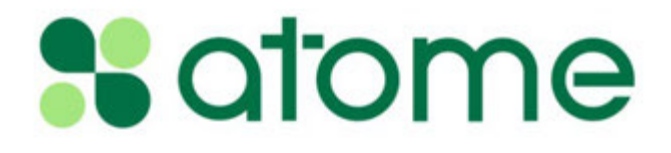

# **Anexos**

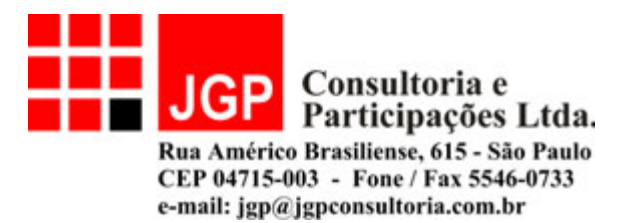

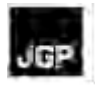

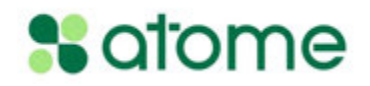

### **ANEXOS**

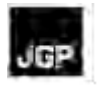

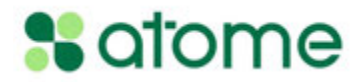

# **Anexo 1 – Planta de Disposición General de la SE y Diagramas Unifilares**

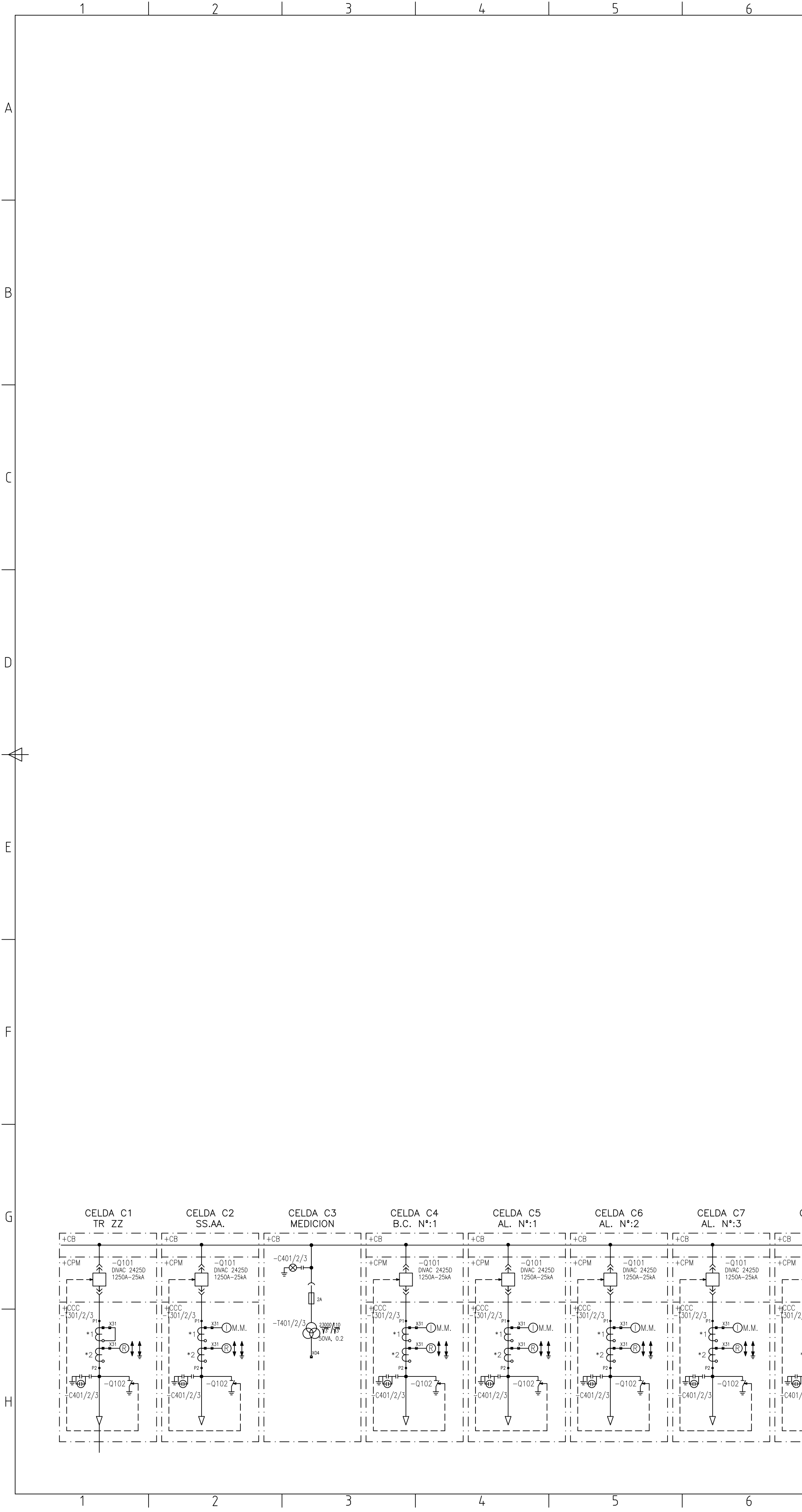

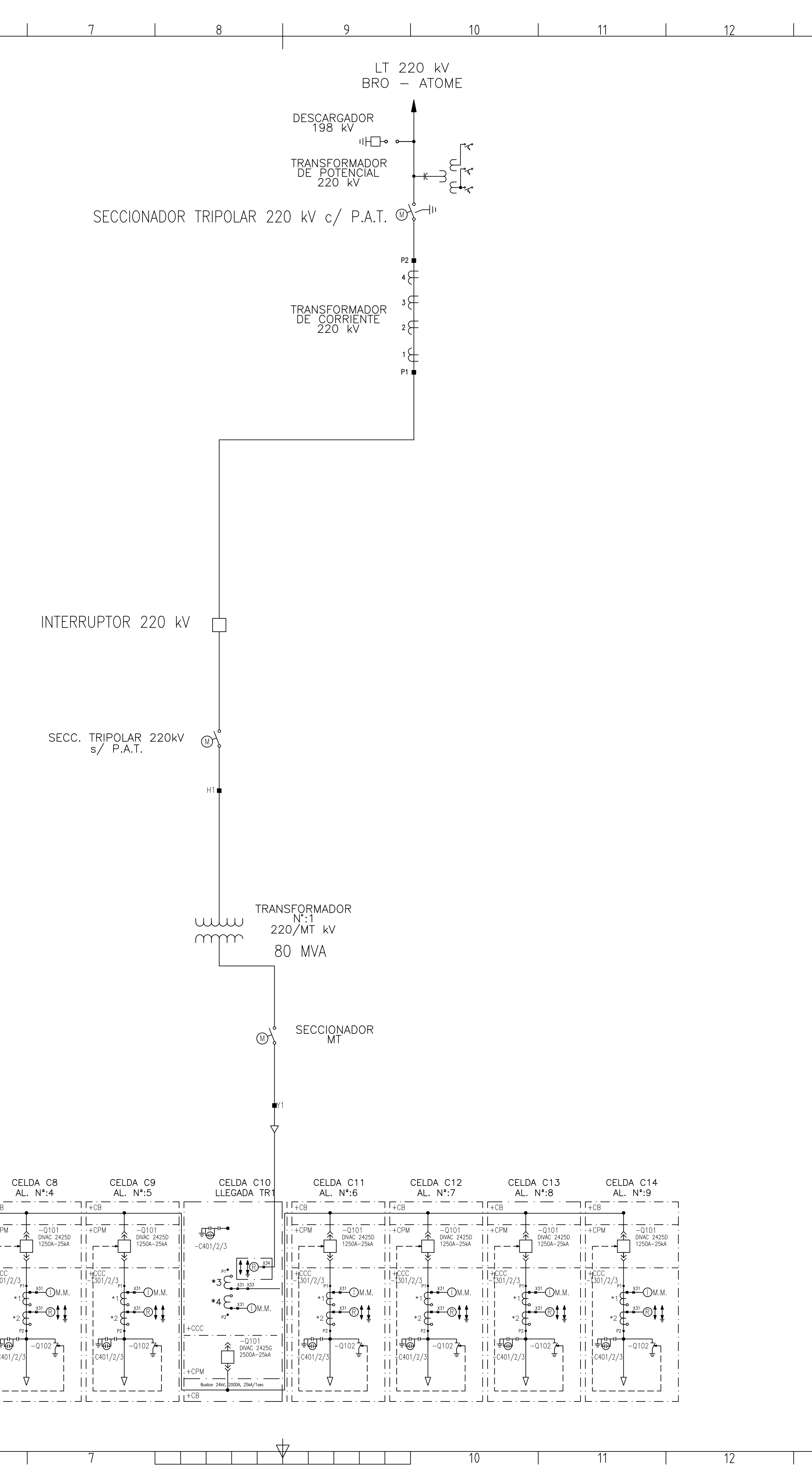

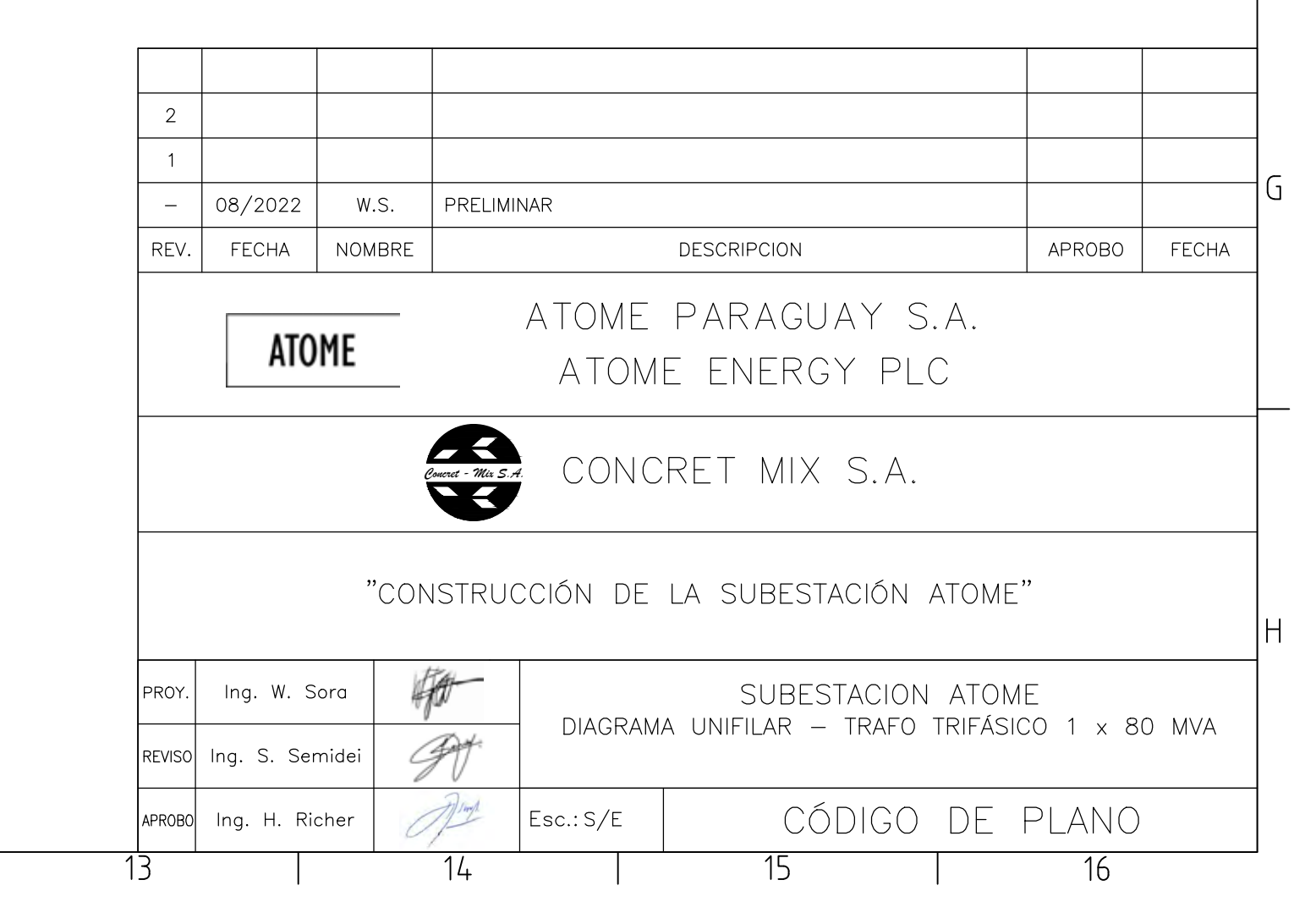

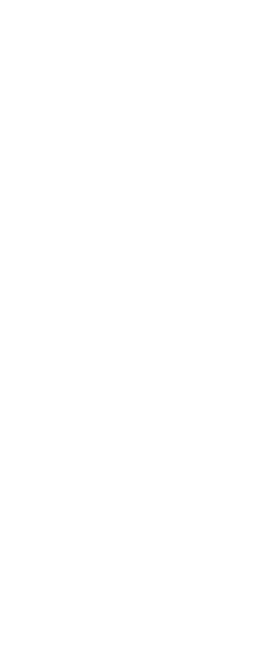

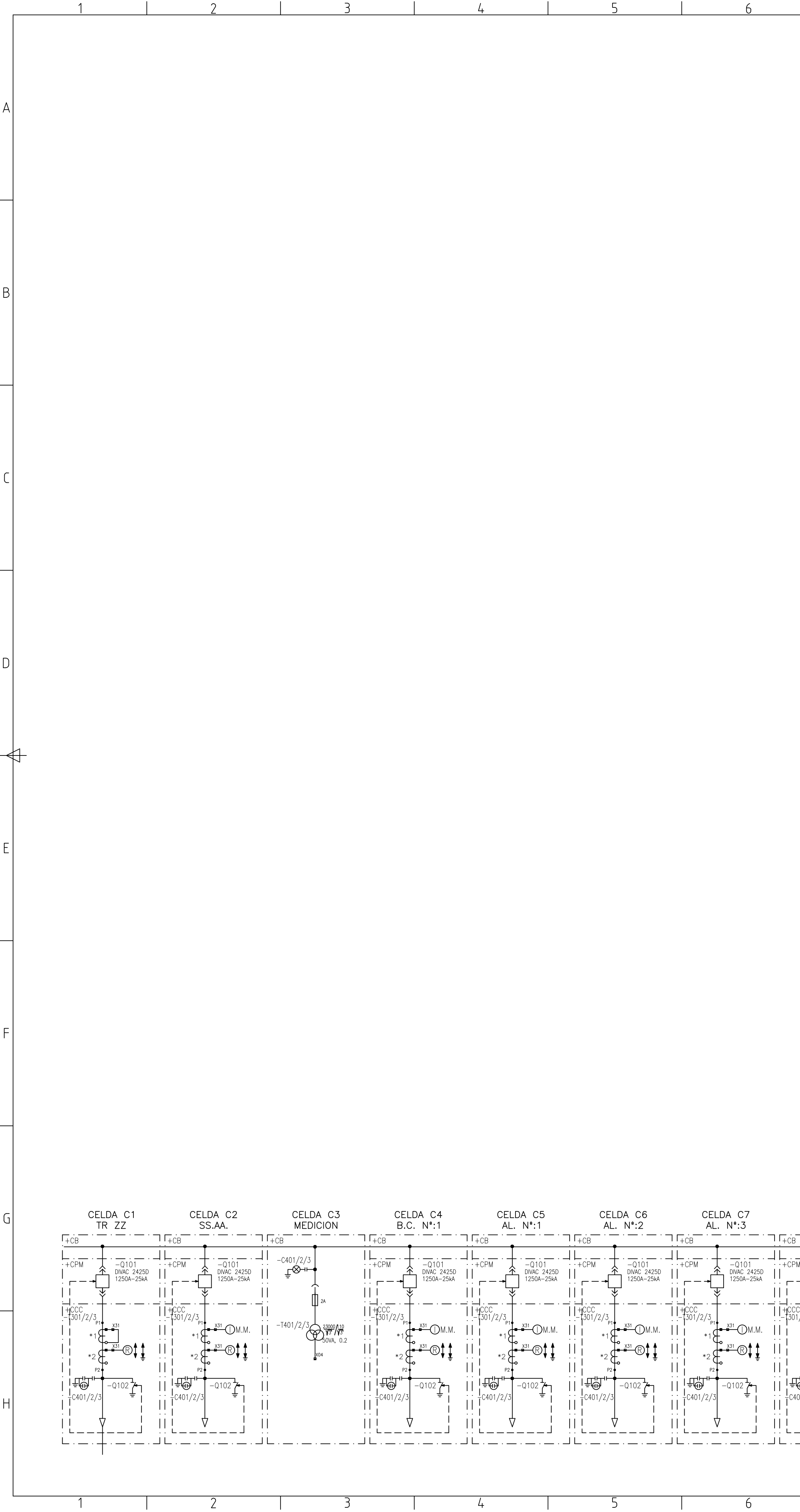

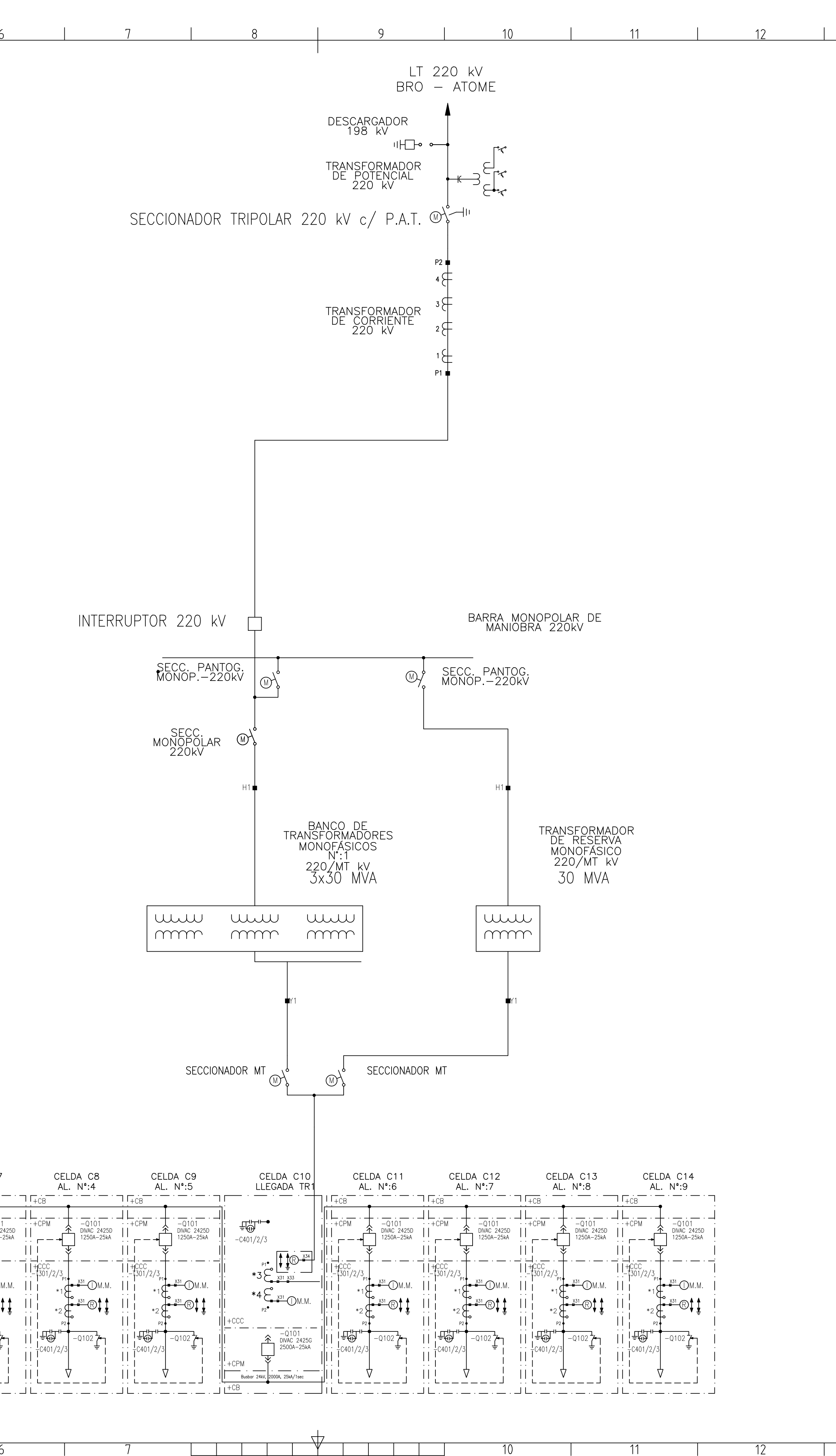

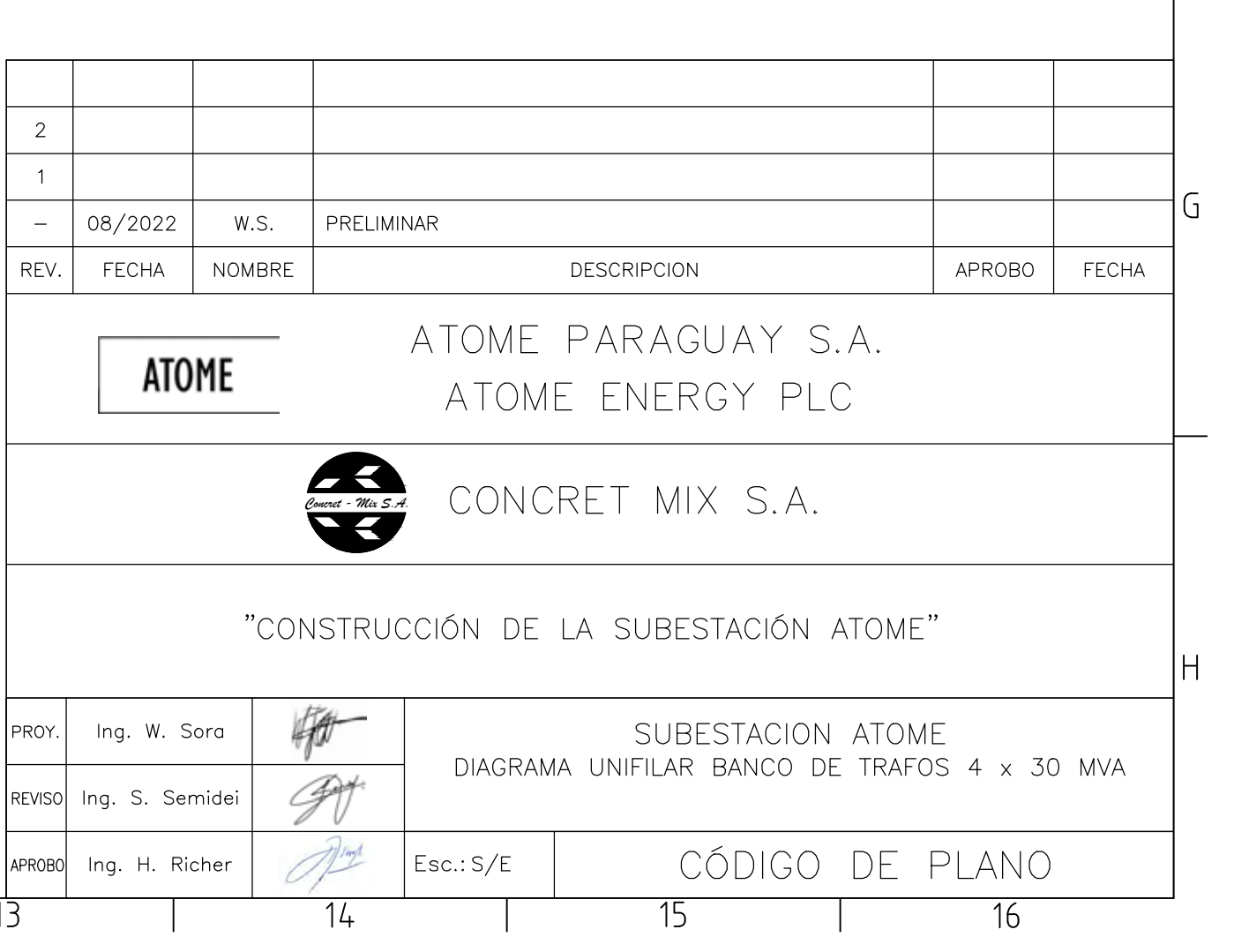

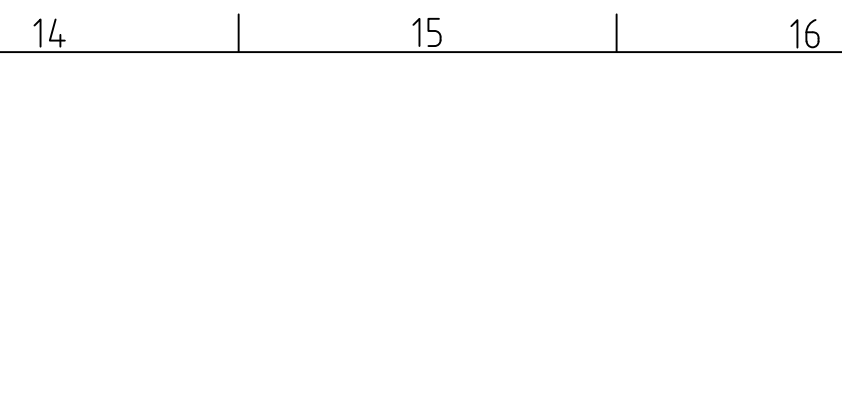

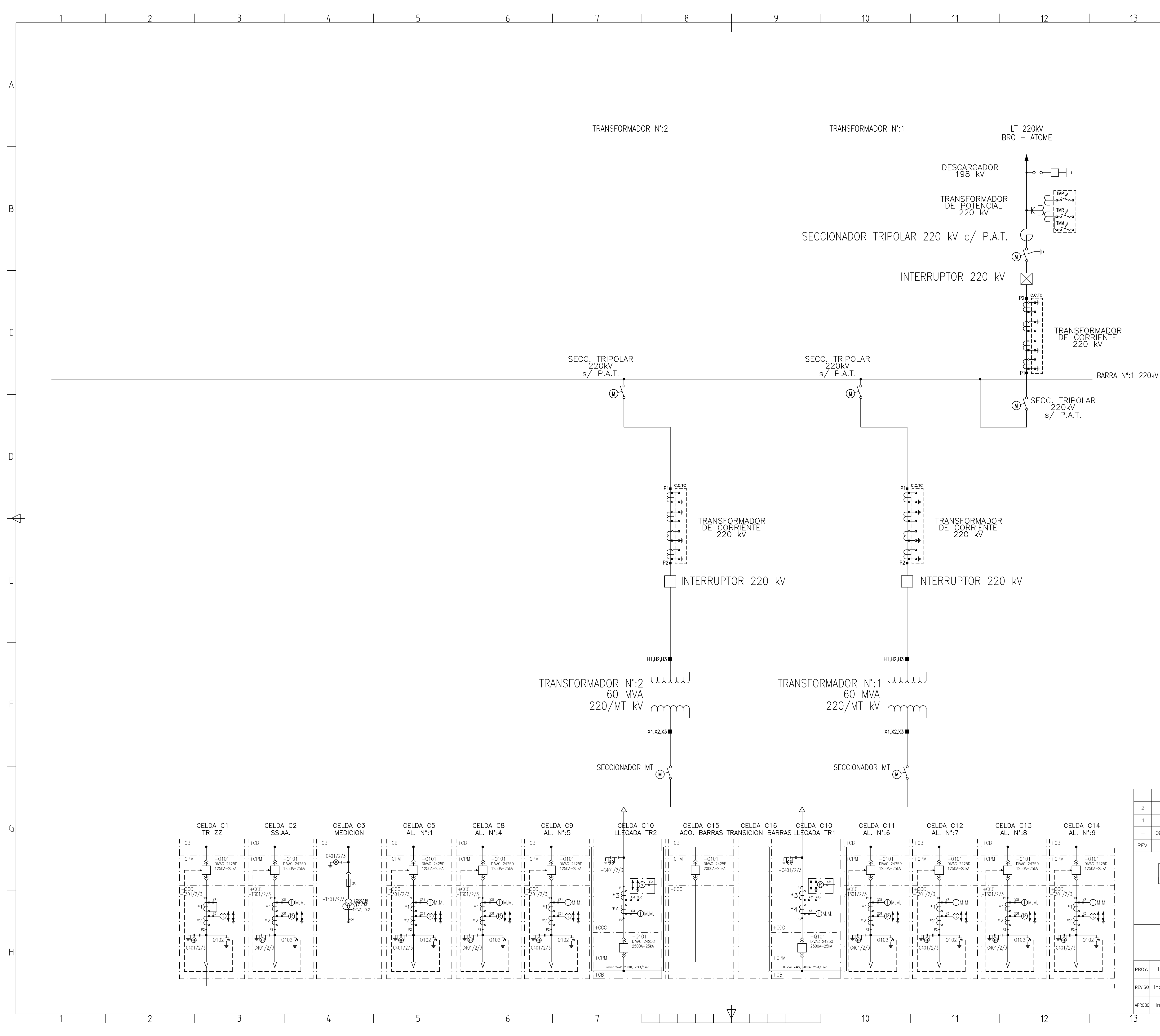

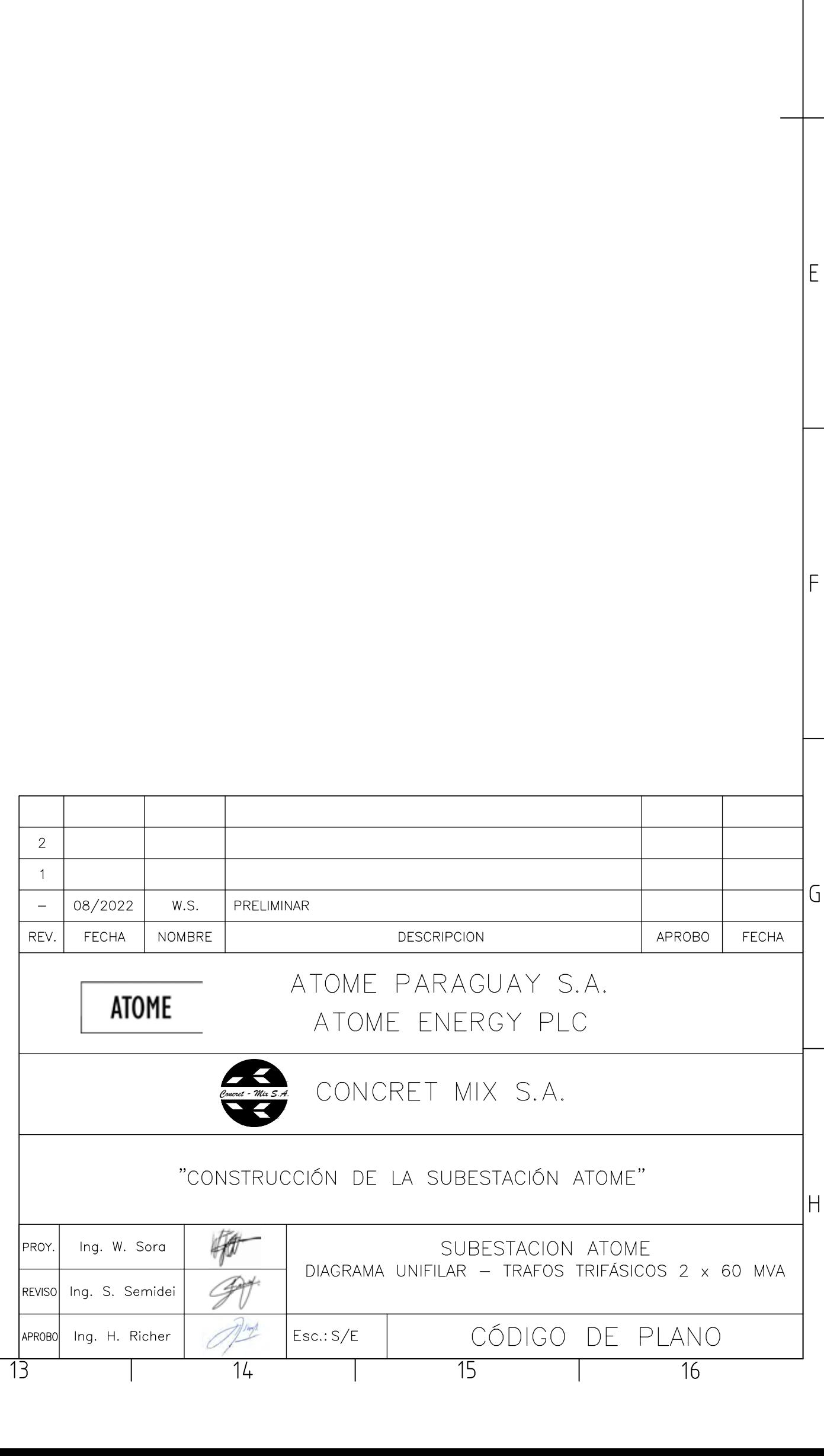

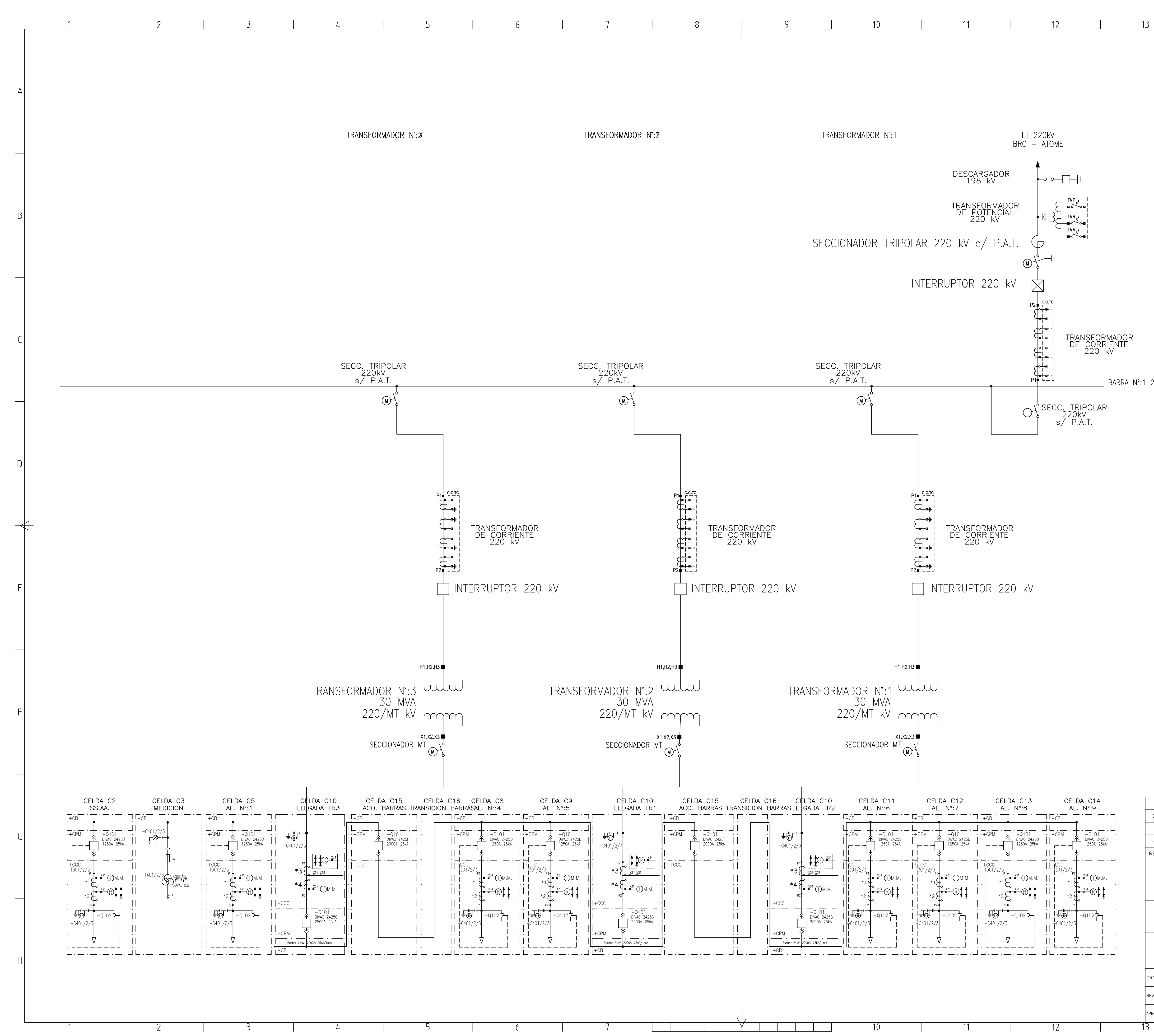

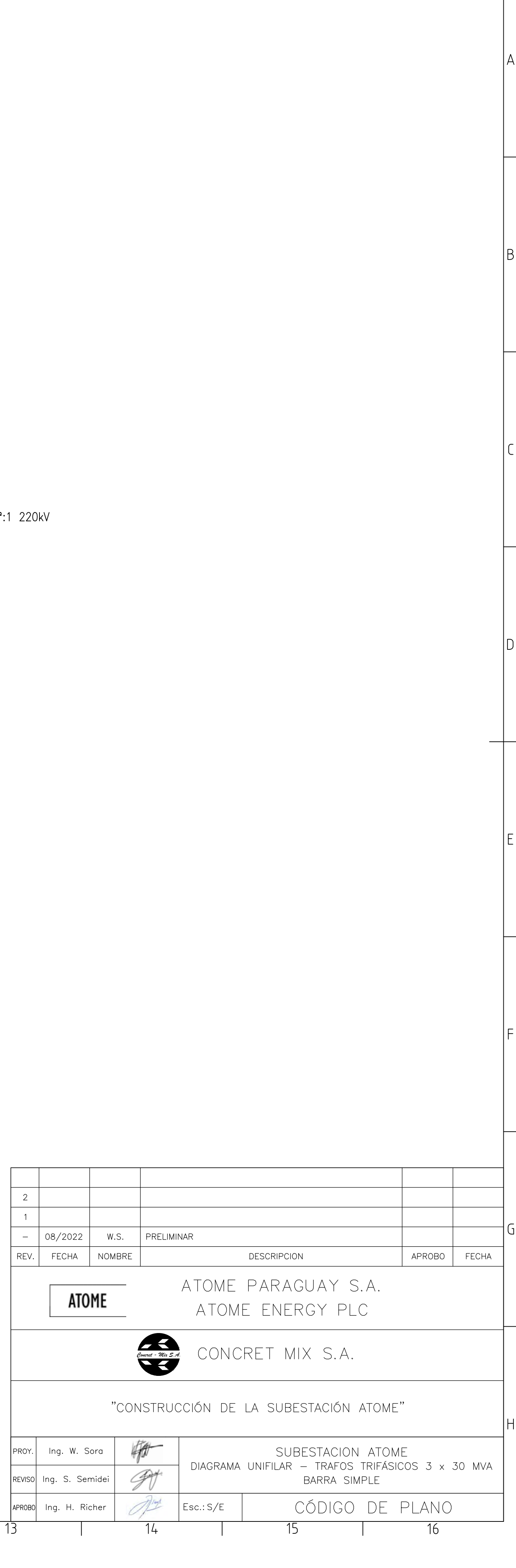

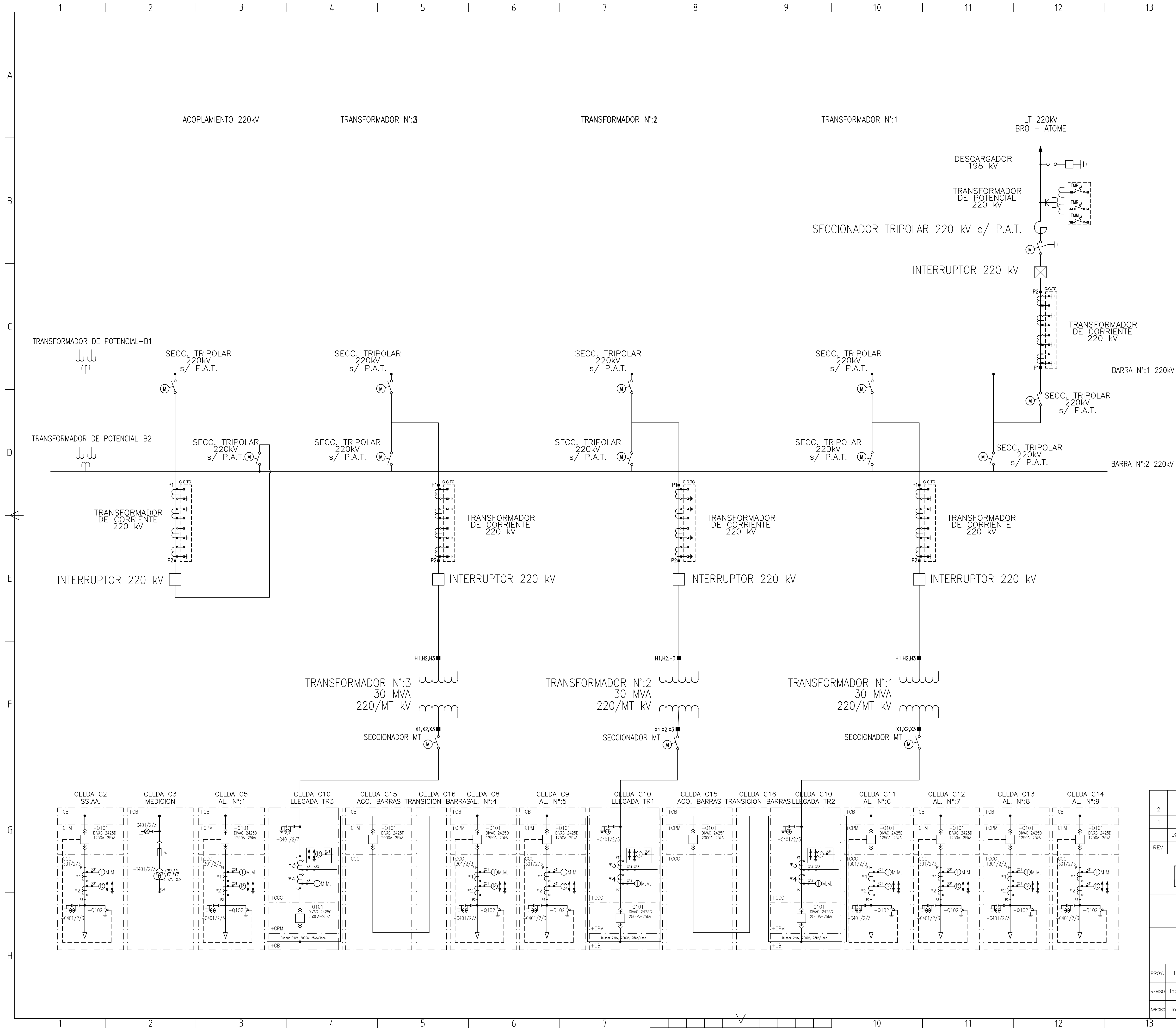

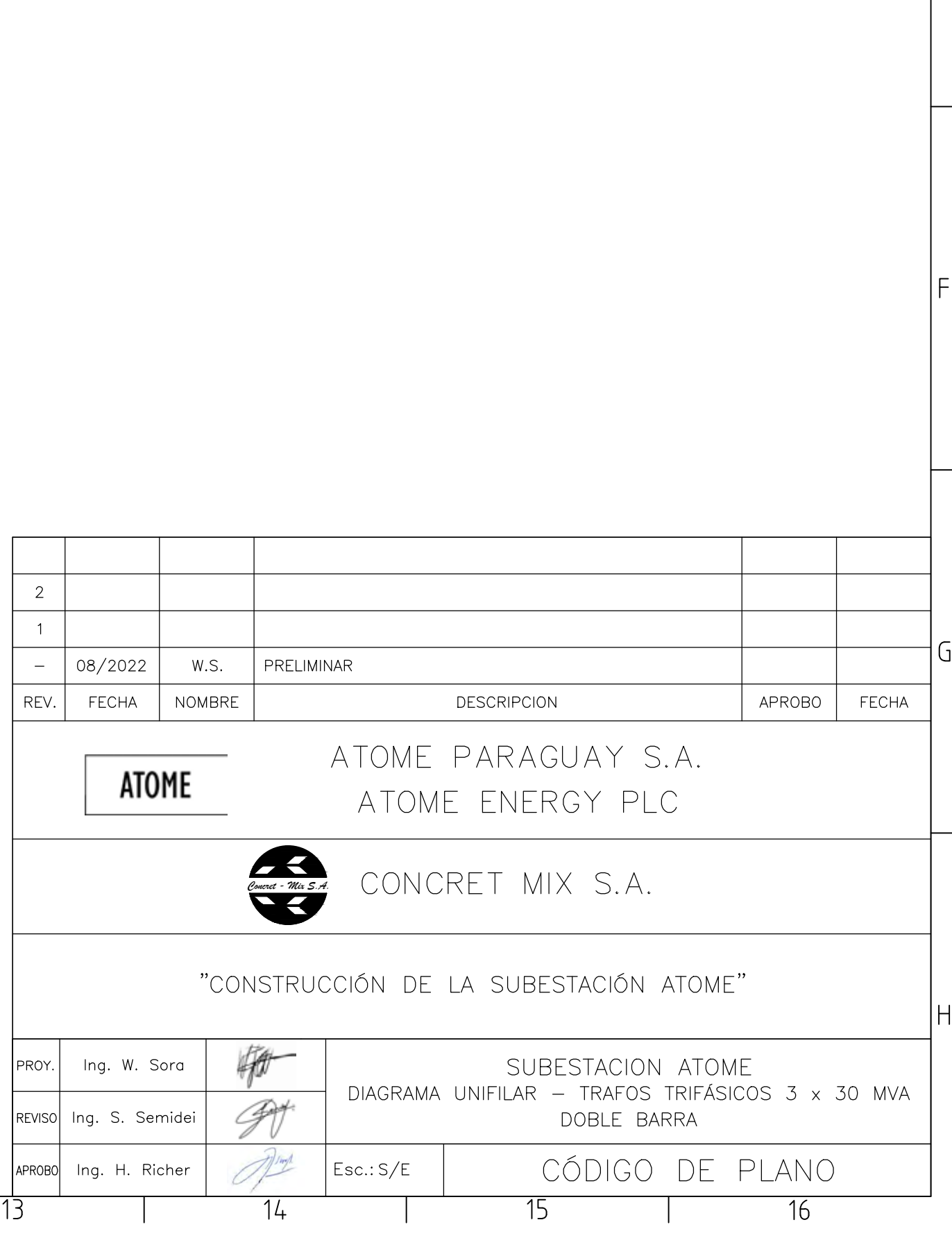

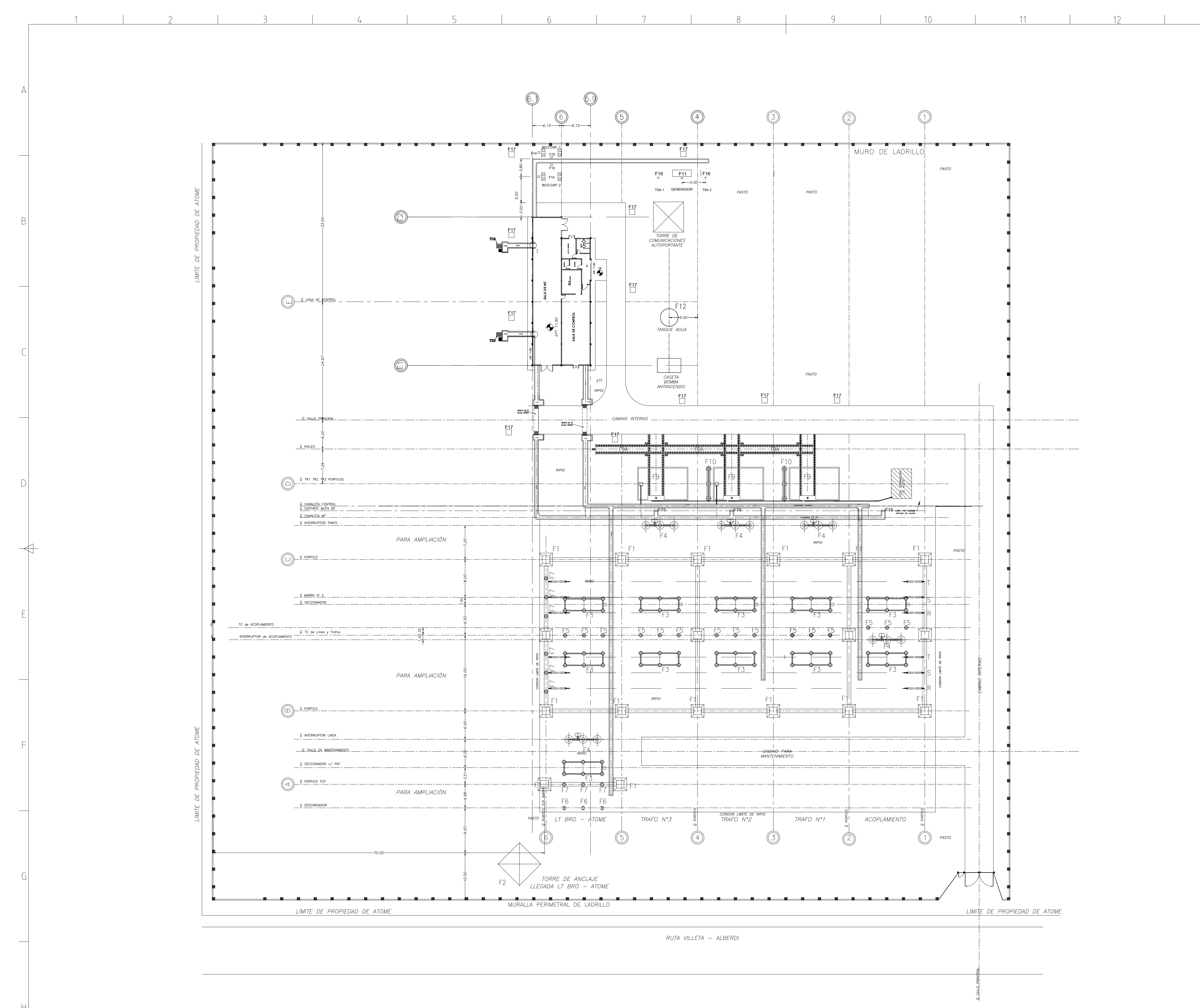

- 6 -

- 5

 $\frac{1}{4}$ 

 $\beta$ 

and the control of

10

 $\begin{array}{ccc} \n\begin{array}{ccc} \n\text{11} & \text{12} & \text{13} & \text{14} & \text{15} & \text{16} & \text{17} & \text{18} & \text{19} & \text{19} & \text{19} & \text{19} & \text{19} & \text{19} & \text{19} & \text{19} & \text{19} & \text{19} & \text{19} & \text{19} & \text{19} & \text{19} & \text{19} & \text{19} & \text{19} & \text{19} & \text{19} & \text{19} & \text{19}$  $\overline{12}$   $\overline{1}$   $\overline{1}$ 

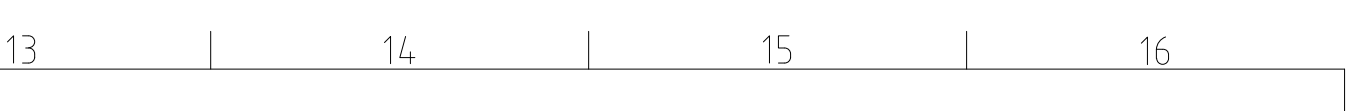

**SIMBOLOGIA** E.T.N ELEVACION TERRENO NATURAL CC40 CANALETA DE 0,40M CC60 CANALETA DE 0.60M CC80 CANALETA DE 0,80M CC100 CANALETA DE 1,0M CA60 CAMARA 1,40 X 1,20M CA80 CAMARA 2,0 X 1,0M CABRESTANTE 1 EN CABECERA VIGA DE TRANSFORMADOR CABRESTANTE 2 EN CABECERA VIGA DE RIEL AUXILIAR CABRESTANTE 3 CABRESTANTE AISLADO EN FRENTE DE TRANSFORMADORES  $\mid$ B h°a° hormigon armado<br>h°s° hormigon simple.  $\bullet$  COTA DE NIVEL

00 EJES PRINCIPALES DE LA ESTACION

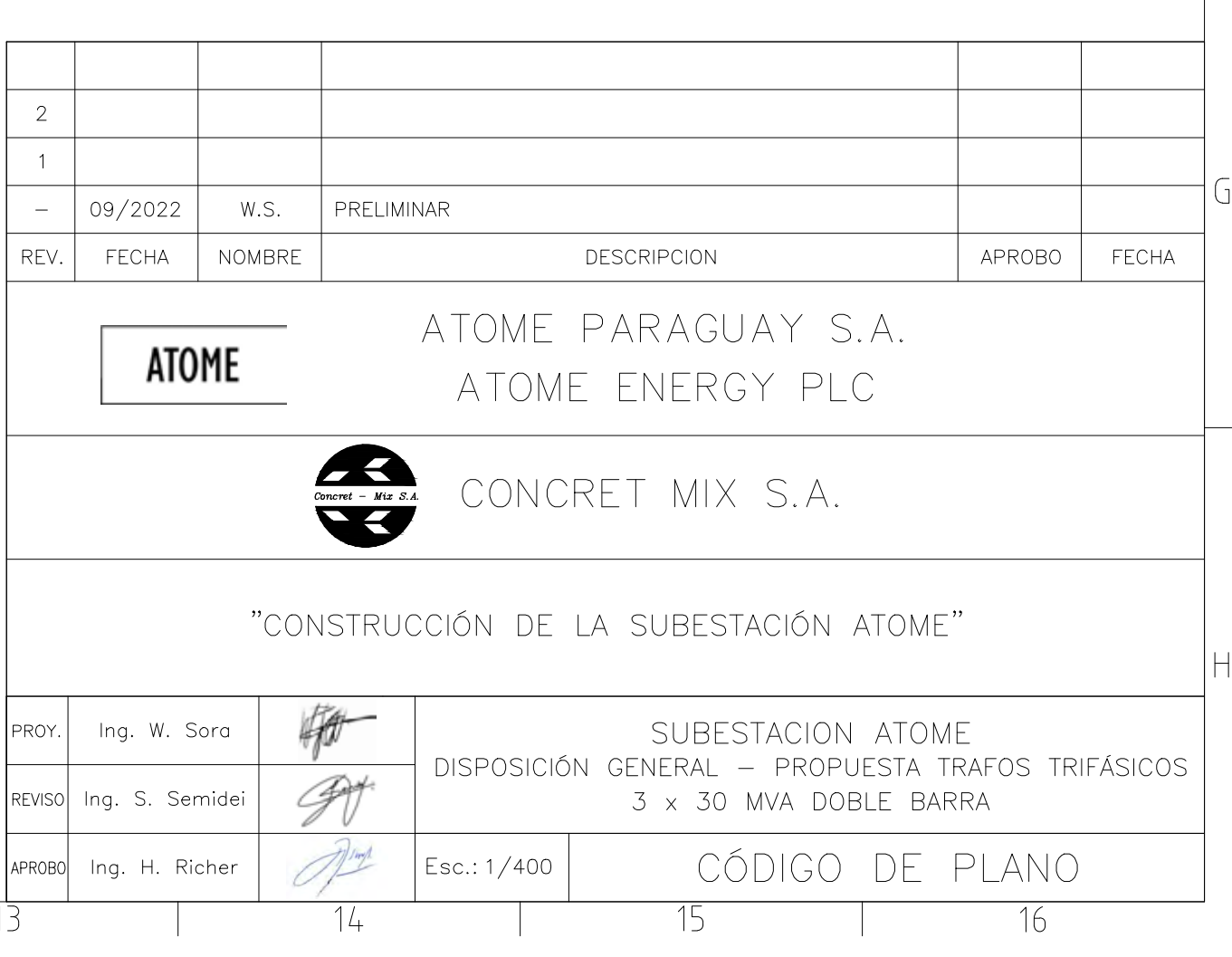

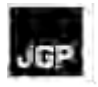

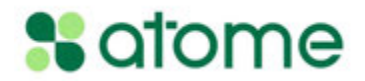

# **Anexo 2 – Informes de Resultados del Análisis de Calidad del Agua**

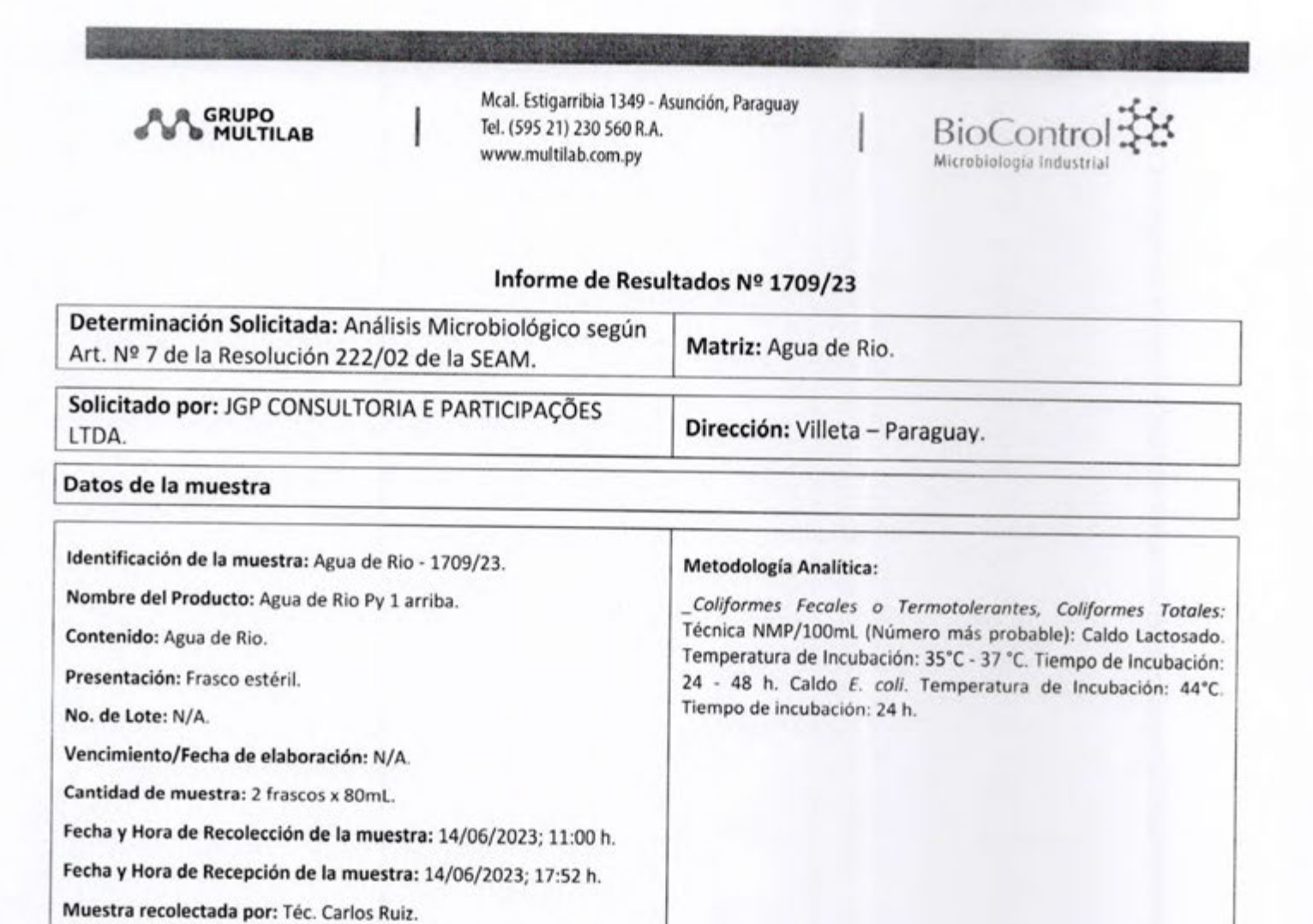

Fecha de inicio del Análisis: 15/06/2023

Temperatura de muestreo: 17ºC.

recepción: 13,2ºC.

Código interno: 3-12.042.

#### Fecha de finalización del Análisis: 19/06/2023

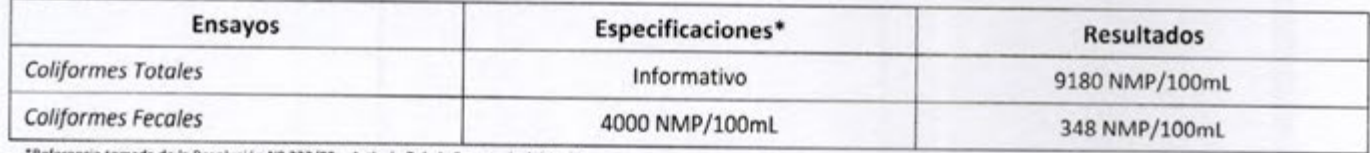

ncia tomada de la Resolución Nº 222/02 - Artículo 7 de la Secretaría del Ambiente.

Descripción del punto de muestreo: La muestra se tomó con el muestreador de mango largo a 30 mts. aprox. de la orilla.

Descripción de la muestra: Apariencia turbia. Temperatura de

Observaciones Generales: Los resultados obtenidos solo afectan a la muestra recepcionada y analizada en BioControl, un Laboratorio del Grupo Multilab S.A. Comentarios: No se registran.

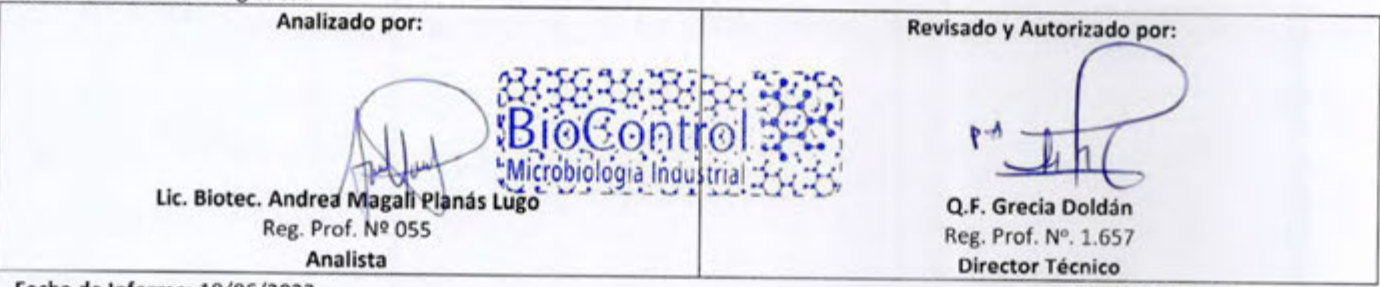

Fecha de Informe: 19/06/2023

Fin de Informe.

El laboratorio no es responsable de la información proporcionada por el cliente, que puede afectar la validez de los resultados.

**BIO-FOR-005** Versión 7

Página 1 de 1 Vigencia desde: 19/05/2023

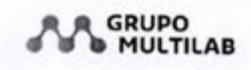

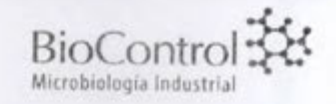

#### Informe de Resultados Nº 1710/23

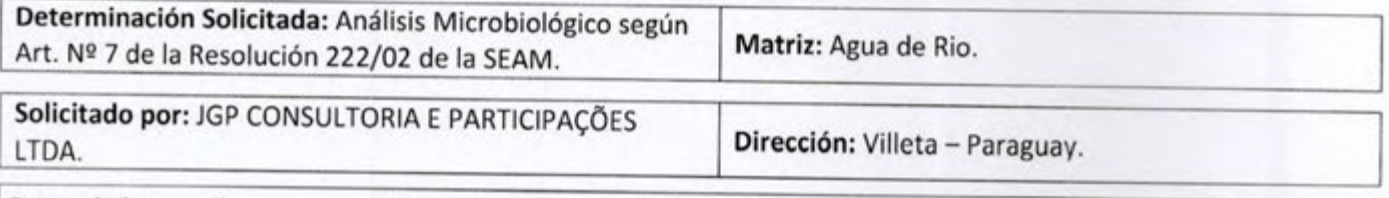

#### Datos de la muestra

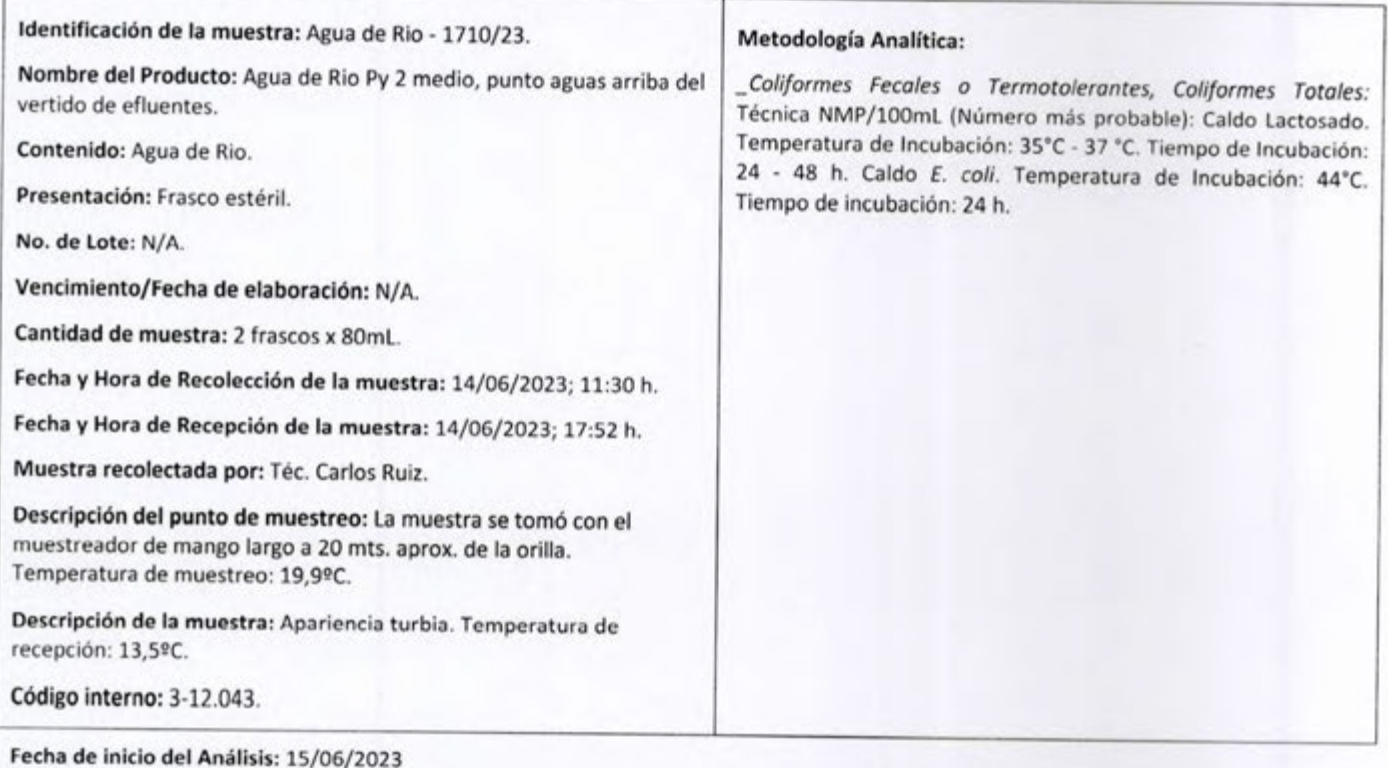

### Fecha de finalización del Análisis: 19/06/2023

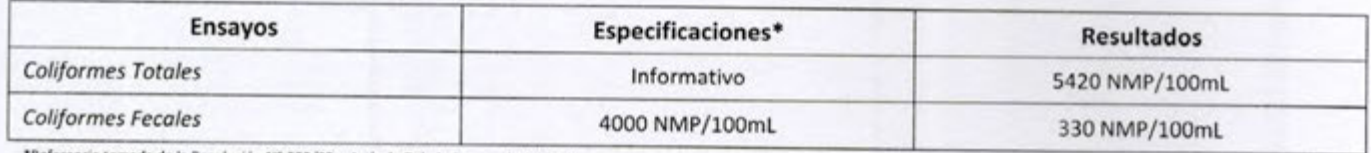

rencia tomada de la Resolución Nº 222/02 - Artículo 7 de la Secretaria del Ambiente.

Observaciones Generales: Los resultados obtenidos solo afectan a la muestra recepcionada y analizada en BioControl, un Laboratorio del Grupo Multilab S.A.

Comentarios: No se registran.

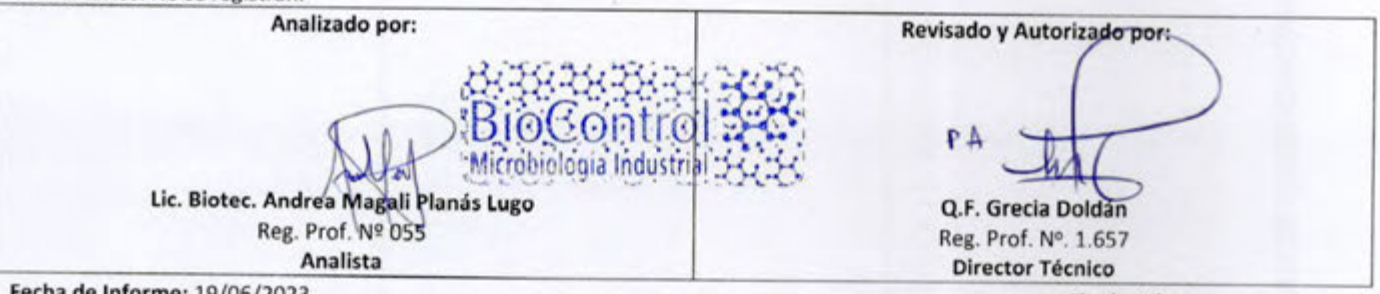

Fecha de Informe: 19/06/2023

Fin de Informe.

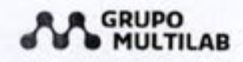

Identificación de la

Mcal. Estigarribia 1349 - Asunción, Paraguay Tel. (595 21) 230 560 R.A. www.multilab.com.py

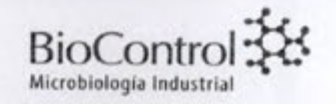

#### Informe de Resultados Nº 1711/23

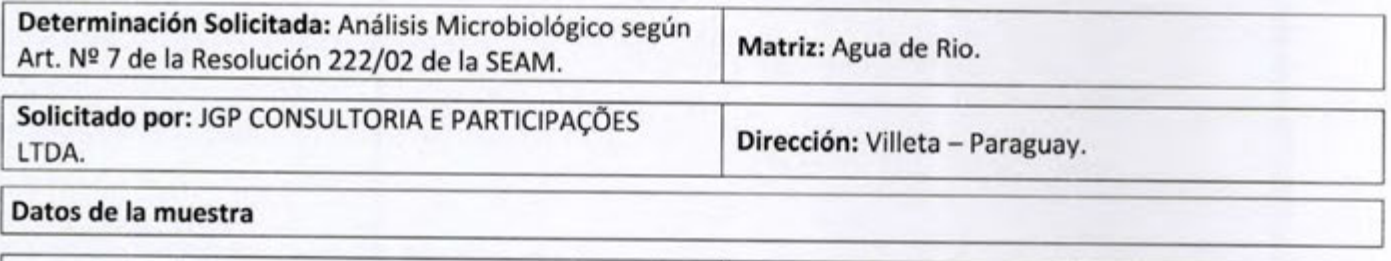

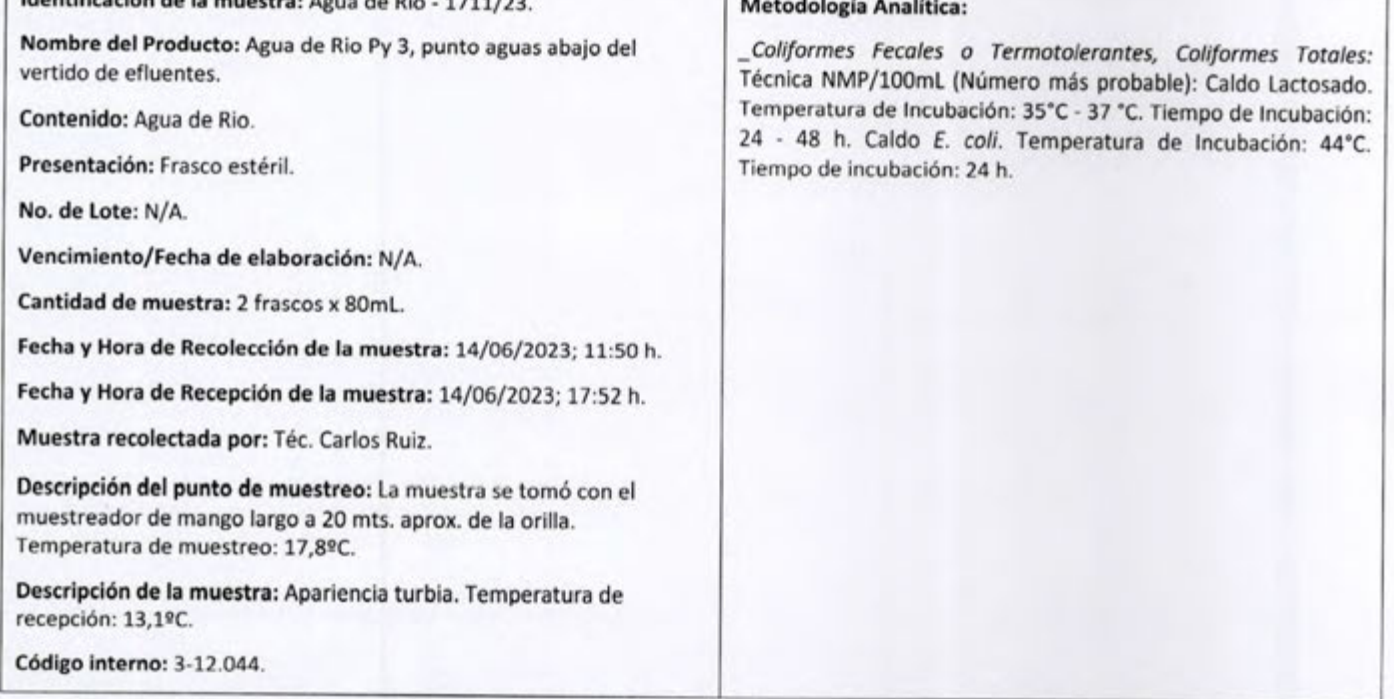

Fecha de inicio del Análisis: 15/06/2023

#### Fecha de finalización del Análisis: 19/06/2023

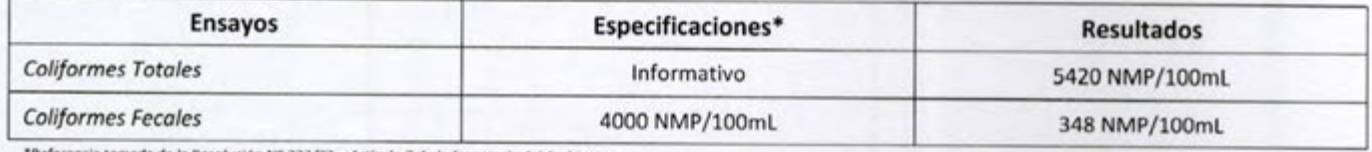

Referencia tomada de la Resolución Nº 222/02 - Articulo 7 de la Secretaria del Ambiente.

Observaciones Generales: Los resultados obtenidos solo afectan a la muestra recepcionada y analizada en BioControl, un Laboratorio del Grupo Multilab S.A.

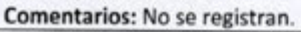

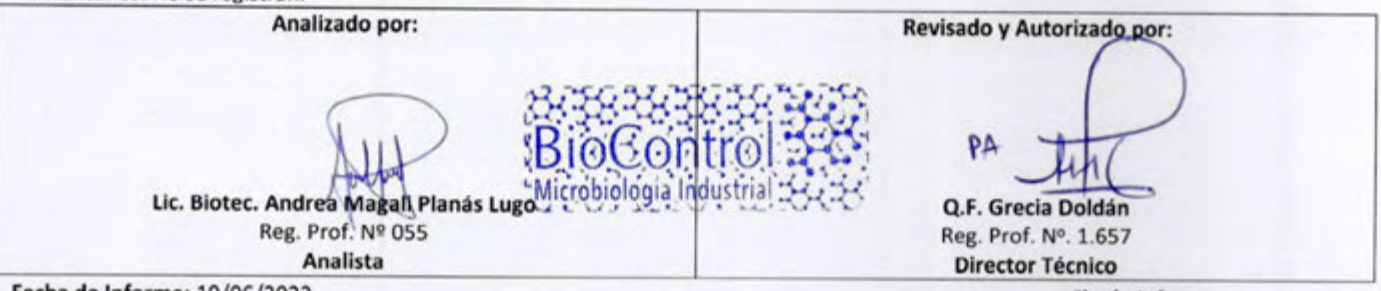

Fecha de Informe: 19/06/2023

Fin de Informe.

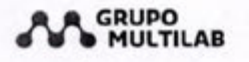

**BioContro** Microbiología Industrial

#### Informe de Resultados Nº 781/23

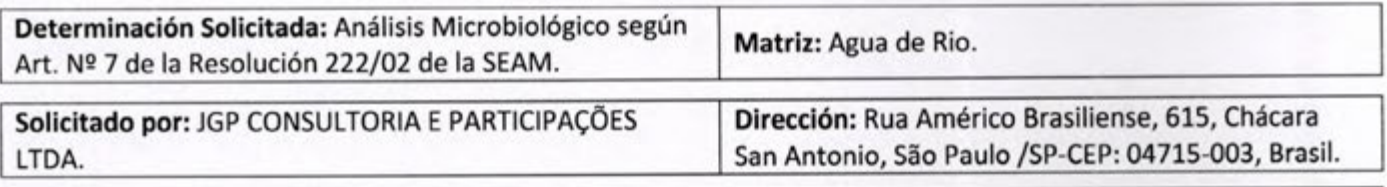

#### Datos de la muestra

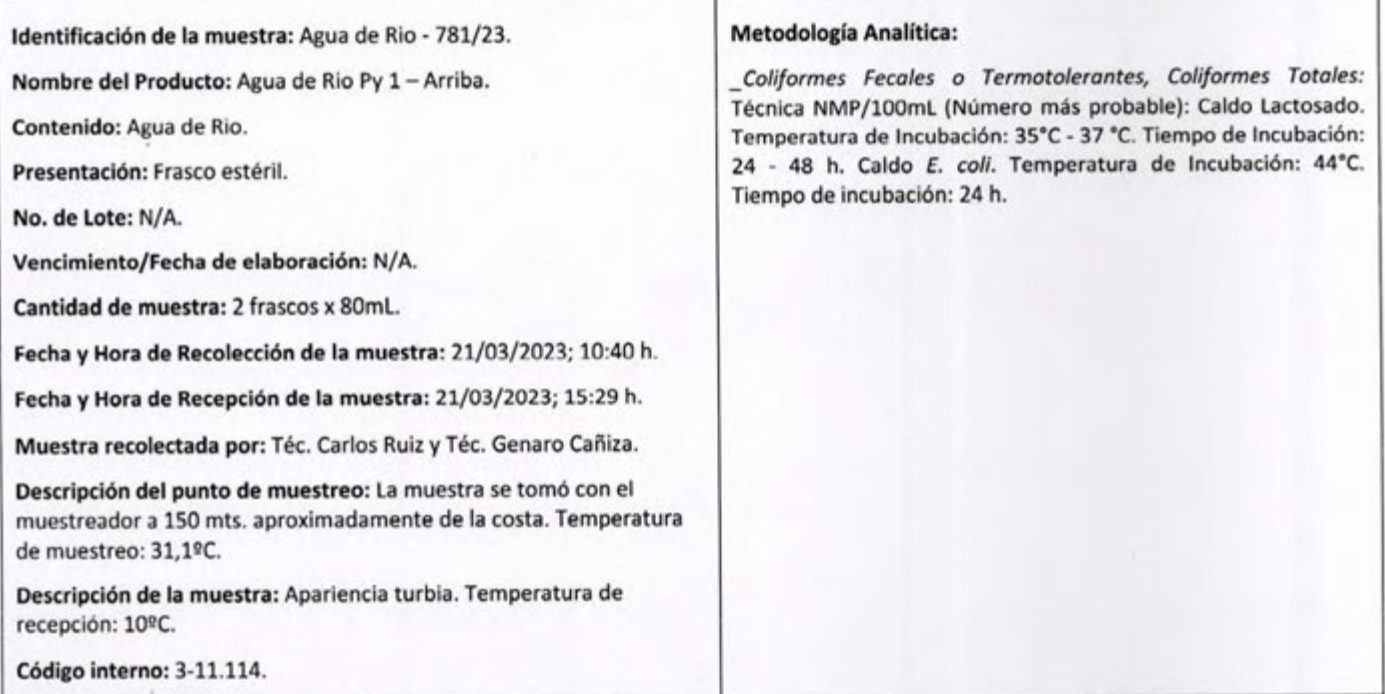

#### Fecha de inicio del Análisis: 23/03/2023

#### Fecha de finalización del Análisis: 25/03/2023

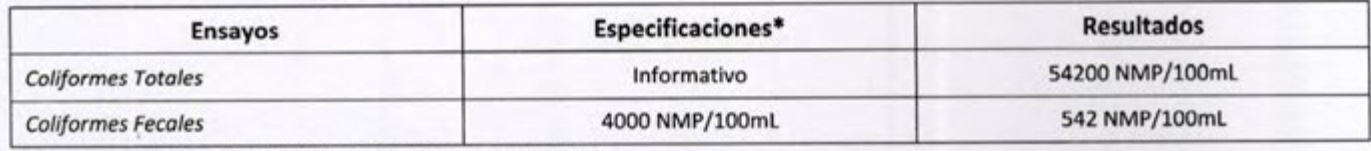

\*Referencia tomada de la Resolución Nº 222/02 - Artículo 7 de la Secretaría del Ambiente.

Observaciones Generales: Los resultados obtenidos solo afectan a la muestra recepcionada y analizada en BioControl, un Laboratorio del Grupo Multilab S.A. entarios: No se registran

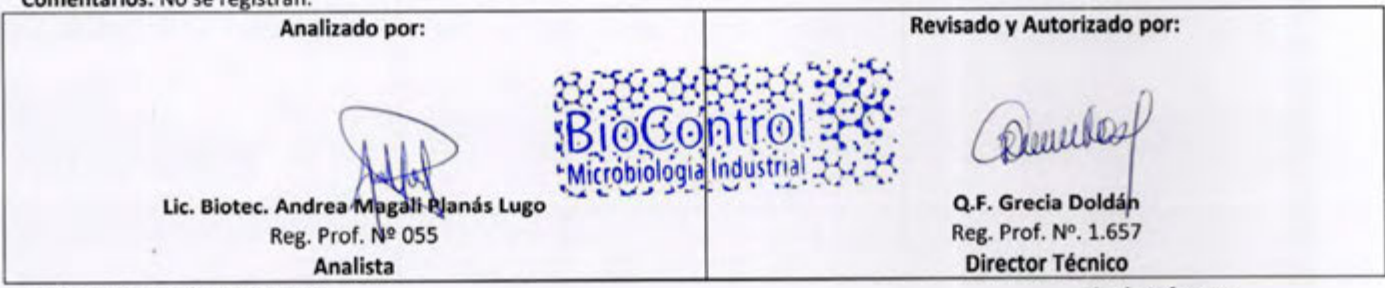

Fecha de Informe: 27/03/2023

Fin de Informe.

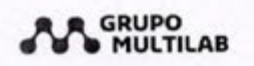

**BioContro** Microbiología Industrial

### Informe de Resultados Nº 782/23

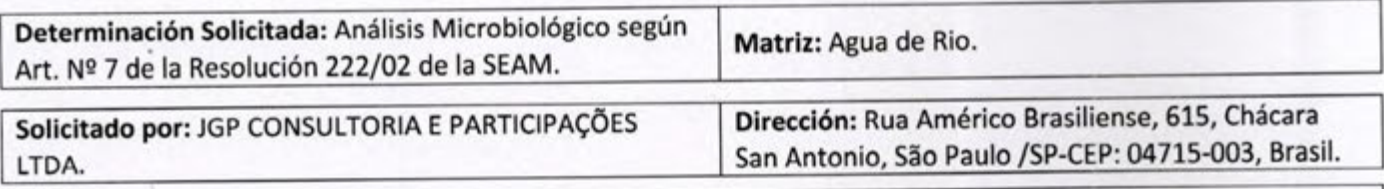

#### Datos de la muestra

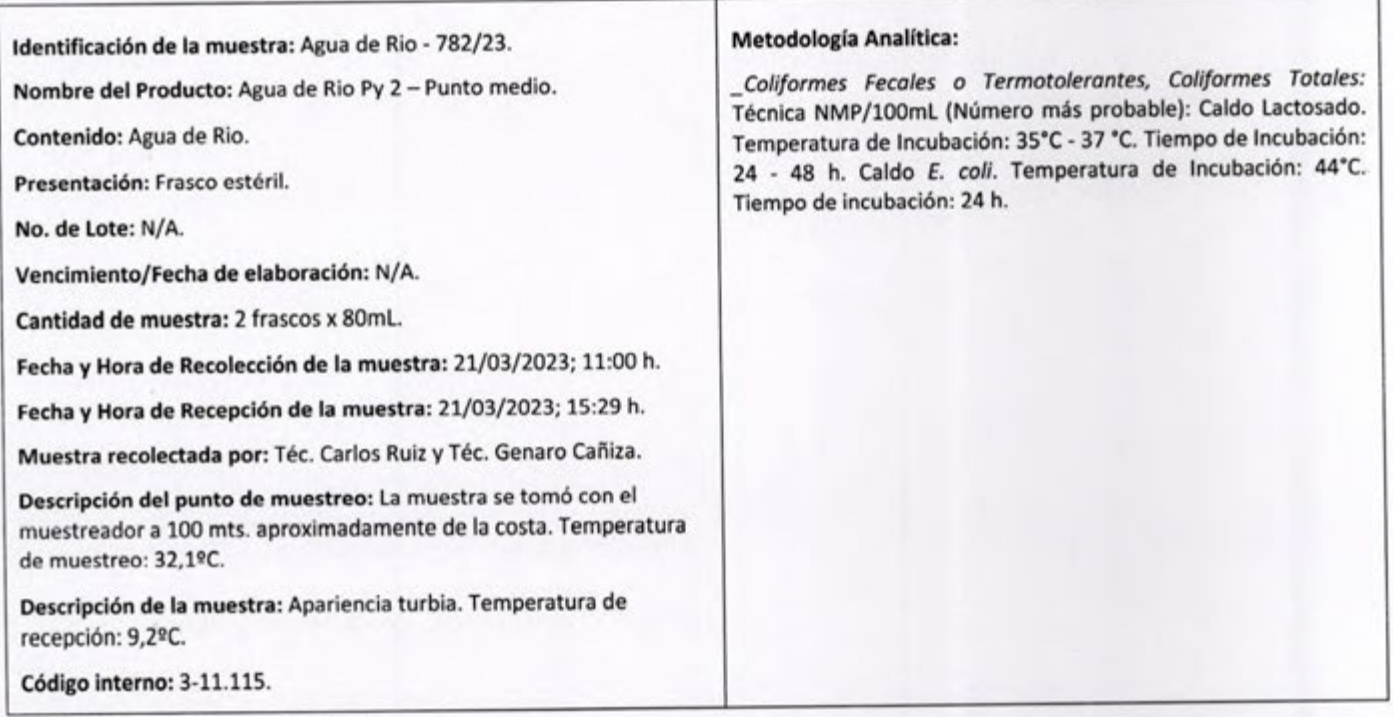

#### Fecha de inicio del Análisis: 23/03/2023

#### Fecha de finalización del Análisis: 25/03/2023

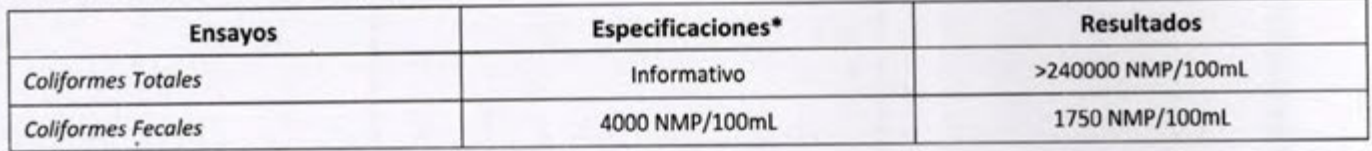

\*Referencia tomada de la Resolución Nº 222/02 - Artículo 7 de la Secretaria del Ambiente.

Observaciones Generales: Los resultados obtenidos solo afectan a la muestra recepcionada y analizada en BioControl, un Laboratorio del Grupo Multilab S.A.

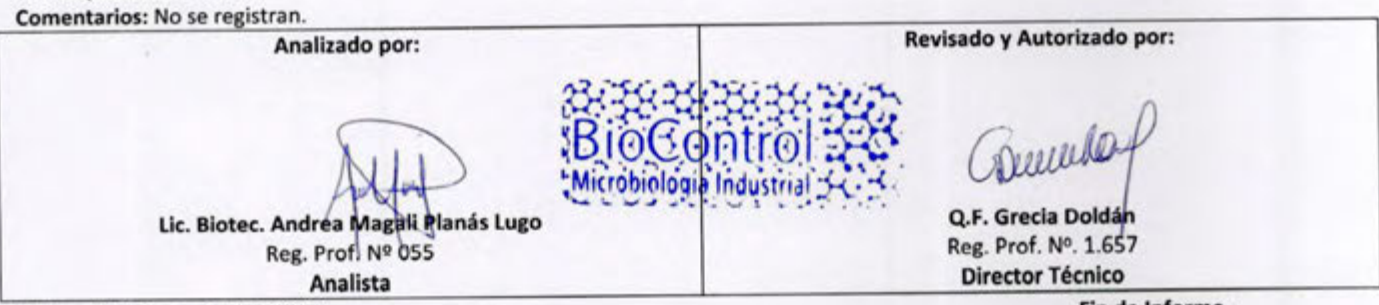

Fecha de Informe: 27/03/2023

Fin de Informe.

El laboratorio no es responsable de la información proporcionada por el cliente, que puede afectar la validez de los resultados.

**BIO-FOR-005** Versión 6

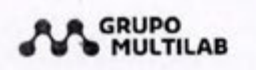

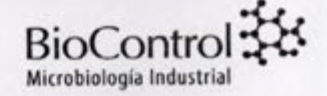

#### Informe de Resultados Nº 783/23

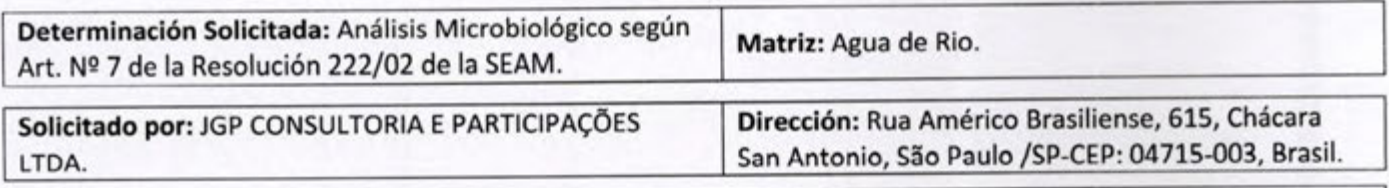

#### Datos de la muestra

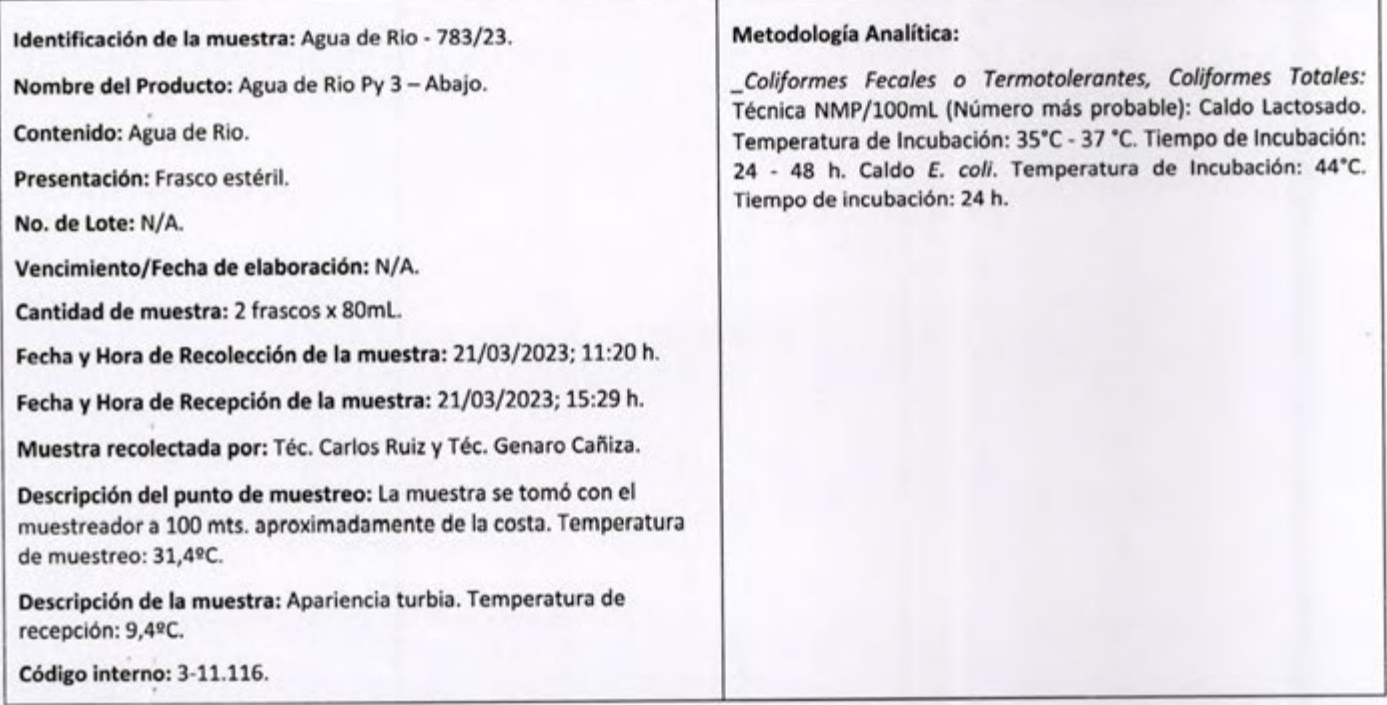

#### Fecha de inicio del Análisis: 23/03/2023

#### Fecha de finalización del Análisis: 25/03/2023

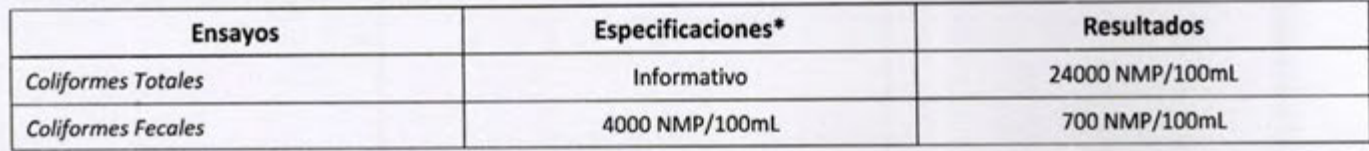

\*Referencia tomada de la Resolución Nº 222/02 - Artículo 7 de la Secretaria del Ambiente.

Observaciones Generales: Los resultados obtenidos solo afectan a la muestra recepcionada y analizada en BioControl, un Laboratorio del Grupo Multilab S.A.

Comentarios: No se registran. Revisado y Autorizado por: Analizado por: Dueselo Q.F. Grecia Doldán Lic. Biotec. Andrea Magali Planás LugoMic Reg. Prof. Nº. 1.657 Reg. Prof. Nº 055 **Director Técnico** Analista

Fecha de Informe: 27/03/2023

Fin de Informe.

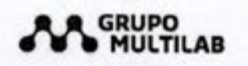

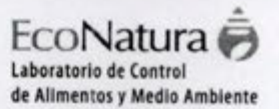

#### Informe de Resultados No. 1-2828/23

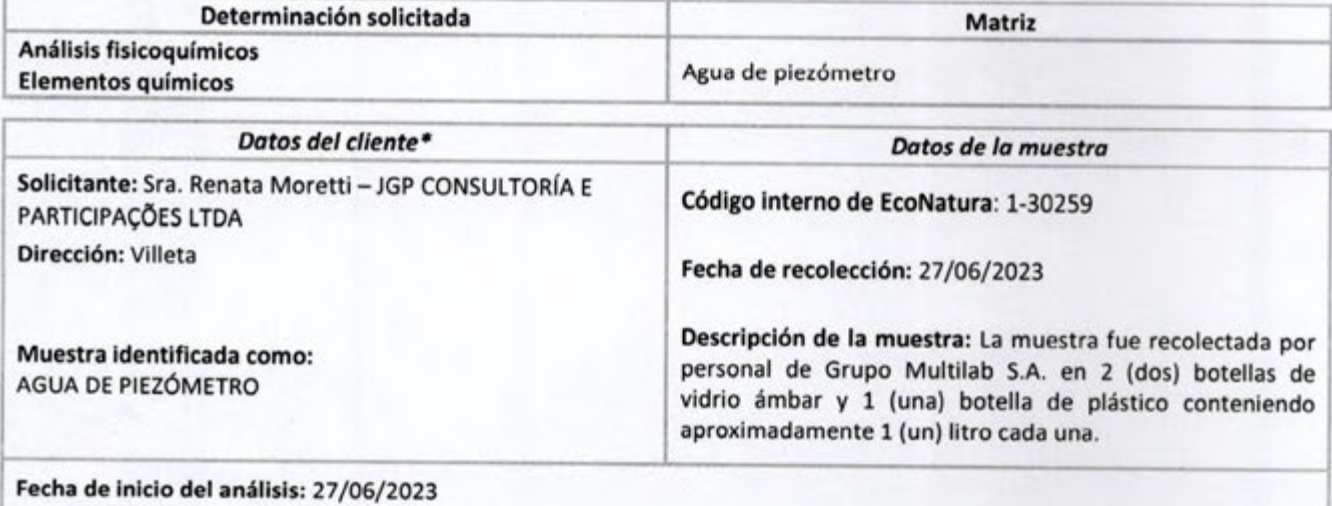

Fecha de finalización del análisis: 26/07/2023

\*El Laboratorio es responsable de la información suministrada en el informe, excepto cuando la misma es proporcionada por el cliente.

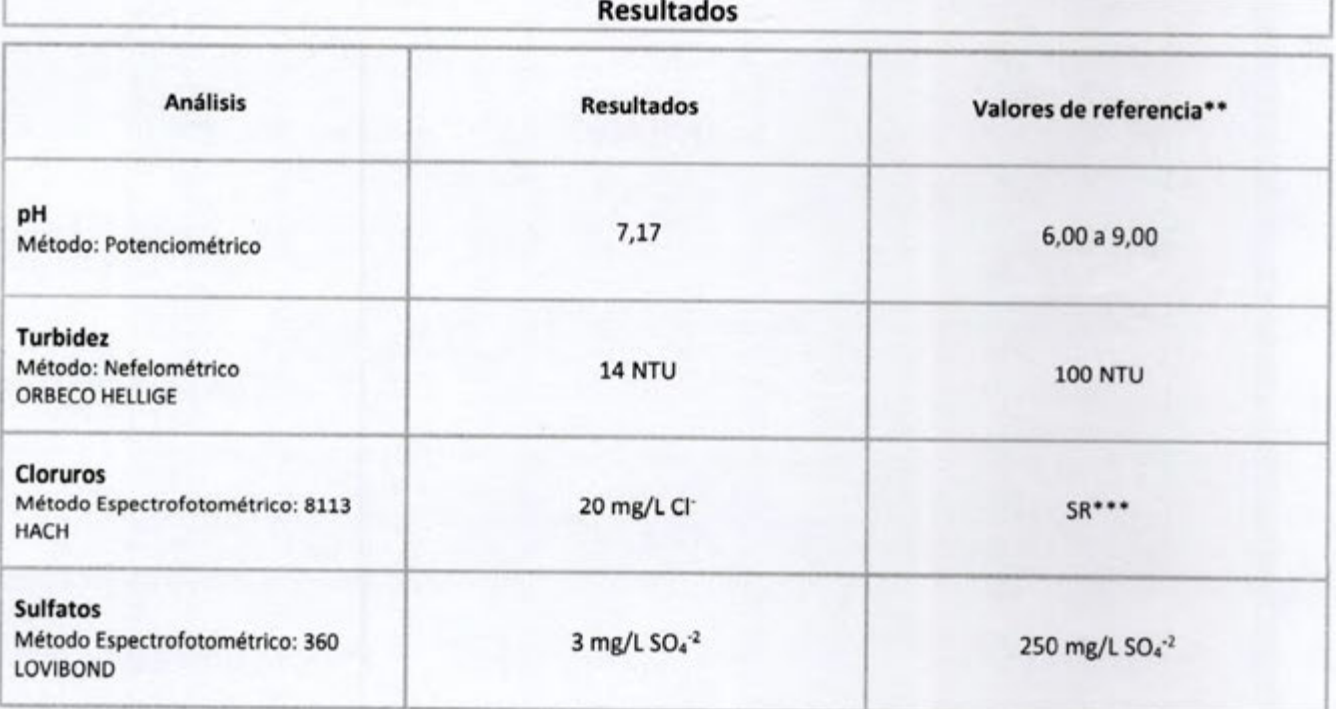

Equivalencias: 1 ppb = 0,000000001 kg/kg (peso/peso) 1 ppm = 0,000001 kg/kg (peso/peso) 1ppm = 1 mg/kg = 1 mg/L = 1  $\mu$ g/mL<br>1ppb = 1  $\mu$ g/kg = 1  $\mu$ g/L = 1  $\mu$ g/mL<br>1ppb = 1  $\mu$ g/kg = 1  $\mu$ g/L = 1 ng/mL LOQ = Límite de Cuantificación

ECO-FOR-098 V6 Vigencia desde: 24/04/2023

Página 1 de 5

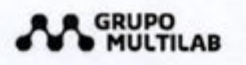

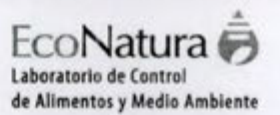

ı

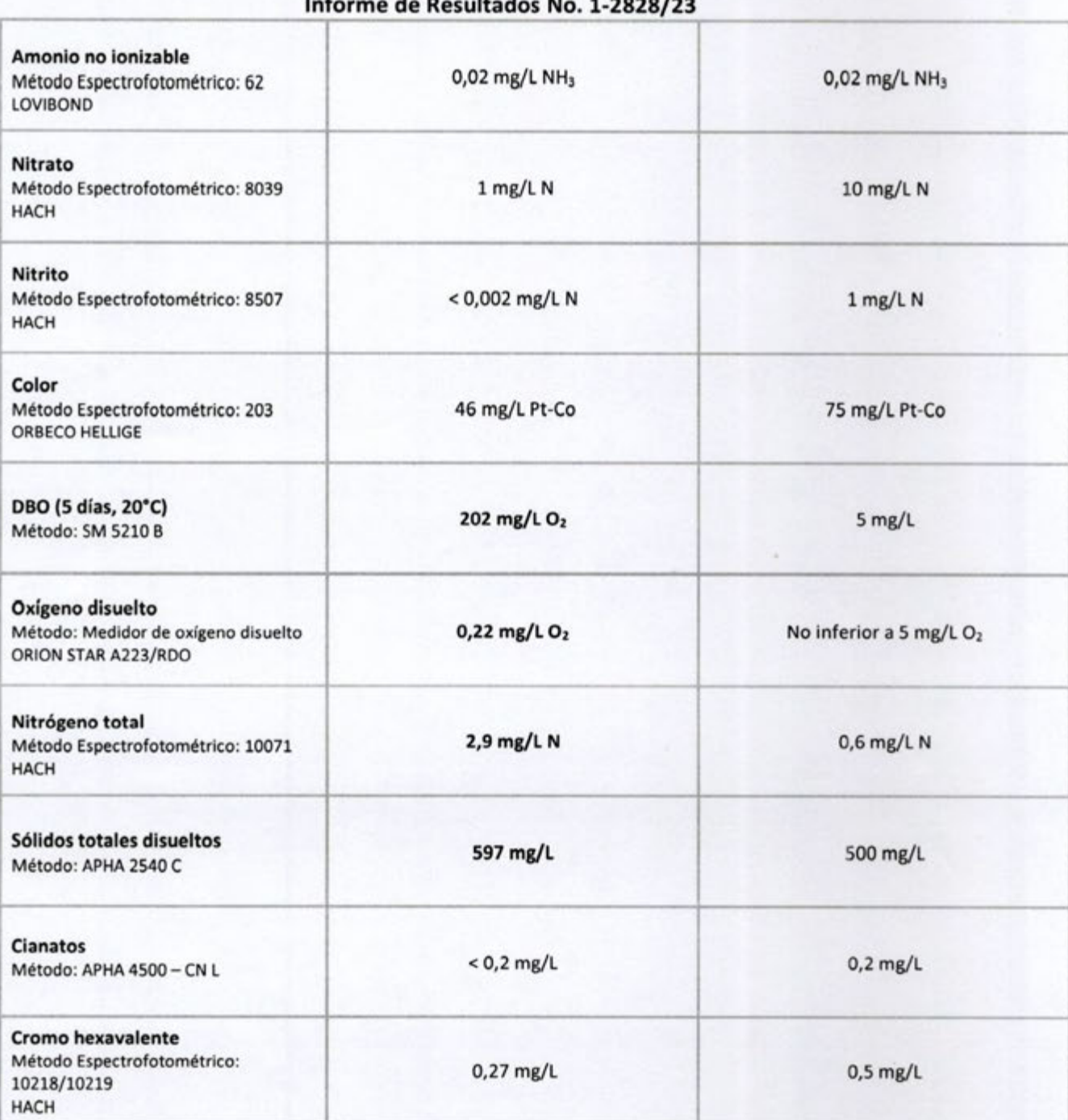

Equivalencias:

Equivalencias:<br>
1 ppm = 0,000000001 kg/kg (peso/peso)<br>
1 ppm = 0,000001 kg/kg (peso/peso)<br>
1 ppm = 1 mg/kg = 1 mg/L = 1 µg/mL<br>
1 ppb = 1 µg/kg = 1 µg/L = 1 ng/mL<br>
LMR = Limite Máximo de Residuo<br>
LOQ = Limite de Cuantifica

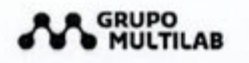

Informe de Resultados No. 1-2828/23

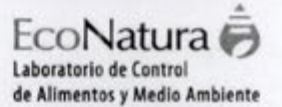

#### **Cromo trivalente** Método Espectrofotométrico: 10219  $< 0.03$  mg/L  $2$  mg/L **HACH** Bifenilos Policlorados (PCB)\*\*\*\*  $< 0,0002$  mg/L  $SR***$ Método: GC/MS Dureza cálcica 102 mg/L CaCO<sub>3</sub> 300 mg/L CaCO<sub>3</sub> Método: Titulométrico **Materia Flotante** Ausencia Ausencia Método: NMX-AA-006-SCFI-2000 **Aceites y grasas**  $4$  mg/L Ausencia Método: SM 5520 B **Pesticidas** Endosulfan I y II  $< 0.010$  mg/L 0,056 mg/L Método: GC/MS Límite de cuantificación: 0,010 mg/L **Diazinon** Método: GC/MS  $< 0.001$  mg/L 0,005 mg/L Límite de cuantificación: 0,001 mg/L 4,4 DDT Método: GC/MS  $< 0,0005$  mg/L  $0,002$  mg/L Límite de cuantificación: 0,0005 mg/L **Endrin** Método: GC/MS  $< 0,001$  mg/L 0,002 mg/L

Equivalencias: 1 ppb = 0,000000001 kg/kg (peso/peso) 1 ppb = 0,000000001 kg/kg (peso/pes<br>
1 ppm = 0,000001 kg/kg (peso/peso)<br>
1 ppm = 1 mg/kg = 1 mg/L = 1 µg/mL<br>
1 ppb = 1 µg/kg = 1 µg/L = 1 ng/mL<br>LMR = Limite Máximo de Residuo LOQ = Limite de Cuantificación

Límite de cuantificación: 0,001 mg/L

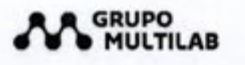

Elementos químicos

Mcal. Estigarribia 1349 - Asunción, Paraguay Tel. (595 21) 230 560 R.A. www.multilab.com.py

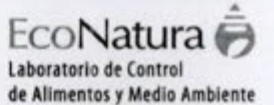

 $0,2$  mg/L

 $0,3$  mg/L

200 mg/L

 $0,01$  mg/L

 $0,1$  mg/L

#### Informe de Resultados No. 1-2828/23

 $0.7$  mg/L

94 mg/L

 $< 0,001$  mg/L

 $1,16$  mg/L

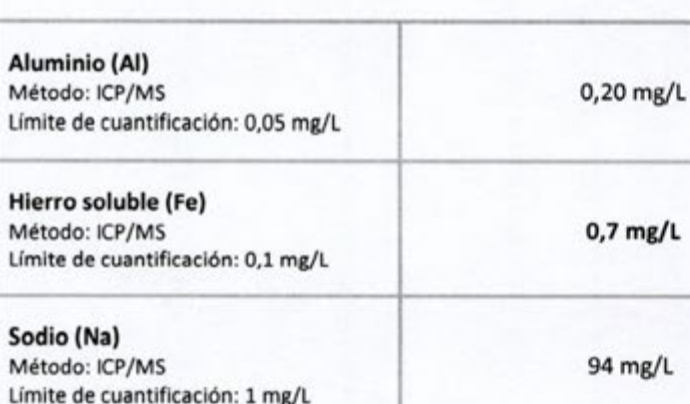

Selenio (Se) Método: ICP/MS Límite de cuantificación: 0,001 mg/L

Manganeso (Mn) Método: ICP/MS Límite de cuantificación: 0,05 mg/L

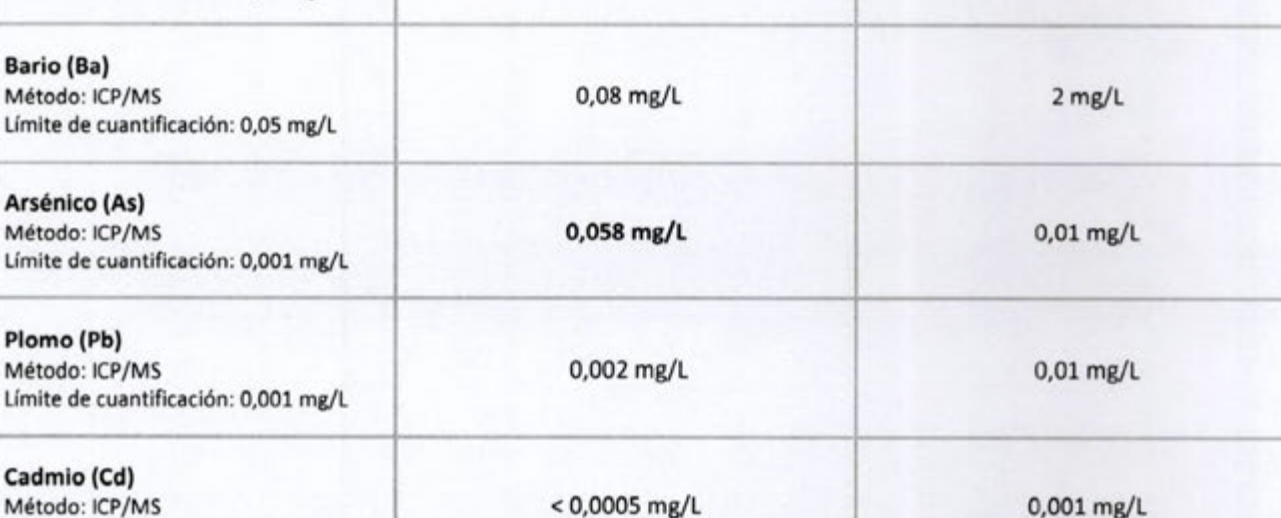

Equivalencias:

equivalencias:<br>
1 ppm = 0,000000001 kg/kg (peso/peso)<br>
1 ppm = 0,0000001 kg/kg (peso/peso)<br>
1 ppm = 1 mg/kg = 1 mg/L = 1 µg/mL<br>
1 ppb = 1 µg/kg = 1 µg/L = 1 ng/mL<br>
LMR = Limite Máximo de Residuo LOQ = Limite de Cuantificación

Límite de cuantificación: 0,0005 mg/L

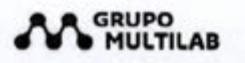

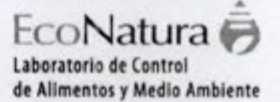

#### Informe de Resultados No. 1-2828/23 Cobre (Cu) Método: ICP/MS  $< 0.05$  mg/L  $1$  mg/L Límite de cuantificación: 0,05 mg/L Estaño (Sn) Método: ICP/MS  $<$  0,05 mg/L  $2$  mg/L Límite de cuantificación: 0,05 mg/L **Mercurio total (Hg)** Método: ICP/MS  $SR***$  $< 0,0005$  mg/L Límite de cuantificación: 0,0005 mg/L Níquel (Ni) Método: ICP/MS 0,001 mg/L 0,025 mg/L Límite de cuantificación: 0,001 mg/L Zinc (Zn) Método: ICP/MS  $<$  0,05 mg/L  $3$  mg/L Límite de cuantificación: 0,05 mg/L Fósforo total (P) Método: ICP/MS  $0,24$  mg/L 0,050 mg/L Límite de cuantificación: 0,05 mg/L

Observaciones: Los resultados obtenidos sólo afectan a la muestra recolectada y analizada en EcoNatura, un laboratorio del Grupo Multilab S.A.

\*\*Referencia tomada de la Resolución Nº 222/02 emitida por la Secretaria del Medio Ambiente, por la cual se establece el padrón de calidad de las aguas en el territorio nacional. Clase 2. Art. 3º.

\*\*\* SR: Sin Referencia.

\*\*\*\*Bifenilos Policlorados monitoreados: PCB 28, PCB 52, PCB 101, PCB 118, PCB 138, PCB 153 y PCB 180.

Comentarios: No se registran.

Analizado por: Autorizado por Alicia Salgueiro Viviana Báez Bioquímica Bioquímica - Reg. Prof. No. 1898 Responsable del Laboratorio de Medio Ambiente Director Técnico Fecha y Hora del Informe: 27/07/2023; 16:27 h Fin del informe.

Equivalencias: 1 ppb = 0,000000001 kg/kg (peso/peso) 1 ppm = 0,000001 kg/kg (peso/peso)  $1$ ppm =  $1$  mg/kg =  $1$  mg/L =  $1 \mu$ g/mL 1ppb = 1 µg/kg = 1 µg/L = 1 ng/mL<br>LMR = Limite Máximo de Residuo LOQ = Límite de Cuantificación

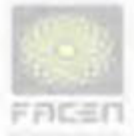

### UNIVERSIDAD NACIONAL DE ASUNCIÓN **Facultad de Ciencias Exactas y Naturales** Laboratorio de Calidad de Agua

#### **INFORME DE ENSAYO**

INF.1534/2023

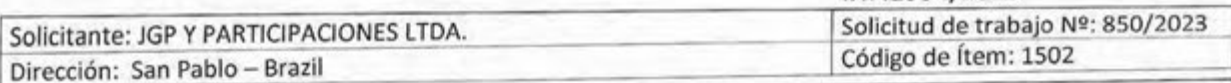

Descripción de ítem: Datos conforme a la cadena custodio Nº 130/2023: Sedimento de fondo proveniente del agua de Río Paraguay. Ubicación: -25.710233S, -57.726728W. Distrito: Villeta. Departamento: Central. Fecha de muestreo: 19/09/2023. Hora de muestreo: 08:57. Responsable del muestreo: Personal de Laboratorio.

Fecha de ejecución del ensayo: 19/09/2023 Fecha del informe: 12/10/2023 Fecha de recepción: 19/09/2023

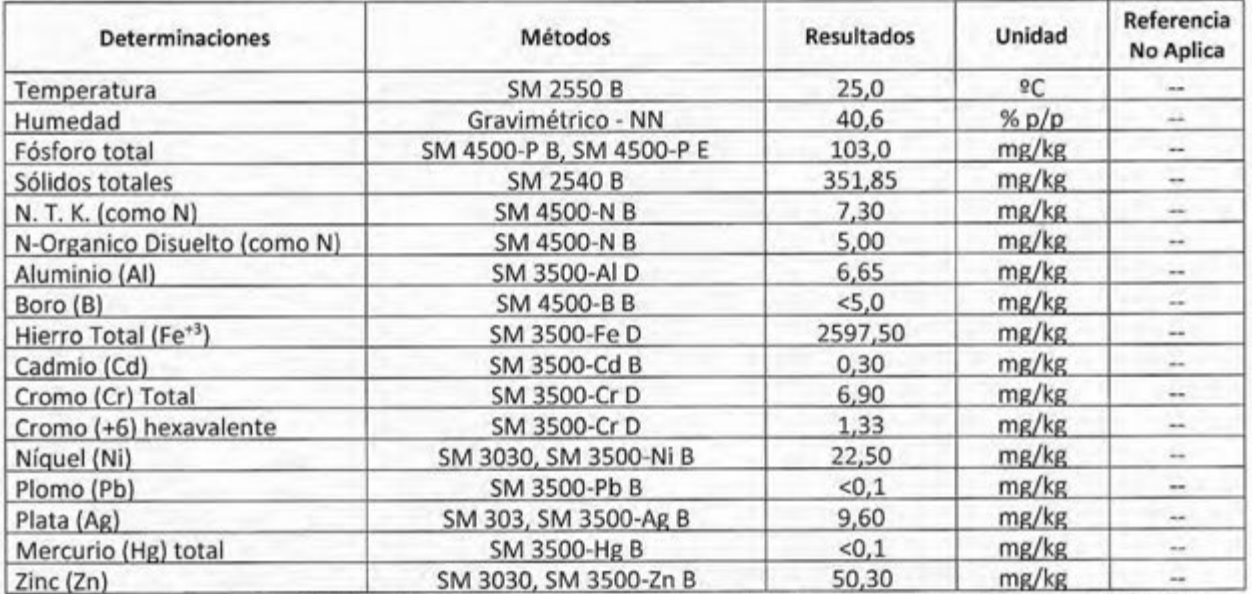

Abreviaturas: ºC = grados Celsius, % p/p = porcentaje peso/peso, mg/kg = miligramos por kilogramo, N.T.K. = Nitrógeno total kjeldahl, < = menor que, SM = Método Estándar - Métodos Normalizados para el análisis de aguas potables y residuales, edición № 17 (APHA-AWWA-WPCF). NN = no normalizado.

Ítem: muestra ensayada

#### Notas:

- Este informe no podrá ser reproducido parcialmente sin la aprobación por escrito del Laboratorio.

- El(Los) resultado(s) obtenido(s) corresponde(n) únicamente a la(s) muestra(s) ensayada(s) que se refieren a la cadena de custodia mencionada.

- Nombre del contacto: Ing. Silvio Jara

Telefono: 0981 455 493

- Ubicación del punto de muestreo:

Fin del informe Pag. 1/1

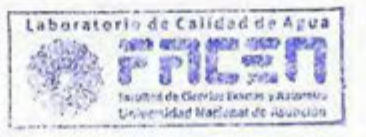

Prof. MSc. Estanislaa Acosta Morales Jefe, Laboratorio de Calidad de Agua

REG 063.07

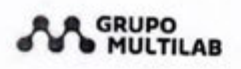

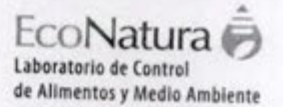

### Informe de Resultados No. 1-1611/23

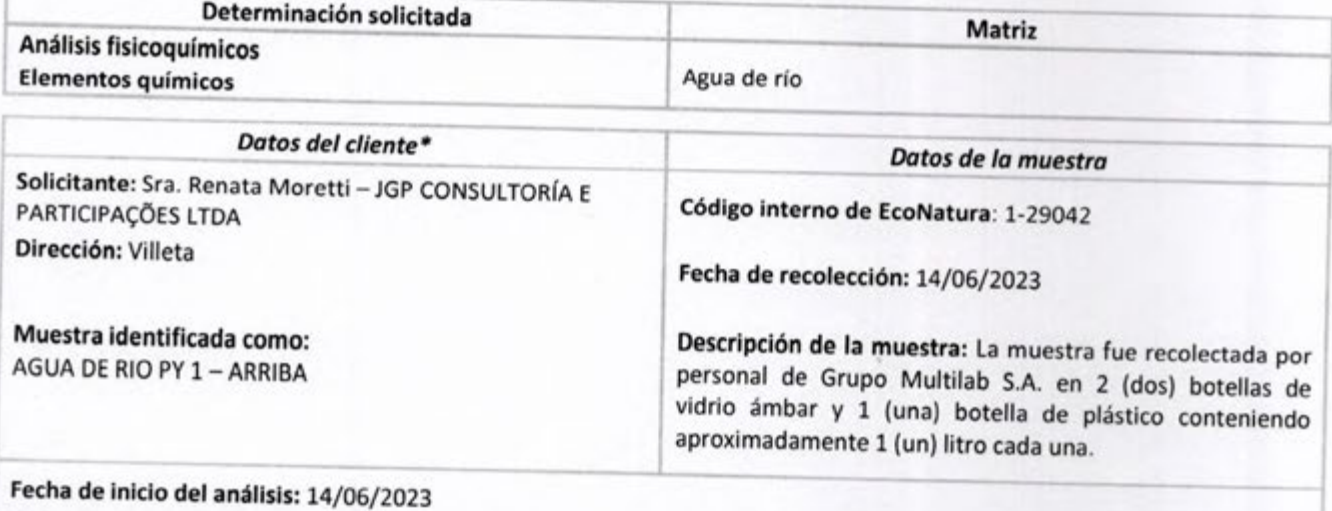

Fecha de finalización del análisis: 12/07/2023

\*El Laboratorio es responsable de la información suministrada en el informe, excepto cuando la misma es proporcionada por el cliente.

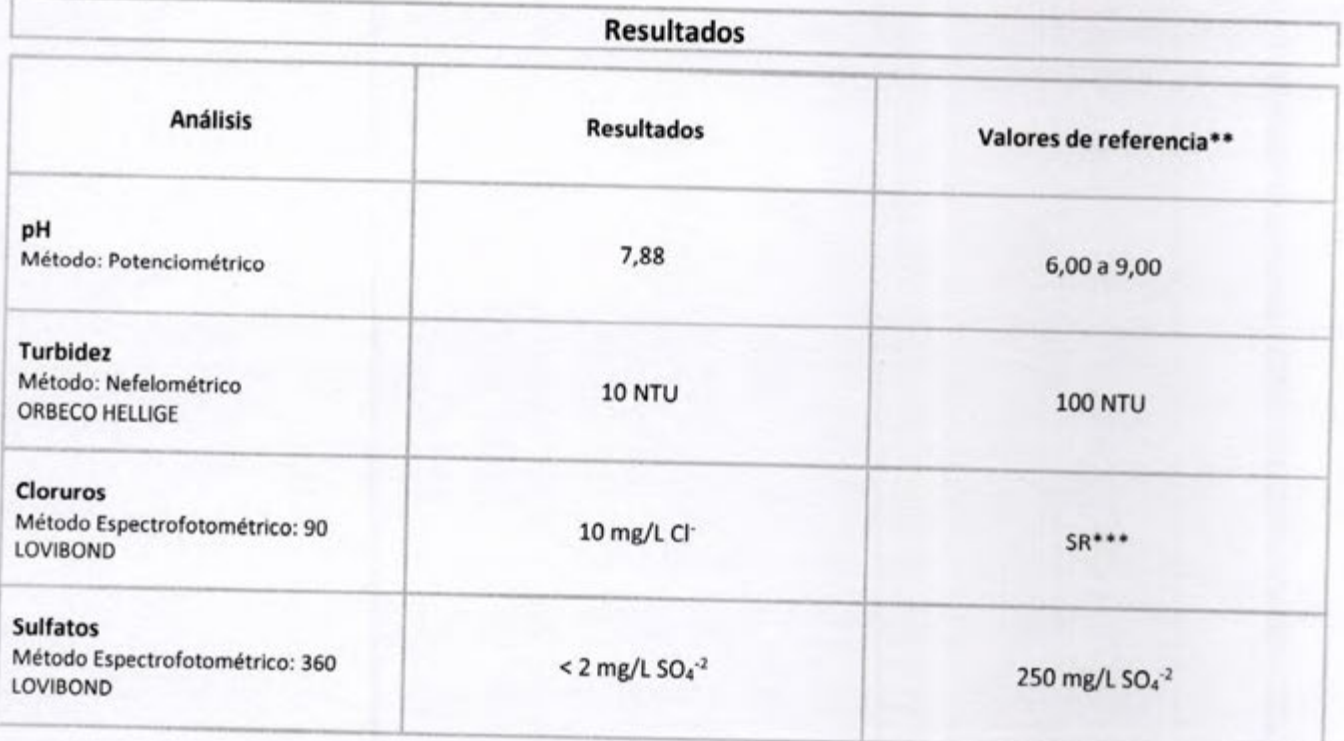

Equivalencias: t quivalencias.<br>1 ppb = 0,000000001 kg/kg (peso/peso)<br>1 ppm = 0,000001 kg/kg (peso/peso) 1 Ppm = 0,000001 kg/kg (peso/peso/<br>1 ppm = 1 mg/kg = 1 mg/L = 1 ng/mL<br>1 ppb = 1 µg/kg = 1 µg/L = 1 ng/mL<br>LMR = Limite Máximo de Residuo LOQ = Límite de Cuantificación

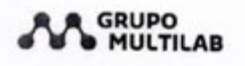

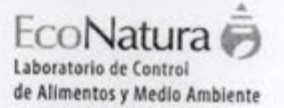

...

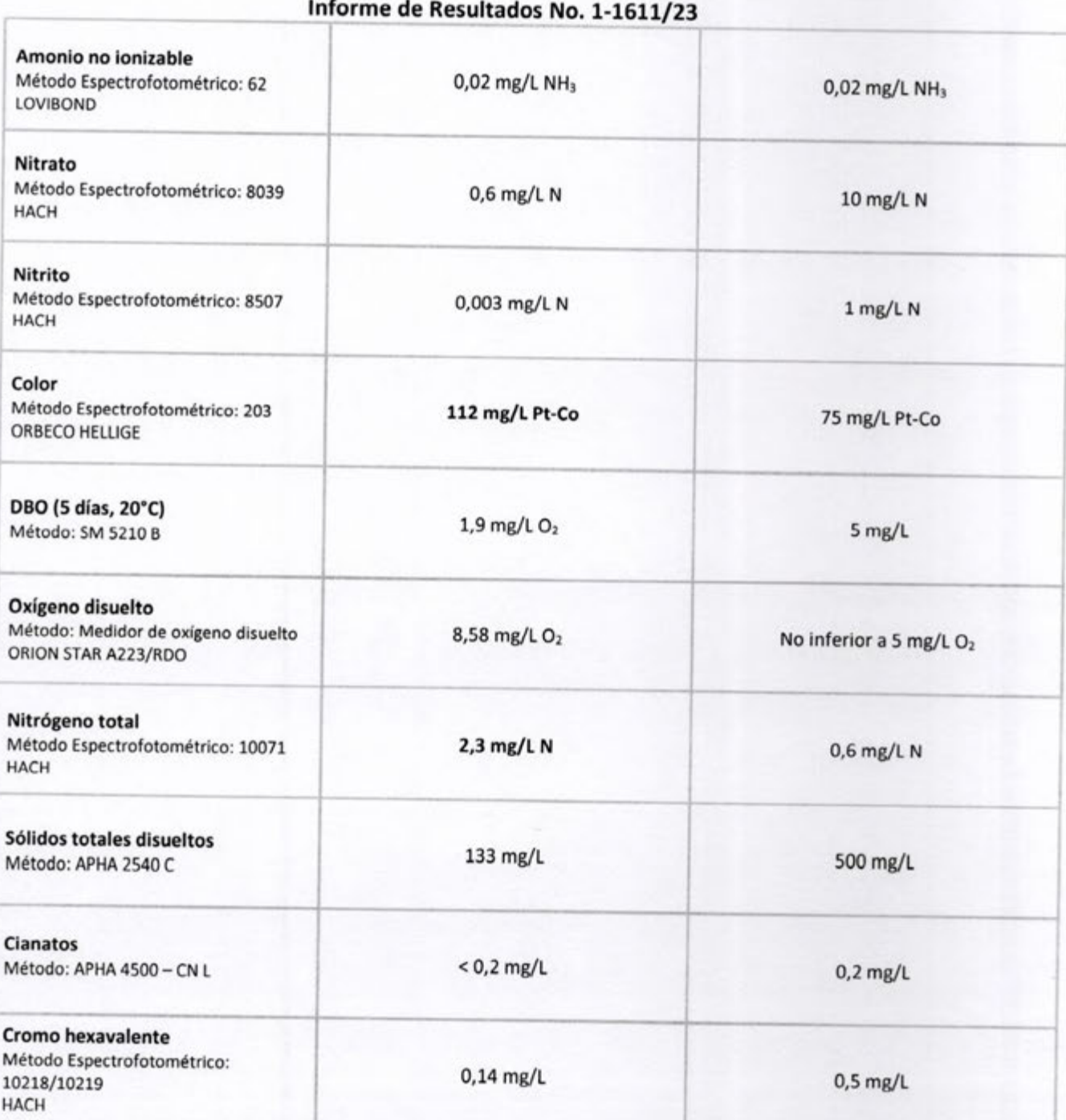

Equivalencias:<br>1 ppb = 0,00000001 kg/kg (peso/peso)<br>1 ppm = 0,000001 kg/kg (peso/peso)<br>1ppm = 1 mg/kg = 1 mg/t = 1 ng/mt<br>1ppb = 1 jug/kg = 1 jug/t = 1 ng/mt<br>1MR = Limite Máximo de Residuo<br>1OQ = Limite de Cuantificación

**ECO-FOR-098 V6** Vigencia desde: 24/04/2023

Página 2 de 5

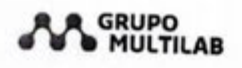

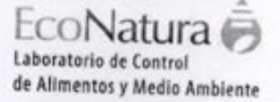

m

#### Informe de Resultados No. 1-1611/23 Cromo trivalente Método Espectrofotométrico: 10219  $< 0.03$  mg/L  $2$  mg/L **HACH** Bifenilos Policlorados (PCB)\*\*\*\*  $< 0,0002$  mg/L Método: GC/MS  $SR***$ Dureza cálcica Método: Titulométrico 31 mg/L CaCO<sub>3</sub> 300 mg/L CaCO<sub>3</sub> Materia Flotante Método: NMX-AA-006-SCFI-2000 Ausencia Ausencia Aceites y grasas Método: SM 5520 B  $8$  mg/L Ausencia **Pesticidas** Endosulfan I y II Método: GC/MS  $< 0,010$  mg/L Límite de cuantificación: 0,010 mg/L 0,056 mg/L Diazinon Método: GC/MS  $< 0.001$  mg/L 0,005 mg/L Límite de cuantificación: 0,001 mg/L 4,4 DDT Método: GC/MS  $< 0,0005$  mg/L Límite de cuantificación: 0,0005 mg/L  $0,002$  mg/L **Endrin** Método: GC/MS  $< 0.001$  mg/L 0,002 mg/L Límite de cuantificación: 0,001 mg/L

Equivalencias: 1 ppb = 0,000000001 kg/kg (peso/peso) 1 ppm = 0,000001 kg/kg (peso/peso) 1ppm =  $1 mg/kg = 1 mg/L = 1 \mu g/mL$  $1 \text{ppb} = 1 \text{ µg/kg} = 1 \text{ µg/L} = 1 \text{ ng/mL}$ <br> $1 \text{MR} = 1 \text{ finite M\'aximo de Residuo}$ LOQ = Limite de Cuantificación

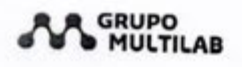

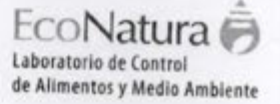

113

## Informe de Resultados No. 1-1611/23

Elementos químicos

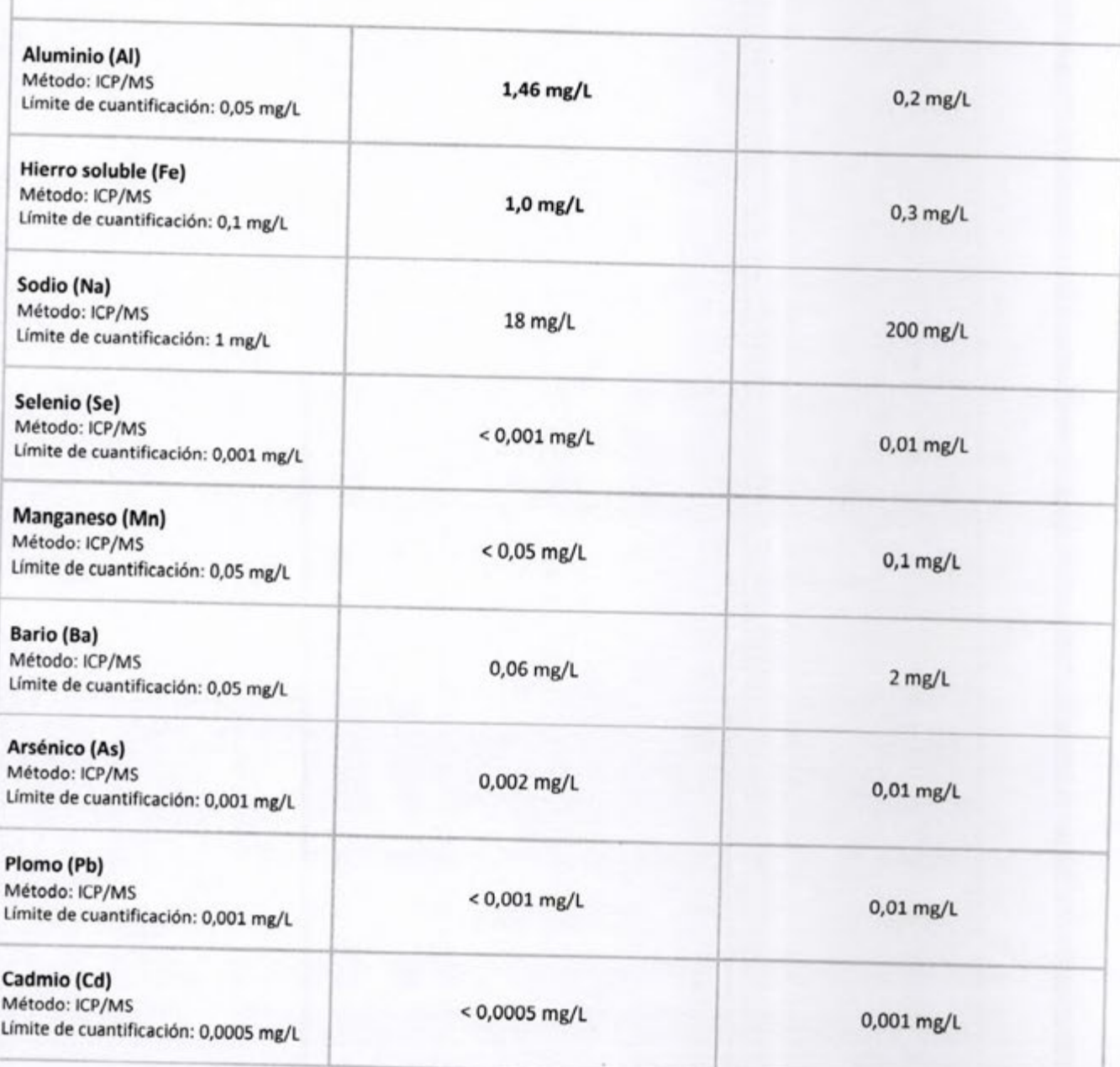

Equivalencias: 1 ppb = 0,000000001 kg/kg (peso/peso)<br>1 ppm = 0,000001 kg/kg (peso/peso) **Support = 1, mg/kg** = 1 mg/l = 1 pg/ml<br>
1pph = 1 pg/kg = 1 pg/l = 1 pg/ml<br>
1pph = 1 pg/kg = 1 pg/l = 1 ng/ml<br>
LMR = Limite Máximo de Residuo<br>
LOQ = Limite de Cuantificación

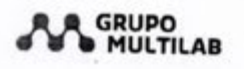

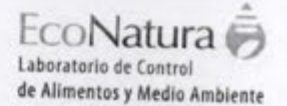

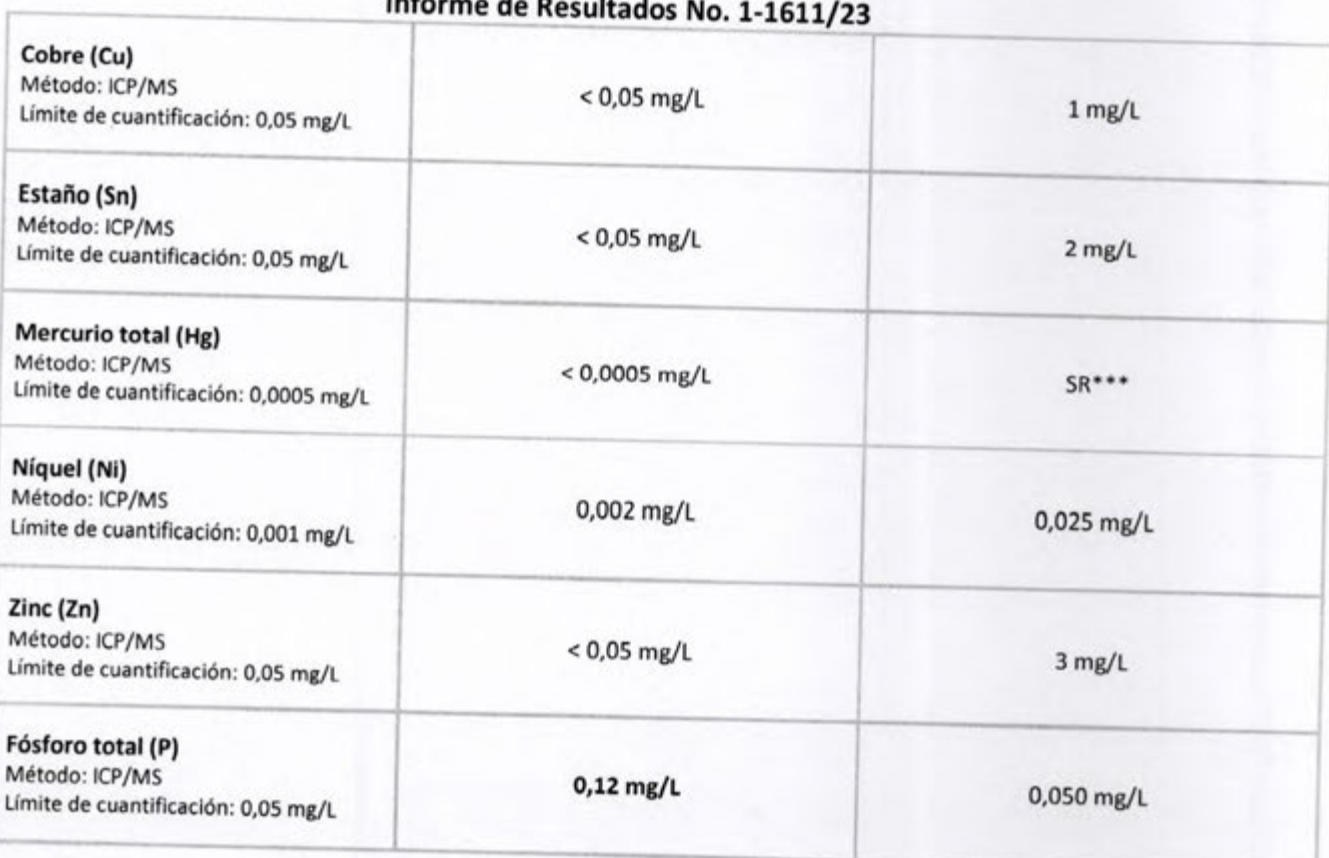

Observaciones: Los resultados obtenidos sólo afectan a la muestra recolectada y analizada en EcoNatura, un laboratorio del Grupo Multilab S.A.

\*\*Referencia tomada de la Resolución Nº 222/02 emitida por la Secretaria del Medio Ambiente, por la cual se establece el padrón de calidad de las aguas en el territorio nacional. Clase 2. Art. 3º.

\*\*\* SR: Sin Referencia.

\*\*\*\* Bifenilos Policlorados monitoreados: PCB 28, PCB 52, PCB 101, PCB 118, PCB 138, PCB 153 y PCB 180.

Comentarios: No se registran.

Analizado por: Autorizado por: Dik U O Viviana Báez Alicia Salgueiro Bioquímica Bioquímica - Reg. Prof. No. 1898 Responsable del Laboratorio de Medio Ambiente Director Técnico Fecha y Hora del Informe: 13/07/2023; 14:21 h Fin del informe. Equivalencias:

1 ppb = 0,000000001 kg/kg (peso/peso) 1 ppm = 0,000001 kg/kg (peso/peso)  $1$ ppm =  $1$  mg/kg =  $1$  mg/L =  $1 \mu$ g/mL 1ppb =  $1 \mu g/kg = 1 \mu g/l = 1 \mu g/ml$ <br>LMR = Limite Máximo de Residuo LOQ = Límite de Cuantificación

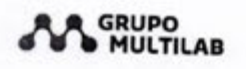

EcoNatura Laboratorio de Control de Alimentos y Medio Ambiente ш

# Informe de Resultados No. 1-1612/23

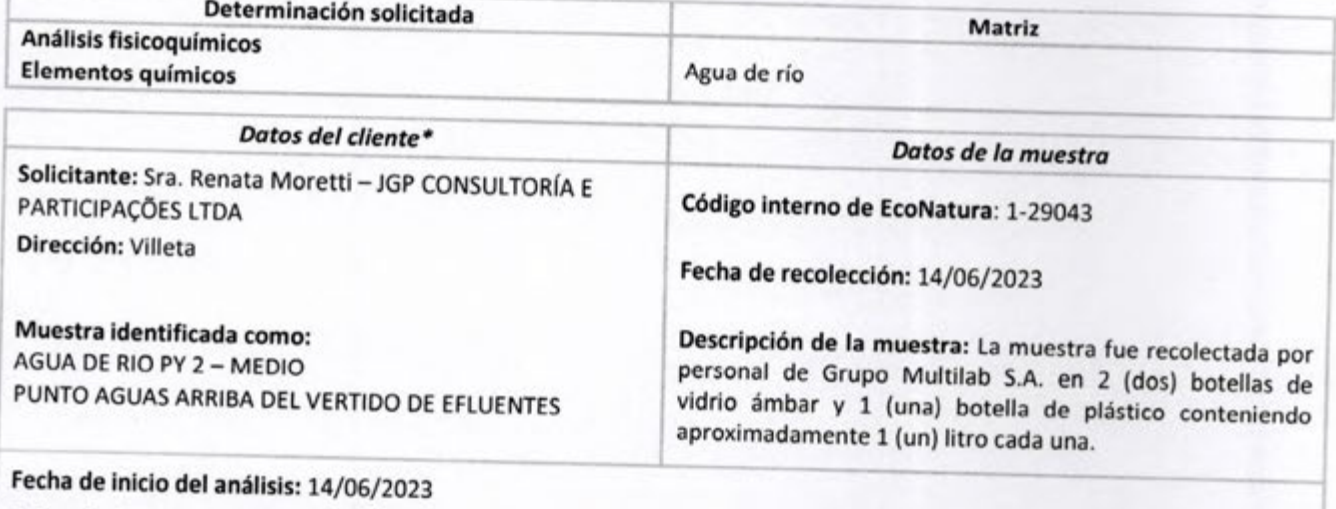

Fecha de finalización del análisis: 12/07/2023

\*El Laboratorio es responsable de la información suministrada en el informe, excepto cuando la misma es proporcionada por el cliente.

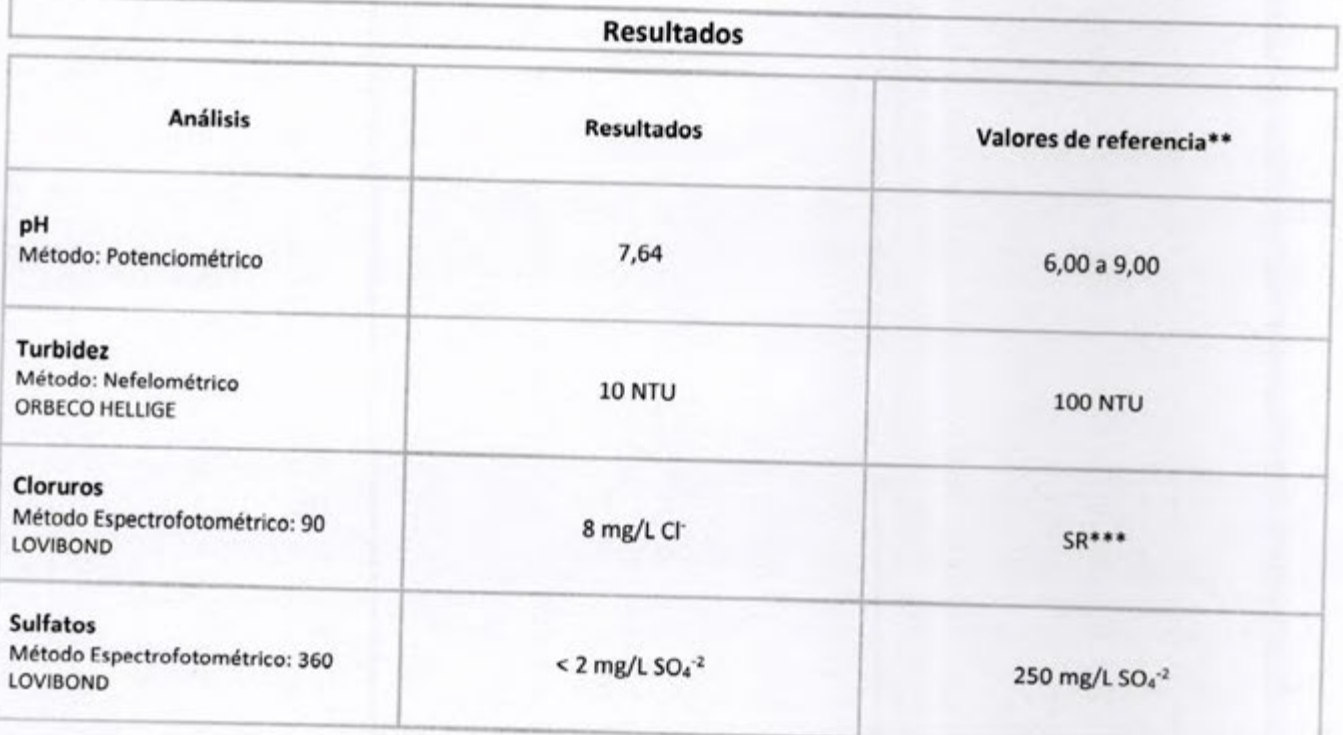

Equivalencias: 1 ppb = 0,000000001 kg/kg (peso/peso)<br>1 ppm = 0,000001 kg/kg (peso/peso)  $1$ ppm =  $1$  mg/kg =  $1$  mg/l =  $1 \mu$ g/ml  $1 \text{ppb} = 1 \text{ µg/kg} = 1 \text{ µg/l} = 1 \text{ ng/ml}$ <br>LMR = Limite Máximo de Residuo LOQ = Límite de Cuantificación

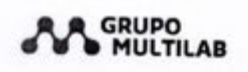

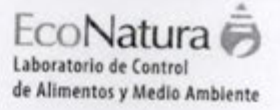

...

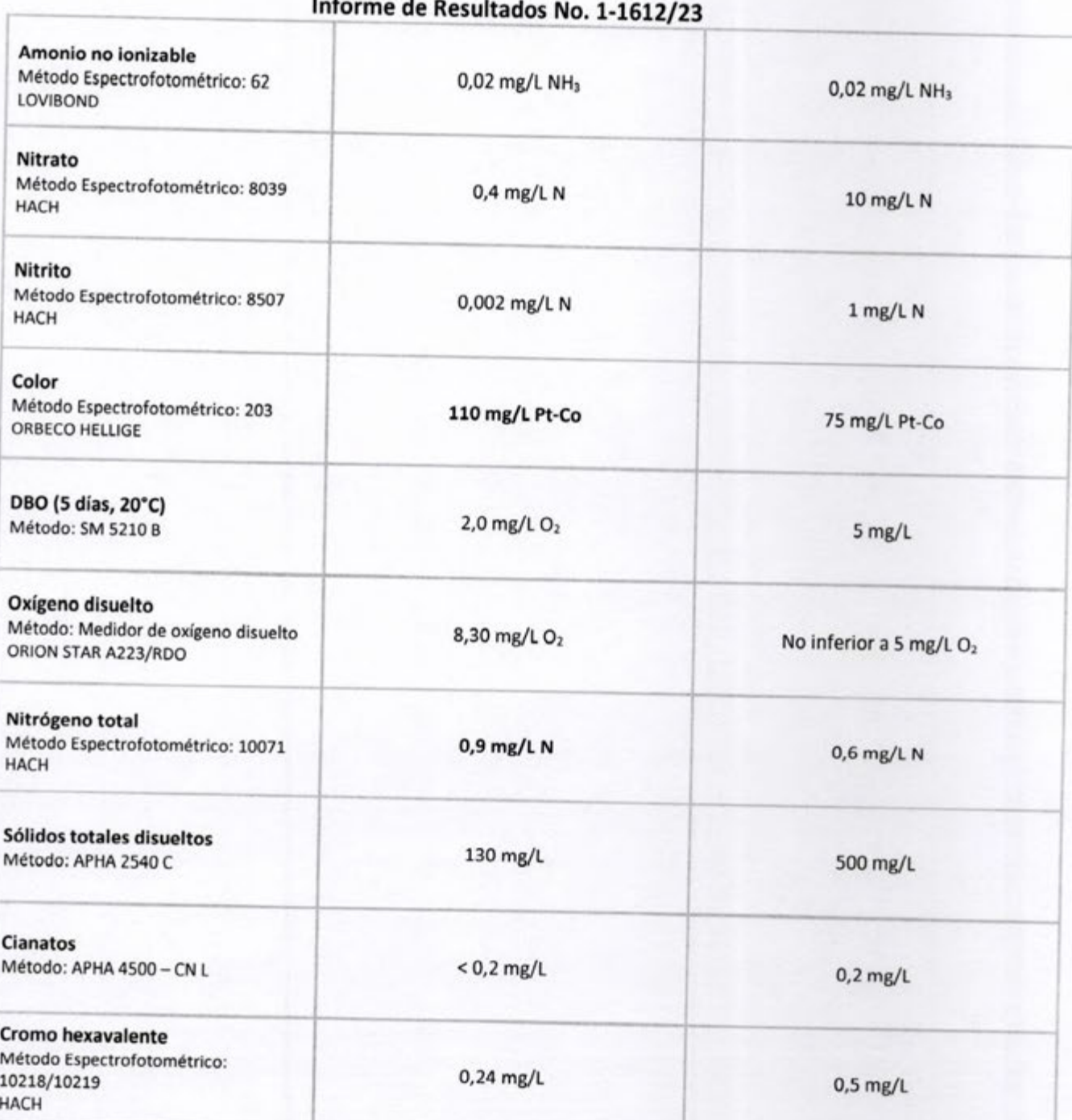

Equivalencias: 1 ppb = 0,000000001 kg/kg (peso/peso)<br>1 ppm = 0,000001 kg/kg (peso/peso)  $1$  ppm = 1 mg/kg = 1 mg/kg = 1 mg/m<br>
1 ppm = 1 mg/kg = 1 mg/L = 1 ng/mL<br>
1 ppb = 1  $\mu$ g/kg = 1  $\mu$ g/t = 1 ng/mL<br>
LMR = Limite Máximo de Residuo<br>
LOQ = Limite de Cuantificación

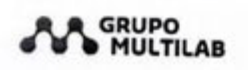

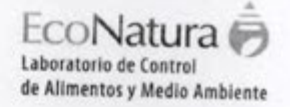

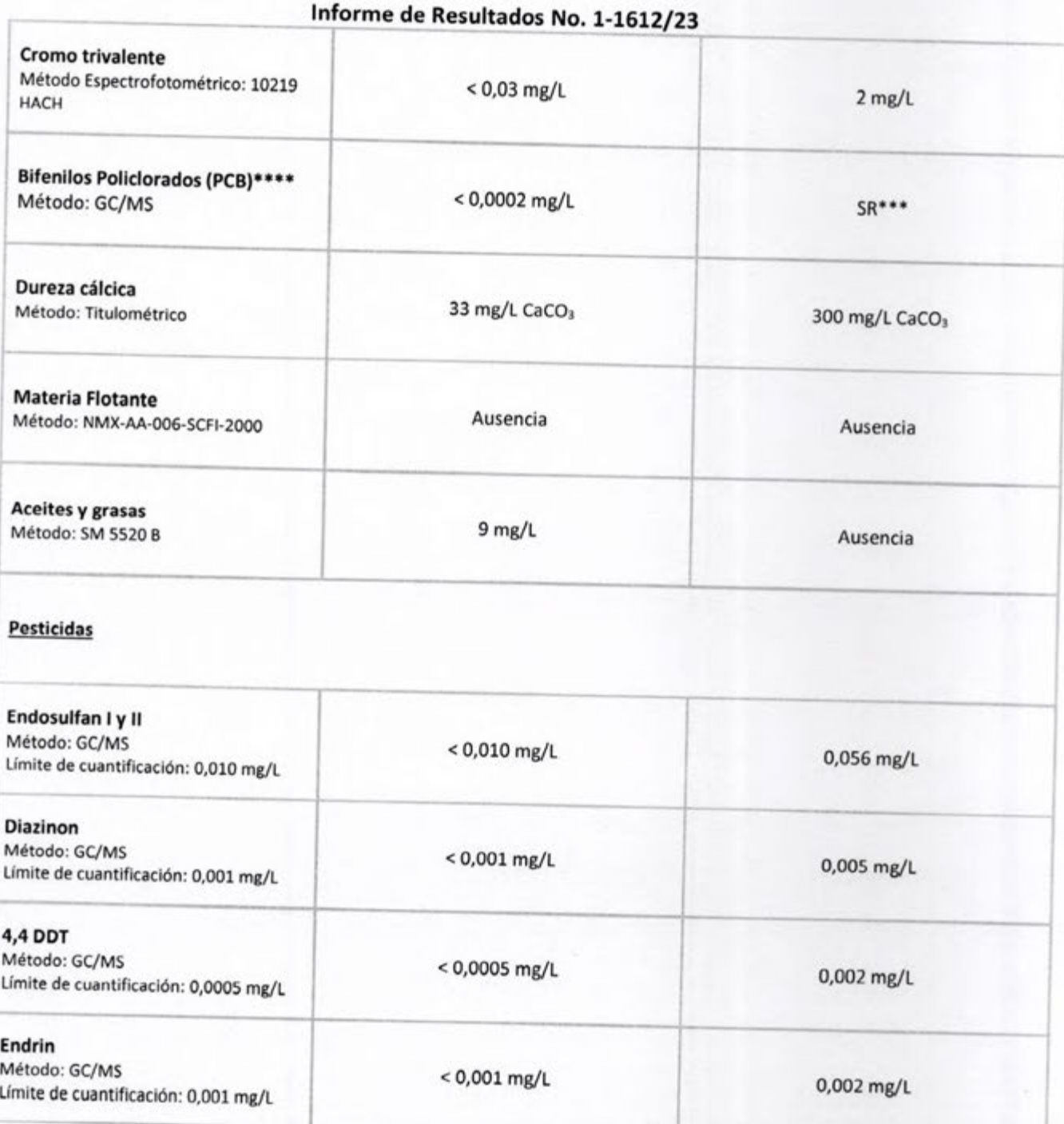

Equivalencias: Equivalencias:<br>
1 pph = 0,00000001 kg/kg (peso/peso)<br>
1 ppm = 0,000001 kg/kg (peso/peso)<br>
1ppm = 1 mg/kg = 1 mg/L = 1 μg/mL<br>
1ppb = 1 μg/kg = 1 μg/L = 1 ng/mL<br>LMR = Limite Máximo de Residuo<br>
LOQ = Limite de Cuantificación

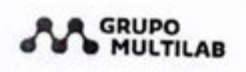

EcoNatura Laboratorio de Control de Alimentos y Medio Ambiente .

# Informe de Resultados No. 1-1612/23

**Elementos químicos** 

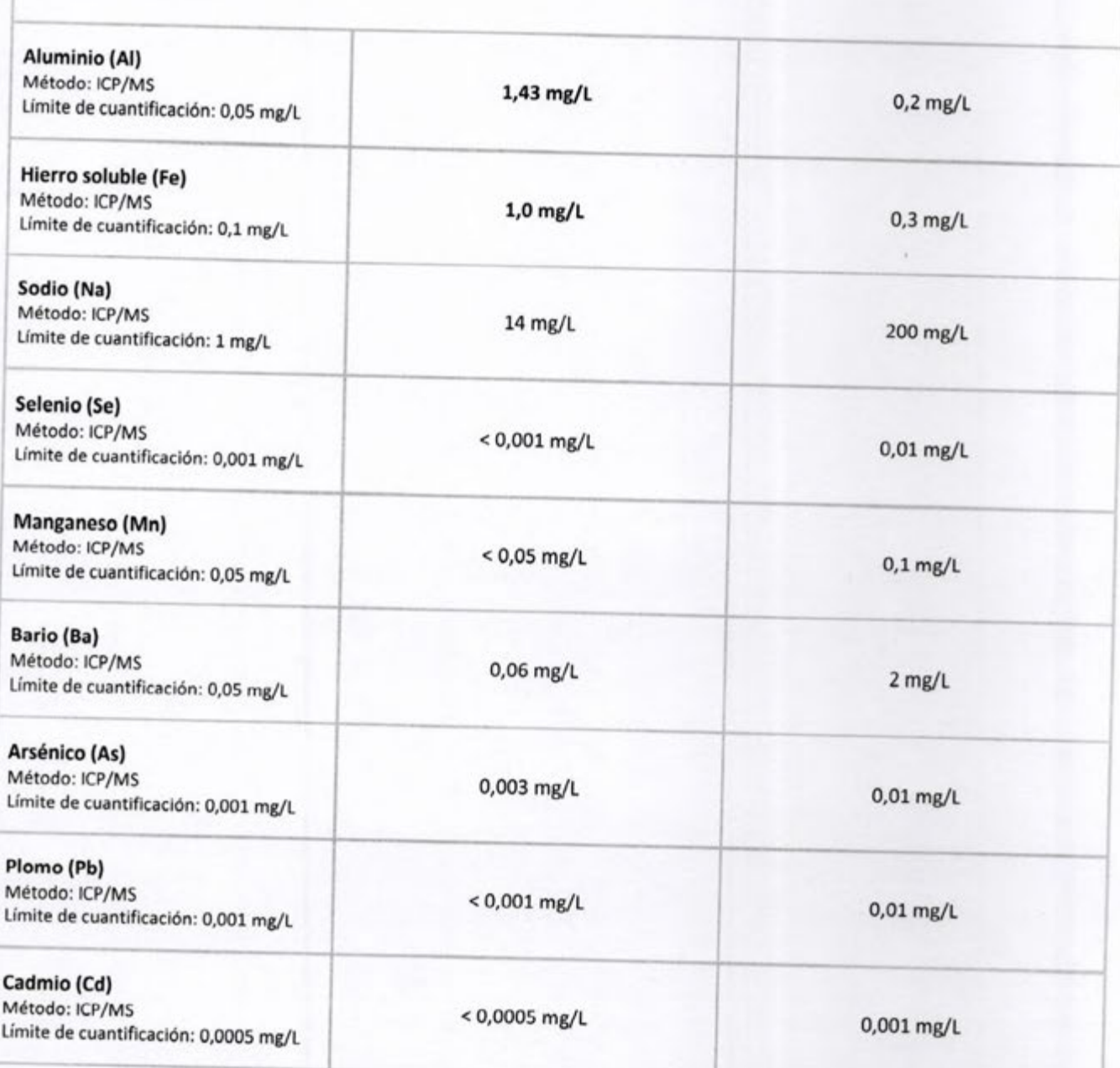

Equivalencias: 1 ppb = 0,000000001 kg/kg (peso/peso) 1 ppm = 0,000001 kg/kg (peso/peso) 1ppm = 1 mg/kg = 1 mg/L = 1 µg/mL<br>1ppb = 1 µg/kg = 1 µg/L = 1 ng/mL<br>LMR = Limite Máximo de Residuo LOQ = Límite de Cuantificación

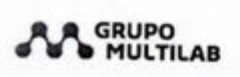

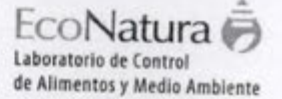

#### Informe de Resultados No. 1-1612/23 Cobre (Cu) Método: ICP/MS  $< 0.05$  mg/L  $1$  mg/L Límite de cuantificación: 0,05 mg/L Estaño (Sn) Método: ICP/MS  $< 0.05$  mg/L  $2$  mg/L Límite de cuantificación: 0,05 mg/L Mercurio total (Hg) Método: ICP/MS  $< 0,0005$  mg/L SR\*\*\* Límite de cuantificación: 0,0005 mg/L Níquel (Ni) Método: ICP/MS  $0,001$  mg/L 0,025 mg/L Límite de cuantificación: 0,001 mg/L Zinc (Zn) Método: ICP/MS  $<$  0,05 mg/L  $3$  mg/L Límite de cuantificación: 0,05 mg/L Fósforo total (P) Método: ICP/MS  $0,10$  mg/L 0,050 mg/L Límite de cuantificación: 0,05 mg/L

Observaciones: Los resultados obtenidos sólo afectan a la muestra recolectada y analizada en EcoNatura, un laboratorio del Grupo Multilab S.A.

\*\*Referencia tomada de la Resolución Nº 222/02 emitida por la Secretaria del Medio Ambiente, por la cual se establece el padrón de calidad de las aguas en el territorio nacional. Clase 2. Art. 3º.

\*\*\* SR: Sin Referencia.

\*\*\*\* Bifenilos Policlorados monitoreados: PCB 28, PCB 52, PCB 101, PCB 118, PCB 138, PCB 153 y PCB 180.

Comentarios: No se registran.

Analizado por: Autorizado por: Medio Viviana Báez Alicia Salgueiro de Bioguímica Bioquímica - Reg. Prof. No. 1898 Responsable del Laboratorio de Medio Ambiente Director Técnico Fecha y Hora del Informe: 13/07/2023; 14:25 h Fin del informe. Equivalencias:

1 ppb = 0,000000001 kg/kg (peso/peso) 1 ppm = 0,000001 kg/kg (peso/peso)  $1$ ppm =  $1$  mg/kg =  $1$  mg/L =  $1 \mu$ g/mL  $1ppb = 1 \mu g/kg = 1 \mu g/L = 1 \, \text{ng/mL}$ <br>LMR = Limite Máximo de Residuo LOQ = Limite de Cuantificación

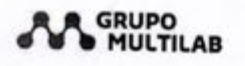

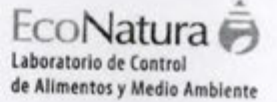

**TIR** 

### Informe de Resultados No. 1-1613/23

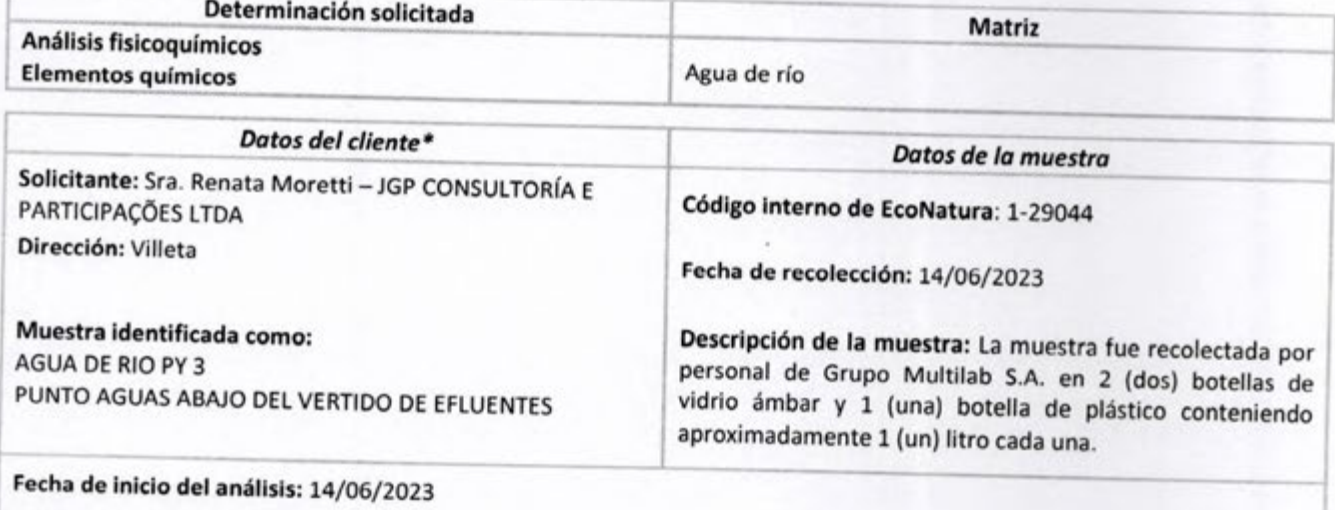

Fecha de finalización del análisis: 12/07/2023

\*El Laboratorio es responsable de la información suministrada en el informe, excepto cuando la misma es proporcionada por el cliente.

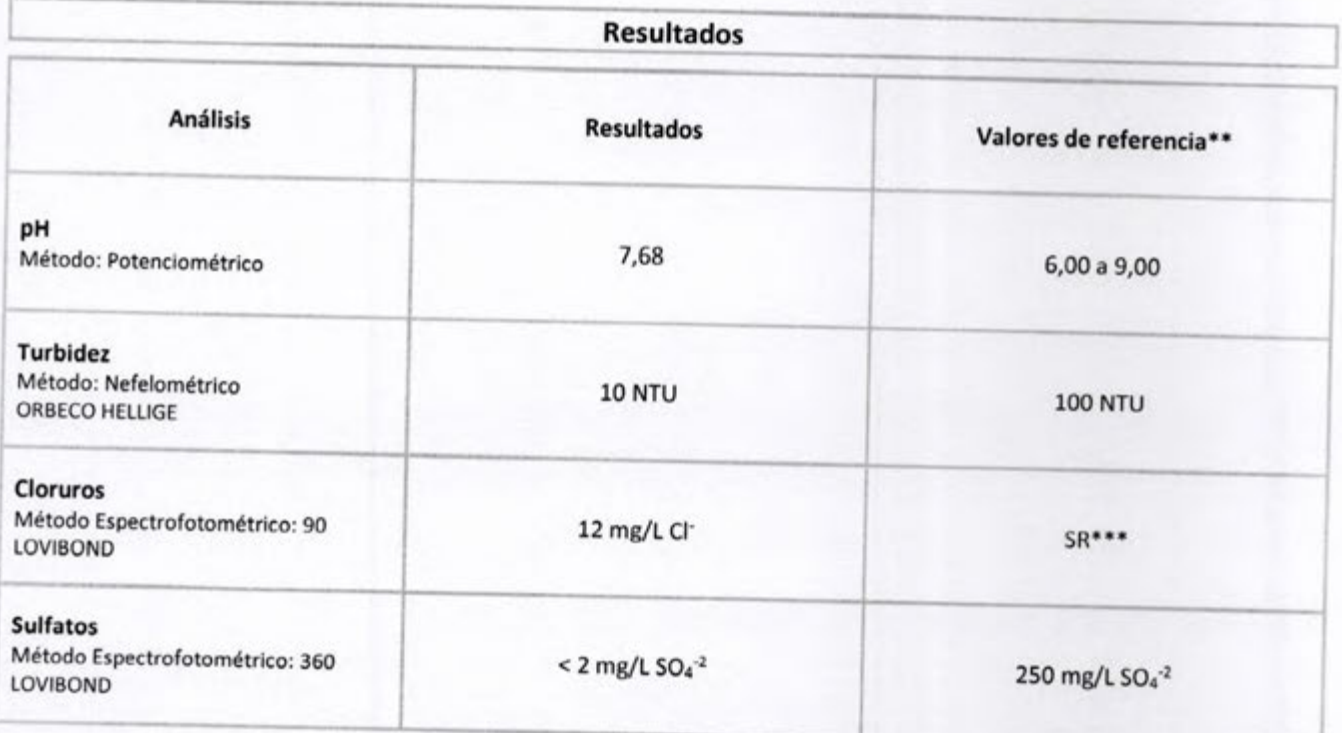

Equivalencias: Equivalencias:<br>
1 ppm = 0,000000001 kg/kg (peso/peso)<br>
1 ppm = 0,0000001 kg/kg (peso/peso)<br>
1 ppm = 1 mg/kg = 1 mg/l = 1 µg/ml<br>
1 ppb = 1 µg/kg = 1 µg/l = 1 ng/ml<br>
LMR = Limite Máximo de Residuo LOQ = Limite de Cuantificación

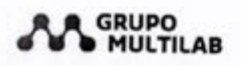

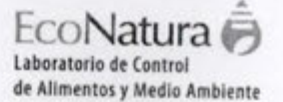

11.1

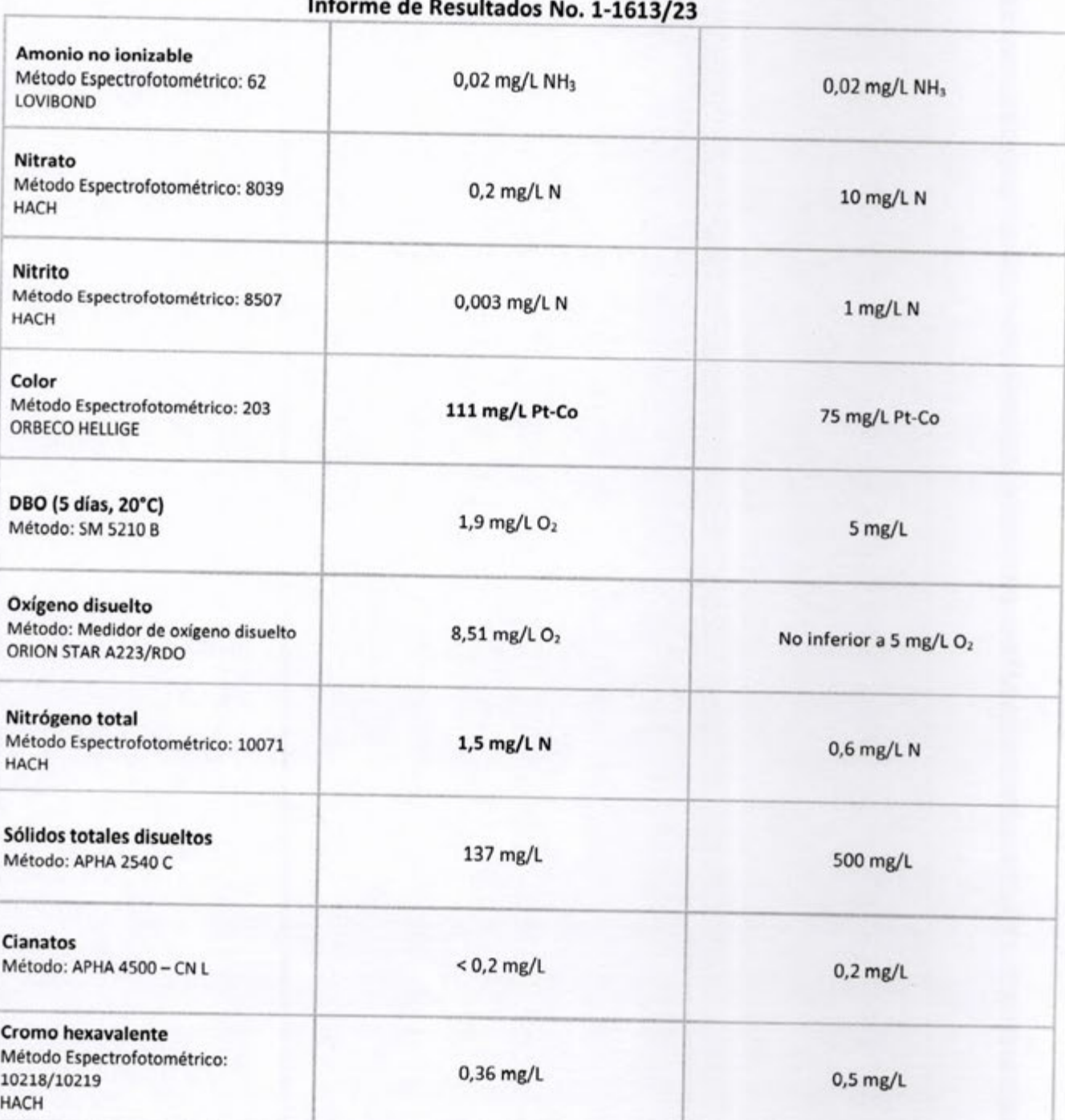

Equivalencias: 1 ppb = 0,000000001 kg/kg (peso/peso)<br>1 ppm = 0,000001 kg/kg (peso/peso)  $1$  ppm = 1 mg/kg = 1 mg/L = 1 ng/mL<br>1ppb = 1  $\mu$ g/kg = 1  $\mu$ g/L = 1 ng/mL<br>1ppb = 1  $\mu$ g/kg = 1  $\mu$ g/L = 1 ng/mL<br>LMR = Limite Máximo de Residuo<br>LOQ = Limite de Cuantificación

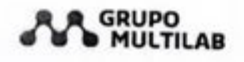

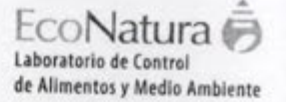

#### Informe de Resultados No. 1-1613/23 **Cromo trivalente** Método Espectrofotométrico: 10219  $<$  0,03 mg/L  $2$  mg/L **HACH** Bifenilos Policlorados (PCB)\*\*\*\* Método: GC/MS  $< 0,0002$  mg/L  $SR***$ Dureza cálcica 36 mg/L CaCO<sub>3</sub> Método: Titulométrico 300 mg/L CaCO<sub>3</sub> **Materia Flotante** Método: NMX-AA-006-SCFI-2000 Ausencia Ausencia Aceites y grasas 7 mg/L Método: SM 5520 B Ausencia **Pesticidas** Endosulfan I y II Método: GC/MS  $< 0,010$  mg/L 0,056 mg/L Límite de cuantificación: 0,010 mg/L **Diazinon** Método: GC/MS  $< 0.001$  mg/L 0,005 mg/L Límite de cuantificación: 0,001 mg/L 4.4 DDT Método: GC/MS < 0,0005 mg/L  $0,002$  mg/L Límite de cuantificación: 0,0005 mg/L **Endrin** Método: GC/MS  $< 0.001$  mg/L 0,002 mg/L Límite de cuantificación: 0,001 mg/L

Equivalencias: 1 ppb = 0,000000001 kg/kg (peso/peso) 1 ppm = 0,00000001 kg/kg (peso/pes<br>
1 ppm = 0,000001 kg/kg (peso/peso)<br>
1 ppm = 1 mg/kg = 1 mg/L = 1 jug/mL<br>
1 ppm = 1 µg/kg = 1 µg/L = 1 ng/mL<br>
LMR = Limite Máximo de Residuo LOQ = Limite de Cuantificación

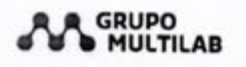

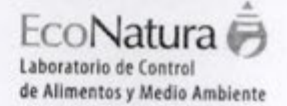

#### Informe de Resultados No. 1-1613/23

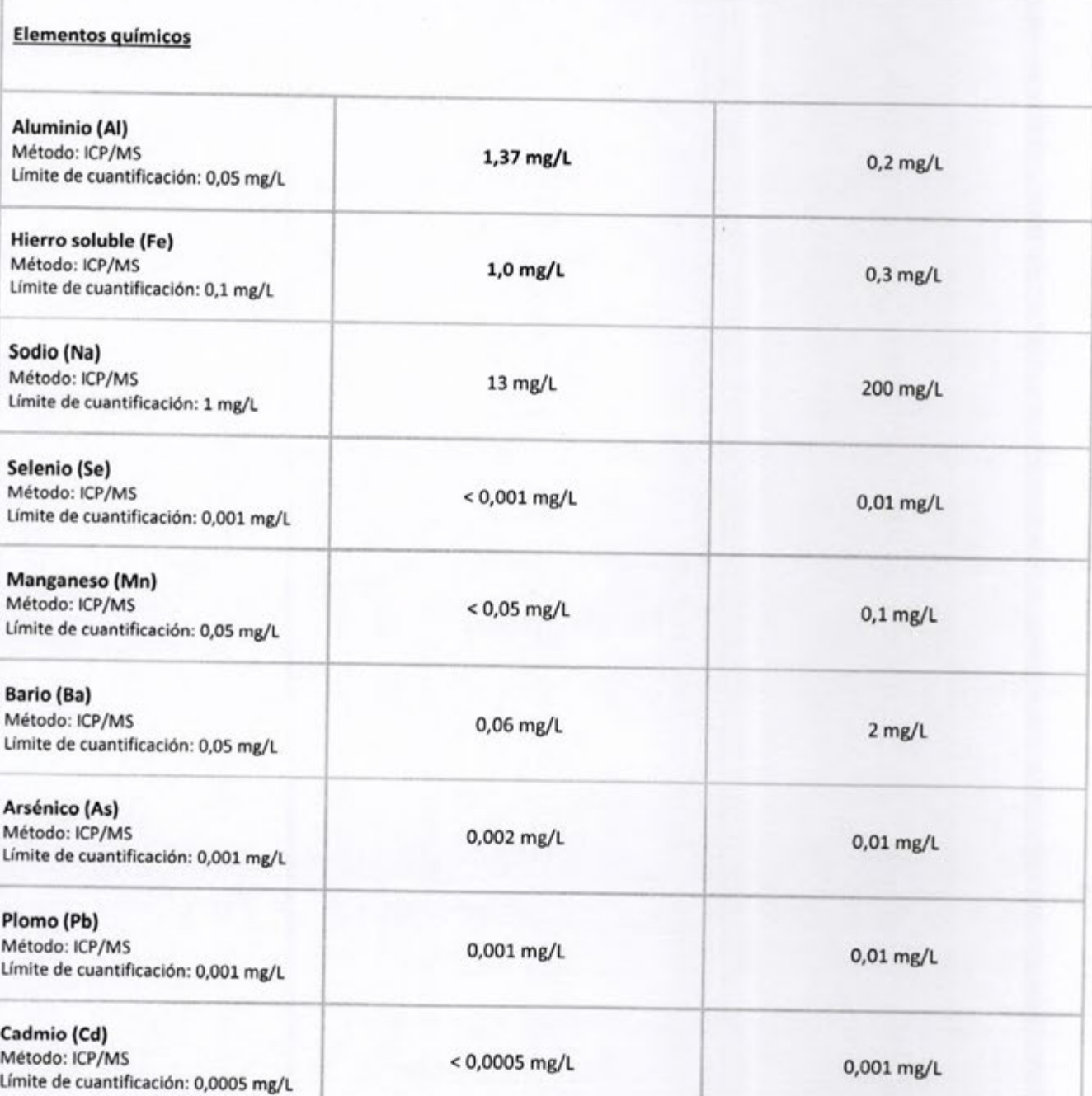

Equivalencias: Equivalencias:<br>
1 ppm = 0,00000001 kg/kg (peso/peso)<br>
1 ppm = 0,0000001 kg/kg (peso/peso)<br>
1ppm = 1 mg/kg = 1 mg/L = 1 jg/ml<br>
1ppb = 1 jg/kg = 1 jg/L = 1 ng/ml<br>
LMR = Limite Maximo de Residuo<br>
0.00 = Limite Maximo de Resi LOQ = Limite de Cuantificación
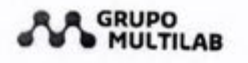

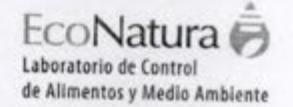

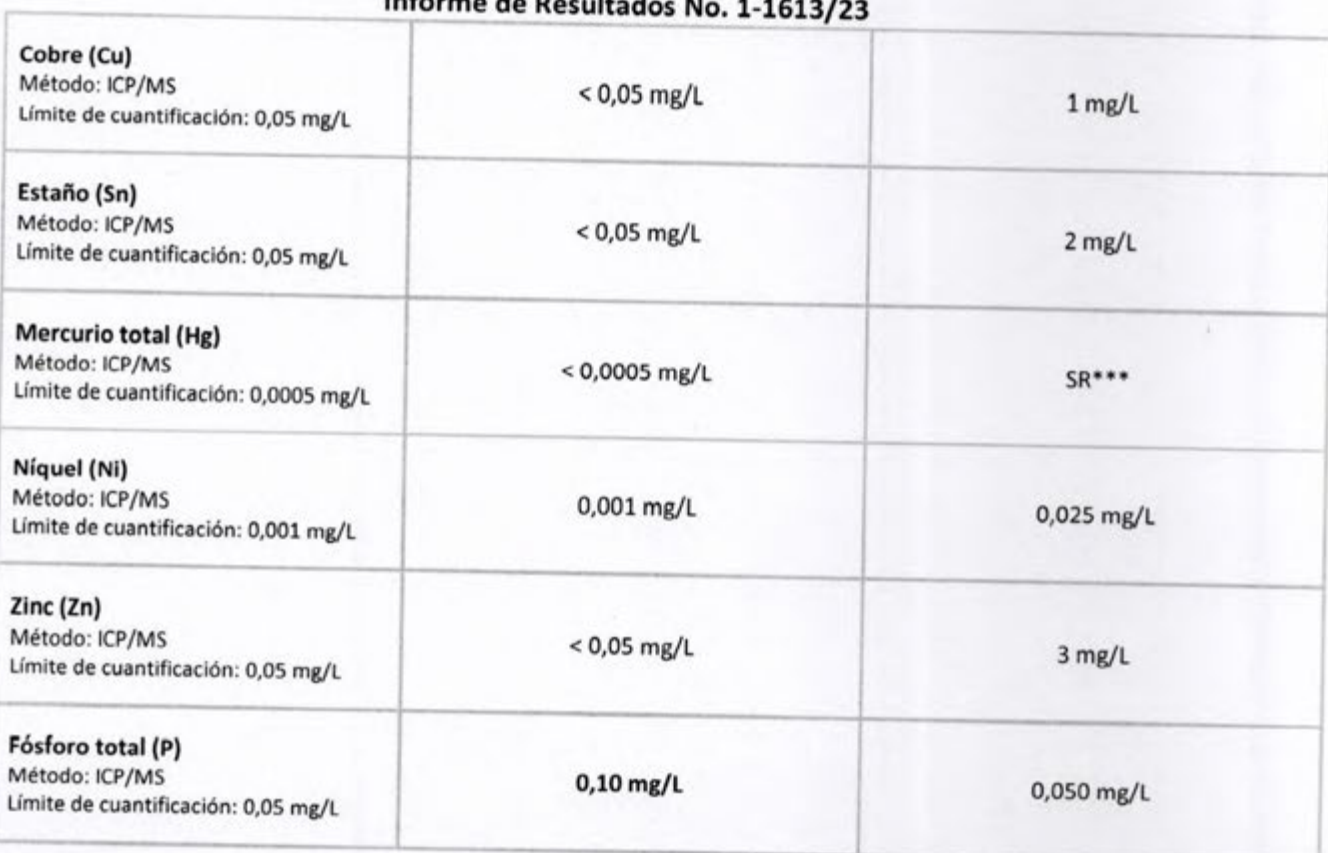

Observaciones: Los resultados obtenidos sólo afectan a la muestra recolectada y analizada en EcoNatura, un laboratorio del Grupo Multilab S.A.

\*\*Referencia tomada de la Resolución Nº 222/02 emitida por la Secretaria del Medio Ambiente, por la cual se establece el padrón de calidad de las aguas en el territorio nacional. Clase 2. Art. 3º.

\*\*\* SR: Sin Referencia.

\*\*\*\* Bifenilos Policlorados monitoreados: PCB 28, PCB 52, PCB 101, PCB 118, PCB 138, PCB 153 y PCB 180.

Comentarios: No se registran.

Analizado por: Autorizado par Ambie totio. ise Viviana Báez Alicia Salgueiro Bioquímica Bioquímica - Reg. Prof. No. 1898 Responsable del Laboratorio de Medio Ambiente Director Técnico Fecha y Hora del Informe: 13/07/2023; 14:28 h Fin del informe. Equivalencias: 1 ppb = 0,000000001 kg/kg (peso/peso)

1 ppm = 0,000001 kg/kg (peso/peso)  $1$ ppm =  $1$  mg/kg =  $1$  mg/l =  $1 \mu$ g/ml  $1ppb = 1 \mu g/kg = 1 \mu g/L = 1 \, \text{ng/mL}$ LMR = Limite Máximo de Residuo LOQ = Límite de Cuantificación

ECO-FOR-098 V6 Vigencia desde: 24/04/2023 AA GRUPO

Mcal. Estigarribia 1349 - Asunción, Paraguay Tel. (595 21) 230 560 R.A. www.multilab.com.py

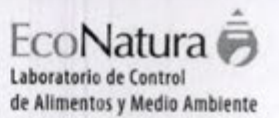

#### Informe de Resultados No. 1-0530/23

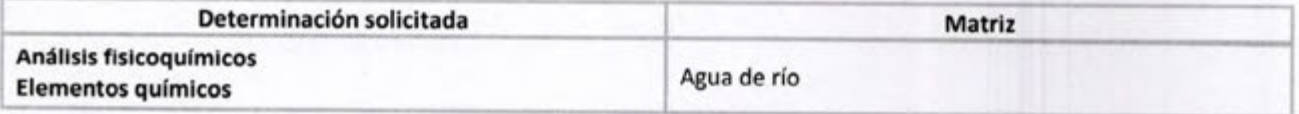

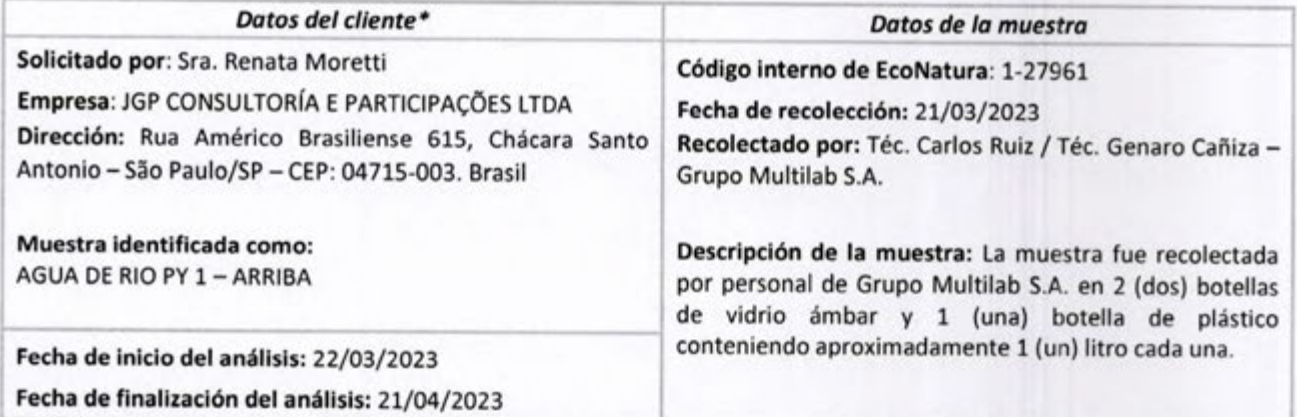

\*El Laboratorio es responsable de la información suministrada en el informe, excepto cuando la misma es proporcionada por el cliente.

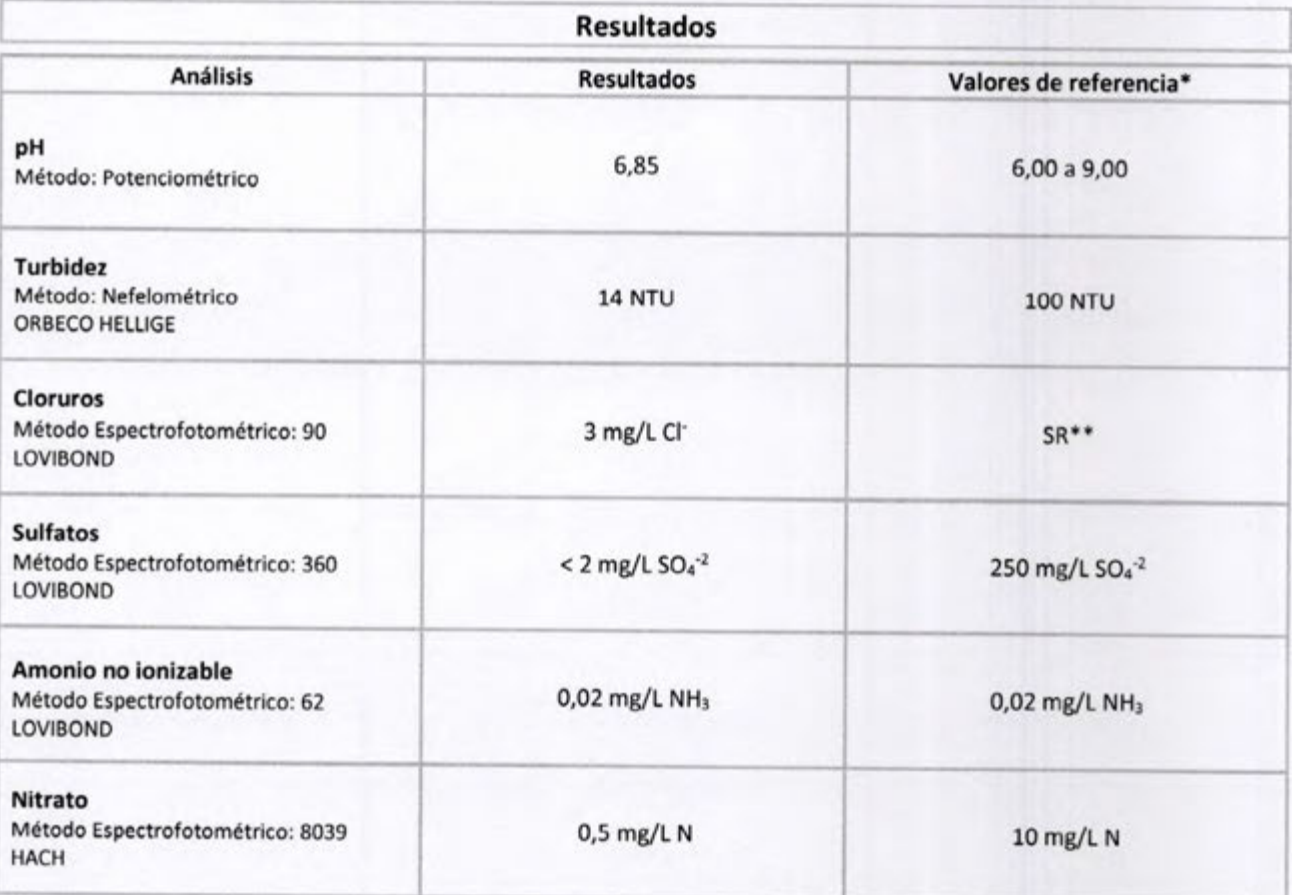

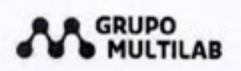

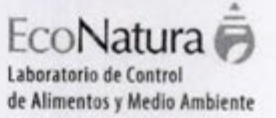

#### **Nitrito** Método Espectrofotométrico: 8507 0,002 mg/L N  $1$  mg/L N HACH Color Método Espectrofotométrico: 203 90 mg/L Pt-Co 75 mg/L Pt-Co ORBECO HELLIGE DBO (5 días, 20°C) 4,7 mg/L O<sub>2</sub>  $5$  mg/L Método: SM 5210 B Oxígeno disuelto Método: Medidor de oxígeno disuelto  $1,46$  mg/L O<sub>2</sub> No inferior a 5 mg/L O<sub>2</sub> ORION STAR A223/RDO Nitrógeno total 1,2 mg/L N 0,6 mg/L N Método Espectrofotométrico: 10071 **HACH** Sólidos totales disueltos 77 mg/L 500 mg/L Método: APHA 2540 C **Cianatos** Método: APHA 4500 - CN L  $<$  0,2 mg/L  $0,2$  mg/L **Cromo hexavalente** Método Espectrofotométrico: 124 0,061 mg/L  $0,5$  mg/L **LOVIBOND Cromo trivalente** Método Espectrofotométrico: 124  $< 0,005$  mg/L  $2$  mg/L LOVIBOND Bifenilos Policlorados (PCB)\*\*\*  $< 0,0002$  mg/L  $SR**$ Método: GC/MS Dureza cálcica 23 mg/L CaCO<sub>3</sub> 300 mg/L CaCO<sub>3</sub> Método: Titulométrico

Informe de Resultados No. 1-0530/23

ECO-FOR-098 Versión 5 Vigencia desde: 12/05/2020 l,

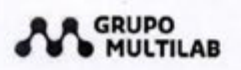

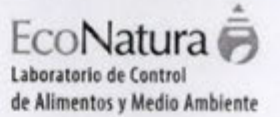

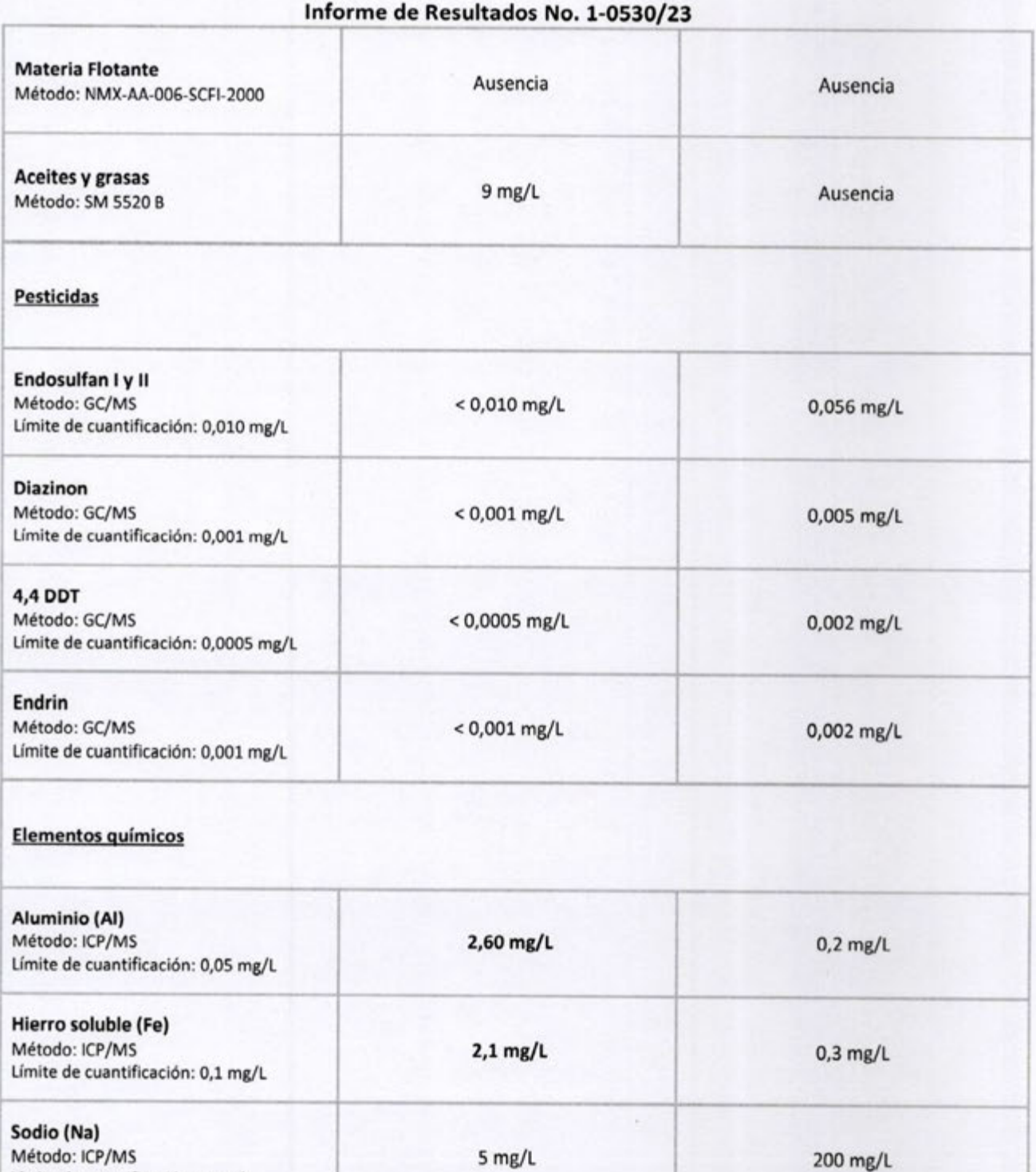

Límite de cuantificación: 1 mg/L

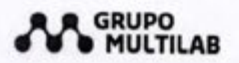

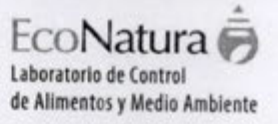

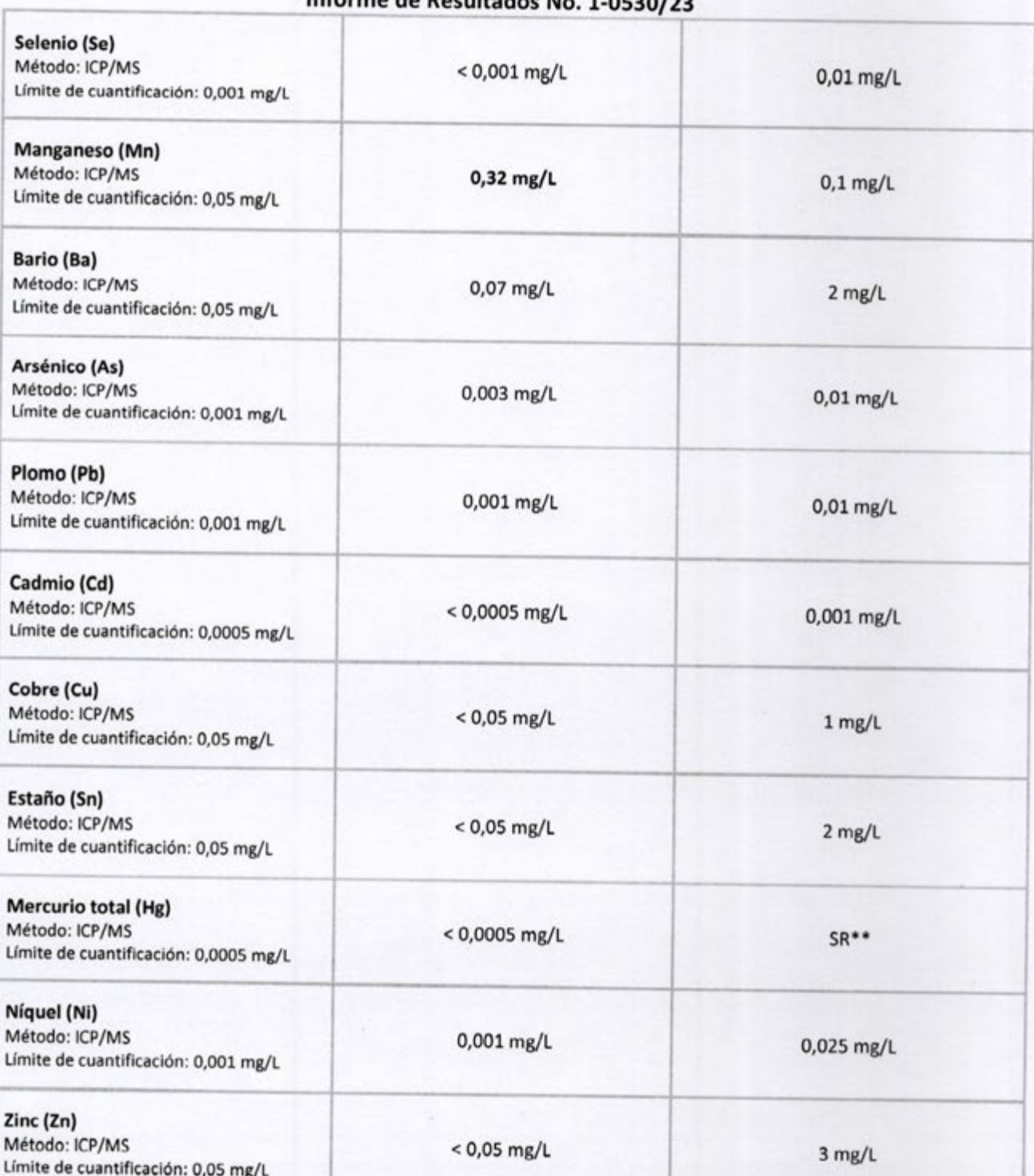

Página 4 de 5

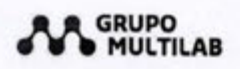

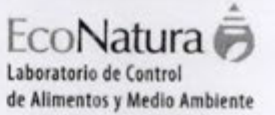

#### Informe de Resultados No. 1-0530/23 Fósforo total (P) Método: ICP/MS  $0,37$  mg/L 0,050 mg/L Límite de cuantificación: 0,05 mg/L

Observaciones: Los resultados obtenidos sólo afectan a la muestra recolectada y analizada en EcoNatura, un laboratorio del Grupo Multilab S.A.

\*Referencia tomada de la Resolución Nº 222/02 emitida por la Secretaria del Medio Ambiente, por la cual se establece el padrón de calidad de las aguas en el territorio nacional. Clase 2. Art. 3º.

\*\* SR: Sin Referencia

\*\*\* Bifenilos Policlorados monitoreados: PCB 28, PCB 52, PCB 101, PCB 118, PCB 138, PCB 153 y PCB 180.

Comentarios: No se registran.

Analizado por: Autorizado por: Viviana Báez Bioquímica Bioquími Responsable del Laboratorio de Medio Ambiente Fecha y Hora del Informe: 24/04/2023; 11:26 h Fin del informe.

AA GRUPO

Mcal. Estigarribia 1349 - Asunción, Paraguay Tel. (595 21) 230 560 R.A. www.multilab.com.py

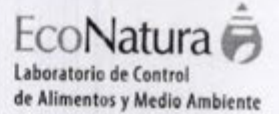

...

#### Informe de Resultados No. 1-0531/23

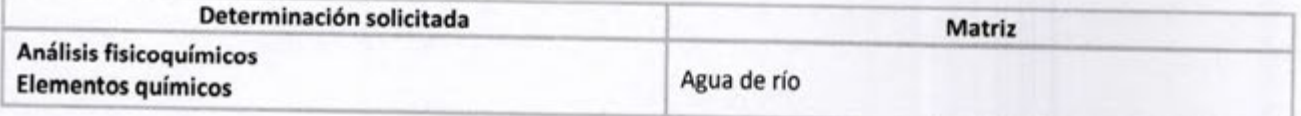

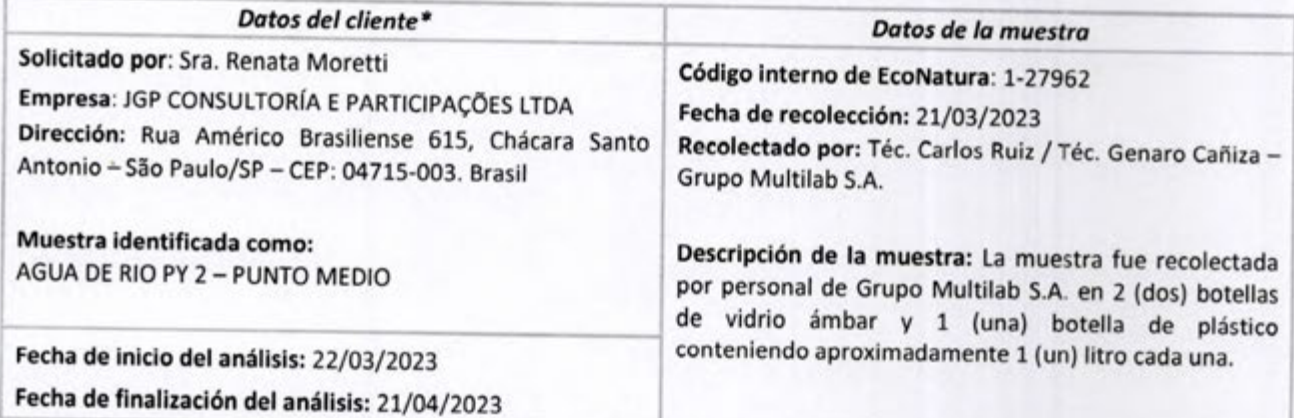

\*El Laboratorio es responsable de la información suministrada en el informe, excepto cuando la misma es proporcionada por el cliente.

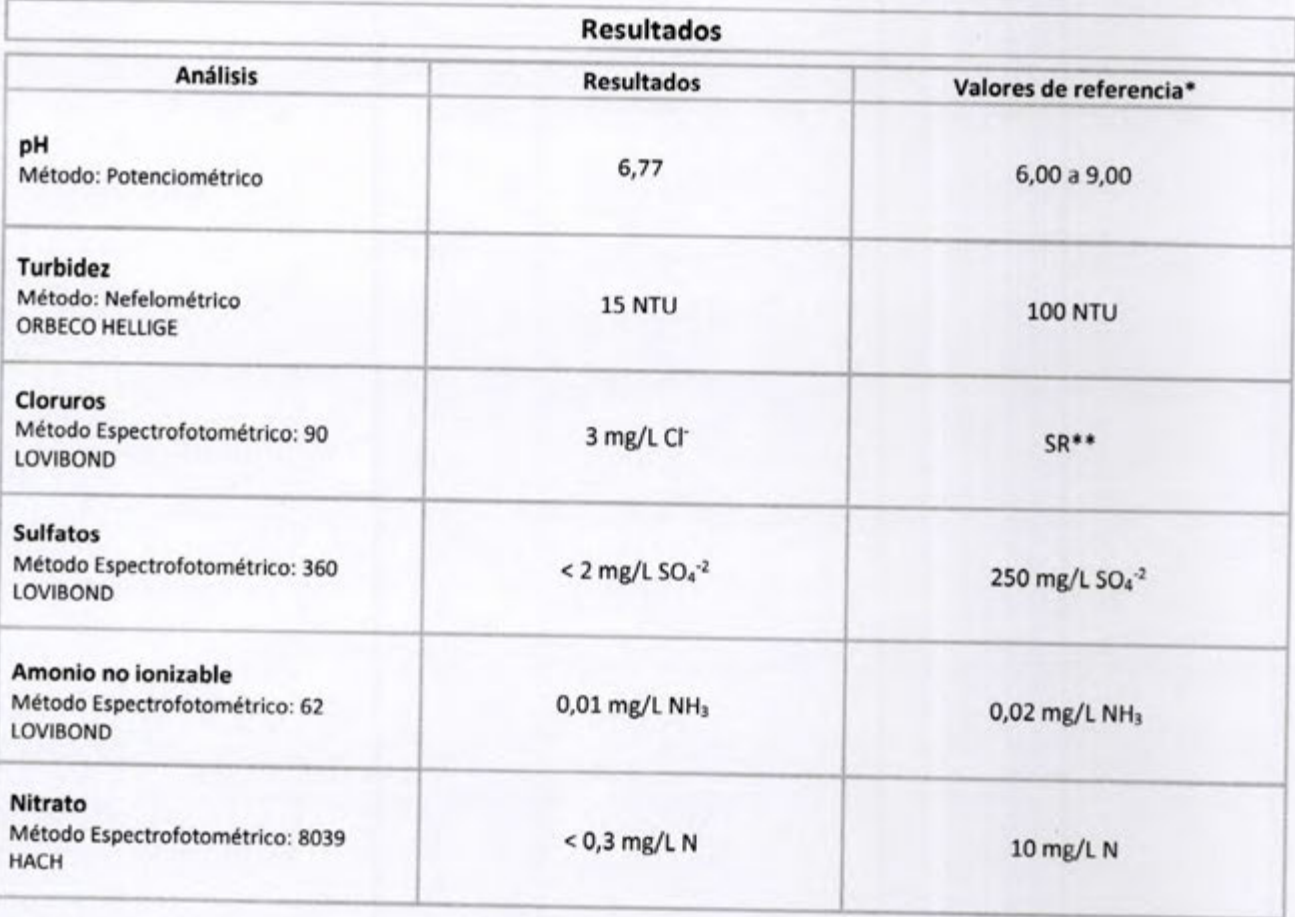

AA GRUPO

Mcal. Estigarribia 1349 - Asunción, Paraguay Tel. (595 21) 230 560 R.A. www.multilab.com.py

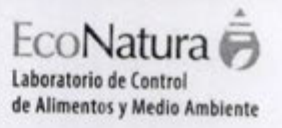

.

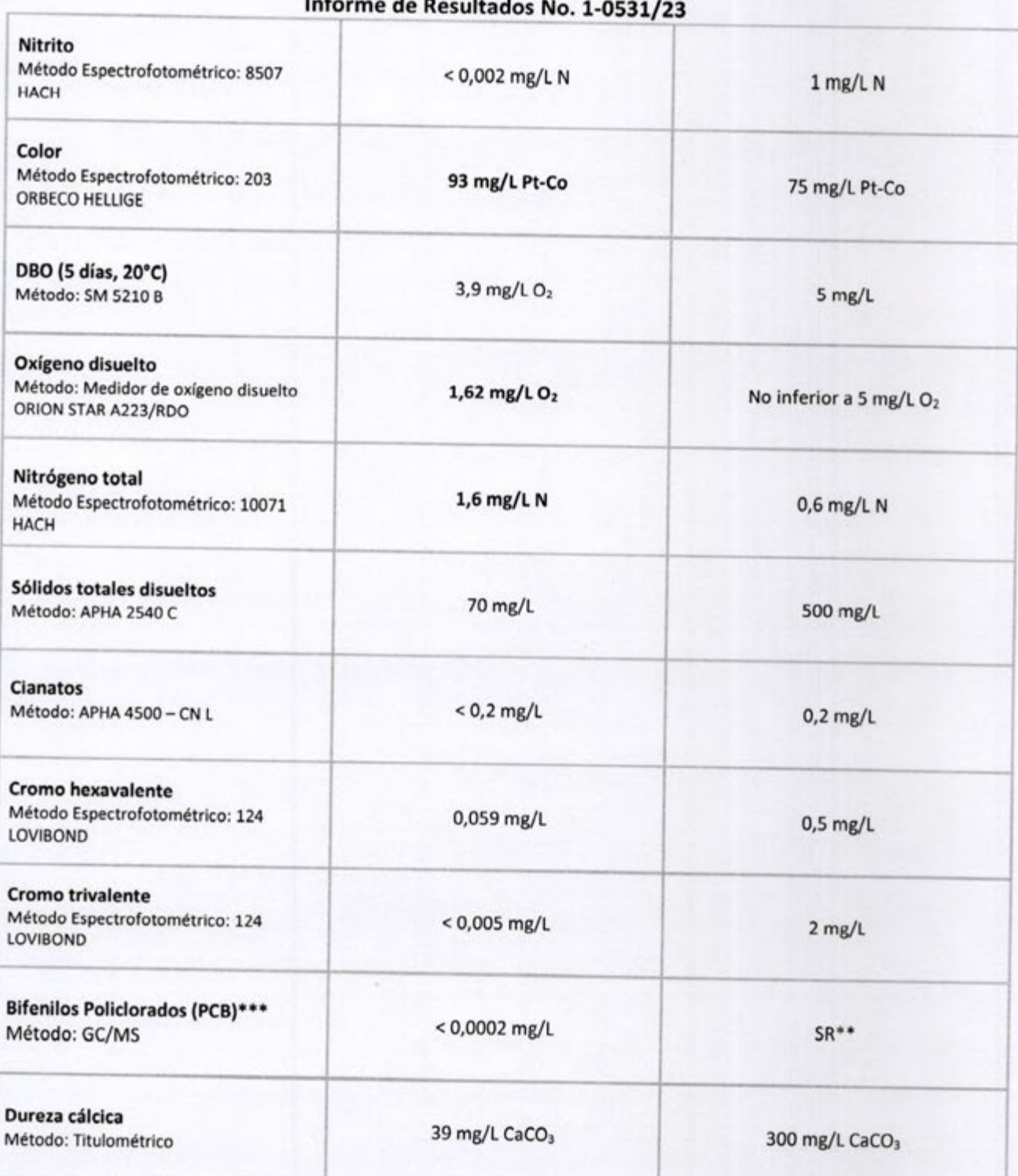

Página 2 de 5

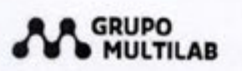

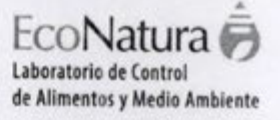

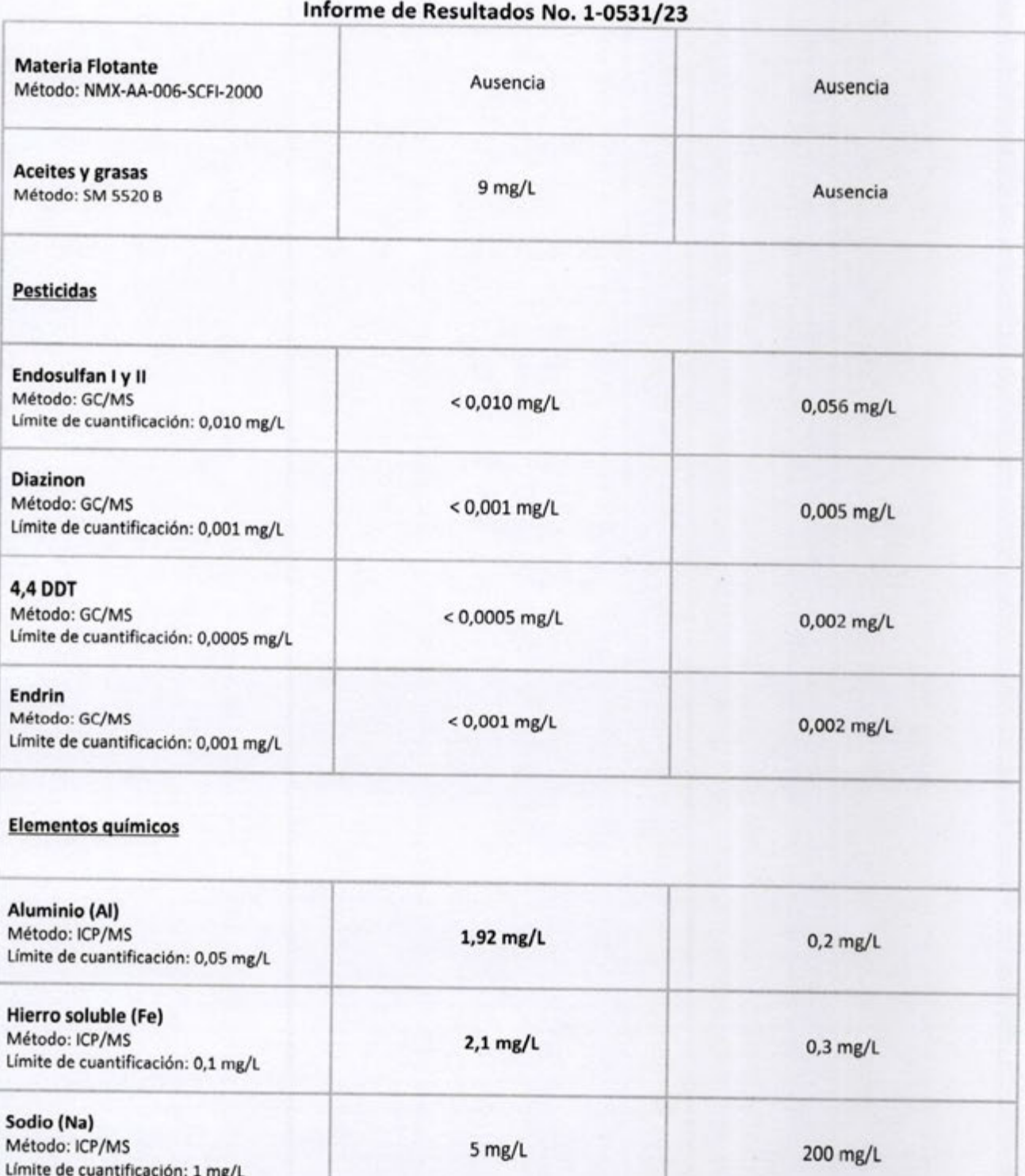

AA GRUPO

Mcal. Estigarribia 1349 - Asunción, Paraguay Tel. (595 21) 230 560 R.A. www.multilab.com.py

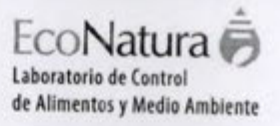

41.91

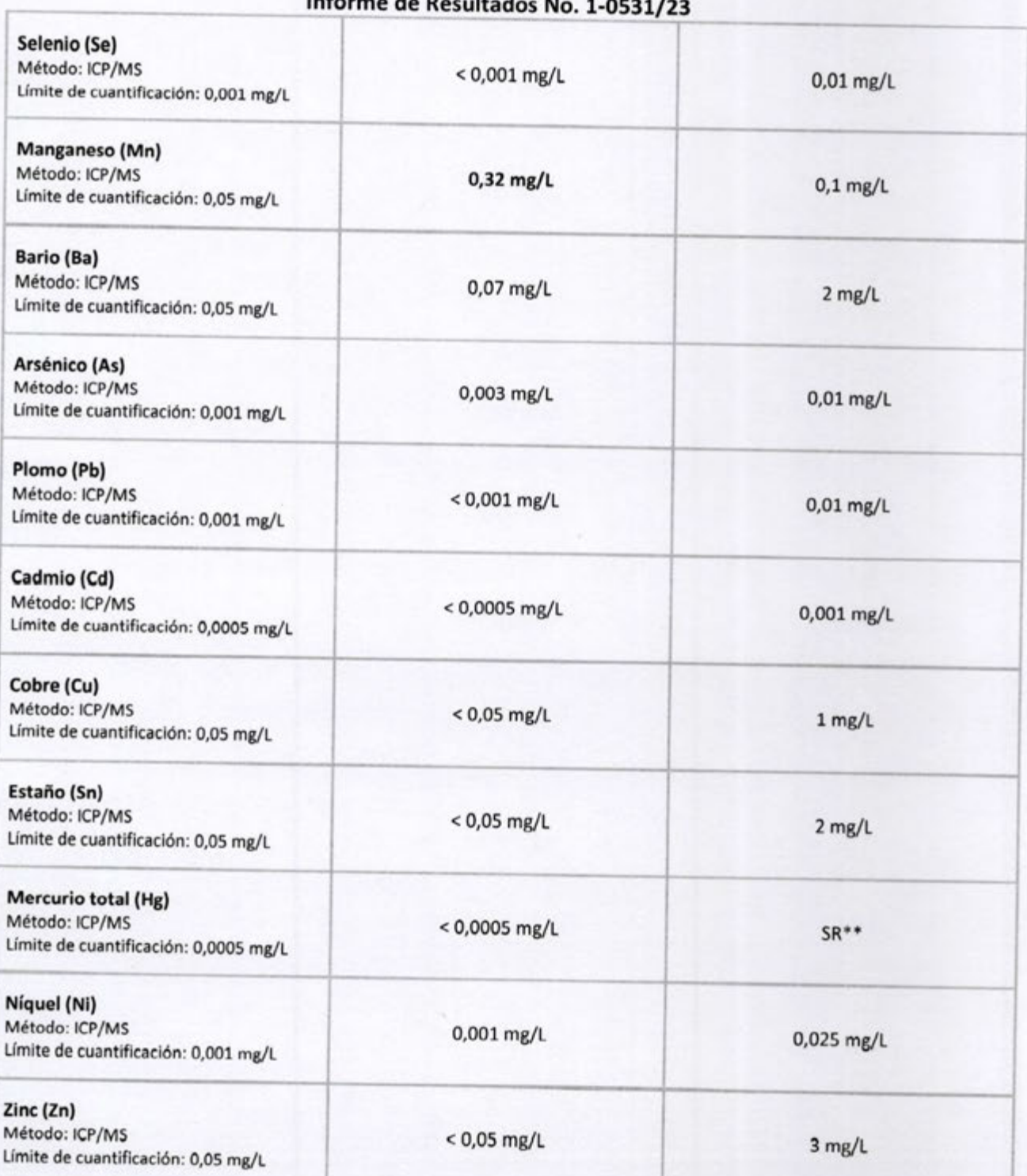

ECO-FOR-098<br>Versión 5<br>Vigencia desde: 12/05/2020

**GRUPO MULTILAB** 

Mcal. Estigarribia 1349 - Asunción, Paraguay Tel. (595 21) 230 560 R.A. www.multilab.com.py

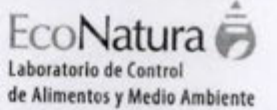

#### Informe de Resultados No. 1-0531/23 Fósforo total (P) Método: ICP/MS 0,34 mg/L 0,050 mg/L Límite de cuantificación: 0,05 mg/L

Observaciones: Los resultados obtenidos sólo afectan a la muestra recolectada y analizada en EcoNatura, un laboratorio del Grupo Multilab S.A.

\*Referencia tomada de la Resolución Nº 222/02 emitida por la Secretaria del Medio Ambiente, por la cual se establece el padrón de calidad de las aguas en el territorio nacional. Clase 2. Art. 3º.

\*\*SR: Sin Referencia

\*\*\* Bifenilos Policlorados monitoreados: PCB 28, PCB 52, PCB 101, PCB 118, PCB 138, PCB 153 y PCB 180.

Comentarios: No se registran.

Analizado por: Autorizado por: Viviana Báez Bioquímica Bioquímica Responsable del Laboratorio de Medio Ambiente

Fecha y Hora del Informe: 24/04/2023; 11:30 h Fin del informe.

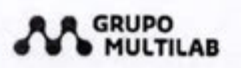

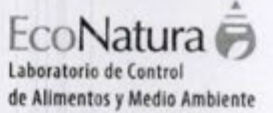

#### Informe de Resultados No. 1-0532/23

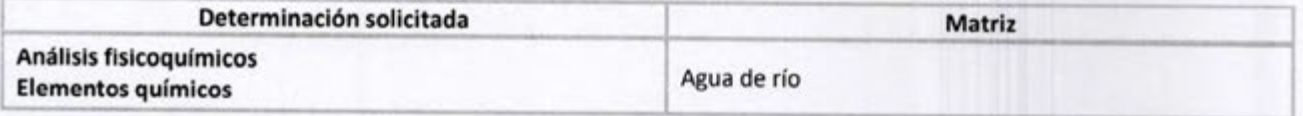

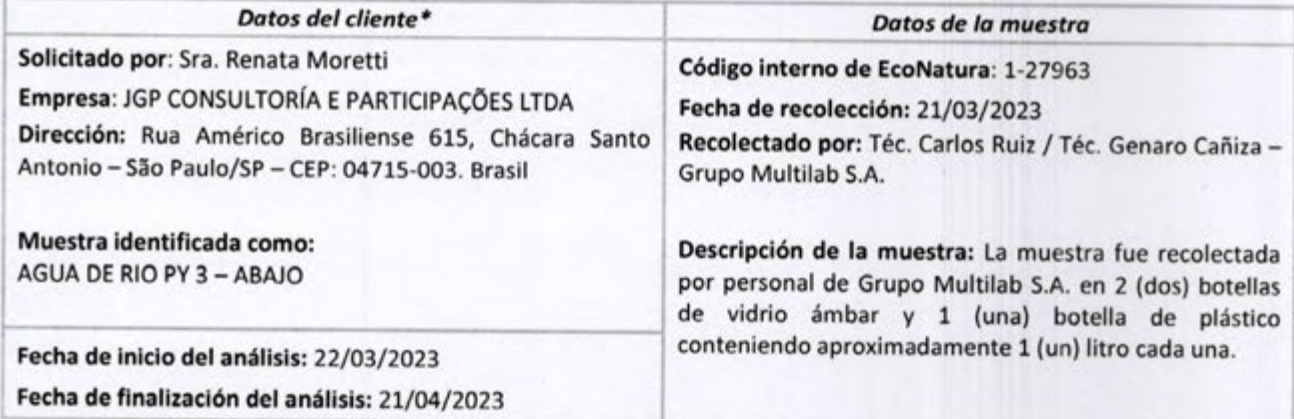

\*El Laboratorio es responsable de la información suministrada en el informe, excepto cuando la misma es proporcionada por el cliente.

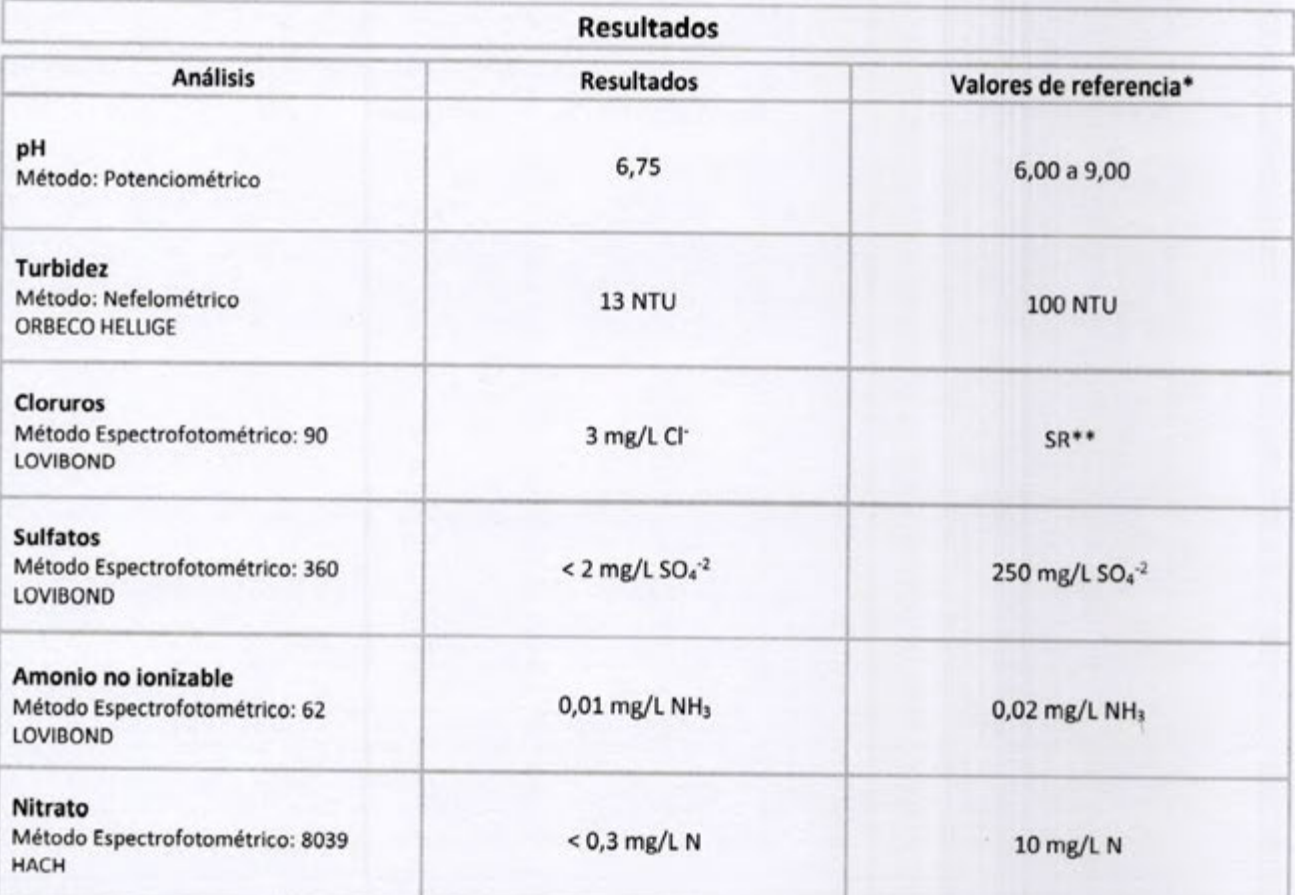

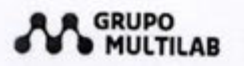

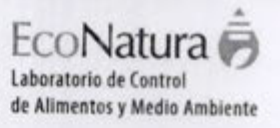

11.11

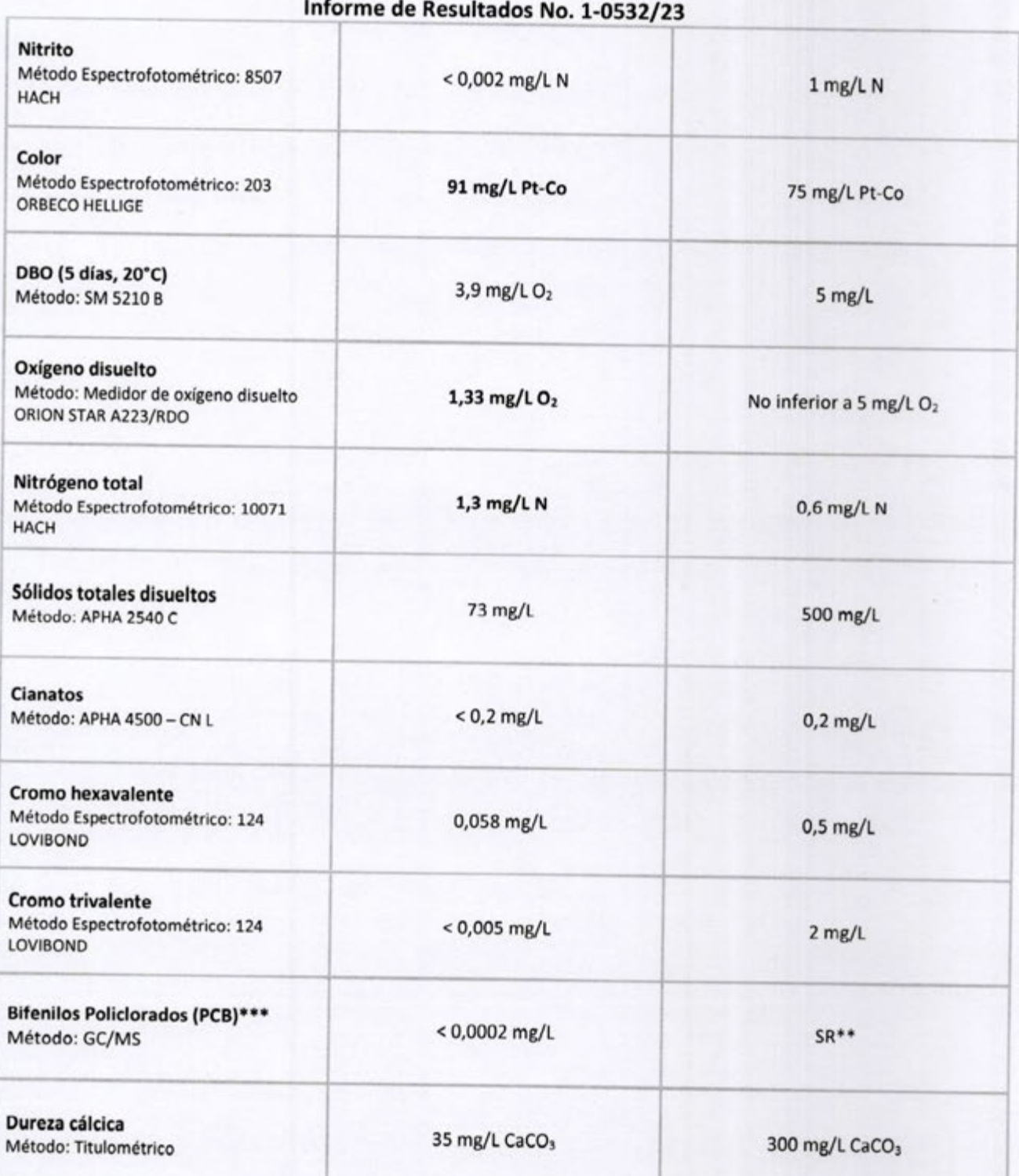

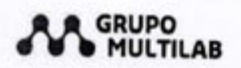

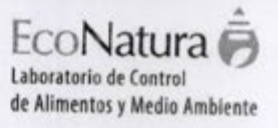

**TER** 

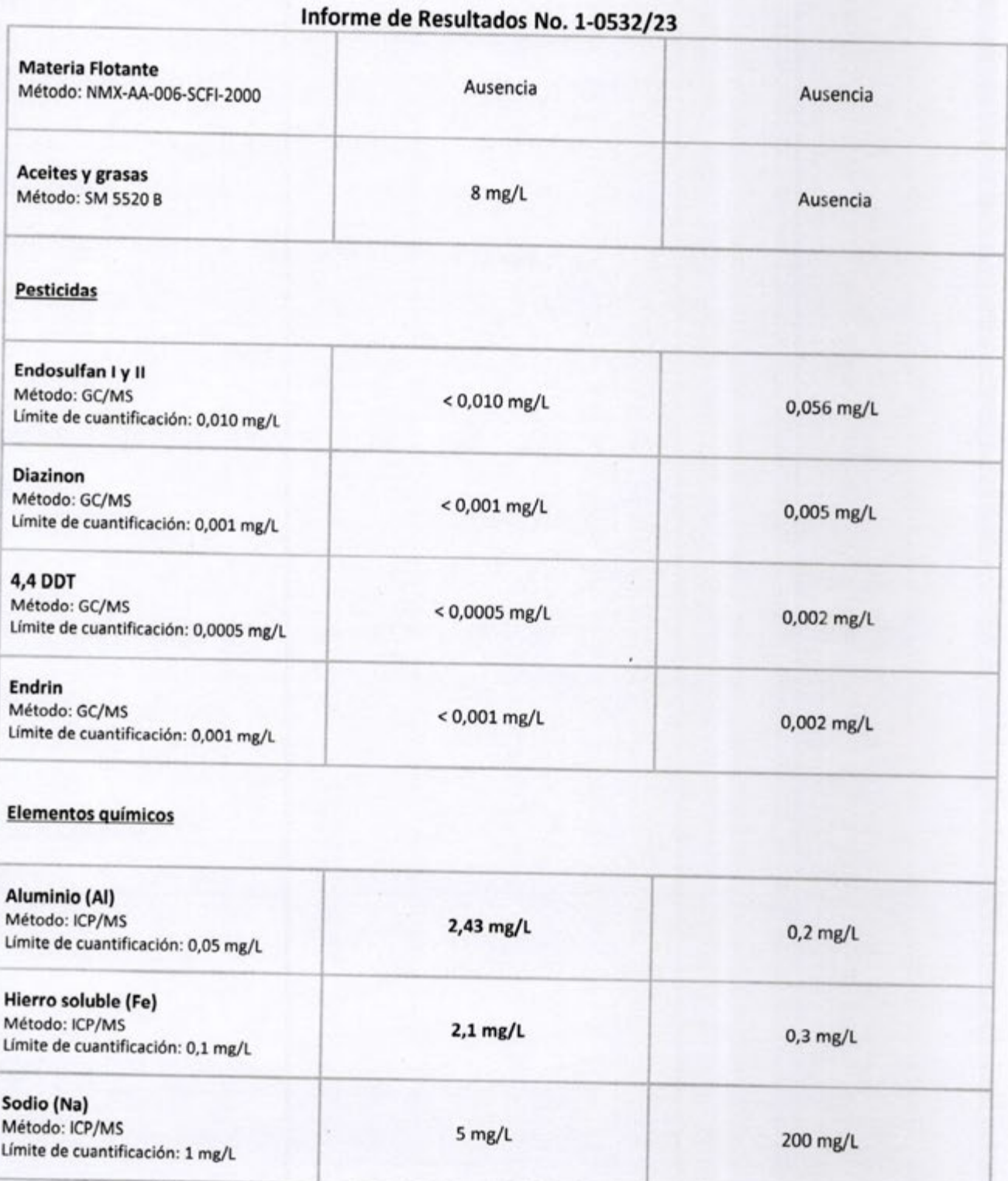

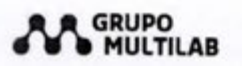

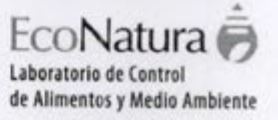

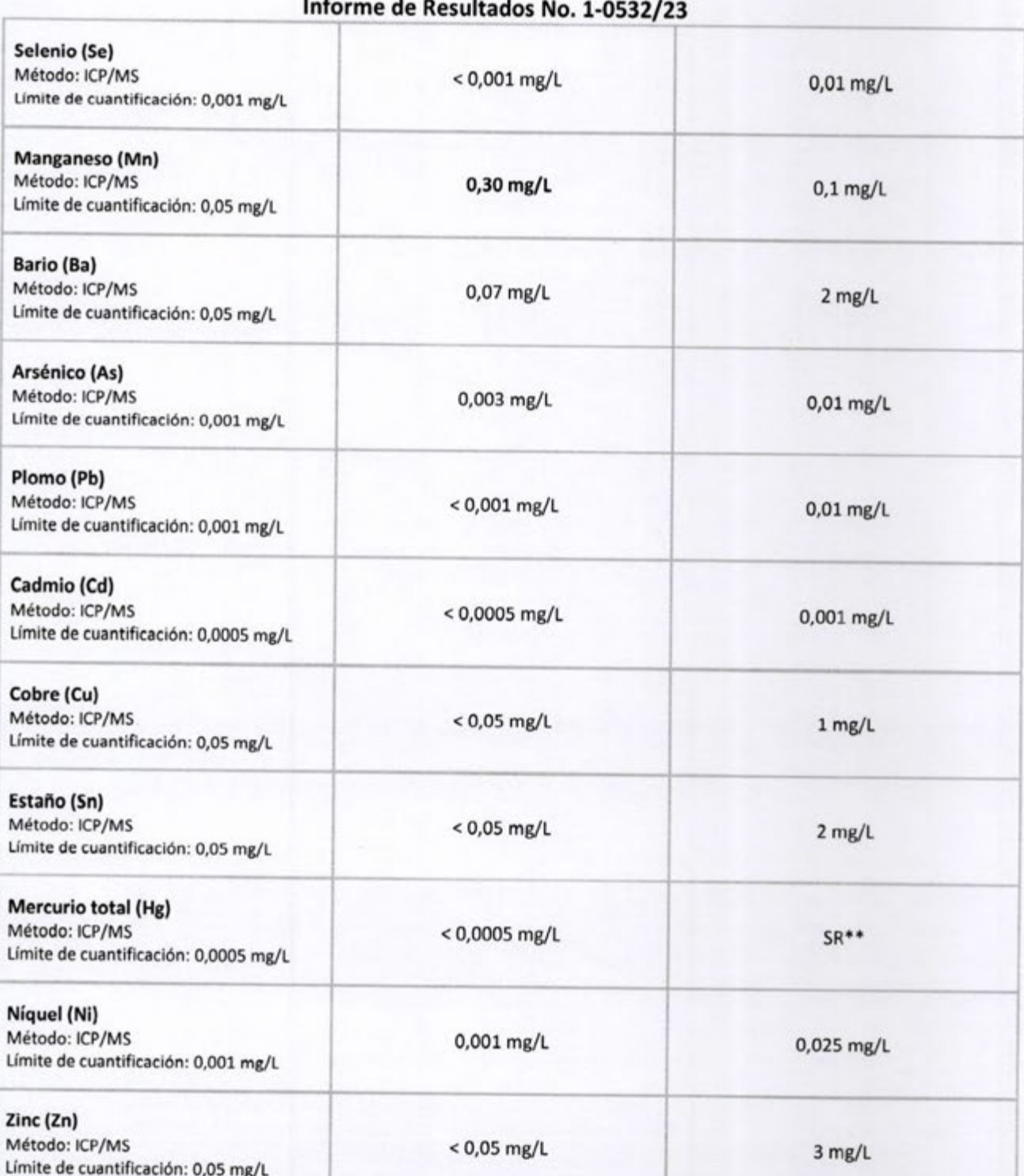

ECO-FOR-098 Versión 5<br>Vigencia desde: 12/05/2020 **GRUPO MULTILAB**  Mcal. Estigarribia 1349 - Asunción, Paraguay Tel. (595 21) 230 560 R.A. www.multilab.com.py

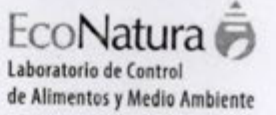

#### Informe de Resultados No. 1-0532/23 Fósforo total (P) Método: ICP/MS 0,34 mg/L 0,050 mg/L Límite de cuantificación: 0,05 mg/L

Observaciones: Los resultados obtenidos sólo afectan a la muestra recolectada y analizada en EcoNatura, un laboratorio del Grupo Multilab S.A.

\*Referencia tomada de la Resolución Nº 222/02 emitida por la Secretaria del Medio Ambiente, por la cual se establece el padrón de calidad de las aguas en el territorio nacional. Clase 2. Art. 3º.

\*\* SR: Sin Referencia

\*\*\* Bifenilos Policlorados monitoreados: PCB 28, PCB 52, PCB 101, PCB 118, PCB 138, PCB 153 y PCB 180.

Comentarios: No se registran.

Analizado por: Autorizado por: Viviana Báez Bioquímica Bioquímica Responsable del Laboratorio de Medio Ambiente Fecha y Hora del Informe: 24/04/2023; 11:35 h Fin del informe.

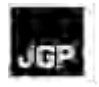

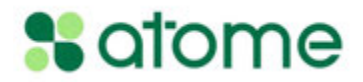

## **Anexo 3 – Estudio de Inundabilidad y Patrón de Escurrimiento Superficial**

# ESTUDIO DE INUNDABILIDAD Y PATRÓN DE ESCURRIMIENTO SUPERFICIAL

Determinación de niveles de aguas máxima y cota de seguridad para la plataforma de una industria productora de hidrógeno y amoniaco verde en Villeta.

#### Descripción breve

El presente estudio tiene como finalidad modelar el patrón de escurrimiento del agua de lluvia en un predio destinado a la instalación de una industria. En base a los patrones de escurrimiento se incorporan sugerencias para el manejo del agua pluvial sobre el predio y se define una cota de seguridad para el mismo.

> Ing. Benito Andres Pereira Zelaya, M.Sc. bpereirapy@gmail.com www.peisa.com.py

## Contenido

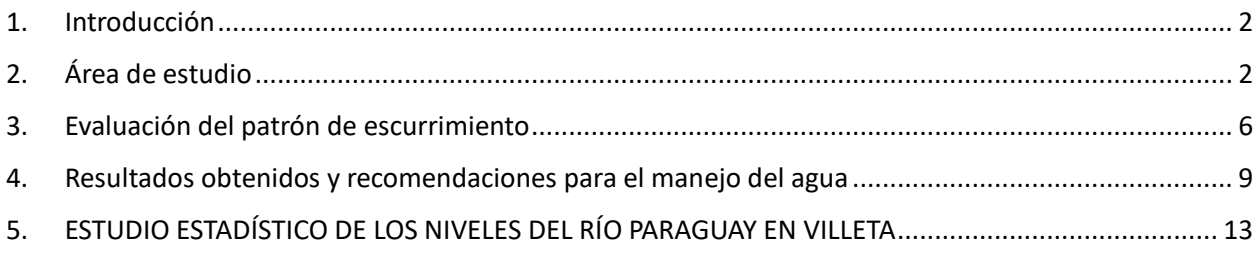

## **Lista de Figuras**

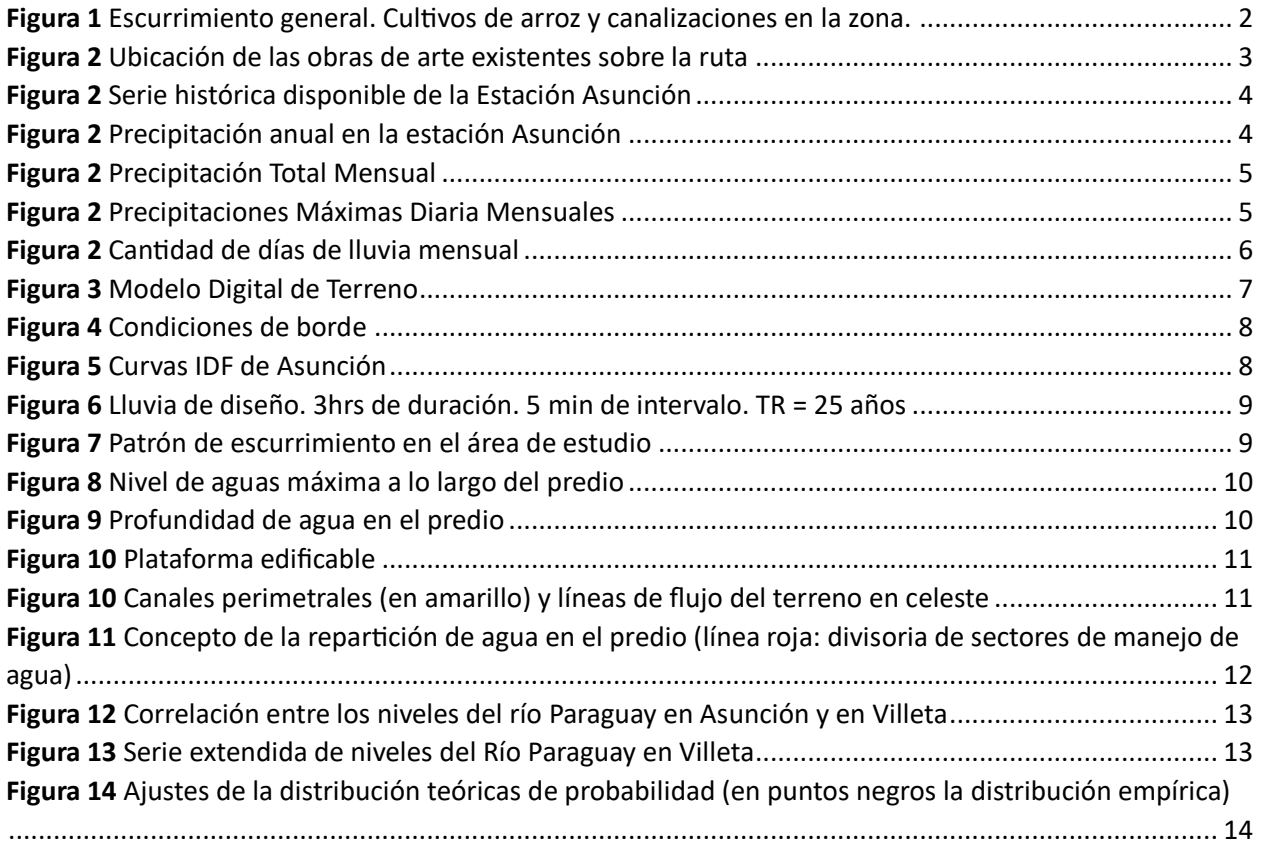

#### <span id="page-55-0"></span>1. Introducción

El presente documento es un resumen de los estudios hidrológicos e hidráulicos realizados para evaluar los niveles de aguas máxima y el patrón de escurrimiento en el predio donde será instalada la industria productora de hidrógeno y amoniaco verde.

### <span id="page-55-1"></span>2. Área de estudio

La zona de estudio presenta un escurrimiento general bastante complejo por importante intervención antrópica en la zona. Se observan canalizaciones de gran porte que conducen el agua de forma estratégica para fines industriales o de cultivo, reduciendo considerablemente el área de aporte al predio de estudio. Esto se observa con suficiente detalle en la siguiente figura.

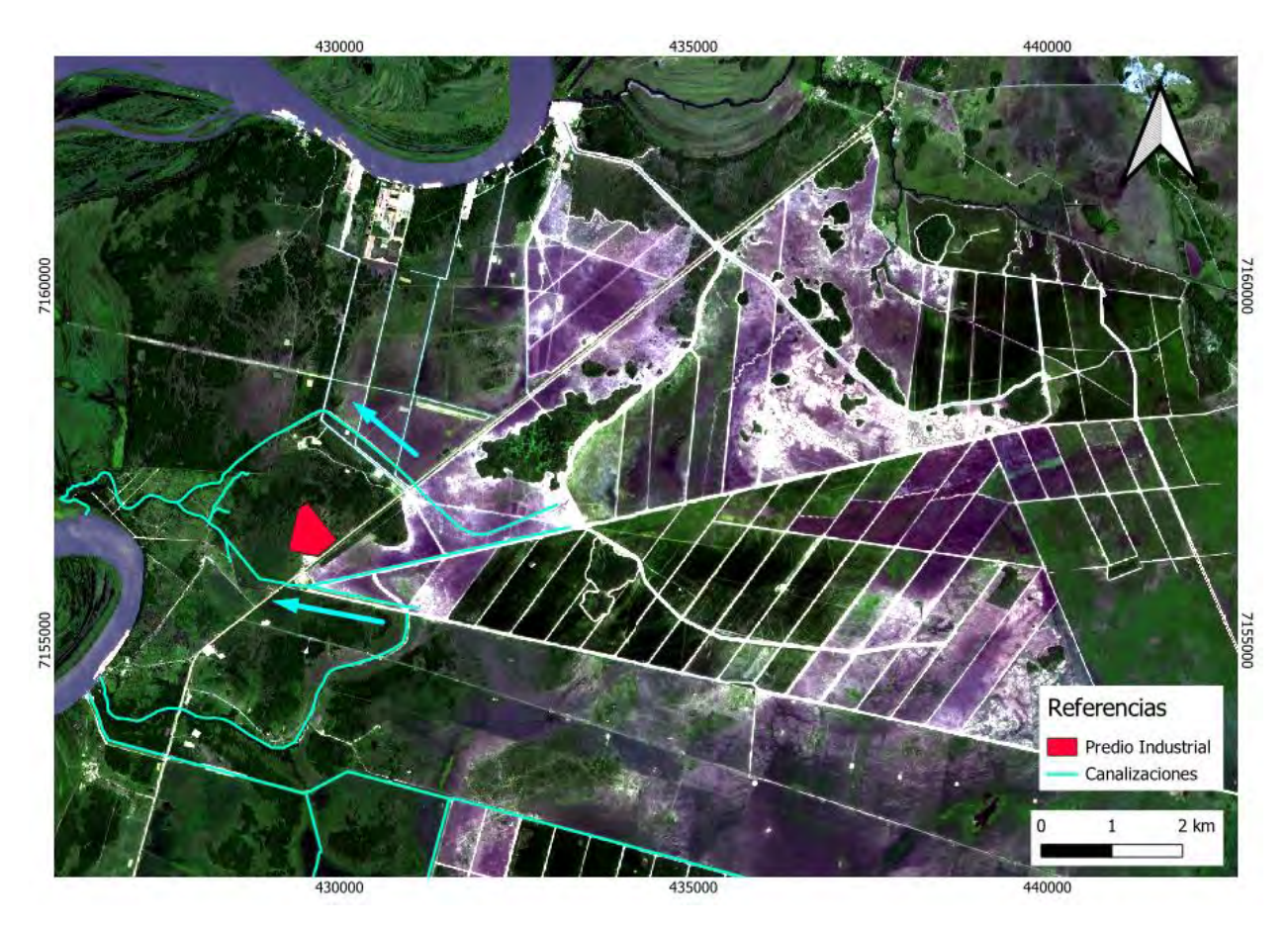

**Figura 1** Escurrimiento general. Cultivos de arroz y canalizaciones en la zona.

<span id="page-55-2"></span>Independientemente de las canalizaciones existentes que conducen el agua fuera del área de estudio, se observó sobre la ruta tres obras de arte (alcantarillas), cuya utilidad probablemente es el paso de agua excedente del sureste hacia el predio sujeto de análisis.

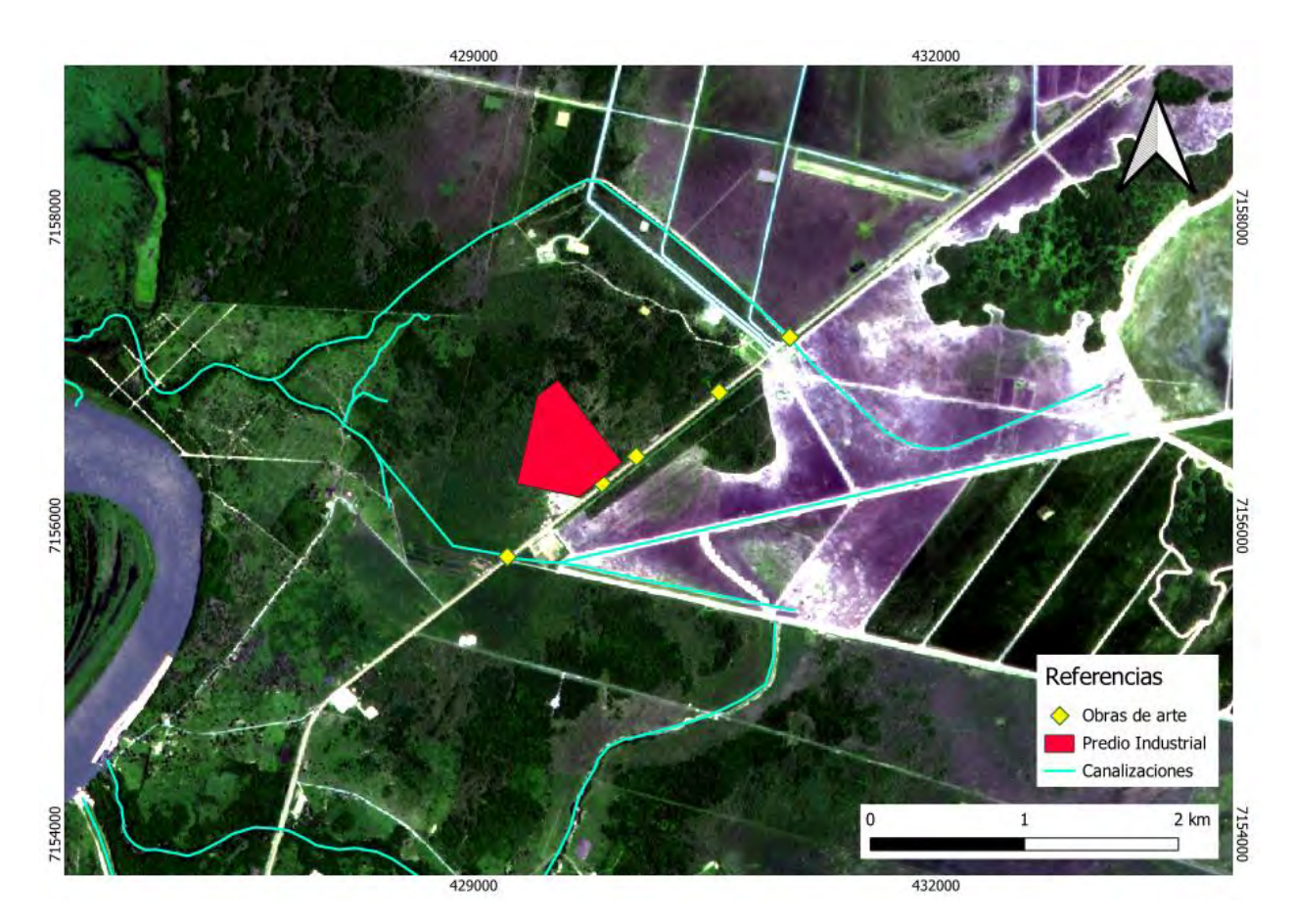

**Figura 2** Ubicación de las obras de arte existentes sobre la ruta

<span id="page-56-0"></span>Independientemente de la existencia de las obras de arte sobre la ruta, se concluye que el drenaje natural del agua fue alterado y reconducido por los arroceros, derivando el exceso fuera del predio donde se implantará el predio industrial. Bajo este escenario, el aporte de agua sobre el predio es prácticamente local, es decir, la lluvia que cae sobre el mismo predio. Otro punto importante a mencionar es el hecho que la ruta se constituye en un dique que retiene parte del agua del lado este.

Con respecto a la pluviometría de la zona, la misma está caracterizada prácticamente por el mismo régimen de Asunción, dada la cercanía entre ambas ciudades. La estación pluviométrica de Asunción dispone datos desde 1960 hasta el presente, tal como se muestra en la siguiente figura.

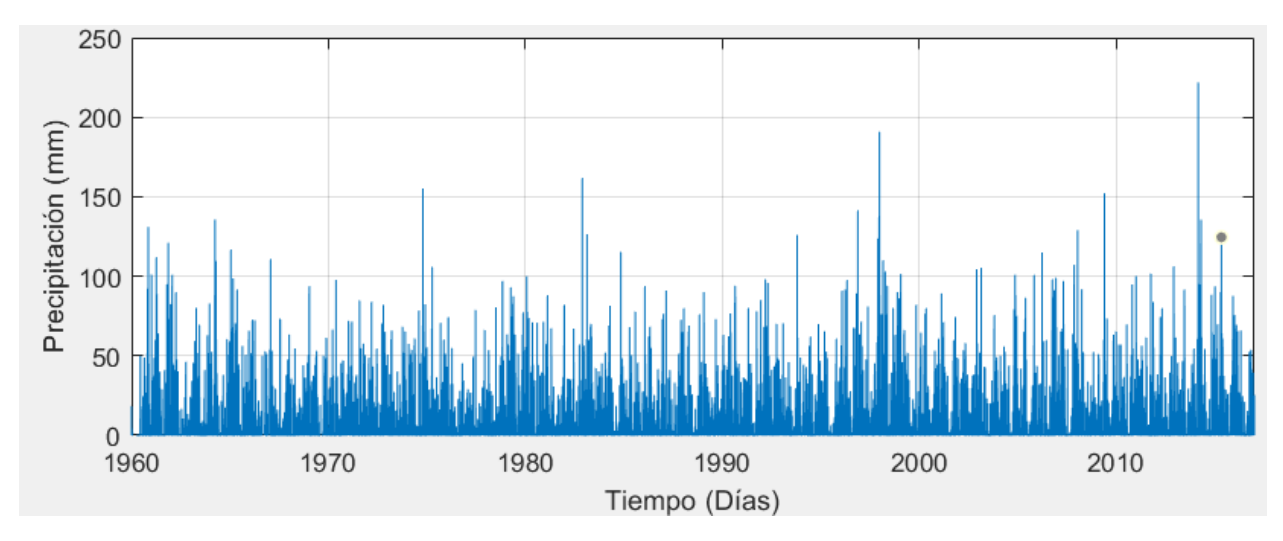

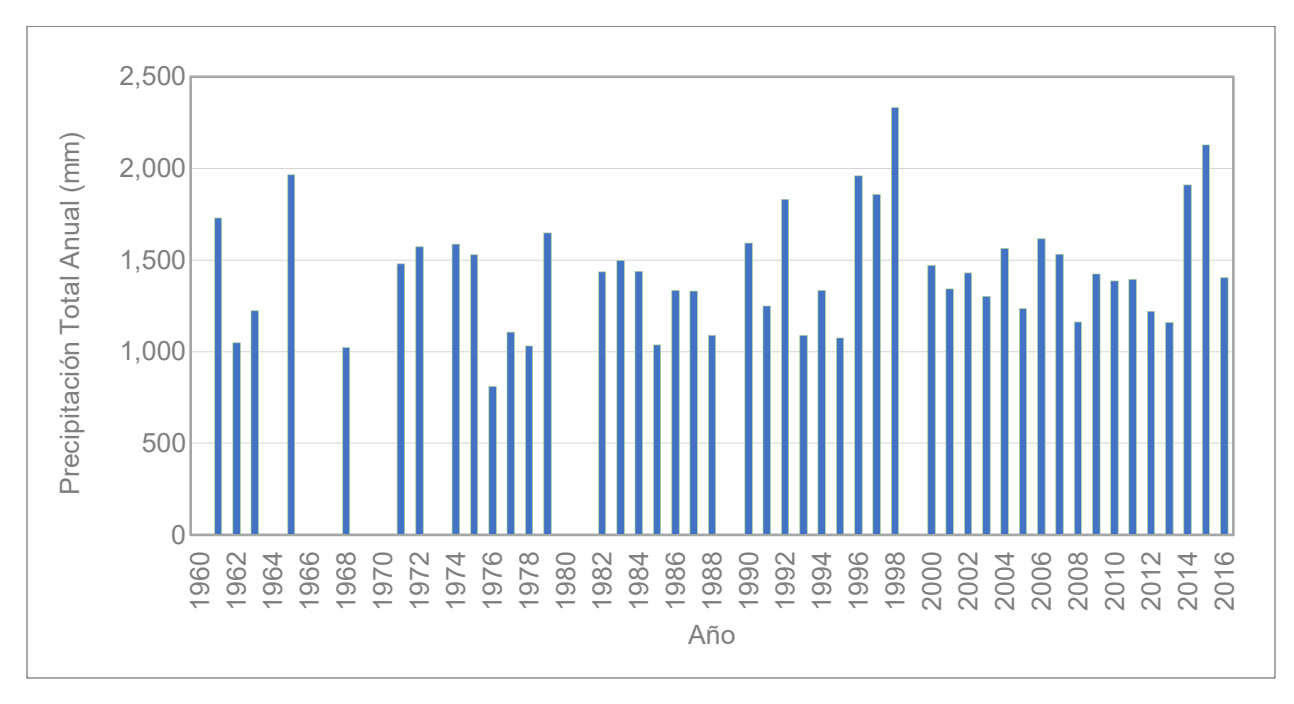

**Figura 3** Serie histórica disponible de la Estación Asunción

**Figura 4** Precipitación anual en la estación Asunción

En base a la serie de datos disponibles, es posible caracterizar el régimen pluviométrico de la zona.

Se observa que el régimen de lluvias presenta dos periodos bien diferenciados: Octubre a Abril (HÚMEDO) y Mayo a Septiembre (SECO), con un promedio general 146 mm/mes y 75 mm/mes, respectivamente.

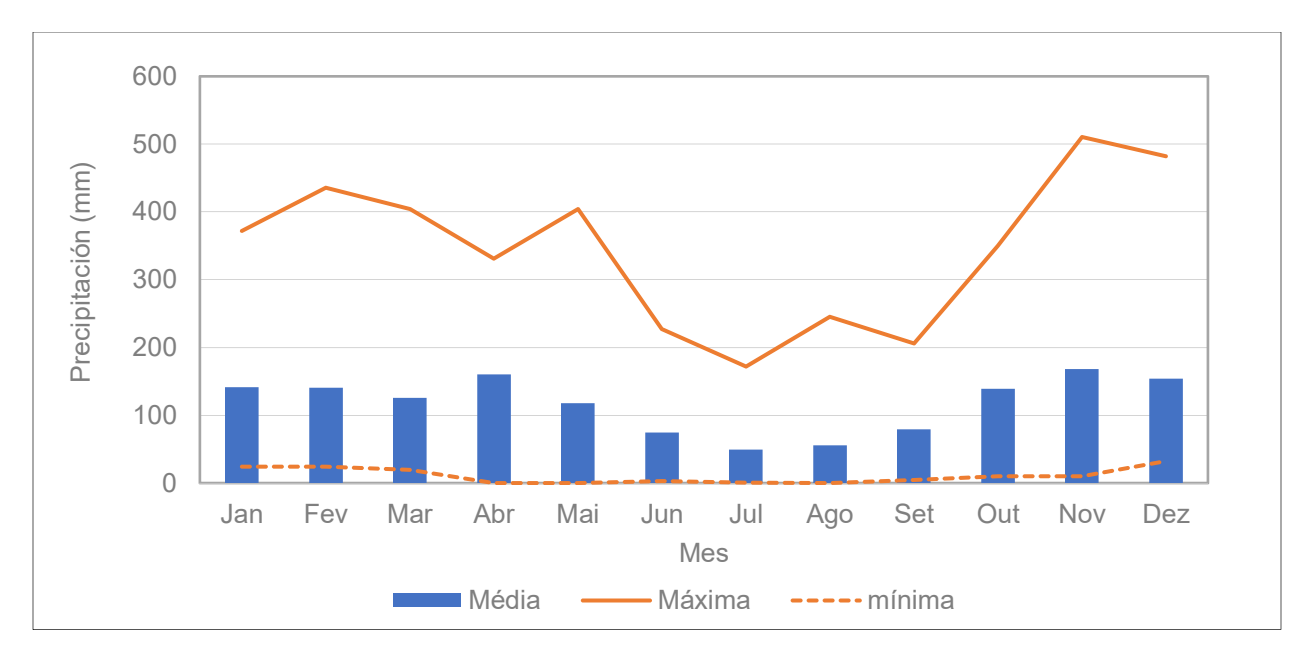

**Figura 5** Precipitación Total Mensual

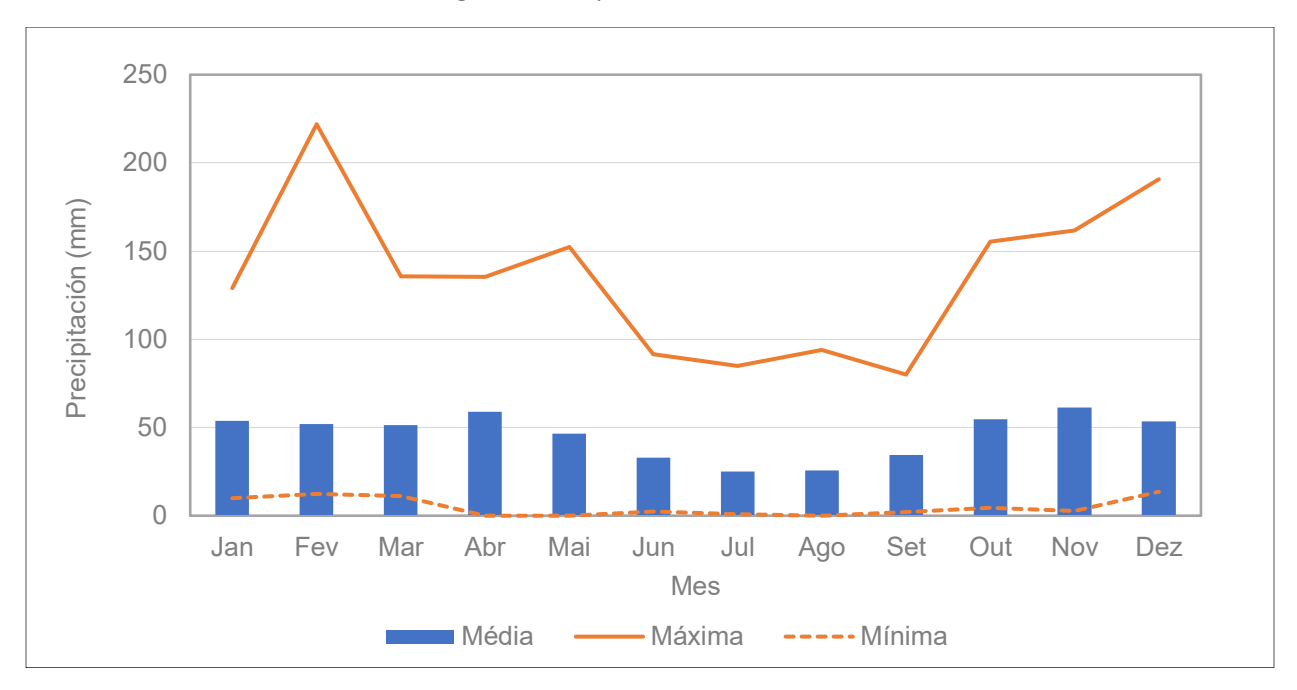

**Figura 6** Precipitaciones Máximas Diaria Mensuales

Con respecto a la cantidad de días con lluvia a nivel mensual, se evidencia un promedio general mensual del orden de 8 días.

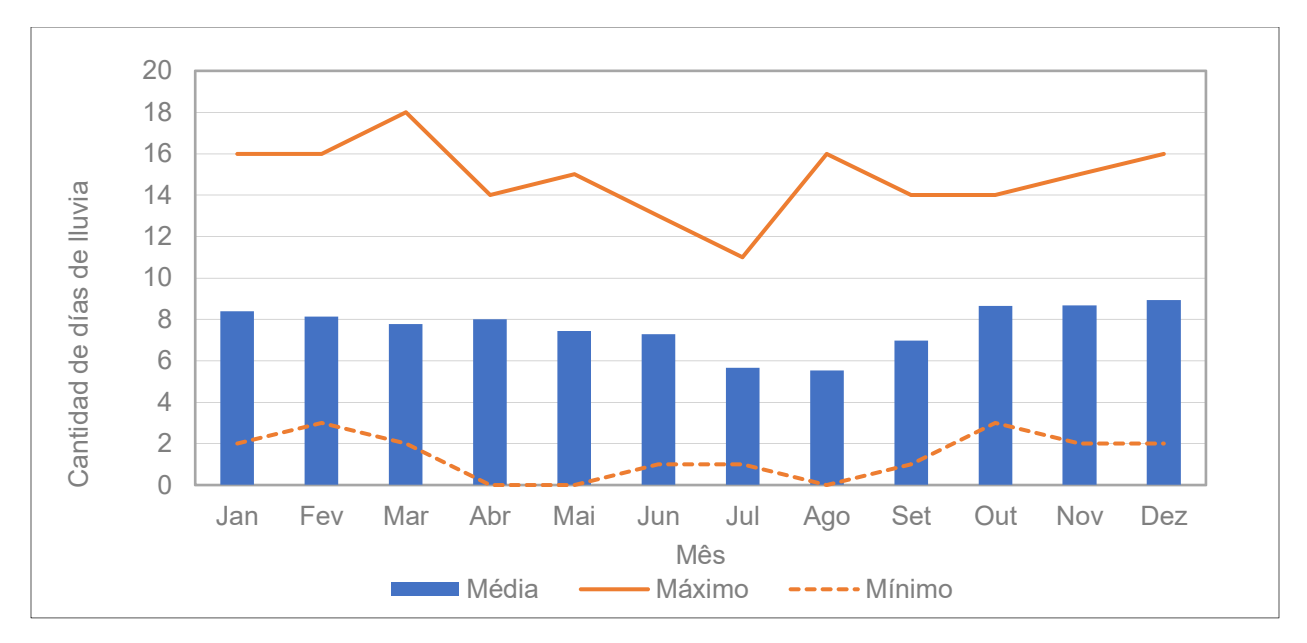

**Figura 7** Cantidad de días de lluvia mensual

#### 3. Evaluación del patrón de escurrimiento

Para evaluar el patrón de escurrimiento y los niveles de aguas máxima alcanzados, se utiliza el modelo hidráulico HEC-RAS en su versión hidrodinámica 2D (dos dimensiones). El insumo principal de este tipo de modelos es una superficie que represente adecuadamente el relieve de la zona sujeta de análisis. Esta superficie fue obtenida a partir de un vuelo aerofotogramétrico, cuyos resultados fueron disponibilizados para los efectos del presente estudio.

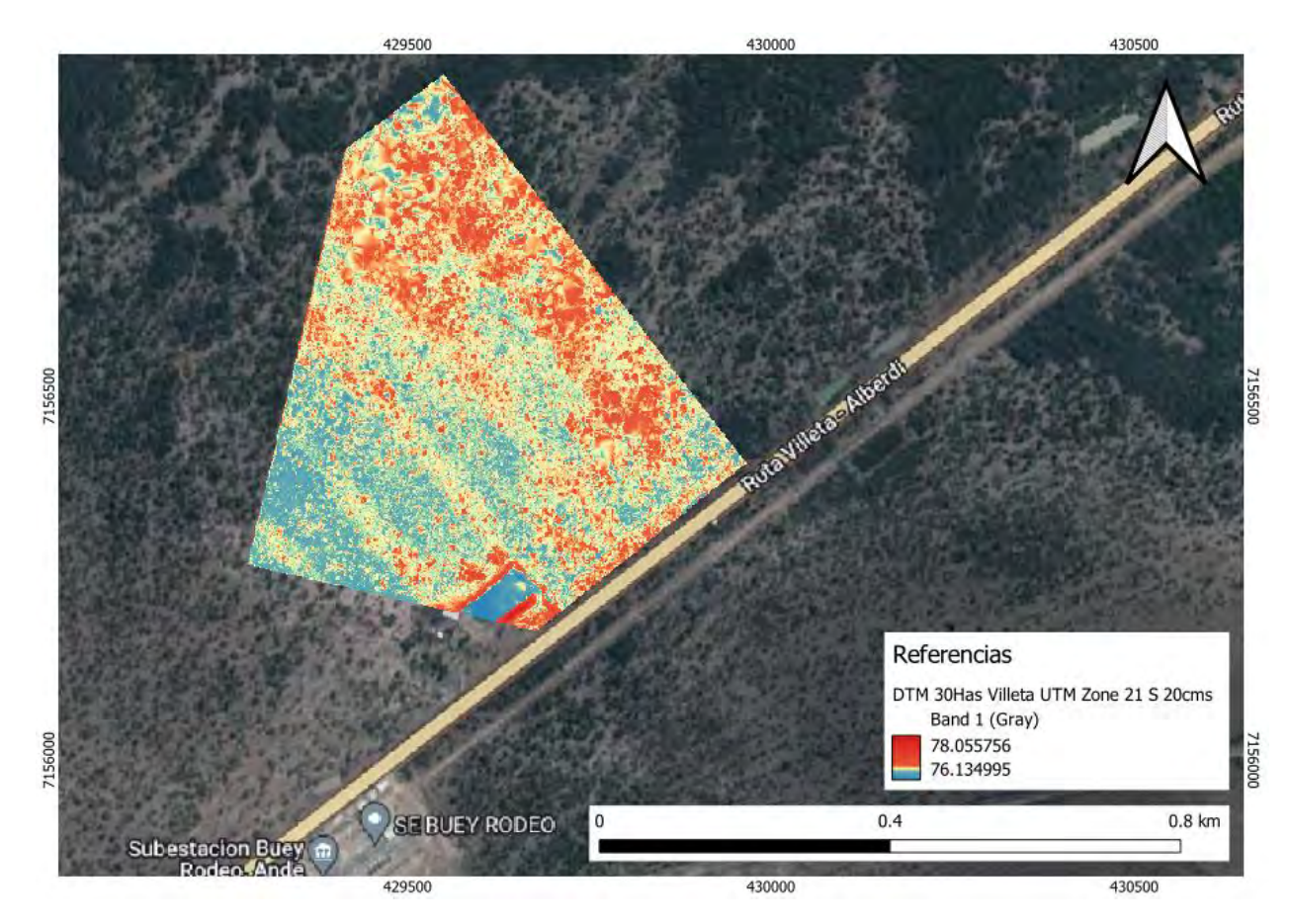

**Figura 8** Modelo Digital de Terreno

<span id="page-60-0"></span>Por otro lado, es importante definir adecuadamente las condiciones de borde del modelo. En el caso de la frontera de la malla de simulación, se adopta una condición de borde de "altura normal", que básicamente permite asumir una pendiente constante (para este caso un pendiente extremadamente baja).

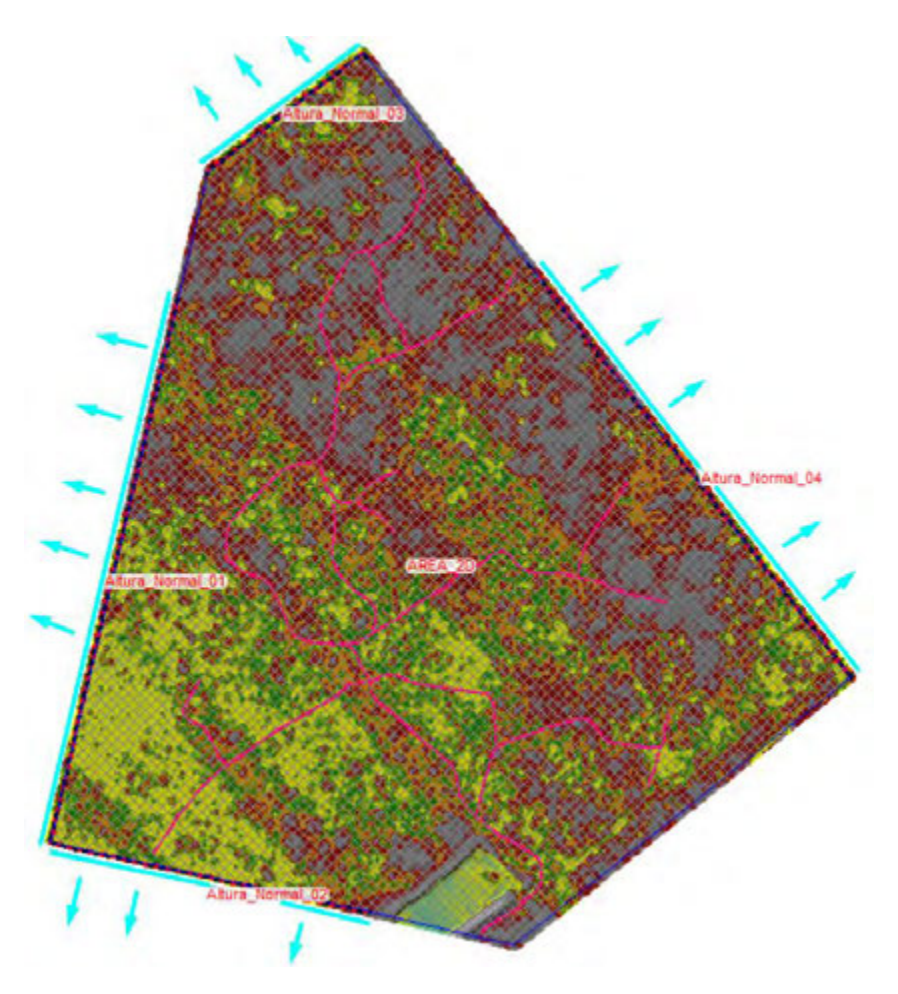

**Figura 9** Condiciones de borde

<span id="page-61-0"></span>Con respecto a la lluvia de diseño, en ausencia de cuencas de aporte, se opta por adoptar una duración de tormenta de 3 horas para una recurrencia de 25 años (esta elección es realizada a modo de ser conservadores). Esta lluvia es generada a partir de las curvas IDF del Paraguay, utilizando particularmente la curva correspondiente a la estación Asunción.

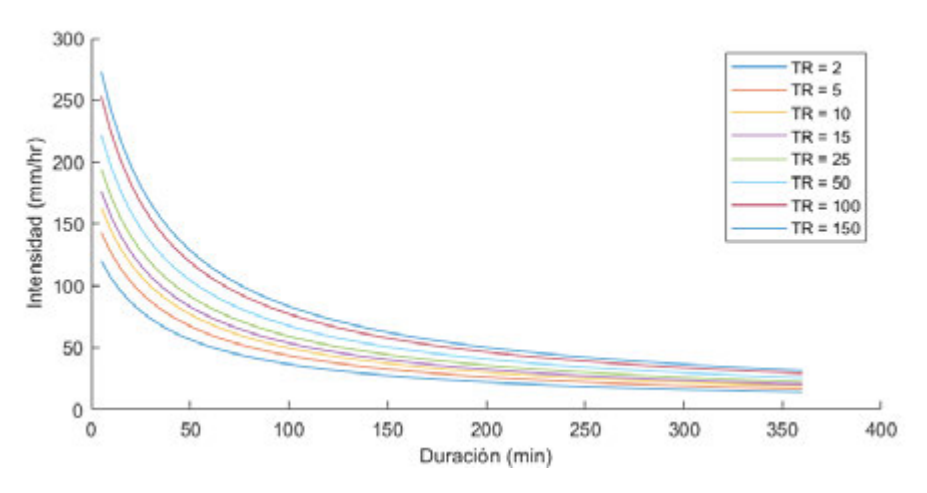

<span id="page-61-1"></span>**Figura 10** Curvas IDF de Asunción

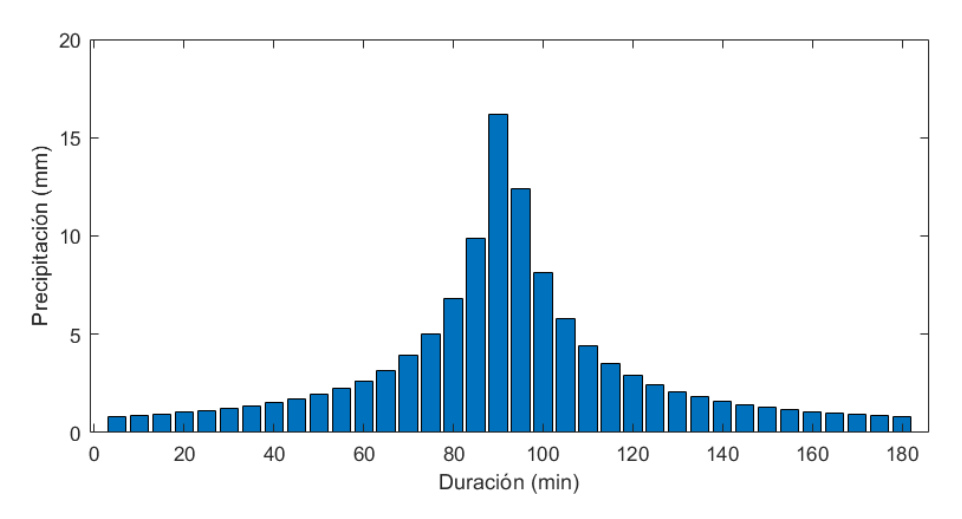

**Figura 11** Lluvia de diseño. 3hrs de duración. 5 min de intervalo. TR = 25 años

#### <span id="page-62-1"></span><span id="page-62-0"></span>4. Resultados obtenidos y recomendaciones para el manejo del agua

El resultado obtenido muestra que el patrón general del escurrimiento se da hacia el oeste, lo cual sugiere que el sistema de canalizaciones perimetrales para el desagote de agua pluvial del predio industrial debería darse hacia la misma dirección.

<span id="page-62-2"></span>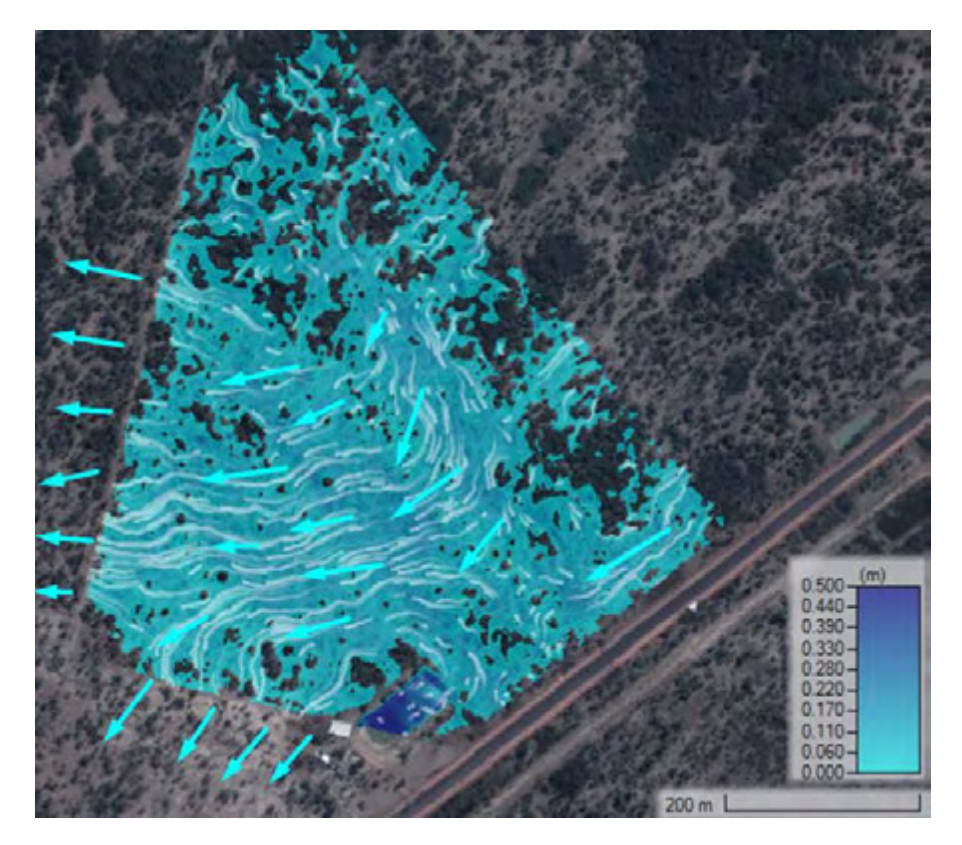

**Figura 12** Patrón de escurrimiento en el área de estudio

Además de la dirección de escurrimiento, también se analizó las profundidades de agua la cota del nivel de aguas máxima, el cual debe ser utilizado de referencia para definir la cota de plataforma.

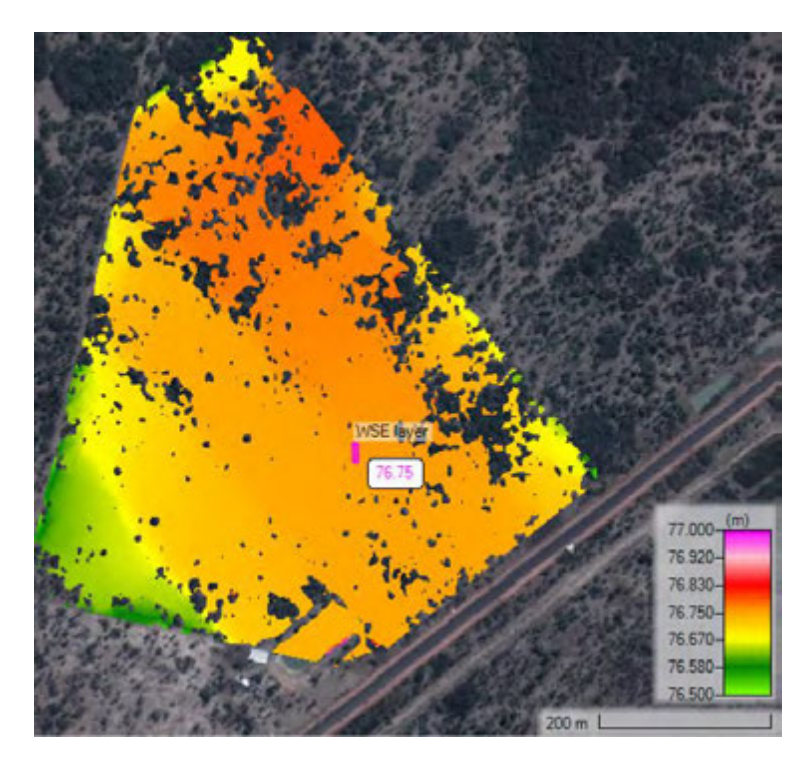

**Figura 13** Nivel de aguas máxima a lo largo del predio

<span id="page-63-1"></span><span id="page-63-0"></span>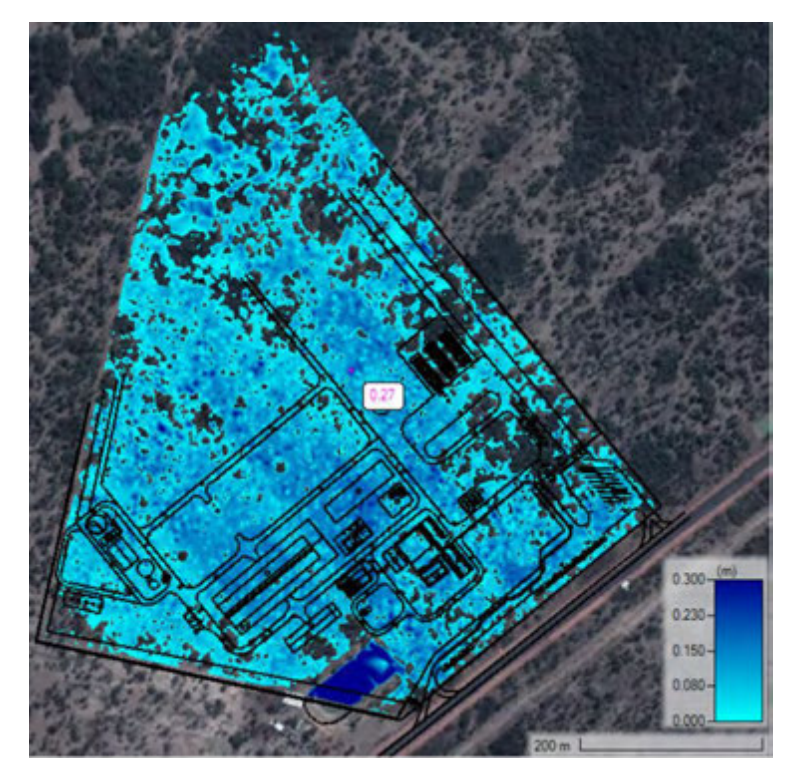

**Figura 14** Profundidad de agua en el predio

Como se observa en la figura anterior, la profundidad máxima de agua sobre el terreno se encontraría entre 25 a 30 cm para una recurrencia de 25 años.

De acuerdo al nivel de aguas máxima obtenido (+76,80), la cota mínima de plataforma sugerida es de +77,80. De igual manera, a efectos de generar una pendiente mínima de 0.5 % al sistema de drenaje pluvial interno de la industria, la cota máxima de plataforma deberá ser ligeramente superior.

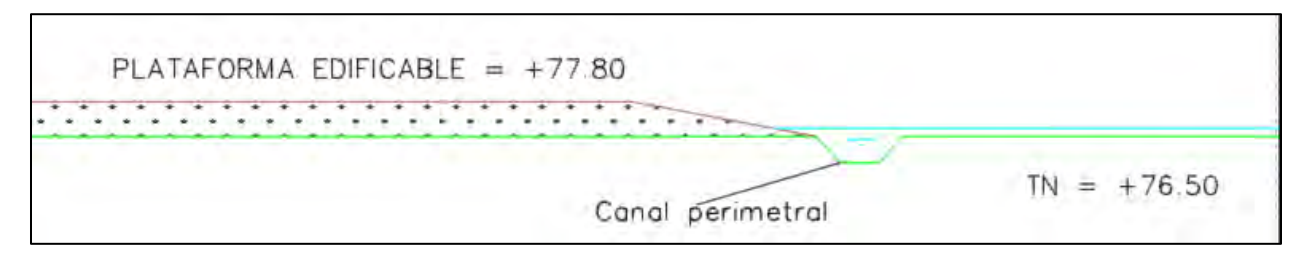

**Figura 15** Plataforma edificable

<span id="page-64-0"></span>Para el manejo del agua de lluvia se sugiere incorporar canales perimetrales que permitan conducir el agua hacia los canales o surcos formados por el escurrimiento del agua, tal como se muestra en la siguiente figura.

<span id="page-64-1"></span>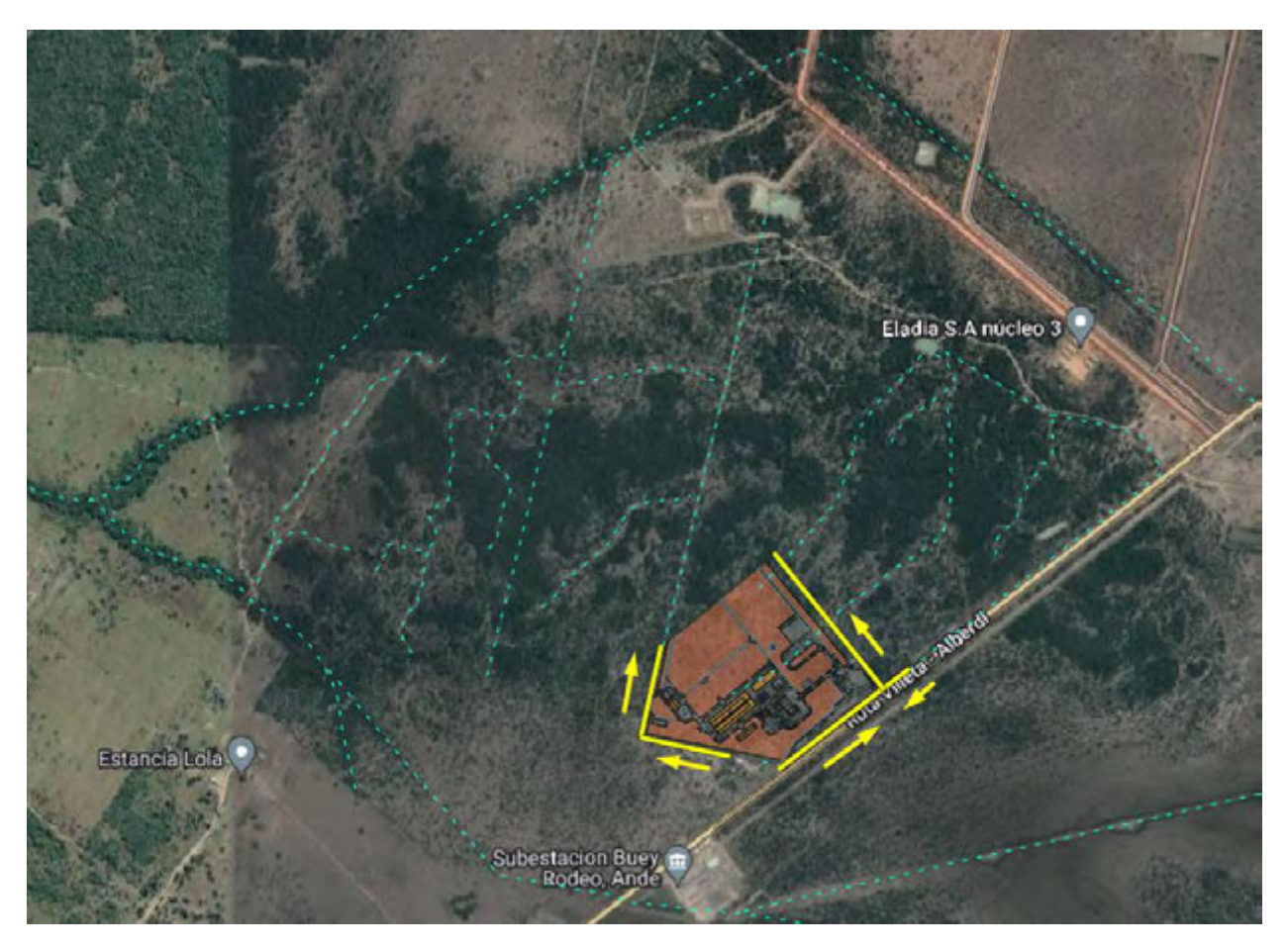

**Figura 16** Canales perimetrales (en amarillo) y líneas de flujo del terreno en celeste

Los canales perimetrales podrían adoptar una forma trapecial de 1,00 m de base y 1,00 m de altura (talud 1:1). Para el drenaje interno del predio, se sugiere distribuir las aguas en dos zonas, tal como se muestra en la siguiente figura.

<span id="page-65-0"></span>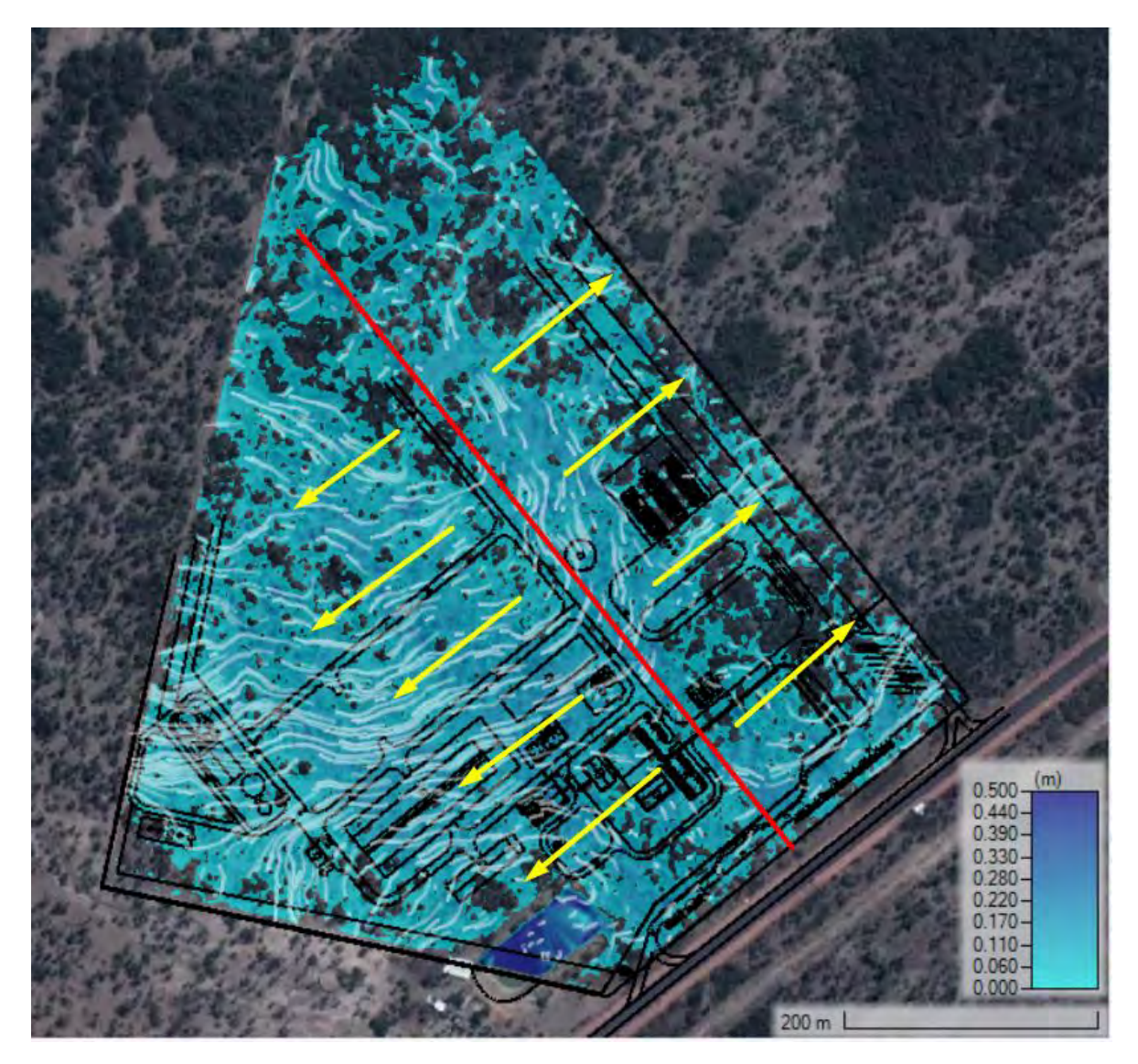

**Figura 17** Concepto de la repartición de agua en el predio (línea roja: divisoria de sectores de manejo de agua)

#### <span id="page-66-0"></span>5. ESTUDIO ESTADÍSTICO DE LOS NIVELES DEL RÍO PARAGUAY EN VILLETA

A efectos de evaluar las zonas inundables, primeramente, se estudia estadísticamente el nivel del río en Villeta. La serie de datos de nivel del río en Villeta se extiende desde el año 1980 hasta el presente (40 años de datos). Si bien la extensión de la serie es razonable, es posible extenderla utilizando la serie de nivel del río en Asunción, la cual dispone datos desde el año 1904 hasta el presente (116 años de datos). Para extender la serie de Villeta con los niveles registrados en Asunción primero se busca una correlación entre ambos datos, la cual se presenta en la siguiente Figura.

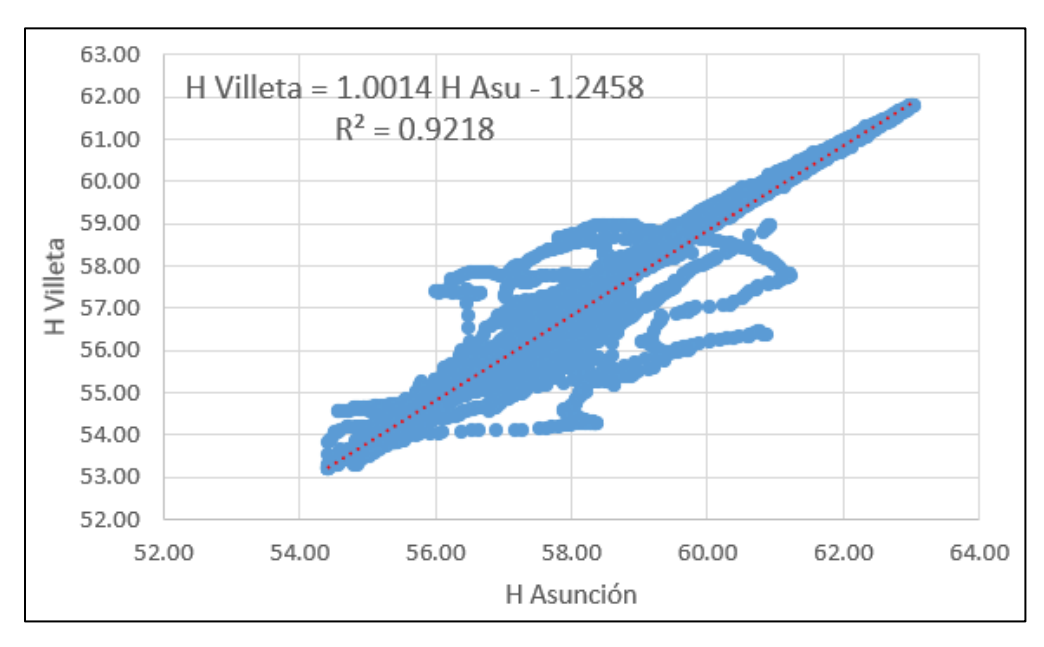

**Figura 18** Correlación entre los niveles del río Paraguay en Asunción y en Villeta

<span id="page-66-1"></span>Utilizando la ecuación obtenida en esta correlación, se obtiene una serie de niveles prolongada para Villeta, la cual se muestra en la siguiente Figura.

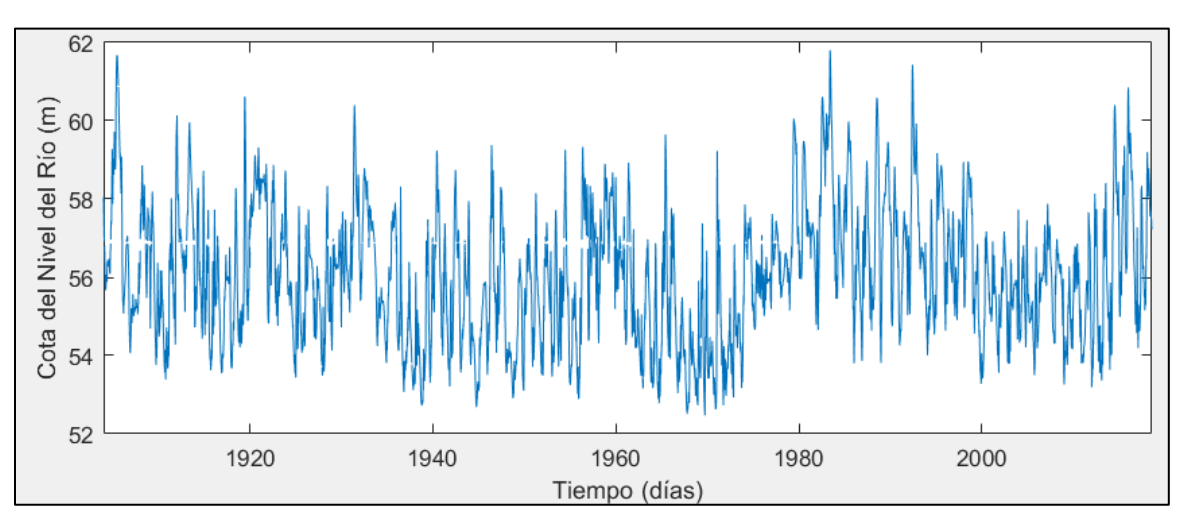

<span id="page-66-2"></span>**Figura 19** Serie extendida de niveles del Río Paraguay en Villeta

Para la asociación de niveles de agua del río a periodos de recurrencia, se utilizan las distribuciones teóricas de probabilidad.

En base a la serie extendida generada en el apartado anterior, se utilizaron varias distribuciones teóricas de probabilidad (Gumbel, Normal, Log Normal y Log Pearson Tipo III), y se verificó el ajuste de cada una de ellas con la distribución empírica (datos observados). En la siguiente Figura se muestran estos ajustes.

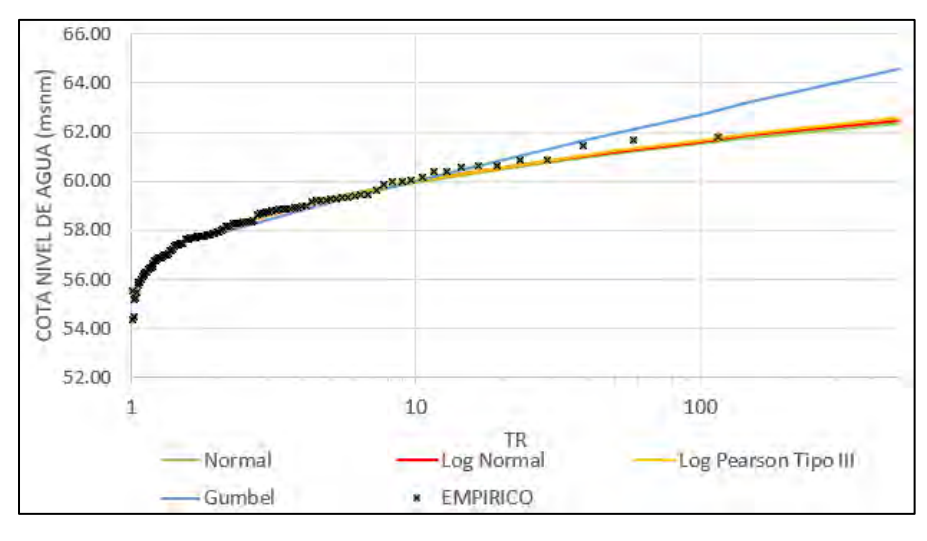

<span id="page-67-0"></span>**Figura 20** Ajustes de la distribución teóricas de probabilidad (en puntos negros la distribución empírica)

En base a los ajustes que se observan en la Figura anterior, se optó por utilizar la distribución normal. Al utilizar esta distribución se obtuvo una correspondencia de niveles de agua con periodos de retorno (ver siguiente Tabla en donde se muestran igualmente las otras distribuciones testeadas).

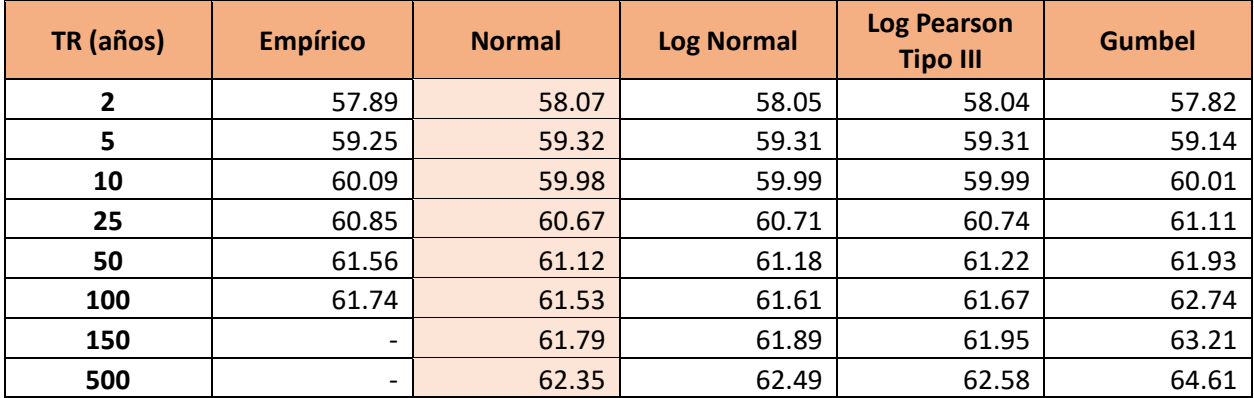

<span id="page-67-1"></span>**Tabla 1** Niveles del Río Paraguay en Villeta asociados a Periodos de Recurrencia

De la serie de datos disponibles, el máximo nivel registrado en la regla de Villeta es 8.94 m (en fecha 30/05/1983), el cual se traduce a una cota +61.80 m. Como se observa en la **[Tabla 1](#page-67-1)**, esta cota máxima registrada corresponde a una recurrencia de 150 años aproximadamente.

En vista a los resultados expuestos, y considerando que la cota media del terreno en el predio es de +76.50, se considera que la zona de implantación del proyecto no es inundable por el Río Paraguay.

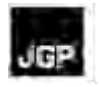

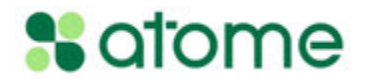

### **Anexo 4 – Informe de Modelación de Calidad de Aire**

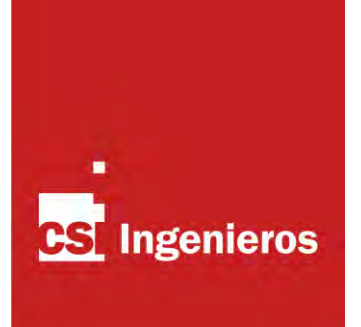

## **Modelación de calidad de aire**

## **Enero 2024**

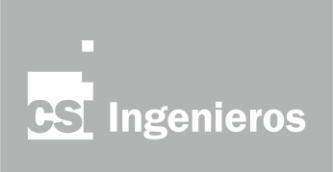

## ÍNDICE

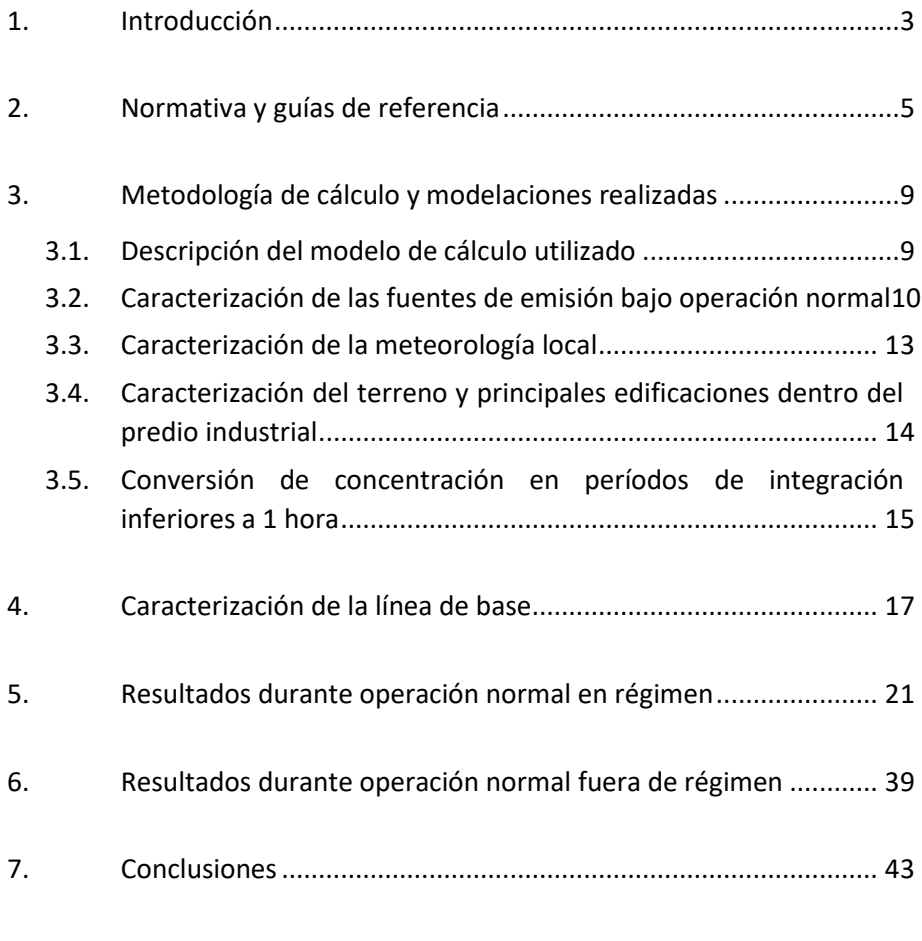

ANEXO I - CAMPAÑA DE MONITOREO DE CALIDAD DE AIRE
## **Índice de figuras**

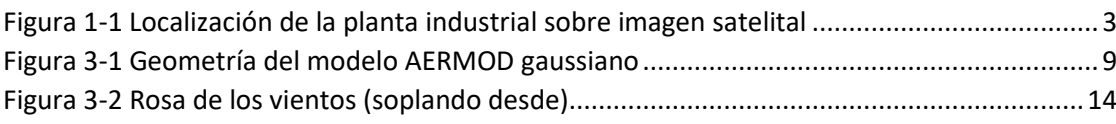

# **Índice de láminas**

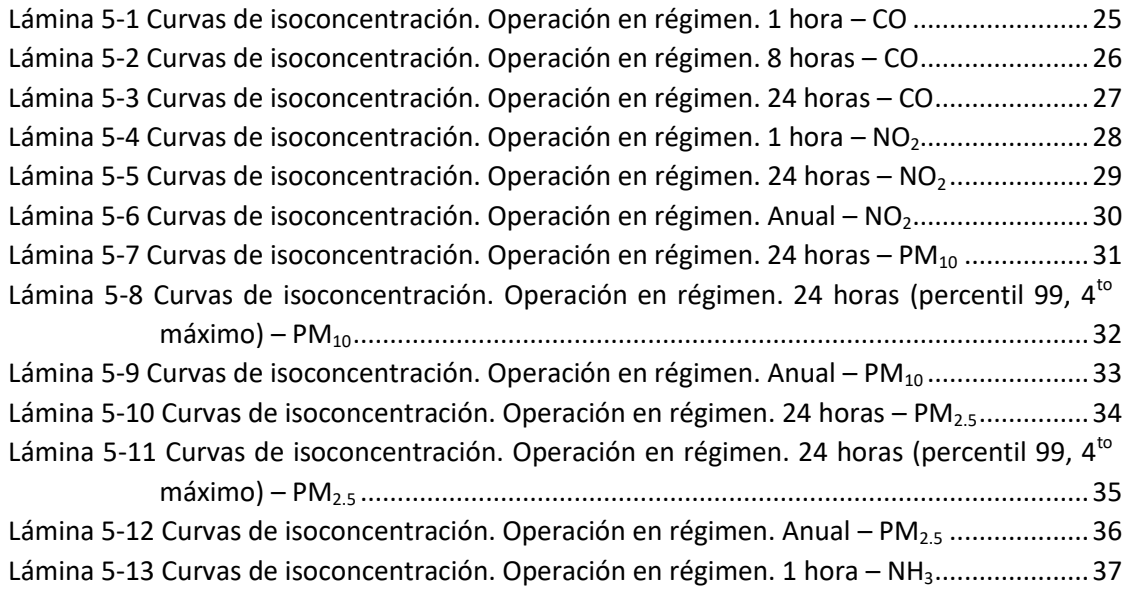

# **Índice de tablas**

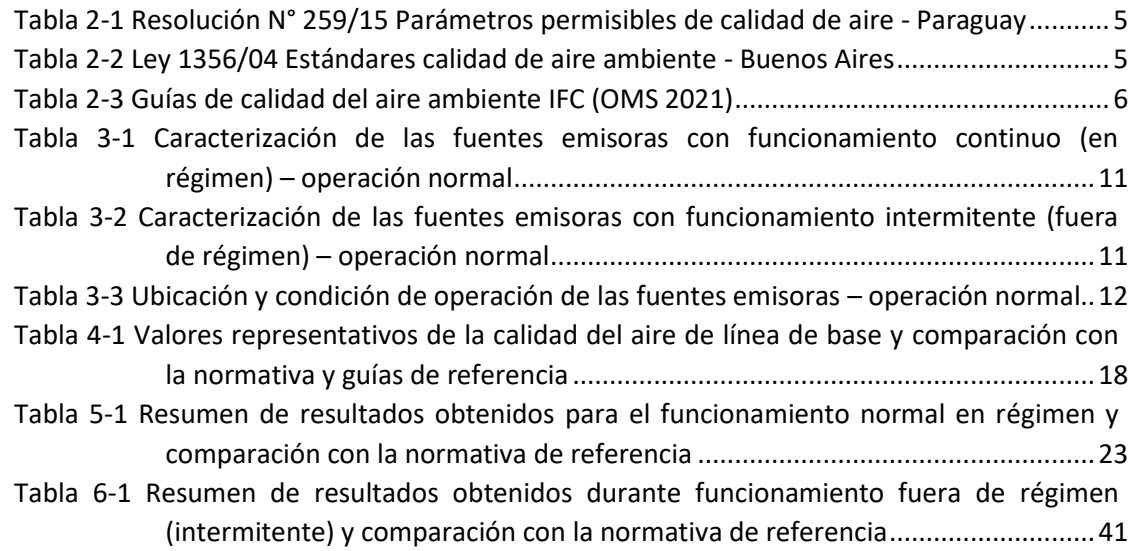

#### **1. Introducción**

Se realizó una evaluación de la potencial afectación a la calidad del aire producto de la futura operación de la planta de producción de hidrógeno verde, amoníaco y fertilizantes de ATOME, a instalarse en el distrito de Villeta, en el departamento Central de la República del Paraguay.

Para ello se realizó una simulación matemática mediante el modelo AERMOD de la dispersión de los contaminantes (CO, NO<sub>2</sub>, SO<sub>2</sub>, PM<sub>10</sub>, PM<sub>2.5</sub> y NH<sub>3</sub>) emitidos por las principales fuentes de emisión del proyecto, y se comparó contra los valores de calidad objetivo incluidos en la legislación nacional, en la legislación argentina a los efectos de analizar los impactos transfronterizos y en guías internacionales. Se consideraron las fuentes que operan en condiciones de régimen y fuera de régimen, siempre bajo condiciones normales de operación. No se analizaron situaciones de contingencia.

Tanto la descripción y caracterización de las fuentes emisoras como la caracterización de la situación de la calidad del aire actual (línea de base) fueron suministradas por ATOME.

En la Figura 1-1 se puede apreciar la ubicación de la planta industrial y el entorno donde estará inserta.

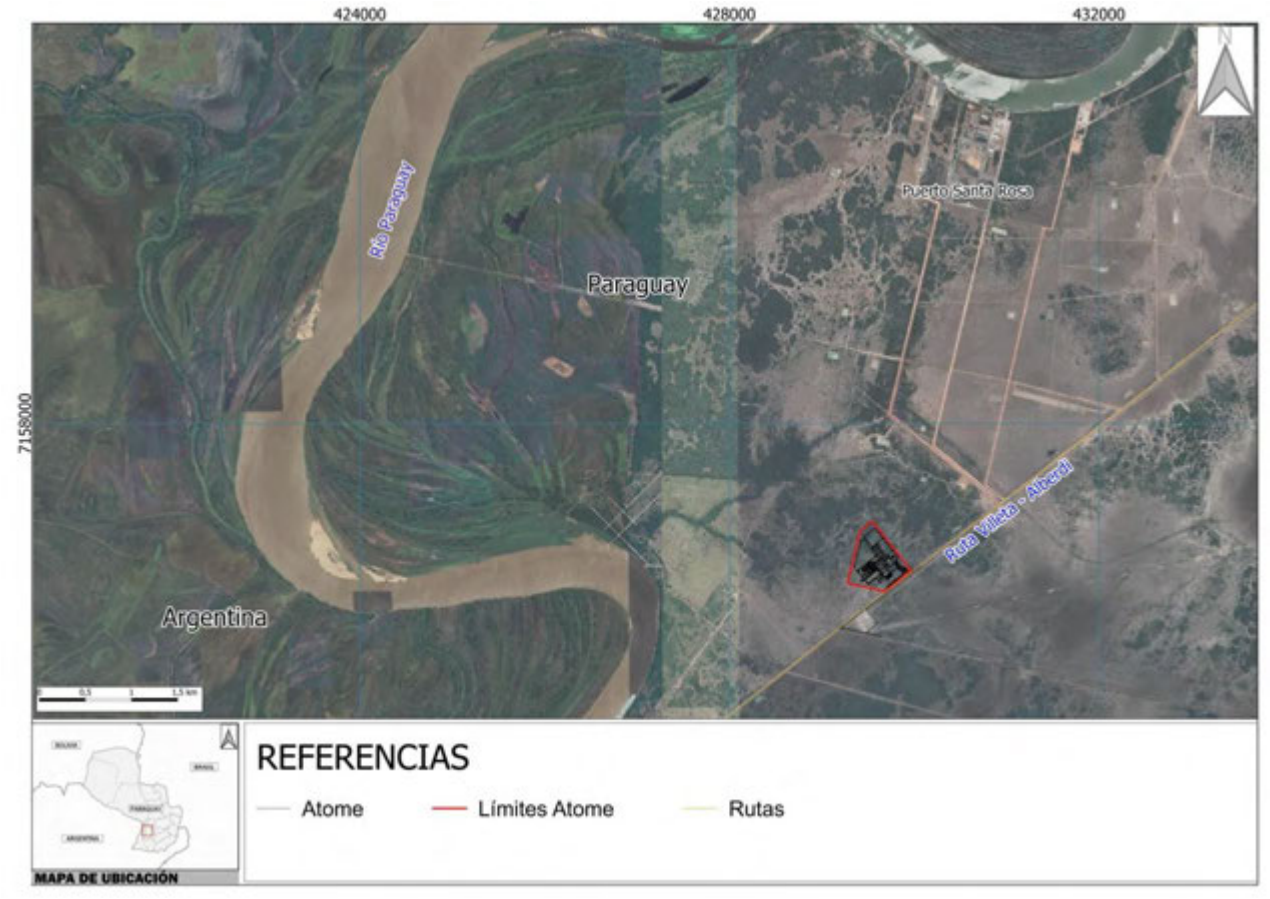

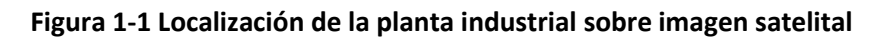

*Fuente: elaboración propia* 

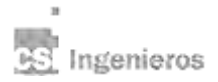

### **2. Normativa y guías de referencia**

Como normativa de referencia para los contaminantes criterio se consideró la Resolución N° 259/15 de Paraguay, donde se establecen los parámetros permisibles de calidad del aire (Tabla 2-1).

Adicionalmente y a los efectos de evaluar los potenciales impactos transfronterizos, se consideró la Ley N° 1356/04 de la Ciudad Autónoma de Buenos Aires (Tabla 2-2). Cabe destacar que se utiliza esta ley como referencia dado que no existe a nivel de la provincia de Formosa o a nivel nacional en Argentina otra normativa que establezca valores de calidad de aire objetivo.

| Parámetro         | <b>Periodo</b> | Limite ( $\mu$ g/m <sup>3</sup> ) |
|-------------------|----------------|-----------------------------------|
| <b>CO</b>         | 8 h            | 10.000                            |
| NO <sub>2</sub>   | 1 <sub>h</sub> | 200                               |
|                   | Anual          | 40                                |
| SO <sub>2</sub>   | 24h            | 20                                |
| PM <sub>2.5</sub> | 24h            | 30                                |
|                   | Anual          | 15                                |
| <b>PM10</b>       | 24h            | 150                               |

**Tabla 2-1 Resolución N° 259/15 Parámetros permisibles de calidad de aire - Paraguay** 

#### **Tabla 2-2 Ley 1356/04 Estándares calidad de aire ambiente - Buenos Aires**

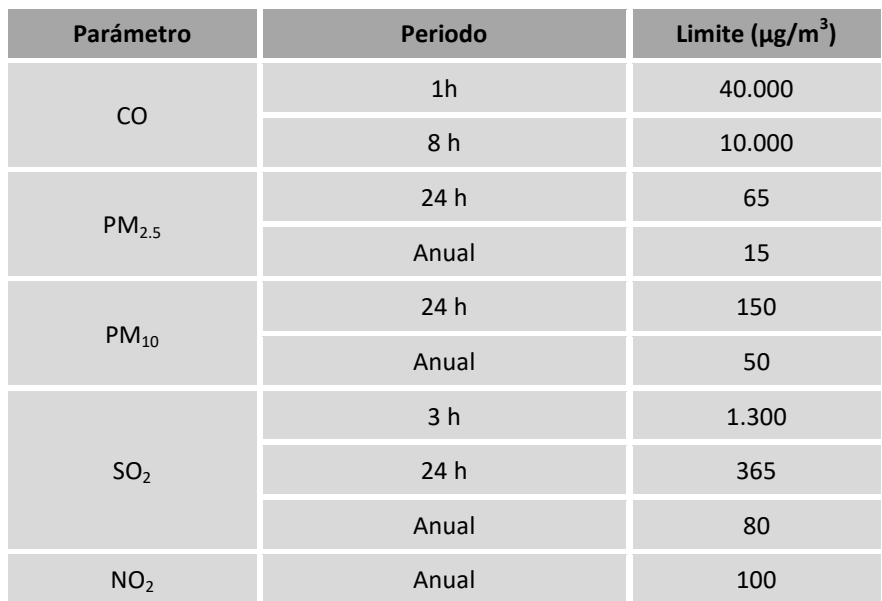

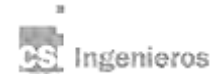

También se consideraron las Guías generales sobre Medio Ambiente, Salud y Seguridad de la Corporación Financiera Internacional (en adelante IFC por sus siglas en inglés), las que establecen que los proyectos con fuentes significativas de emisiones al aire y que puedan causar impactos sustanciales en la calidad del aire ambiente deberán prevenir o reducir al mínimo estas emisiones, garantizando que no se produzcan concentraciones superiores a lo establecido en la versión vigente de las Guías de Calidad de Aire de la Organización Mundial de la Salud (OMS) presentadas en la Tabla 2-3. En ella se establecen valores guía objetivo y metas intermedias progresivas.

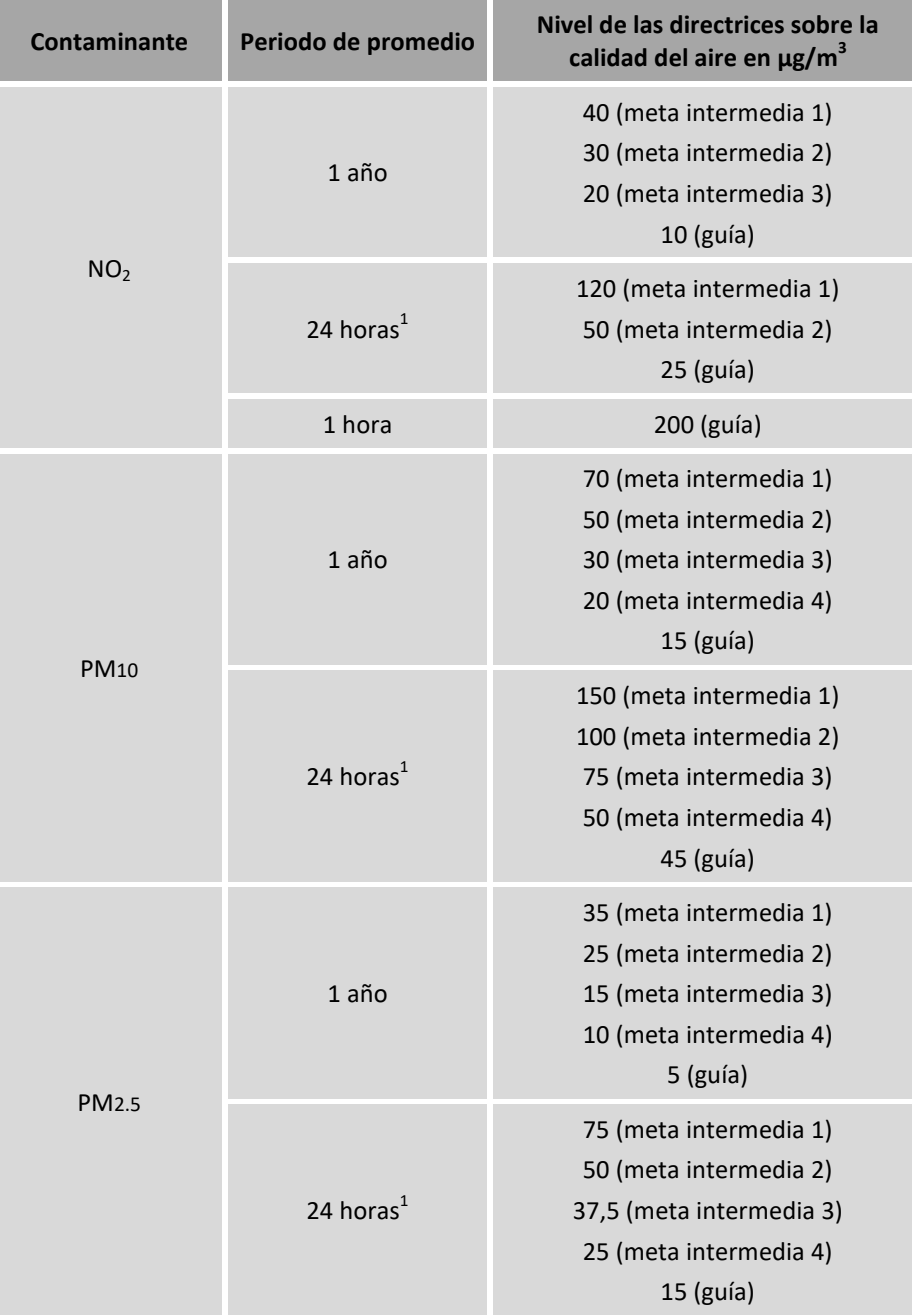

#### **Tabla 2-3 Guías de calidad del aire ambiente IFC (OMS 2021)**

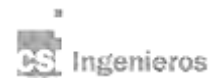

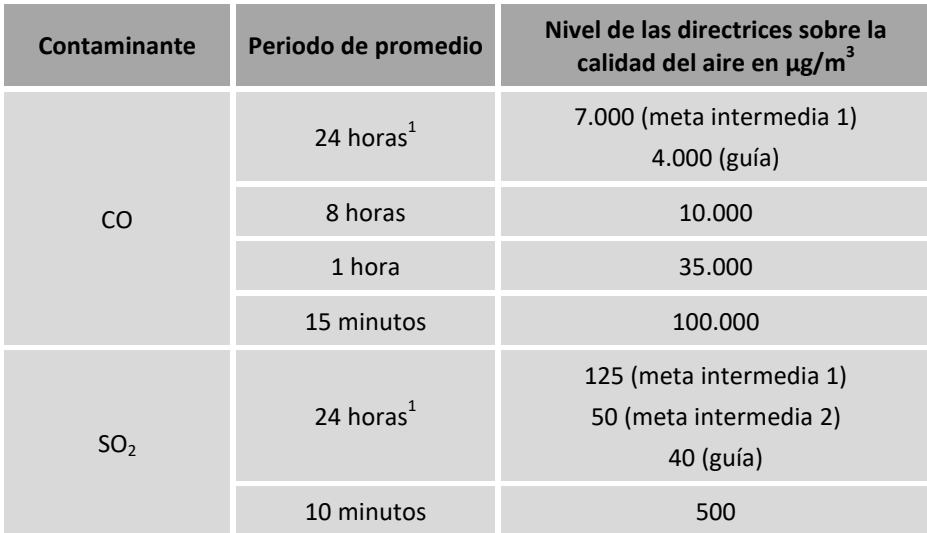

 $1$  Percentil 99 (es decir, 3-4 días de superación por año).

Para analizar la calidad de aire en cuanto a la presencia de NH<sub>3</sub>, se utilizó como referencia la Guía de valores de calidad de aire objetivo de Alberta, Canadá (*Alberta Ambient Air Quality Objectives and*  Guidelines Summary, 2019), la que fija un valor de concentración horaria de 1.400 μg/m<sup>3</sup> (2 ppm) como valor de calidad objetivo.

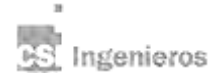

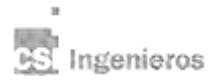

### **3. Metodología de cálculo y modelaciones realizadas**

#### **3.1. Descripción del modelo de cálculo utilizado**

AERMOD<sup>1</sup> es un modelo de dispersión de contaminantes atmosféricos recomendado por la Agencia de Protección Ambiental de Estados Unidos (en adelante EPA por sus siglas en inglés) para la evaluación de dispersión de contaminantes desde diversas fuentes. Corresponde a un sistema de modelación de emisiones que simula procesos atmosféricos físicos esenciales y provee estimaciones refinadas de concentración y deposición sobre un amplio rango de condiciones meteorológicas, considerando que la concentración y deposición en todas las distancias están gobernadas por la meteorología promedio en una hora.

Es un modelo gausseano estacionario para estimar impactos de calidad de aire en el campo cercano (menor a 50 km), aplicable tanto a áreas rurales como urbanas, a terrenos planos y complejos, y a múltiples tipos de fuentes (puntuales, lineales, superficiales, volumétricas y open pit<sup>2</sup>).

La formulación matemática del modelo utiliza las ecuaciones de conservación de masa y transporte para describir la concentración  $c(x, y, z, t)$  de un determinado contaminante en un punto  $(x, y, z)$  al tiempo t. Asumiendo que el proceso es estacionario –entre otras hipótesis– se obtiene la siguiente formulación:

$$
c(x, y, z) = \frac{Q}{2\pi u \sigma_y \sigma_z} \cdot exp\left[ -\frac{1}{2} \left( \frac{y^2}{\sigma_y^2} + \frac{(z - H_e)^2}{\sigma_z^2} \right) \right]
$$

Siendo Q la cantidad total emitida,  $u$  la velocidad del viento y  $H_e$  la altura efectiva de la chimenea.  $\sigma_v$  y  $\sigma_z$  son las desviaciones estándar horizontal y vertical, respectivamente.

Básicamente, el modelo supone una distribución de concentración gaussiana en torno a su eje de simetría definido por la dirección del viento, según se aprecia en la Figura 3-1.

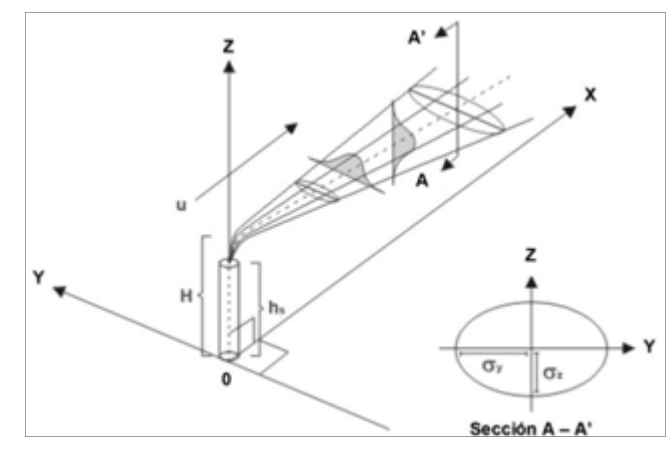

#### **Figura 3-1 Geometría del modelo AERMOD gaussiano**

*Fuente: Cabrera et al (2008)* 

ATOME

<sup>&</sup>lt;sup>1</sup> Se utiliza el modelo de dispersión de pluma gausseana AERMOD, con el software AERMOD View versión 12.0.0 de Lakes Environmental.

 $2$  Fuentes cuya emisión se realiza por debajo del nivel de suelo.

El modelo incluye las siguientes consideraciones:

- Considera los efectos de la estela turbulenta originada por la presencia de edificios, utilizando los algoritmos incluidos en el Plume *Rise Model Enhancements* (en adelante PRIME).
- En la capa límite estable asume que la distribución de la concentración es Gaussiana tanto para el eje x como para el eje y, mientras que en la capa límite convectiva, la distribución horizontal también es asumida Gaussiana, pero la distribución vertical es descrita mediante una función de densidad de probabilidad bigaussiana.
- Incorpora mediante un acercamiento simple, conceptos básicos acerca de flujo y dispersión de contaminantes en terrenos complejos, donde la pluma es modelada tanto donde impacta con el terreno como acompañando sus variaciones altimétricas.

El modelo AERMOD se compone de dos subprogramas modulares: AERMOD *mapping program* (en adelante AERMAP) y AERMOD *meteorological preprocessor* (en adelante AERMET).

AERMAP es un preprocesador de topografía que utiliza los datos del terreno para calcular una altura de influencia representativa del terreno, así como también para crear grillas de receptores.

AERMET es un preprocesador meteorológico, que procesa la capa límite y otros parámetros necesarios para el funcionamiento de AERMOD.

#### **3.2. Caracterización de las fuentes de emisión bajo operación normal**

Se consideraron las siguientes fuentes puntuales de emisión operando en condiciones normales.

- $\blacksquare$  Main NH<sub>3</sub> flare
- **Nitric acid abatement**
- $\blacksquare$  Secondary NH<sub>3</sub> flare
- **Granulation scrubber**
- **Milling discharge**
- **Auxiliar boiler**

10

En la Tabla 3-1 se presenta la descripción de las fuentes que operan bajo condiciones normales de forma continua (en régimen) y la caracterización de las emisiones de cada una de ellas.

Cabe destacar que ninguna fuente operando en régimen emitirá una cantidad apreciable de óxidos de azufre, por lo que este parámetro no fue modelado ni considerado en la evaluación de la calidad de aire durante el funcionamiento en régimen. Por otra parte, con respecto a la emisión de material particulado, dado que se desconoce la fracción de la emisión de material particulado que corresponde a PM<sub>10</sub> y a PM<sub>2.5</sub>, a los efectos de la modelación se asumió que la totalidad de la emisión corresponde al contaminante modelado (premisa conservadora).

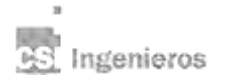

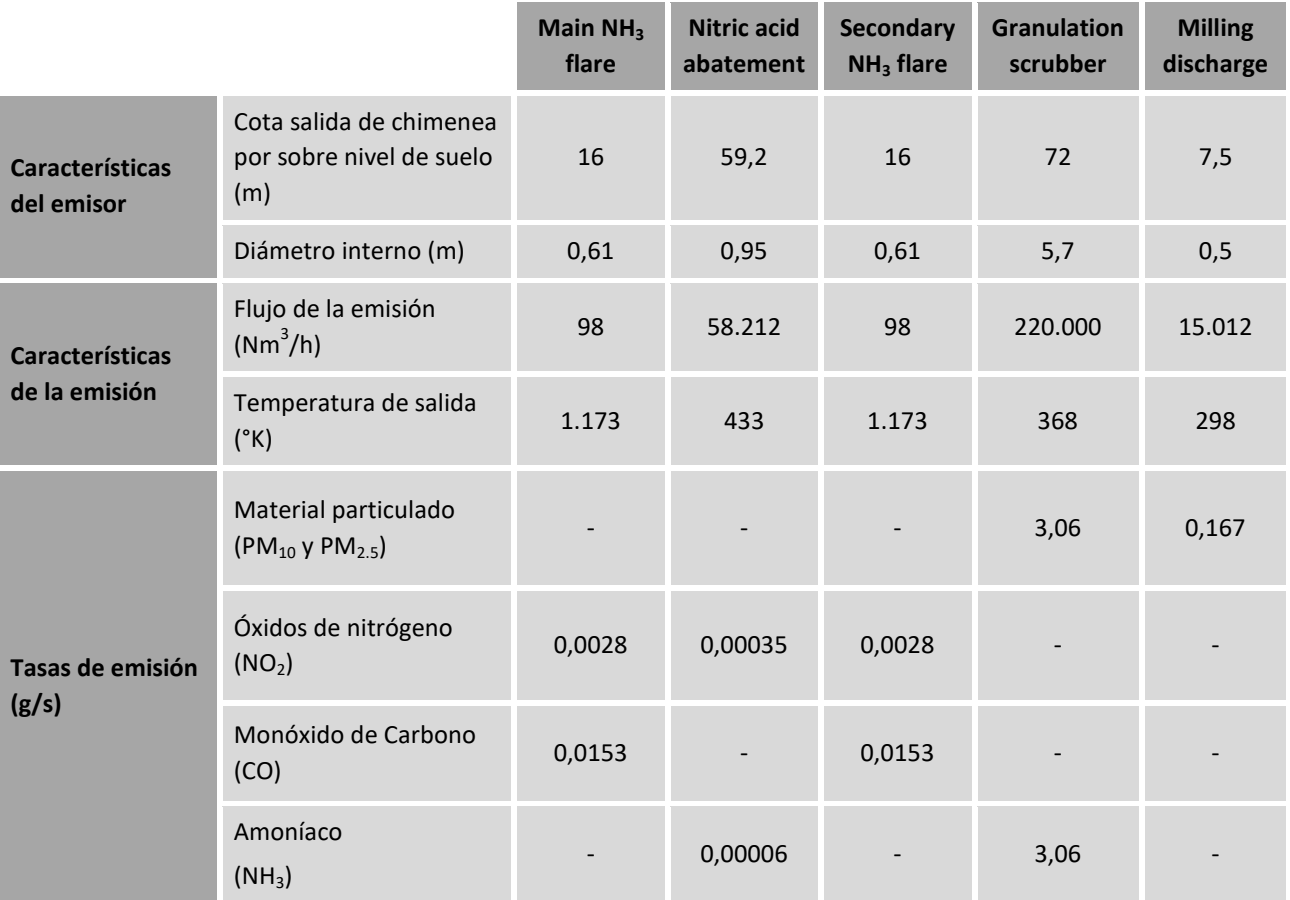

#### **Tabla 3-1 Caracterización de las fuentes emisoras con funcionamiento continuo (en régimen) – operación normal**

Durante el funcionamiento normal del proyecto también existirán fuentes que operarán de forma intermitente (fuera de régimen) para dar sustento a las condiciones de arranque y paradas, y otras condiciones transitorias programadas. Se prevé que estas fuentes operen menos de 500 horas anuales bajo estas condiciones. Es importante destacar que este funcionamiento no corresponde a condiciones de contingencia (operaciones no programadas). La caracterización de estas fuentes, así como las características de sus emisiones se presentan en la Tabla 3-2.

#### **Tabla 3-2 Caracterización de las fuentes emisoras con funcionamiento intermitente (fuera de régimen) – operación normal**

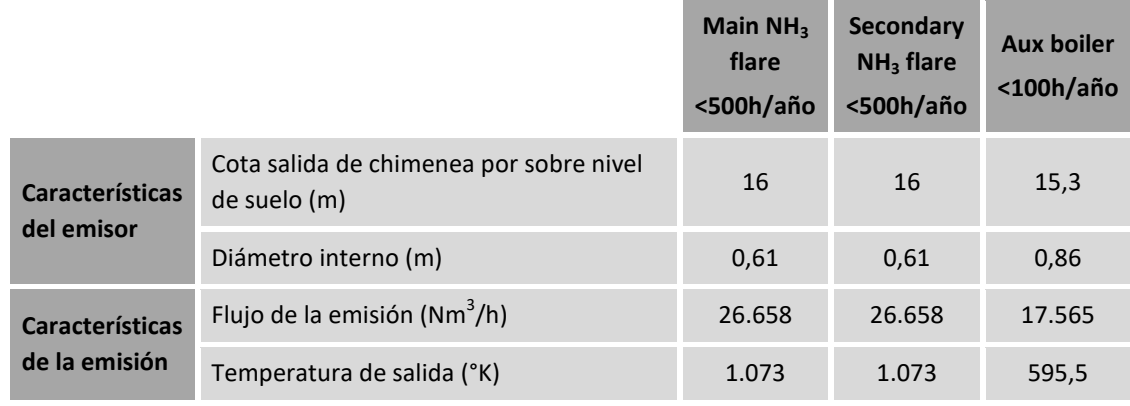

#### **Modelación de calidad de aire en Planta Industrial.**

ATOME<br>Enero 2024. Enero 2024.  $11$ 

Ingenieros

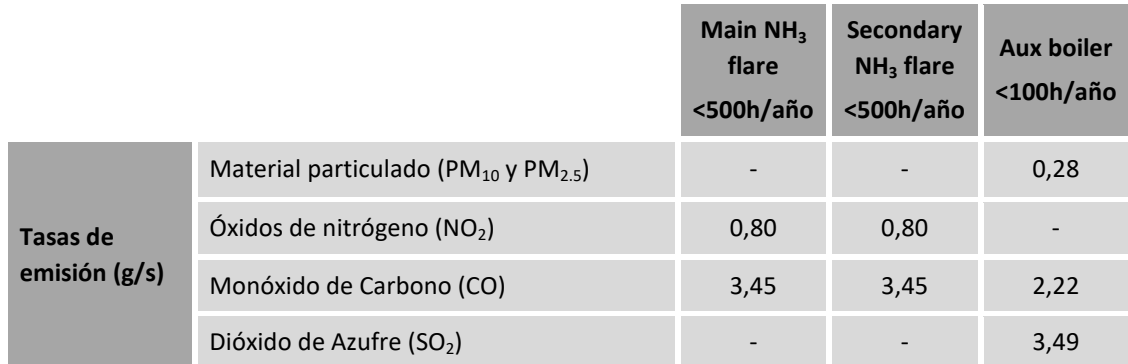

Las coordenadas de la localización de todas las fuentes consideradas (operación continua e intermitente) se presentan en la Tabla 3-3.

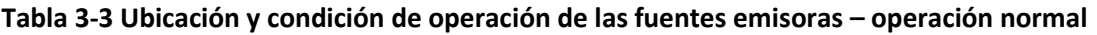

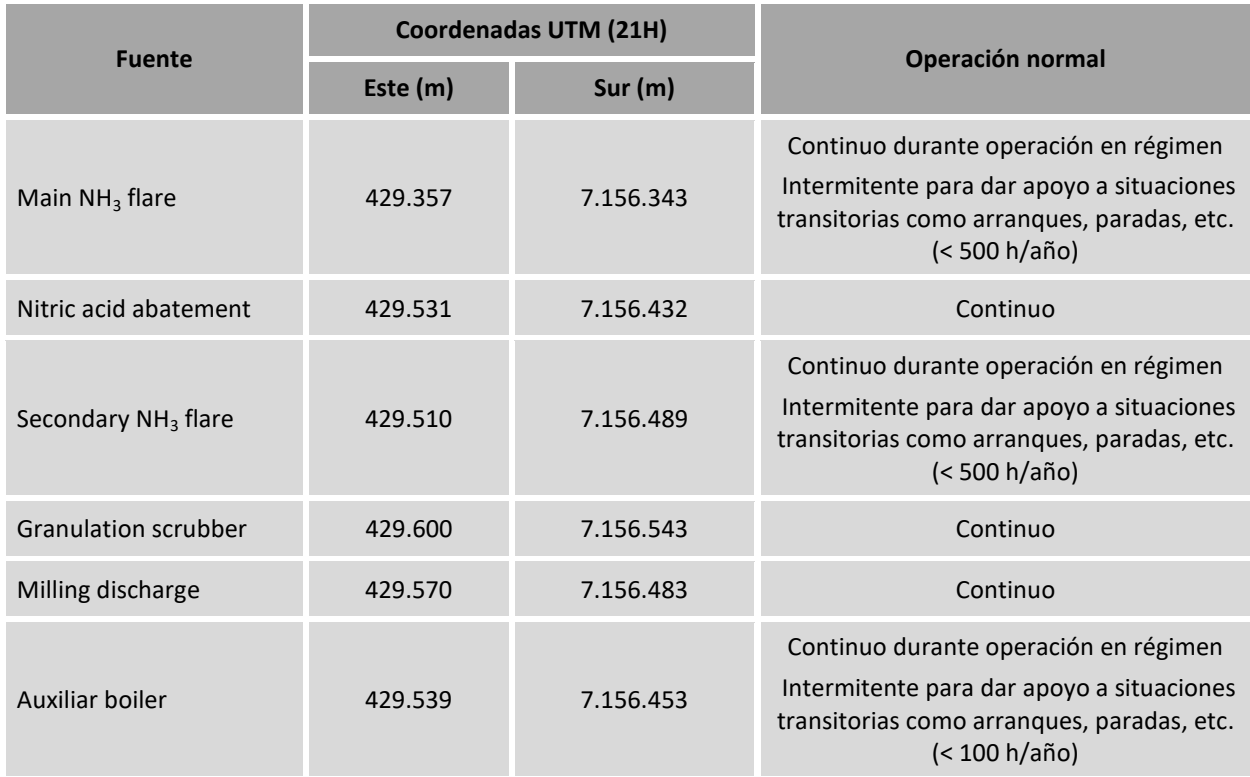

A los efectos de la modelación, las fuentes de operación intermitente fueron consideradas como de funcionamiento continuo, de forma de prever la máxima concentración que se puede producir en el entorno para cada contaminante emitido, aunque esta situación tiene una probabilidad de ocurrencia muy baja, dado que requiere que la fuente opere bajo esta condición fuera de régimen (menos de 500 horas al año) cuando las condiciones atmosféricas y meteorológicas son las más desfavorables. Este asunto se aborda con mayor detalle en el Capítulo 6.

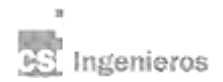

#### **3.3. Caracterización de la meteorología local**

El preprocesador AERMET utiliza mediciones meteorológicas representativas del dominio de modelación para estimar los parámetros de la capa límite. La profundidad de esta y la dispersión de los contaminantes se encuentran influenciados a escala local por las características superficiales de la zona en estudio: rugosidad, albedo y radio de Bowen. Estas variables de superficie junto con las observaciones meteorológicas básicas (velocidad y dirección del viento, temperatura y cobertura nubosa) son requeridos por AERMET para calcular los parámetros de la capa límite planetaria (velocidad de fricción, longitud de Monin-Obukhov, escala de velocidad convectiva, escala de temperatura y flujo de calor superficial). La estabilidad de la capa límite planetaria se obtiene a través del análisis del flujo de calor superficial.

El sitio en estudio no cuenta con una estación meteorológica que registre los parámetros específicos del sitio. Por tanto, los datos meteorológicos necesarios se obtuvieron utilizando el modelo de pronóstico *Weather Research and Forecasting* (en adelante WRF), el cual utiliza información provista por los *National Centers for Environmental Prediction Global Reanalysis*. El modelo WRF es un sistema numérico de predicción meteorológica de mesoescala de última generación, diseñado para servir tanto para la investigación atmosférica como para las previsiones operativas. Sirve para una amplia gama de aplicaciones meteorológicas a escalas que van desde decenas de metros a miles de kilómetros.

La caracterización meteorológica utilizada para este estudio fue provista por ATOME y cuenta con la serie completa de valores horarios de las variables meteorológicas de superficie y valores de sondeos superiores (dos por día) para el período que abarca los años 2020 a 2022, en la zona de ubicación del proyecto en Villeta, Paraguay.

La rosa de los vientos del período 2020-2022 proporcionada en la Figura 3–2 muestra las principales direcciones del viento durante el período de tres años analizado. Se aprecia que las direcciones predominantes se ubican desde la dirección S hasta la dirección N. La velocidad media del viento es de aproximadamente 3,75 m/s, con un 3,13% de registros de vientos en calma (< 0,5 m/s).

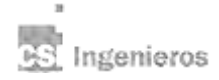

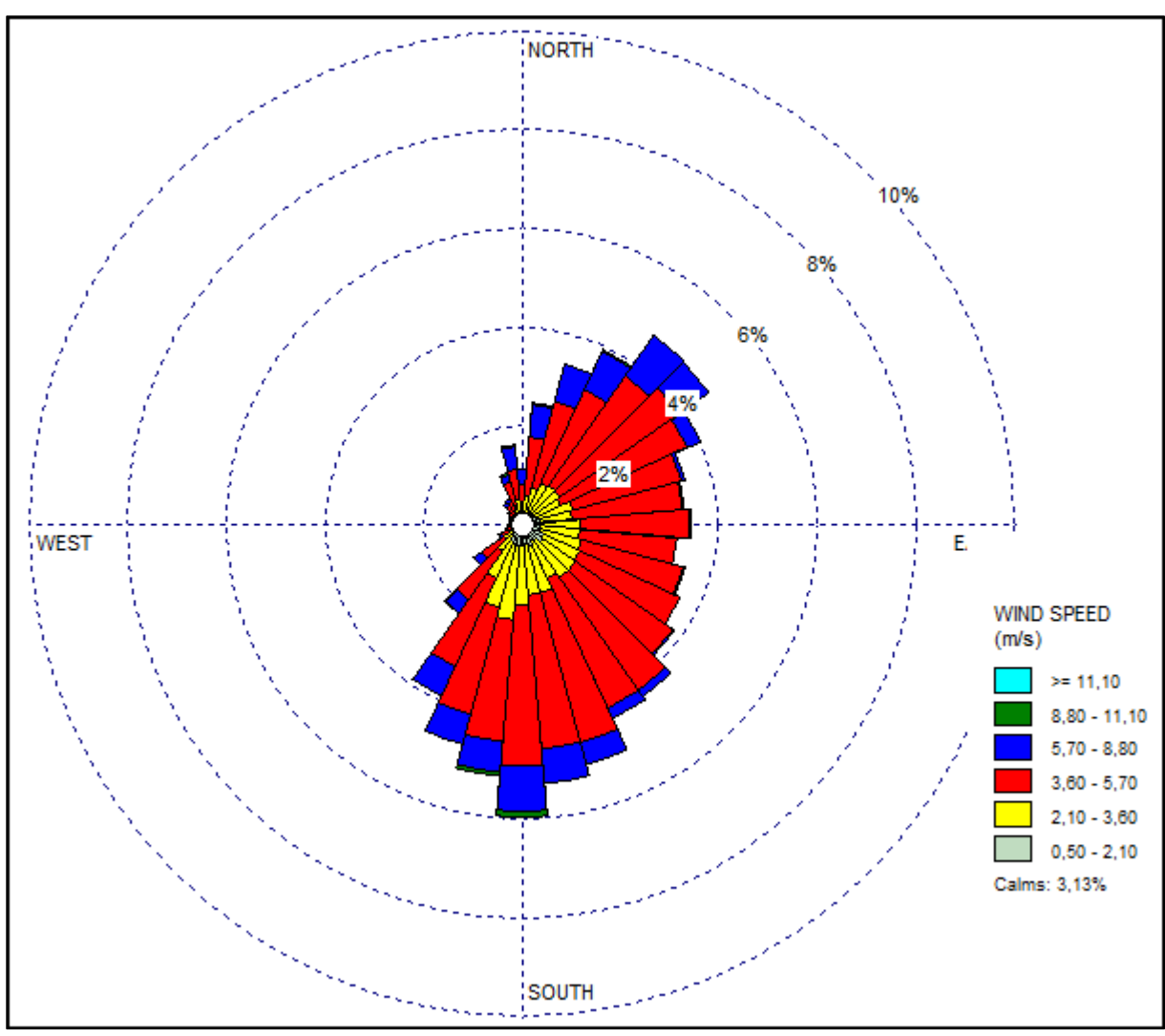

**Figura 3-2 Rosa de los vientos (soplando desde)** 

*Nota: Período considerado: enero 2020 - diciembre 2022. Velocidad promedio: 3,75 m/s. Fuente: ATOME* 

#### **3.4. Caracterización del terreno y principales edificaciones dentro del predio industrial**

Para la construcción del modelo físico se utilizó el *Layout* general de la planta industrial de ATOME (según plano "*VILLETA PLANT LAYOUT r05C*"), asignando nombres y alturas a todas las edificaciones, estructuras y tanques.

Para la caracterización del terreno se utilizó el relevamiento topográfico realizado por la misión topográfica del radar *Shuttle* (en adelante SRTM por sus siglas en inglés), operado por la NASA. Esta misión generó un relevamiento topográfico de alta resolución a escala mundial en febrero de 2000. Sobre la zona del proyecto, la resolución del relevamiento corresponde a una grilla de aproximadamente 90 m de lado.

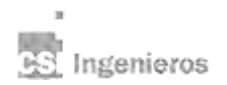

#### **3.5. Conversión de concentración en períodos de integración inferiores a 1 hora**

La metodología del cálculo del software AERMOD incluye pasos horarios de 1 hora de duración, por lo que la estimación de la concentración resultante en períodos de integración inferiores debe realizarse mediante una conversión de la concentración horaria obtenida.

La concentración en períodos inferiores a 1 hora se estimó siguiendo la recomendación de *Ontario Air Dispersion Modelling Guide*<sup>3</sup> de la siguiente manera:

$$
C_0 = C_1 \left(\frac{t_1}{t_0}\right)^n
$$

Donde:

 $t_1$ : tiempo de promedio más largo  $t_0$ : tiempo de promedio más corto n: exponente de estabilidad Como enfoque conservador, se consideró que *n* es igual a<sup>3</sup>: n=0,28.

<sup>3</sup> Ontario. Ministry of the Environment. (2016). *Air Dispersion Modelling Guideline for Ontario: Guidance for Demonstrating Compliance with the Air Dispersion Modelling Requirements Set Out in Ontario Regulation 419/05, Air Pollution-Local Air Quality Made Under the Environmental Protection Act. Version 3.0*. Ministry of the Environment.

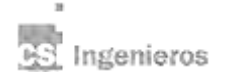

1

#### **Modelación de calidad de aire en Planta Industrial.** ATOME<br>Enero 2024. Enero 2024. 15

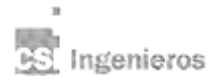

### **4. Caracterización de la línea de base**

La caracterización de la línea de base fue provista por ATOME y se presenta en el Anexo I<sup>4</sup>. Los parámetros relevados fueron PTS, PM $_{10}$ , PM $_{2.5}$ , SO $_{2}$ , CO, CO $_{2}$ , O<sub>3</sub> y NO<sub>2</sub>.

En la Tabla 4-1 se presenta la principal información obtenida del informe de caracterización de línea de base, donde se puede apreciar la máxima concentración medida en períodos de 10 minutos de duración y en períodos de 24 h para la totalidad de los parámetros relevados, y en períodos de 1 h y 8 h para algunos.

Adicionalmente en la Tabla 4-1 se presenta la comparación de la calidad del aire medida (línea de base) con la normativa y valores guías de referencia considerados. En color verde se indican los parámetros que cumplen con los valores de calidad objetivo.

Para la interpretación de la información contenida en la caracterización de la línea de base (Anexo I) se realizaron hipótesis para la evaluación de aquellos parámetros cuyos valores de calidad objetivo se expresan en períodos de integración que no fueron informados (15 minutos y 1 h de CO, y 3 h de SO<sub>2</sub>). En estos casos se consideró, como escenario conservador, que la concentración en el período de referencia no informado puede suponerse equivalente a los efectos de la comparación buscada, a la máxima concentración de 10 minutos relevada. En la Tabla 4-1 se indican los casos donde se realizó tal hipótesis. El período anual no fue analizado debido a que la cantidad de días relevados no es suficiente para estimar valores anuales bajo hipótesis razonables.

<sup>&</sup>lt;sup>4</sup> CSI Ingenieros no realizó un análisis de verificación o validación de la caracterización de la calidad de aire local (línea de base) proporcionada por ATOME.

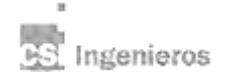

**.** 

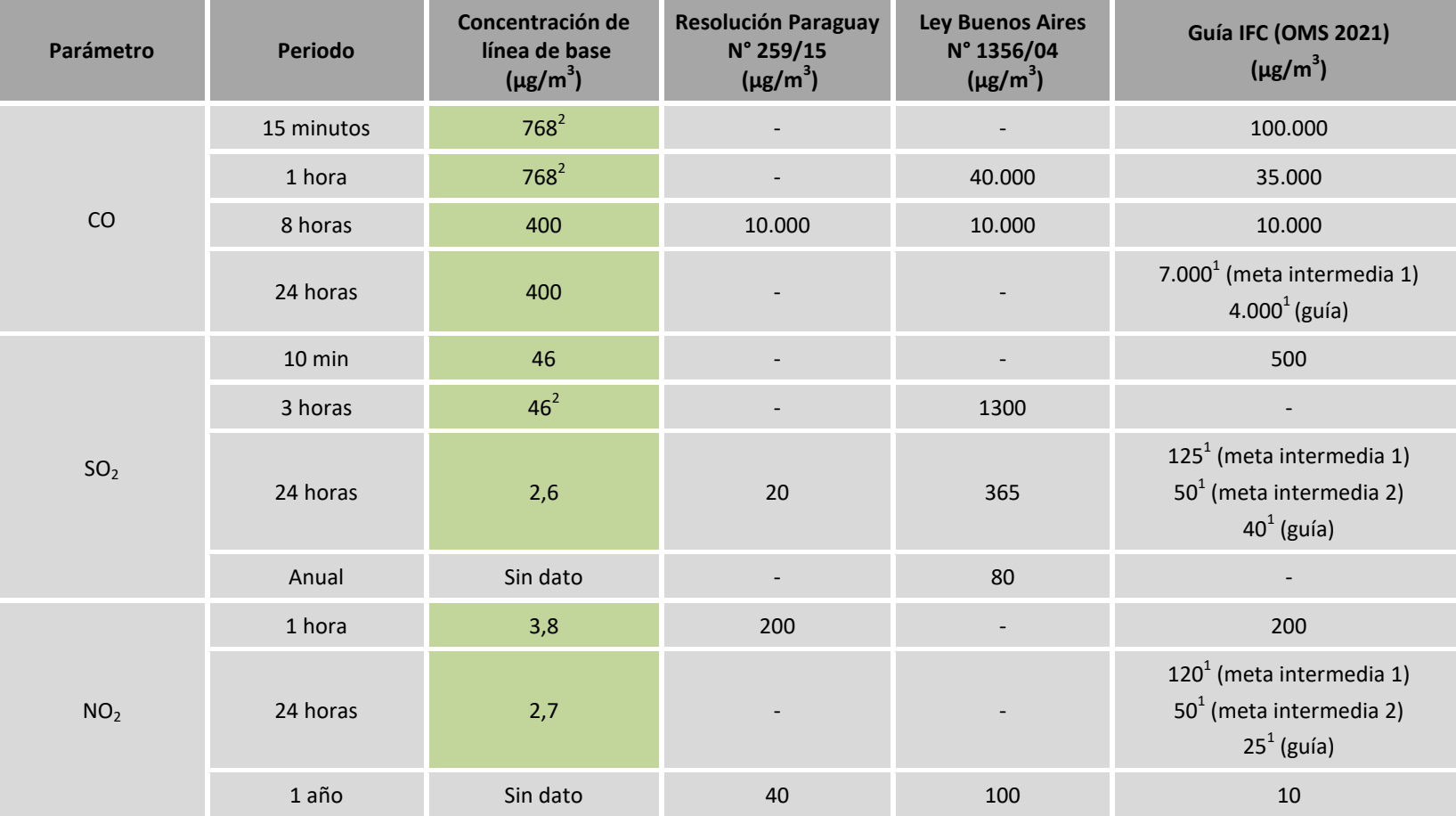

**Tabla 4-1 Valores representativos de la calidad del aire de línea de base y comparación con la normativa y guías de referencia** 

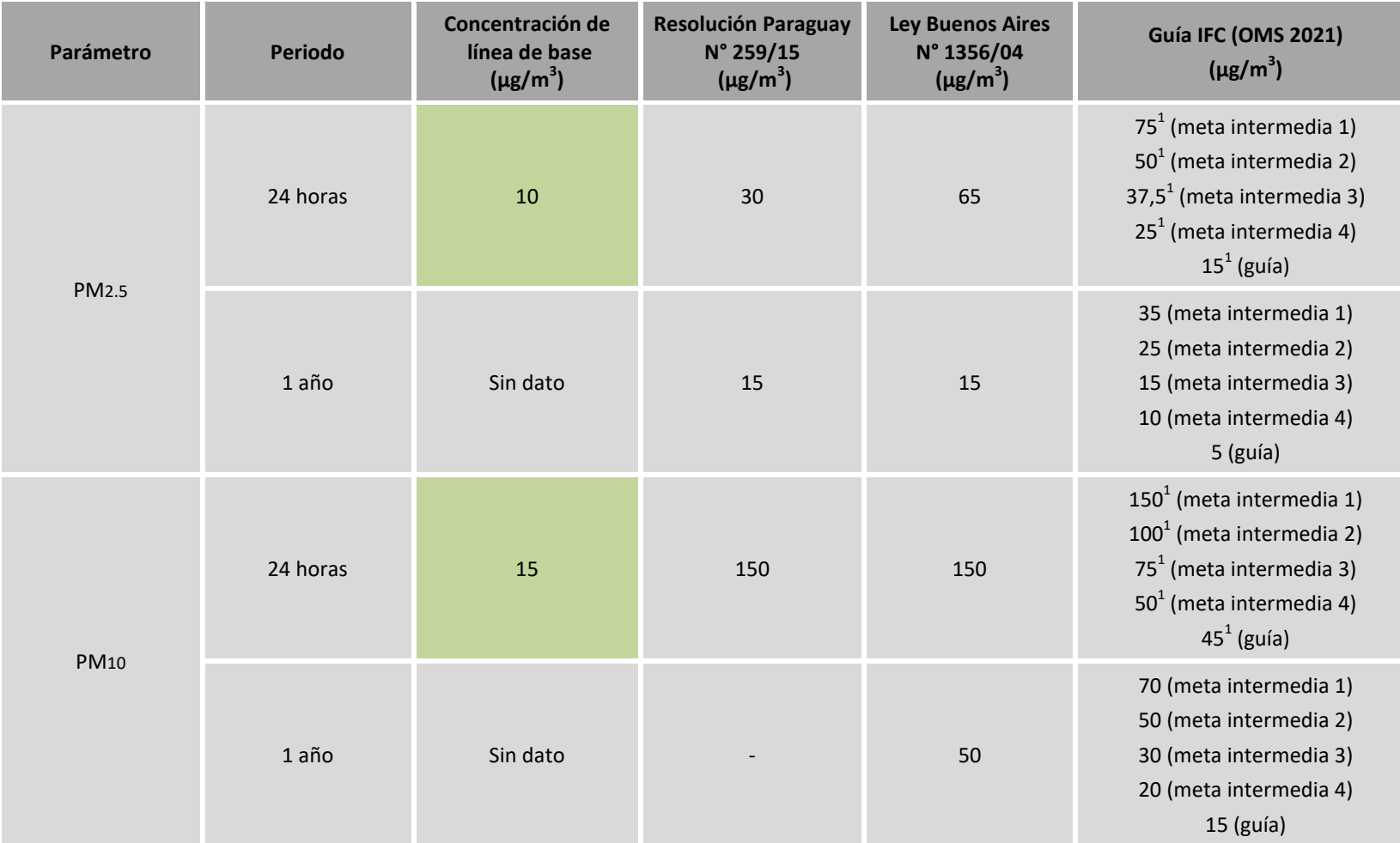

 $1$  Percentil 99 (es decir, 3-4 días de superación por año).

 $2$  Concentración máxima medida en 10 minutos

*Fuente: Elaboración propia en base a ATOME (Anexo I), Resolución N° 259/15, Ley N° 1356/04 y guías IFC.* 

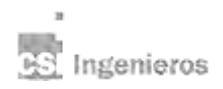

### **Modelación de calidad de aire en Planta Industrial.** ATOME<br>Enero 2024.

Enero 2024. 19

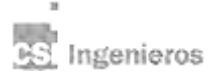

#### **5. Resultados durante operación normal en régimen**

En el presente capítulo se muestran los resultados obtenidos para cada uno de los contaminantes considerados cuando las fuentes se encuentran operando de forma continua (en régimen) bajo condiciones normales.

En la Tabla 5-1 se presenta un resumen de los máximos valores de concentración obtenidos para cada contaminante y para cada período de integración considerado. En la misma tabla se incluye también la caracterización de la línea de base (ver numeral 0), la concentración resultante prevista en la situación futura (proyecto operación en régimen + línea de base), así como los valores de calidad objetivos previsto en la normativa y guías de referencia consideradas. En colores se indica el resultado de la comparación de la concentración esperada en la situación futura con estos valores de calidad objetivo.

En las láminas se presentan los mapas de isoconcentración producto del funcionamiento de la planta en condiciones de régimen para los períodos de 1, 8 y 24 horas, así como para el período anual. Cabe destacar que estas láminas refieren únicamente a la concentración esperada producto del funcionamiento en régimen del proyecto y no incluyen los valores actuales (línea de base). Es decir, reflejan el aporte incremental previsto por el funcionamiento del proyecto en régimen únicamente y no representan la situación futura (proyecto operación en régimen + línea de base).

Para el caso de los contaminantes PM<sub>10</sub> y PM<sub>2.5</sub>, la comparación con el valor de calidad objetivo diario de la IFC fue realizada utilizado el percentil 99, el que corresponde al 4<sup>to</sup> día de mayor concentración<sup>5</sup>. Cabe recordar que en las modelaciones de PM<sub>10</sub> y PM<sub>2.5</sub> realizadas se asumió la hipótesis conservadora de que el 100% de la emisión de material particulado correspondía a cada una de las fracciones modeladas, dado que no se cuenta con la distribución granulométrica de la emisión de material particulado de las fuentes. Si bien las guías IFC también consideran el percentil 99 para la concentración diaria de los parámetros CO y NO<sub>2</sub>, no fue necesario considerar este percentil producto de los bajos valores de concentración máxima diaria obtenidos.

Con respecto a los resultados obtenidos para el parámetro CO, como se puede apreciar en la Tabla 5-1, el aporte incremental que generará el proyecto será muy reducido en comparación con los valores relevados durante la caracterización de la línea de base. Además, las concentraciones esperadas en el escenario futuro (proyecto operación en régimen + línea de base) presentan valores sensiblemente inferiores a los valores de calidad objetivo propuestos por la normativa y guías de referencia.

Con respecto al parámetro NO<sub>2</sub>, se puede apreciar que tanto el aporte incremental del proyecto como la situación actual (línea de base) presentan valores bajos en períodos de integración de 1 y 24 horas, por lo que no se prevé superación de los valores de calidad objetivo en la situación futura. Con razonable certeza tampoco se prevé la superación del valor de calidad objetivo anual (aunque se carezca de la caracterización de línea de base en este período de integración), debido a que el aporte incremental de proyecto se prevé sea muy bajo. Sin perjuicio de lo anterior, se considera pertinente caracterizar la línea

<sup>&</sup>lt;sup>5</sup> La guía IFC establece que el máximo valor de calidad objetivo esperable correspondiente al percentil 99, lo que implica que puede ser superado en 3 a 4 días al año (ver numeral 0).

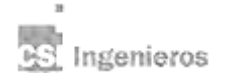

**.** 

de base en período anual de forma de robustecer las conclusiones arribadas con respecto a este período de integración.

Con respecto a la emisión de partículas (PM<sub>10</sub> y PM<sub>2.5</sub>), se puede apreciar que el aporte incremental que generará el proyecto operando en condiciones de régimen es bajo, tanto para el período diario como para el período anual. Los valores esperables diarios en la condición futura (proyecto operando en régimen + línea de base) cumplen con los valores de calidad objetivo establecidos en la normativa paraguaya y argentina. Sin embargo, cuando se consideran los valores de calidad objetivo propuestos por la IFC, la situación varía. Si se analiza el parámetro PM<sub>10</sub>, los valores incrementales que aportará el proyecto permiten dar cumplimiento del valor guía propuesto por la IFC en la situación futura. Sin embargo, cuando se analiza el parámetro PM<sub>2.5</sub> en período diario se observa que el valor de calidad actual (línea de base) corresponde a dos tercios del valor guía propuesto por la IFC, y el aporte incremental esperado por el funcionamiento del proyecto redunda en que en la situación futura (proyecto operando en régimen + línea de base) se prevea una superación del valor guía, aunque sí se dé cumplimiento a todas las metas intermedias.

Sin perjuicio de lo anterior, cabe recordar la hipótesis conservadora realizada respecto de la emisión de PM<sub>2.5</sub> utilizada en la modelación. Como fuera comentado anteriormente, al desconocer la distribución granulométrica de las partículas a ser emitidas por cada fuente, se consideró que el 100% de la emisión de material particulado informada en la caracterización de la fuente correspondía a PM<sub>2.5</sub>. Por tanto, se recomienda estimar con mayor precisión la fracción de material particulado a ser emitido que efectivamente será PM<sub>2.5</sub>a los efectos de contar con un resultado de modelación más ajustado.

Con respecto a los valores de concentración anual de PM<sub>10</sub> y PM<sub>2.5</sub>, al no contar con la caracterización de la situación actual (línea de base) no se puede predecir el nivel de cumplimiento de la situación futura. No obstante lo anterior, sería razonable suponer que no se generará una superación de los valores anuales de PM<sub>10</sub> previstos en la normativa paraguaya y guías de referencia, debido al acotado aporte incremental que se prevé que genere el proyecto. Para el parámetro PM<sub>2.5</sub> se prevé razonablemente el cumplimiento de la normativa paraguaya y argentina, aunque no puede estimarse el cumplimiento del valor guía establecido por la IFC producto de que este es de un orden similar al aporte incremental previsto por la operación del proyecto. Se recomienda que se refuerce la caracterización de la situación actual (línea de base) a los efectos de poder predecir el nivel de cumplimiento futuro para ambos parámetros en base anual, así como robustecer las conclusiones arribadas respecto de las concentraciones diarias previstas en la situación futura.

Con respecto a la emisión de amoníaco (NH3), el proyecto prevé una emisión de baja magnitud durante la operación en régimen. La máxima concentración horaria de inmisión prevista es sensiblemente inferior al valor guía establecido por la Autoridad Ambiental de Alberta, Canadá, valor que se utiliza como referencia, por lo que no se prevé una superación del valor de calidad objetivo, aún sin conocer la calidad del aire actual en cuanto a este parámetro (línea de base).

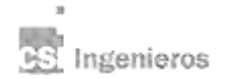

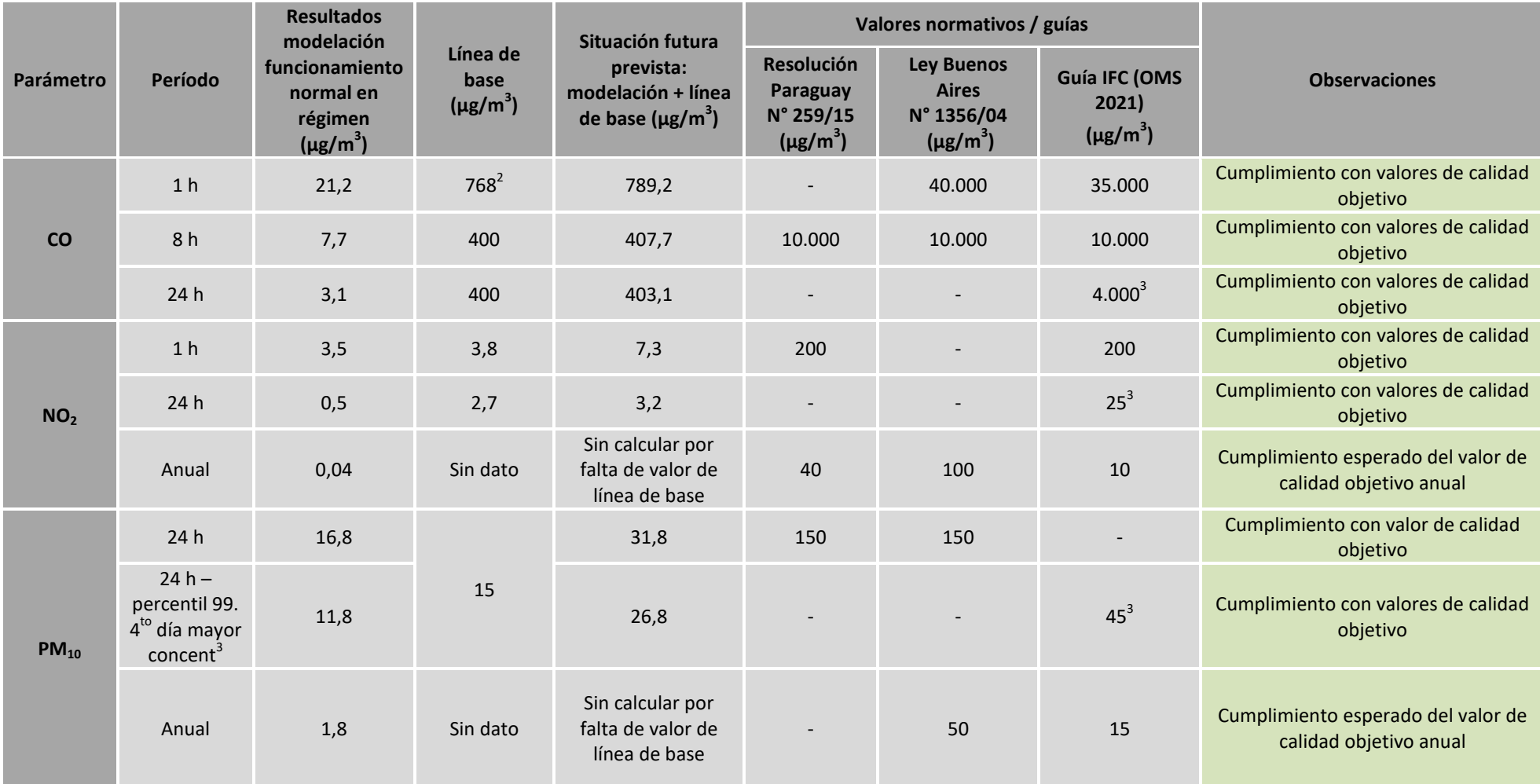

#### **Tabla 5-1 Resumen de resultados obtenidos para el funcionamiento normal en régimen y comparación con la normativa de referencia**

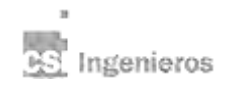

ATOME<br>Enero 2024. Enero 2024. 23

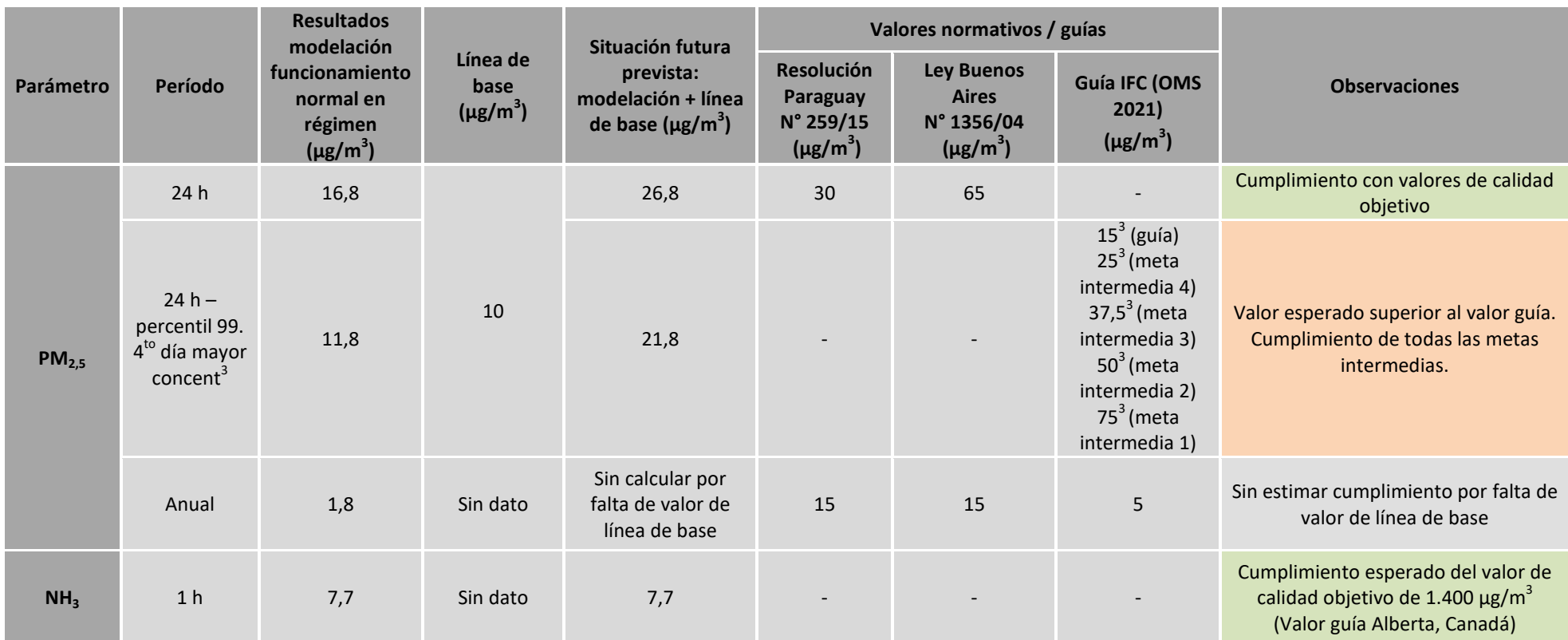

<sup>1</sup> Resultado de modelación para concentración horaria

<sup>2</sup> Concentración máxima medida en 10 minutos

<sup>3</sup> Percentil 99 (es decir, 3-4 días de superación por año).

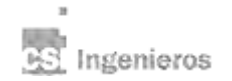

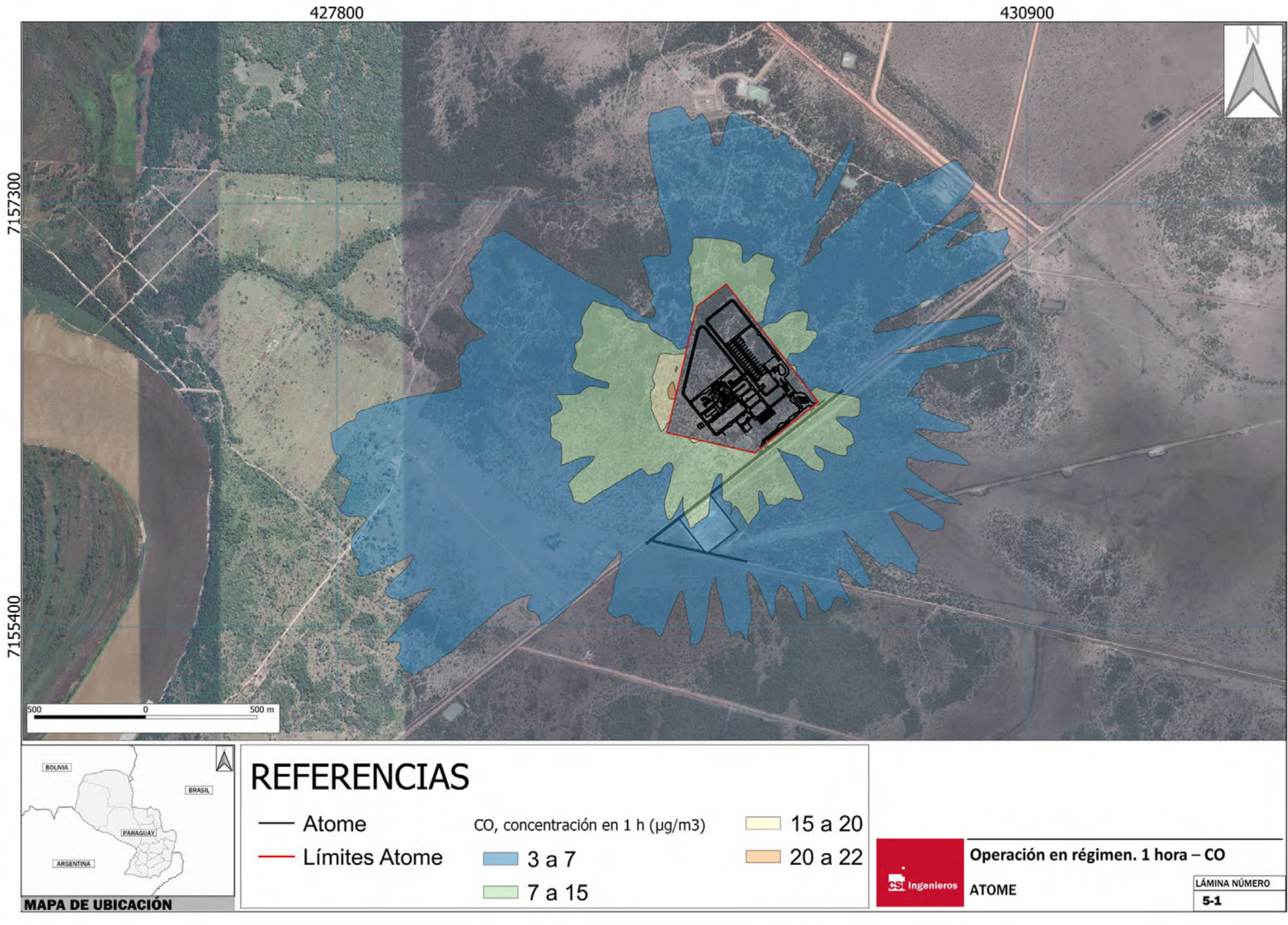

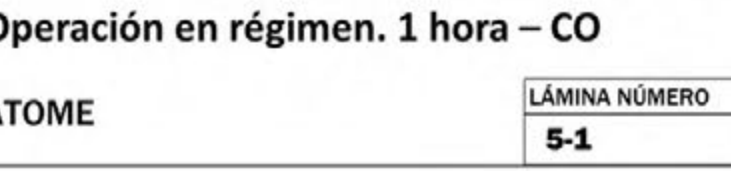

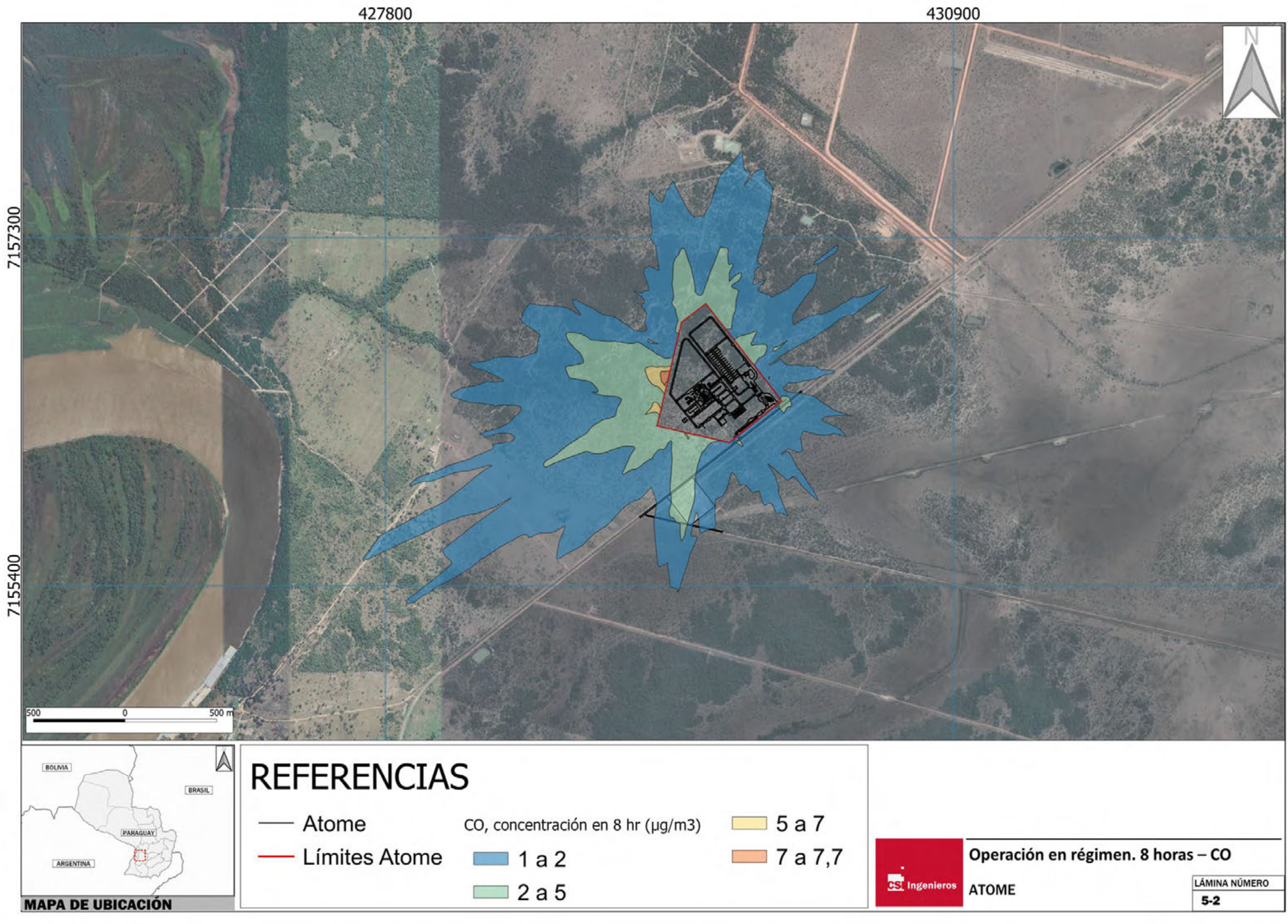

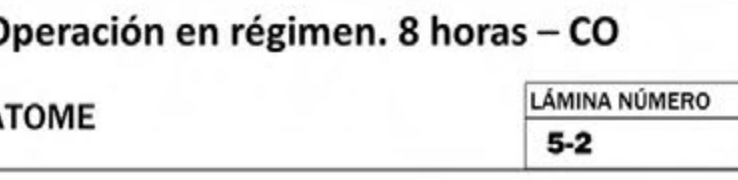

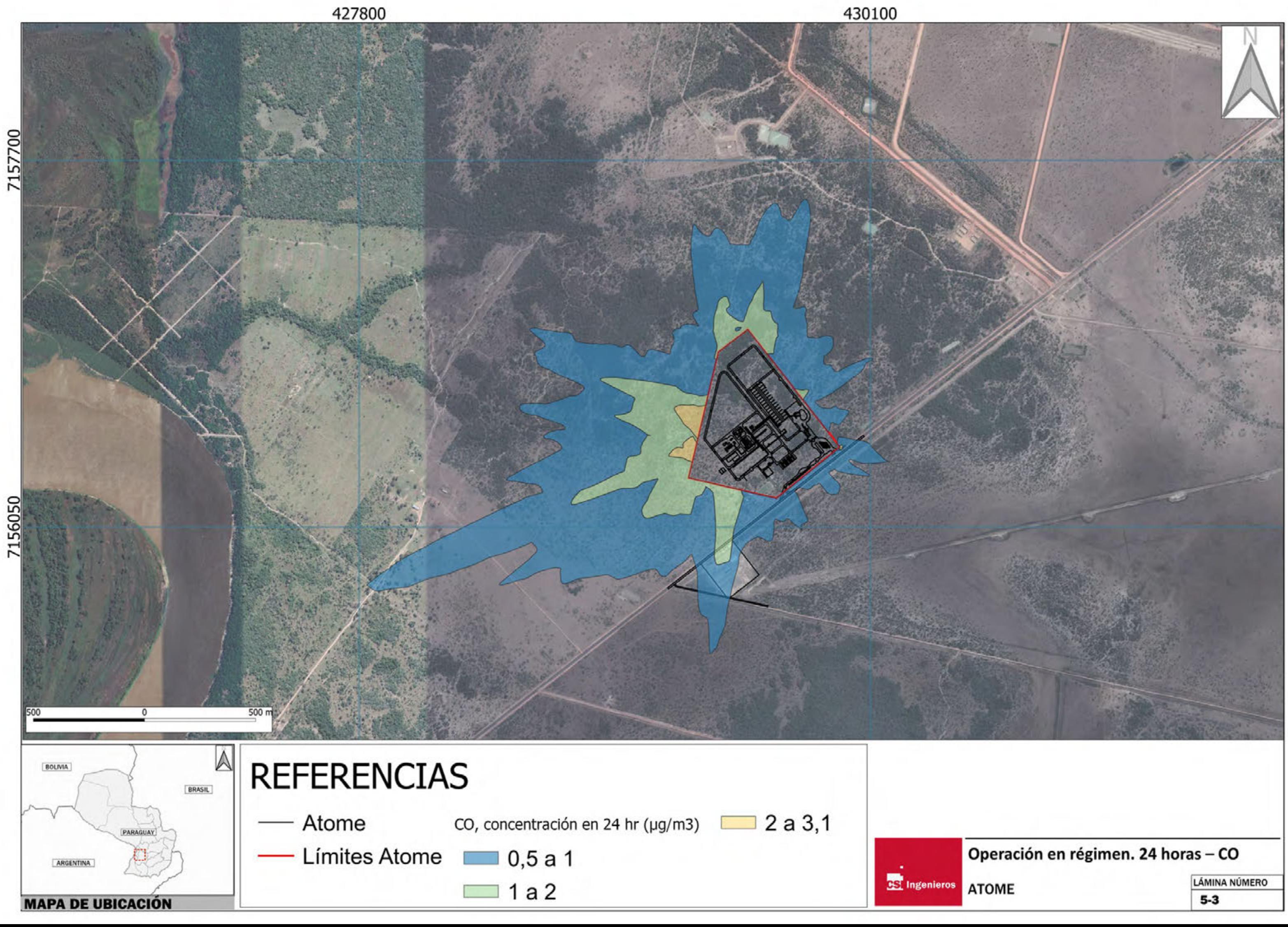

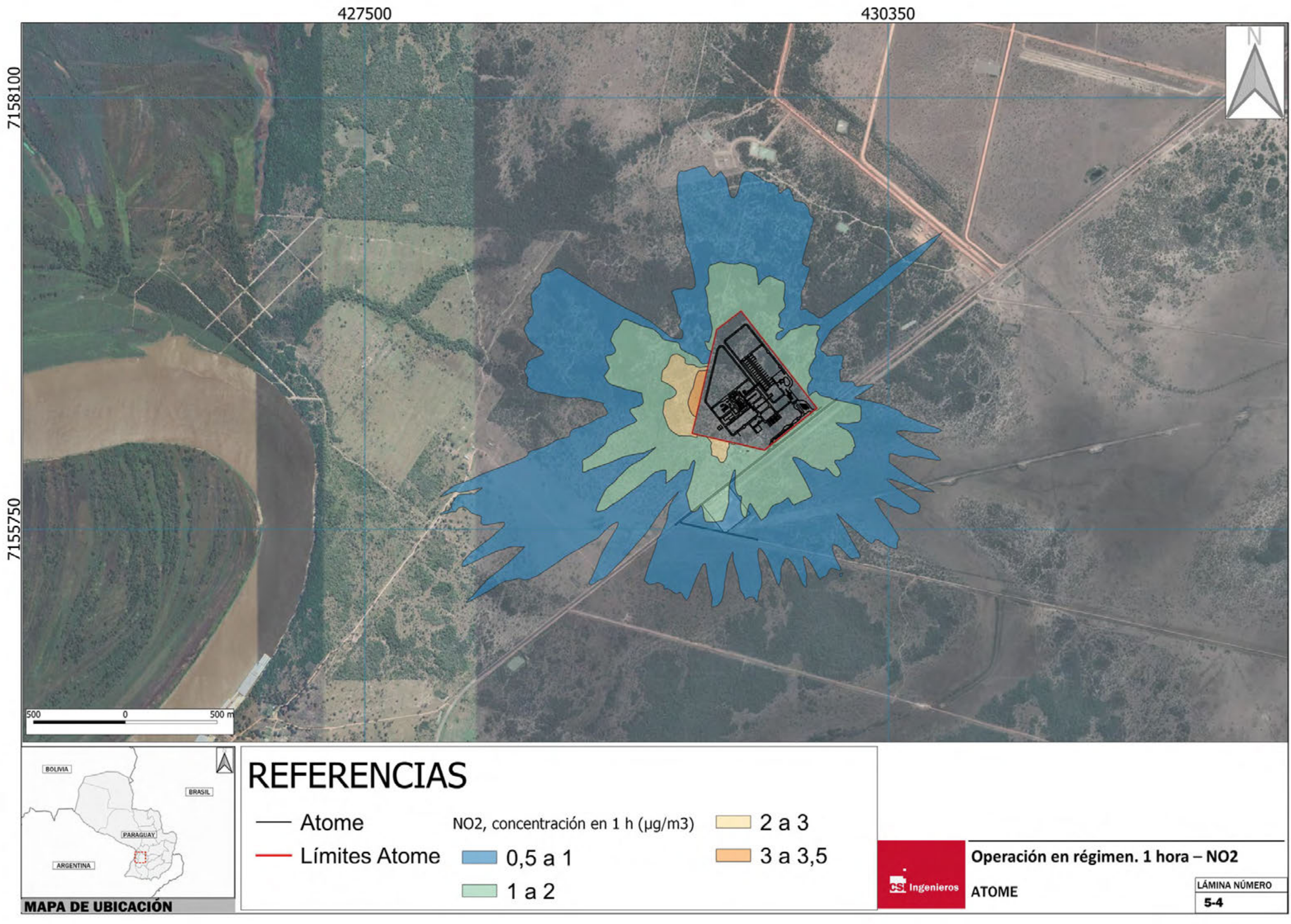

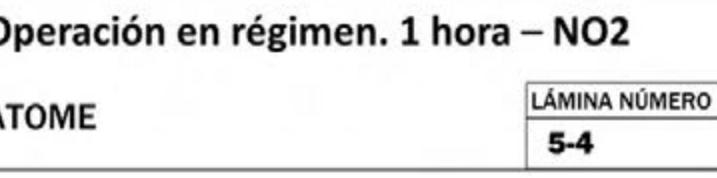

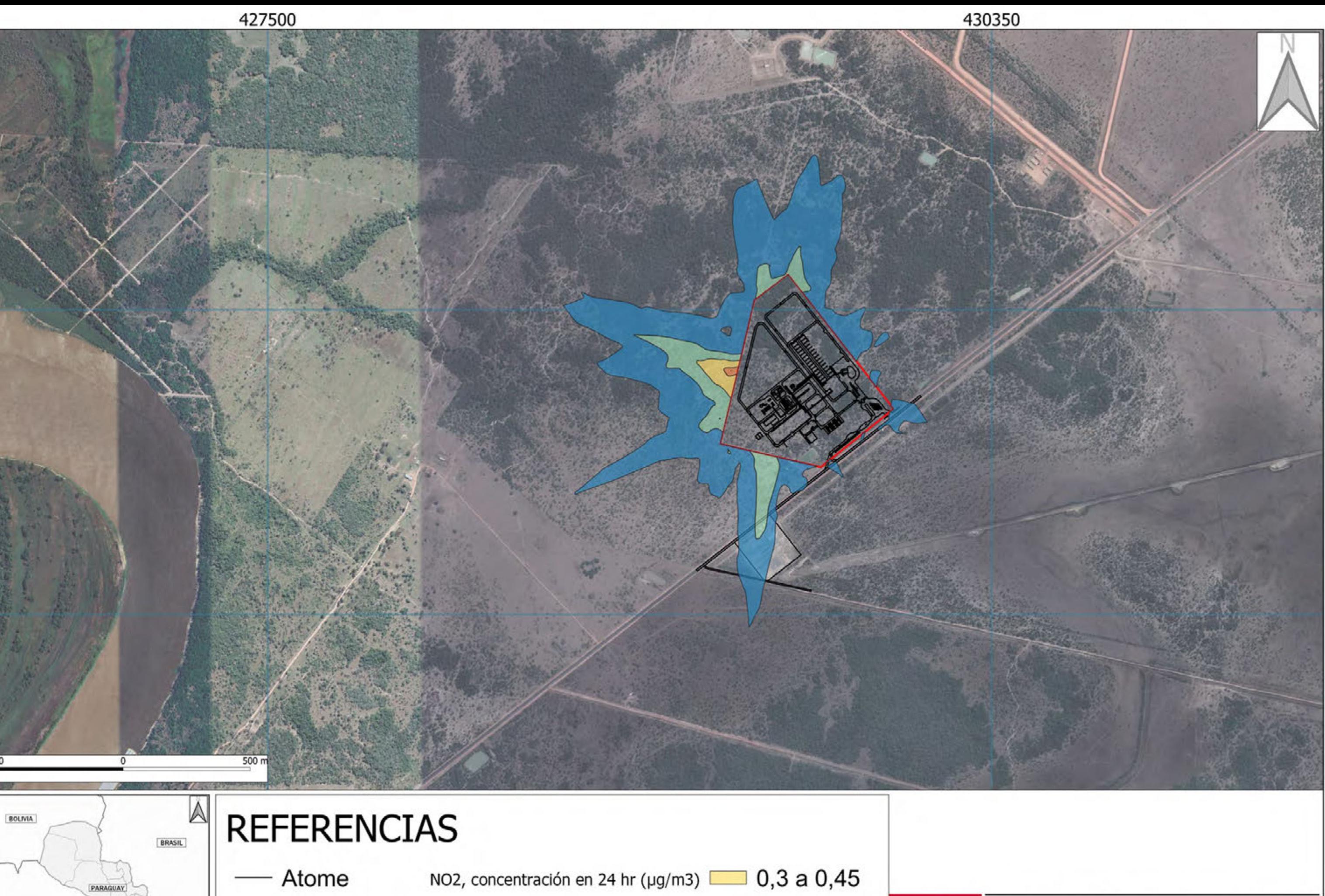

 $0,45$  a  $0,5$ 

Límites Atome  $\Box$  0,1 a 0,2

 $0,2 a 0,3$ 

ARGENTINA

**MAPA DE UBICACIÓN** 

Operación en régimen. 24 horas - NO2 **CS** Ingenieros ATOME LÁMINA NÚMERO  $5-5$ 

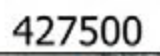

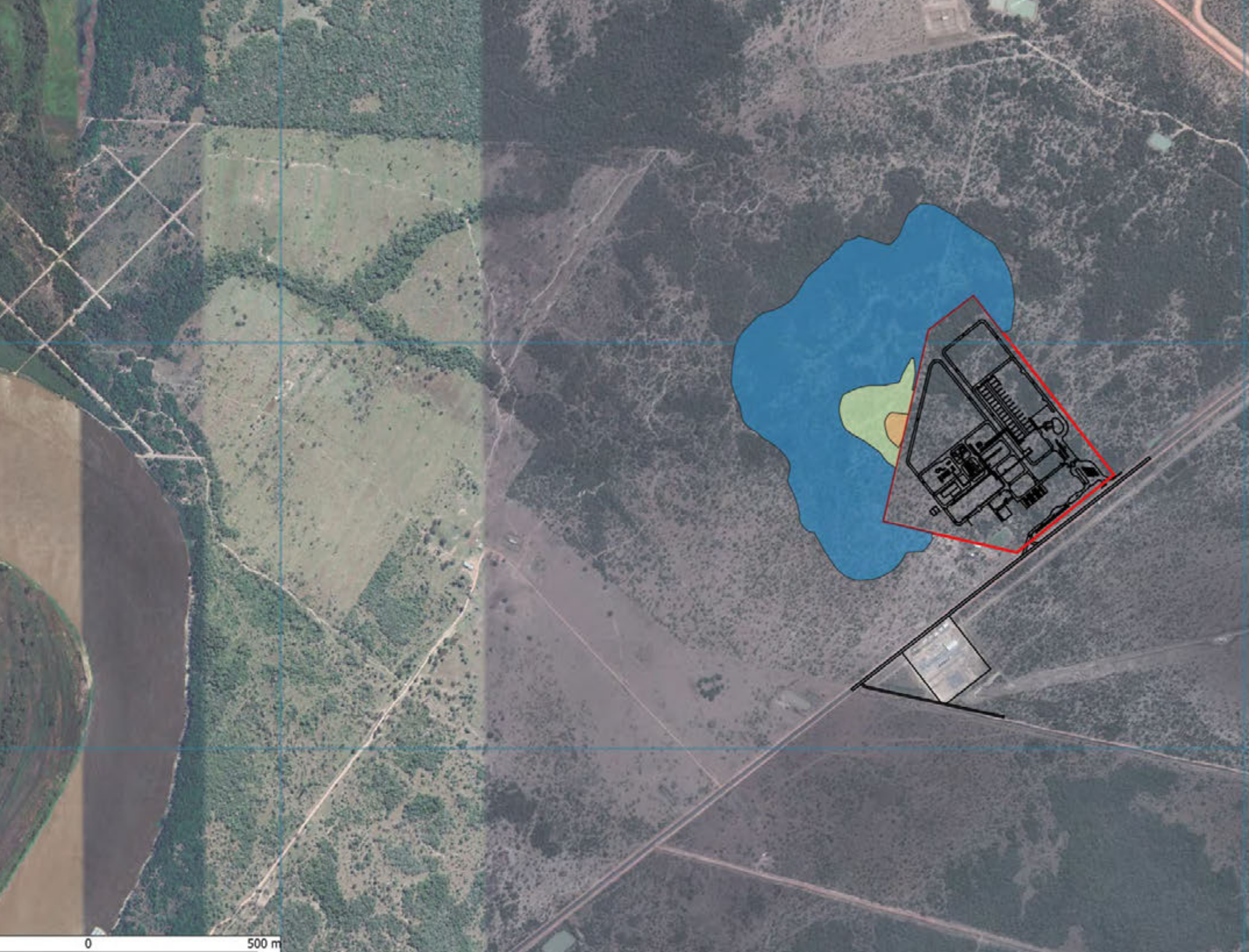

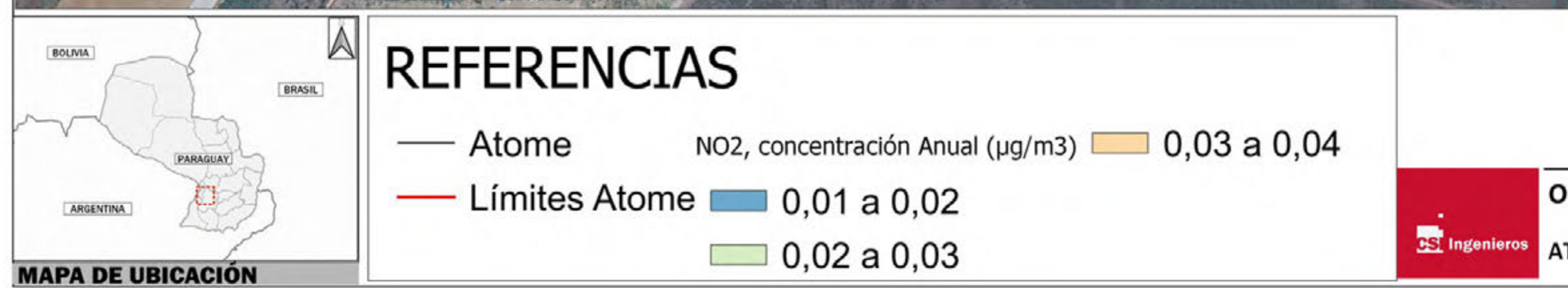

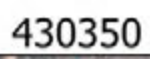

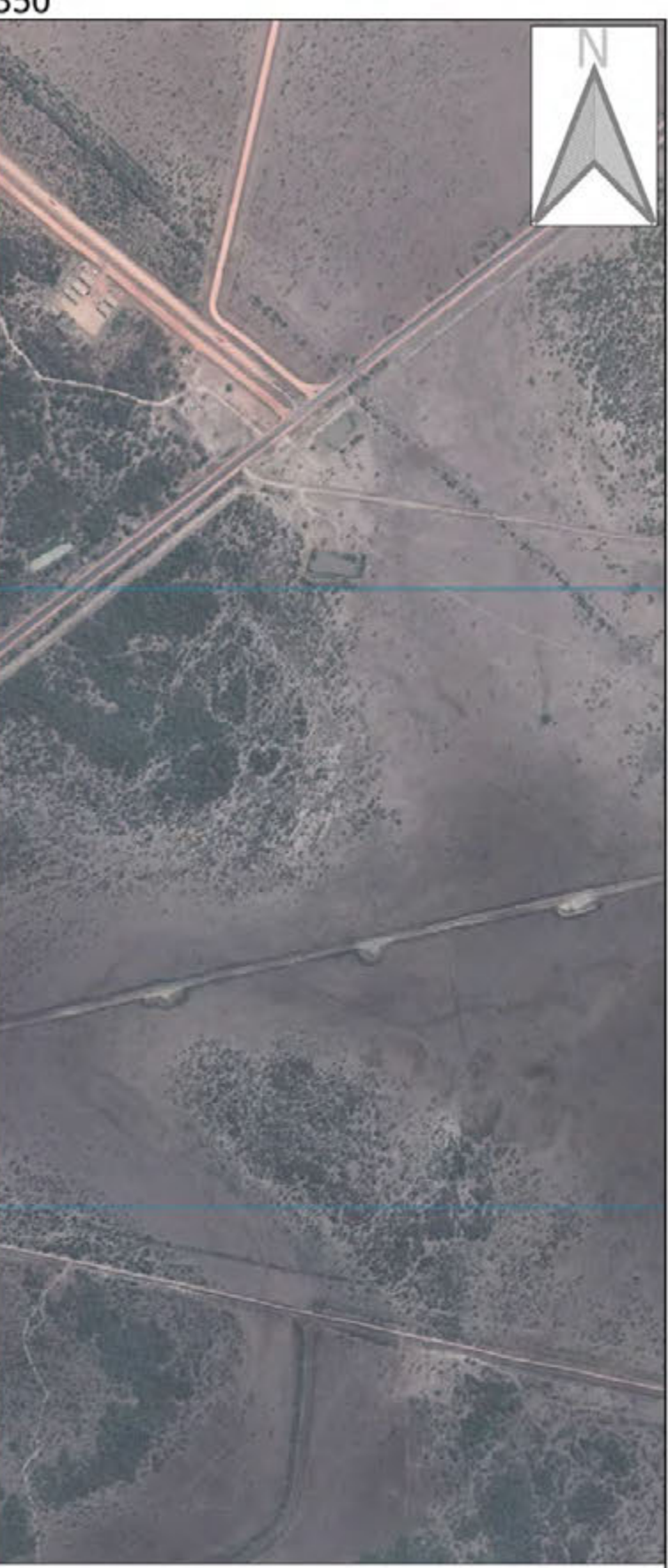

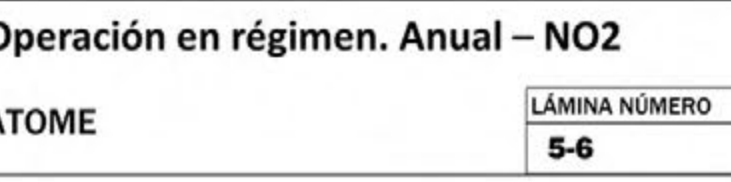

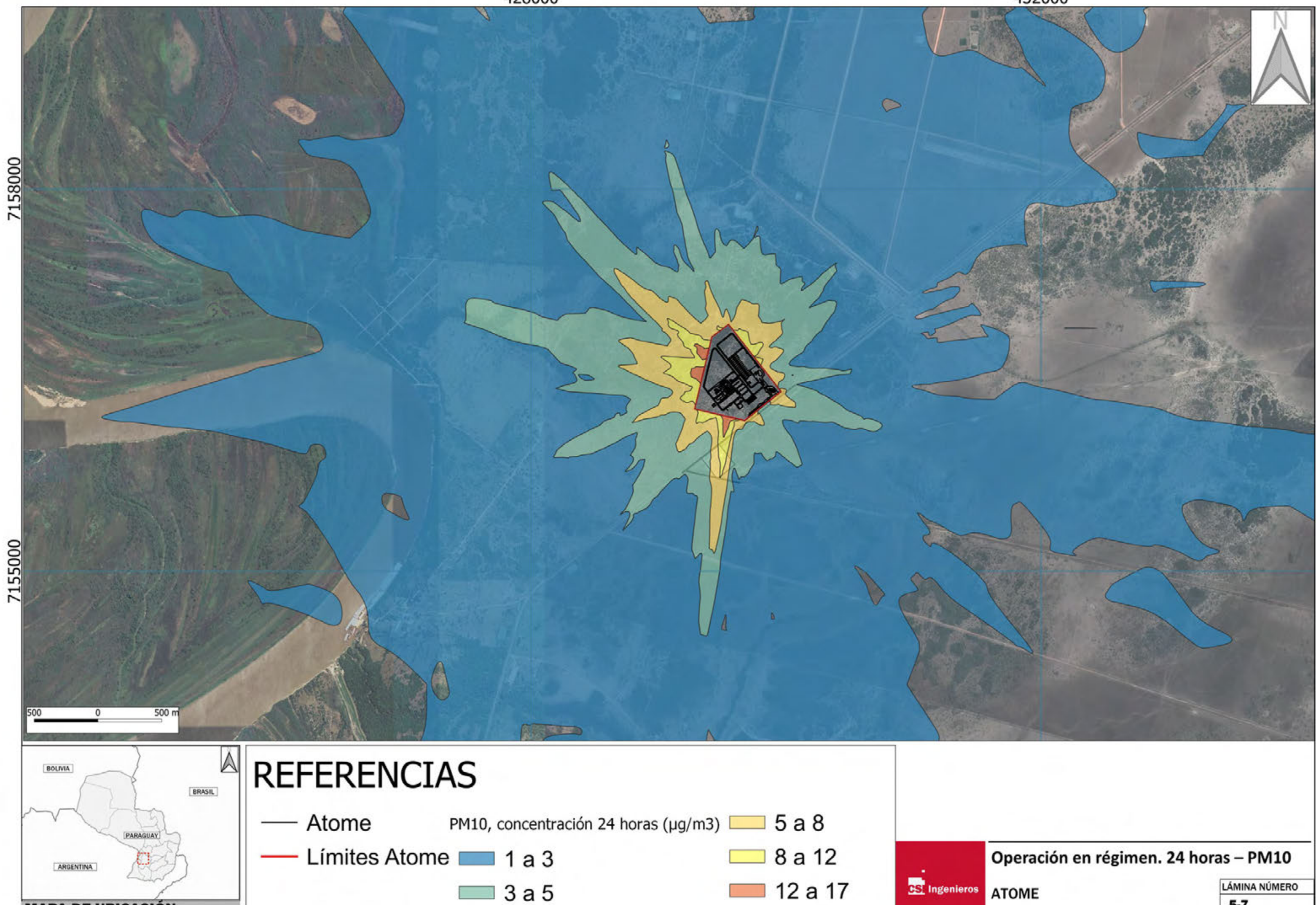

**MAPA DE UBICACIÓN** 

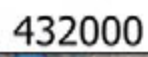

LÁMINA NÚMERO **ATOME**  $5-7$ 

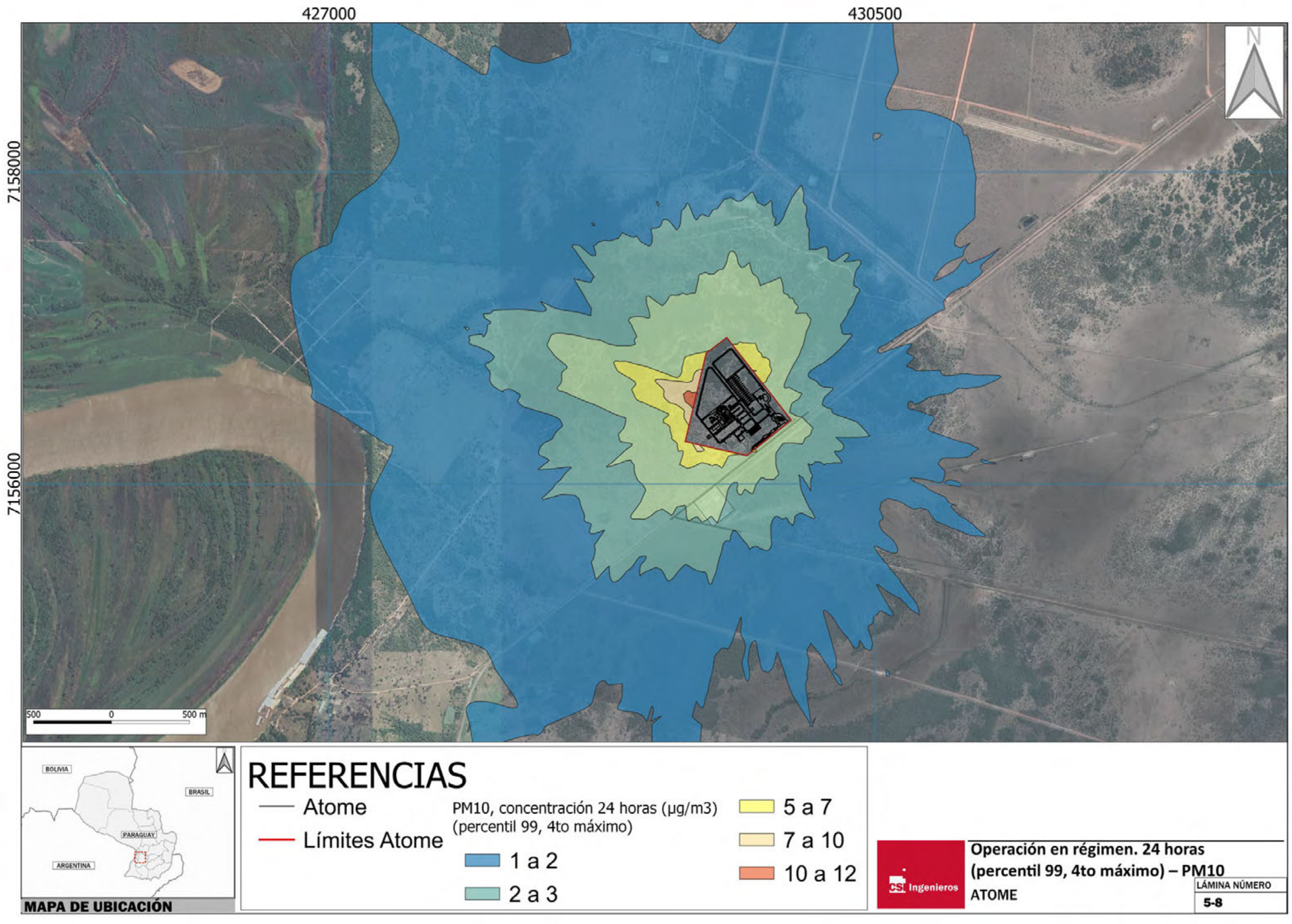

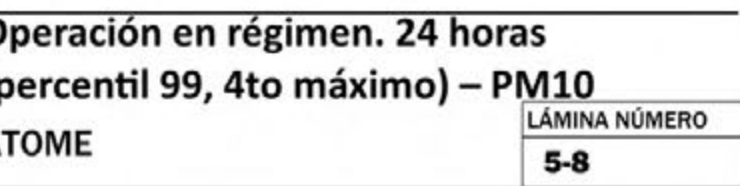

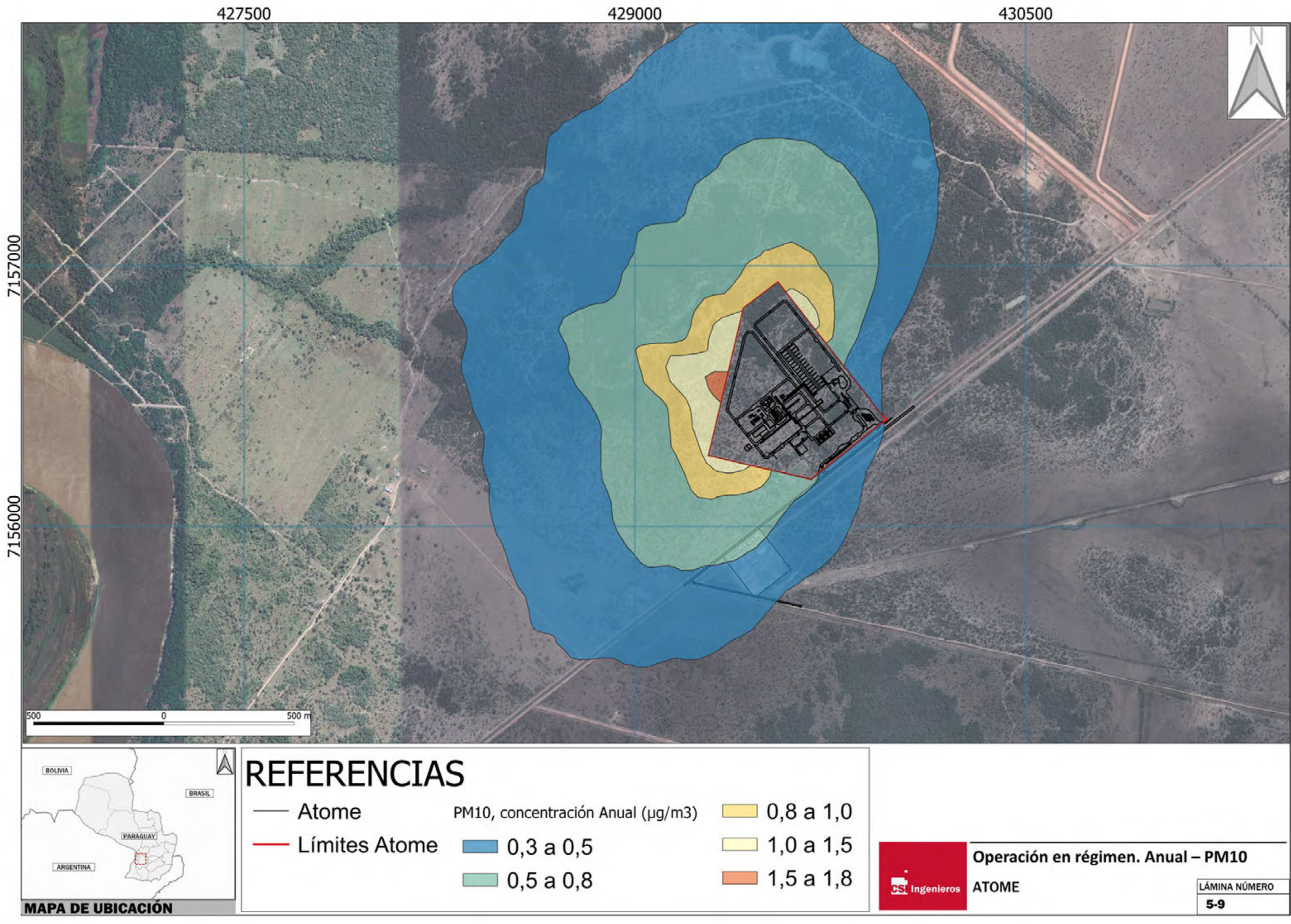

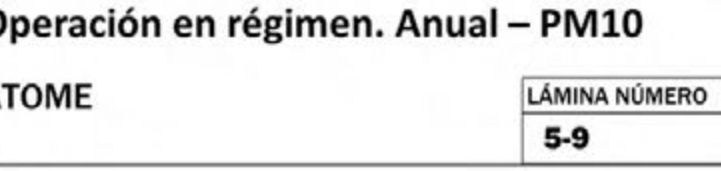

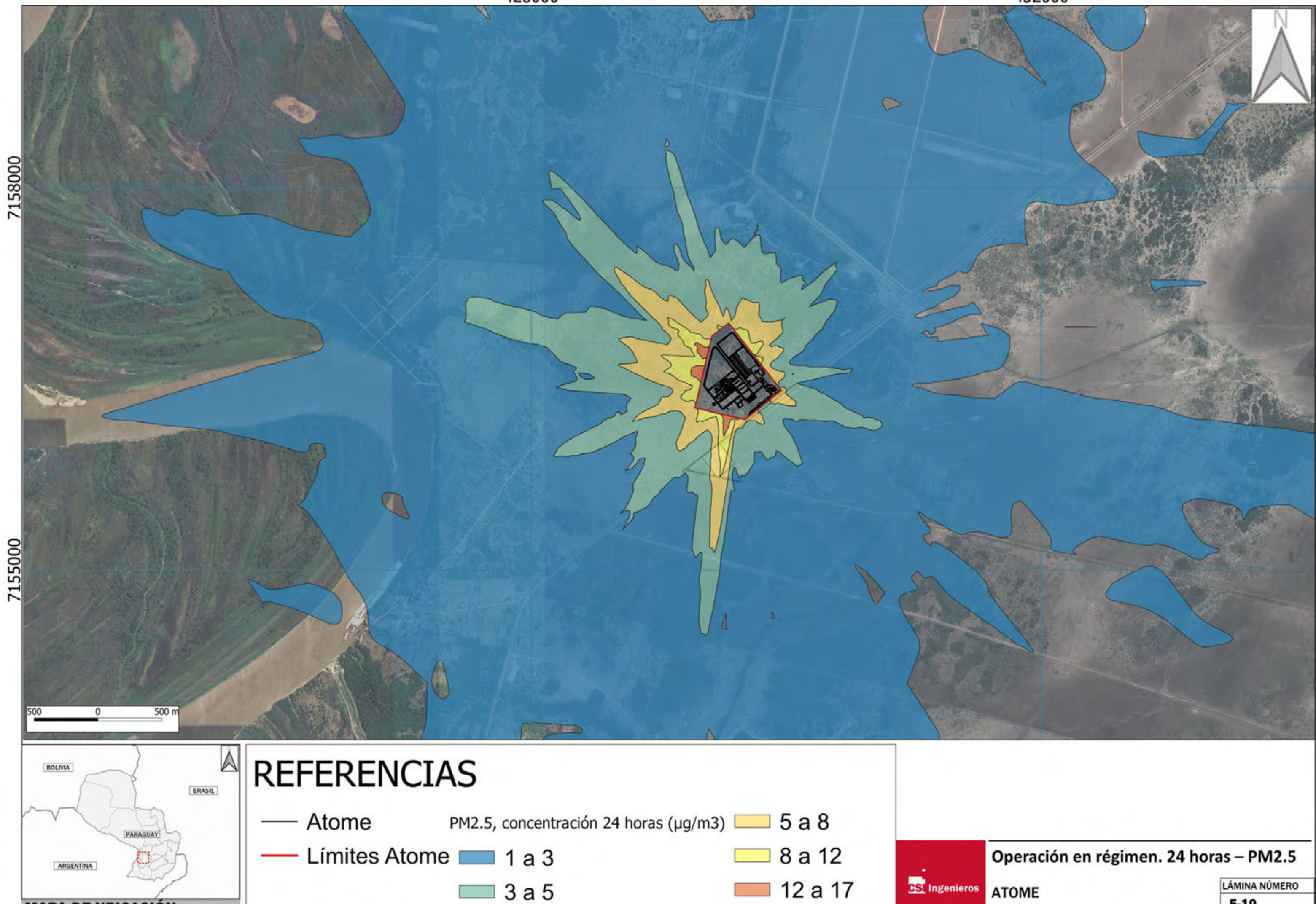

**MAPA DE UBICACIÓN** 

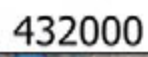

LÁMINA NÚMERO **ATOME**  $5 - 10$ 

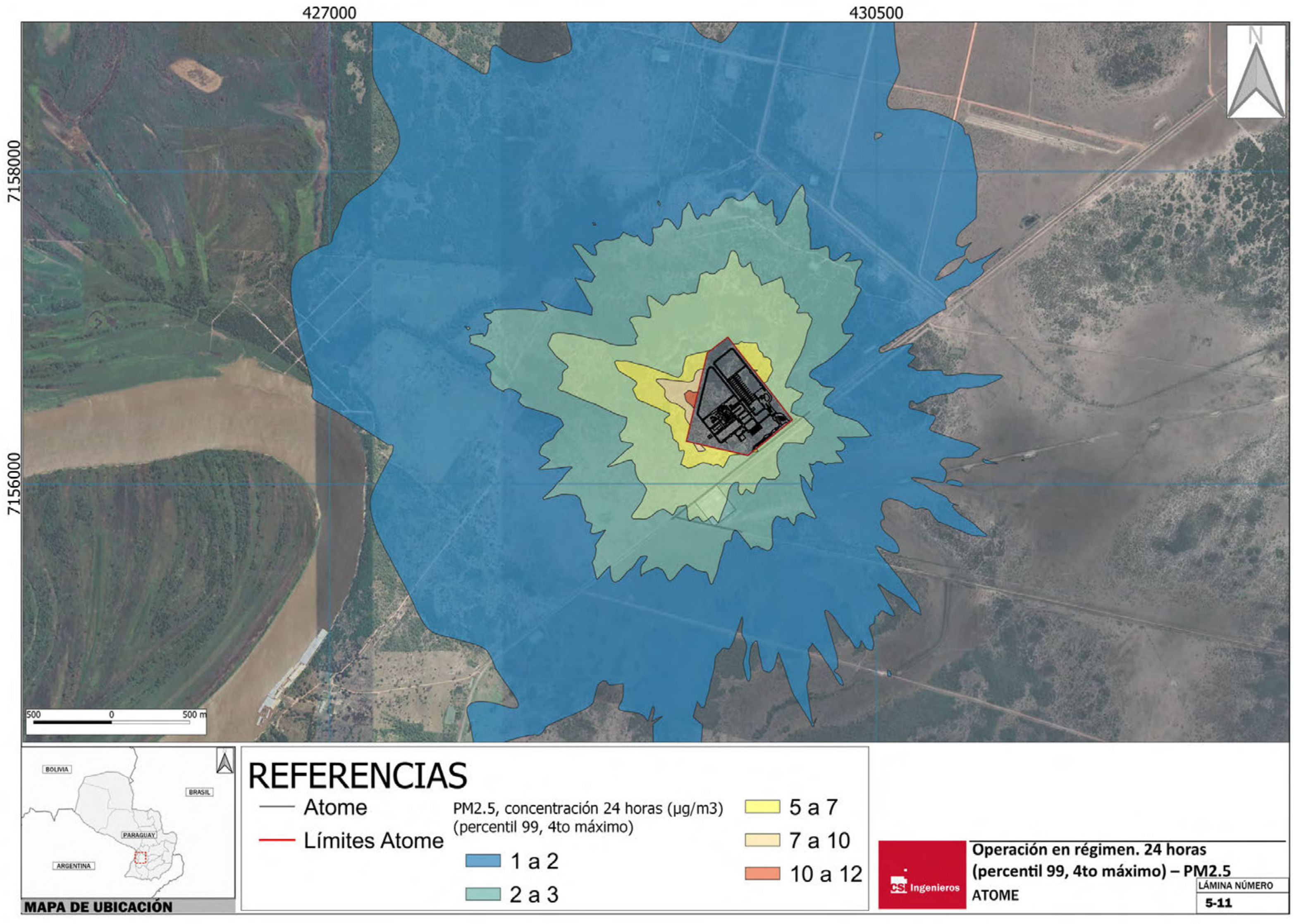

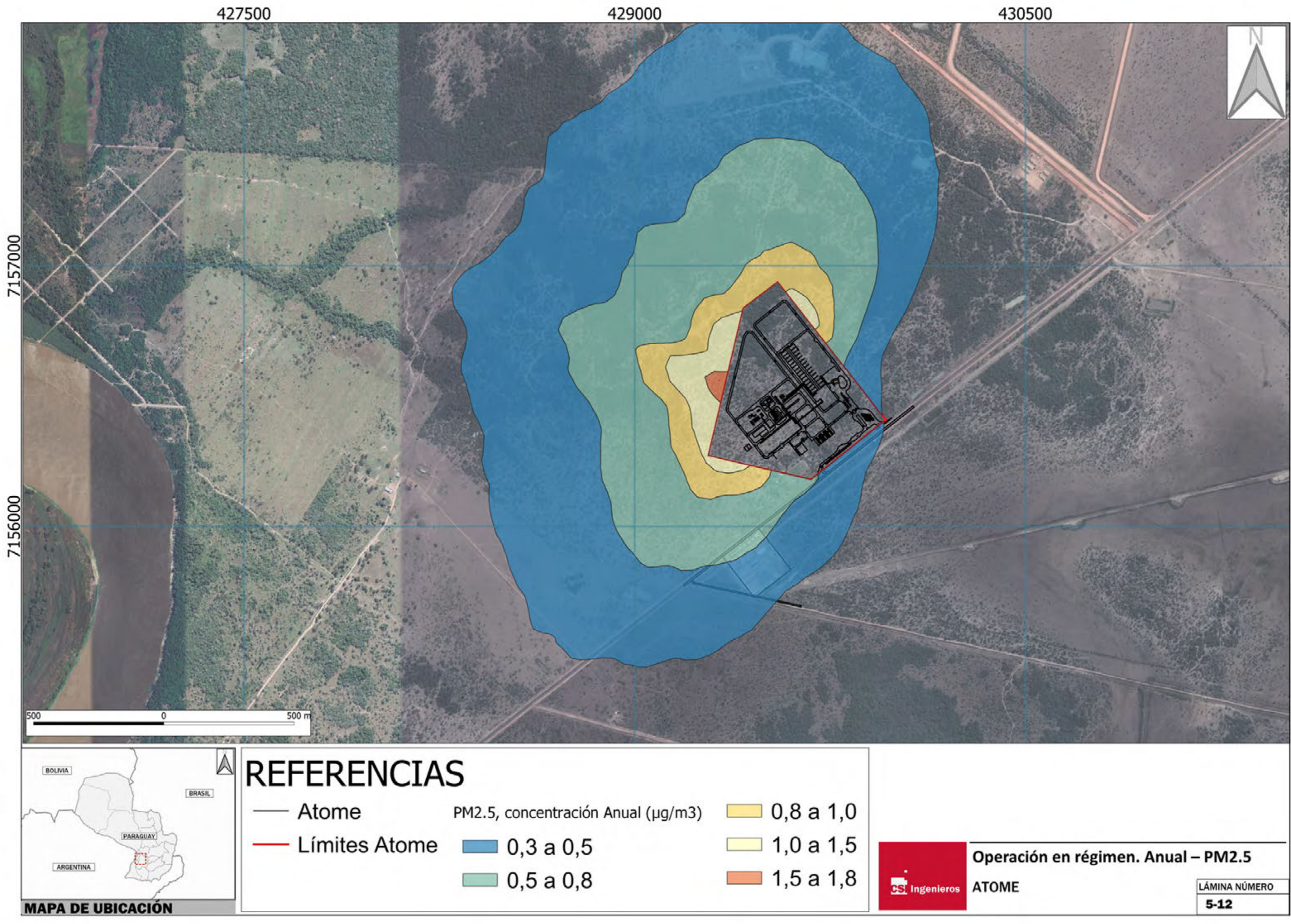

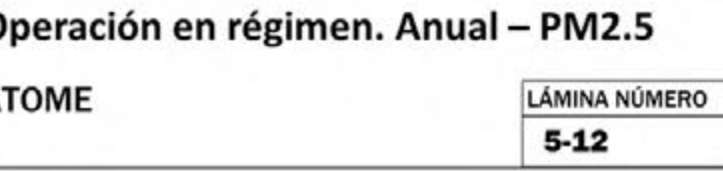

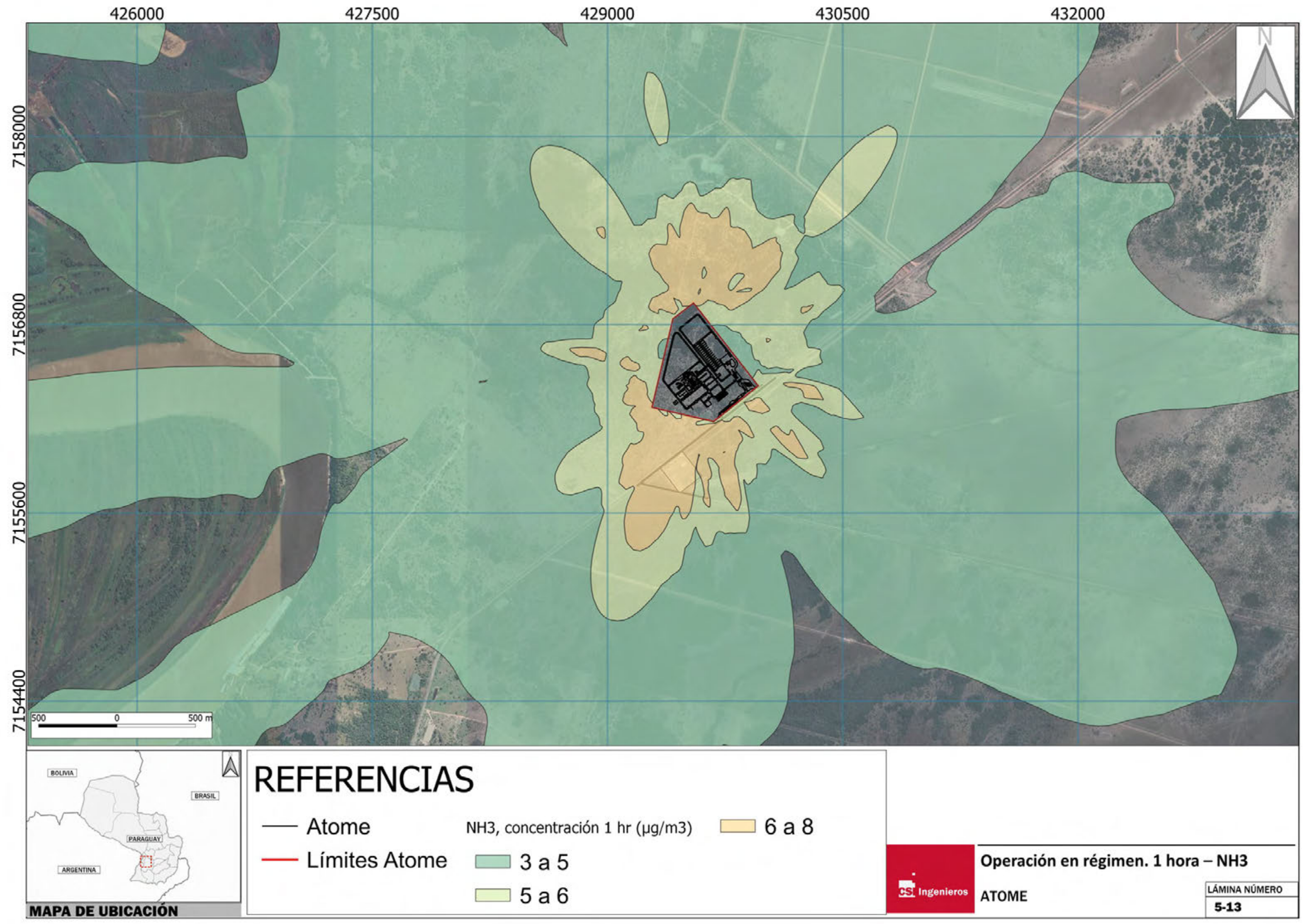

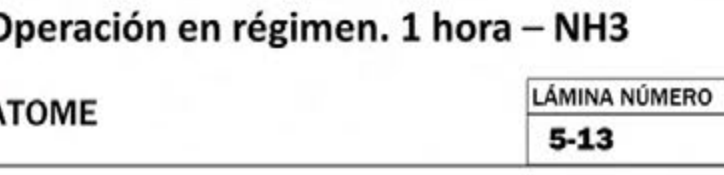
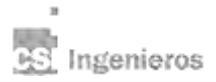

## **6. Resultados durante operación normal fuera de régimen**

En el presente capítulo se incluyen los resultados de la modelación realizada para cada uno de los parámetros considerados cuando las fuentes se encuentran operando de forma intermitente (fuera de régimen) bajo condiciones normales.

El proyecto prevé que las fuentes indicadas en la Tabla 3-2 operen de forma intermitente durante menos de 500 horas anuales para dar sustento a las condiciones de arranque y paradas, y otras condiciones transitorias programadas. Es importante destacar que esta modalidad de operación no corresponde a condiciones de operación en situaciones de contingencia (operaciones no programadas).

A los efectos de la modelación aquí realizada, las fuentes de operación intermitente fueron consideradas como de funcionamiento continuo, de forma de prever la máxima concentración de inmisión para cada contaminante emitido. Es importante destacar que este es un supuesto sustancialmente conservador, dado que para que efectivamente se produzca la máxima concentración reportada debe ocurrir en simultáneo que la fuente esté operando bajo esta condición de operación intermitente y que las condiciones atmosféricas y meteorológicas sean las más desfavorables (las que producen las máximas concentraciones en inmisión). Además, cabe recordar que la operación fuera de régimen aquí analizada corresponde a operaciones programadas y no a situaciones de contingencia, por lo que existe margen de maniobra para evitar la emisión con estas características cuando las condiciones meteorológicas son las más desfavorables.

Los resultados de modelación presentados en este capítulo corresponden a un insumo que permite vincular las máximas concentraciones de inmisión esperadas bajo esta modalidad de operación con la probabilidad de que efectivamente sucedan las condiciones que las generen. Si bien este enfoque probabilístico no fue desarrollado en este trabajo, se presentan los resultados intermedios obtenidos (asumiendo funcionamiento continuo de las fuentes) a los efectos de dimensionar las máximas concentraciones esperables bajo el escenario más desfavorable.

La modelación consideró la operación de las fuentes indicadas en la Tabla 3-2 conjuntamente con aquellas otras fuentes identificadas en la Tabla 3-1 que también estarán en funcionamiento conjuntamente.

En la Tabla 6-1 se presenta las máximas concentraciones esperadas para los contaminantes CO, NO<sub>2</sub>, SO<sub>2</sub>,  $PM_{10}$  y  $PM_{25}$  bajo el supuesto de funcionamiento continuo para cada período de corta duración considerado. En la misma tabla se incluye también la caracterización de la línea de base (ver numeral 0), la concentración resultante prevista en la situación futura (proyecto operación fuera de régimen + línea de base), así como los valores de calidad objetivos previsto en la normativa y guías de referencia consideradas. En colores se indica el resultado de la comparación de la concentración esperada en la situación futura con estos valores de calidad objetivo.

Como se puede observar, para los parámetros CO,  $NO<sub>2</sub>$  y  $PM<sub>10</sub>$  el funcionamiento normal en condición fuera de régimen (funcionamiento intermitente) no producirá concentraciones de inmisión superiores a los valores de calidad objetivo.

Para el parámetro PM<sub>2.5</sub> se prevé cumplimiento de los valores de calidad objetivo establecidos en la normativa paraguaya y argentina. Sin embargo, al igual que en el análisis en condiciones de régimen, se prevé una superación del valor guía establecido por las guías IFC, pero sí se prevé cumplimiento de todas las metas intermedias. Al igual que se mencionó anteriormente en la discusión de resultados de la

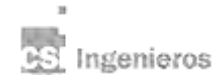

situación en régimen, se recuerda que el valor de emisión de PM<sub>2.5</sub> utilizado en la modelación corresponde al 100% de la fracción de material particulado informada por ATOME (al no conocer la fracción que efectivamente corresponde a  $PM<sub>2.5</sub>$ ).

Con respecto a los resultados obtenidos para el parámetro SO<sub>2</sub>, se observan concentraciones máximas inferiores a los valores de calidad objetivo para períodos cortos de integración (10 minutos y 3 horas). Sin embargo, para períodos diarios la modelación arroja valores que en la situación futura (proyecto fuera de régimen + línea de base) superan el valor de calidad objetivo establecido por la normativa paraguaya, y el valor guía y meta intermedia 2 establecidos por la IFC, aunque sí cumple con el valor de la meta intermedia 1. Sin perjuicio de lo anterior, se recuerda que la fuente emisora de  $SO<sub>2</sub>$  en régimen intermitente corresponde a una caldera auxiliar cuyo funcionamiento se prevé sea inferior a 100 horas al año (4 días al año), por lo que la probabilidad real de que dicha caldera opere en el momento que se dan las condiciones atmosféricas más desfavorables son sensiblemente bajas.

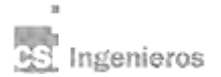

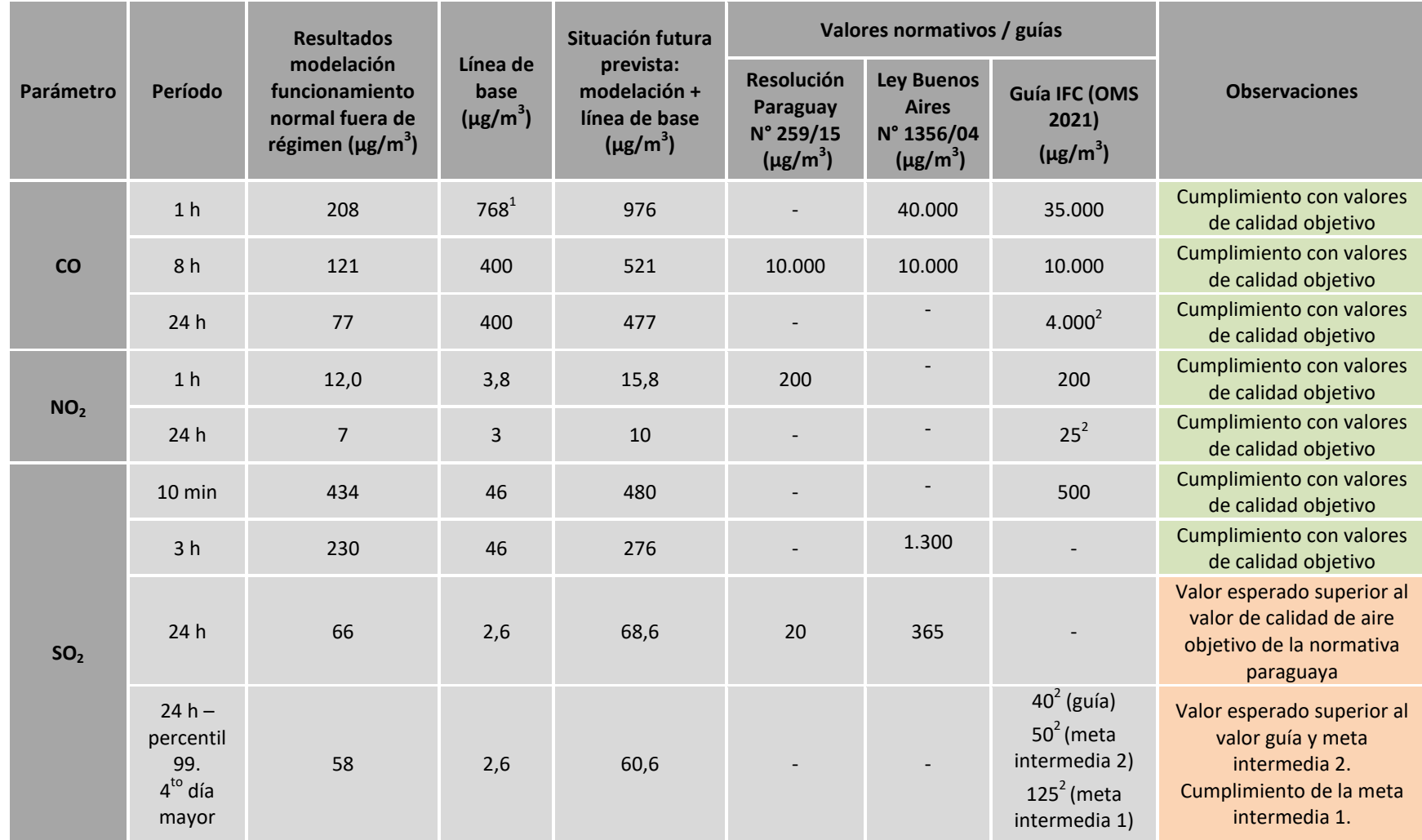

**Tabla 6-1 Resumen de resultados obtenidos durante funcionamiento fuera de régimen (intermitente) y comparación con la normativa de referencia** 

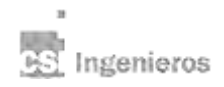

ATOME<br>Enero 2024. Enero 2024. $41$ 

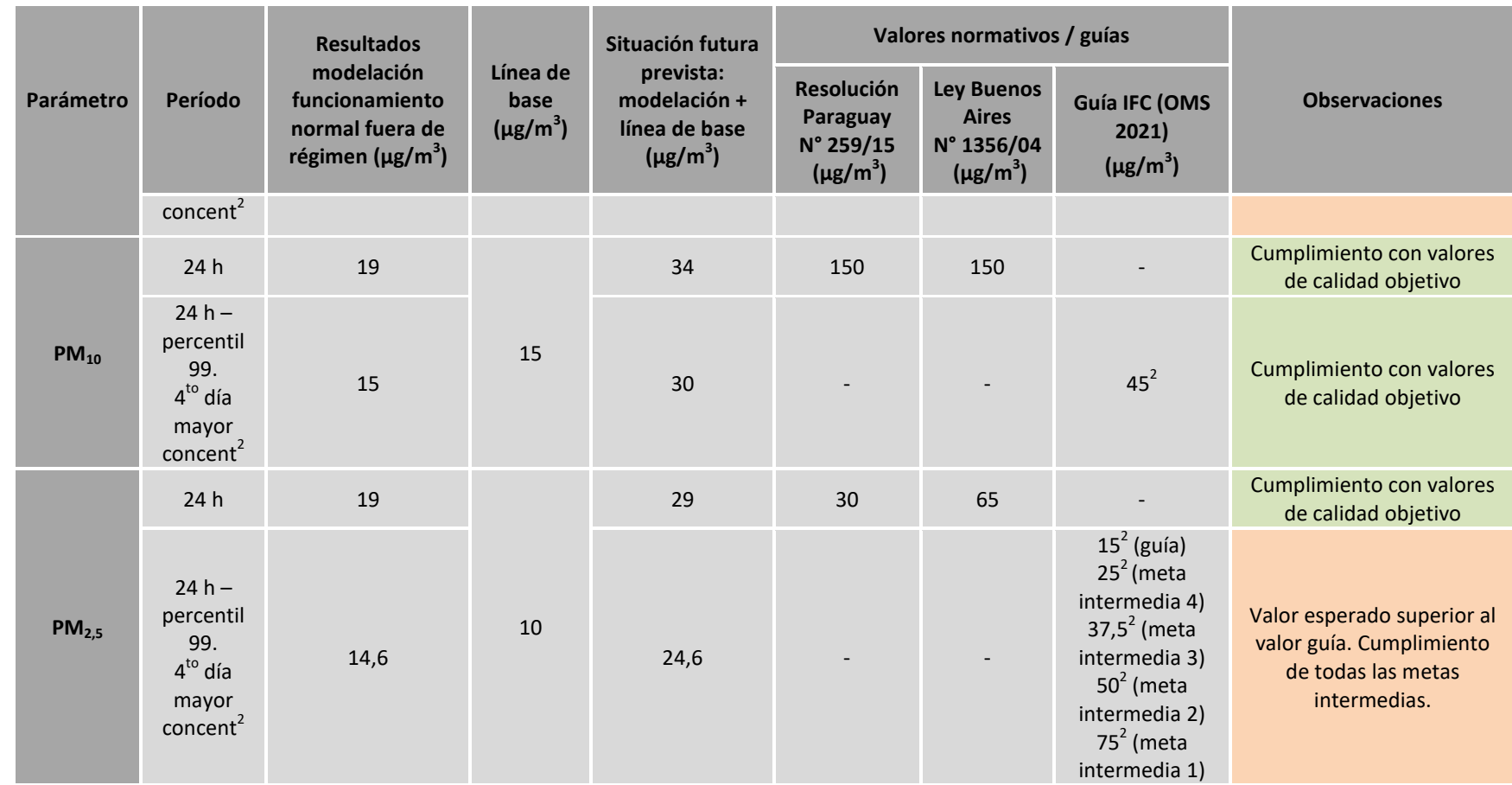

<sup>1</sup> Concentración máxima medida en 10 minutos<br><sup>2</sup> Percentil 99 (es decir, 3-4 días de superación por año).

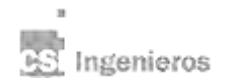

# **7. Conclusiones**

Se realizó una evaluación de la potencial afectación a la calidad del aire producto del funcionamiento bajo condiciones normales de operación de la planta de producción de hidrógeno verde, amoníaco y fertilizantes de ATOME. Se analizó el cumplimiento de los valores de calidad objetivo incluidos en la legislación nacional, en la legislación argentina a los efectos de analizar los impactos transfronterizos y en guías internacionales. Se realizó una simulación matemática de la dispersión de los contaminantes CO, NO<sub>2</sub>, PM<sub>10</sub>, PM<sub>2.5</sub>, SO<sub>2</sub> y NH<sub>3</sub> mediante el modelo AERMOD, y la caracterización de la línea de base fue provista por ATOME e incluyó el relevamiento de los parámetros PTS, PM<sub>10</sub>, PM<sub>2.5</sub>, SO<sub>2</sub>, CO, CO<sub>2</sub>, O<sub>3</sub> y  $NO<sub>2</sub>$ .

Los resultados obtenidos durante el funcionamiento normal en régimen (funcionamiento continuo) prevé que la calidad del aire futura (proyecto en régimen + línea de base) cumplirá con todos los valores de calidad objetivo estipulados en la normativa nacional y argentina para todos los parámetros y todos los períodos de integración de corta duración considerados. Si bien se carece de la caracterización de línea de base para períodos anuales, con razonable certeza se prevé que no se generará superación de los valores de calidad objetivo anuales indicados en la normativa nacional y argentina.

Si se consideran los valores guía establecidos por las guías IFC, también se prevé cumplimiento con todos los parámetros y períodos de integración analizados a excepción del parámetro PM<sub>2.5</sub>. La concentración diaria<sup>6</sup> esperada de PM<sub>2.5</sub> superará el valor guía previsto, aunque dará cumplimiento a la todas las metas intermedias. El nivel de cumplimiento del valor de calidad objetivo anual no puede estimarse con razonable certeza dado que se carece de una caracterización de la línea de base en este período de integración. Se recomienda reforzar la caracterización de la situación actual (línea de base), incluyendo al período anual.

Cabe recordar que a los efectos de la modelación realizada se consideró que el 100% de la fracción de material particulado emitida corresponde a PM $_{2.5}$  dado que se desconoce la distribución granulométrica de la emisión (hipótesis conservadora). Se recomienda estimar la fracción de PM $_{2.5}$  a ser efectivamente emitido.

Con respecto al parámetro NH<sub>3</sub>, no se prevé una superación del valor de calidad objetivo considerado (normativa de Ontario, Canadá).

De forma complementaria se realizó una evaluación de la calidad del aire durante episodios fuera de régimen (funcionamiento intermitente), cuyas fuentes se prevé que operen menos de 500 horas al año. Cabe destacar que estos episodios no corresponden a situaciones de contingencia, sino a operaciones programadas que darán soporte a actividades de arranque, paradas o otras situaciones transitorias.

Para el análisis se utilizó una aproximación conservadora, donde se consideró que las fuentes intermitentes operan con funcionamiento continuo. Esta aproximación permite estimar las máximas concentraciones alcanzables bajo los escenarios más desfavorables, aunque la probabilidad de que ello ocurra es significativamente baja, dado que implicaría que las fuentes operaran bajo estas condiciones en aquellos momentos en que las condiciones atmosféricas son las más desfavorables.

<sup>6</sup> Percentil 99.

Ingenieros

**.** 

**Modelación de calidad de aire en Planta Industrial.** ATOME Enero 2024. 43

En este escenario se prevé que la calidad del aire futura (proyecto fuera de régimen + línea de base) cumpla con todos los valores de calidad objetivo estipulados en la normativa nacional y argentina para todos los parámetros y todos los períodos de integración de corto plazo considerados, a excepción del SO2 en período diario. Para períodos diarios la concentración en la situación futura (proyecto fuera de régimen + línea de base) supera el valor de calidad objetivo establecido por la normativa paraguaya, y el valor guía y meta intermedia 2 establecidos por la IFC, aunque sí cumple con el valor de la meta intermedia 1. La única fuente emisora de SO<sub>2</sub> en régimen intermitente corresponde a una caldera auxiliar cuyo funcionamiento se prevé sea inferior a 100 horas al año (4 días al año).

Al igual que en el análisis en condiciones de régimen, se prevé una superación del valor guía establecido por las guías IFC para PM<sub>2.</sub>, pero sí se prevé cumplimiento de todas las metas intermedias, manteniéndose válidas todas las consideraciones anteriormente planteadas sobre este asunto.

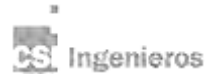

# **ANEXO I CAMPAÑA DE MEDICIÓN DE LÍNEA DE BASE**

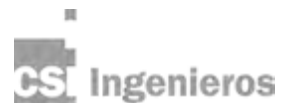

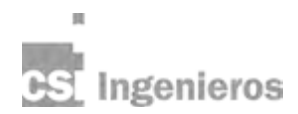

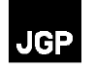

# **Anexo 4 – Informe de Línea Base de Calidad del Aire**

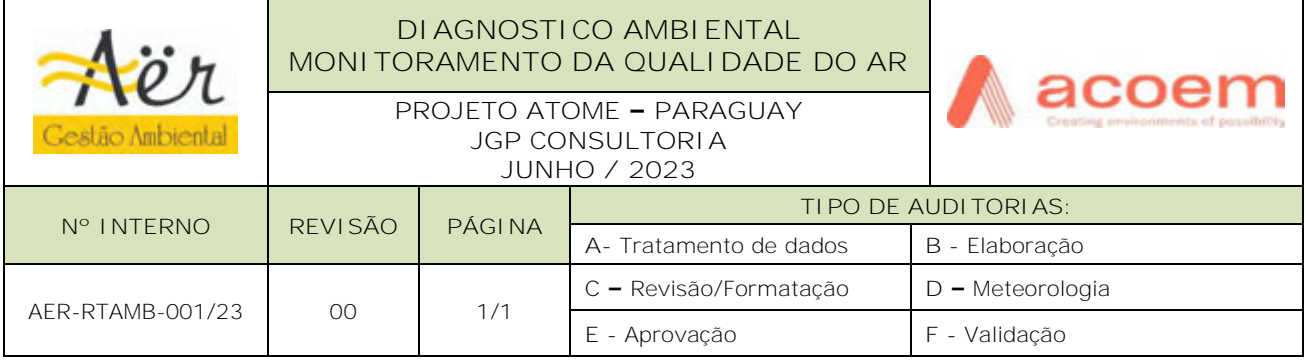

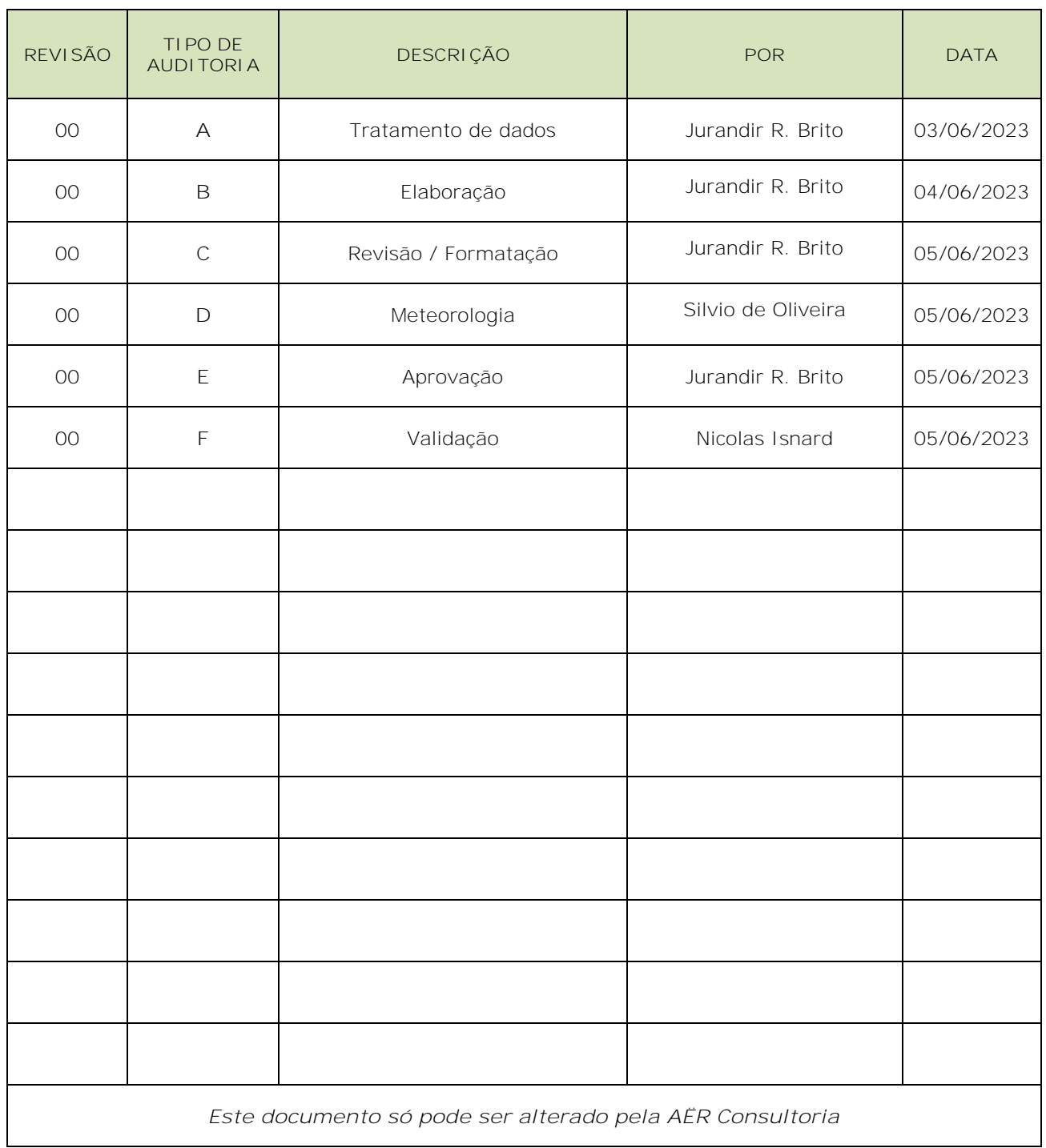

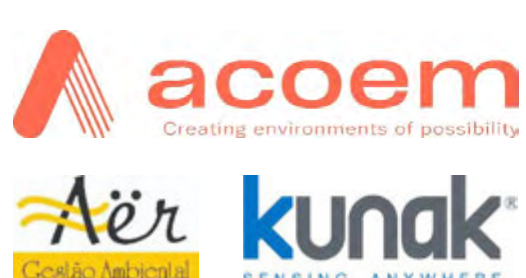

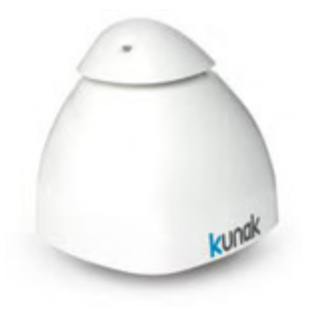

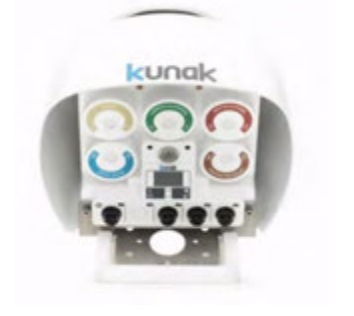

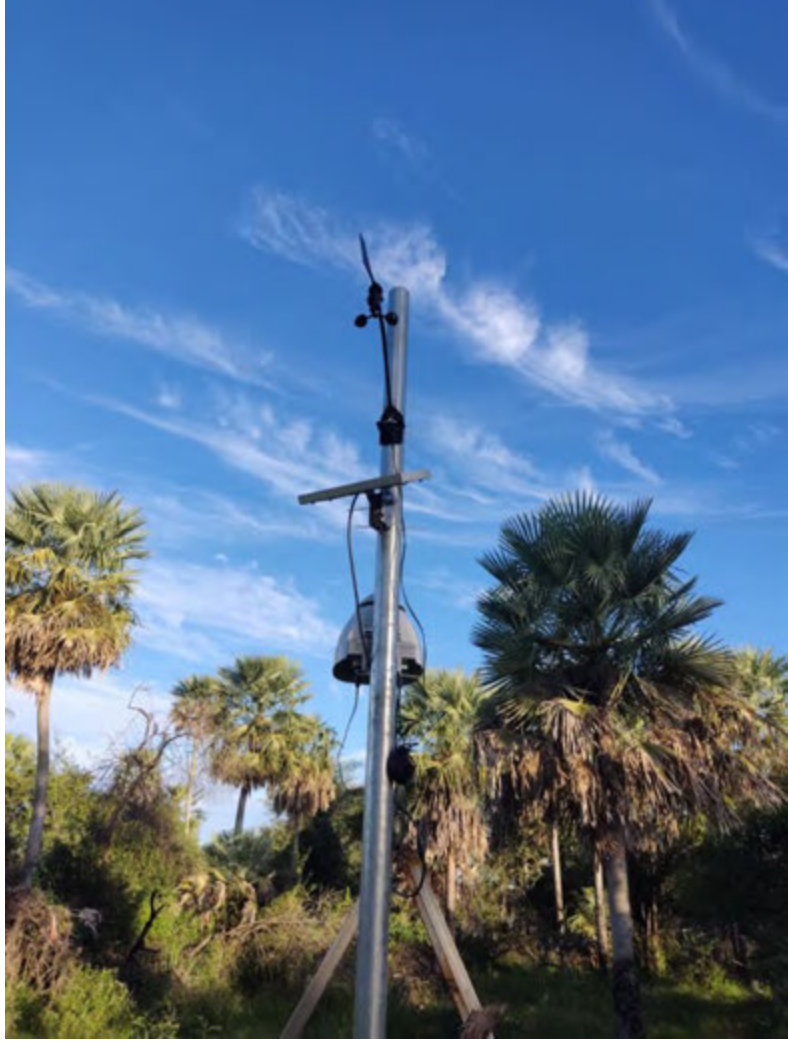

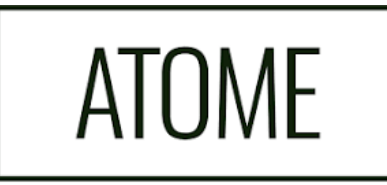

Diagnóstico Ambiental / Meio Físico Monitoramento da Qualidade do Ar **PROJETO ATOME / PARAGUAY** Junho de 2023

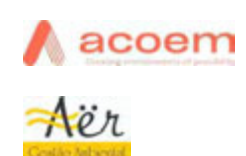

 $\overline{2}$ 

# Sumário

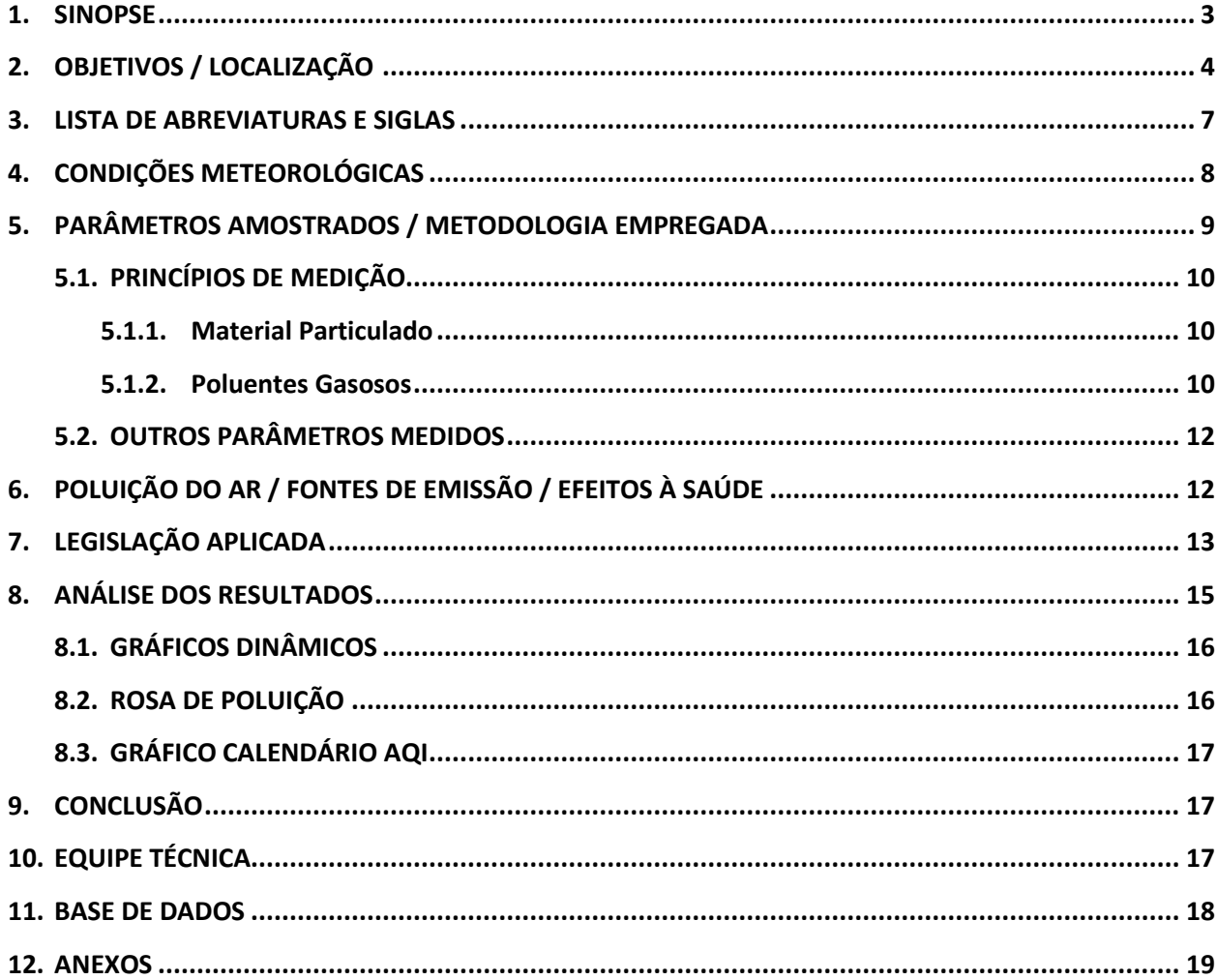

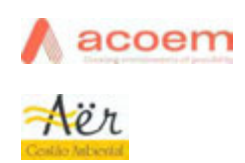

**Pág.**

#### 3

### **1. SINOPSE**

A sinopse apresenta um diagnóstico das condições meteorológicas e da qualidade do ar na área onde será implantada a unidade de produção de Hidrogênio Verde da ATOME.

Adicionalmente, busca-se explicitar a complexa inter-relação entre as emissões, o comportamento das variáveis atmosféricas e os eventuais efeitos da sinergia desses fatores sobre a qualidade do ar da área avaliada.

#### *Meteorologia e Dispersão dos Poluentes Atmosféricos*

As condições meteorológicas afetam uma determinada localidade e resultam em vários processos que agem em diferentes escalas, influenciadas pelas variáveis atmosféricas, que interagem diretamente com a circulação, transporte e a diluição dos poluentes na atmosfera. As variáveis chaves para o monitoramento ambiental são a direção e velocidade do vento, além da topografia e a presença de corpos d'água.

Durante o período de monitoramento os ventos predominantes ficaram entre o quadrante Este-Nordeste (ENE) e Este-Sudeste (ESE) sendo a maior predominância na direção Este (E) e Este-Nordeste (ENE) entre 25 e 30%, em cada direção, que somadas totalizam aproximadamente 60% da predominância do vento. A velocidade média do vento foi de 0,51m/s, sendo a maior velocidade do vento, 4,49m/s, ocorrida no dia 22 de maio de 2023. A temperatura média foi 20,30ºC e a máxima foi 31,27ºC, a umidade média foi 81,25% e a pressão média de 758mmHg.

O índice de qualidade do ar se manteve, durante o período monitorado com a qualidade **"Boa"**. Os níveis ambientais dos poluentes atmosféricos monitorados, de acordo com padrões de qualidade do ar estabelecidos pela Resolução Nº259/2015 da Secretaria Meio Ambiente Paraguay e das Diretrizes da WHO 2021 - Global Air Quality Guidelines, estiveram sempre abaixo dos padrões.

O fato corrobora o aspecto fundamental do presente relatório: Identificação das concentrações "background" na área da futura planta de Hidrogênio Verde.

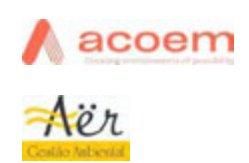

#### 4

#### **2. OBJETIVOS / LOCALIZAÇÃO**

O objetivo geral deste relatório é apresentar os resultados obtidos no monitoramento da qualidade do ar no ponto de amostragem, definido pela JGP Consultoria, localizado em Villeta, a 35 km da capital Assunção, no Paraguai. Este ponto está localizado, aproximadamente 3,5 Km do complexo industrial Puerto Sara.

O objetivo específico deste relatório é avaliar os níveis de valores de fundo, linha base e/ou background, que são valores representativos da qualidade ambiental pré-antrópico, ou seja, antes da implantação do empreendimento, neste caso a unidade de produção de Hidrogênio Verde a ser implantada em Villeta, Paraguai pela ATOME, empreendimento sujeito a um Estudo de Impacto Ambiental (EIA).

O período mínimo de amostragem estabelecido foi de 18 dias contínuos e ininterrupto.

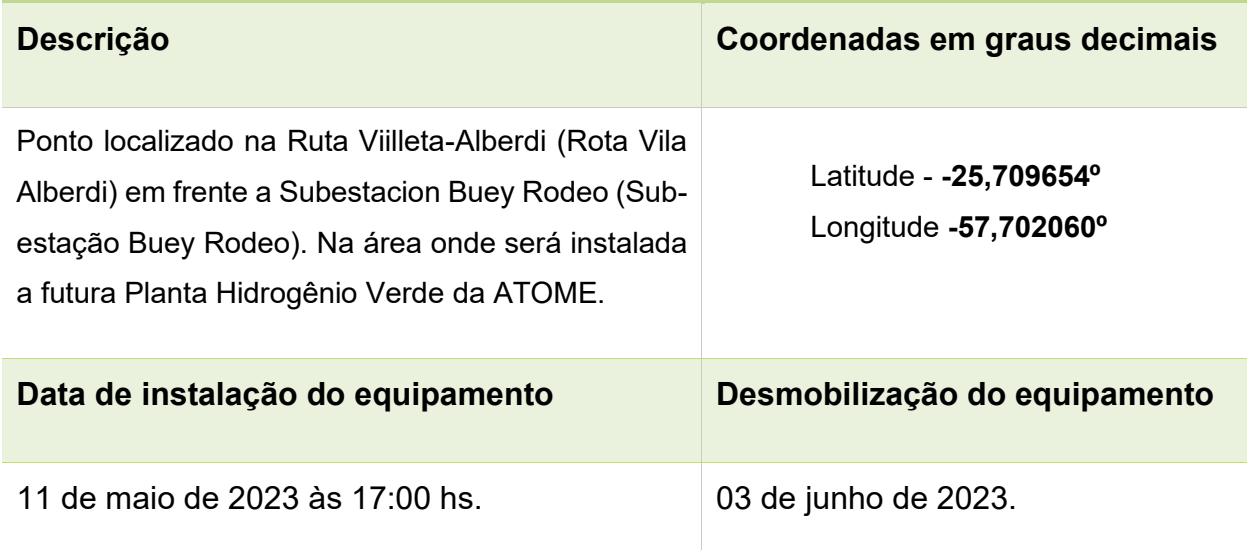

#### **Tabela 1 - Localização do ponto de amostragem**

#### **Imagem 1- Localização do empreendimento**

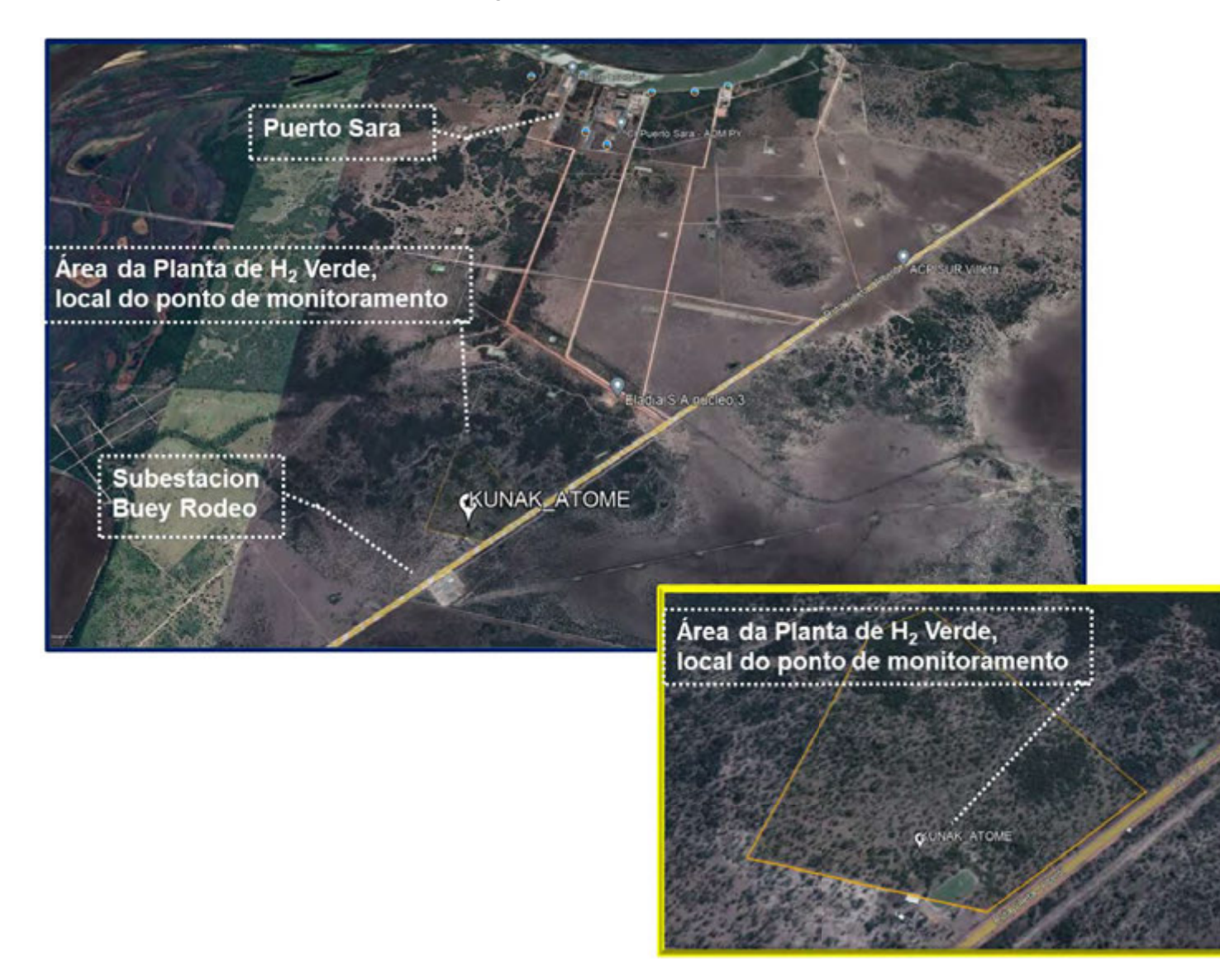

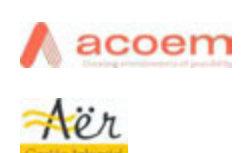

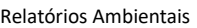

6

#### **Fotos**

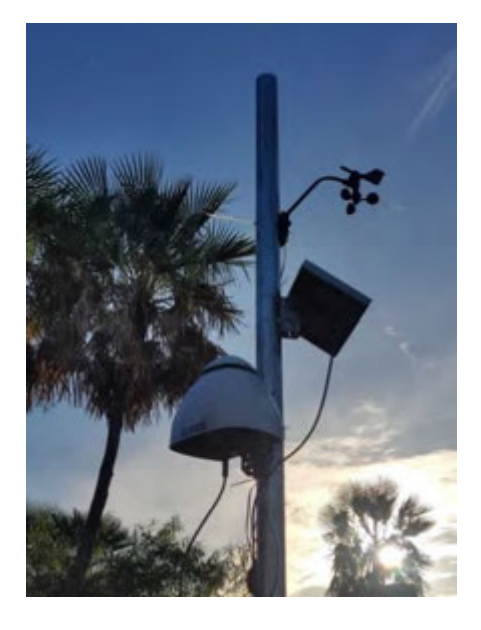

**Figure 1 - Visão do KUNAK na direção Norte Figure 2 - Visão do KUNAK na direção Sul**

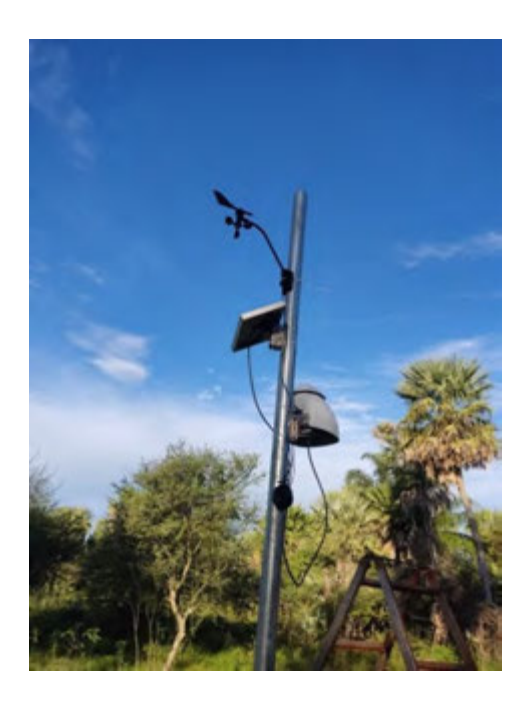

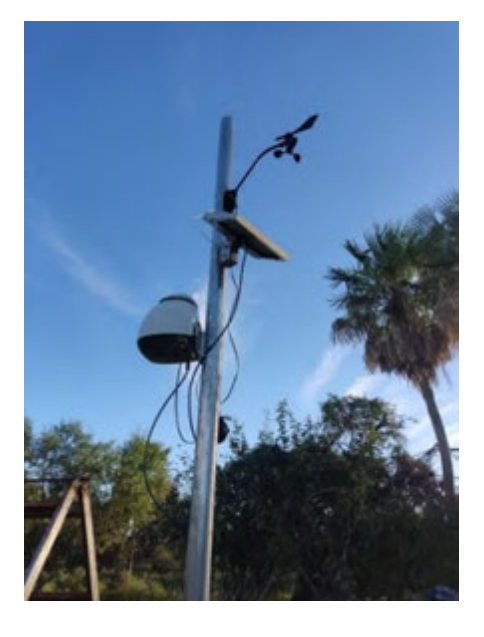

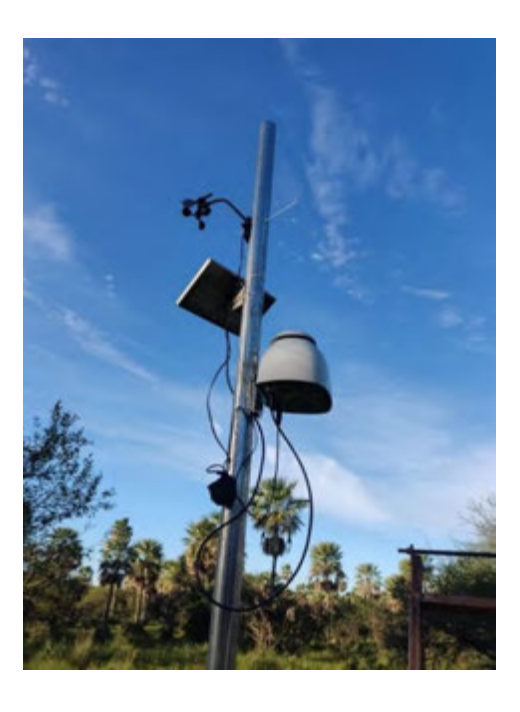

**Figure 3 - Visão do KUNAK na direção Leste Figure 4 - Visão do KUNAK na direção Oeste**

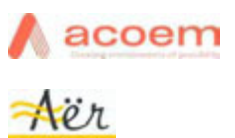

Relatórios Ambientais

Meio Físico

#### **3. LISTA DE ABREVIATURAS E SIGLAS**

- AQG Global Air Quality Guidelines
- $\bullet$  NH<sub>3</sub> Amônia
- CO Monóxido de Carbono
- CO<sup>2</sup> Dióxido de Carbono
- ENE Leste-nordeste
- EPA Environmental Protection Agency
- ESE Leste-sudeste
- $\bullet$  H<sub>2</sub> Hidrogênio
- IQAR Índice de Qualidade do Ar
- E Leste
- MP Material Particulado
- N Norte
- NE Nordeste
- NNE Norte-nordeste
- NNO Norte-noroeste
- NO Noroeste
- NO<sup>2</sup> Dióxido de Nitrogênio
- O Oeste
- $\bullet$   $O_3 Oz$ ônio
- OMS Organização Mundial da Saúde
- ONO oeste-noroeste
- OSO oeste-sudoeste
- PM10 Material Inaláveis de diâmetro equivalente igual a 10μm
- PM2.5 Material Inaláveis de diâmetro equivalente igual a 2,5μm
- PTS Partículas Totais em Suspensão de diâmetro equivalente igual a 100µm
- $\bullet$  S Sul
- SE Sudeste
- SEAM Secretaria del Ambiente de Paraguay
- SO Sudoeste
- SO<sup>2</sup> Dióxido de Enxofre
- SSE sul-sudeste
- SSO sul-sudoeste
- WHO World Health Organization

**Pág.** 8

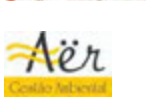

#### **4. CONDIÇÕES METEOROLÓGICAS**

Villeta está localizada geograficamente em latitude, onde as chuvas são mais intensas de janeiro a abril e menos intensa de junho a agosto, segundo documento: O clima de Villeta (Paraguai), https://es.wikipedia.org/wiki /Villeta (Paraguai). O clima da região de Villeta é moderado e úmido. A temperatura máxima no verão chega a 40 °C, sendo às vezes excedida. A mínima no inverno é de 0 °C e a média é de 30 °C.

O clima da comarca de Villeta como um todo é dividido em três tipos de climas:

- a) Subtropical úmido na parte sul da região leste;
- b) Savana tropical na região oeste e ao norte da região leste;
- c) Semiárido quente no noroeste do Chaco.

De acordo com a classificação climática de Köppen. A temperatura média anual da região oscila entre 20 ºC e 25 ºC. Embora as chuvas sejam comuns em quase todo o território, a quantidade de 1.400mm varia dependendo da região em questão, embora o verão seja a estação em que ocorre a maior frequência de chuvas.

Durante o período de monitoramento os ventos predominantes ficaram entre o quadrante Este-Nordeste (ENE) e Este-Sudeste (ESE) sendo a maior predominância na direção Este (E) e Este-Nordeste (ENE) entre 25 e 30%, em cada direção, que somadas totalizam aproximadamente 60% da predominância do vento.

A velocidade média do vento foi de 0,51m/s, sendo a maior velocidade do vento, 4,49m/s, ocorrida no dia 22 de maio de 2023, os períodos de calmaria ocorriam sempre a noite e madrugada. A temperatura média foi 20,3ºC e a máxima foi 31,27ºC, a umidade relativa média foi 81,25% e a pressão atmosférica média de 758mmHg. O Anexo 12.10 — "Parâmetros Meteorológicos", apresenta os gráficos instantâneos dos parâmetros medidos.

Os parâmetros definidos para o monitoramento pela JGP Consultoria foram:

- ✓ Material Particulado
	- o Partículas Totais (PTS)
	- o Partículas Inaláveis (PM10)
	- o Partículas Inaláveis (PM2.5)
- $\checkmark$  Dióxido de Enxofre (SO<sub>2</sub>);
- ✓ Monóxido de Carbono (CO);
- $\checkmark$  Dióxido de Carbono (CO<sub>2</sub>);
- $\checkmark$  Ozônio (O<sub>3</sub>);
- ✓ Dióxido de Nitrogênio (NO2).

Para o monitoramento dos parâmetros solicitados foi instalada uma Estação de Monitoramento da Qualidade do Ar **"KUNAK AIR PRO".**

Esta metodologia está sendo amplamente utilizada na Europa e vem sendo aplicada na América Latina (Brasil e Paraguay) - *https://kunakair.com/case-studies/*

O sistema de monitoramento "**KUNAK AIR PRO**" apresenta as seguintes características:

- ❖ Estação autônoma de monitoramento de poluentes e parâmetros meteorológicos integrados no mesmo equipamento;
- $\clubsuit$  Sensores eletroquímicos para medir os compostos gasosos: Dióxido de Nitrogênio (NO<sub>2</sub>); Ozônio (O<sub>3</sub>); Dióxido de Enxofre (SO<sub>2</sub>) e Monóxido de Carbono (CO);
- ❖ Sensor de infravermelho não dispersivo integrado (NDIR) para medir o parâmetro gasoso Dióxido de Carbono (CO<sub>2</sub>)
- ❖ Contador ótico de partículas para medição de Material Particulado (PM2.5, PM<sup>10</sup> e PTS)
- ❖ Sensores meteorológicos integrados: temperatura ambiente, umidade relativa, pressão atmosférica, além da velocidade e da direção do vento;
- ❖ Armazenamento e gestão de dados em Cloud;
- ❖ Alimentação elétrica via painel solar;
- ❖ Comunicação via 3G/4G, através de chip de dados convencional.
- ❖ Plataforma de gestão para análise estatística avançada e elaboração do cálculo do Indice de Qualidade do Ar.

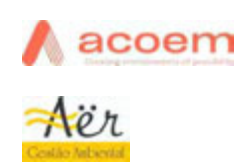

Relatórios Ambientais

Meio Físico

Foto da Estação de Monitoramento da Qualidade do Ar – **KUNAK AIR PRO**

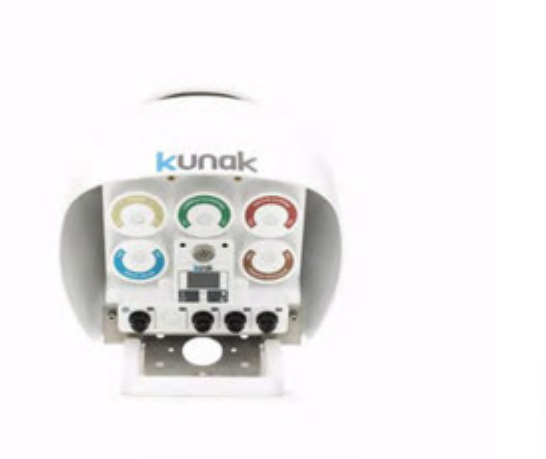

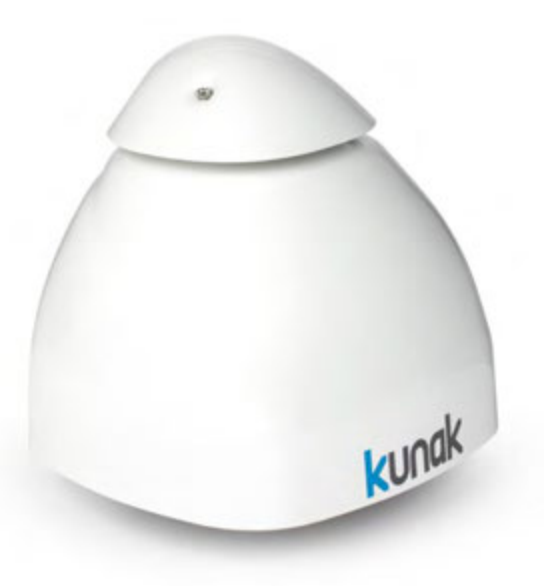

**Figura 5 - Visão dos cartuchos gasosos Figura 6 - Visão frontal - OPC**

#### **5.1. PRINCÍPIOS DE MEDIÇÃO**

#### **5.1.1. Material Particulado**

Para o monitoramento de Material Particulado este equipamento utiliza o princípio medição de "scattering laser" (espalhamento de laser), que consiste em um Contador Óptico de Partículas (OPC) capaz de medir partículas de 0,3 μm até 40 μm. onde são medidas as partículas PTS, PM1, PM2.5 PM4 e PM10 que são calculados assumindo um perfil de densidade de partículas.

#### **5.1.2. Poluentes gasosos**

Para o monitoramento dos parâmetros gasosos este equipamento utiliza cartuchos na sua maioria com sensores eletroquímicos, com a utilização de nano tecnologia e algoritmos para correção de interferentes, e melhorias na precisão e seletividade dos equipamentos.

 $\checkmark$  Para o parâmetro SO<sub>2</sub> – É utlizado um sensor eletroquimico (cartucho) embutido que apresenta alta sensibilidades cruzadas com  $O_3$  e NO<sub>2</sub>. Quando usado em conjunto com os cartuchos de  $NO<sub>2</sub>$  e  $O<sub>3</sub>$ , o algoritmo Kunak é capaz de corrigir essas sensibilidades cruzadas melhorando a precisão das medidas.

**Pág.**

- ✓ Para o parâmetro CO Utiliza um cartucho com um sensor eletroquímico integrado com eletrônica de ruído permitindo a leitura da concentrações em duas faixas de medição: Tipo A - Concentrações muito baixas (ppb) até para vários ppm, e Tipo B – Concentrações de faixa mais alta que podem medir até 500 ppm. Este cartucho é muito estável ao longo do tempo com uma vida útil que pode ir além do especificado.
- $\checkmark$  Para o parâmetro CO<sub>2</sub> Utiliza um cartucho com um sensor de infravermelho não dispersivo integrado (NDIR) ideal para medir de baixas a altas concentrações que podem ser encontradas na atmosfera. Além disso, inclui uma calibração de linha de base automática para manter a estabilidade a longo prazo agora com efeito de umidade, temperatura e pressão, que são corrigidos em o algoritmo.
- $\checkmark$  Para o parâmetro O<sub>3</sub> O cartucho de ozônio possui um sensor eletroquímico integrado que detecta as concentrações de  $NO<sub>2</sub>$  e  $O<sub>3</sub>$ . Por isso que para medir com precisão a concentração de O3, é necessário ser instalado em conjunto com o cartucho NO2. Assim, graças ao algoritmo de Kunak, é possível fornecer medições precisas de ozônio, sem influência de NO2, mesmo em altas temperaturas que estão relacionadas a maior concentração de O<sup>3</sup> devido à radiação solar.
- $\checkmark$  Para o parâmetro NO<sub>2</sub> O cartucho possui um sensor eletroquímico integrado, com um filtro de Ozônio embutido, para corrigir as interferencias deste poluente (ozônio), tornando o cartucho ideal para medir as concentrações encontradas na atmosfera, desde níveis muito baixos em ambientes limpos a altas concentrações em áreas poluídas de cidades ou indústrias.

✓

Meio Físico

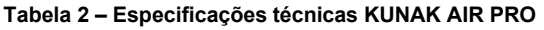

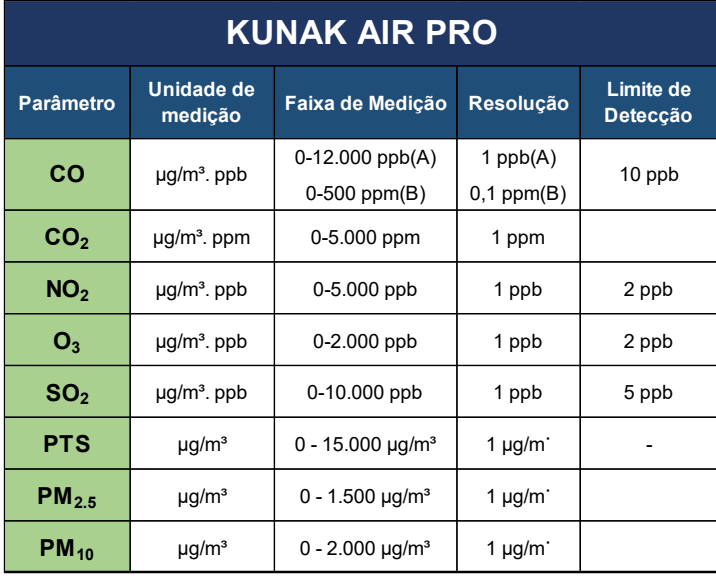

#### **5.2. OUTROS PARÂMETROS MEDIDOS**

Além dos parâmetros definidos para o monitoramento pela JGP Consultoria foram medidos também os seguintes parâmetros:

- ✓ Indice de Qualidade do Ar (IQA)– Adimensional
- ✓ Ponto de Condensação ºC
- ✓ Umidade %
- $\checkmark$  Partícula Inalável PM1 µg/m<sup>3</sup>
- ✓ Partícula Inalável PM4 µg/m³
- ✓ Pressão Atmosférica hPa
- ✓ Temperatura Externa ºC
- ✓ Velocidade do Vento Média m/s
- ✓ Velocidade do Vento Máxima m/s
- ✓ Direção do Vento Deg

#### **6. POLUIÇÃO DO AR / FONTES DE EMISSÃO / EFEITOS À SAÚDE**

A poluição do ar está associada as emissões atmosféricas em áreas urbanas com tráfego intenso, a áreas industriais, áreas de atividades agrícolas e de pecuárias, áreas de

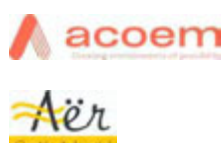

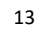

mineração, como também relacionada a fenômenos naturais como incêndios florestais e vulcões

Os principais efeitos a saúde humana são:

- ❖ Material Particulado (MP) MP é um indicador comum para a poluição do ar. Há fortes evidências dos impactos negativos à saúde associados à exposição a esse poluente. Os principais componentes do MP são sulfatos, nitratos, amônia, cloreto de sódio, carvão negro, pó mineral e água.
- ❖ Monóxido de carbono (CO) O monóxido de carbono é um gás tóxico incolor, inodoro e insípido produzido pela combustão incompleta de combustíveis carbonosos como madeira, gasolina, carvão vegetal, gás natural e querosene.
- ◆ Ozônio (O<sub>3</sub>) O ozônio ao nível do solo, não confundir com a camada de ozônio na atmosfera superior, é um dos principais constituintes do smog fotoquímico e é formado pela reação com gases na presença da luz solar.
- ❖ Dióxido de nitrogênio (NO2) O NO<sup>2</sup> é um gás comumente liberado da combustão de combustíveis nos setores de transporte e industrial.
- ❖ Dióxido de enxofre (SO<sub>2</sub>) O SO<sub>2</sub> é um gás incolor com um odor forte. É produzido a partir da queima de combustíveis fósseis (carvão e petróleo) e da fundição de minérios que contêm enxofre.

#### **7. LEGISLAÇÃO APLICADA**

Os valores obtidos, referente aos parâmetros solicitados, foram comparados aos padrões de qualidade do ar estabelecidos pela Resolução Nº259/2015 da Secretaria del Ambiente do Paraguay (SEAM). E comparados também com a WHO Global air quality guidelines (AQG) "OMS – Organização Mundial da Saúde", na sua última atualização em 2021.

As diretrizes globais de qualidade do ar (AQG) da OMS oferecem orientação global sobre limiares e limites para os principais poluentes do ar que representam riscos à saúde. Essas diretrizes são de alta qualidade metodológica e são desenvolvidas por meio de um processo de tomada de decisão transparente e baseado em evidências.

Além dos valores de referência, as diretrizes globais de qualidade do ar da OMS fornecem metas provisórias para promover uma mudança gradual de altas para baixas concentrações, essas diretrizes não são padrões juridicamente vinculativos; no entanto, fornecem aos países uma ferramenta baseada em evidências, que podem ser usadas para informação e apoio na definição de políticas de qualidade do ar e desenvolvimento de padrões, políticas de ar limpo e outras ferramentas para gestão da qualidade do ar.

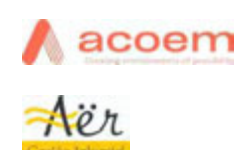

Relatórios Ambientais

Meio Físico

Qualidade do Ar

14

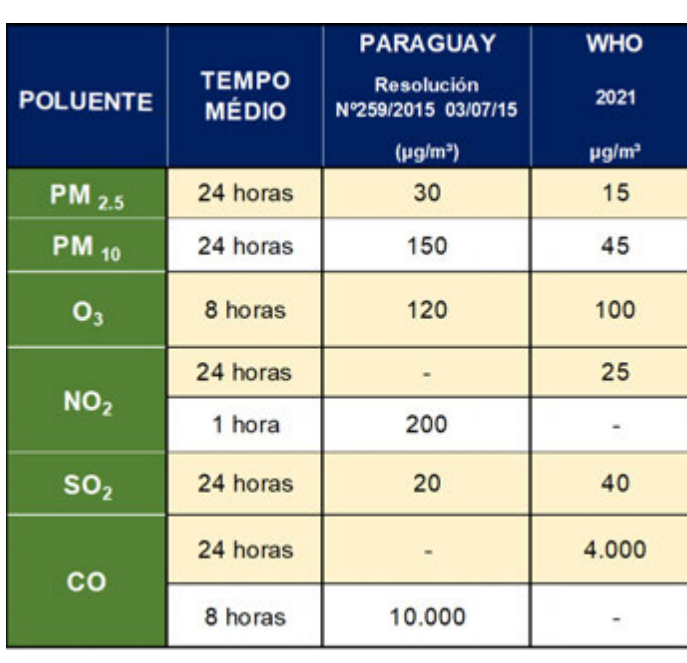

Quadro 1 - Tabela comparativa de padrões da Resolução Nº259/15 e da WHO Global air quality guidelines/2021

**Índice de Qualidade do Ar (IQA)** – Este índice é um valor numérico adimensional amplamente utilizado pela agência ambiental americana (EPA) desde o início da década de 80, criado com a finalidade de apresentar de maneira fácil as informações sobre a qualidade do ar de uma determinada localidade para a população.

Este índice é uma comunicação diária, onde classifica-se a qualidade do ar a partir das concentrações dos poluentes registradas no período em cinco diferentes níveis, que variam entre boa e péssima e que retratam quais os riscos e efeitos adversos para a saúde a população está exposta.

No Paraguay, desde 2019 este índice é utilizado seguindo os padrões da EPA.

A plataforma KUNAKCLOUD calcula automaticamente o IQA, os cálculos de IQA, para todos os parâmetros legislados, apresentados neste relatório foram configurados para AQI USEPA LAYER.

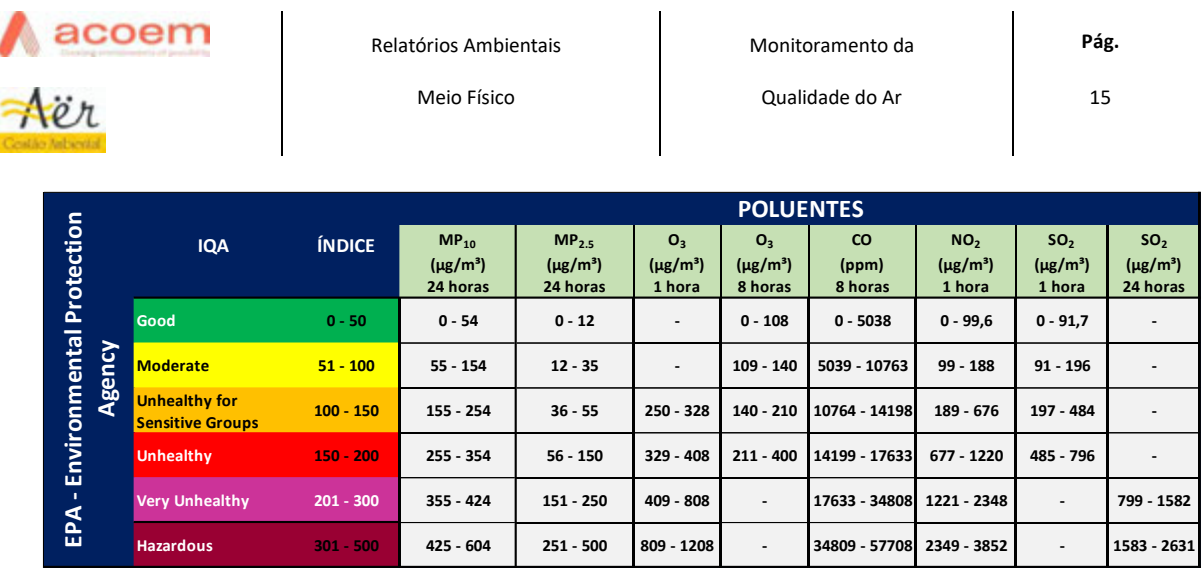

**Quadro 2 - IQA USEPA**

### **8. ANÁLISE DOS RESULTADOS**

Os resultados obtidos na campanha de monitoramento da qualidade do ar, valores de fundo, realizada na área da futura unidade de produção de Hidrogênio Verde em Villeta, Paraguai, no período de 12 de maio de 2023 a 02 de junho de 2023, são apresentados através de gráficos dinâmicos, rosa de poluição e gráfico calendário AQI, anexos a este documento.

O índice de qualidade do ar se manteve, durante o período monitorado com a qualidade **"Boa"**, valores adimensionais entre 0 e 50, ver anexo, 12.9.- Gráfico Calendário – Indice de Qualidade do Ar (AQI).

Este valor indica que todos os níveis ambientais dos poluentes atmosféricos monitorados estiveram sempre abaixo dos padrões de qualidade do ar estabelecidos USEPA, visto que o índice foi calculado para esta instituição.

E conforme verificado nos anexos 12.1 a 12.8, os níveis ambientais dos poluentes atmosféricos monitorados e legislados estiveram sempre abaixo dos padrões de qualidade do ar estabelecidos pela Resolução Nº259/2015 da Secretaria Meio Ambiente Paraguay e das Diretrizes da WHO 2021 — Global Air Quality Guidelines.

Fato que corrobora com o aspecto fundamental do presente relatório: Identificação das concentrações "background" na área da futura planta de Hidrogênio Verde.

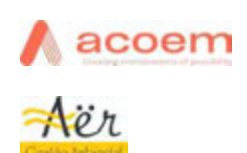

Pág.

16

A tabela 3 apresenta os valores médios, máximos e mínimos dos **resultados instantâneos** obtidos durante a campanha de monitoramento

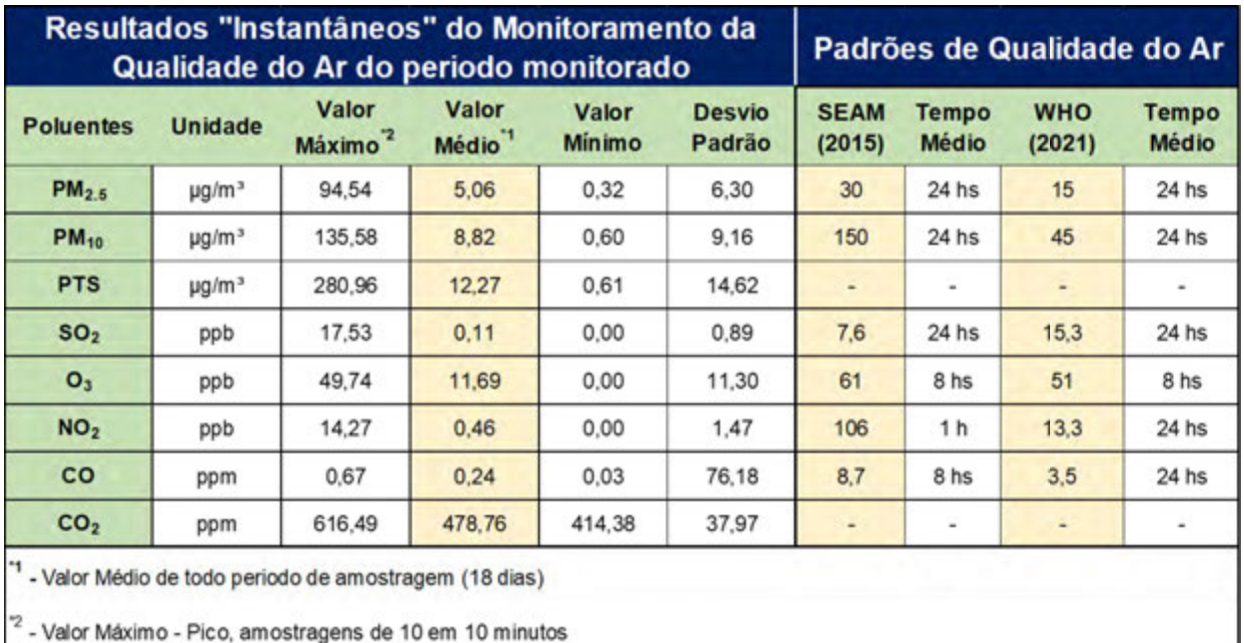

#### **Tabela 3 - Valores Instantâneos dos poluentes**

#### **8.1. Gráficos dinâmicos**

- a) PM2.5 Média de 24 horas**\*1**
- b) PM10 Média de 24 horas**\*1**
- c) PTS Média de 24 horas
- d) O3 Média de 8 horas**\*1**
- e) NO2 Média de 1 hora**\*1**
- f)  $NO<sub>2</sub> Média de 24 horas$
- g) SO2 Média de 24 horas**\*1**
- h) CO Média de 8 horas**\*1**
- i) CO Média de 24 horas
- j)  $CO<sub>2</sub> Média de 24 horas$

#### **8.2. Rosa de Poluição**

A Rosa de Poluição apresenta os valores obtidos do poluente monitorado e a direção do vento predominante no momento do monitoramento.

- a) PM 2.5 Média de 24 horas**\*1**
- b) PM 10 Média de 24 horas**\*1**
- c) PTS Média de 24 hora

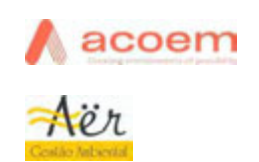

17

- d) O <sup>3</sup> Média de 8 horas**\*1**
- e) NO <sup>2</sup> Média de 1 hora**\*1**
- f) SO <sup>2</sup> Média de 24 horas**\*1**
- g) CO Média de 8 horas**\*1**

#### **8.3. Gráfico Calendário AQI**

O gráfico calendário AQI apresenta os valores obtidos referente ao Indice de Qualidade do Ar (USEPA) durante a campanha para os poluentes legislados.

#### **9. CONCLUSÃO**

Os resultados obtidos na campanha realizada, na área da futura planta de Hidrogênio Verde da ATOME, teve como objetivo a caracterização da presença de poluentes e sua dispersão na área analisada. E conforme verificado, durante todo o monitoramento, o índice (IQA) amplamente utilizado com a finalidade apresentar de maneira fácil as informações sobre a qualidade do ar, indicou no período uma **"Qualidade do Ar – BOA"**, e os níveis ambientais dos poluentes atmosféricos monitorados estiveram sempre abaixo dos padrões de qualidade do ar estabelecidos pela Resolução Nº259/2015 da Secretaria Meio Ambiente Paraguay e das Diretrizes da WHO 2021 - Global Air Quality Guidelines.

#### **10.EQUIPE TÉCNICA**

#### **Tratamento de Dados**

✓ Jurandir R. Brito – Consultor Sênior, Especialista em Qualidade do Ar - CREA/BA 47634

Judie Philid

#### **Elaboração / Revisão / Formatação/Validação**

✓ Jurandir R. Brito – Consultor Sênior, Especialista em Qualidade do Ar - CREA/BA 47634

Judie Philli

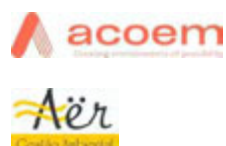

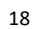

# **Elaboração / Revisão / Formatação dos dados meteorológicos**

✓ Meteorologista Silvio de Oliveira – MSc. CREA-SP Nº0600948501

J. vio de Vlivera

### **11.BASE DE DADOS**

- KunakCloud
- World Health Organization. (2021). WHO global air quality guidelines: particulate matter (PM2.5 and PM10), ozone, nitrogen dioxide, sulfur dioxide and carbon monoxide. World Health Organization. https://apps.who.int/iris/handle/10665/345329. Licença: CC BY-NC-SA 3.0 IGO
- Environmental, Health, and Safety Guidelines General EHS Guidelines: Environmental - Air Emissions and Ambient Air Quality – IFC (International Finance Corporation)
- Guidelines for Ensuring and Maximizing the Quality, Objectivity, Utility and Integrity of Information Disseminated by the EPA (Environmental Protection Agency).
- Resolución Nº259/2015 Secretaria Del Ambiente Paraguay.
- https://kunakair.com/case-studies/
- *Diagnóstico de la contaminación del aire por óxidos de nitrógeno en la ciudad de Asunción Universidad Católica Nuestra Señora de la Asunción* https://www.researchgate.net/publication/289994180 Diagnostico de la contamina cion\_del\_aire\_por\_oxidos\_de\_nitrogeno\_en\_la\_ciudad\_de\_Asuncion

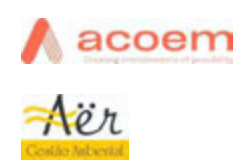

19

#### **12.ANEXOS**

- **12.1. PM2.5 – Gráficos dinâmicos, Rosa de Poluição e Gráfico calendário.**
- **12.2. PM<sup>10</sup> – Gráficos dinâmicos, Rosa de Poluição e Gráfico calendário.**
- **12.3. PTS – Gráficos dinâmicos, Rosa de Poluição e Gráfico calendário.**
- **12.4. O<sup>3</sup> – Gráficos dinâmicos, Rosa de Poluição e Gráfico calendário.**
- **12.5. NO<sup>2</sup> – Gráficos dinâmicos, Rosa de Poluição e Gráfico calendário.**
- **12.6. SO<sup>2</sup> – Gráficos dinâmicos, Rosa de Poluição e Gráfico calendário.**
- **12.7. CO – Gráficos dinâmicos, Rosa de Poluição e Gráfico calendário.**
- **12.8. CO<sup>2</sup> – Gráficos dinâmicos, Rosa de Poluição e Gráfico calendário.**
- **12.9. Gráfico Calendário – Indice de Qualidade do Ar (AQI).**
- **12.10. Parâmetros Meteorológicos (WS, Umidade, Pressão e Temperatura)**
- **12.11. Certificados de Calibrações dos Sensores.**
- **12.12. Anotação de Responsabilidade Tecnica - ART**

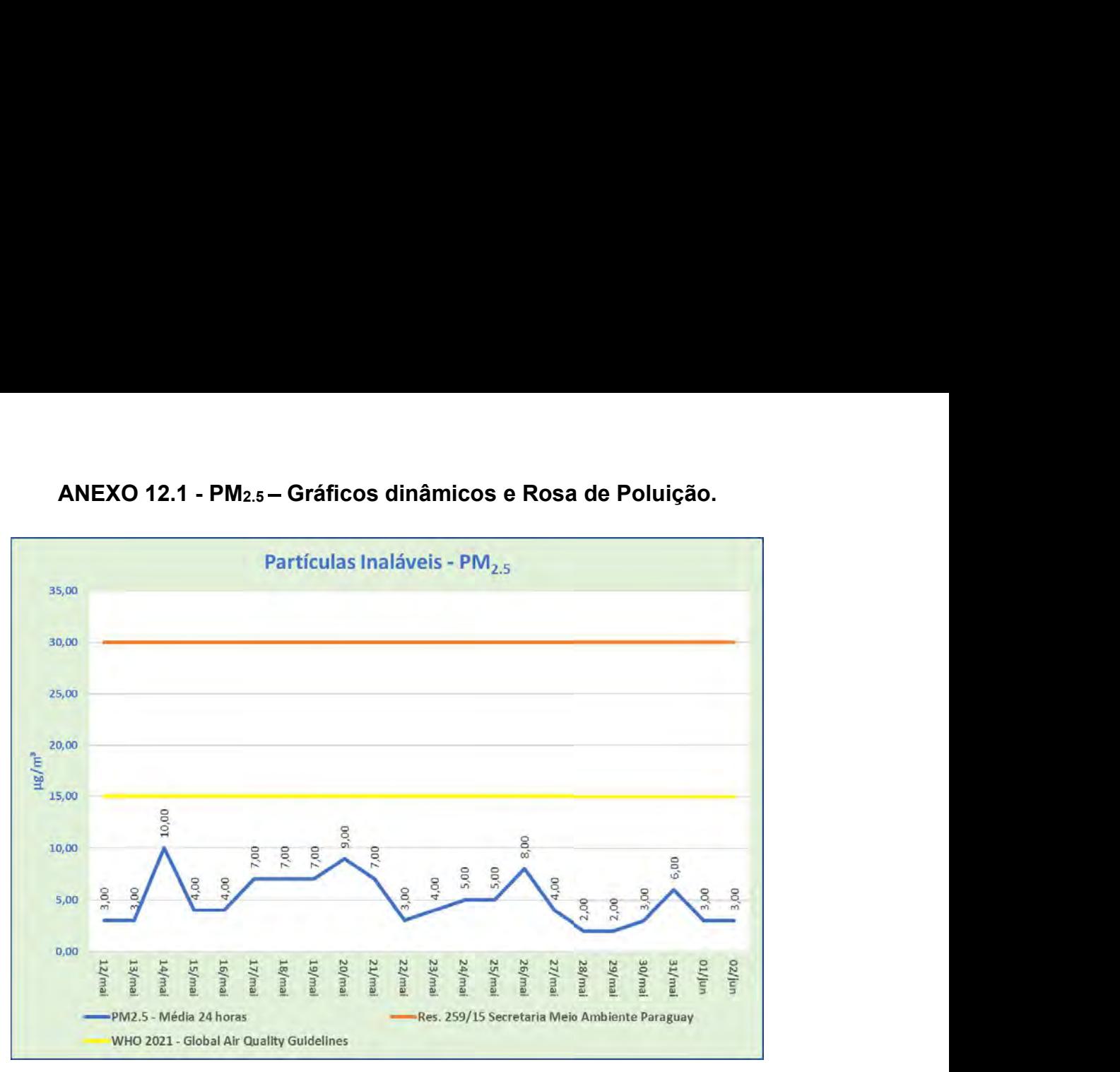

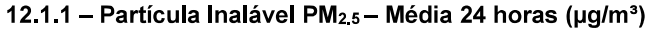

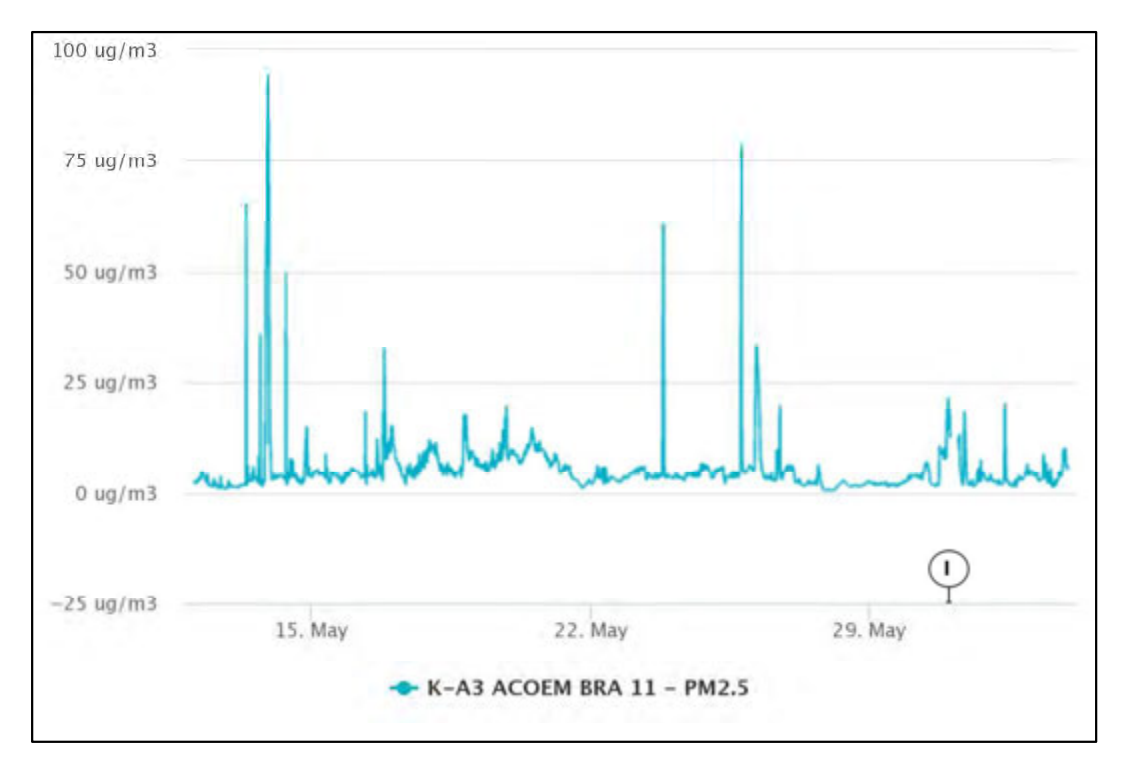

12.1.2 - Partícula Inalável PM<sub>2.5</sub> - Amostragem Instantânea (µg/m<sup>3</sup>)

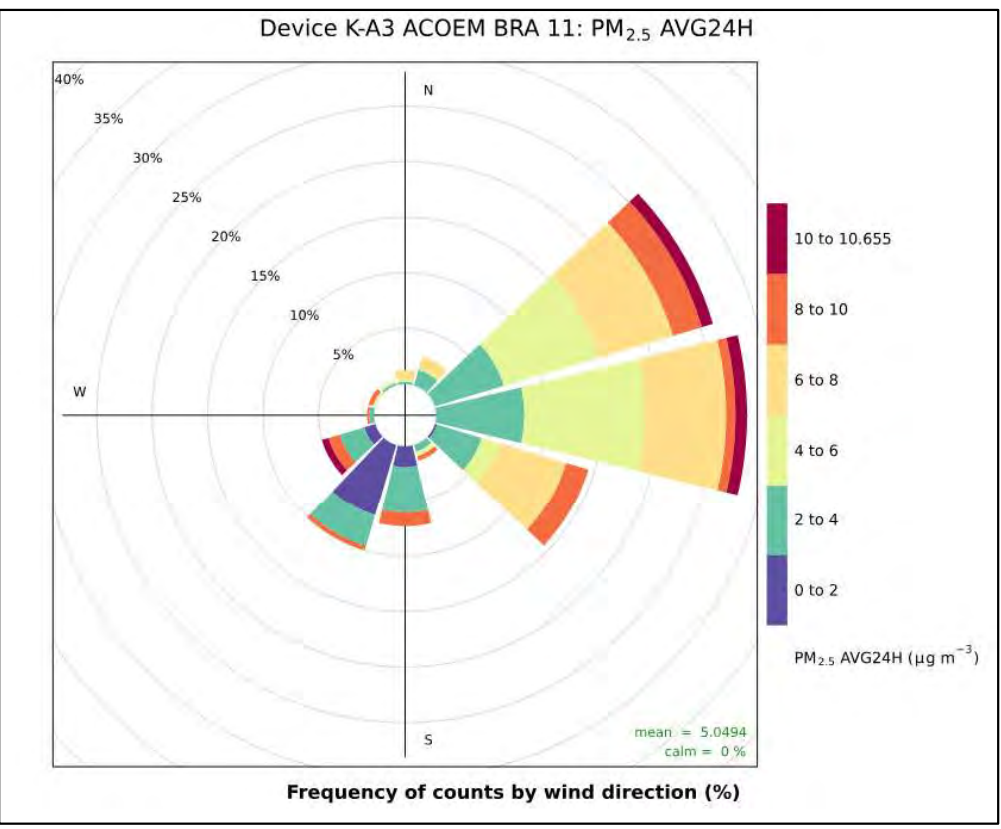

12.1.3 - Partícula Inalável PM<sub>2.5</sub> - Média 24 h - Rosa de Poluição (µg/m<sup>3</sup>)

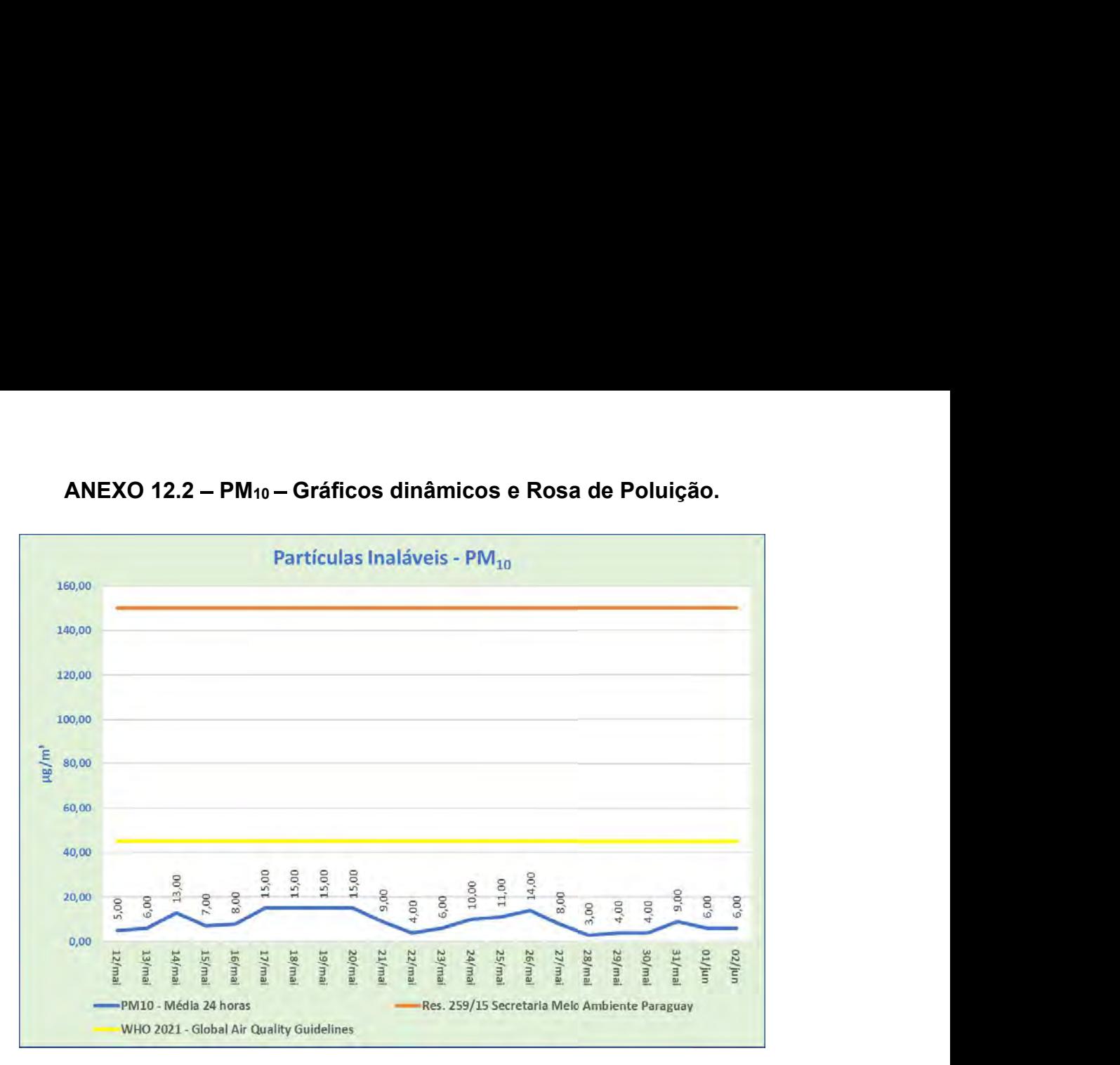

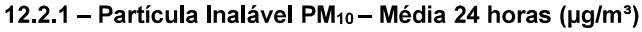

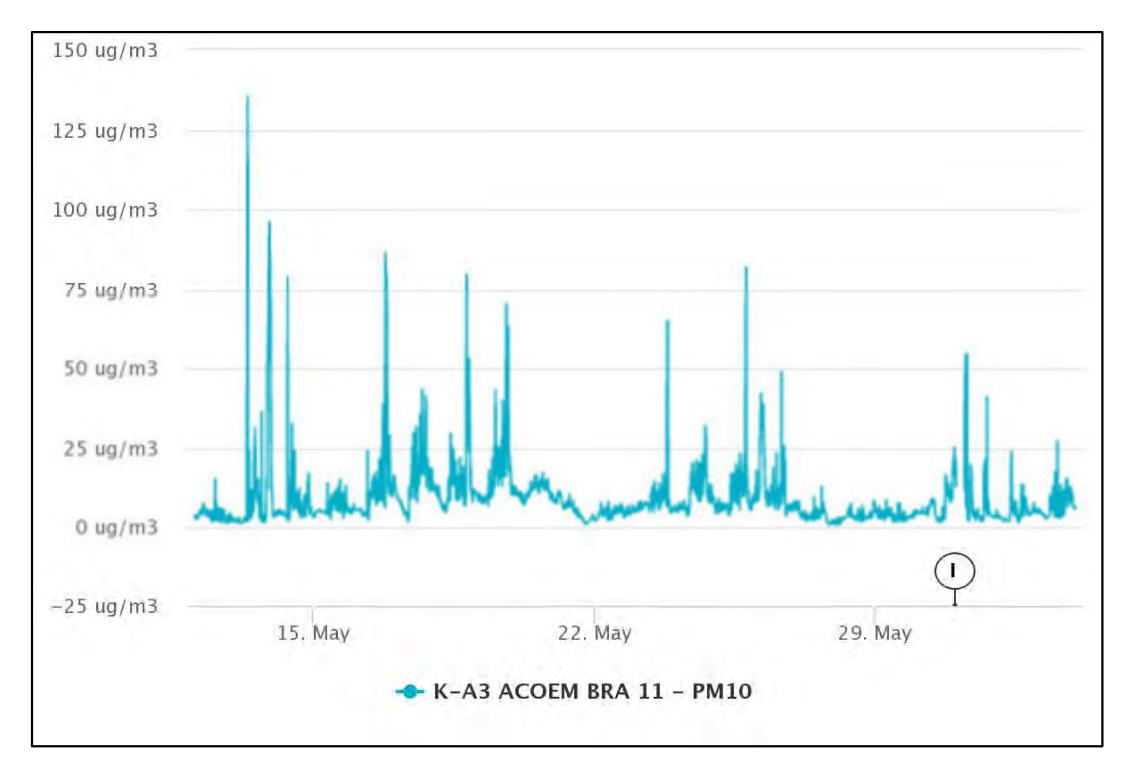

12.2.2 - Partícula Inalável PM10 - Amostragem Instantânea (µg/m<sup>3</sup>)

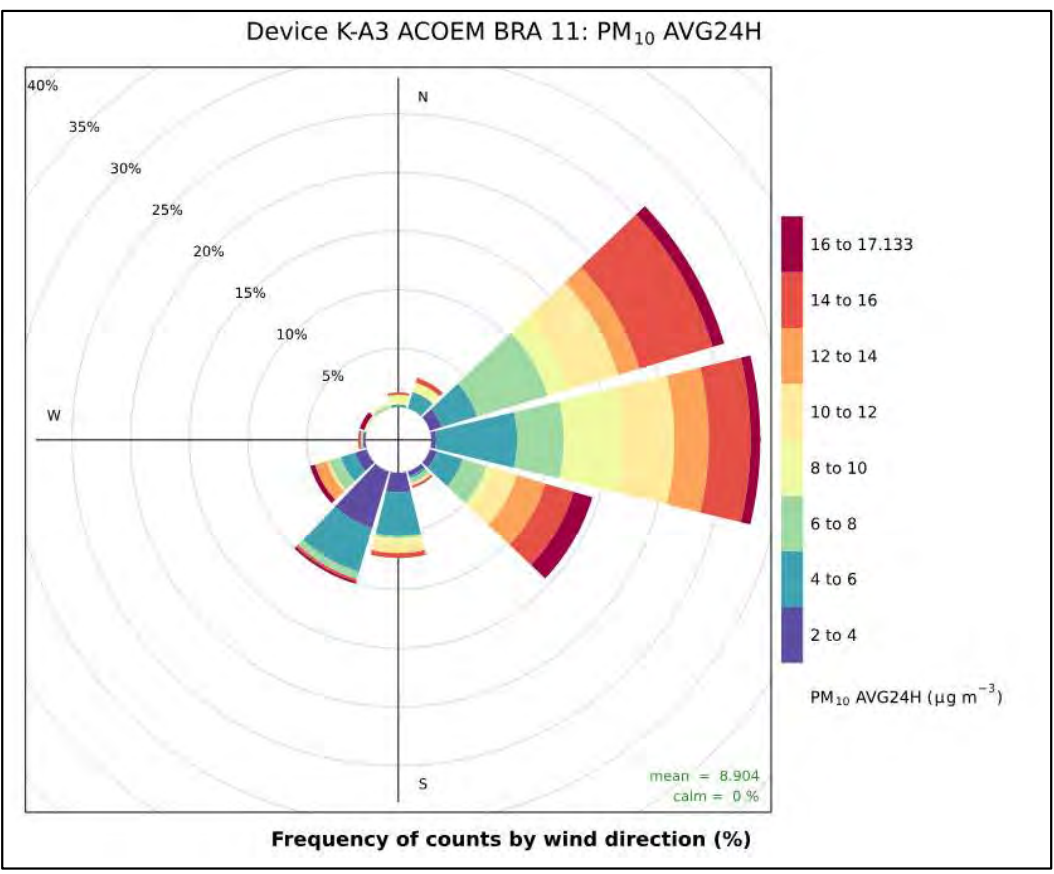

12.2.3 - Partícula Inalável PM10 - Média 24 h - Rosa de Poluição (µg/m<sup>3</sup>)

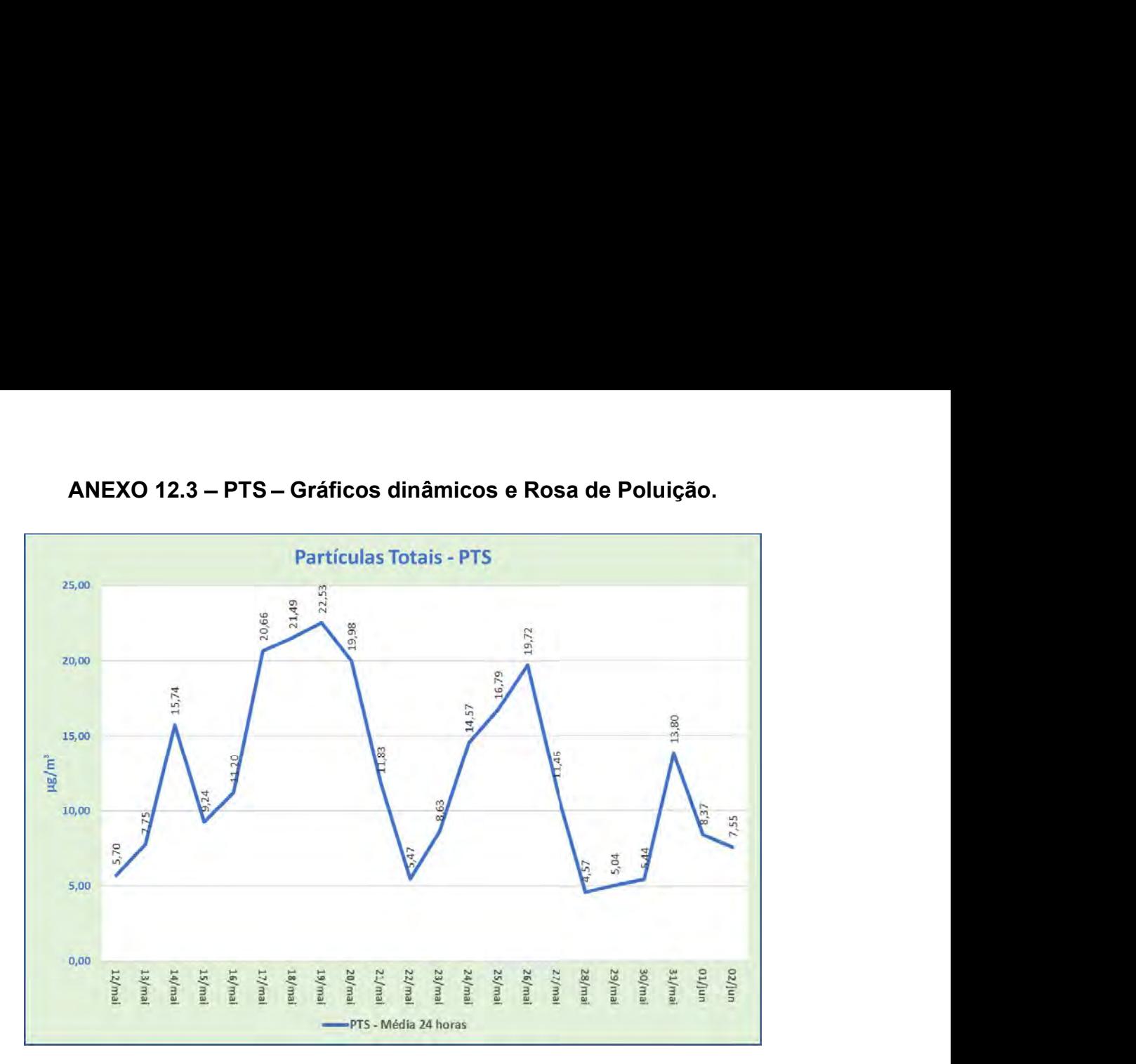

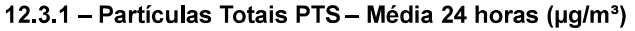

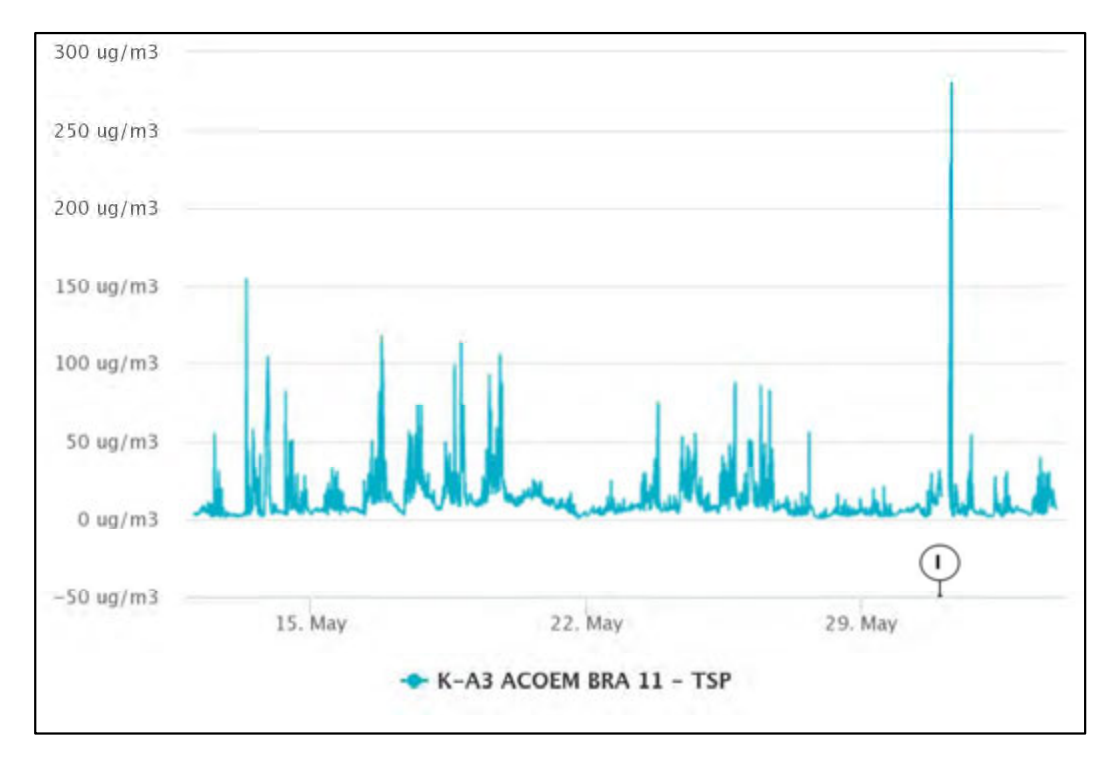

12.3.2 - Partículas Totais PTS - Amostragem Instantânea (µg/m<sup>3</sup>)

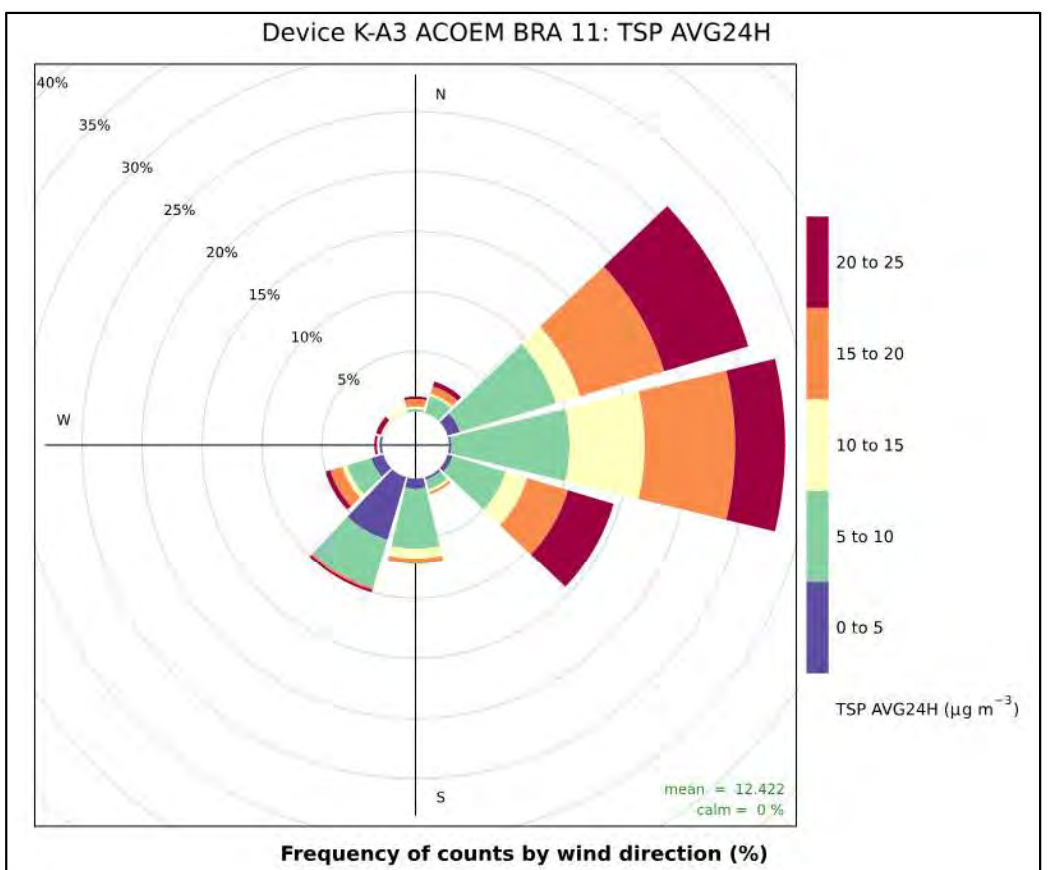

12.3.3 - Partículas Totais PTS - Média 24 h - Rosa de Poluição (µg/m<sup>3</sup>)

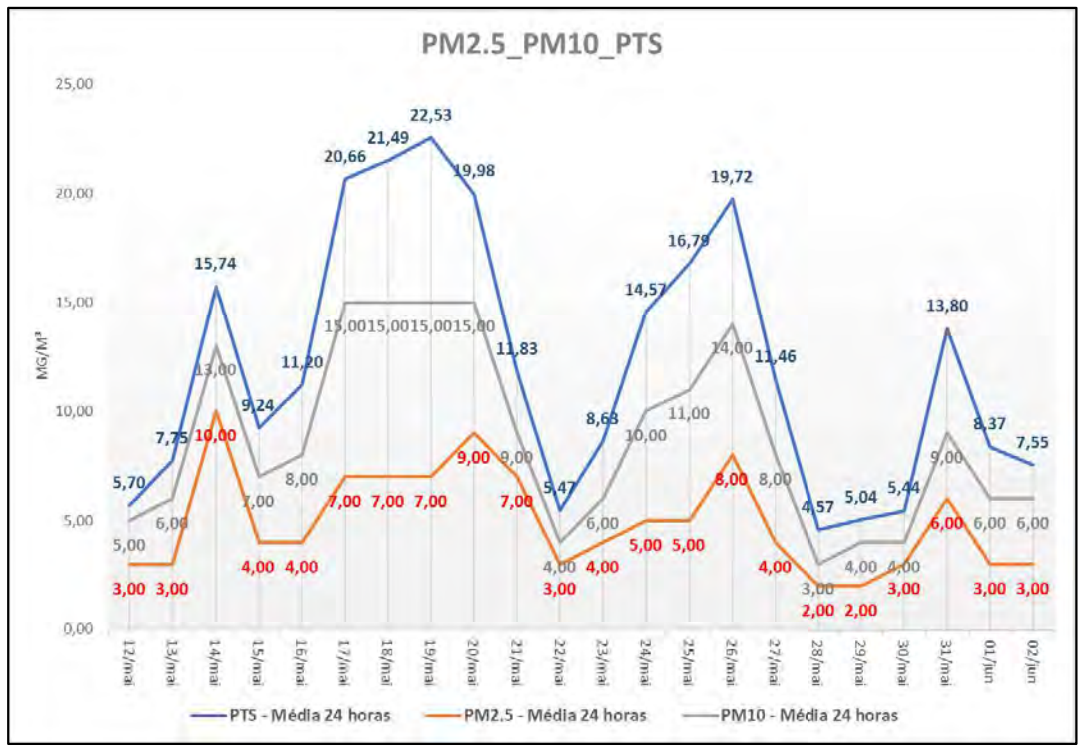

12.3.4 - PTS / PM<sub>10</sub> / PM<sub>2.5</sub> - Média 24 h (µg/m<sup>3</sup>)
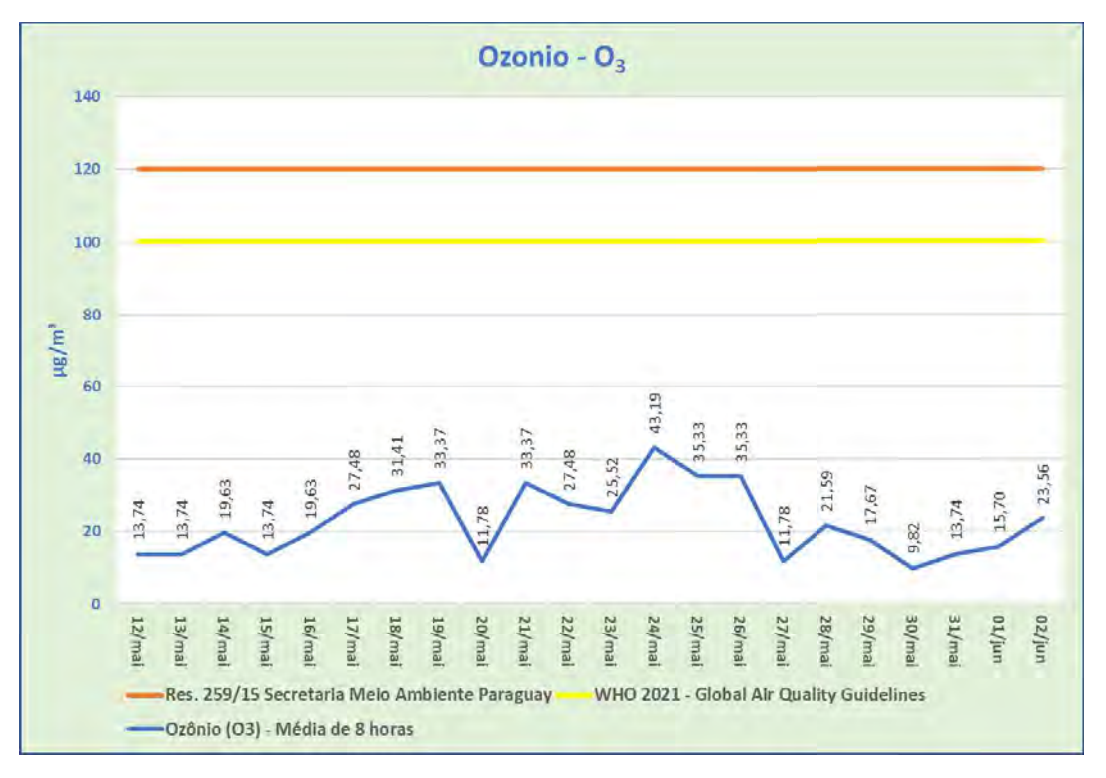

ANEXO 12.4 - O<sub>3</sub> - Gráficos dinâmicos e Rosa de Poluição.

12.4.1 – Ozônio (03) – Média 8 horas (µg/m<sup>3</sup>)

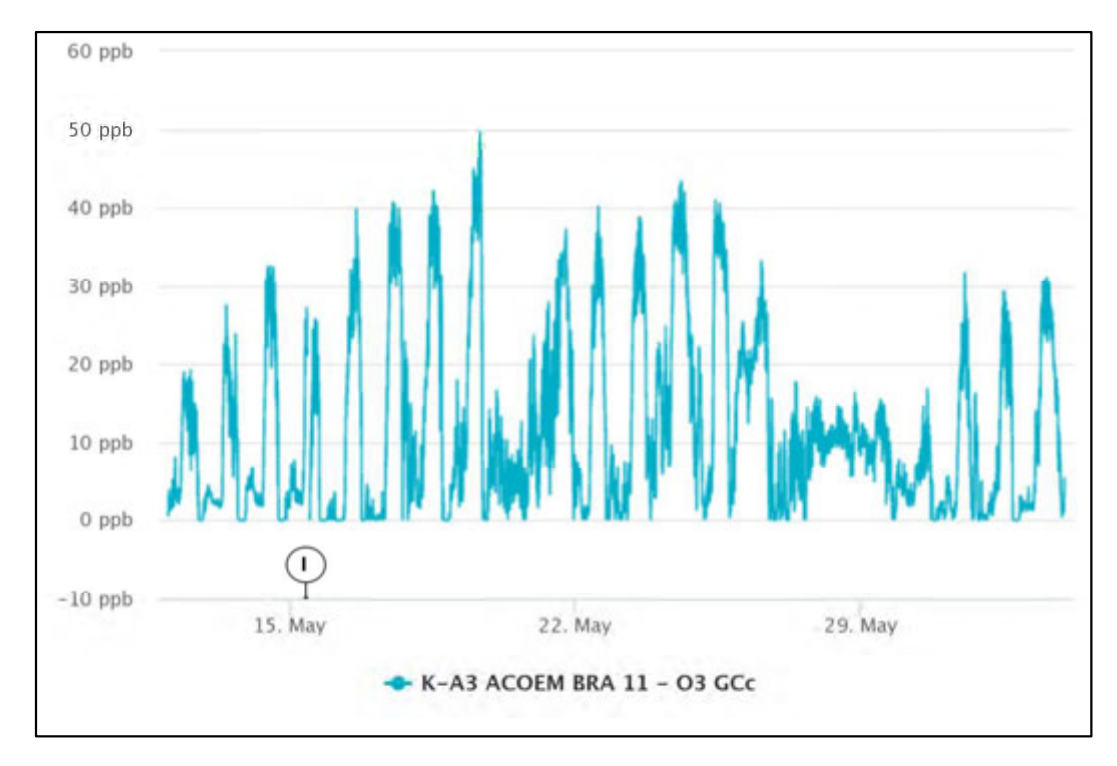

12.4.2 – Ozônio (0<sub>3</sub>) – Amostragem Instantânea (ppb)

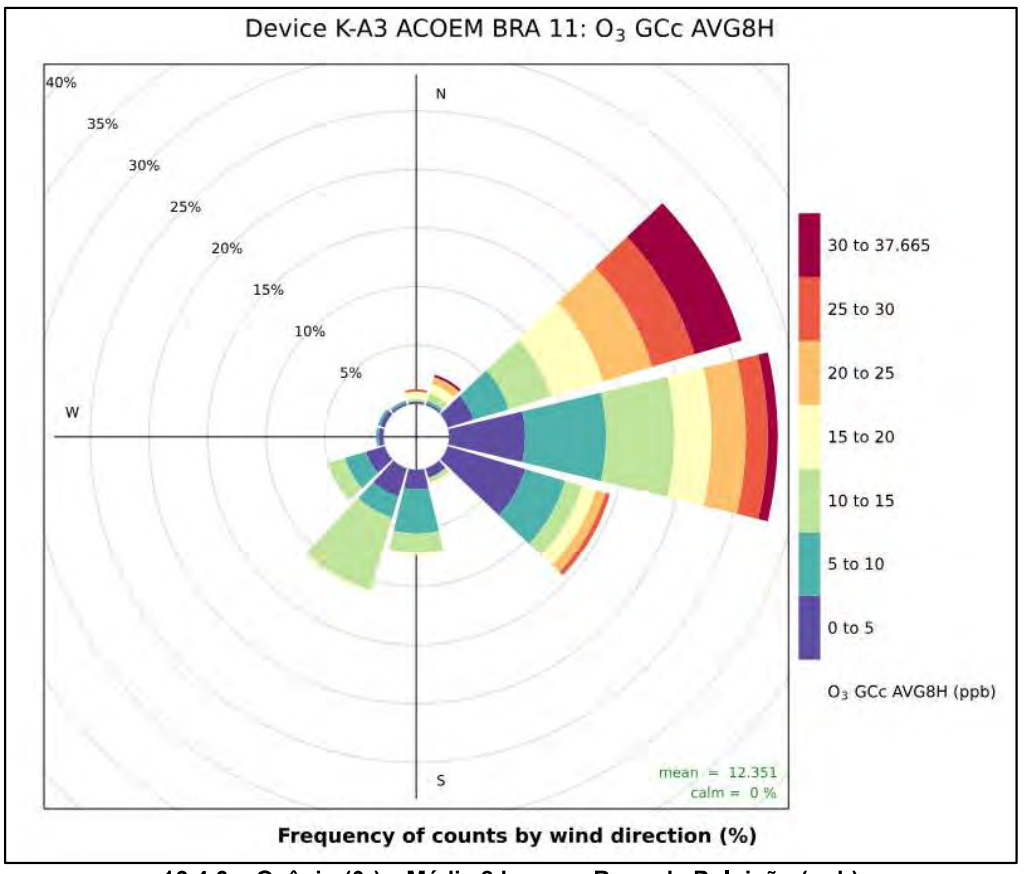

12.4.3 – Ozônio (0<sub>3</sub>) – Média 8 horas – Rosa de Poluição (ppb)

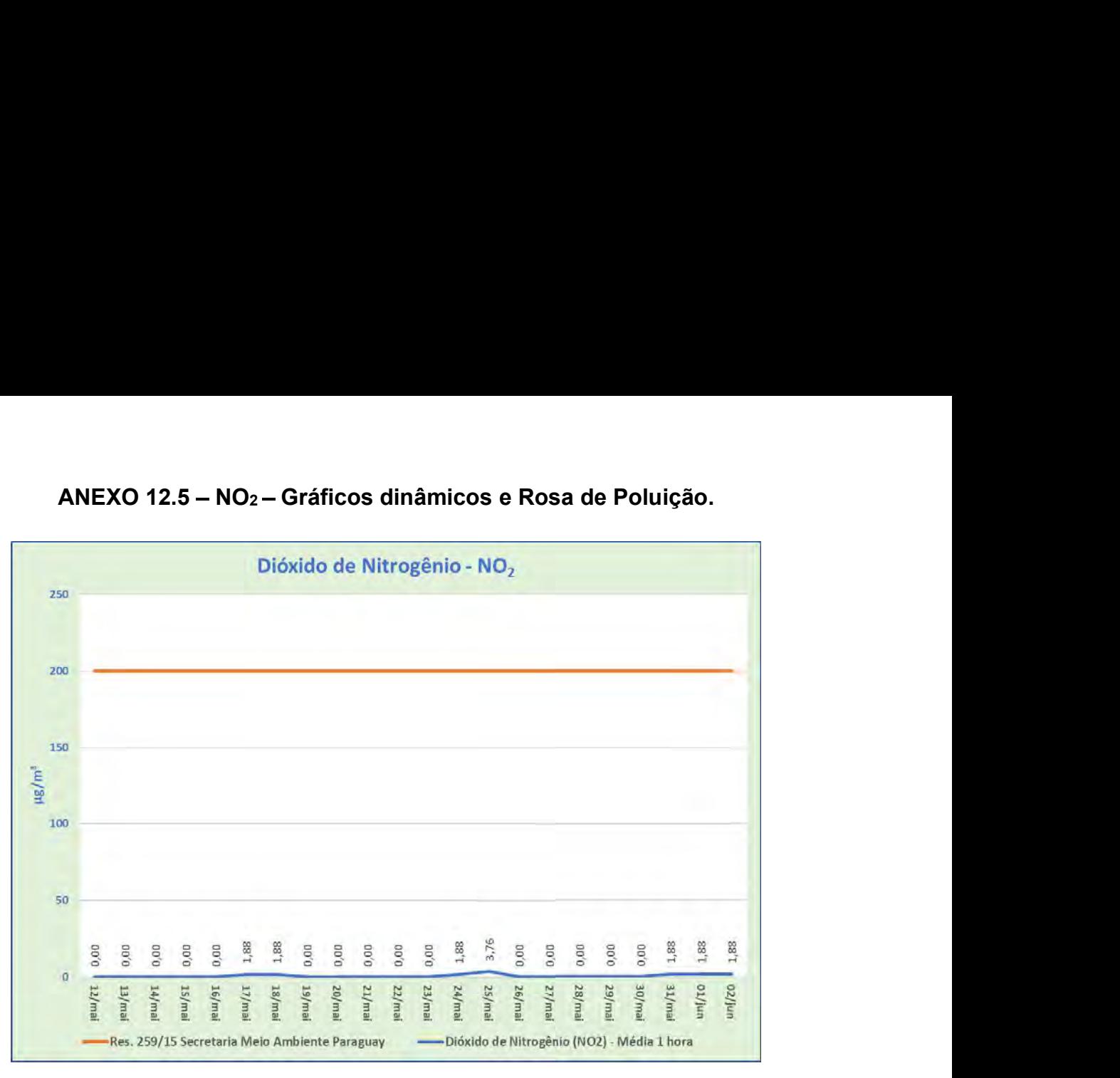

12.5.1 – Dióxido de Nitrogênio NO<sub>2</sub> – Média 1 hora (µg/m<sup>3</sup>)

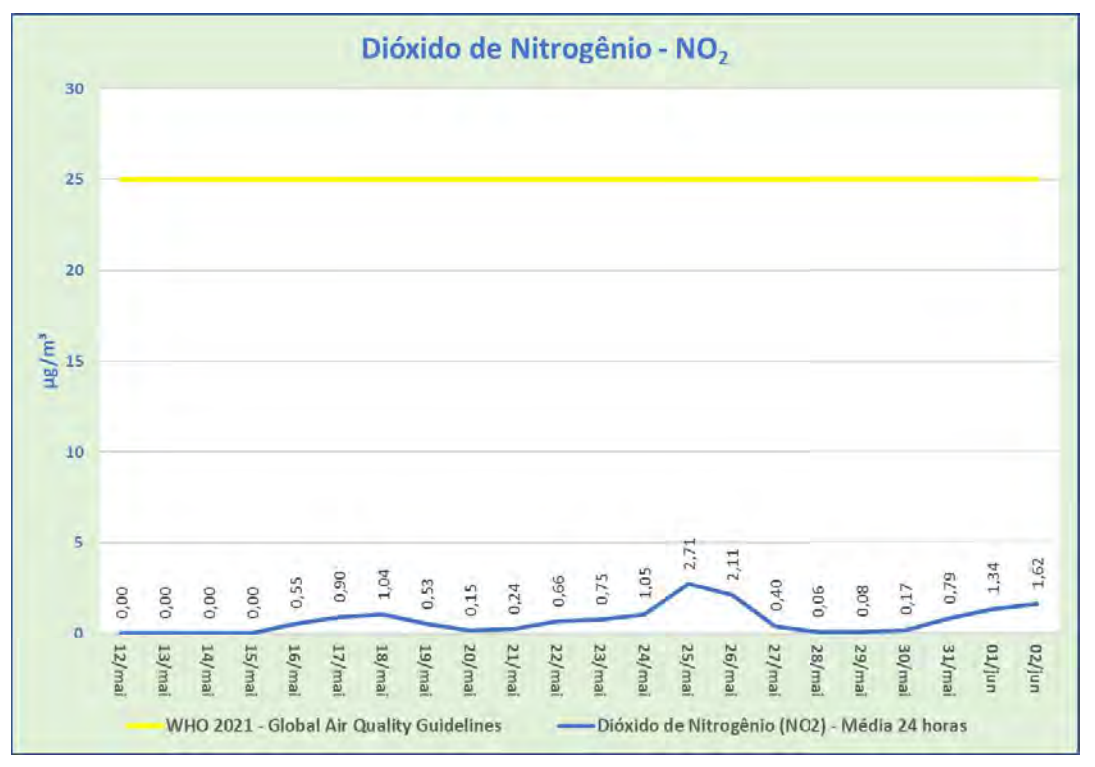

12.5.2 - Dióxido de Nitrogênio NO<sub>2</sub> - Média 24 horas (µg/m<sup>3</sup>)

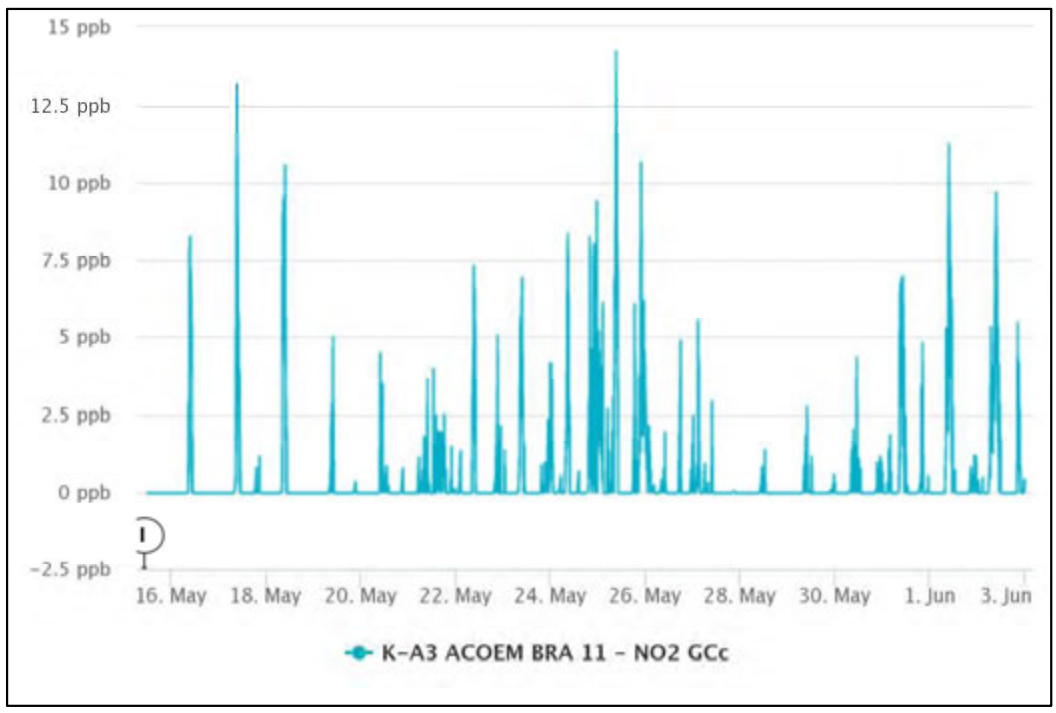

12.5.3 – Dióxido de Nitrogênio NO<sub>2</sub> – Amostragem Instantânea (ppb)

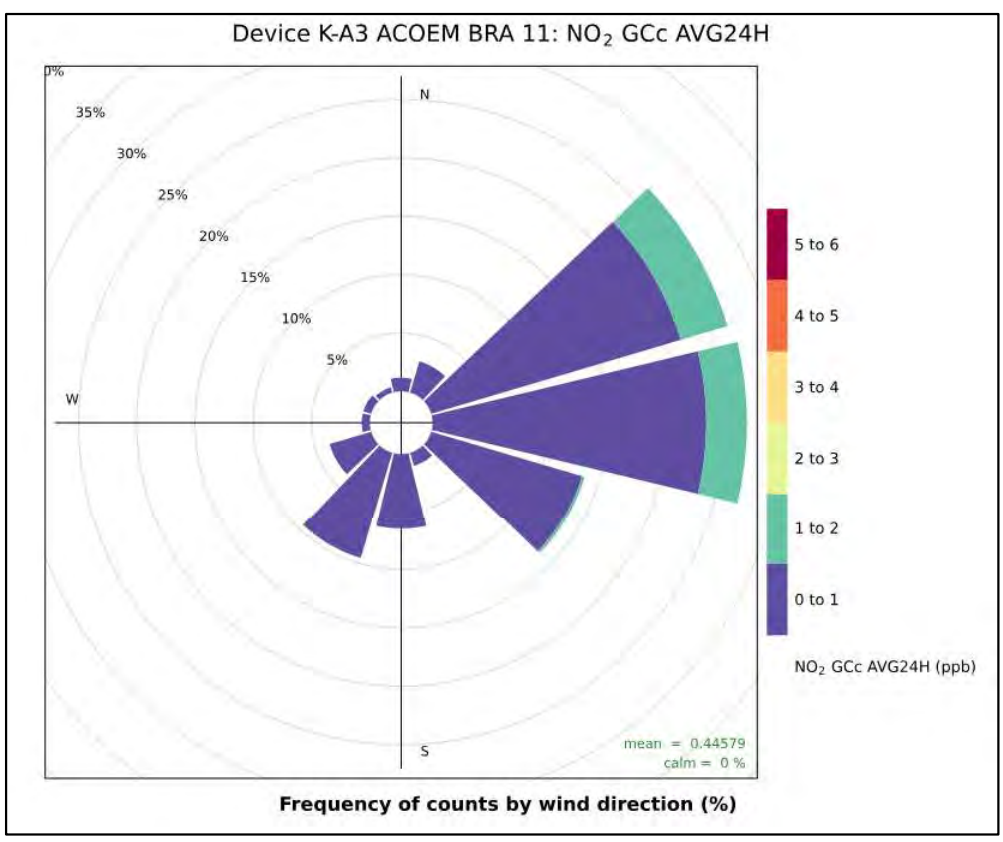

12.5.4 – Dióxido de Nitrogênio NO<sub>2</sub> – Média 24 horas – Rosa de Poluição (ppb)

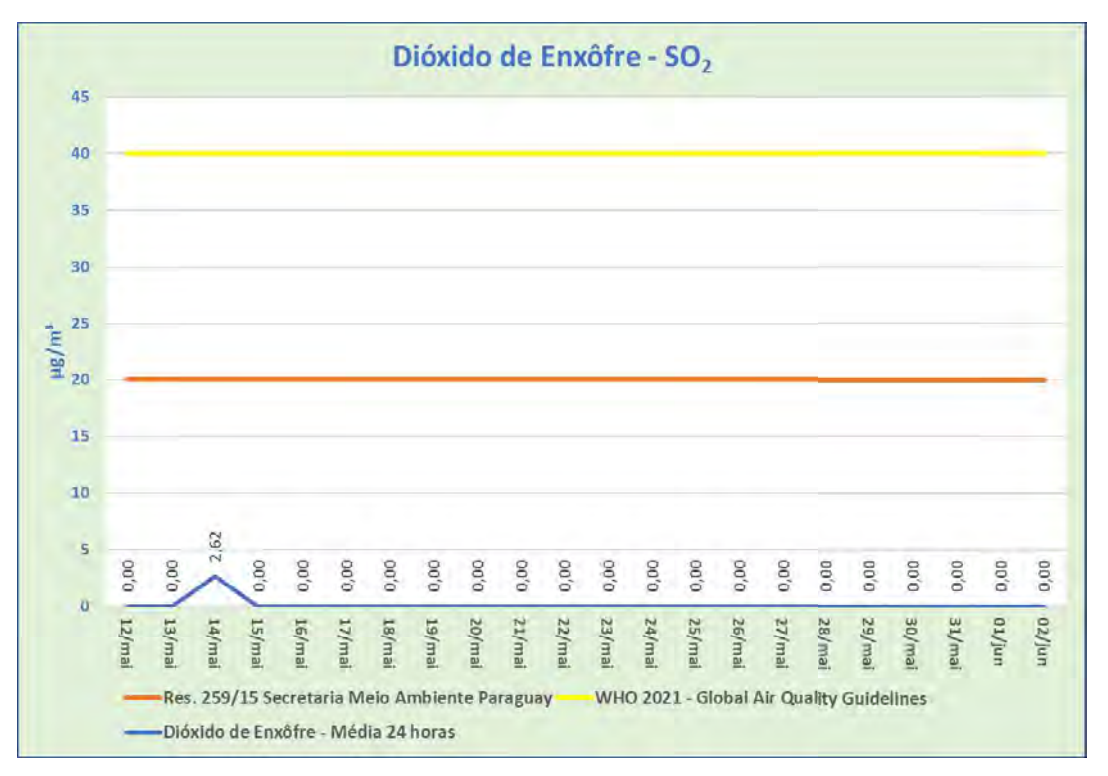

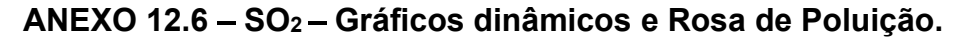

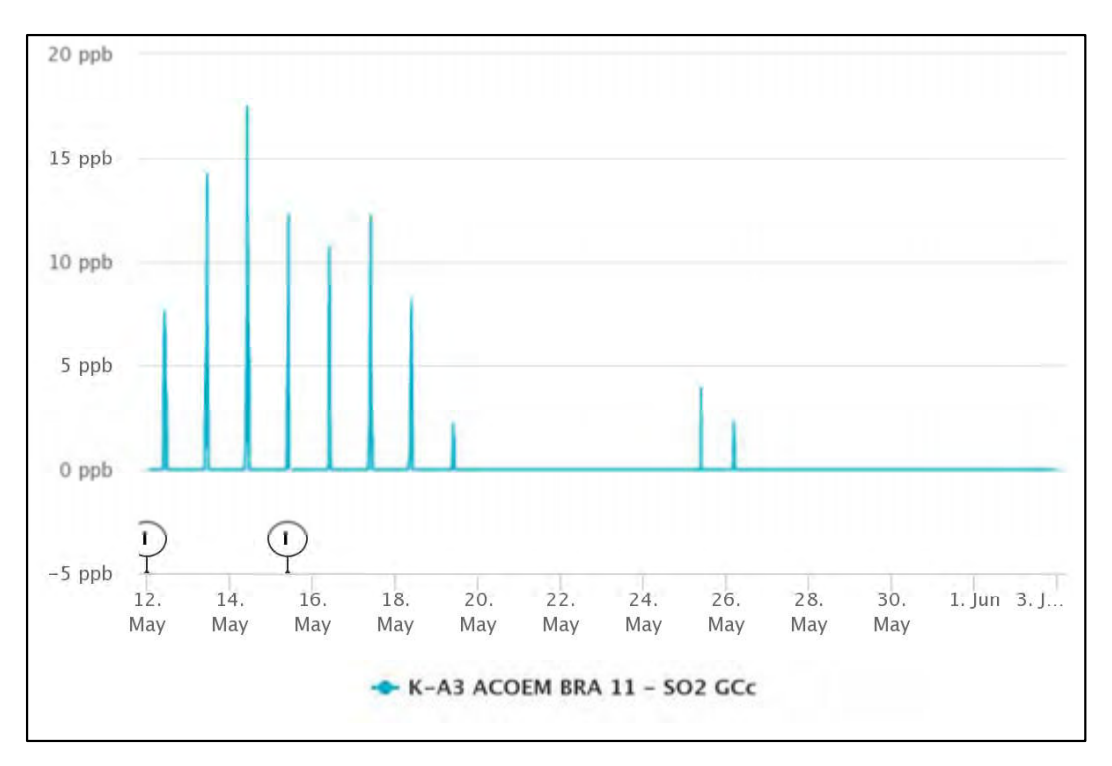

12.6.1 - Dióxido de Enxofre SO<sub>2</sub> - Média 24 horas (µg/m<sup>3</sup>)

12.6.2 – Dióxido de Enxofre SO<sub>2</sub> – Amostragem Instantânea (ppb)

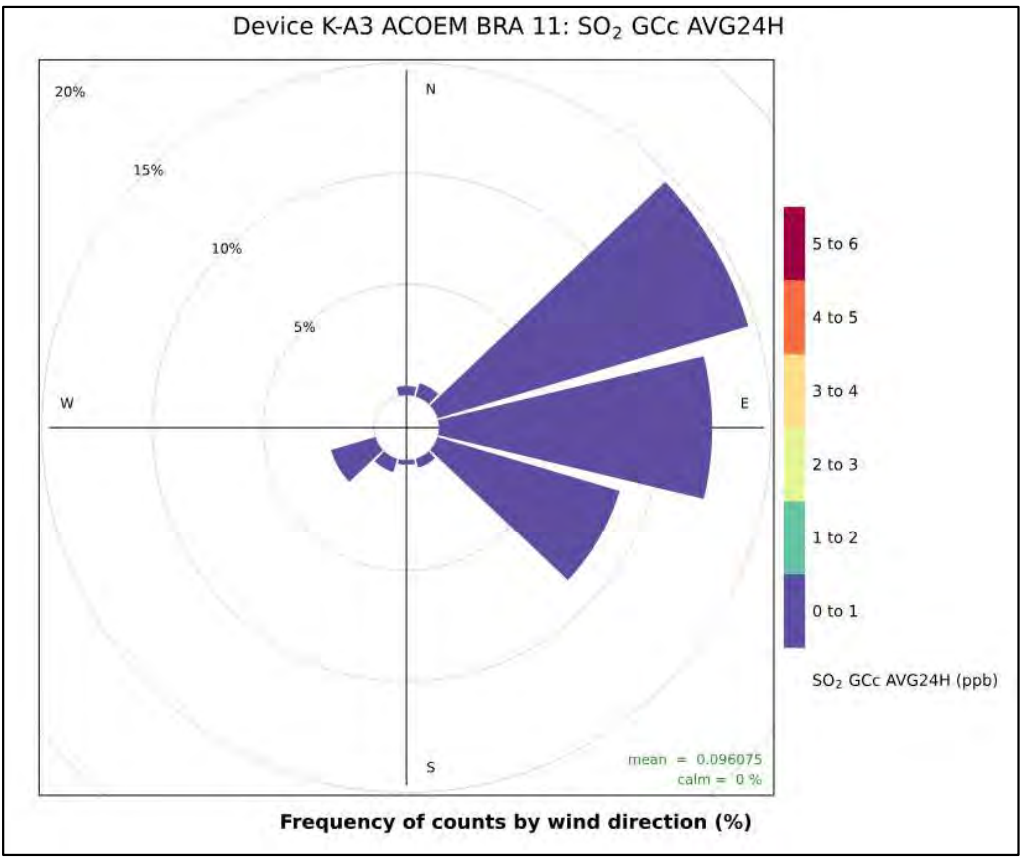

12.6.3 – Dióxido de Enxofre SO<sub>2</sub> – Média 24 horas – Rosa de Poluição (ppb)

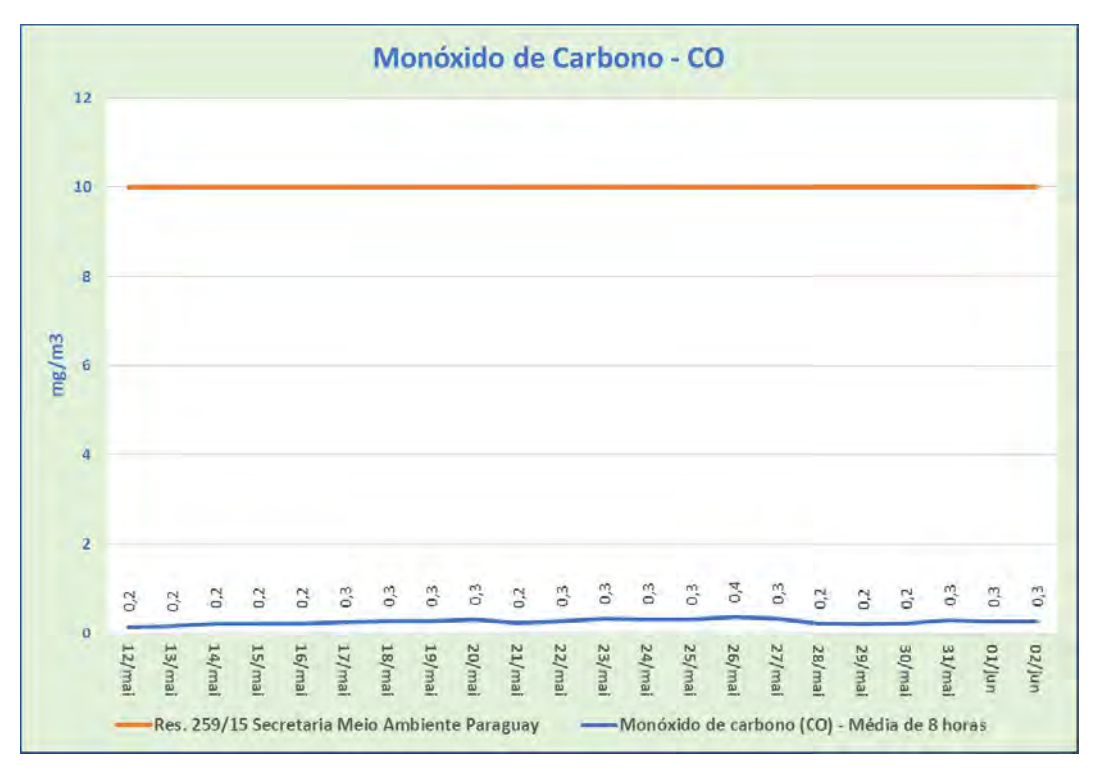

ANEXO 12.7 - CO - Gráficos dinâmicos e Rosa de Poluição.

12.7.1 - Monóxido de Carbono CO - Média 8 horas (mg/m<sup>3</sup>)

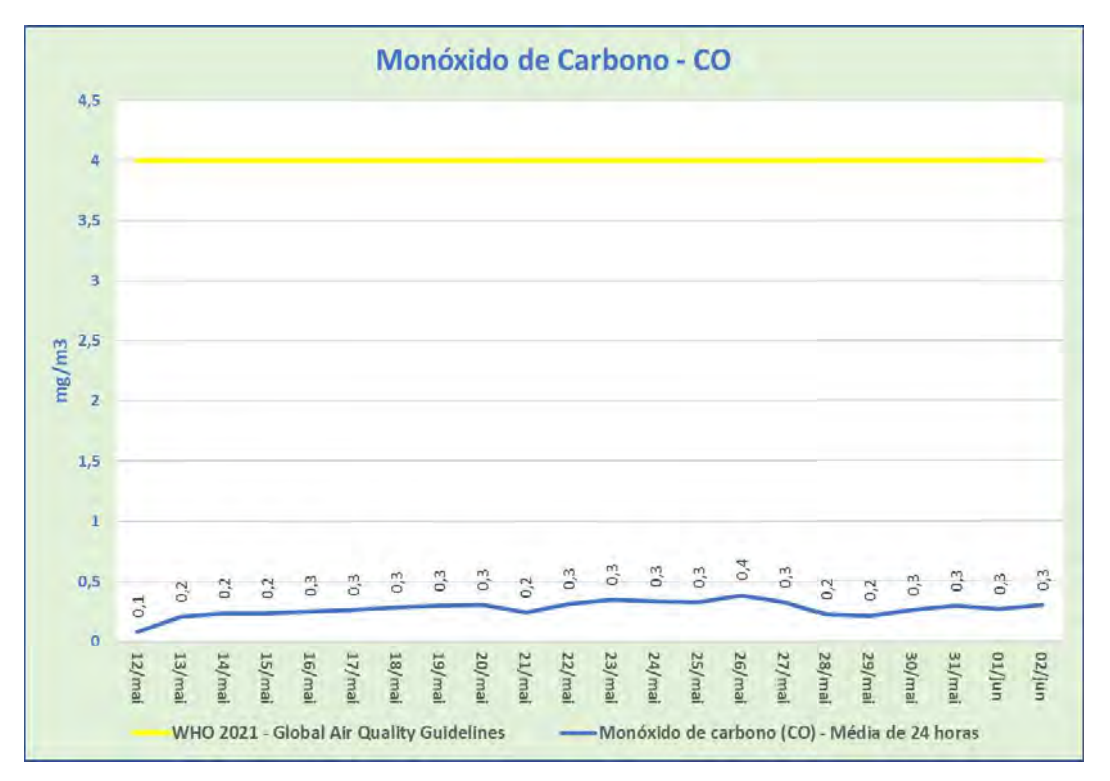

12.7.2 – Monóxido de Carbono CO – Média 24 horas (mg/m<sup>3</sup>)

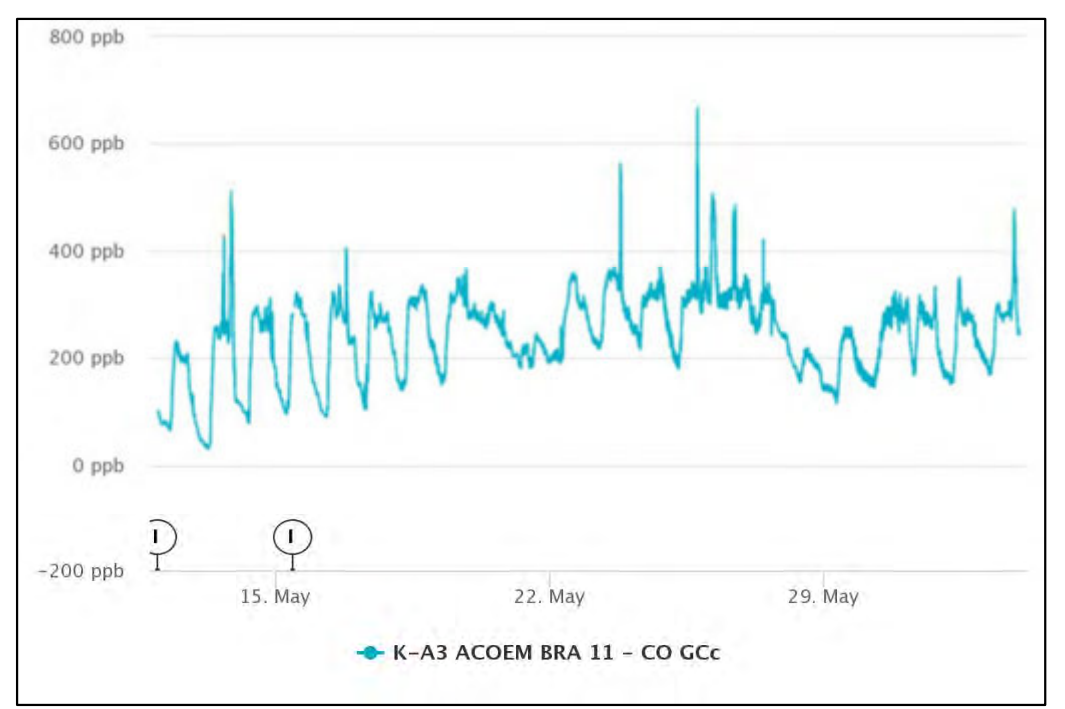

12.7.3 - Monóxido de Carbono CO - Amostragem Instantânea (ppb)

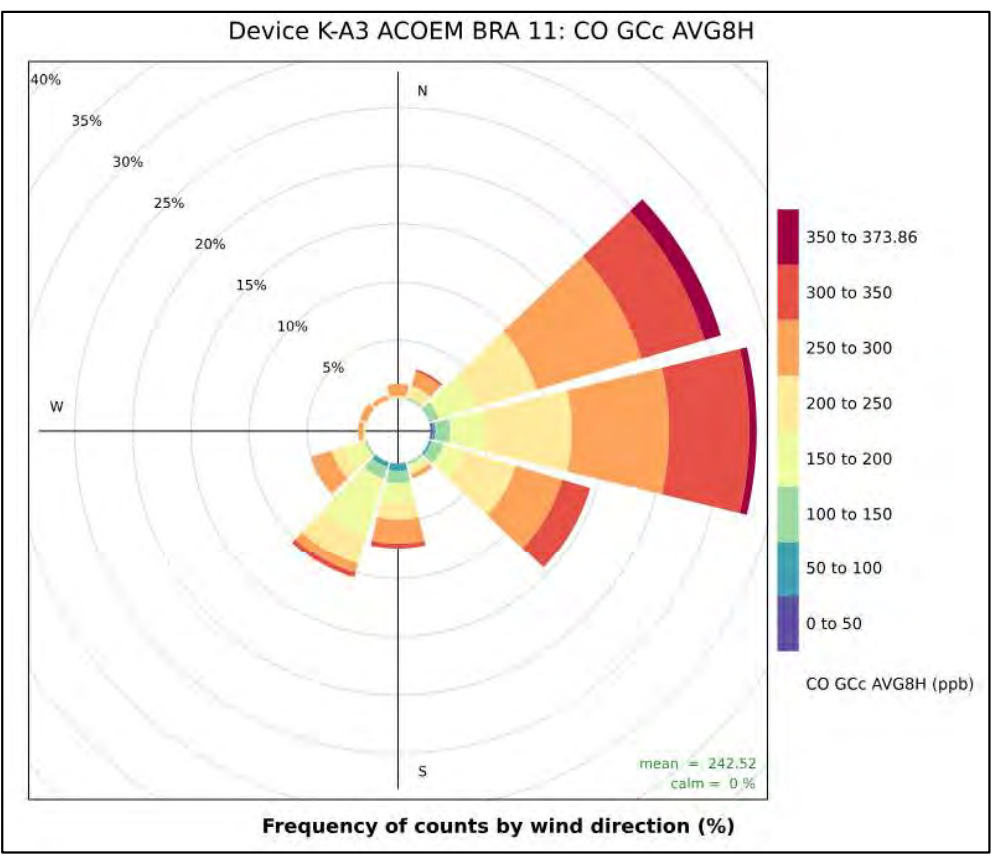

12.7.4 – Monóxido de Carbono CO – Média 24 horas – Rosa de Poluição (ppb)

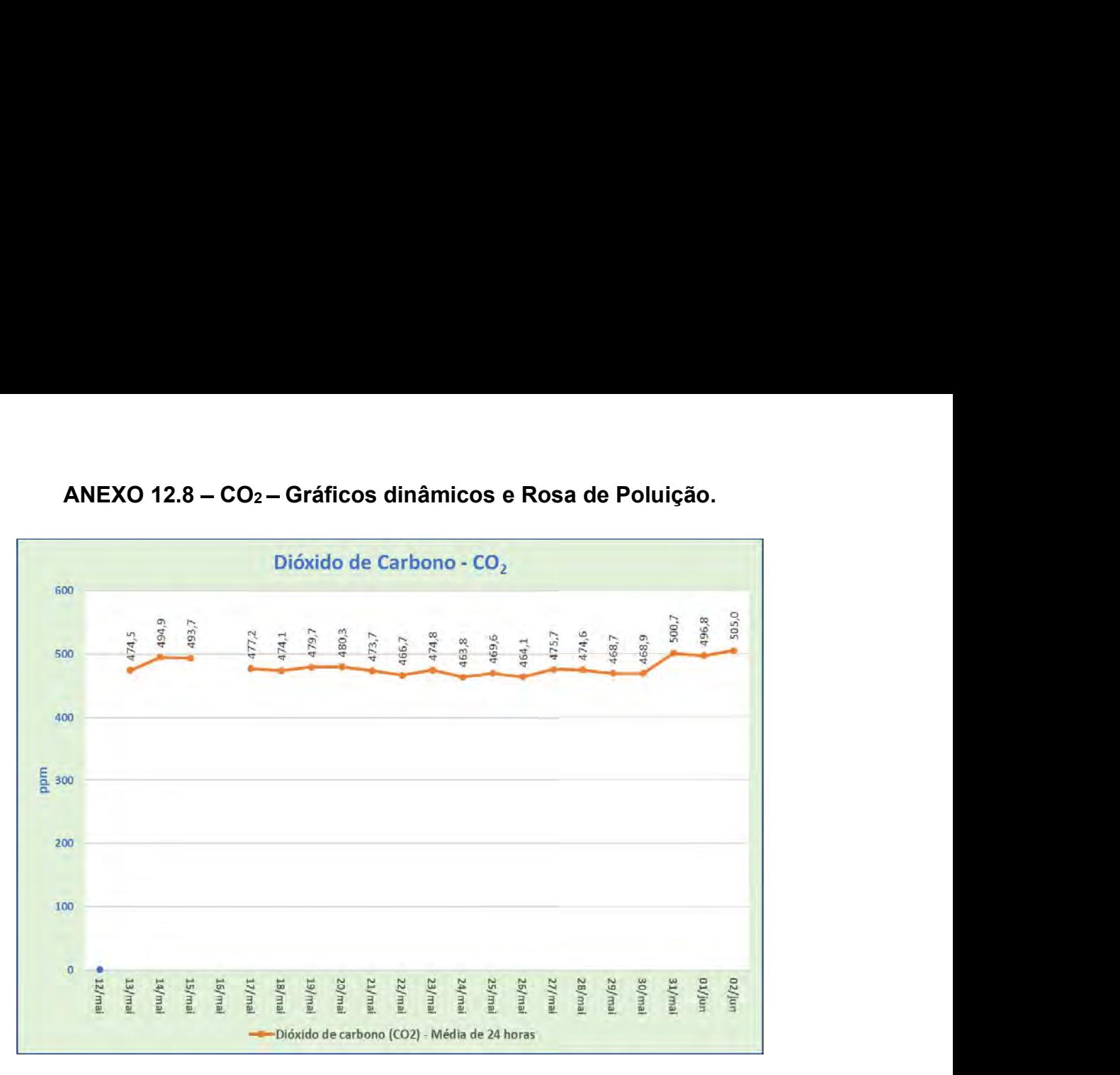

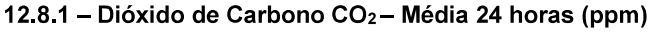

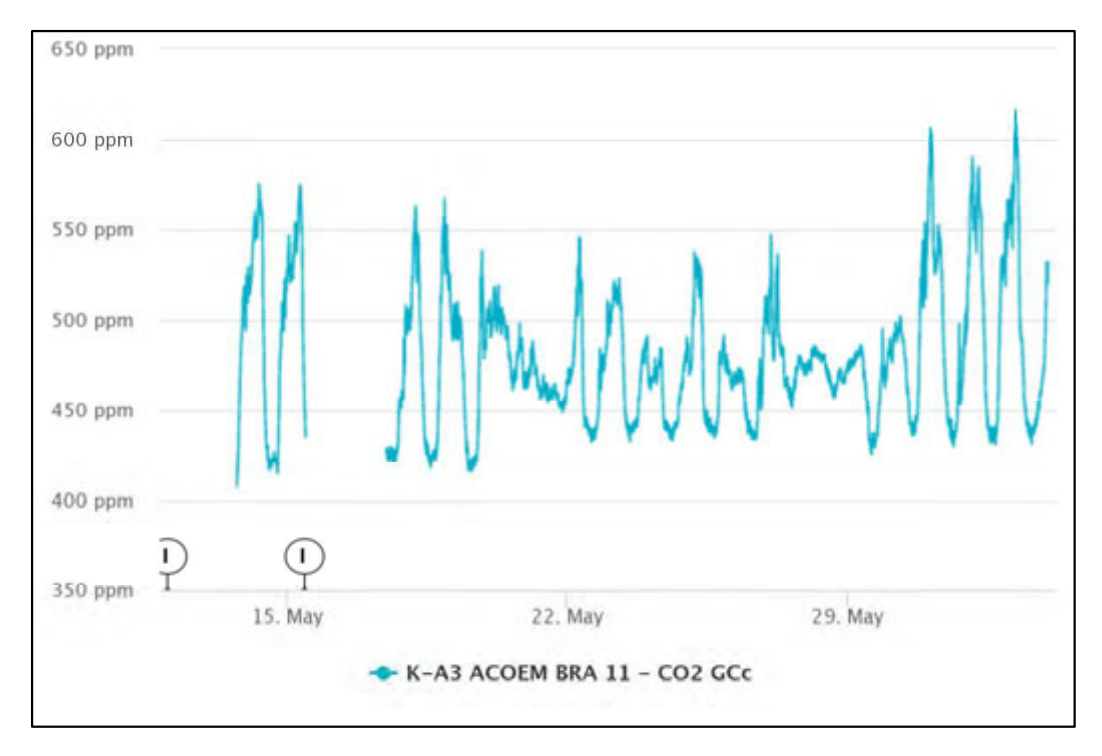

12.8.2 – Dióxido de Carbono CO<sub>2</sub> – Amostragem Instantânea (ppm)

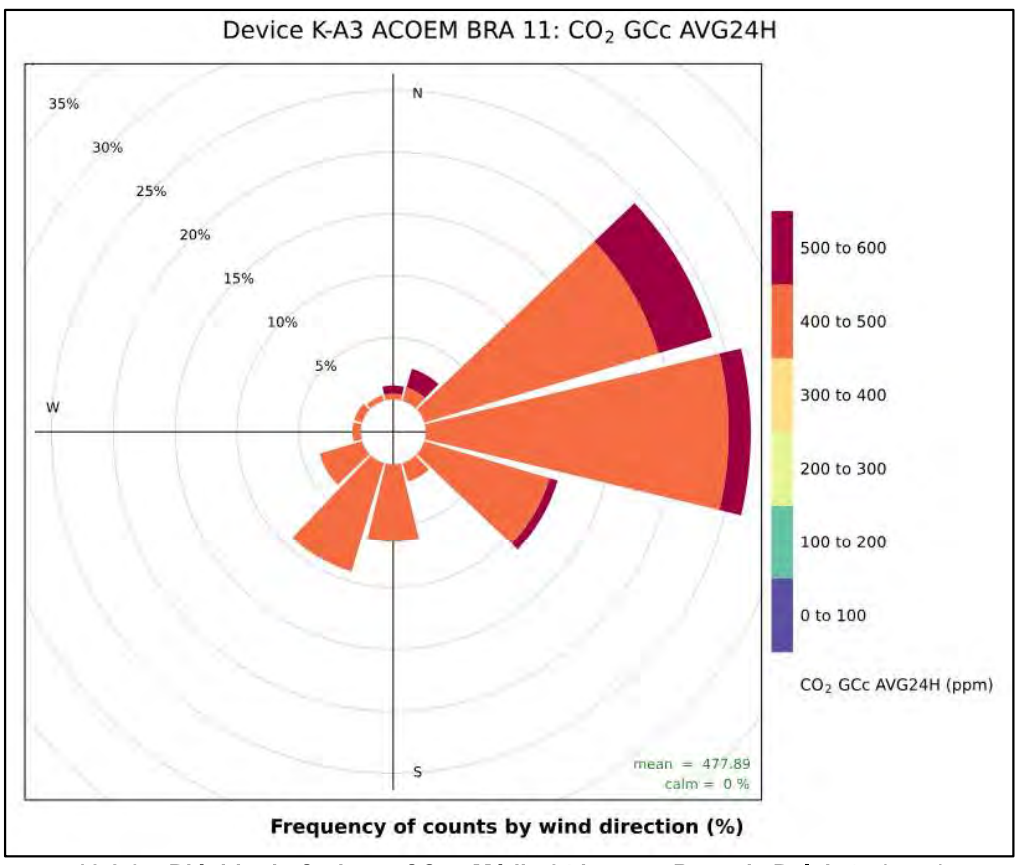

12.8.3 – Dióxido de Carbono CO<sub>2</sub> – Média 24 horas – Rosa de Poluição (ppm)

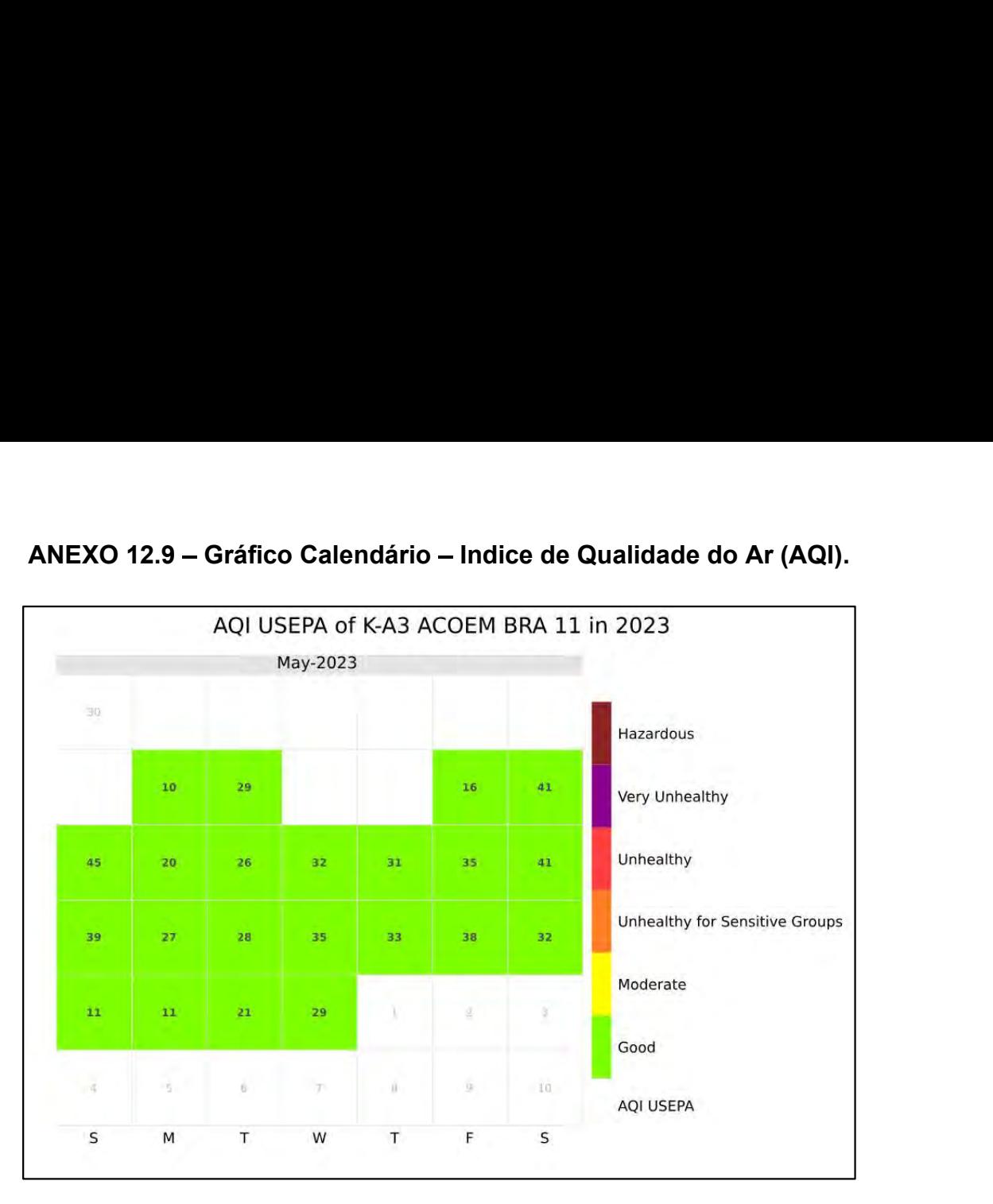

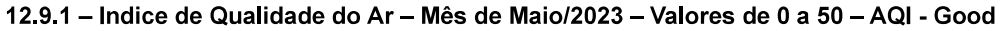

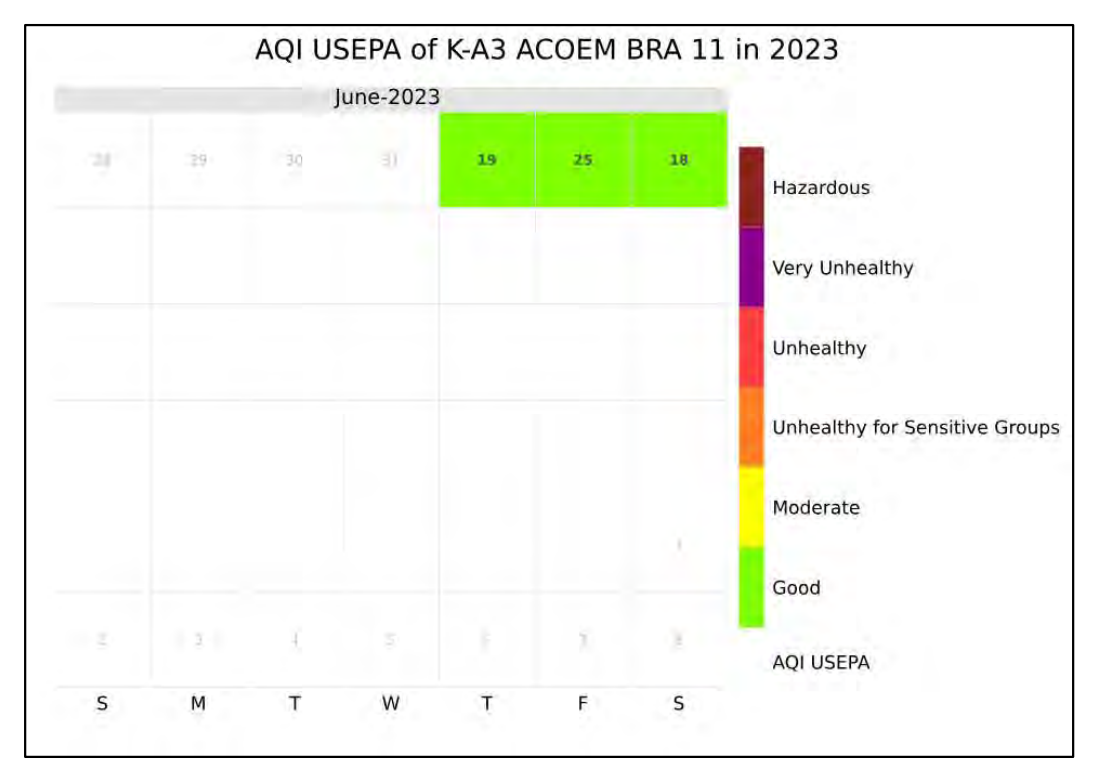

12.9.2 - Indice de Qualidade do Ar - Mês de Junho/2023 - Valores de 0 a 50 - AQI - Good

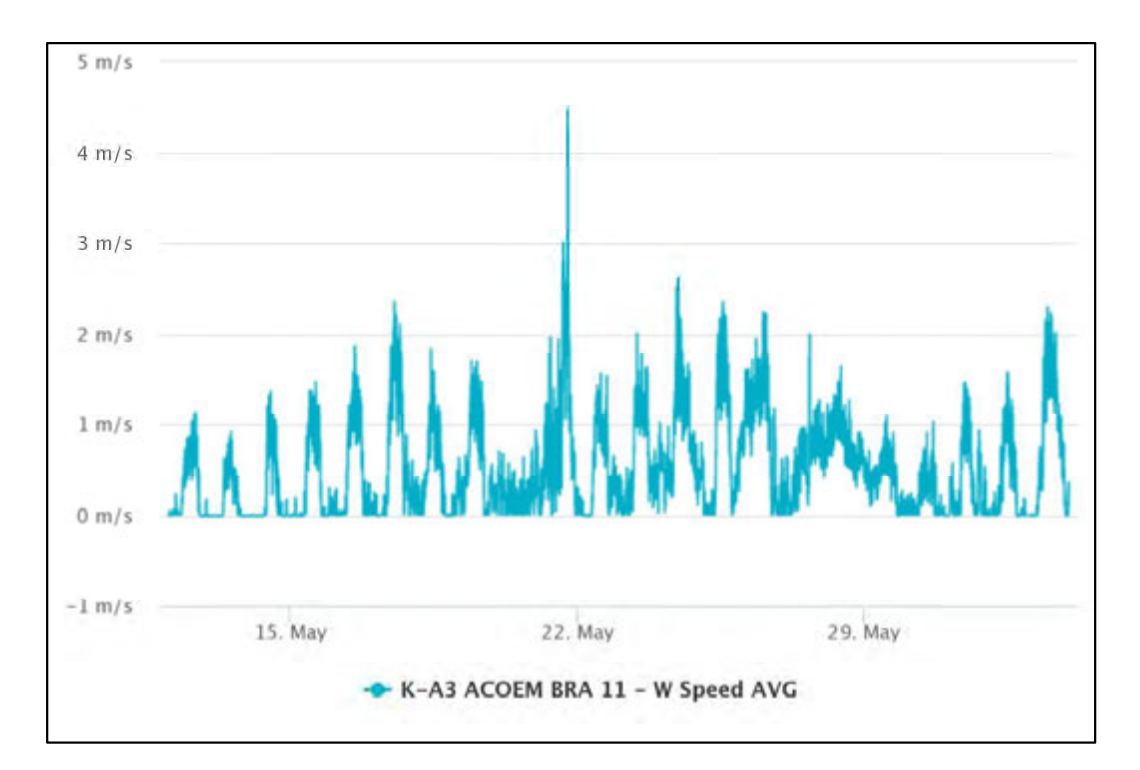

ANEXO 12.10 Parâmetros Meteorológicos (WS, Temp., Umid. e Pressão).

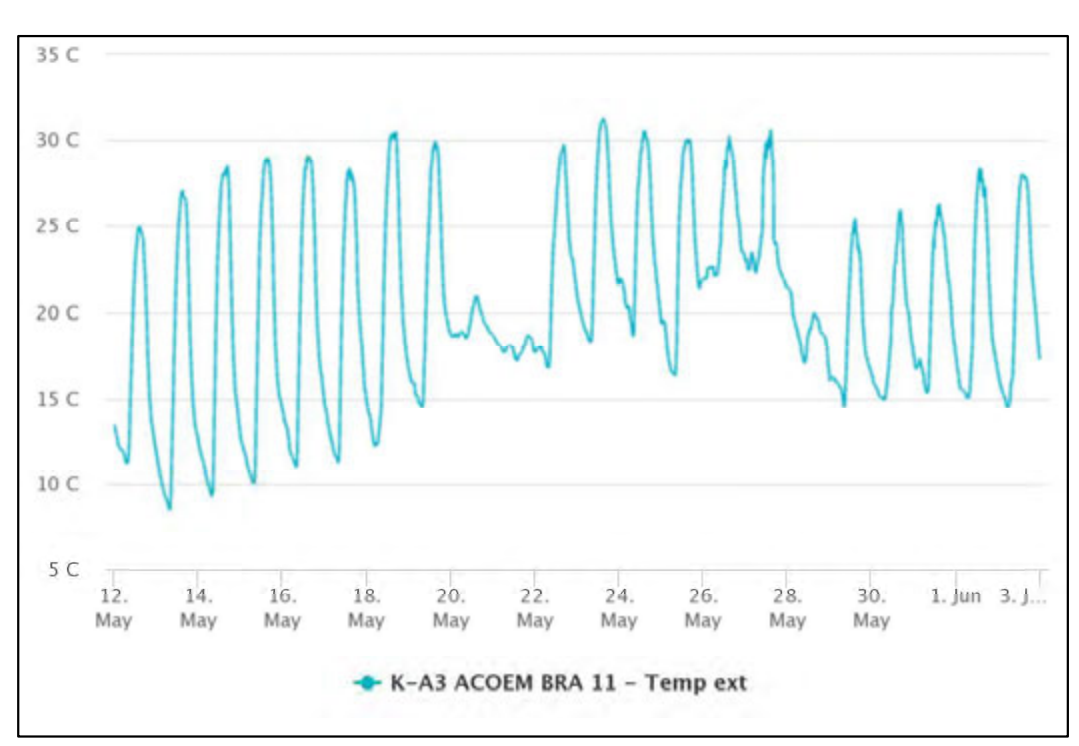

12.10.1 - Velocidade do Vento (m/s) - Valores Instantâneos

#### 12.10.2 - Temperatura Ambiente (°C) - Valores Instantâneos

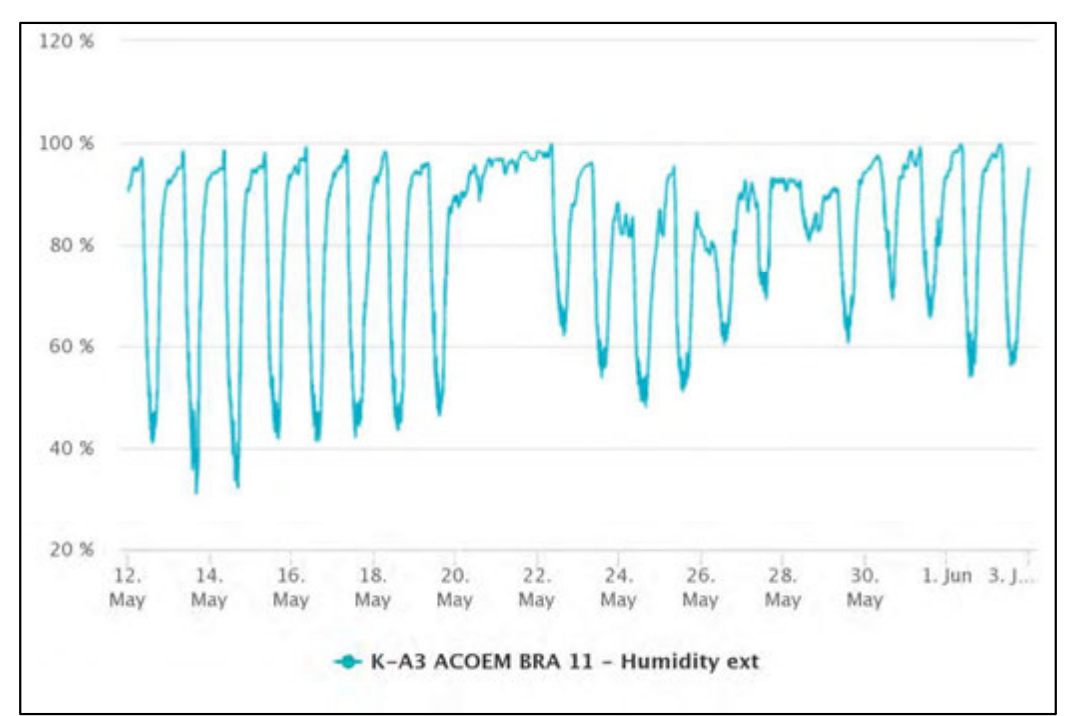

12.10.3 - Umidade Relativa (%) - Valores Instantâneos

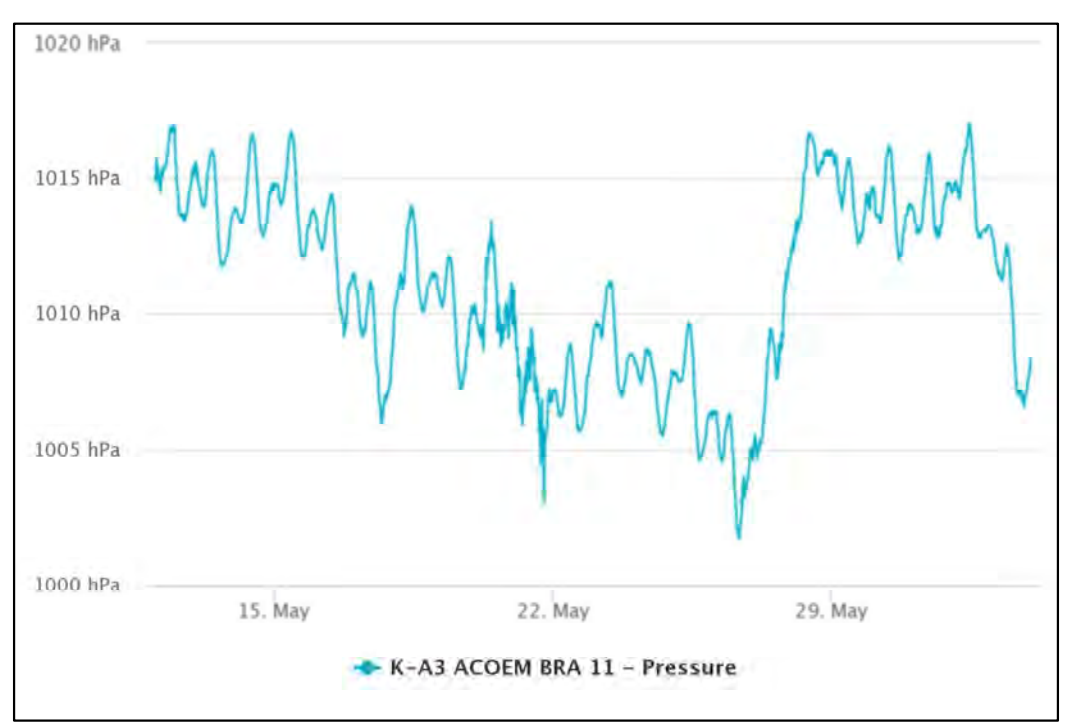

12.10.4 - Pressão Atmosférica (hPa) - Valores Instantâneos

ANEXO 12.11 Certificados de Calibrações do Sensores Gasosos.

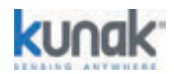

KUNAK TECHNOLOGIES S.L., as manufacturer of the product, certifies that the cartridge meets the internal manufacturing quality conditions, as well as the laboratory tests and the correct calibration of the cartridges according to the QA&QC proccedings.

Cartridges are tested according to the laboratory pre-test specified in CEN/TS 17660-1:2021 "Air quality - Performance evaluation of air quality sensor systems - Part 1: Gaseous pollutants in ambient air", regarding the Response Time (t90), Limit of Detection (LOD) and Repeatability (Rep).

## **CERTIFIED CARTRIDGE**

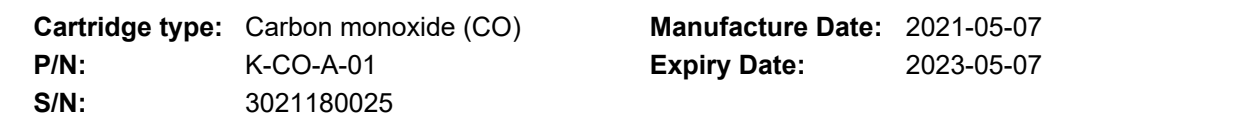

## **TEST 1: ENVIRONMENTAL CHARACTERIZATION TEST**

Environmetal characterization test - not required for Carbon monoxide (CO) cartridges.

## **TEST 2: LABORATORY TEST**

The Response Time, the Limit of Detection and the Repeatability of the cartridge are calculated using certified gas bottles according to the CEN/TS 17660-1:2021.

- **Response Time:** The response time of the sensor systems is estimated using t90 (the time required for the sensor system to reach 90% of the final stable value).
- **Detection limit:** Value of the measured quantity that gives the probability of falsely asserting the absence or presence of a component.
- **Repeatability:** closeness of the agreement between the results of successive measurements of the same measure and carried out under the same conditions of measurement.

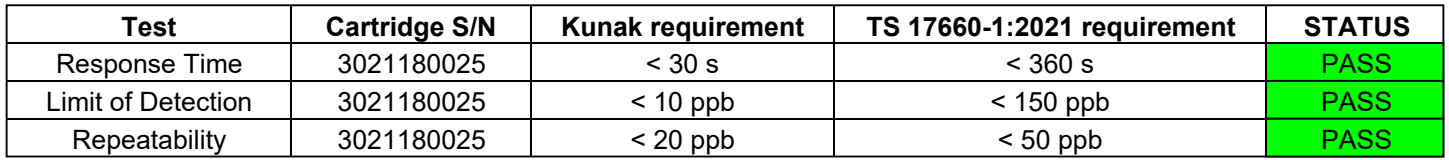

## **REMARKS**

The results indicated refer exclusively to the cartridge subjected to the characterization and laboratory tests and described in this certificate.

Signature:

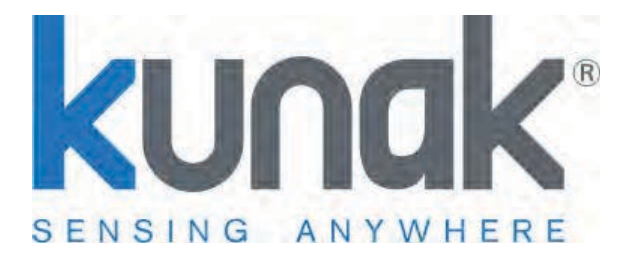

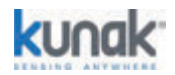

KUNAK TECHNOLOGIES S.L., as manufacturer of the product, certifies that the cartridge meets the internal manufacturing quality conditions, as well as the laboratory tests and the correct calibration of the cartridges according to the QA&QC proccedings.

Cartridges are tested according to the laboratory pre-test specified in CEN/TS 17660-1:2021 "Air quality - Performance evaluation of air quality sensor systems - Part 1: Gaseous pollutants in ambient air", regarding the Response Time (t90), Limit of Detection (LOD) and Repeatability (Rep).

## **CERTIFIED CARTRIDGE**

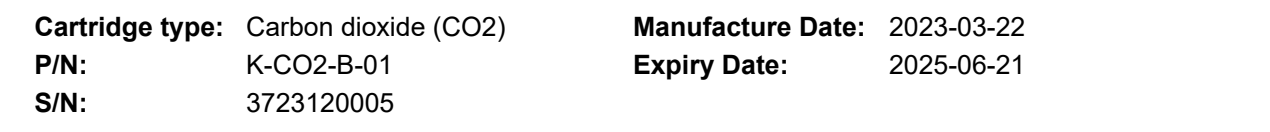

## **TEST 1: ENVIRONMENTAL CHARACTERIZATION TEST**

Environmetal characterization test - not required for Carbon dioxide (CO2) cartridges.

## **TEST 2: LABORATORY TEST**

The Response Time, the Limit of Detection and the Repeatability of the cartridge are calculated using certified gas bottles according to the CEN/TS 17660-1:2021.

- **Response Time:** The response time of the sensor systems is estimated using t90 (the time required for the sensor system to reach 90% of the final stable value).
- **Detection limit:** Value of the measured quantity that gives the probability of falsely asserting the absence or presence of a component.
- **Repeatability:** closeness of the agreement between the results of successive measurements of the same measure and carried out under the same conditions of measurement.

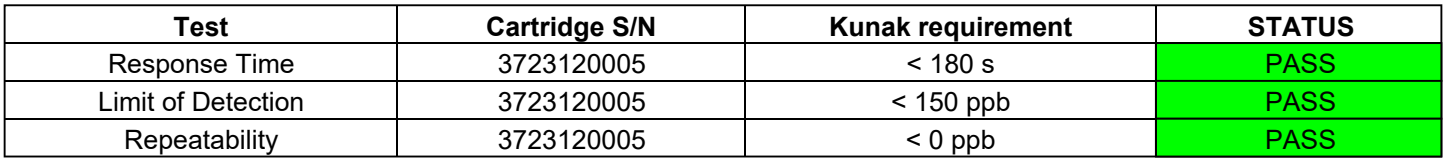

## **REMARKS**

The results indicated refer exclusively to the cartridge subjected to the characterization and laboratory tests and described in this certificate.

Signature:

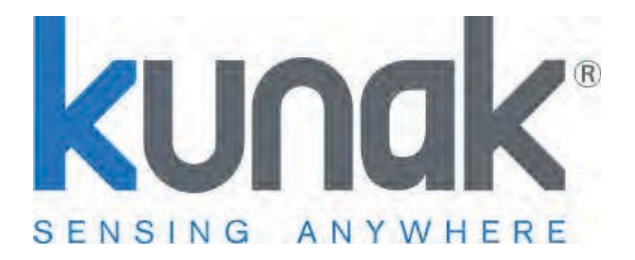

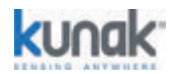

KUNAK TECHNOLOGIES S.L., as manufacturer of the product, certifies that the cartridge meets the internal manufacturing quality conditions, as well as the laboratory tests and the correct calibration of the cartridges according to the QA&QC proccedings.

Cartridges are tested according to the laboratory pre-test specified in CEN/TS 17660-1:2021 "Air quality - Performance evaluation of air quality sensor systems - Part 1: Gaseous pollutants in ambient air", regarding the Response Time (t90), Limit of Detection (LOD) and Repeatability (Rep).

## **CERTIFIED CARTRIDGE**

г

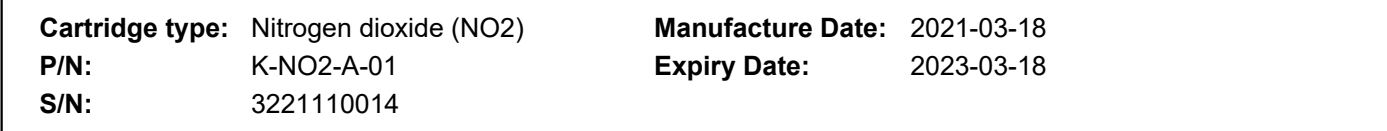

## **TEST 1: ENVIRONMENTAL CHARACTERIZATION TEST**

Typical baseline error in the whole temperature (<40ºC) and humidity range.

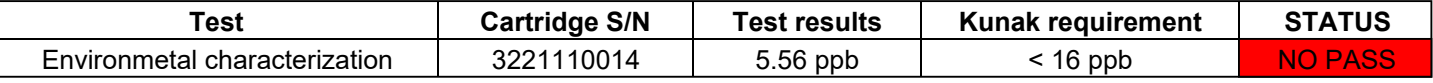

## **TEST 2: LABORATORY TEST**

The Response Time, the Limit of Detection and the Repeatability of the cartridge are calculated using certified gas bottles according to the CEN/TS 17660-1:2021.

- **Response Time:** The response time of the sensor systems is estimated using t90 (the time required for the sensor system to reach 90% of the final stable value).
- **Detection limit:** Value of the measured quantity that gives the probability of falsely asserting the absence or presence of a component.
- **Repeatability:** closeness of the agreement between the results of successive measurements of the same measure and carried out under the same conditions of measurement.

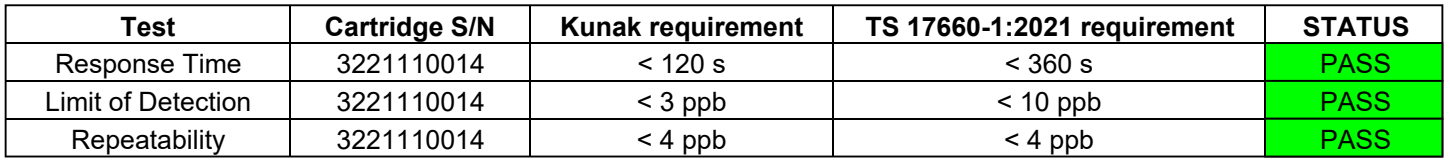

## **REMARKS**

The results indicated refer exclusively to the cartridge subjected to the characterization and laboratory tests and described in this certificate.

Signature:

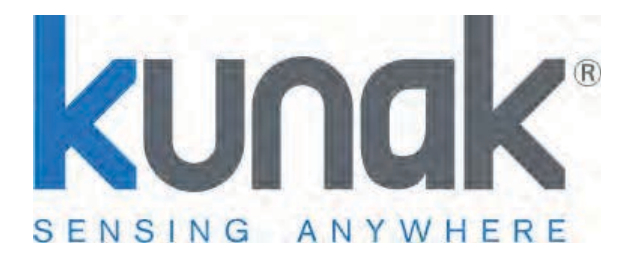

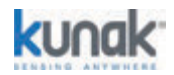

KUNAK TECHNOLOGIES S.L., as manufacturer of the product, certifies that the cartridge meets the internal manufacturing quality conditions, as well as the laboratory tests and the correct calibration of the cartridges according to the QA&QC proccedings.

Cartridges are tested according to the laboratory pre-test specified in CEN/TS 17660-1:2021 "Air quality - Performance evaluation of air quality sensor systems - Part 1: Gaseous pollutants in ambient air", regarding the Response Time (t90), Limit of Detection (LOD) and Repeatability (Rep).

## **CERTIFIED CARTRIDGE**

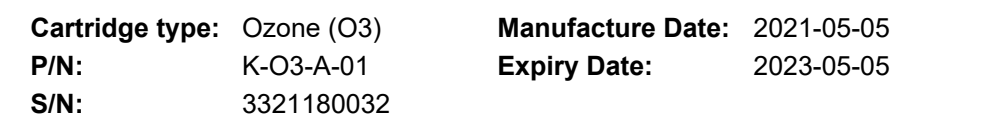

## **TEST 1: ENVIRONMENTAL CHARACTERIZATION TEST**

Typical baseline error in the whole temperature (<40ºC) and humidity range.

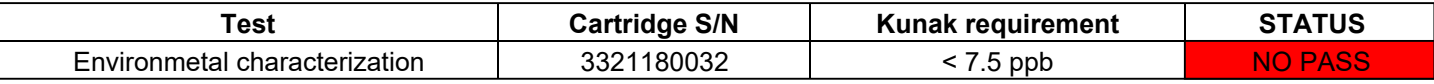

## **TEST 2: LABORATORY TEST**

The Response Time, the Limit of Detection and the Repeatability of the cartridge are calculated using certified gas bottles according to the CEN/TS 17660-1:2021.

- **Response Time:** The response time of the sensor systems is estimated using t90 (the time required for the sensor system to reach 90% of the final stable value).
- **Detection limit:** Value of the measured quantity that gives the probability of falsely asserting the absence or presence of a component.
- **Repeatability:** closeness of the agreement between the results of successive measurements of the same measure and carried out under the same conditions of measurement.

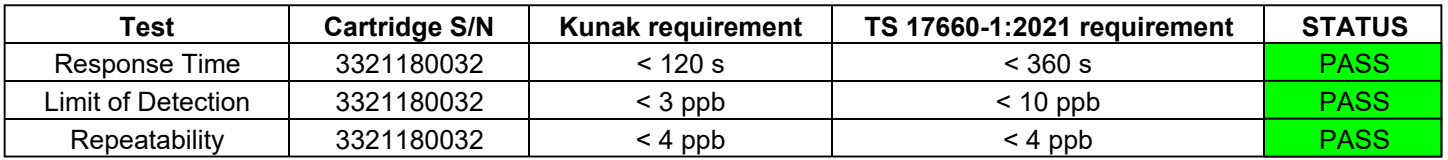

## **REMARKS**

The results indicated refer exclusively to the cartridge subjected to the characterization and laboratory tests and described in this certificate.

Signature:

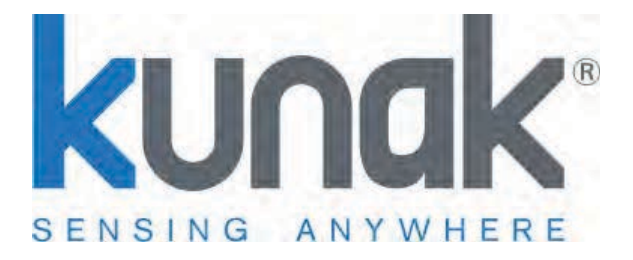

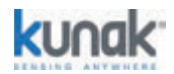

KUNAK TECHNOLOGIES S.L., as manufacturer of the product, certifies that the cartridge meets the internal manufacturing quality conditions, as well as the laboratory tests and the correct calibration of the cartridges according to the QA&QC proccedings.

Cartridges are tested according to the laboratory pre-test specified in CEN/TS 17660-1:2021 "Air quality - Performance evaluation of air quality sensor systems - Part 1: Gaseous pollutants in ambient air", regarding the Response Time (t90), Limit of Detection (LOD) and Repeatability (Rep).

## **CERTIFIED CARTRIDGE**

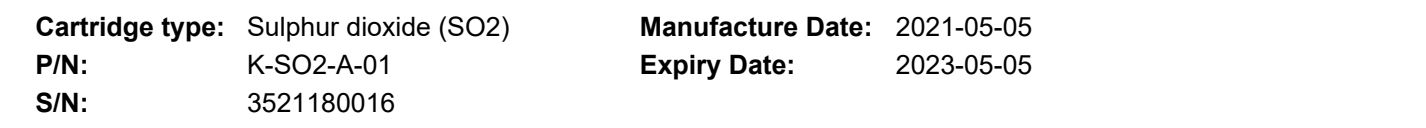

## **TEST 1: ENVIRONMENTAL CHARACTERIZATION TEST**

Typical baseline error in the whole temperature (<40ºC) and humidity range.

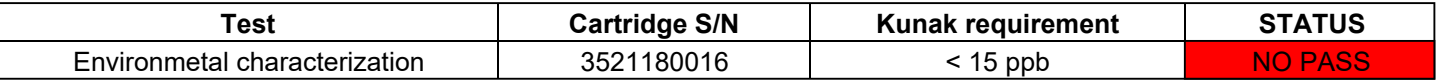

## **TEST 2: LABORATORY TEST**

The Response Time, the Limit of Detection and the Repeatability of the cartridge are calculated using certified gas bottles according to the CEN/TS 17660-1:2021.

- **Response Time:** The response time of the sensor systems is estimated using t90 (the time required for the sensor system to reach 90% of the final stable value).
- **Detection limit:** Value of the measured quantity that gives the probability of falsely asserting the absence or presence of a component.
- **Repeatability:** closeness of the agreement between the results of successive measurements of the same measure and carried out under the same conditions of measurement.

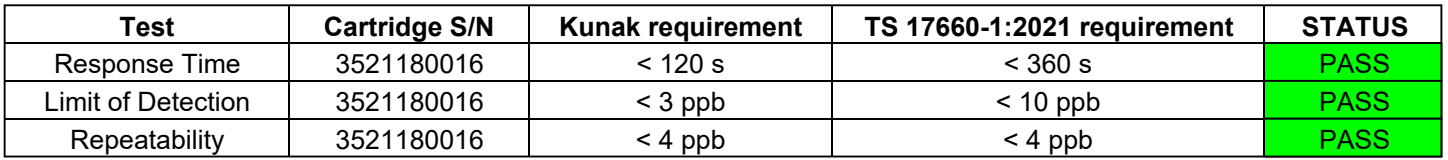

## **REMARKS**

The results indicated refer exclusively to the cartridge subjected to the characterization and laboratory tests and described in this certificate.

Signature:

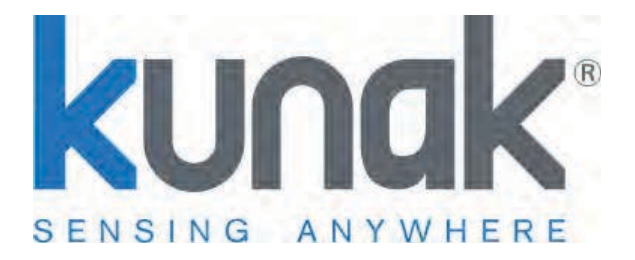

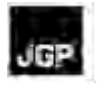

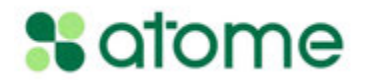

# **Anexo 5 – Informe de Resultados de Monitoreo de Niveles de Presión Sonora (Línea Base)**

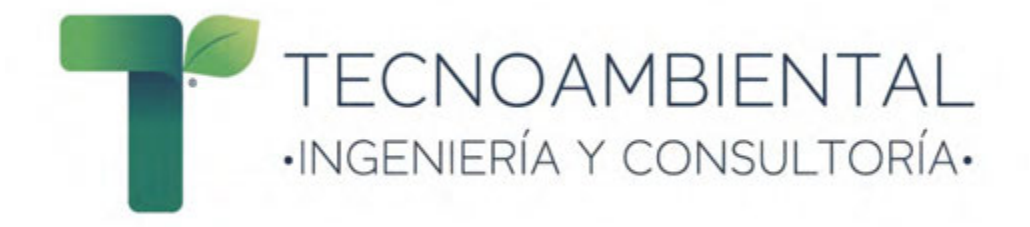

# **INFORME DE RESULTADOS DE MONITOREO DE NIVELES DE PRESION SONORA**

# **PROYECTO: PLANTA INDUSTRIAL ATOME S.A.**

**CLIENTE:** ATOME S.A. **DISTRITO:** VILLETA **DEPARTAMENTO:** CENTRAL **CÓDIGO CTCA:** E-133

**CONSULTOR:** TECNOAMBIENTAL S.R.L

**Octubre 2023**

# **1. INTRODUCCIÓN**

ATOME Paraguay S.A., en adelante "la empresa", se encuentra desarrollando un proyecto industrial a ser instalado en una propiedad de 30 hectáreas en el distrito de Villeta. La industria será la primera dedicada a la producción de hidrógeno, amoníaco y fertilizantes verdes.

La empresa contrató a Tecnoambiental S.R.L. para llevar a cabo el relevamiento del ruido ambiental con el objetivo de recabar datos de los niveles de ruido actuales, evaluar y comparar con los límites máximos permisibles establecidos en la legislación nacional y las Guías Generales de Medio Ambiente, Salud y Seguridad (MASS) de la Corporación Financiera Internacional (CFI)/Banco Mundial.

El relevamiento fue realizado los días 30 de septiembre y 9 de octubre del año 2023, en lugares definidos conjuntamente con la empresa. Estos fueron establecidos dentro de la propiedad; específicamente considerando la ubicación de futuras fuentes principales de emisión sonora, y fuera de la propiedad; teniendo en cuenta la presencia de receptores críticos.

A continuación, se describen el marco normativo, la metodología y los resultados de la campaña de medición de ruido.

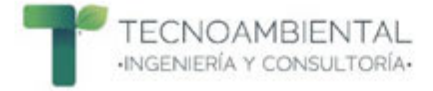

# **2. MARCO NORMATIVO APLICABLE**

# **2.1 Nacional**

# **2.1.1 Ley N° 6390/20 Que Regula la Emisión de Ruidos**

Esta ley tiene por objeto regular la emisión de ruidos capaces de afectar el bienestar o dañar la salud de personas o seres vivos, a fin de asegurar la debida protección de la población, del ambiente y de bienes afectados por la exposición a los ruidos.

Según el Artículo 4°, las municipalidades serán autoridad de aplicación de la presente Ley. A ellas les corresponde el ejercicio de los deberes y atribuciones establecidos en esta Ley.

Entre los principales deberes de las municipalidades se encuentran:

a) Determinar los estándares, categorías y fuentes de emisión permitidas, las cuales deberán ser establecidas en función de las características del emisor del ruido y del medio receptor.

b) Establecer reglamentariamente los niveles sonoros permitidos y los prohibidos.

c) Establecer técnicas de referencia para el muestreo, medidas, análisis, evaluación de la contaminación por ruidos y para la verificación y calibración de los instrumentos de medidas.

La ciudad de Villeta no cuenta con una reglamentación actualizada a la mencionada Ley, por lo tanto, se utiliza como referencia los valores promedios que se especifican en la Ley Nº 1100/97 "De Prevención de la Polución Sonora".

## **2.1.2 Ley N° 1100/97 de la Prevención de la Polución Sonora**

Esta ley tiene por objeto prevenir la polución sonora en la vía pública, plazas, parques, paseos, salas de espectáculos, centros de reunión, clubes deportivos y sociales y en toda actividad pública y privada que produzca polución sonora.

Según el artículo N° 9, se consideran ruidos y sonidos molestos a los que sobrepasen los niveles promedios que se especifican en la Tabla 1.

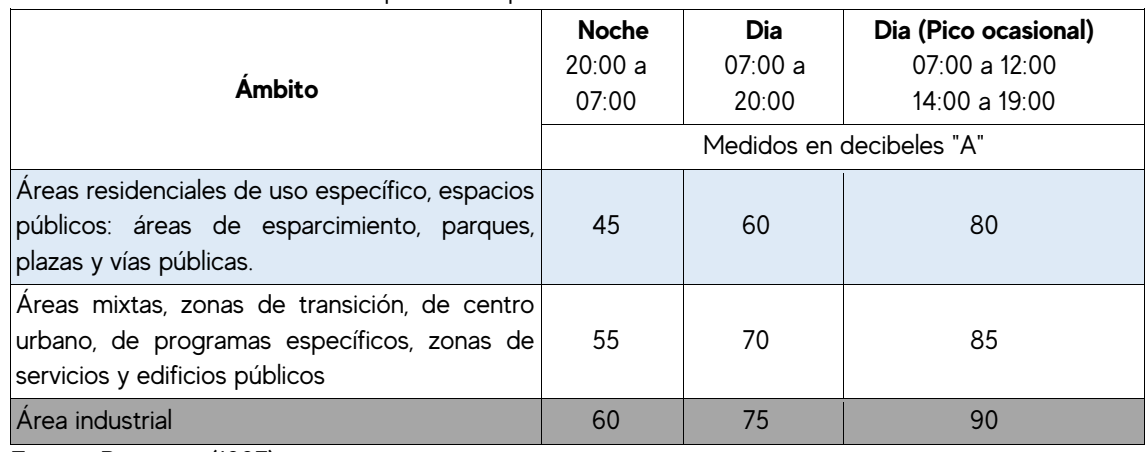

#### Tabla 1. Niveles sonoros máximos permitidos por ámbito

Fuente: Paraguay (1997).

Para realizar el contraste de los resultados Leq en dBA obtenidos con la Ley N° 1100/97 se utilizaron los valores máximos permitidos definidos para el Ámbito Industrial resaltado en color gris.

Teniendo en cuenta la presencia de una vivienda donde se ubicó el Punto 3 de medición, para el contraste de los resultados Leq en dBA en este punto se utilizaron los valores máximos permitidos definidos para el Ámbito correspondiente a áreas residenciales de uso específico, espacios públicos: áreas de esparcimiento, parques, plazas y vías públicas resaltado en color celeste.

# **2.1.3 Ordenanza N° 25/2017 que modifica y actualiza la Ordenanza N° 2/94 que reglamenta el sistema de publicidad y ruidos molestos dentro del distrito de Villeta**

En el distrito de Villeta, la Ley N° 1100/97 se encuentra reglamentada por medio de la Ordenanza N° 25/2017 que modifica y actualiza la Ordenanza N° 2/94 que reglamenta el sistema de publicidad y ruidos molestos dentro del distrito de Villeta conforme a las disposiciones de la presente Ley.

Dicha Ordenanza establece en su Art. 1° la prohibición en todo el distrito de Villeta de causar sonidos molestos, así como vibraciones cuando por razón de horario, lugar o intensidad, afecten la tranquilidad, reposo, salud y los bienes materiales de la población.

En cuanto a instalaciones industriales que, ubicadas en las zonas de viviendas, que efectúen martillos o produzcan ruidos molestos, funcionarán dentro del horario de 06:00 a 12:00 y de 14:00 a 20:00 horas. Así mismo, deberán adoptar dispositivos requeridos para aminorar los ruidos producidos.

# **2.2 Internacional**

# **2.2.1 Guías Generales sobre Medio Ambiente, Salud y Seguridad de la CFI/Banco Mundial**

Las Guías MASS de CFI/Banco Mundial son documentos de referencia técnica que contienen ejemplos generales y específicos de la Buena Práctica Internacional para la Industria. Estas guías contienen los niveles y los indicadores de desempeño que generalmente pueden alcanzarse en instalaciones nuevas, con la tecnología existente y a costos razonables.

En las guías se establece que los impactos de ruido no podrán superar los niveles recogidos en la siguiente Tabla de Guías de nivel de ruido.

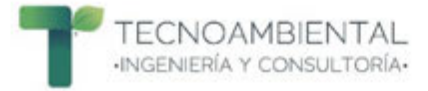

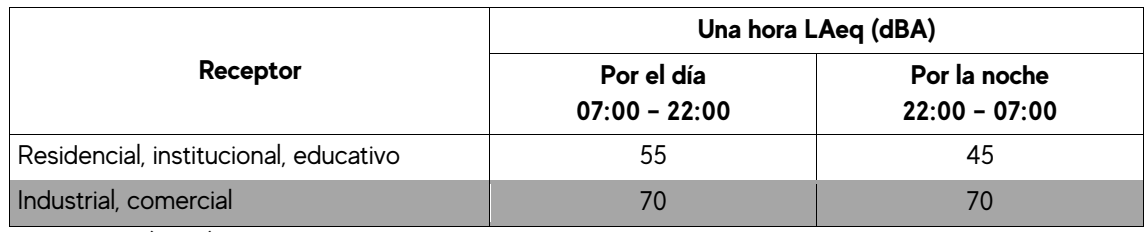

Fuente: CFI (2007).

Cabe destacar que la CFI establece, además, que el incremento máximo de los niveles de ruido de fondo puede ser de hasta 3 dB en el receptor más próximo.

Para realizar el contraste de los resultados Leq en dBA obtenidos con las Guías Generales sobre Medio Ambiente, Salud y Seguridad de la Corporación Financiera Internacional se utilizaron los valores guías de nivel de ruido definidos para el Receptor Industrial resaltado en color gris.

Teniendo en cuenta la presencia de una vivienda donde se ubicó el Punto 3 de medición, para el contraste de los resultados Leq en dBA en este punto se utilizaron los valores guías de nivel de ruido definidos para el Receptor Residencial, Institucional, Educativo resaltado en color celeste.

El seguimiento del ruido se deberá llevar a cabo a efectos de establecer los niveles existentes de ruido ambiental en la zona de las instalaciones propuestas y existentes, o a efectos de comprobar los niveles de ruido de la fase operacional.

# **3. MATERIALES Y MÉTODOS**

# **3.1 Puntos de Medición**

La selección de los puntos de medición se basó en la metodología propuesta por Segués (2008), de selección dirigida de puntos de medida en función de los usos de suelo y las fuentes de ruido, que consiste en analizar previamente la dinámica de la actividad, los usos del suelo y establecer una zonificación del área de estudio. Por otro lado, se deben analizar las principales fuentes de ruido, vías de circulación, industrias, áreas sensibles, etc.

Dicha metodología se encuentra en concordancia con el método recomendado para la medición de ruido ambiental en la Norma ISO 1996-2:2017, en la cual se mide el nivel continuo equivalente en ponderación de frecuencia A dB(A), donde también indican que la selección de puntos debe establecerse en función de la fuente generadora.

Considerando lo mencionado, en la Tabla 3 se mencionan los cuatro (4) puntos de medición seleccionados y su descripción.

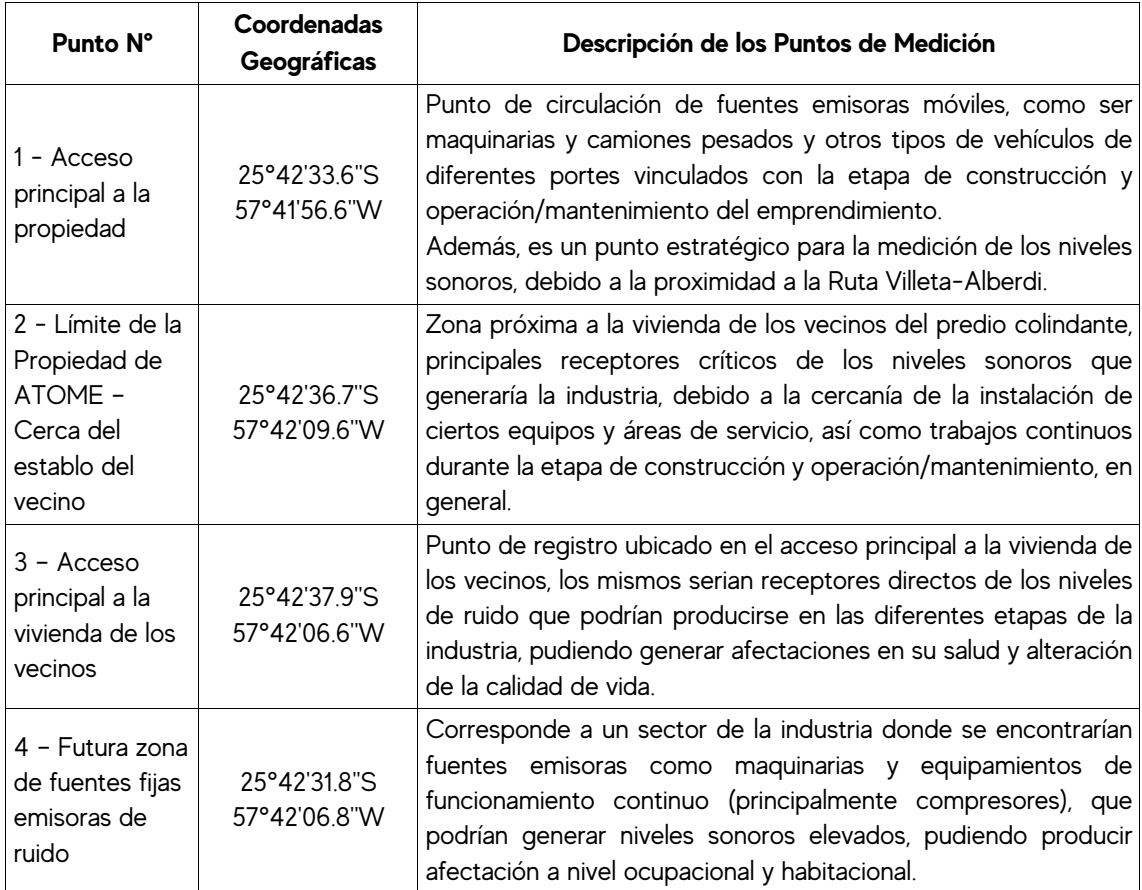

Tabla 3. Descripción de los Puntos de Medición

En la Figura 1 se observa la ubicación de cada uno de los 4 puntos seleccionados.

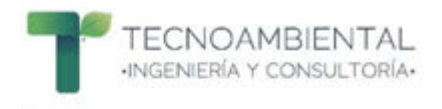

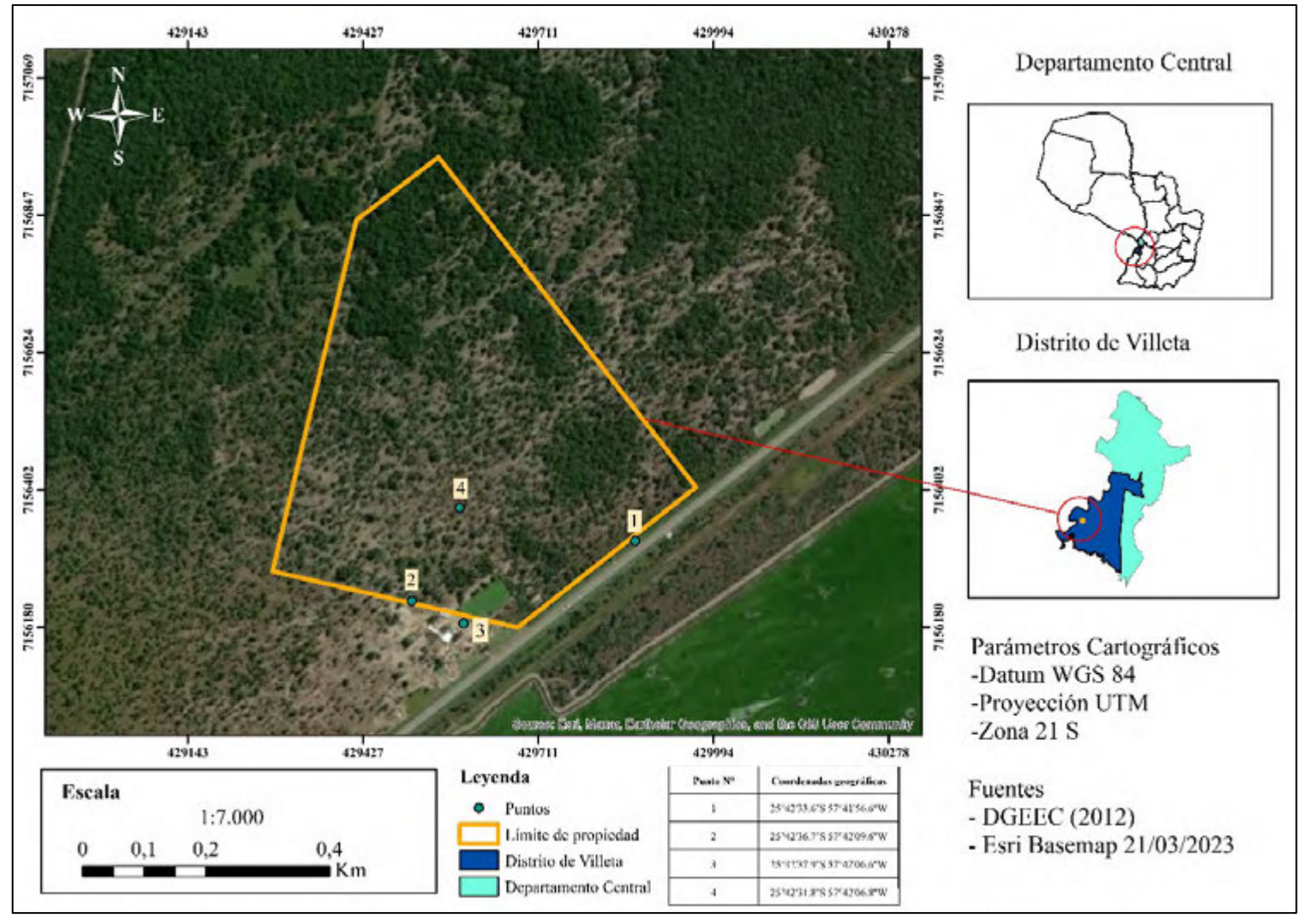

Figura 1. Localización de los puntos de medición de niveles sonoros.

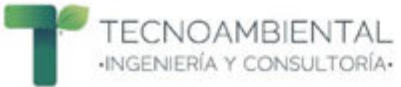

# **3.2 Equipos de Medición**

El monitoreo de niveles sonoros se realizó con dos sonómetros de Clase 2 que cumplen con las normas IEC 61672-1 e IEC PUB 651, el **Sonómetro PCE-322A** y el **Sonómetro Minipa MSL-1355B,** respectivamente**.** 

Ambos constituyen instrumentos de alta performance, aptos para medir sonidos en el sector de la industria, la salud, la seguridad y el medio ambiente. Ambos sonómetros cumplen con lo establecido en las Guías Generales sobre Medio Ambiente, Salud y Seguridad de la Corporación Financiera Internacional (2007): son de Tipo 2, fue utilizada la ponderación frecuencial A y cumplen con las normas IEC aplicables.

En el Anexo 8.1. se presentan las especificaciones técnicas de los sonómetros. Asimismo en el Anexo 8.3 y 8.4, se incluyen los certificados de calibración emitidos por LABSOL S.A., empresa de prestación de servicios de calibración acreditada por el Organismo Nacional de Acreditación (ONA), como laboratorio de calibración, de acuerdo a la Norma NP-ISO/IEC 17025:2018, equivalente a la Norma ISO/IEC 17025:2017 "Requisitos generales para la competencia de los laboratorios de ensayo y calibración" y de los requisitos establecidos en los reglamentos, criterios y políticas del ONA aplicables a los laboratorios de calibración en su versión vigente.

## **3.3 Colecta de datos**

La colecta de datos se realizó durante 20 horas continuas en los 4 puntos de medición. Los sonómetros se programaron para medir con ponderación de frecuencia A, en un rango de 30 a 130 dB. Los sonómetros fueron colocados sobre un trípode para ubicarlos a una distancia de aproximadamente 1,5 metros por encima del suelo, asimismo, se tuvo en cuenta que se encuentren no más cerca de 3 metros de cualquier superficie reflectante (pared, estructuras, obstáculos), de acuerdo con lo especificado en las Guías MASS de CFI/Banco Mundial.

De acuerdo a las Guías Generales sobre Medio Ambiente, Salud y Seguridad de la CFI (2007), los periodos habituales de seguimiento deben ser suficientes para el estudio estadístico y pueden durar 48 horas con la utilización de dispositivos de seguimiento de ruidos que deberán tener la capacidad de registrar los datos de manera continua durante este periodo de tiempo, o por hora o con una frecuencia mayor según se estime oportuno (o de cualquier otra forma cubriendo periodos de tiempo dentro de varios días, incluido días laborables de diario o durante el fin de semana).

Debido a la capacidad del Datalogger del **Sonómetro Minipa MSL-1355B** y a modo de tener la mayor cantidad de registros durante el tiempo total de medición, se configuro el equipo en un intervalo de tiempo de medición de 1 dato cada 16 segundos, obteniéndose así 4.502 registros en 20 horas de medición. En cuanto al **Sonómetro PCE-322A,** cuyo Datalogger presenta mayor memoria de almacenamiento de datos, arrojando 1 dato por segundo, se obtuvieron 72.000 registros en las 20 horas de medición.

Paralelamente, se verificaron diariamente las variables atmosféricas en el pronóstico del tiempo de la Dirección de Meteorología e Hidrología (DMH) considerando la afectación que las condiciones climáticas pueden tener sobre las mediciones sonoras. Se utilizó capuchón para proteger al equipo del viento y en los días de lluvia las mediciones fueron suspendidas y re-planificadas.

En la Tabla 4, a continuación, se puede observar el detalle de los horarios de medición en cada uno de los puntos de medición.

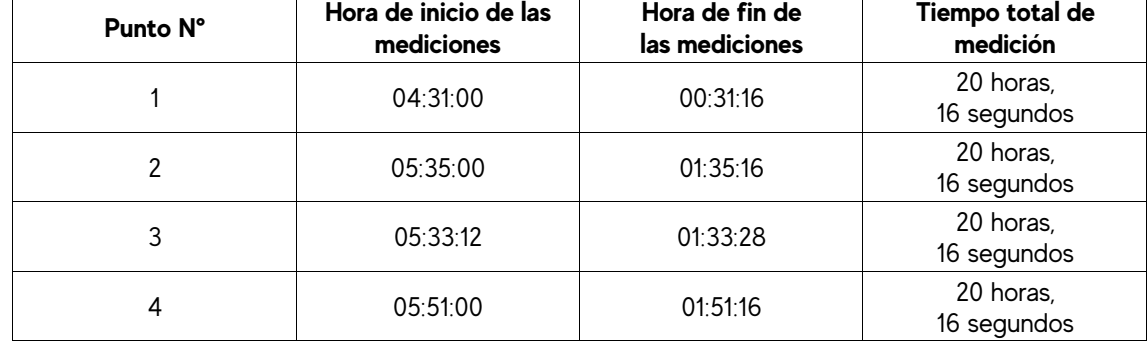

Tabla 4. Horarios de medición en cada uno de los puntos de registro.

## **3.4 Procesamiento y Análisis de Datos**

## **3.4.1 Pre-procesamiento de Datos**

Considerando las diferencias en intervalo de tiempo de medición de cada sonómetro, se procedió al procesamiento previo de los registros de manera a uniformizar la cantidad de datos entre los dos equipos para el análisis en las 20 horas de medición en cada uno de los 4 puntos. Para esto, se realizó lo siguiente:

1) Primeramente, se agruparon los datos de cada sonómetro cada 1 hora, para el sonómetro Minipa se obtuvieron 225 registros, y para el sonómetro PCE 3.600 registros.

2) Seguidamente, se realizó por medio de Microsoft Excel un muestreo aleatorio simple, que consiste en una técnica en la que todos los elementos de una población o universo pueden ser seleccionados para la muestra de una investigación. Este proceso de selección se lleva de manera aleatoria o al azar, sin la intervención del investigador. Esto se realizó para recoger aleatoriamente 225 registros de los 3.600 registros con que se contaba del sonómetro PCE cada una hora, y de esa manera tener la misma cantidad de datos entre los dos sonómetros.

# **3.4.1 Procesamiento de Datos**

Los datos obtenidos por los sonómetros fueron procesados en Microsoft Excel de manera a obtener una planilla con las medias para cada punto. Debido a la naturaleza logarítmica de los valores de niveles sonoros se calculó el nivel sonoro continuo equivalente (Leq), con la utilización de la siguiente fórmula:

## **Leq = 10log((Ʃti·10^Li/10)/T) dBA**

Donde:

T: es la duración total de la medición

Ti: es el tiempo de observación instantáneo por segundo

Li: presión sonora instantáneo

Es importante determinar el valor Leq, ya que representa la exposición total constante a niveles sonoros durante un período de tiempo de interés.

Los resultados de las mediciones de valores Leq fueron calculados especificando la ponderación de frecuencia que se utilizó (dBA), y la duración del tiempo de medición deseada. Para este estudio se

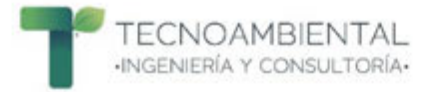

definió representar los datos Leq cada 1 hora **(LAeq1hora)**, teniendo así 20 datos para el tiempo total de mediciones de 20 horas en cada punto.

Los resultados fueron analizados y se presentan en figuras y tablas, de tal forma que se visualicen los niveles sonoros en dBA y su comportamiento. De este modo se visibiliza la variabilidad temporal para cada uno de los puntos seleccionados.

En las figuras se indican los datos de los niveles sonoros instantáneos en dB y los acumulados Leq en dBA, con la correspondiente contrastación con la Ley N° 1100/97 de Prevención de la Polución Sonora y las Guías MASS de la CFI/Banco Mundial.

Así también, se presenta un mapa sonoro para lograr una presentación gráfica del comportamiento de los niveles sonoros en el área de estudio.

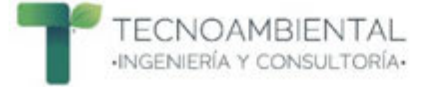

# **4. RESULTADOS**

## **4.1 Condiciones Climáticas**

Las variables climáticas fueron obtenidas del pronóstico del tiempo de la Dirección de Meteorología e Hidrología (DMH). Las siguientes condiciones fueron consideradas para desarrollar las mediciones:

- Precipitación: tiempo seco.
- Temperatura: rango por arriba de -10 °C y por debajo de 50°C.
- § Humedad relativa: hasta 90%.

§ Velocidad del viento: hasta 5 m/s (18 km/h). A mayores velocidades del viento, el ruido turbulento causado por éste puede enmascarar la fuente de ruido a medir. No obstante, se pueden aceptar mediciones con velocidades del viento de hasta 10 m/s (36 km/h). En general los picos del ruido del viento deberían estar al menos 10 dB por debajo de la fuente de ruido a medir.

A continuación, en el Tabla 5 se exponen las condiciones climáticas registradas cada 2 horas en Villeta durante las jornadas de medición.

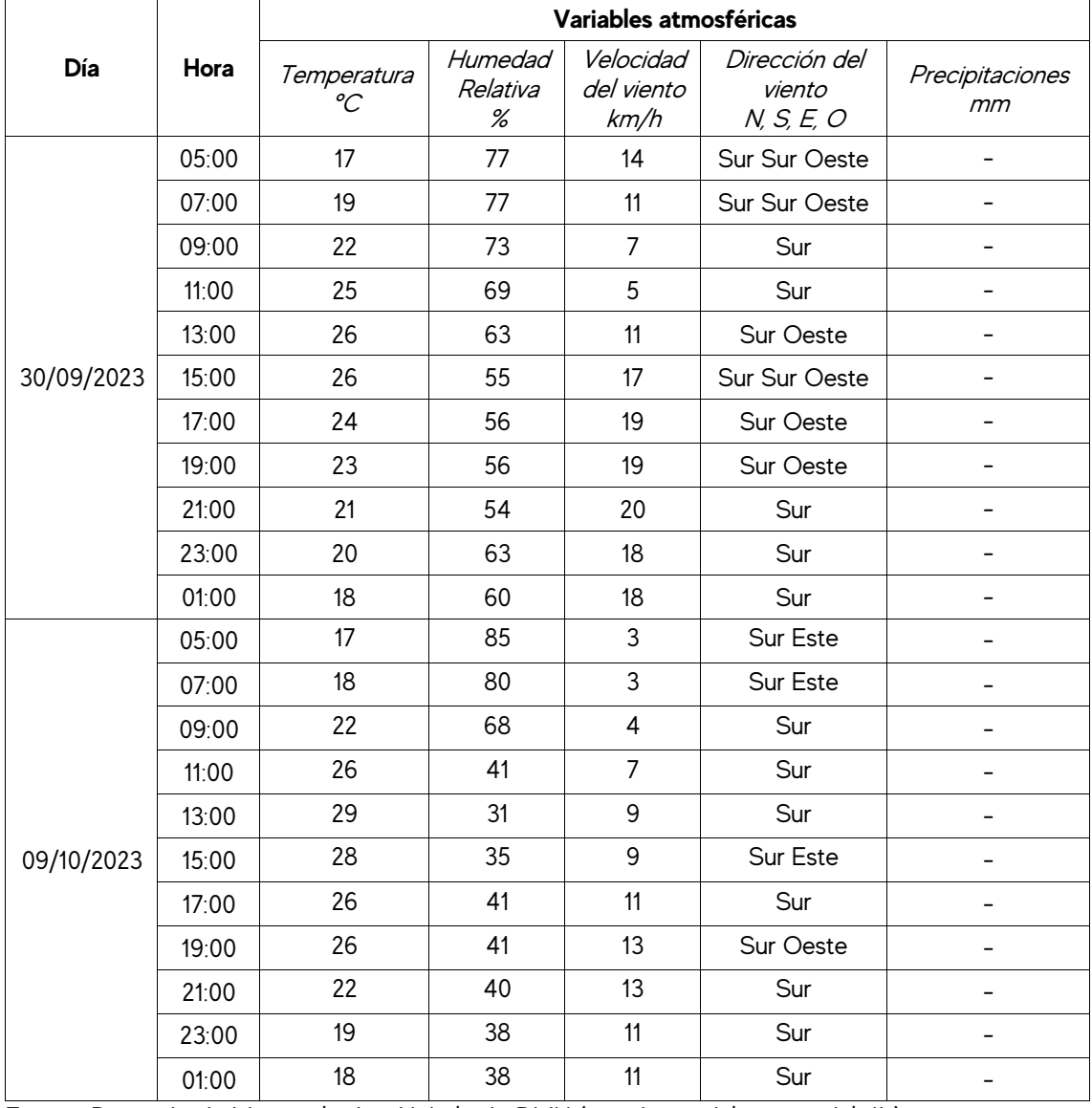

Tabla 5. Condiciones climáticas registradas en la ciudad de Villeta durante las jornadas de medición.

Fuente: Dirección de Meteorología e Hidrología, DMH (pronóstico del tiempo del día).

Las condiciones climáticas presentadas en las dos jornadas de medición fueron aptas para la realizar el registro de los niveles sonoros.

# **4.2 Resultados de los niveles sonoros LAeq1hora (dBA) en el Punto 1**

En el Tabla 6 se observan los resultados de los niveles sonoros en LAeq<sub>thora</sub> en dBA correspondiente al Punto 1 de medición y su contraste con la Ley N° 1100/97 de Prevención de la Polución Sonora y las Guías MASS de la CFI.

Se destaca el cumplimiento total de los resultados obtenidos con lo establecido en la Guías de la CFI. En cuanto al cumplimiento con la Ley N° 1100/97, también se pudo constatar un cumplimiento total en el horario de 07:00 a 20:00; sin embargo, en el horario de 20:00 a 07:00 los niveles resultaron sobrepasar lo permitido por la legislación, a excepción de la primera hora de medición (04:31:00).

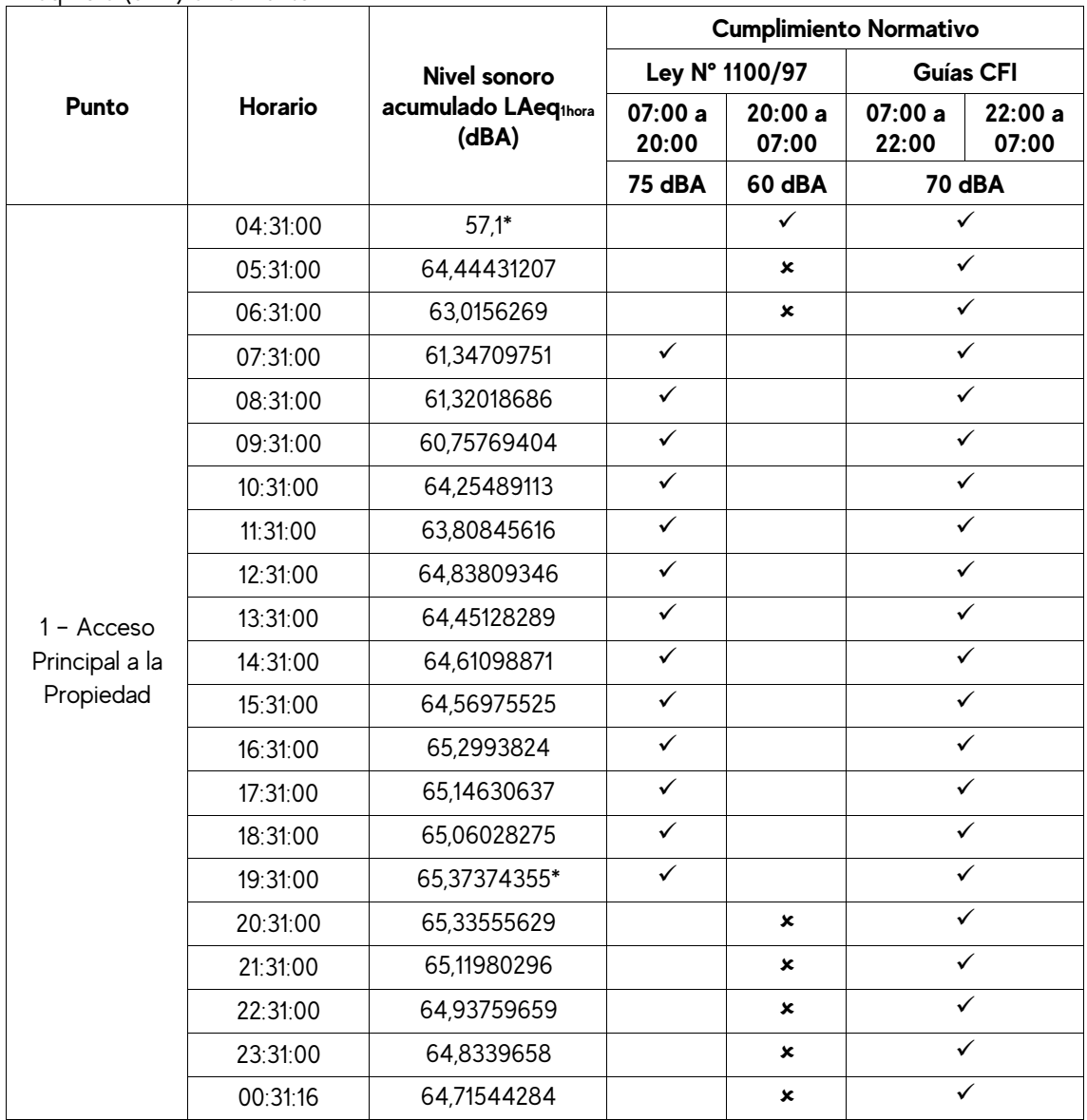

Tabla 6. Cumplimiento con la normativa nacional e internacional de los resultados de los niveles sonoros LAeq1hora (dBA) en el Punto 1

\*El valor máximo registrado de LAeq1hora fue de 65,37 dBA; en tanto que el valor mínimo de LAeq1hora fue de 57,1 dBA.

# **4.2.1 Comportamiento de los niveles sonoros en el Punto 1**

En la Figura 2 se presenta el comportamiento de los niveles sonoros instantáneos por segundo en dB registrados durante el tiempo total de medición, así como también, los resultados obtenidos de LAeq<sub>thora</sub> en dBA. Además, en la figura se puede visualizar el trazado de las líneas que representan los valores máximos permitidos establecidos en la Ley N° 1100/97 de Prevención de la Polución Sonora (línea de color rojo) y las Guías Generales sobre Medio Ambiente, Salud y Seguridad de la CFI (línea de color naranja).

El valor más elevado de niveles sonoros instantáneos fue de 89,4 dB; el mismo fue producido y registrado en el momento exacto que se produjo la explosión de una de las cubiertas de un camión de carga de mediano porte que transitaba por la Ruta Villeta-Alberdi. Es importante recordar que el Punto 1 de medición se encontraba ubicado en el futuro acceso principal de la Planta Industrial, por lo tanto, se encontraba muy próximo a la mencionada Ruta. Dicho incidente ocurrido con la cubierta del camión de carga se produjo aproximadamente a unos 30 metros de distancia donde se encontraba el sonómetro.

Los demás niveles sonoros instantáneos registrados que se encuentran en un rango entre 70 y 85 dB fueron ocasionados por las diferentes fuentes móviles, principalmente camiones de gran porte que transitaban por la Ruta a altas velocidades. La circulacion de camiones pesados fue más frecuente en horas de la noche y de la madrugada.

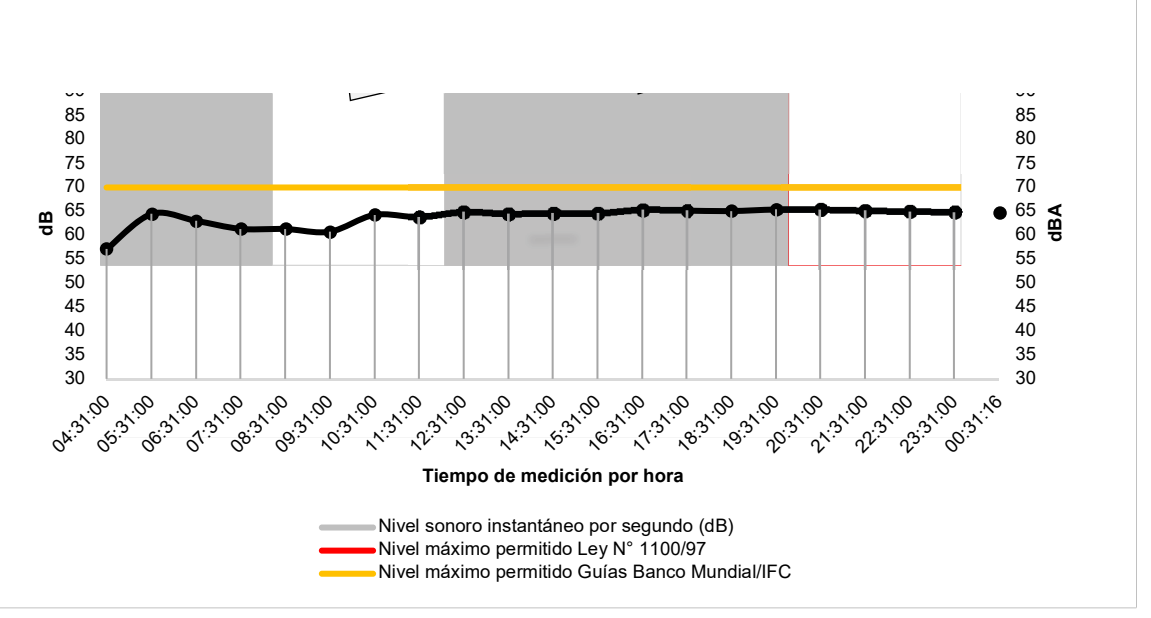

Figura 2. Comportamiento de los niveles sonoros LAeq<sub>thora</sub> (dBA) y su contraste con la normativa nacional e internacional en el Punto 1

El nivel sonoro instantáneo mínimo registrado fue de 36,8 dB; y el promedio arrojó un valor de 55,1 dB; que sería prácticamente los niveles que se mantenían en los alrededores del punto de medición (en ausencia de alguna fuente externa, por ejemplo: fuentes móviles) producido por diferentes tipos de insectos, anfibios, aves.

Los resultados de LAeq<sub>thora</sub> se mantuvieron en un rango de 57,1 y 65,3 dBA durante las 20 horas de medición.

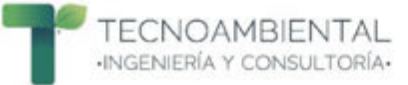

## **4.3 Resultados de los niveles sonoros LAeq1hora (dBA) en el Punto 2**

En el Tabla 7 se puede observar los resultados de los niveles sonoros en LAeqthora en dBA correspondiente al Punto 2 de medición y su contraste con la Ley N° 1100/97 de Prevención de la Polución Sonora y los requisitos internacionales establecidos en las Guías MASS de la CFI.

Se destaca el cumplimiento total de los resultados obtenidos con lo establecido en la Guías MASS de la CFI y la Ley N° 1100/97 de prevención de la polución sonora.

Tabla 7. Cumplimiento con la normativa nacional e internacional de los resultados de los niveles sonoros LAeq1hora (dBA) en el Punto 2

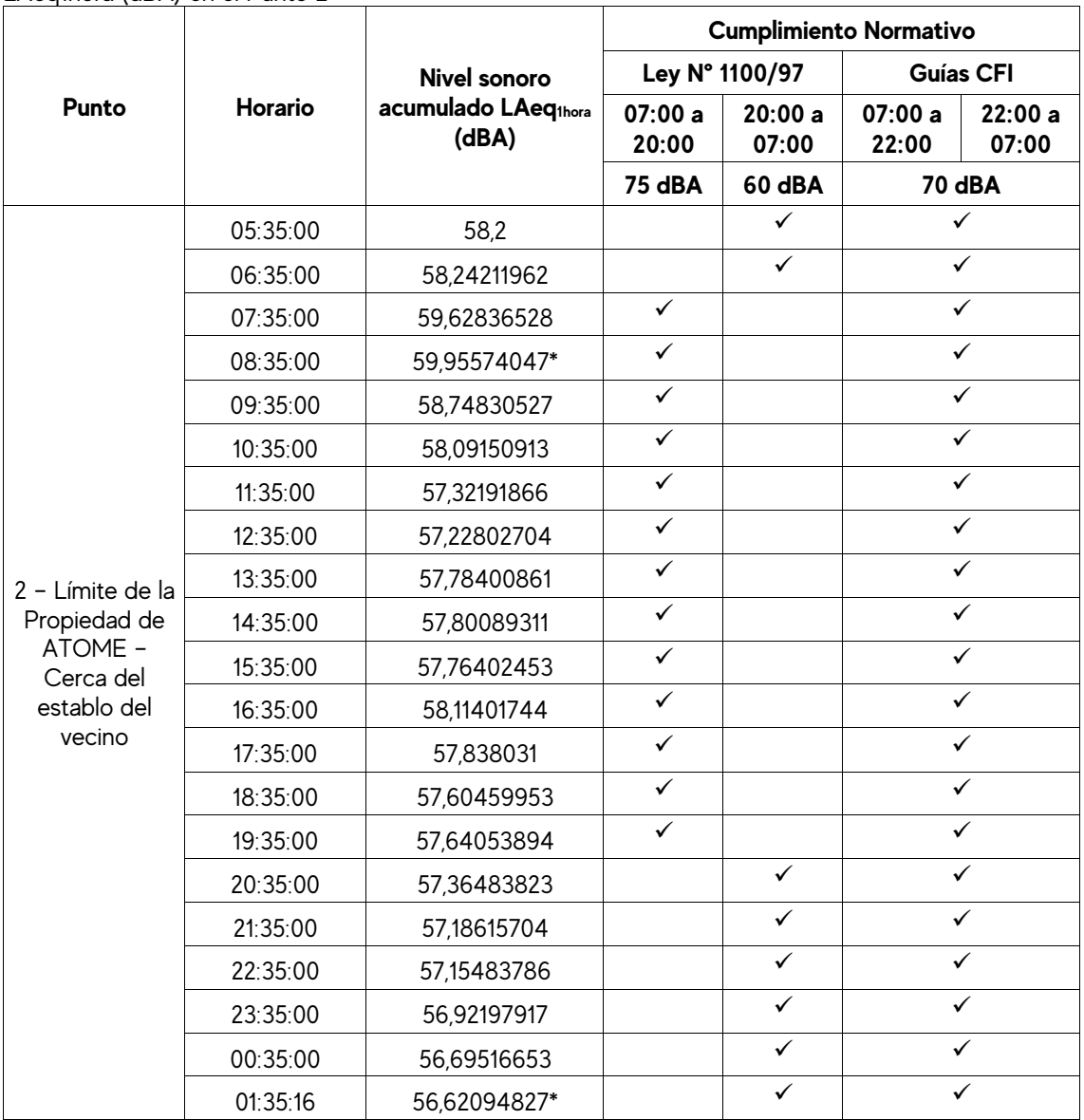

\*El valor máximo registrado de LAeq1hora fue de 59,9 dBA; en tanto que el valor mínimo de LAeq1hora fue de 56,62 dBA.

## **4.3.1 Comportamiento de los niveles sonoros en el Punto 2**

En la Figura 3 se presenta el comportamiento de los niveles sonoros instantáneos por segundo en dB registrados durante el tiempo total de medición, así como también, los resultados obtenidos de LAeqthora en dBA. Además, en la figura se puede visualizar el trazado de las líneas que representan los valores máximos permitidos establecidos en la Ley N° 1100/97 de Prevención de la Polución Sonora (línea de color rojo) y las Guías MASS de la CFI (línea de color naranja).

El Punto 2 de medición se ubicó en la propiedad de Atome pero próxima a la vivienda de los vecinos del predio colindante, cuya actividad se caracteriza por la cría de diversos tipos de animales de granja. Resulta importante recordar la dinámica del entorno del punto de medición, ya que, el valor más elevado de niveles sonoros instantáneos registrados fue de 83,6 dB; que se presentaron en dos momentos del dia, uno de ellos en las primeras horas de la mañana (07:17:08) que coincide exactamente con el momento en que los equinos eran llevados a pastear, y el otro por la tarde (16:28:20) cuando los equinos retornaban al establo; la ida y vuelta de los animales implicaba el paso de los mismos por las cercanias del punto de medición (relinchando y galopando), generando los niveles sonoros mencionados.

Ademas, otros valores que superan los 70 dB se podrían adjudicar a los demás animales de la granja, principalmente aves como gallinas, patos, pavos, gansos, gallos, etc., que por momentos también se desplazaban en las cercanías del punto de medición y que con sus cantos y cacareos se convirtieron en fuentes de niveles sonoros.

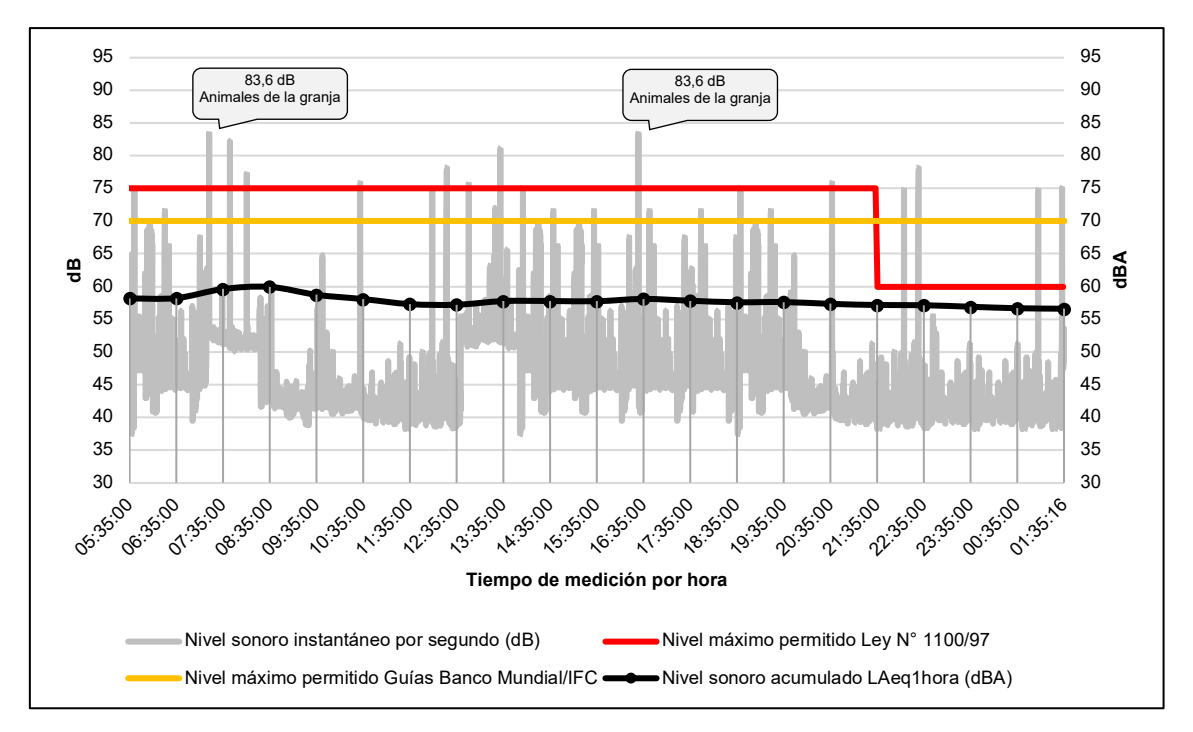

Figura 3. Comportamiento de los niveles sonoros LAeq<sub>thora</sub> (dBA) y su contraste con la normativa nacional e internacional en el Punto 2

En horas de la noche y madrugada cuando los animales de granja ya se encontraban refugiados en el establo o en los corrales, los caninos con sus ladridos se convirtieron en fuentes generadoras de niveles sonoros.

El nivel sonoro instantáneo mínimo registrado fue de 37,4 dB; y el promedio arrojó un valor de 45,6 dB. Además, eran una constante los sonidos generados por diferentes tipos de insectos, anfibios, aves.

Los resultados de LAeq<sub>thora</sub> se mantuvieron en un rango de 56,6 y 59,9 dBA durante las 20 horas de medición.

# **4.3 Resultados de los niveles sonoros LAeq1hora (dBA) en el Punto 3 considerando límites para Área Industrial**

En la Tabla 8 se puede observar los resultados de los niveles sonoros en LAeq1hora en dBA correspondiente al Punto 3 de medición y su contraste con la Ley N° 1100/97 de Prevención de la Polución Sonora y los requisitos internacionales establecidos en las Guías Generales sobre Medio Ambiente, Salud y Seguridad de la IFC para el Área Industrial.

En cuanto al contraste de los resultados obtenidos con las Guías Generales sobre Medio Ambiente, Salud y Seguridad de la IFC, se pudo detectar en los horarios de 06:33:12 y 07:33:12 valores que sobrepasan lo permitido, en el resto de los horarios se presentaron valores por debajo de los 70 dBA.

En cuanto al cumplimiento con la Ley N° 1100/97, se pudo constatar un cumplimiento total en el horario de 07:00 a 20:00; sin embargo, en el horario de 20:00 a 07:00 los niveles resultaron sobrepasar lo permitido por la legislación en todos los horarios.

Tabla 8. Cumplimiento con la normativa nacional e internacional de los resultados de los niveles sonoros LAeq1hora (dBA) en el Punto 3 – Área Industrial

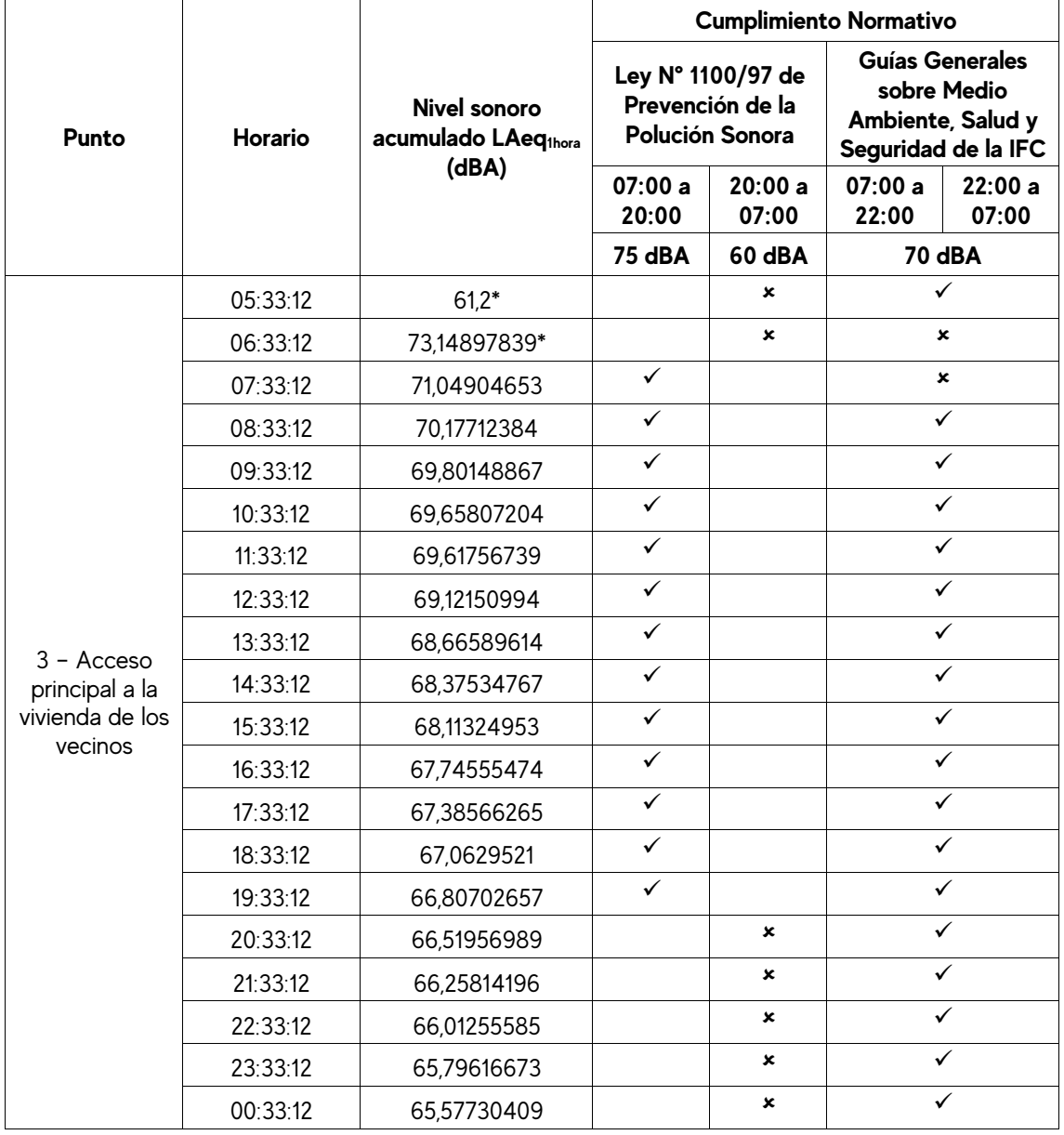
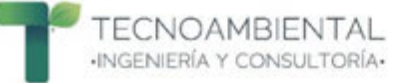

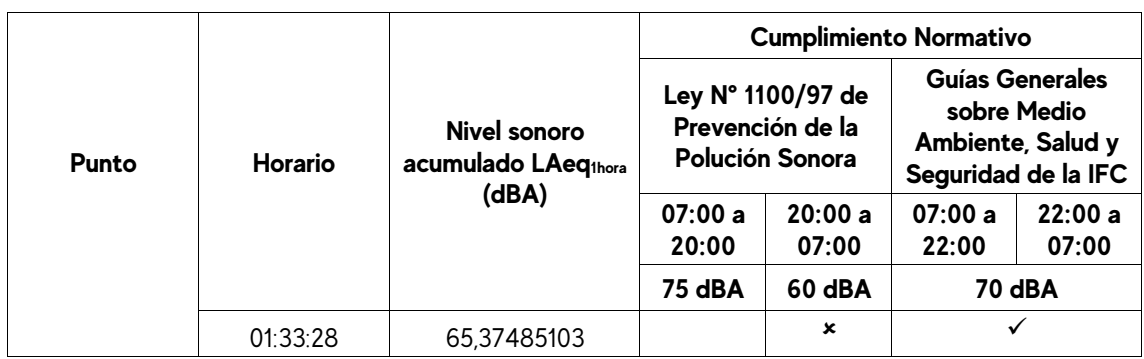

\*El valor máximo registrado de LAeq1hora fue de 73,1 dBA; en tanto que el valor mínimo de LAeq1hora fue de 61,2 dBA.

## **4.3.1 Comportamiento de los niveles sonoros en el Punto 3 considerando límites para Área Industrial**

En la Figura 4 se presenta el comportamiento de los niveles sonoros instantáneos por segundo en dB registrados durante el tiempo total de medición, así como también, los resultados obtenidos de LAeq<sub>thora</sub> en dBA. Además, en la figura se puede visualizar el trazado de las líneas que representan los valores máximos permitidos establecidos en la Ley N° 1100/97 de Prevención de la Polución Sonora (línea de color rojo) y las Guías Generales sobre Medio Ambiente, Salud y Seguridad de la IFC (línea de color narania).

Los niveles sonoros más elevados fueron producidos por las diferentes actividades relacionadas con el cuidado y mantenimiento de la granja. Además, otra fuente generadora de niveles sonoros que se percibía desde el punto de medición eran las fuentes móviles que transitaban a altas velocidades por la Ruta Villeta-Alberdi.

De acuerdo con las condiciones en las que se realizaron las mediciones se descarta la posibilidad de que alguna fuente generadora de niveles sonoros proveniente de la propiedad donde se instalaría la Planta Industrial pueda producir niveles de exposición que pudieran incidir en los habitantes de la vivienda de la propiedad vecina.

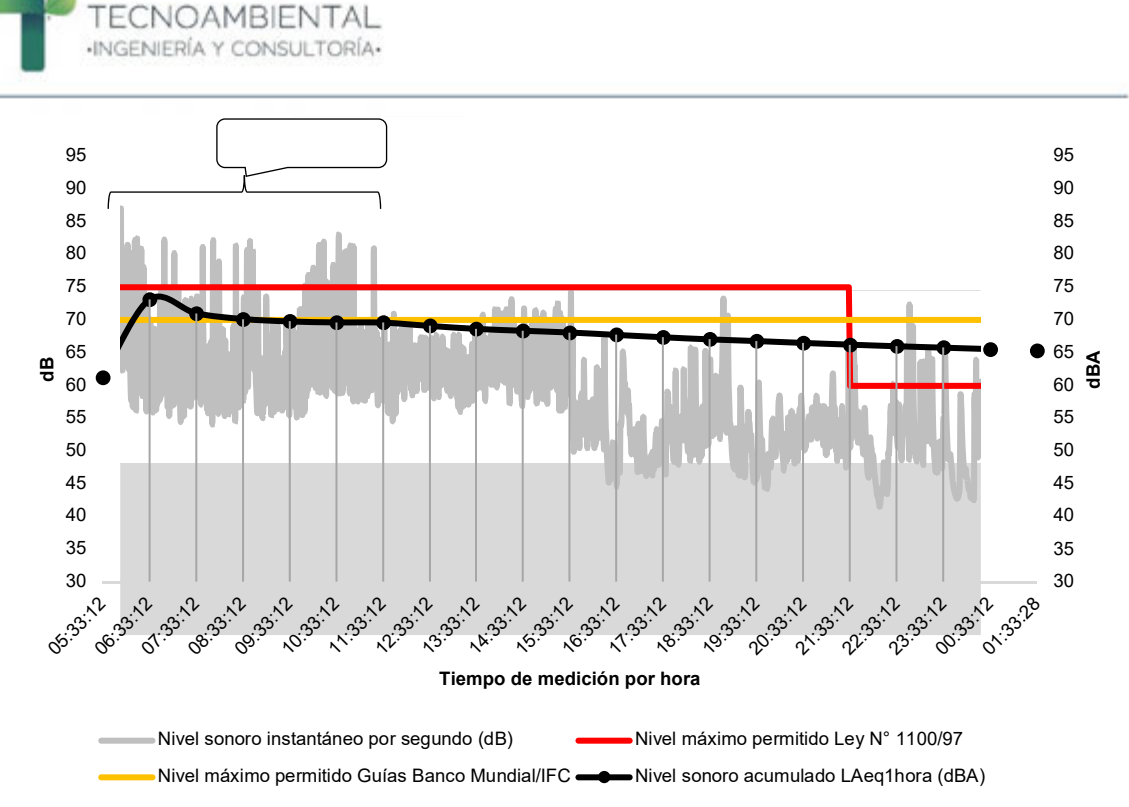

Figura 4. Comportamiento de los niveles sonoros LAeq<sub>thora</sub> (dBA) y su contraste con la normativa nacional e internacional en el Punto 3 – Área Industrial.

El nivel sonoro instantáneo mínimo registrado fue de 41,5 dB; y el promedio arrojó un valor de 57,7 dB.

Los resultados de LAeq1hora se mantuvieron en un rango de 61,2 y 73,1 dBA durante las 20 horas de medición.

#### **4.3 Resultados de los niveles sonoros LAeq1hora (dBA) en el Punto 3 considerando límites para Área Residencial**

En el Tabla 9 se puede observar los resultados de los niveles sonoros en LAeq<sub>thora</sub> en dBA correspondiente al Punto 3 de medición y su contraste con la Ley N° 1100/97 de Prevención de la Polución Sonora y los requisitos internacionales establecidos en las Guías Generales sobre Medio Ambiente, Salud y Seguridad de la IFC para el Área Residencial.

En el contraste de los resultados LAeq<sub>thora</sub> en dBA con ambas normativas se pudo constatar que en todos los casos se superan el máximo permitido en cada uno de los horarios.

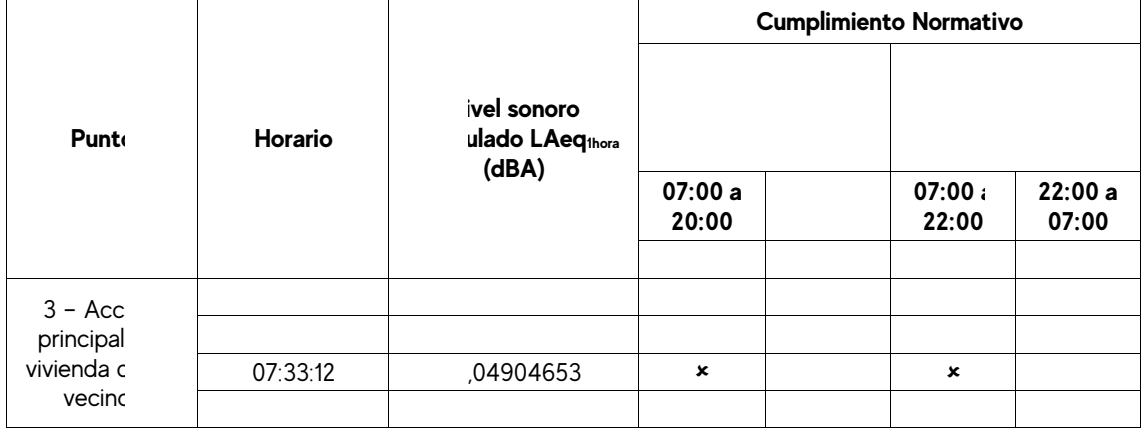

Tabla 10. Cumplimiento con la normativa nacional e internacional de los resultados de los niveles sonoros LAeq1hora (dBA) en el Punto 3 – Área Residencial

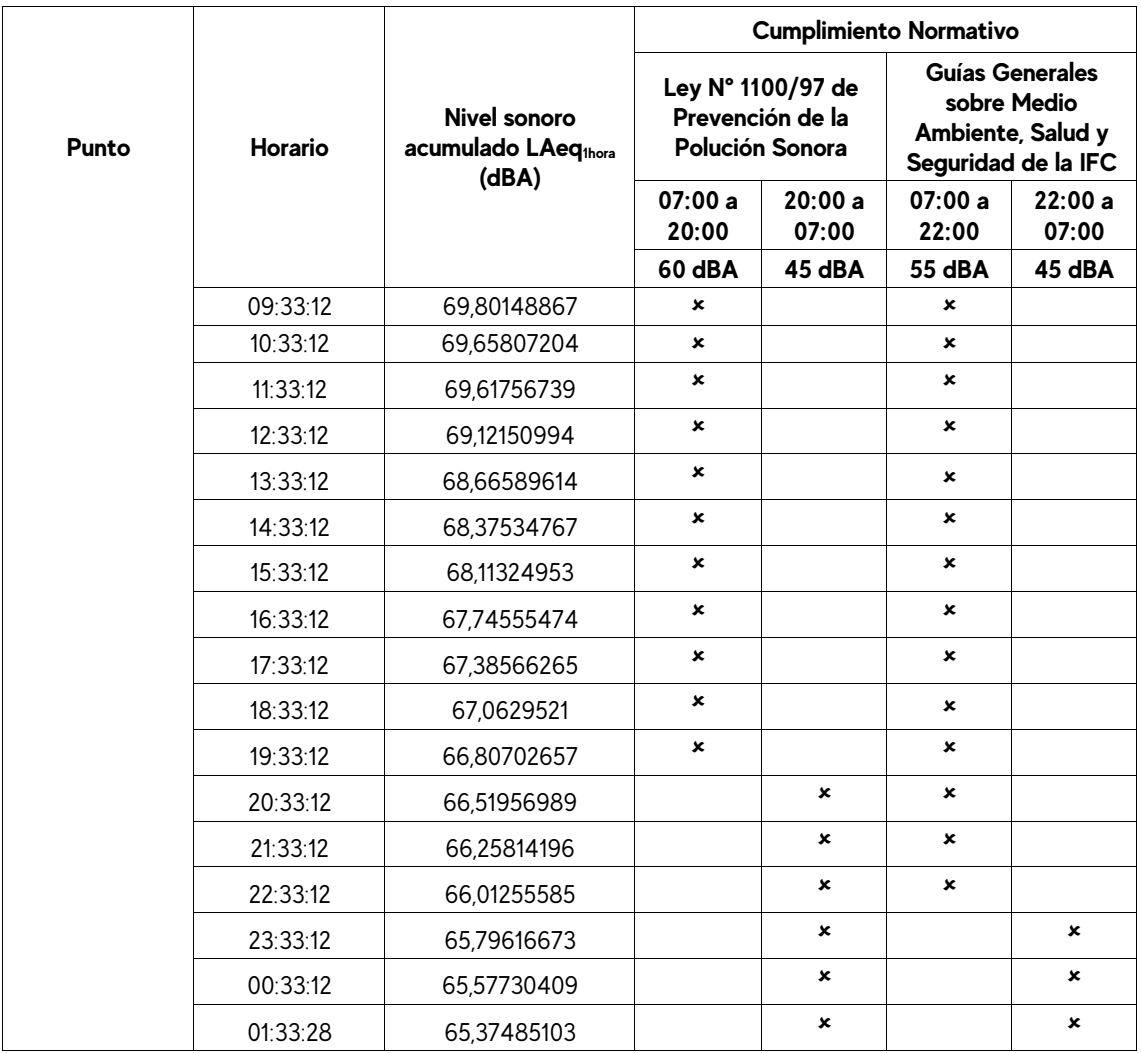

\*El valor máximo registrado de LAeq1hora fue de 73,1 dBA; en tanto que el valor mínimo de LAeq1hora fue de 61,2 dBA.

#### **4.3.1 Comportamiento de los niveles sonoros en el Punto 3 considerando límites para Área Residencial**

En la Figura 5 se presenta el comportamiento de los niveles sonoros instantáneos por segundo en dB registrados durante el tiempo total de medición, así como también, los resultados obtenidos de LAeqthora en dBA. Además, en la figura se puede visualizar el trazado de las líneas que representan los valores máximos permitidos establecidos en la Ley N° 1100/97 de Prevención de la Polución Sonora (línea de color rojo) y las Guías Generales sobre Medio Ambiente, Salud y Seguridad de la IFC (línea de color naranja).

El nivel sonoro más elevado registrado fue de 87 dB, producidos por las diferentes actividades de los habitantes de la vivienda, principalmente relacionadas con el cuidado y mantenimiento de la granja, como por ejemplo la utilización de carretillas para transportar bolsas de balanceado para alimentar a los animales, la utilización de bordeadoras y desmalezadoras para la limpieza del terreno y la circulación en motocicletas para acceder a la granja. También en horas de la mañana, durante las mediciones se observó a los encargados de la granja realizando actividades de reparación del techo de chapa galvanizada recubierto de zinc del establo, produciendo niveles sonoros por la sucesión de golpes continuos con el martillo por el metal.

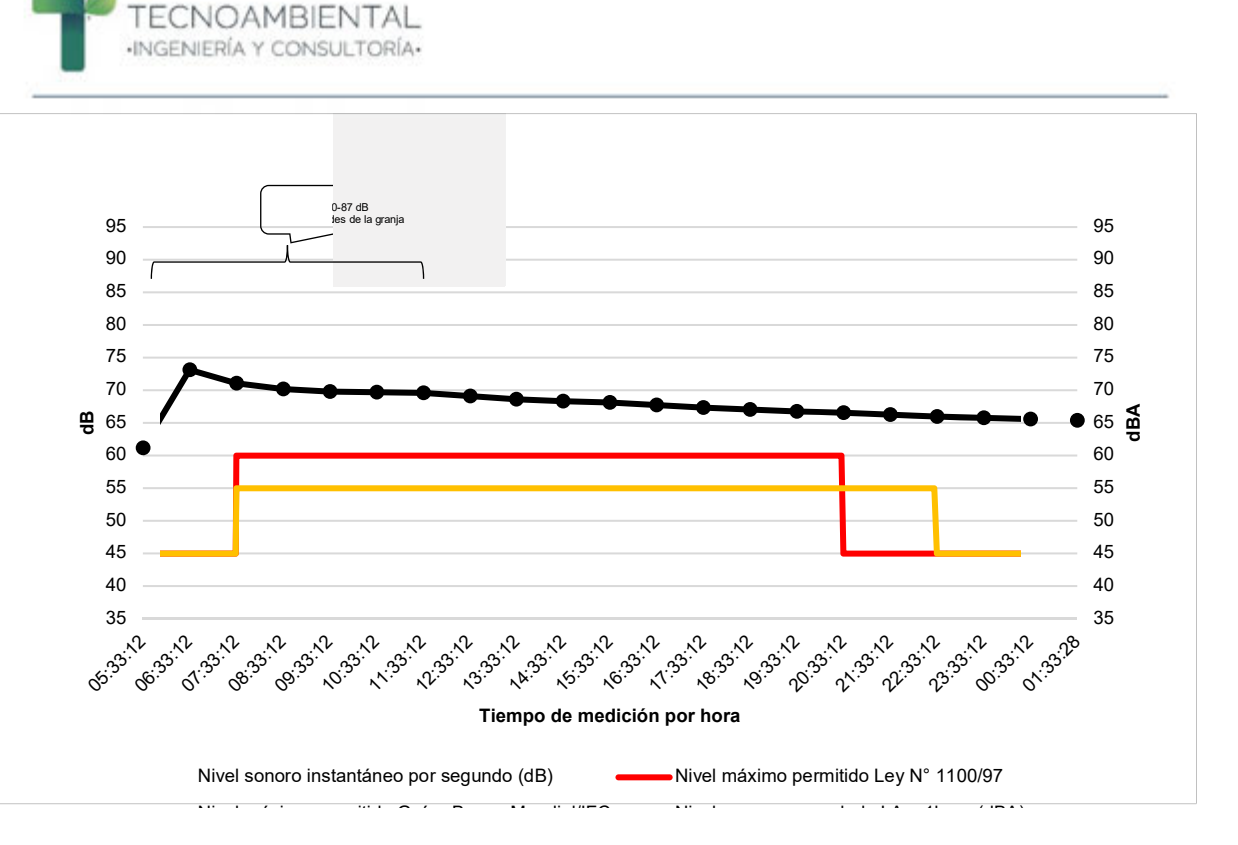

Figura 5. Comportamiento de los niveles sonoros LAeq<sub>thora</sub> (dBA) y su contraste con la normativa nacional e internacional en el Punto 3 – Área Residencial.

Otras de las fuentes principales que aportaron niveles sonoros elevados fueron los ladridos de los 4 caninos de la granja. También otros valores de niveles sonoros instantáneos guardan relación con el tránsito constante de diferentes tipos de animales de la granja y sus sonidos propios y caracteristicos, convirtiéndose en fuentes sonoras.

#### **4.5 Resultados de los niveles sonoros LAeq1hora (dBA) en el Punto 4**

En el Tabla 11 se puede observar los resultados de los niveles sonoros en LAeq1hora en dBA correspondiente al Punto 4 de medición y su contraste con la Ley N° 1100/97 de Prevención de la Polución Sonora y los requisitos internacionales establecidos en las Guías Generales sobre Medio Ambiente, Salud y Seguridad de la CFI.

Se destaca el cumplimiento total de los resultados obtenidos con lo establecido en la Guías Generales sobre Medio Ambiente, Salud y Seguridad de la CFI.

En cuanto al cumplimiento con la Ley N° 1100/97, se pudo detectar solamente en el horario de 05:51:00 un valor que supera lo permitido por la legislación.

Tabla 11. Cumplimiento con la normativa nacional e internacional de los resultados de los niveles sonoros LAeq1hora (dBA) en el Punto 4.

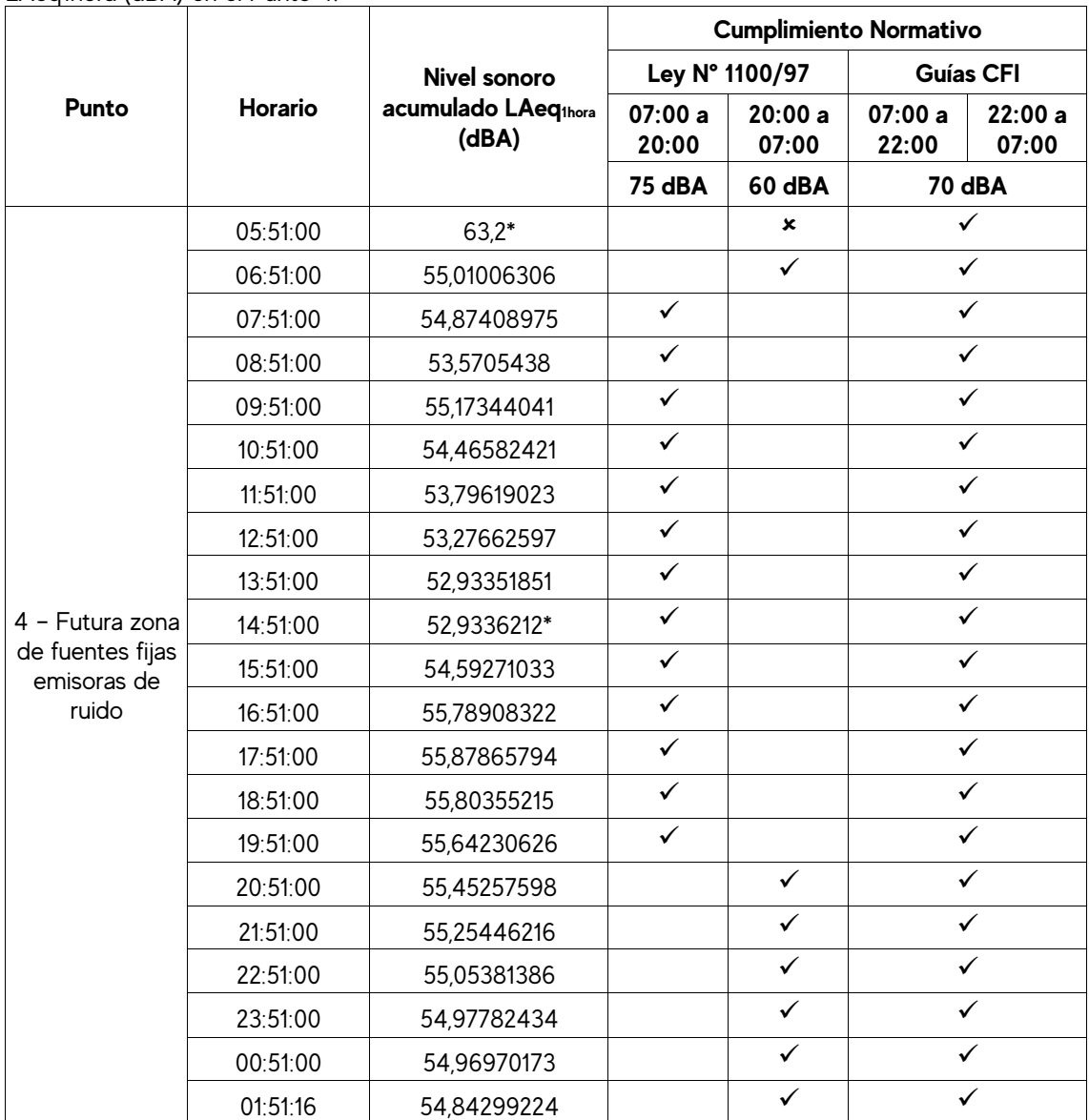

\*El valor máximo registrado de LAeq<sub>thora</sub> fue de 63,2 dBA; en tanto que el valor mínimo de LAeq<sub>thora</sub> fue de 52,9 dBA.

#### **4.5.1 Comportamiento de los niveles sonoros en el Punto 4**

En la Figura 6 se presenta el comportamiento de los niveles sonoros instantáneos por segundo en dB registrados durante el tiempo total de medición, así como también, los resultados obtenidos de LAeqthora en dBA. Además, en la figura se puede visualizar el trazado de las líneas que representan los valores máximos permitidos establecidos en la Ley N° 1100/97 de Prevención de la Polución Sonora (línea de color rojo) y las Guías Generales sobre Medio Ambiente, Salud y Seguridad de la CFI (línea de color naranja).

El valor 80,5 dB fue el más elevado registrado, este se podría presumir que se debió a un caso aislado, que de acuerdo a las caracteristicas del sitio donde se ubicó el sonómetro se observaba bandadas de cotorras (Tu'i karanda'y) que pudieron haberse posado por el equipo o con su canto pudieron convertirse en fuentes sonoras. También, durante las mediciones se pudo observar la presencia de un zorro (Aguara'i), animal caracterizado por su astucia y curiosidad, por lo que, también se podría presumir que en algún momento pudo acercarse al equipo de medición.

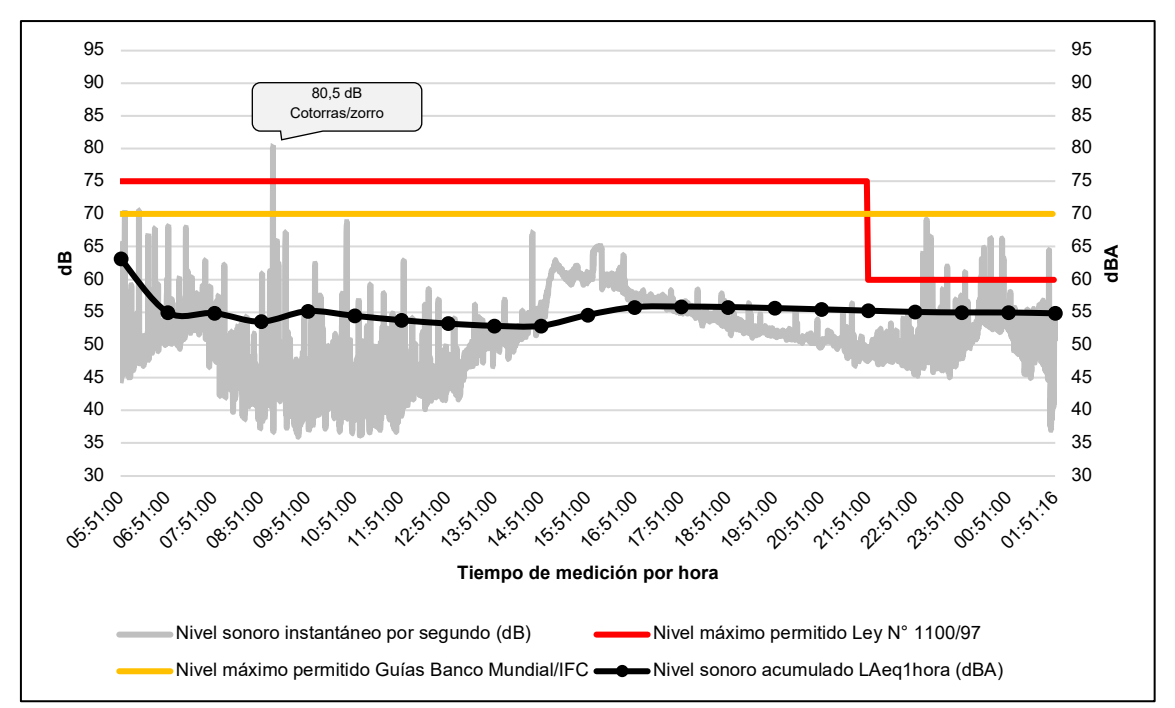

Figura 6. Comportamiento de los niveles sonoros LAeq<sub>thora</sub> (dBA) y su contraste con la normativa nacional e internacional en el Punto 4.

El nivel sonoro instantáneo mínimo registrado fue de 36 dB; y el promedio arrojó un valor de 50,8 dB; que sería prácticamente los niveles que se mantenían en los alrededores del punto de medición (en ausencia de alguna fuente externa) producido por diferentes tipos de insectos, anfibios, aves.

Los resultados de LAeq1hora se mantuvieron en un rango de 52,9 y 63,2 dBA durante las 20 horas de medición.

En la Figura 7 se presenta el mapa sonoro del comportamiento de los niveles sonoros LAeq<sub>20horas</sub> en el área de estudio.

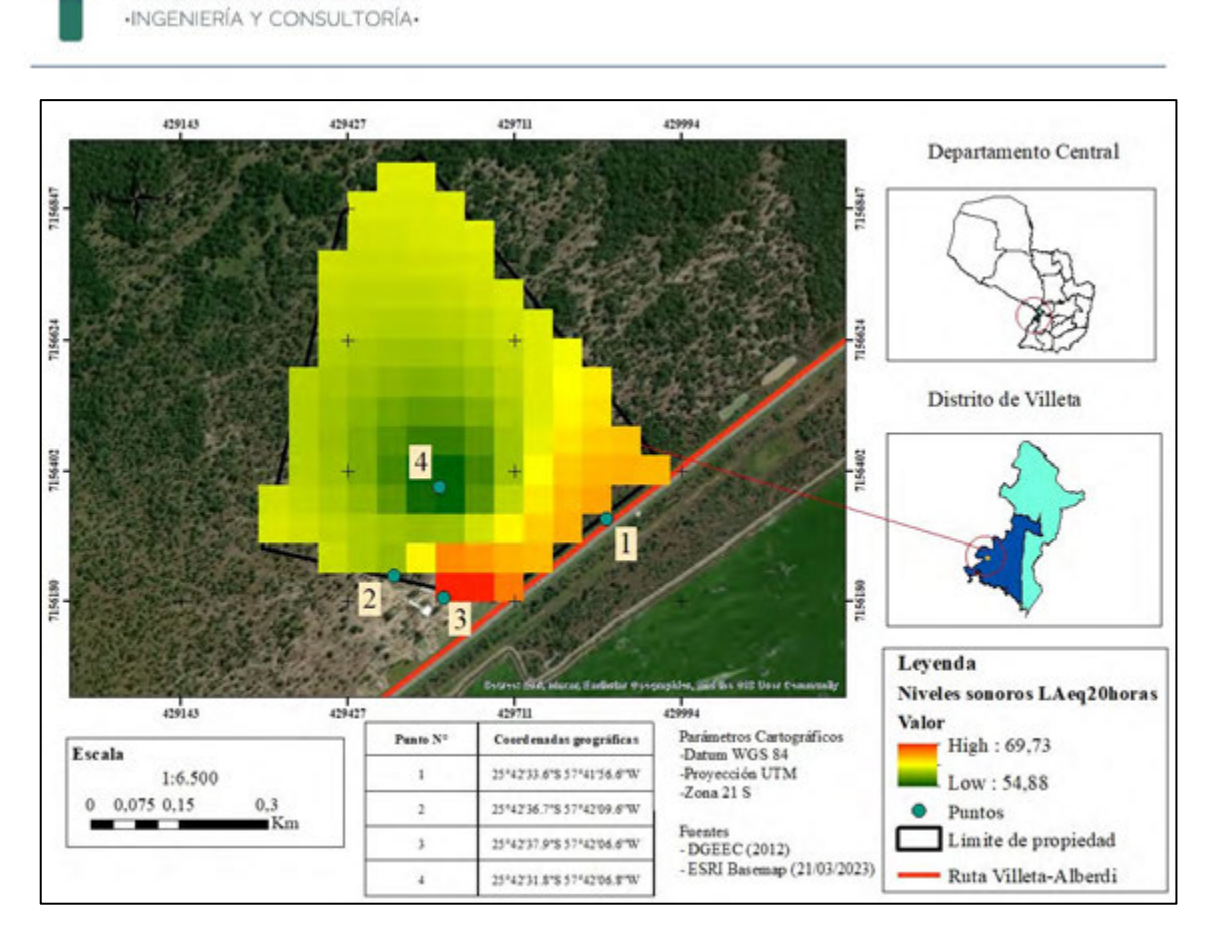

**TECNOAMBIENTAL** 

Figura 7. Mapa sonoro del comportamiento de los niveles sonoros LAeq<sub>20horas</sub> en el área de estudio.

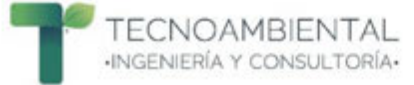

## **5. CONCLUSIONES**

Se pudo realizar el monitoreo de los niveles sonoros cumpliendo con todos los requerimientos establecidos en los términos de referencia proveídos para el servicio de consultoría.

Se aplicaron todos los controles y procedimientos adecuados para realizar las mediciones de los niveles sonoros.

Los niveles sonoros instantáneos **picos** se mantuvieron en un rango de 80,5 y 89,4 dB entre los 4 puntos de registro durante las 20 horas de medición, los cuales fueron producidos por fuentes externas a la propiedad o por actividades propias de la granja aledaña a la misma.

Los niveles sonoros instantáneos se mantuvieron en un rango de 36 y 89,4 dB entre los 4 puntos de registro durante las 20 horas de medición

Los niveles LAeq<sub>thora</sub> se mantuvieron en un rango de 52,9 y 73,1 dBA entre los 4 puntos de registro durante las 20 horas de medición.

En el Punto 1 se registró un nivel de cumplimiento del 66,7% con referencia a la Ley N° 1100/97 de Prevención de la Polución Sonora. En cuanto a las Guías Generales sobre Medio Ambiente, Salud y Seguridad de la CFI se registró 100% de cumplimiento.

En el Punto 2 se registró un nivel de cumplimiento del 100% con referencia a la Ley N° 1100/97 de Prevención de la Polución Sonora. En cuanto a las Guías Generales sobre Medio Ambiente, Salud y Seguridad de la CFI también se registró 100% de cumplimiento.

Para el análisis del Punto 3 y su contraste como Área Industrial se registró un nivel de cumplimiento del 62% con referencia a la Ley N° 1100/97 de Prevención de la Polución Sonora. En cuanto a las Guías Generales sobre Medio Ambiente, Salud y Seguridad de la CFI se registró 90% de cumplimiento.

En cuanto al análisis del punto 3 y su contraste como Área Residencial se registró un nivel de cumplimiento del 0% con referencia a la Ley N° 1100/97 de Prevención de la Polución Sonora y las Guías Generales sobre Medio Ambiente, Salud y Seguridad de la IFC.

En el Punto 4 se registró un nivel de cumplimiento del 95% con referencia a la Ley N° 1100/97 de Prevención de la Polución Sonora. En cuanto a las Guías Generales sobre Medio Ambiente, Salud y Seguridad de la CFI se registró 100% de cumplimiento.

En general, en los 4 puntos de registro durante las 20 horas de medición se presentó un nivel de cumplimiento del 81% para la Ley N° 1100/97 de Prevención de la Polución Sonora. En cuanto a las Guías Generales sobre Medio Ambiente, Salud y Seguridad de la CFI se registró 98% de cumplimiento.

Los resultados obtenidos constituirán un insumo fundamental para dar cumplimiento a la finalidad de la consultoría que es la realización de la modelación de la propagación de los niveles sonoros.

## **6. EQUIPO TÉCNICO**

Tabla 12. Equipo Técnico

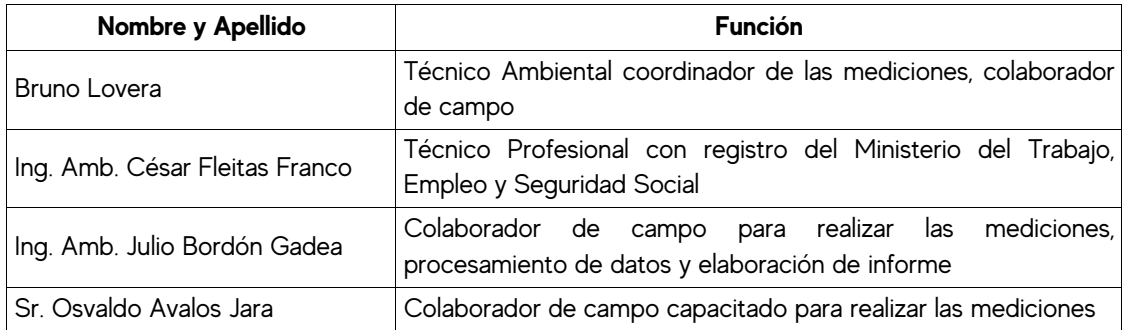

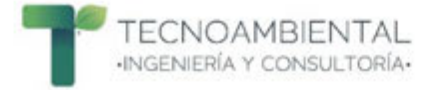

## **7. BIBLIOGRAFÍA CONSULTADA**

Corporación Financiera Internacional. 2007. Guías generales sobre medio ambiente, salud y seguridad. Grupo del Banco Mundial. 116 p

Kiely, G. 1999. Ingeniería ambiental: fundamentos, entorno, tecnología y sistemas de gestión. Madrid, ES. 1331 p.

Municipalidad de Villeta. 2017. Ordenanza N° 25/2017 que modifica y actualiza la Ordenanza N° 2/94 que reglamenta el sistema de publicidad y ruidos molestos dentro del distrito de Villeta conforme a las disposiciones de la Ley Nº 1100/97 de Prevención de la Polución Sonora. Villeta. PY. 3 p.

Norma ISO 1996-2:2017 "Acústica – Descripción, medición y evaluación del ruido ambiental – Parte 2: Determinación de los niveles de presión sonora". 45 p.

Paraguay. 1997. Ley N° 1.100/1997: Prevención de la Polución Sonora. Asunción. PY. 4 p.

Paraguay. 2020. Ley N° 6.390/20 que Regula la emisión de ruidos. Asunción, PY. 4 p.

Seguéz, F. 2008. Estrategia de elaboración de un mapa de ruido (en línea). Centro de estudio y experimentación de obras públicas. Disponible en: http://www.imac.unavarra.es/web\_imac/pages/investigacion/proyectos\_investigacion/ForoVerde/distu rbeco/documentos/Estrategia\_elaboracion\_mapa\_ruido.pdf

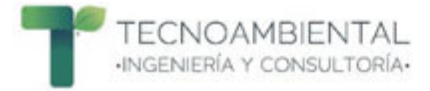

## **8. ANEXOS**

## **8.1 Especificaciones Técnicas de los Sonómetros**

Tabla 13. Especificaciones técnicas del Sonómetro PCE-322A.

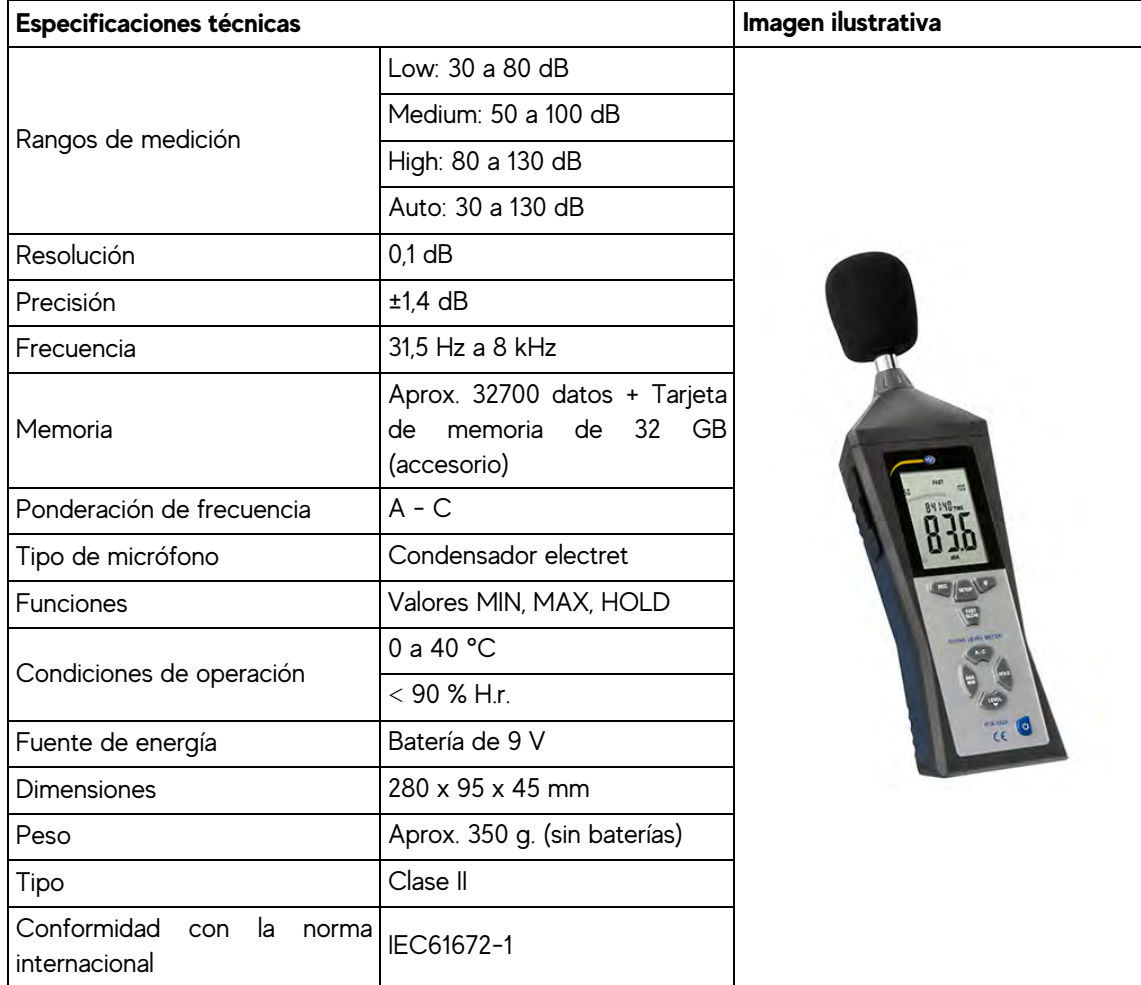

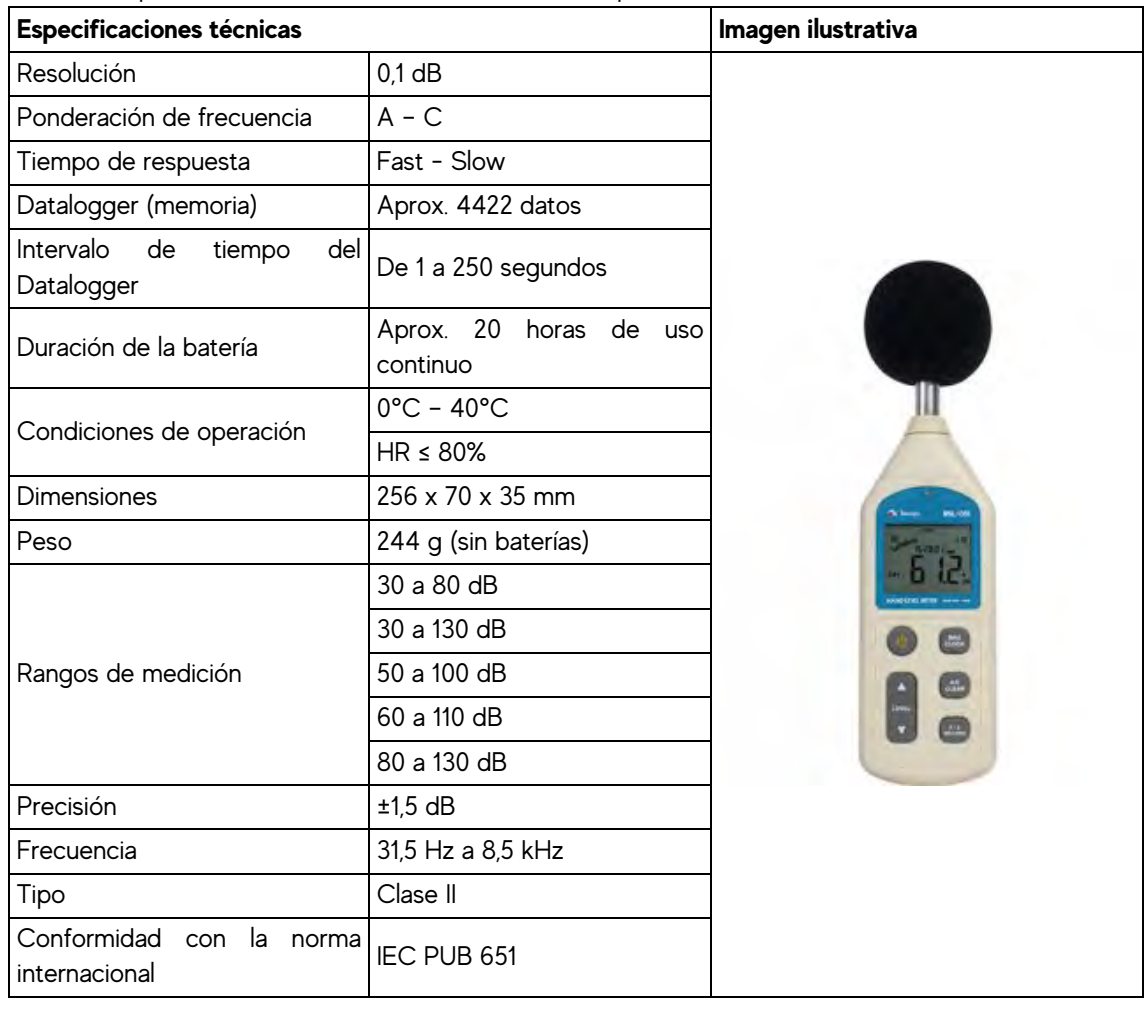

Tabla 14. Especificaciones técnicas del Sonómetro Minipa MSL-1355B

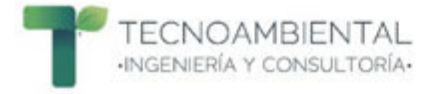

#### **8.2 Registro fotográfico de las mediciones**

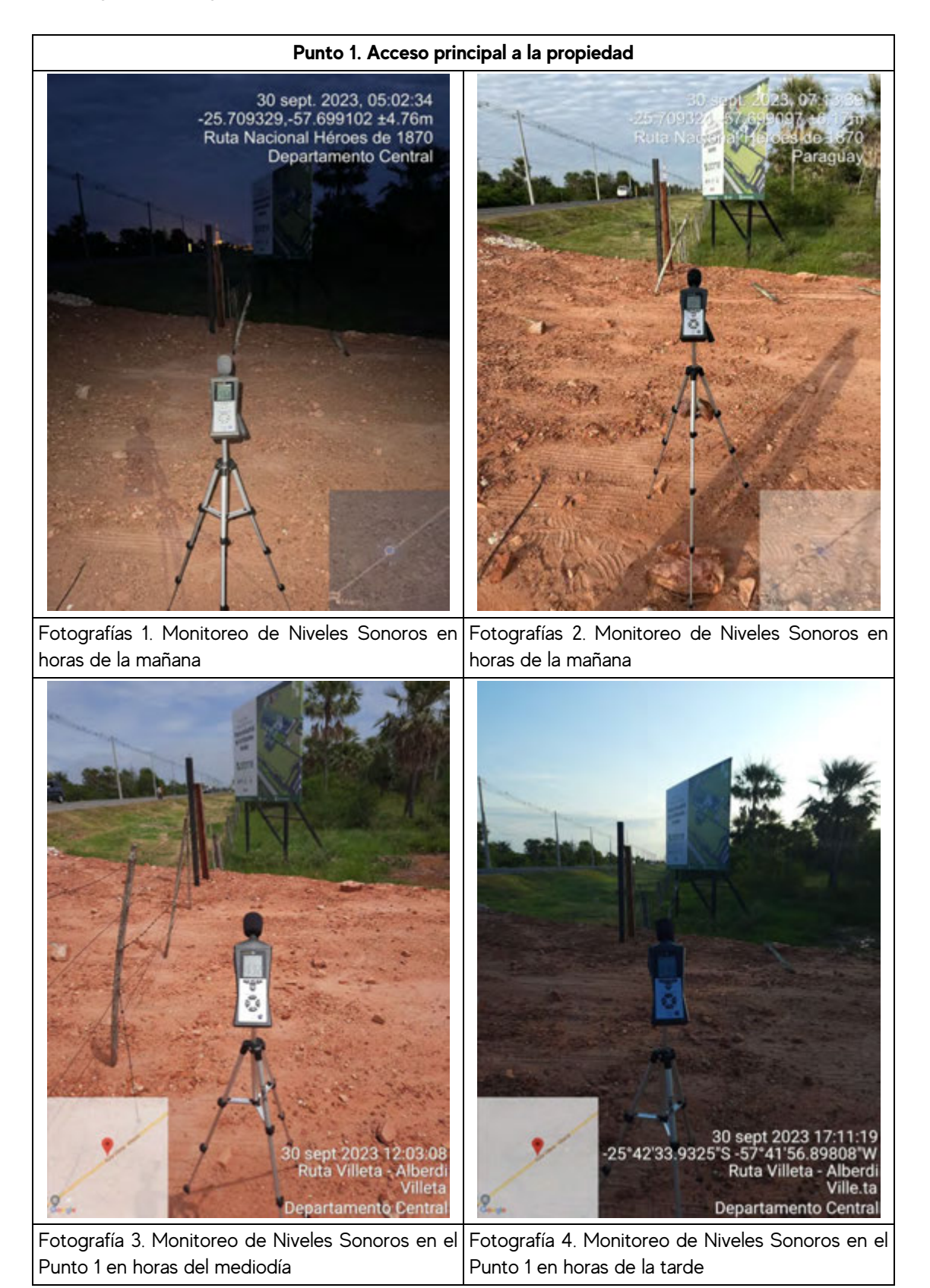

**TECNOAMBIENTAL** INGENIERÍA Y CONSULTORÍA.

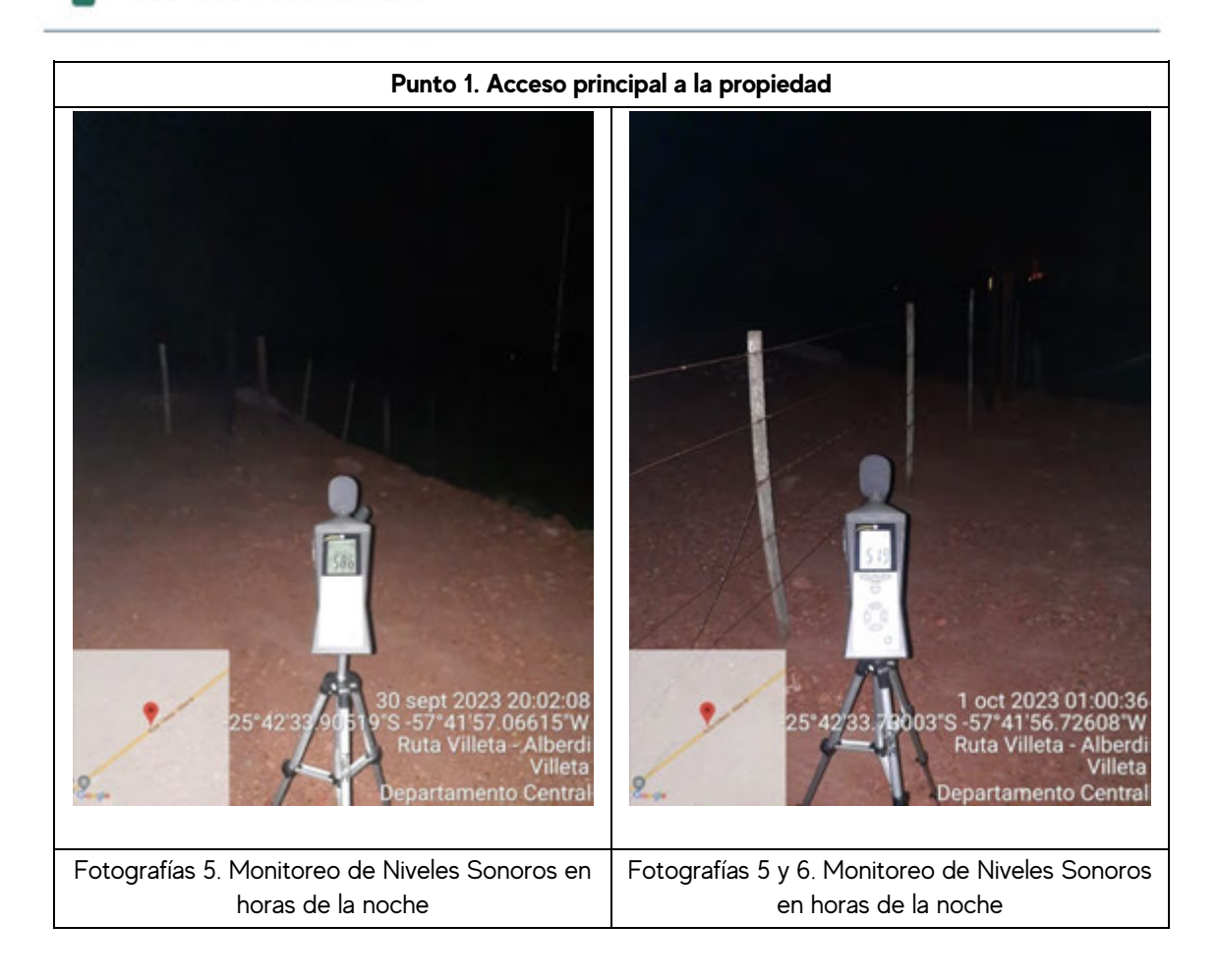

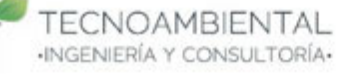

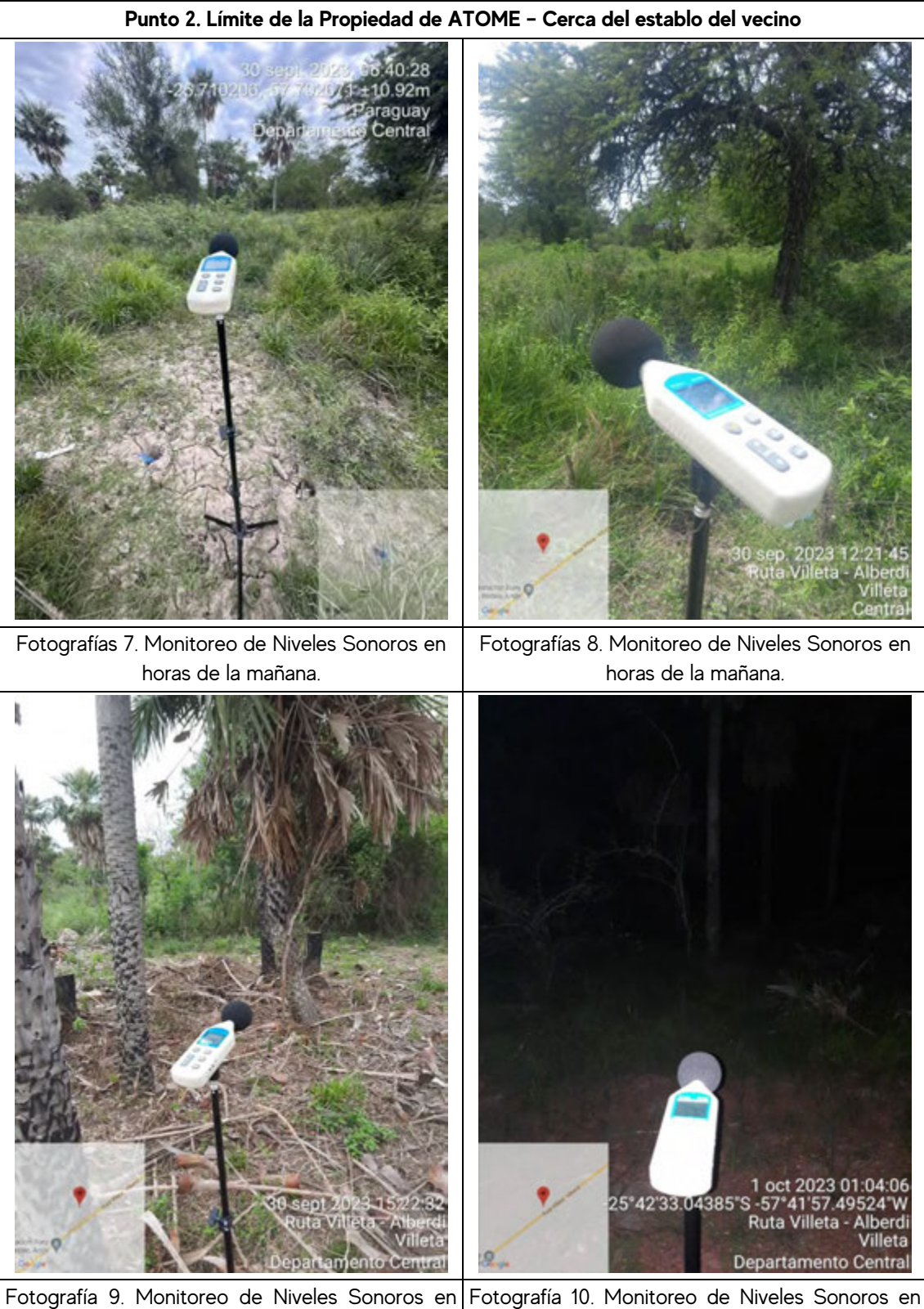

horas de la tarde horas de la noche

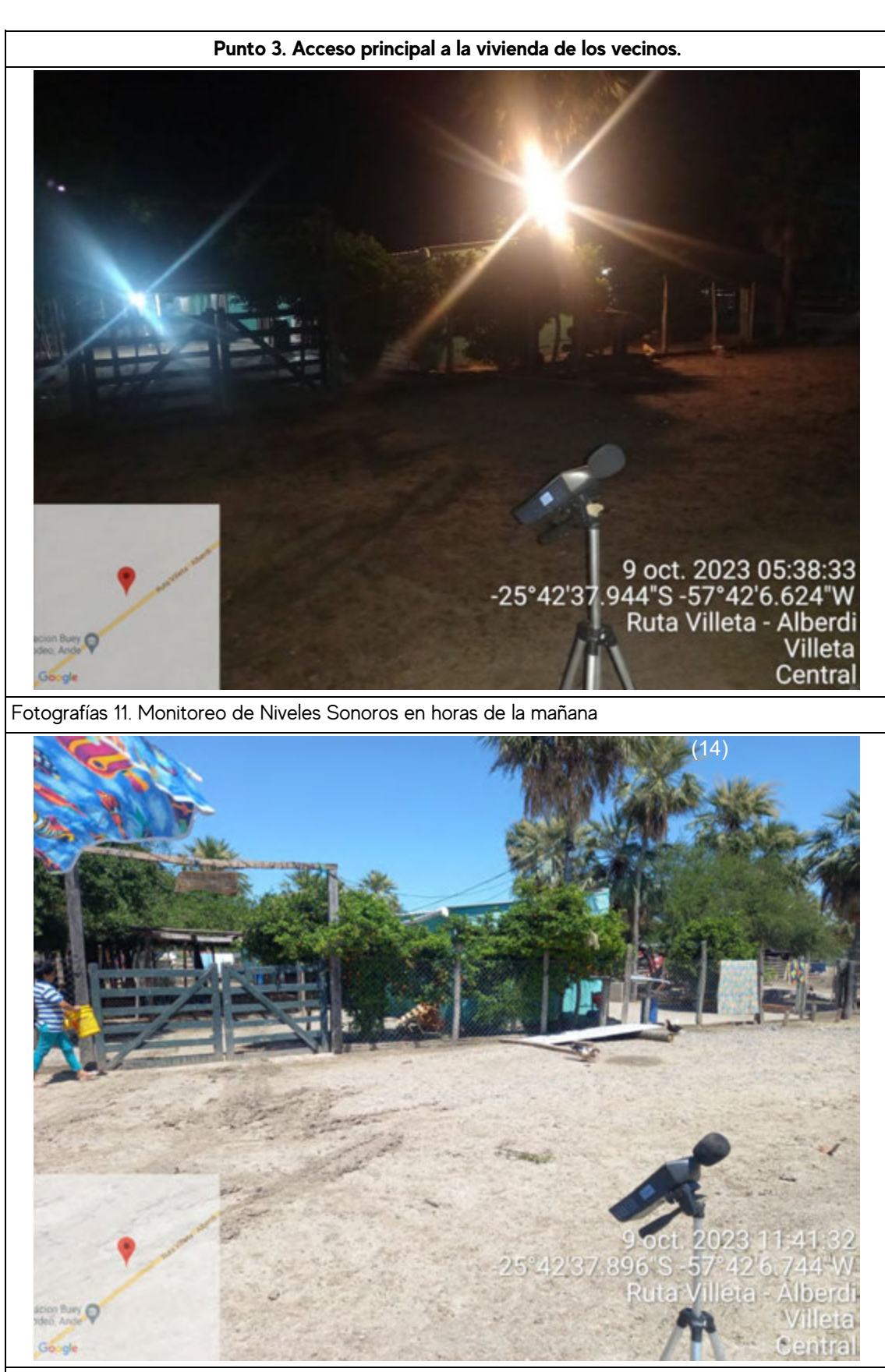

Fotografías 12. Monitoreo de Niveles Sonoros en horas de la mañana.

**TECNOAMBIENTAL** INGENIERÍA Y CONSULTORÍA.

**TECNOAMBIENTAL** INGENIERÍA Y CONSULTORÍA-

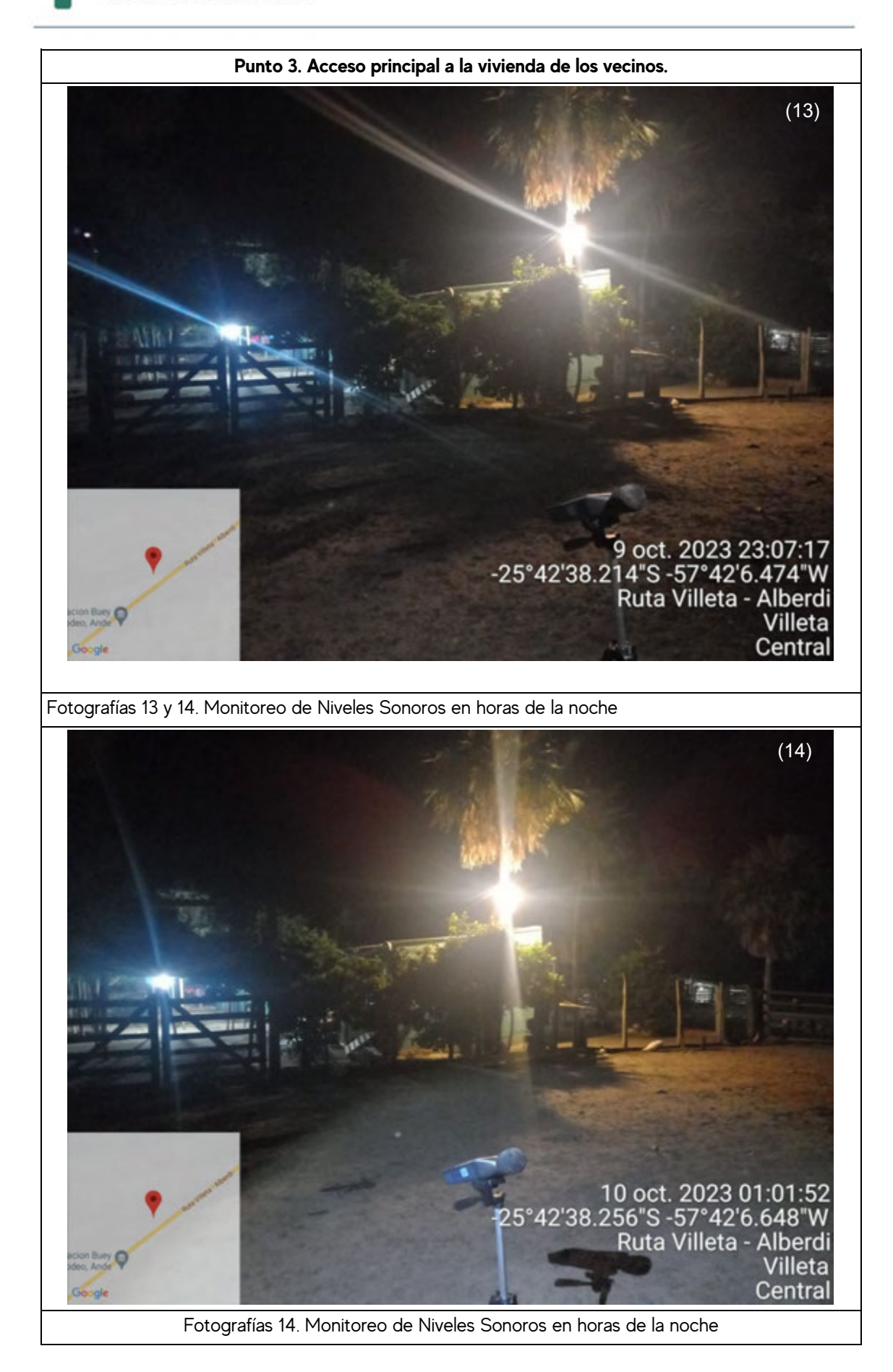

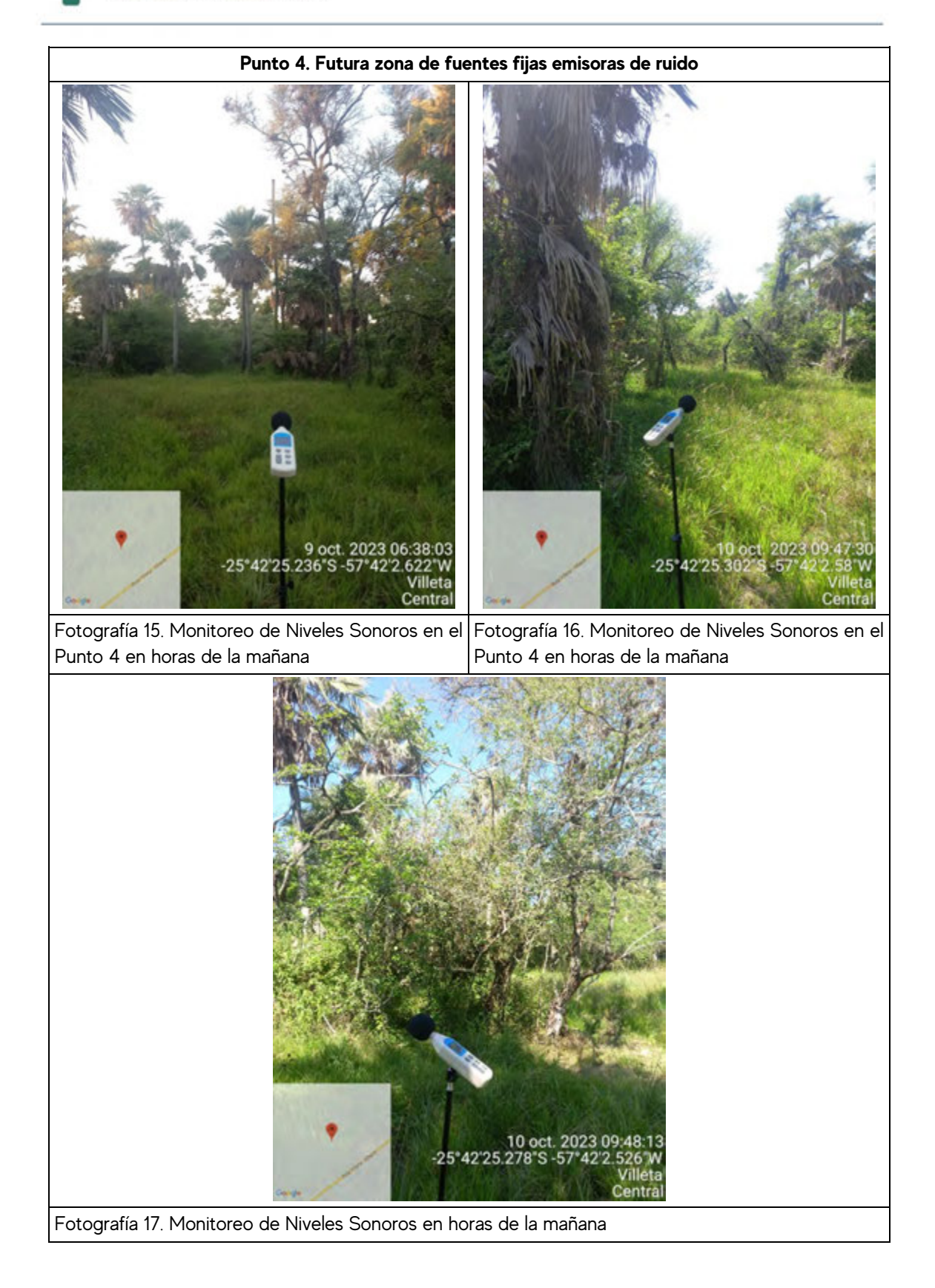

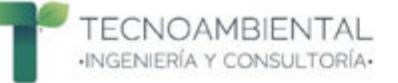

#### **8.3 Certificado de calibración del Sonómetro PCE-322A**

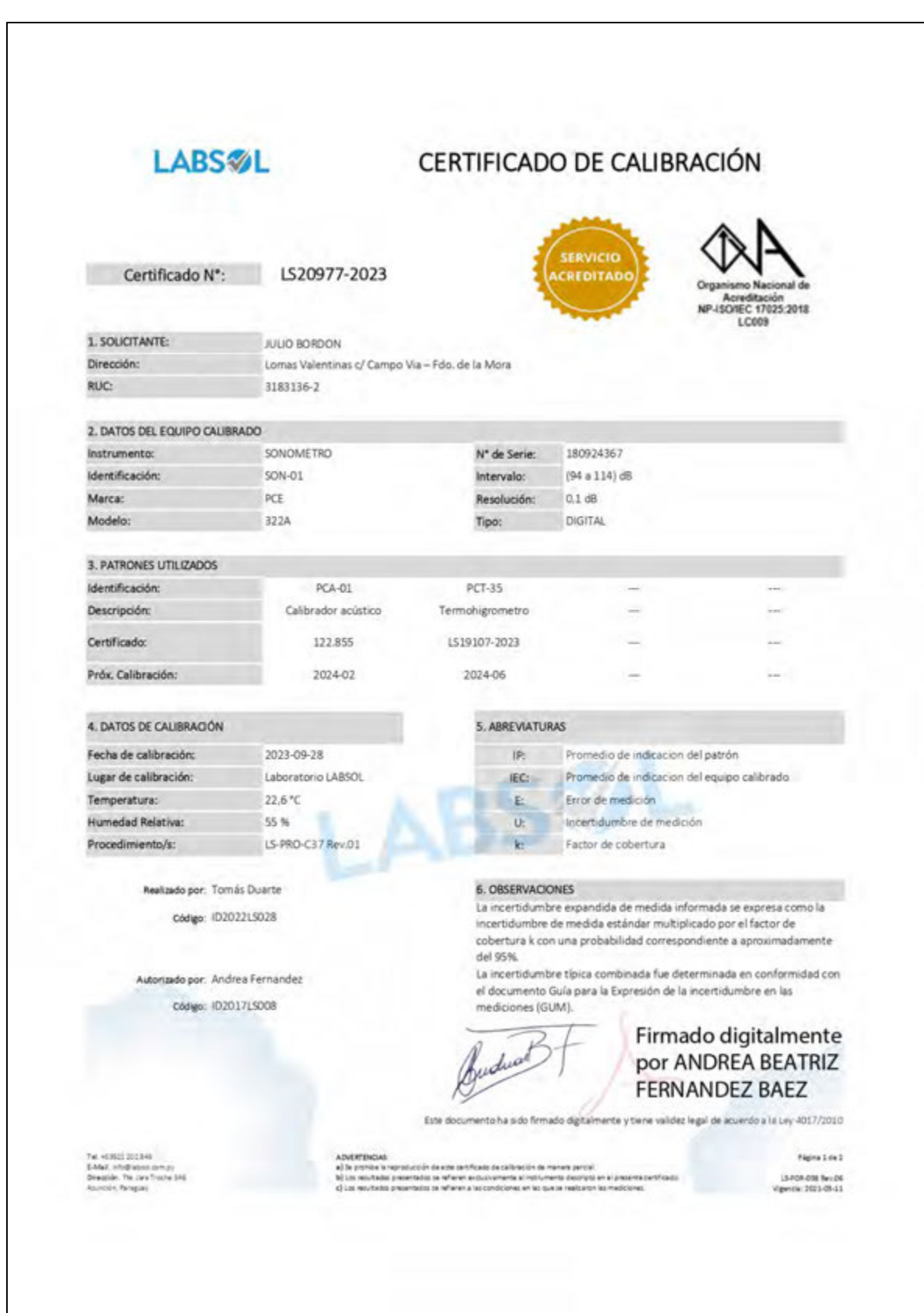

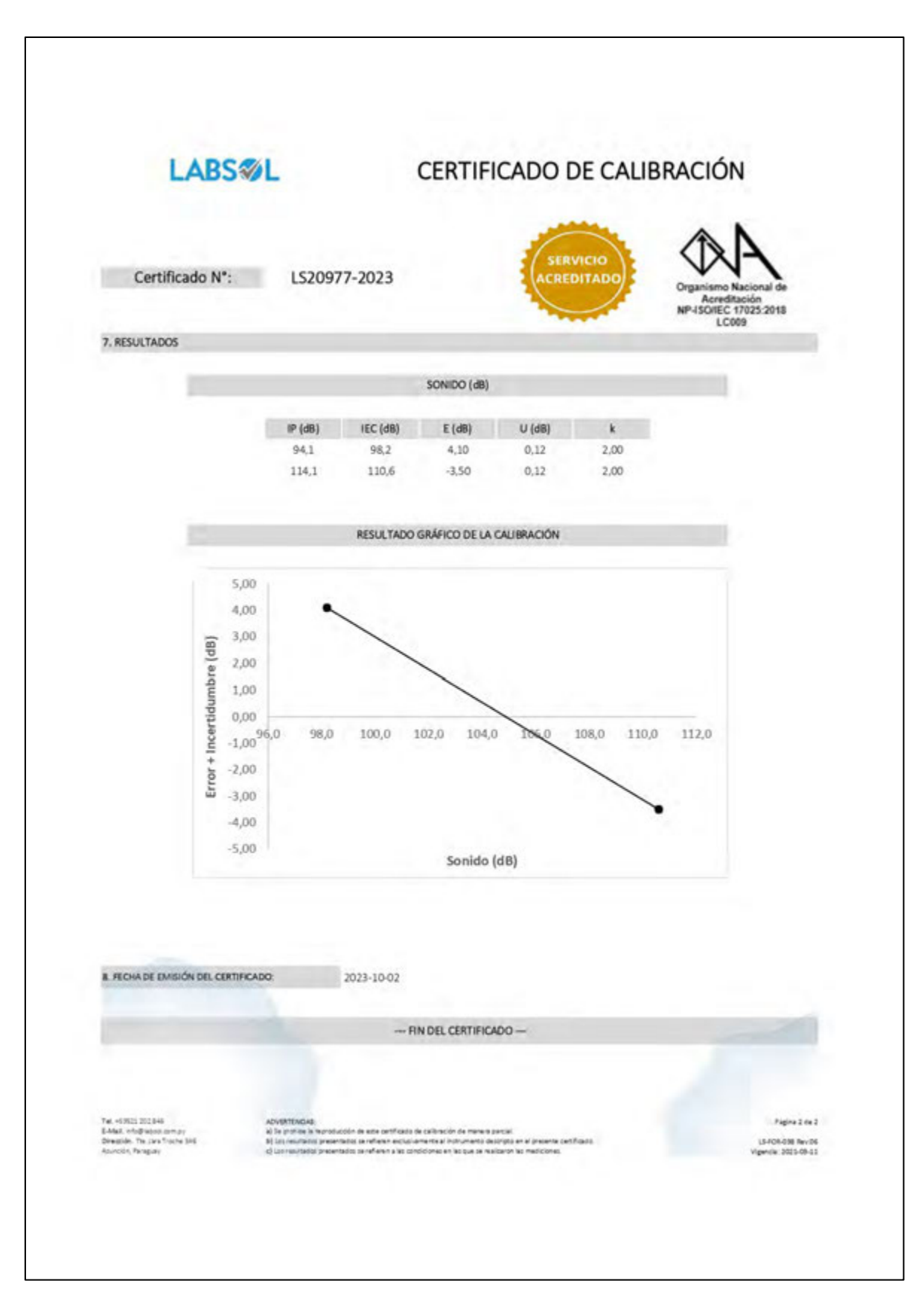

#### **8.3 Certificado de calibración del Sonómetro PCE-322A (Continuación)**

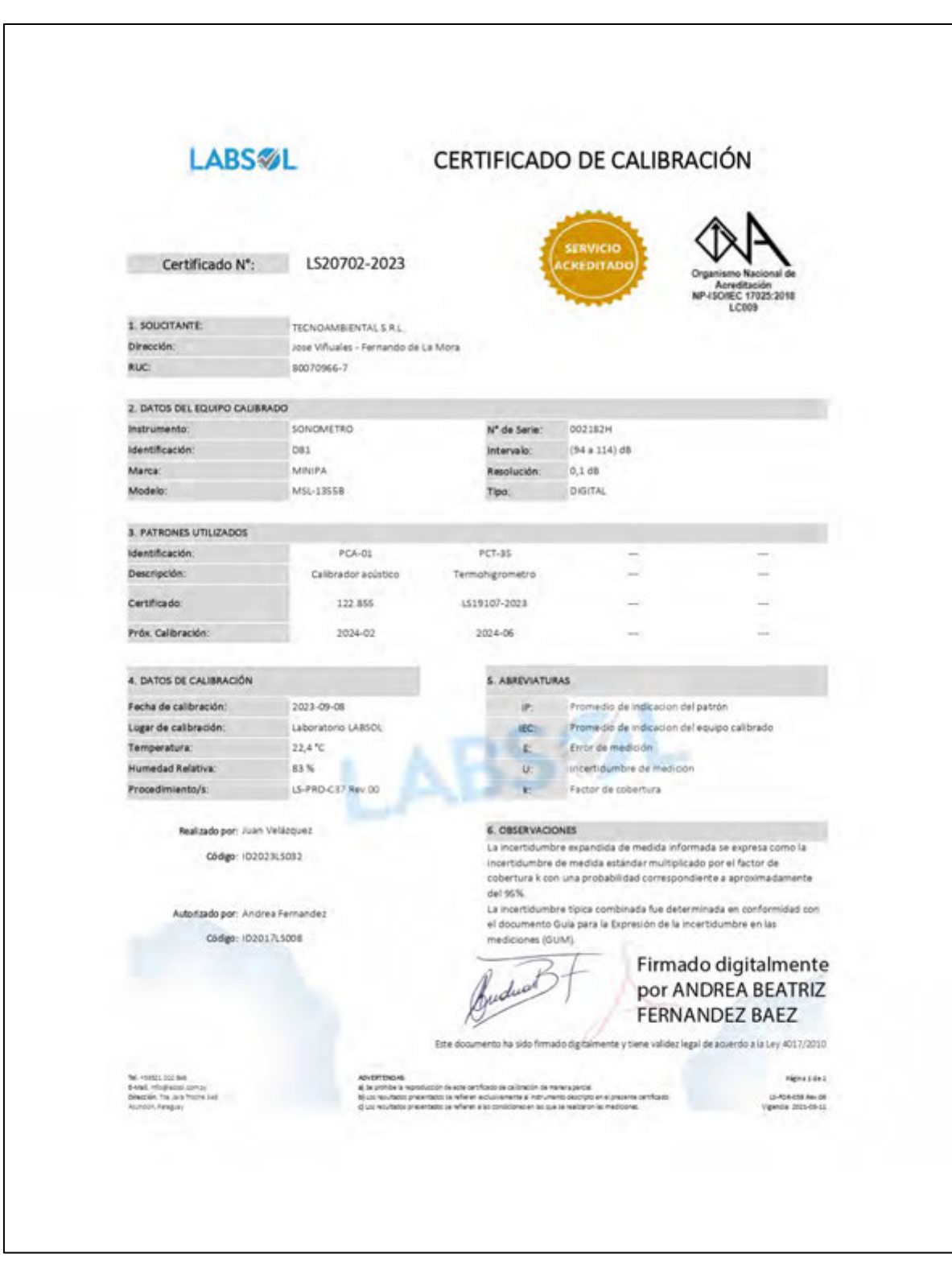

## **8.4 Certificado de calibración del Sonómetro Minipa MSL-1355B**

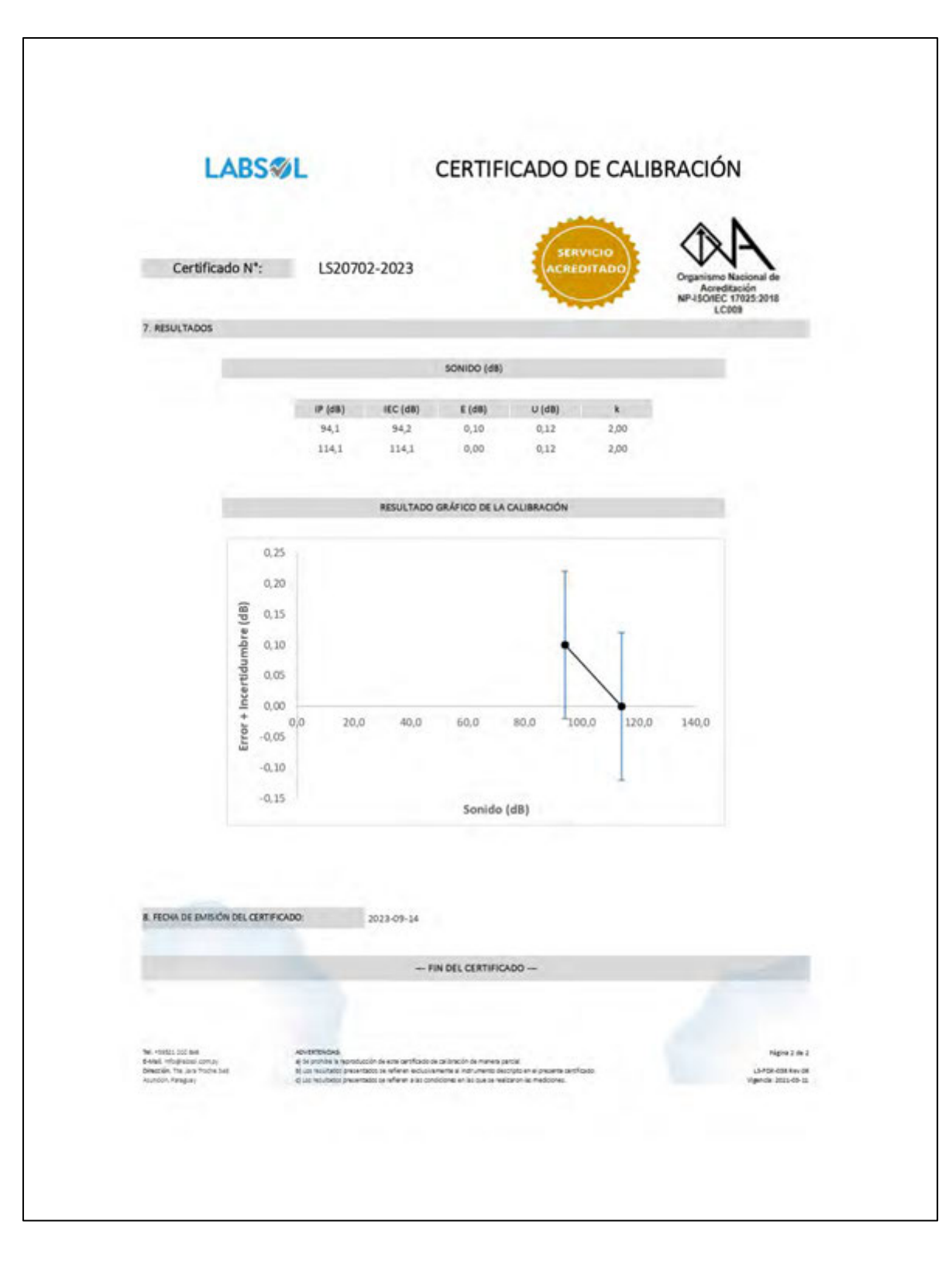

#### **8.4 Certificado de calibración del Sonómetro Minipa MSL-1355B (Continuación)**

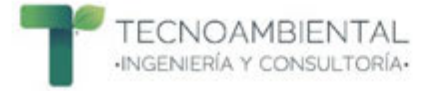

## **8.5 Registro profesional técnico del Ministerio del Trabajo, Empleo y Seguridad Social del técnico encargado de las mediciones**

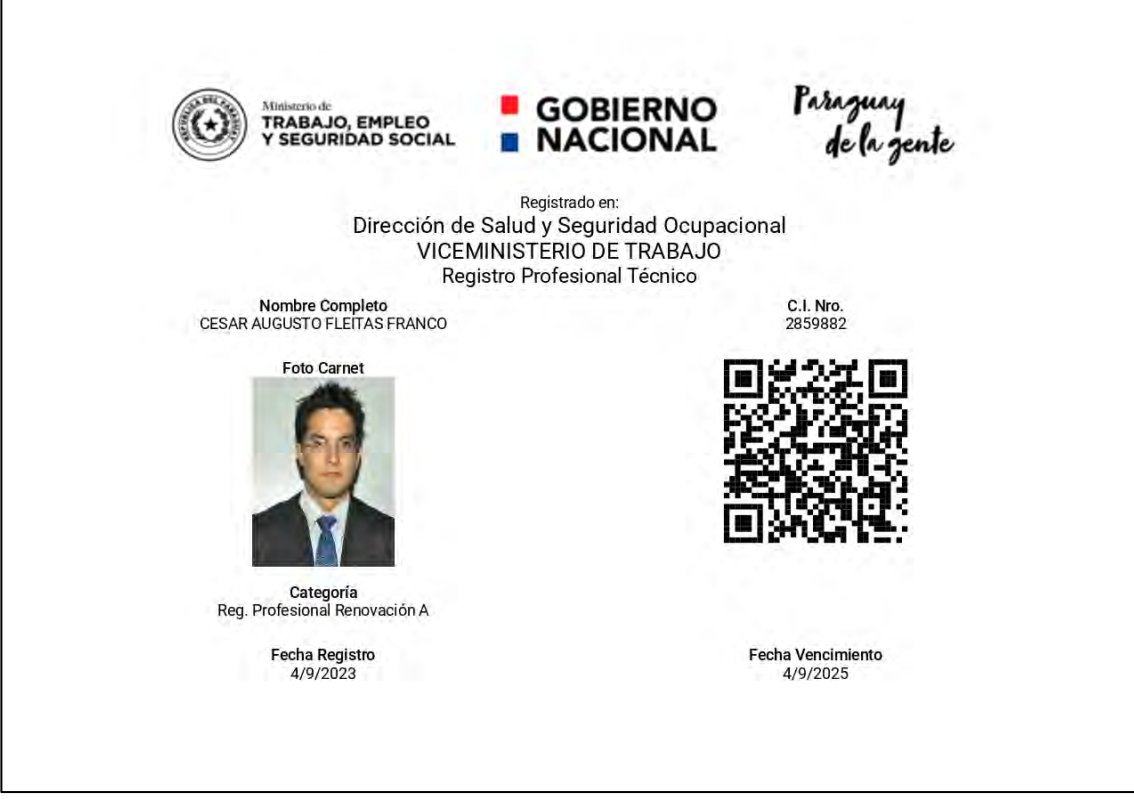

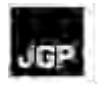

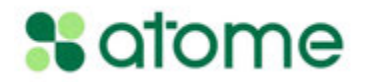

## **Anexo 6 – Informe de Modelización de Ruido**

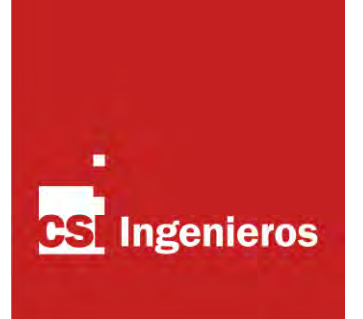

# **Evaluación de la afectación al ambiente acústico – Modelación de nivel de presión sonora**

**Noviembre de 2023**

Este documento ha sido editado para ser impreso doble faz. Las hojas en blanco se han interpuesto para respetar la numeración del estilo de edición.

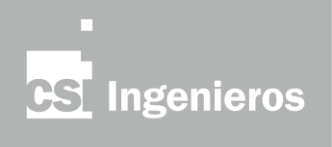

# Índice

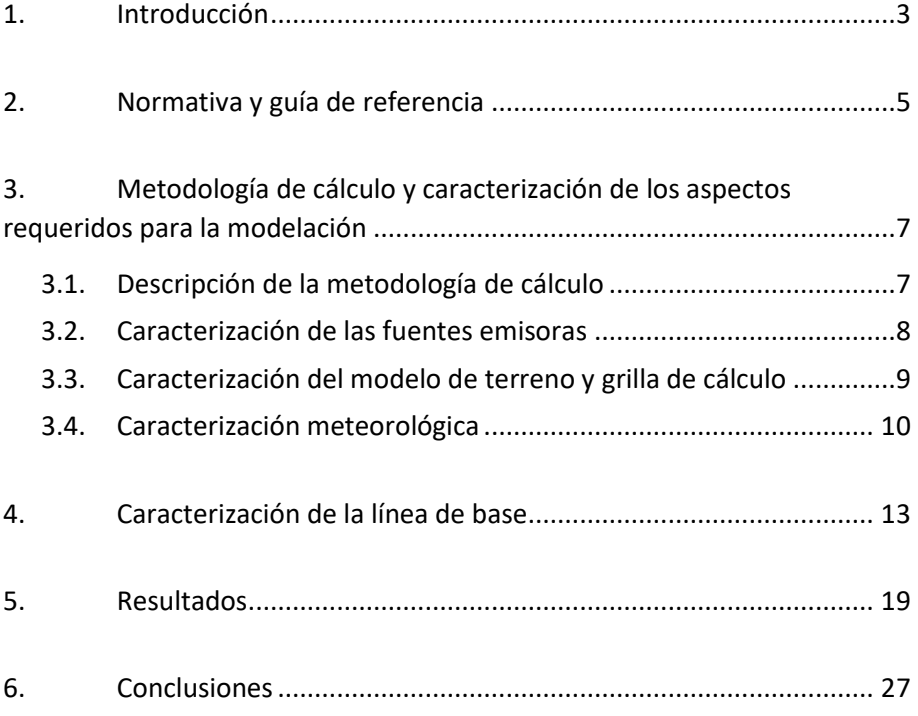

ANEXO I Edificaciones y tanques y edificios

ANEXO II Campaña de medición de línea de base

# **Índice de figuras**

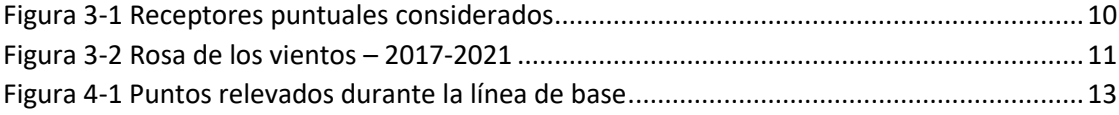

## **Índice de láminas**

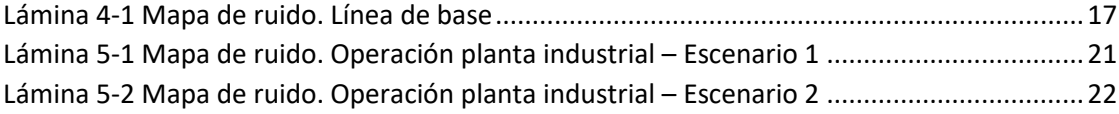

# **Índice de tablas**

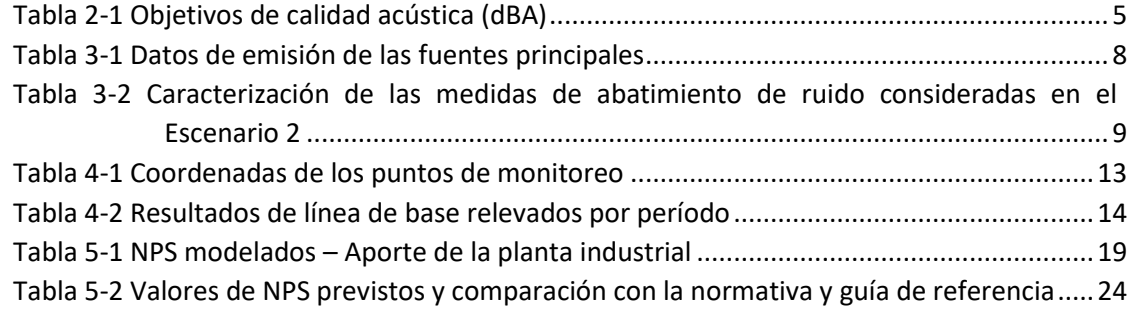

#### **1. Introducción**

Se realizó una evaluación del impacto acústico que pudiera sufrir el entorno producto de la futura operación de la planta de producción de hidrógeno, amoníaco y fertilizantes de ATOME, a instalarse en el distrito de Villeta, en el departamento Central de la República del Paraguay.

Para ello se realizó una modelación de nivel de presión sonora (en adelante NPS) de la condición de operación de la planta industrial incluyendo las principales fuentes generadoras de ruido consideradas bajo escenarios conservadores. La descripción y caracterización de estas fuentes fue suministrada por URBAS Energy, empresa contratada por ATOME, para el desarrollo de Ingeniería y Diseño Inicial de la Planta (FEED por sus siglas en inglés).

La modelación realizada permitió caracterizar el futuro ambiente sonoro del entorno inmediato mediante el estudio de la propagación del ruido generado por la operativa de la planta industrial bajo condiciones de régimen y la caracterización de la situación actual de la zona (línea de base), determinando el aporte incremental del proyecto y el grado de cumplimiento de los valores de calidad acústicos objetivo propuestos por la normativa y guías de referencia.

Para el análisis se consideraron dos escenarios diferenciados: Esc 1 y Esc 2. El primero incluye el aporte de las principales fuentes sonoras previstas por el proyecto, y el segundo incluye además de las principales fuentes sonoras las medidas de abatimiento de ruido actualmente consideradas en el diseño de ingeniería del proyecto.

La caracterización de la situación actual (línea de base) fue realizada por ATOME en base a una campaña de monitoreo en la zona. El respectivo informe se incluye en el Anexo II.

El presente informe se estructura en seis capítulos, donde se detalla la normativa y guías utilizadas como referencia, la metodología de modelación empleada y la caracterización de los asuntos requeridos para la modelación, la caracterización del entorno (línea de base) y, por último, se presentan los resultados y las conclusiones.

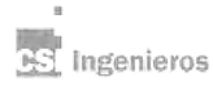

4

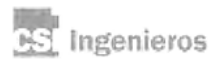

 $\overline{a}$ 

## **2. Normativa y guía de referencia**

La Ley N° 6.390/020 de la República del Paraguay regula la emisión de ruidos capaces de afectar el bienestar o dañar la salud de personas o seres vivos, a fin de asegurar la debida protección de la población, del ambiente y de bienes afectados por la exposición a los ruidos. Asimismo, regula que serán las municipalidades las autoridades a cargo de la aplicación de esta ley y que se encuentra dentro de sus deberes establecer la reglamentación asociada a fuentes de emisión y niveles de calidad acústica objetivo.

Dado que Villeta aún no cuenta con ordenanzas locales donde se incluya reglamentación sobre los niveles de presión sonora permitidos ni de calidad objetivo según lo indicado en la Ley 6.390/020, se ha tomado como referencia la Ley N° 1.100/97 que, a pesar de haber sido derogada, aún representa un punto de partida para la regulación del ruido en la región. Esta ley anterior establecía valores de calidad objetivo de ruido, tanto para el día como para la noche, considerando la caracterización del uso del suelo.

De forma complementaria también se han considerado para la evaluación las directrices de ruido establecidas en las Guías Generales de Medio Ambiente, Salud y Seguridad de la Corporación Financiera Internacional (IFC por sus siglas en inglés).

La siguiente tabla resume los objetivos de calidad acústica de la normativa y guías de referencia según el uso del suelo y el período relevado.

| <b>Regulaciones</b>                  | Período                 | Uso de suelo                  |                                      |                 |  |
|--------------------------------------|-------------------------|-------------------------------|--------------------------------------|-----------------|--|
|                                      |                         | <b>Areas</b><br>residenciales | Áreas mixtas, zonas de<br>transición | Área industrial |  |
| Ley N°1.100/97<br>Paraguay<br>LAeg,T | Diurno (7 am a 8 pm)    | 60                            | 70                                   | 75              |  |
|                                      | Nocturno (8 pm a 7 am)  | 45                            | 55                                   | 60              |  |
| Guías IFC<br>LAeg,1h                 | Diurno (7 am a 10 pm)   | 55                            |                                      | 70              |  |
|                                      | Nocturno (10 pm a 7 am) | 45                            |                                      | 70              |  |
|                                      |                         |                               |                                      |                 |  |

**Tabla 2-1 Objetivos de calidad acústica (dBA)**

*Fuente: Elaboración propia en base a Ley N° 1.110/97 y guías IFC*

Como se puede apreciar, la normativa paraguaya y la guía de la IFC definen el período diurno y nocturno de forma diferente, por lo que se hará mención explícita a qué período se está haciendo referencia a lo largo de la evaluación realizada.

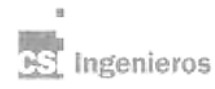

6

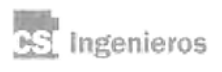

 $\overline{a}$ 

## **3. Metodología de cálculo y caracterización de los aspectos requeridos para la modelación**

La evaluación de la afectación a la calidad acústica producto del funcionamiento en régimen del proyecto se realizó considerando dos escenarios diferenciados a pedido de ATOME. El primero (Esc 1) corresponde a considerar la totalidad de las principales fuentes de emisión de ruido funcionando de forma continua y simultánea (supuesto conservador) sin incluir medidas de abatimiento de ruido que pudieran disminuir la emisión. El segundo escenario analizado (Esc 2) surge de considerar el escenario anterior y adicionarle las medidas de abatimiento de ruido definidas durante el diseño de ingeniería de la planta industrial, como instrumentos adicionales de mitigación del impacto acústico que el proyecto pudiera generar sobre el entorno.

La descripción y caracterización de las fuentes de ruido y de las medidas de abatimiento fueron suministradas por ATOME.

#### **3.1. Descripción de la metodología de cálculo**

Para la modelación de los NPS se utilizó el *software* CadnaA de *DataKustik GmbH* (versión 2020). Este *software* se basa en herramientas de cálculo numérico de NPS a través de diferentes modelos matemáticos de propagación de ruido y, en este estudio en particular, los cálculos se basaron en la norma ISO 9613 para la modelación de complejos industriales, metodología de cálculo reconocida internacionalmente para modelación de NPS de este tipo de proyectos.

El *software* de cálculo utilizado permite incorporar elementos georreferenciados para la elaboración del modelo de terreno, como ser las curvas de nivel, áreas forestadas, fuentes emisoras y receptores con sus alturas respectivas, entre otras.

Con respecto al cálculo de propagación, el modelo considera las atenuaciones por divergencia geométrica<sup>1</sup>, la atenuación por la absorción atmosférica<sup>2</sup>, la atenuación por efecto del suelo, atenuaciones debido a la presencia de barreras (incluidos los edificios, estructuras y topografía), correcciones meteorológicas y reflexiones de ondas. Los criterios para la determinación de los factores de atenuación se basaron en las recomendaciones de las normas ISO 9613.

Como resultado de la modelación, dentro de la configuración de cálculo adoptada, el *software* devuelve valores de NPS estimados en los receptores individuales evaluados, así como un mapa de líneas isófonas para toda la zona de evaluación (grilla de cálculo).

Con respecto a los parámetros de cálculo utilizados en este caso en particular, para la absorción del terreno fue considerado un factor G=1 ya que la mayoría del área de propagación corresponde a terreno poroso, áreas cubiertas con pasto, árboles o vegetación, teniendo en cuenta que incluso dentro de la planta industrial existen áreas verdes. Los edificios se consideraron en todos los casos como superficies reflectantes (G=0). El orden de reflexión general de la modelación fue configurado en 1<sup>er</sup> orden.

 $1 A_{\text{Div}} = 20 \log(d/d)_0 + 11 dB$ 

<sup>&</sup>lt;sup>2</sup> Se consideró para la frecuencia estándar de 500 Hz la atenuación por absorción atmosférica de A<sub>atm</sub>= 0,002 dB/m.

#### **3.2. Caracterización de las fuentes emisoras**

Se consideraron las fuentes de emisión indicadas en la Tabla 3-1 operando a su máxima emisión, de forma continua y simultánea, lo que corresponde a un supuesto conservador. Estas fueron ubicadas georreferenciadamente y con sus alturas correspondientes.

El funcionamiento de estas fuentes con la caracterización indicada en la Tabla 3-1 fue analizado en el Escenario 1 (Esc 1).

| <b>Punto</b>     | <b>Descripción</b>                                                      | Altura (m)   | Ruido emitido (dBA) * |
|------------------|-------------------------------------------------------------------------|--------------|-----------------------|
| R1a              | Compresor principal de aire de la Unidad de<br>Separación de Aire (USA) | 0,5          | 85                    |
| R1b              | Reserva de compresores de aire de la USA                                | 0,5          | 85                    |
| R <sub>2</sub>   | Torre de refrigeración (5 celdas)                                       | 10           | 85                    |
| R <sub>3</sub>   | Turboset                                                                | $\mathbf{1}$ | 95                    |
| R <sub>4</sub> a | Compresor principal de syngas                                           | $\mathbf{1}$ | 95                    |
| R <sub>4</sub> b | Reserva de compresores de syngas                                        | $\mathbf{1}$ | 95                    |
| R <sub>4</sub> c | Compresor de $NH3$                                                      | $\mathbf{1}$ | 95                    |
| R <sub>5</sub>   | Enfriador de unidad de síntesis de NH <sub>3</sub> (x3)                 | 5            | 85                    |
| B <sub>2</sub> a | Ventiladores de sala de turboset A                                      | 1,5          | 84                    |
| B <sub>2c</sub>  | Ventiladores de sala de turboset B                                      | 1,5          | 84                    |
| B <sub>4</sub> a | Ventiladores del edificio de compresores A                              | 1,5          | 84                    |
| B <sub>4</sub> b | Ventiladores del edificio de compresores B                              | 1,5          | 84                    |
| B <sub>4</sub> c | Ventiladores del edificio de compresores C                              | 1,5          | 84                    |

**Tabla 3-1 Datos de emisión de las fuentes principales**

\* A 1 m del equipo (distancia en cota de piso)

*Fuente: Elaborado en base a información proporcionada por ATOME (URBAS Energy).*

Durante el diseño de ingeniería del proyecto se definieron diversas medidas de abatimiento de ruido como ser aislaciones específicas en edificaciones o la incorporación de silenciadores, de forma de actuar directamente sobre la emisión. El detalle de estas se presenta en la Tabla 3-2 y su aplicación fue incluida en el análisis del Escenario 2 (Esc 2). Cabe destacar que las medidas de abatimiento de ruido no fueron consideradas en el Escenario 1 (Esc 1).

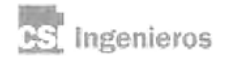

| <b>Punto</b>     | <b>Descripción</b>                             | Altura (m) | Nivel de mitigación (dBA) |
|------------------|------------------------------------------------|------------|---------------------------|
| <b>B1</b>        | Encapsulamiento del turboset                   | 1,5        | 15                        |
| B <sub>2</sub> a | Ventiladores de sala de turboset A             | 1,5        | 15                        |
| B <sub>2</sub> b | Filtro de aire de entrada del turboset         | 1,5        | 15                        |
| B <sub>2</sub> c | Ventiladores de sala de turboset B             | 1,5        | 15                        |
| B <sub>3</sub>   | Encapsulamiento del edificio de<br>compresores | 1,5        | 15                        |
| B <sub>4</sub> a | Ventiladores del edificio de compresores A     | 1,5        | 15                        |
| B <sub>4</sub> b | Ventiladores del edificio de compresores B     | 1,5        | 15                        |
| B <sub>4</sub> c | Ventiladores del edificio de compresores C     | 1,5        | 15                        |

**Tabla 3-2 Caracterización de las medidas de abatimiento de ruido consideradas en el Escenario 2**

*Fuente: Elaborado en base a información proporcionada por ATOME (URBAS Energy).*

#### **3.3. Caracterización del modelo de terreno y grilla de cálculo**

Para la construcción del modelo físico se utilizó el *Layout* general de la planta industrial de ATOME (según plano "*VILLETA PLANT LAYOUT r05C*"), asignando nombres y alturas a todas las edificaciones, estructuras y tanques. En el Anexo I se presenta el detalle y características de las edificaciones consideradas.

Para la definición de la grilla de cálculo se consideró un tamaño de grilla de 10 m x 10 m y una altura de receptor de 1,60 m. Adicionalmente se definieron receptores individuales particulares para representar el perímetro de la planta industrial (límite del predio) y otros sitios de particular interés.

Se definieron once receptores puntuales a lo largo del perímetro del predio y se incorporaron otros cuatro receptores adicionales correspondientes a los sitios de monitoreo donde se realizaron las mediciones de línea de base de NPS. El receptor LB-P3 corresponde a la vivienda habitada más próxima. A todos los receptores se le asignó una altura de 1,60 m, valor comúnmente definido como promedio de altura de una persona.

En la Figura siguiente se presenta la localización de todos los receptores puntuales considerados.

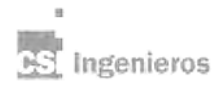

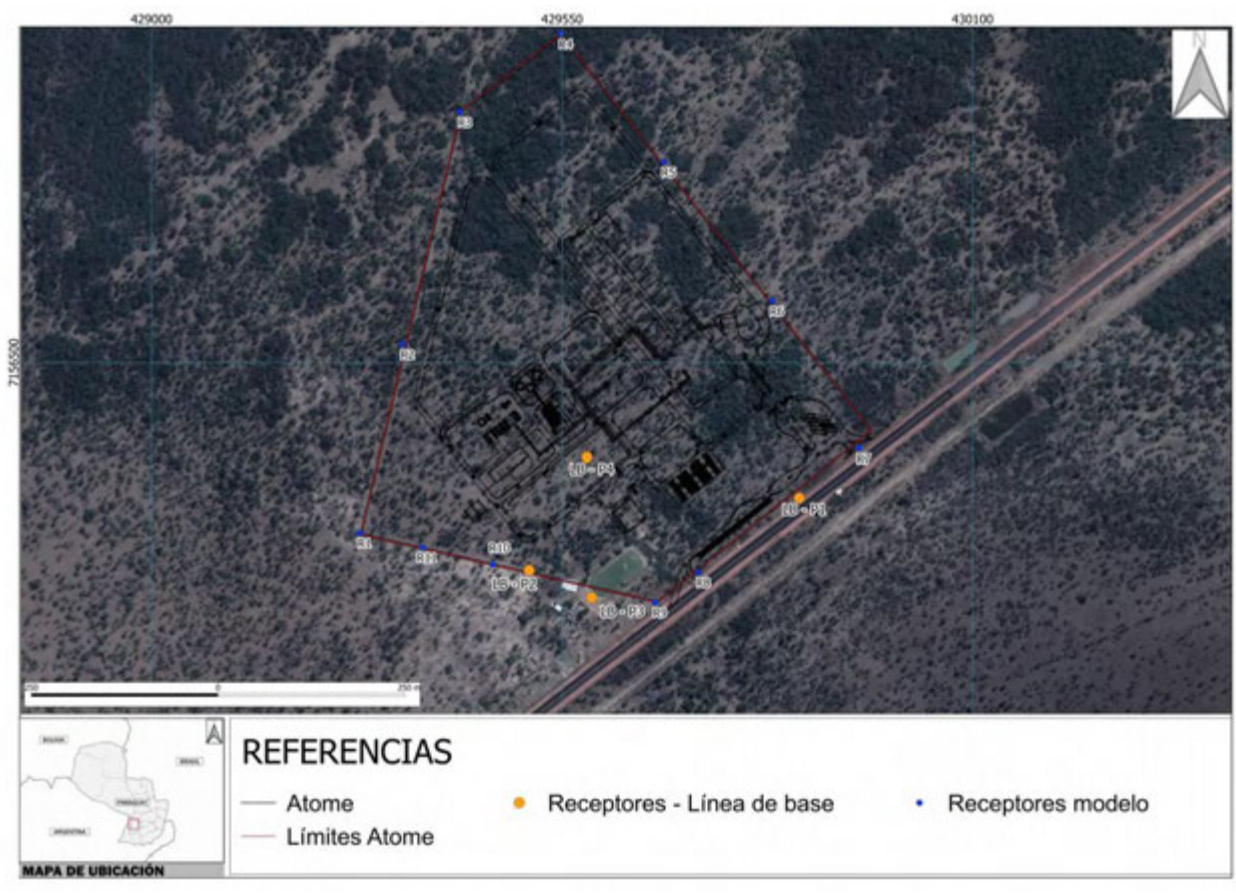

**Figura 3-1 Receptores puntuales considerados**

10

#### **3.4. Caracterización meteorológica**

La caracterización de las condiciones meteorológicas y la corrección requerida por el método de cálculo fue realizada según la rosa de los vientos que se presenta en la Figura 3-2. Esta se obtuvo como resultado<sup>3</sup> del modelo de mesoescala WRF en la zona del predio industrial, para el período de 2017-2021.

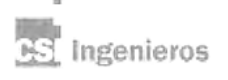

*Fuente: Elaboración propia*

<sup>3</sup> La salida del modelo de mesoescala WRF en la zona del predio industrial para el período de 2017-2021 fue adquirida de la empresa Lakes Environmental.
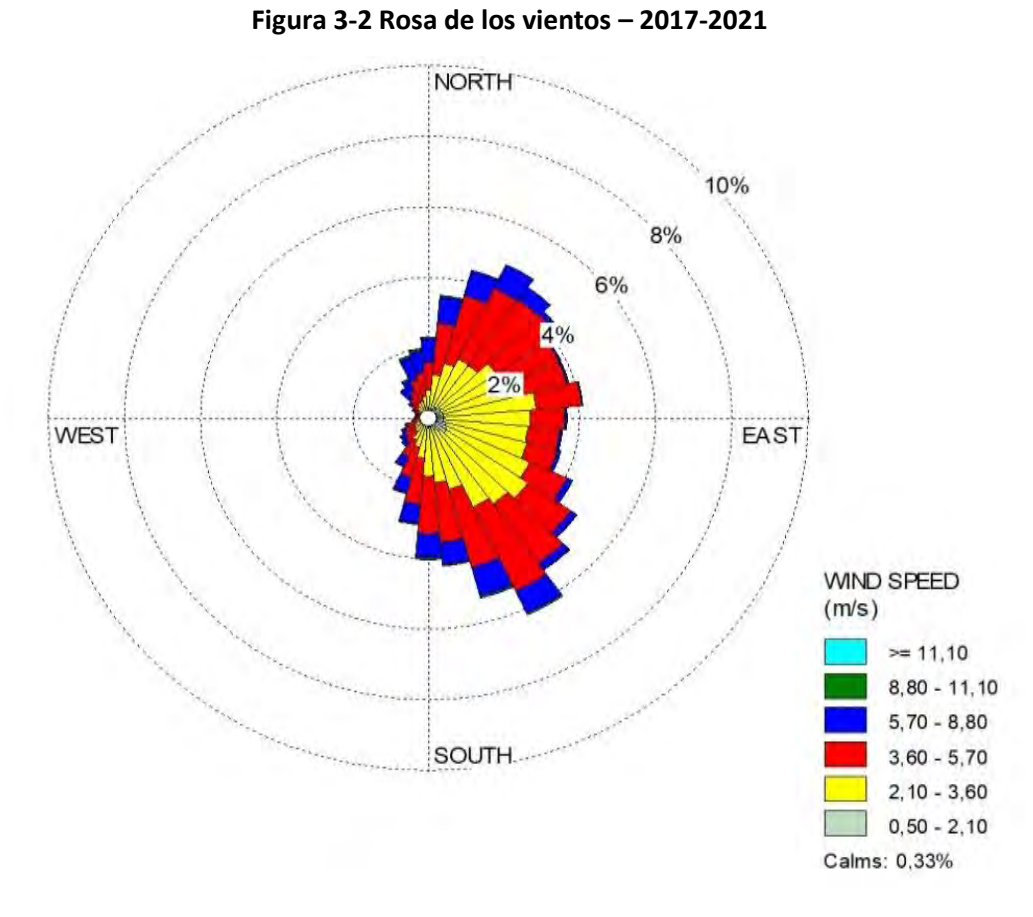

*Fuente: Elaboración propia en base a salida del modelo de mesoescala WRF.*

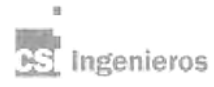

**Modelación de Nivel de Presión Sonora en Planta Industrial.** ATOME Noviembre de 2023.

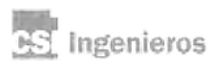

 $\mathbf{u}$ 

### **4. Caracterización de la línea de base**

La caracterización de la línea de base fue provista por ATOME y se presenta en el Anexo II.

Se realizó una campaña de medición de NPS entre los días 30 de setiembre y 10 de octubre de 2023, en horario diurno y nocturno, en cuatro receptores seleccionados ubicados en las inmediaciones del proyecto, mediante una única medición continua de 20 horas de duración por punto.

En la Figura 4-1 se puede apreciar la ubicación de los puntos relevados y en la Tabla 4-1 se presentan sus coordenadas. El predio vecino localizado al Sur del proyecto corresponde a un establecimiento productivo rural con cría de animales (granja).

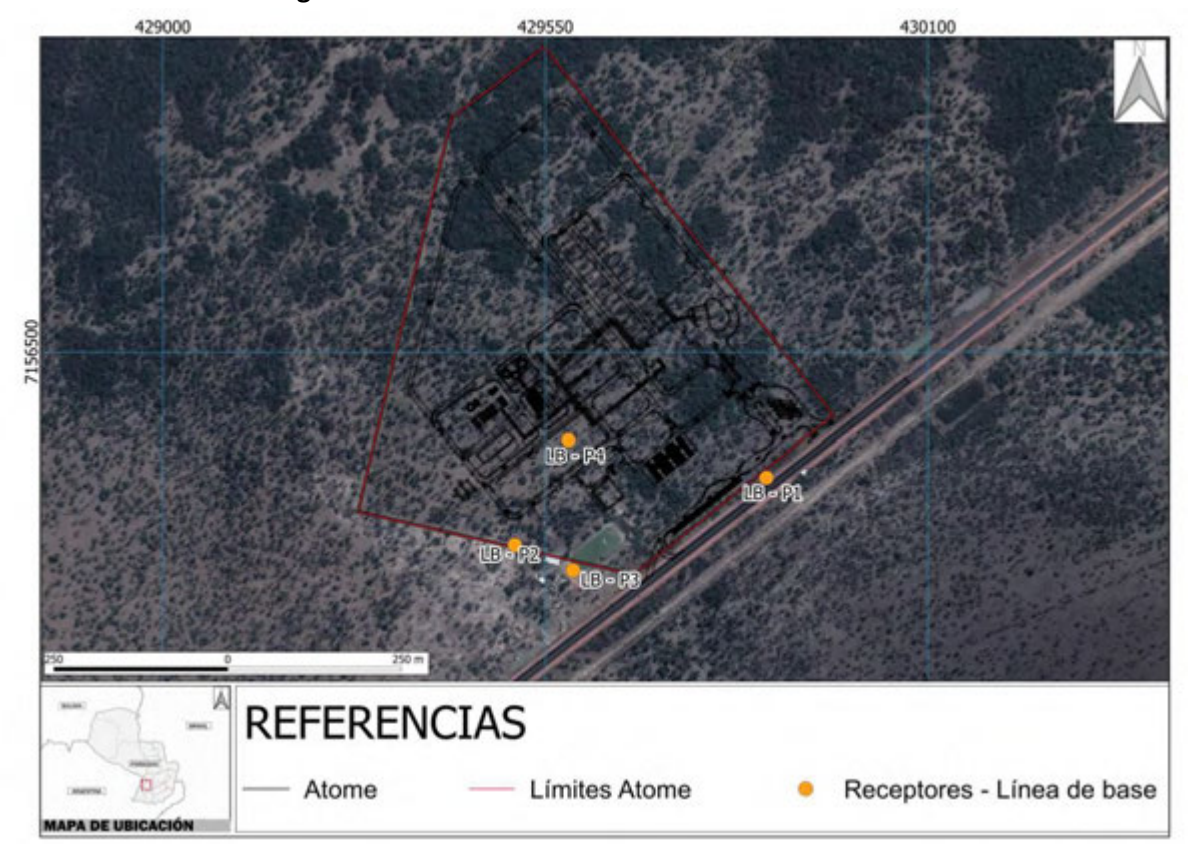

#### **Figura 4-1 Puntos relevados durante la línea de base**

*Fuente: Elaboración propia en base a datos suministrados por ATOME*

| Punto     | Coordenadas UTM (21J) |              |  |
|-----------|-----------------------|--------------|--|
|           | Este (m)              | Sur(m)       |  |
| $LB - P1$ | 429.867,79            | 7.156.319,41 |  |
| $LB - P2$ | 429.506,01            | 7.156.222,12 |  |
| $LB - P3$ | 429.589,81            | 7.156.185,65 |  |
| $LB - P4$ | 429.583,24            | 7.156.373,27 |  |
|           |                       |              |  |

#### **Tabla 4-1 Coordenadas de los puntos de monitoreo**

*Fuente: ATOME*

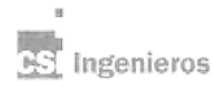

#### **Modelación de Nivel de Presión Sonora en Planta Industrial.** ATOME Noviembre de 2023. 13

En la Tabla 4-2 se presentan los valores relevados durante las campañas de caracterización de línea de base realizadas por ATOME para los períodos diurno y nocturno. Cabe destacar que la normativa paraguaya y las guías IFC consideran períodos distintos como diurno y nocturno, por lo que los resultados se expresan indicando el rango horario considerado en cada caso.

A los efectos de caracterizar los períodos diurnos y nocturnos mediante un único valor representativo de cada período en cada punto relevado, se consideró el LAeq de la totalidad del período de medición dentro de la franja horaria considerada para cada caso.4 En la Lámina 4-1 se puede apreciar la distribución espacial de los resultados (obtenido de Anexo II).

| Receptor  | $L_{Aeq}$ (dBA)                          |                                |                                            |                                      |
|-----------|------------------------------------------|--------------------------------|--------------------------------------------|--------------------------------------|
|           | <b>Diurno Paraguay</b><br>$7$ am $-8$ pm | Diurno IFC<br>$7$ am $-$ 10 pm | <b>Nocturno Paraguay</b><br>$8$ pm $-7$ am | <b>Nocturno IFC</b><br>10 pm $-7$ am |
| $LB - P1$ | 66                                       | 65                             | 62                                         | 62                                   |
| $LB - P2$ | 58                                       | 57                             | 54                                         | 55                                   |
| $LB - P3$ | 65                                       | 65                             | 66                                         | 67                                   |
| $LB - P4$ | 56                                       | 55                             | 53                                         | 53                                   |

**Tabla 4-2 Resultados de línea de base relevados por período**

*Fuente: Elaborado en base a Anexo II* 

El informe de caracterización de la línea de base (Anexo II) presenta observaciones sobre el entorno y el clima acústico de cada uno de los puntos relevados. A continuación se transcriben estas observaciones que permiten comprender mejor el entorno acústico donde se insertará el proyecto.

El punto LB – P1 corresponde al actual punto de acceso al padrón del proyecto. Este se localiza muy próximo a la ruta Villeta-Alberdi. El máximo valor instantáneo registrado durante la medición (89 dBA) corresponde a la explosión de una de las cubiertas de un camión de carga de mediano porte que transitaba por la ruta, a aproximadamente 30 m del sonómetro. Durante el transcurso de toda la medición se registró el pasaje de vehículos, principalmente de gran porte, que transitaban por la ruta. La circulación de camiones pesados fue más frecuente en horas de la noche y de la madrugada.

El punto LB – P2 se localiza en el límite del predio, cercano a un establo existente en el predio vecino. En este predio se desarrolla un establecimiento rural productivo de cría de animales de granja. Los mayores valores instantáneos fueron registrados en los momentos donde equinos transitaron por las cercanías del punto de medición relinchando y galopando, situación que correspondió a la salida de estos animales del establo sobre las 7 am, y su posterior retorno sobre las 4 pm. Además, en las cercanías del punto de medición se encontraban animales, principalmente aves como ser gallinas, patos, pavos, gansos y gallos, que deambulaban libremente por el entorno, acercándose en varias ocasiones al sonómetro. En horas de la noche y madrugada, cuando los animales de granja ya se encontraban refugiados en el establo o en los corrales, se identificó el ladrido de varios perros.

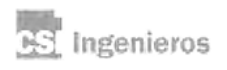

<sup>4</sup> Estos valores se obtuvieron del procesamiento de los datos aportados por ATOME (Anexo II).

El punto LB – P3 corresponde a la vivienda del establecimiento rural productico. Durante la medición los integrantes de la vivienda realizaron diversas actividades de cuidado y mantenimiento de la granja, como ser la utilización de carretillas para transportar bolsas de alimento para animales, la utilización de bordeadoras y desmalezadoras para la limpieza del terreno, y la circulación en motocicletas por los alrededores. También fue perceptible el ruido proveniente del tránsito de la ruta Villeta-Alberdi durante el transcurso de la medición. Durante la mañana se observó la ejecución de actividades de reparación de un techo de chapa galvanizada, con continuos golpes de martillo sobre ella y, durante toda la medición se observó el tránsito constante de diferentes tipos de animales de granja, emitiendo sus sonidos característicos.

El punto LB – P4 se localiza dentro del padrón alejado tanto de la ruta Villeta-Alberdi como del establecimiento rural localizado en el predio vecino al Sur. Este punto se localiza, de forma aproximada, en donde se construirá la infraestructura del proyecto que contendrá las principales fuentes sonoras. Se presume que los máximos valores instantáneos registrados (80 dBA) sobre las 9 am corresponden al canto de una bandada de cotorras localizada muy próxima al sonómetro.

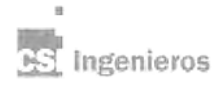

**Modelación de Nivel de Presión Sonora en Planta Industrial.** ATOME Noviembre de 2023. 15

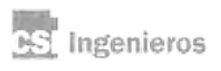

 $\mathbf{u}$ 

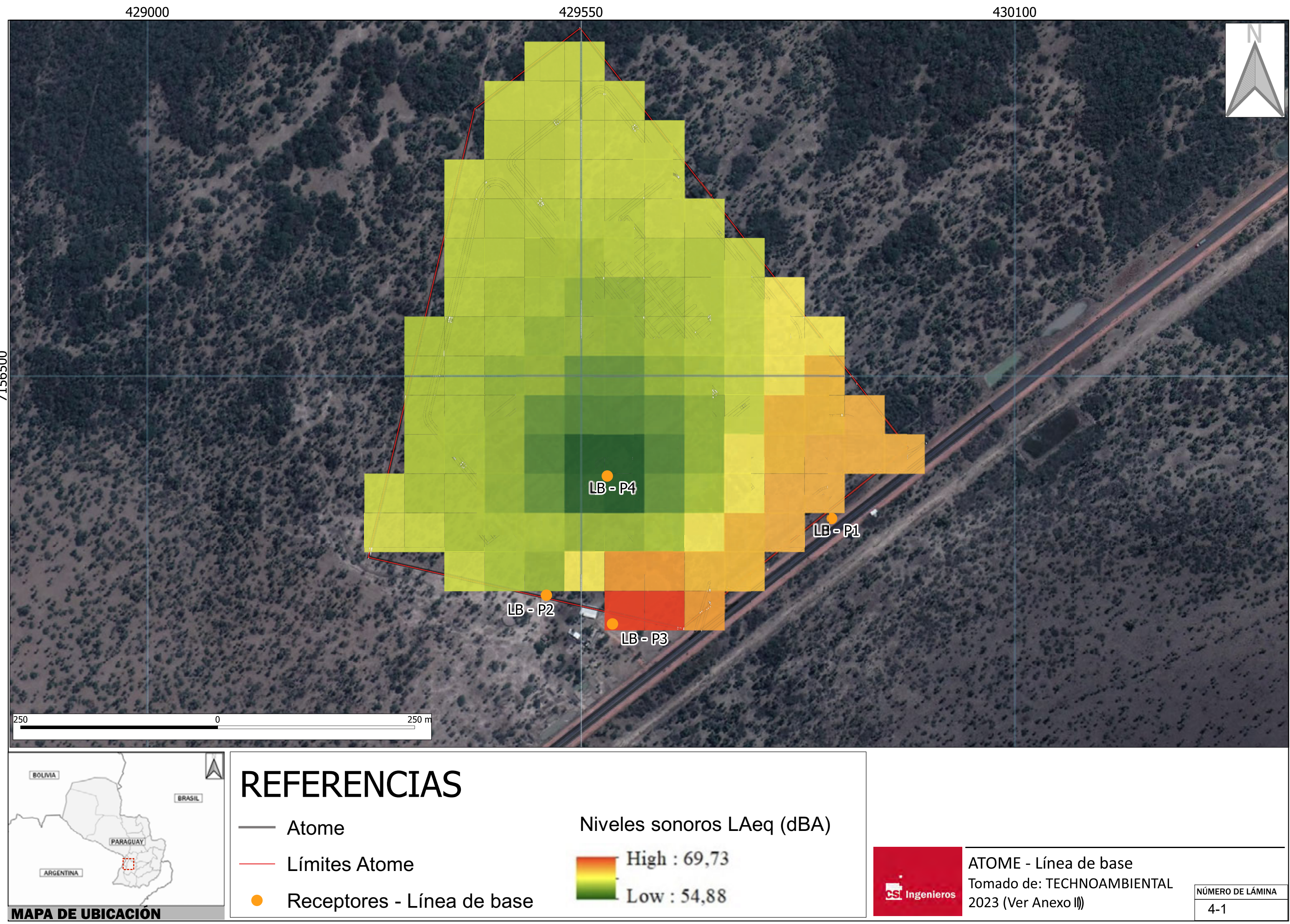

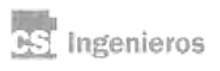

 $\mathbf{u}$ 

### **5. Resultados**

Se presenta a continuación los resultados obtenidos para los dos escenarios modelados, los mapas de isófonas y los valores de inmisión estimados en los receptores individuales evaluados, así como su comparación con la normativa y guías de referencia. Los valores de inmisión se representan como nivel sonoro continuo equivalente ponderado A, parámetro que se nota como LAeq.

En la Tabla 5-1 se presentan los valores estimados de L<sub>Aeq</sub> para el aporte derivado únicamente de la operación de la planta industrial en las condiciones descritas anteriormente para el Escenario 1 (sin considerar las medidas de abatimiento) y para el Escenario 2 (considerando las medidas de abatimiento). Como se puede apreciar ningún valor previsto por la operación del proyecto supera los 41 dBA en los receptores individuales considerados.

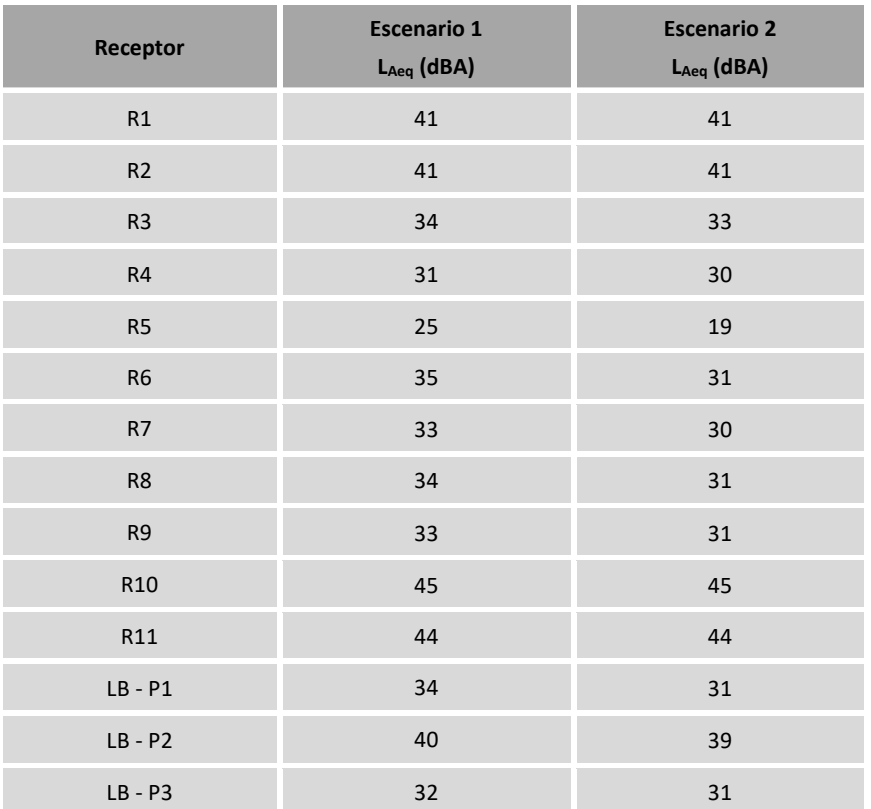

### **Tabla 5-1 NPS modelados – Aporte de la planta industrial**

*Nota: El receptor LB-P4 no se evalúa por localizarse dentro del predio industrial*

Los mapas de isófonas generados por el funcionamiento de la planta industrial se presentan como figuras gráficas, según la siguiente denominación:

- Lámina 5–1 Mapa de ruido. Operación planta industrial Escenario 1.
- Lámina 5–2 Mapa de ruido. Operación planta industrial Escenario 2.

Cabe destacar que en los mapas presentados se puede visualizar de forma independiente los valores de línea de base (Lámina 4-1) y el aporte previsto por la operación del proyecto en ambos escenarios (Lámina 5-1 y 5-2 respectivamente). El análisis de la situación futura (proyecto + línea de base) para cada escenario modelado se puede apreciar en la Tabla 5-2.

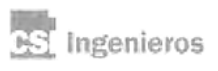

 $\overline{a}$ 

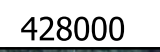

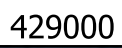

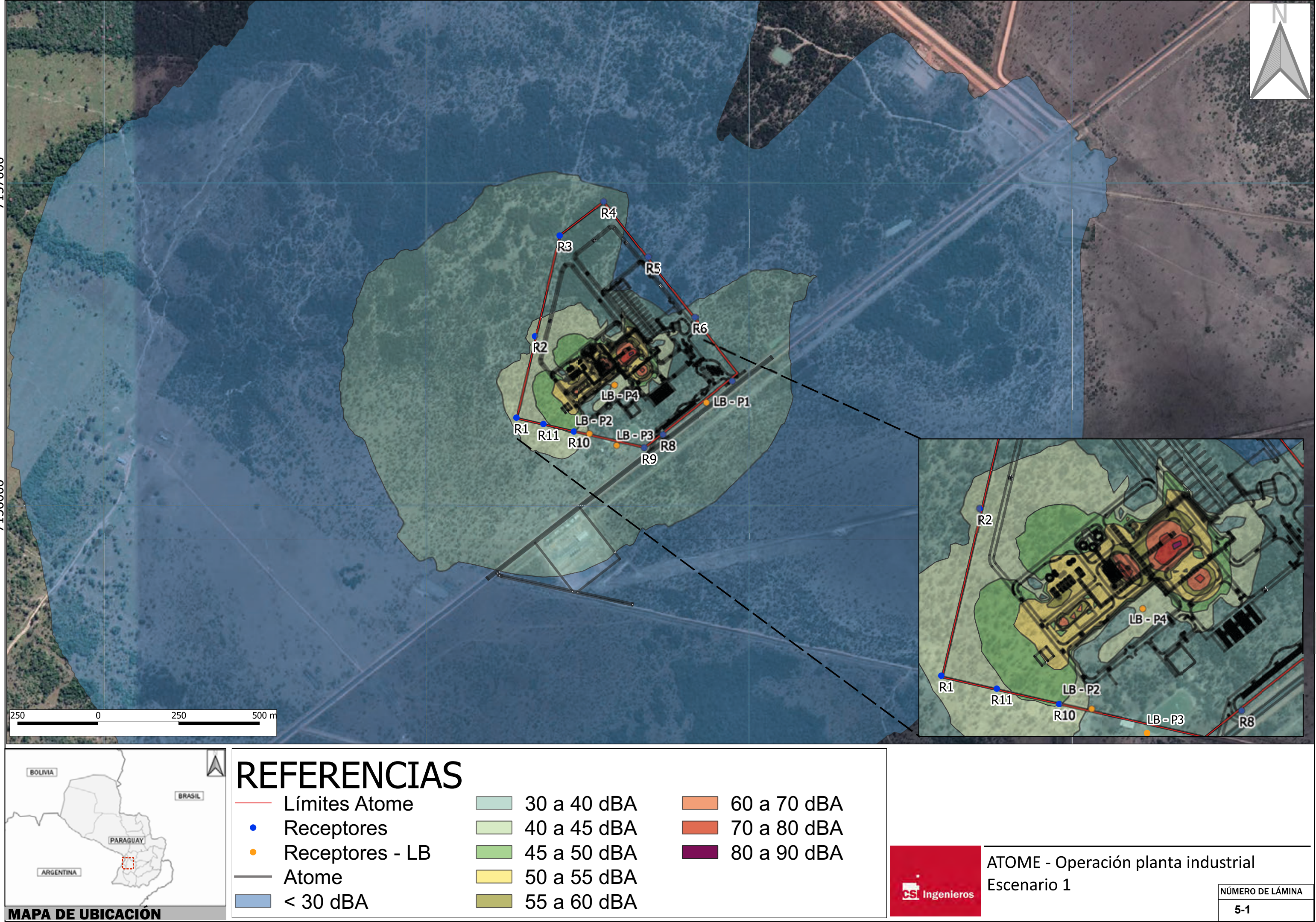

# **5-1**

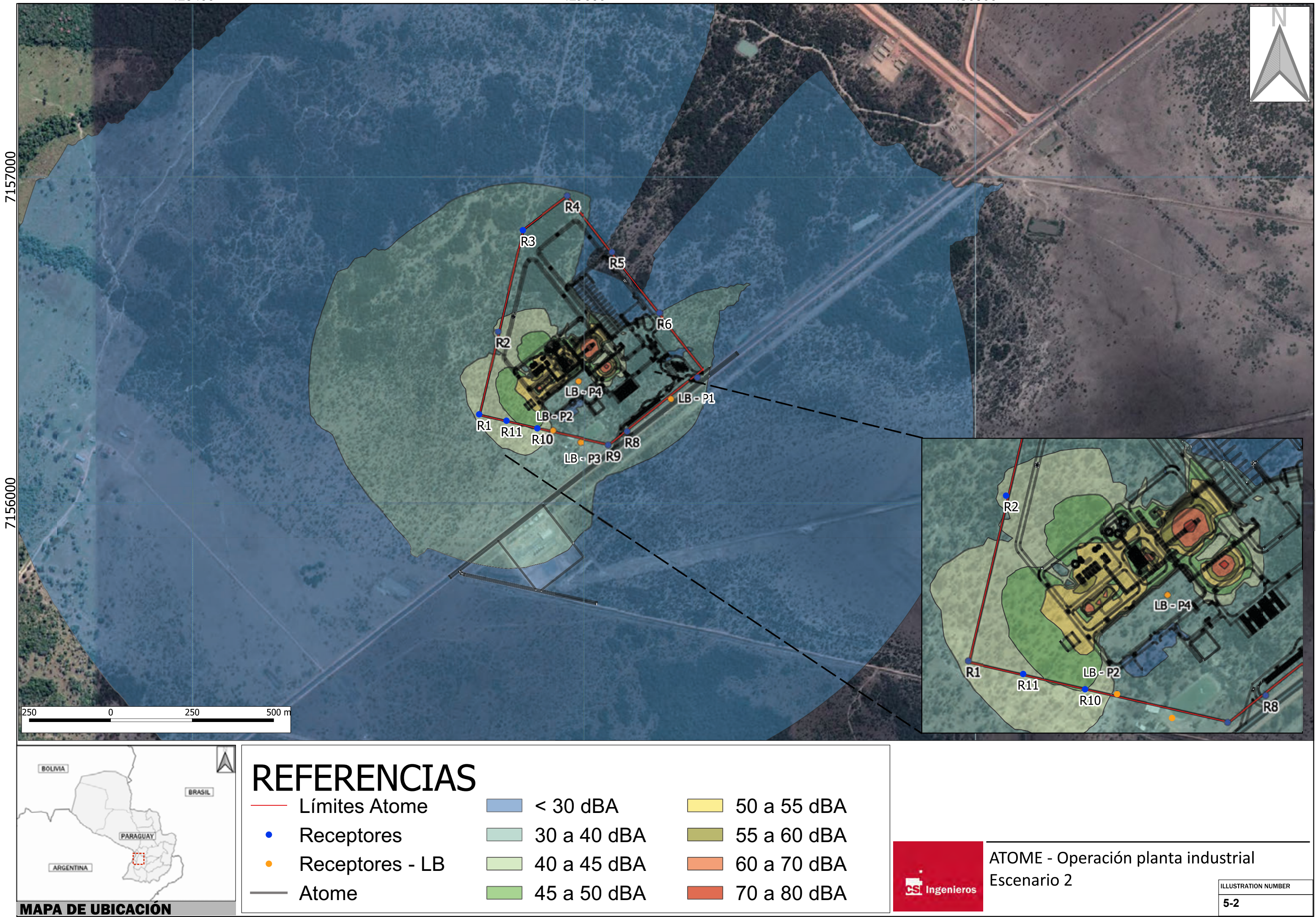

Los valores de inmisión previstos para la situación futura (proyecto + línea de base) se obtienen mediante la suma logarítmica de los valores de línea de base y de cada escenario evaluado (Esc 1 y Esc 2), y se presentan en la Tabla 5-2. Adicionalmente, en dicha tabla se presentan los valores de la situación actual (línea de base) para el período diurno y nocturno, y se compara la situación con los valores de calidad acústica objetivo indicados en la normativa y guía de referencia. En color verde se indican los receptores que cumplen con la normativa paraguaya y guía IFC, y en color naranja los que no cumplen con al menos uno.

Dado que la normativa paraguaya y la guía IFC consideran distintas franjas horarias para los períodos diurnos y nocturnos, se selecciona como representativo de la línea de base a los efectos de la comparación buscada en casa período considerado (diurno y nocturno), el mayor valor relevado entre las franjas horarias definidas por ambas normas para dichos períodos.

Como se puede apreciar, los valores de NPS resultantes en la situación futura (proyecto + línea de base) quedan totalmente determinados por los valores de la situación actual (línea de base) ya que el aporte previsto del proyecto en los receptores evaluados es, en todos los casos, inferior a la situación actual por más de 10 dBA, lo que implica que la operación del proyecto no generará un incremento en el NPS futuro.

Con respecto al cumplimiento de los valores de calidad acústica indicados por la normativa y las guías de referencia, la presencia del proyecto no modificará el nivel de cumplimiento actual. Es por tal motivo que en los receptores donde la situación actual ya supera el valor de calidad objetivo, la situación futura (proyecto + línea de base) también lo hará en igual cantidad. Si se considera la normativa paraguaya, esta situación ocurre en el período diurno únicamente en el receptor LB-P3 (vivienda más próxima) y en el período nocturno en los receptores R7, R8, R9, LB-P1 y LB-P3. Sin embargo, si se considera el valor de calidad objetivo propuesto por la IFC, en el único punto relevado donde no se da cumplimiento es en el receptor PB-P3 (vivienda más próxima), donde se consideró el valor guía para uso residencial. No obstante lo anterior, cabe recordar que la vivienda más próxima (receptor LB-P3) corresponde a un emprendimiento rural productivo donde se desarrollan actividades de granja y la situación actual (línea de base) ya presenta valores elevados que superan al día de hoy los valores de calidad objetivo.

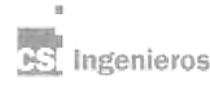

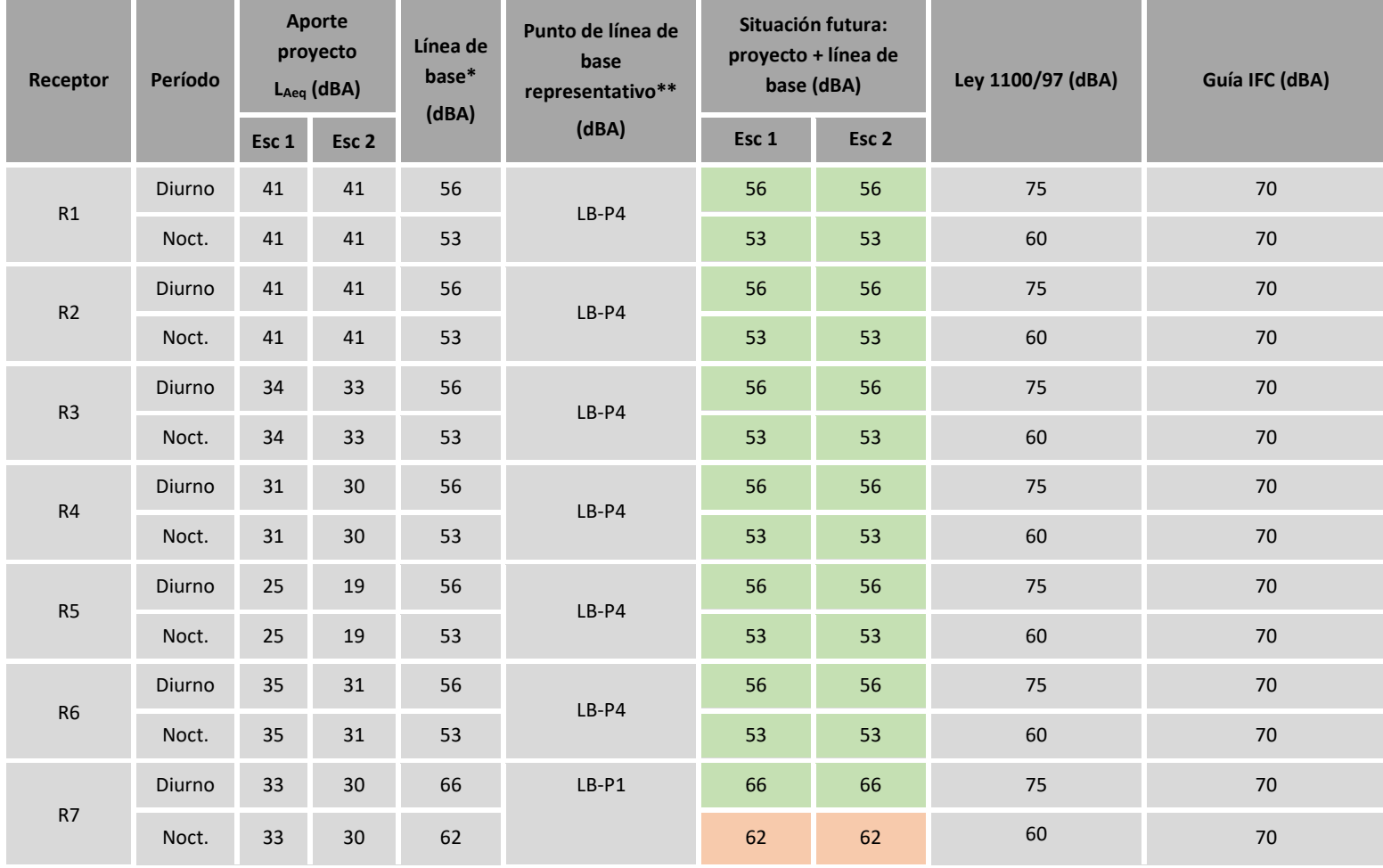

### **Tabla 5-2 Valores de NPS previstos y comparación con la normativa y guía de referencia**

**Modelación de Nivel de Presión Sonora en Planta Industrial.**

ATOME

24

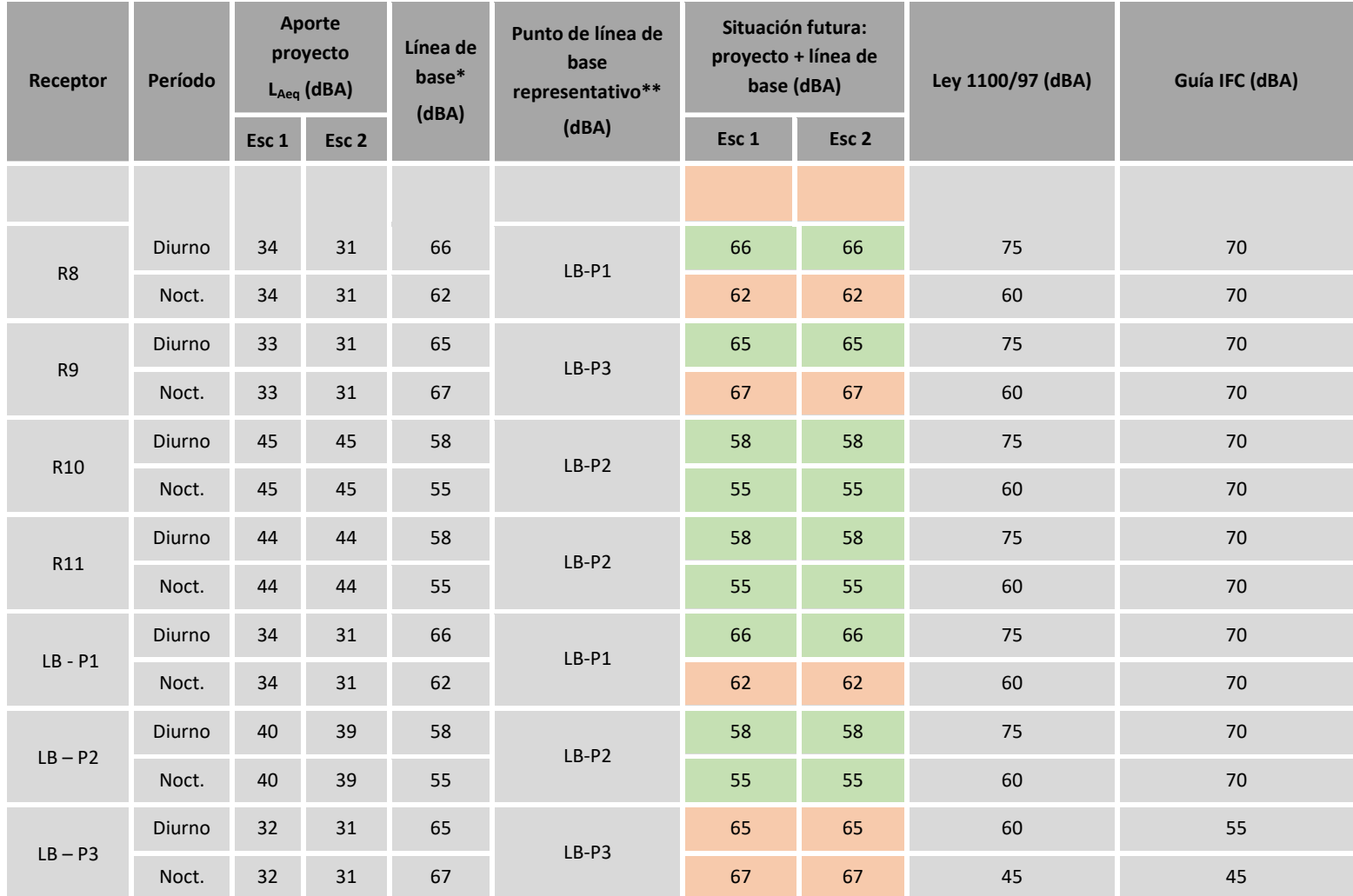

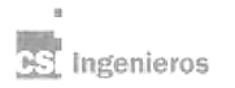

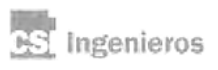

 $\mathbf{u}$ 

### **6. Conclusiones**

Se realizó una evaluación del impacto acústico que pudiera sufrir el entorno inmediato del sitio de implantación del proyecto de ATOME mediante la modelación del NPS de la condición de operación de la planta industrial incluyendo las principales fuentes generadoras de ruido bajo dos escenarios diferenciados.

La evaluación realizada prevé que no se generará una afectación a la calidad acústica futura, dado que los niveles que aportará el proyecto por fuera de los límites de su predio serán marginales en comparación con la situación actual (inferiores en más de 10 dBA en comparación con la línea de base). Es decir, la calidad acústica futura en los receptores puntuales evaluados quedará determinada por la situación actual y no se verá modificada por la presencia del proyecto.

En cuanto al cumplimiento de los valores de calidad objetivo establecidos en la normativa paraguaya y guía IFC en la situación futura, no se prevé que haya una modificación del cumplimiento actual en los receptores relevados. Es decir, aquellos receptores en los que el NPS actual supera los valores de calidad objetivo continuarán superándolos en la situación futura y no se prevé que ningún receptor puntual evaluado modifique su nivel de cumplimiento cuando comience a funcionar el proyecto. Si se considera la guía del IFC, el receptor LB-P3 es el único receptor puntual donde no se cumple en la situación actual ni se cumplirá en la situación futura el valor de calidad objetivo para período diurno y nocturno. Si se considera la normativa paraguaya, el mismo receptor LB-P3 tampoco cumple ni dará cumplimiento en la situación futura a los valores de calidad objetivo para ambos períodos, y lo mismo sucede para los receptores R7, R8, R9 y LB-P1 en período nocturno.

Cabe destacar que el receptor LB-P3 corresponde a la vivienda más próxima y única vivienda de la zona evaluada, por lo que el uso del suelo para la aplicación de la normativa paraguaya y guía IFC fue considerado allí como residencial únicamente. No obstante lo anterior, se recuerda que este receptor corresponde a un emprendimiento rural productivo donde se desarrollan actividades de granja y que los valores de NPS actuales son de los más elevados relevados durante al caracterización de la situación actual (línea de base).

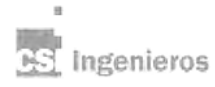

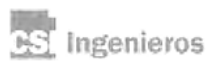

 $\mathbf{u}$ 

### **ANEXO I EDIFICACIONES Y TANQUES**

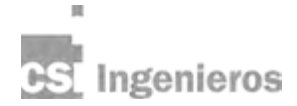

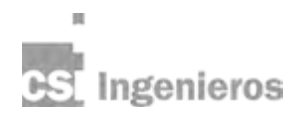

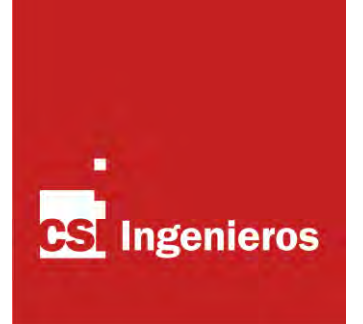

### **Anexo Edificaciones y tanques**

**Octubre de 2023** 

### **1. Introducción**

Como primer paso de la modelación se debe armar el modelo físico de la planta, para lo cual deben cargarse en el modelo las principales edificaciones, considerando tanto edificios como tanques.

Se resumen en este anexo los datos de alturas y consideraciones asumidas respecto a estas estructuras.

Todas los tanques y edificios fueron considerados como reflectantes (fachada silenciosa/pantalla reflectante), es decir les corresponde un coeficiente de absorción acústica α de 0,21 según el modelo empleado.

Toda la información de edificaciones, fuentes, localización y emisión fue brindada por ATOME.

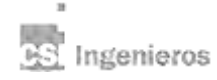

### **2. Datos de Edificaciones y tanques**

### **2.1. Edificios**

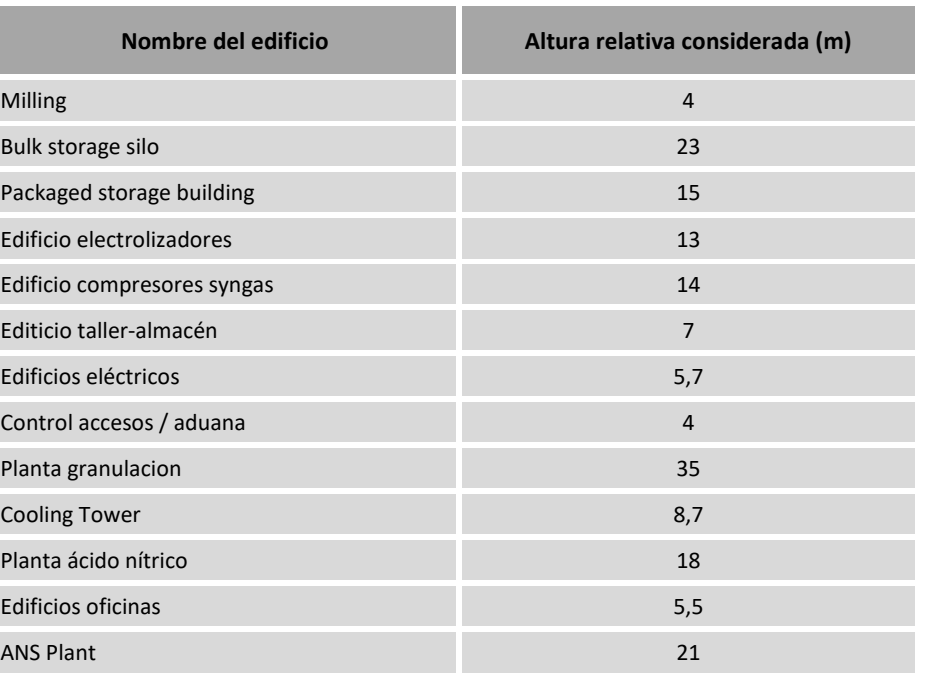

### **Tabla 2-1 Altura y nomenclatura de edificios**

### **2.2. Tanques**

### **Tabla 2-2 Altura y nomenclatura de tanques**

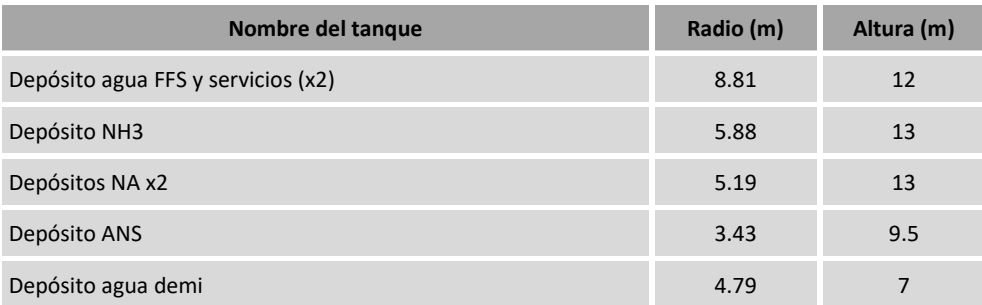

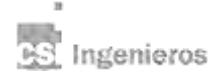

## **ANEXO II CAMPAÑA DE MEDICIÓN DE LÍNEA DE BASE**

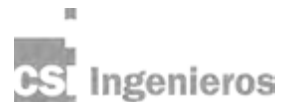

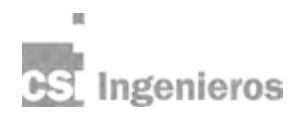

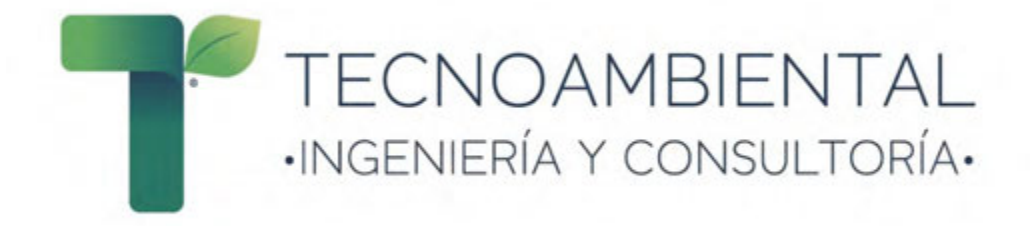

### **INFORME DE RESULTADOS DE MONITOREO DE RUIDO AMBIENTAL**

### **PROYECTO: PLANTA INDUSTRIAL ATOME S.A.**

**CLIENTE:** ATOME S.A. **DISTRITO:** VILLETA **DEPARTAMENTO:** CENTRAL **CÓDIGO CTCA:** E-133

**CONSULTOR:** TECNOAMBIENTAL S.R.L

**Octubre 2023**

### **1. INTRODUCCIÓN**

ATOME Paraguay S.A., en adelante "la empresa", se encuentra desarrollando un proyecto industrial a ser instalado en una propiedad de 30 hectáreas en el distrito de Villeta. La industria será la primera dedicada a la producción de hidrógeno, amoníaco y fertilizantes verdes.

La empresa contrató a Tecnoambiental S.R.L. para llevar a cabo el relevamiento del ruido ambiental con el objetivo de recabar datos de los niveles de ruido actuales, evaluar y comparar con los límites máximos permisibles establecidos en la legislación nacional y las Guías Generales de Medio Ambiente, Salud y Seguridad (MASS) de la Corporación Financiera Internacional (CFI)/Banco Mundial.

El relevamiento fue realizado los días 30 de septiembre y 9 de octubre del año 2023, en lugares definidos conjuntamente con la empresa. Estos fueron establecidos dentro de la propiedad; específicamente considerando la ubicación de futuras fuentes principales de emisión sonora, y fuera de la propiedad; teniendo en cuenta la presencia de receptores críticos.

A continuación, se describen el marco normativo, la metodología y los resultados de la campaña de medición de ruido.

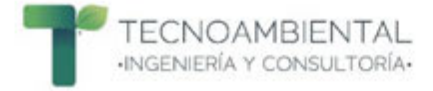

### **2. MARCO NORMATIVO APLICABLE**

### **2.1 Nacional**

### **2.1.1 Ley N° 6390/20 Que Regula la Emisión de Ruidos**

Esta ley tiene por objeto regular la emisión de ruidos capaces de afectar el bienestar o dañar la salud de personas o seres vivos, a fin de asegurar la debida protección de la población, del ambiente y de bienes afectados por la exposición a los ruidos.

Según el Artículo 4°, las municipalidades serán autoridad de aplicación de la presente Ley. A ellas les corresponde el ejercicio de los deberes y atribuciones establecidos en esta Ley.

Entre los principales deberes de las municipalidades se encuentran:

a) Determinar los estándares, categorías y fuentes de emisión permitidas, las cuales deberán ser establecidas en función de las características del emisor del ruido y del medio receptor.

b) Establecer reglamentariamente los niveles sonoros permitidos y los prohibidos.

c) Establecer técnicas de referencia para el muestreo, medidas, análisis, evaluación de la contaminación por ruidos y para la verificación y calibración de los instrumentos de medidas.

La ciudad de Villeta no cuenta con una reglamentación actualizada a la mencionada Ley, por lo tanto, se utiliza como referencia los valores promedios que se especifican en la Ley Nº 1100/97 "De Prevención de la Polución Sonora".

### **2.1.2 Ley N° 1100/97 de la Prevención de la Polución Sonora**

Esta ley tiene por objeto prevenir la polución sonora en la vía pública, plazas, parques, paseos, salas de espectáculos, centros de reunión, clubes deportivos y sociales y en toda actividad pública y privada que produzca polución sonora.

Según el artículo N° 9, se consideran ruidos y sonidos molestos a los que sobrepasen los niveles promedios que se especifican en la Tabla 1.

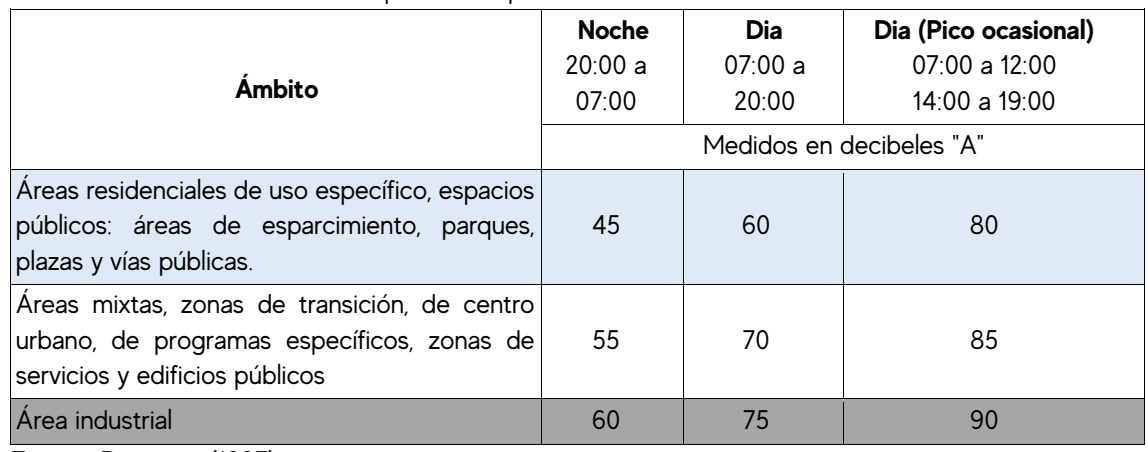

#### Tabla 1. Niveles sonoros máximos permitidos por ámbito

Fuente: Paraguay (1997).

Para realizar el contraste de los resultados Leq en dBA obtenidos con la Ley N° 1100/97 se utilizaron los valores máximos permitidos definidos para el Ámbito Industrial resaltado en color gris.

Teniendo en cuenta la presencia de una vivienda donde se ubicó el Punto 3 de medición, para el contraste de los resultados Leq en dBA en este punto se utilizaron los valores máximos permitidos definidos para el Ámbito correspondiente a áreas residenciales de uso específico, espacios públicos: áreas de esparcimiento, parques, plazas y vías públicas resaltado en color celeste.

### **2.1.3 Ordenanza N° 25/2017 que modifica y actualiza la Ordenanza N° 2/94 que reglamenta el sistema de publicidad y ruidos molestos dentro del distrito de Villeta**

En el distrito de Villeta, la Ley N° 1100/97 se encuentra reglamentada por medio de la Ordenanza N° 25/2017 que modifica y actualiza la Ordenanza N° 2/94 que reglamenta el sistema de publicidad y ruidos molestos dentro del distrito de Villeta conforme a las disposiciones de la presente Ley.

Dicha Ordenanza establece en su Art. 1° la prohibición en todo el distrito de Villeta de causar sonidos molestos, así como vibraciones cuando por razón de horario, lugar o intensidad, afecten la tranquilidad, reposo, salud y los bienes materiales de la población.

En cuanto a instalaciones industriales que, ubicadas en las zonas de viviendas, que efectúen martillos o produzcan ruidos molestos, funcionarán dentro del horario de 06:00 a 12:00 y de 14:00 a 20:00 horas. Así mismo, deberán adoptar dispositivos requeridos para aminorar los ruidos producidos.

### **2.2 Internacional**

### **2.2.1 Guías Generales sobre Medio Ambiente, Salud y Seguridad de la CFI/Banco Mundial**

Las Guías MASS de CFI/Banco Mundial son documentos de referencia técnica que contienen ejemplos generales y específicos de la Buena Práctica Internacional para la Industria. Estas guías contienen los niveles y los indicadores de desempeño que generalmente pueden alcanzarse en instalaciones nuevas, con la tecnología existente y a costos razonables.

En las guías se establece que los impactos de ruido no podrán superar los niveles recogidos en la siguiente Tabla de Guías de nivel de ruido.

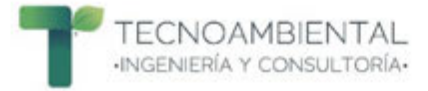

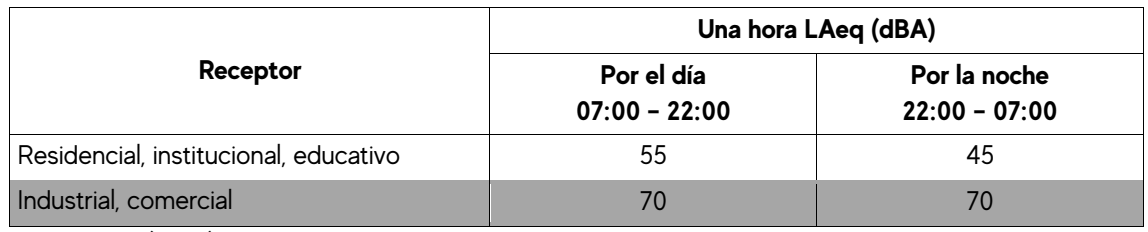

Fuente: CFI (2007).

Cabe destacar que la CFI establece, además, que el incremento máximo de los niveles de ruido de fondo puede ser de hasta 3 dB en el receptor más próximo.

Para realizar el contraste de los resultados Leq en dBA obtenidos con las Guías Generales sobre Medio Ambiente, Salud y Seguridad de la Corporación Financiera Internacional se utilizaron los valores guías de nivel de ruido definidos para el Receptor Industrial resaltado en color gris.

Teniendo en cuenta la presencia de una vivienda donde se ubicó el Punto 3 de medición, para el contraste de los resultados Leq en dBA en este punto se utilizaron los valores guías de nivel de ruido definidos para el Receptor Residencial, Institucional, Educativo resaltado en color celeste.

El seguimiento del ruido se deberá llevar a cabo a efectos de establecer los niveles existentes de ruido ambiental en la zona de las instalaciones propuestas y existentes, o a efectos de comprobar los niveles de ruido de la fase operacional.

### **3. MATERIALES Y MÉTODOS**

### **3.1 Puntos de Medición**

La selección de los puntos de medición se basó en la metodología propuesta por Segués (2008), de selección dirigida de puntos de medida en función de los usos de suelo y las fuentes de ruido, que consiste en analizar previamente la dinámica de la actividad, los usos del suelo y establecer una zonificación del área de estudio. Por otro lado, se deben analizar las principales fuentes de ruido, vías de circulación, industrias, áreas sensibles, etc.

Dicha metodología se encuentra en concordancia con el método recomendado para la medición de ruido ambiental en la Norma ISO 1996-2:2017, en la cual se mide el nivel continuo equivalente en ponderación de frecuencia A dB(A), donde también indican que la selección de puntos debe establecerse en función de la fuente generadora.

Considerando lo mencionado, en la Tabla 3 se mencionan los cuatro (4) puntos de medición seleccionados y su descripción.

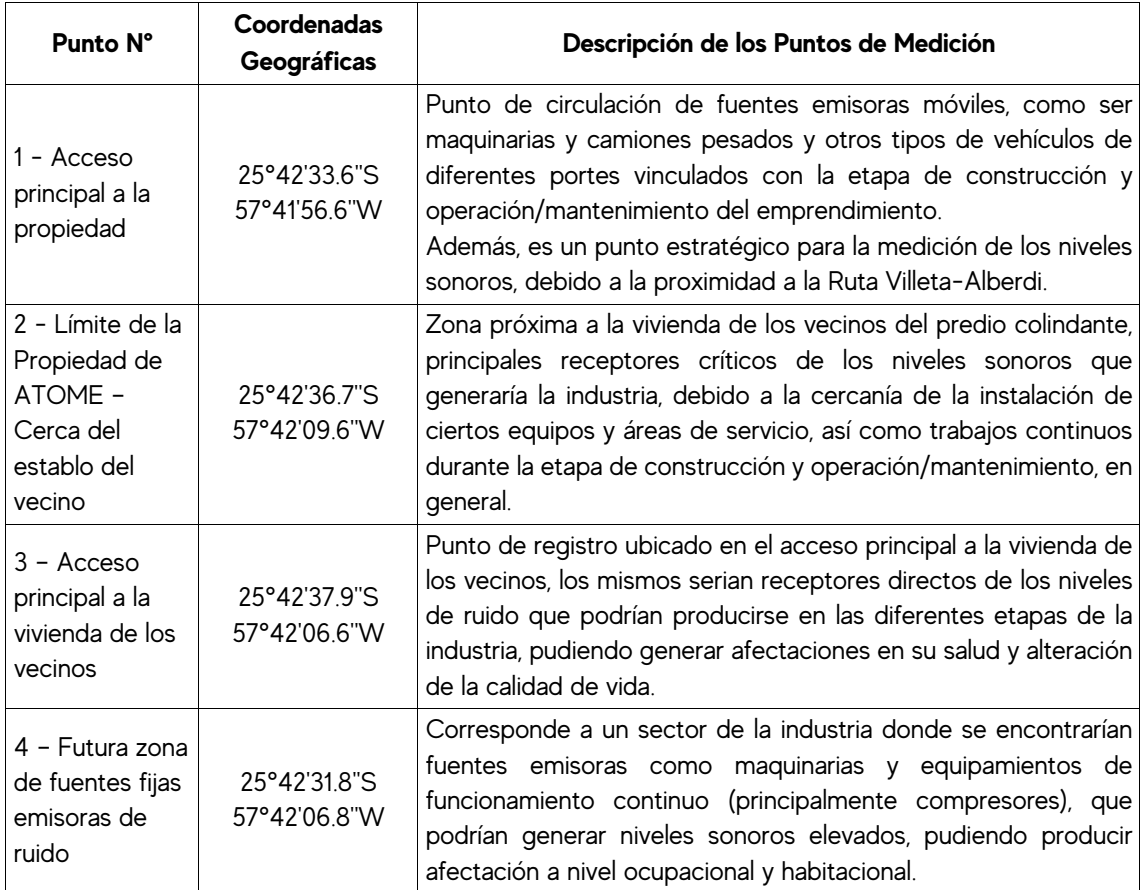

Tabla 3. Descripción de los Puntos de Medición

En la Figura 1 se observa la ubicación de cada uno de los 4 puntos seleccionados.

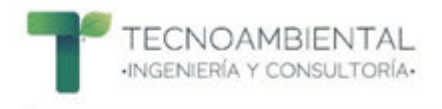

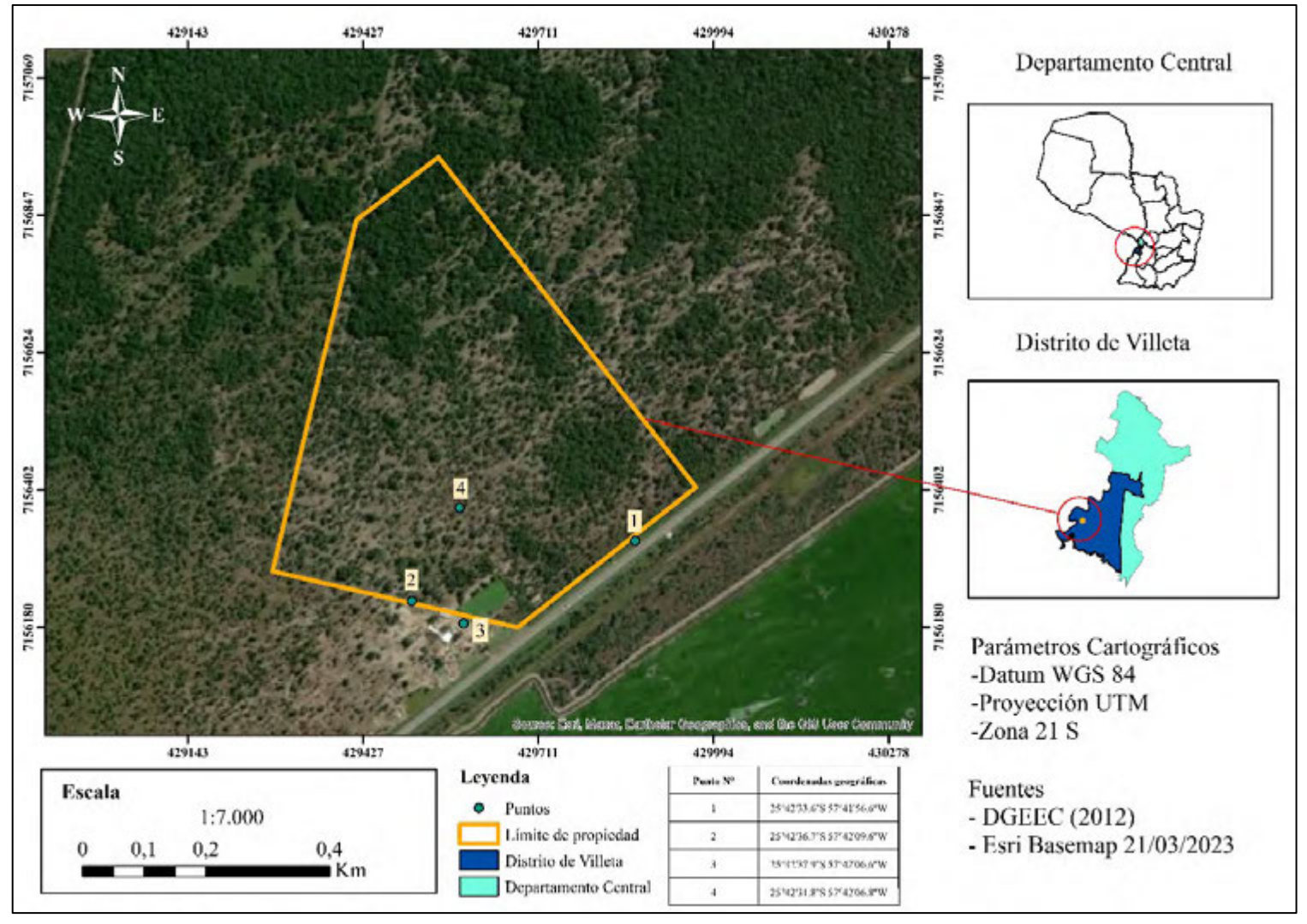

Figura 1. Localización de los puntos de medición de niveles sonoros.

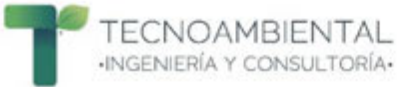

### **3.2 Equipos de Medición**

El monitoreo de niveles sonoros se realizó con dos sonómetros de Clase 2 que cumplen con las normas IEC 61672-1 e IEC PUB 651, el **Sonómetro PCE-322A** y el **Sonómetro Minipa MSL-1355B,** respectivamente**.** 

Ambos constituyen instrumentos de alta performance, aptos para medir sonidos en el sector de la industria, la salud, la seguridad y el medio ambiente. Ambos sonómetros cumplen con lo establecido en las Guías Generales sobre Medio Ambiente, Salud y Seguridad de la Corporación Financiera Internacional (2007): son de Tipo 2, fue utilizada la ponderación frecuencial A y cumplen con las normas IEC aplicables.

En el Anexo 8.1. se presentan las especificaciones técnicas de los sonómetros. Asimismo en el Anexo 8.3 y 8.4, se incluyen los certificados de calibración emitidos por LABSOL S.A., empresa de prestación de servicios de calibración acreditada por el Organismo Nacional de Acreditación (ONA), como laboratorio de calibración, de acuerdo a la Norma NP-ISO/IEC 17025:2018, equivalente a la Norma ISO/IEC 17025:2017 "Requisitos generales para la competencia de los laboratorios de ensayo y calibración" y de los requisitos establecidos en los reglamentos, criterios y políticas del ONA aplicables a los laboratorios de calibración en su versión vigente.

### **3.3 Colecta de datos**

La colecta de datos se realizó durante 20 horas continuas en los 4 puntos de medición. Los sonómetros se programaron para medir con ponderación de frecuencia A, en un rango de 30 a 130 dB. Los sonómetros fueron colocados sobre un trípode para ubicarlos a una distancia de aproximadamente 1,5 metros por encima del suelo, asimismo, se tuvo en cuenta que se encuentren no más cerca de 3 metros de cualquier superficie reflectante (pared, estructuras, obstáculos), de acuerdo con lo especificado en las Guías MASS de CFI/Banco Mundial.

De acuerdo a las Guías Generales sobre Medio Ambiente, Salud y Seguridad de la CFI (2007), los periodos habituales de seguimiento deben ser suficientes para el estudio estadístico y pueden durar 48 horas con la utilización de dispositivos de seguimiento de ruidos que deberán tener la capacidad de registrar los datos de manera continua durante este periodo de tiempo, o por hora o con una frecuencia mayor según se estime oportuno (o de cualquier otra forma cubriendo periodos de tiempo dentro de varios días, incluido días laborables de diario o durante el fin de semana).

Debido a la capacidad del Datalogger del **Sonómetro Minipa MSL-1355B** y a modo de tener la mayor cantidad de registros durante el tiempo total de medición, se configuro el equipo en un intervalo de tiempo de medición de 1 dato cada 16 segundos, obteniéndose así 4.502 registros en 20 horas de medición. En cuanto al **Sonómetro PCE-322A,** cuyo Datalogger presenta mayor memoria de almacenamiento de datos, arrojando 1 dato por segundo, se obtuvieron 72.000 registros en las 20 horas de medición.

Paralelamente, se verificaron diariamente las variables atmosféricas en el pronóstico del tiempo de la Dirección de Meteorología e Hidrología (DMH) considerando la afectación que las condiciones climáticas pueden tener sobre las mediciones sonoras. Se utilizó capuchón para proteger al equipo del viento y en los días de lluvia las mediciones fueron suspendidas y re-planificadas.

En la Tabla 4, a continuación, se puede observar el detalle de los horarios de medición en cada uno de los puntos de medición.

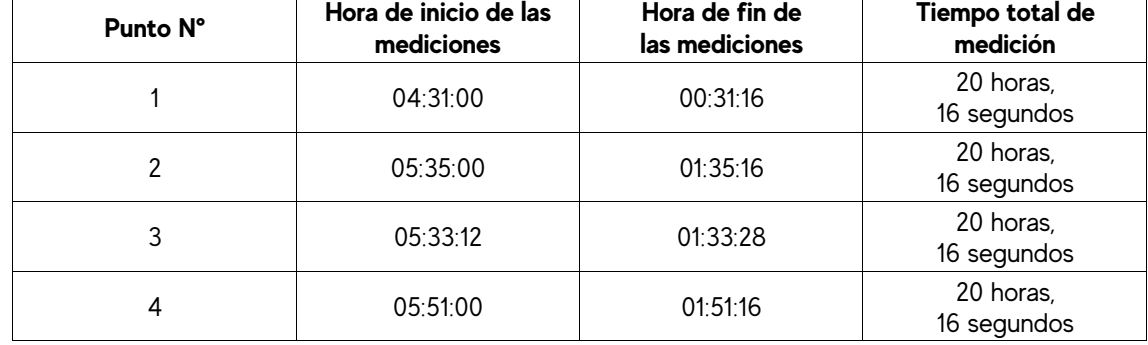

Tabla 4. Horarios de medición en cada uno de los puntos de registro.

### **3.4 Procesamiento y Análisis de Datos**

### **3.4.1 Pre-procesamiento de Datos**

Considerando las diferencias en intervalo de tiempo de medición de cada sonómetro, se procedió al procesamiento previo de los registros de manera a uniformizar la cantidad de datos entre los dos equipos para el análisis en las 20 horas de medición en cada uno de los 4 puntos. Para esto, se realizó lo siguiente:

1) Primeramente, se agruparon los datos de cada sonómetro cada 1 hora, para el sonómetro Minipa se obtuvieron 225 registros, y para el sonómetro PCE 3.600 registros.

2) Seguidamente, se realizó por medio de Microsoft Excel un muestreo aleatorio simple, que consiste en una técnica en la que todos los elementos de una población o universo pueden ser seleccionados para la muestra de una investigación. Este proceso de selección se lleva de manera aleatoria o al azar, sin la intervención del investigador. Esto se realizó para recoger aleatoriamente 225 registros de los 3.600 registros con que se contaba del sonómetro PCE cada una hora, y de esa manera tener la misma cantidad de datos entre los dos sonómetros.

### **3.4.1 Procesamiento de Datos**

Los datos obtenidos por los sonómetros fueron procesados en Microsoft Excel de manera a obtener una planilla con las medias para cada punto. Debido a la naturaleza logarítmica de los valores de niveles sonoros se calculó el nivel sonoro continuo equivalente (Leq), con la utilización de la siguiente fórmula:

### **Leq = 10log((Ʃti·10^Li/10)/T) dBA**

Donde:

T: es la duración total de la medición

Ti: es el tiempo de observación instantáneo por segundo

Li: presión sonora instantáneo

Es importante determinar el valor Leq, ya que representa la exposición total constante a niveles sonoros durante un período de tiempo de interés.

Los resultados de las mediciones de valores Leq fueron calculados especificando la ponderación de frecuencia que se utilizó (dBA), y la duración del tiempo de medición deseada. Para este estudio se

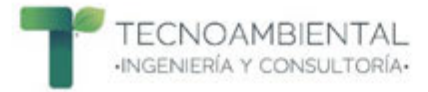

definió representar los datos Leq cada 1 hora **(LAeq1hora)**, teniendo así 20 datos para el tiempo total de mediciones de 20 horas en cada punto.

Los resultados fueron analizados y se presentan en figuras y tablas, de tal forma que se visualicen los niveles sonoros en dBA y su comportamiento. De este modo se visibiliza la variabilidad temporal para cada uno de los puntos seleccionados.

En las figuras se indican los datos de los niveles sonoros instantáneos en dB y los acumulados Leq en dBA, con la correspondiente contrastación con la Ley N° 1100/97 de Prevención de la Polución Sonora y las Guías MASS de la CFI/Banco Mundial.

Así también, se presenta un mapa sonoro para lograr una presentación gráfica del comportamiento de los niveles sonoros en el área de estudio.
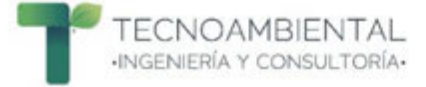

## **4. RESULTADOS**

### **4.1 Condiciones Climáticas**

Las variables climáticas fueron obtenidas del pronóstico del tiempo de la Dirección de Meteorología e Hidrología (DMH). Las siguientes condiciones fueron consideradas para desarrollar las mediciones:

- Precipitación: tiempo seco.
- Temperatura: rango por arriba de -10 °C y por debajo de 50°C.
- § Humedad relativa: hasta 90%.

§ Velocidad del viento: hasta 5 m/s (18 km/h). A mayores velocidades del viento, el ruido turbulento causado por éste puede enmascarar la fuente de ruido a medir. No obstante, se pueden aceptar mediciones con velocidades del viento de hasta 10 m/s (36 km/h). En general los picos del ruido del viento deberían estar al menos 10 dB por debajo de la fuente de ruido a medir.

A continuación, en el Tabla 5 se exponen las condiciones climáticas registradas cada 2 horas en Villeta durante las jornadas de medición.

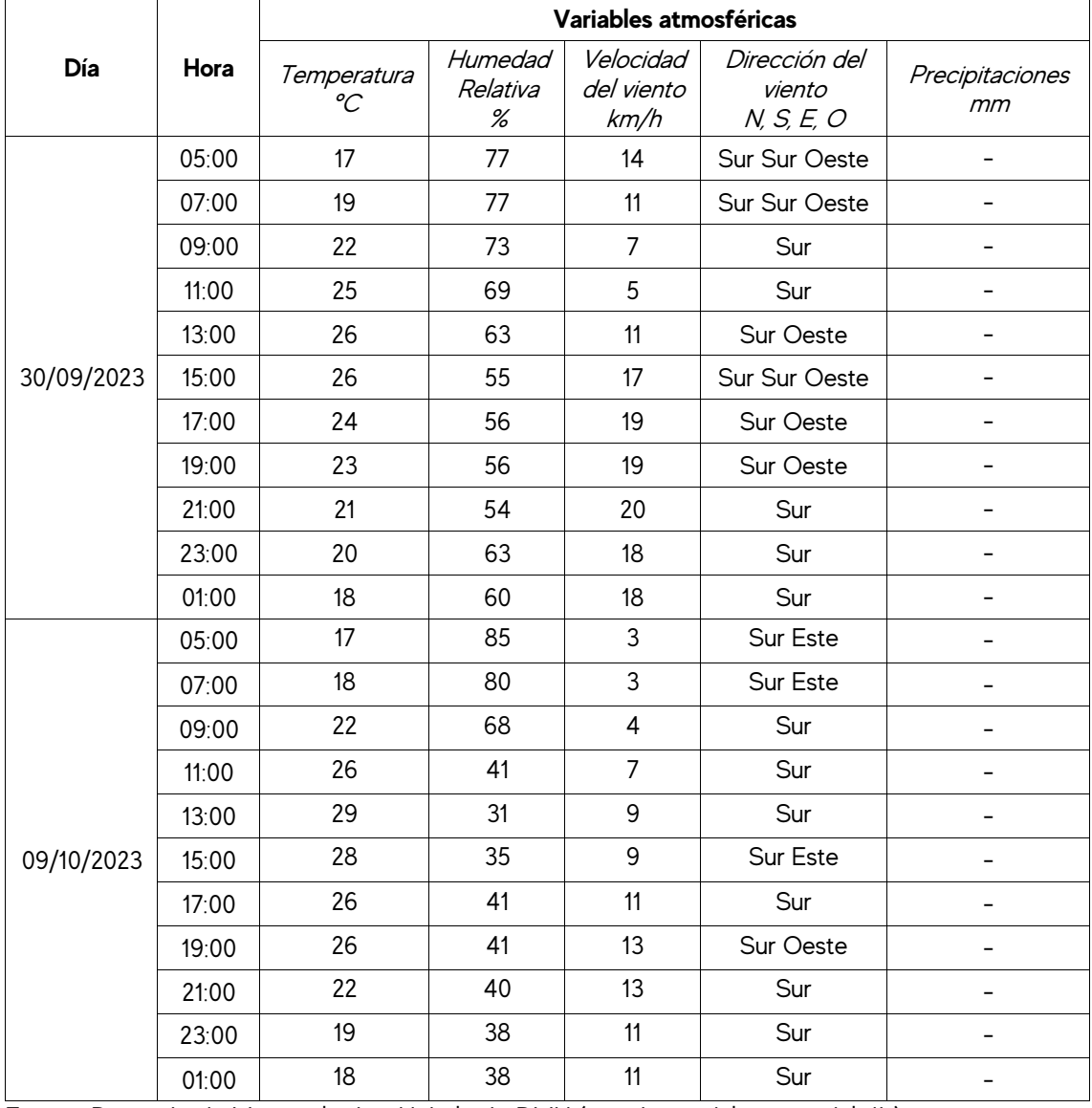

Tabla 5. Condiciones climáticas registradas en la ciudad de Villeta durante las jornadas de medición.

Fuente: Dirección de Meteorología e Hidrología, DMH (pronóstico del tiempo del día).

Las condiciones climáticas presentadas en las dos jornadas de medición fueron aptas para la realizar el registro de los niveles sonoros.

### **4.2 Resultados de los niveles sonoros LAeq1hora (dBA) en el Punto 1**

En el Tabla 6 se observan los resultados de los niveles sonoros en LAeq<sub>thora</sub> en dBA correspondiente al Punto 1 de medición y su contraste con la Ley N° 1100/97 de Prevención de la Polución Sonora y las Guías MASS de la CFI.

Se destaca el cumplimiento total de los resultados obtenidos con lo establecido en la Guías de la CFI. En cuanto al cumplimiento con la Ley N° 1100/97, también se pudo constatar un cumplimiento total en el horario de 07:00 a 20:00; sin embargo, en el horario de 20:00 a 07:00 los niveles resultaron sobrepasar lo permitido por la legislación, a excepción de la primera hora de medición (04:31:00).

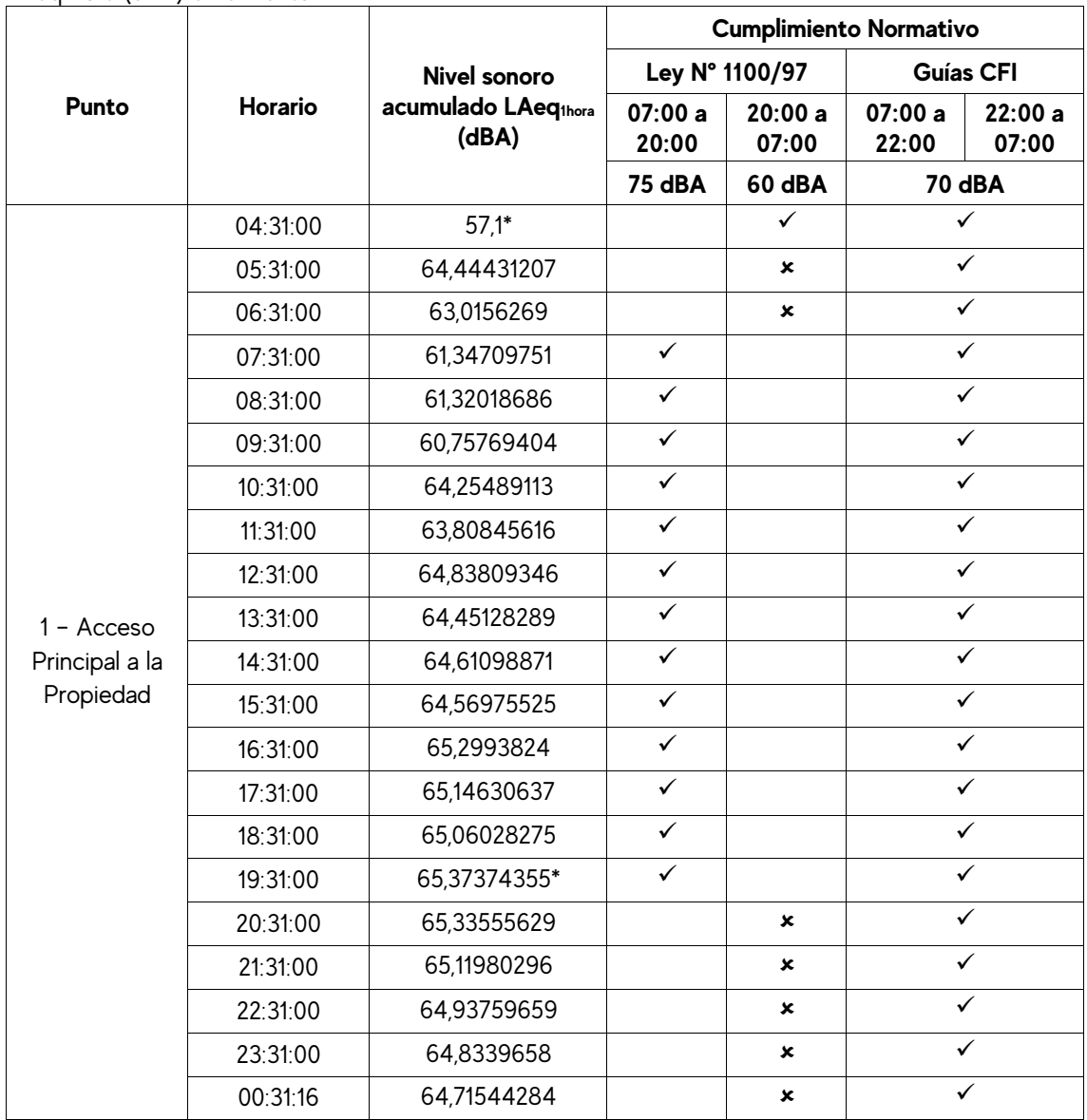

Tabla 6. Cumplimiento con la normativa nacional e internacional de los resultados de los niveles sonoros LAeq1hora (dBA) en el Punto 1

\*El valor máximo registrado de LAeq1hora fue de 65,37 dBA; en tanto que el valor mínimo de LAeq1hora fue de 57,1 dBA.

### **4.2.1 Comportamiento de los niveles sonoros en el Punto 1**

En la Figura 2 se presenta el comportamiento de los niveles sonoros instantáneos por segundo en dB registrados durante el tiempo total de medición, así como también, los resultados obtenidos de LAeq<sub>thora</sub> en dBA. Además, en la figura se puede visualizar el trazado de las líneas que representan los valores máximos permitidos establecidos en la Ley N° 1100/97 de Prevención de la Polución Sonora (línea de color rojo) y las Guías Generales sobre Medio Ambiente, Salud y Seguridad de la CFI (línea de color naranja).

El valor más elevado de niveles sonoros instantáneos fue de 89,4 dB; el mismo fue producido y registrado en el momento exacto que se produjo la explosión de una de las cubiertas de un camión de carga de mediano porte que transitaba por la Ruta Villeta-Alberdi. Es importante recordar que el Punto 1 de medición se encontraba ubicado en el futuro acceso principal de la Planta Industrial, por lo tanto, se encontraba muy próximo a la mencionada Ruta. Dicho incidente ocurrido con la cubierta del camión de carga se produjo aproximadamente a unos 30 metros de distancia donde se encontraba el sonómetro.

Los demás niveles sonoros instantáneos registrados que se encuentran en un rango entre 70 y 85 dB fueron ocasionados por las diferentes fuentes móviles, principalmente camiones de gran porte que transitaban por la Ruta a altas velocidades. La circulacion de camiones pesados fue más frecuente en horas de la noche y de la madrugada.

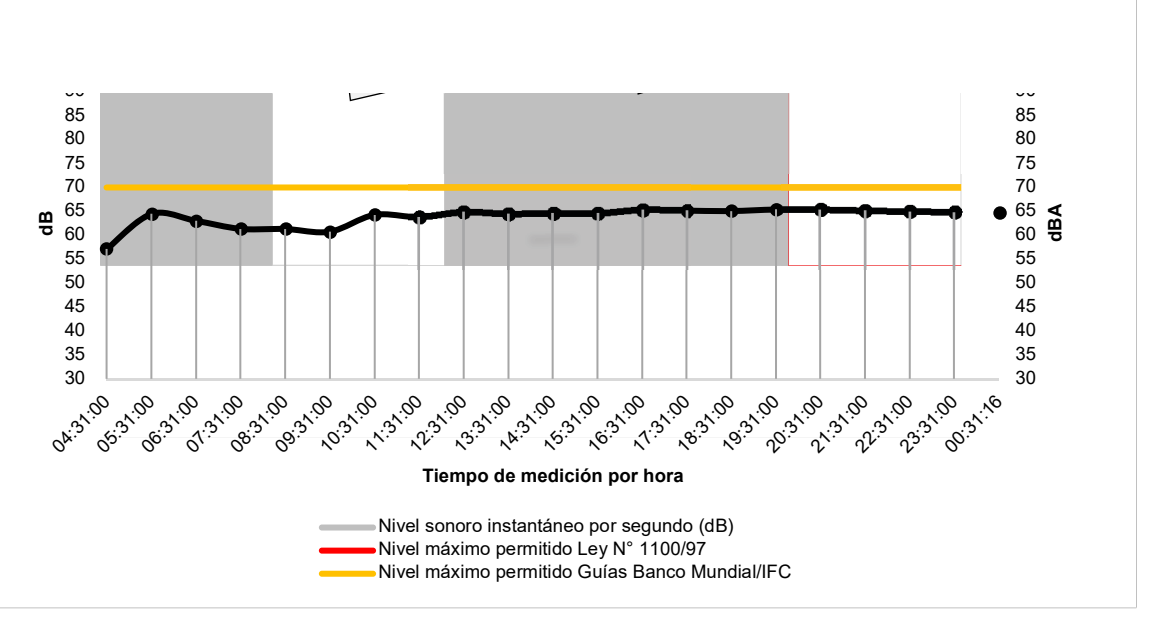

Figura 2. Comportamiento de los niveles sonoros LAeq<sub>thora</sub> (dBA) y su contraste con la normativa nacional e internacional en el Punto 1

El nivel sonoro instantáneo mínimo registrado fue de 36,8 dB; y el promedio arrojó un valor de 55,1 dB; que sería prácticamente los niveles que se mantenían en los alrededores del punto de medición (en ausencia de alguna fuente externa, por ejemplo: fuentes móviles) producido por diferentes tipos de insectos, anfibios, aves.

Los resultados de LAeq<sub>thora</sub> se mantuvieron en un rango de 57,1 y 65,3 dBA durante las 20 horas de medición.

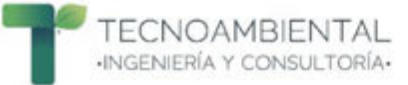

### **4.3 Resultados de los niveles sonoros LAeq1hora (dBA) en el Punto 2**

En el Tabla 7 se puede observar los resultados de los niveles sonoros en LAeqthora en dBA correspondiente al Punto 2 de medición y su contraste con la Ley N° 1100/97 de Prevención de la Polución Sonora y los requisitos internacionales establecidos en las Guías MASS de la CFI.

Se destaca el cumplimiento total de los resultados obtenidos con lo establecido en la Guías MASS de la CFI y la Ley N° 1100/97 de prevención de la polución sonora.

Tabla 7. Cumplimiento con la normativa nacional e internacional de los resultados de los niveles sonoros LAeq1hora (dBA) en el Punto 2

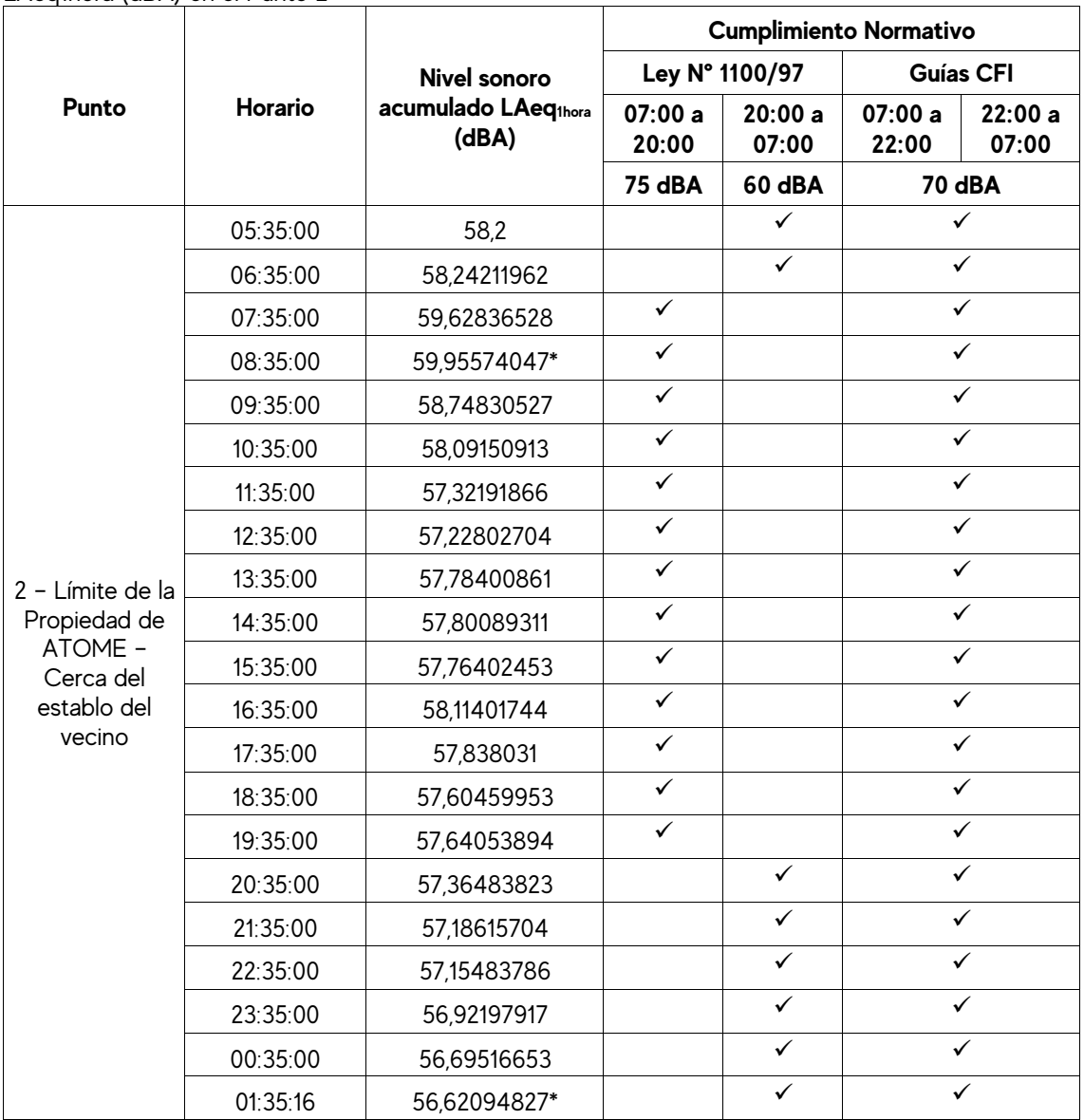

\*El valor máximo registrado de LAeq1hora fue de 59,9 dBA; en tanto que el valor mínimo de LAeq1hora fue de 56,62 dBA.

#### **4.3.1 Comportamiento de los niveles sonoros en el Punto 2**

En la Figura 3 se presenta el comportamiento de los niveles sonoros instantáneos por segundo en dB registrados durante el tiempo total de medición, así como también, los resultados obtenidos de LAeqthora en dBA. Además, en la figura se puede visualizar el trazado de las líneas que representan los valores máximos permitidos establecidos en la Ley N° 1100/97 de Prevención de la Polución Sonora (línea de color rojo) y las Guías MASS de la CFI (línea de color naranja).

El Punto 2 de medición se ubicó en la propiedad de Atome pero próxima a la vivienda de los vecinos del predio colindante, cuya actividad se caracteriza por la cría de diversos tipos de animales de granja. Resulta importante recordar la dinámica del entorno del punto de medición, ya que, el valor más elevado de niveles sonoros instantáneos registrados fue de 83,6 dB; que se presentaron en dos momentos del dia, uno de ellos en las primeras horas de la mañana (07:17:08) que coincide exactamente con el momento en que los equinos eran llevados a pastear, y el otro por la tarde (16:28:20) cuando los equinos retornaban al establo; la ida y vuelta de los animales implicaba el paso de los mismos por las cercanias del punto de medición (relinchando y galopando), generando los niveles sonoros mencionados.

Ademas, otros valores que superan los 70 dB se podrían adjudicar a los demás animales de la granja, principalmente aves como gallinas, patos, pavos, gansos, gallos, etc., que por momentos también se desplazaban en las cercanías del punto de medición y que con sus cantos y cacareos se convirtieron en fuentes de niveles sonoros.

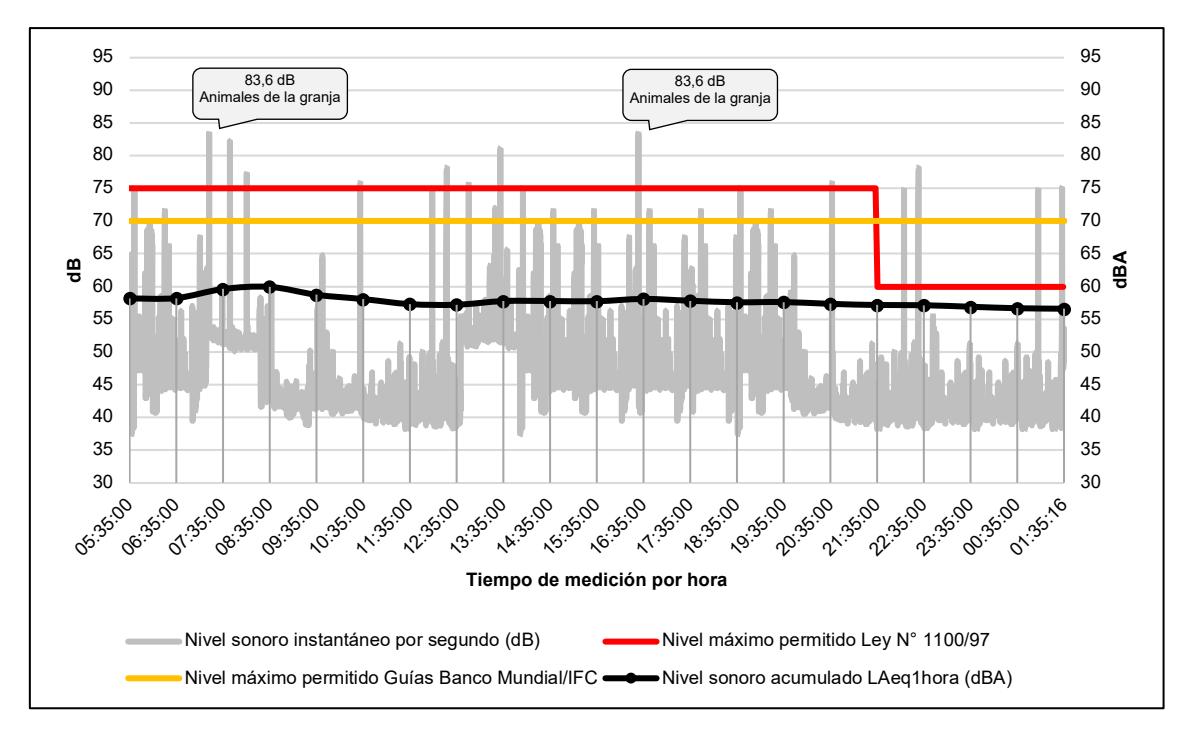

Figura 3. Comportamiento de los niveles sonoros LAeq<sub>thora</sub> (dBA) y su contraste con la normativa nacional e internacional en el Punto 2

En horas de la noche y madrugada cuando los animales de granja ya se encontraban refugiados en el establo o en los corrales, los caninos con sus ladridos se convirtieron en fuentes generadoras de niveles sonoros.

El nivel sonoro instantáneo mínimo registrado fue de 37,4 dB; y el promedio arrojó un valor de 45,6 dB. Además, eran una constante los sonidos generados por diferentes tipos de insectos, anfibios, aves.

Los resultados de LAeq<sub>thora</sub> se mantuvieron en un rango de 56,6 y 59,9 dBA durante las 20 horas de medición.

## **4.3 Resultados de los niveles sonoros LAeq1hora (dBA) en el Punto 3 considerando límites para Área Industrial**

En la Tabla 8 se puede observar los resultados de los niveles sonoros en LAeq1hora en dBA correspondiente al Punto 3 de medición y su contraste con la Ley N° 1100/97 de Prevención de la Polución Sonora y los requisitos internacionales establecidos en las Guías Generales sobre Medio Ambiente, Salud y Seguridad de la IFC para el Área Industrial.

En cuanto al contraste de los resultados obtenidos con las Guías Generales sobre Medio Ambiente, Salud y Seguridad de la IFC, se pudo detectar en los horarios de 06:33:12 y 07:33:12 valores que sobrepasan lo permitido, en el resto de los horarios se presentaron valores por debajo de los 70 dBA.

En cuanto al cumplimiento con la Ley N° 1100/97, se pudo constatar un cumplimiento total en el horario de 07:00 a 20:00; sin embargo, en el horario de 20:00 a 07:00 los niveles resultaron sobrepasar lo permitido por la legislación en todos los horarios.

Tabla 8. Cumplimiento con la normativa nacional e internacional de los resultados de los niveles sonoros LAeq1hora (dBA) en el Punto 3 – Área Industrial

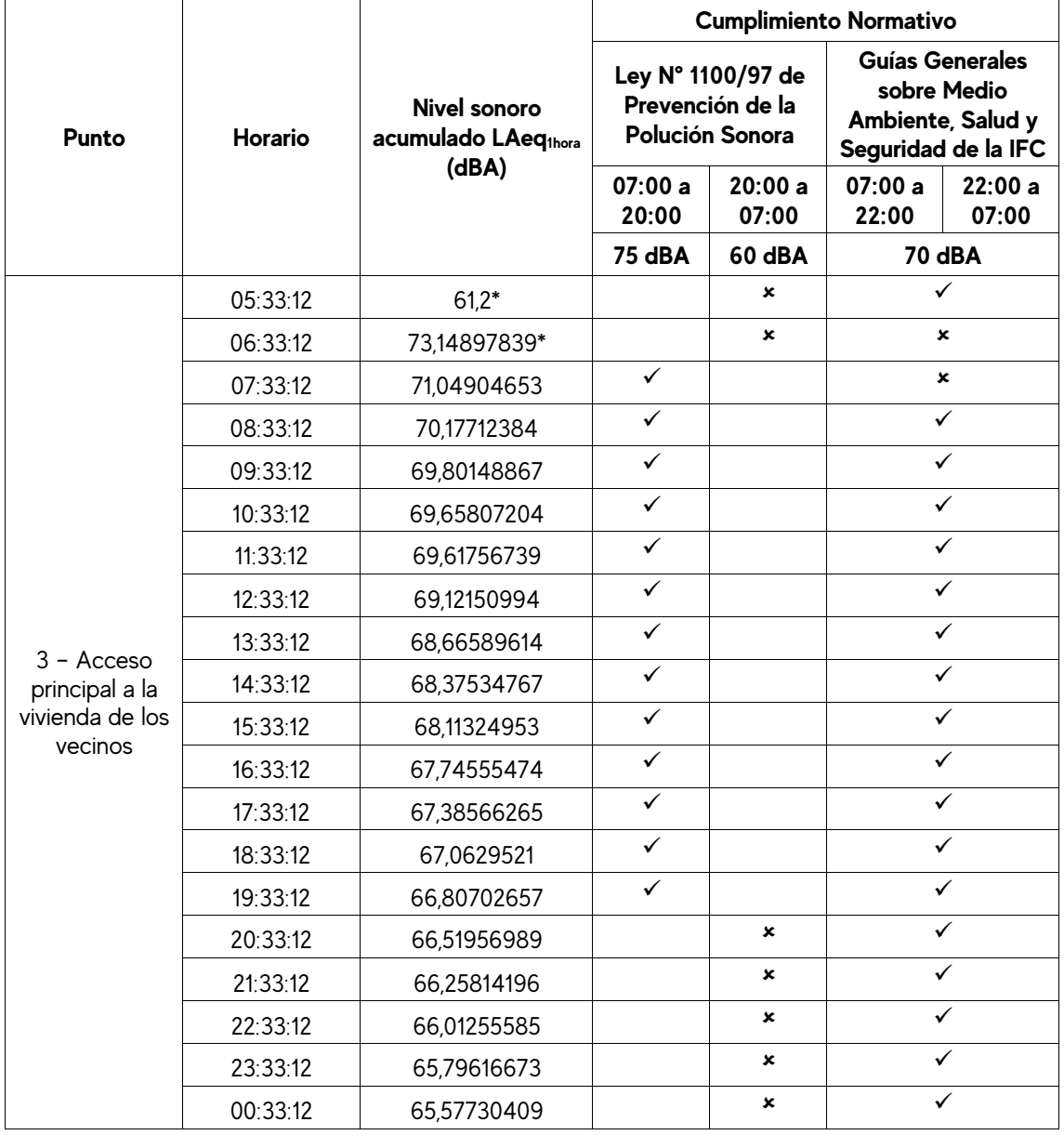

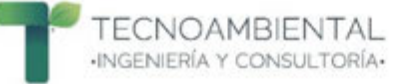

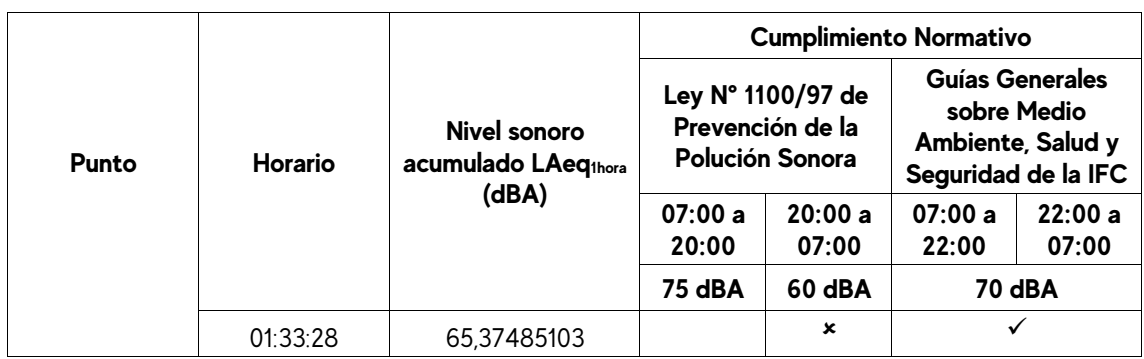

\*El valor máximo registrado de LAeq1hora fue de 73,1 dBA; en tanto que el valor mínimo de LAeq1hora fue de 61,2 dBA.

## **4.3.1 Comportamiento de los niveles sonoros en el Punto 3 considerando límites para Área Industrial**

En la Figura 4 se presenta el comportamiento de los niveles sonoros instantáneos por segundo en dB registrados durante el tiempo total de medición, así como también, los resultados obtenidos de LAeq<sub>thora</sub> en dBA. Además, en la figura se puede visualizar el trazado de las líneas que representan los valores máximos permitidos establecidos en la Ley N° 1100/97 de Prevención de la Polución Sonora (línea de color rojo) y las Guías Generales sobre Medio Ambiente, Salud y Seguridad de la IFC (línea de color narania).

Los niveles sonoros más elevados fueron producidos por las diferentes actividades relacionadas con el cuidado y mantenimiento de la granja. Además, otra fuente generadora de niveles sonoros que se percibía desde el punto de medición eran las fuentes móviles que transitaban a altas velocidades por la Ruta Villeta-Alberdi.

De acuerdo con las condiciones en las que se realizaron las mediciones se descarta la posibilidad de que alguna fuente generadora de niveles sonoros proveniente de la propiedad donde se instalaría la Planta Industrial pueda producir niveles de exposición que pudieran incidir en los habitantes de la vivienda de la propiedad vecina.

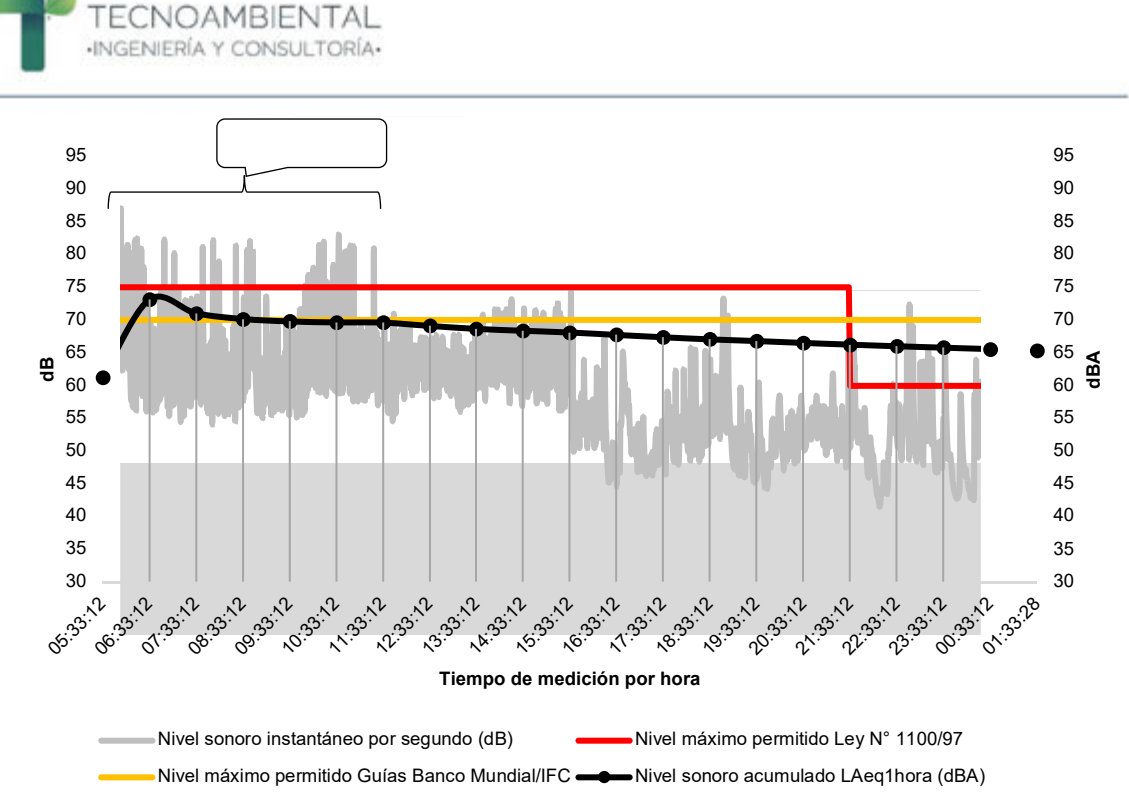

Figura 4. Comportamiento de los niveles sonoros LAeq<sub>thora</sub> (dBA) y su contraste con la normativa nacional e internacional en el Punto 3 – Área Industrial.

El nivel sonoro instantáneo mínimo registrado fue de 41,5 dB; y el promedio arrojó un valor de 57,7 dB.

Los resultados de LAeq1hora se mantuvieron en un rango de 61,2 y 73,1 dBA durante las 20 horas de medición.

## **4.3 Resultados de los niveles sonoros LAeq1hora (dBA) en el Punto 3 considerando límites para Área Residencial**

En el Tabla 9 se puede observar los resultados de los niveles sonoros en LAeq<sub>thora</sub> en dBA correspondiente al Punto 3 de medición y su contraste con la Ley N° 1100/97 de Prevención de la Polución Sonora y los requisitos internacionales establecidos en las Guías Generales sobre Medio Ambiente, Salud y Seguridad de la IFC para el Área Residencial.

En el contraste de los resultados LAeq<sub>thora</sub> en dBA con ambas normativas se pudo constatar que en todos los casos se superan el máximo permitido en cada uno de los horarios.

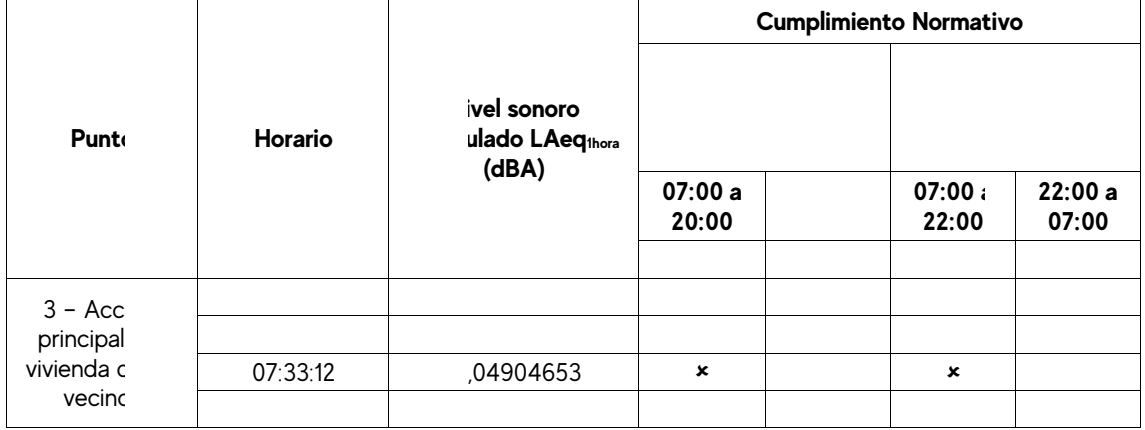

Tabla 10. Cumplimiento con la normativa nacional e internacional de los resultados de los niveles sonoros LAeq1hora (dBA) en el Punto 3 – Área Residencial

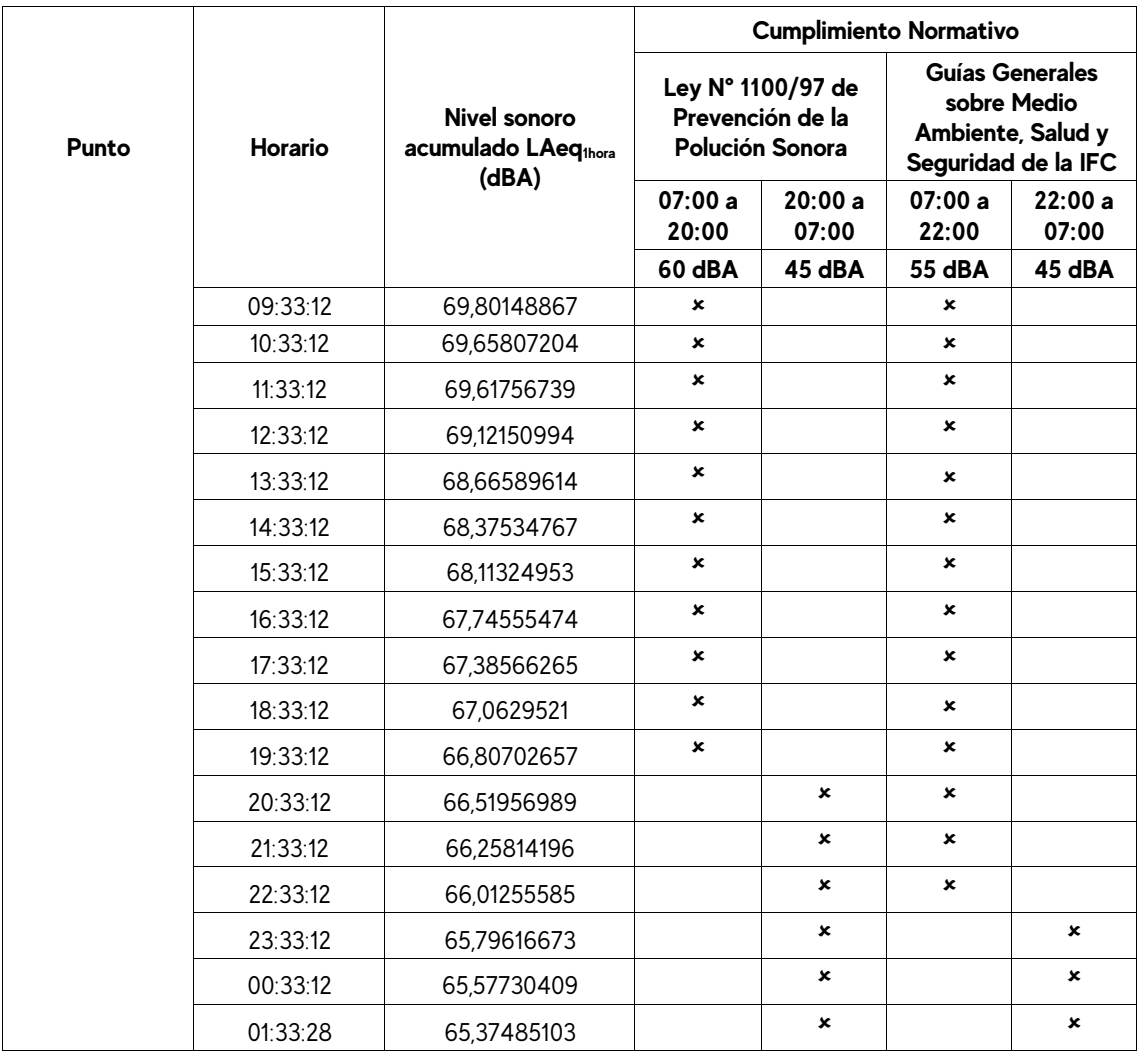

\*El valor máximo registrado de LAeq1hora fue de 73,1 dBA; en tanto que el valor mínimo de LAeq1hora fue de 61,2 dBA.

## **4.3.1 Comportamiento de los niveles sonoros en el Punto 3 considerando límites para Área Residencial**

En la Figura 5 se presenta el comportamiento de los niveles sonoros instantáneos por segundo en dB registrados durante el tiempo total de medición, así como también, los resultados obtenidos de LAeqthora en dBA. Además, en la figura se puede visualizar el trazado de las líneas que representan los valores máximos permitidos establecidos en la Ley N° 1100/97 de Prevención de la Polución Sonora (línea de color rojo) y las Guías Generales sobre Medio Ambiente, Salud y Seguridad de la IFC (línea de color naranja).

El nivel sonoro más elevado registrado fue de 87 dB, producidos por las diferentes actividades de los habitantes de la vivienda, principalmente relacionadas con el cuidado y mantenimiento de la granja, como por ejemplo la utilización de carretillas para transportar bolsas de balanceado para alimentar a los animales, la utilización de bordeadoras y desmalezadoras para la limpieza del terreno y la circulación en motocicletas para acceder a la granja. También en horas de la mañana, durante las mediciones se observó a los encargados de la granja realizando actividades de reparación del techo de chapa galvanizada recubierto de zinc del establo, produciendo niveles sonoros por la sucesión de golpes continuos con el martillo por el metal.

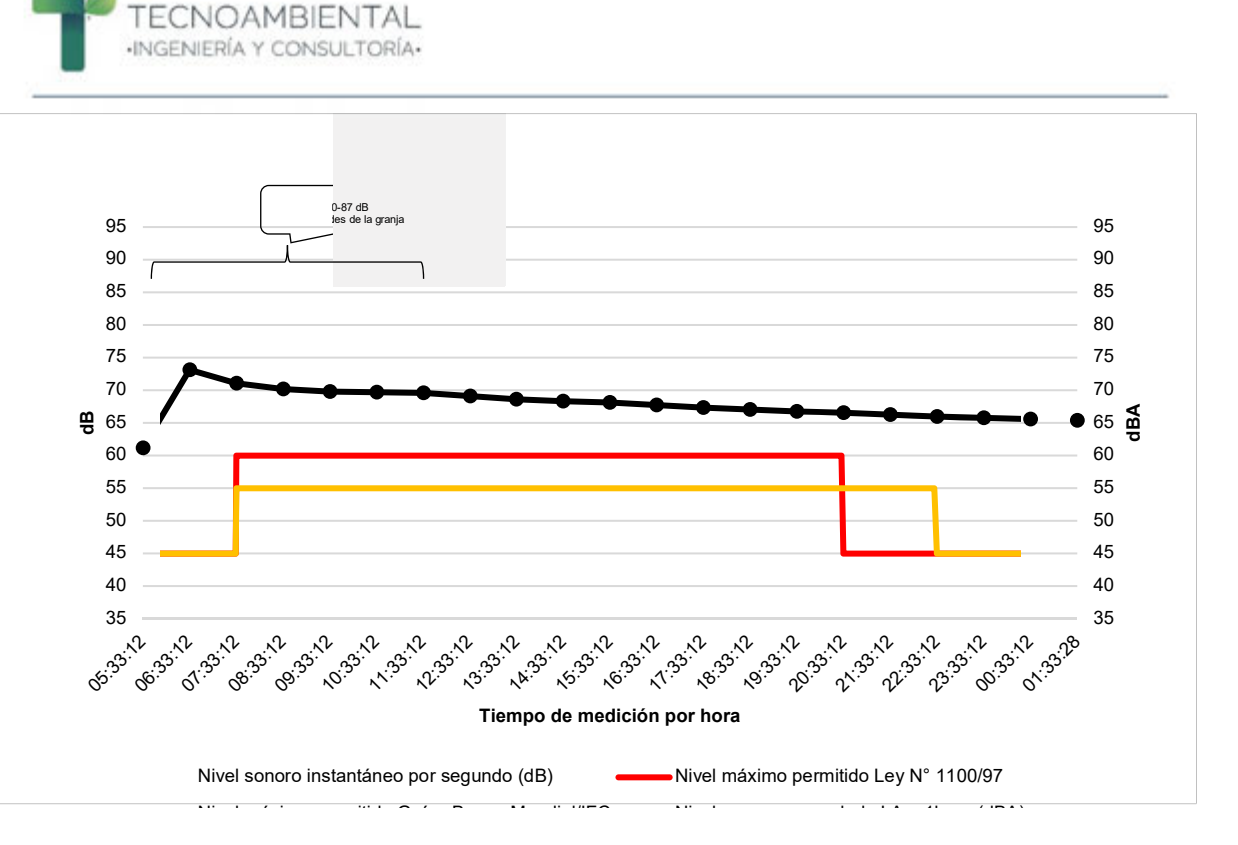

Figura 5. Comportamiento de los niveles sonoros LAeq<sub>thora</sub> (dBA) y su contraste con la normativa nacional e internacional en el Punto 3 – Área Residencial.

Otras de las fuentes principales que aportaron niveles sonoros elevados fueron los ladridos de los 4 caninos de la granja. También otros valores de niveles sonoros instantáneos guardan relación con el tránsito constante de diferentes tipos de animales de la granja y sus sonidos propios y caracteristicos, convirtiéndose en fuentes sonoras.

### **4.5 Resultados de los niveles sonoros LAeq1hora (dBA) en el Punto 4**

En el Tabla 11 se puede observar los resultados de los niveles sonoros en LAeq1hora en dBA correspondiente al Punto 4 de medición y su contraste con la Ley N° 1100/97 de Prevención de la Polución Sonora y los requisitos internacionales establecidos en las Guías Generales sobre Medio Ambiente, Salud y Seguridad de la CFI.

Se destaca el cumplimiento total de los resultados obtenidos con lo establecido en la Guías Generales sobre Medio Ambiente, Salud y Seguridad de la CFI.

En cuanto al cumplimiento con la Ley N° 1100/97, se pudo detectar solamente en el horario de 05:51:00 un valor que supera lo permitido por la legislación.

Tabla 11. Cumplimiento con la normativa nacional e internacional de los resultados de los niveles sonoros LAeq1hora (dBA) en el Punto 4.

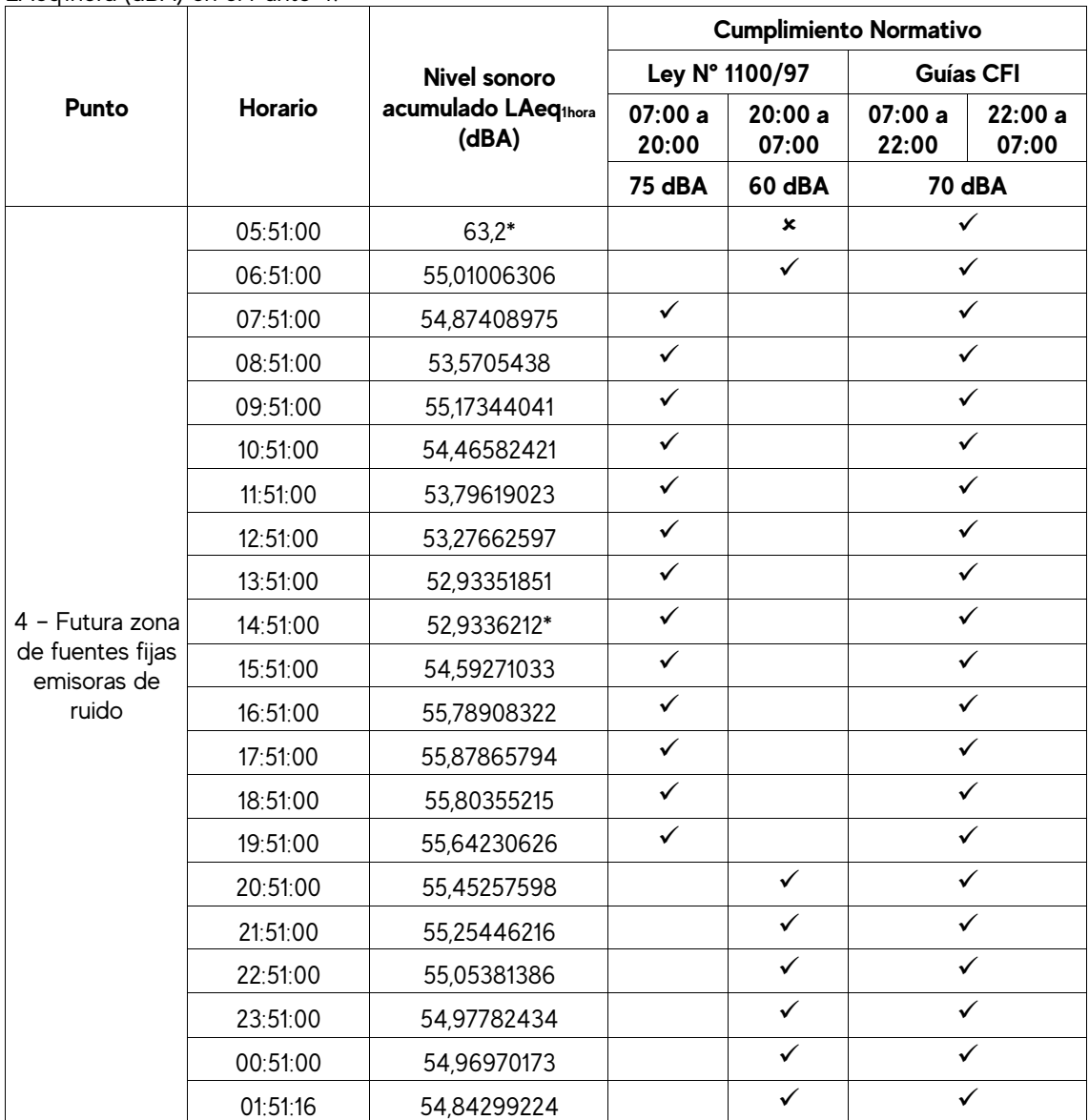

\*El valor máximo registrado de LAeq<sub>thora</sub> fue de 63,2 dBA; en tanto que el valor mínimo de LAeq<sub>thora</sub> fue de 52,9 dBA.

### **4.5.1 Comportamiento de los niveles sonoros en el Punto 4**

En la Figura 6 se presenta el comportamiento de los niveles sonoros instantáneos por segundo en dB registrados durante el tiempo total de medición, así como también, los resultados obtenidos de LAeqthora en dBA. Además, en la figura se puede visualizar el trazado de las líneas que representan los valores máximos permitidos establecidos en la Ley N° 1100/97 de Prevención de la Polución Sonora (línea de color rojo) y las Guías Generales sobre Medio Ambiente, Salud y Seguridad de la CFI (línea de color naranja).

El valor 80,5 dB fue el más elevado registrado, este se podría presumir que se debió a un caso aislado, que de acuerdo a las caracteristicas del sitio donde se ubicó el sonómetro se observaba bandadas de cotorras (Tu'i karanda'y) que pudieron haberse posado por el equipo o con su canto pudieron convertirse en fuentes sonoras. También, durante las mediciones se pudo observar la presencia de un zorro (Aguara'i), animal caracterizado por su astucia y curiosidad, por lo que, también se podría presumir que en algún momento pudo acercarse al equipo de medición.

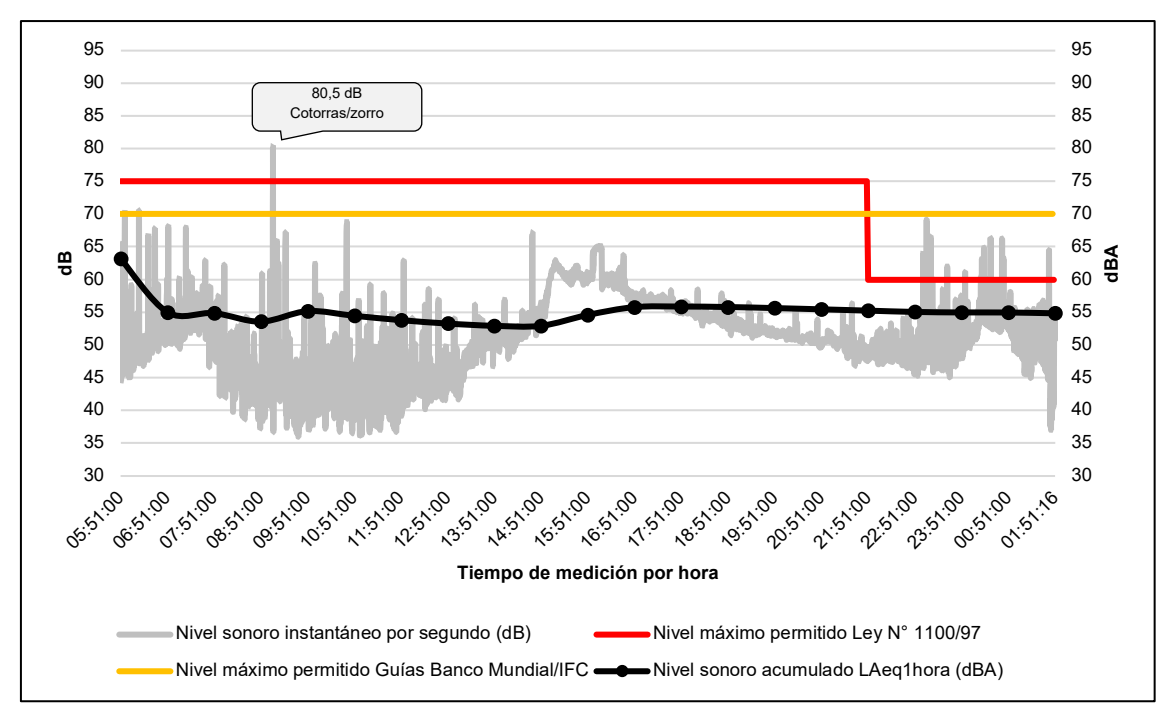

Figura 6. Comportamiento de los niveles sonoros LAeq<sub>thora</sub> (dBA) y su contraste con la normativa nacional e internacional en el Punto 4.

El nivel sonoro instantáneo mínimo registrado fue de 36 dB; y el promedio arrojó un valor de 50,8 dB; que sería prácticamente los niveles que se mantenían en los alrededores del punto de medición (en ausencia de alguna fuente externa) producido por diferentes tipos de insectos, anfibios, aves.

Los resultados de LAeq1hora se mantuvieron en un rango de 52,9 y 63,2 dBA durante las 20 horas de medición.

En la Figura 7 se presenta el mapa sonoro del comportamiento de los niveles sonoros LAeq<sub>20horas</sub> en el área de estudio.

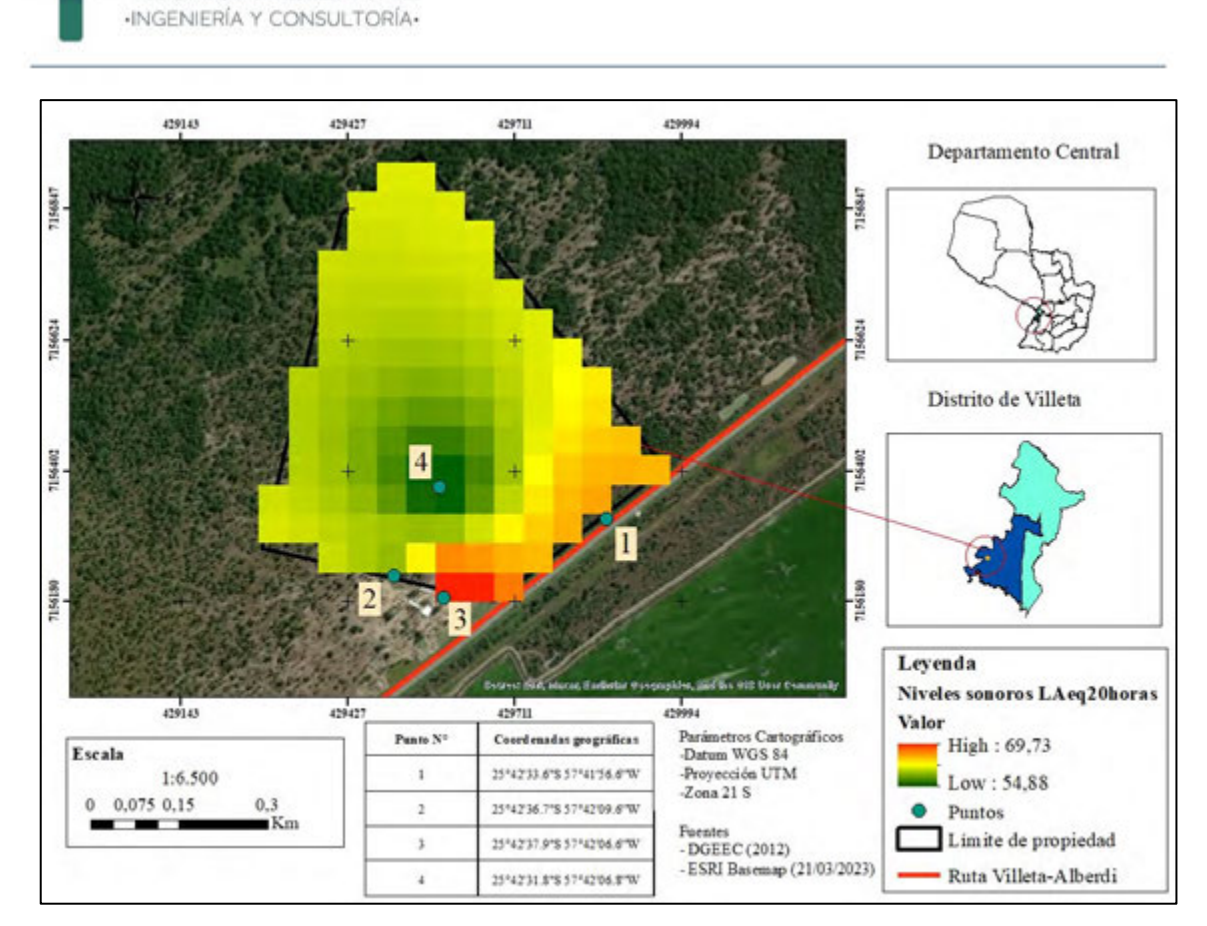

**TECNOAMBIENTAL** 

Figura 7. Mapa sonoro del comportamiento de los niveles sonoros LAeq<sub>20horas</sub> en el área de estudio.

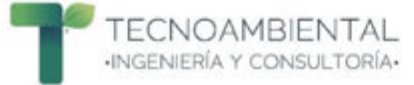

## **5. CONCLUSIONES**

Se pudo realizar el monitoreo de los niveles sonoros cumpliendo con todos los requerimientos establecidos en los términos de referencia proveídos para el servicio de consultoría.

Se aplicaron todos los controles y procedimientos adecuados para realizar las mediciones de los niveles sonoros.

Los niveles sonoros instantáneos **picos** se mantuvieron en un rango de 80,5 y 89,4 dB entre los 4 puntos de registro durante las 20 horas de medición, los cuales fueron producidos por fuentes externas a la propiedad o por actividades propias de la granja aledaña a la misma.

Los niveles sonoros instantáneos se mantuvieron en un rango de 36 y 89,4 dB entre los 4 puntos de registro durante las 20 horas de medición

Los niveles LAeq<sub>thora</sub> se mantuvieron en un rango de 52,9 y 73,1 dBA entre los 4 puntos de registro durante las 20 horas de medición.

En el Punto 1 se registró un nivel de cumplimiento del 66,7% con referencia a la Ley N° 1100/97 de Prevención de la Polución Sonora. En cuanto a las Guías Generales sobre Medio Ambiente, Salud y Seguridad de la CFI se registró 100% de cumplimiento.

En el Punto 2 se registró un nivel de cumplimiento del 100% con referencia a la Ley N° 1100/97 de Prevención de la Polución Sonora. En cuanto a las Guías Generales sobre Medio Ambiente, Salud y Seguridad de la CFI también se registró 100% de cumplimiento.

Para el análisis del Punto 3 y su contraste como Área Industrial se registró un nivel de cumplimiento del 62% con referencia a la Ley N° 1100/97 de Prevención de la Polución Sonora. En cuanto a las Guías Generales sobre Medio Ambiente, Salud y Seguridad de la CFI se registró 90% de cumplimiento.

En cuanto al análisis del punto 3 y su contraste como Área Residencial se registró un nivel de cumplimiento del 0% con referencia a la Ley N° 1100/97 de Prevención de la Polución Sonora y las Guías Generales sobre Medio Ambiente, Salud y Seguridad de la IFC.

En el Punto 4 se registró un nivel de cumplimiento del 95% con referencia a la Ley N° 1100/97 de Prevención de la Polución Sonora. En cuanto a las Guías Generales sobre Medio Ambiente, Salud y Seguridad de la CFI se registró 100% de cumplimiento.

En general, en los 4 puntos de registro durante las 20 horas de medición se presentó un nivel de cumplimiento del 81% para la Ley N° 1100/97 de Prevención de la Polución Sonora. En cuanto a las Guías Generales sobre Medio Ambiente, Salud y Seguridad de la CFI se registró 98% de cumplimiento.

Los resultados obtenidos constituirán un insumo fundamental para dar cumplimiento a la finalidad de la consultoría que es la realización de la modelación de la propagación de los niveles sonoros.

# **6. EQUIPO TÉCNICO**

Tabla 12. Equipo Técnico

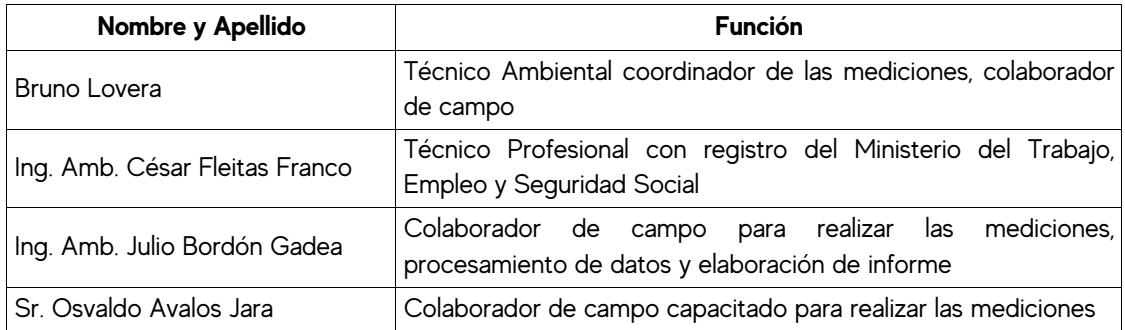

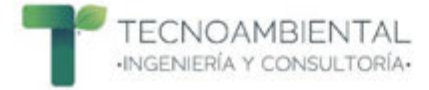

## **7. BIBLIOGRAFÍA CONSULTADA**

Corporación Financiera Internacional. 2007. Guías generales sobre medio ambiente, salud y seguridad. Grupo del Banco Mundial. 116 p

Kiely, G. 1999. Ingeniería ambiental: fundamentos, entorno, tecnología y sistemas de gestión. Madrid, ES. 1331 p.

Municipalidad de Villeta. 2017. Ordenanza N° 25/2017 que modifica y actualiza la Ordenanza N° 2/94 que reglamenta el sistema de publicidad y ruidos molestos dentro del distrito de Villeta conforme a las disposiciones de la Ley Nº 1100/97 de Prevención de la Polución Sonora. Villeta. PY. 3 p.

Norma ISO 1996-2:2017 "Acústica – Descripción, medición y evaluación del ruido ambiental – Parte 2: Determinación de los niveles de presión sonora". 45 p.

Paraguay. 1997. Ley N° 1.100/1997: Prevención de la Polución Sonora. Asunción. PY. 4 p.

Paraguay. 2020. Ley N° 6.390/20 que Regula la emisión de ruidos. Asunción, PY. 4 p.

Seguéz, F. 2008. Estrategia de elaboración de un mapa de ruido (en línea). Centro de estudio y experimentación de obras públicas. Disponible en: http://www.imac.unavarra.es/web\_imac/pages/investigacion/proyectos\_investigacion/ForoVerde/distu rbeco/documentos/Estrategia\_elaboracion\_mapa\_ruido.pdf

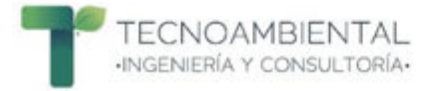

## **8. ANEXOS**

## **8.1 Especificaciones Técnicas de los Sonómetros**

Tabla 13. Especificaciones técnicas del Sonómetro PCE-322A.

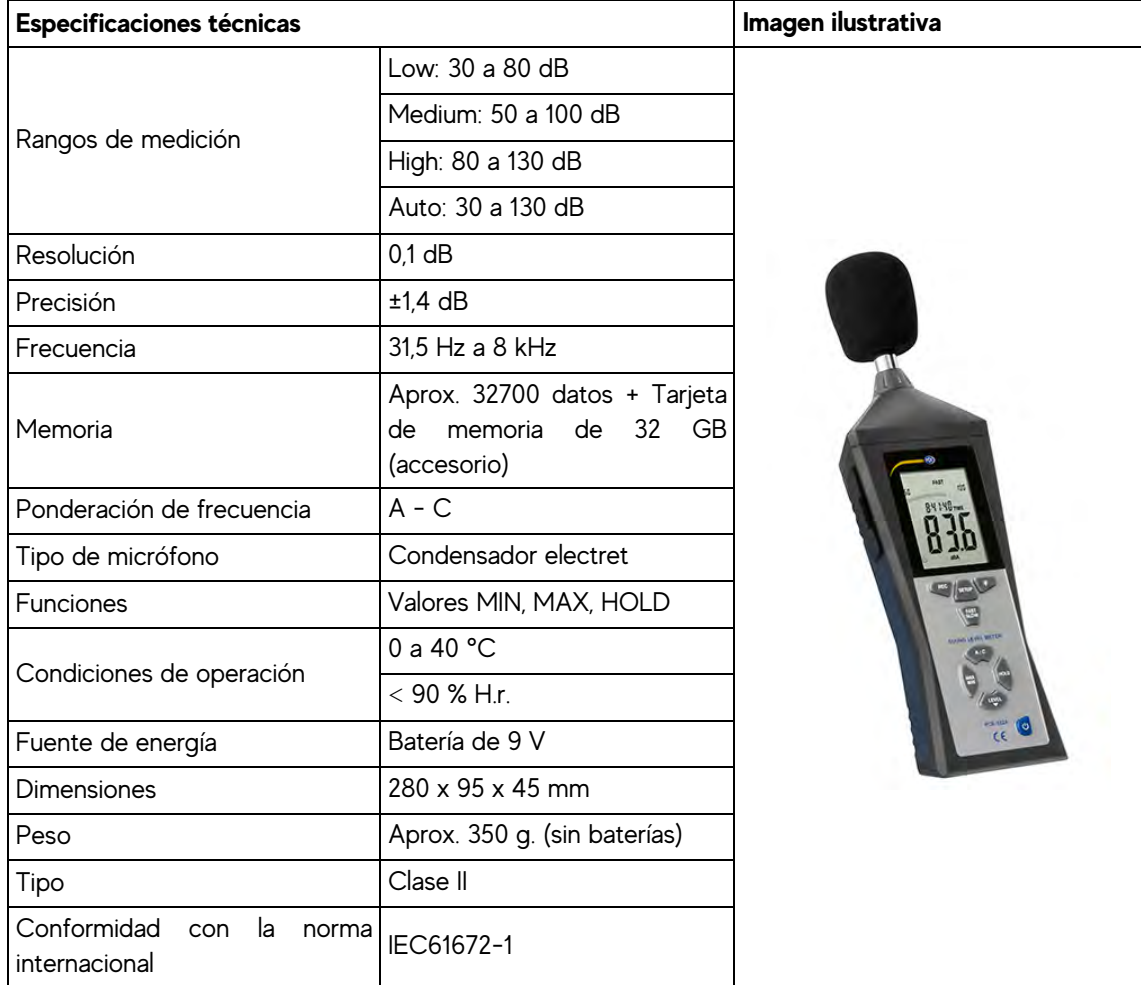

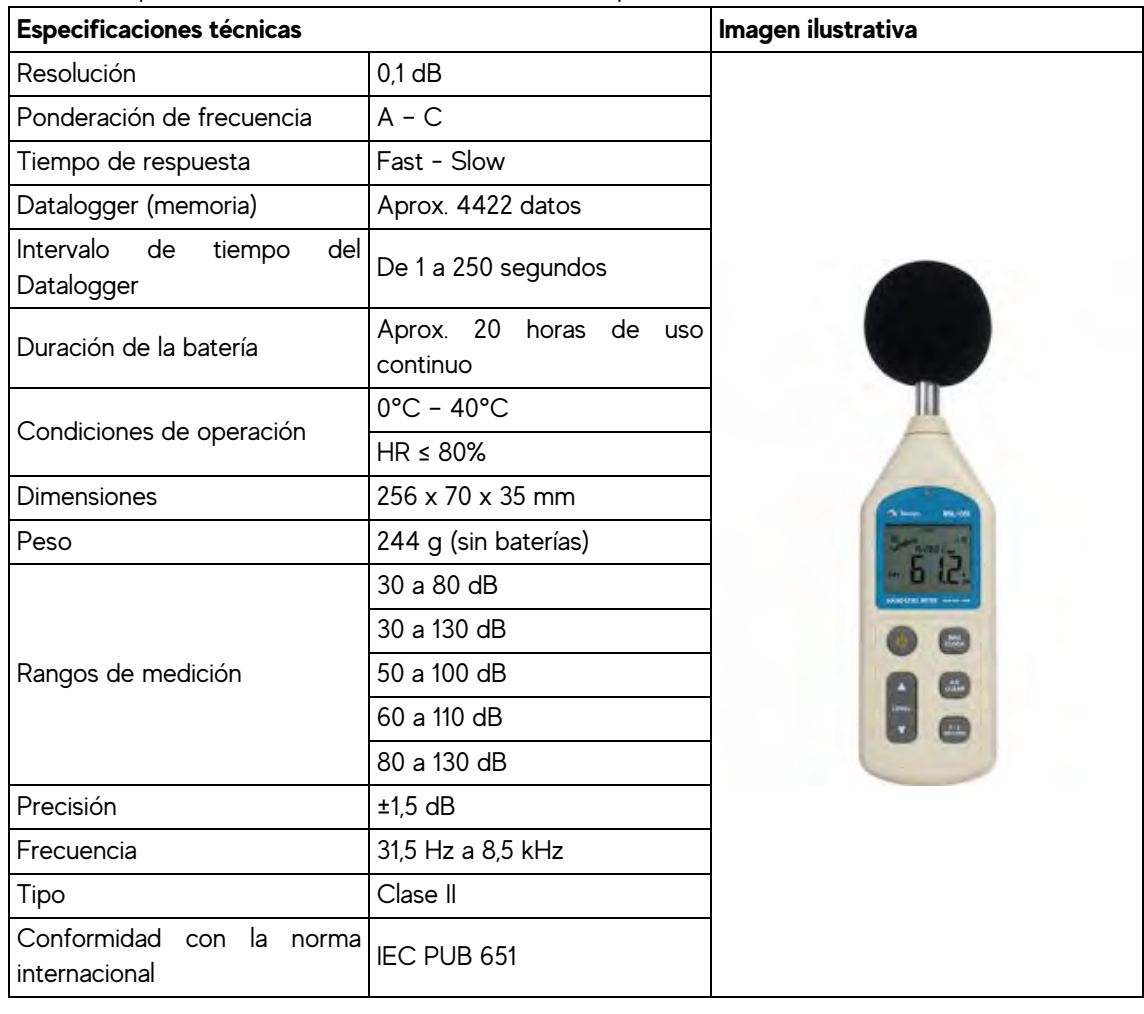

Tabla 14. Especificaciones técnicas del Sonómetro Minipa MSL-1355B

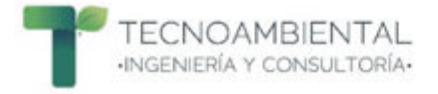

### **8.2 Registro fotográfico de las mediciones**

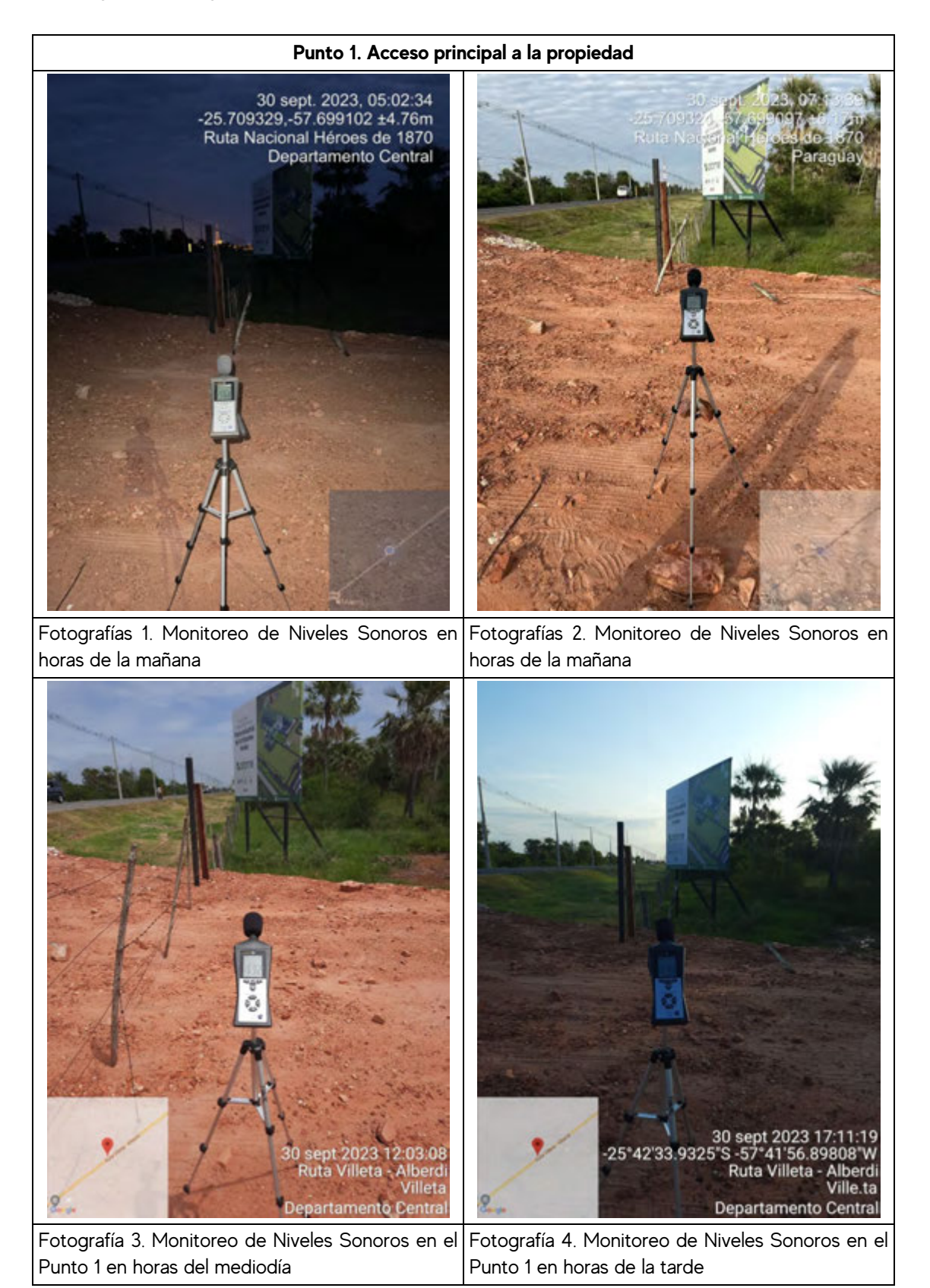

**TECNOAMBIENTAL** INGENIERÍA Y CONSULTORÍA.

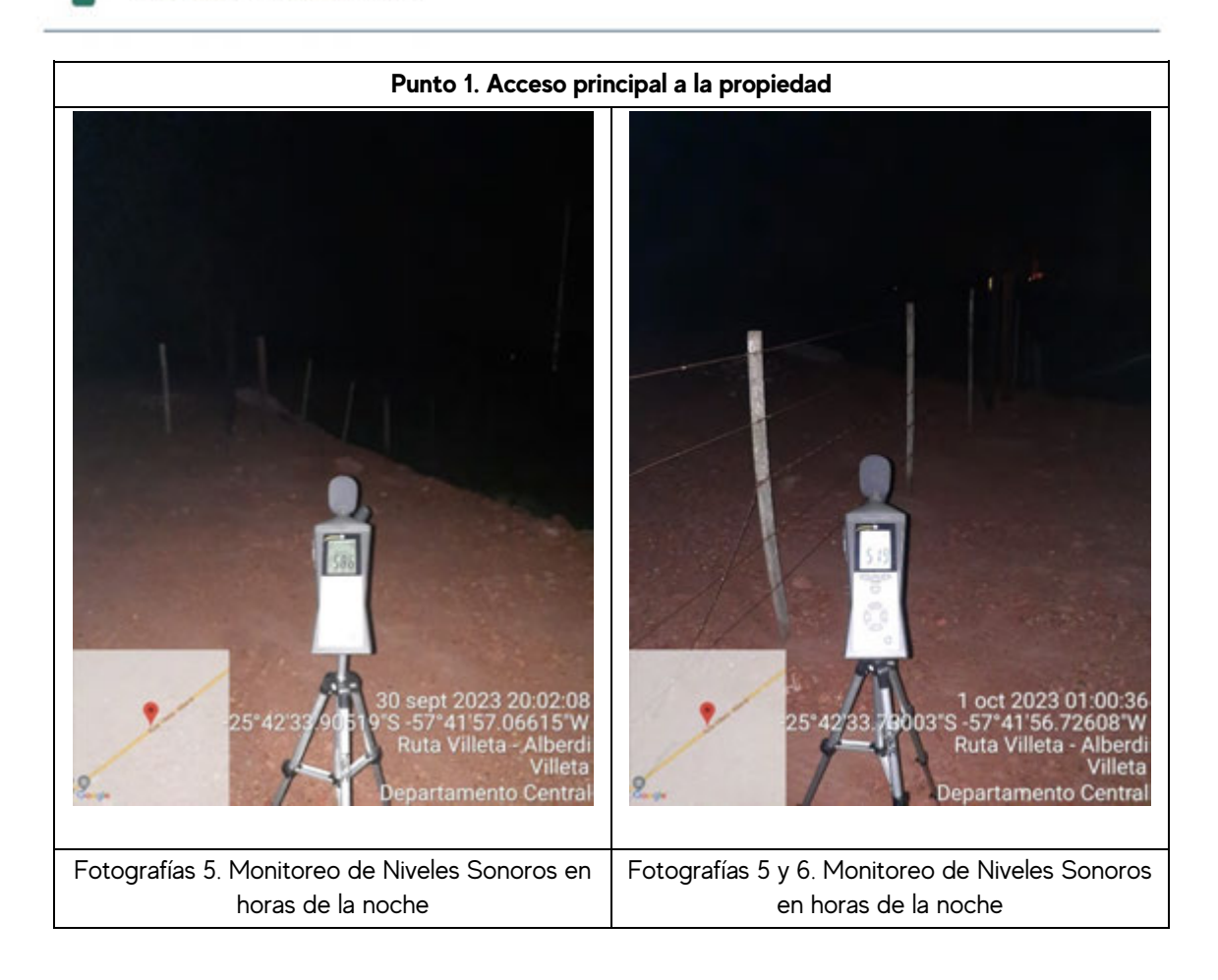

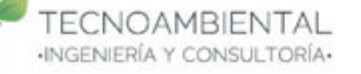

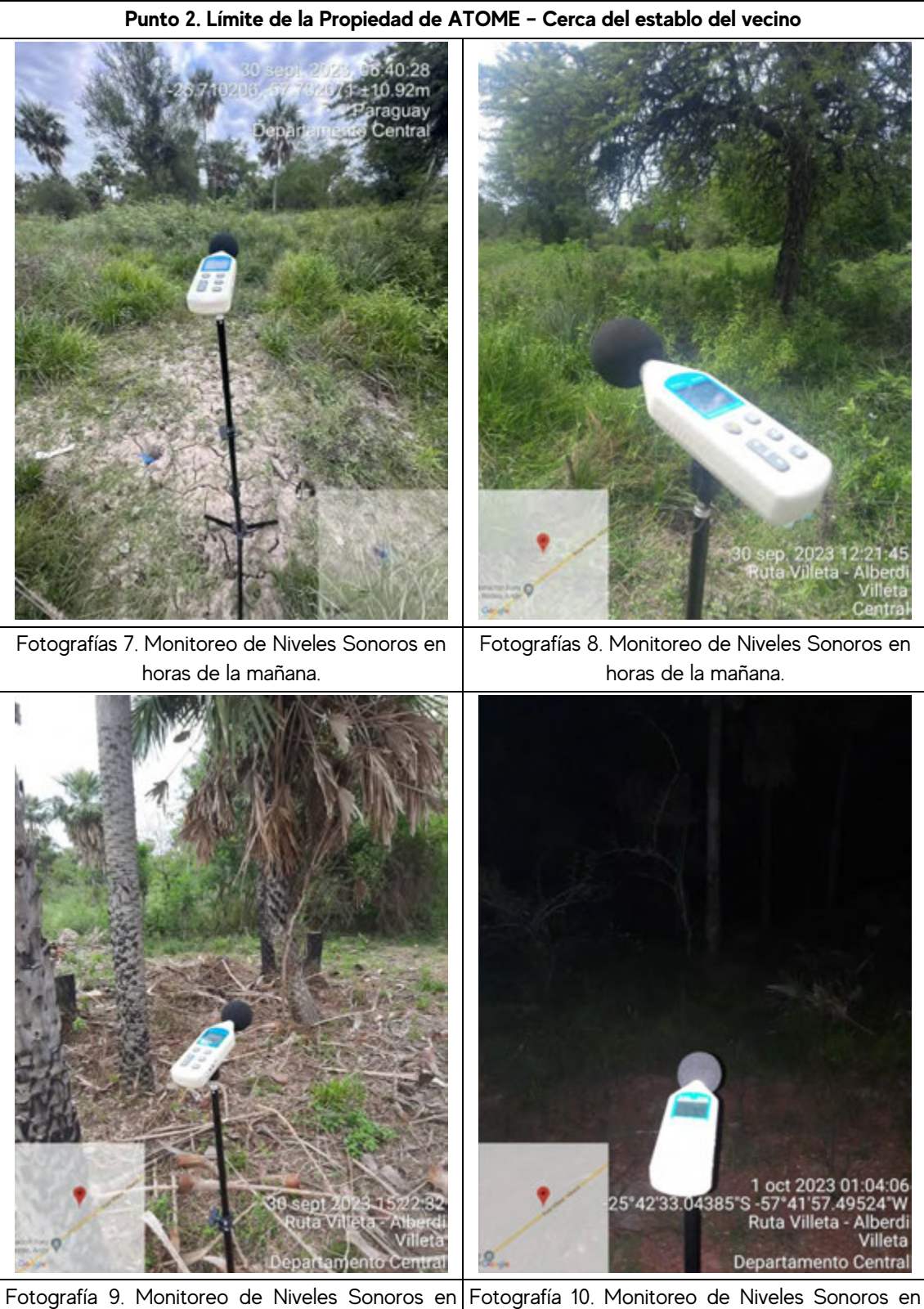

horas de la tarde horas de la noche

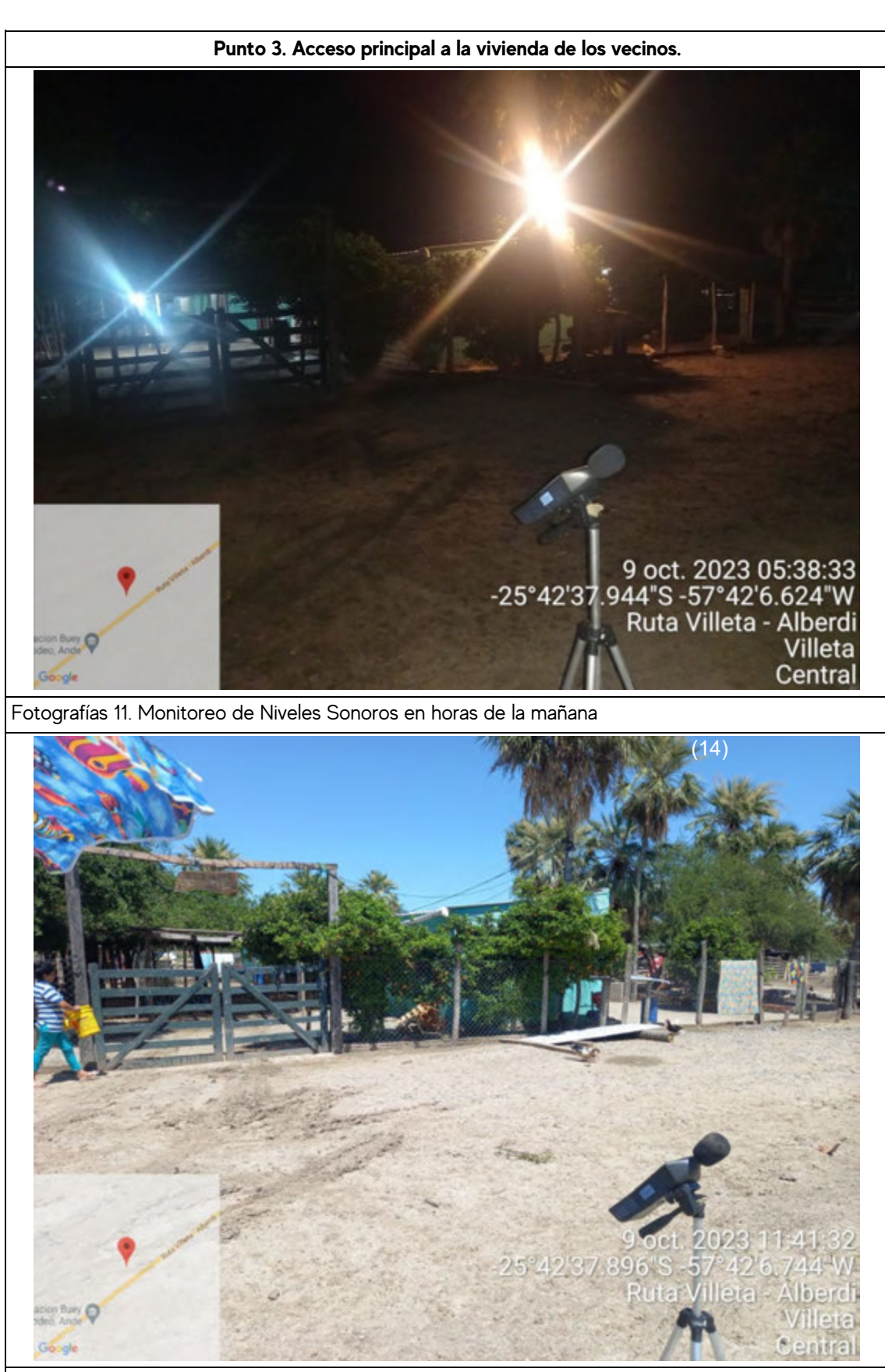

Fotografías 12. Monitoreo de Niveles Sonoros en horas de la mañana.

**TECNOAMBIENTAL** INGENIERÍA Y CONSULTORÍA.

**TECNOAMBIENTAL** INGENIERÍA Y CONSULTORÍA-

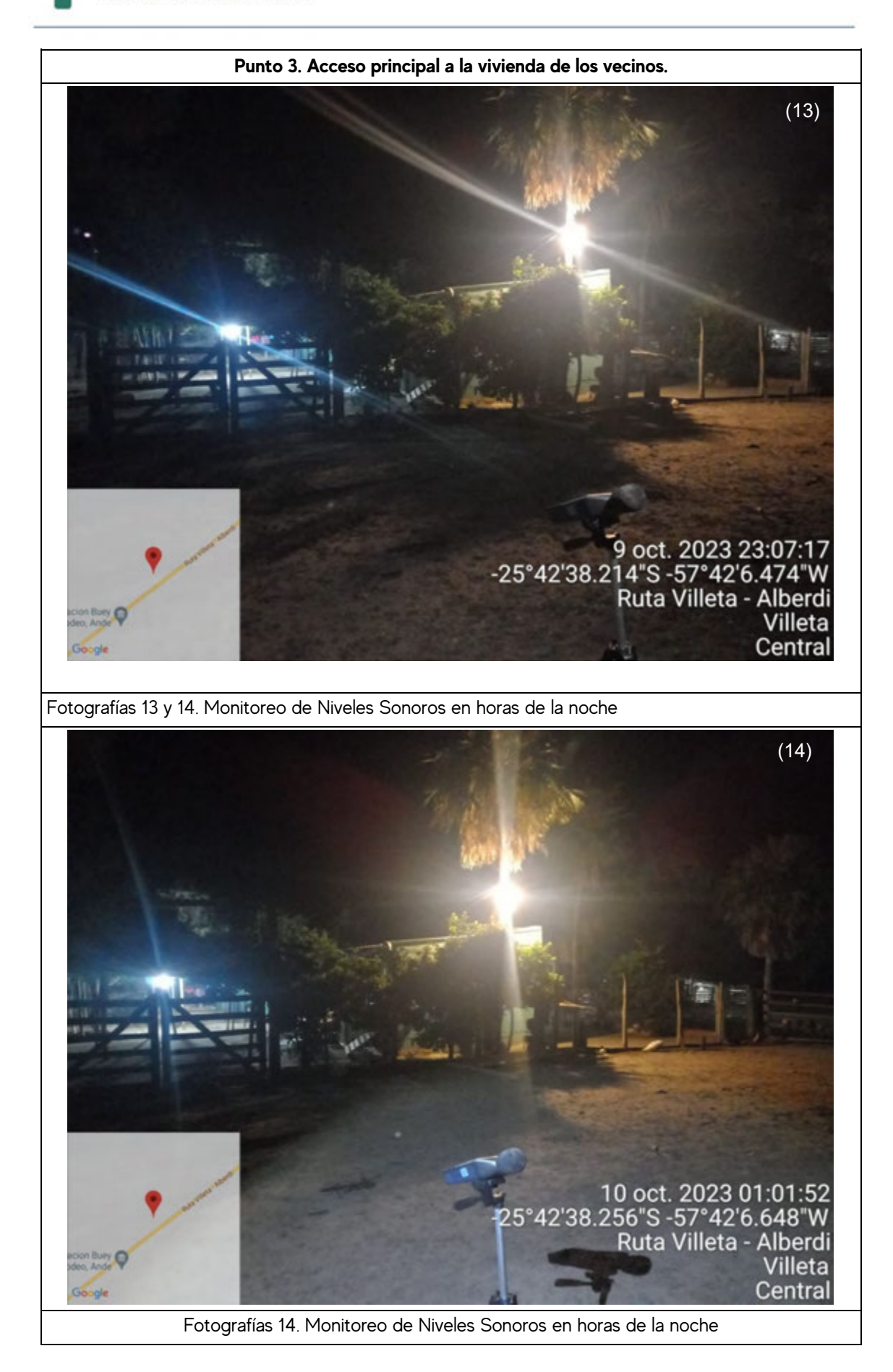

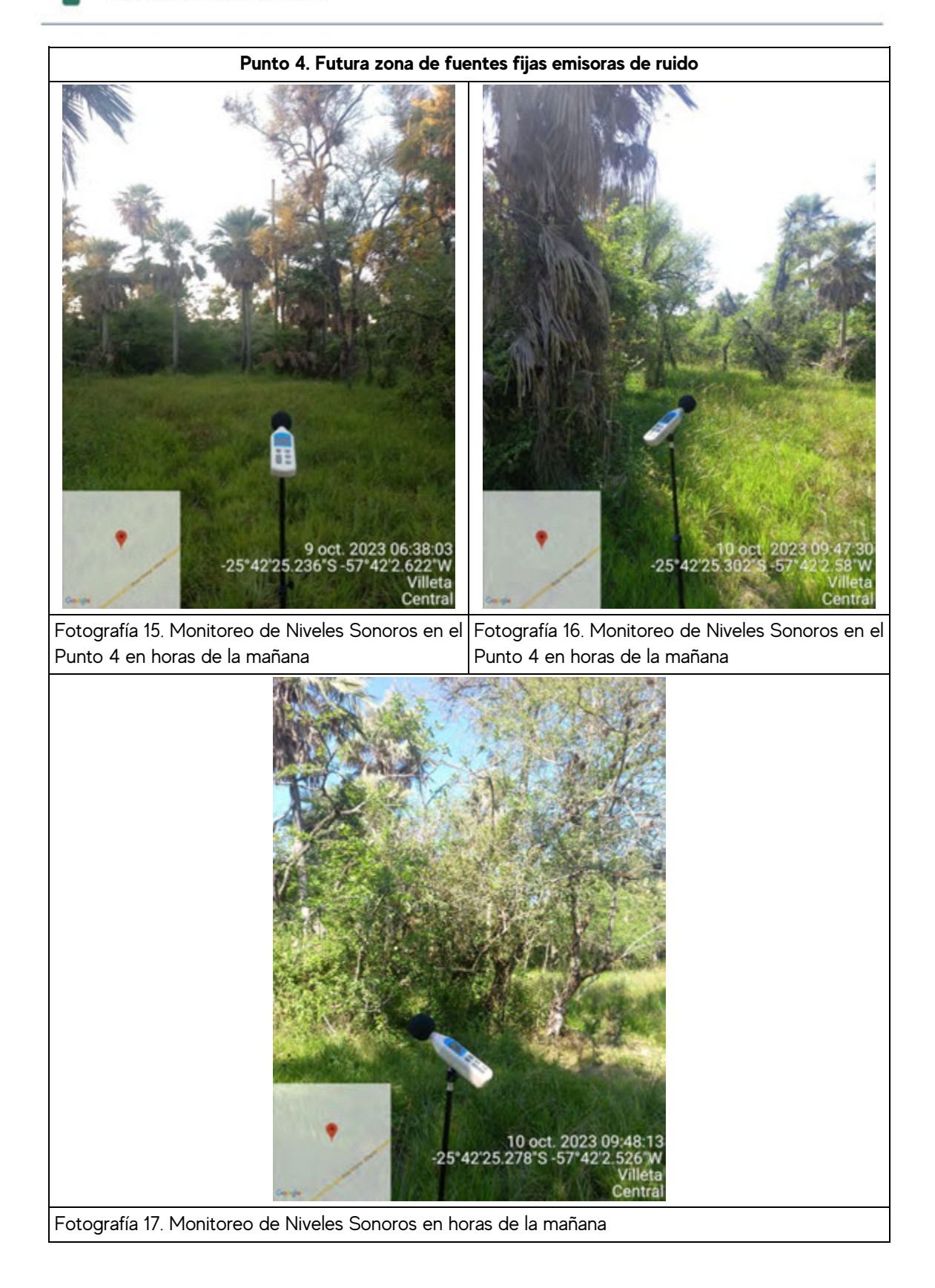

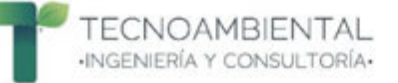

## **8.3 Certificado de calibración del Sonómetro PCE-322A**

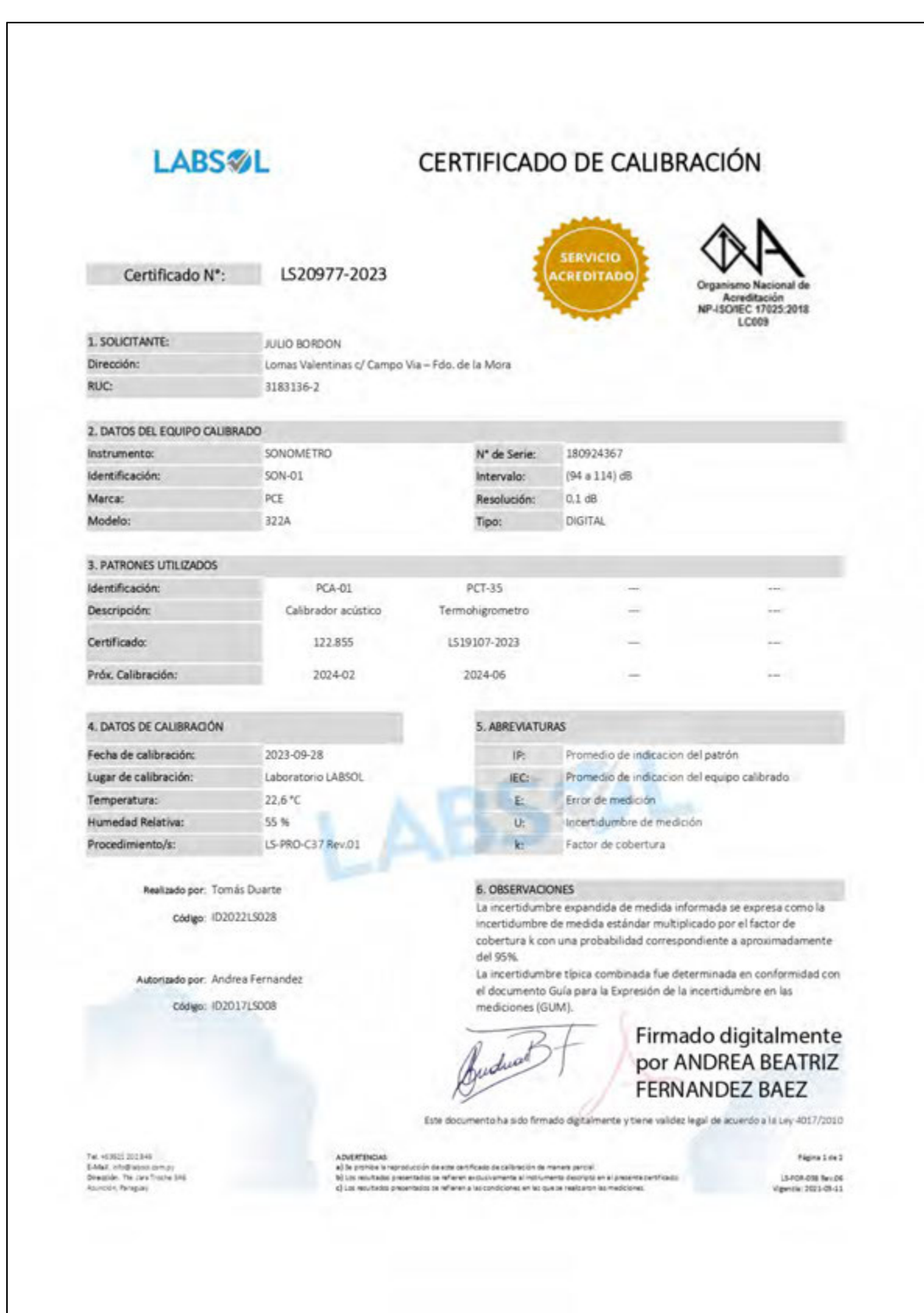

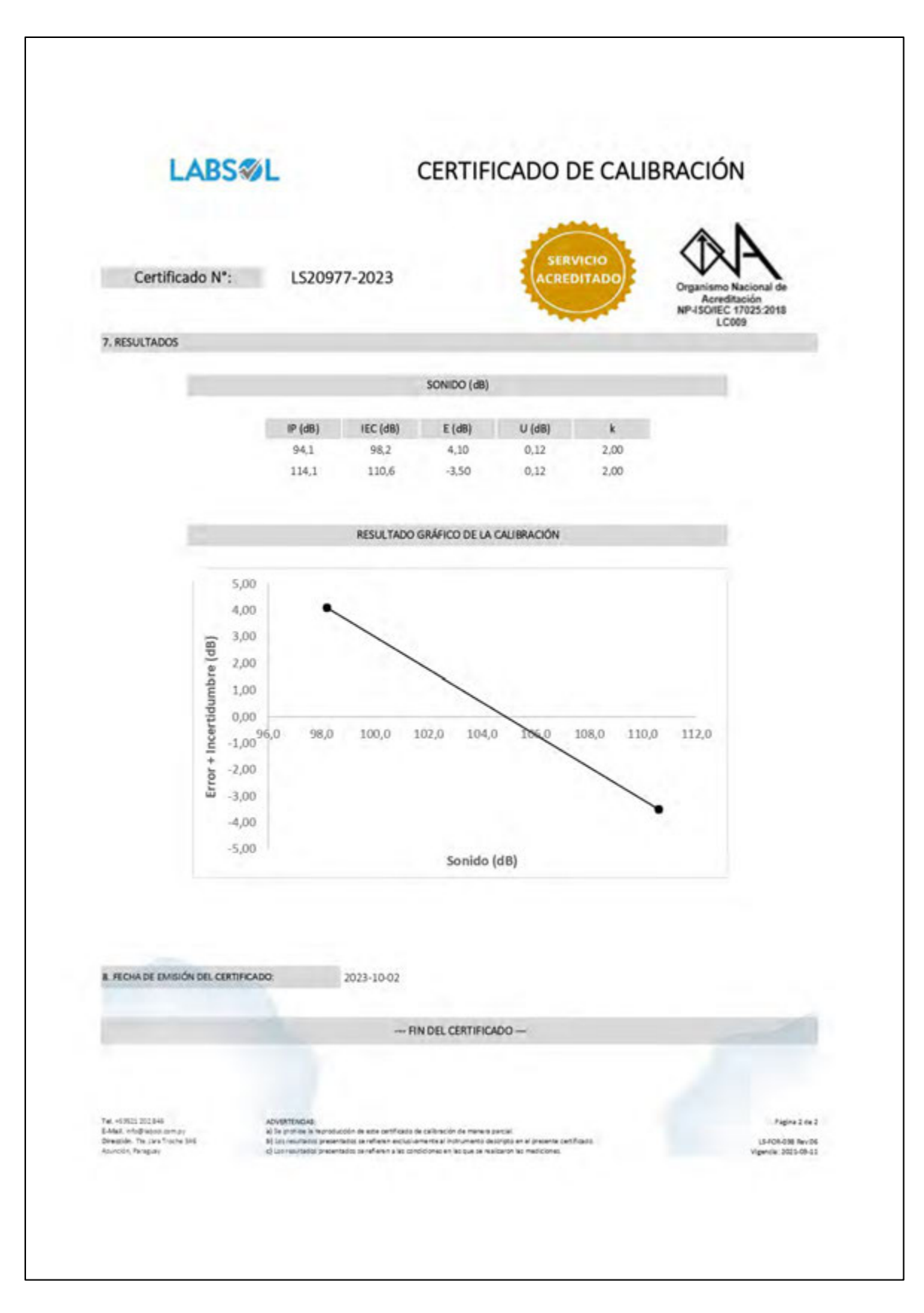

#### **8.3 Certificado de calibración del Sonómetro PCE-322A (Continuación)**

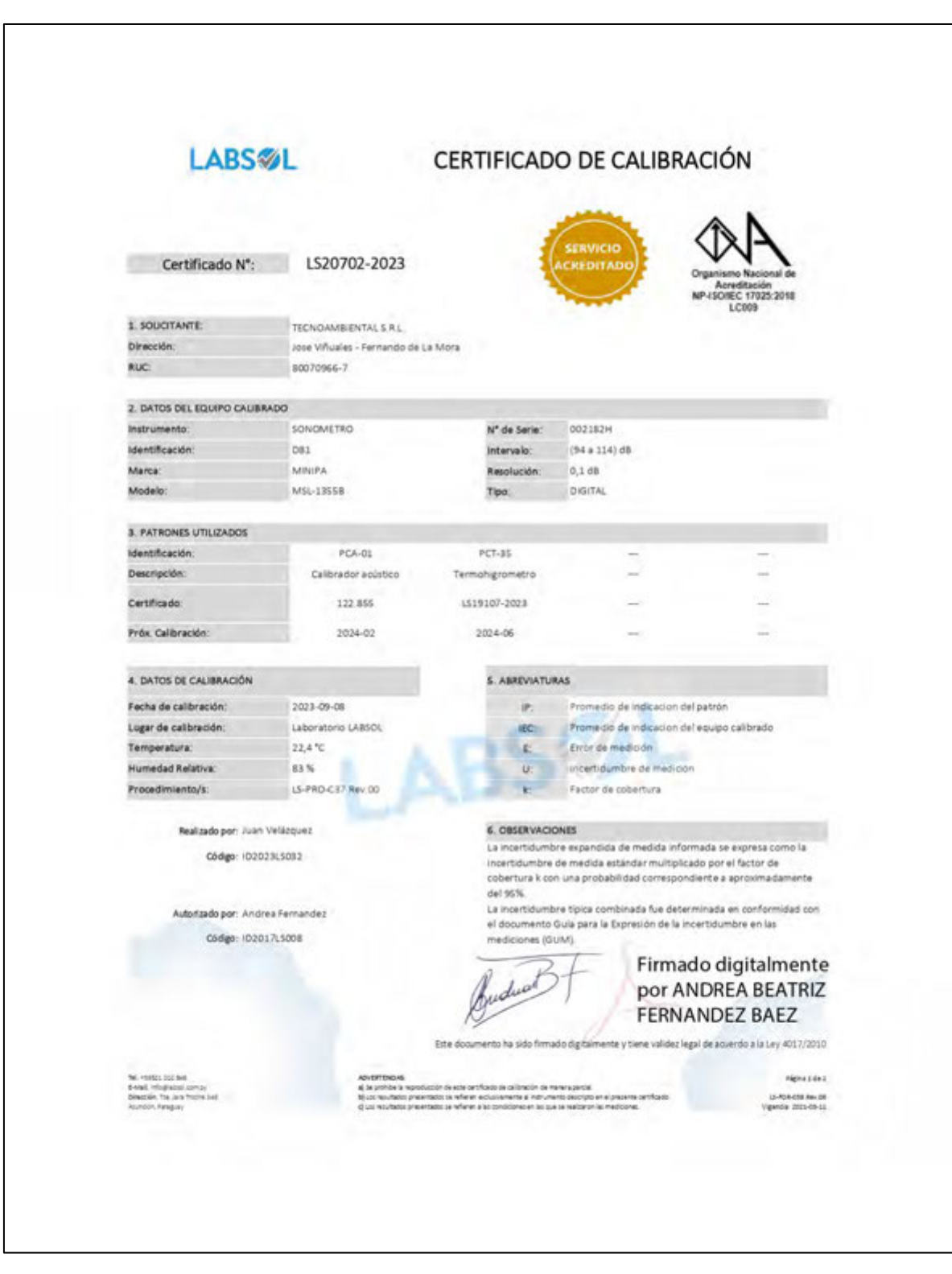

# **8.4 Certificado de calibración del Sonómetro Minipa MSL-1355B**

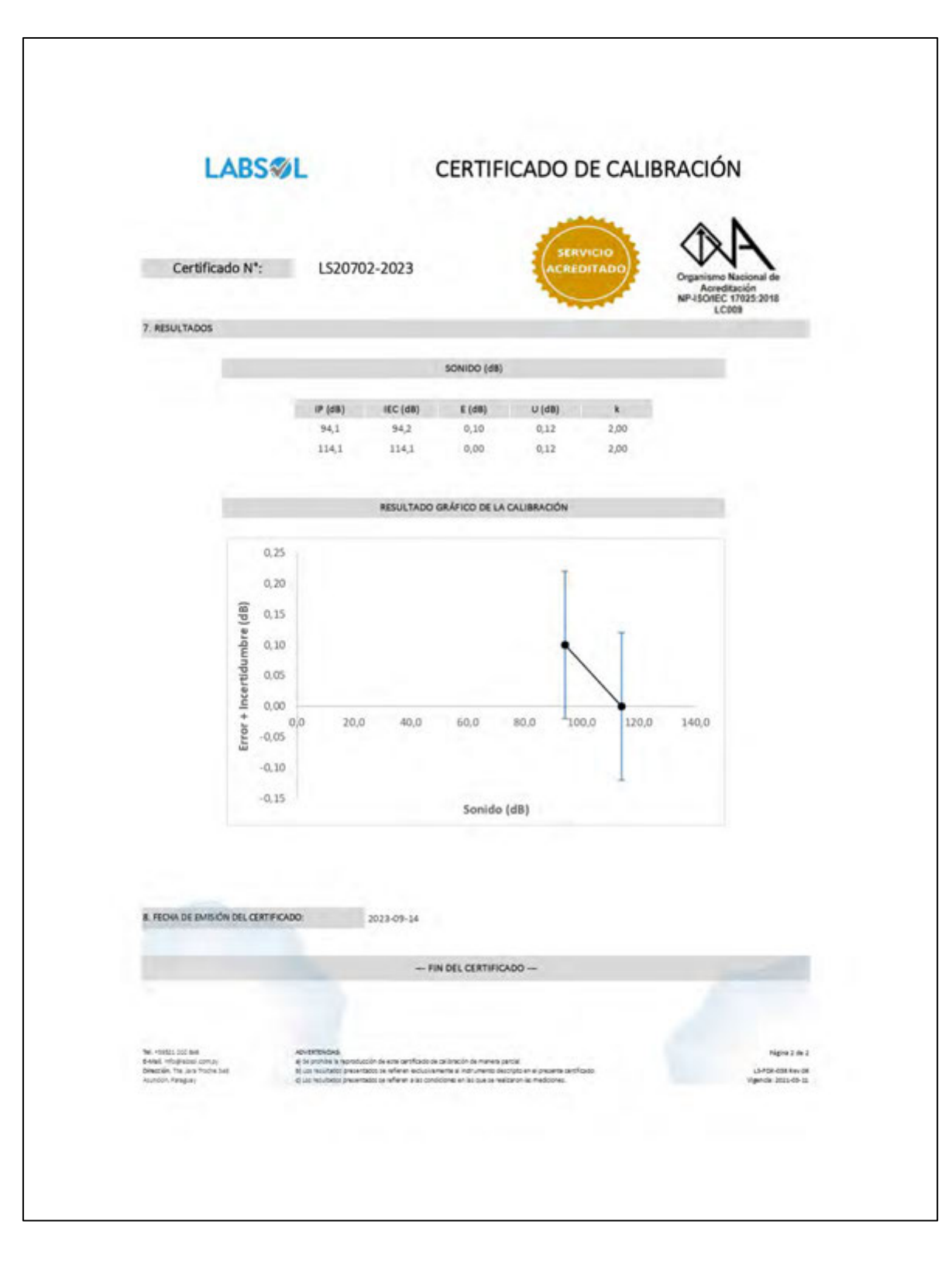

### **8.4 Certificado de calibración del Sonómetro Minipa MSL-1355B (Continuación)**

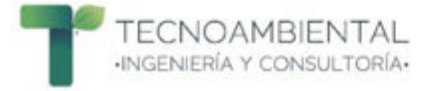

# **8.5 Registro profesional técnico del Ministerio del Trabajo, Empleo y Seguridad Social del técnico encargado de las mediciones**

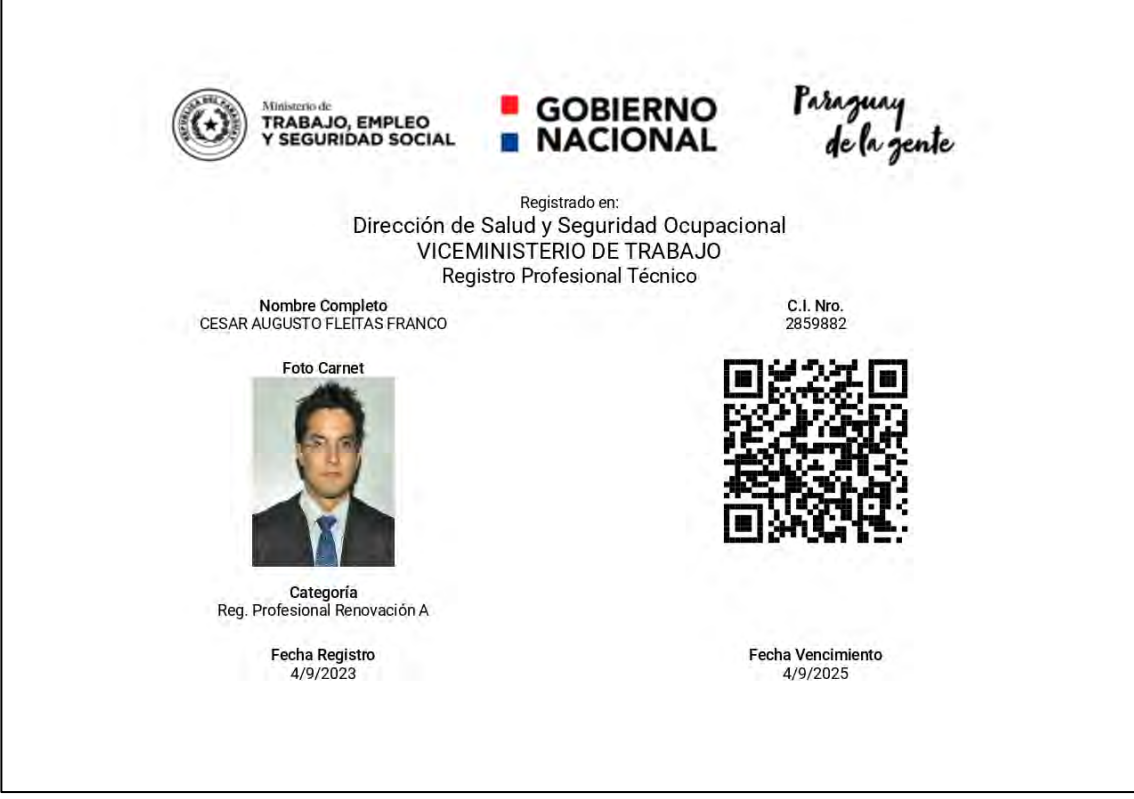

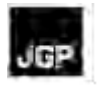

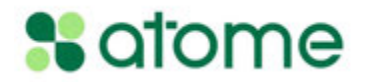

# **Anexo 7 – Planillas de Datos de los Muestreos de flora**

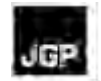

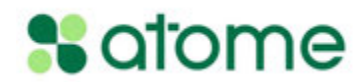

### **Planilla de datos físicos de parcelas**

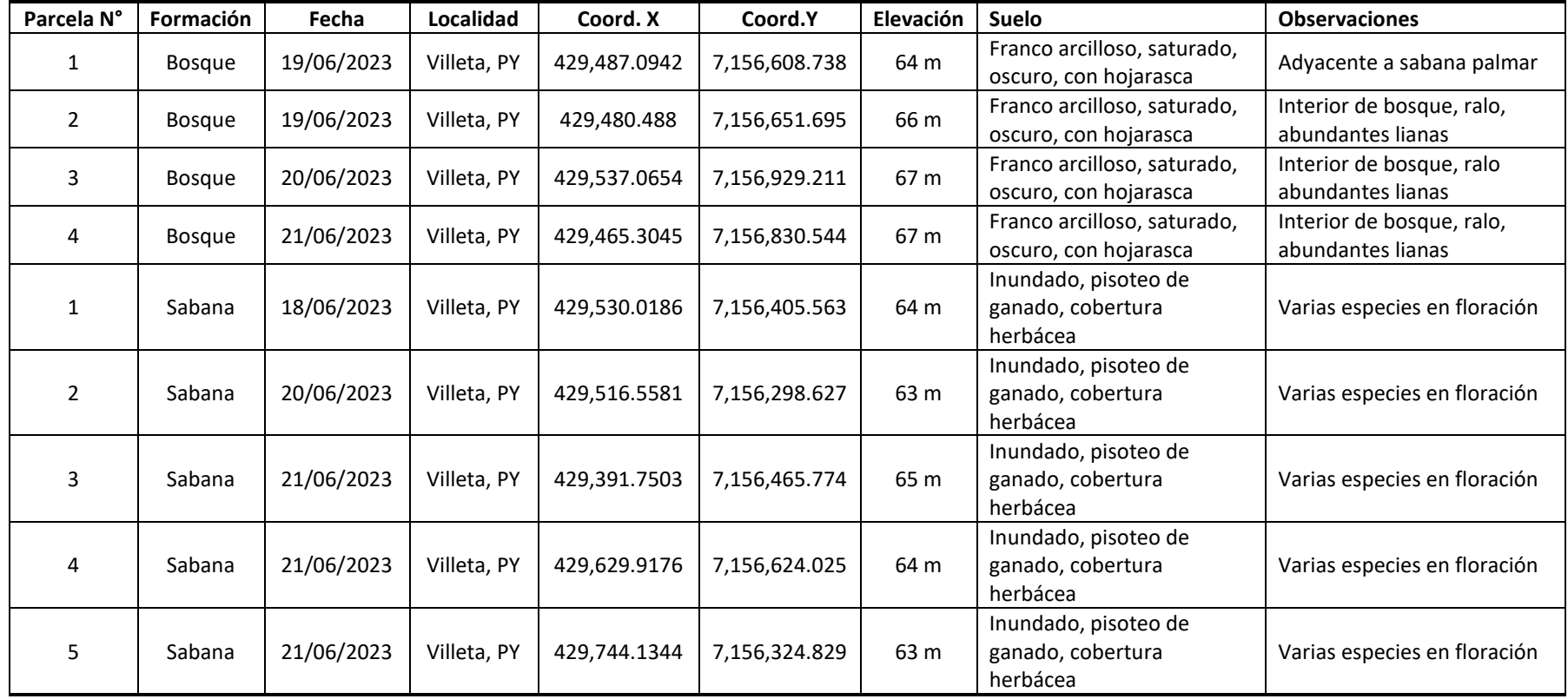

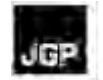

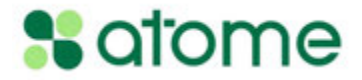

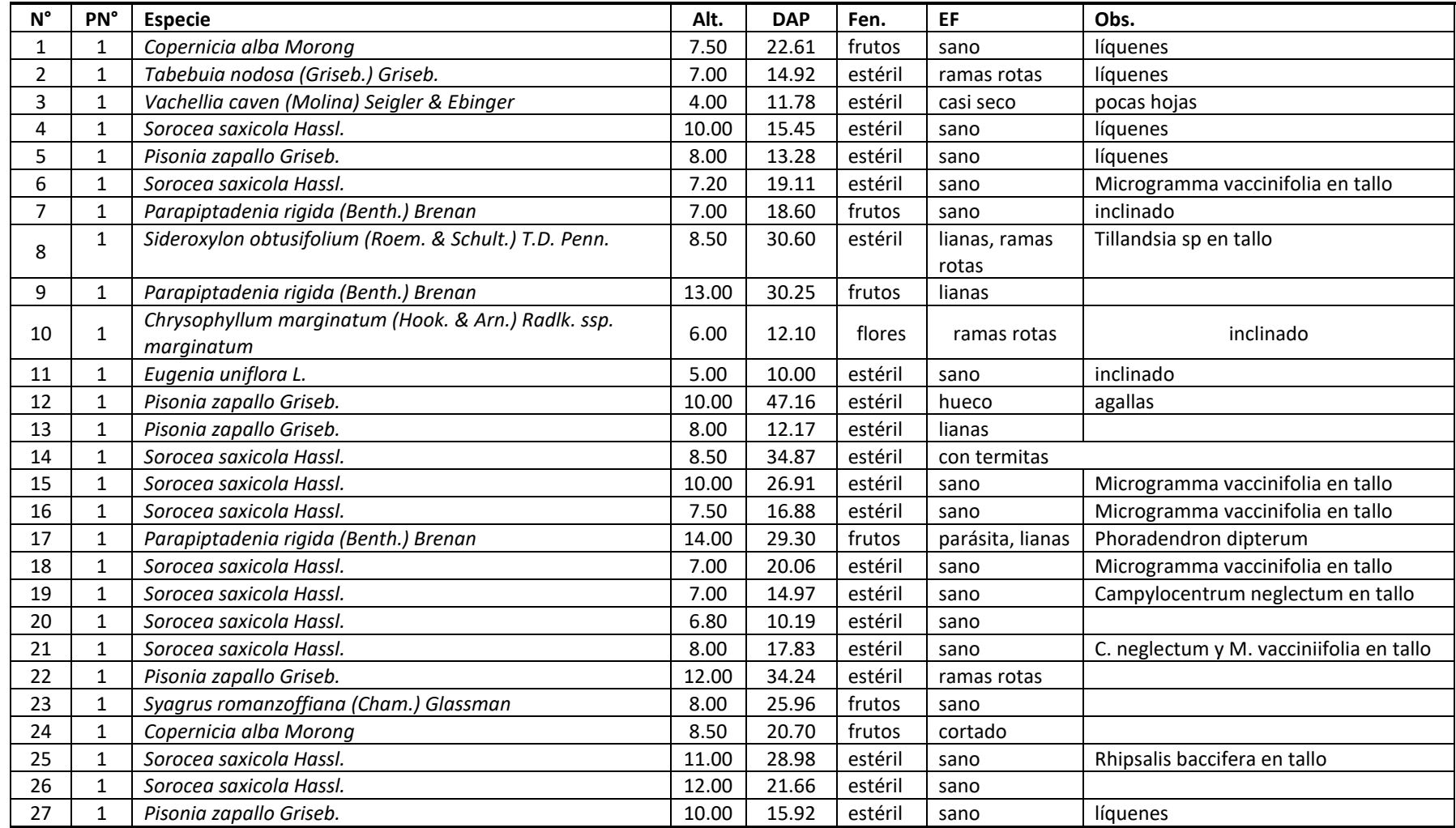

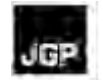

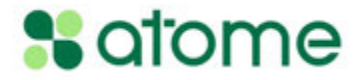

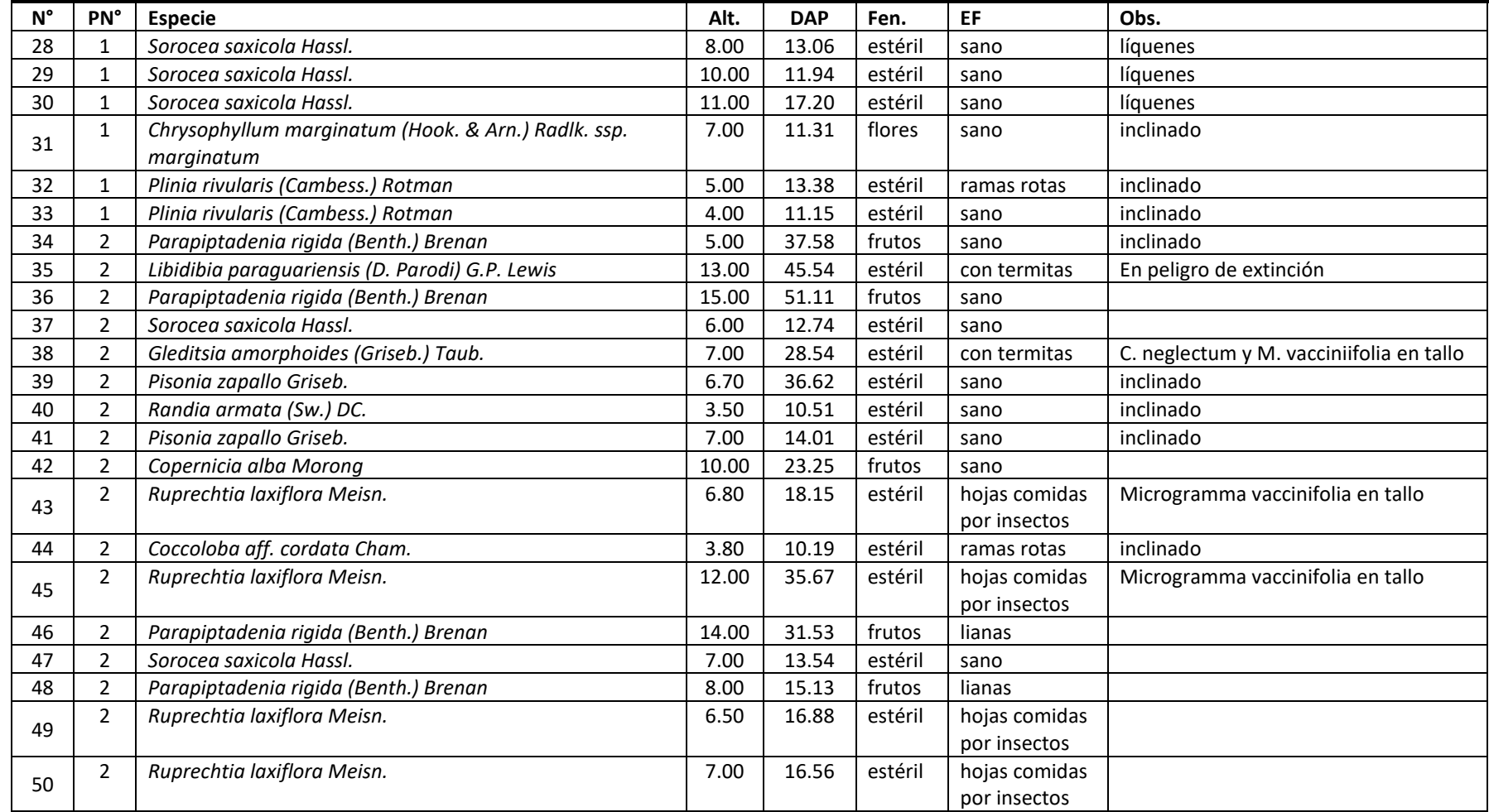

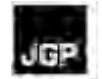

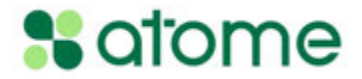

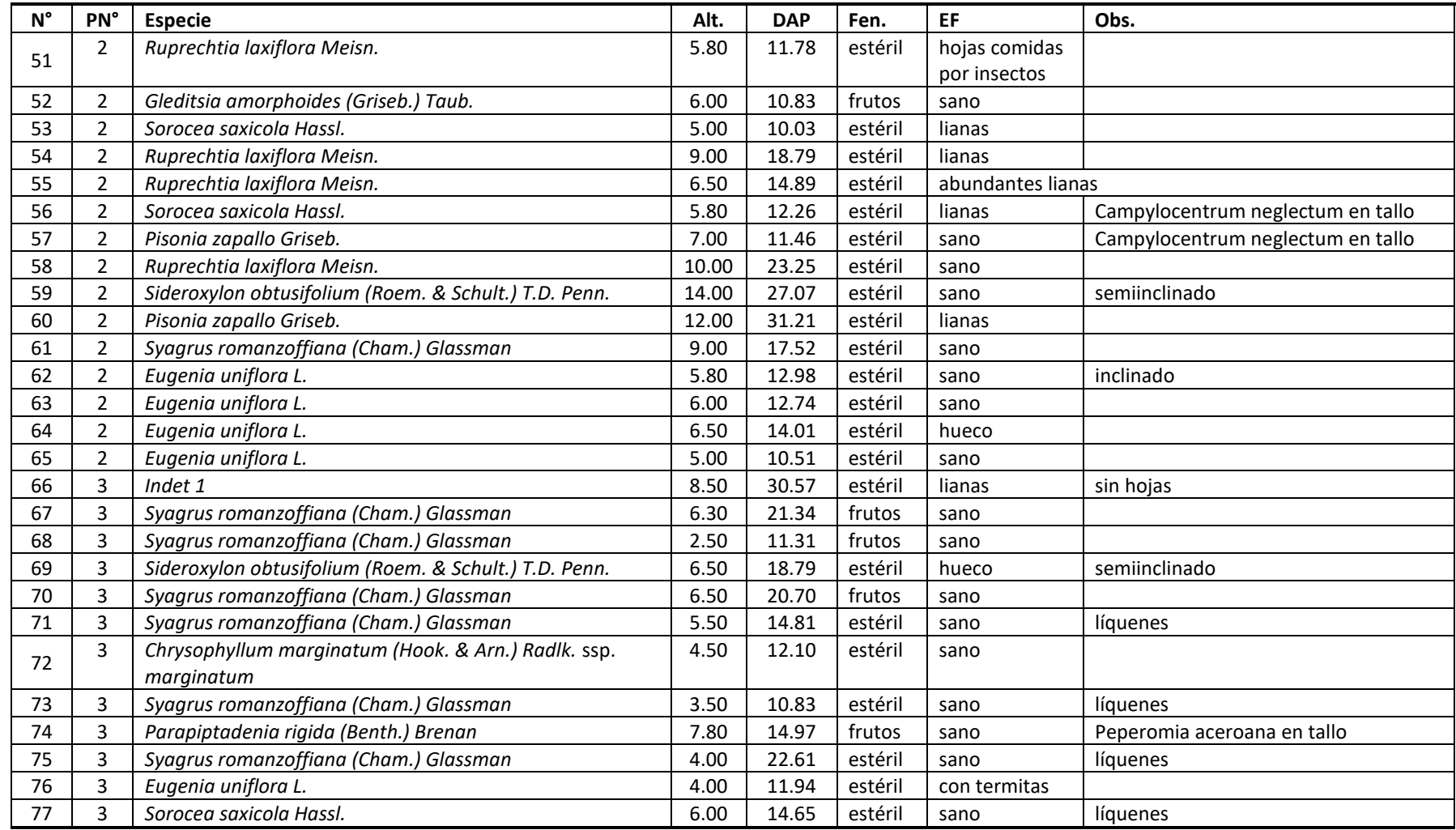

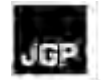

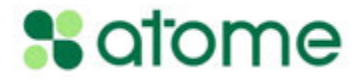

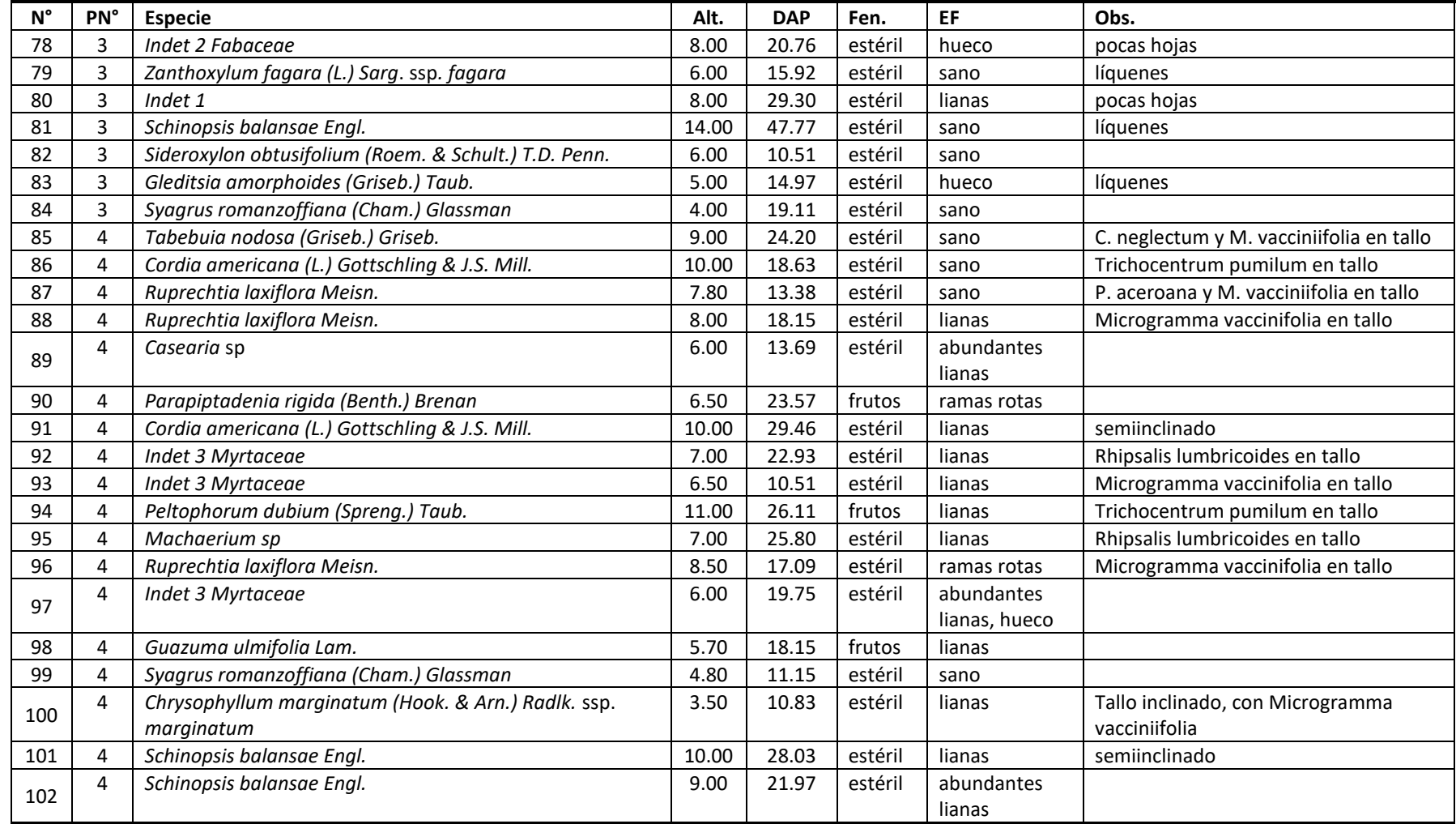

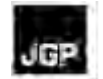

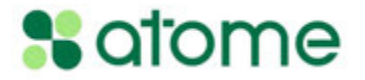

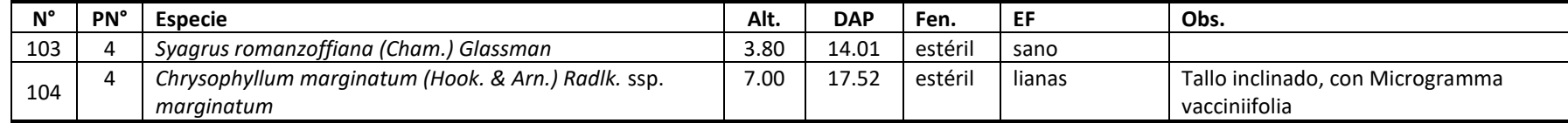
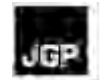

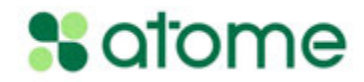

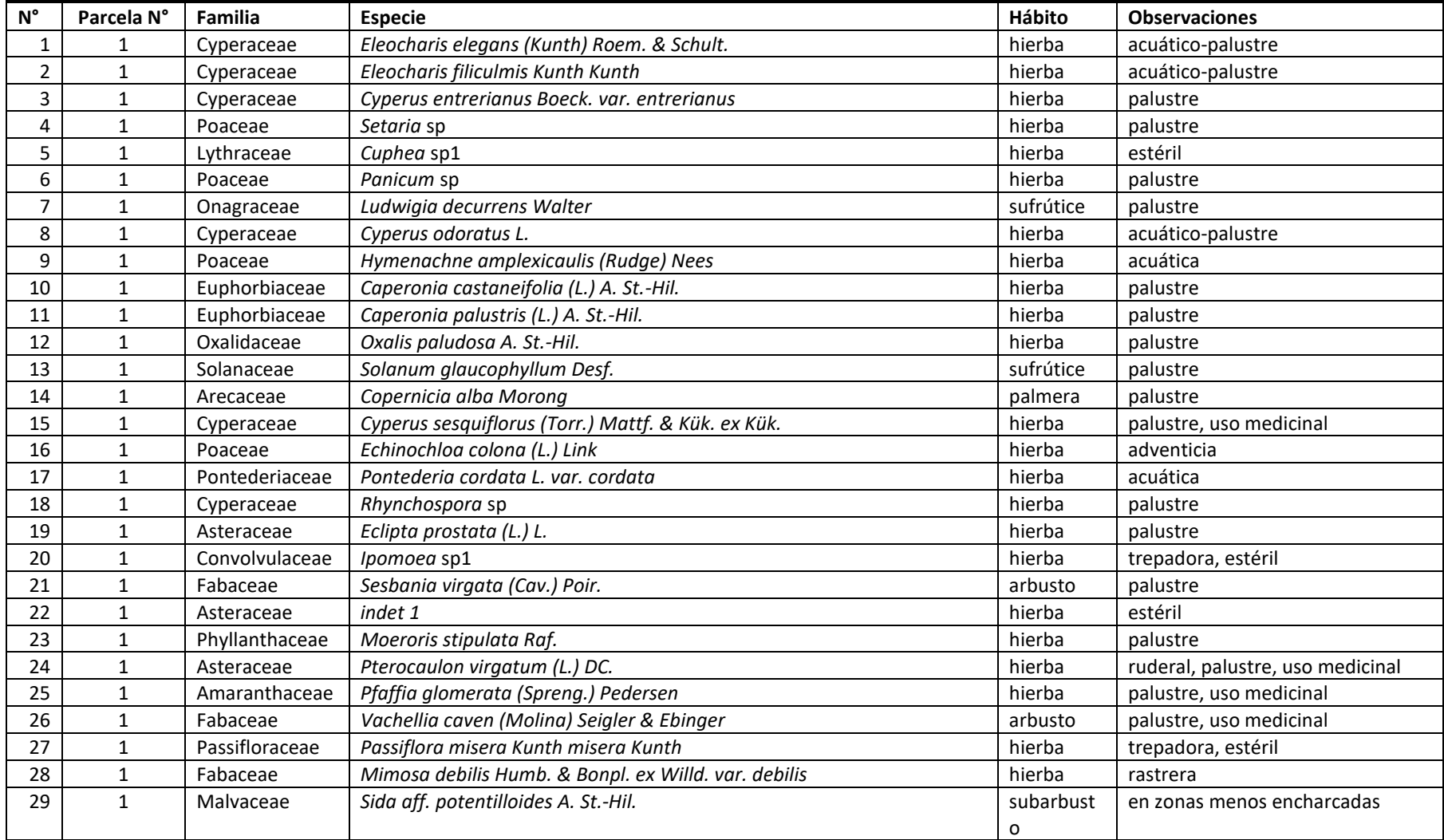

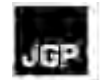

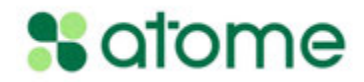

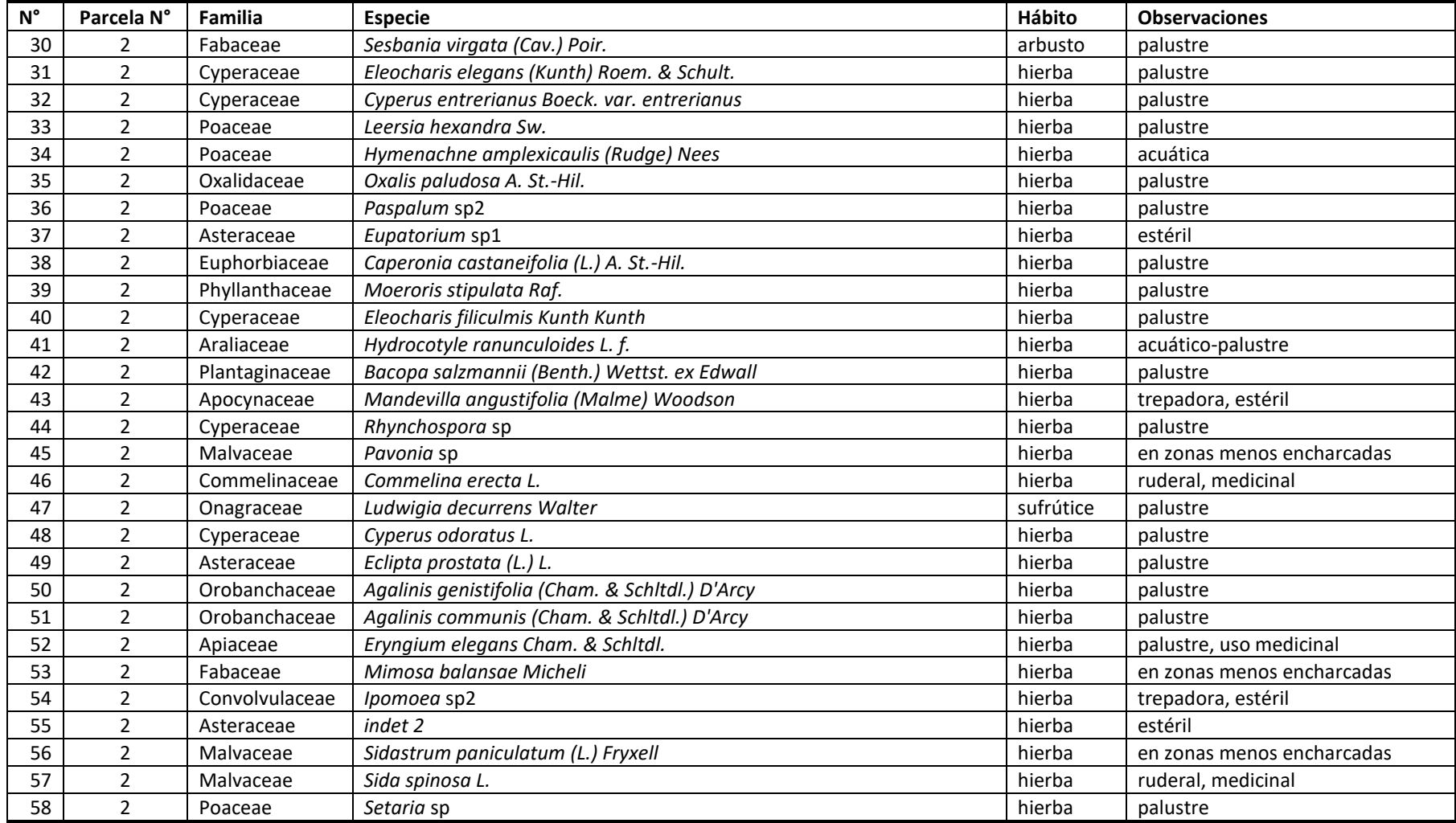

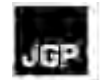

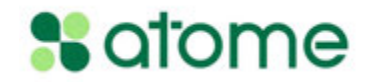

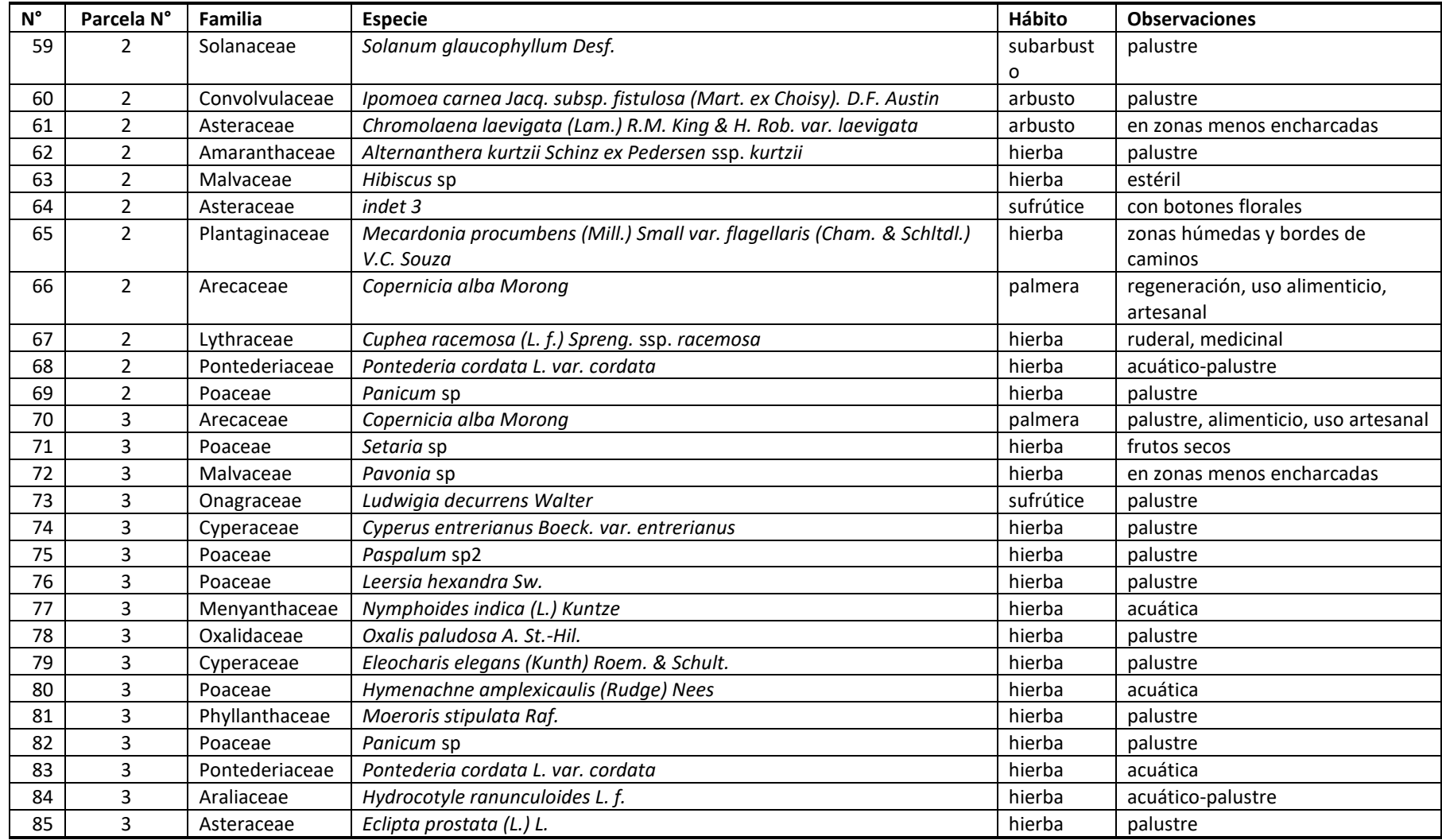

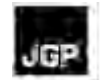

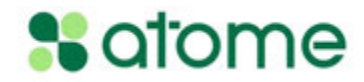

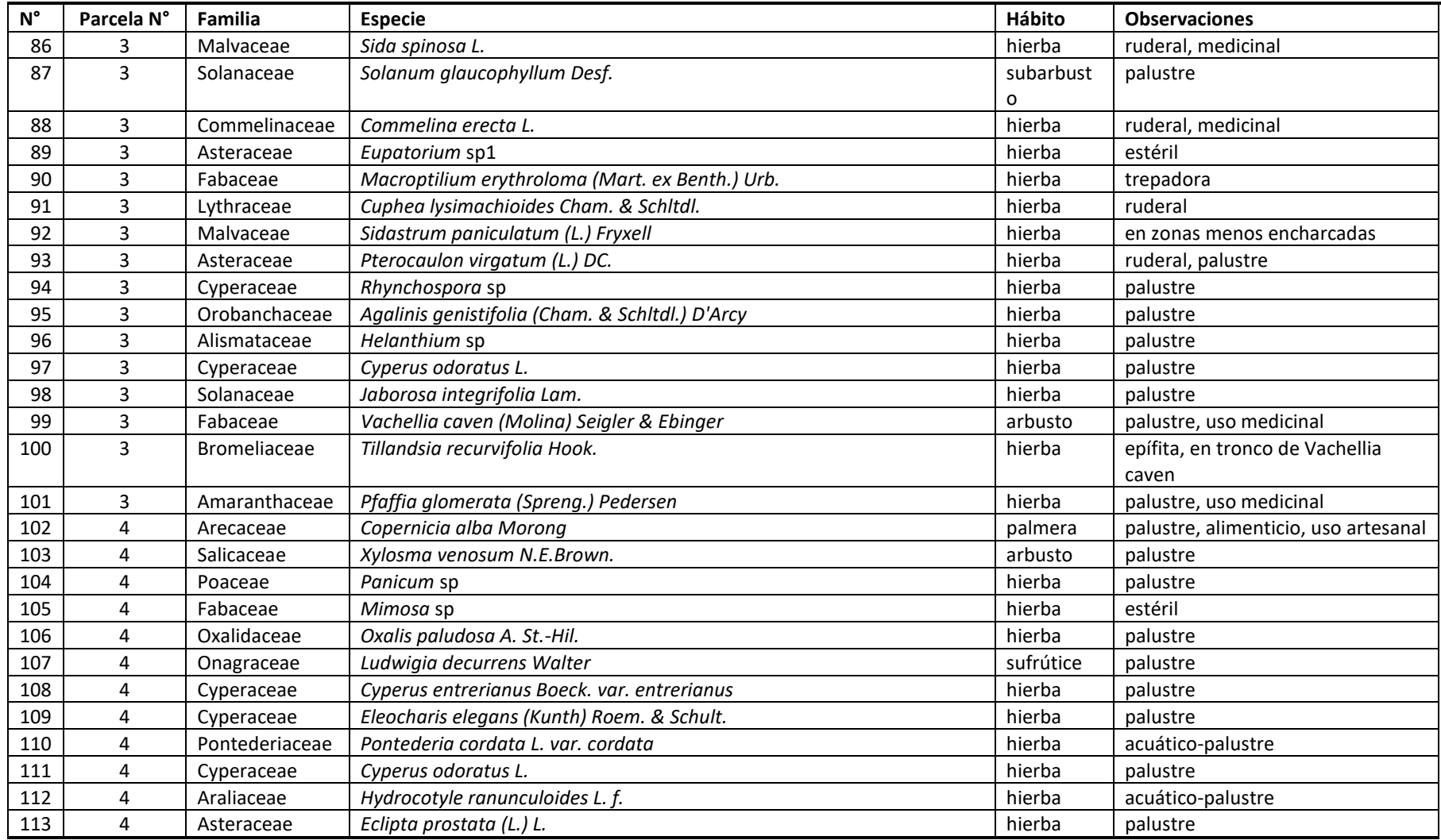

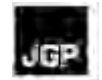

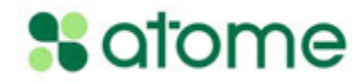

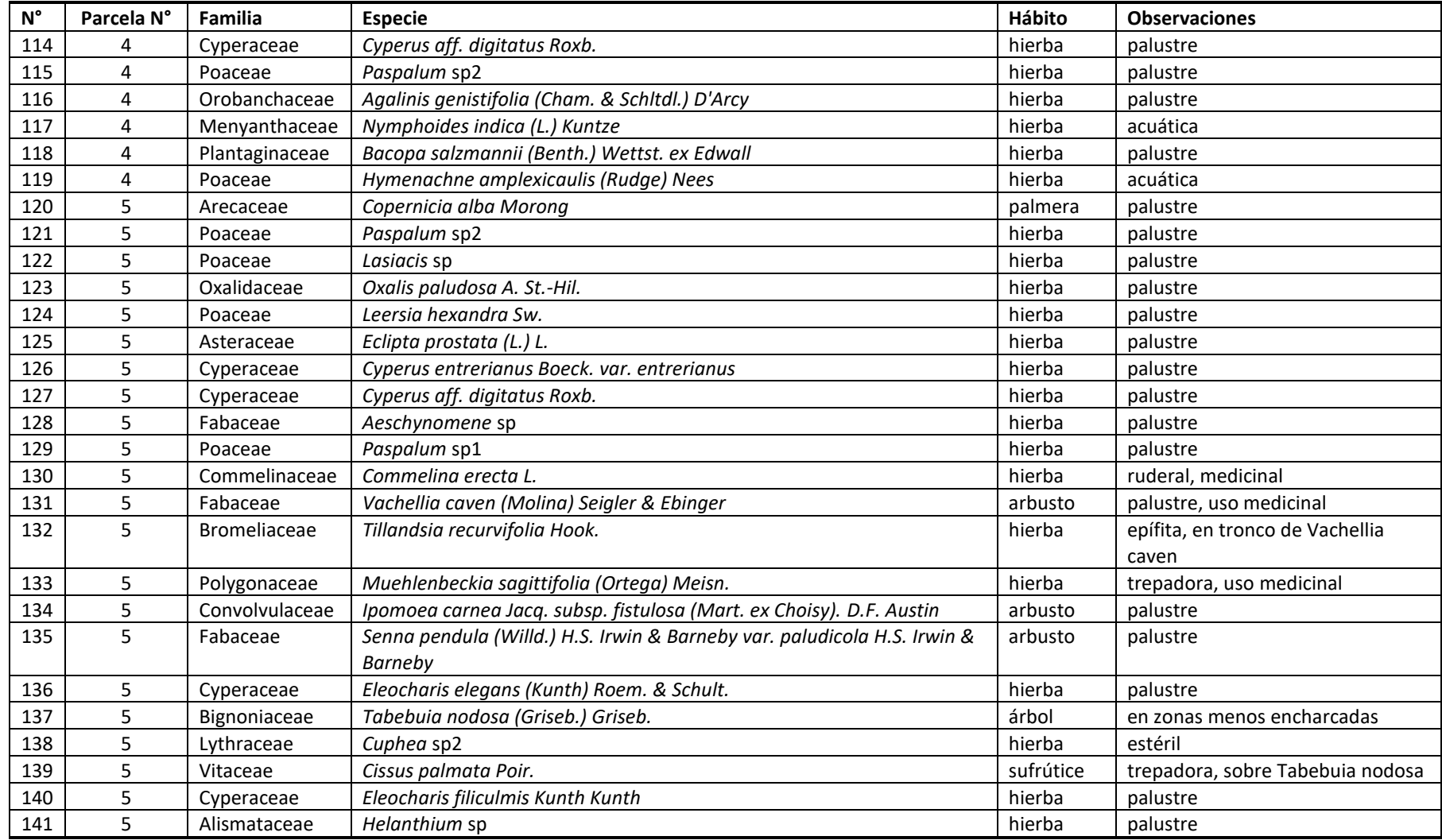

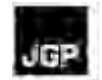

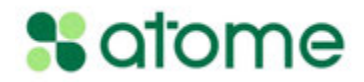

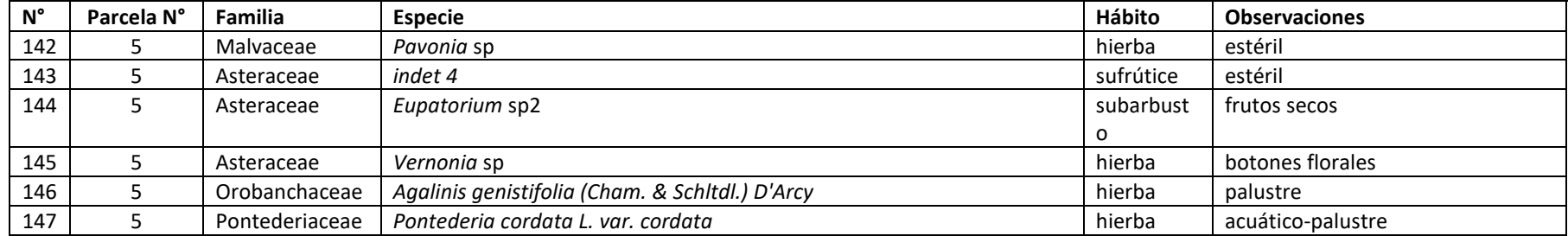

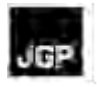

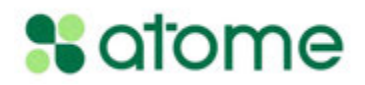

## **Anexo 8 – Lista de Especies de Flora**

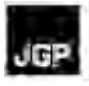

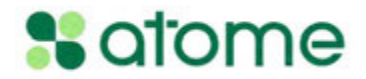

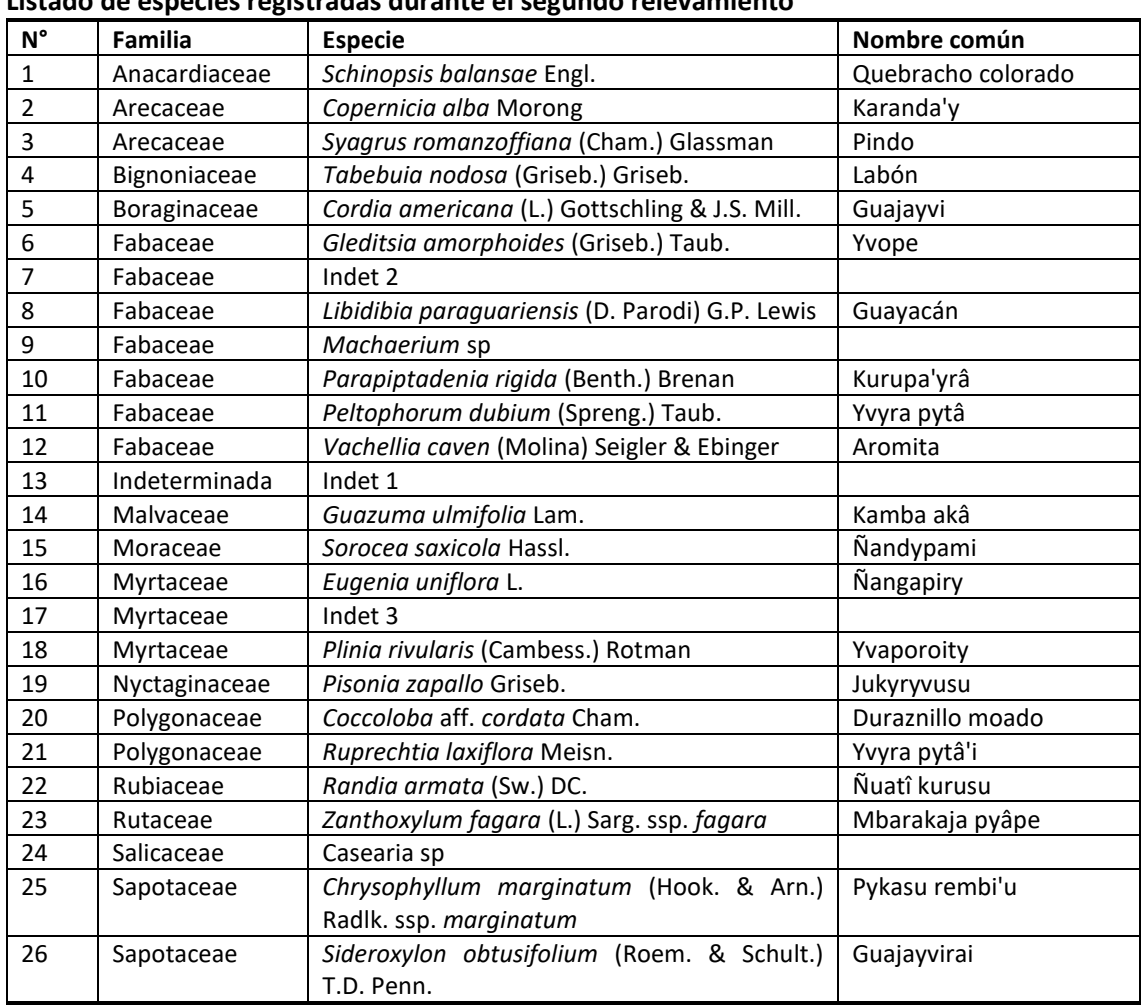

#### **Cuadro 5.3.1.3.2.a Listado de especies registradas durante el segundo relevamiento**

## **Cuadro 5.3.1.3.2.b**

## **Distribución de especies en el segundo relevamiento**

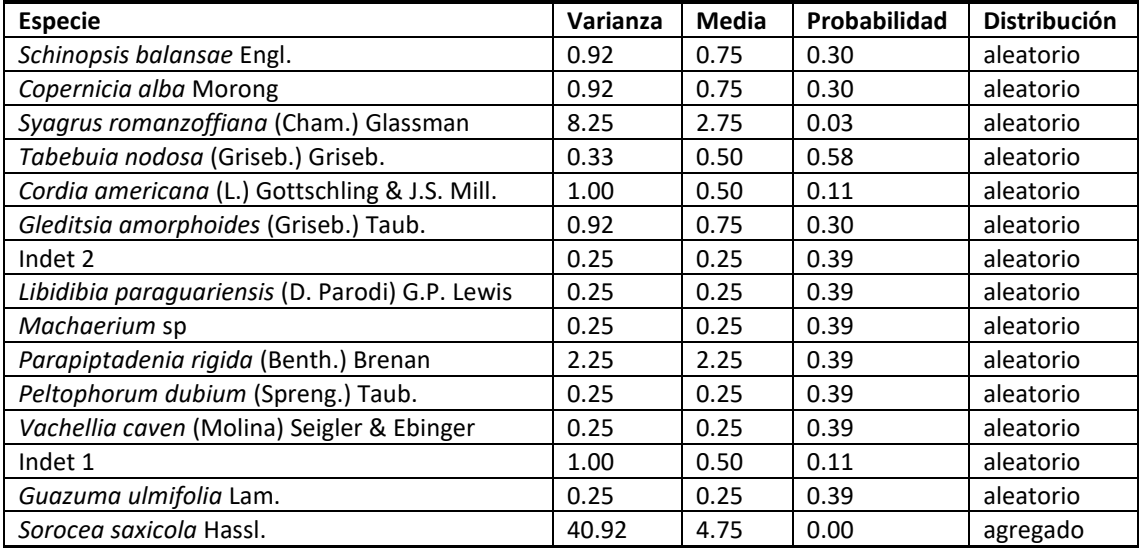

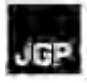

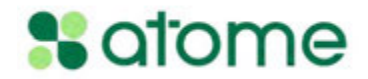

## **Cuadro 5.3.1.3.2.b**

**Distribución de especies en el segundo relevamiento**

| <b>Especie</b>                                  | Varianza | Media | Probabilidad | <b>Distribución</b> |
|-------------------------------------------------|----------|-------|--------------|---------------------|
| Eugenia uniflora L.                             | 3.00     | 1.50  | 0.11         | aleatorio           |
| Indet 3                                         | 2.25     | 0.75  | 0.03         | aleatorio           |
| Plinia rivularis (Cambess.) Rotman              | 1.00     | 0.50  | 0.11         | aleatorio           |
| Pisonia zapallo Griseb.                         | 6.92     | 2.25  | 0.03         | aleatorio           |
| Coccoloba aff. cordata Cham.                    | 0.25     | 0.25  | 0.39         | aleatorio           |
| Ruprechtia laxiflora Meisn.                     | 14.25    | 2.75  | 0.00         | agregado            |
| Randia armata (Sw.) DC.                         | 0.25     | 0.25  | 0.39         | aleatorio           |
| Zanthoxylum fagara (L.) Sarg. ssp. fagara       | 0.25     | 0.25  | 0.39         | aleatorio           |
| Casearia sp                                     | 0.25     | 0.25  | 0.39         | aleatorio           |
| Chrysophyllum marginatum<br>(Hook. &<br>Arn.)   | 0.92     | 1.25  | 0.54         | aleatorio           |
| Radlk. ssp. marginatum                          |          |       |              |                     |
| Sideroxylon obtusifolium (Roem. & Schult.) T.D. | 0.67     | 1.00  | 0.58         | aleatorio           |
| Penn.                                           |          |       |              |                     |

#### **Cuadro 5.3.1.3.2.c**

**Especies ordenadas por valores del IVI. A: Abundancia absoluta; F: Frecuencia absoluta en porcentaje; D: Dominancia absoluta; IVI: índice de valor de importancia**

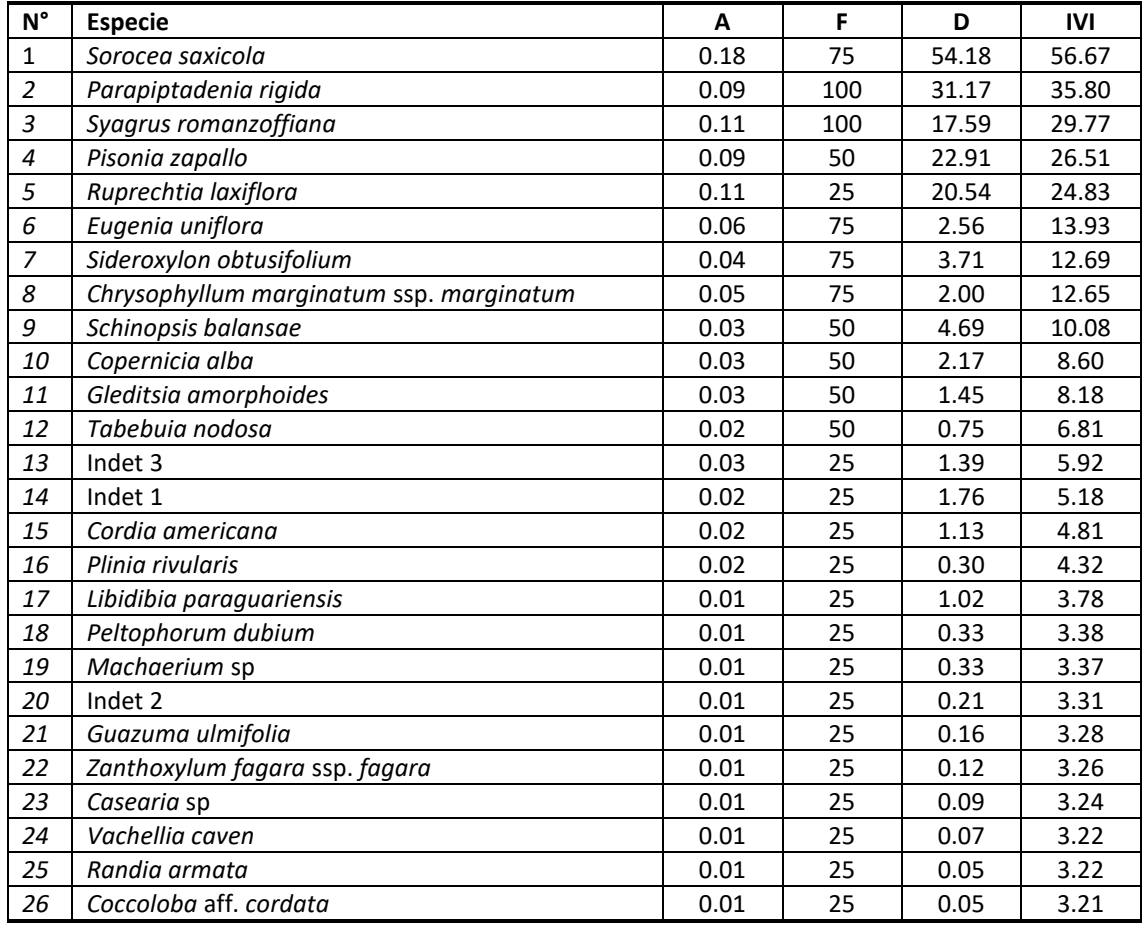

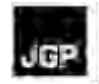

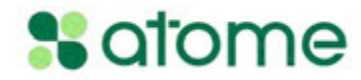

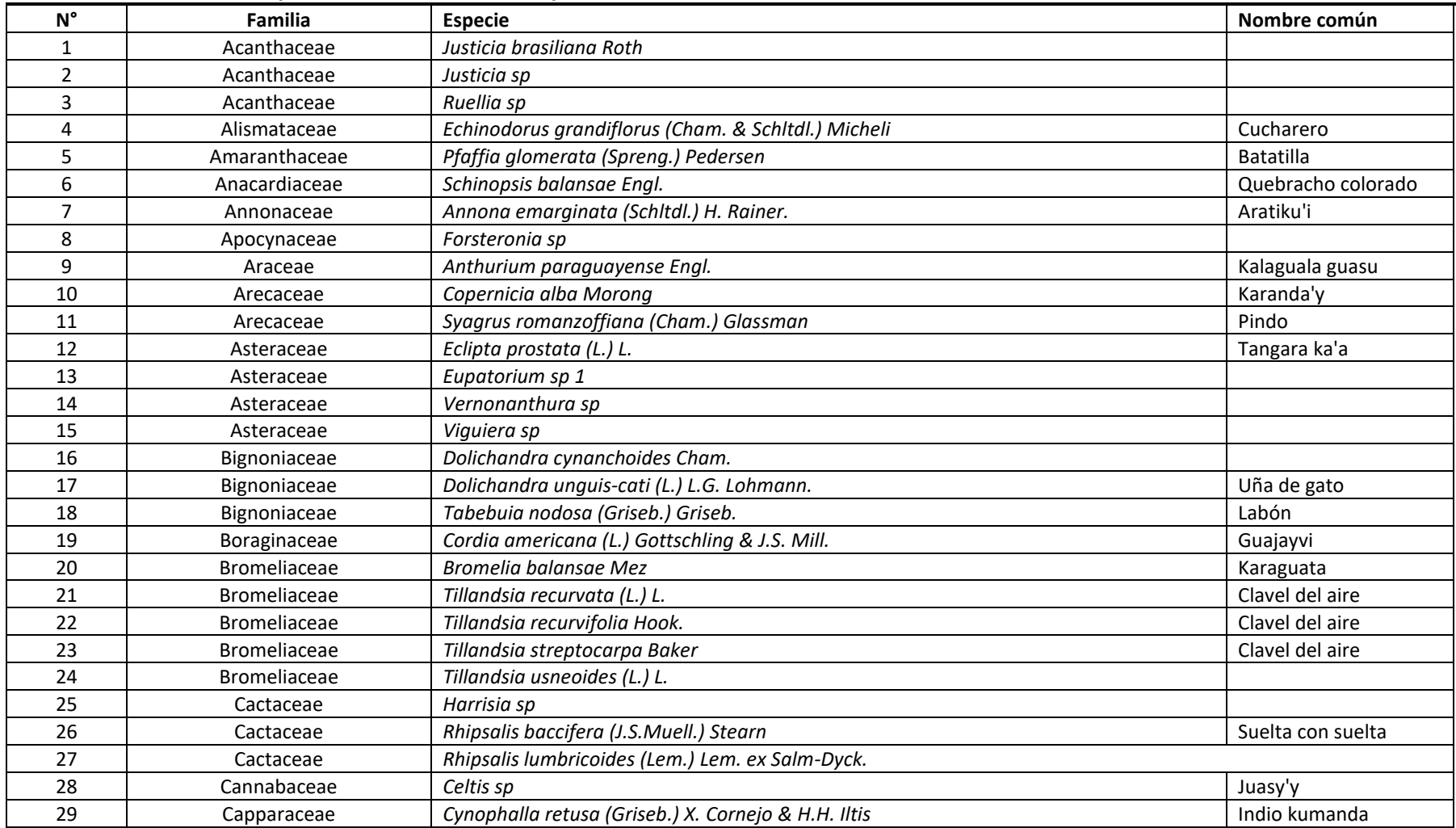

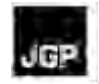

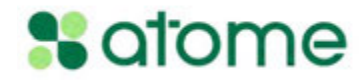

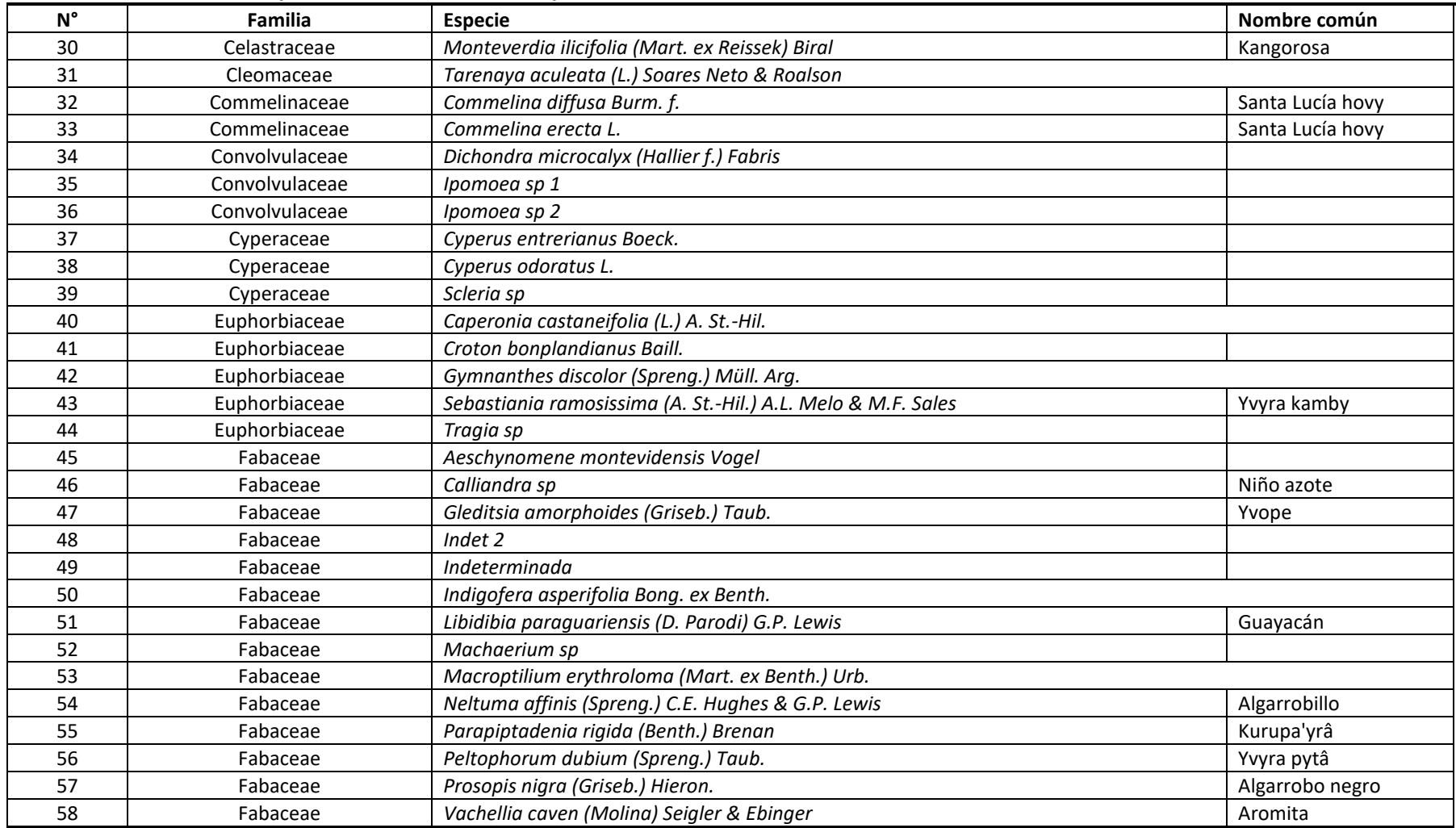

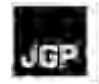

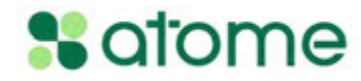

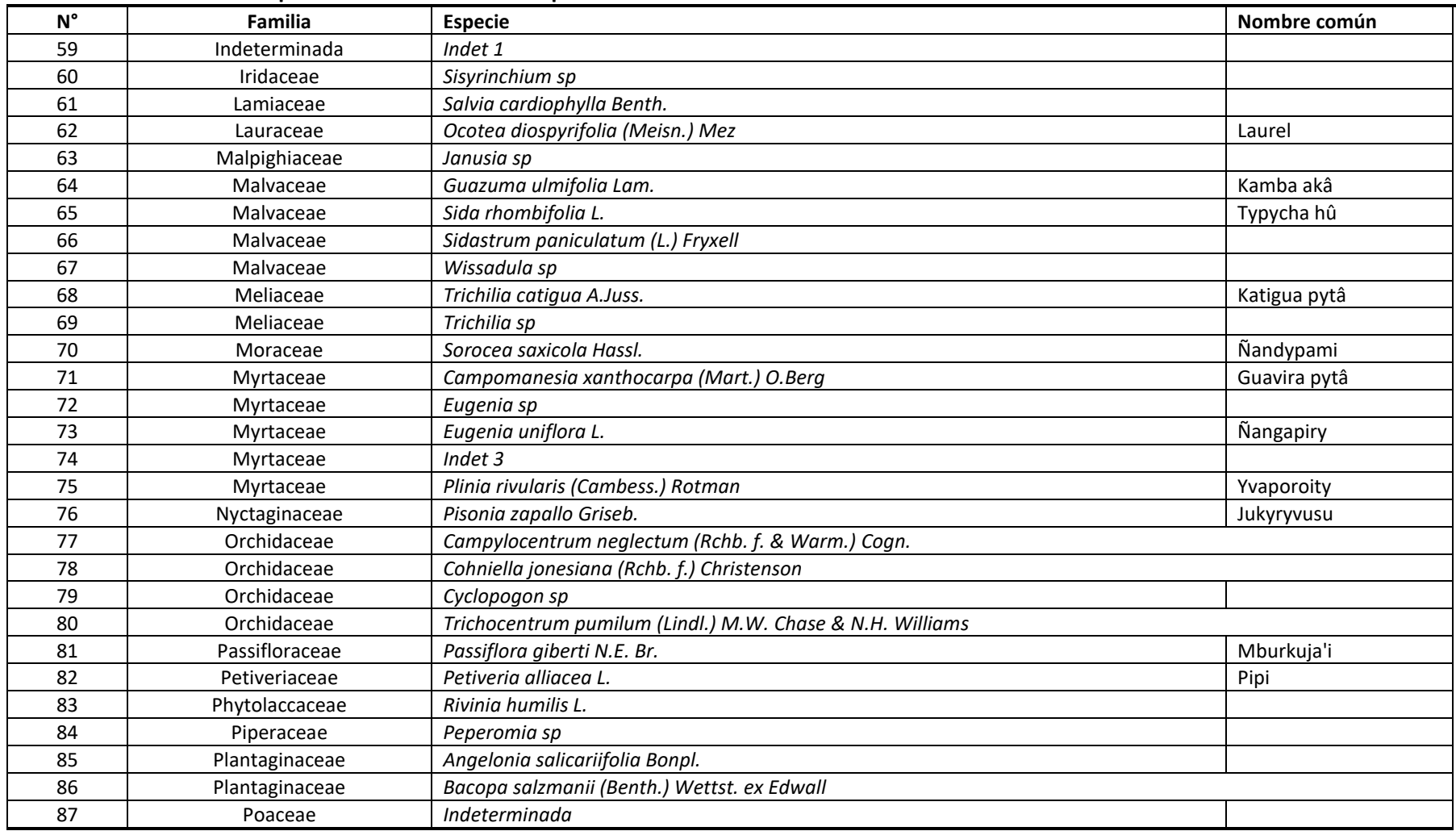

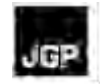

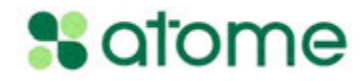

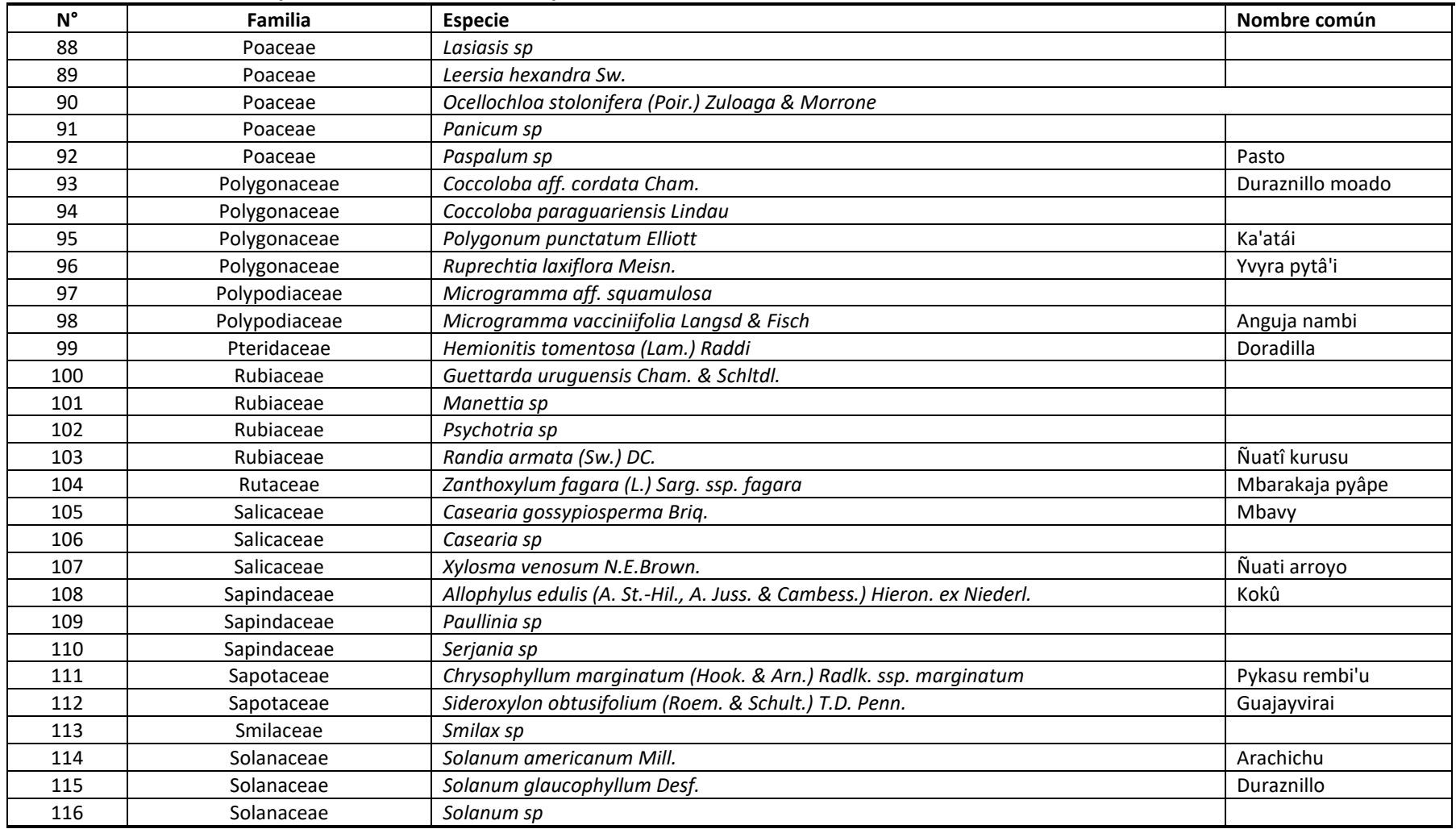

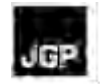

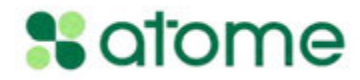

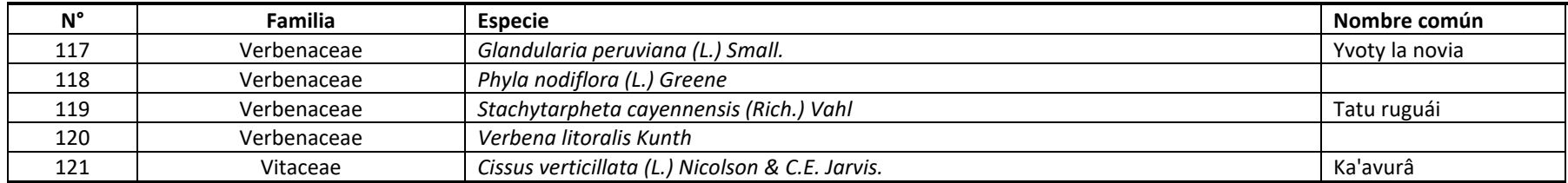

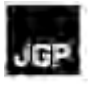

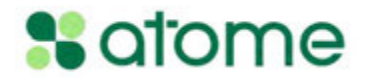

# **Cuadro 5.3.1.3.2.e**

Malvaceae *Hibiscus* sp

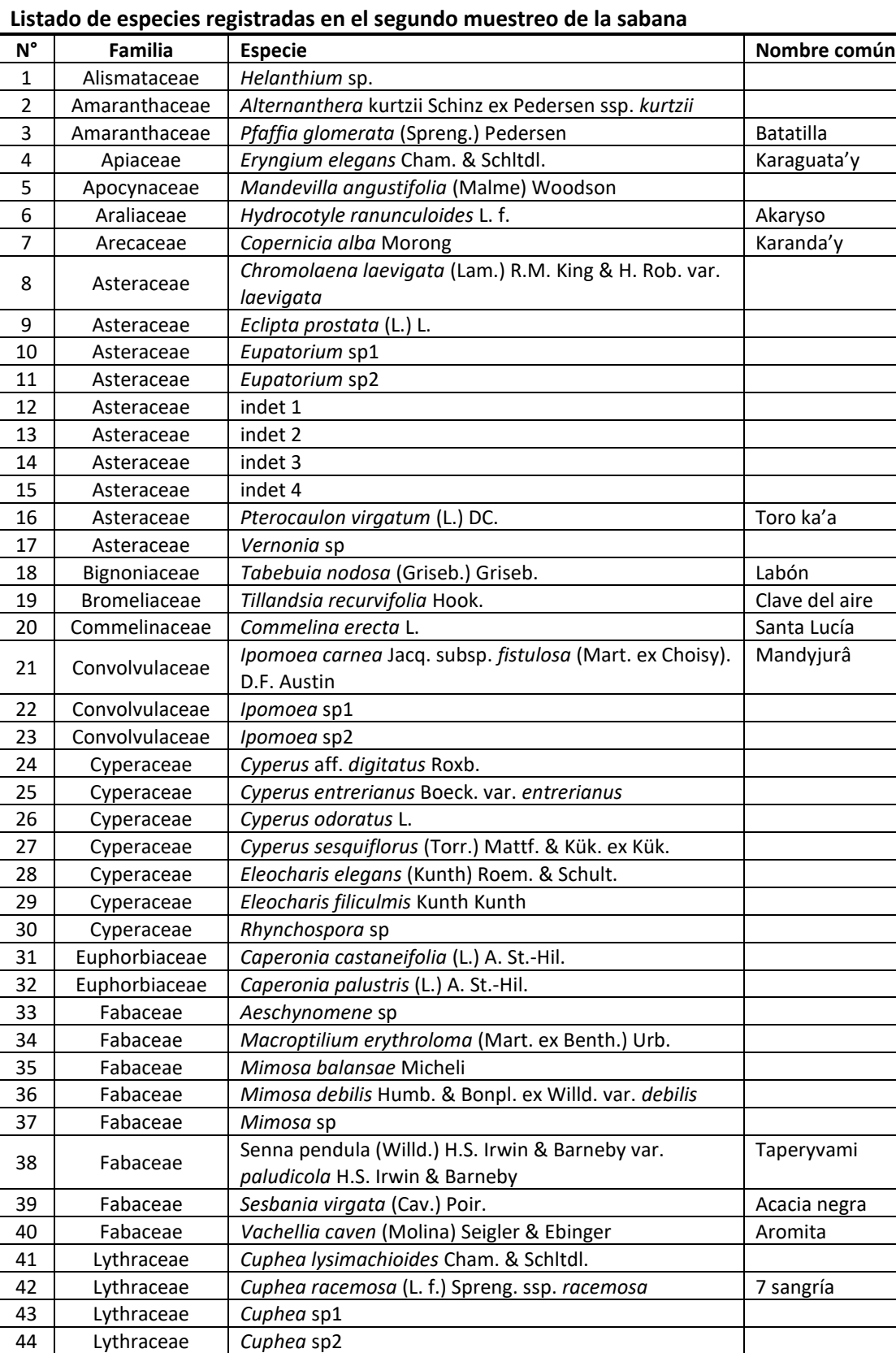

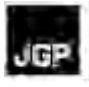

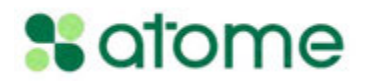

## **Cuadro 5.3.1.3.2.e Listado de especies registradas en el segundo muestreo de la sabana**

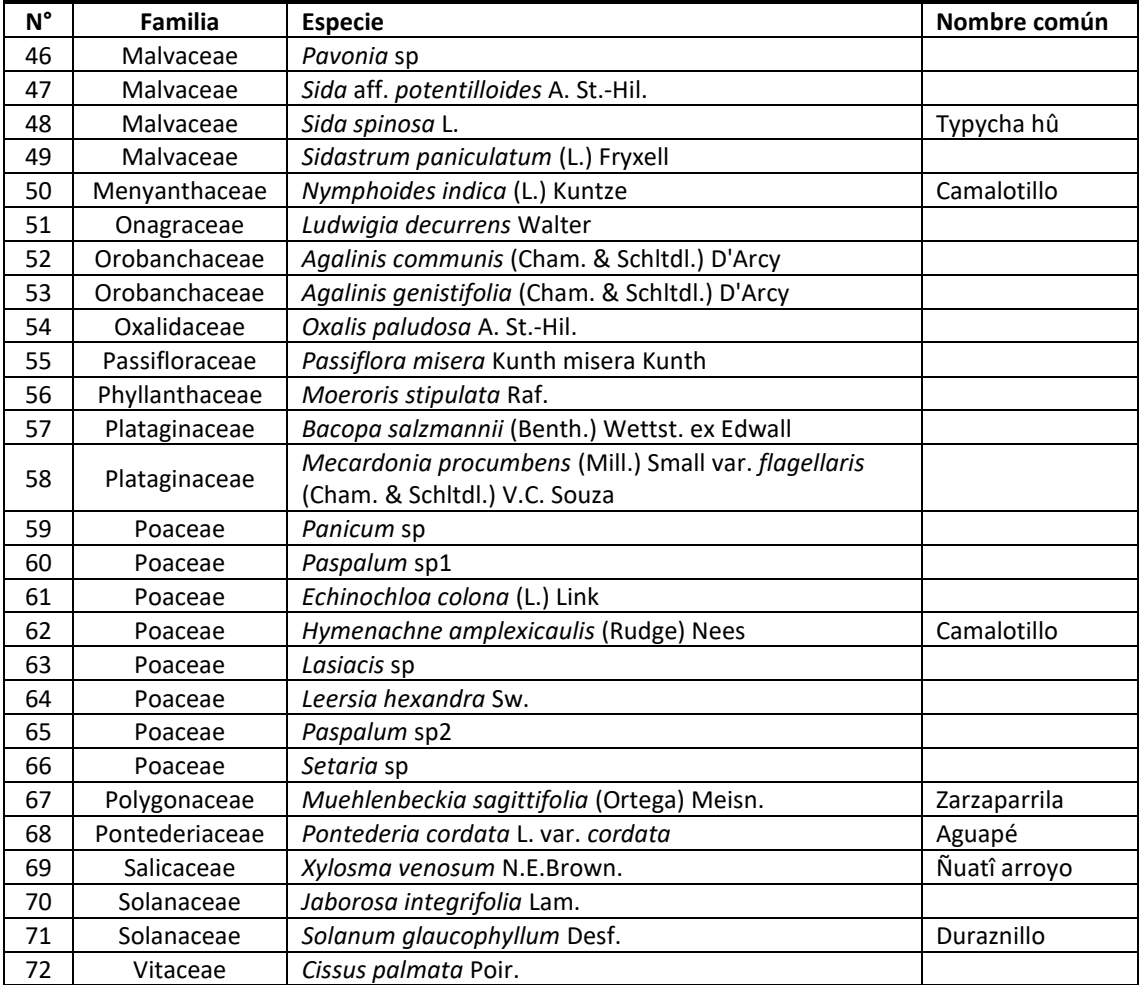

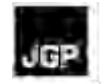

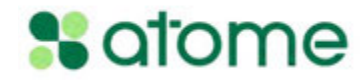

## **Cuadro 5.3.1.3.2.f Lista combinada de especies registradas en la sabana hidromórfica de** *Copernicia alba*

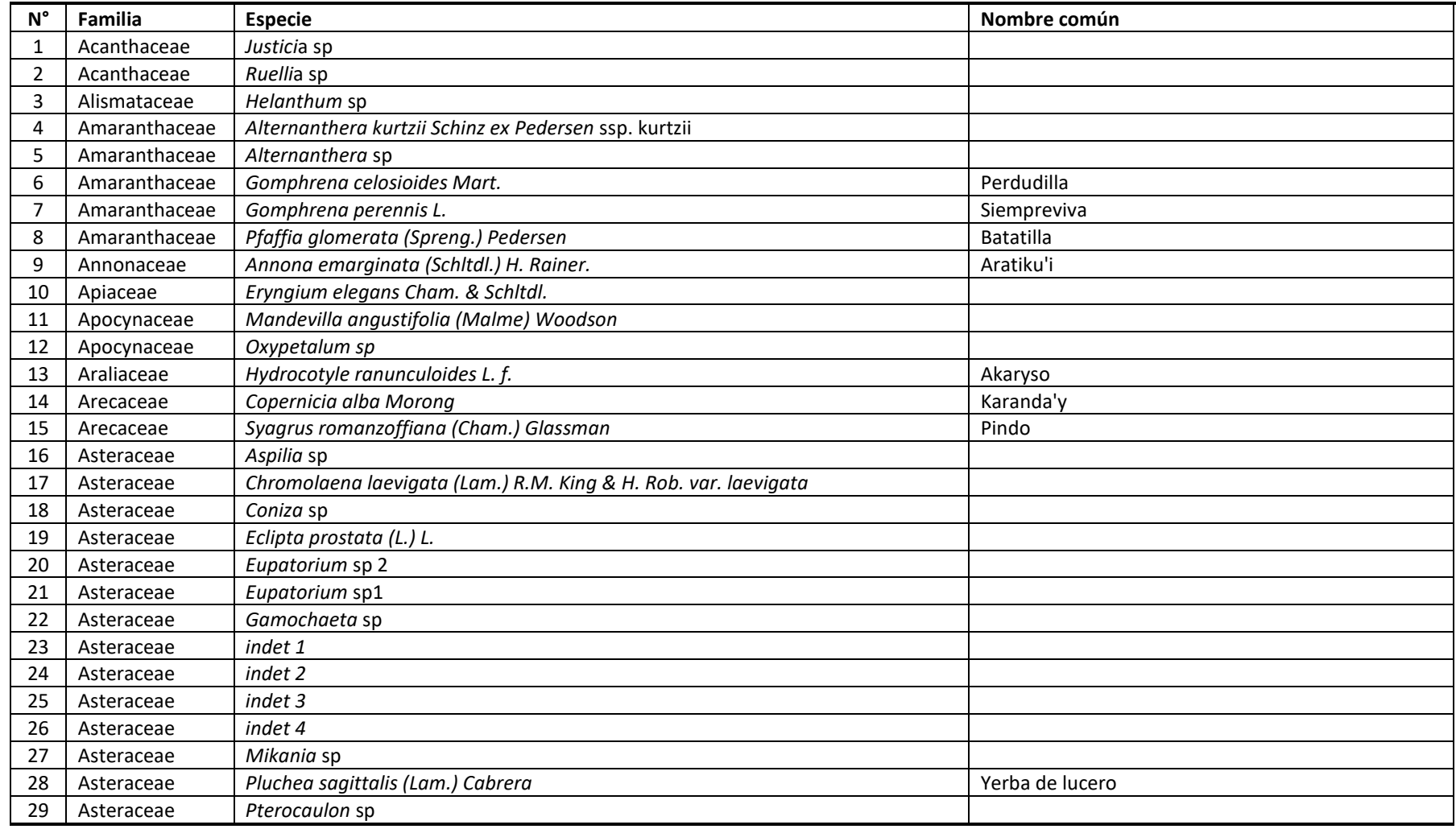

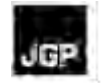

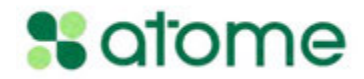

## **Cuadro 5.3.1.3.2.f**

## **Lista combinada de especies registradas en la sabana hidromórfica de** *Copernicia alba*

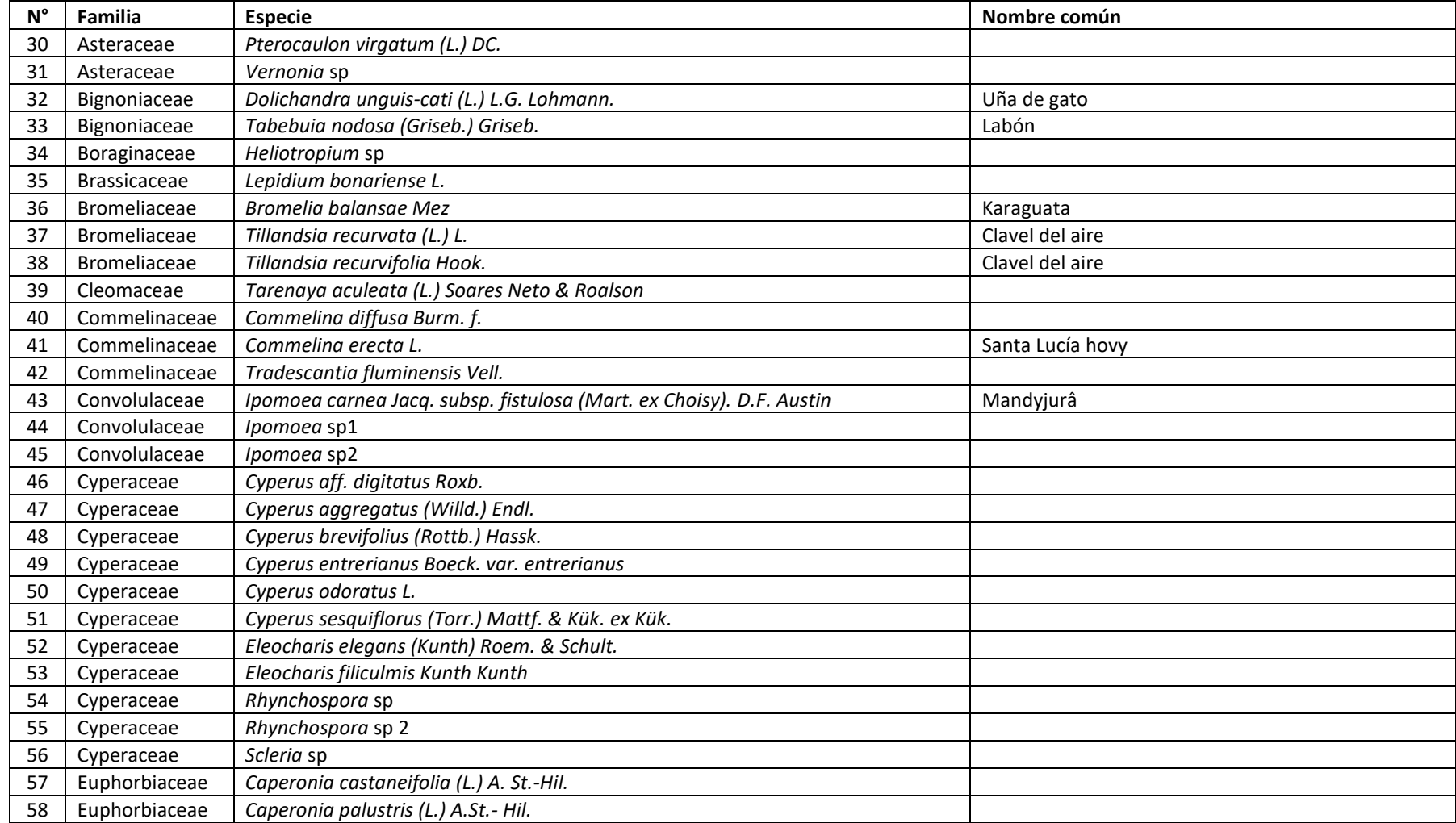

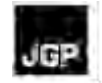

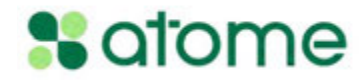

## **Cuadro 5.3.1.3.2.f**

## **Lista combinada de especies registradas en la sabana hidromórfica de** *Copernicia alba*

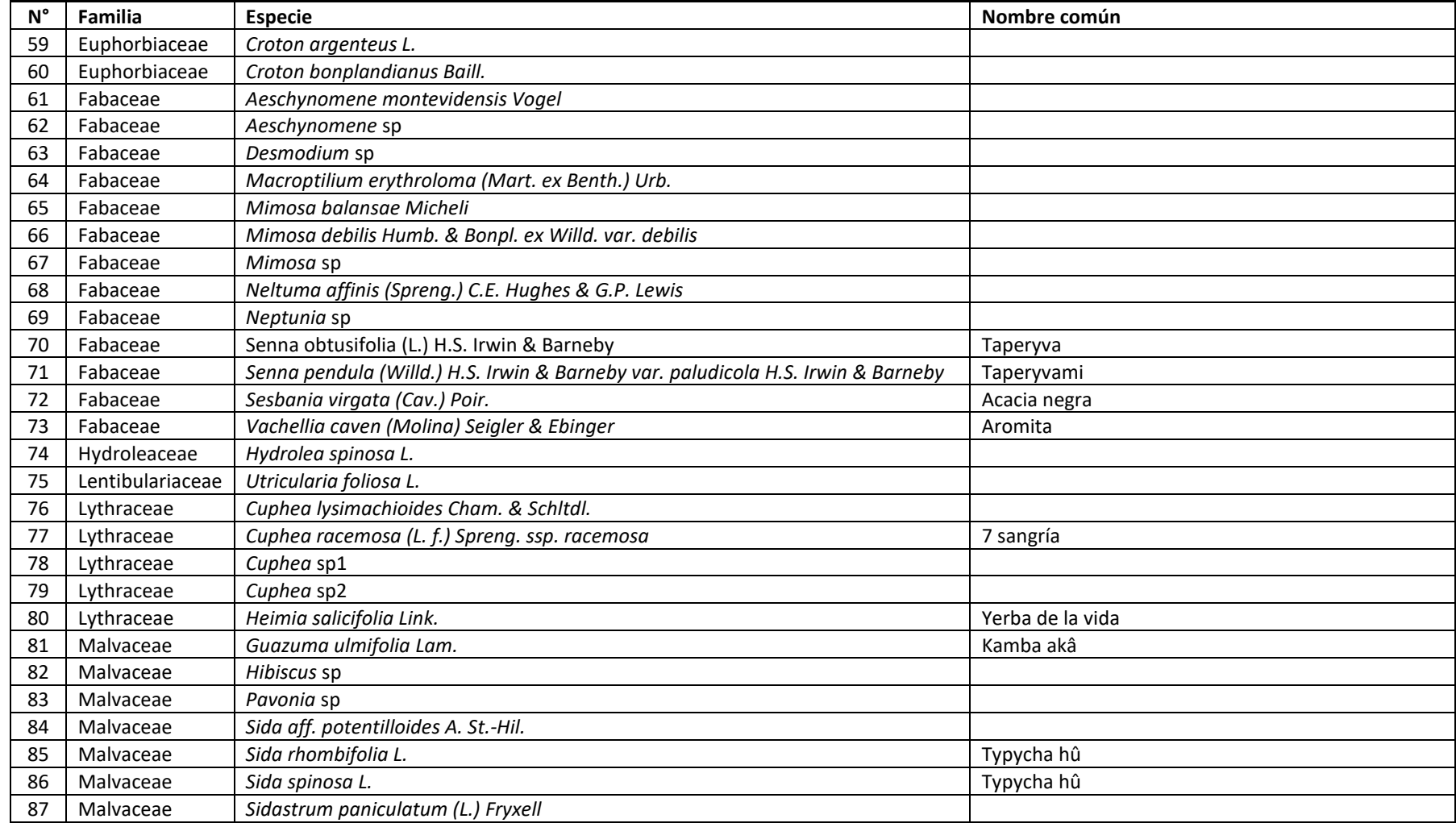

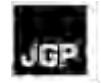

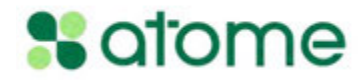

## **Cuadro 5.3.1.3.2.f**

## **Lista combinada de especies registradas en la sabana hidromórfica de** *Copernicia alba*

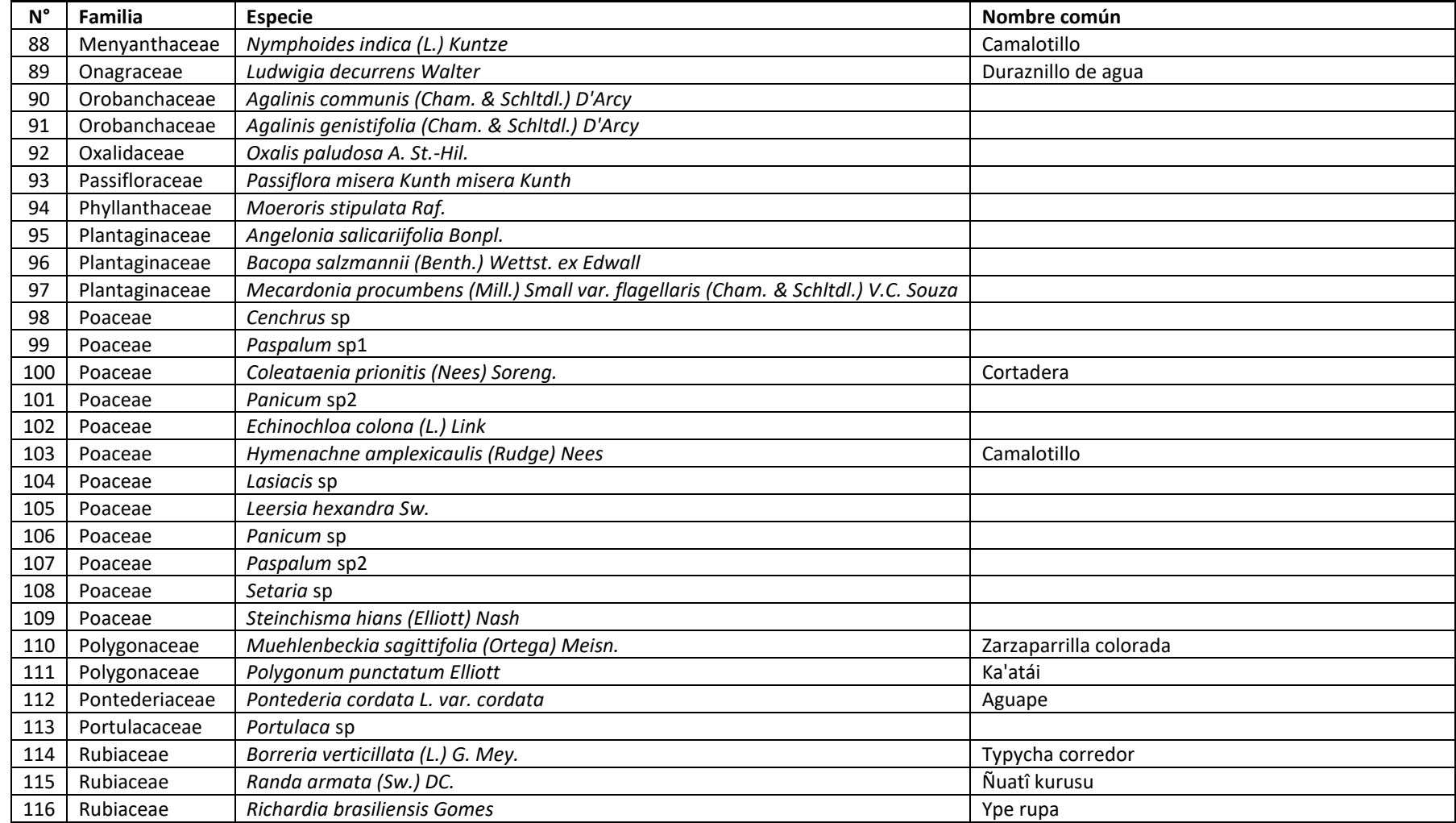

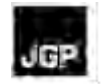

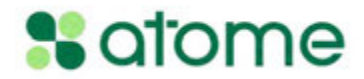

#### **Cuadro 5.3.1.3.2.f Lista combinada de especies registradas en la sabana hidromórfica de** *Copernicia alba*

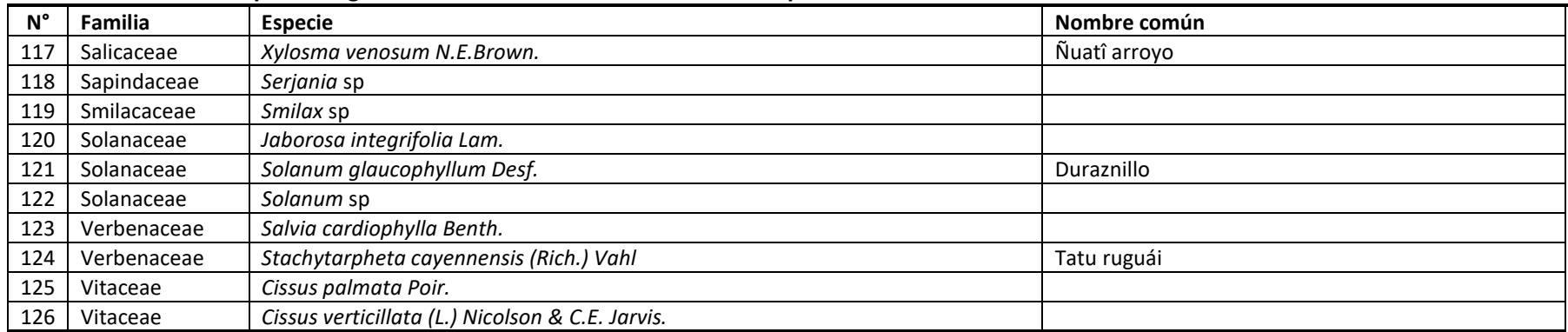

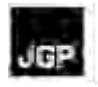

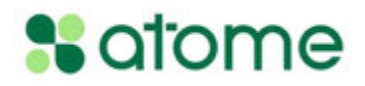

## **Anexo 9 – Registro Fotografico de Fauna**

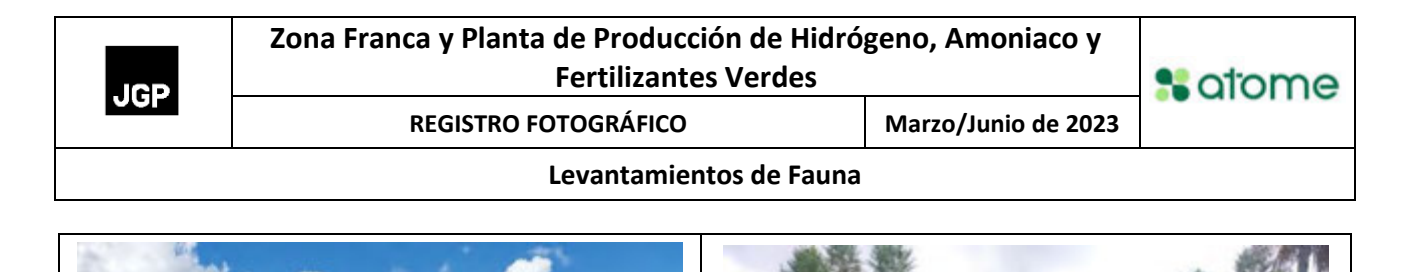

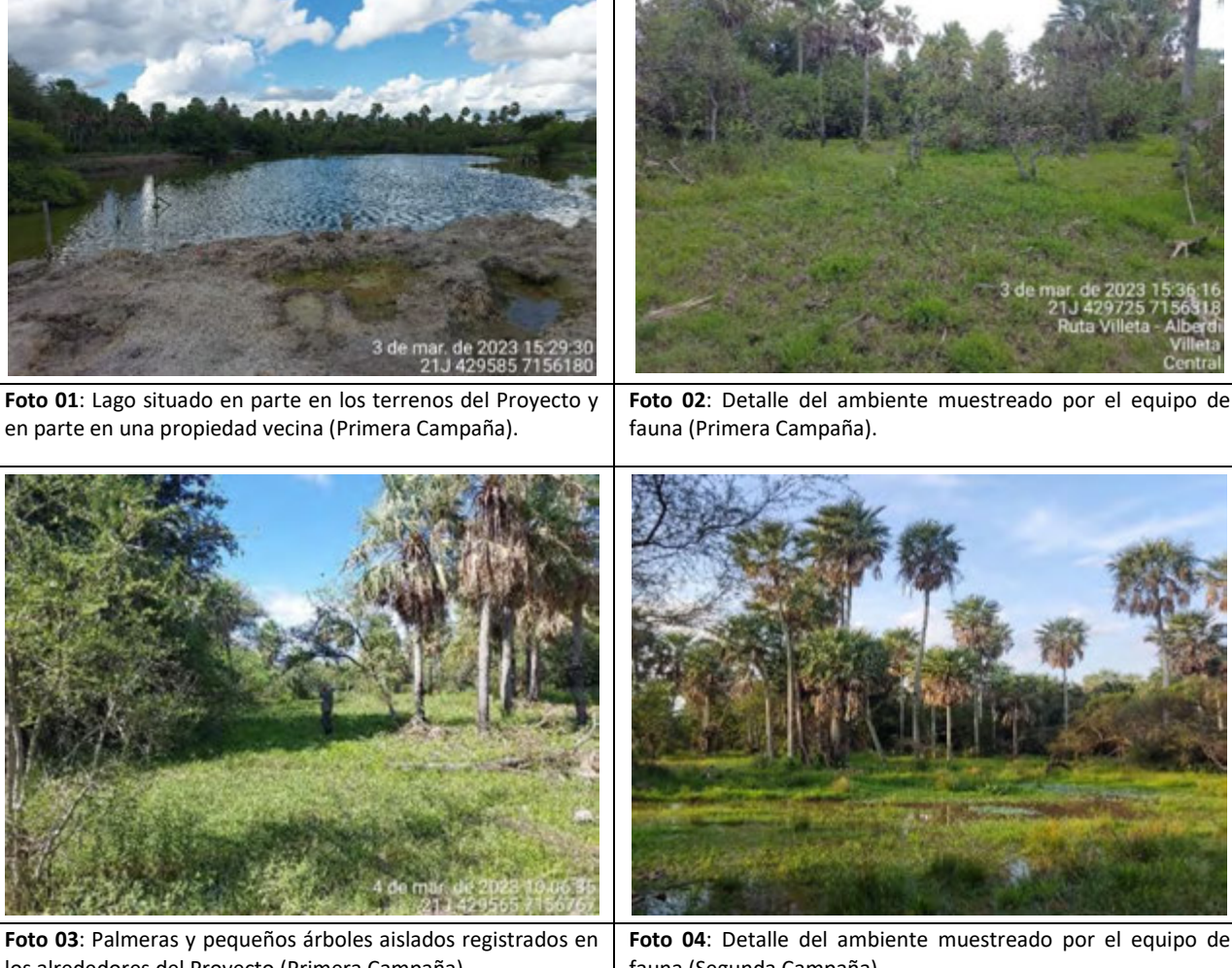

.

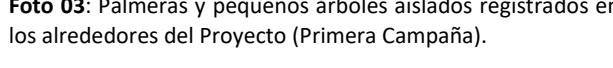

fauna (Segunda Campaña)

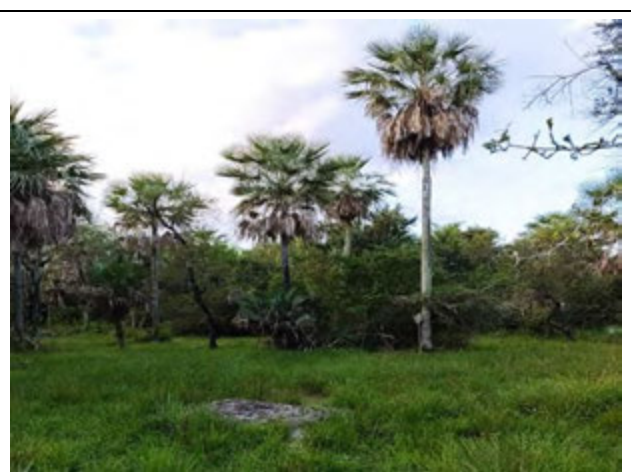

**Foto 05**: Detalle del ambiente muestreado por el equipo de fauna (Segunda Campaña).

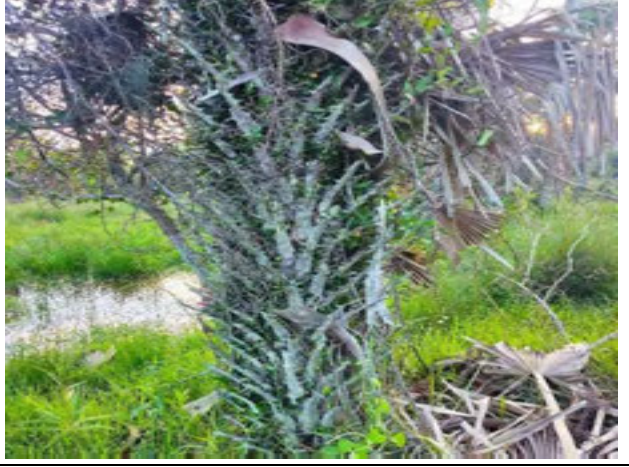

**Foto 06**: Detalle del ambiente muestreado por el equipo de fauna (Segunda Campaña).

**Zona Franca y Planta de Producción de Hidrógeno, Amoniaco y Fertilizantes Verdes**

**Levantamientos de Fauna**

**REGISTRO FOTOGRÁFICO Marzo/Junio de 2023**

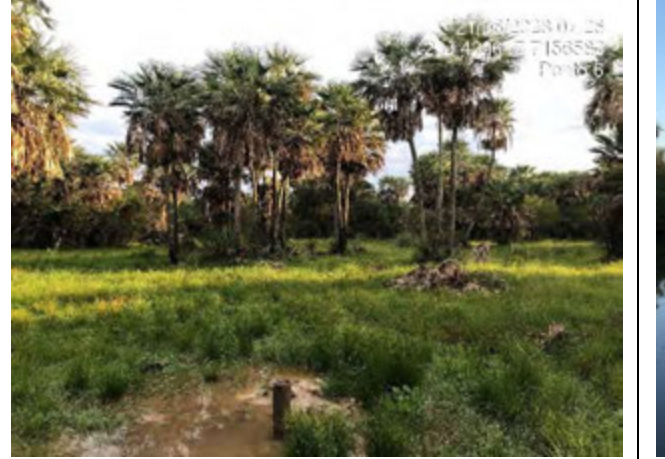

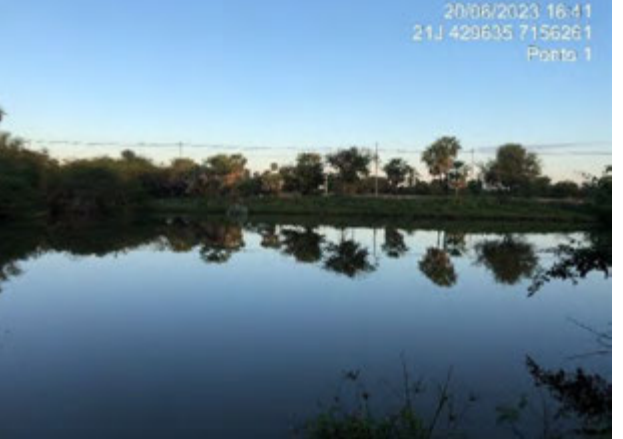

**Foto 07**: Detalle del ambiente muestreado por el equipo de fauna (Segunda Campaña).

**Foto 08**: Detalle del ambiente muestreado por el equipo de fauna (Segunda Campaña).

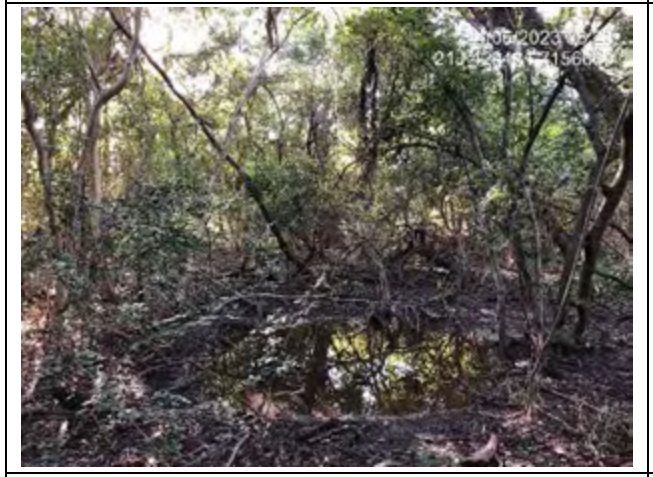

**Foto 09:** Detalle del ambiente muestreado por el equipo de fauna (Segunda Campaña).

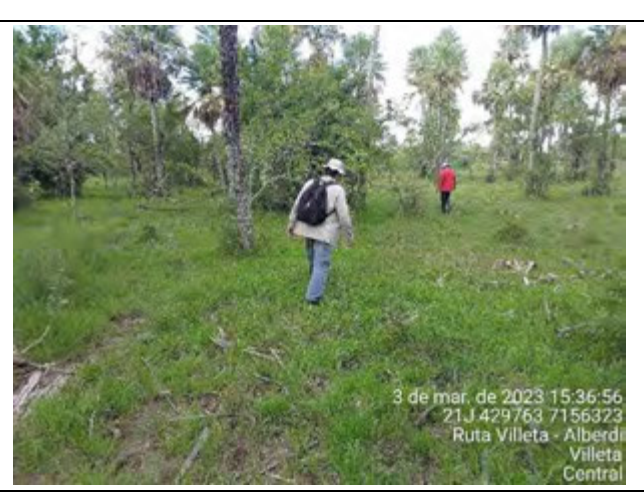

**Foto 10**: Inspección para la instalación de cámaras trampa y equipos bioacústicos (Songmeter) (Primera Campaña).

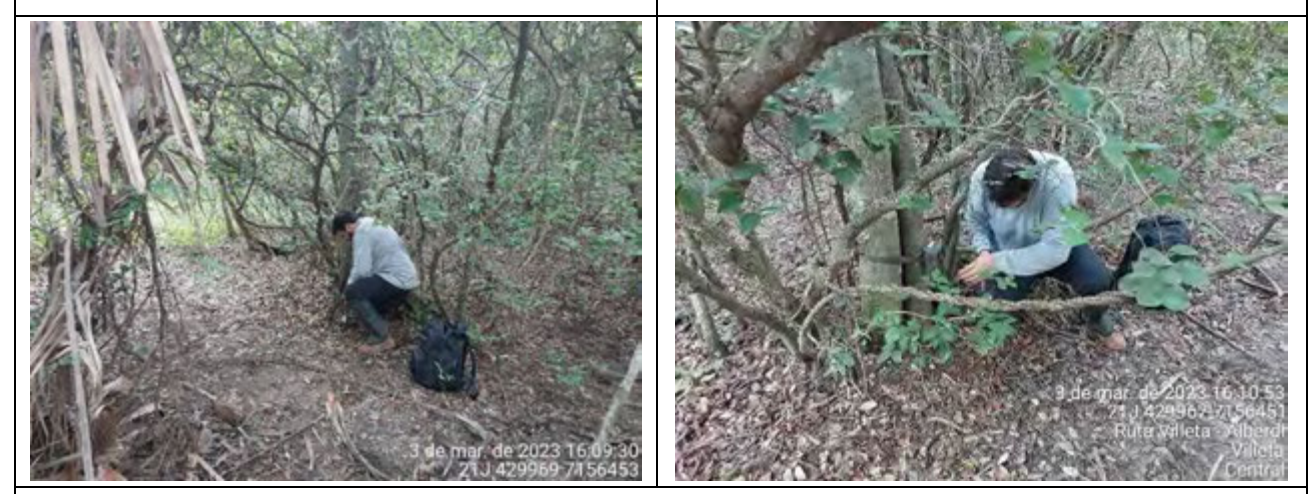

**Fotos 11 y 12**: Instalación de cámara trampa. Las ubicaciones de las cámaras trampa fueron seleccionadas por el equipo (Primera Campaña).

**JGP** 

**Zona Franca y Planta de Producción de Hidrógeno, Amoniaco y Fertilizantes Verdes**

#### **Levantamientos de Fauna**

**REGISTRO FOTOGRÁFICO Marzo/Junio de 2023**

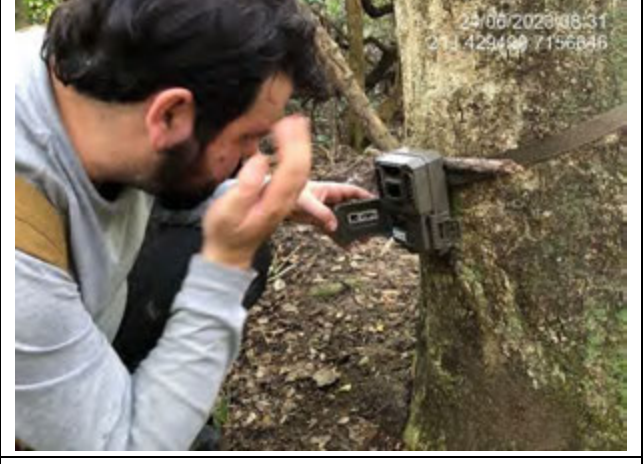

**Foto 13**: Instalación de cámara trampa. Las ubicaciones de las cámaras trampa fueron seleccionadas por el equipo (Segunda Campaña).

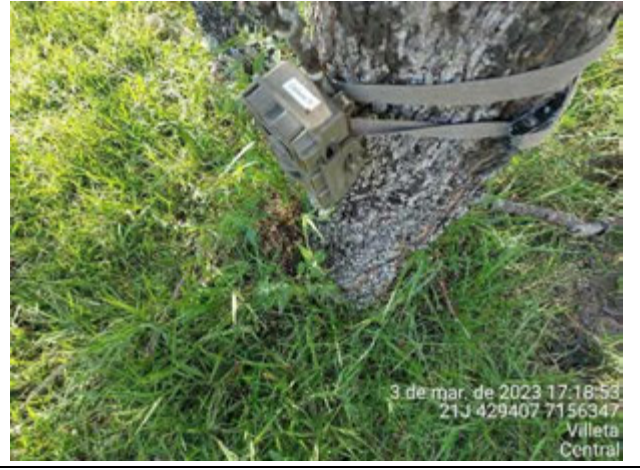

**Foto 14**: Detalle de la cámara trampa instalada (Primera Campaña).

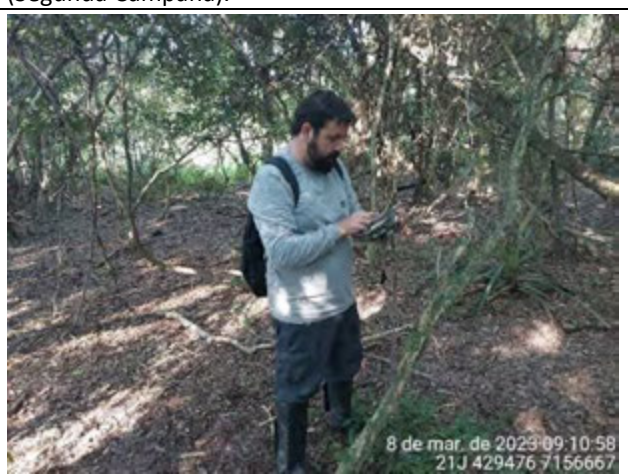

**Foto 15**: Recogida de datos en campo mediante GPS (Primera Campaña).

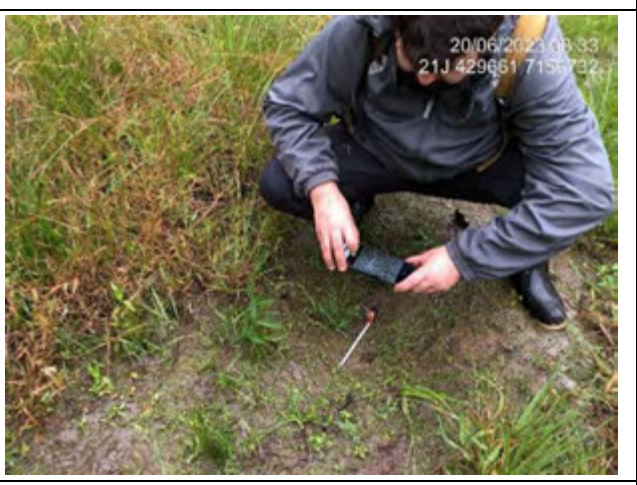

**Foto 16**: Recogida de datos en campo mediante GPS (Segunda Campaña).

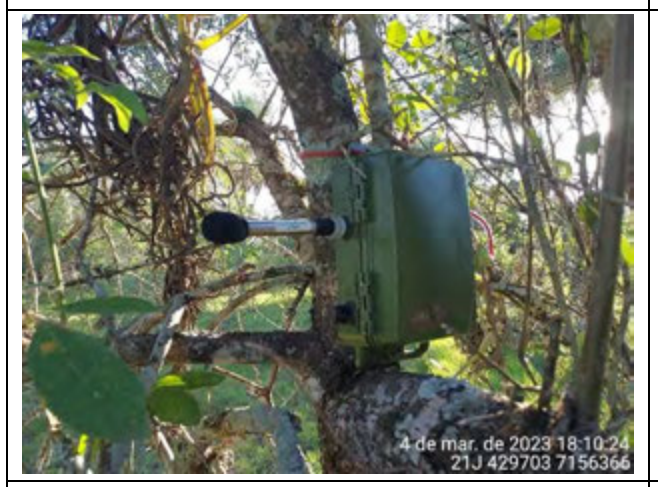

Foto 17: Detalle del dispositivo bioacústico Songmeter instalado para la detección de murciélagos (Primera Campaña).

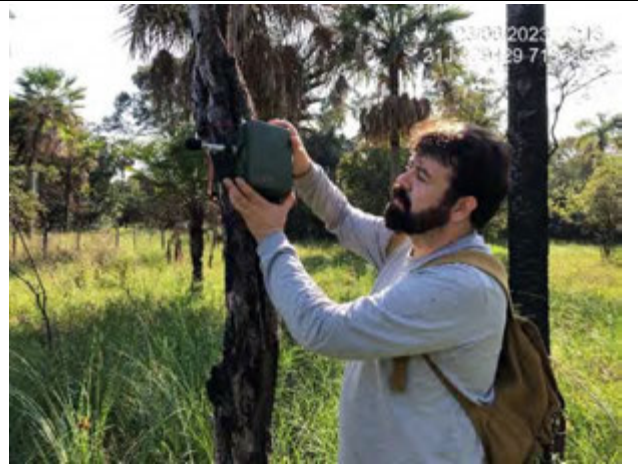

**Foto 18**: Detalle del dispositivo bioacústico Songmeter instalado para la detección de murciélagos (Segunda Campaña).

**JGP** 

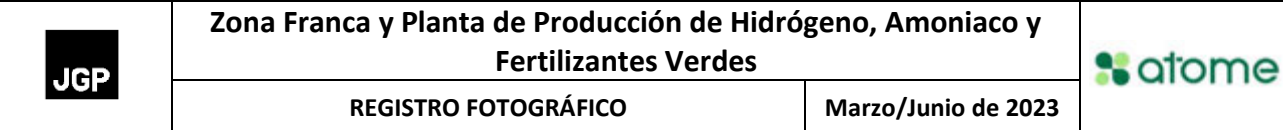

## **Levantamientos de Fauna**

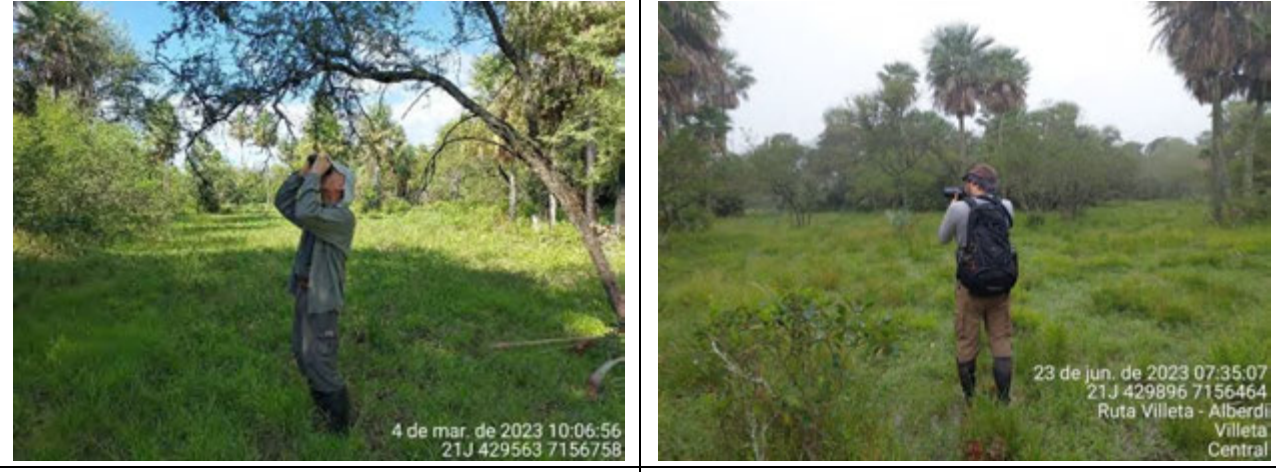

**Foto 19**: Estudio de la avifauna con binoculares (Primera Campaña).

**Foto 20**: Estudio de la avifauna con binoculares (Segunda Campaña).

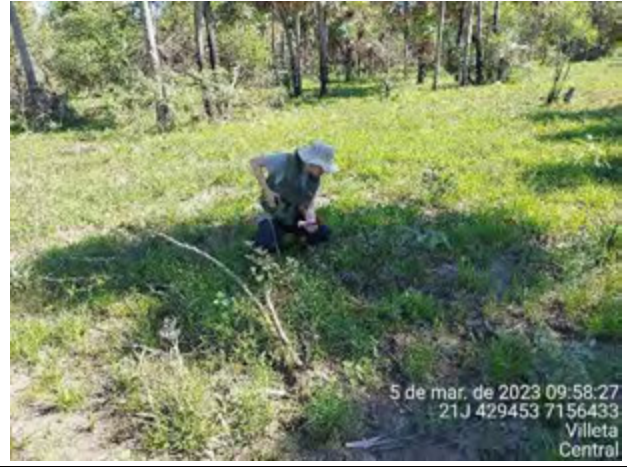

Campaña).

**Foto 21**: Búsqueda activa de rastros de fauna salvaje (Primera

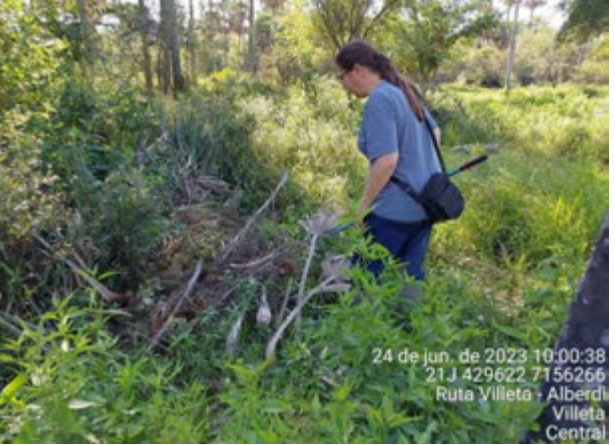

**Foto 22**: Censo diurno de anfibios y reptiles (Segunda Campaña).

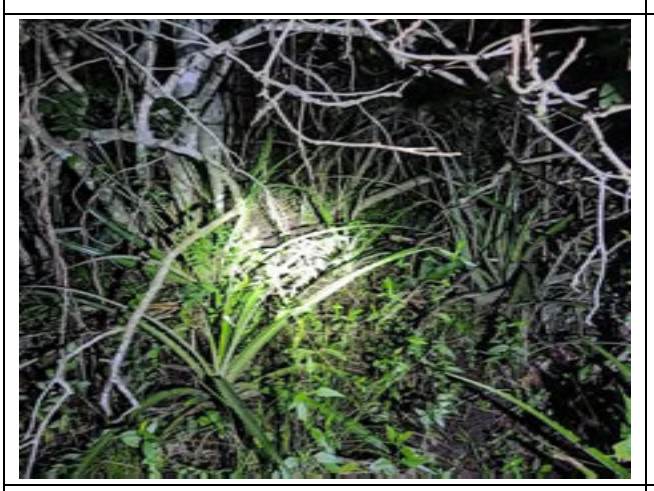

**Foto 23**: Búsqueda activa nocturna de herpetofauna (Segunda Campaña).

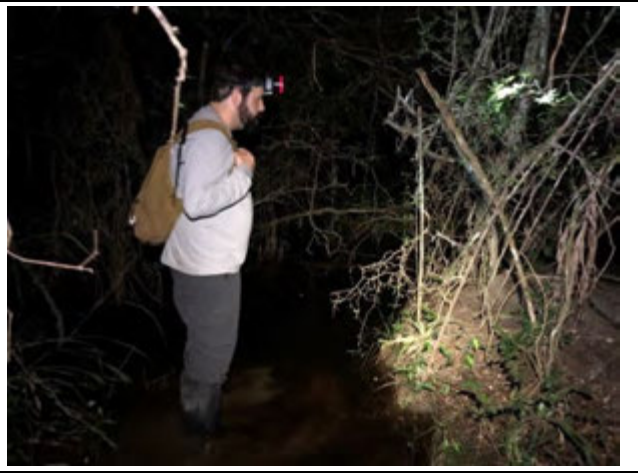

**Foto 24**: Búsqueda activa nocturna de mastofauna (Segunda Campaña).

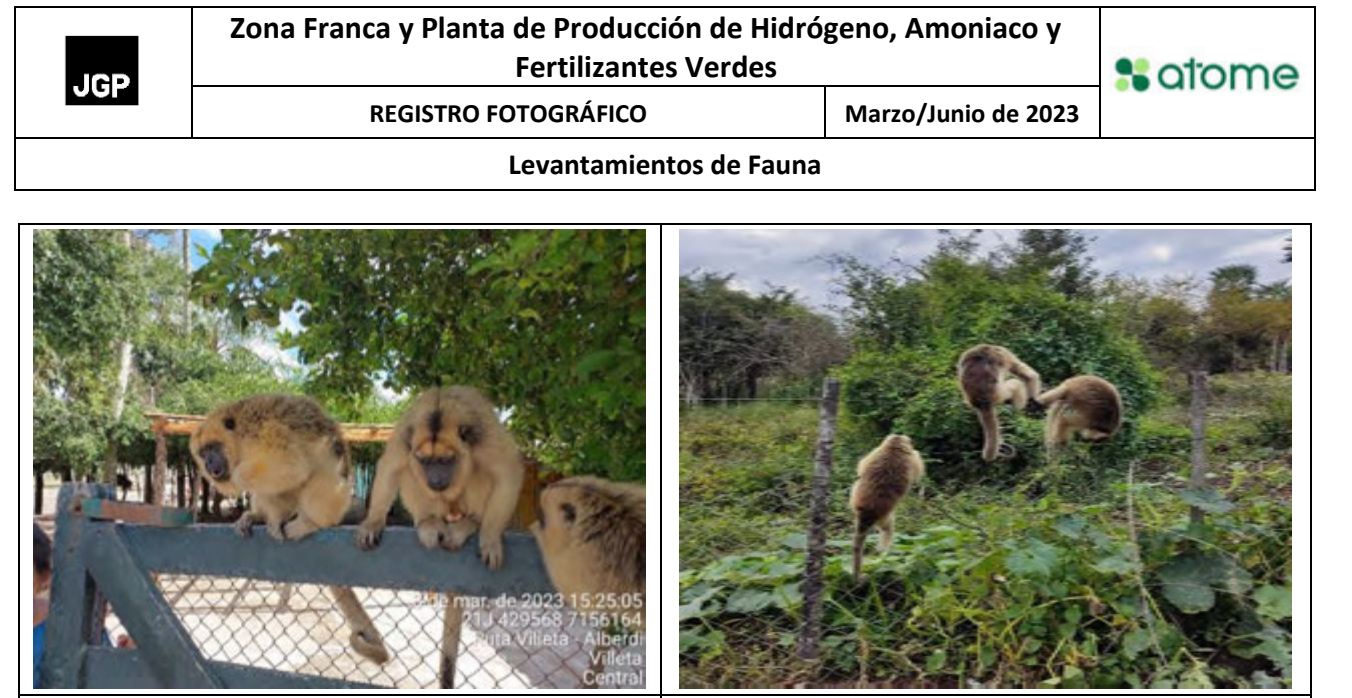

**Foto 25**: *Alouatta caraya* (mono aullador) (Primera Campaña). **Foto 26**: *Alouatta caraya* (mono aullador) (Segunda Campaña).

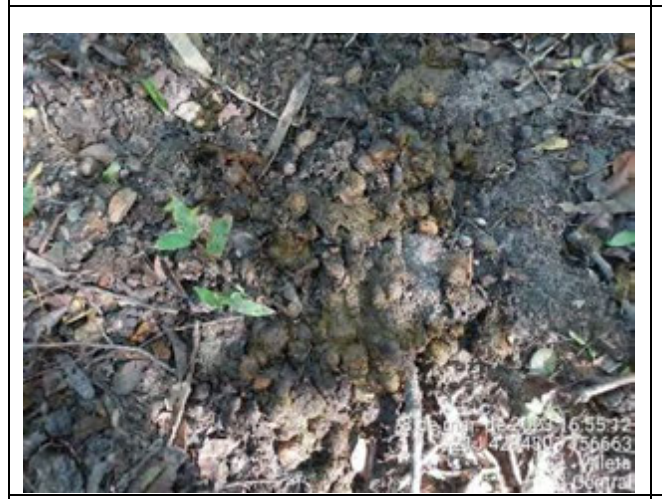

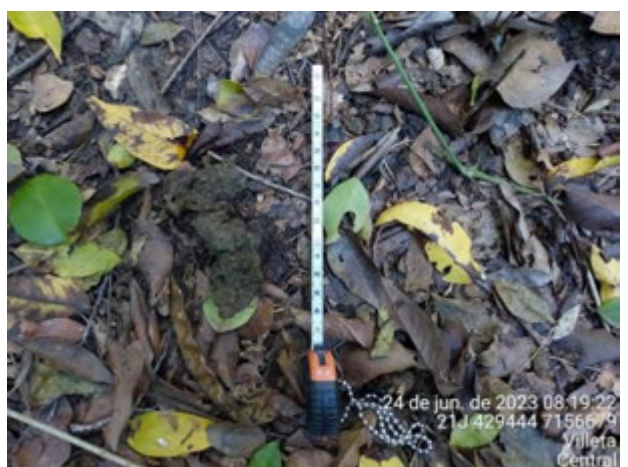

**Foto 27**: Heces de *Alouatta caraya* (mono aullador) (Primera Campaña).

**Foto 28**: Heces de *Alouatta caraya* (mono aullador) (Segunda Campaña).

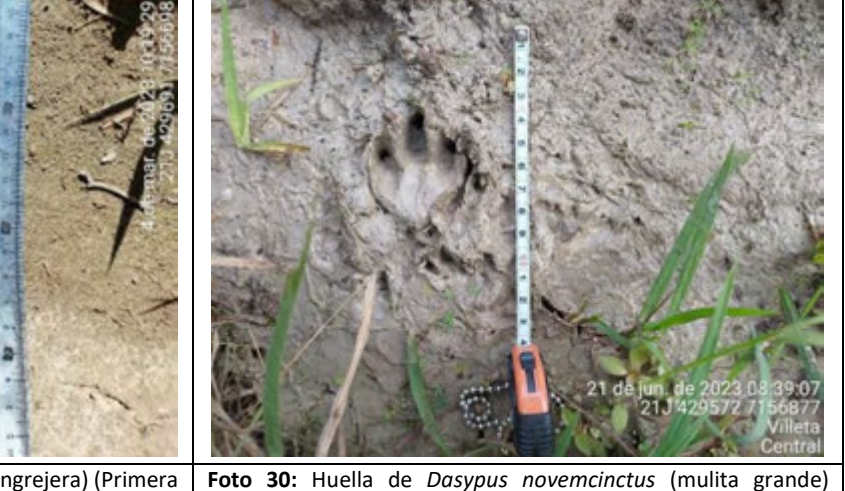

**Foto 29:** Huella de *Cerdocyon thous* (zorro cangrejera) (Primera Campaña). (Segunda Campaña).

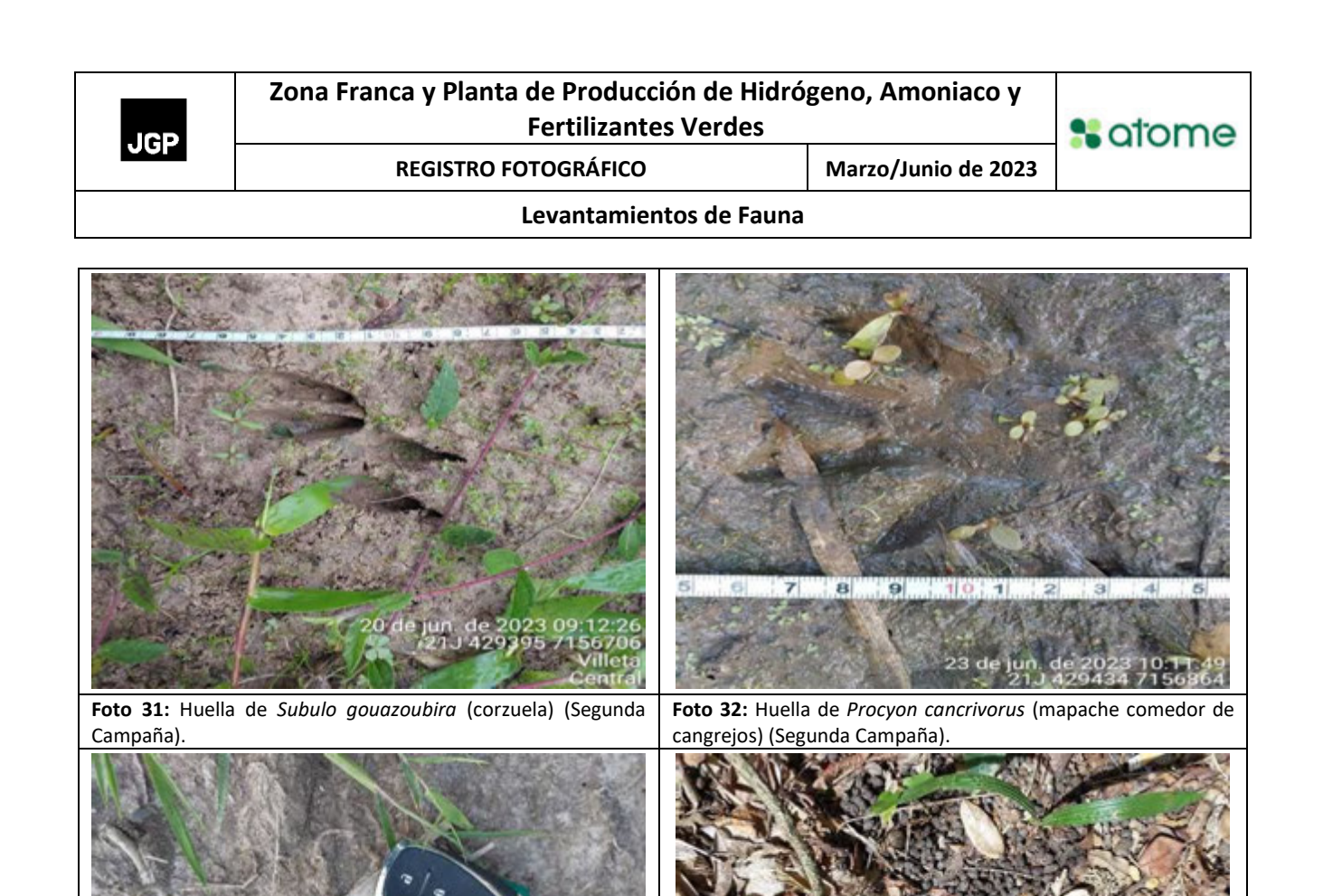

**Foto 33**: Heces de felino (Primera Campaña). **Foto 34**: Heces de *Sylvilagus brasiliensis* (conejito de monte) (Primera Campaña).

ø

g

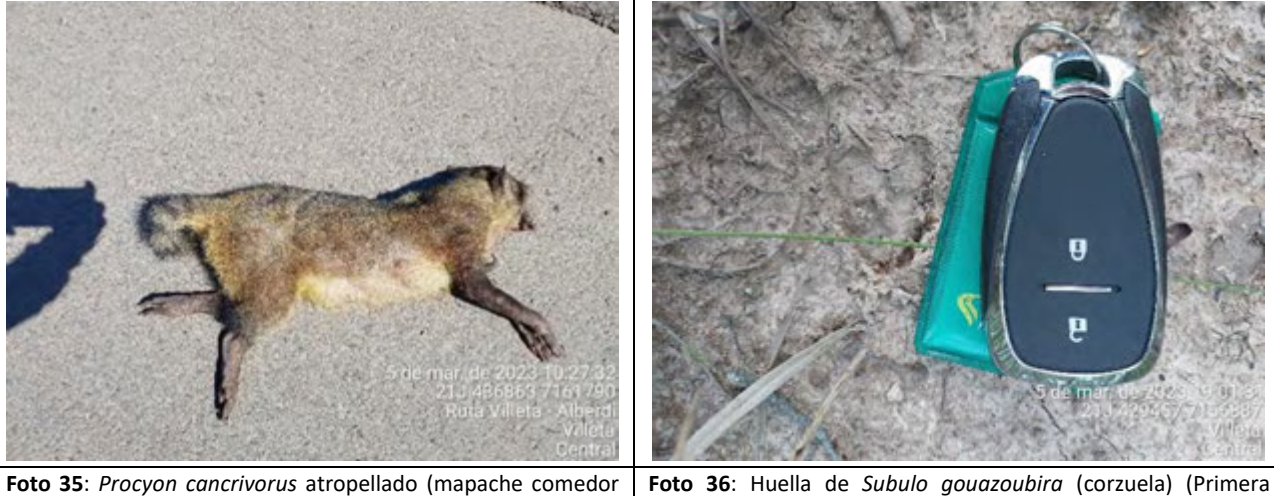

de cangrejos) (Primera Campaña). Campaña).

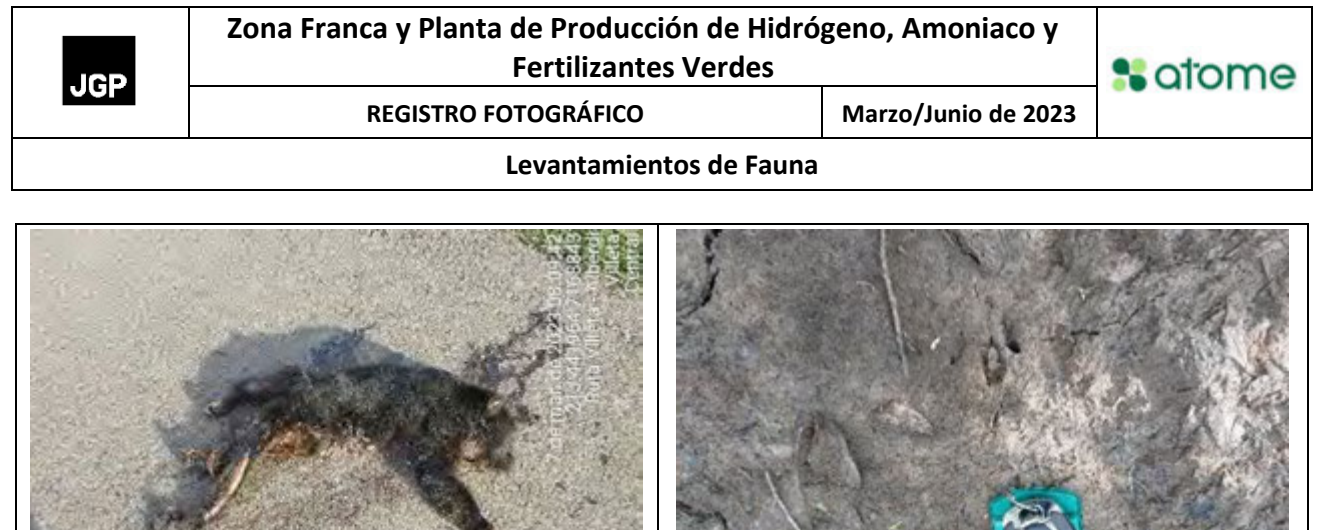

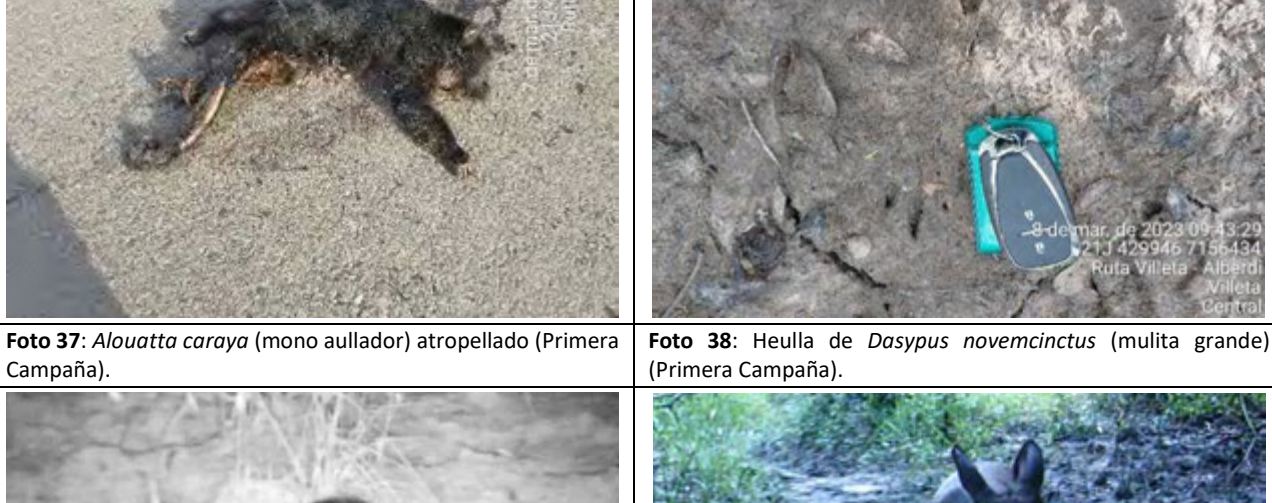

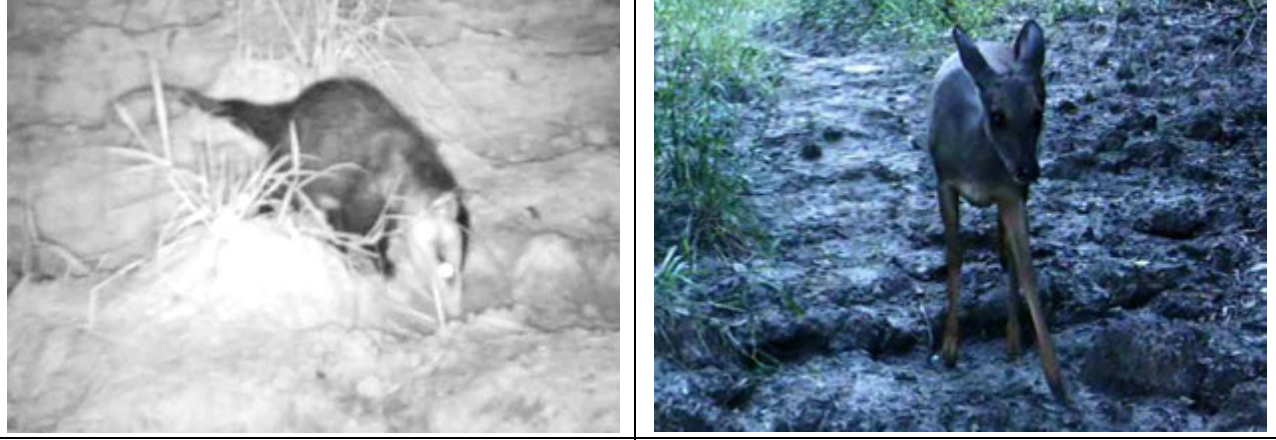

**Foto 39**: *Didelphis albiventris* (comadreja común) registrado en cámara trampa (Primera Campaña).

**Foto 40**: *Subulo gouazoubira* (corzuela) registrado en cámara trampa (Primera Campaña).

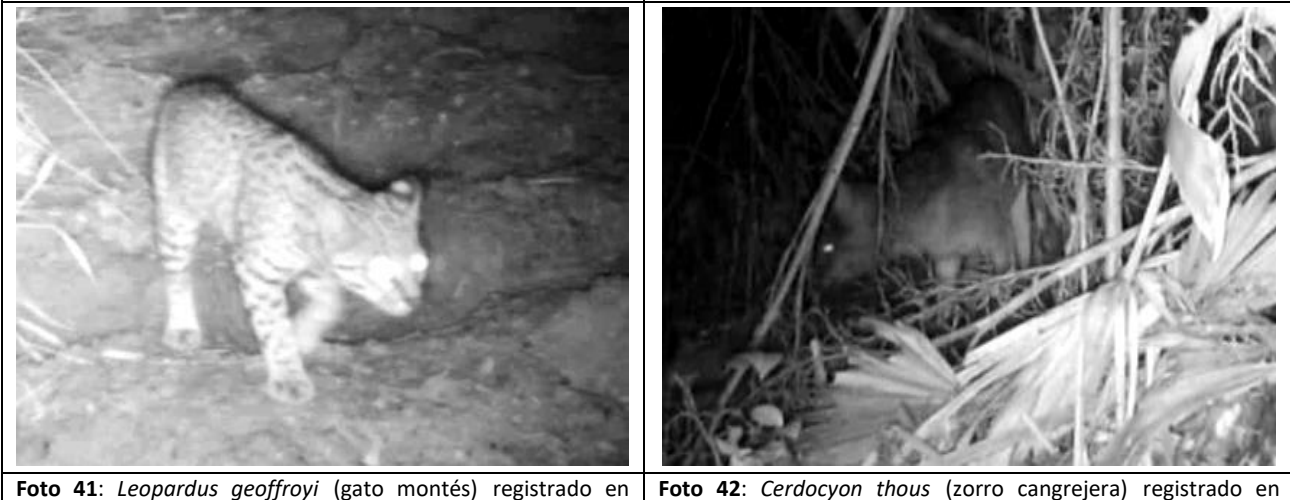

cámara trampa (Primera Campaña).

**Foto 42**: *Cerdocyon thous* (zorro cangrejera) registrado en cámara trampa (Primera Campaña).

#### **Levantamientos de Fauna**

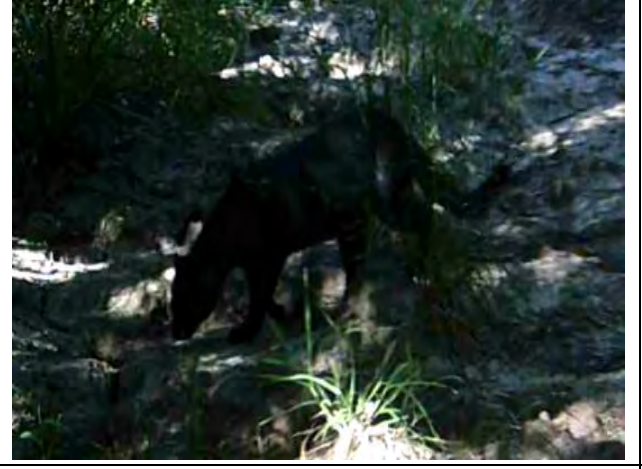

**Foto 43**: *Herpailurus yagouaroundi* (gato moro) registrado en cámara trampa (Primera Campaña).

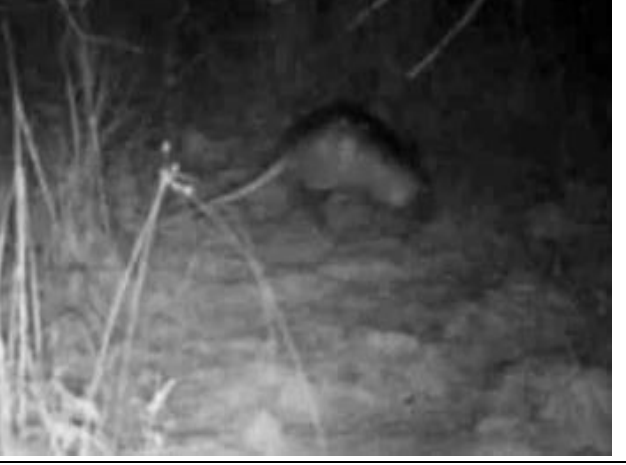

**Foto 44**: *Daypus novemcinctus* (mulita grande) registrado en cámara trampa (Primera Campaña).

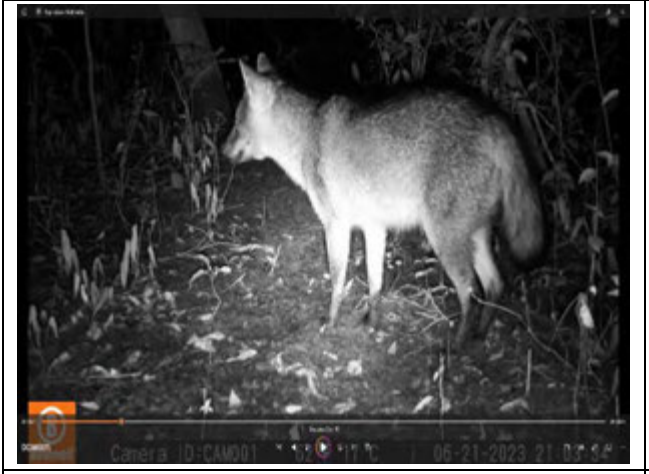

**Foto 45**: *Cerdocyon thous* (zorro cangrejera) registrado en cámara trampa (Segunda Campaña).

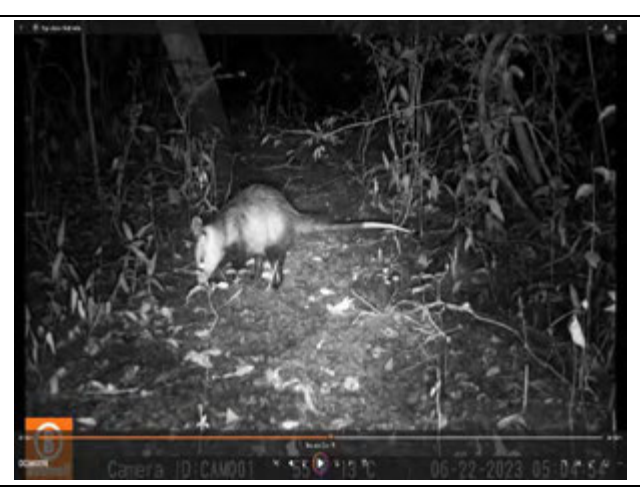

**Foto 46**: *Didelphis albiventris* (comadreja común) registrado en cámara trampa (Segunda Campaña).

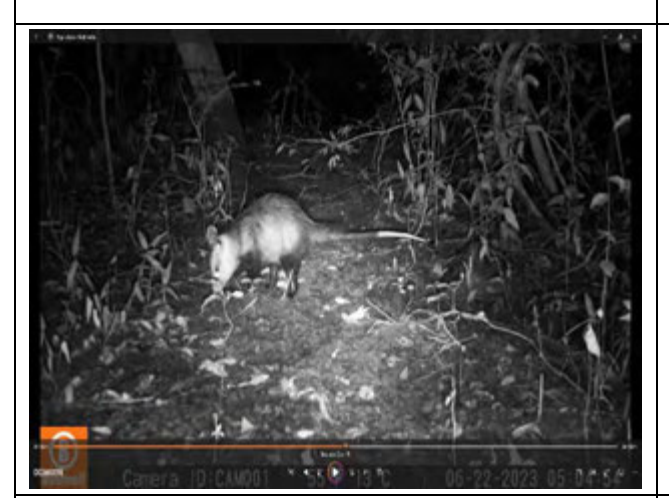

**Foto 47**: *Didelphis albiventris* (comadreja común) registrado en cámara trampa (Segunda Campaña).

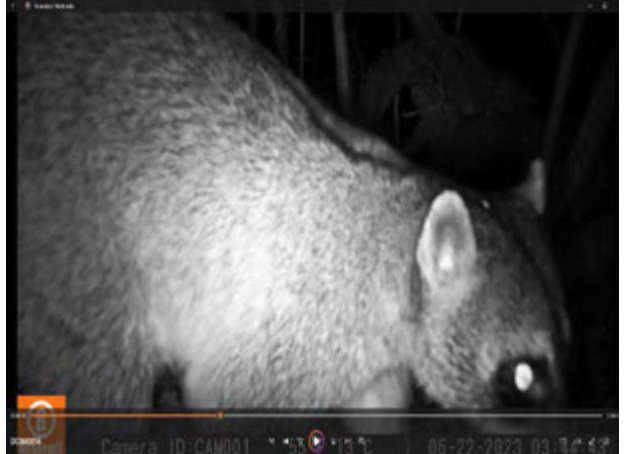

**Foto 48**: *Procyon cancrivorus* (mapache comedor de cangrejos) registrado en cámara trampa (Primera Campaña).

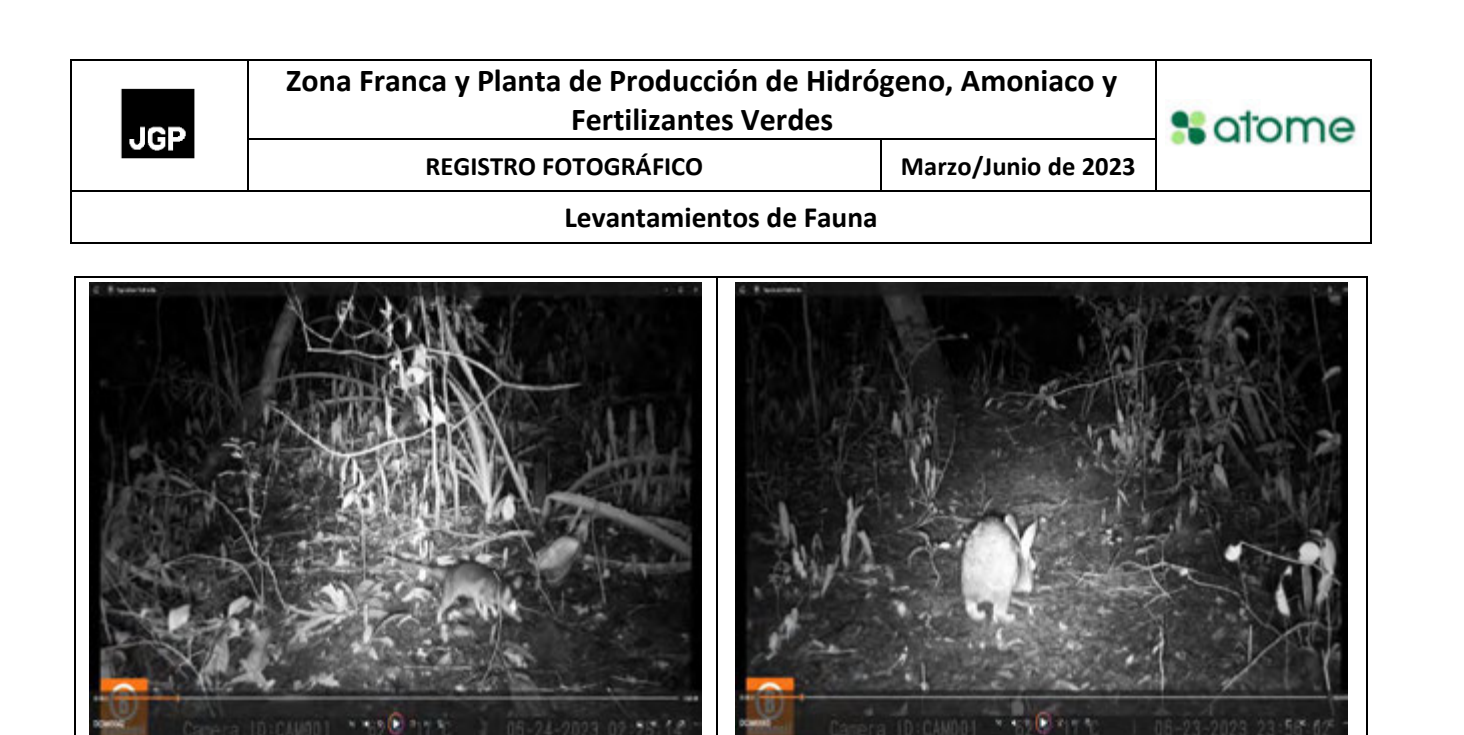

**Foto 49**: *Philander quica* (comadreja de cuatro ojos) registrado en cámara trampa (Segunda Campaña).

**Foto 50**: *Sylvilagus brasiliensis*(conejito de monte) registrado en cámara trampa (Primera Campaña).

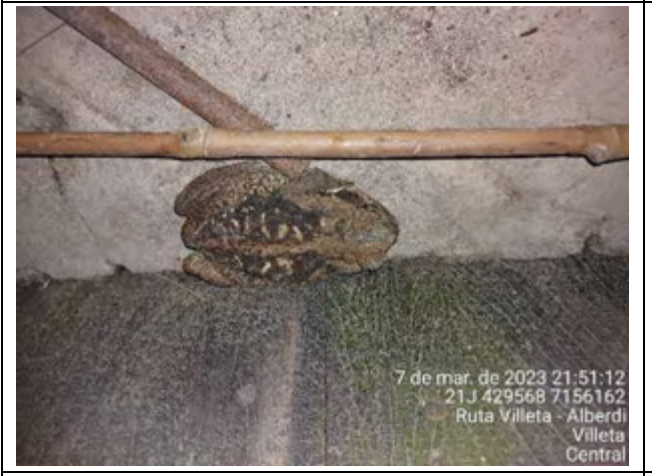

**Foto 51**: *Rhinella diptycha* (Kururu) (Primera Campaña). **Foto 52**: *Leptodactylus podicipinus* (Rana) (Primera Campaña).

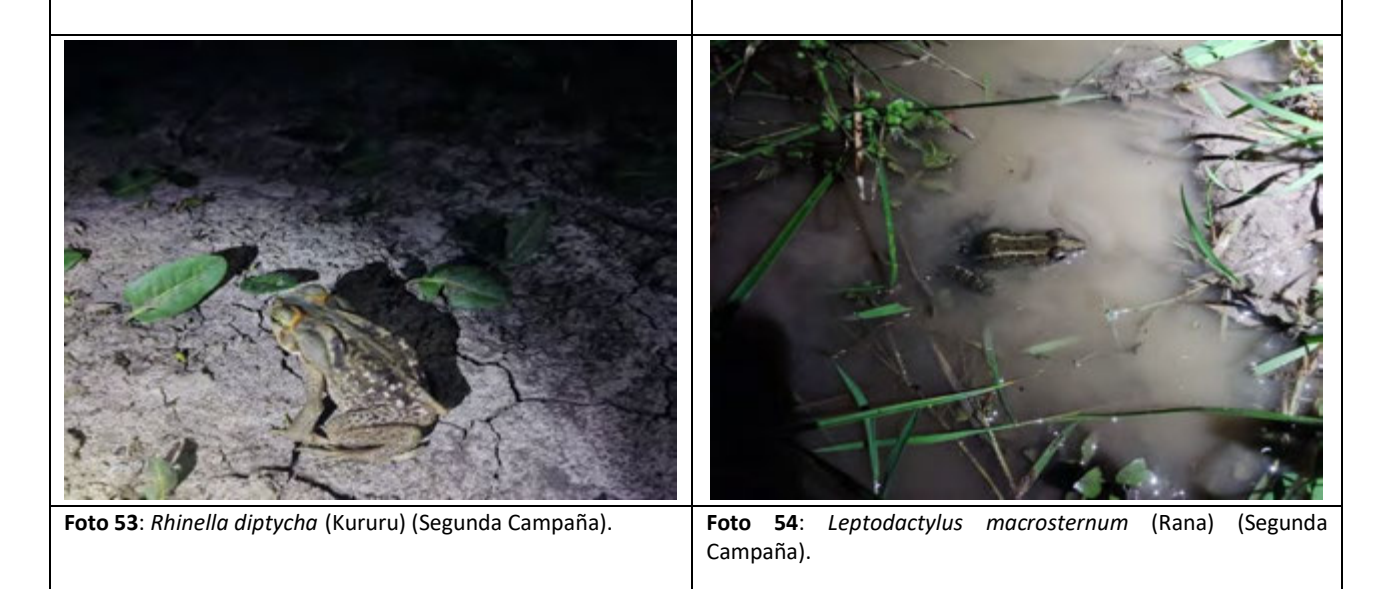

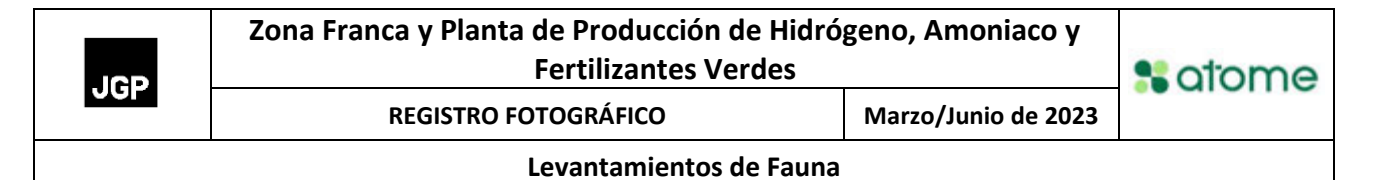

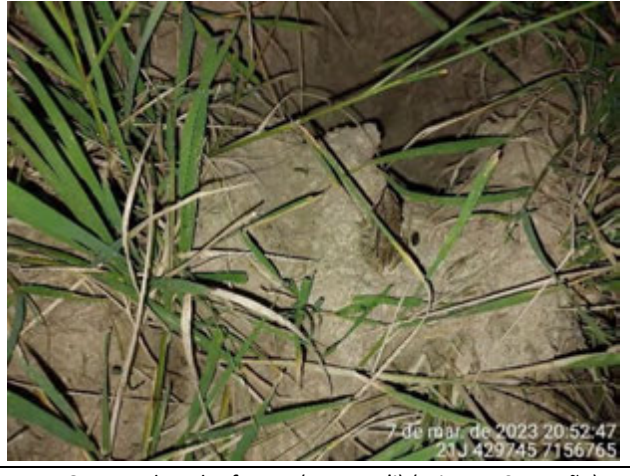

**Foto 55**: *Leptodactulus latinasus* (Rana) (Segunda Campaña). **Foto 56**: *Leptodactylus* fuscus (Rana, Ju'i) (Primera Campaña).

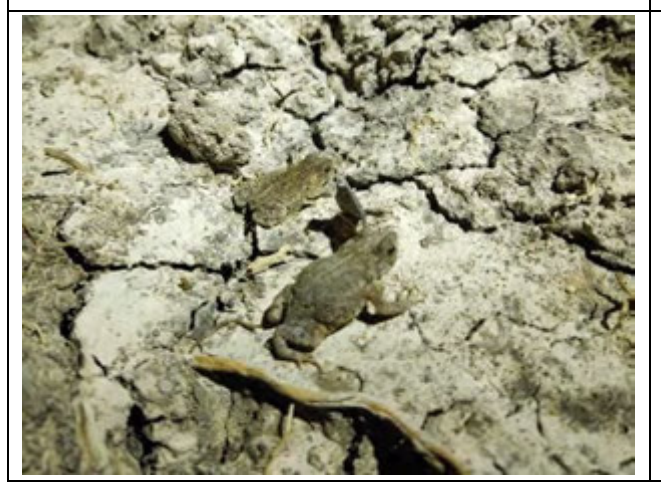

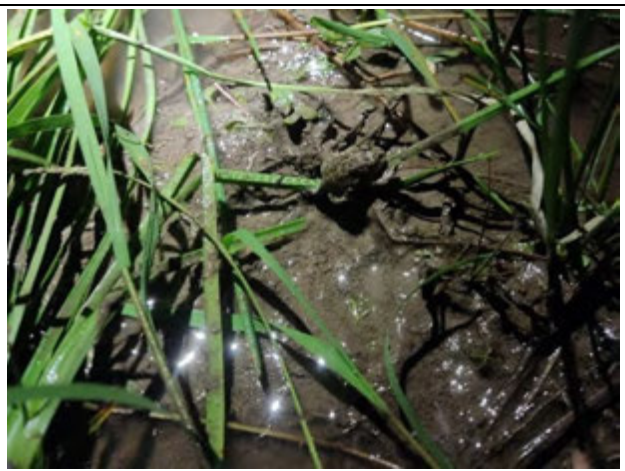

**Foto 57**: *Rhinella azarai* (sapito Kururu) (Segunda Campaña). **Foto 58**: *Odontophrynus americanus* (Rana) (Segunda Campaña).

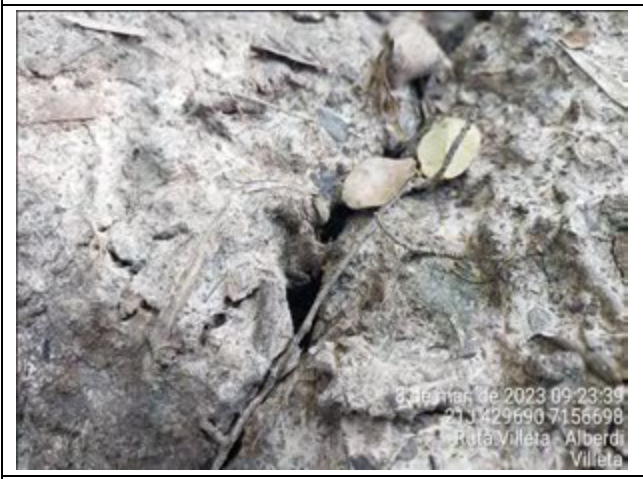

**Foto 59**: *Pseudopaludicola boliviana* (Ranita) (Primera Campaña).

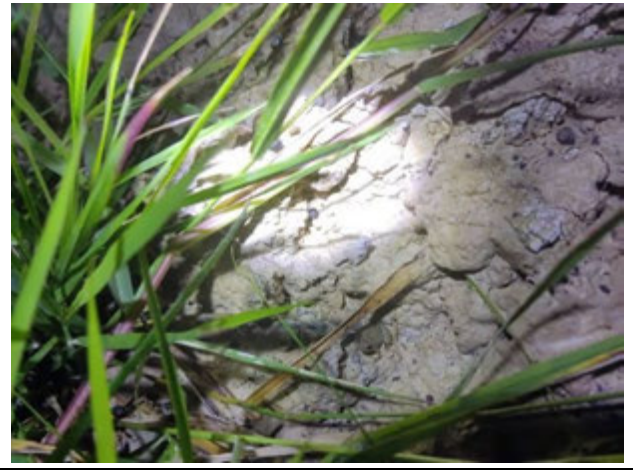

**Foto 60**: *Pseudopaludicola boliviana* (Ranita) (Segunda Campaña).

**Zona Franca y Planta de Producción de Hidrógeno, Amoniaco y JGP Fertilizantes Verdes**

**%** afome

**REGISTRO FOTOGRÁFICO Marzo/Junio de 2023**

#### **Levantamientos de Fauna**

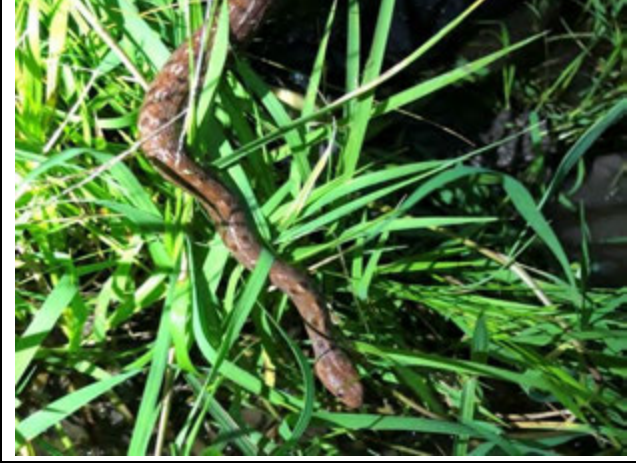

**Foto 61**: *Dryophylax chaquensis* (Ojo de gato, Mboi capi'i) (Segunda Campaña).

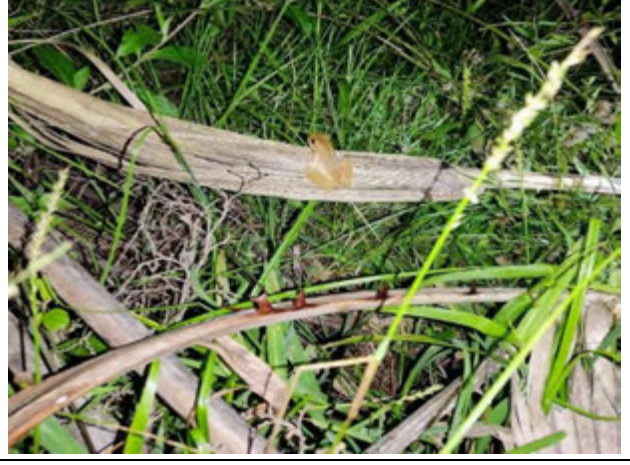

**Foto 62**: *Boana raniceps* (Rana del zarzal, Ju'i pakova) (Segunda Campaña).

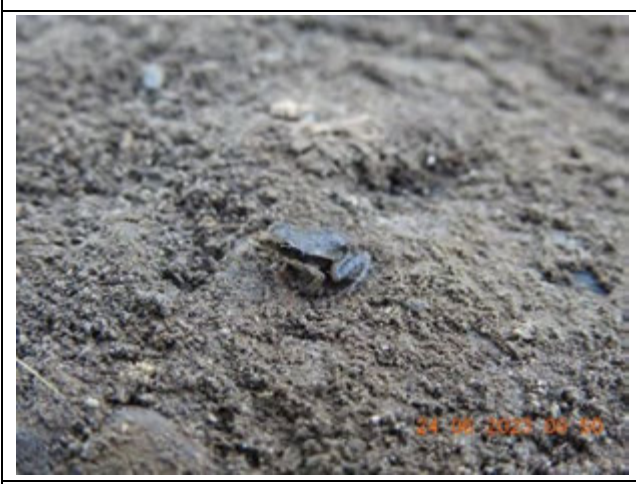

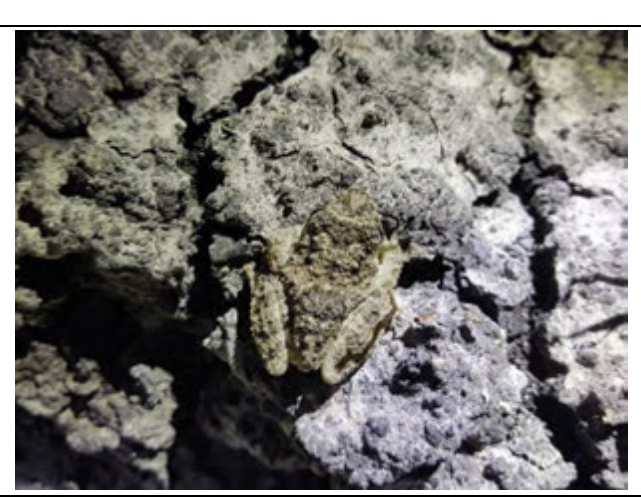

**Foto 63**: *Physalaemus* sp2. (Rana, Ju'i) (Segunda Campaña). **Foto 64**: *Scinax acuminatus* (Rana de pileta, Ju'i letrina) (Segunda Campaña).

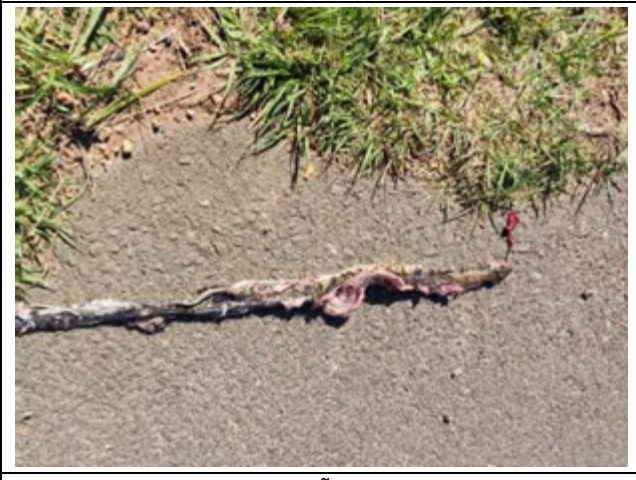

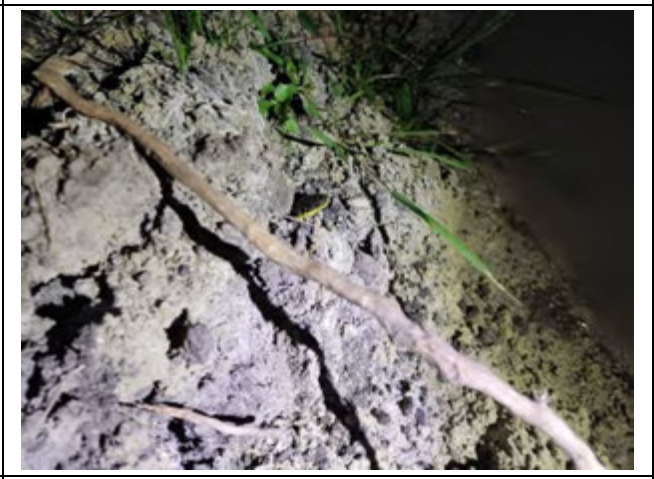

**Foto 65**: *Hydrodynastes gigas* (Ñacaniná) (Segunda Campaña). **Foto 66**: *Erythrolamprus poecilogyrus* (Culebra, Mboi capitán) (Segunda Campaña).

**Zona Franca y Planta de Producción de Hidrógeno, Amoniaco y Fertilizantes Verdes**

**Levantamientos de Fauna**

**%** afome

**REGISTRO FOTOGRÁFICO Marzo/Junio de 2023**

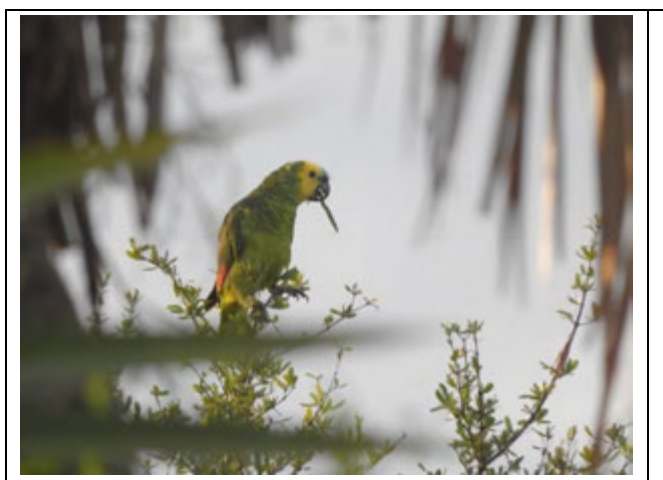

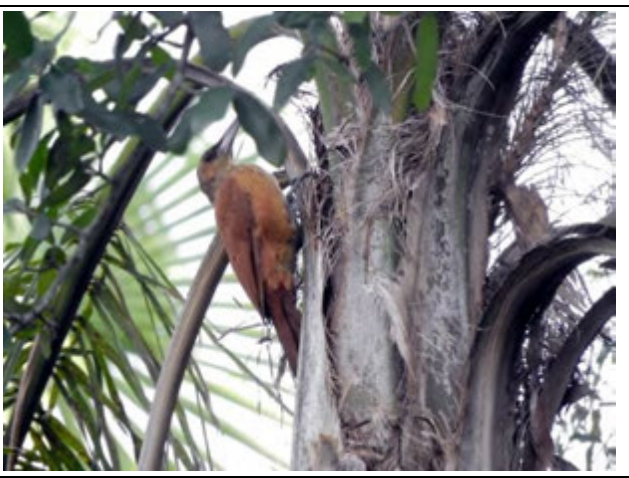

**Foto 67**: *Amazona aestiva* (Loro hablador) (Primera Campaña). **Foto 68**: *Xiphocolaptes major* (Trepador gigante) (Primera Campaña).

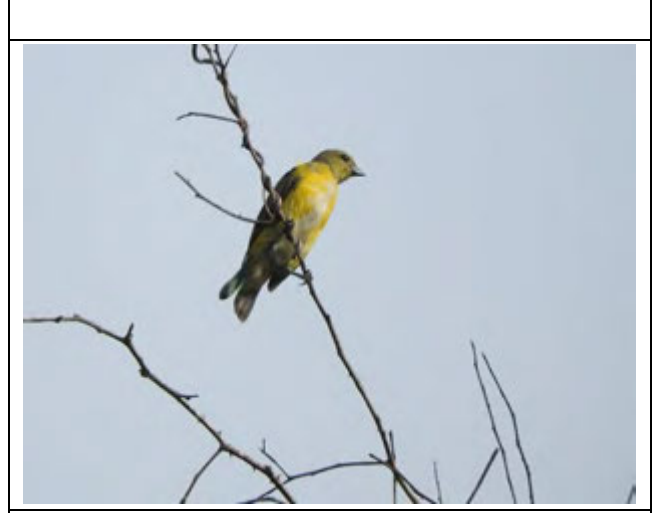

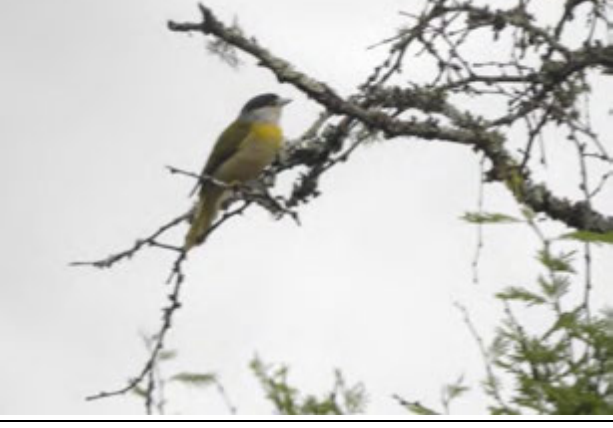

**Foto 69**: *Euphonia chlorotica* (Tangará) (Primera Campaña). **Foto 70**: *Pachyramphus viridis* (Anambé verdoso) (Primera Campaña).

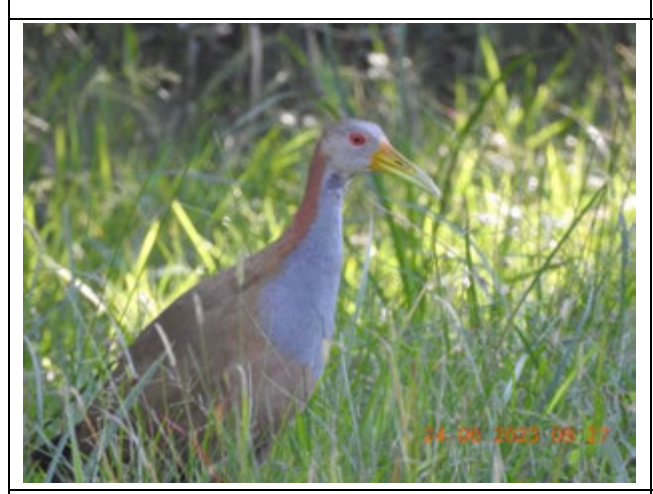

**Foto 71**: *Aramides ypecaha* (gallineta de agua) (Segunda Campaña). **Foto 72**: *Aramus guarauna* (carau) (Segunda Campaña).

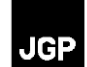

**Zona Franca y Planta de Producción de Hidrógeno, Amoniaco y %** afome **Fertilizantes Verdes JGP REGISTRO FOTOGRÁFICO Marzo/Junio de 2023 Levantamientos de Fauna**

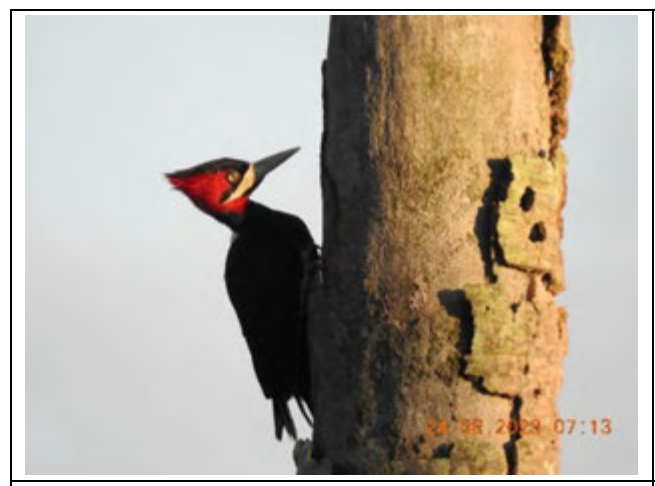

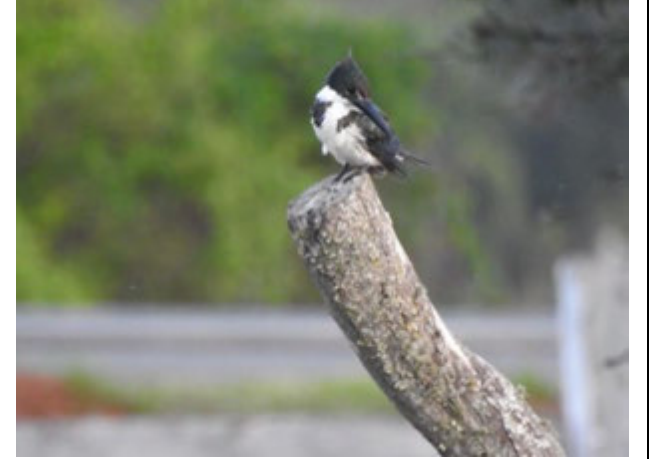

**Foto 73**: *Campephilus leucopogon* (carpintero lomo blanco) (Segunda Campaña).

**Foto 74**: *Chloroceryle amazona* (martín pescador mediano) (Segunda Campaña).

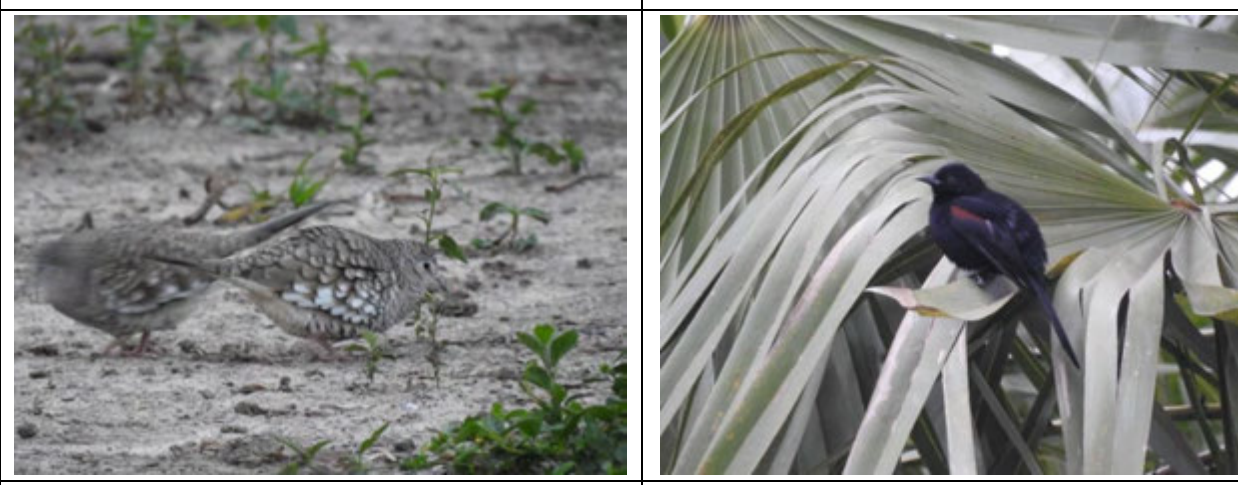

**Foto 75**: *Columbina squammata* (palomita escamada) (Segunda Campaña).

**Foto 76**: *Icterus pyrrhopterus* (boyerito) (Segunda Campaña).

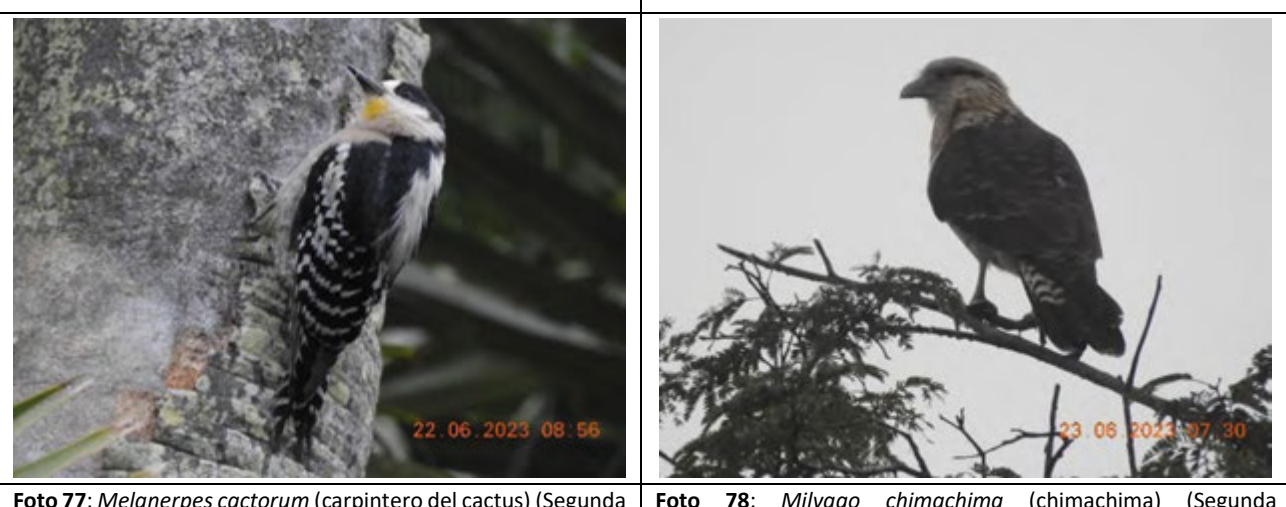

**Foto 77**: *Melanerpes cactorum* (carpintero del cactus) (Segunda Campaña). **Foto 78**: *Milvago chimachima* (chimachima) (Segunda Campaña).

**%** afome

**REGISTRO FOTOGRÁFICO Marzo/Junio de 2023**

## **Levantamientos de Fauna**

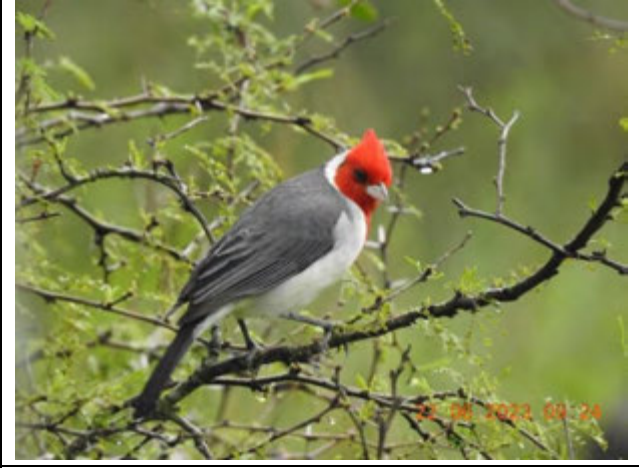

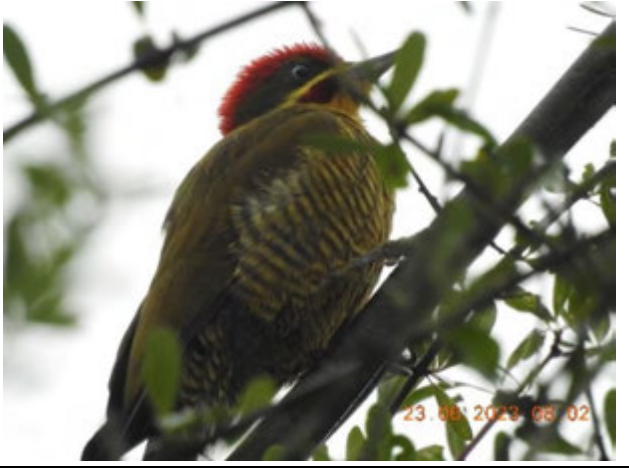

**Foto 79**: *Paroaria coronata* (cardenal) (Segunda Campaña). **Foto 80**: *Piculus chrysochloros* (carpintero dorado) (Segunda Campaña).

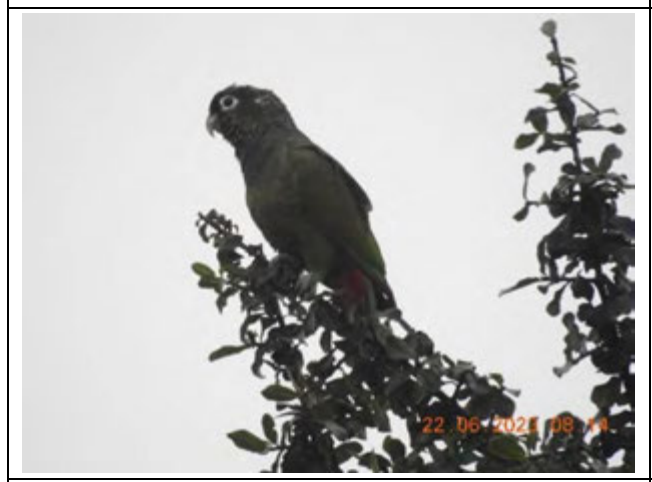

**Foto 81**: *Pionus maximiliani* (loro choclero) (Segunda Campaña).

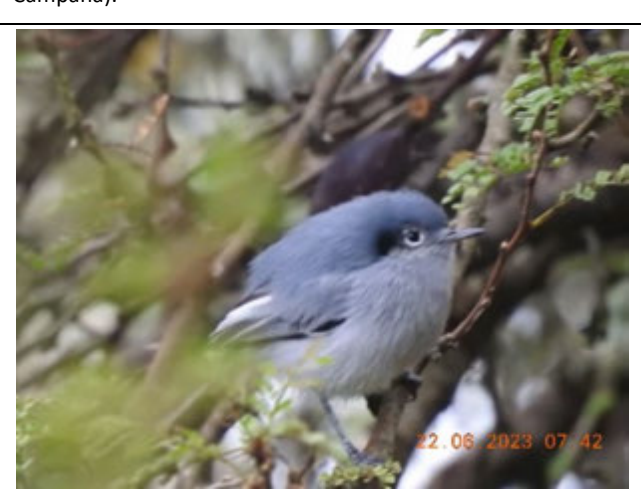

**Foto 82**: *Polioptila dumicola* (tacuarita azul) (Segunda Campaña).

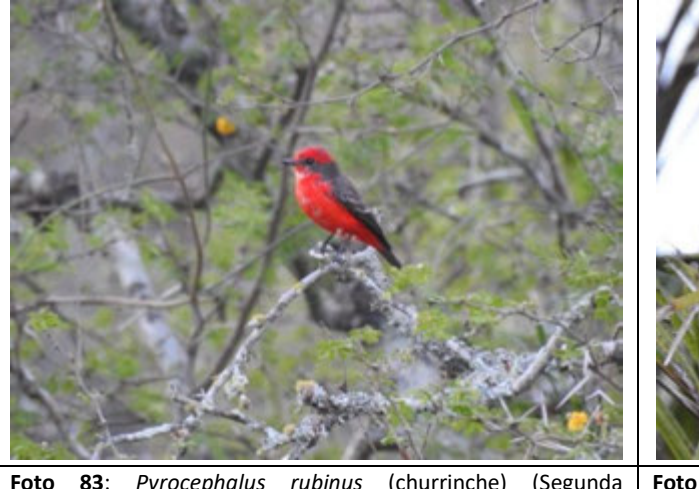

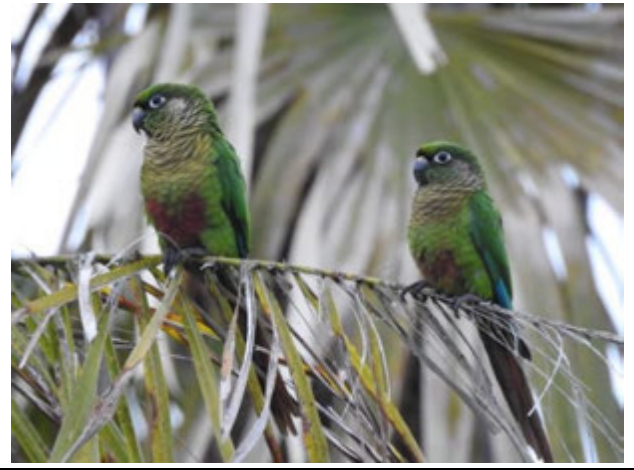

**Foto 83**: *Pyrocephalus rubinus* (churrinche) (Segunda Campaña). **Foto 84**: *Pyrrhura frontalis* (chiripepé cabeza verde) (Segunda Campaña).

**JGP**
### **Levantamientos de Fauna**

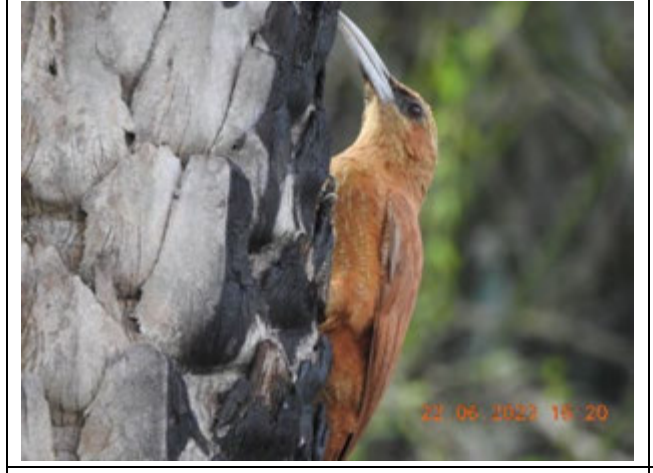

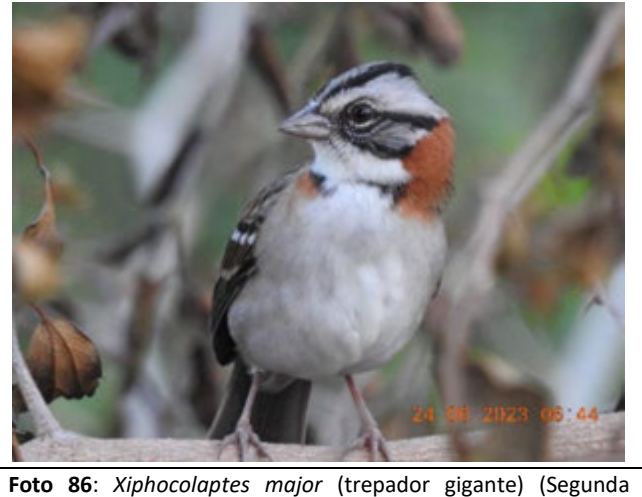

**Foto 85**: *Xiphocolaptes major* (trepador gigante) (Segunda Campaña). Campaña).

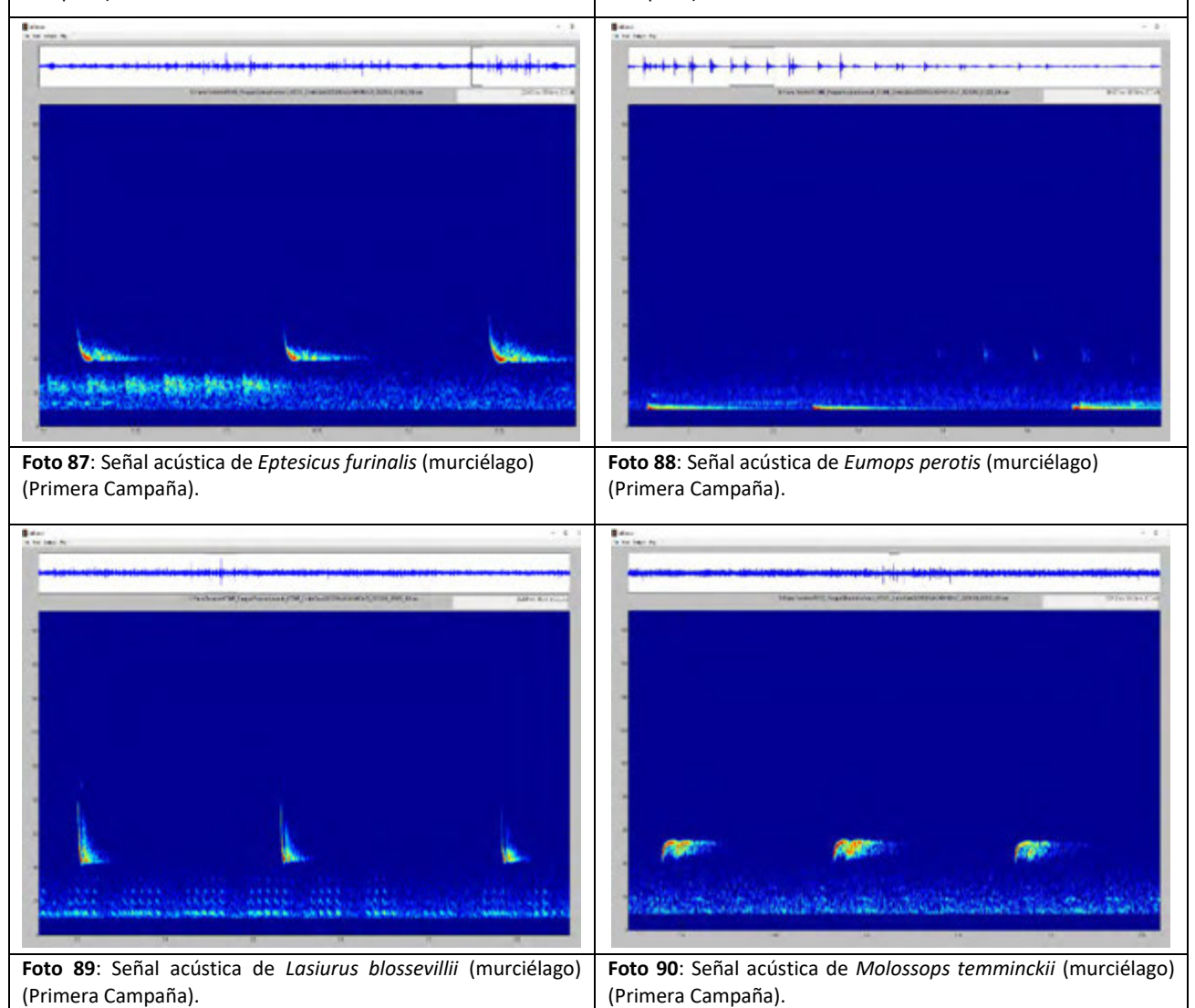

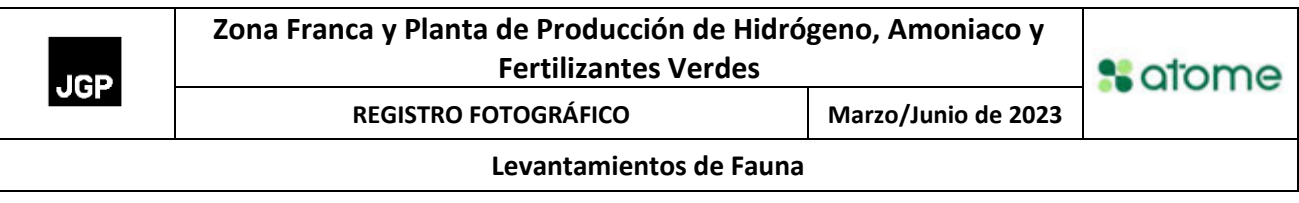

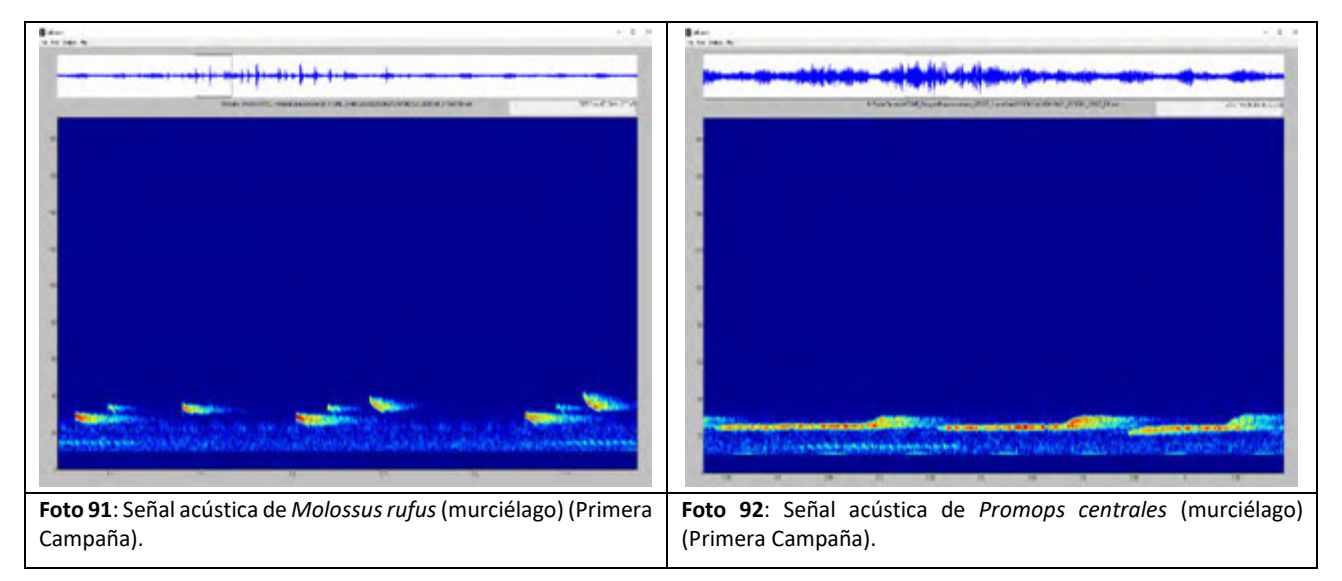

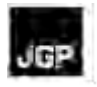

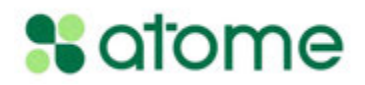

# **Anexo 10 – Listas de Especies de Fauna**

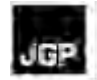

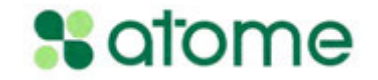

# **Listas de Especies de Avifauna**

### **Tabla 5.3.2.4.1.a**

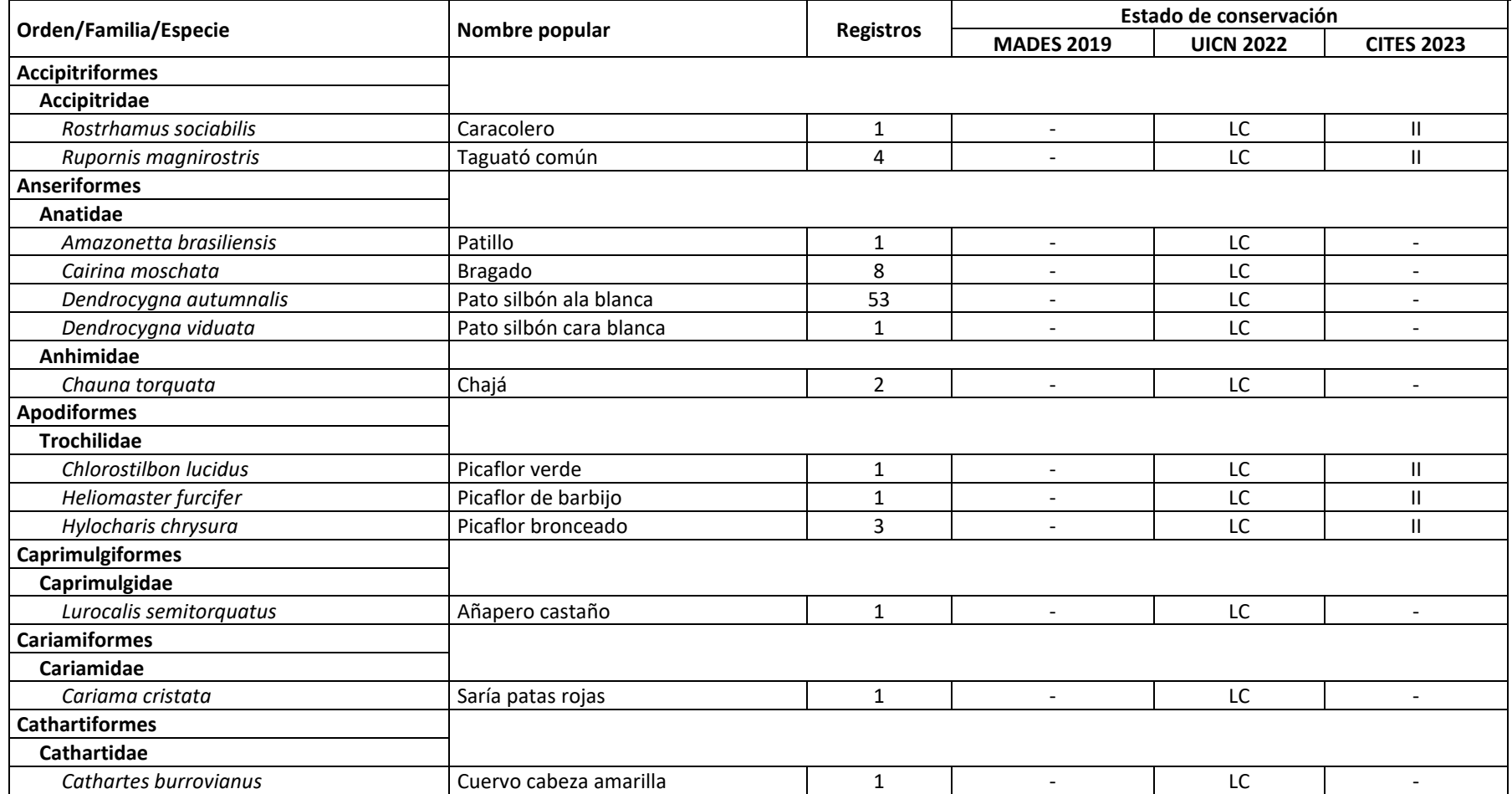

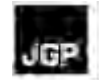

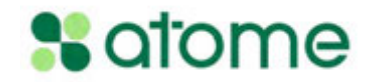

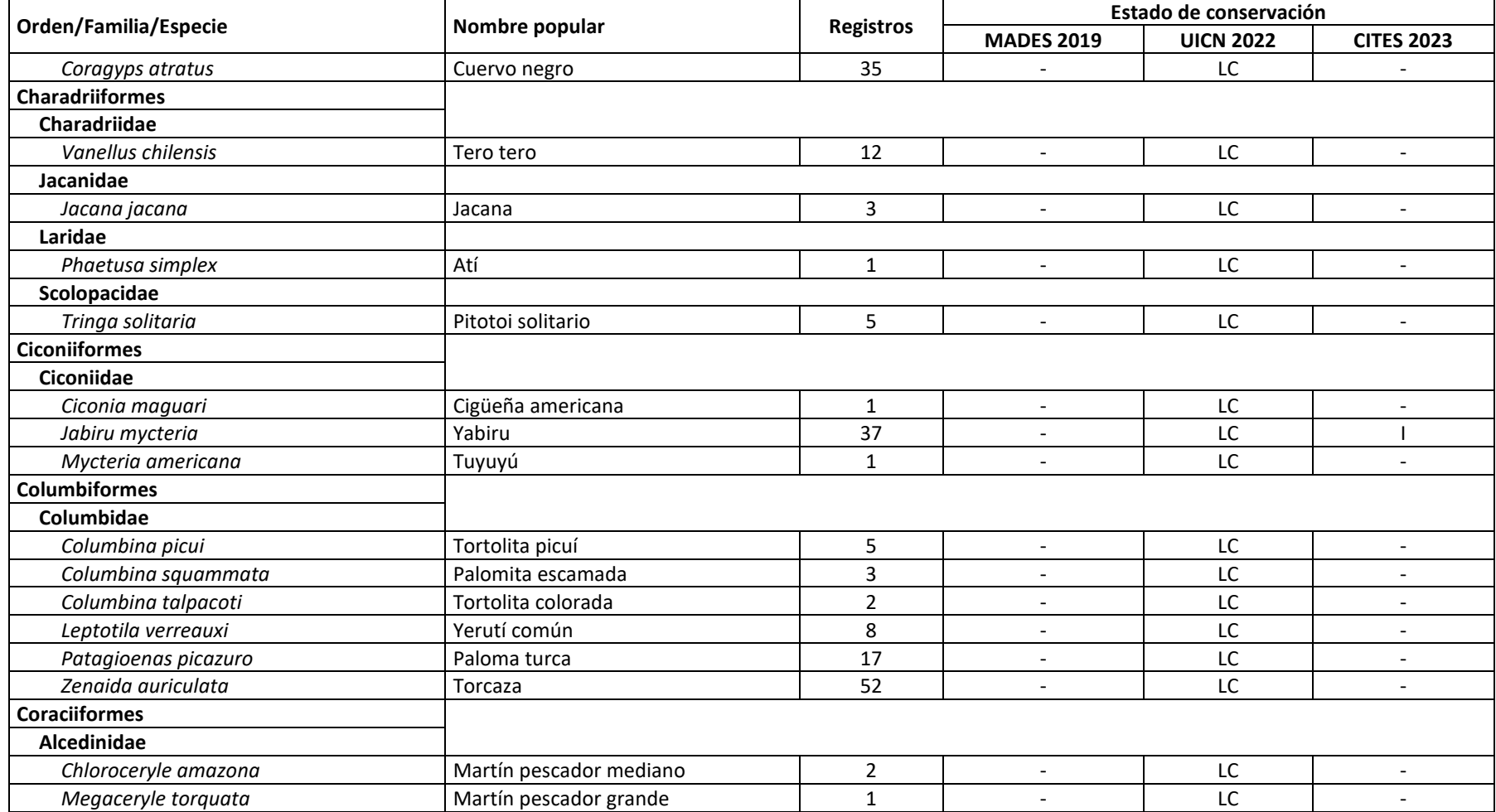

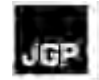

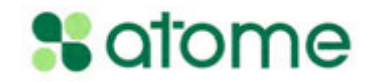

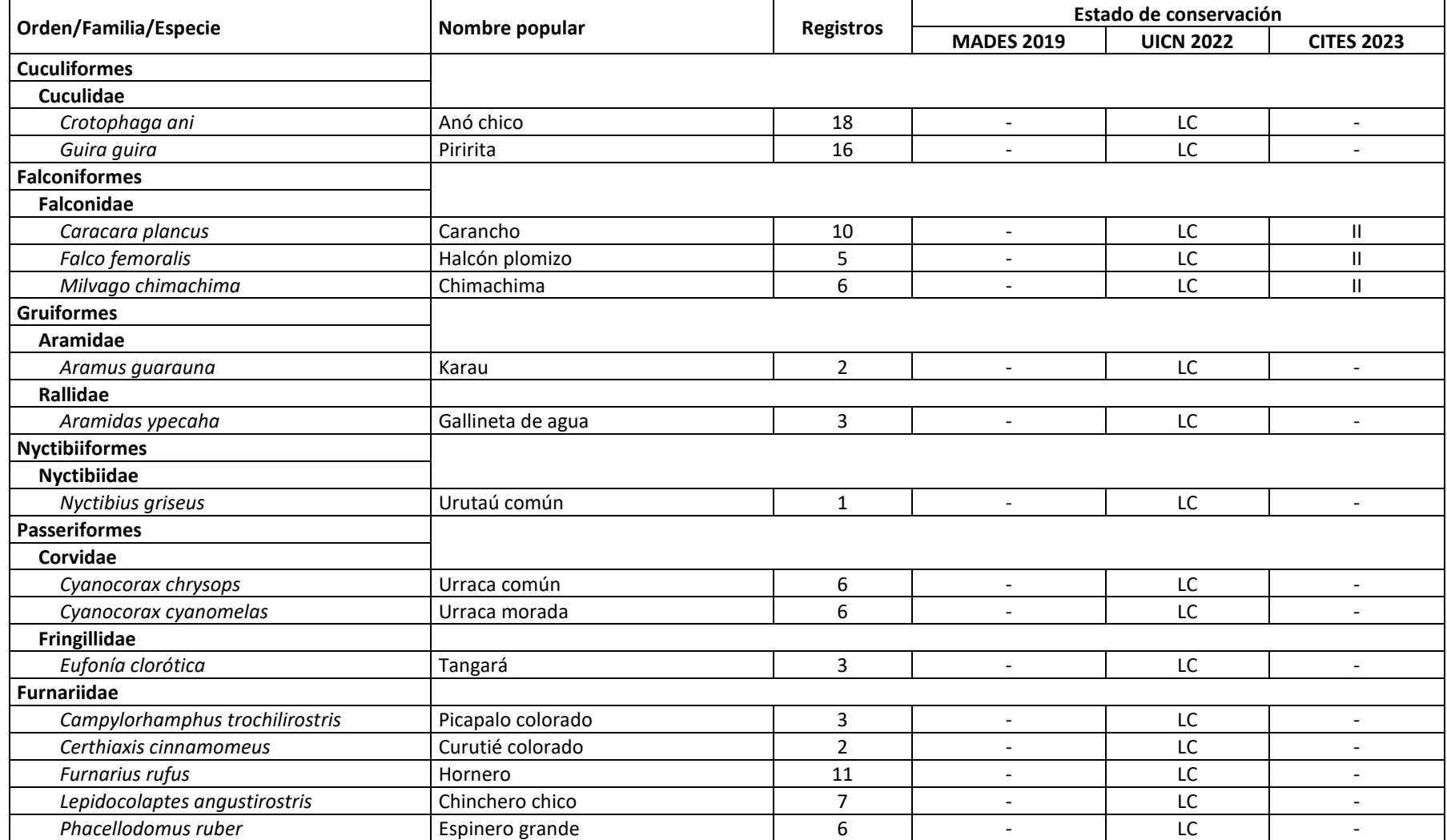

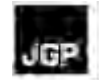

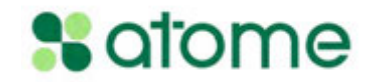

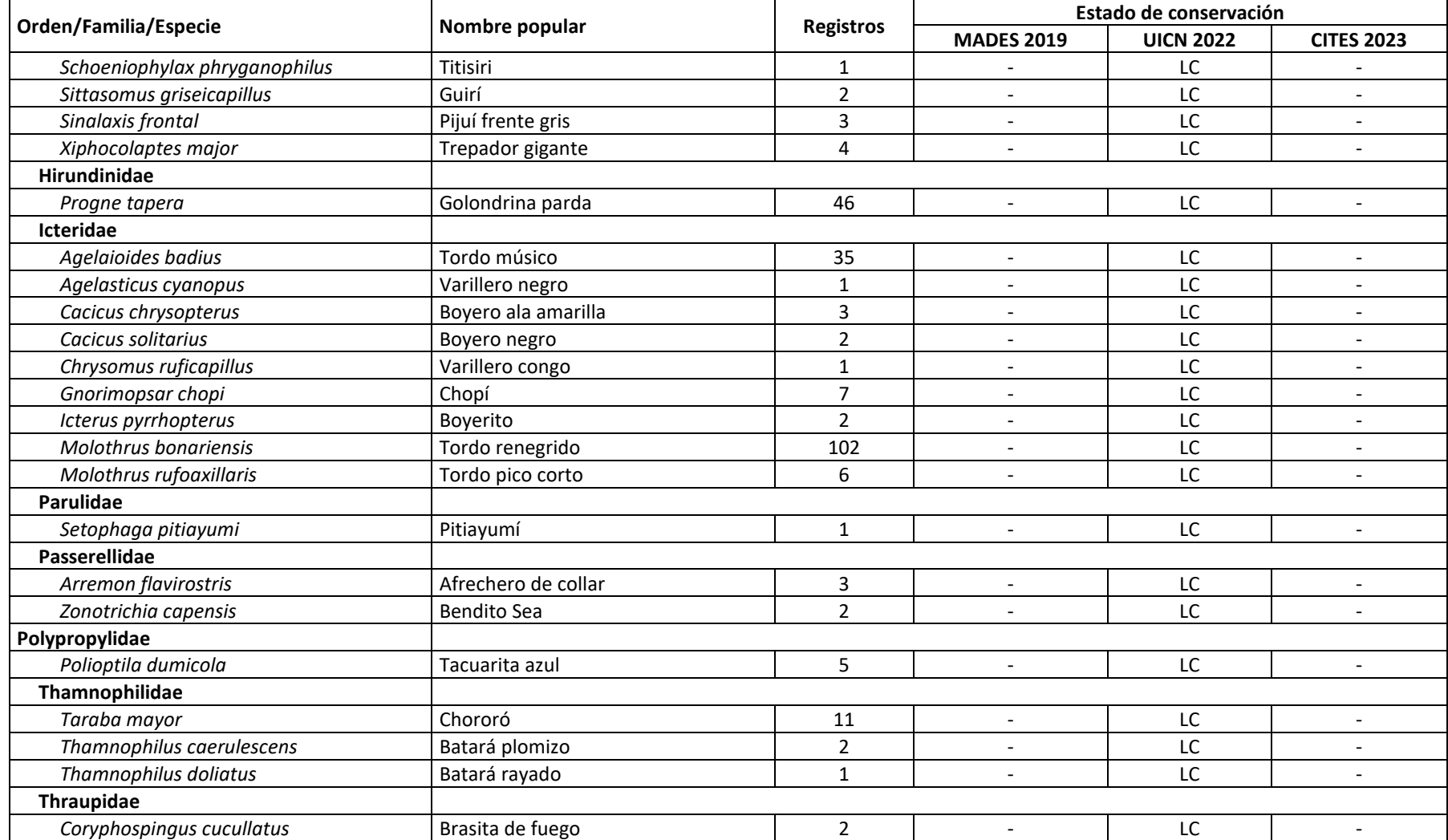

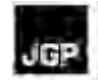

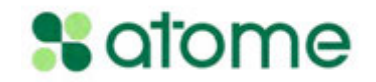

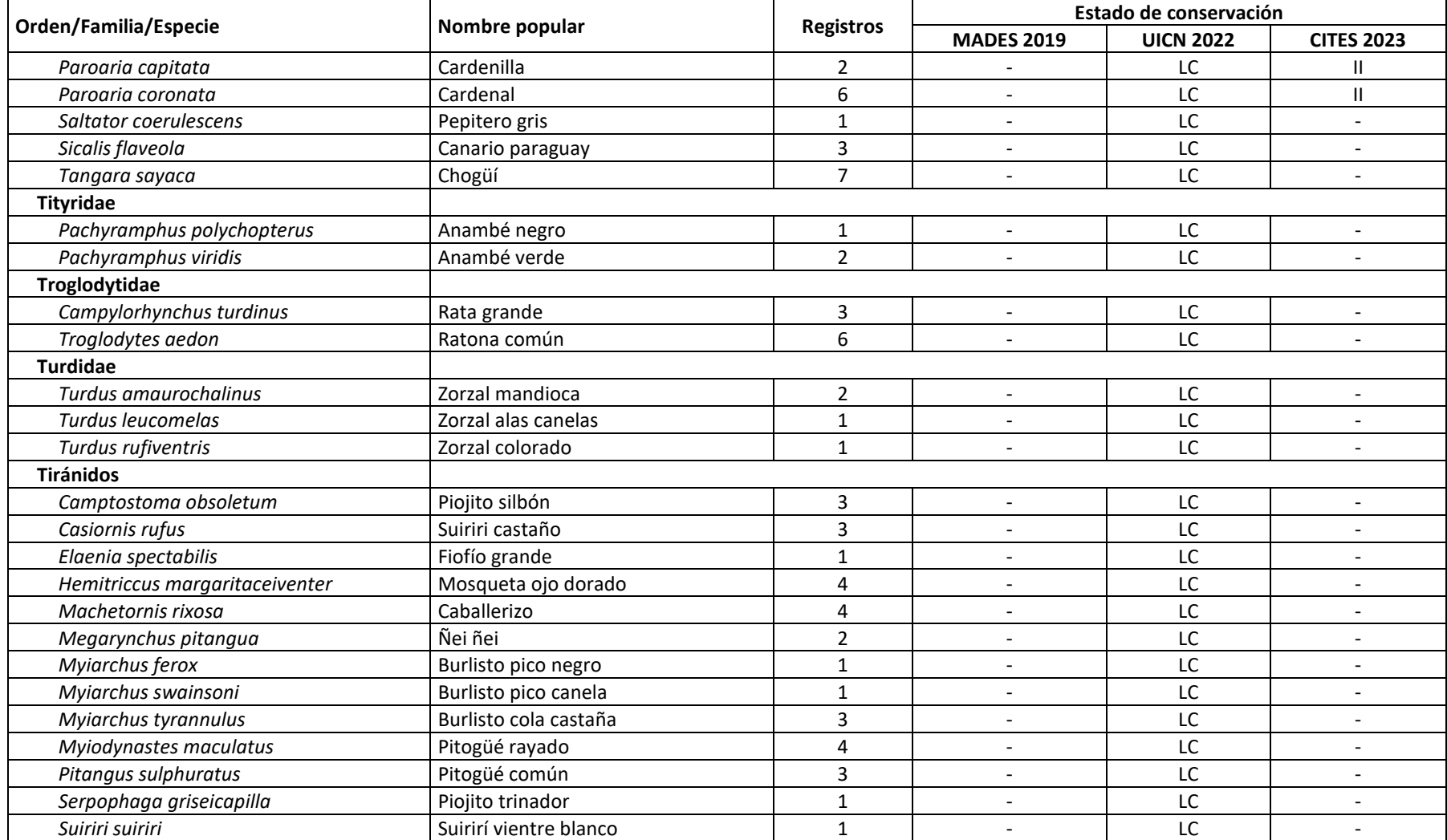

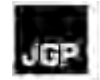

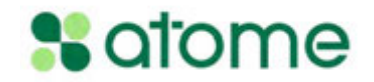

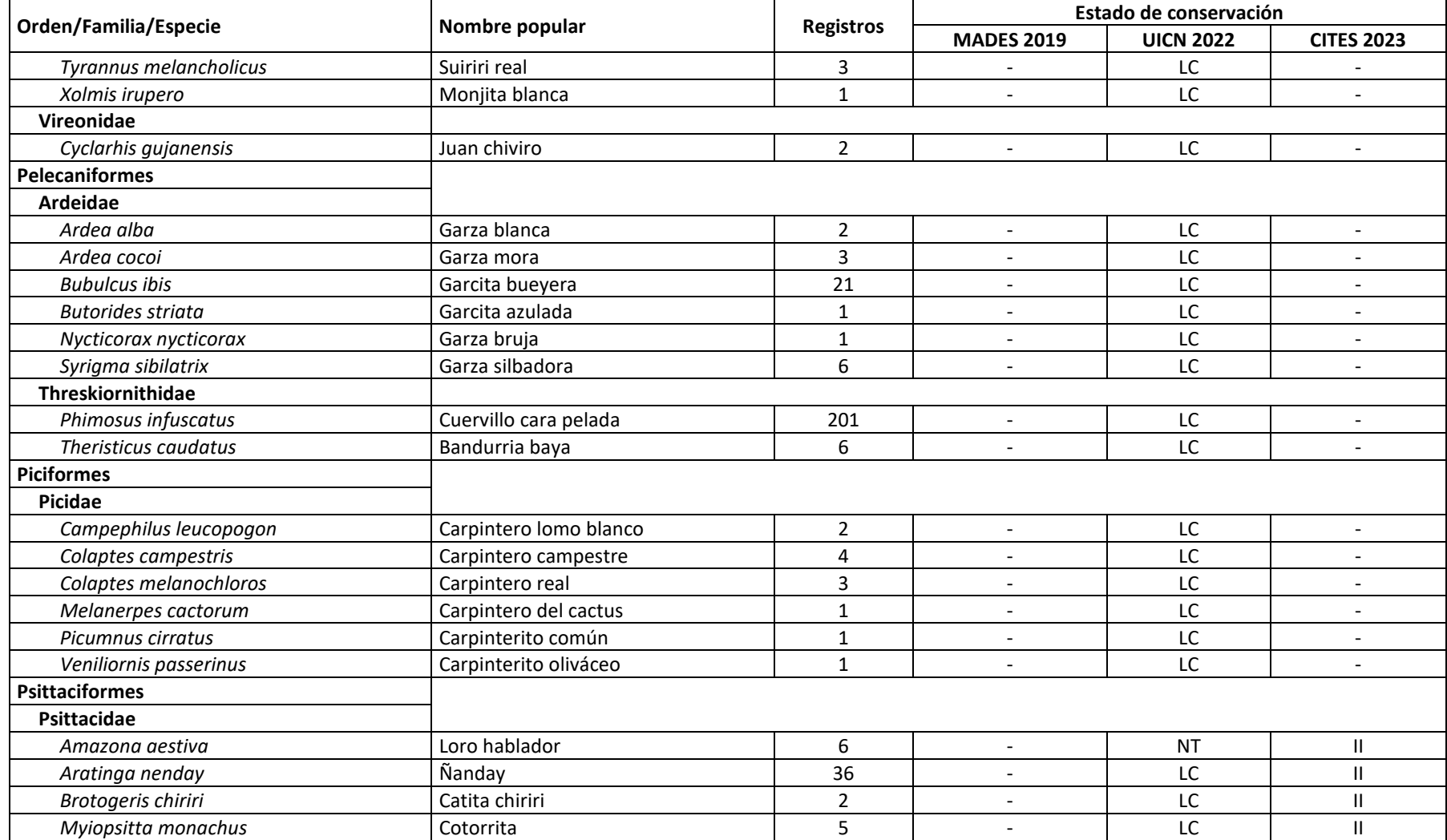

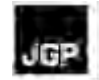

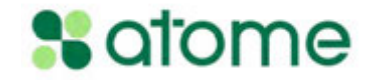

#### **Lista de especies registradas durante la primera campaña de observación de aves**

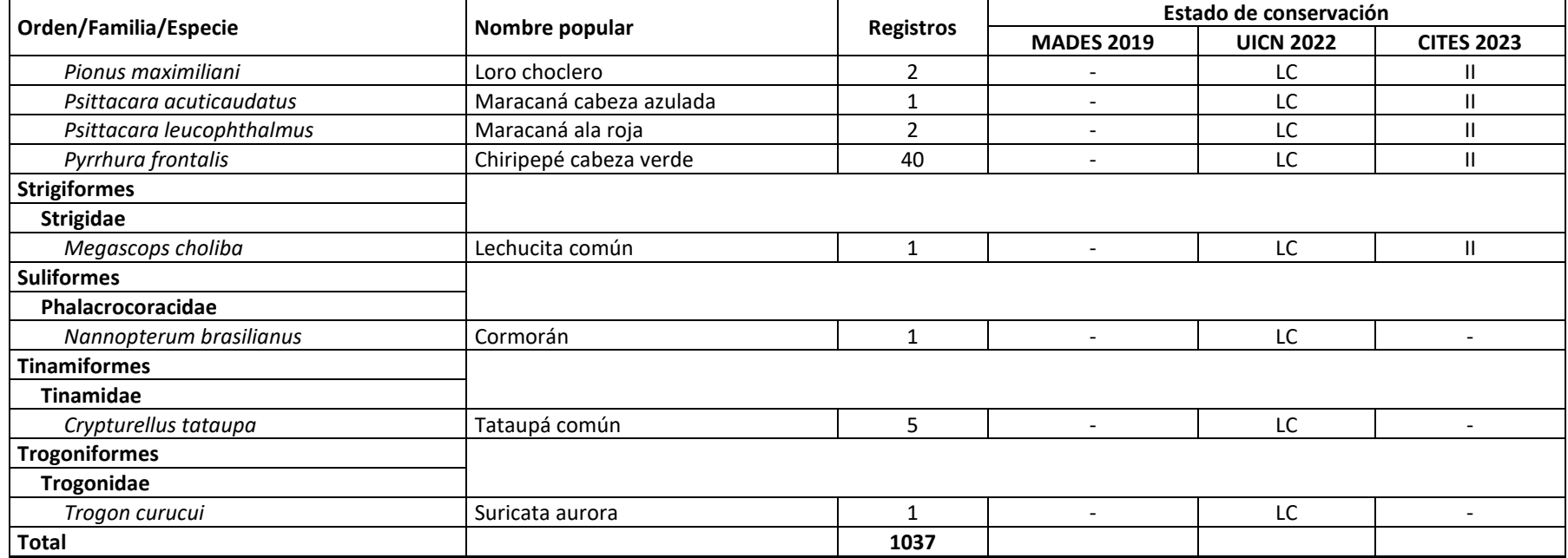

**Leyenda** Estado de conservación: **LC** - "Preocupación **menor**", **NT** - "Casi amenazada", **Apéndice I - especies amenazadas de extinción cuyo** comercio sólo se permite en circunstancias excepcionales, **Apéndice II** - especies no necesariamente amenazadas de extinción, pero cuyo comercio debe controlarse para evitar usos incompatibles con su supervivencia.

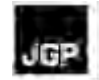

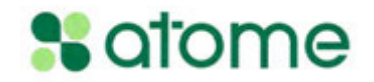

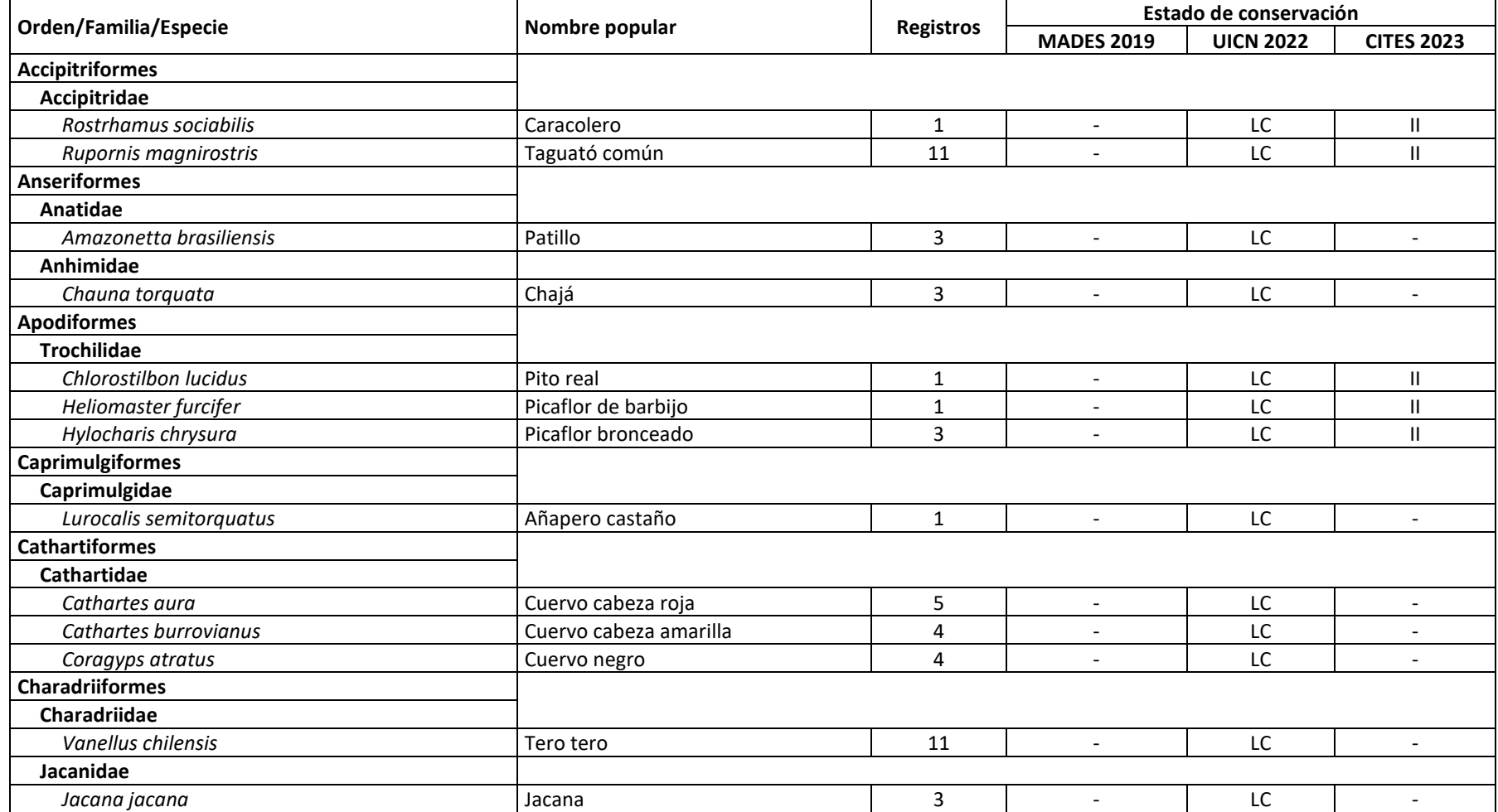

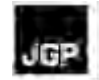

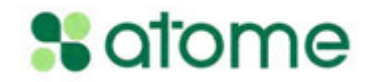

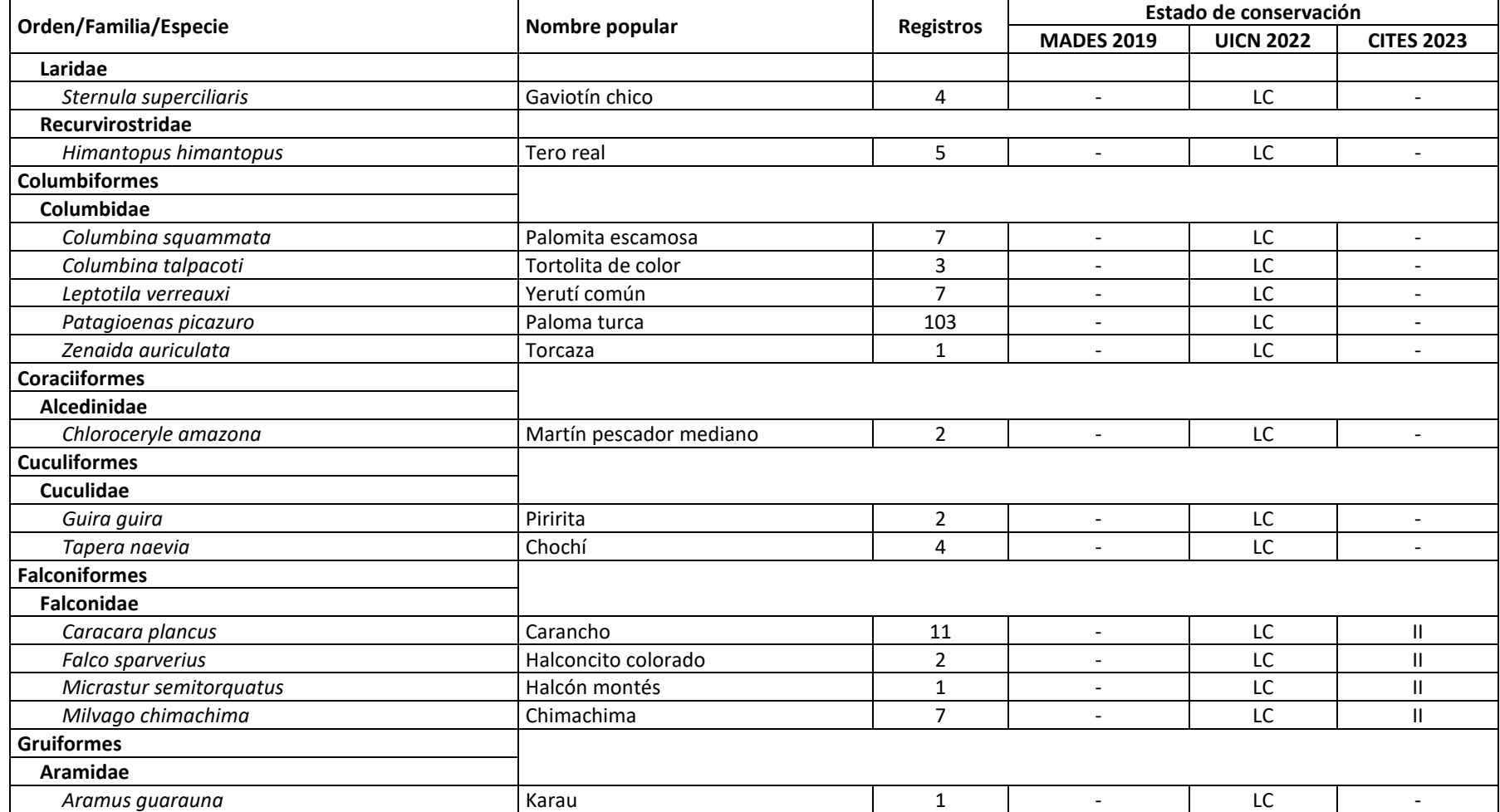

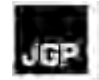

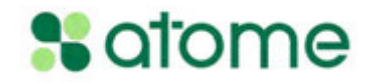

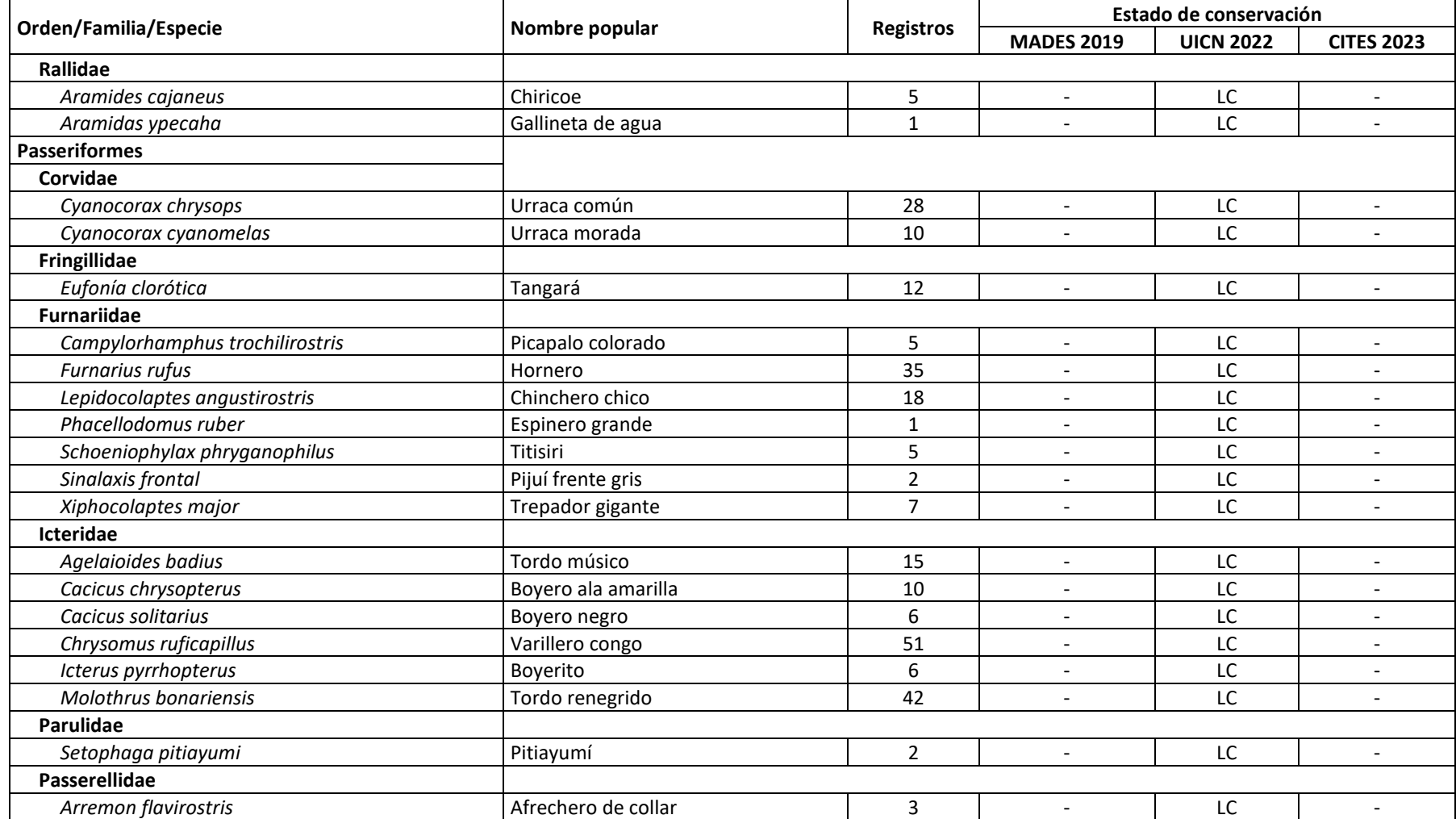

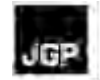

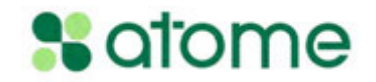

# **Tabla 5.3.2.4.1.b Lista de especies registradas durante la segunda campaña de obeservación de aves**

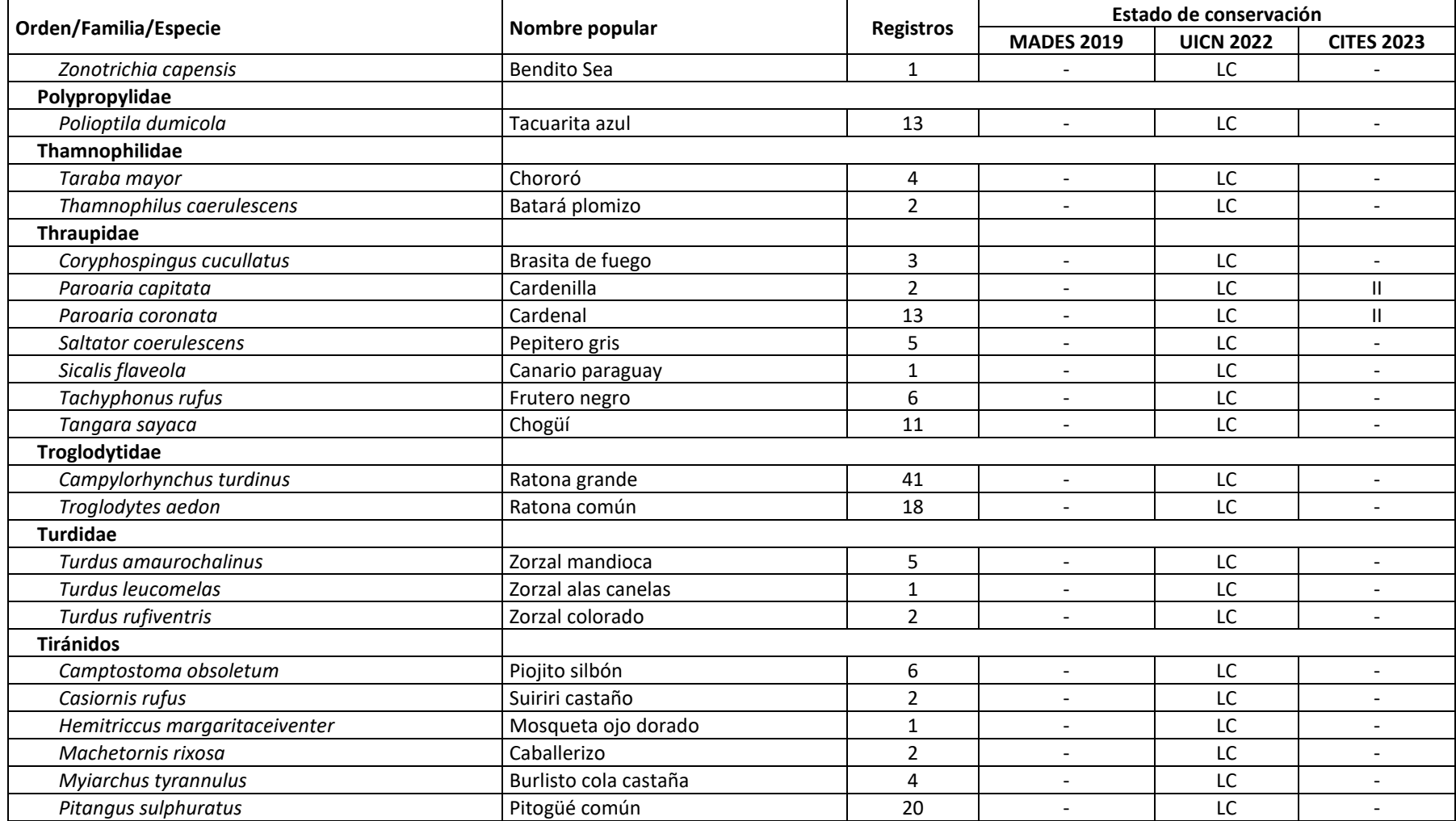

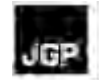

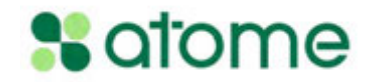

# **Tabla 5.3.2.4.1.b Lista de especies registradas durante la segunda campaña de obeservación de aves**

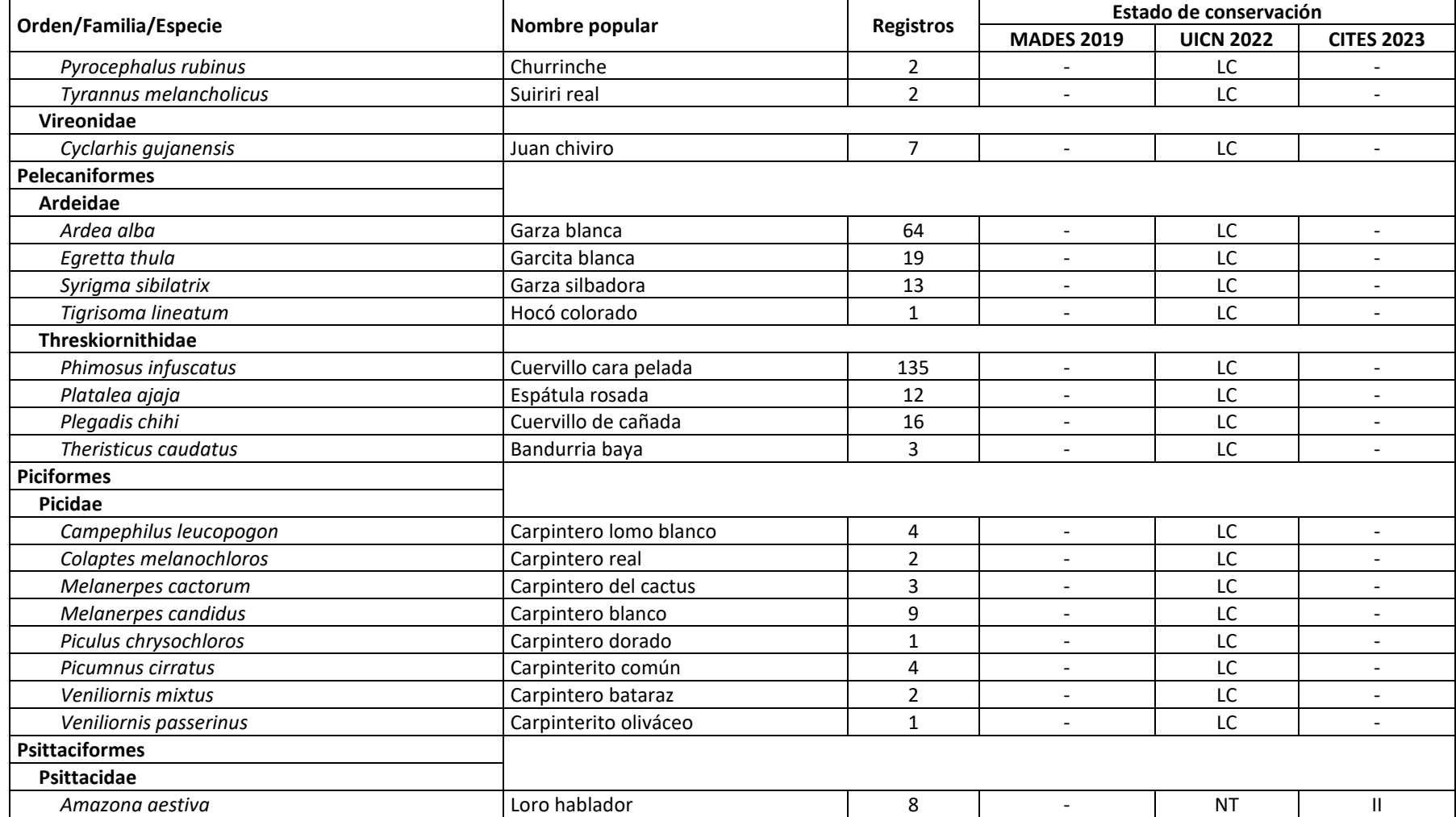

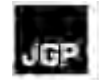

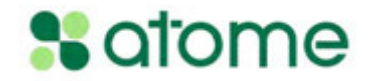

### **Tabla 5.3.2.4.1.b Lista de especies registradas durante la segunda campaña de obeservación de aves**

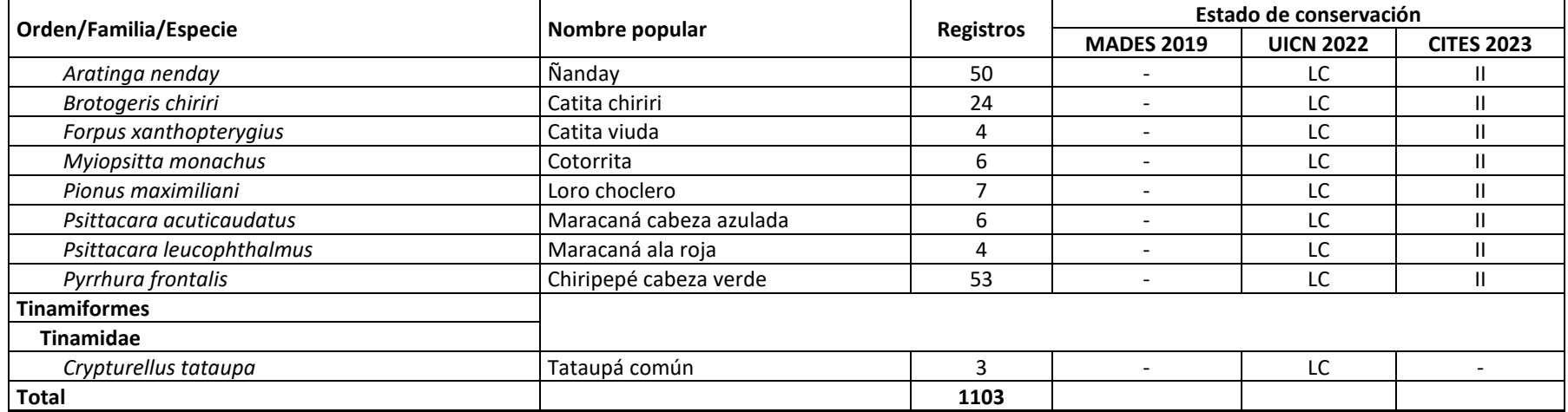

**Leyenda** Estado de conservación: **LC** - "Poco preocupante", **NT** - "Casi amenazada", **Apéndice II -** especies no necesariamente amenazadas de extinción, pero cuyo comercio debe controlarse para evitar usos incompatibles con su supervivencia.

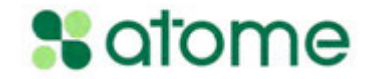

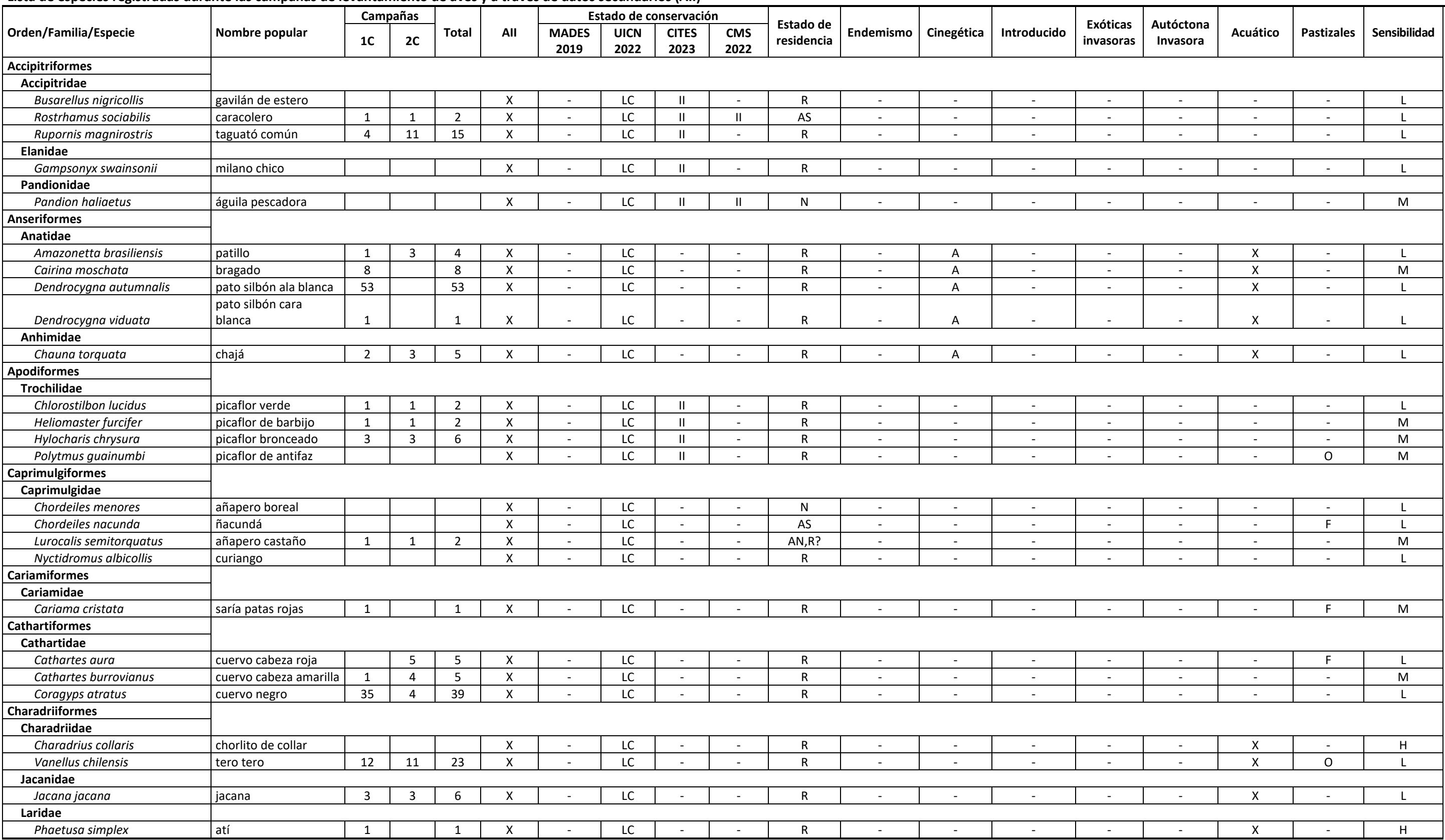

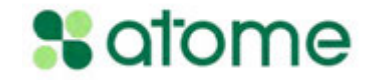

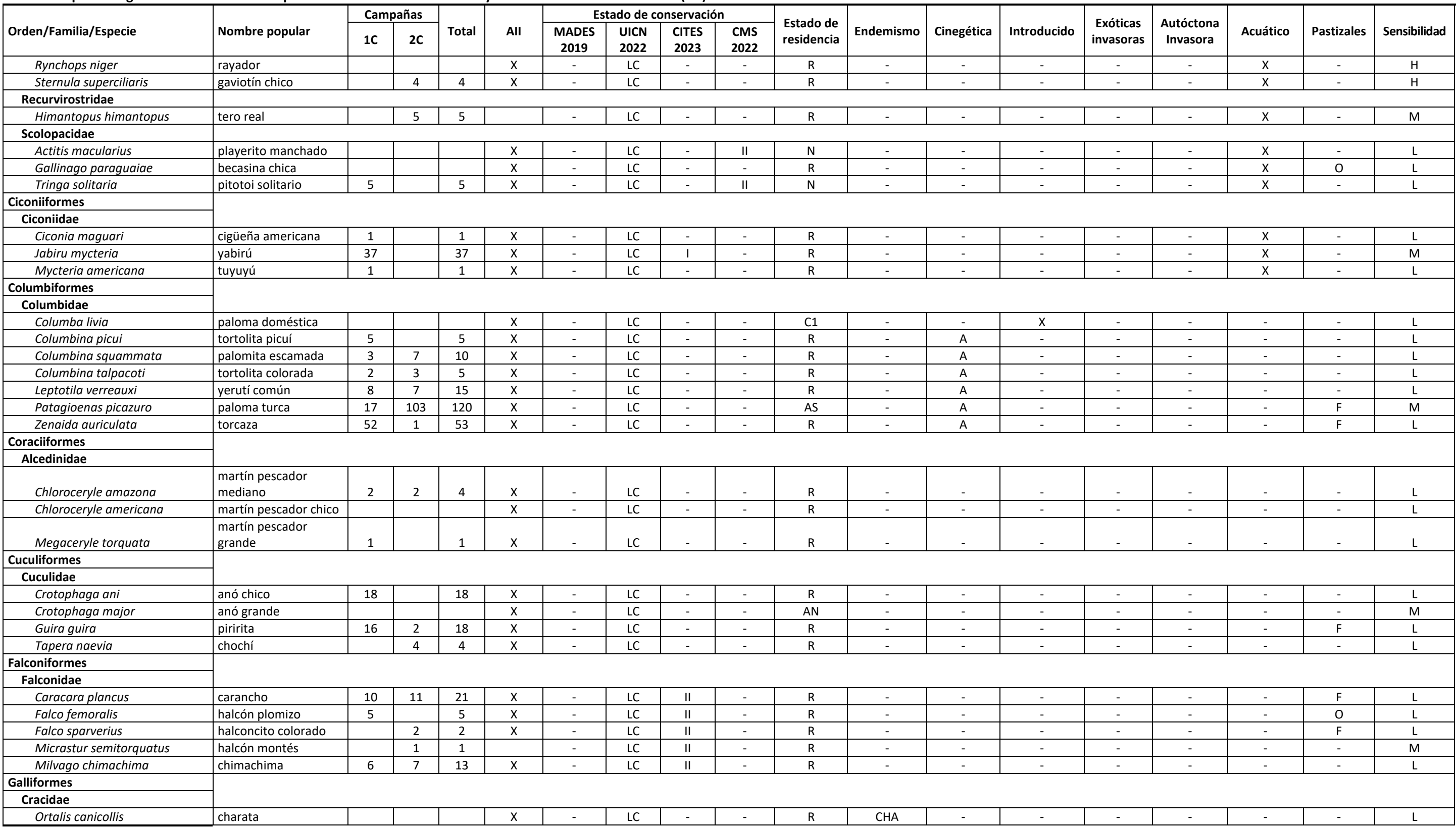

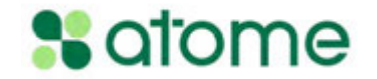

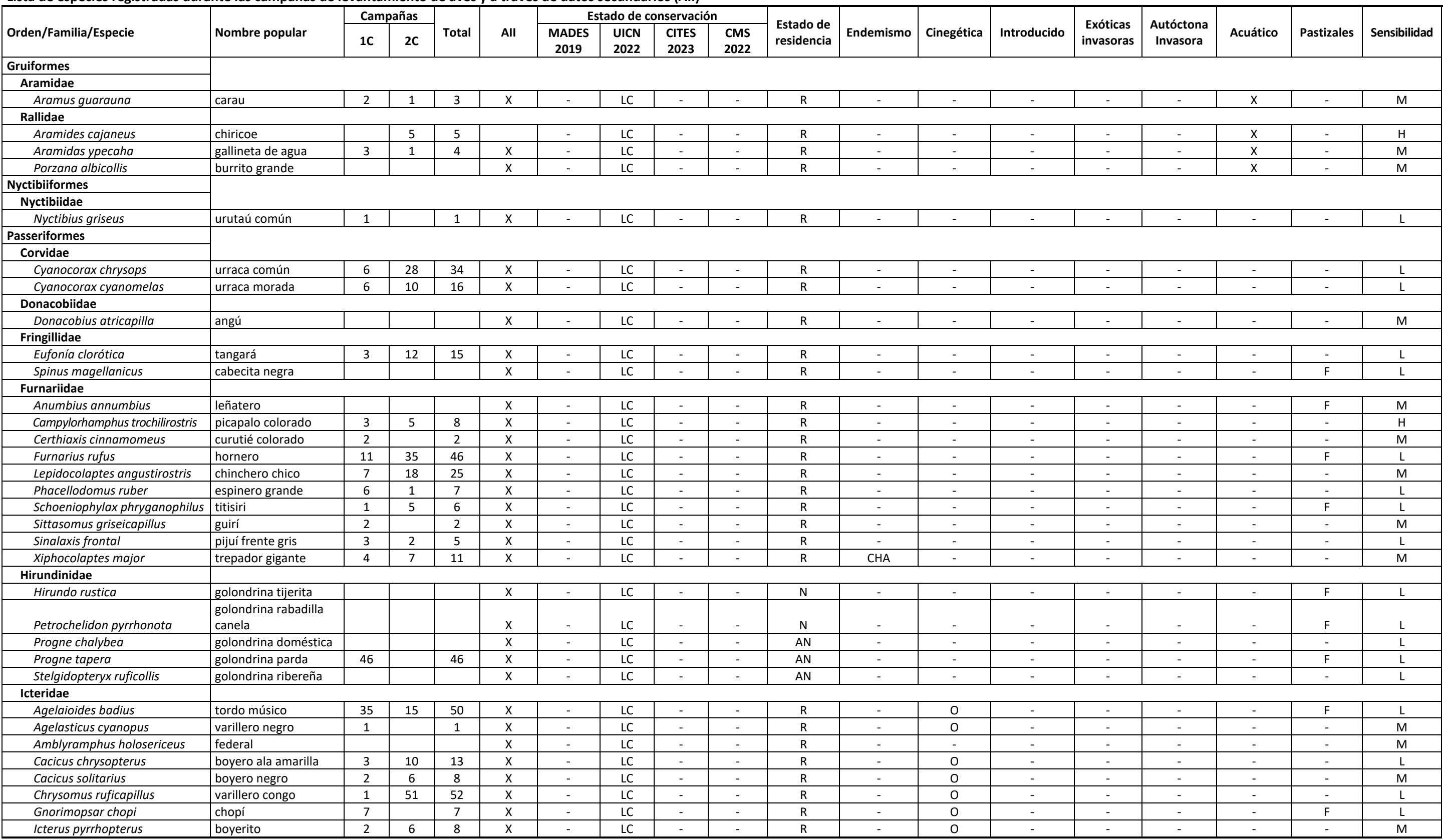

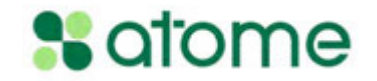

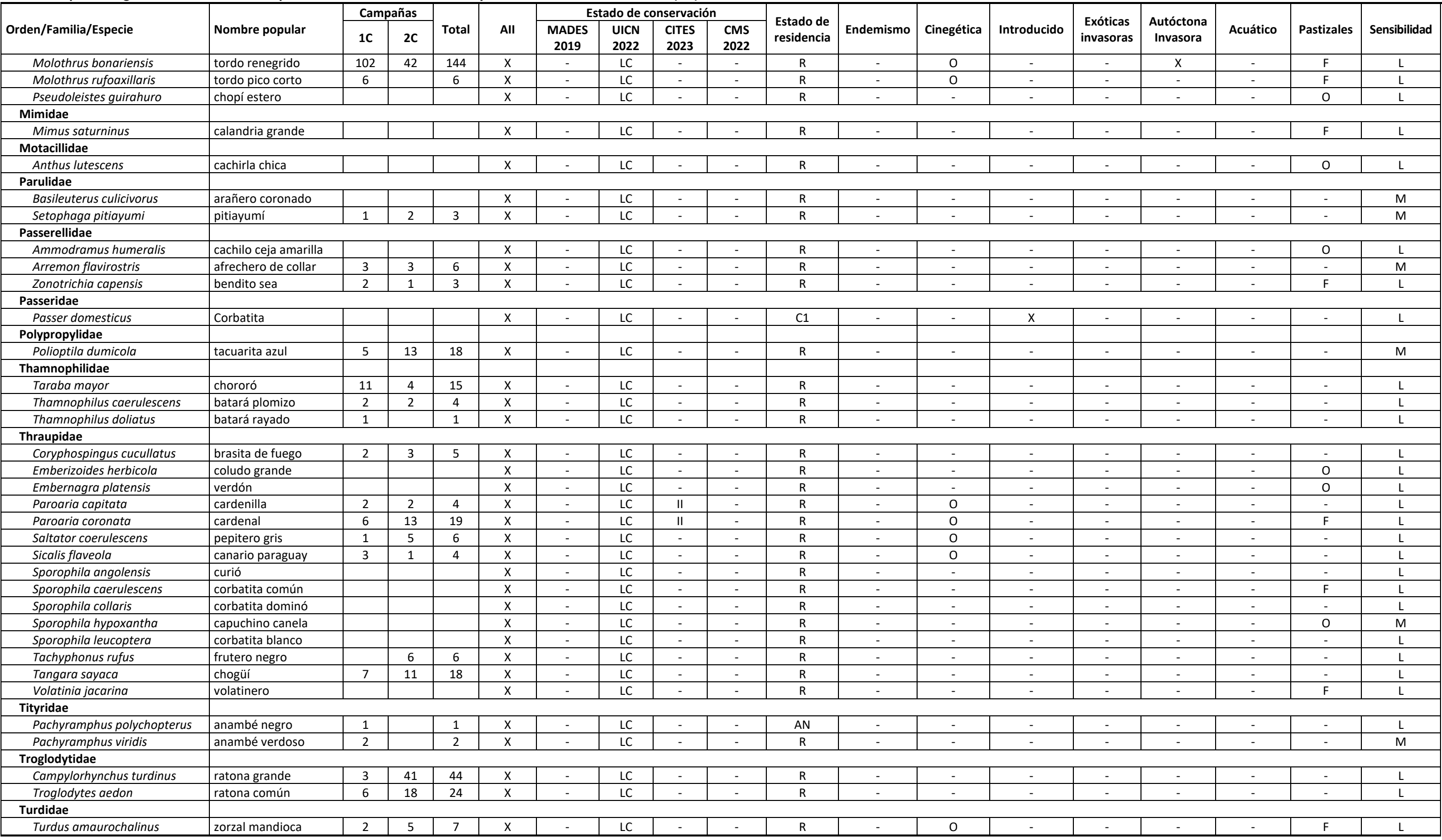

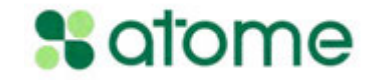

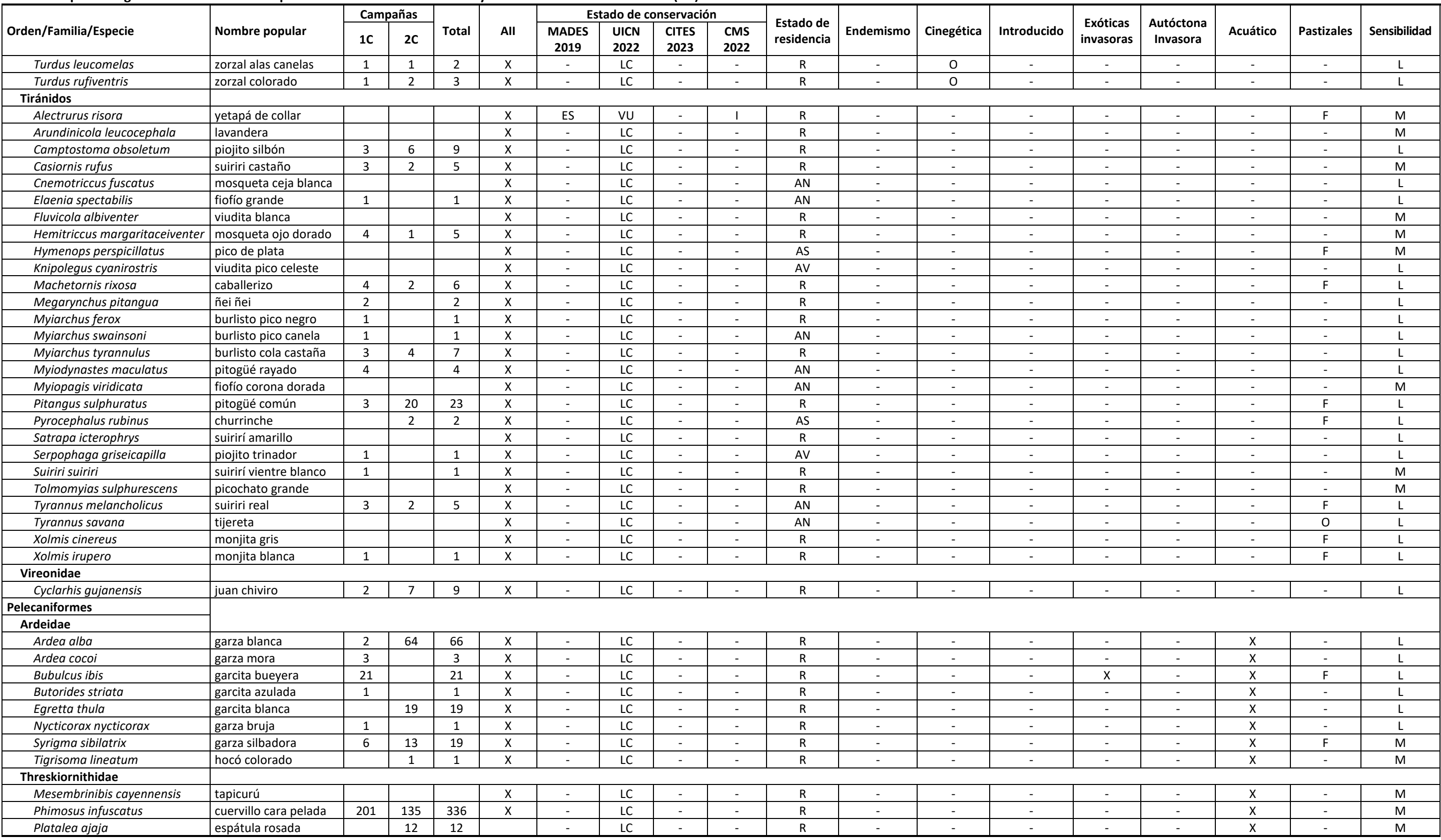

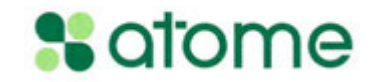

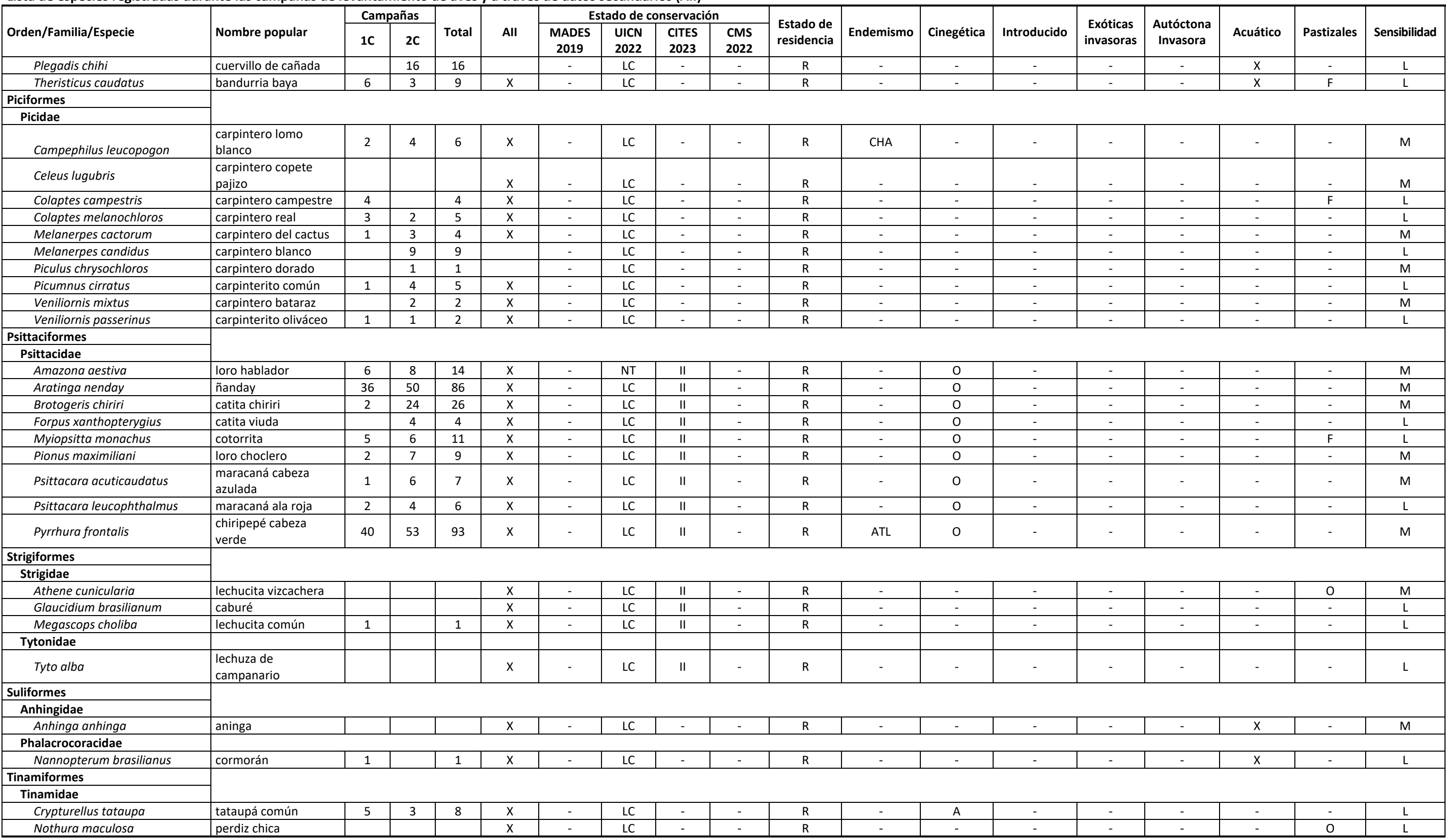

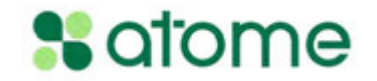

**Lista de especies registradas durante las campañas de levantamiento de aves y a través de datos secundarios (AII)**

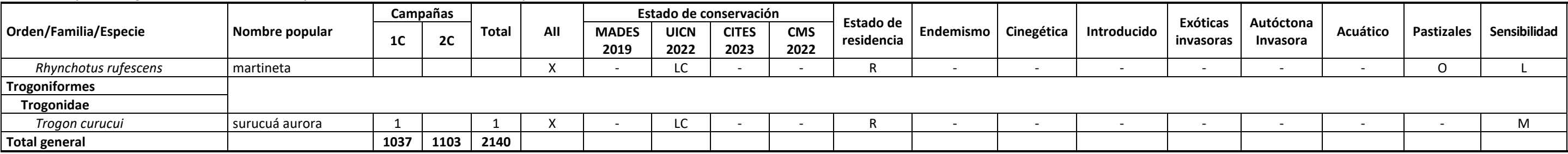

Leyenda: Estado de conservación: (MADES, 2019 y UICN 2022) LC - "Preocupación menor", NT - "Casi amenazada", VU - "Vulnerable", EN - "En peligro". (CITES 2023) Apéndice I - especies en peligro cuyo comercio sólo se permite necesariamente amenazadas de extinción, pero cuyo comercio debe controlarse para evitar usos incompatibles con su supervivencia; (CMS) Apéndice I - especies migratorias en peligro, Apéndice II - especies migratorias en un de acuerdos internacionales; Estatus de Residencia (DEL CASTILLO & CLAY 2005): R - Residente nidificante permanente, reproductor de todo el año, N - Migrador neártico, V - Veraneante, no nidifica pero está presente en su e y migra al norte, AS - Nidificante migrante del sur, aumentan en invierno, AV - Visitante invernal, no nidifica, AT - Especie transitoria, no nidifica, I - Migrador intratropical, no nidifica, E - Errante, divagante o vaga Endemismo: ATL - Mata Atlántica, CHA - Chaco; Caza: A - especie cinegética destinada al consumo, O - especie cinegética destinada a la ornamentación; Pastizales: O - Obligatorio; F - Facultativo; Sensibilidad: H - Alta (Hi

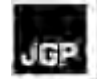

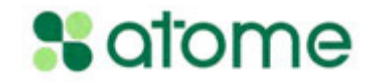

# **Listas de Especies de Herpetofauna**

#### **Tabla 5.3.2.3.2.a**

### **Lista de especies registradas durante la primera y la segunda campaña de prospección de la herpetofauna**

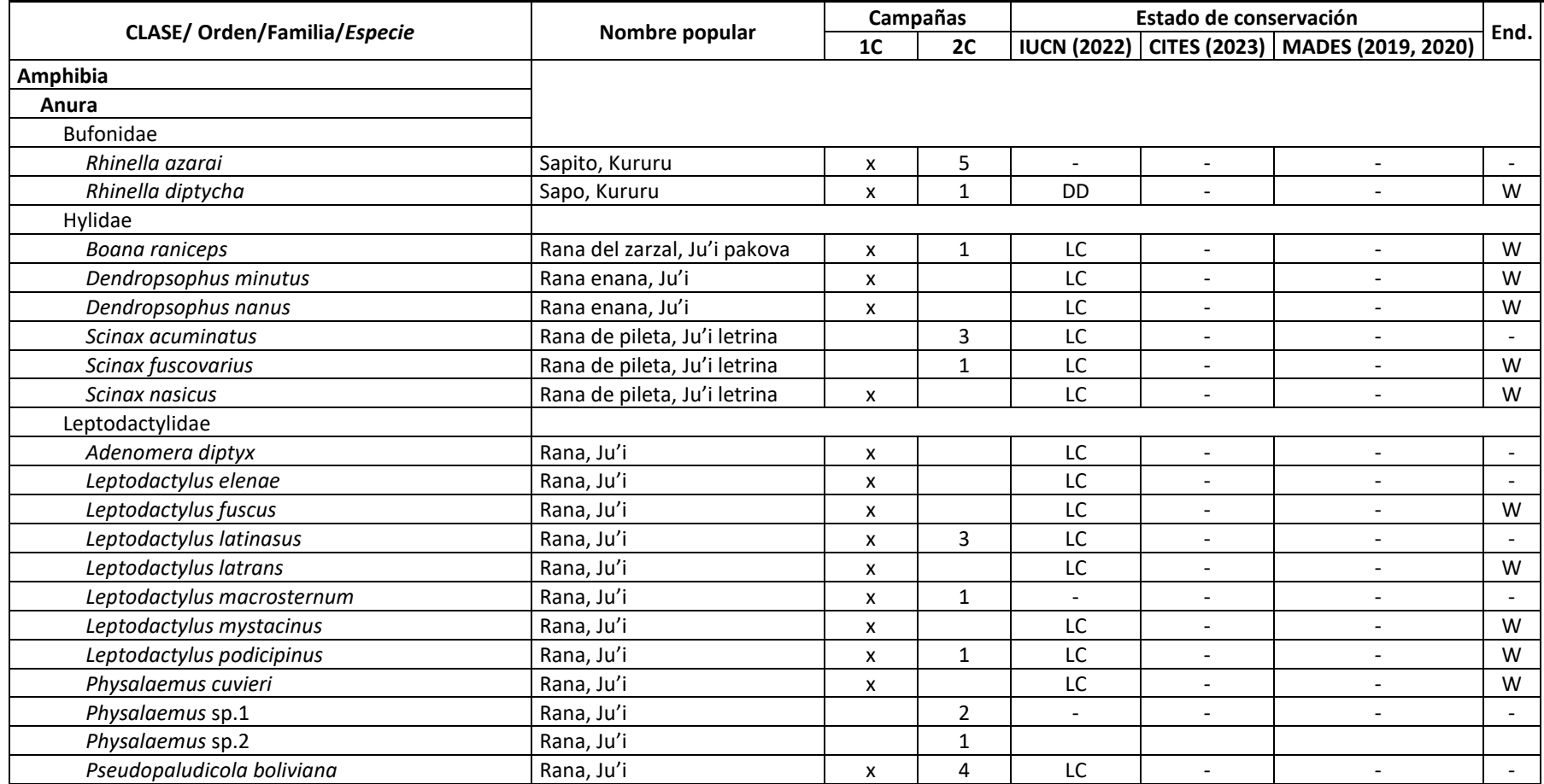

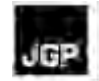

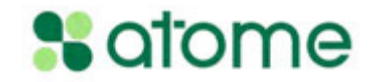

**Lista de especies registradas durante la primera y la segunda campaña de prospección de la herpetofauna**

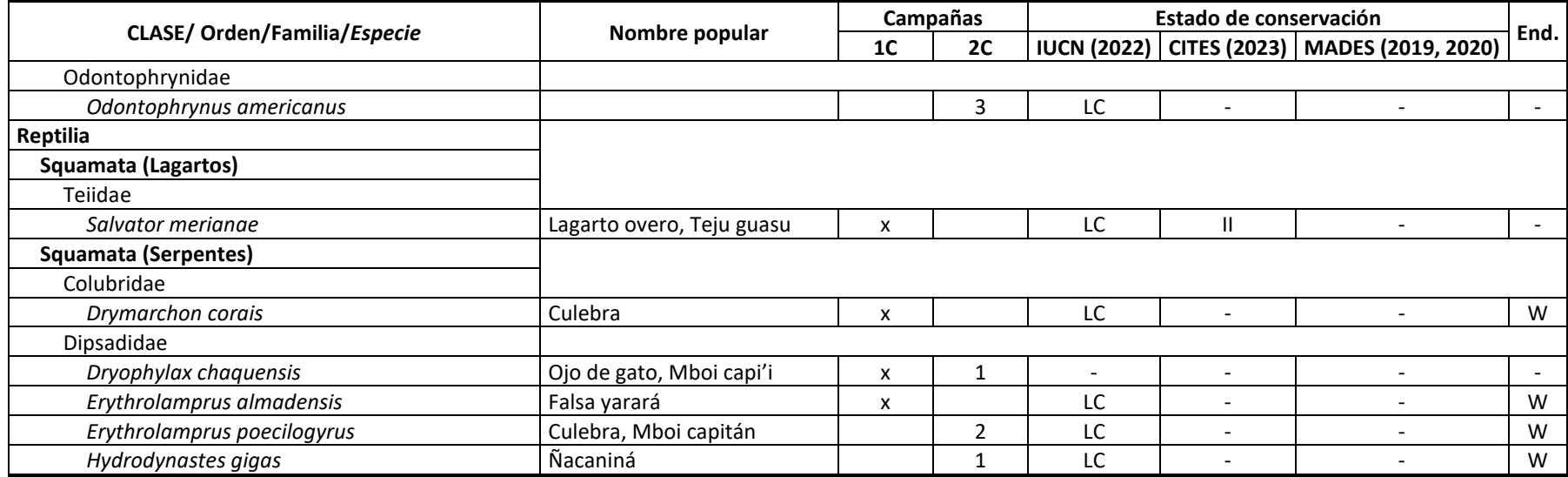

**Leyenda**: Estado de conservación: DD - Datos insuficientes, LC - "Preocupación menor". Endemismo: W - Amplia distribución.

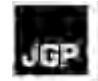

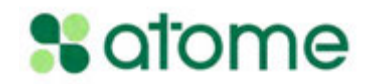

**Lista de especies registradas durante las campañas de levantamiento de la herpetofauna y de datos secundarios (AII)**

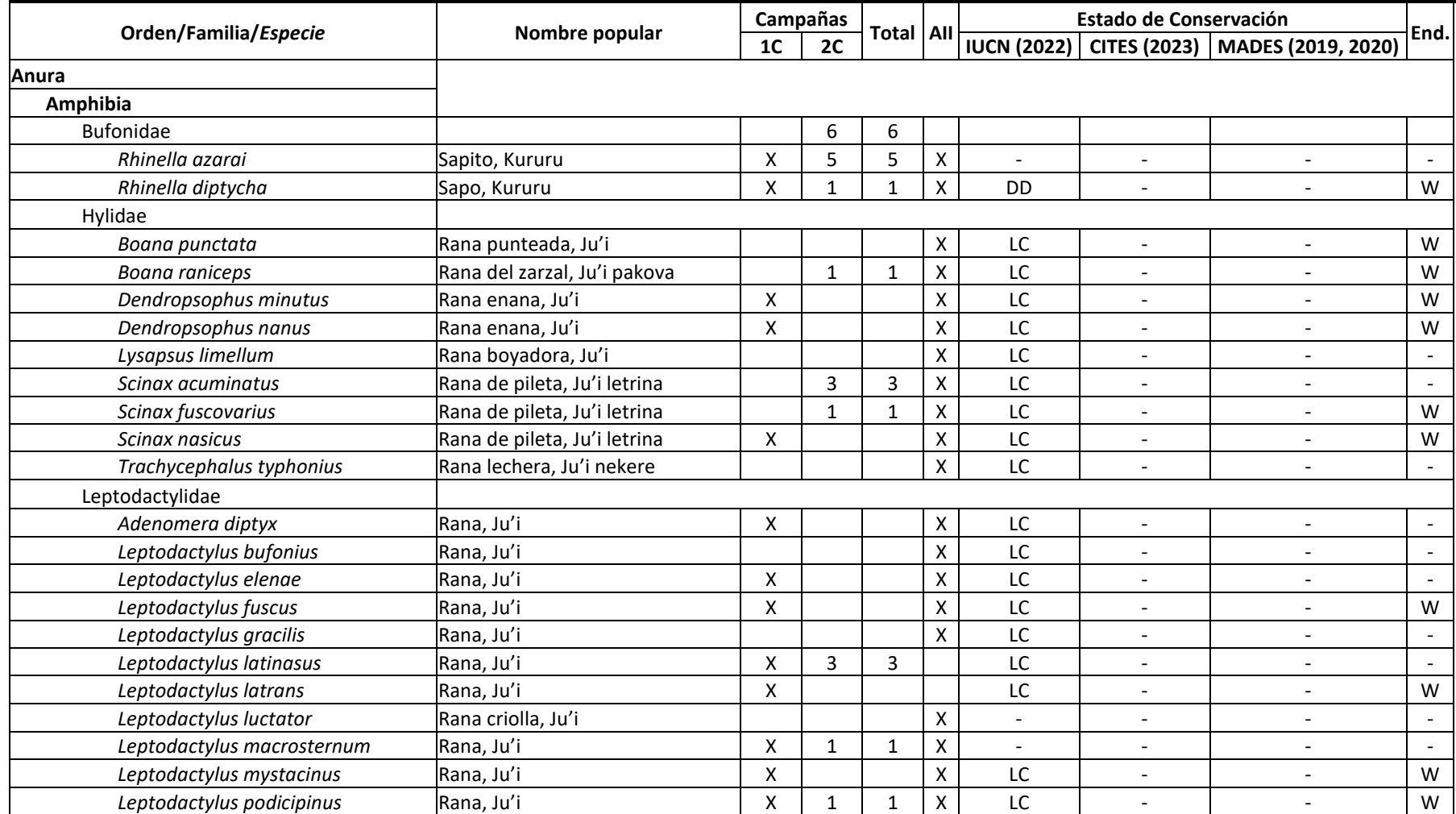

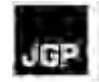

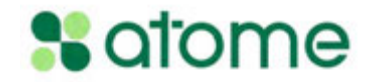

**Lista de especies registradas durante las campañas de levantamiento de la herpetofauna y de datos secundarios (AII)**

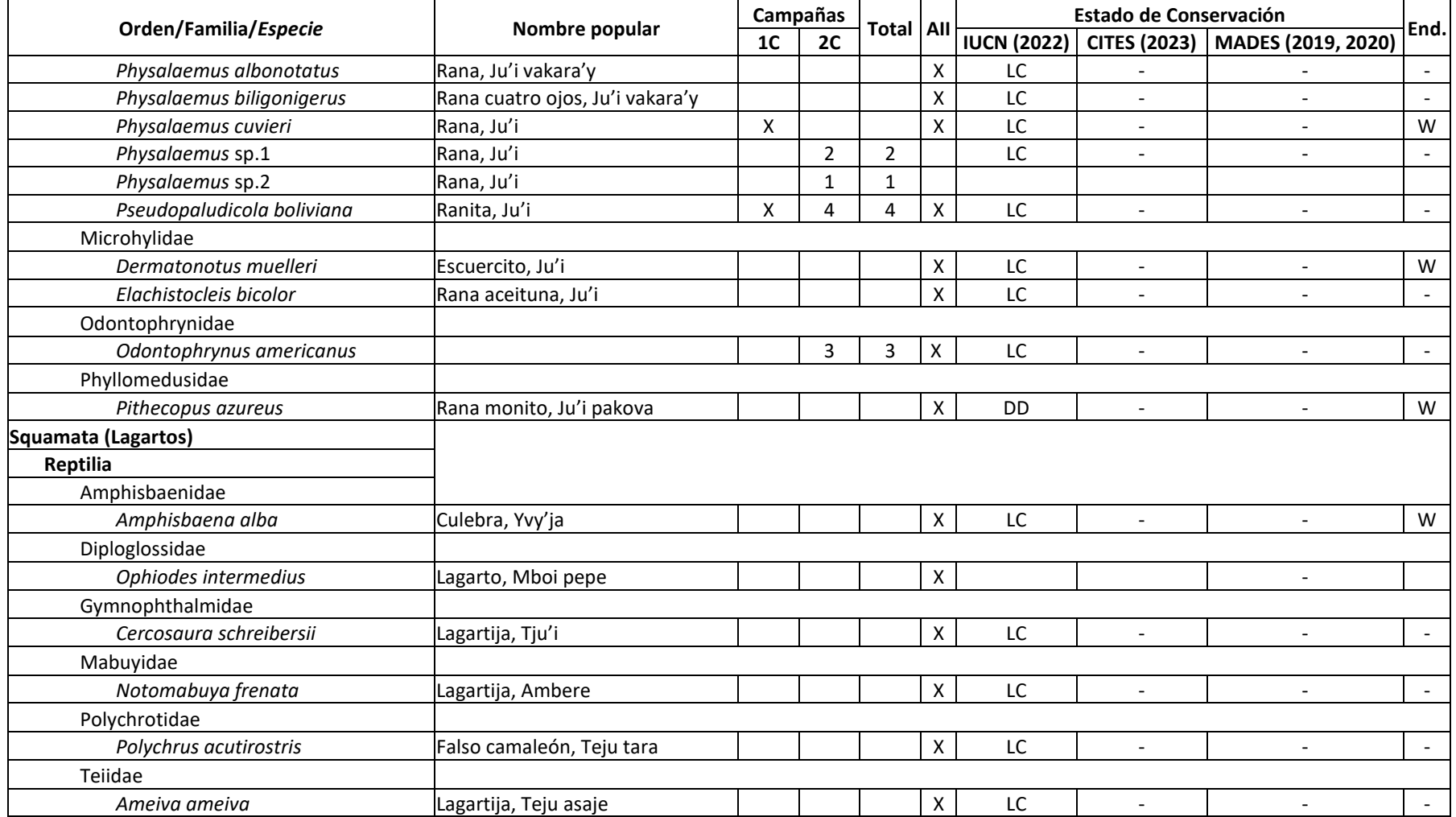

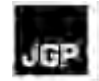

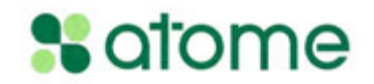

**Lista de especies registradas durante las campañas de levantamiento de la herpetofauna y de datos secundarios (AII)**

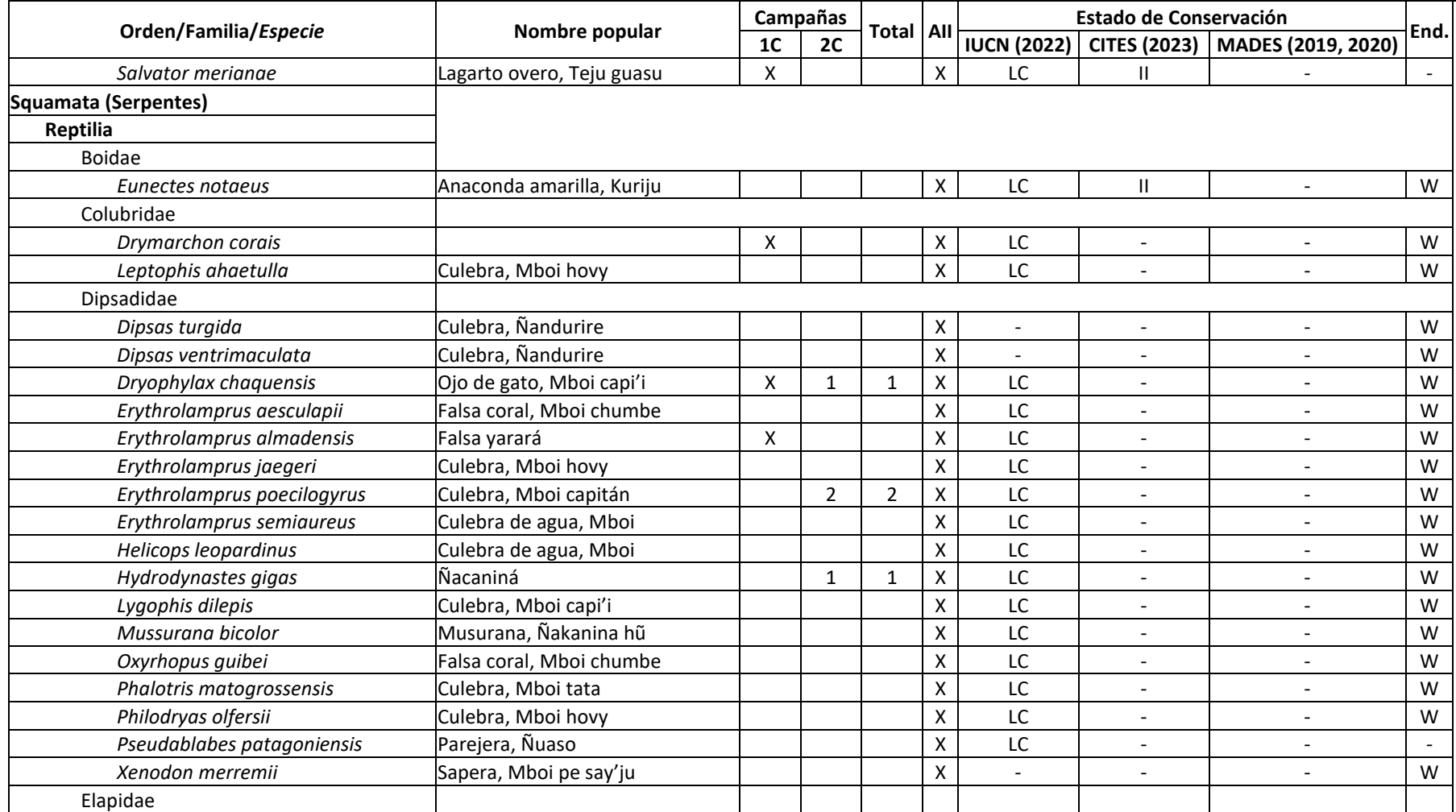

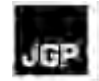

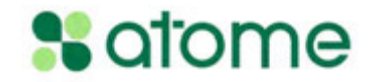

**Lista de especies registradas durante las campañas de levantamiento de la herpetofauna y de datos secundarios (AII)**

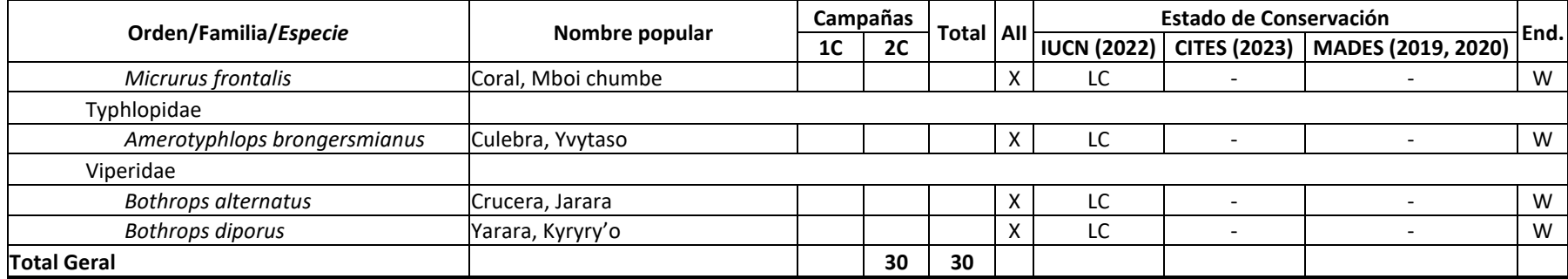

**Leyenda:** Estado de conservación: DD - "Datos insuficientes", LC - "Preocupación menor"; Apéndice II (CITES, 2023) - especies no necesariamente amenazadas de extinción, pero cuyo comercio debe controlarse para evitar usos incompatibles con su supervivencia. Endemismo: EC - Zonas abiertas, W - Amplia distribución.

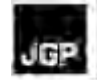

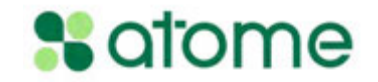

# **Listas de Especies de Murciélagos**

# **Tabla 5.3.2.4.3.a**

# **Lista de especies registradas durante la primera campaña de levantamiento de murciélagos**

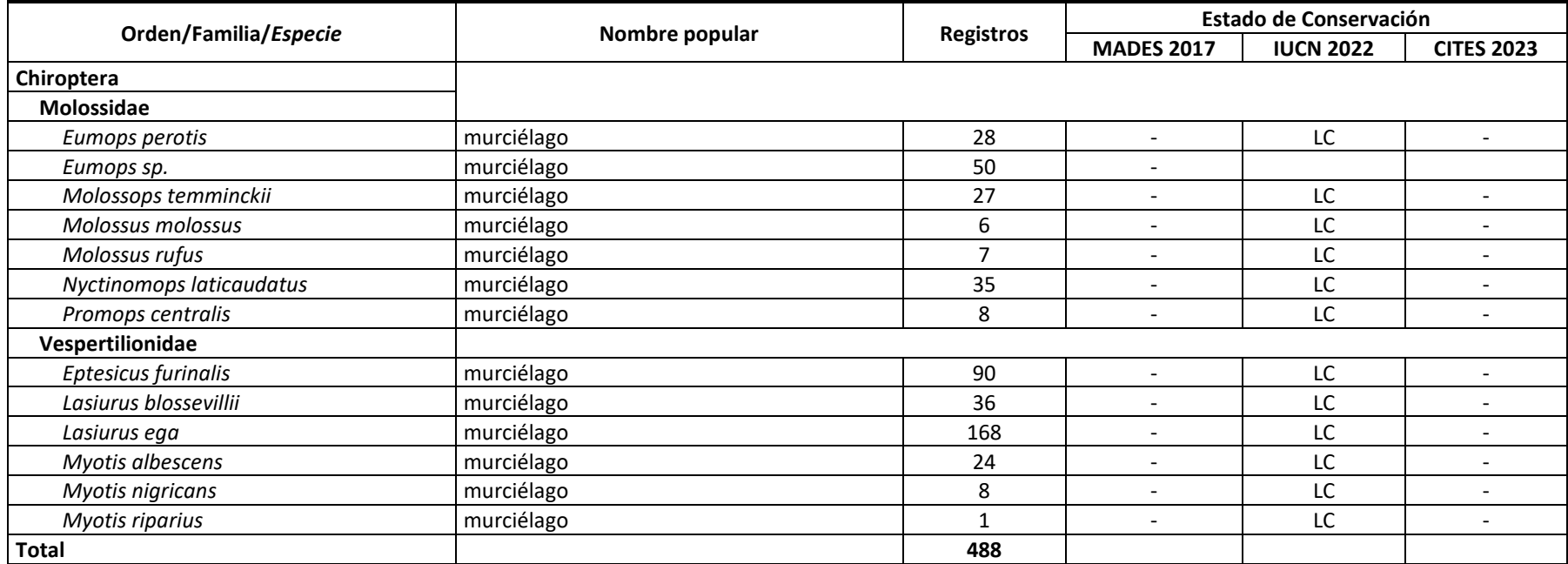

**Leyendas:** Estado de conservación: LC - "Preocupación menor".

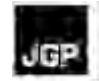

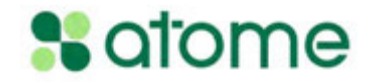

# **Tabla 5.3.2.4.3.b**

**Lista de especies registradas durante la segunda campaña de levantamiento de murciélagos**

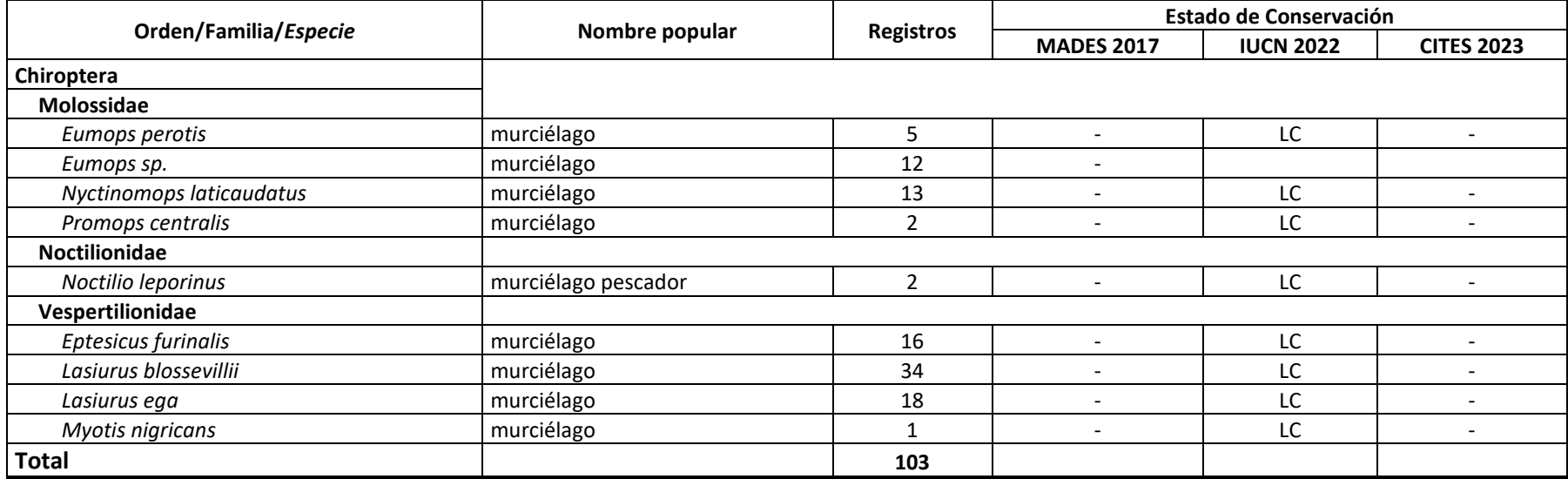

**Leyendas:** Estado de conservación: LC - "Preocupación menor".

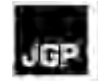

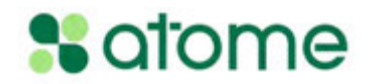

**Lista de especies registradas durante las campañas de levantamientos de murciélagos y datos secundarios (AII)**

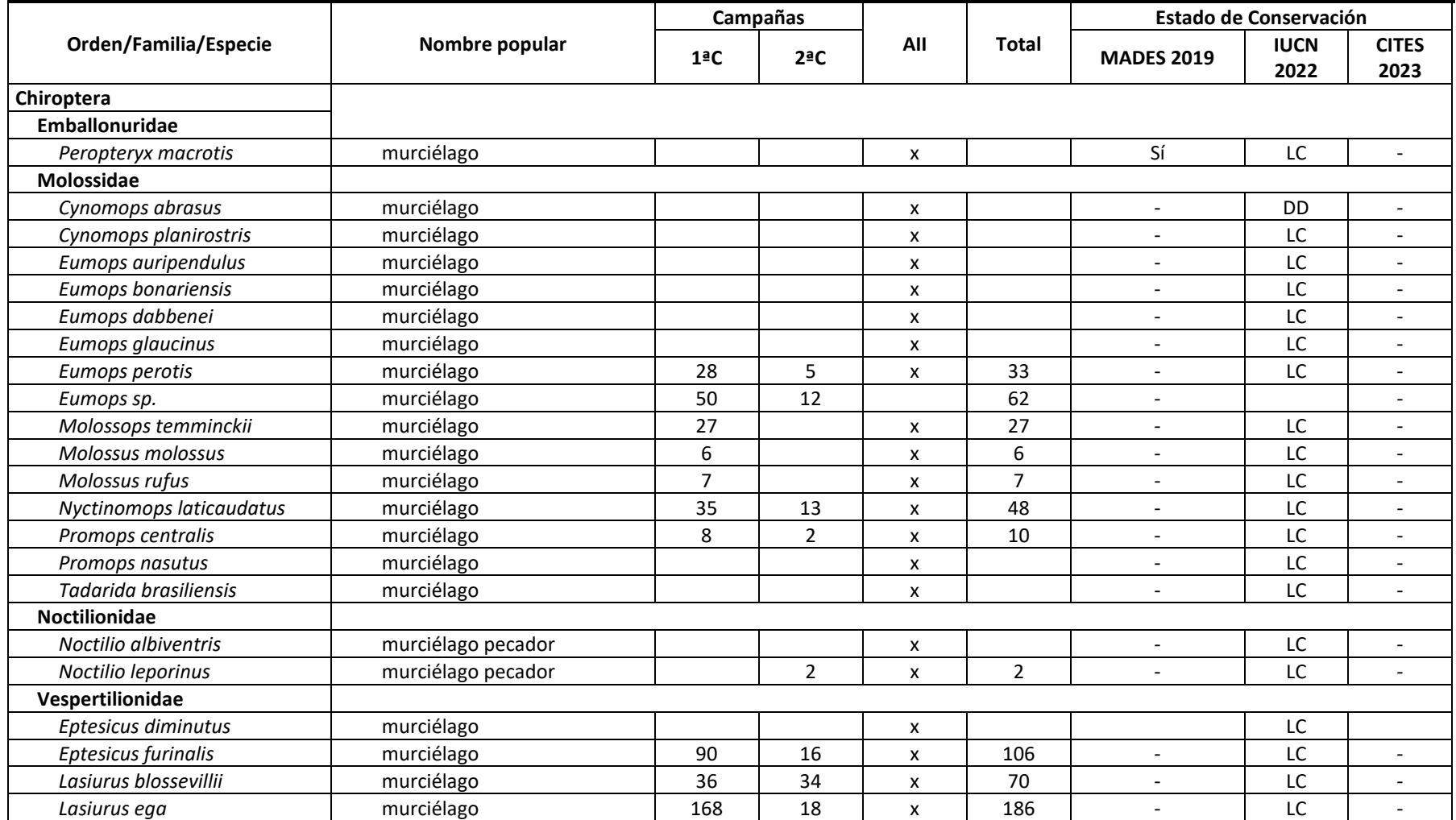

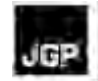

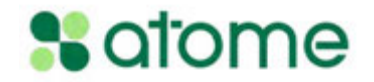

**Lista de especies registradas durante las campañas de levantamientos de murciélagos y datos secundarios (AII)**

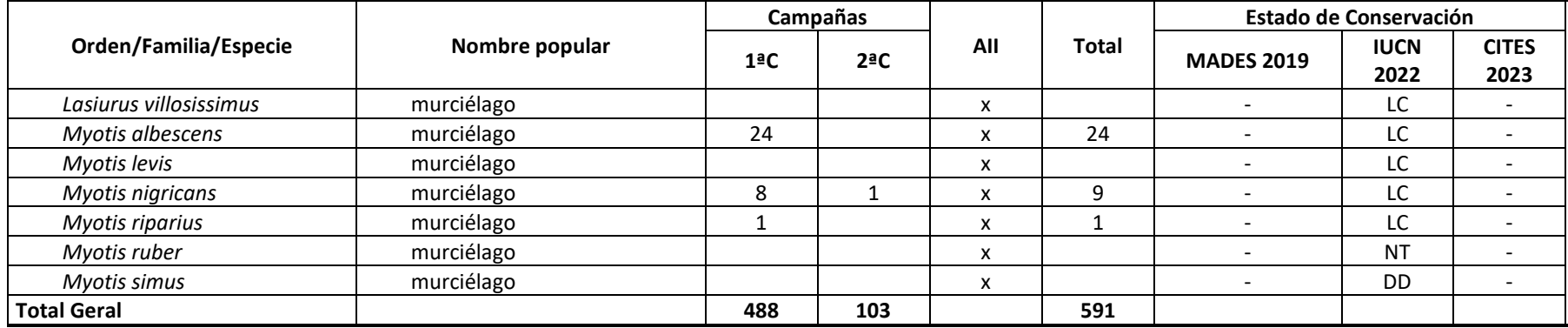

**Leyendas:** Estado de conservación: LC - "Preocupación menor", NT - "Casi amenazada", DD - datos insuficientes.

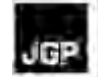

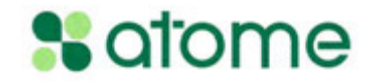

# **Listas de Especies de Mamíferos Medianos y Grandes**

# **Tabla 5.3.2.4.a**

### **Lista de especies registradas durante la primera campaña de levantamiento de Mamíferos Medianos y Grandes**

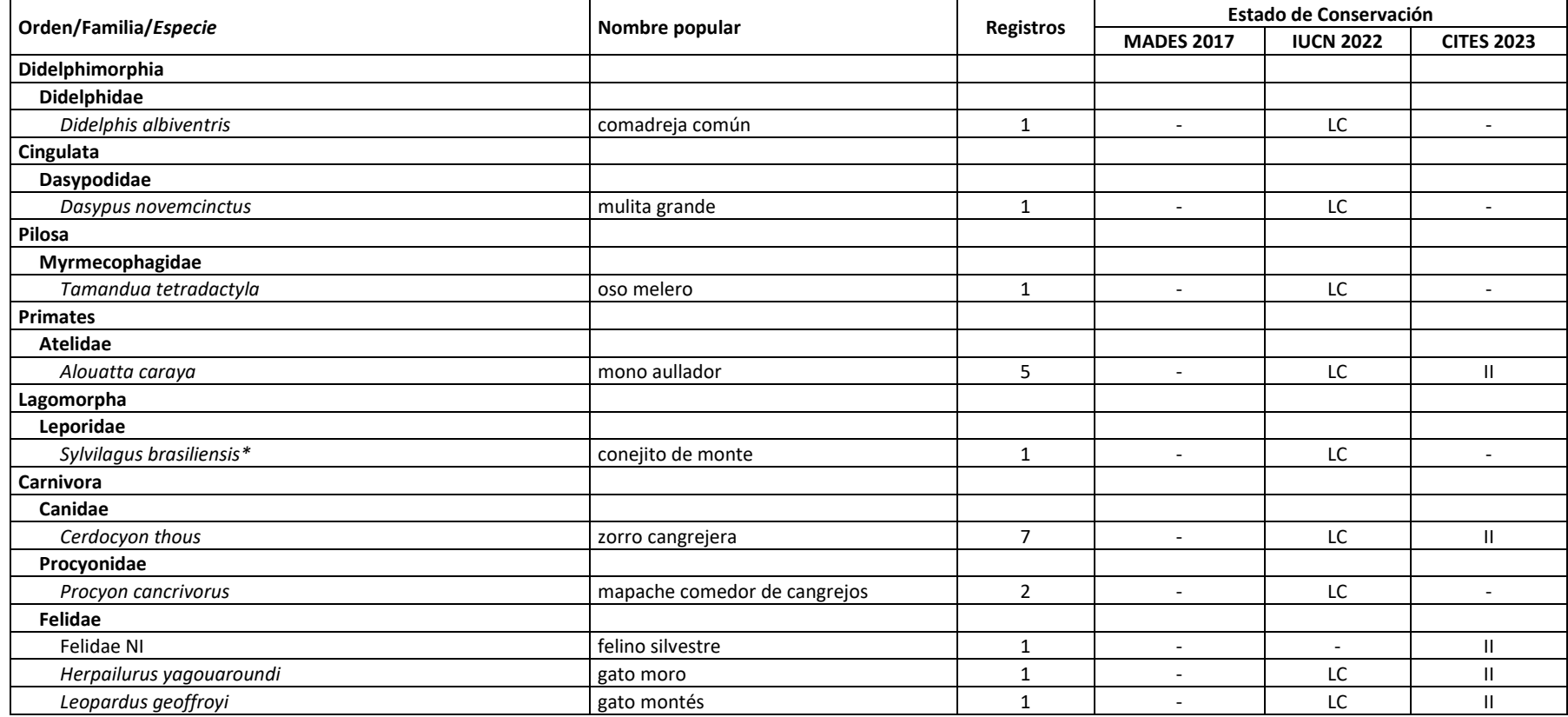

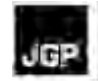

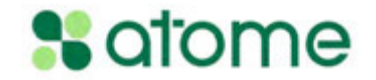

**Lista de especies registradas durante la primera campaña de levantamiento de Mamíferos Medianos y Grandes**

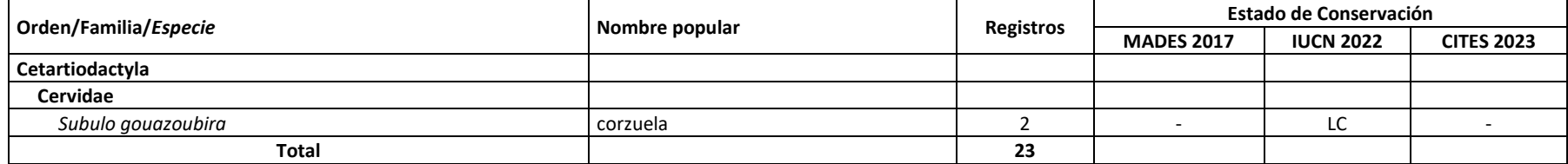

**Leyenda:** \* Concepto de especie lato sensu. Estado de conservación: LC - "Least Concern"; Apéndice II - especies no necesariamente amenazadas de extinción, pero cuyo comercio debe controlarse para evitar usos incompatibles con su supervivencia.

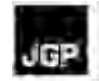

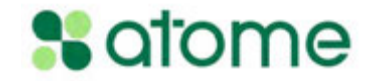

### **Tabla 5.3.2.4.b**

**Lista de especies registradas durante la segunda campaña de levantamiento de mamíferos medianos y grandes**

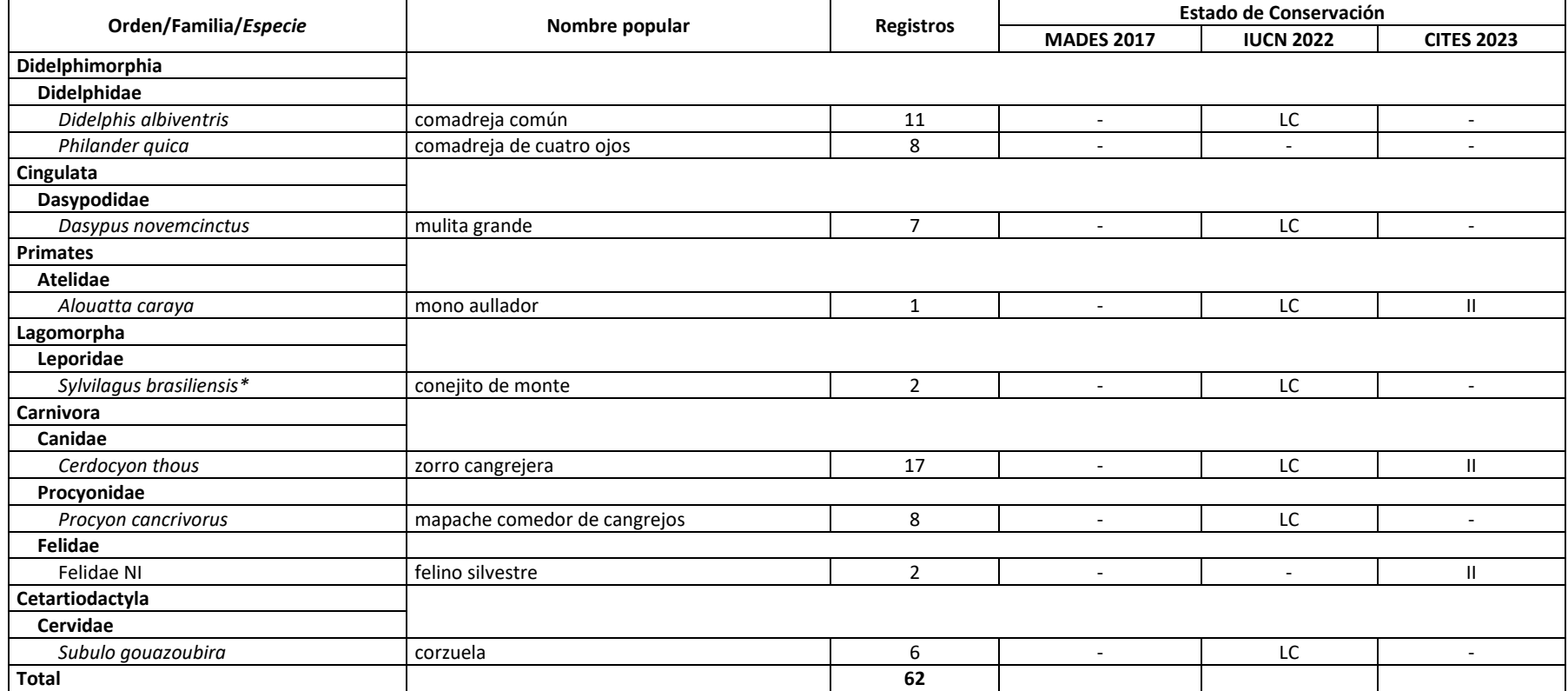

**Leyenda:** \* Concepto de especie lato sensu. Estado de conservación: LC - "Least Concern"; Apéndice II - especies no necesariamente amenazadas de extinción, pero cuyo comercio debe controlarse para evitar usos incompatibles con su supervivencia.
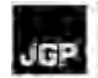

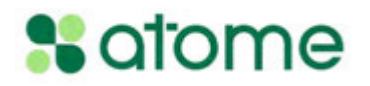

#### **Tabla 5.3.2.4.c**

**Lista de especies registradas durante las campañas de levantamiento de mamíferos y a partir de datos secundarios (AII)**

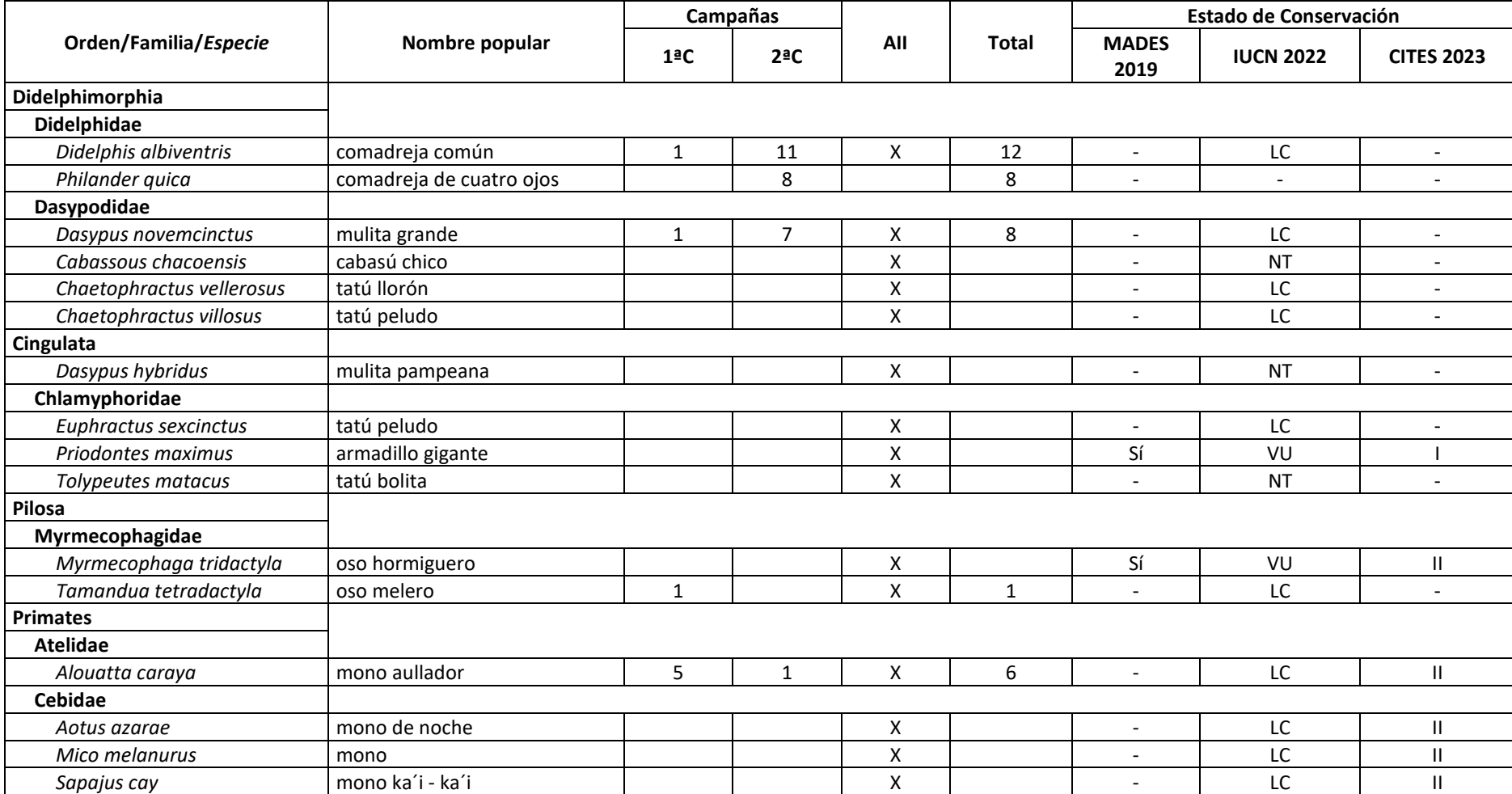

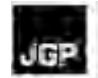

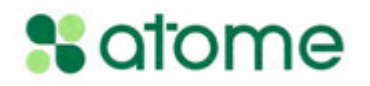

#### **Tabla 5.3.2.4.c**

**Lista de especies registradas durante las campañas de levantamiento de mamíferos y a partir de datos secundarios (AII)**

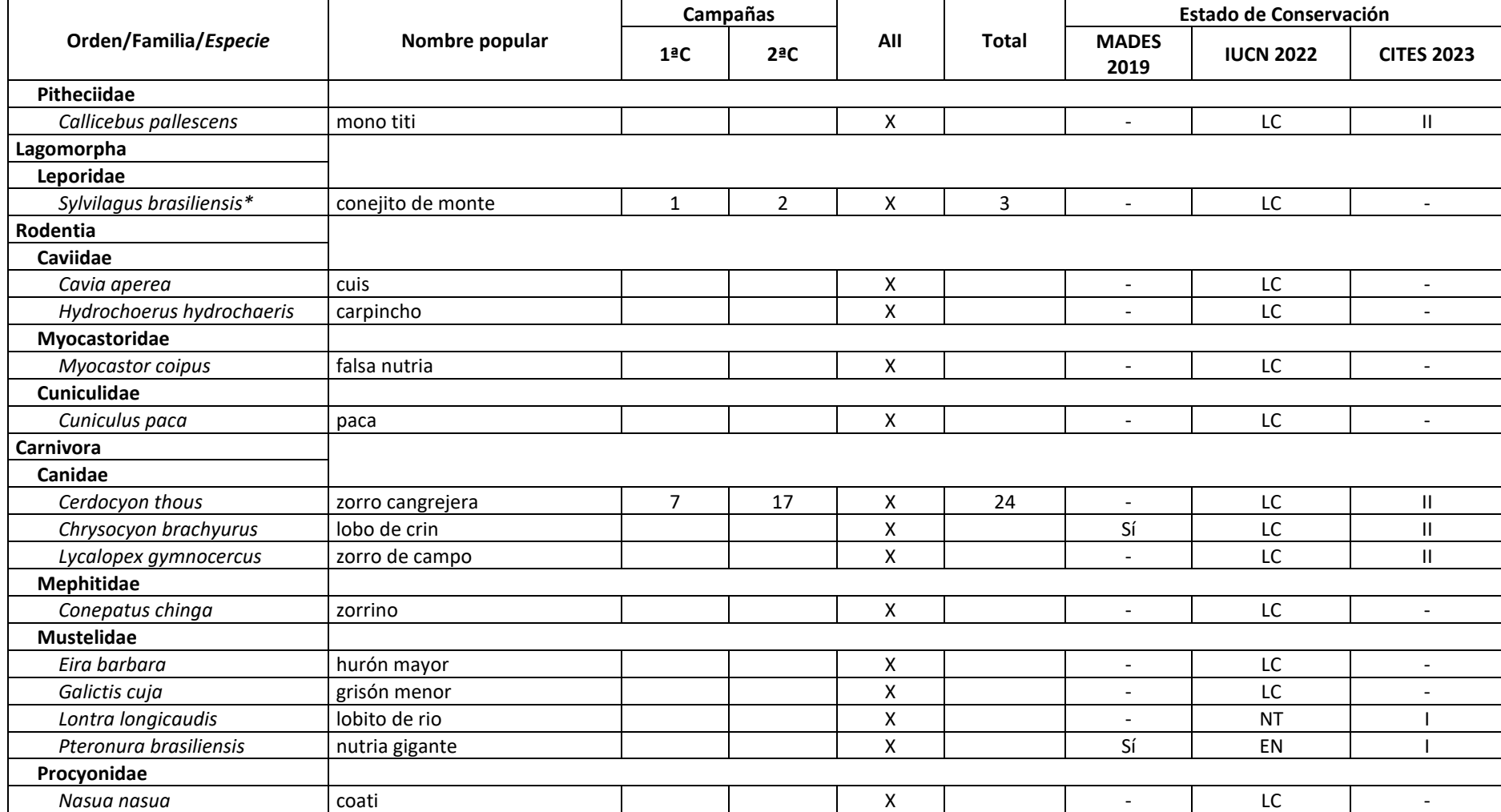

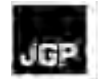

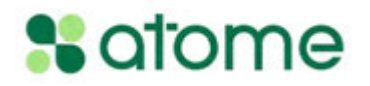

#### **Tabla 5.3.2.4.c**

**Lista de especies registradas durante las campañas de levantamiento de mamíferos y a partir de datos secundarios (AII)**

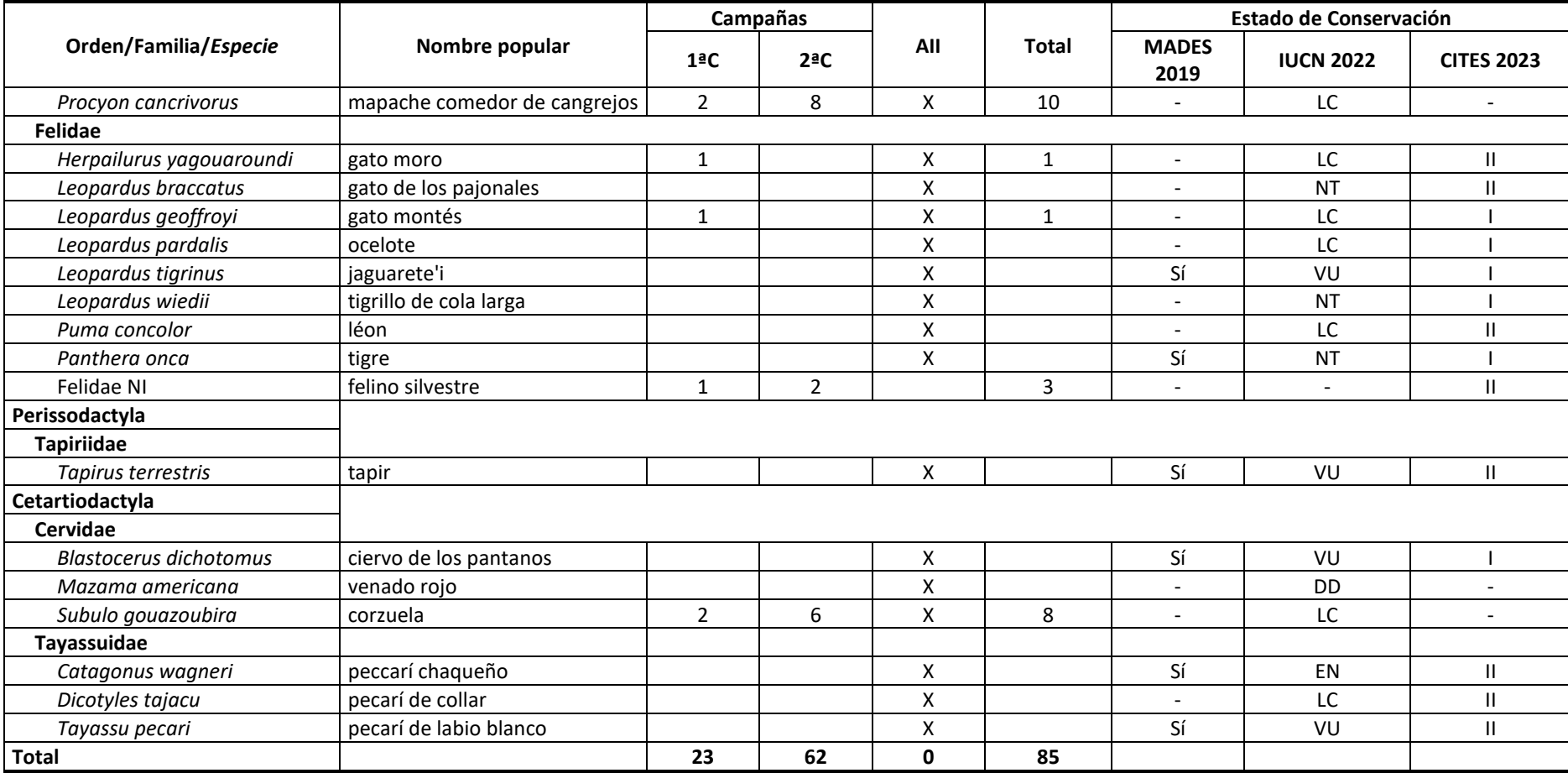

Leyenda: \* Concepto de especie lato sensu. Estado de conservación: EN - "En peligro", VU - "Vulnerable", LC - "Preocupación menor", NT - "Casi amenazada", DD - datos insuficientes; Apéndice I - especies en peligro, cuyo comercio sólo se autorizará en circunstancias excepcionales, Apéndice II - especies no necesariamente en peligro, pero cuyo comercio debe controlarse para evitar usos incompatibles con su supervivencia.

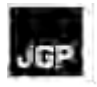

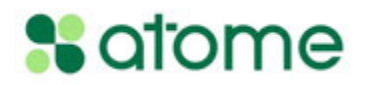

#### **Anexo 11 – Mapa de Actores Ampliado**

#### **Matriz de actores**

#### **Tabla 1.** Matriz de actores

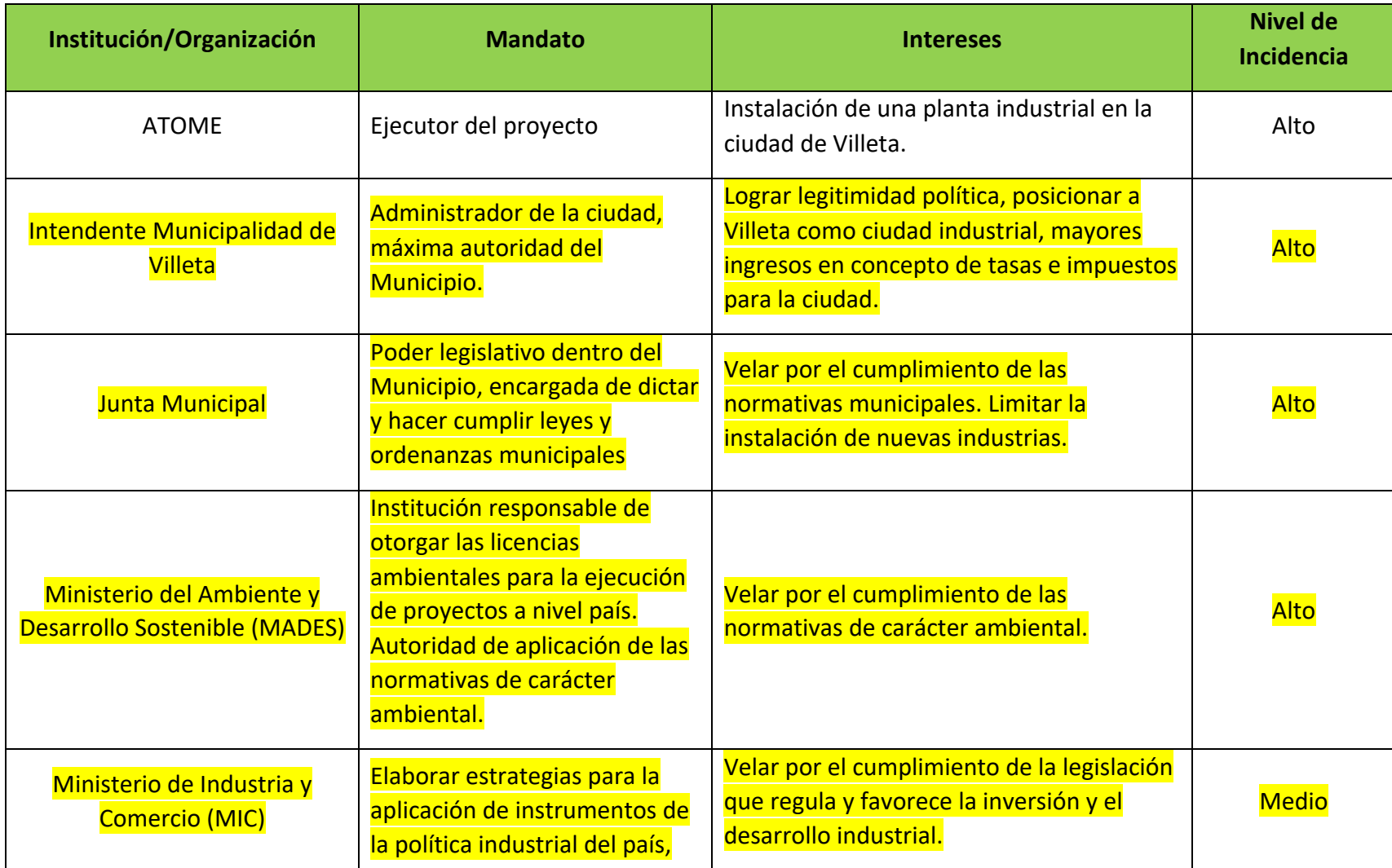

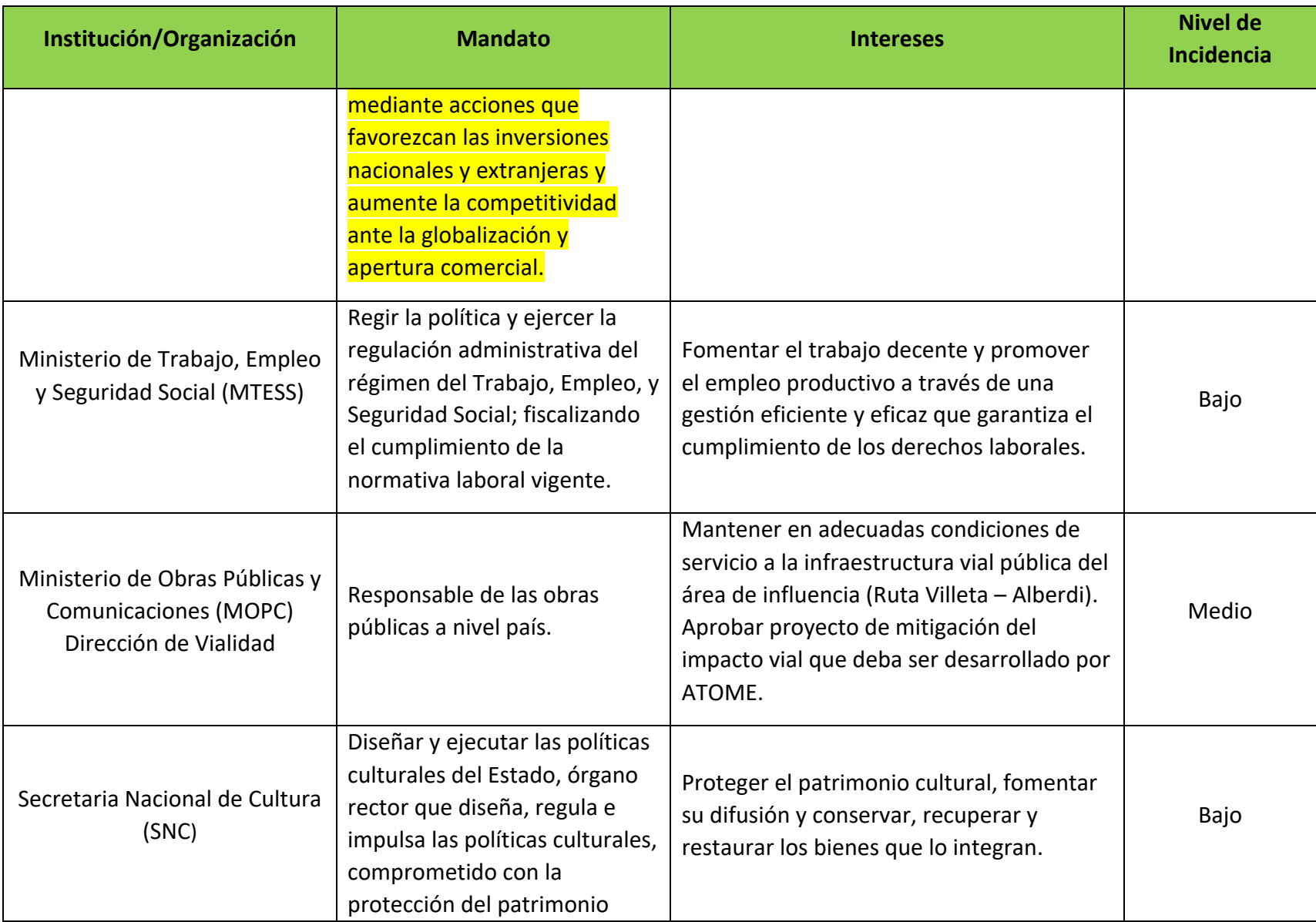

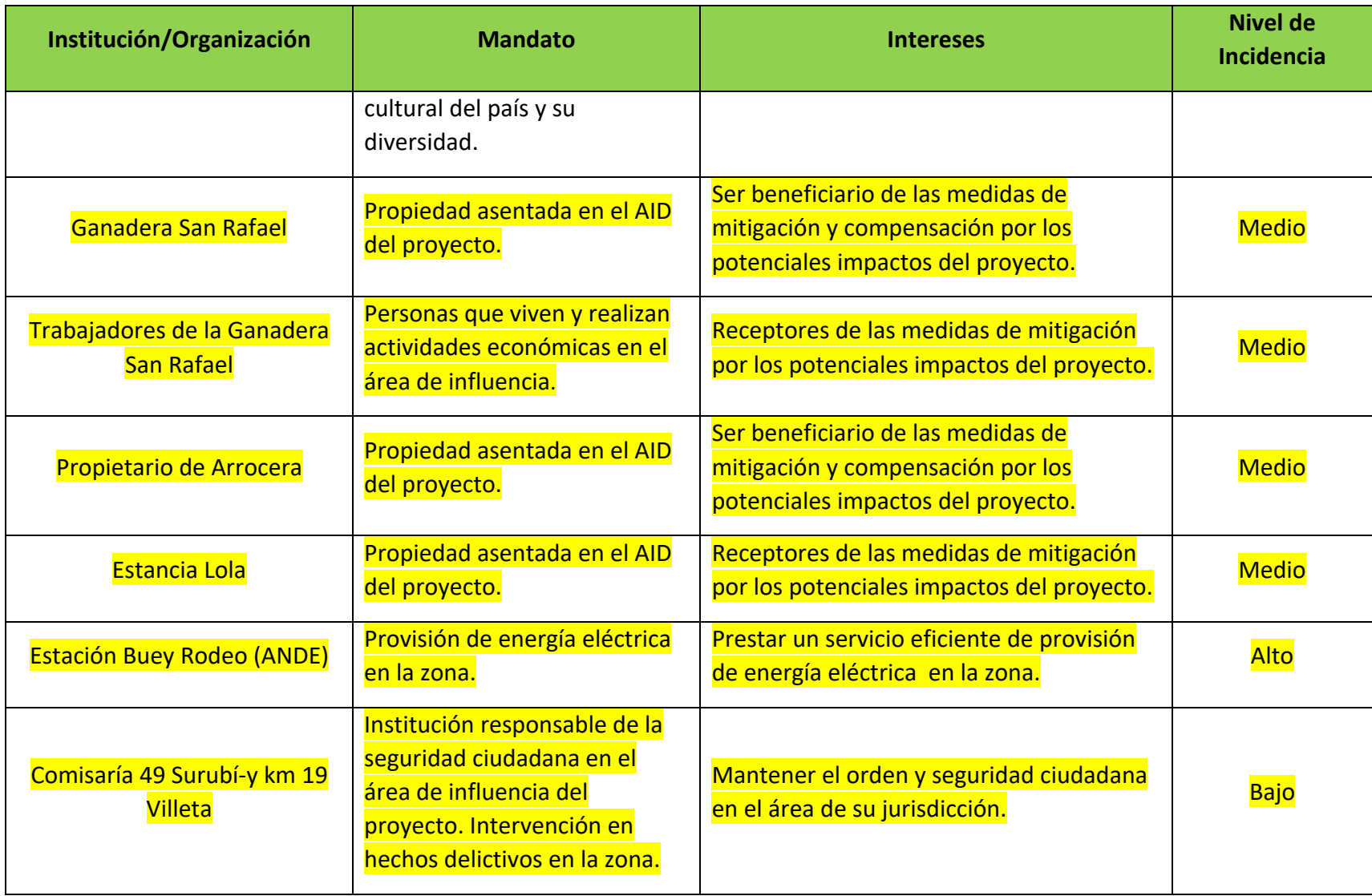

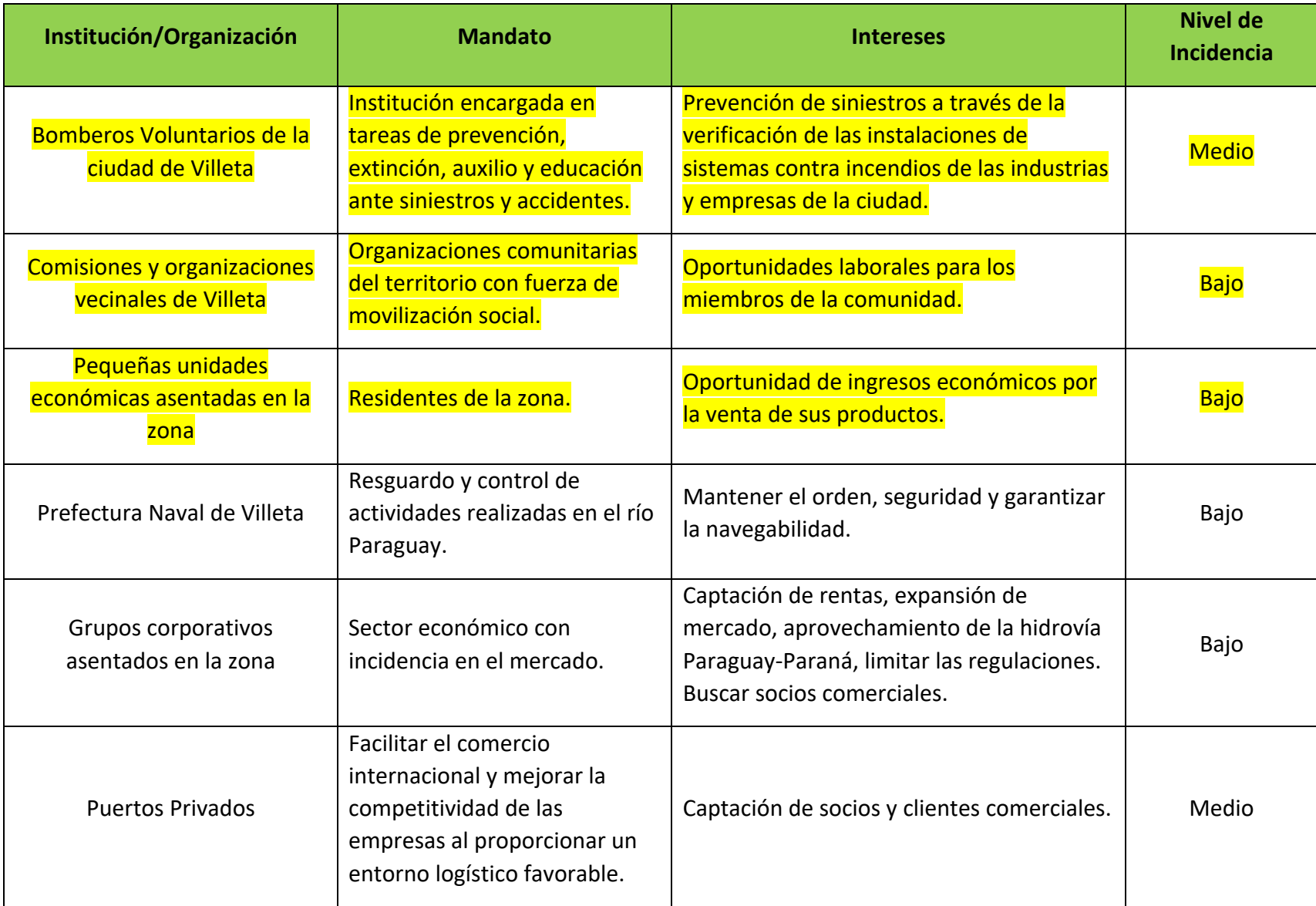

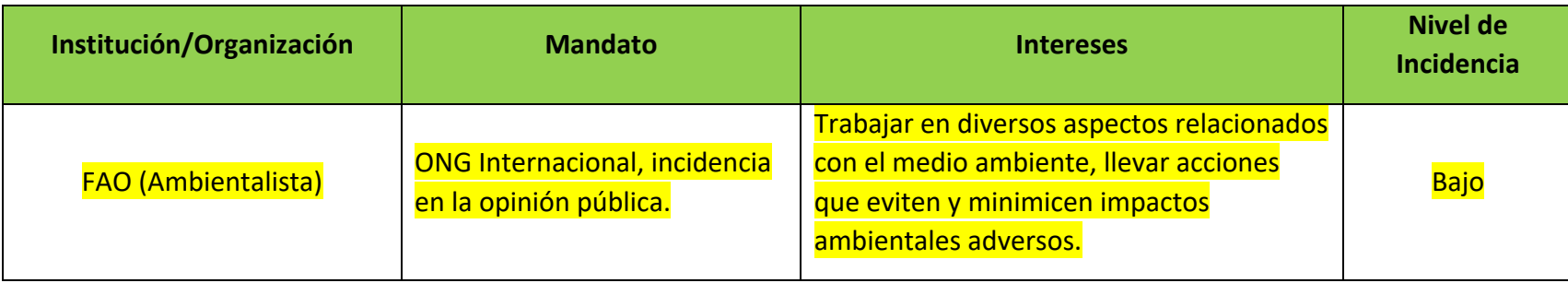

#### **Consideraciones:**

- Es importante describir los mandatos e intereses con respecto al proyecto de cada uno de los actores.
- La información referente a números de teléfono debe ir fuera de la matriz, puede elaborarse un listado aparte de contactos como anexo.
- Se debe identificar de cuáles de estos actores es fundamental su participación en la consulta pública, a modo de definir el mecanismo de invitación al evento que será utilizado con ellos (nota de invitación formal, invitación impresa, flyer digital, medio de comunicación masivo, etc.

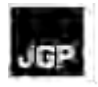

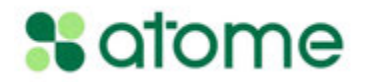

### **Anexo 12 – Cálculo de la Huella de Carbono del Proyecto**

# **Huella de carbono asociada a la cadena de valor de ATOME**

Diciembre 2023

**ATOME PARAGUAY S.A.E** Avda. Aviadores del Chacho 2050 Edificio WTC Torre 3 Piso 15 Asunción, Paraguay

## **%** atome

### Índice

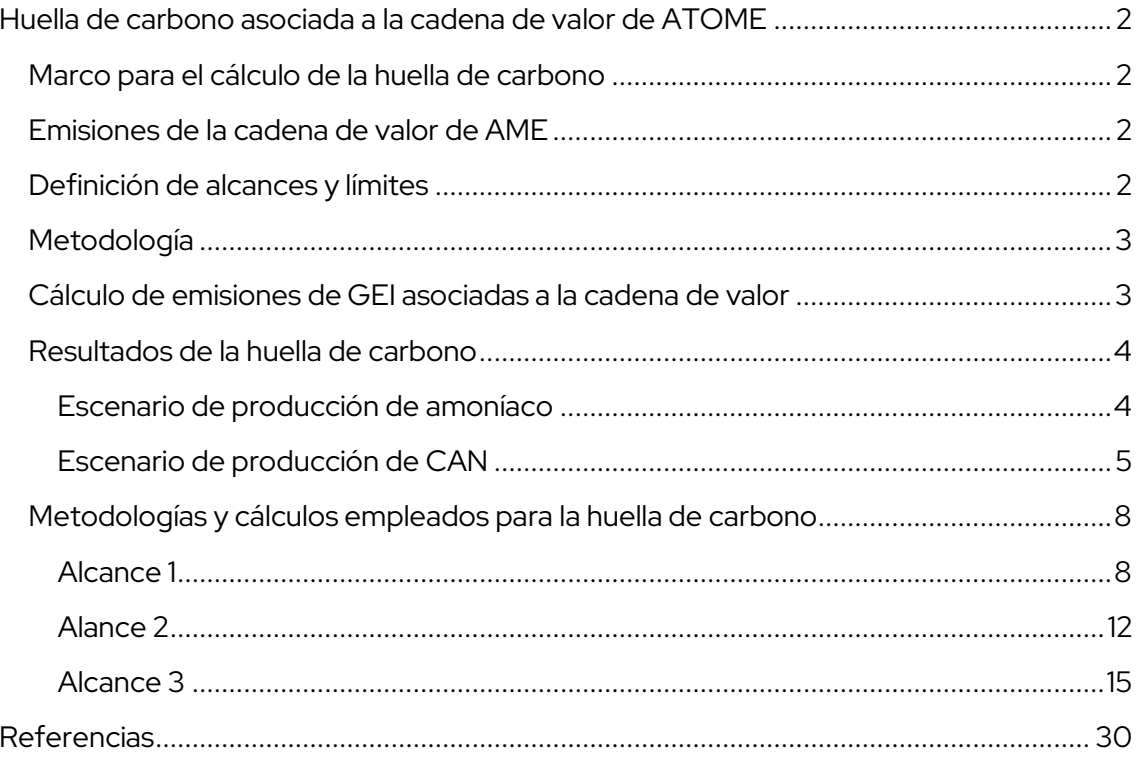

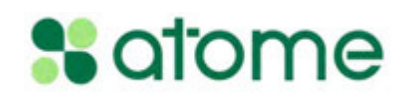

### Huella de carbono asociada a la cadena de valor de ATOME

#### Marco para el cálculo de la huella de carbono

La metodología del cálculo de huella de carbono implica evaluar el impacto ambiental de una entidad, una organización, un producto o incluso un individuo, en términos de la cantidad de gases de efecto invernadero (GEI) liberados a la atmósfera durante su ciclo de vida, que pueden ser causados tanto directa como indirectamente por las actividades diarias [1].

El objetivo principal del cálculo de la huella de carbono es proporcionar un análisis para comprender y cuantificar las emisiones de GEI y su contribución al cambio climático. Esta información es crucial para tomar decisiones informadas y desarrollar estrategias de reducción de emisiones. Además, la huella de carbono también se utiliza para promover la transparencia y la responsabilidad ambiental, ya que permite a las organizaciones y a los consumidores evaluar su impacto climático y tomar medidas para mitigarlo.

#### Emisiones de la cadena de valor de ATOME

La actividad principal de ATOME es la producción de hidrógeno, amoníaco y fertilizantes verdes. Se estima la producción de 100,000 toneladas de amoniaco verde, utilizando 20,000 toneladas de hidrógeno producido en la planta a través del proceso de electrólisis alcalina del agua con fuentes de energía renovables, resultando en un proceso productivo de cero emisiones CO<sub>2</sub>. Esta producción de amoníaco se utilizará en planta para la producción de nitrato de amonio cálcico (CAN), un fertilizante a base de nitrógeno ampliamente consumido. La producción anual de CAN se estima en 250,000 toneladas.

En cuanto a las emisiones directas de ATOME, están relacionadas principalmente con el proceso de producción de amoníaco verde, compuesto principalmente por gases no contaminantes como  $H_2$ ,  $N_2$ ,  $H_2O$ ,  $O_2$  y Ar. Los gases contaminantes como trazas de NOx, CO<sub>2</sub>, CO y NH<sub>3</sub> se emitirían en eventos específicos o situaciones de emergencia a través de sistemas de antorchas. Además, se esperan gotas líquidas en corrientes gaseosas de solución de KOH durante la ventilación. Durante la producción de fertilizantes, la principal fuente de emisiones es la producción de ácido nítrico, donde se espera que las emisiones de gases de óxido de nitrógeno (NOx), específicamente N<sub>2</sub>O sin reaccionar, resultantes como subproducto de la oxidación catalítica del amoníaco (NH<sub>3</sub>) a altas temperaturas. Además, se produce cierta cantidad de NOx (NO, NO<sub>2</sub> y N<sub>2</sub>O), principalmente durante el arranque y el apagado de la reacción, cuando el proceso es menos estable. La planta de ácido nítrico está diseñada para minimizar las emisiones de  $N_2O$  con un sistema de reducción a la salida de los gases de cola.

Por último, es importante tener en cuenta la logística del transporte de los empleados, así como la distribución y comercialización de la CAN. Los gases de combustión serían emitidos por los vehículos de transporte terrestre, barcazas y buques de carga portacontenedores utilizadas para el transporte fluvial y marítimo.

#### Definición de alcances y límites

Para comenzar a contabilizar las emisiones de GEI, se seleccionó el año 2022 como inicio de la construcción y preparación del sitio para la instalación de la planta, y se eligió el año 2025 como línea base para el inicio de la producción de ATOME. La contabilidad de GEI en relación con el límite operacional se llevó a cabo siguiendo los alcances del Protocolo de Gases de Efecto Invernadero, siendo [2]:

### **x** atome

- 1. Alcance 1: Emisiones directas de actividades propias o controladas de ATOME, incluidas las derivadas de la producción de amoníaco y CAN, vehículos utilizados para el transporte de personal y tratamiento de efluentes.
- 2. Alcance 2: emisiones indirectas asociadas a la electricidad comprada.
- 3. Alcance 3: emisiones indirectas de actividades que se producen en fuentes fuera del control de ATOME y no clasificadas como Alcance 2. Entre estos, se identifican las emisiones de la fase de operación de la planta, las inherentes a la producción de las materias primas utilizadas en la operación, el desplazamiento de equipos, maquinaria y personal de operación, el transporte y distribución de materias primas y productos terminados, y el uso y disposición final de los productos finales.

Debido a que las emisiones de GEI durante la fase constructiva no son continuas a lo largo de la vida útil de la planta, como las inherentes a la producción de las materias primas empleadas (hierro, cemento, plásticos, etc.), el desplazamiento de equipos, maquinarias y personal, entre otros, se presenta un apartado adicional en los resultados con la cantidad total de emisiones de GEI en el paso de tiempo de las construcciones.

#### Metodología

La metodología básica aplicada para estimar las emisiones de gases de efecto invernadero (E) es la ecuación genérica que multiplica los Datos de Actividad (DA) por su correspondiente Factor de Emisión (FE) como se muestra en la ecuación (1). Los DA se definen como la magnitud de una actividad humana que resulta en emisiones o absorciones de GEI (por ejemplo, el consumo de combustible para el transporte), que ocurre durante un período de tiempo determinado y en un área específica. Los factores de emisión facilitan el cálculo de las emisiones de GEI, expresadas en sus respectivas unidades internacionales, y convertidas a toneladas métricas de dióxido de carbono equivalente (t  $CO_2$ -eq)<sup>i</sup>. Estos son coeficientes que se utilizan para cuantificar las emisiones o absorciones de un GEI, considerando la unidad de medida de los DA. Estos factores se basan en muestras de medición, promediadas con diferentes niveles de detalle de acuerdo con el nivel de metodología utilizado, con el objetivo de desarrollar una tasa de emisión representativa para un nivel específico de actividad bajo un conjunto de condiciones operativas específicas. Se consultaron numerosas fuentes de referencia para seleccionar los factores de conversión más adecuados, y se aplicaron las Directrices del IPCC de 2006 y 2019, teniendo en cuenta criterios de selección como la accesibilidad, la coherencia y la transparencia en las revisiones y actualizaciones [1] [3].

#### $E = EF \times AD$  (1)

#### Cálculo de emisiones de GEI asociadas a la cadena de valor

La mayoría de los factores de emisión se utilizaron directamente como se define en las referencias elegidas. En algunos casos, fue necesario calcular factores apropiados específicos, por ejemplo, utilizando valores medios cuando existían pequeñas diferencias entre las fuentes (es decir, el tipo de transporte, como vehículos ligeros, camiones, barcazas). Además, en algunos casos se utilizaron datos propios y resultados de estudios realizados por URBAS, contratista de ATOME para el estudio FEED<sup>ii</sup>.

i  $^{\rm i}$  CO2-eq es la unidad de medida universal que indica el potencial de calentamiento global (PCG) de los gases de efecto invernadero, expresado en términos del PCG de una unidad de dióxido de carbono.

<sup>&</sup>lt;sup>ii</sup> Front-end design engineering

### **x** atome

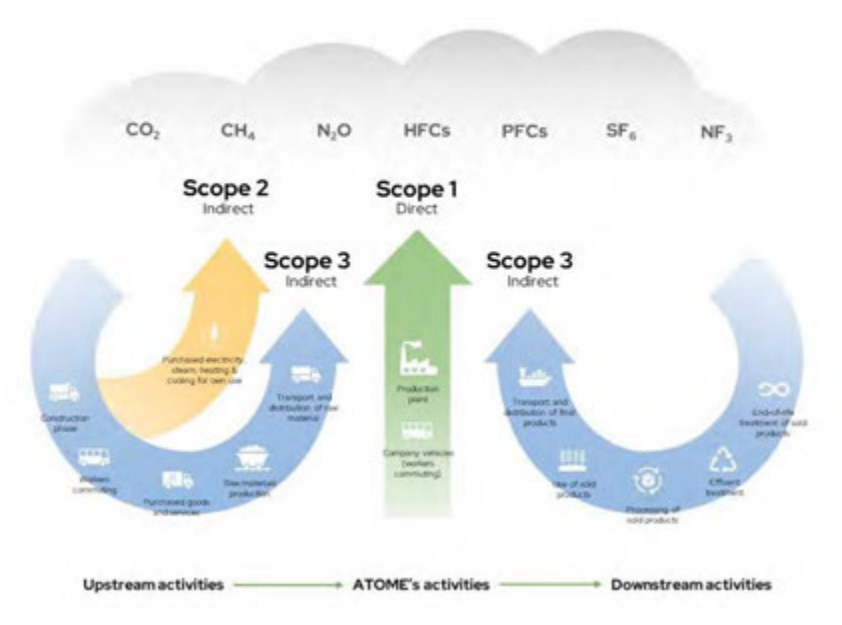

**Figura 1. Marco de alcances de la huella de carbono**

#### Resultados de la huella de carbono

#### Escenario de producción de amoníaco

Para el escenario de producción de amoníaco, se consideran las posibles emisiones directas e indirectas de GEI del proyecto ATOME. El alcance 1 cubre las emisiones del proceso de producción y el desplazamiento de los empleados. El alcance 2 abarca las emisiones indirectas derivadas de la contratación de servicios energéticos. Por último, el Alcance 3 considera las emisiones indirectas de las actividades iniciales o upstream, incluidas las emisiones durante la fase de construcción relacionadas con el cambio de uso del suelo y la producción de las materias primas a emplearse en el proceso productivo de la planta de ATOME. Las actividades derivadas o downstream incluyen el tratamiento de efluentes, el transporte y la distribución de amoníaco verde desde la planta de ATOME hasta las instalaciones industriales en Paraguay, específicamente en la Zona Industrial de Villeta, capaces de convertir el amoníaco en fertilizantes a base de amoníaco como CAN. A efectos comparativos, se incluye un escenario de huella de carbono de amoníaco gris<sup>ii</sup>, junto con sus posibles emisiones directas e indirectas de la producción, el consumo de energía y las actividades derivadas, como el transporte y la distribución desde Europa a Paraguay para su conversión en fertilizantes a base de amoníaco – ver Tabla 1. Estos dos marcos para estudiar la huella de carbono del amoníaco se utilizarán para comparar y evaluar las emisiones de GEI evitadas como resultado de la implementación del proyecto ATOME. Las metodologías, cálculos y referencias utilizadas para Tabla 1 se compilan en la sección "Metodologías y cálculos empleados para la huella de carbonoMetodologías y cálculos empleados para la huella de carbono"

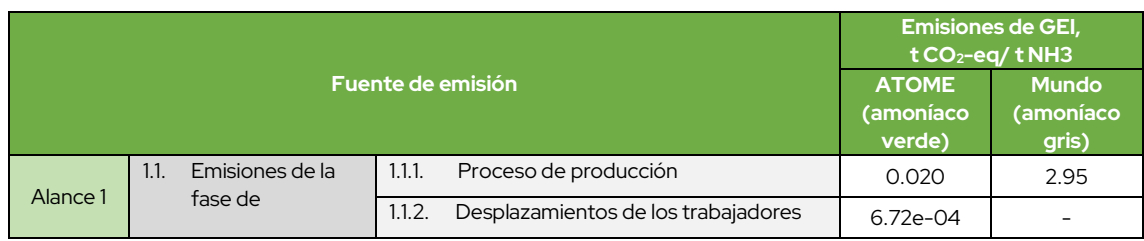

**Tabla 1. Escenario de huella de carbono de la producción de amoníaco**

iii Produced from fossil fuels.

### **x** atome

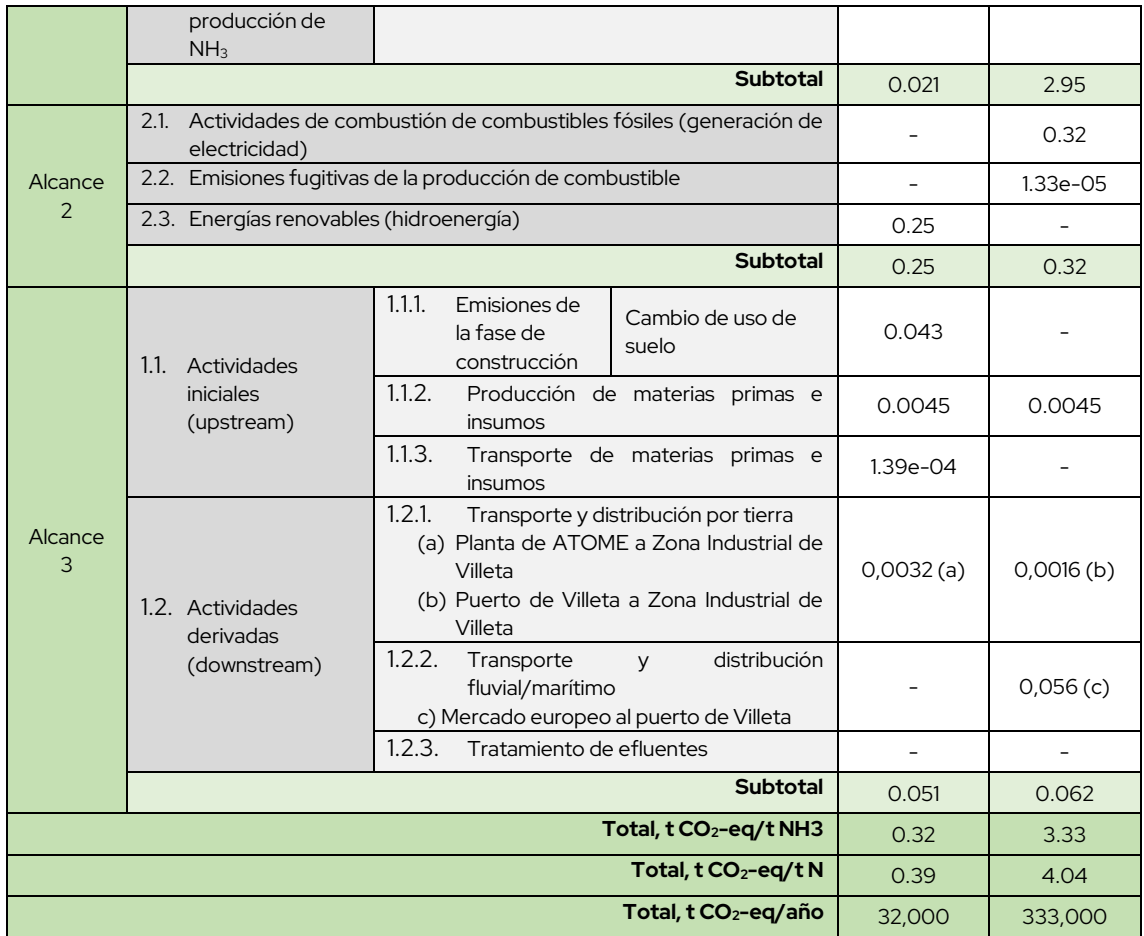

Adicionalmente, se consideraron las emisiones de GEI durante los 22 meses de construcción de la planta de amoníaco verde y se separaron del escenario de huella de carbono de la producción de amoníaco de la Tabla 1 debido a que no son emisiones continuas durante los años de operación de la planta. Las emisiones relacionadas a la producción de los materiales de construcción, emisiones por el uso de maquinarias y vehículos y otras actividades de construcción son contabilizadas y resumidas en la Tabla 2. Las metodologías, los cálculos y las referencias utilizadas para Tabla 2 se compilan en la sección "Metodologías y cálculos empleados para la huella de carbono."

**Tabla 2. Emisiones totales durante la fase de construcción de la planta de amoníaco**

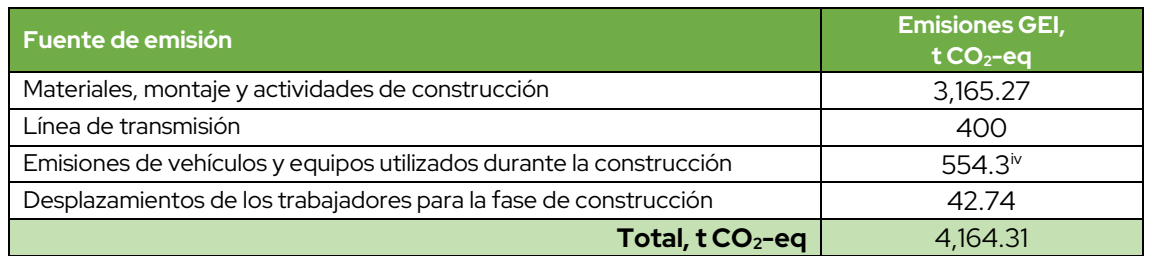

#### Escenario de producción de CAN

Para el escenario de producción de CAN, se consideran las posibles emisiones directas e indirectas de GEI del proyecto ATOME. El alcance 1 abarca las emisiones directas derivadas del proceso de producción y el desplazamiento de los empleados. El alcance 2 considera las

iv Se asumió un rango de emisiones relacionadas con los vehículos utilizados en la construcción. El límite máximo se emplea para un escenario más conservador.

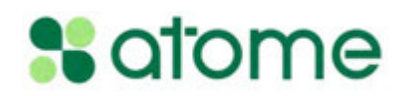

emisiones indirectas relacionadas con la contratación de servicios energéticos. Finalmente, el Alcance 3 aborda las emisiones indirectas iniciales o upstreams, incluyendo la adquisición y transporte de materia prima (dolomita) desde las canteras de extracción en Concepción hasta la planta de ATOME. Las actividades derivadas incluyen las emisiones y absorciones de GEI debido al uso del fertilizante en los dos cultivos más grandes de América Latina, la soja y la caña de azúcar, así como el transporte y distribución de CAN verde desde la planta de ATOME a los mercados nacionales e internacionales, tratamiento de efluentes y disposición final de los productos. A efectos comparativos, se incluye un escenario de la huella de carbono de la CAN producida a partir de combustibles fósiles, junto con sus potenciales emisiones directas e indirectas de la producción, el consumo de energía y las actividades posteriores, como el transporte y la distribución desde Europa a los mercados de Paraguay y Brasil – ver Tabla 3**¡Error! No se encuentra el origen de la referencia.**. Estos dos marcos de estudio de la huella de carbono de CAN servirán para compararlos y apreciar las emisiones de gases de efecto invernadero evitadas por la implementación del proyecto ATOME. Las metodologías, cálculos y referencias utilizadas para Tabla 3 se compilan en la sección "Metodologías y cálculos empleados para la huella de carbonoMetodologías y cálculos empleados para la huella de carbonoMetodologías y cálculos empleados para la huella de carbono"

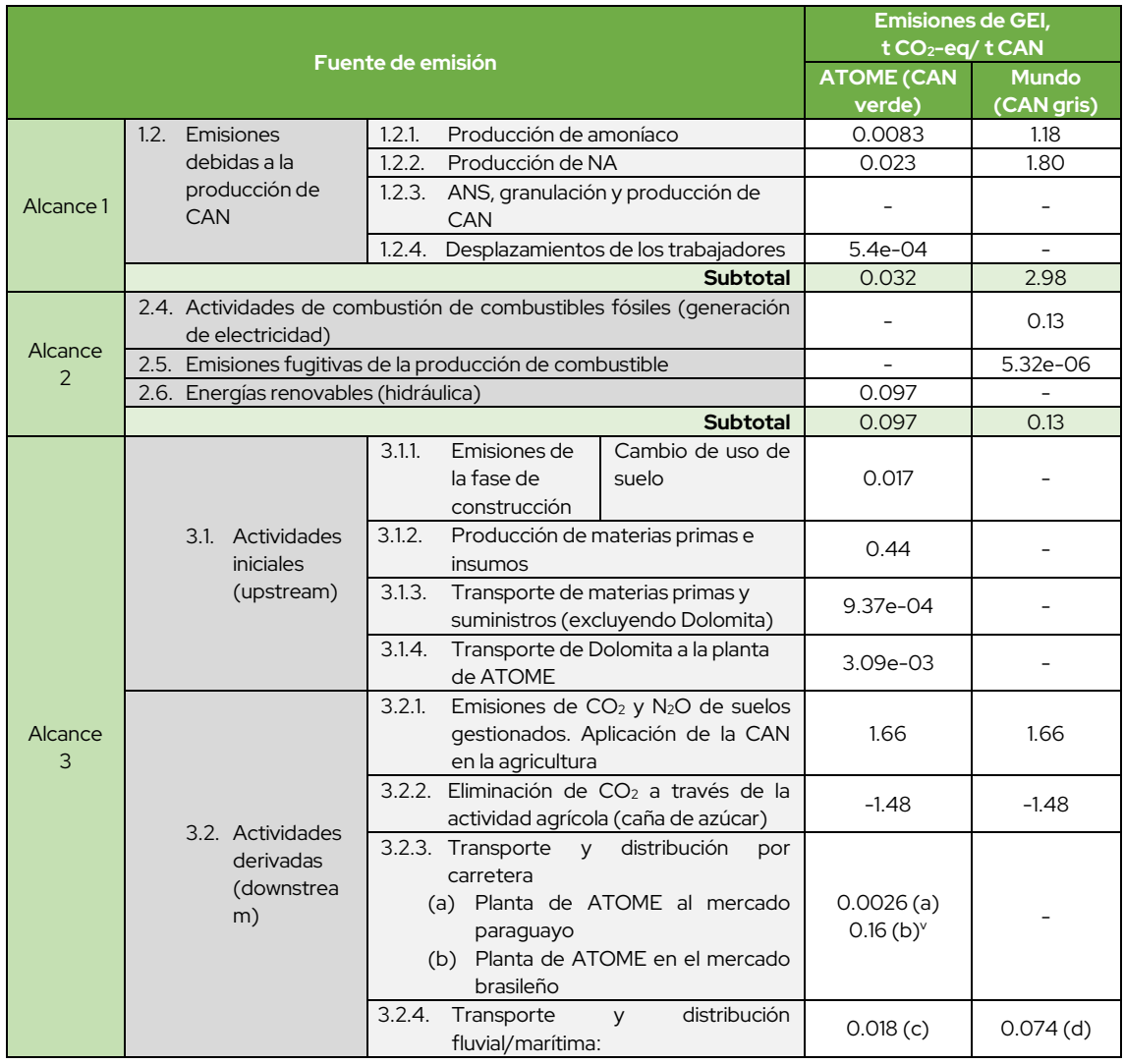

**Tabla 3. Huella de carbono del escenario de producción de CAN**

<sup>v</sup> Este valor se utiliza para el subtotal de las emisiones de alcance 3, ya que representa el valor más alto para la sección "Transporte y distribución de CAN por carretera".

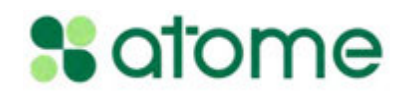

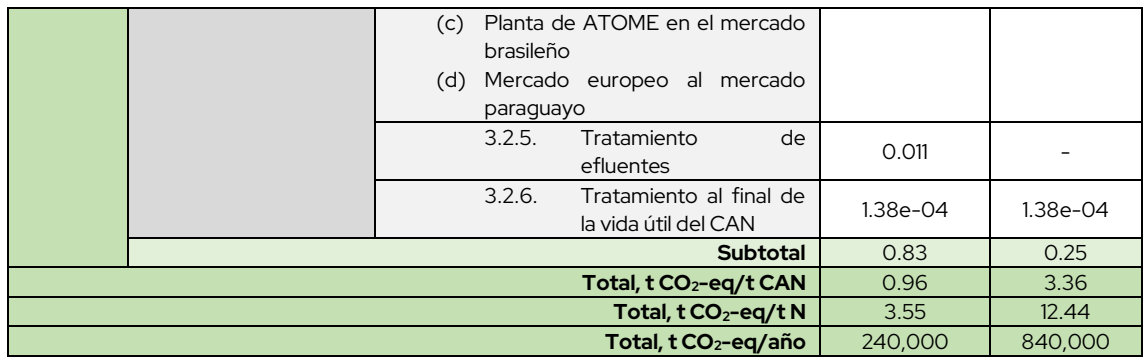

De la misma manera que en el escenario de producción de amoníaco, se consideraron las emisiones de GEI durante los 22 meses de construcción de la planta de CAN y se separaron del escenario de huella de carbono del CAN (Tabla 3) debido a que no son emisiones continuas durante los años de operación de la planta. Las emisiones relacionadas a la producción de los materiales de construcción, emisiones por el uso de maquinarias y vehículos y otras actividades de construcción son contabilizadas y resumidas en la Tabla 2. Las metodologías, cálculos y referencias utilizadas para la **¡Error! La autoreferencia al marcador no es válida.** se recopilan en la sección "Metodologías y cálculos empleados para la huella de carbono".

**Tabla 4. Emisiones totales durante la fase de construcción de la planta de CAN**

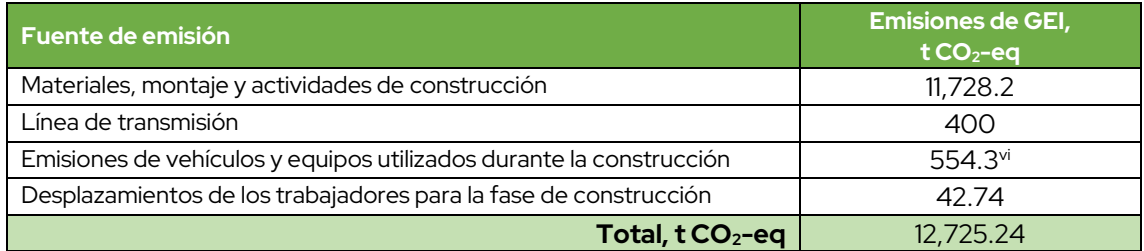

vi Se asumió un rango de emisiones relacionadas con los vehículos utilizados en la construcción. El límite máximo se emplea para un escenario más conservador.

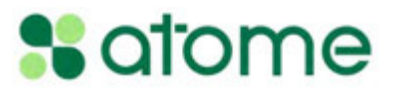

#### Metodologías y cálculos empleados para la huella de carbono

#### Alcance 1

Emisiones directas de actividades propias o controladas por ATOME. Se trata de emisiones directas que se producen durante el proceso de producción utilizando elementos que son propiedad y están controlados por la empresa, incluidas las emisiones de calderas, hornos, maquinaria y equipos, y vehículos que utilizan combustible.

| Fuente de<br>emisión               | Descripción                                                                                                    | Metodología                                                                                                    | <b>Emisiones</b>                                                                                                    | Referencia                                                                                                    |
|------------------------------------|----------------------------------------------------------------------------------------------------|----------------------------------------------------------------------------------------------------|----------------------------------------------------------------------------------------------------|----------------------------------------------------------------------------------------------------|
| Producción de<br>amoníaco gris     | La producción de amoníaco requiere una fuente de nitrógeno (N2) y otra de<br>hidrógeno (H <sub>2</sub> ). El nitrógeno se obtiene del aire a través de la destilación criogénica,<br>mientras que el hidrógeno se deriva principalmente del gas natural (principalmente<br>metano, CH <sub>4</sub> ). Dado que la industria depende predominantemente del gas natural, la<br>metodología y las fuentes de emisión se basan en la producción de amoníaco a partir<br>del gas natural. Las emisiones se estiman a partir de las necesidades totales de<br>combustible o los valores derivados de las estimaciones de las necesidades totales de<br>combustible utilizadas en la producción de NH <sub>3</sub> . Las necesidades energéticas<br>procedentes de combustibles no se contabilizan por separado, por lo que el valor<br>obtenido con las emisiones del sector energético debe corregirse eliminándolo.<br>Los parámetros y supuestos utilizados para el cálculo son los siguientes [1]:<br>$AP = 100,000$ t NH <sub>3</sub> /año<br>$FR = 42.5$ GJ/t de NH <sub>3</sub> producido <sup>VII</sup><br>$CCF = 21.0$ kg C/GJ<br>$FOC = 1$<br>$\bullet$<br>$R_{CO2}$ = 0 t CO <sub>2</sub> recuperado para su posterior uso en un proceso secundario | Emisiones de CO <sub>2</sub> por la producción de amoníaco:<br>$E_{CO2} = AP \cdot FR \cdot CCF \cdot FOC \cdot 44/12 - R_{CO2}$<br>Donde:<br>$E_{CO2}$ = Emisiones de CO <sub>2</sub> , kg/año<br>$AP =$ Producción de amoníaco, t NH <sub>3</sub> /año<br>$FR$ = Requisito de combustible por unidad de<br>producción, GJ/ton de amoniaco producido<br>$CCF = Factor$ de contenido de carbono en el<br>combustible, kg C/GJ<br>FOC = Factor de oxidación de carbono del combustible,<br>fracción<br>$R_{CO2}$ = CO <sub>2</sub> recuperado para su posterior uso en un<br>proceso secundario (ej. la producción de urea), kg | $E_{CO2}$ = 327,300 t CO <sub>2</sub> /año<br>Este valor se corrige eliminando<br>las emisiones generadas por el<br>de<br>electricidad<br>consumo<br>2<br>(Alcance<br>electricidad<br>$-$<br>comprada)<br>$E_{CO2}$ (corregido) = 295,455.4 t<br>$CO2/a\tilde{n}$ o | <b>Directrices</b><br>del<br>IPCC de<br>2006<br>los<br>para<br>inventarios<br>nacionales<br>de<br>gases de efecto<br>invernadero.<br>3:<br>Volumen<br>Procesos<br>industriales y uso<br>de productos |
| Producción de<br>amoníaco<br>verde | La producción de amoniaco verde se basa en la sustitución de la fuente de hidrógeno<br>utilizada en el proceso por hidrógeno producido por electrólisis del agua utilizando<br>fuentes de energía renovables. En el caso del proyecto ATOME, el hidrógeno se<br>producirá mediante electrólisis de agua tratada y desmineralizada del río Paraguay<br>con cero emisiones de CO <sub>2</sub> .<br>Ciertas fuentes de emisiones de gases inertes como O <sub>2</sub> , H <sub>2</sub> O (vapor), N <sub>2</sub> , se originan<br>en diversas fuentes dentro del proceso de producción, además de las emisiones<br>ocasionales de CO <sub>2</sub> y NOx del funcionamiento de generadores de emergencia diésel                                                                                                    | Se utilizaron los datos y resultados obtenidos de los<br>estudios específicos del proyecto Villeta de 120 MW<br>proporcionados por la empresa encargada del Diseño de<br>Ingeniería (URBAS).<br>Antorcha secundaria de amoníaco:<br>29,626 kg/h*500 h/año = 14,813 t/año (compuesto<br>mayoritariamente de N2)<br>$0.076\%$ (w/w) CO <sub>2</sub> = 11.2 t CO <sub>2</sub> /año                                                                                                    | Emisiones anuales totales:<br>$CO2 = 575.95 t CO2/año$<br>CO = 124.05 t CO/año<br>$NOx = 5.04 t NOx/año$<br>Emisiones anuales totales de<br>$CO2-eq$ :<br>575.95<br>$CO2$ -ea<br>$\ddagger$<br>$=$<br>$CO2/a\tilde{n}o*(1)$<br>5.04<br>$^{+}$                       | <b>FEED</b><br>del<br>proyecto llevado<br>cabo<br>a<br>por<br>URBAS/Casale                                                                                                    |

VII No se dispone de información sobre el tipo de combustible, el factor de contenido de carbono y el factor de oxidación de carbono. Por lo tanto, se considera una buena práctica utilizar el valor promedio para la oxidaci presenta en la Tabla 3.1, Volumen 3: Procesos Industriales y Uso del Producto [1]

| Fuente de<br>emisión                   |                                                                                                    |                                                                                                    | Descripción                                                                                                    |                                                                                                    |                                                                                                    | Metodología                                                                                                    | Emisiones                                                                                                    | Referencia                                                                                               |
|----------------------------------------|----------------------------------------------------------------------------------------------------|----------------------------------------------------------------------------------------------------|----------------------------------------------------------------------------------------------------|----------------------------------------------------------------------------------------------------|----------------------------------------------------------------------------------------------------|----------------------------------------------------------------------------------------------------|----------------------------------------------------------------------------------------------------|----------------------------------------------------------------------------------------------------|
|                                        | de fuentes estacionarias dentro del proyecto ATOME.<br>Componente<br>CO <sub>2</sub><br>H2O<br>N <sub>2</sub><br><b>NOx</b><br><b>CO</b><br>Inquemados<br><b>TOTAL</b>                                                                                                    | Quemador +<br>pilotos C3H8<br>Caudal más. kg/h<br>22.38<br>6,664.22<br>22,920.34<br>2.28<br>12.42<br>4.70<br>29,626.34 kg/h                                                                                                    | Quemador +<br>pilotos C3H8<br>Caudal vol.<br>$Nm^3/h$<br>11.40<br>8,288.75<br>18,340.14<br>1.70<br>9.93<br>6.17<br>26,658.09 Nm <sup>3</sup> /h 124.026 kg/h<br>Temp, tothis  Preside sale                                                            | Dos pilotos<br>(Standby)<br>Caudal más, kg/h<br>22.38<br>12.22<br>89.34<br>0.010<br>0.055<br>0.021                                                                                                    | y antorchas auxiliares. En la siguiente tabla se presenta un resumen de las emisiones<br>Dos pilotos<br>(Standby)<br>Caudal vol.<br>$Nm^3/h$<br>11.40<br>15.19<br>71.49<br>0.008<br>0.044<br>0.011<br>98.143 Nm <sup>3</sup> /h<br>(2001) ag/hond helds, 125 mg/horst PM, 4858 mg/hond ESL right ang/horst ed.                                                                                                    | $0.042$ % (w/w) CO = 6.2 t CO <sub>2</sub> /año<br>7.7e-03 % (w/w) NOx = 1.14 t NOx/año<br>Antorcha principal de amoníaco:<br>29,626 kg/h*500 h/año = 14,813 t/año (compuesto<br>mayoritariamente de $N_2$ )<br>$0.076\%$ (w/w) CO <sub>2</sub> = 11.2 t CO <sub>2</sub> /año<br>$0.042$ % (w/w) CO = 6.2 t CO <sub>2</sub> /año<br>$\bullet$<br>7.7e-03 % (w/w) NOx = 1.14 t NOx/año<br>Flama piloto de la antorcha principal y secundaria de<br>amoníaco:<br>2*124 kg/h*8,260 h/año = 2,048 t/año<br>18 % (w/w) CO <sub>2</sub> = 368.6 t CO <sub>2</sub> /año               | NOx/año*(296) = 2,067.8 t<br>CO <sub>2</sub> -eq/año                                                                                                    |                                                                                                    |
|                                        | <b>Itens</b><br>Grupo Diesel emergencia<br>Grupp Diesel antincendios<br>enteg H2 Planta electrólisis B<br>mero D2 Planta electrólicis 83<br>enteg H2 Planta electrólisis B2<br>enteo D2 Planta electrólism 82<br>Salida aire enriquecido O, (B3)<br>Vented gas proceso NH3 (B4) | Copidenadas<br>Condición<br>$x -$<br>429598<br>7156325<br>Eventual <soon ah<br="">entual promed<br/>4295400<br/>15656<br/>Oh/año<br/>429452<br/>7156517<br/>Eventual &lt;5001/a6<br/>42665<br/><b>Continua</b><br/>15630<br/>429452<br/>mfual-SDDh/alli<br/>7156517<br/>4.8605<br/>Contínuo.<br/>7156396<br/>129618<br/>7156378<br/>Continuo<br/>429667<br/>7156421<br/>Continue</soon> | Caudal salida<br>altura<br>(Nm3/h) (kg/h)<br>(x/m)<br>1244<br>3.5<br>21.8<br>22.6<br>841<br>17.3<br>20000<br>45<br>16.7<br>12000<br>17,3<br>20000<br>MS:<br>16.2<br>12000<br>$\overline{a}$<br>7.5<br>19.5<br>1000<br>$\overline{\mathcal{R}}$<br>7.1 | Fresión<br>Temp:<br>Diametro<br>10 <sub>C</sub><br>[bar]<br>1594<br>574<br>250<br>mbienti<br>1078<br>555<br>200<br>mbient<br>1800<br>30<br>125<br>40<br><b>An</b><br>30<br>16200<br>100<br>tzs<br>1800<br>30<br>40<br>16200<br>46<br><b>ROO</b><br>mibia nte<br>200<br>30<br>mbient | himenes<br>Composición (%Vol)<br>tmm).<br>N N2; 9,5%H2O; 9%CO2; 8,5%C<br>2%Ar: <2500mg/Nm3NOs;<br>25mg/Nm3MP: 25mg/Nm3HC: SO2 em F m 8 m<br>SE 550 ; 1.5%H <sub>2</sub> 4g/Nm3 de H <sub>1</sub> 01<br>Ima/Nm <sup>1</sup> /EKOH<br>BSNO LSNH, 40 Nm de H <sub>1</sub> O <sub>1</sub><br>Ims/Nm'/EKOH<br>Aire ambiente enriquecido en O<br>90% O., 10% N.; <snar; d<br="" trazas="" y=""><math>20 -</math><br/>53% H, A3% N, 2KAr; y 0,3% de H,</snar;> | $0.044\%$ (w/w) CO = 0.9 t CO/año<br>8.06-03 % (w/w) NOx = 0.16 t NOx/año<br>Generador de emergencia a diésel:<br>1,244 Nm <sup>3</sup> /h*500 h/año = 622,000 Nm <sup>3</sup> /año<br>$9\%$ (v/v) CO <sub>2</sub> = 110.05 t CO <sub>2</sub> /año<br>8.5 % (v/v) CO = 66.15 t CO/año<br><2500 mg/Nm <sup>3</sup> NOx = 1.55 t NOx/año<br>Chimenea de escape de la caldera auxiliar:<br>1,078 kg/h*500 h/año = 539 t/año<br>$9\%$ (v/v) CO <sub>2</sub> = 74.9 t CO <sub>2</sub> /año<br>8.5 % (v/v) CO = 44.6 t CO/año<br>$\frac{2500 \text{ mg}}{Nm^3}$ NOx = 1.05 t NOx/año |                                                                                                    |                                                                                                    |
| Producción de<br>ácido nítrico<br>(AN) | los cálculos:                                                                                                    |                                                                                                    |                                                                                                    |                                                                                                    | Considerando la planta de ácido nítrico (AN) de ATOME con tecnología de<br>producción de doble presión, donde la absorción tiene lugar a una presión más alta<br>que la etapa de oxidación de NH <sub>3</sub> y gases nitrógeno, junto con un sistema de<br>reducción de NOx en el gas de cola, se obtienen los siguientes valores para su uso en                                                                                                    | Emisiones deN <sub>2</sub> O de la producción de AN<br>$E_{N2O} = EF \cdot NAP$<br>Donde:<br>$E_{NO2}$ = Emisiones de N <sub>2</sub> O, kg/año                                                                                                    | Nuevas plantas de AN (utilizando<br>el factor de emisión)<br>$E_{N2O}$ = 380.6 t N <sub>2</sub> O/año<br>$E_{CO2}$ = 380.6 t N <sub>2</sub> O/año *(296) =<br>112,664 $CO_2$ -eq/año <sup>IX</sup> | <b>Directrices</b><br>del<br><b>IPCC</b><br>de<br>2019<br>los<br>para<br>inventarios<br>nacionales<br>de |

IX 1 kg N2O = 296 kg CO2-eq; 1kg CH4 = 28 kg CO2-eq. Fuente**:** 100-year GWPs from IPCC Fourth Assessment Report (AR4), 2007

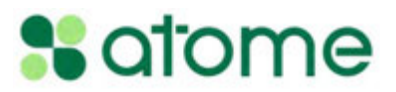

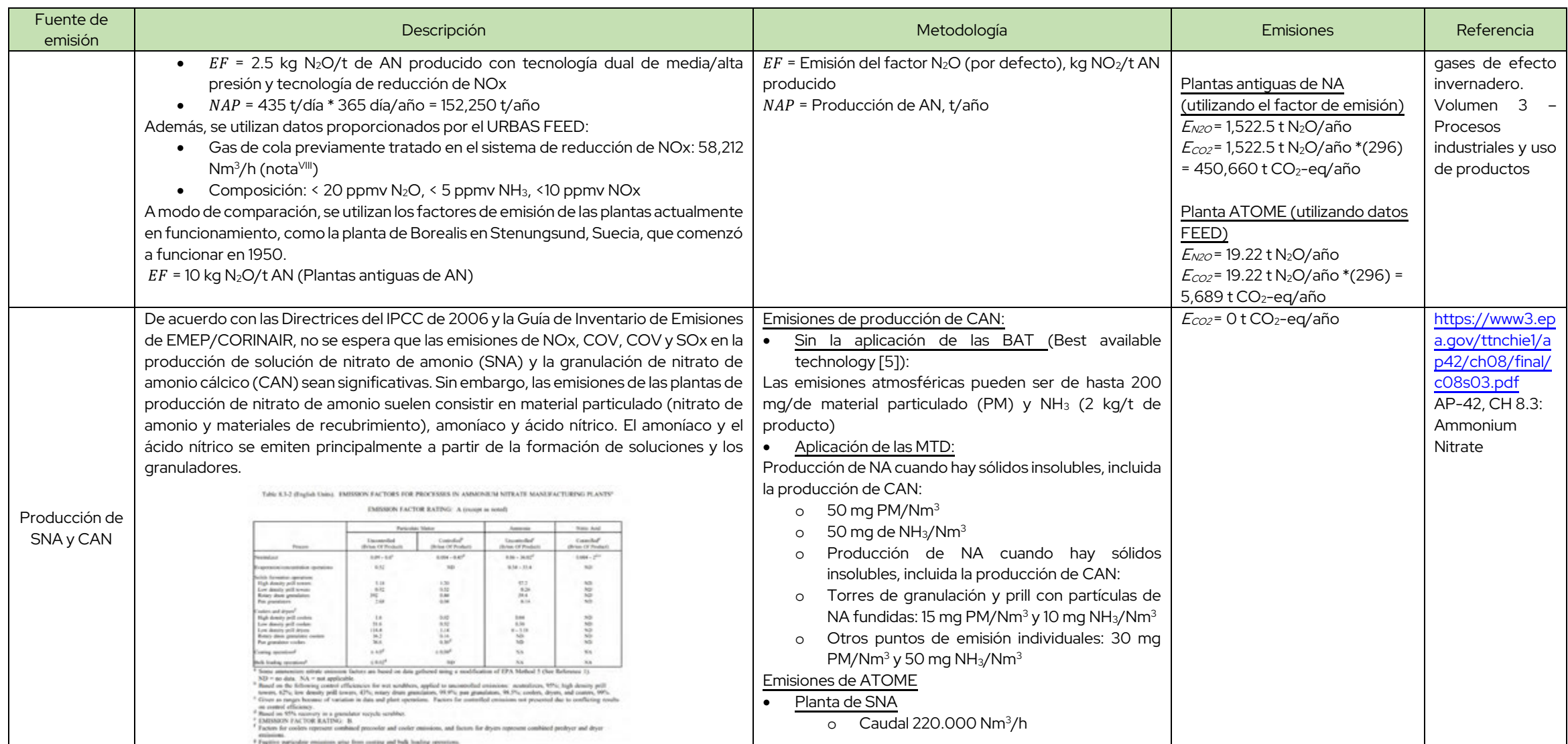

 $^{\text{VIII}}$  Normal cubic meter per hour. Refers to normal conditions of 0°C and 1 atm (1 atmosphere = 101,325 kPa)

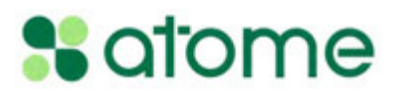

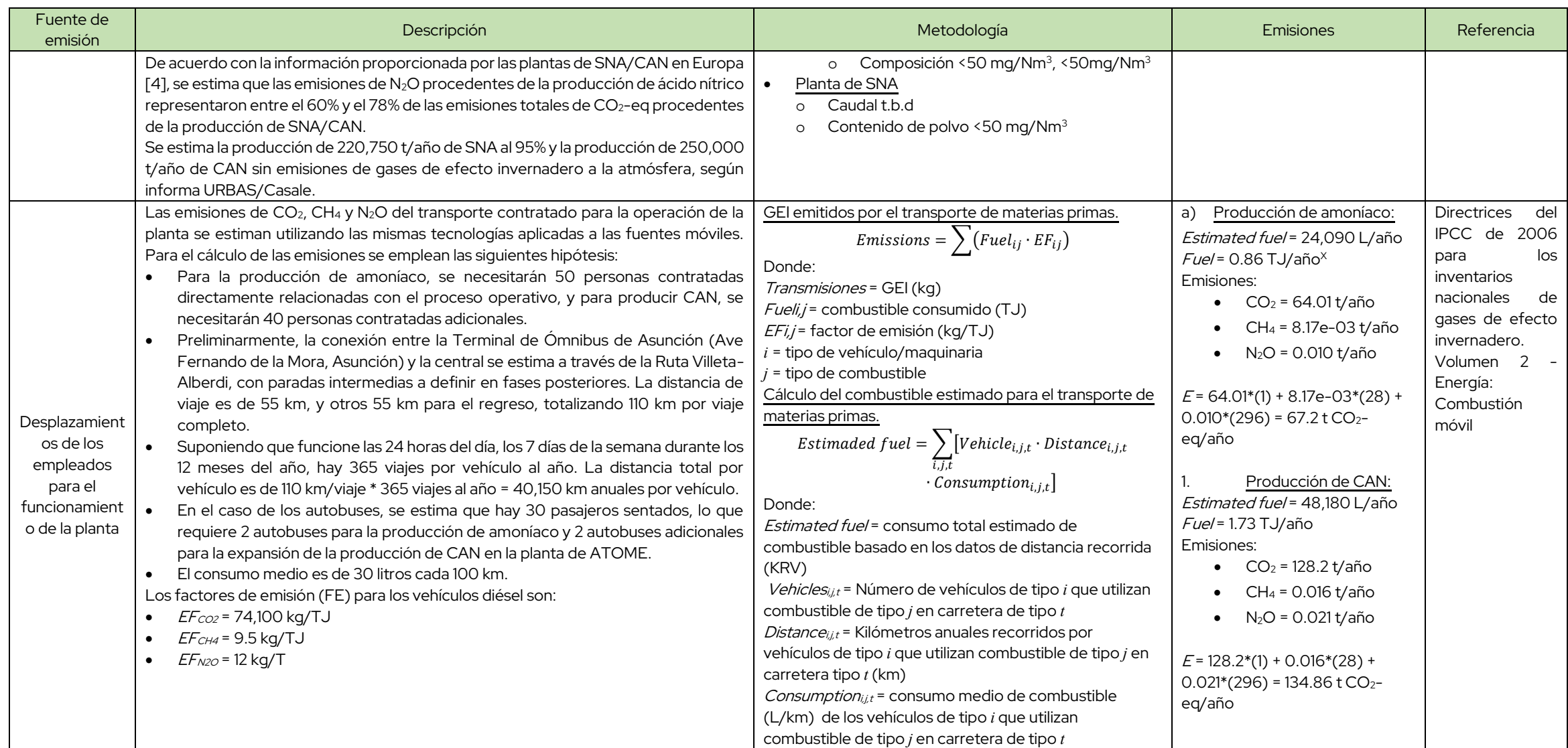

 $^{\text{X}}$  35,86 MJ/L

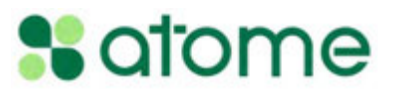

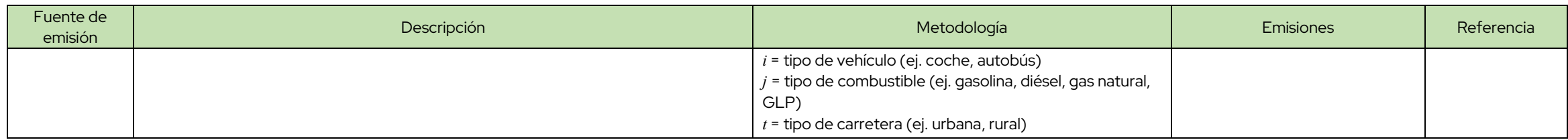

#### Alcance 2

Emisiones indirectas de los servicios adquiridos. Las emisiones de alcance 2 son emisiones indirectas originadas por la generación de servicios comprados de vehículos eléctricos, de calefacción, refrigeración, gas, vapor y eléctricos adquiridos.

| Fuente de<br>emisión                                                                                                    | Descripción                                                                                                    | Metodología                                                                                                    | <b>Emisiones</b>                                                                                                    | Reference                                                                                                    |
|----------------------------------------------------------------------------------------------------|----------------------------------------------------------------------------------------------------|----------------------------------------------------------------------------------------------------|----------------------------------------------------------------------------------------------------|----------------------------------------------------------------------------------------------------|
| Actividades que<br>impliquen la<br>quema de<br>combustibles<br>fósiles<br>(generación de<br>electricidad a<br>partir de la<br>combustión<br>estacionaria) | Las plantas de producción de amoniaco y CAN de los países europeos,<br>principales consumidoras y productoras de CAN, consumen electricidad<br>derivada de la quema de combustibles fósiles. Las emisiones resultantes<br>del consumo de electricidad se contabilizarán en función de la cantidad y el<br>tipo de combustible utilizado.<br>Utilizando la siguiente estimación de la distribución del consumo eléctrico<br>en la planta de ATOME:<br>Planta de H <sub>2</sub> , 110 MW<br>Unidad de separación de aire, 2 MW<br>Planta de NH <sub>3</sub> , 8 MW<br>Planta de AN, SNA y CAN, 1.4 MW<br>Turbina, -2.9 MW <sup>XI</sup><br>Balance de planta, 6 MW<br>Se puede suponer que las plantas europeas no utilizan electrolizadores<br>para la producción de hidrógeno, lo que reduce el consumo eléctrico de la<br>planta de hidrógeno a 2 MW (principalmente para el funcionamiento con<br>compresores). Al sumar las otras demandas, la potencia total requerida<br>asciende a 18 MW. Por lo tanto: | Emisiones totales de GEI<br>$Emissions_{GHG} = \sum Emission_{GHG, fuel}$<br>Emisiones de GEI procedentes de la combustión estacionaria<br>$Emissions_{GHG, fuel} = Constantin_{fuel} \cdot EF_{GHG, fuel}$<br>Donde:<br>$Emission_{GHG, fuel}$ = Emisiones de un determinado GEI por tipo<br>de combustible, kg GEI/año<br><i>Consumptionfuel</i> = Cantidad de combustible quemado,<br>TJ/año<br>EF <sub>GHG, fuel</sub> = factor de emisión por defecto de un<br>determinado GEI por tipo de combustible, kg GEI/TJ | Emisiones anuales de gases de<br>efecto invernadero procedentes<br>del consumo de combustibles<br>generación<br>para<br>la<br>de<br>electricidad<br>31,844.6<br>$=$<br>$E_{CO2, fuel}$<br>$CO2/an$ o<br>$E_{CH4, fuel} = 0.56 \text{ t } CH_4/\text{a}$ ño<br>$E_{N2O, fuel}$ = 0.056 t N <sub>2</sub> O/año<br>Emisiones anuales totales de<br>CO <sub>2</sub> -eq<br>procedentes<br>del<br>consumo de combustibles para<br>la generación de electricidad.<br>$Emissions_{GHG} = 31,884.6*(1) +$<br>$0.56*(28) + 0.056*(296) =$<br>31,916.8 t CO <sub>2</sub> -eg/año | <b>Directrices</b><br>del<br>IPCC de 2006 para<br>inventarios<br>los<br>de<br>nacionales<br>gases de efecto<br>invernadero.<br>Volumen<br>Energía:<br>Combustión<br>estacionaria |

<sup>&</sup>lt;sup>XI</sup> Dentro del proceso de la planta de ácido nítrico, es posible usar el vapor de agua producido para la generación de electricidad y suministrar a los componentes eléctricos de la planta, resultando en el auto suministro

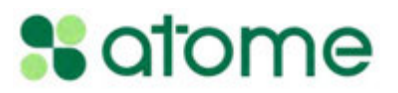

| Fuente de<br>emisión                                                     | Descripción                                                                                                    | Metodología                                                                                                    | <b>Emisiones</b>                                                                                                    | Reference                                                                                                    |
|--------------------------------------------------------------------------|----------------------------------------------------------------------------------------------------|----------------------------------------------------------------------------------------------------|----------------------------------------------------------------------------------------------------|----------------------------------------------------------------------------------------------------|
|                                                                          | Consumption <sub>fuel</sub> = 18 MW*365 día/año * 24 h/día = 157,680 MWh/año<br>o 567.64 TJ/año para el funcionamiento regular de una planta de<br>amoníaco y CAN.<br>Factores de emisión por defecto para la combustión estacionaria en<br>industrias energéticas (kg de GEI/TJ).<br>Gas natural:<br>EF <sub>co2, fuel</sub> =56,100 kg CO <sub>2</sub> /TJ<br>$EF_{CH4, fuel}$ = 1 kg CH <sub>4</sub> /TJ<br>$EF_{N2O, fuel}$ = 0.1 kg N <sub>2</sub> O/TJ                                                                                                    |                                                                                                    |                                                                                                    |                                                                                                    |
| Emisiones<br>fugitivas de la<br>producción de<br>combustibles<br>fósiles | El término "emisiones fugitivas" se aplica ampliamente, refiriéndose a todas<br>las emisiones de gases de efecto invernadero originadas por el sistema de<br>producción y procesamiento de gas natural (de la infraestructura necesaria<br>para producir, recolectar, procesar o refinar y llevar gas natural al mercado).<br>Las fuentes más importantes de emisiones fugitivas incluyen fugas de<br>equipos, evaporación y pérdidas por descarga, ventilación, quema,<br>incineración y emisiones accidentales.<br>La metodología consiste en aplicar factores de emisión por defecto<br>correspondientes a un parámetro representativo de actividad<br>(normalmente producción) para cada segmento o subcategoría aplicable a<br>la industria del gas natural del país/región. Más del 40% del gas natural de<br>Europa proviene de Rusia.<br>Para producir 250,000 t CAN/año se requieren 157,680 MWh/año, lo que<br>equivale a 13.47e06 m <sup>3</sup> al año <sup>XII</sup><br>Se consideran los factores de emisión promedio para las actividades y<br>segmentos de la industria con mayor significación:<br>• Producción de gas, t/1e06 m <sup>3</sup> : Fugitivo EF <sub>co2</sub> = 4.8e-05, EF <sub>CH4</sub> =<br>1.34e-03, $EF_{\text{COVDM}} = 3.2e-04$ ; Quema por antorcha: $EF_{CO2} = 1.2e-03$ ,<br>$EFCH4 = 7.6e-07$ , $EFCOVDM = 6.2e-04$ , $EFNOX = 2.1e-08$ .<br>Procesamiento de gas, t/1e06 m <sup>3</sup> : Fugitivo EF $_{CO2}$ = 1.66e-04, EF $_{CH4}$ =<br>5.9e-04, EF $_{\text{COVDM}}$ = 3.05e-04; Quema por antorcha: EF $_{\text{CO2}}$ = 3e-03,<br>$EFCH4 = 2.0e-06$ , $EFCOVDM = 1.6e-06$ , $EFNOX = 3.3e-08$ . | Estimación de emisiones fugitivas de un segmento de la<br>industria.<br>$E_{gas,segment} = A_{segment} \cdot EF_{gas,segment}$<br>Where:<br>$E_{gas,segment}$ = factor de emisión anual de GEI, t/año<br>EF <sub>gas, segment</sub> = Factor de emisión de GEI, t/actividad<br>$A_{segment}$ = tipo de actividad (ej. producción anual de m <sup>3</sup> )<br>Emisiones fugitivas totales de las industrias<br>$E_{gas} = \sum_{industry} E_{gas,industry}$ | Emisiones fugitivas de:<br>Producción de gas,<br>0.46 t CO <sub>2</sub> -eq/año<br>Procesamiento de gas,<br>$\bullet$<br>$0.24$ t CO <sub>2</sub> -eq/año<br>Transporte<br>y<br>almacenamiento<br>de<br>gas, 0.26 t CO <sub>2</sub> -eq/año<br>Distribución de gas,<br>$0.37$ t $CO2$ -eq/año<br>Emisiones fugitivas totales<br>$E_{gas}$ = 1.33 t CO <sub>2</sub> -eq/año | del<br><b>Directrices</b><br>IPCC de 2019 para<br>inventarios<br>los<br>nacionales<br>de<br>gases de efecto<br>invernadero.<br>Volumen<br>$2 -$<br>Energía: Emisiones<br>fugitivas. |

<sup>&</sup>lt;sup>XII</sup> Each cubic meter (m $^3$ ) of natural gas corresponds to a Higher Heating Value (HHV) of 11.70 kWh.

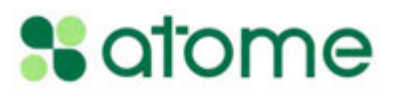

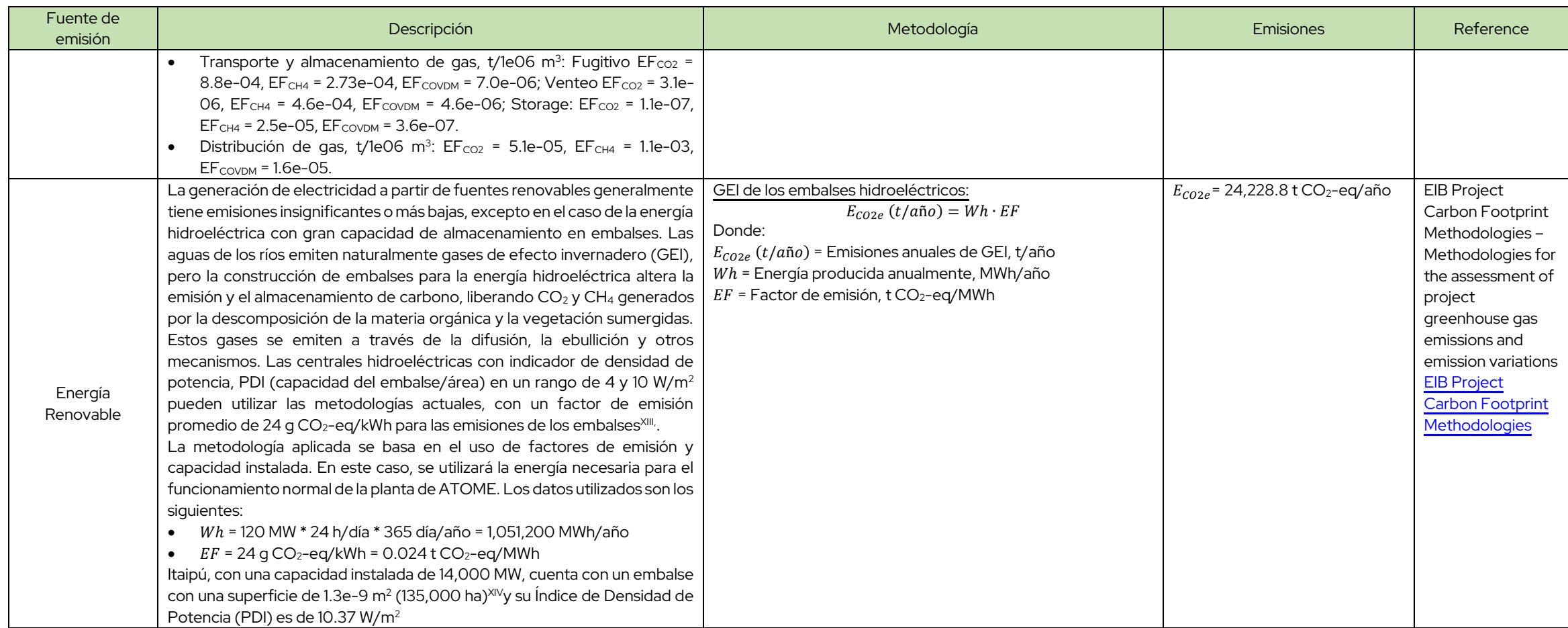

<sup>&</sup>lt;sup>XIII</sup> Se afirma que "El IPCC afirma que la energía hidroeléctrica tiene una intensidad media de emisión de gases de efecto invernadero (GEI) de 24 g CO2-eq/kWh" <u>Hydropower.org</u>

XIV https://www.itaipu.gov.py/es/sala-de-prensa/itaipu-en-numeros

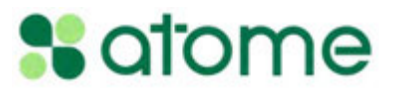

#### Alcance 3

- Actividades iniciales (upstream): Materiales dirigidos a la fábrica, bienes y servicios adquiridos, residuos generados en operaciones, transporte y distribución, viajes de negocios, desplazamientos de empleados, activos arrendados, actividades relacionadas con combustibles y energía, bienes de capital.
- Actividades derivadas (downstream): Transporte y distribución, procesamiento de productos vendidos, uso de productos vendidos, tratamiento al final de su vida útil, activos arrendados, franquicias, inversiones.

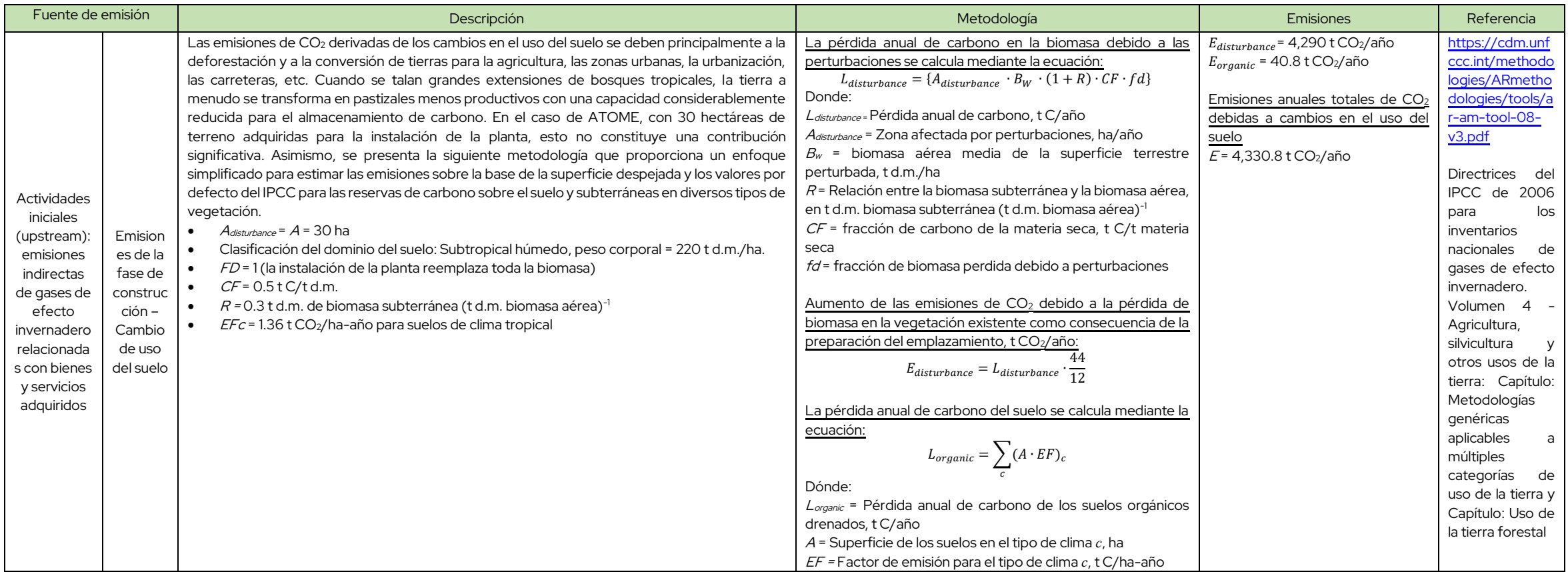

| Fuente de emisión                                                                                                    | Descripción                                                                                                    | Metodología                                                                                                    | Emisiones                                                                                                    | Referencia                                                                                                    |
|----------------------------------------------------------------------------------------------------|----------------------------------------------------------------------------------------------------|----------------------------------------------------------------------------------------------------|----------------------------------------------------------------------------------------------------|----------------------------------------------------------------------------------------------------|
|                                                                                                    | La metodología elegida proporciona un enfoque para estimar las emisiones de gases de efecto<br>invernadero de las actividades de construcción de edificios en función de la superficie total de                                                                                                    | Aumento de las emisiones de CO <sub>2</sub> debido al cambio de<br>carbono del suelo como resultado de la preparación del sitio:<br>t CO <sub>2</sub> /año.<br>$E_{organic} = L_{organic} \cdot \frac{1}{12}$<br>Emisiones de GEI durante la vida útil de cada edificio                                                                                                    | Producción de amoníaco<br>Planta de H <sub>2</sub> , $ECO2e_i$ =                                                                                                    | Directrices del<br>IPCC de 2006                                                                                                    |
| Emision<br>es de la<br>etapa de<br>construc<br>ción:<br>material<br>es,<br>ensambl<br>aje y<br>activida<br>des de<br>construc<br>ción | los edificios, utilizando el concepto de "carbono incorporado". Este concepto representa las<br>toneladas de emisiones de gases de efecto invernadero a lo largo del ciclo de vida de los<br>materiales de construcción, incluida la extracción, la fabricación, el procesamiento, el transporte,<br>la construcción, la eliminación, el ensamblaje y el ciclo de vida general. El hormigón, el acero y el<br>aislamiento son ejemplos de materiales que contribuyen a las emisiones de carbono incorporadas<br>y representan más del 25% de las emisiones XV, XVI, XVII<br>Para la planta de ATOME se han identificado los siguientes edificios, así como su superficie<br>estimada <sup>XVIII</sup> :<br>Planta de hidrógeno, 7,072.5 m <sup>2</sup><br>Edificio de oficinas, 382.5 m <sup>2</sup><br>Edifico de staffs, 352.8 $m2$<br>Warehouse, $1,118.23 \text{ m}^2$<br>Planta de granulación, 2,500 m <sup>2</sup><br>Almacenamiento de materia prima, 2,475 m <sup>2</sup><br>Almacenamiento de CAN, 26,950 m <sup>2</sup> .<br>Los factores de emisión se obtuvieron a partir de estudios de modelización de Análisis de Ciclo<br>de Vida (ACV) basados en bases de datos de edificios industriales con diferentes superficies.<br>Estos factores abarcan todo el ciclo de vida de los materiales de construcción, desde su<br>fabricación hasta su uso final o vida útil. Para este análisis, solo se consideraron los siguientes<br>factores de emisión, centrados en:<br>Fase de producción (incluida la adquisición de materias primas, el transporte a la planta de<br>producción y la fabricación de productos),<br>Fase de montaje/montaje (incluida la preparación del sitio, la construcción de los cimientos<br>en el sitio y el ensamblaje de materiales/edificios), y | $ECO_2e(t) = \sum [AS_i \cdot (EF_i)]$<br>Donde:<br>$ECO2e$ = Emisión de gases de efecto invernadero emitidos<br>durante el ciclo de vida de los edificios, kg CO <sub>2</sub> -eq<br>$AS_i$ = Superficie del edificio para el tipo de edificio i, m <sup>2</sup><br>$EF_i$ = Factor de emisión para la superficie del edificio tipo i,<br>kq/m <sup>2</sup><br>$i$ = Tipo de edificio | $2,423.86$ tCO <sub>2</sub> -eq<br>Edifico de oficinas, ECO2e <sub>i</sub> =<br>$153$ t CO <sub>2</sub> -eq<br>Edificio de staffs, ECO2ei =<br>141.12 t CO <sub>2</sub> -eq<br>Warehouse, <i>ECO2e</i> = 447.29<br>$tCO2-eq$<br>ECO2-eq= 3,165.27 t CO <sub>2</sub> -eq<br>Producción de AN, SNA y CAN<br>Planta de granulación, ECO2e;<br>$= 890.71$ t CO <sub>2</sub> -eq<br>Almacenamiento de materia<br>prima, $ECO2e_i = 881.8 \text{ t } CO_{2}$ -<br>eq<br>Almacenamiento de<br>CAN.<br>$ECO2e_i = 6,790.44$ t CO <sub>2</sub> -eq<br>$ECO2$ -eq= 11,728.2 t CO <sub>2</sub> -eq | para los<br>inventarios<br>nacionales de<br>gases de efecto<br>invernadero.<br>Volumen 1-<br>Orientación<br>general y<br>presentación de<br>informes |

<sup>&</sup>lt;sup>XV</sup> Gao, T., Shen, L., Shen, M., Chen, F., Liu, L., Gao, L., 2015. Analysis on differences of carbon dioxide emission from cement production and their major determinants. J. Clean. Prod. 103, 160-170

XVI Labaran YH, Mathurb VS, Farouq MM. The carbon footprint of construction industry: A review of direct and indirect emission. J Sustain Const Mater Technol 2021;6:3:101–115.

<sup>&</sup>lt;sup>XVII</sup> Sizirici B, Fseha Y, Cho CS, Yildiz I, Byon YJ. A Review of Carbon Footprint Reduction in Construction Industry, from Design to Operation. Materials (Basel). 2021 Oct 15;14(20):6094. doi: 10.3390/ma14206094. PMID: 3 PMC8540435.

XVIII Estos valores son solo estimaciones aproximadas y sirven únicamente para dimensionar la huella de carbono.

| Fuente de emisión           | Descripción                                                                                                    |                                                              |                                                                                                    |                                                                  | Metodología                                                      | Emisiones                                                                                                    | Referencia                                                                                                    |                                   |                                                                                                    |
|-----------------------------|----------------------------------------------------------------------------------------------------|--------------------------------------------------------------|----------------------------------------------------------------------------------------------------|------------------------------------------------------------------|------------------------------------------------------------------|----------------------------------------------------------------------------------------------------|----------------------------------------------------------------------------------------------------|-----------------------------------|----------------------------------------------------------------------------------------------------|
| Línea de<br>transmisi<br>ón | hacia/desde el lugar de montaje).<br>desmantelamiento de la estructura, que no está incluido en la vida útil de la planta.<br>obtuvieron a partir de los datos empíricos de la referencia <sup>XIX</sup> .<br>Floor area (m <sup>2</sup> )<br>1. Plant production<br>2. On-site assembly<br>3. Transportation<br>4. Use<br>5. End-of-life<br>Total<br>eléctricos (cables, transformadores, accesorios de abrazaderas de suspensión, etc.).<br>59% y un 21%, respectivamente.<br>relacionadas con el proyecto se utilizaron las siguientes consideraciones:<br>Tipo de terreno del proyecto: Terreno plano<br>uso común en los proyectos. | 1048<br>478.2<br>3.035<br>9.974<br>1,049<br>$-24.77$<br>1516 | 3000<br>Carbon Footprint (CF) (tCO <sub>2nt</sub> )<br>1040<br>7.215<br>21.64<br>3,004<br>$-51.87$<br>4021 | 12,720<br>4216<br>25.59<br>61.32<br>12,735<br>$-179.9$<br>16,858 | 21,910<br>5370<br>41.54<br>109.0<br>21,936<br>$-367.8$<br>27,089 | Fase de transporte (incluidos los productos terminados, las materias primas y la maguinaria<br>No se consideraron la fase de uso y la fase de fin de vida útil debido a la inclusión de factores<br>energéticos y de consumo eléctrico. Los datos cubren casos de edificios industriales construidos<br>en países europeos donde se utilizan habitualmente fuentes de energía no renovables. La<br>inclusión de esta fase afectaría al balance global de CO <sub>2</sub> de la planta de ATOME, ya que esta fase<br>contribuiría en un 76% a las emisiones totales de GEI. Además, también se contempla el<br>Los factores de emisión relacionados con la superficie de cada edificio en metros cuadrados se<br>La construcción de infraestructura de líneas de transmisión puede conducir directamente a<br>emisiones de GEI debido a factores como el consumo de combustible (gasolina, diésel, etc.) e<br>indirectamente a través de materiales de construcción (cemento, acero, etc.) y equipos<br>En proyectos similares a gran escala, como el proyecto ATOME, se observa que las emisiones<br>relacionadas indirectamente con los materiales representan el 75% de las emisiones totales, el<br>12% para la instalación y la ingeniería, y el 15% para los servicios adicionales. Entre los materiales<br>de construcción utilizados, los productos de acero para la producción y montaje de torres, así<br>como los cables de transmisión, son los que más contribuyen a las emisiones indirectas, con un<br>El factor de emisión a utilizar se obtuvo a partir de un inventario de proyectos de líneas de<br>transmisión con características similares al proyecto ATOME. Para el desglose de las emisiones<br>Tensión del proyecto: La infraestructura de transmisión para el proyecto es de 220 kV<br>Estilo de circuito de línea de transmisión: Hay dos tipos de líneas de transmisión para todas<br>las clases de voltaje: circuito simple y circuito doble. Se eligió la primera opción debido a su<br>Longitud de la línea de transmisión: La distancia entre las subestaciones Buey Rodeo y | Emisiones de gases de efecto invernadero asociadas a la<br>construcción de infraestructuras de líneas de transmisión<br>$E = EF \times AD$<br>Donde:<br>$E$ = Emisiones de GEI, t CO <sub>2</sub> -eq<br>$EF$ = Factor de emisión, t CO <sub>2</sub> -eq/km<br>$AD =$ Datos de actividad, km | $E = 159.6$ t CO <sub>2</sub> -eq | Wei, W., Wang,<br>M., Zhang, P. et<br>al. A 2015<br>inventory of<br>embodied<br>carbon<br>emissions for<br>Chinese power<br>transmission<br>infrastructure<br>projects. Sci<br>Data 7, 318<br>(2020).<br>https://doi.org/1<br>0.1038/s41597-<br>020-00662-4 |

XIX Bonamente, E.; Cotana, F. Carbon and Energy Footprints of Prefabricated Industrial Buildings: A Systematic Life Cycle Assessment Analysis. Energies 2015, 8, 12685-12701. https://doi.org/10.3390/en81112333

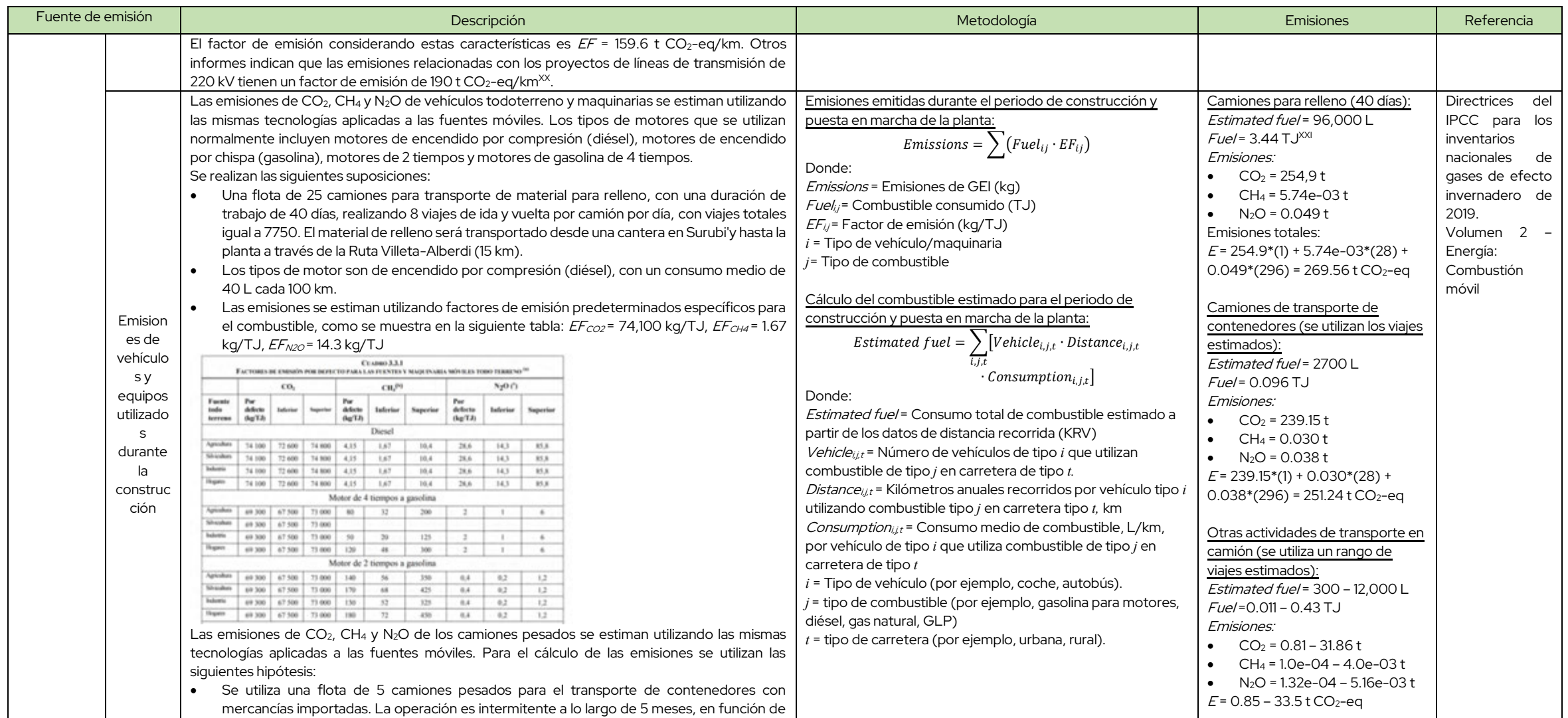

<sup>XX</sup> (PDF) Embodied greenhouse gas emissions from building China's large-scale power transmission infrastructure (researchgate.net)

<sup>XXI</sup> 35.8 MJ/L

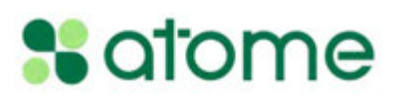

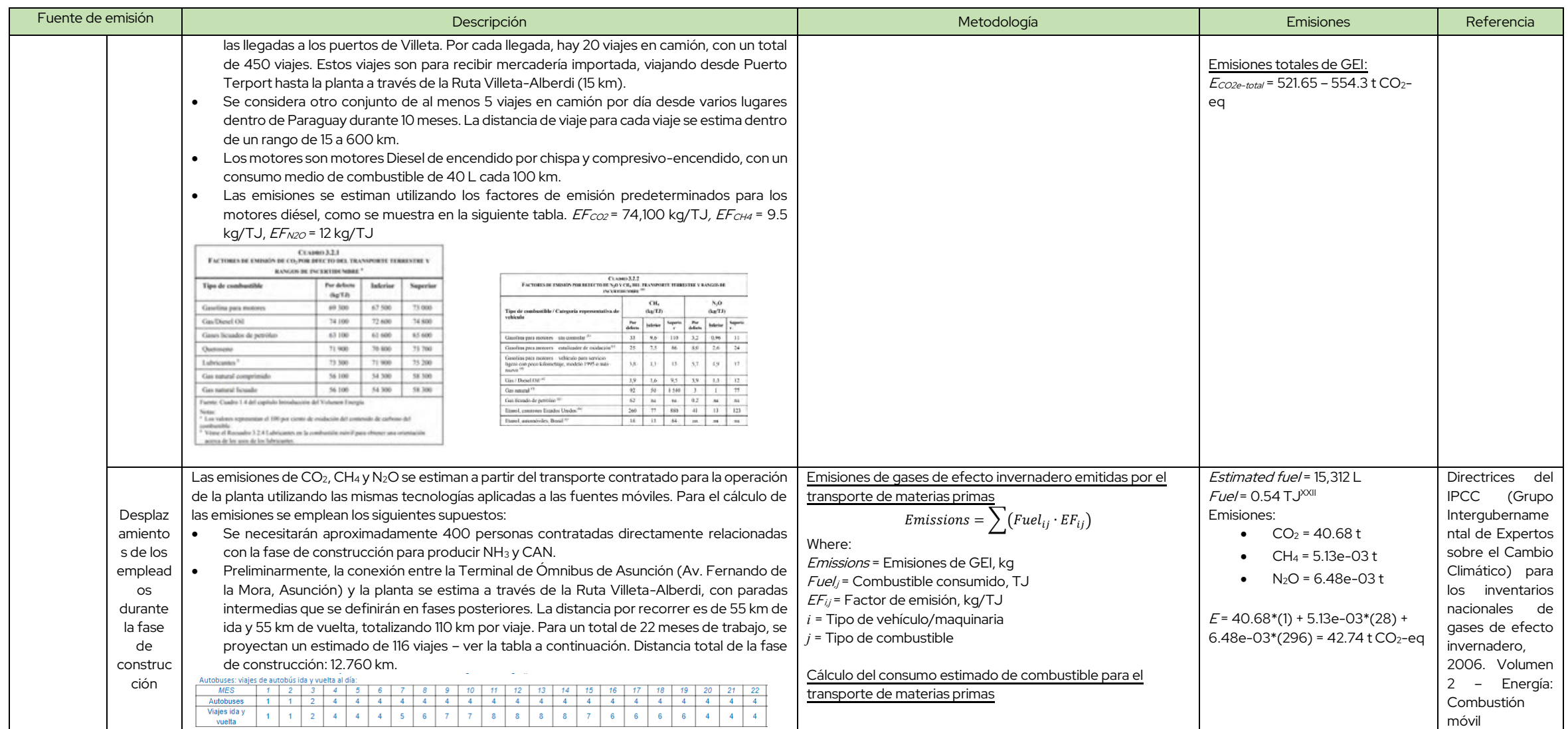

XXII 35.8 MJ/L

### **%** atome

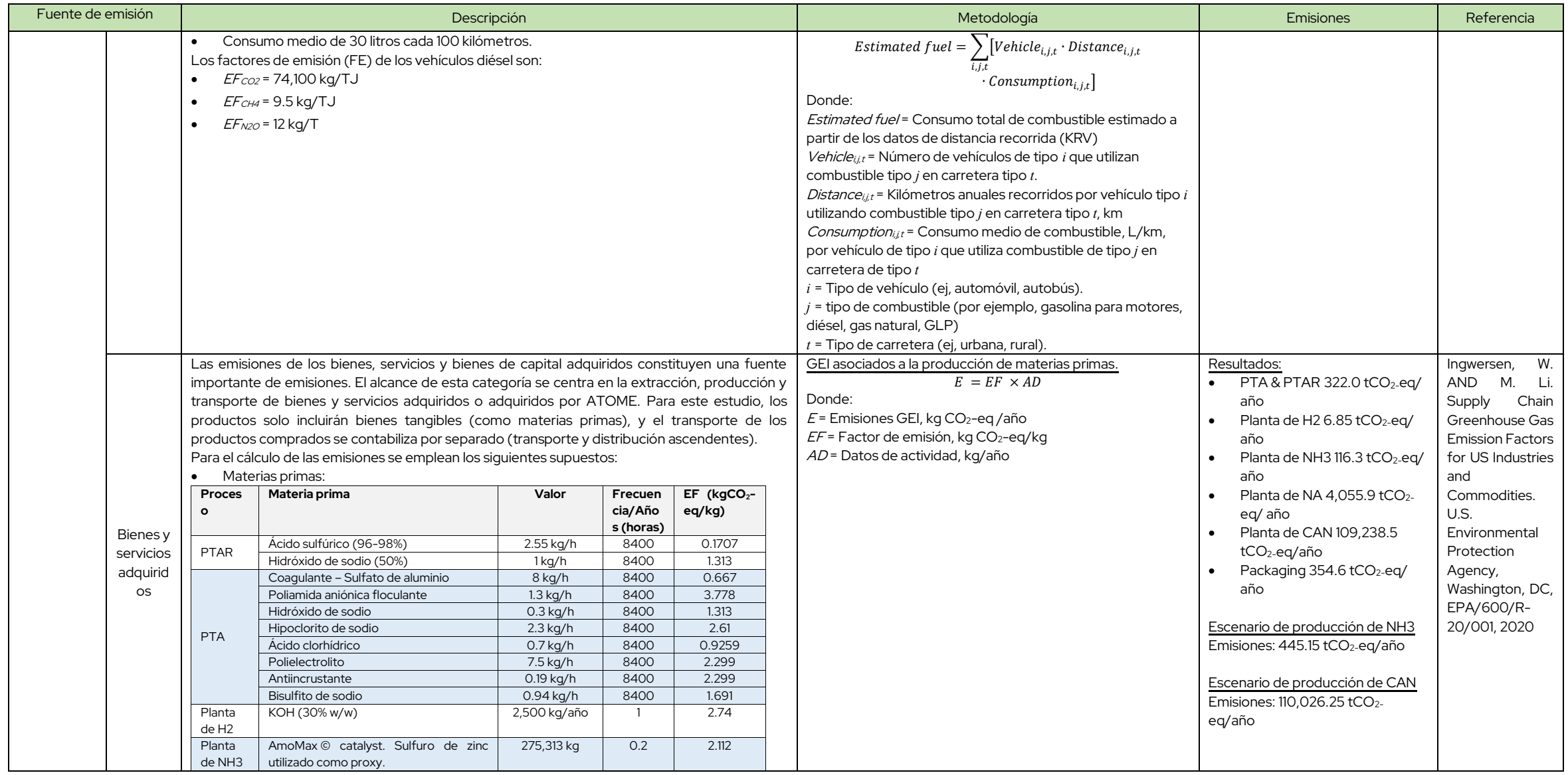

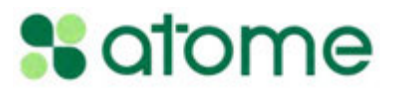

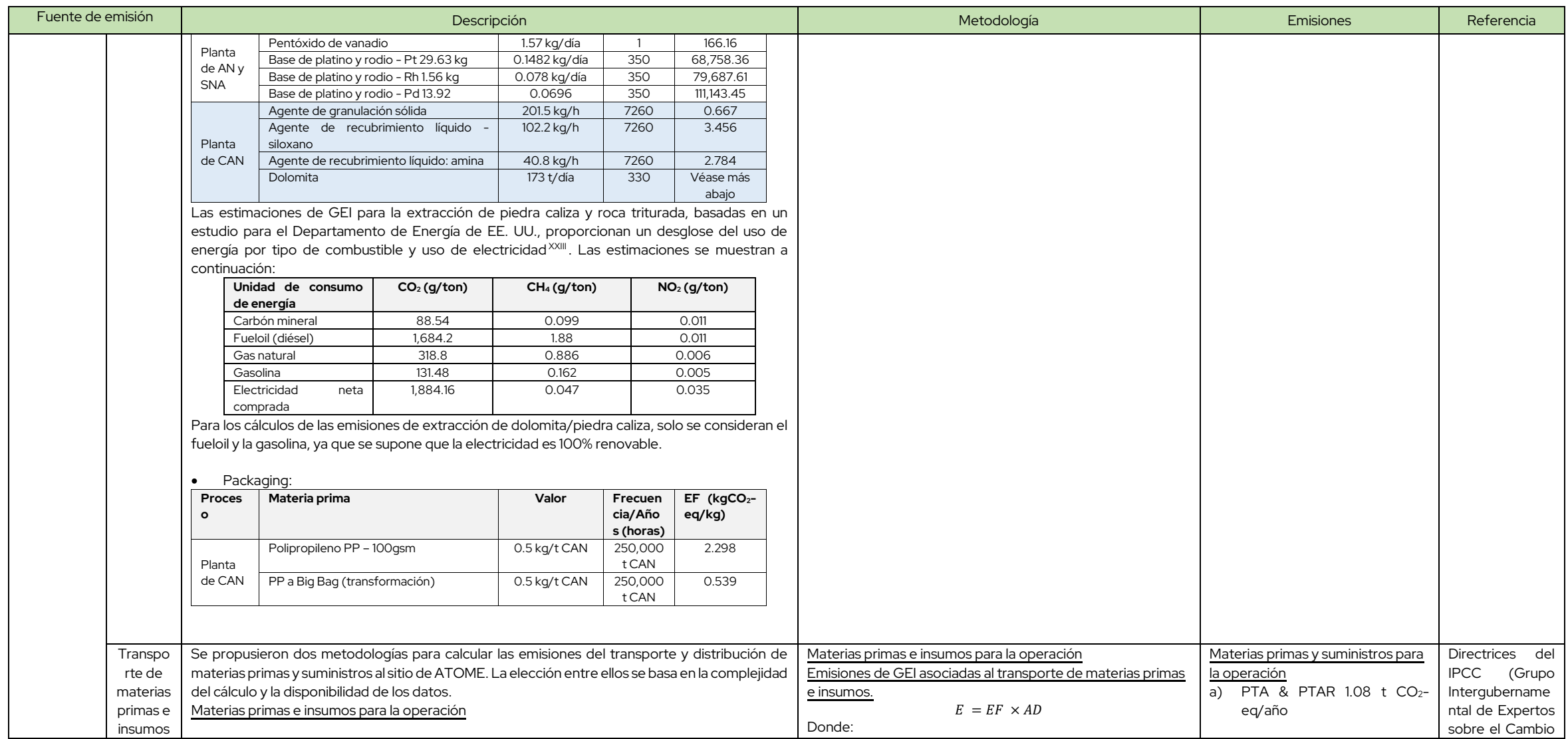

XXIII BCS, Inc. Energy and Environmental Profile of the U.S. Mining Industry. Office of Energy Efficiency and Renewable Energy, U.S. Department of Energy, 2002.

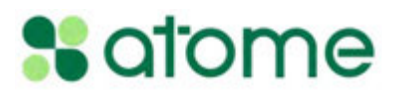

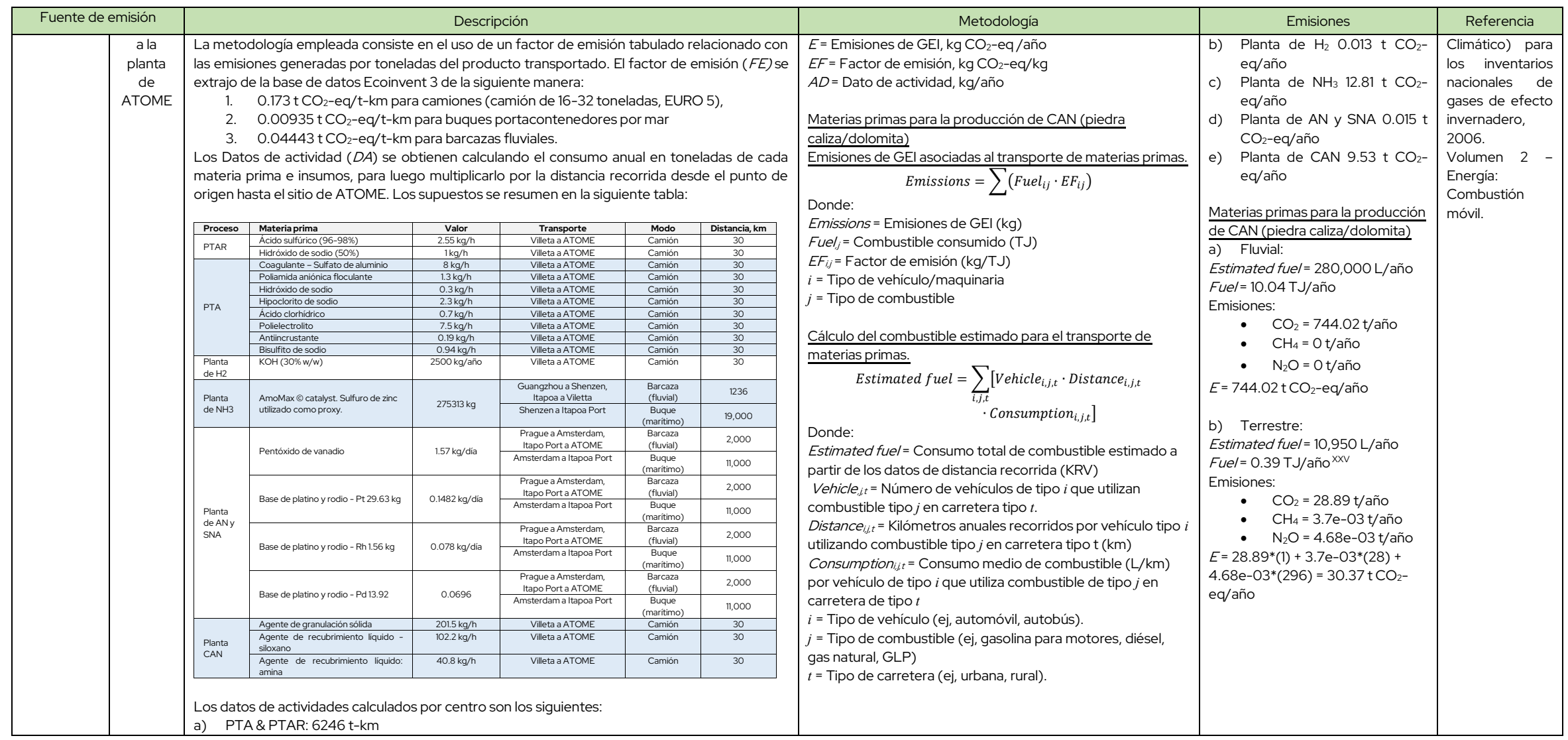

XXV 35,86 MJ/L

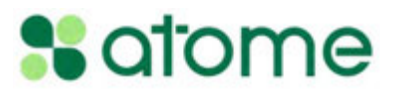

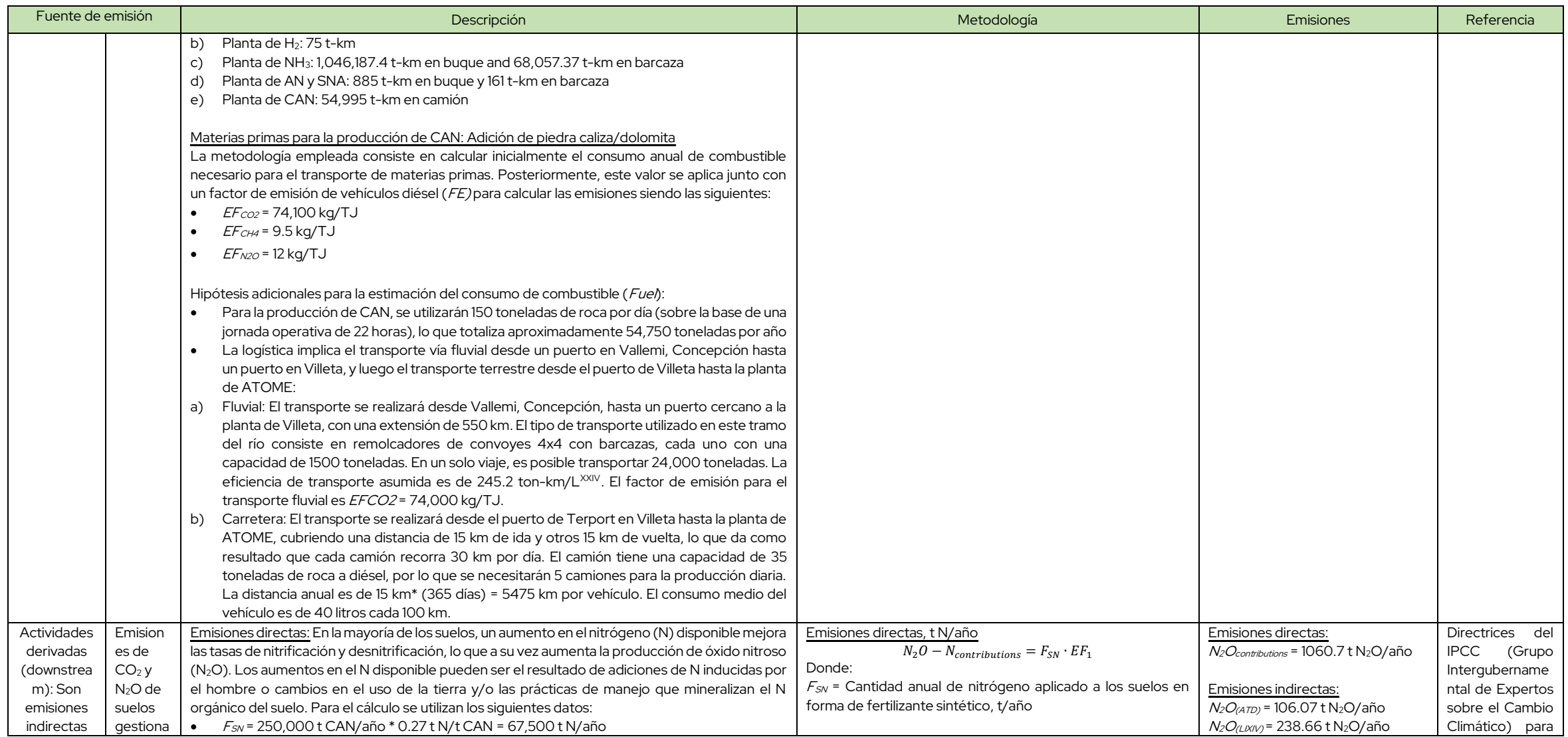

<sup>XXIV</sup> NATIONAL WATERWAYS FOUNDATION (2017) A modal comparison of domestic freight transportation effects on the general public: 2001–2014 <u>nationalwaterwaysfoundation.org</u>

### **%** atome

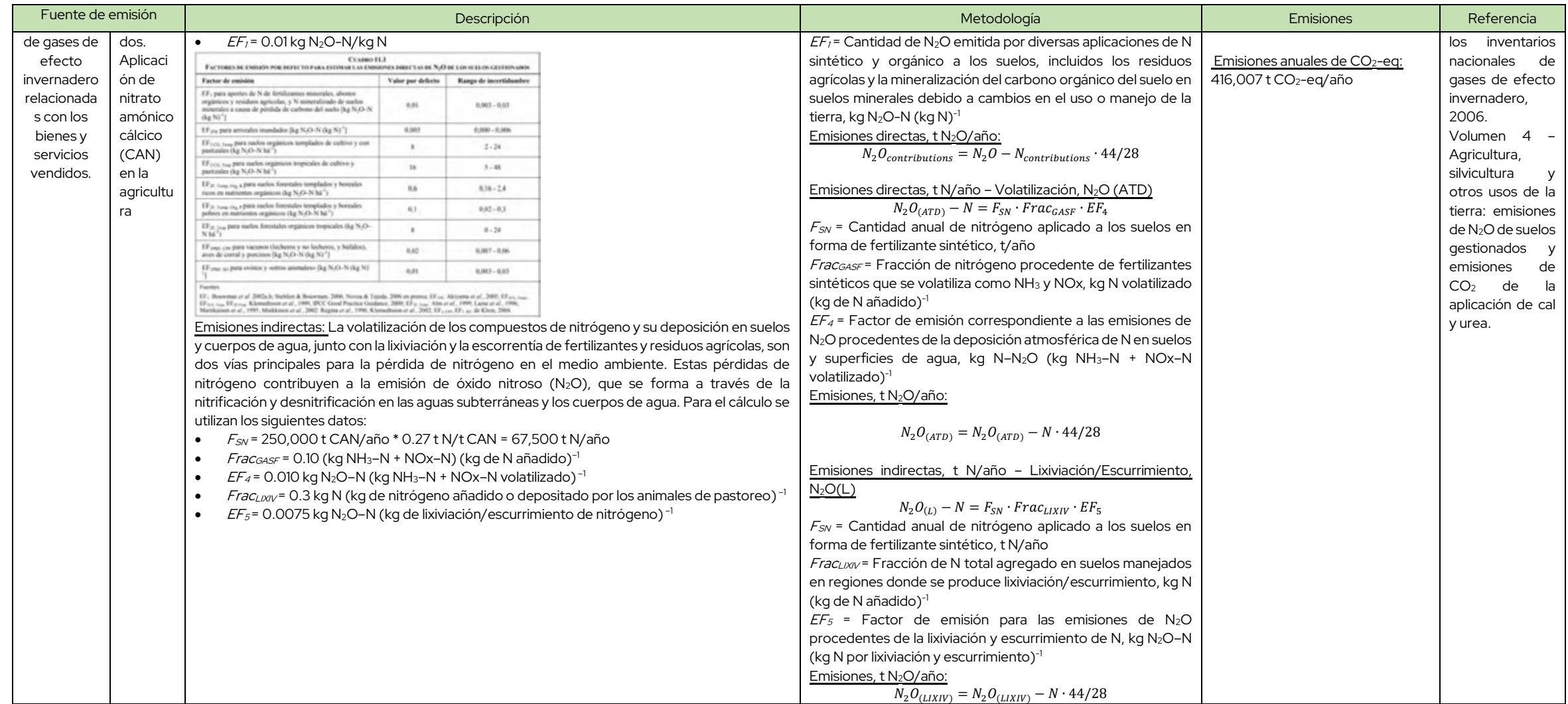

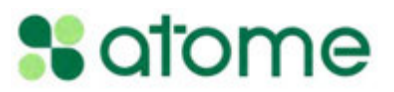

| Fuente de emisión                                                                                                    |                                                                                                    | Descripción      |                                    |        | Metodología                                                                                                    | Emisiones                                                                                                    | Referencia                                                                                                    |
|----------------------------------------------------------------------------------------------------|----------------------------------------------------------------------------------------------------|------------------|------------------------------------|--------|----------------------------------------------------------------------------------------------------|----------------------------------------------------------------------------------------------------|----------------------------------------------------------------------------------------------------|
|                                                                                                    | <b>CEABRO 11.3</b><br>FACTORES DE EMISIÓN, VOLATILIZACIÓN Y LIXIVIACIÓN POR DEFECTO PARA EMISIONES INDIRECTAS DE N2O<br>DEL SEELO                                                                                                    |                  |                                    |        |                                                                                                    |                                                                                                    |                                                                                                    |
|                                                                                                    | Factor                                                                                                    | Valor<br>defects | Rango de<br>incertidumb<br>$_{re}$ |        |                                                                                                    |                                                                                                    |                                                                                                    |
|                                                                                                    | EF <sub>4</sub> [volatilización y re-deposición de N], kg N <sub>2</sub> O-N (kg NH <sub>2</sub> -N + NO <sub>3</sub> -N<br>volatilizado. <sup>4 19</sup>                                                                                                    | 0.010            | $0.002 - 0.05$                     |        |                                                                                                    |                                                                                                    |                                                                                                    |
|                                                                                                    | EF: [lixiviación/escurrimento], kg N-O-N (kg N louviación/escurrimiento) 1                                                                                                    | 0.0075           | 0.0005<br>0.025                    |        |                                                                                                    |                                                                                                    |                                                                                                    |
|                                                                                                    | Fraccase [Volatilización de fertilizante sintético], (kg NH2-N = NO2-N) (kg N<br>aplicado)                                                                                                    | 0.10             | $0.03 - 0.3$                       |        |                                                                                                    |                                                                                                    |                                                                                                    |
|                                                                                                    | Frac <sub>tistus</sub> [Volatilización de todos los fertilizantes de N orgánicos aplicados, y<br>de estiércol y orina depositados por animales en pastoreo], (kg NH2-N + NO2-<br>N) (kg N aplicado o depositado)                                                                                                    |                  | $0.05 - 0.5$                       |        |                                                                                                    |                                                                                                    |                                                                                                    |
|                                                                                                    | Fraccionacional [pérdidas de N por lixóviación/escurrimiento en regiones<br>donde Σ(Iluvia en la estación fluviosa) - Σ (EP en el mismo período) ><br>capacidad de retención del agua del suelo. O donde se emplea irrigación<br>(excepto por gotoo)], kg N (kg N agregado o por deposición de animales en                                                                                                    | 0.30             | $0.1 - 0.8$                        |        |                                                                                                    |                                                                                                    |                                                                                                    |
| Eliminaci<br>ón de<br>CO <sub>2</sub> a<br>través<br>de la<br>activida<br>d<br>agrícola<br>(crecimi<br>ento de<br>los<br>cultivos) | El uso de fertilizantes mejora la productividad de los cultivos, lo que puede promover la absorción<br>o el secuestro de CO <sub>2</sub> por parte de las plantas. Esto podría conducir a una reducción de la<br>superficie de tierra necesaria para el cultivo XXVI. Debido a la complejidad y el alcance de las<br>Directrices del IPCC, se utiliza un cálculo aproximado para esta fuente de eliminación. El estudio<br>se delimita considerando dos tipos de cultivos, la caña de azúcar y la soja, debido a su mayor<br>producción nacional y regional (principalmente en Brasil). XXVII Se estima un factor de eliminación<br>de CO <sub>2</sub> para estos cultivos de:<br>0.02 g CO2/m <sup>2</sup> -día para el cultivo de soja <sup>XXVIII</sup> , y<br>0.66 t CO <sub>2</sub> /ha-año para el cultivo de la caña de azúcar <sup>XXIX</sup><br>Los rendimientos de los cultivos de soja se estiman en alrededor de 4,000 kg de soja/ha utilizado<br>320 kg de nitrógeno de fertilizantes XXX. Los estudios indican un aumento del 25% en el<br>rendimiento de la caña de azúcar con el uso de fertilizantes nitrogenados en una proporción de<br>150 kg N/ha <sup>xxxi</sup> . Con estos datos, se calculan los factores de eliminación de CO <sub>2</sub> en función de la<br>cantidad de nitrógeno que se utilizará como fertilizante. |                  |                                    | Donde: | Eliminación de gases de efecto invernadero asociada a la<br>actividad de crecimiento de los cultivos:<br>$R = -EF \times AD$<br>$R$ = Emisiones de GEI, t CO <sub>2</sub> /año<br>$EF$ = Factor de emisión, t CO <sub>2</sub> /kg N<br>AD = Datos de actividad, kg N/año | $R = -632.8$ t CO <sub>2</sub> (cultivos de soja)<br>$E$ = -371,250 t CO <sub>2</sub> (cultivos de<br>caña de azúcar) | Directrices del<br><b>IPCC</b> de 2006<br>para los<br>inventarios<br>nacionales de<br>gases de efecto<br>invernadero.<br>Volumen 1-<br>Orientación<br>qeneral y<br>presentación de<br>informes |

 $^{XXVI}$  Se consigue un rendimiento vegetal de 8 Mg/ha con el uso de 170 kg N/ha, capaz de absorber 12.800 kg CO $_2$ /ha, lo que equivale a 75 kg CO $_2$  por kg de N utilizado, por ejemplo, -75 kg CO $_2$ -eq/kg N.

XXVII FAOSTAT

XXVIII Research shows cultivating wheat absorbs more carbon dioxide than it releases - Portal Embrapa

XXIX Parr, Jeffrey & Sullivan, Leigh. (2007). Sugarcane the champion crop at carbon sequestration. Jeffrey Parr.

XXX Soja: Criterios para la fertilización del cultivo (unc.edu.ar)

XXXI Boschiero, B.N., Mariano, E., Torres-Dorante, L.O. et al. Nitrogen fertilizer effects on sugarcane growth, nutritional status, and productivity in tropical acid soils. Nutr Cycl Agroecosyst 117, 367-382 (2020). https: 10074-w
# **%** afome

| Fuente de emisión                                                                        | Descripción                                                                                                    | Metodología                                                                                                    | <b>Emisiones</b>                                                                                                    | Referencia                                                                                                    |
|------------------------------------------------------------------------------------------|----------------------------------------------------------------------------------------------------|----------------------------------------------------------------------------------------------------|----------------------------------------------------------------------------------------------------|----------------------------------------------------------------------------------------------------|
| Transpo<br>rte por<br>carreter<br>a y<br>distribuc<br>ión de<br>NH <sub>3</sub> y<br>CAN | $\frac{E F_{soybean}}{E F_{sugar cane} } = \frac{0.02\,g\,CO2}{m^2 - day} \times \frac{1\,t\,CO2}{10^6\,g\,CO2} \times \frac{1\,m^2}{0.001\,ha} \times 150\;dias^\text{XXXII} \times \frac{ha}{320\,kg\,N} = 9.375 \times 10^{-6} \frac{t\,CO2}{kg\,N}$<br>$\frac{E F_{sugar cane} = \frac{0.66\,t\,CO2}{ha\,year} \times \frac{ha}{150\,kg\,N} \times 1.25\;years^\text{XX$<br>Con una producción anual de 250,000 toneladas de nitrato amónico cálcico (CAN), se estima<br>una composición de nitrógeno del 27%. Los datos de actividad a utilizar son:<br><i>AD</i> = 67,500 t N/año * (1000 kg/t) = 67.5e06 kg N /año<br>Se utiliza el método de consumo de combustible móvil, para el cual se estiman las emisiones de<br>CO <sub>2</sub> , CH <sub>4</sub> y N <sub>2</sub> O de los vehículos utilizados para el transporte y distribución de productos. Las<br>emisiones derivadas del uso de combustible procedente de fuentes móviles se relacionan en<br>función del tipo y la cantidad de combustible o por tipo de vehículo y el total de kilómetros<br>recorridos si no se dispone de datos sobre el combustible.<br>Los factores de emisión utilizados son los siguientes [6]:<br>CH <sub>i</sub> Factor<br>CO <sub>I</sub> Factor<br><b>N/O Factor</b><br>Vehicle Type<br>Units<br>(kg / unit)<br>$(g / \text{unit})$<br>(g / unit)<br>0,013<br>Medium- and Heavy-Duty Truck<br>1,387<br>0.038 vehicle-mile<br>ssenger Car *<br>0.008<br>0.007 vehicle-mile<br>0.313<br>jaht-Duty Truck <sup>1</sup><br>0.467<br>0,013<br>0.012 vehicle-mile<br>Medium- and Heavy-Duty Truck <sup>c</sup><br>0,170<br>0.0016<br>0.0047 ton-mile<br>0.021<br>0.0016<br>0.0005 ton-mile<br>0.0011 ton-mile<br>Vaterborne Craft<br>0.044<br>0.0254<br>0.0215 ton-mile<br>0.698 | Emisiones anuales totales del transporte y distribución del<br>producto final<br>$Emissions = \sum [Product \cdot Distance \cdot EF_a]$<br>Donde:<br>Emissions = Emisiones de GEI, kg/año<br>Product = Cantidad de producto transportado anualmente,<br>t/año<br>Distance = Distancia recorrida por viaje, km<br>$E\mathcal{F}_a$ = Factor de emisión, kg GEI/t-km.<br>$a =$ Tipo de GEI (ej. CO <sub>2</sub> , CH <sub>4</sub> , N <sub>2</sub> O) | Producción de amoníaco, 100,000<br>t/año<br>Escenario a):<br><i>Emissions</i> = $316.8$ t $CO2/a\text{ño*}(1)$ +<br>6.21e-03 t CH4/año*(28) + 0.0182<br>t N <sub>2</sub> O/año*(296) = 322.36 t CO <sub>2</sub> -<br>eg/año<br>Escenario b):<br>Emissions=159.74 t CO <sub>2</sub> -eq/año<br>Producción de CAN, 250.000<br>t/año                                                                                         | <b>GHG Emission</b><br>Factors Hub   US<br>EPA<br>GHG Protocol.<br>Technical<br>Guidance for<br>Calculating<br>Scope 3<br>Emissions<br>Supplement to<br>the Corporate<br>Value Chain |
|                                                                                          | Convirtiendo a kilómetros, los factores a utilizar son los siguientes:<br>$EF_{CO2}$ = 0.1056 kg CO <sub>2</sub> /t-km<br>$EF_{CH4}$ = 9.94e-07 kg CH <sub>4</sub> /t-km<br>$EF_{N2O}$ = 2.92e-06 kg N <sub>2</sub> O/t-km<br>Se distinguen dos marcos de estudio, cada uno con sus posibles escenarios:<br>Producción de NH <sub>3</sub> :<br>Transporte terrestre de amoniaco verde desde la Planta hasta la Zona Industrial de<br>a)<br>Villeta para la producción de fertilizantes a base de amoníaco, 30 km.<br>Transporte terrestre de amoniaco gris desde el Puerto de Villeta hasta la Zona<br>b)<br>Industrial de Villeta para la producción de fertilizantes a base de amoniaco, 15 km.<br>2. Producción de CAN:<br>a)<br>Transporte por carretera de CAN verde desde la Planta hasta los puertos de Villeta<br>para exportación, 25 km.<br>b) Transporte por carretera de CAN verde desde la Planta hasta los destinos finales en<br>Brasil:                                                                                                    |                                                                                                    | Escenario a):<br><i>Emissions</i> = $660$ t $CO2/a\tilde{n}o*(1)$ +<br>2.98e-03 t CH <sub>4</sub> /año*(28) + 8.76e-<br>$03t N2O/año*(296) = 662.67t$<br>CO <sub>2</sub> -eq/año<br>Escenario b):<br><i>Emissions</i> = $39,284.65$ t CO <sub>2</sub> -<br>eg/año<br><i>Emissions</i> = 47,335.76 t CO <sub>2</sub> -<br>eg/año<br>$\overrightarrow{iii}$ .<br><i>Emissions</i> = 31,947.64 t CO <sub>2</sub> -<br>eq/año | (Scope 3)<br>Accounting &<br>Reporting<br>Standard                                                                                                    |

XXXII Duración aproximada de los cultivos de soja

XXXIII Duración aproximada de los cultivos de caña de azúcar desde la siembra hasta la cosecha <u>Etapas del cultivo de caña | Secretaría de Agricultura y Desarrollo Rural | Gobierno | gob.mx (www.gob.mx) {</u>

# **%** atome

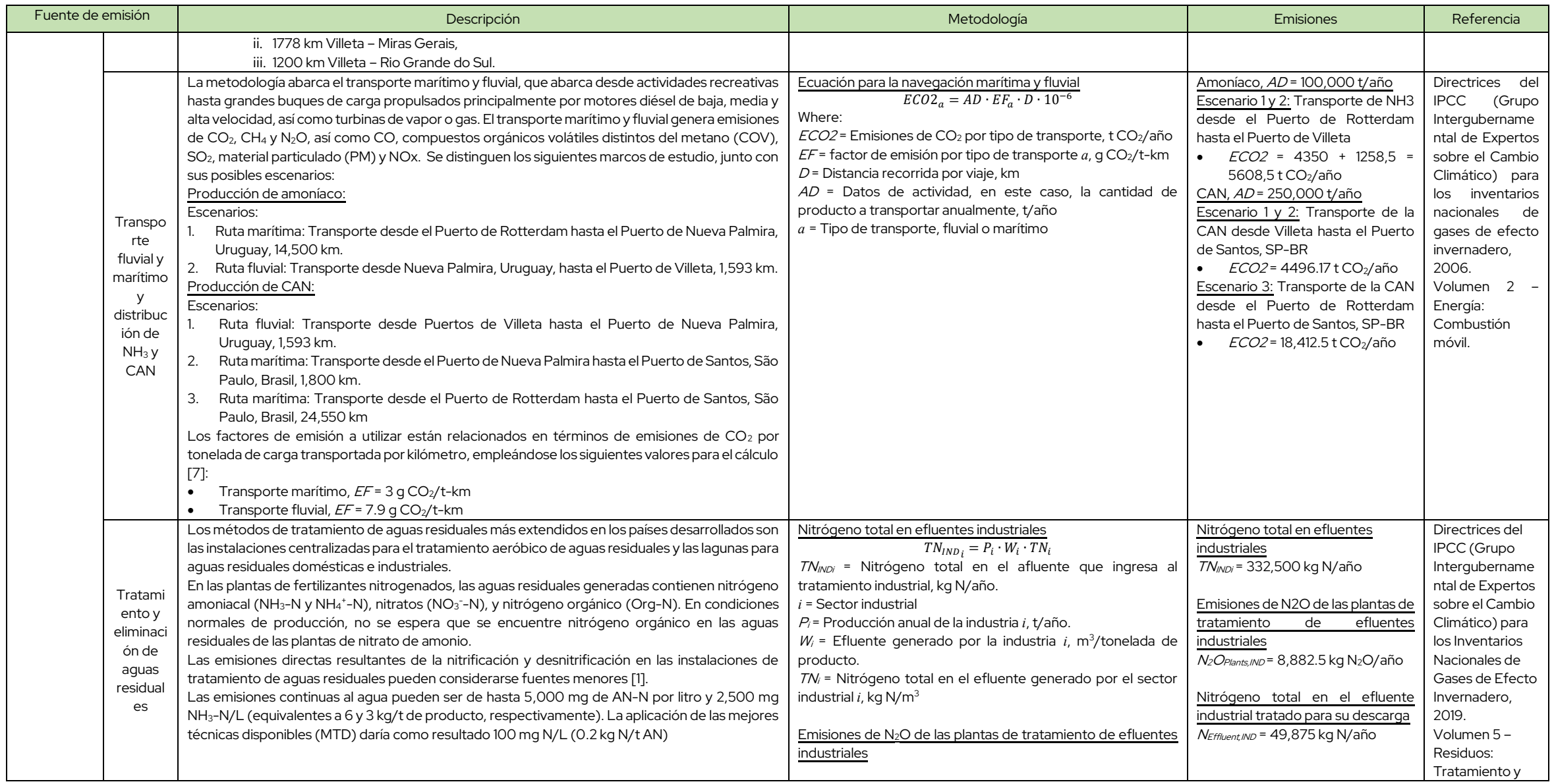

# **%** afome

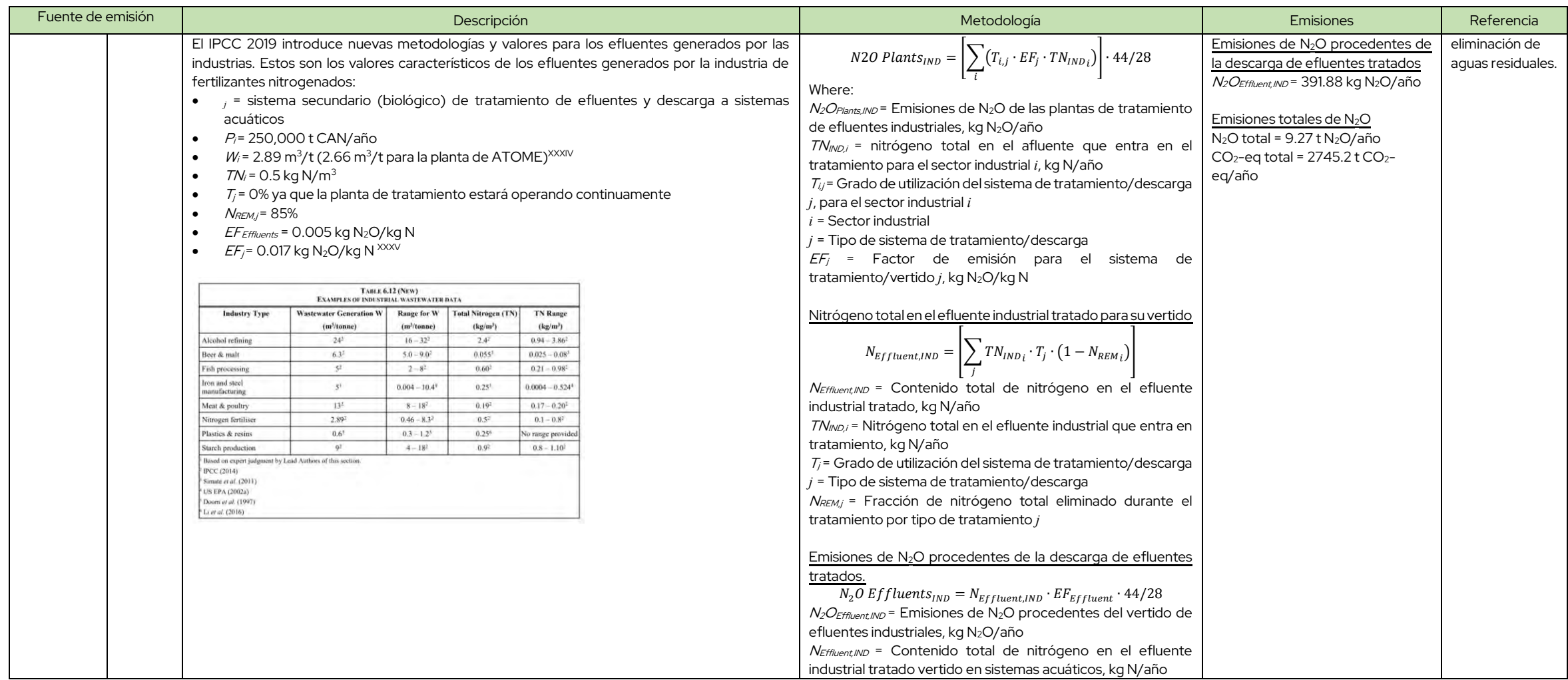

 $^\text{XXIV}$  Producción de 250.000 toneladas/año de CAN y generación de 658.976 m $^3$ /año de efluentes industriales, especialmente aguas residuales.

<sup>&</sup>lt;sup>XXXV</sup> EFDB - Basic Search (iges.or.jp) Factor de emisión para instalaciones de tratamiento de aguas residuales industriales: Fabricación de productos químicos y productos relacionados.

# **%** atome

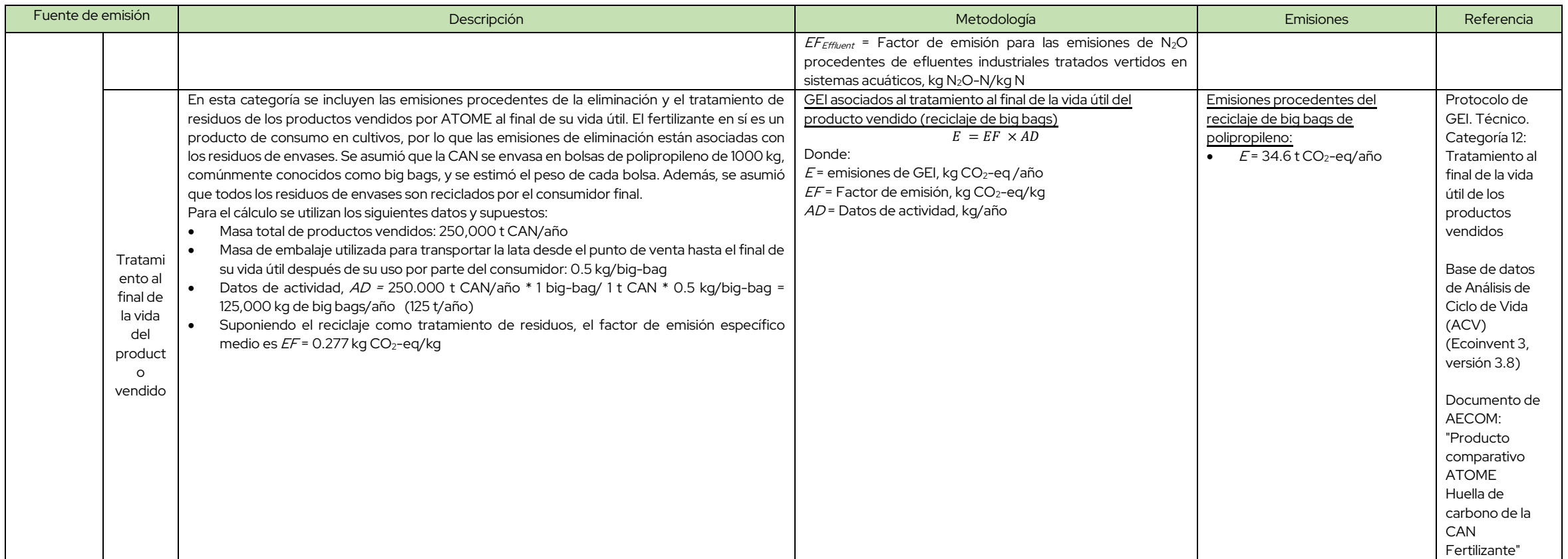

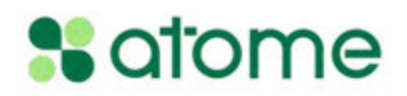

# Referencias

- [1] Intergovernmental Panel on Climate Change, IPCC Guidelines for National Greenhouse Gas Inventories, 2006.
- [2] GHG Protocol (WRI and WBCSD), Greenhouse Gas Protocol..
- [3] Intergovernmental Panel on Climate Change, 2019 Refinement to the 2006 IPCC Guidelines for National Greenhouse Gas Inventories, 2019.
- [4] S. Wood and A. Cowie, "A Review of Greenhouse Gas Emission Factors for Fertiliser Production," 2004.
- [5] Best Available Techniques for Pollution Prevention and Control in the European Fertilizer Industry, "Production of ammonium nitrate and calcium ammonium nitrate," 2000.
- [6] EPA (Environmental Protection Agency), "Emission Factors for Greenhouse Gas Inventories (last modifed 18 April 2023)," 2023.
- [7] IMO (International Maritime Organization), "The Fourth IMO GHG Study," 2020.

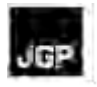

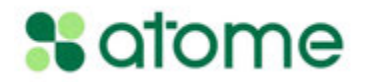

### **Anexo 13 – Informe de la Consulta Pública**

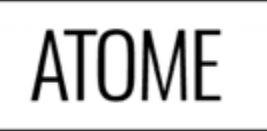

**ATOME PARAGUAY S.A.**

**Zona Franca y Planta de Producción de Hidrógeno, Amoniaco y Fertilizantes Verde de ATOME Paraguay S.A.** 

**Informe de la Consulta Pública**

**Diciembre/2023**

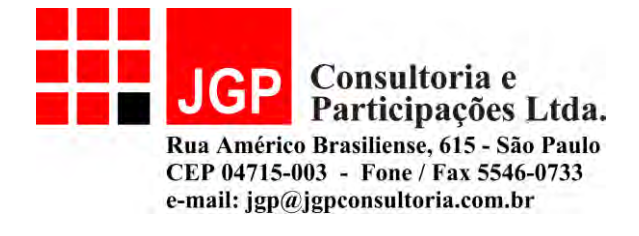

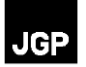

# **Zona Franca y Planta de Producción de Hidrógeno, Amoniaco y Fertilizantes Verde de ATOME Paraguay S.A.**

### **Informe de la Consulta Pública**

**Diciembre/2023**

**INDÍCE**

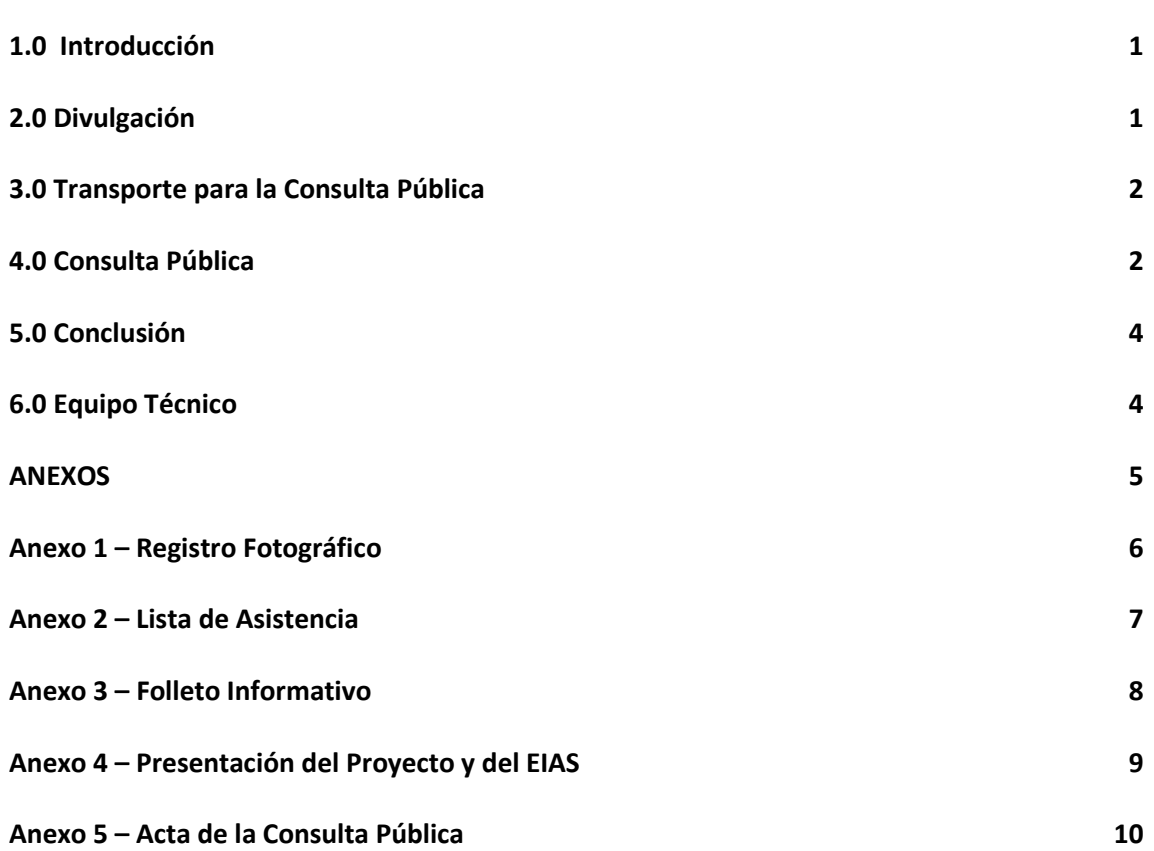

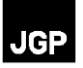

### **1.0 Introducción**

El presente documento es el informe de consolidación de la planificación, difusión y ejecución de la Consulta Pública sobre el Proyecto de Zona Franca y Planta de Producción de Hidrógeno, Amoníaco y Fertilizantes Verdes ATOME Paraguay S.A.

La Consulta Pública busca exponer al público el contenido del EsIA elaborado para el Proyecto, y abrir un canal de diálogo directo entre Atome y las partes interesadas y afectadas por el Proyecto, proporcionando mecanismos para aclarar dudas y recoger las críticas y sugerencias aplicables de los interesados.

El objetivo de este informe es, por lo tanto, mostrar las acciones realizadas antes y el día del evento.

### **2.0 Divulgación**

Tal y como se proponía en el Plan de Consulta elaborado y aprobado por Atome, se utilizaron diversos medios de divulgación e invitación para la Consulta Pública, informando de la fecha, hora y lugar del evento. Las actividades incluyeron divulgación a través de la radio, de medios de transporte y la distribución de invitaciones.

#### **Radio**

La convocatoria de Consulta Pública fue transmitida por la radio 5 de Marzo (90.3 FM) del 06 al 13/12/2023. Se realizaron cinco (5) inserciones diarias a lo largo de la programación.

#### **Coche con altoparlante**

Se contrató un coche con altoparlante para divulgar la Consulta Pública, indicando el lugar, la fecha y la hora.

El coche recorrió por la mañana y por la tarde las zonas de Villeta, Puerto Lobato (Ypeka'e) y Surubiy entre el 06 y el 13/12/2023. El **Registro Fotográfico** del **Anexo 1** incluye foto del carro con altoparlante. Se adjuntan también algunos videos que muestran el coche en distintos lugares y momentos de la divulgación.

#### **Invitaciones**

Se enviaron invitaciones por correo electrónico y WhatsApp a todas las partes interesadas y afectadas por el Proyecto que figuraban en el Mapa de Actores ampliado, que se presentó como anexo al Plan de Consulta. Entre las partes interesadas invitadas se encontraban el Intendente de la Municipalidad de Villeta, la Junta Municipal y los Bomberos Voluntarios de la

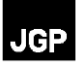

ciudad de Villeta, además de los Ministerios del Ambiente y Desarrollo Sostenible (MADES), de Industria y Comercio (MIC), de Obras Públicas y Comunicaciones (MOPC), del Trabajo, Empleo y Seguridad Social (MTESS).

También se enviaron invitaciones por correo electrónico y WhatsApp al propietario de una arrocera ubicada en el AID, a residentes de la Estancia Lola, también en el AID, para la Asociación de Pescadores de Ypeka'e, para la Comisaría 49 Surubiy y para los propietarios de los terrenos afectados y a los vecinos del terreno. Se entregaron algunas invitaciones personalmente a residentes de Villeta, como muestran algunas fotos del **Registro Fotográfico** del **Anexo 1**.

#### **3.0**

#### **Transporte para la Consulta Pública**

Se proporcionó transporte gratuito a los residentes de la comunidad Ypeka'e interesados en participar en la Consulta Pública. En el **Registro Fotográfico** del **Anexo 1** se muestra una foto del ómnibus usado en este transporte.

El vehículo estuvo disponible a las 16.00 horas frente a la comisaría de Ypeka'e. Llegó al lugar de la Consulta Pública a las 17.00 horas y regresó a la comunidad después del evento.

### **4.0**

#### **Consulta Pública**

La Consulta Pública tuvo lugar de forma presencial el 13 de diciembre de 2023 a las 18:00 horas en el salón de eventos del Hotel River, ubicado en la calle General Díaz, Villeta. Antes de entrar en el salón, todos los participantes firmaron la lista de asistencia (ver fotos en el **Anexo 1**) y recibieron un folleto con información sobre el Proyecto. La lista de asistencia se encuentra en el **Anexo 2** y el folleto en el **Anexo 3**.

Tanto a la llegada como en el término del evento, se ofreció un refrigerio a los asistentes (véanse las fotos en el **Anexo 1**).

El Registro Fotográfico del **Anexo 1** muestra fotos del evento, incluyendo algunas que muestran las características del local y la estructura montada para la Consulta, los participantes, la elaboración del acta, los presentadores, los participantes haciendo sus preguntas y los representantes de Atome Paraguay y de la consultoría ambiental (JGP Consultoria) respondiendo a las preguntas.

La Consulta Pública fue abierta por Viviana Brun, coordinadora ambiental de Atome Paraguay, quien agradeció la presencia de todos, explicó la dinámica de la reunión, los objetivos y los resultados esperados, resaltando que las aportaciones de los presentes se tendrán en cuenta en la versión final del EIAS. Viviana formó la mesa con Juan Pablo Nogues, Gerente de Proyectos de ATOME Paraguay y Bruno Del Grossi Michelotto, geógrafo y consultor de JGP

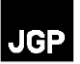

Consultoria, empresa responsable por la elaboración del Estudio de Impacto Ambiental y Social – EIAS del proyecto.

El ciclo de presentaciones (ver copia de la presentación en el **Anexo 4**) comenzó con Juan Pablo Nogues, Gerente de Proyectos de Atome Paraguay, que dio las gracias a los presentes, y siguió presentando información sobre la empresa Atome y detalles del Proyecto, incluyendo la ubicación y sus componentes, información sobre el hidrógeno, el amoníaco y el fertilizante verde y sus ventajas, las instalaciones principales y auxiliares de la Planta, los aspectos de operación y mantenimiento y los controles ambientales que se adoptarán para evitar y minimizar los impactos.

A continuación, Juan Pablo presentó a Bruno Michelotto, consultor y especialista en medio físico de JGP Consultoria, que participó en la elaboración del EIAS. Bruno inició la presentación con los estudios de alternativas locacionales y tecnológicas realizados para la Planta, la línea de transmisión de energía (LT) y las tuberías de agua y efluentes, y que los objetivos de estos estudios fueron lograr un Proyecto con la mejor tecnología posible y buscar la localización más adecuada para su construcción y operación, a fin de causar el menor impacto ambiental y social posible.

También presentó información sucinta sobre la línea base realizada para las áreas de influencia indirecta y directa y el área directamente afectada por el Proyecto. Explicó los estudios y la recopilación de datos sobre el clima, los recursos hídricos, la geología, la geomorfología y los suelos, el ruido ambiental y la calidad del aire, la flora y la fauna, y los datos socioeconómicos del municipio de Villeta y de la zona circundante al terreno de la Planta, mediante la investigación de datos secundarios en fuentes oficiales y de trabajo de campo con levantamientos y entrevistas.

A continuación, Bruno explicó la metodología utilizada para identificar y evaluar los impactos ambientales y sociales del Proyecto y los principales impactos y riesgos evaluados para el Proyecto en sus fases de construcción y operación, destacando que los principales serán de baja magnitud debido a la tecnología adoptada para la Planta y a los controles ambientales que serán aplicados por la empresa de operación y mantenimiento a ser contratada por Atome. También describió las principales medidas previstas en el Plan de Gestión Ambiental y Social - PGAS para prevenir, mitigar, controlar y compensar los impactos y riesgos identificados y evaluados. El PGAS incluye un conjunto de 12 Programas, que Bruno presentó brevemente a continuación, destacando que las medidas establecidas en los Programas serán implementadas durante la construcción y operación del Proyecto como compromiso de Atome para lograr un Proyecto con mínimos impactos ambientales y sociales.

Una vez finalizada la presentación, Juan Pablo retomó la palabra y abrió el turno de preguntas y respuestas.

En general, las principales preguntas y comentarios se refirieron a las siguientes cuestiones:

- Impactos del Proyecto en la cantidad y calidad del agua del río Paraguay
- Impactos del Proyecto en la actividad pesquera de la comunidad Ypeka'e
- Impactos acumulativos del proyecto, considerando otras industrias instaladas y previstas en el área de influencia

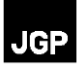

• Riesgos para la población relacionados con el hidrógeno y el amoníaco

La descripción completa de las preguntas y comentarios realizados en la Consulta se encuentra en el Acta presentada en el **Anexo 5**.

### **5.0 Conclusión**

Considerando la propuesta presentada en el Plan de Consulta, se considera que se cumplieron los objetivos generales y específicos establecidos para la Consulta Pública.

Todas las partes interesadas fueron informadas con antelación sobre el Proyecto y la Consulta Pública, a través de divulgaciones de radio, coche con altoparlantes e invitaciones enviadas por correo electrónico y WhatsApp. La presencia de un número considerable de personas (55 en total), incluyendo la importante y activa participación de residentes de la comunidad de Ypeka'e y representantes del Concejal de Villeta, entre otras partes interesadas del área de influencia del Proyecto, con numerosas manifestaciones y preguntas (18 en total), demuestra todo el alcance de las actividades de divulgación de la Consulta Pública.

El canal de diálogo con Atome se estableció mediante la disponibilidad de correo electrónico y WhatsApp, esperándose que la población utilice estos canales en las próximas fases del Proyecto.

### **6.0 Equipo Técnico**

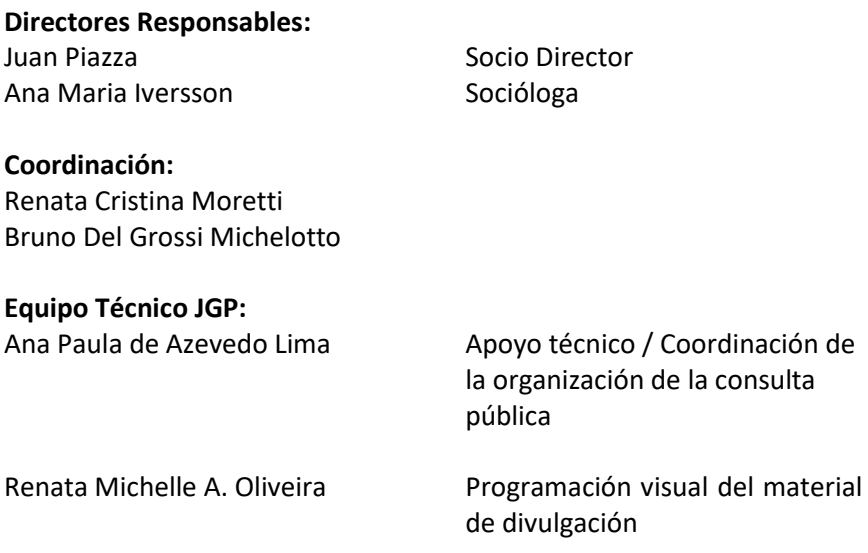

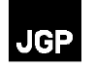

### **ANEXOS**

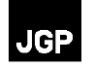

# Anexo 1 - Registro Fotográfico

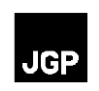

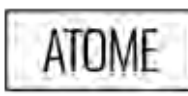

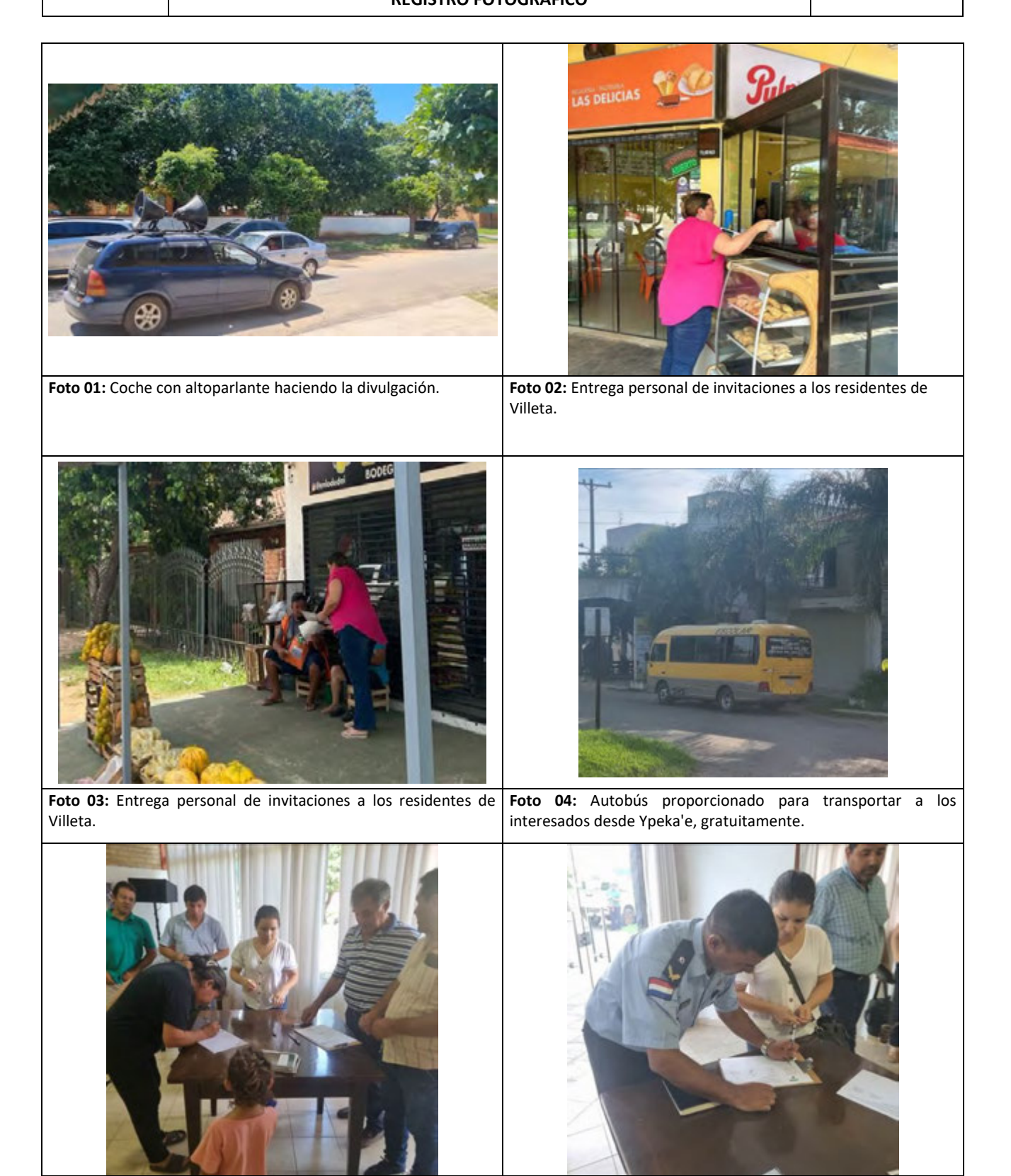

**Fotos 05 y 06:** Los participantes firmando la lista de asistencia a su llegada al evento.

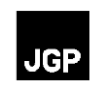

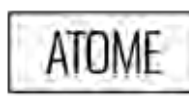

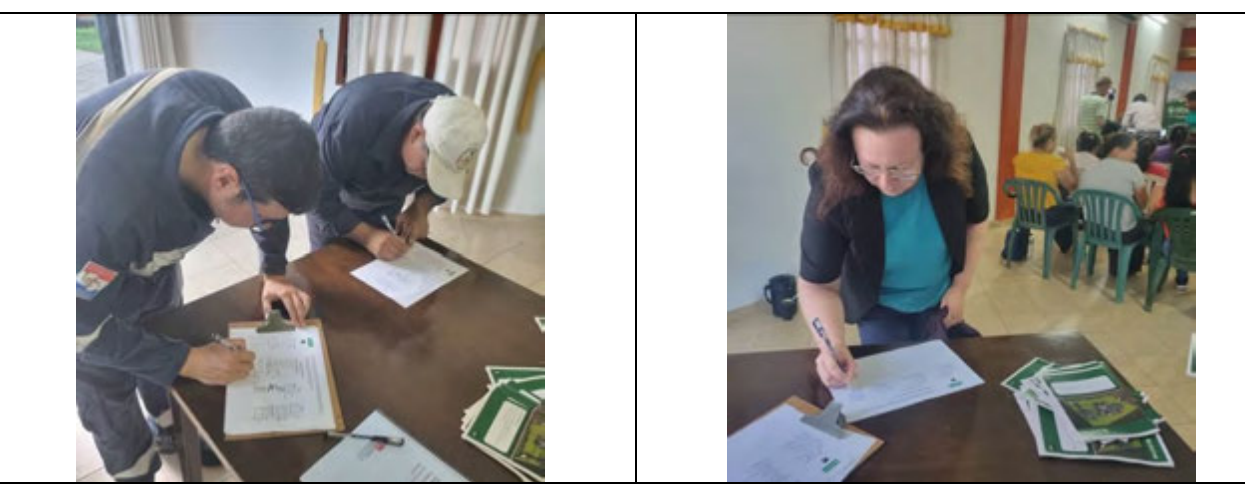

**Fotos 07 y 08:** Los participantes firmando la lista de asistencia a su llegada al evento.

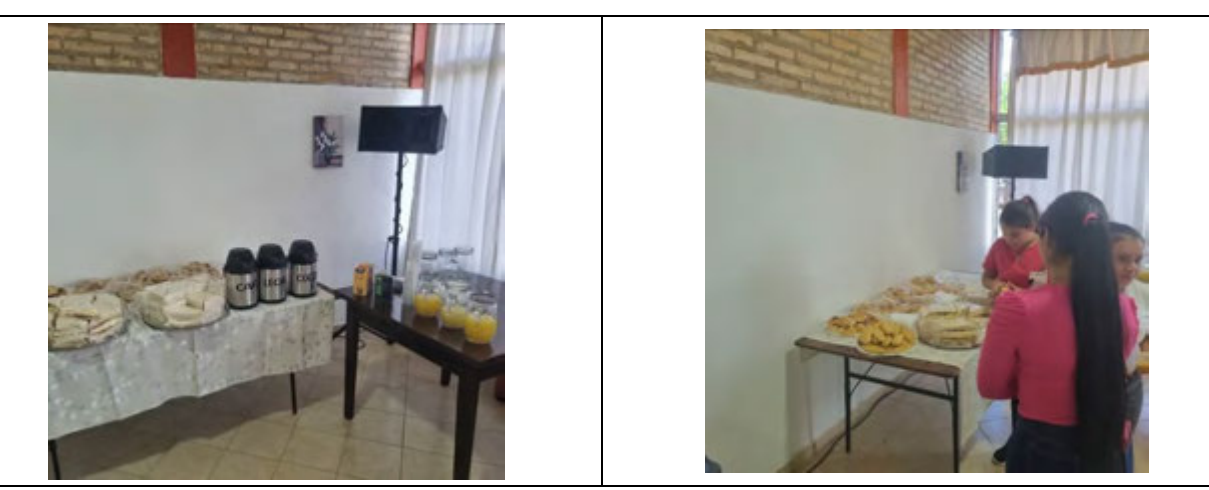

**Fotos 09 y 10**: Refrigerio servido a los participantes antes y después de la Consulta Pública.

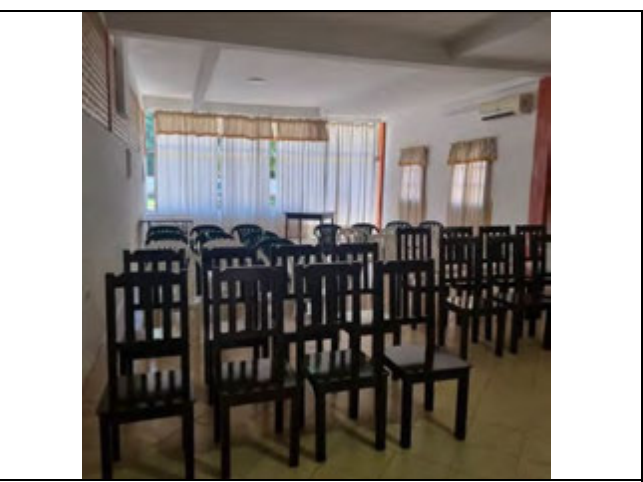

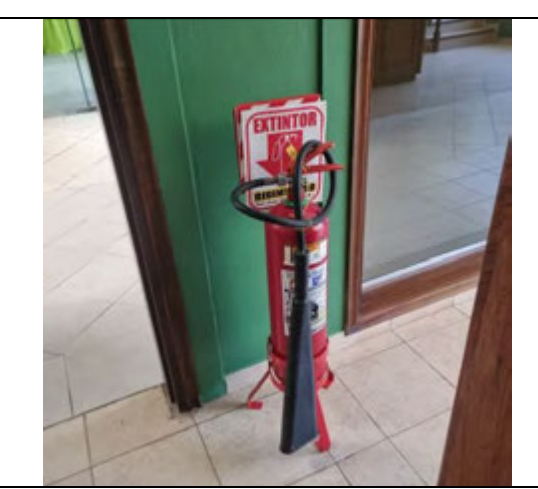

**Foto 11:** Vista general del salón donde se celebró la Consulta **Foto 12:** Detalle del extintor disponible.Pública.

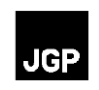

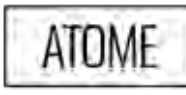

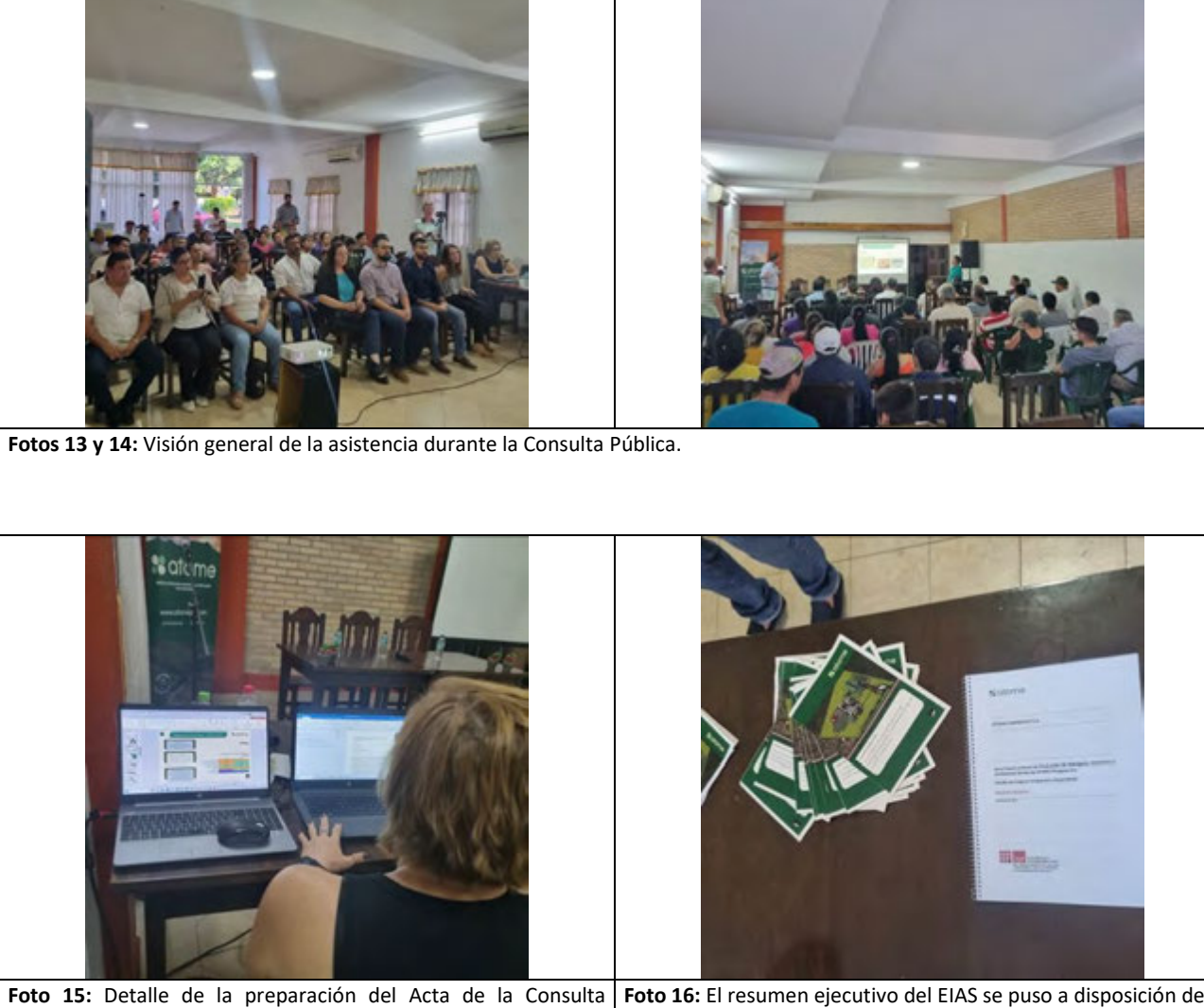

Pública. **Foto 16:** El resumen ejecutivo del EIAS se puso a disposición de los interesados para su consulta durante todo el evento.

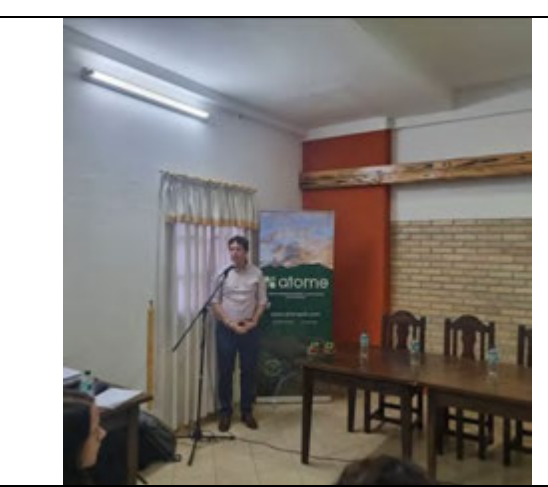

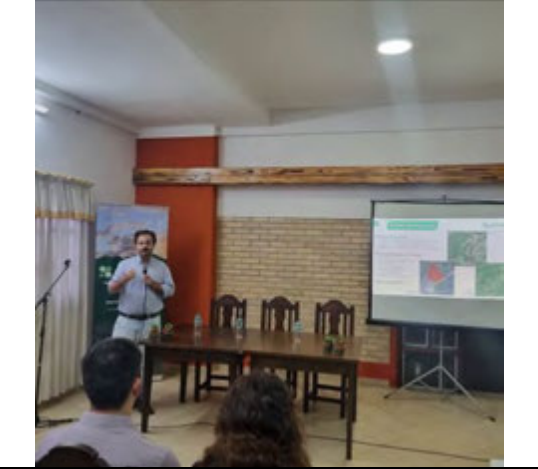

**Foto 17:** Presentación del proyecto por Juan Pablo Nogues, de Atome Paraguay. **Foto 18:** Presentación del EIAS por Bruno Michelotto, de JGP Consultoria.

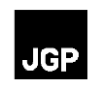

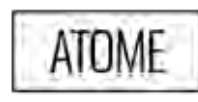

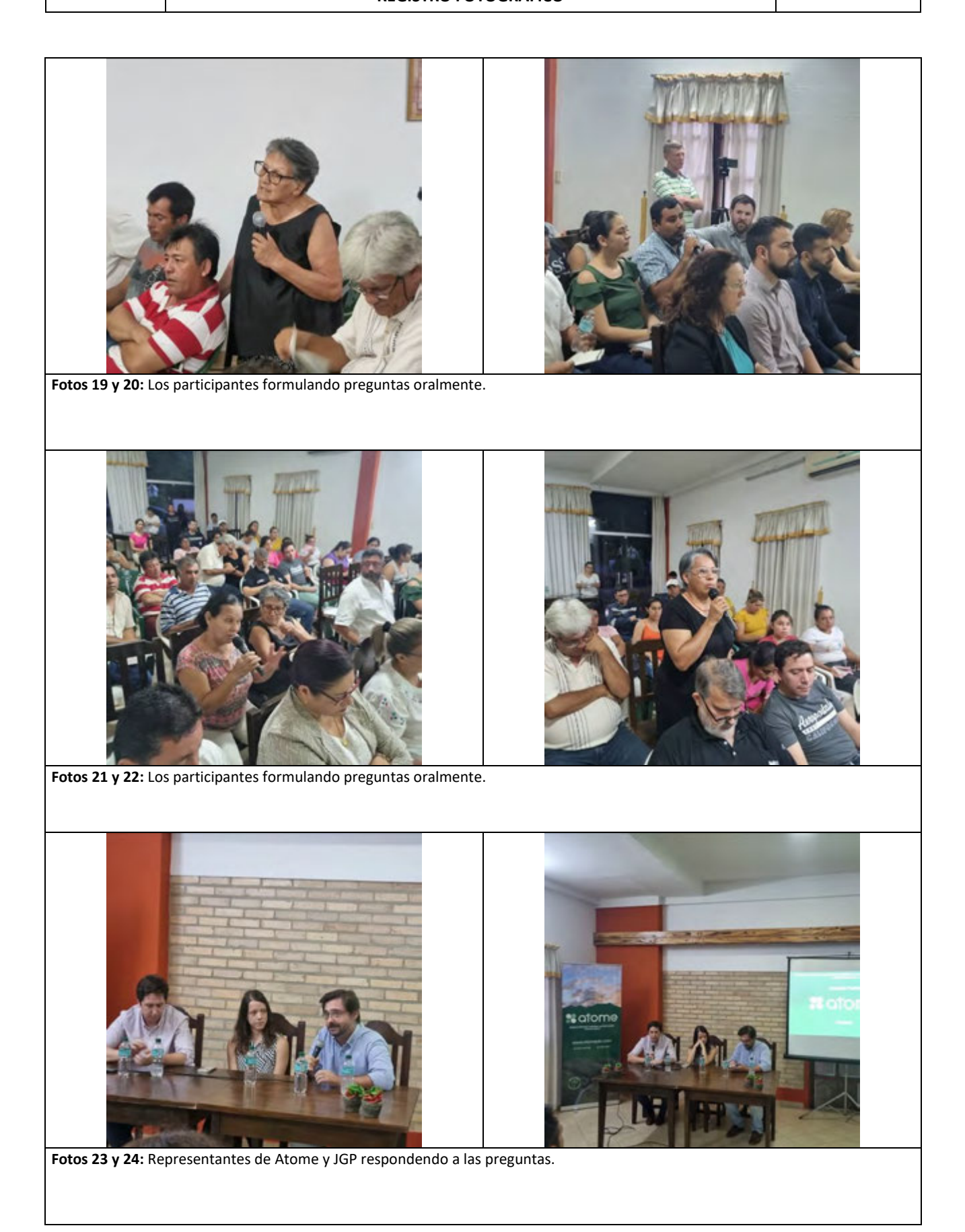

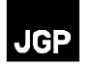

### **Anexo 2 – Lista de Asistencia**

**%** afome

Consulta Publica - Estudio de Impacto Ambiental y Social (EIAS) del Proyecto Zona Franca y<br>Planta de Producción de Hidrógeno, Amoniaco y Fertilizantes Verdes de ATOME Paraguay S.A.

**JGP** 

Local: Hotel River - General Díaz esq. Mcal Estigarribia<br>Fecha y Hora: miércoles 12/13/2023 - 06pm

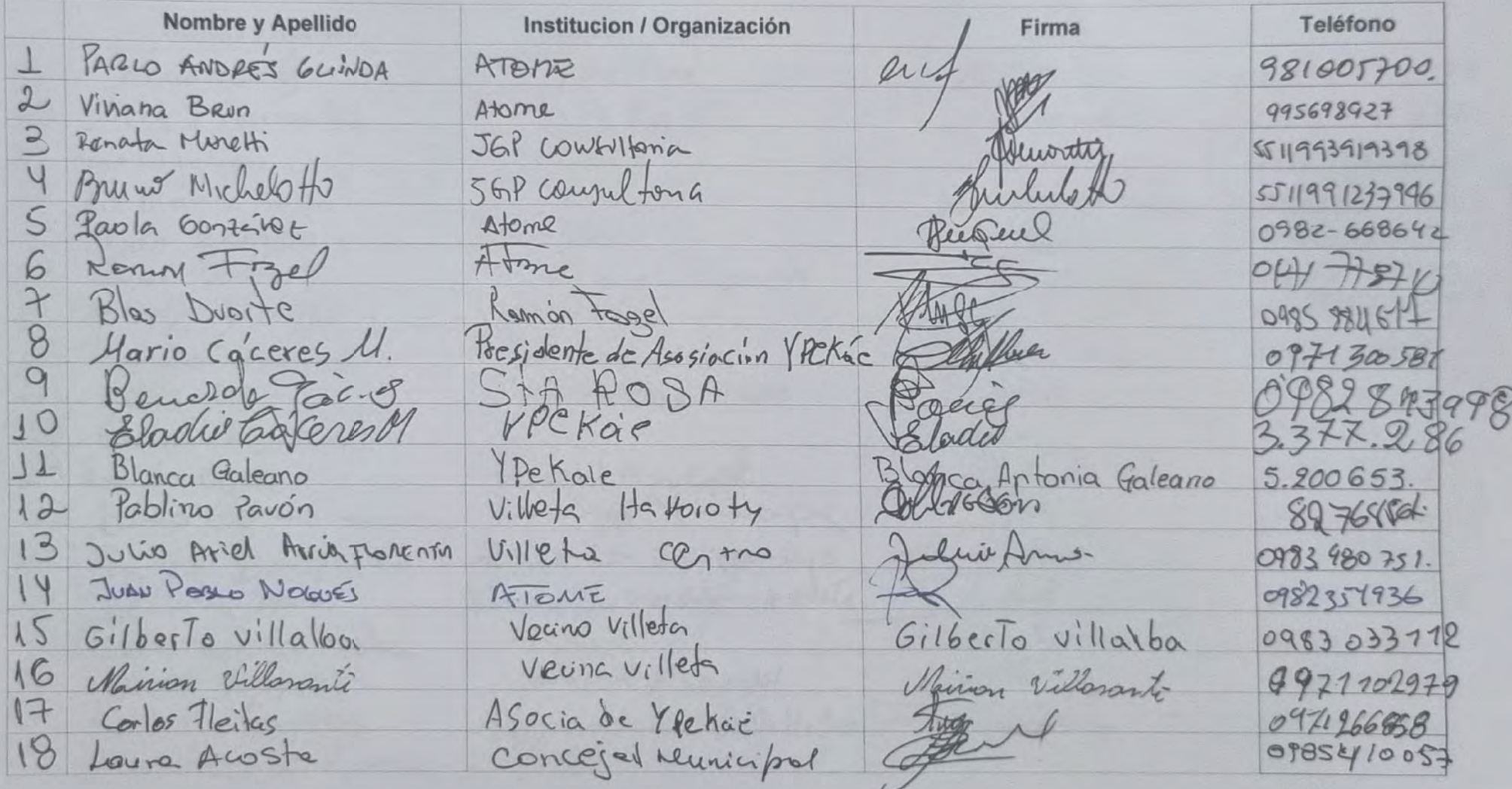

**x** atome

Consulta Publica - Estudio de Impacto Ambiental y Social (EIAS) del Proyecto Zona Franca y<br>Planta de Producción de Hidrógeno, Amoniaco y Fertilizantes Verdes de ATOME Paraguay S.A.

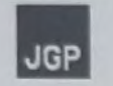

Local: Hotel River - General Díaz esq. Mcal Estigarribia<br>Fecha y Hora: miércoles 12/13/2023 - 06pm

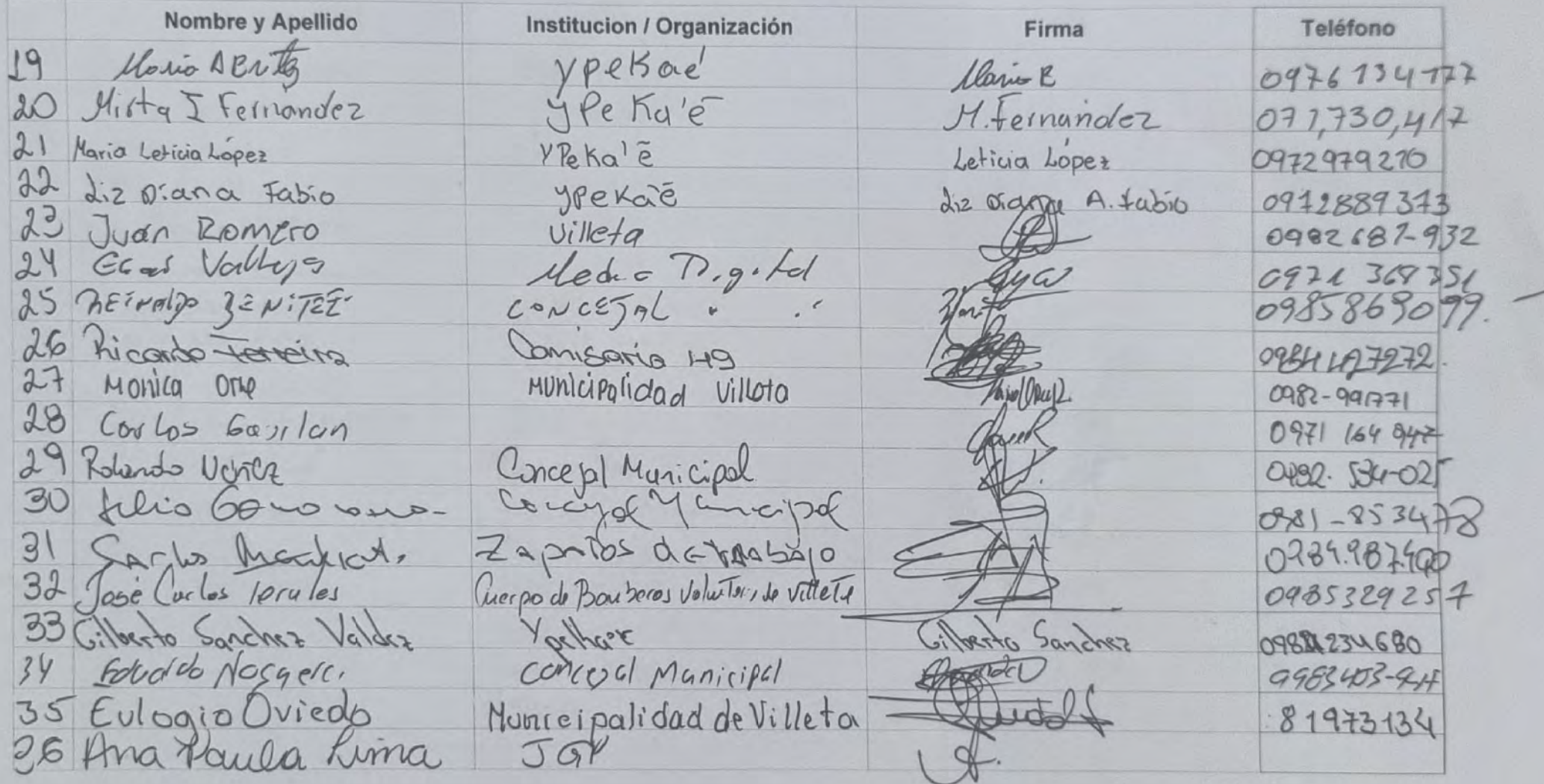

**%** afome

Consulta Publica - Estudio de Impacto Ambiental y Social (EIAS) del Proyecto Zona Franca y Planta de Producción de Hidrógeno, Amoniaco y Fertilizantes Verdes de ATOME Paraguay S.A.

**JGP** 

Local: Hotel River - General Díaz esq. Mcal Estigarribia<br>Fecha y Hora: miércoles 12/13/2023 - 06pm

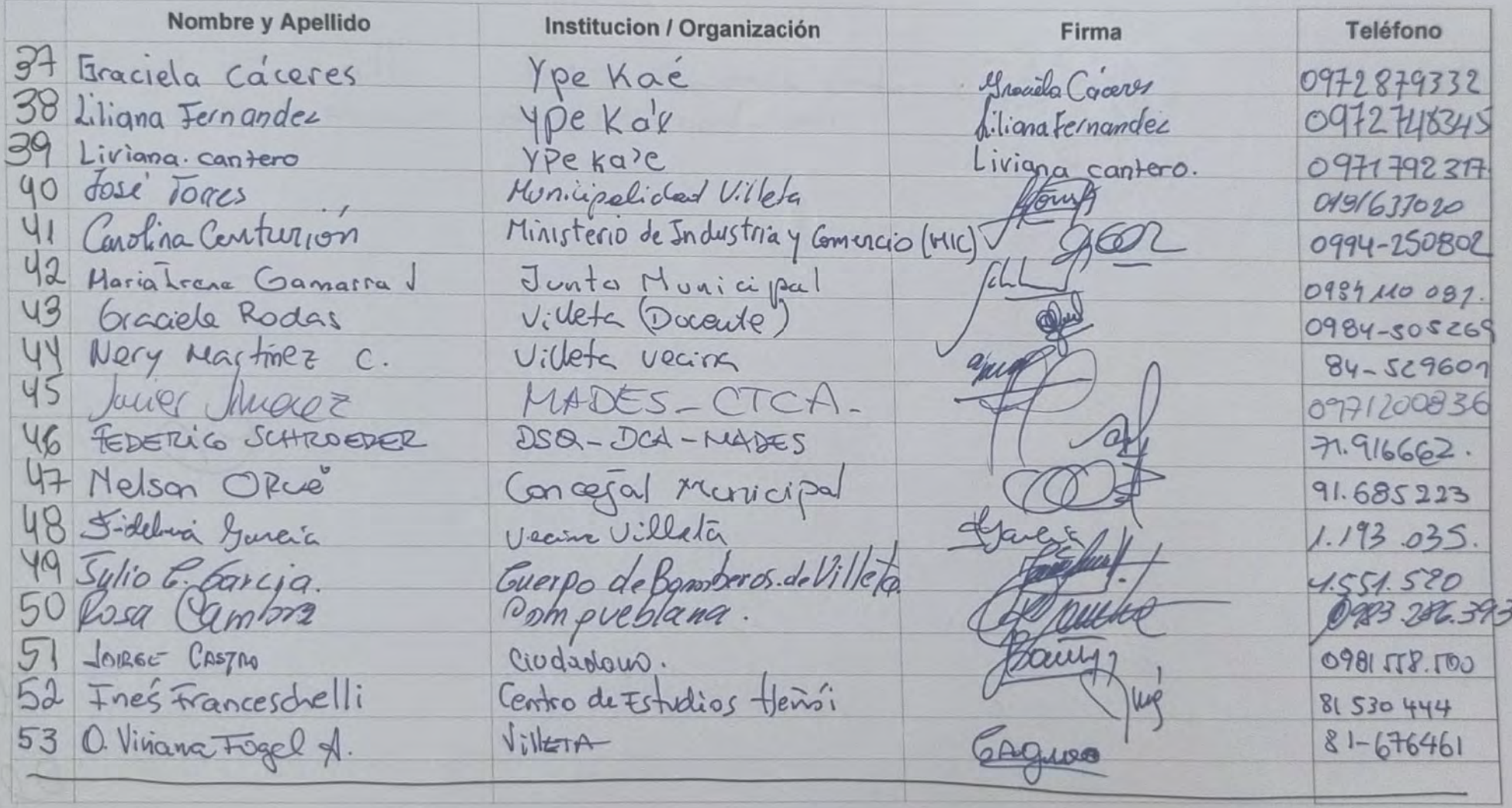

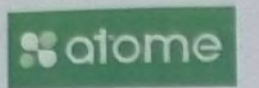

Consulta Publica - Estudio de Impacto Ambiental y Social (EIAS) del Proyecto Zona Franca y Planta de Producción de Hidrógeno, Amoniaco y Fertilizantes Verdes de ATOME Paraguay S.A.

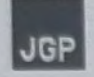

Local: Hotel River - General Díaz esq. Mcal Estigarribia<br>Fecha y Hora: miércoles 12/13/2023 - 06pm

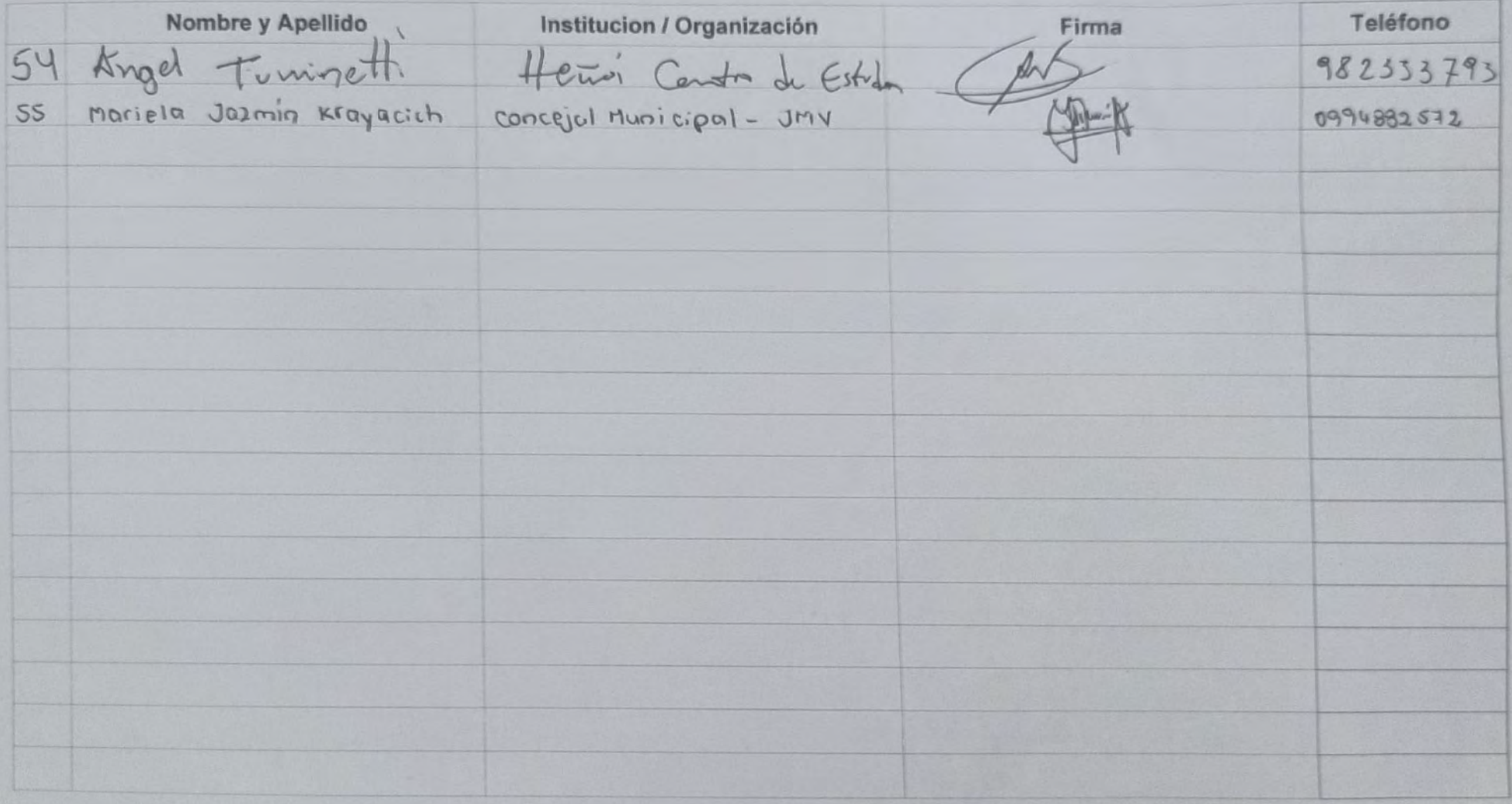

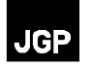

## Anexo 3 - Folleto Informativo

# **a** atome

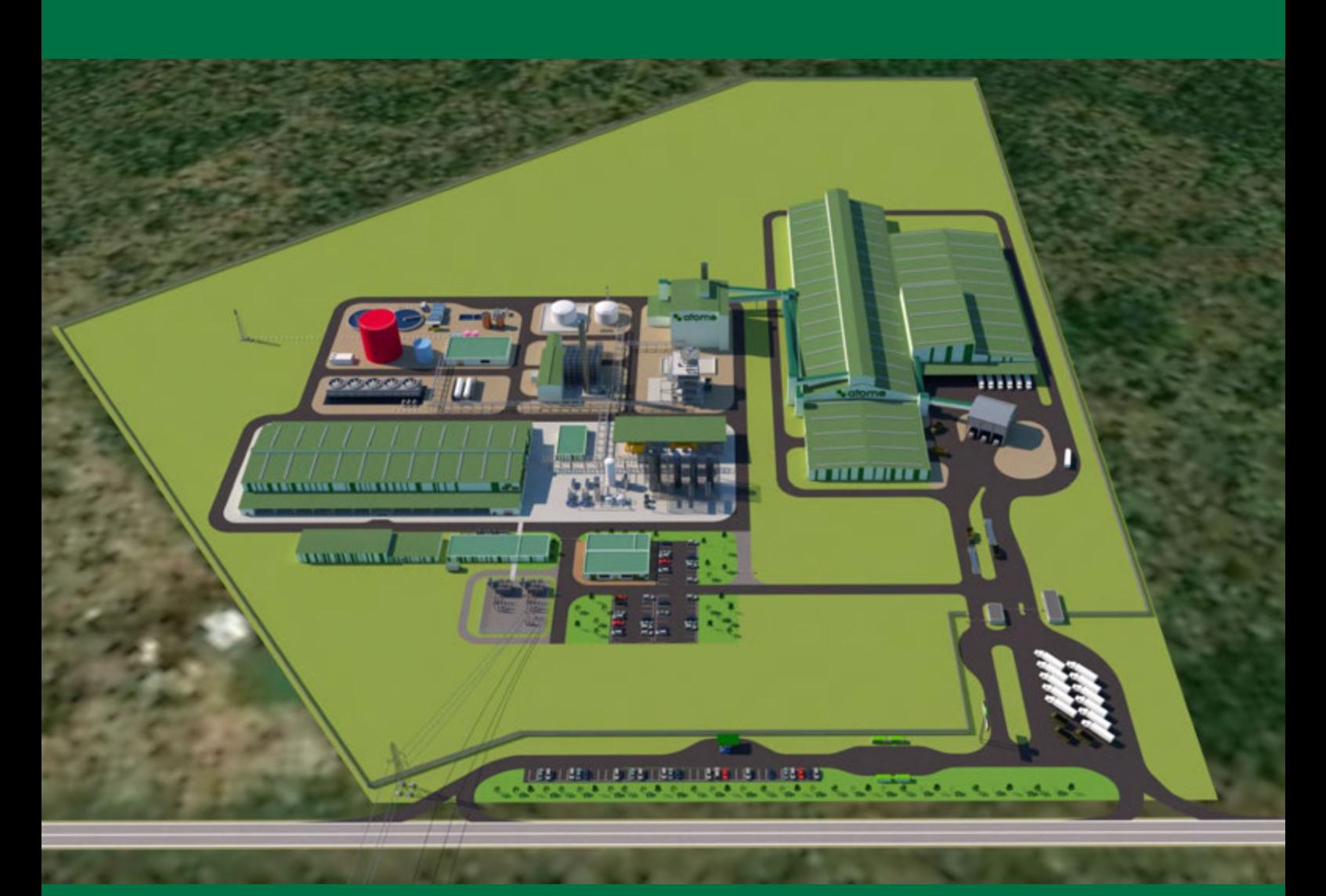

Zona Franca y Planta de Producción de Hidrógeno, Amoníaco y Fertilizantes Verdes de ATOME Paraguay S.A.

*Diciembre 2023*

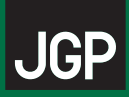

# **PRESENTACIÓN**

Este folleto proporciona información a la población del área de influencia sobre el Proyecto Planta de Producción de Hidrógeno, Amoníaco y Fertilizantes Verdes de ATOME.

# **EL PROYECTO**

El Proyecto consiste en una planta de producción de Hidrógeno, Amoníaco y Fertilizantes Verdes a ser construida en la ciudad de Villeta, Paraguay, en el km 29 de la ruta Villeta-Alberdi, cerca de la Subestación (SE) Buey Rodeo de la ANDE.

También forman parte del proyecto los siguientes componentes:

- Una línea de transmisión eléctrica (LT) de 220 kV y cerca de 550 m de longitud.
- Captación, bombeo y tubería para la provisión de agua, desde el río Paraguay hasta la Planta de ATOME y tubería de vertido de efluentes.

El proyecto incluye la palabra verde en su nombre porque la producción de hidrógeno, a partir del agua, utilizará electricidad procedente de una fuente de energía renovable, en este caso la hidroeléctrica (energía producida en la central de Itaipú).

# **INSTALACIONES PRINCIPALES DE LA PLANTA**

Planta de Hidrógeno (H<sub>2</sub>) Verde - Alberga electrolizadores que producen hidrógeno usando energía eléctrica que viene de la Subestación (SE) Buey Rodeo de la ANDE a través de una línea de transmisión (LT). La LT también será construida como parte del proyecto.

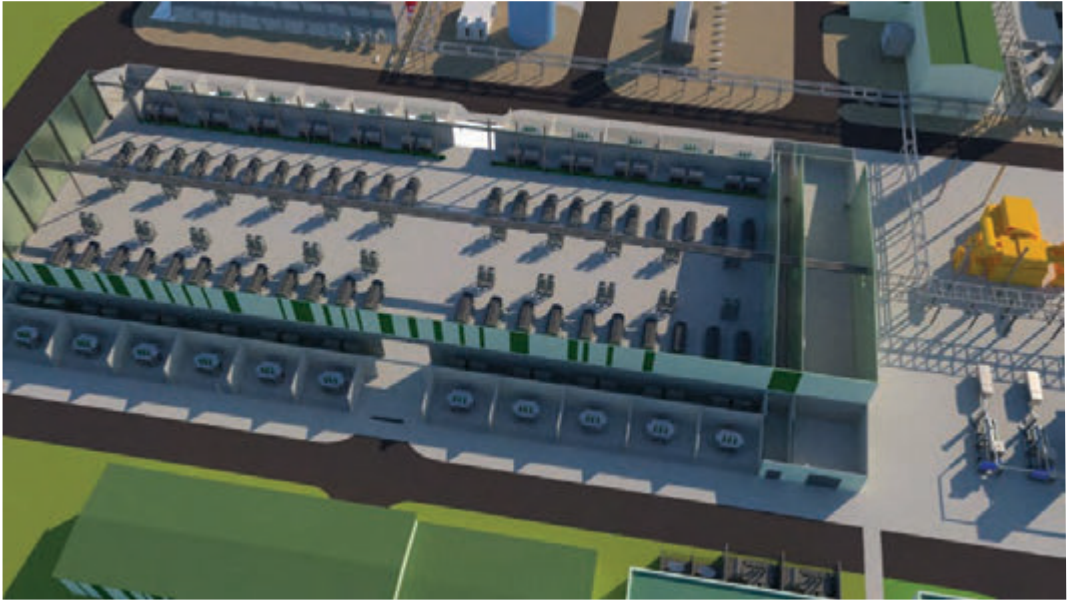

Vista de la planta de producción de hidrógeno.

**Unidad de Separación de Aire** - Capta aire y separa el nitrógeno de otros gases que componen el aire. El nitrógeno luego es utilizado para producir amoníaco.

**Unidad de Síntesis de Amoníaco** - Alberga el reactor donde se produce amoníaco a partir de la mezcla de hidrógeno y nitrógeno.

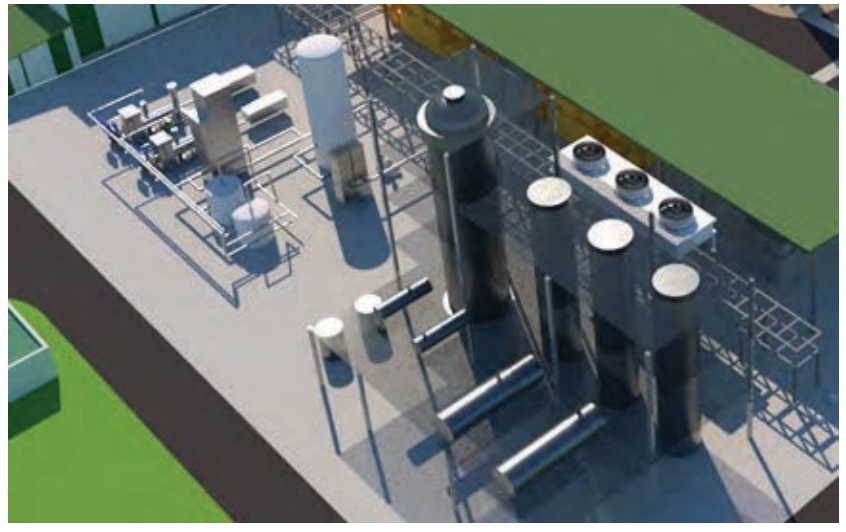

Aproximadamente la mitad del amoníaco producido se envía a la Planta de Ácido Nítrico (AN) y la otra parte a la Planta de Solución de Nitrato de Amonio (SNA). El NA y el SNA se utilizarán para fabricar el fertilizante.

Áreas de la Planta ocupadas por la unidad de separación de aire (izquierda) y por la unidad de síntesis de amoníaco (derecha).

**Planta de Ácido Nítrico (AN)** - En esta planta, el amoníaco se transforma en ácido nítrico mediante el proceso de doble presión.

**Planta de Solución de Nitrato de Amonio (SNA) -** En esta planta el ácido nítrico formado en la Planta de AN reacciona con el amoníaco en un reactor, produciendo el nitrato de amonio.

**Planta de Granulación (GRAN)** - Esta es la última fase de la Planta de ATOME, donde se convierte la Solución de Nitrato de Amonio en un tipo de fertilizante granulado a base de nitrato (fertilizante CAN).

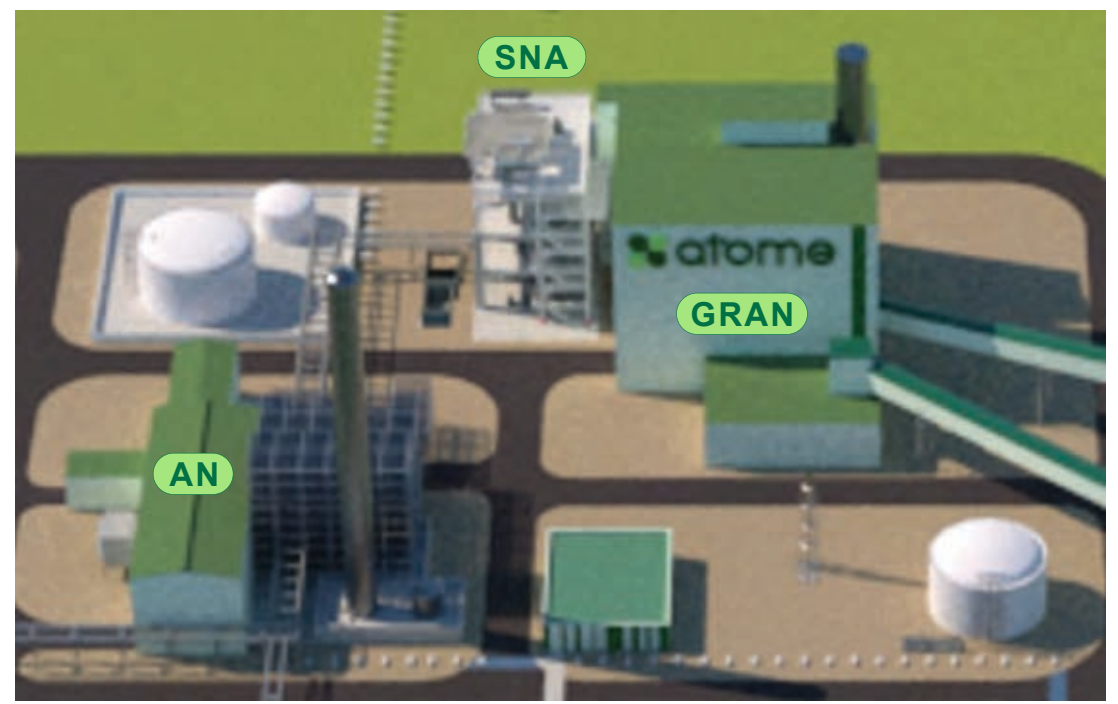

Vista de las Plantas de Ácido Nítrico (AN), de Solución de Nitrato de Amonio (SNA) y Granuladora (GRAN).

**Sistema de Antorchas** - La Planta de ATOME incluirá un sistema de antorchas para quemar los gases peligrosos o inflamables en casos de emergencia o condiciones específicas del proceso, descargándolos después a la atmósfera. El sistema cumplirá con los límites establecidos por la legislación ambiental paraguaya y estándares internacionales.

# **INSTALACIONES AUXILIARES DE LA PLANTA**

**Sistema de Captación de Agua Cruda** - El agua a ser usada para el proceso, para servicio, para combate de incendios, para refrigeración y como agua potable se captará del río Paraguay y se bombeará a la planta. El caudal estimado será de 242.70 m<sup>3</sup>/h y el caudal devuelto al río será de 77.30 m $\frac{3}{h}$ , siendo el consumo total de agua de 165.4 m $\frac{3}{h}$ equivalente a 0.008% del caudal más bajo del río.

**Planta de Tratamiento de Agua Cruda** - En esta planta el agua será pre-tratada y después una parte será potabilizada y otra parte desmineralizada.

**Estación de Tratamiento de Aguas Residuales (ETAR)** - En esta Planta se tratarán los efluentes del sistema de pretratamiento y desmineralización, red oleosa, red no oleosa y efluentes sanitarios. El efluente tratado será conducido al río Paraguay a través de una tubería enterrada, paralela a la tubería de agua cruda. Los efluentes cumplirán con la calidad establecida en la legislación paraguaya y estándares internacionales, devolviendo agua al río con una mejor calidad que la existente.

**Subestación de la Planta y Línea de Transmisión de Alta Tensión** - La línea de transmisión de 220 kV y extensión de 550 m llevará energía desde la Subestación Buey Rodeo de la ANDE hasta la Planta, conectando esta subestación a la subestación interna de la Planta.

#### **Capacidad Productiva de la Planta**

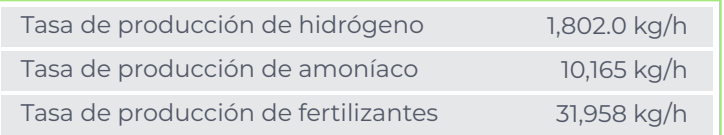

**Área Directamente Afectada por el Proyecto:** Terreno de la Planta, con 30 ha, las franjas de servidumbre de la LT (3.30 ha o 33,000 m²) y de las tuberías de agua y de efluente (de 1.15 ha o 11,500 m²).

#### **Número de trabajadores:**

- Fase de construcción: 461 trabajadores en el pico de las obras, con una parte que se contratará localmente.
- Fase de operación: 240 puestos directos, siendo 195 puestos fijos y 45 temporales. Además, se generarán unos 874 puestos de trabajo indirectos.

**Cronograma de obras:** La Planta será construida en 31 meses aproximadamente, con 6 meses de puesta en marcha y pruebas.

#### **Impactos positivos del Proyecto:**

Generación de empleos directos e indirectos durante las obras y en la operación; Mejora de la economía de Villeta;

Reducción de las emisiones de Gases de Efecto Invernadero (GEI) y de la huella de carbono.

#### **¿TIENE ALGUNA PREGUNTA O DESEA HACER UNA SOLICITUD / COMENTARIO?**

- www.atomeplc.com/projects/paraguay/
- $\stackrel{\mathbb{P}}{\bowtie}$  info@atomeplc.com
- **© 021 664 493**

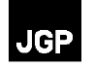

# **Anexo 4 – Presentación del Proyecto y del EIAS**

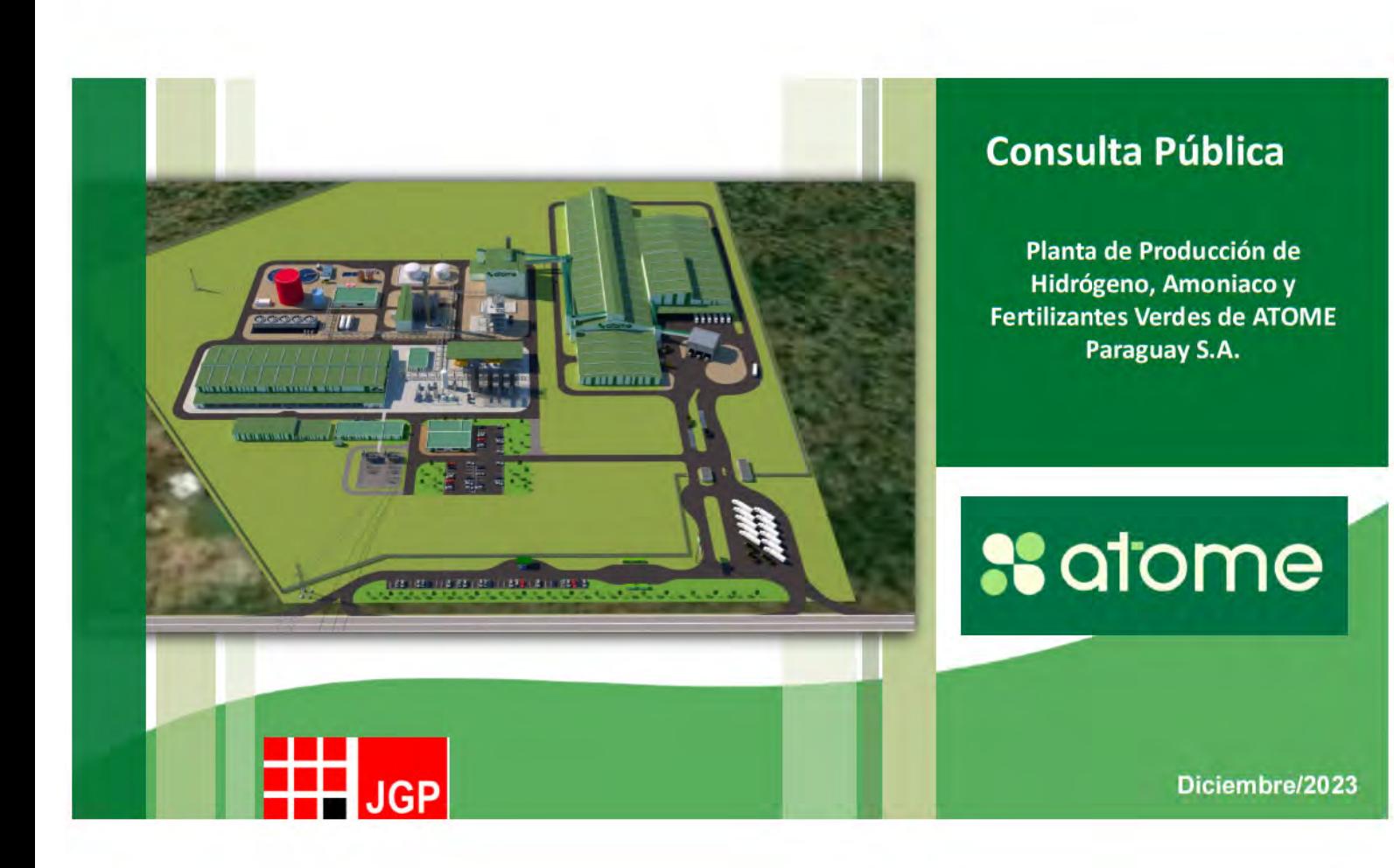

## Ubicación atome

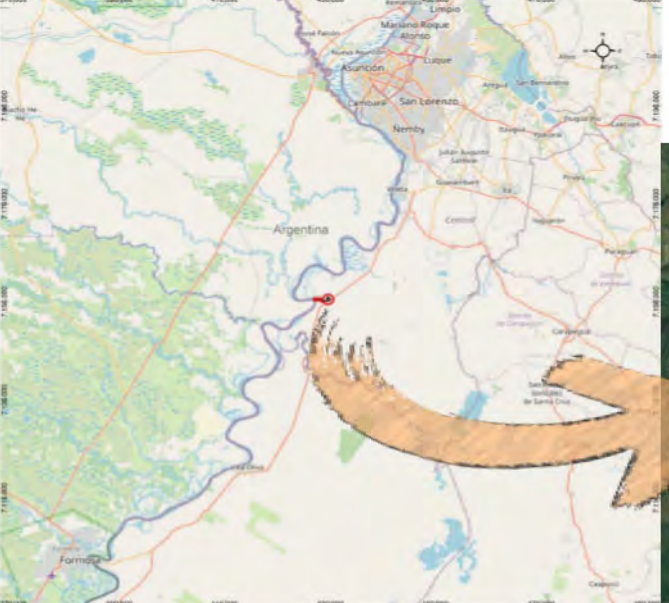

Ciudad de Villeta, Paraguay, en el km 29 de la ruta Villeta Alberdi, cerca de la Subestación (SE) Buey Rodeo de la ANDE.

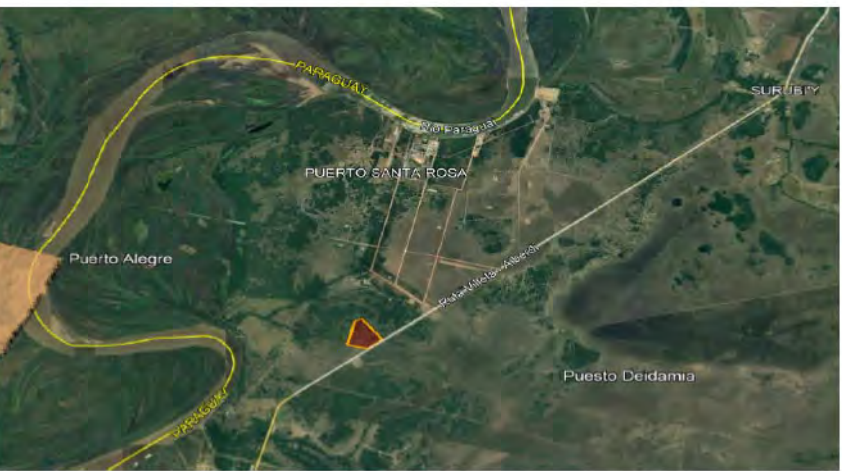

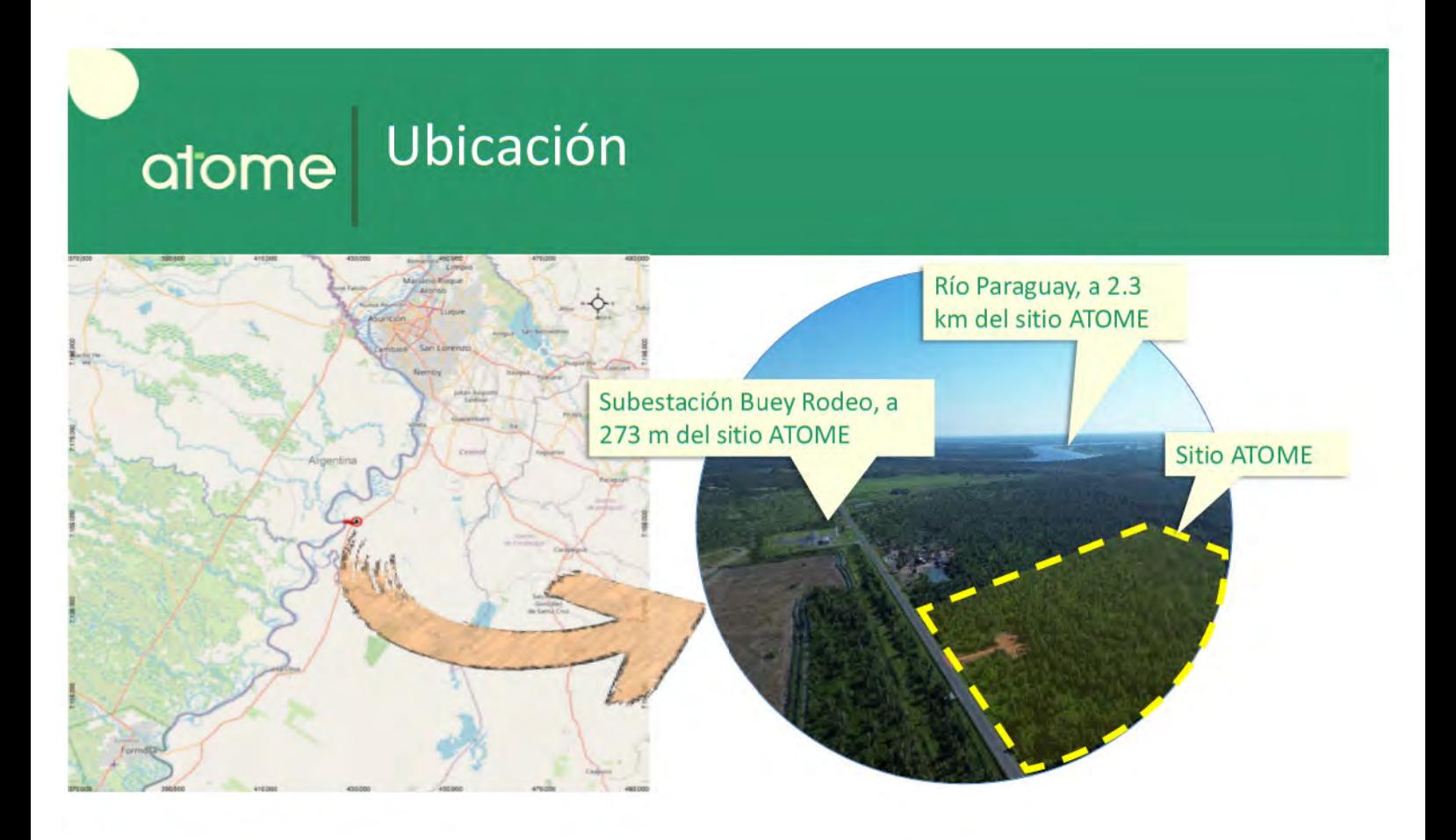

#### Hidrógeno Verde (H<sub>2</sub>) atome Pieza clave para la transición energética

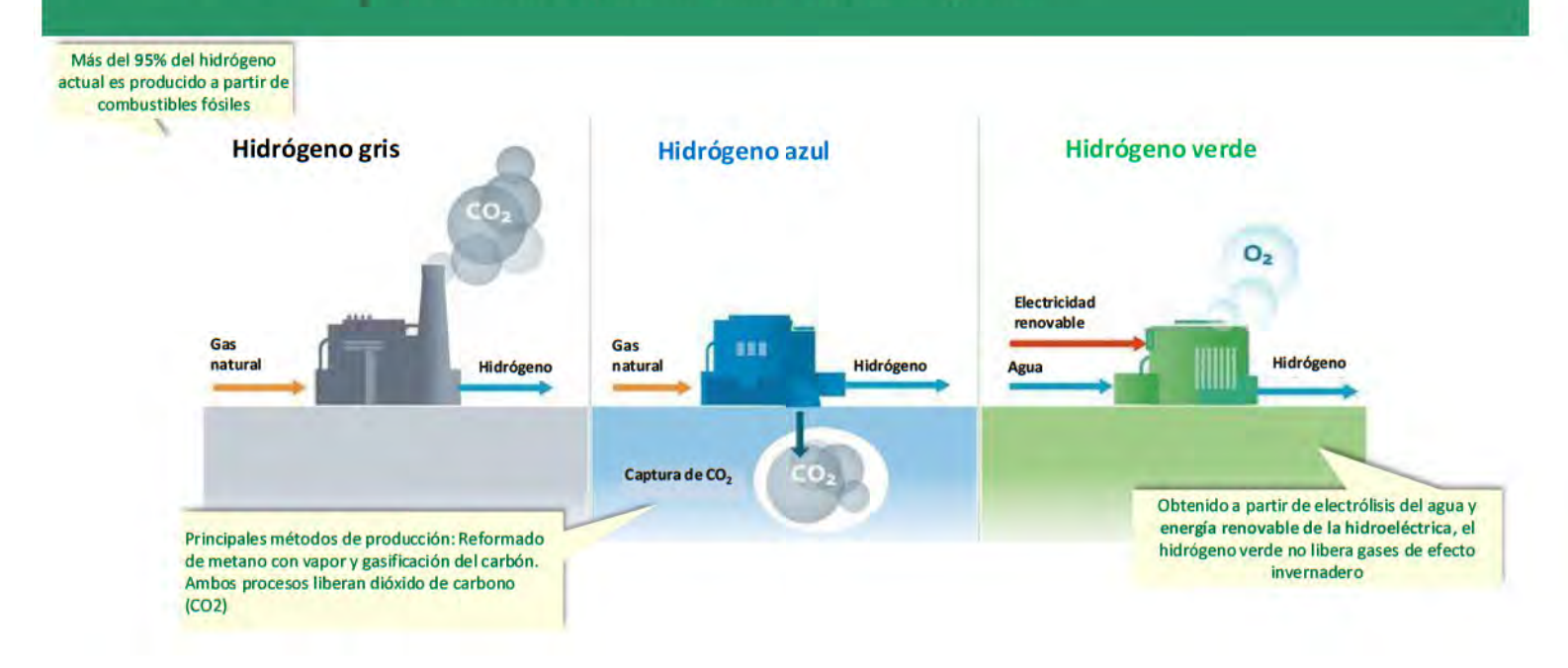

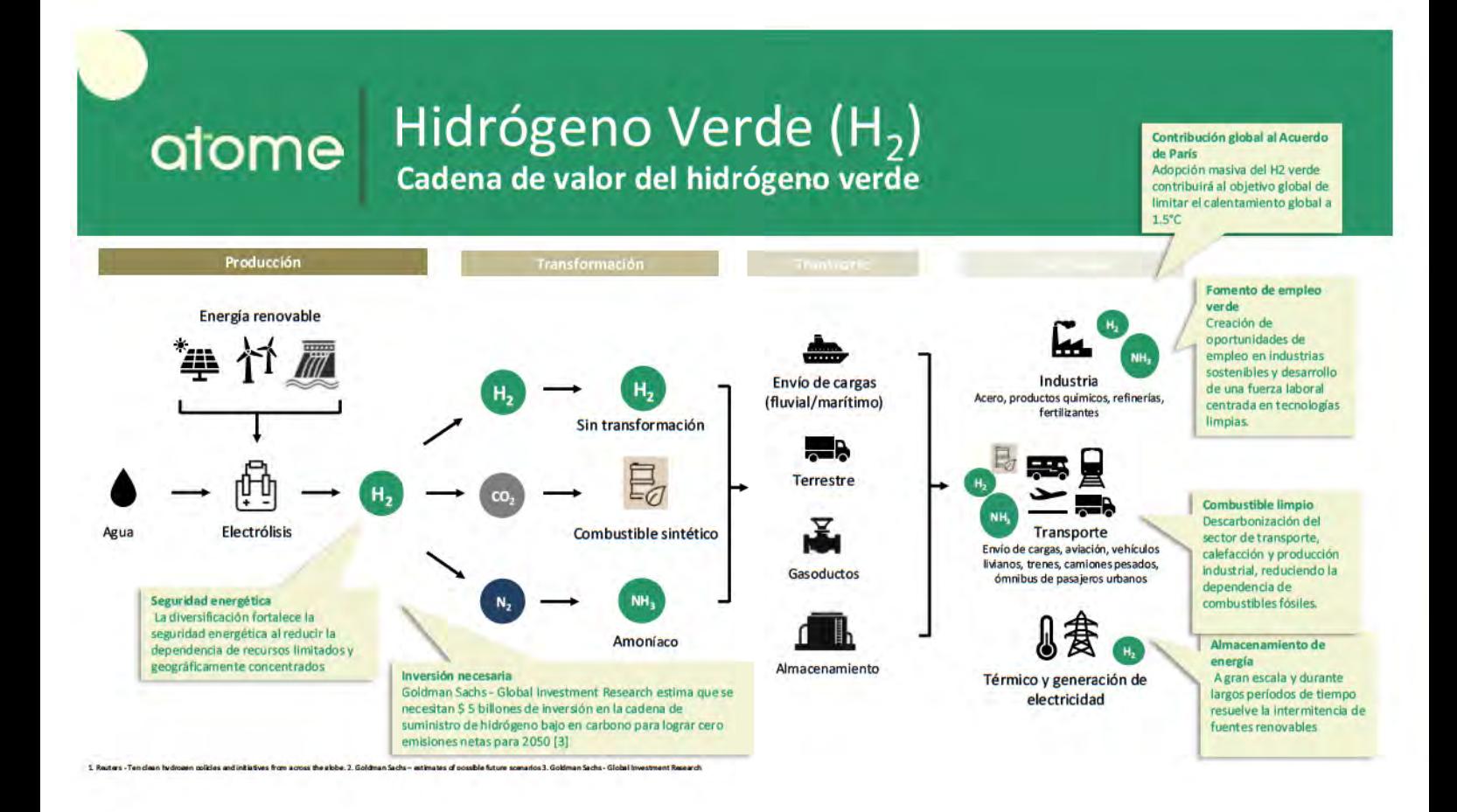

#### Hidrógeno Verde H<sub>2</sub> atome Para la producción de amoníaco y fertilizante verde Síntesis de **Ácido Nítrico Electrólisis Materias primas Hidrógeno verde** amoníaco Amoníaco CAN+ **Piedra Caliza** Energía renovable Producción de Fertilizante verde Para producción de Amoníaco fertilizante (América Latina) (Proyecto de ä, Agua Transporte de cero emisiones Ø Combustible marítimo **Villeta)** Aire (Proyecto de Movilidad) (Islandia) Desplazamiento del hidrógeno gris: Más del 95% del hidrógeno actual es producido a partir de combustibles fósiles. Hidrógeno verda Hidrógeno gris Hidrógeno azul Transición hacia la energía verde: El hidrógeno bajo en carbono podría suministrar hasta el 25% de la п energía mundial para 2050, con un uso global de 450 millones de toneladas de hidrógeno verde [1] El Hidrógeno es extraído del Hidrógeno es extraído del gas Hidrógeno es extraído del I agua usando electricidad<br>renovable y liberando<br>oxigeno al ambiente gas natural emitiendo hidrógeno es considerado el combustible verde del futuro y un posible sustituto de los combustibles riatural, posteriormente la emisiones de CO2 son capturadas fósiles, por lo que lo convierte en una de las estrategias claves para alcanzar la "descarbonización" en 2050 almacena п como se está abarcando en los acuerdos internacionales. o  $0<sub>100</sub>$ Economía de escala: Se espera que el sector del hidrógeno bajo en carbono o limpio genere \$2.5 billones T en ingresos para 2030, creando 30 millones de empleos [2]. п п U ť Apoyo gubernamental: Inversiones de \$370 mil millones del plan IRA en los Estados Unidos para el clima y energías limpias. El Green Deal de €800 millones de la UE. El Fondo de Hidrógeno Net Zero del Reino п Unido. ä. ጉ n. ⊪ Inversión necesaria: Se requieren \$5 billones de inversión en la cadena de suministro de hidrógeno bajo en Almanenami carbono para lograr el objetivo de cero emisiones [3]. subtarránae 1. Reuters - Ten dean hydrogen policies and initiatives from across the globe, 2. Goldman Sachs - estimates of possible future scenarios 3. Goldman Sachs - Global Investment Re

# atome

# **El Proyecto**

Fertilizantes Verdes (CAN)

#### **Componentes del Proyecto**

· Planta de producción de Hidrógeno, Amoníaco y Fertilizantes Verdes.

· Línea de transmisión eléctrica (LT) de 220 kV v cerca de 550 m de longitud.

· Sistema de captación de agua desde el río Paraguay hasta la Planta de ATOME y tuberías de vertido de efluentes.

#### ¿Por qué la Planta es considerada verde?

La producción de hidrógeno a partir del agua utilizará electricidad procedente de una fuente de energía renovable, en este caso la hidroeléctrica (energía producida en la central de Itaipú).

Por no utilizar combustibles fósiles como materia prima y para la generación de electricidad, el Proyecto prevé una reducción de las emisiones de gases de efecto invernadero (GEI) y de su contribución al cambio climático.

#### **El Proyecto** atome **Fertilizantes Verdes (CAN)**

#### Transporte

#### CAN - Nitrato de amonio y calcio 250.000 t/año - (757 t/dia) Consumo nacional.

- Transporte terrestre en camiones pesados de 30 t/viaje de capacidad.
- · 700 viajes/mes previsto con una flota de 15 camiones pesados (~2 viajes por día)
- Exportación:
- 170 barcazas fluviales anuales desde Puerto de Villeta hasta Puerto de Montevideo
- Transporte marítimo desde Montevideo hasta Puertos de Sao Paulo, Rio Grande, Camacari

#### Desarrollo de la economia del hidrógeno verde

#### Generación de empleos verdes

Capacitación en nuevos procesos industriales, mantenimiento, gestión, administración, logística.

#### Distribución y logística

Alcance al consumo final en el país. nuevos almacenes y centros de distribución.

#### Nuevas cadenas de valor · Desarrollo industrial en la **And**

zona con nuevas plantas de transformación y empresas de servicio.

#### Agricultura local

Menores costos e independencia del mercado internacional.

#### Emisiones por uso

Mercado de Fertilizantes

LatAm depende en gran medida de las

para respaldar sector agricola

divisa de más US\$ 600 mill.

importaciones de fertilizantes nitrogenados

es responsable del 8% del consumo global. · Paraguay es importador neto con alta fuga de

· Brasil es el 4to mayor importador en el mundo y

· El reemplazo de urea por CAN verde reducirá las emisiones de NOx y CO2 relacionadas a su uso en cultivos (lixiviación de nitrógeno, volatilización, nitrificación y la hidrólisis de la urea).

Uso del CAN

Superficie cubierta por ATOME (promedio)

Caña de azúcar 1.270.000 ha\*\*

· Maiz 450,000 hz

· Arroz 2.500.000 ha\*\*

Superficie de cultivos en Paraguay

+ 105.000 ha, de Caña de azúcar

3,7 mill ha. de Soja

· 800,000 ha, de Maiz

+ 450.000 ha. de Trigo

· 170.000 ha. de Arroz

The RD 200 to Film, "City as Asusal B to White Philance 27% (White

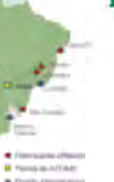

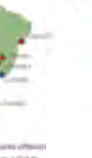

aX.

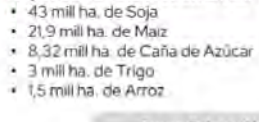

Superficie de cultivos en Brasil

# atome

# **El Proyecto**

**Fertilizantes Verdes (CAN)** 

#### **CONTRACTOR ALCOHOL: ALCOHOL:** ATOME será<br>una de las S>400 mill +1300  $-1100$ **Inversión de capital** para la<br>planta de producción de<br>Hidrógeno, Amoníaco y<br>Fertilizantes verdes **Empleos directos e indirectos**<br>generados en la fase primeras Inversión **Empleos** directos e indirectos<br>generados en la fase operativa empresas del constructiva mundo en usar amoníaco verde<br>para producir **27 Mt** \$141 mill producto \$600 mill 100% verdes a Mercado de fertilizante: Mercado paraguayo cubierto En ingresos a por<br>comercialización y venta de<br>CAN escala Importaciones anuales de talmente por importa<br>n salida de divisas industrial y fertilizantes en la región del Merco reducir las 500.000

**Medio Ambiente** 

**t CO 2-eq/año evitadas por la<br>producción fertilizante verde de** 

### 90.000

m<sup>3</sup>/año de diésel desplazados en<br>un escenario del uso exclusivo de<br>la producción de H<sub>2</sub> de ATOME

# .00%

E<mark>nergía renovable</mark> para la<br>producción de hidrógeno,<br>amoniaco y fertilizante verde

equentos<br>sector de<br>fertilizantes

# atome

# **El Proyecto**

**Fertilizantes Verdes (CAN)** 

#### **Uso del CAN**

· El reemplazo de urea por CAN verde reducirá las emisiones de NO<sub>x y</sub> CO<sub>2</sub> relacionadas a su uso en cultivos (lixiviación de nitrógeno, volatilización, nitrificación y la hidrólisis de la urea).

Comparación con otros fertilizantes

**Emisiones anuales evitadas** 473,753 t CO2e/año

El CAN siempre se disuelve en el agua del suelo y se transporta pasivamente junto con el agua a la raíz de la planta. Por lo tanto, el nitrato es rápidamente efectivo

La urea CO(NH2)2 debe convertirse en amonio antes de que esté disponible para la planta

# atome

# Instalaciones Principales de la Planta

#### Planta de Hidrógeno (H2) Verde

Producirá hidrógeno usando energía que viene de la Subestación (SE) Buey Rodeo de la ANDE, a través de una línea de transmisión que también forma parte del Proyecto.

#### Unidad de Separación de Aire

Capta aire y separa el nitrógeno de otros gases que componen el aire. El nitrógeno luego es utilizado para producir amoníaco.

#### Unidad de Síntesis de Amoníaco

Esta parte de la planta alberga el reactor donde se produce amoníaco a partir de la mezcla de hidrógeno y nitrógeno.

~ 50% del amoníaco va a la Planta de Ácido Nítrico (AN) y la otra mitad a la Planta de Solución de Nitrato de Amonio (SNA). El NA y el SNA se utilizarán para fabricar el fertilizante.

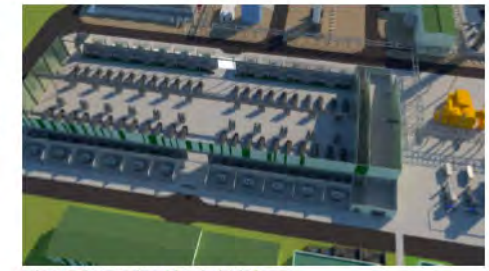

Planta de producción de hidrógeno

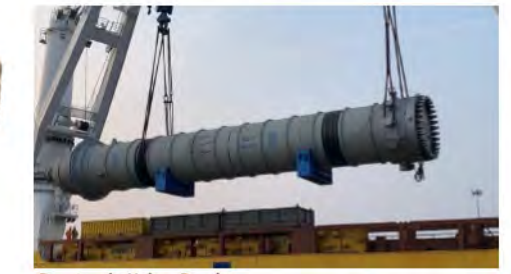

eactor de Haber-Bosch

# Instalaciones Principales de la Planta

#### Planta de Ácido Nítrico (AN)

atome

En esta planta, el amoníaco se transforma en ácido nítrico mediante el proceso de doble presión.

#### Planta de Solución de Nitrato de Amonio (SNA)

En esta planta el ácido nítrico formado en la Planta de AN reacciona con el amoníaco en un reactor, produciendo el nitrato de amonio.

#### Planta de Granulación (GRAN)

Esta es la última fase de la Planta de Atome, donde se convierte la el Solución de Nitrato de Amonio en un tipo de abono granulado a base de nitrato (fertilizante CAN).

#### Sistema de Antorchas

El sistema de antorchas sirve para quemar los gases peligrosos o inflamables en casos de emergencia o condiciones específicas del proceso, descargándolos después a la atmósfera. El sistema cumplirá con los límites establecidos por la legislación ambiental paraguaya y estándares internacionales.

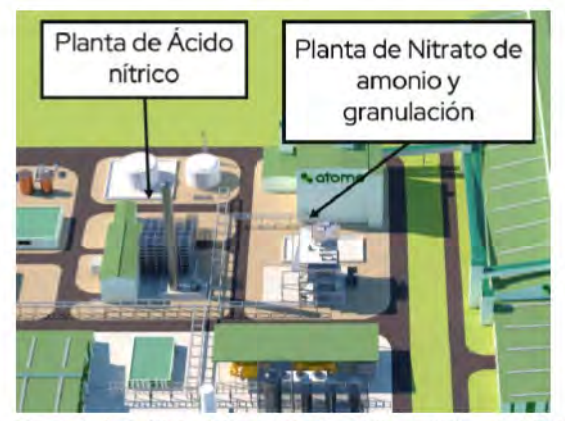

Plantas de Ácido Nítrico (AN), de Solución de Nitrato de Amonio (SNA) y Granuladora (GRAN)

# **atome Instalaciones Auxiliares de la Planta**

#### Sistema de Captación de Agua Cruda

El agua será usada para procesos, combate de incendios, refrigeración y agua potable. Se captará del río Paraguay y se bombeará a la planta. El consumo total será de 165.4 m<sup>3</sup>/h equivalente a 0.008% del caudal más bajo del río.

#### Planta de Tratamiento de Agua Cruda

En esta planta el agua será pretratada y después parte será potabilizada y otra parte desmineralizada.

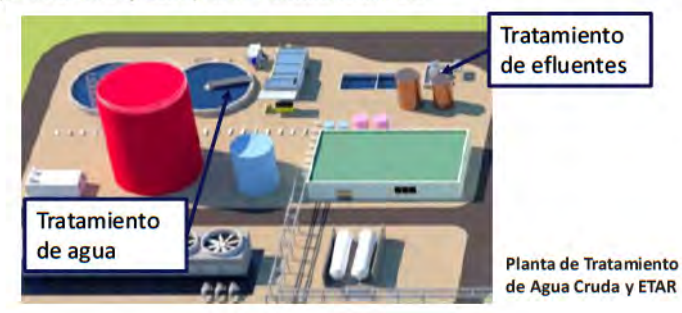

#### Estación de Tratamiento de Aguas Residuales (ETAR)

Los efluentes cumplirán con la calidad establecida en la legislación paraguaya y estándares internacionales, devolviendo agua al río Paraguay con una mejor calidad que la existente, a través de una tubería enterrada, paralela a la tubería de agua cruda.

#### Subestación de la Planta y Línea de Transmisión de Alta **Tensión**

La línea de transmisión de 220 kV y extensión de 550 m llevará energía desde la Subestación (SE) Buey Rodeo de la ANDE hasta la Planta, conectando esta SE a la SE interna de la Planta.

> SE interna y entrada de la IT<sub>220</sub> kV

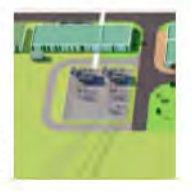

## Aspectos de operación y mantenimiento atome

#### Capacidad Productiva de la Planta

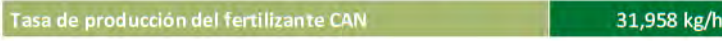

#### Materias Primas e Insumos

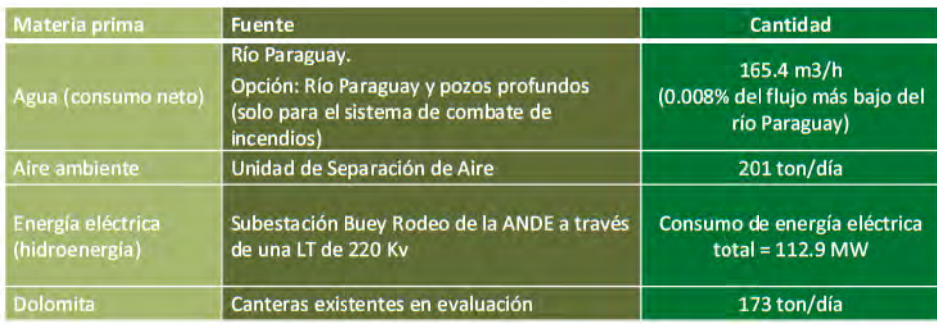

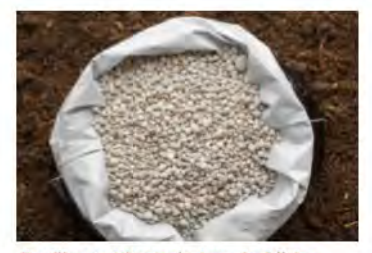

Fertilizante Nitrato de Amonio Cálcico (CAN) granulado

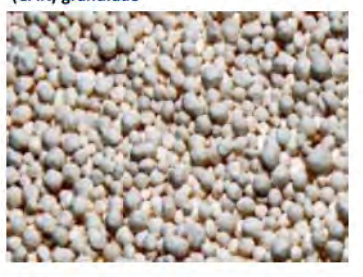
# **Controles Ambientales durante la** atome Operación

### **Efluentes Líquidos**

Los efluentes se tratarán en una Estación de Tratamiento de Aguas Residuales (ETAR) para cumplir con las normas nacionales e internacionales.

### **Residuos Sólidos**

Se recolectarán, separarán y clasificará, almacenarán y dispondrán lodos, aceites usados, aguas de proceso contaminadas, basura generada por trabajadores, residuos eléctricos y residuos mecánicos.

### **Emisiones Atmosféricas**

Parte de los gases de emisión continua no son contaminantes y serán ventilados a la atmósfera = H<sub>2</sub>, N<sub>2</sub>, H<sub>2</sub>O, O<sub>2</sub> y Argón. Los volúmenes de contaminantes atmosféricos son muy pequeños, entre ellos, se mencionan CO<sub>2</sub>, NOx, N2O, CO, SO<sub>2</sub>, NH<sub>3</sub>, material particulado para los cuales se tendrán mecanismos de control como el sistema de antorchas. Se cumplirán todas las normas nacionales e internacionales para emisiones y calidad de aire, además de tener un monitoreo constante.

### **Ruido**

Los equipos estarán diseñados para cumplir con la legislación paraguaya e internacional.

# **atome Estudios de Alternativas**

**JGP** 

Iternativas de trazado

Los estudios de alternativas se llevaron a cabo con el objetivo de alcanzar un Proyecto con la mejor tecnología posible y buscar la ubicación más adecuada para su construcción y operación, de modo a causar el mínimo impacto ambiental y social.

### Alternativas de Localización

- Alternativas de terrenos para la implantación de la Planta
- Alternativas de trazado para la Línea de Transmisión
- Alternativas de trazado para las tuberías de agua y efluentes ٠

### Alternativas Tecnológicas y Económicas

- Electrólisis de H<sub>2</sub> ٠
- Recuperación de productos del aire
- Síntesis de NH<sub>3</sub>
- Almacenamiento de CAN
- Sistema de refrigeración
- Tratamiento del agua ٠
- ä Fuente de agua para el proceso

**Alternativa sin Proyecto** 

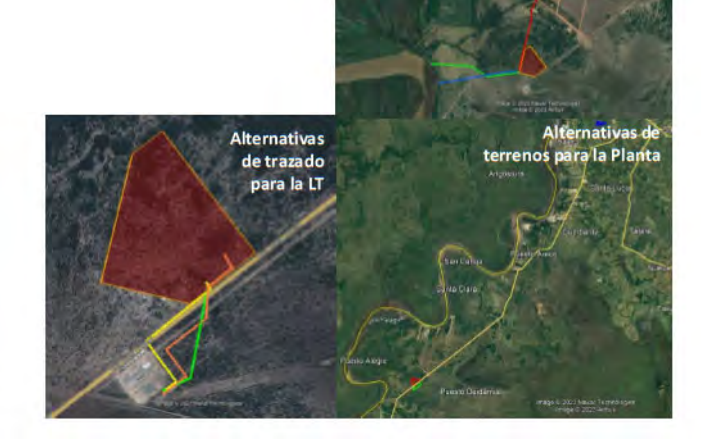

# Clima

**JGP** 

### Clima subtropical

Verano caluroso, con temperatura promedio del mes más caluroso por encima de los 22ºC.

### Temperatura Promedio anual en la zona 22ºC con amplitud de 10ºC. Verano puede superar los 40°C, con promedio de 27ºC y humedad relativa de ~ 80%. Invierno y primavera - promedio de 17ºC.

### Precipitación promedia anual en la zona 600 mm por la distancia del océano. Meses más secos - julio y agosto, con precipitación < 60 mm. Meses más lluviosos - noviembre y diciembre, con precipitación > 170 mm.

# Diagnóstico (línea de base) atome **Medio Físico**

# **Recursos Hídricos**

### **Río Paraguay**

Caudal medio anual - 3,279 m<sup>3</sup>/s (caudal a captar por el Proyecto = 0.0021% de este total) Caudal mínimo - 2,701 m<sup>3</sup>/s (caudal a captar por el Proyecto = 0.0025% de este total)

### Usos del Agua en el All

53.07% - fuente subterránea (caudal de 15,069 m<sup>3</sup>/s) 28.62% - fuente superficial (caudal de 8.126 m<sup>3</sup>/s) 18.31% - otros (caudal de 5,199 m<sup>3</sup>/s)

13,325 m<sup>3</sup>/s, distribuidos para industrias (60.35%, caudal de 8,042 m<sup>3</sup>/s); usos agropecuarios, incluyendo arroceros (29.25%, caudal de 3,898 m<sup>3</sup>/s), y estaciones de servicios y lavaderos (10.39%, caudal de 1,385 m<sup>3</sup>/s).

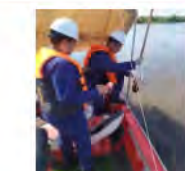

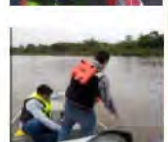

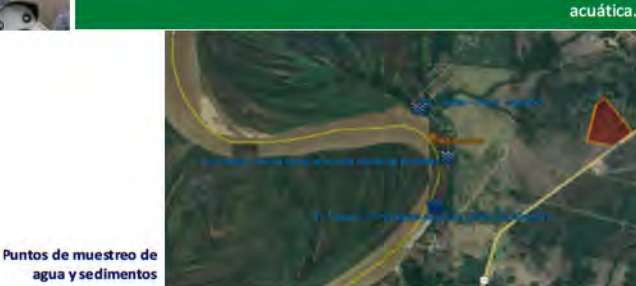

Hierro soluble, Cromo hexavalente (en C1 y C2), y Oxígeno disuelto y

Casi todos los parámetros cumplen el valor inferior de los dos límites de

la norma canadiense (Paraguay no tiene norma de calidad de

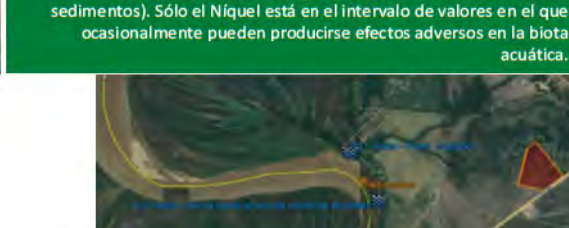

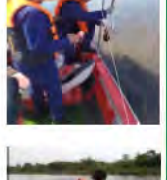

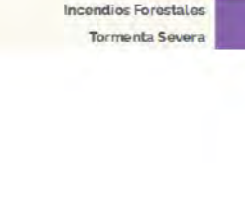

# Dof Inundación (precipitación Inundación (desbor Inundación Incendios

Acontecimientos extremos y desastres naturales

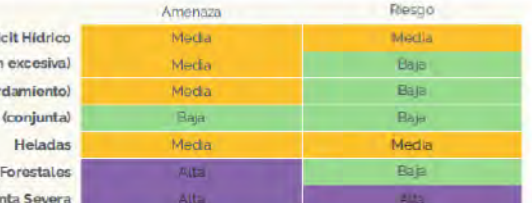

Calidad del agua en el río Paraguay Muestreo en dos campañas - marzo (C1) y junio (C2) de 2023<br>Algunos valores superan los límites de la Resolución Nº 222/2002: cor aparente, Nitrógeno total, Fósforo total, Aceites y grasas, Aluminio,

Manganeso (en C1).

Calidad de los sedimentos de fondo

Muestreo en una campaña - septiembre de 2023

# Geología

# Unidades geológicas en el All:

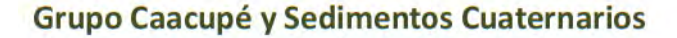

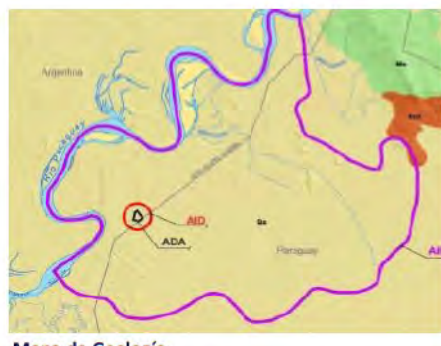

Mapa de Geología

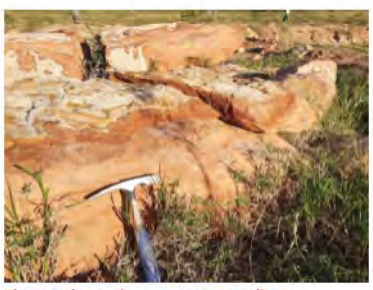

Bloques de areniscas gruesas a medias bien estratificadas, relacionadas con el **Grupo Caacupé** 

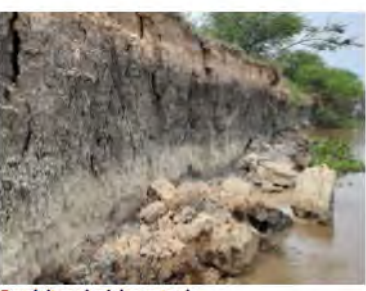

Depósitos aluviales entre la desembocadura del Arroyo Zanja Mercedes y Amarradero Cargil Ypekae

# Diagnóstico (línea de base) atome **Medio Físico**

**JGP** 

**JGP** 

# Geomorfología

Tipos de relieve en el All:

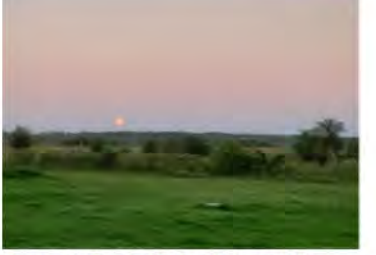

Cerros ubicados en el Distrito de Nueva Italia. conformados por areniscas del Grupo Caacupé

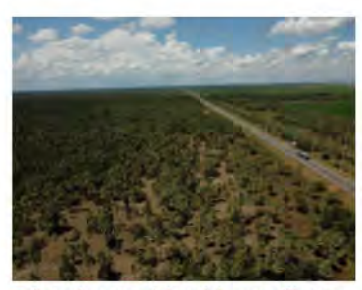

Relieve plano a semiplano del terreno "Ilanura: bajas". A la derecha se ve el cultivo de arroz

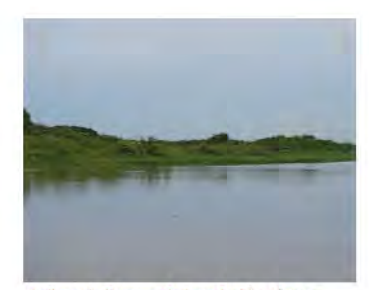

Cerros, Llanuras Bajas y Llanuras de Inundación

Relieve de llanuras de inundación, visto a partir del río Paraguay, aguas abajo del **Puerto Londrina** 

Tipos de suelos en el AII: Alfisol, Entisol y Ultisols

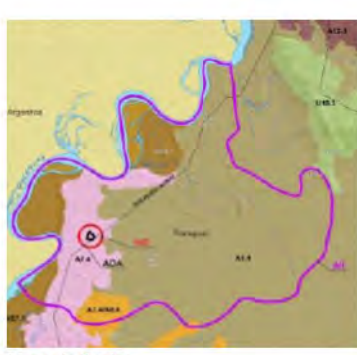

**Mapa de Suelos** 

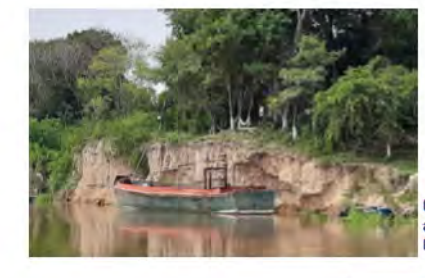

Suelo del grupo Entisol a<br>orilla del río Paraguay, cerca<br>de la localidad de **Puerto Alegre, sobre** depósitos aluviales

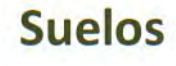

**JGP** 

**JGP** 

Exposición de suelo del grupo Alfisol a orillas del río Paraguay, cerca de Puerto Londrina

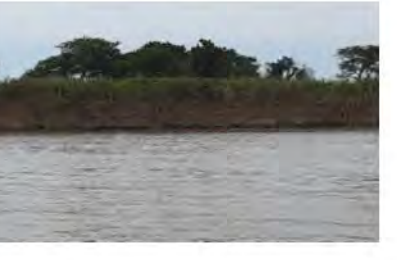

# Diagnóstico (línea de base) atome **Medio Físico**

# **Ruido**

Línea base de ruido en tres campañas

- 1ª campaña Mediciones diurnas y nocturnas de 15 min.
- 2ª campaña Medición en P6 por 4 horas consecutivas.
- 3<sup>ª</sup> campaña Mediciones de 20 horas continuas en los 4 puntos.

Resultado de las mediciones: el área ya presenta un ruido ambiental superior a los estándares establecidos para áreas residenciales, que es la situación actual (sin la planta en funcionamiento).

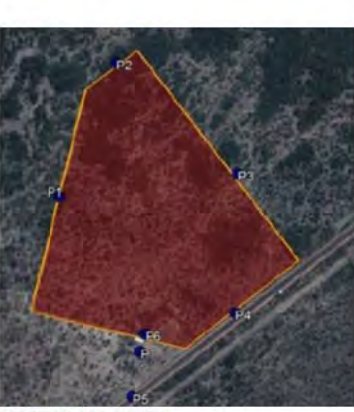

Puntos 1ª y 2ª campañas

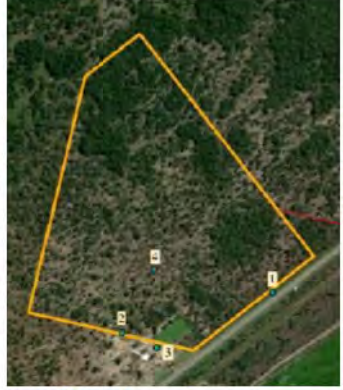

Puntos 3ª camp

# **Calidad del Aire**

Línea base de calidad del aire en tres campañas, durante 24 h, realizadas entre agosto y septiembre de 2022

Parámetros medidos: Material Particulado (PM10 y PM2.5), monóxido de carbono (CO), óxido de nitrógeno (NO2), ozono (O3) y óxido de azufre (SO<sub>2</sub>).

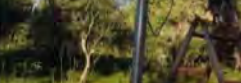

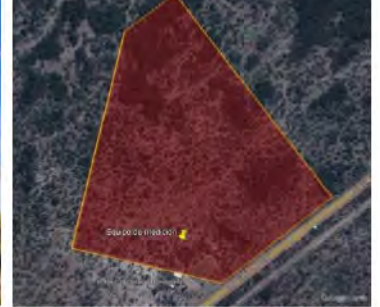

Lugar de instalación de la estación de mo<br>calidad del aire

Resultado de las mediciones: los niveles ambientales de los contaminantes atmosféricos monitoreados estuvieron siempre por debajo de los estándares de calidad del aire establecidos por la Resolución SEAM Nº 259/2015, la OMS 2021 -Directrices Mundiales de Calidad del Aire y las Guías generales sobre medio ambiente, salud y seguridad de la CFI.

# Diagnóstico (línea de base) atome Medio Biótico - Vegetación y Flora

**JGP** 

**Estado de** 

Especies amenazadas presentes en el sitio Estado de

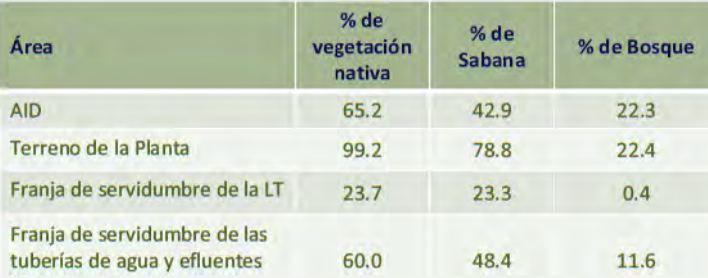

**LT** 

### Muestreo realizado en el ADA:

- Bosque: 26 especies entre  $\bullet$ arbóreas, arbustivas y palmeras, de 14 familias.
- Sabana: 72 especies
	- pertenecientes a 29 familias.

Especie Nombre común conservación conservación (MADES) **IBICNI** Cohniella jonesiana (Rchb. f.) En Peligro de Orquídea **Christenson** extinción Casi amenazada Cynophalla retusa (Griseb.) X. Arbusto Cornejo & H.H. Iltis  $(NT)$ Libidibia paraquariensis (D. En Peligro de Vulnerable (VU) Guayacán Parodi) G.P. Lewis extinción .<br>Monteverdia ilicifolia (Mart. ex En Peligro de Kangorosa **Reissek) Biral** extinción Deficiente de .<br>Prosopis nigra (Griseb.) Hierc Algarrobo negro datos (DD)

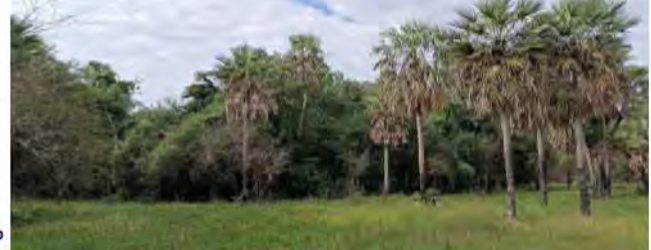

Vista del mosaico bosque/sabana palmar

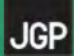

# Diagnóstico (línea de base) atome **Medio Biótico - Fauna**

### Muestreo realizado en el ADA (2 campañas):

- Aves: 2,140 registros, 138 especies, 22 órdenes y 43 familias.
- Herpetofauna: 27 especies, 21 de anfibios y 6 de réptiles.
- Mamíferos medianos y grandes: 85 registros, 12 taxones, 7 órdenes y 9 familias.
- Murciélagos: 591 registros, 14 taxones, 3 familias

### Especies amenazadas presentes en el sitio

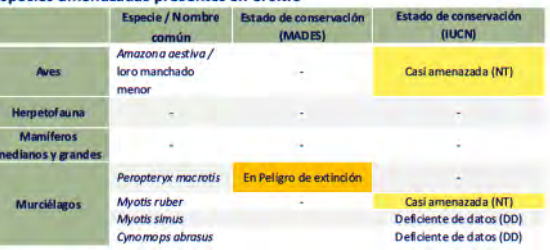

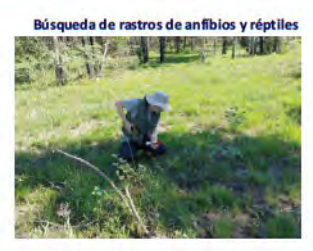

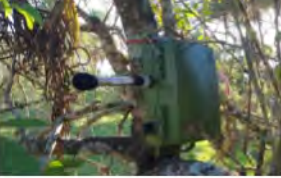

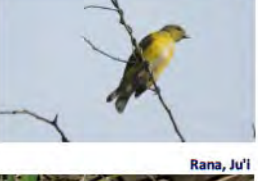

**Tangará** 

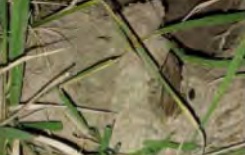

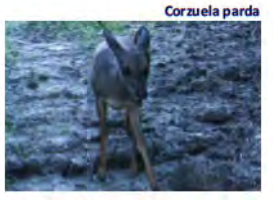

# Diagnóstico (línea de base) atome **Areas Protegidas**

**JGP** 

**JGP** 

# Áreas **Protegidas**

El proyecto no interfiere con Áreas Silvestres Protegidas  $(ASP)$ .

ASP más cercanas: Reserva Natural Guyrati y Parque Nacional Lago Ypoá, que se encuentran a unos 3 km del límite del All.

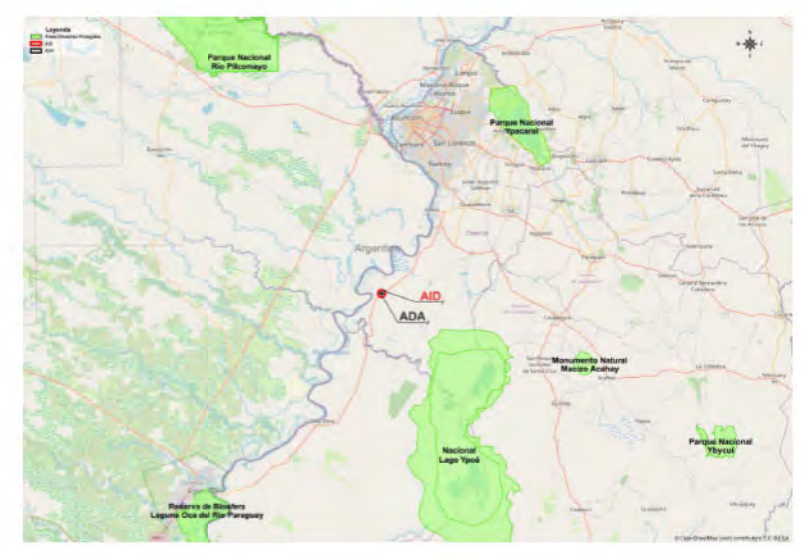

# Diagnóstico (línea de base) atome Uso del Suelo y Cobertura Vegetal

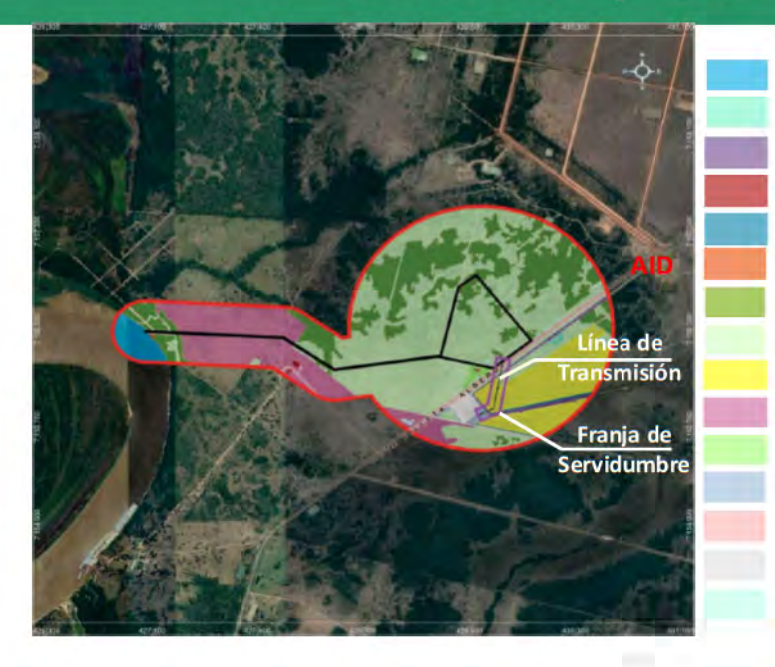

Río Paraguay Pastizal inundable Línea de transmisión Construcción rural Canales Suelo Bosque sub-húmedo Sabana Cultivo Pasto Uso silvopastoril Áreas Antrópicas Caminos Subestación Tajamar

**Uso Actual** 

**JGP** 

JGP

# Diagnóstico (línea de base) atome Uso del Suelo y Cobertura Vegetal

# **Categorías de Uso del Suelo**

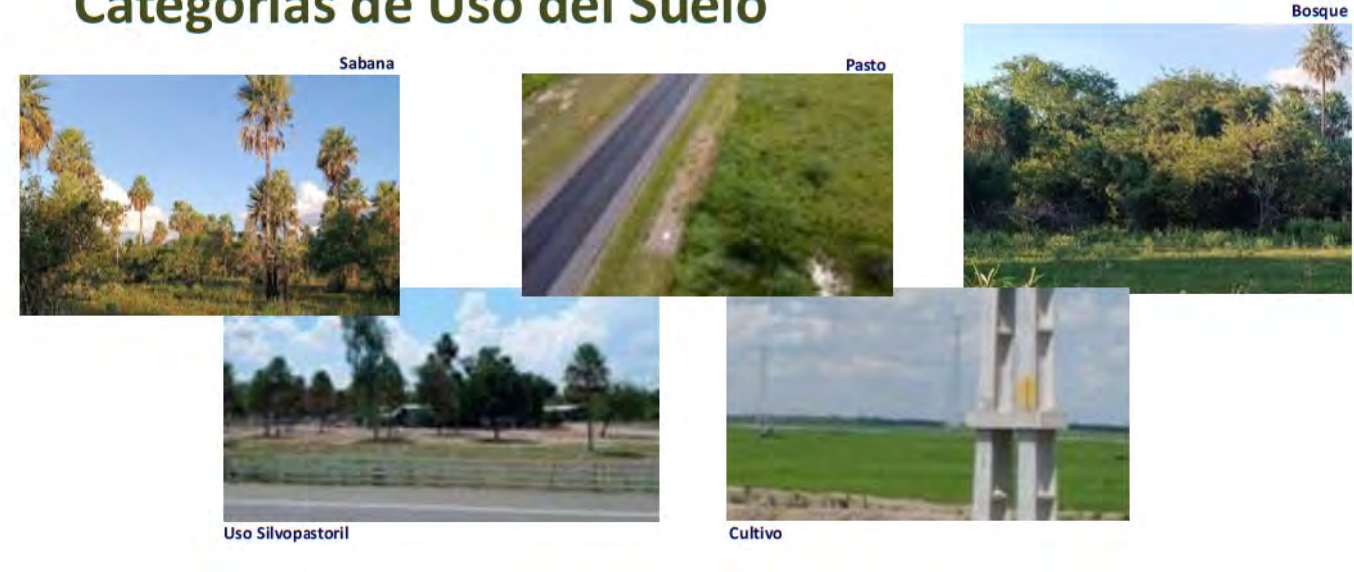

# Diagnóstico (línea de base) atome **Medio Socioecónomico**

Límites del terreno de ATOME y la propiedad vecina

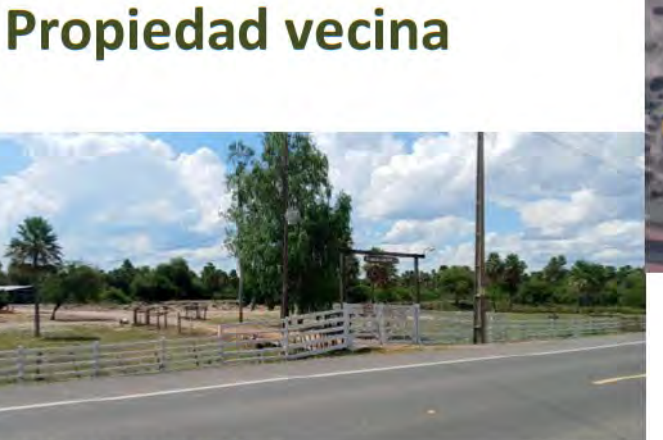

Propiedad vecina al terreno de ATOME

# **Estable** Laguna/Tajamar

# Diagnóstico (línea de base) atome **Medio Socioecónomico**

# **JGP**

**JGP** 

# **Comunidades cercanas**

Ubicación de Puerto Lobato / Yoeka'e en relación con el terreno de la Planta

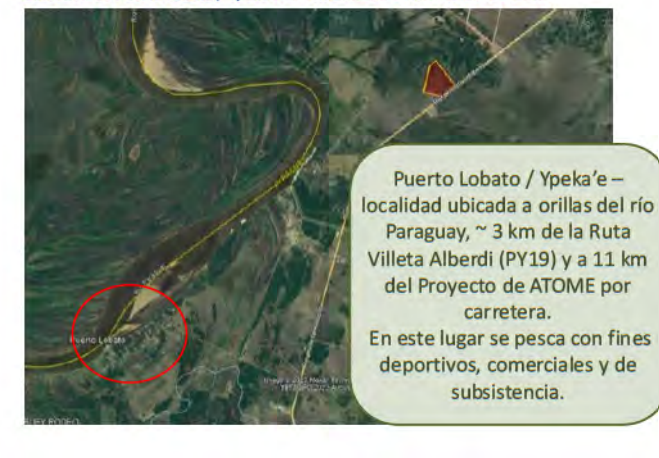

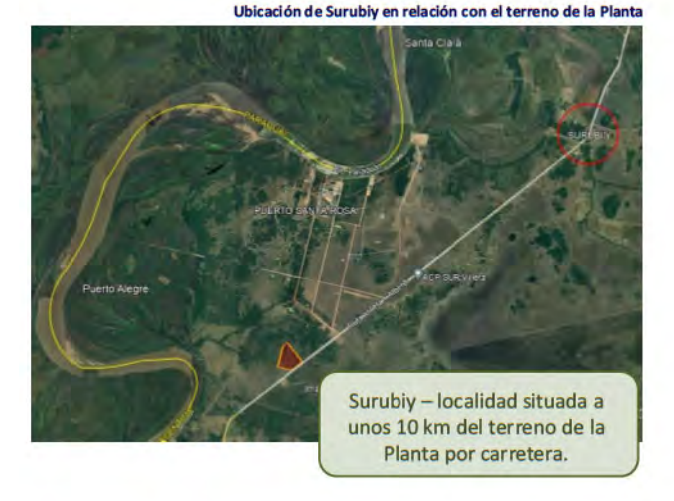

# Diagnóstico (línea de base) atome **Medio Socioecónomico**

**Patrimonio Arqueológico** 

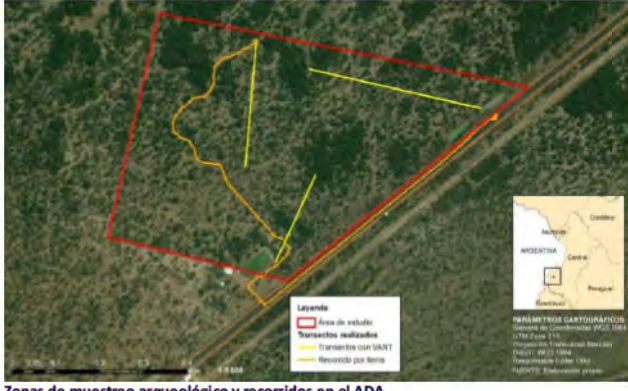

Zonas de muestreo arqueológico y recorridos en el ADA

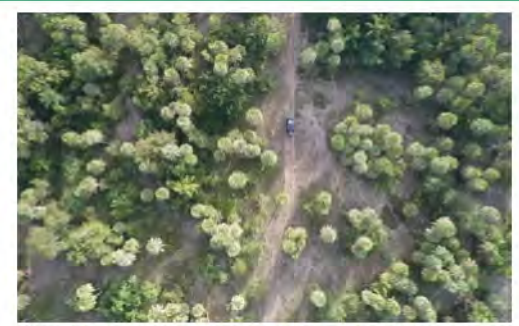

ógica de superficie en : abana p con uso de dron

No se encontraron elementos o vestigios culturales, debido a la vegetación presente, además de presentar modificaciones en el uso del suelo y remoción. Sin embargo, se visualizaron áreas de potenciales usos humanos.

# Diagnóstico (línea de base) atome **Impactos ambientales y sociales**

# **JGP**

**JGP** 

# Metodología

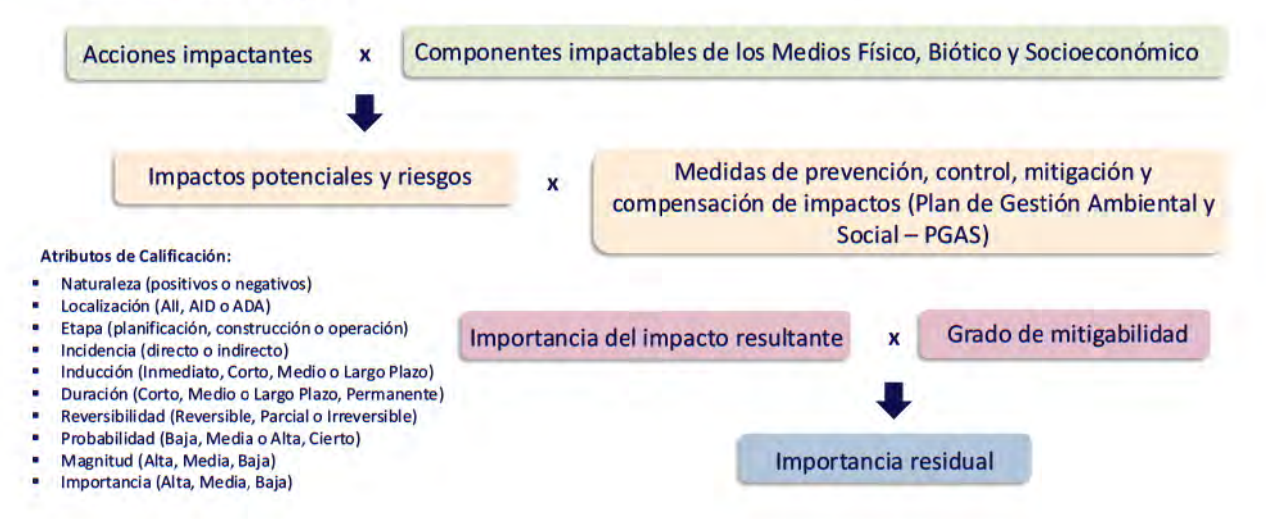

Construcción: impactos temporales, incluyendo aparición o aumento de erosiones, potencial contaminación del agua y del suelo, aumento del ruido y las vibraciones y de las emisiones atmosféricas.

Para evitar y minimizar estos, se tienen medidas de prevención, mitigación y monitoreo durante las obras, como:

- † control de las actividades de movimiento de tierras, prevención y control de procesos erosivos;
- \* tratamiento de efluentes en fosas sépticas, gestión de residuos sólidos y de materiales peligrosos;
- \* monitoreo de emisiones de los vehículos y maquinaria de construcción (visual);
- \* monitoreo de emisiones atmosféricas de fuentes fijas;
- Supervisión de obras.

Operación: aumento del consumo de agua del río Paraguay y potencial contaminación por el vertido de aguas residuales tratadas, además del deterioro de la calidad del aire por las emisiones de los equipos de la Planta.

Se estima un consumo neto de 165.4 m3/h equivalente al 0.008% del caudal mínimo del río. Además, el efluente a retornar al río será tratado en una Estación de Tratamiento de Aguas Residuales, retornando agua con mejor calidad que la existente en el río.

Se monitoreará el caudal de agua utilizado, la calidad de los efluentes y la calidad del agua del río para asegurar el cumplimiento de las normas nacionales e internacionales ambientales.

# Diagnóstico (línea de base) atome **Principales impactos**

**JGP** 

**Medio** 

**Físico** 

**JGP** 

Los resultados de la modelización de dispersión de contaminantes atmosféricos muestran que las emisiones de CO, NO y NH<sub>3</sub> están muy por debaio de los límites fijados por la legislación paraguaya e internacional. Sólo en el caso del material particulado, cuando se consideran los valores diarios de calidad objetivo propuestos por la CFI, se puede observar que la calidad actual (línea de base) influye en el nivel de cumplimiento futuro.

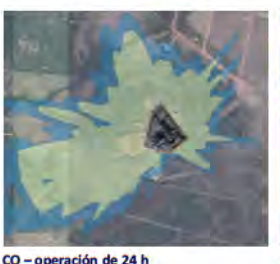

 $\Box$ 

NO<sub>2</sub> - operación de 24 h

monitoreo de emisiones atmosféricas y de la calidad del aire.

Medidas de gestión y monitoreo durante la operación:

monitoreo de la calidad del agua y caudales:

legislación paraguaya e internacional;

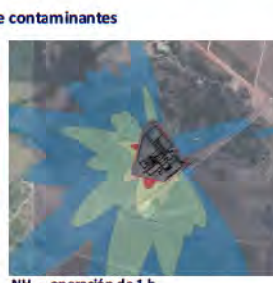

NH<sub>2</sub> - operación de 1 h

**Medio Físico** 

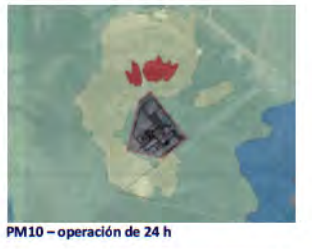

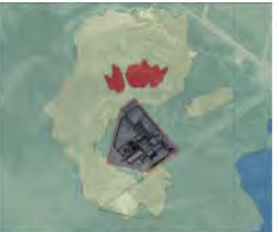

### **Mapas de isoco** entraciónes de contaminante

◆ monitoreo del efluente tratado en la Estación de Tratamiento de Aguas Residuales - ETAR de la Planta y

· especificaciones de diseño de los equipos de la planta para cumplir con los límites establecidos por la

PM2.5 - operación de 24 h

# **Medio Físico**

Es en el Medio Físico donde se espera el mayor impacto positivo del Proyecto, que es la Reducción de las emisiones de Gases de Efecto Invernadero (GEI) y de la huella de carbono.

Considerando los totales de t CO<sub>2</sub>-eg/año para la producción y distribución del fertilizante CAN estimados para la Planta verde de ATOME y para una Planta gris, se observa que el total de la verde corresponde al 37.7% del valor total en la gris.

Teniendo en cuenta estas cifras, se observa que el proyecto de ATOME tiene una capacidad de desplazamiento de alrededor de 525,000 t CO<sub>2</sub>-eq/año, con un total de 13,125,000 t CO<sub>2</sub>-eq si se tiene en cuenta la vida útil del Proyecto de 25 años.

# Diagnóstico (línea de base) atome **Principales impactos**

### Pérdida de vegetación.

Previsión de desbroce de:

- 29.85 ha para la instalación de la Planta: 6.14 ha son bosques y 23.7 ha son sabanas;
- 0.07 ha de sabanas para implantación de la LT;
- 0.69 ha para la instalación de las tuberías subterráneas de agua y efluentes: 0.56 ha de sabanas y 0.13 ha de bosques.

### Medidas de mitigación y monitoreo durante las obras:

- ❖ control de actividades de supresión de vegetación;
- \* rescate de germoplasma (semillas y plántulas);
- \* recuperación de áreas degradadas por las obras;
- \* supervisión de las actividades;
- \* capacitación y educación ambiental de trabajadores;
- → monitoreo de la flora.

Medidas de compensación:

\* Plan de Acción de Biodiversidad (PAB): compensación ambiental mediante conservación de bosques, compensación ambiental mediante adquisición de Certificados de Servicios Ambientales y compensación ambiental por árboles taladas.

### Pérdida de hábitats de la fauna.

- Ahuyentamiento previo y rescate de fauna durante la fase de construcción.
- ❖ monitoreo de la fauna.

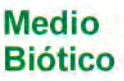

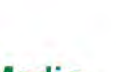

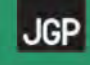

# Medio Socioeconómico

Construcción: impactos temporales, incluvendo molestias causadas por las actividades de construcción y aumento de tráfico especialmente durante la entrada y salida de camiones y autobuses de trabajadores.

- $\Box$ Medidas de prevención, mitigación y monitoreo durante las obras:
	- control y monitoreo de emisiones atmosféricas;
	- ♦ control y monitoreo de ruido y vibraciones;
	- ❖ mantenimiento de equipos;
	- ❖ supervisión de obras;
	- \* gestión del tráfico de construcción: capacitación de conductores, cumplimiento de límites de velocidad, elección de las mejores rutas;
	- ❖ código de conducta de trabajadores;
	- ◆ mecanismo de manejo de reclamos.

Impacto positivo: creación de empleos durante las obras. Se prevé la contratación de 461 trabajadores directos para la construcción y montaje de la Planta (en el pico) y otros cerca de 30 trabajadores para la LT.

- \* medidas de potenciación de la contratación de trabajadores locales;
- ❖ capacitación laboral.

### Riesgos de accidentes con trabajadores durante la construcción (.

- Programa de Salud y Seguridad Laboral en la Fase de Construcción (procedimientos de trabajo seguro, supervisión de salud y seguridad, capacitación en salud y seguridad, gestión de la salud del trabajador);
- \* Plan de Acción de Emergencia para incendios / explosiones durante la construcción.

# Diagnóstico (línea de base) atome **Principales impactos**

# **JGP**

**JGP** 

# **Medio** Socioeconómico

Operación: molestias por ruido en la fase de operación.

Conclusiones de la modelización: la futura operación de la Planta no generará un impacto negativo significativo en el entorno. La calidad acústica continuará siendo determinada por la condición actual (de línea de base). La contribución de nivel de presión sonora producto del funcionamiento del proyecto es sustancialmente menor a la condición actual (línea de base), con valores de menos de 10 dBA en todos los receptores puntuales evaluados.

- Medidas de prevención, mitigación y monitoreo:  $\Box$ \* especificaciones de diseño de los equipos de la planta para cumplir con los límites establecidos por la legislación paraguaya e internacional;
	- ◆ monitoreo de ruido en la operación.
	- ◆ mecanismo de manejo de reclamos.

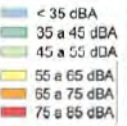

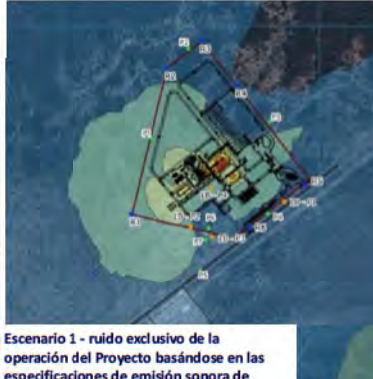

operación del Proyecto basándose en las<br>especificaciones de emisión sonora de los equipos (funcionamiento 24 horas y simultáneo).

> Escenario 2 - escenario anterio sumado a las medidas de mitigación del impacto de ruido definida s en e diseño de ingeniería de la Planta

Modelización del ruido de la Planta utilizando el modelo CadnaA.

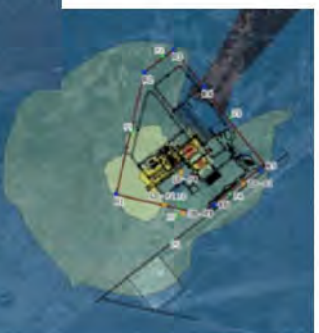

# **Medio Socioeconómico**

Operación: molestias por olores en la fase de operación, causados por el funcionamiento de la Planta de Tratamiento de Aguas Residuales (ETAR), Planta de síntesis de NH<sub>3</sub> y Tanque principal de NH<sub>3</sub>.

- $\Box$ Medidas de prevención, mitigación y monitoreo:
	- medidas de control de emisiones atmosféricas;
	- · especificaciones de diseño de los equipos de la planta para cumplir con los límites establecidos por la legislación paraguaya e
		- internacional:
		- mecanismo de manejo de reclamos.

Impacto positivo: creación de empleos durante la operación. Se prevé la contratación de 240 puestos directos, de los cuales 195 son puestos fijos y 45 son temporales. Además, se generarán unos 874 puestos de trabajo indirectos.

- A medidas de potenciación de la contratación de trabajadores locales;
- capacitación laboral.

Riesgos de accidentes con trabajadores durante la operación: incendio, explosión, fuga de amoníaco, ácido nítrico y nitrato de amonio.

- \* Programa de Salud y Seguridad Laboral en la Fase de Operación (procedimientos de trabajo seguro, supervisión de salud y seguridad, capacitación en salud y seguridad, gestión de la salud del trabajador);
- \* Plan de Acción de Emergencia en caso de explosión;
- ❖ Plan de Acción de Emergencia en caso de incendios;
- ❖ Plan de Acción de Emergencia en caso de fugas de sustancias.

# Diagnóstico (línea de base) atome Plan de Gestión Ambiental y Social

### Programa de Control Ambiental de la Construcción

- Medidas de gestión de:
- actividades de movimiento de tierras
- actividades de supresión de vegetación
- $\mathcal{O}_\mathcal{S}$ agua y efluentes
- ❖ emisiones atmosféricas
- lesiduos sólidos
- materiales peligrosos
- ❖ ruido v vibraciones
- campamento de construcción
- Medidas de monitoreo de:
- ❖ emisiones atmosféricas
- $\div$  ruido
- ← Recuperación de áreas degradadas por las obras

### Programa de Gestión Ambiental

- Supervisión de la construcción
- Coordinación de Programas del PGAS
- Promoción y desarrollo de proveedores locales
- Gestión de las emisiones de GEI Negociación y adquisición de tierras
- 
- Programa de Participación de las Partes Interesadas Consulta pública
	- Divulgación continua de información a las partes interesadas Mecanismo de gestión de quejas, consultas y sugerencias
- Programa de Salud y Seguridad Laboral
	- Procedimientos de Trabajo Seguro Capacitación en seguridad ocupacional
		- Supervisión de salud y seguridad
		- ← Gestión de salud del trabajador
- Programa de Gestión del Trabajo y Condiciones Laborales

**JGP** 

- Política de Recursos Humanos
- Contratación y capacitación laboral
- Condiciones de trabajo y de empleo
- Mecanismo de manejo de reclamos para trabajadores
- Código de conducta para trabajadores Educación ambiental y Social de trabajadores
- 
- Programa de Respuesta a Emergencias para la Fase de Construcción
	- √ Planes de Acción de Emergencia para casos de derrame de productos peligrosos; incendios / explosiones; eventos extremos, como tormentas severas y sequías

# Diagnóstico (línea de base) atome Plan de Gestión Ambiental y Social

- Programa de Prevención de Impactos en Fauna y Flora Rescate de germoplasma
	- ← Ahuyentamiento previo y rescate de fauna
- Plan de Acción de Biodiversidad (PAB)
	- Subprograma de Conservación de Biodiversidad Monitoreo de la fauna y flora
		- Compensación ambiental mediante conservación de bosques
		- ò. Compensación ambiental mediante adquisición de Certificados de Servicios Ambientales
		- ❖ Compensación ambiental por árboles taladas
- Programa de Respuesta a Emergencias para la Fase de Operación
	- Planes de Acción de Emergencia para casos de explosión física / incendios / fugas de gases / derrames de productos peligrosos / accidentes con barcazas eventos extremos, como tormentas severas y seguías
- à. Programa de Conservación del Patrimonio Arqueológico y Cultural del ADA
	- Acompañamiento arqueológico
		- Procedimiento en caso de hallazgos fortuitos

### Programa de Gestión Ambiental y Social de la Fase Operación

- ✔ Supervisión del cumplimiento de medidas
- ambientales y sociales de la fase de operación
- Capacitación ambiental y social del equipo de O&M
- Gestión de residuos sólidos
- ← Medidas de monitoreo de:
	- calidad del agua
		- ❖ ruido
		- \* calidad del aire
		- $\triangle$  olores
- ✔ Supervisión de empresas contratadas
- √ Mantenimiento de la franja de servidumbre
- Programa de Gestión del Transporte en la Fase de ٠ Operación
	- Mantenimiento rutinario
	- Inspección de las carreteras e implantación de mejoras

# Diagnóstico (línea de base) atome **Conclusiones**

# **JGP**

- · El EIAS desarrolló una amplia línea de base del área de influencia del proyecto.
- \* Se identificaron algunos impactos de la fase de construcción, que serán temporales y podrán prevenirse y mitigarse con el amplio conjunto de medidas propuestas en el PGAS ya descrito, y que serán adoptadas por los Contratistas como parte de sus contratos y supervisadas por Atome.
- . En la operación, los principales impactos negativos están relacionados con el ruido y emisiones atmosféricas de la Planta, la captación de agua y la descarga de efluentes tratados en el río Paraguay, todos considerados de baja magnitud con la aplicación de las medidas de prevención incorporadas en las tecnologías, medidas de mitigación y control. Como ya se mencionó, la especificación de diseño de los equipos ya tiene en cuenta los niveles de ruido y emisiones para cumplir con la legislación, y también está previsto el monitoreo. En cuanto al agua, la captación será irrisoria en relación con el caudal del río, y el tratamiento de los efluentes garantizará el vertido al río de un agua tratada que cumpla las normas de la legislación nacional e internacional.
- Los riesgos de explosión, incendio y fugas de contaminantes estarán restrictos a las instalaciones de la Planta, ٠ previéndose Planes de Acción de Emergencia para todos estos escenarios de emergencia.
- Como impactos positivos, se puede mencionar la generación de empleos en las fases de construcción y operación y la dinamización de la economía, especialmente de Villeta.
- · El principal impacto positivo del Proyecto es la reducción de las emisiones de gases de efecto invernadero GEI y de la huella de carbono de la cadena de producción agrícola y de alimentos.

Zona Franca y Planta de Producción de Hidrógeno, Amoniaco y Fertilizantes Verdes de ATOME Paraguay S.A.

# **Consulta Pública**

# **sociome**

**Gracias!** 

atomeconsultas@gmail.com

Q 021 664 493

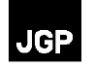

# **Anexo 5 – Acta de la Consulta Pública**

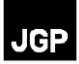

**Acta de la Consulta Pública del Proyecto " Zona Franca y Planta de Producción de Hidrógeno, Amoniaco y Fertilizantes Verde" de ATOME Paraguay S.A.** 

Fecha: 13/12/2023 Hora: 6 pm Lugar: Villeta, Paraguay

El evento dio inicio a las 6:07 pm.

Viviana Brun, coordinadora ambiental de Atome Paraguay S.A., dio la bienvenida a todos al evento, explicó la dinámica de la reunión y los objetivos y resultados esperados, destacando que los aportes de los presentes serán tenidos en cuenta en la versión final del EIAS.

A continuación, Juan Pablo Nogues, , Gerente de Proyectos de Atome Paraguay, dio las gracias a los presentes, y siguió presentando información sobre la empresa Atome y detalles del Proyecto, incluyendo la ubicación y sus componentes, información sobre el hidrógeno, el amoníaco y el fertilizante verde y sus ventajas, las instalaciones principales y auxiliares de la Planta, los aspectos de operación y mantenimiento y los controles ambientales que se adoptarán para evitar y minimizar los impactos.

A continuación, Juan Pablo cedió la palabra a Bruno Michelotto, consultor y especialista en Medio Físico de JGP Consultoria, empresa brasileña responsable por la elaboración del EIAS, para que continuara la presentación, resumiendo los principales puntos de los estudios.

Bruno inició la presentación con los estudios de alternativas locacionales y tecnológicas realizados para la Planta, la línea de transmisión de energía (LT) y las tuberías de agua y efluentes, y que los objetivos de estos estudios fueron lograr un Proyecto con la mejor tecnología posible y buscar la localización más adecuada para su construcción y operación, a fin de causar el menor impacto ambiental y social posible.

También presentó información sucinta sobre la línea base realizada para las áreas de influencia indirecta y directa y el área directamente afectada por el Proyecto. Explicó los estudios y la recopilación de datos sobre el clima, los recursos hídricos, la geología, la geomorfología y los suelos, el ruido ambiental y la calidad del aire, la flora y la fauna, y los datos socioeconómicos del municipio de Villeta y de la zona circundante al terreno de la Planta, mediante la investigación de datos secundarios en fuentes oficiales y de trabajo de campo con levantamientos y entrevistas.

A continuación, Bruno explicó la metodología utilizada para identificar y evaluar los impactos ambientales y sociales del Proyecto y los principales impactos y riesgos evaluados para el Proyecto en sus fases de construcción y operación, destacando que los principales serán de baja magnitud debido a la tecnología adoptada para la Planta y a los controles ambientales que serán aplicados por la empresa de operación y mantenimiento a ser contratada por Atome. También describió las principales medidas previstas en el Plan de Gestión Ambiental y Social - PGAS para prevenir, mitigar, controlar y compensar los impactos y riesgos identificados y evaluados. El PGAS incluye un conjunto de 12 Programas, que Bruno presentó brevemente a continuación, destacando que las medidas establecidas en los Programas serán

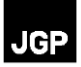

implementadas durante la construcción y operación del Proyecto como compromiso de Atome para lograr un Proyecto con mínimos impactos ambientales y sociales.

Una vez terminada la presentación, Juan Pablo volvió a tomar la palabra y abrió el turno de preguntas/comentarios y respuestas.

# **Pregunta 1:**

La Sra. María Britez, de la Comunidad Ypeka'e, comenzó su pregunta comentando la importancia de la pesca para la comunidad, y que temía el impacto del Proyecto sobre la cantidad y calidad del agua del río Paraguay, considerando los otros usos actuales y futuros del río, y las consecuencias de este impacto acumulativo sobre la actividad pesquera de la comunidad.

# **Respuesta:**

La respuesta fue dada por Bruno Michelotto, quien mencionó que JGP ha realizado un estudio de impactos acumulativos, que no estaba en las diapositivas, pero figura en el EIAS. El estudio dio como resultado que la magnitud del impacto del Proyecto de Atome sobre la calidad y cantidad del agua es mucho menor que el impacto de los otros proyectos planeados y de los que ya están ocurriendo en el área de influencia. Según él, el efecto acumulativo de los proyectos es importante, pero el efecto previsto por la Planta de Atome es muy, muy bajo. Habló sobre el tratamiento de aguas residuales previsto en la Planta, que cumplirá con la legislación paraguaya e internacional.

Viviana, de Atome, agregó que, además de las medidas de mitigación y prevención, es importante saber que el cumplimiento de la legislación paraguaya e internacional ya ha sido tenido en cuenta desde la etapa de diseño, para que las tecnologías elegidas para el Proyecto sean las mejores en términos de prevención y mitigación de impactos. Así, se espera que lo que se vierta al río sea de mejor calidad que el agua que se tiene hoy.

# **Pregunta 2:**

El Sr. Julio Gamarra, del Concejo Municipal de Villeta - Concejal, mencionó que la importancia de Paraguay es bien conocida debido a la disponibilidad de energía y agua dulce. Dijo que este tipo de Proyecto suponía un gran riesgo de reducción del caudal de agua y de impacto en la calidad del agua. Preguntó si un proyecto puede ser rechazado por la agencia medioambiental si los impactos son elevados. También le preocupa el efecto acumulativo del Proyecto de Atome con los ya instalados y el efecto a lo largo del tiempo.

Otro comentario del Sr. Julio, positivo, se refiere a los puestos de trabajo que se crearán.

# **Respuesta:**

Bruno Michelotto comenzó su respuesta mencionando que el estudio podría sí tener una conclusión negativa por parte de la consultoría y por parte de la agencia medioambiental, y relató un ejemplo ocurrido en Brasil. Sin embargo, en el caso de Atome, el equipo del EIAS está muy seguro de los impactos que se han identificado, de las medidas de control propuestas y de la capacidad de soporte del medio ambiente. En cuanto al efecto a largo plazo, dentro de 20

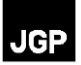

años, por ejemplo, asumió que no hay forma de saber si el medio ambiente podrá soportarlo, entre otras cosas porque dependerá de los futuros proyectos que se aprueben en el área de influencia.

Juan Pablo, de Atome, complementó la respuesta dando de nuevo una idea del volumen de agua que captará la Planta y del porcentaje mínimo que representa en relación con el caudal del río. También resaltó que Atome tendrá que cumplir con la legislación nacional e internacional. En caso de sequía, tendrá que respetar los volúmenes de captación permitidos, aunque sean inferiores a las necesidades de la Planta. Juan Pablo mencionó que hoy no precisan pagar el canon.

### **Comentario 3:**

Otro representante de la Comunidad Ypeka'e mencionó que serán dos asociaciones afectadas por el Proyecto y los residentes están muy preocupados porque la pesca es el único sustento de las familias y ellos no están incluidos en el programa de la empresa.

### **Respuesta:**

Bruno Michelotto dio la respuesta, mencionando que el Proyecto se encuentra en una fase muy inicial. Está previsto un programa de relaciones con las partes interesadas, y la comunidad Ypeka'e será uno de los principales focos de la comunicación social a ser llevada a cabo como parte de este programa, ya que es la principal comunidad situada aguas abajo del proyecto. La comunicación ya ha comenzado con las encuestas sociales del EIAS, pero se intensificará durante la construcción y la operación.

Puede que no se hayan visto en la presentación (de hecho, la comunidad está mencionada en la diapositiva de Comunidades Cercanas), pero están en el EIAS.

Viviana resaltó que el programa de relaciones con las partes interesadas es uno de los más importantes para Atome y que se iniciará de inmediato, incluyendo no sólo a la comunidad de Ypeka'e, sino también a los residentes vecinos al terreno de la Planta y a otras partes interesadas. Insistió una vez más en que el proyecto también incluye medidas de control de los efluentes y de la calidad del agua, y que la comunidad puede estar tranquila porque la empresa compartirá los resultados de las medidas con la comunidad.

### **Pregunta 4:**

Una representante del Centro de Estudios Heñoi preguntó cuáles son las implicaciones del nombre Zona Franca.

### **Respuesta:**

Juan Pablo, de Atome, explicó que se trataba principalmente de una cuestión fiscal. Zona Franca es establecida por decreto y tiene beneficios fiscales para compra de equipos y servicios durante las obras. Explicó también los beneficios de una zona franca que pueden retornar al país.

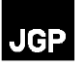

# **Comentario 5:**

El Sr. Julio Gamarra, de Concejal, siguiendo con el tema de los impuestos, comentó que por más que sea zona franca, Villeta tiene un impuesto municipal en la construcción.

### **Comentario 6:**

Un participante comentó que las medidas de mitigación son superimportantes y deben trabajarse con mucho cuidado. Deben explicarse con detalle las medidas, principalmente el tratamiento del agua para retorno hacia el río y para casos de fugas de subproductos y productos, que son muy volátiles.

### **Respuesta:**

Juan Pablo explicó que lo están haciendo todo con mucho cuidado, tanto el diseño como la preparación de las medidas de control ambiental y social. Nadie más que Atome está interesado en que el proyecto sea lo mejor posible desde el punto de vista socioambiental y también económico. Están usando todas las tecnologías y basándose en estándares internacionales. Y podrán entrar en más detalles de las medidas y diseño en otra oportunidad.

### **Pregunta 7:**

Un participante preguntó sobre la afectación de la calidad del aire. Pidió una mejor explicación de la modelización realizada y de los impactos previstos. También preguntó si JGP tiene experiencia en este tipo de proyecto de H<sub>2</sub>, y si está en condiciones de conocer y predecir los impactos y riesgos para la población.

### **Respuesta:**

Bruno Michelotto respondió que, sabiendo que el Proyecto podría emitir contaminantes, se realizó una modelación de dispersión atmosférica, basada en las emisiones de la planta y en las condiciones climáticas. Explicó que en Paraguay se tiene un camino natural preferencial del viento a través del valle. La modelización mostró que existe un riesgo de impacto en la calidad del aire, pero que será de baja magnitud. Explicó con mucho más detalle las condiciones de dispersión en invierno y cómo esto puede influir en la dispersión de contaminantes, explicando que este sería el peor período. Durante el verano el riesgo de impacto en la calidad del aire es menor.

Volvió a mencionar lo que ya había dicho Viviana, que la tecnología adoptada y diseñada para la Planta tenía como objetivo utilizar equipos que emitieran los niveles más bajos de contaminantes a la atmósfera para cumplir la legislación nacional e internacional.

Mencionó que puede haber periodos de eventos críticos, como sequías. Sin embargo, el Proyecto prevé el monitoreo de la calidad del aire, que indicará la eventual necesidad de intensificar las medidas de mitigación.

Bruno repasó la experiencia de JGP, de los diferentes proyectos que la empresa ya ha llevado a cabo, pero que la modelización de una planta de  $H<sub>2</sub>$  es de hecho la primera que se realiza.

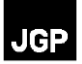

Juan Pablo mencionó que esta Planta es la primera en América Latina y que se instalará en Paraguay principalmente porque el país cuenta con energía renovable. Mencionó los gases que serán venteados, principalmente oxígeno, que no es contaminante. Y que habrá emisiones de NOx, SO<sup>2</sup> y material particulado, pero serán mínimas, y están previstas medidas de mitigación. Viviana volvió a enfatizar la adopción de tecnología para cumplir con las medidas internacionales, incluyendo las de la OMS, para garantizar la integridad de la salud de la población.

# **Comentario 8:**

Otra representante del Consejal de Villeta dijo que tenía muchas preguntas que sería imposible responder en las dos horas de duración de la Consulta Pública. Que deberían formar una mesa de trabajo para discutir el Proyecto. Que el Proyecto de producción de  $_{H2}$  se ha presentado en la Consulta como un proyecto muy lindo que utiliza energía renovable, pero que no sabe todos los usos que puede tener el  $H_2$  y que es un producto altamente explosivo. Que en Villeta hay industrias que utilizan  $H_2$  y tienen un sistema de almacenamiento del producto en el que se invierte mucho para cumplir las normas de seguridad. También resaltó los riesgos y problemas del amoniaco líquido. El tercer producto, el fertilizante, no le preocupa.

Quiere profundizar en estos riesgos para la comunidad. Dice que la empresa debe sentarse con el municipio para ver los impactos previstos y estudiar juntos las medidas, sobre todo para aportar experiencias anteriores que mejoren el proyecto. Cree que es bueno que Villeta siga creciendo, pero que debe haber un equilibrio entre el crecimiento económico y la preservación del medio ambiente.

Elogió la iniciativa de realizar la Consulta Pública y de ser puesto a disposición de la población un número de contacto y un correo electrónico.

### **Respuesta:**

Juan Pablo de Atome les dio las gracias y dijo que organizarían una presentación más técnica para el Concejal.

### Aclaró que

Que el producto final de la Planta es el fertilizante, que es muy estable y todos saben como manejar.

no almacenarán H<sub>2</sub> ni NH<sub>3</sub>, y que estos productos peligrosos pasarán directamente por la cadena de producción para fabricar fertilizante. La planta unirá todas las cadenas de producción.

### **Comentario 9:**

El Sr. Ángel, del Centro de Estudios Heñoi, mencionó que se ha señalado durante la presentación que el sitio del Proyecto no tiene vecinos, que es un lugar donde no hay nada alrededor. Sin embargo, frente a la SE Buey Rodeo, se está construyendo una minería, y al lado del proyecto, se va a construir la planta de biocombustibles de Omega Green. Todos estos

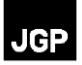

proyectos juntos tendrán impactos. Mencionó también que los humedales que ocurren en la zona donde se construirán los proyectos son el ecosistema que más captura carbono. Que se ha dicho que el Proyecto de Atome reducirá la huella de carbono, pero que esto no es creíble, ya que la construcción de grandes fábricas en un lugar donde será necesario eliminar la vegetación nativa e impactar los humedales, debe resultar en aumento y no reducción de la huella de carbono.

### **Respuesta:**

Bruno respondió destacando la observación del Sr. Angel sobre las características de los humedales y su importancia para la cadena del carbono. Sin embargo, aclaró que el proyecto de Atome no prevé ninguna intervención en este tipo de terreno.

Confirmó que se talará vegetación nativa para el Proyecto y que se liberará carbono. Sin embargo, habrá un programa de compensación que incluye el plantío de vegetación nativa.

Volvió a mencionar los estudios de alternativas realizados. Y las medidas de compensación previstas para los impactos que no puedan evitarse, como la supresión de vegetación. Y que basado en todo el expuesto, la reducción de la huella de carbono del Proyecto a largo plazo es positiva.

Juan Pablo complementó dando más detalles sobre las cuentas del balance de carbono y resaltando que los cálculos no se hacen para la zona del proyecto, sino de forma más amplia, considerando toda la cadena.

Viviana también señaló que hay una compensación por los servicios ambientales que cumplirá el Proyecto, y en base a esto, tendrán que compensar aún más que el impacto. Y lo que se afecte de bosque debe compensarse con bosque; lo que se afecte de sabana debe compensarse con sabana. Además, Villeta exige un plantío compensatorio por los árboles talados. Cumplirán todo lo que les pida el ayuntamiento. También mencionó las medidas de ahuyentamiento y rescate de fauna y de rescate de germoplasma y que las medidas mencionadas son sólo parte del conjunto de medidas que Atome implementará no sólo para cumplir con la legislación paraguaya, sino también con la legislación internacional.

Bruno respondió nuevamente, enfatizando que se ha realizado un estudio de impacto acumulativo para el Proyecto y que el mismo ha sido evaluado y aprobado por el mayor especialista en impactos acumulativos en la actualidad. Existe un programa de gestión de impactos acumulativos y que prevé una gestión colectiva de estos impactos por parte de todos los promotores de los Proyectos.

# **Comentario 10:**

Una vez más, el Sr. Julio Gamarra, de Concejal, insistió también en la importancia de los humedales, y que también le preocupa que el Proyecto vaya a explotar aguas subterráneas.

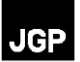

### **Respuesta:**

Le dijeron que el Proyecto sólo utilizará agua del río Paraguay. No recogerán aguas subterráneas. Se ha estudiado la calidad del agua subterránea de un pozo existente en el terreno de la Planta, pero es salobre, que sería prejudicial a las máquinas y requeriría un tratamiento muy sofisticado.

### **Comentario 11:**

A pesar de haber obtenido respuesta a su pregunta, la Sra. María Britez, de la Comunidad Ypeka'e, volvió a expresar que los pescadores de Ypeka'e están preocupadísimos y preguntó cuándo se espera que el proyecto empiece a impactar el agua y los peces.

### **Respuesta:**

Bruno respondió de nuevo dimensionando el caudal que captará el Proyecto en comparación con el caudal del río. Y que esto representa un bajo riesgo de que el Proyecto afecte al río en términos de reducción del caudal, contaminación del agua e impacto sobre los peces.

Juan Pablo complementó aclarando que el Proyecto no empezará a contaminar el agua. Que se están planificando medidas y controles para que el efluente tratado devuelto al río sea incluso mejor que el agua captada. También explicó que el efluente tratado se verterá al río en punto cerca de la captación, a través de una tubería subfluvial, que verterá el efluente en lugar alejado de la orilla.

esto explicando de nuevo que no se espera que el proyecto tenga un impacto significativo en la cantidad y calidad del agua o en los peces. Volvió a explicar cómo se captará el agua y qué cantidad se recogerá, y que las aguas residuales tratadas se devolverán cerca de la captación, lo

Sobre la fecha de inicio del Proyecto, explicó que aún no está definida. Que la empresa espera que se pueda comenzar la obra en los primeros meses de 2024, que la construcción tendrá duración de 2 años y por tanto la operación se prevé para 2026.

Viviana añadió que se informará a todos los actores interesados en el Proyecto de las fechas previstas. La estrategia de comunicación debe garantizar la transparencia del Proyecto.

# **Comentario 12:**

Otra participante mencionó el tiempo que se tarda en llevar a cabo y ver los resultados de las medidas de recuperación de los recursos renovables, como la reforestación, la recuperación de la flora y la fauna, el tratamiento de las aguas residuales y el monitoreo de la calidad del agua. Lo dice basándose en la experiencia que tienen de la construcción de la hidroeléctrica, ya que las obras se realizan muy rápidamente en comparación con el tiempo necesario para la reforestación y otras medidas de recuperación.

La preocupación es porque hay población que depende del recurso, y el agua ya está con mucha contaminación y las temperaturas son altísimas. Por eso tienen que seguir

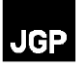

monitoreando para ver si se está ejecutando todo como planificado y si las medidas aplicadas surten efecto.

# **Pregunta 13:**

Un participante comentó los más de 30 años de experiencia que Bruno había mencionado que tenía JGP. Preguntó qué problemas medioambientales ha tenido la empresa en sus diferentes proyectos a lo largo de estos 30 años y si la empresa ha recibido alguna llamada de atención importante de las autoridades medioambientales en ese tiempo.

# **Respuesta:**

Bruno mencionó que la empresa ha visto numerosos problemas y dio como ejemplo el proyecto hidroeléctrico de Belo Monte, que tiene algunas especies de peces amenazadas que sólo existen allí. Que ya se vio incluso la venta de especies raras. Sin embargo, JGP es una empresa de consultoría que no realiza la obra, no es la causante del impacto. Es una empresa que es contratada para evaluar los impactos de los proyectos, asesorando a clientes privados, públicos o intergubernamentales sobre cómo realizar los proyectos de la mejor forma posible, basándose en los mejores estándares de desempeño.

# **Comentario 14:**

Otro participante mencionó que el miedo de la población son los impactos sumados, teniendo en cuenta otras industrias. Que el problema no es el proyecto de Atome, sino el efecto combinado de todos los proyectos. Sin embargo, confía en que se apliquen medidas de responsabilidad social durante la ejecución y operación para comunicar, involucrar a las comunidades y reducir los impactos.

# **Respuesta:**

Bruno se mostró de acuerdo y resaltó que así es. Que ese es el objetivo de esta Consulta Pública. Para que se mencionen y discutan los problemas y para que se discutan juntos las soluciones.

# **Comentario 15:**

Otro participante mencionó que le preocupaba el tema de la salud pública. El Proyecto debería prever un seguimiento a este respecto, ya que es probable que mucha gente de fuera se interese por el Proyecto. También mencionó la necesidad de proporcionar información clara a la población.

# **Respuesta:**

Juan Pablo respondió, señalando que Atome ha puesto a disposición canales de contacto (correo electrónico y teléfono) para dudas y consultas, y mostró los mismos en la presentación ppt que aún estaba en la pantalla grande. Aclaró que la obra no va a empezar mañana y que Atome tiene línea directa con el municipio y con Concejal, y que se seguirán reuniendo para

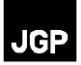

contestar las preguntas que haya y responderlas en la medida de lo posible. Y que, si es necesaria otra audiencia, la pueden realizar.

# **Comentario 16:**

Otro participante volvió a felicitar a la empresa por llevar a cabo la consulta pública y abrir el canal de comunicación para que la población exprese sus preocupaciones. Dijo que era bueno conocer los compromisos que va a asumir Atome. Dio las gracias a la empresa por involucrar desde ahora a la comunidad.

### **Respuesta:**

Viviana respondió, resaltando que la empresa tiene un Sistema de Gestión Ambiental, Social y de Salud y Seguridad, que deben preparar informes mensuales y trimestrales sobre la implementación de las medidas, y que dentro de un Programa del PGAS se prevé compartir con el municipio un boletín trimestral para informar de los avances y resultados de la aplicación de las medidas, incluyendo un resumen de los monitoreos que se van a realizar. Eso dará tranquilidad a las personas, que podrán acompañar si la empresa está cumpliendo sus compromisos.

### **Comentario 17:**

Otro participante mencionó que durante la Consulta se habló mucho de que el proyecto cumplirá las normas internacionales, pero que habría que consultar las ordenanzas municipales. Que hay una que trata del tema de control de olores, cuestión que no se trata en la legislación nacional.

Añadió felicitando la empresa por la realización de la consulta y que espera que esta práctica se aplique a todos los proyectos, permitiendo que la población los conozca y exprese sus preocupaciones.

### **Comentario 18:**

Otra participante también felicitó a la empresa por la audiencia. Sin embargo, coincidió con la otra Sra en que debería ser celebrada otra consulta pública para tratar los temas con más calma. Volvió a mencionar que el caudal que se extraerá para el Proyecto será pequeño, pero que hay grandes empresas arroceras en la ciudad y que la suma de usos del agua será importante. También mencionó que hay comunidades cercanas, Ypeka'e y Santa Rosa, de donde eran varios de los presentes en la audiencia, aunque los estudios no las habían mencionado. Finalmente, dijo que los participantes de Concejal deben discutir si aprueban o rechazan el proyecto.

### **Respuesta:**

Bruno mencionó que las comunidades habían sido identificadas en los estudios. Puede que no se hayan incluido en la presentación, pero están en el EIAS, que se hará público.

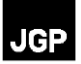

Que se está registrando esta reunión en un acta y en una grabación, y que toda la información discutida hoy se incorporará al estudio. Esta consulta es una de las herramientas para desarrollar el proyecto de la mejor manera posible.

Juan Pablo dijo que estaría a disposición para seguir debatiendo las preguntas y comentarios en privado. Al no haber más preguntas ni comentarios, dio por concluida la reunión.

La consulta finalizó a las 8:07 pm.

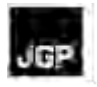

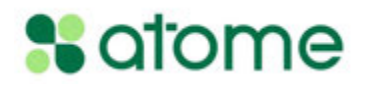

# **Anexo 14 – Figuras de Áreas de riesgo**

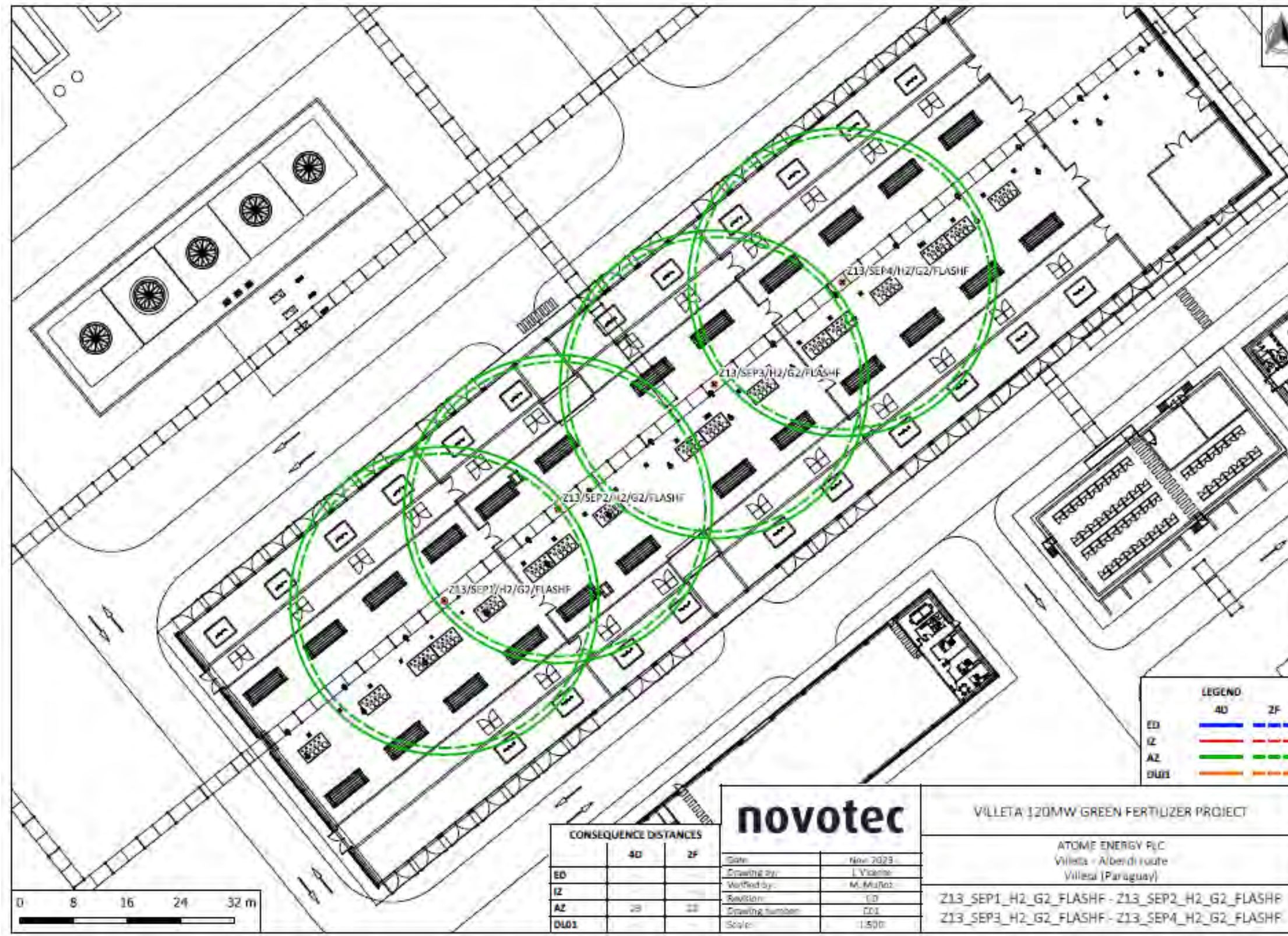

**Figura 6.4.1.3.b-1 Áreas de riesgo de fogonazo (***flash fire***) en los Separadores de H2 (SEP1, SEP2, SEP3 y SEP4) del Edificio de electrólisis** 

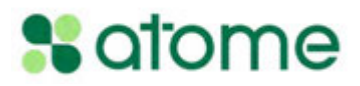

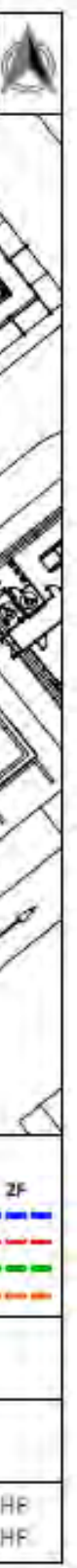

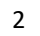

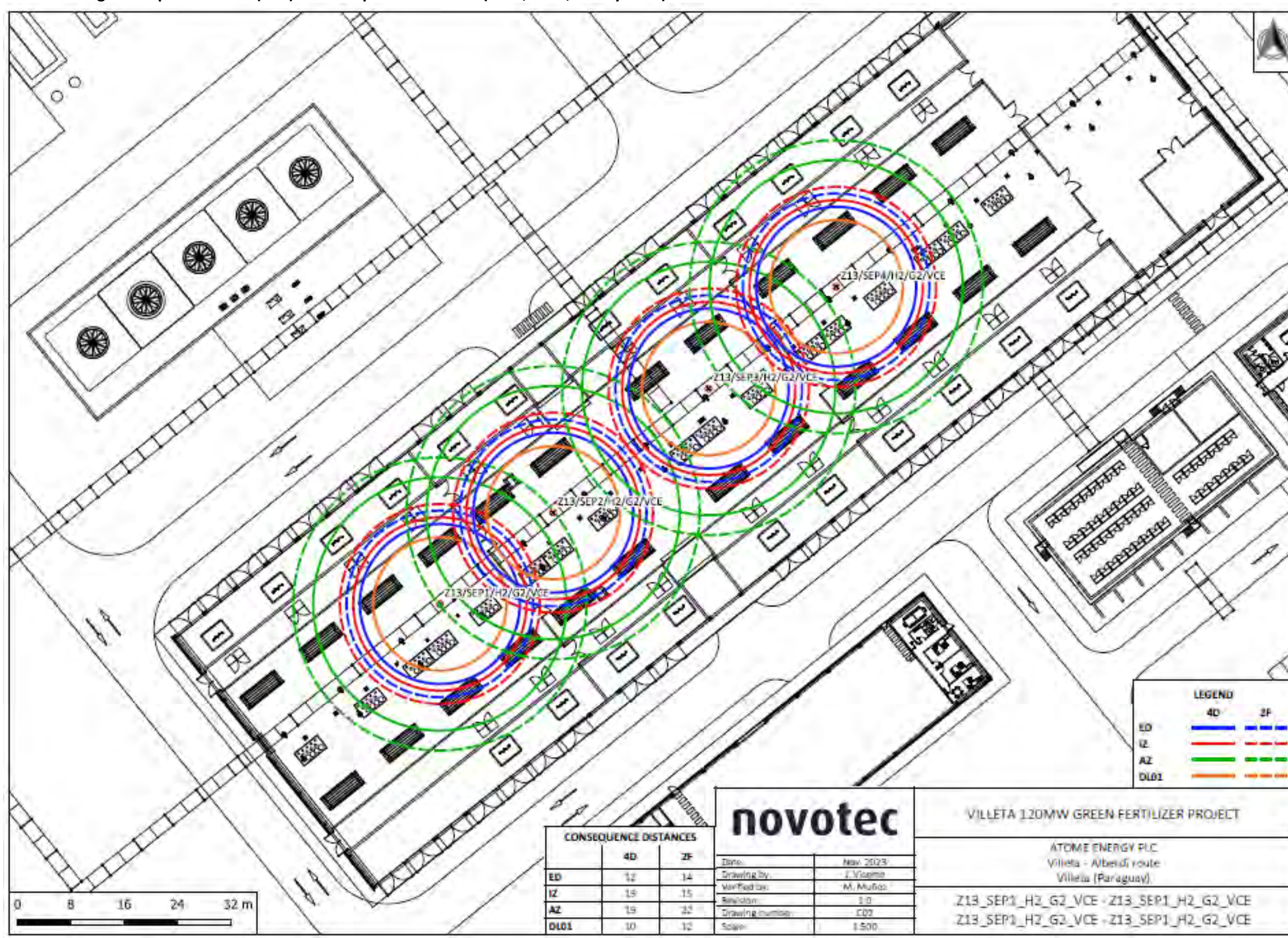

**Figura 6.4.1.3.b-2 Áreas de riesgo de Explosión física (VCE) en los Separadores de H2 (SEP1, SEP2, SEP3 y SEP4) del Edificio de electrólisis** 

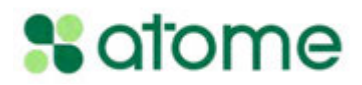

# JGP

# **Figura 6.4.1.3.b-3**

**Áreas de riesgo de Chorro de fuego (***jet fire***) en los Separadores de H2 (SEP1, SEP2, SEP3 y SEP4) del Edificio de electrólisis**

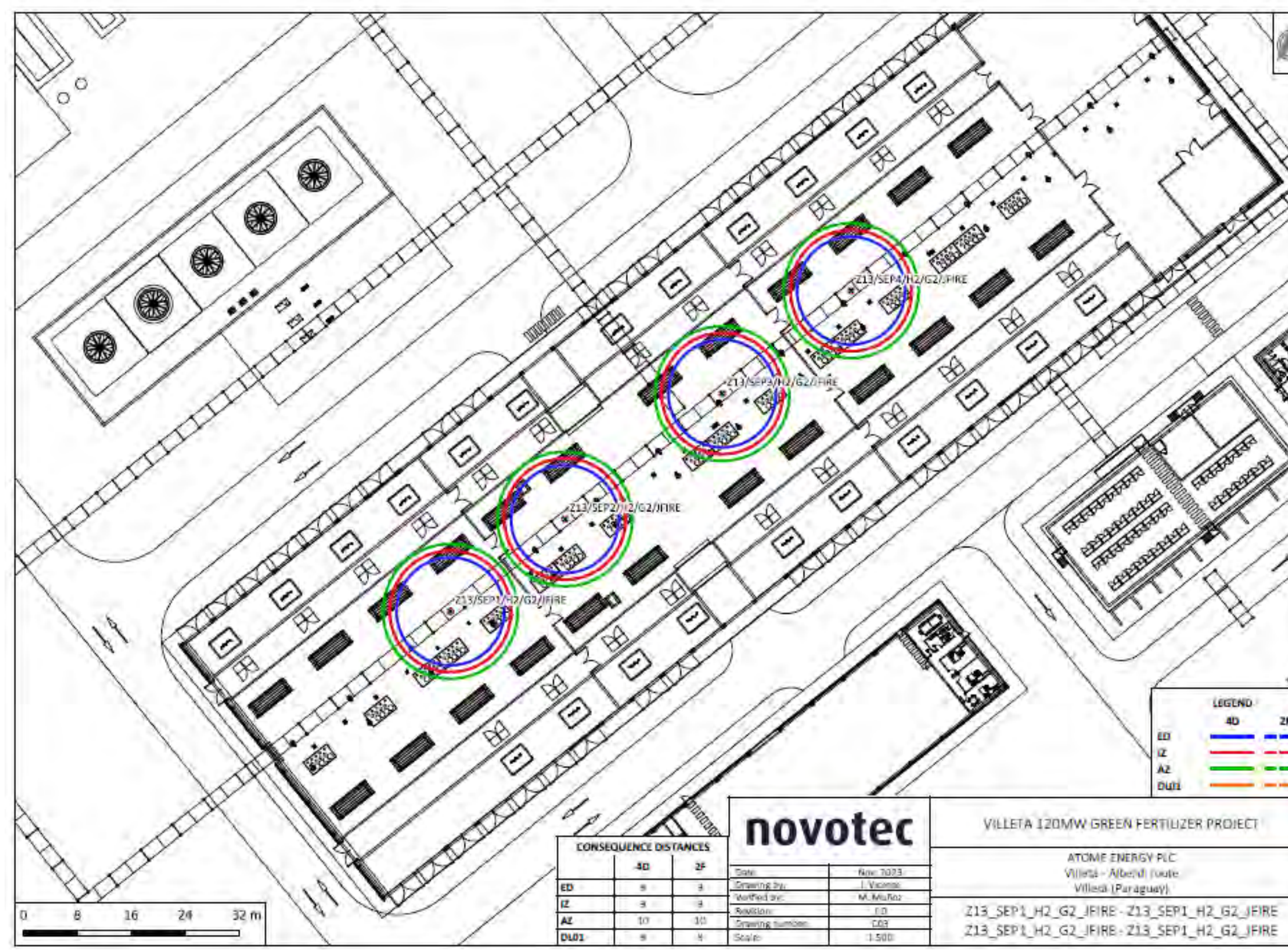

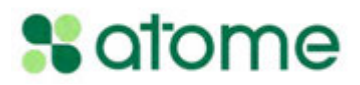

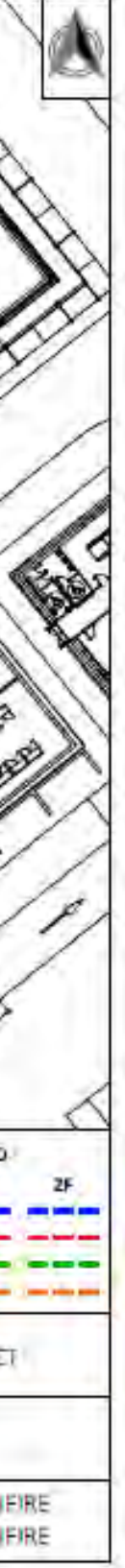

**Figura 6.4.1.3.b-4 Chorro de fuego (***jet fire***) en la línea del Edificio de electrólisis**

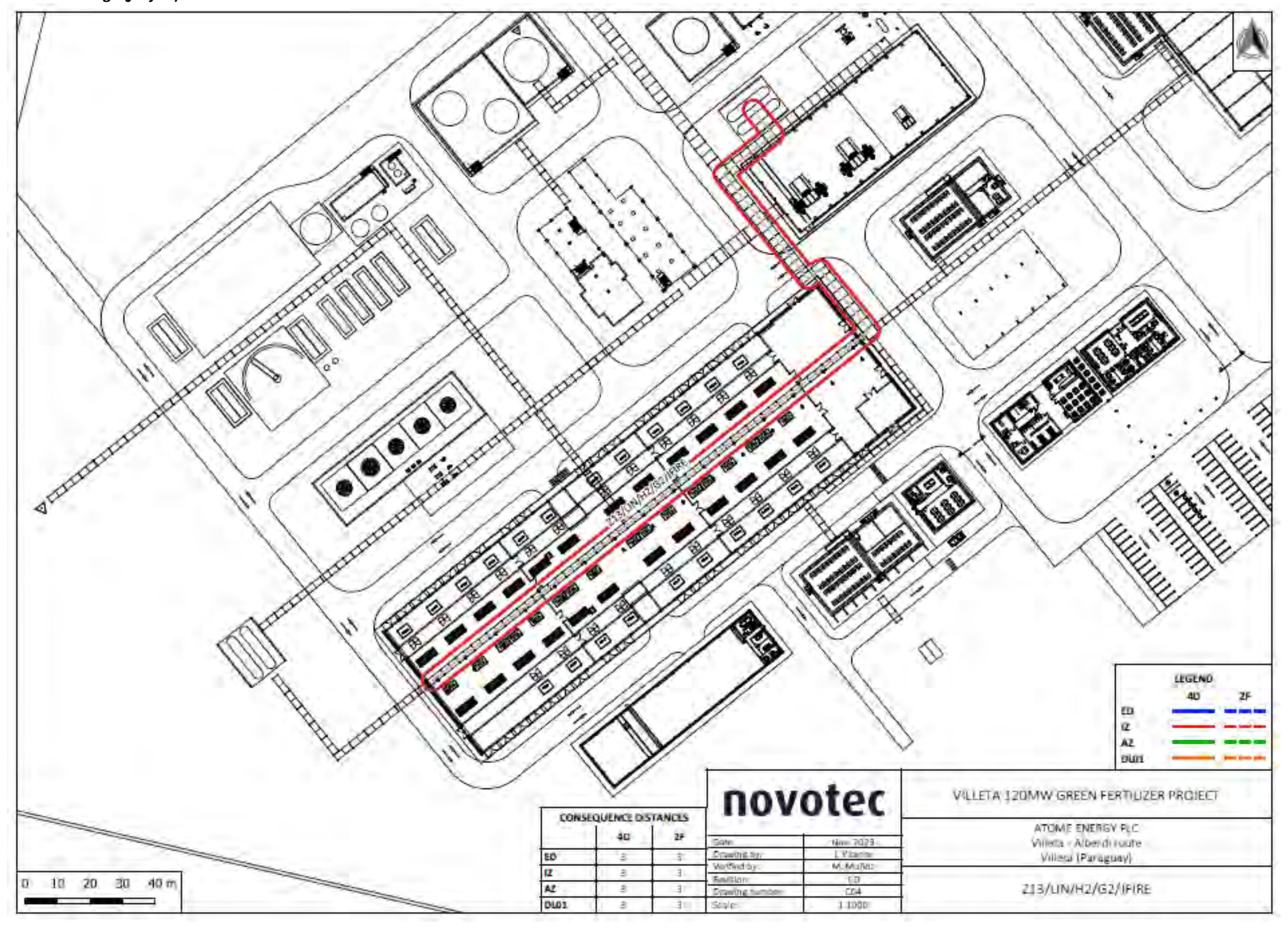

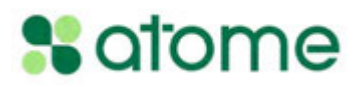

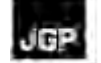

**Figura 6.4.1.3.b-5 Explosión física (VCE) en la línea del Edificio de electrólisis**

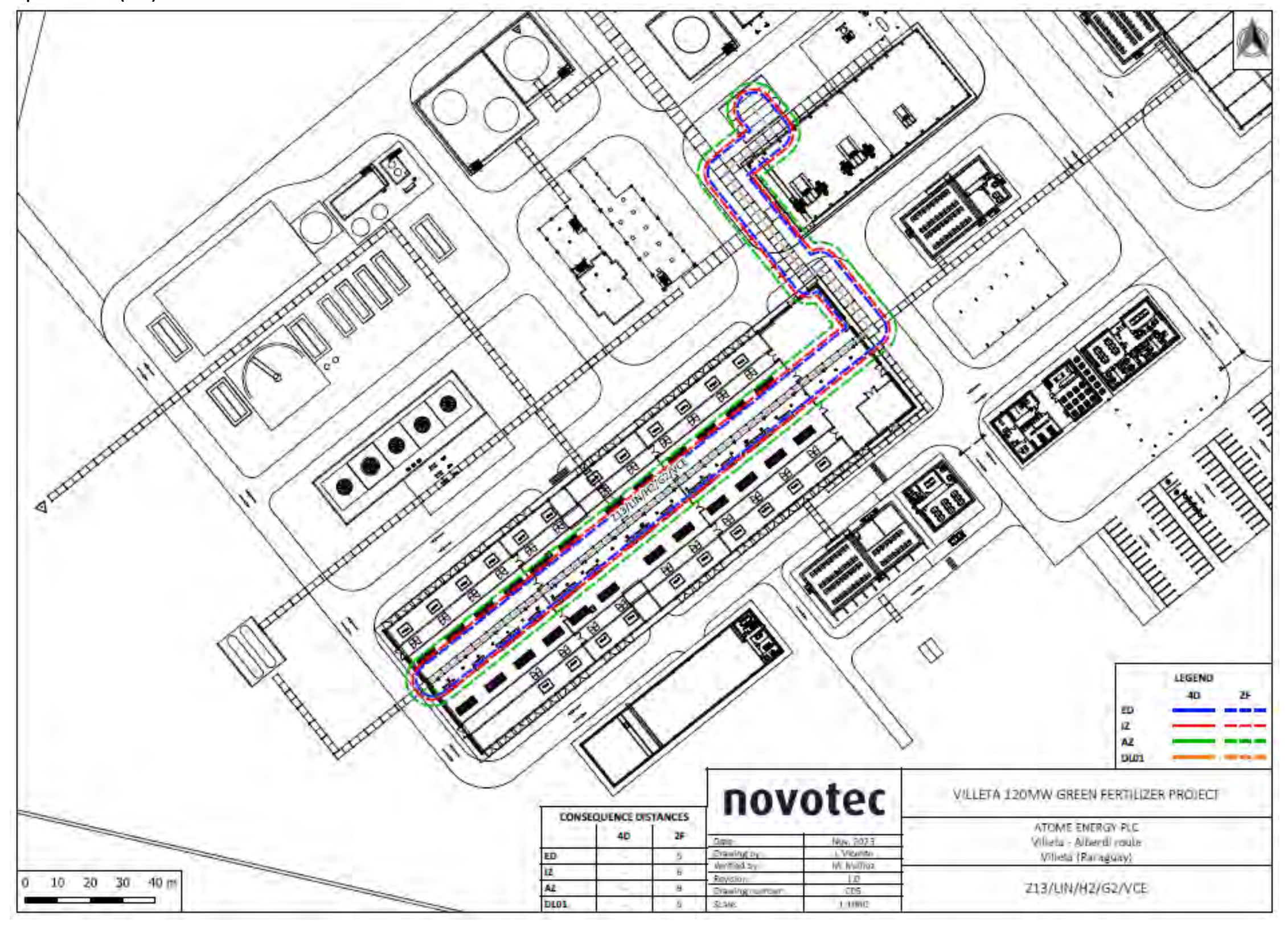

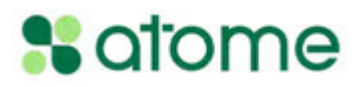

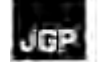

**Figura 6.4.1.3.b-6 Áreas de riesgo de Chorro de fuego (***jet fire***) en los tanques de H2**

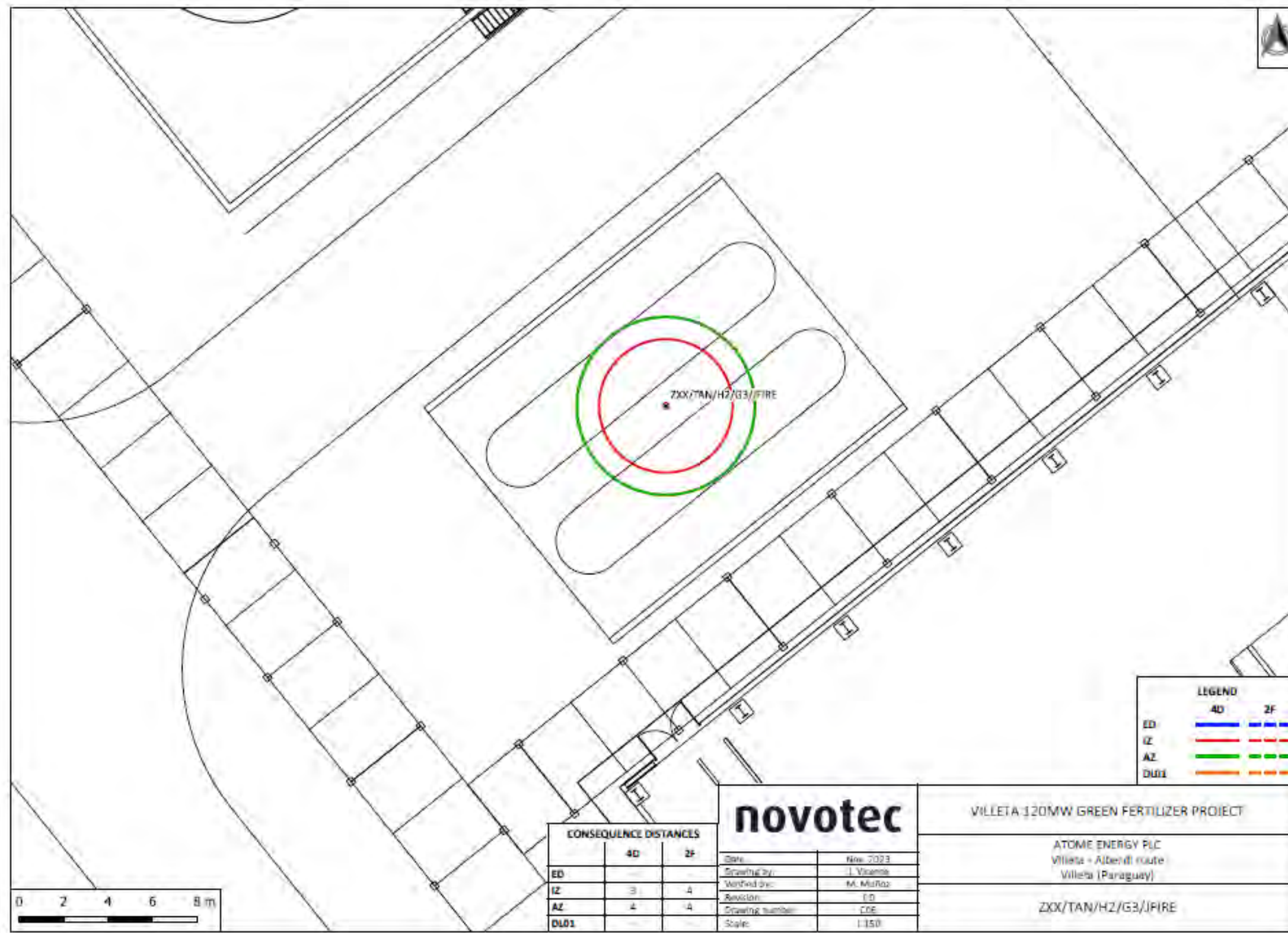

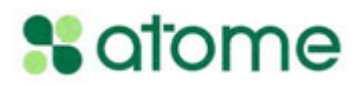

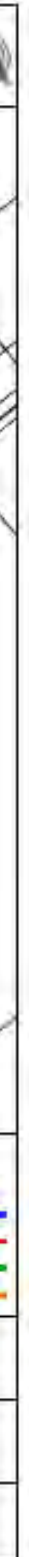

**Figura 6.4.1.3.b-7 Áreas de riesgo de Explosión física (VCE) en los tanques de H2**

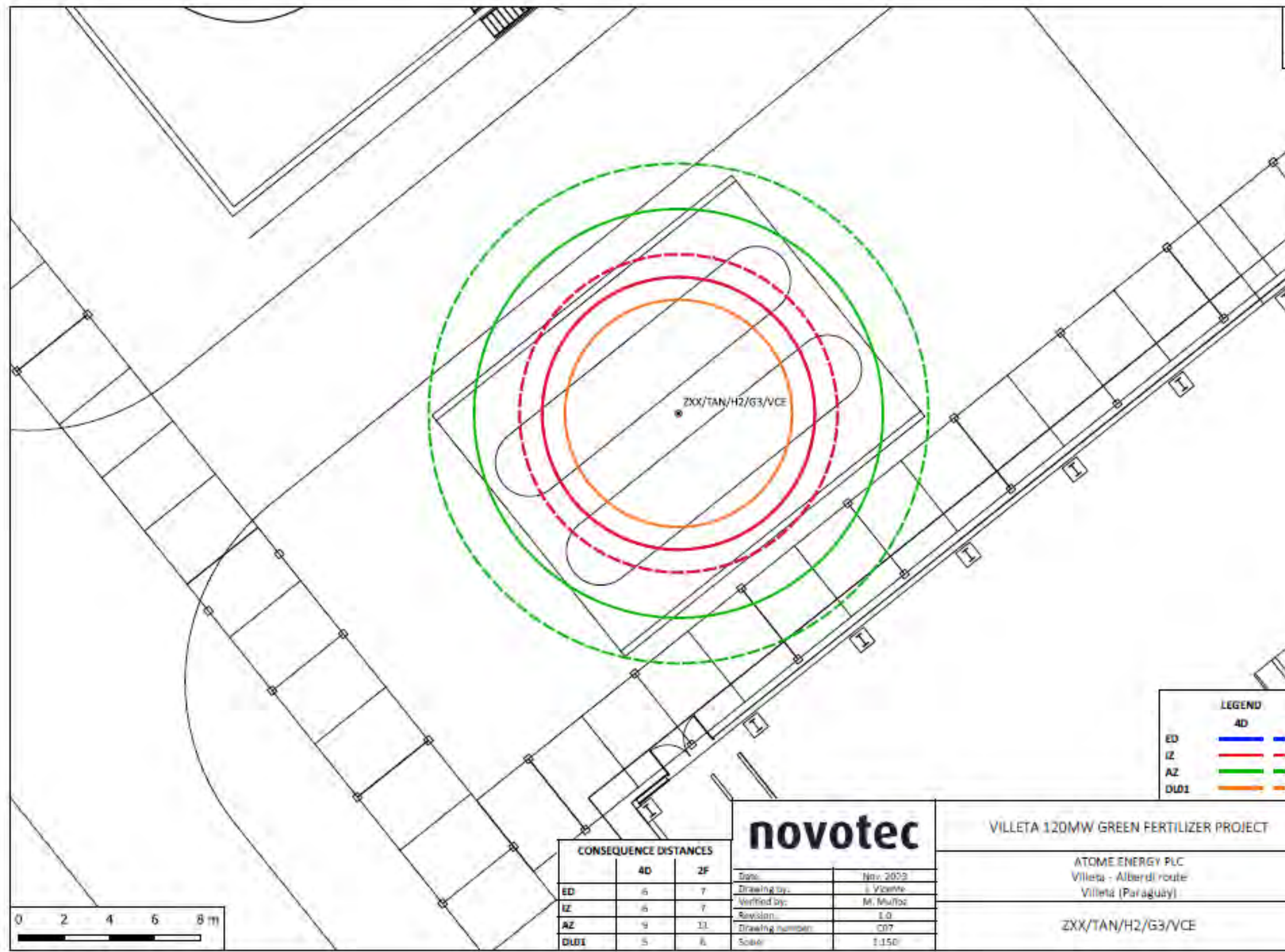

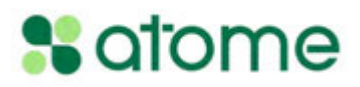

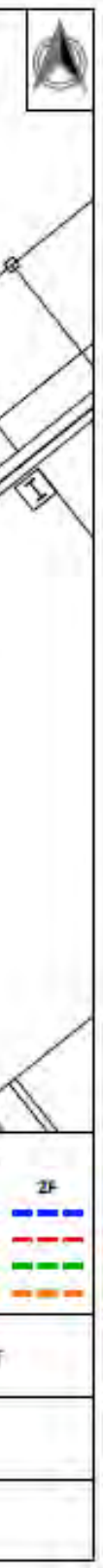

# **Figura 6.4.1.3.b-8**

**Áreas de riesgo de fogonazo (***flash fire***) en el Parque reserva de tanques de H2**

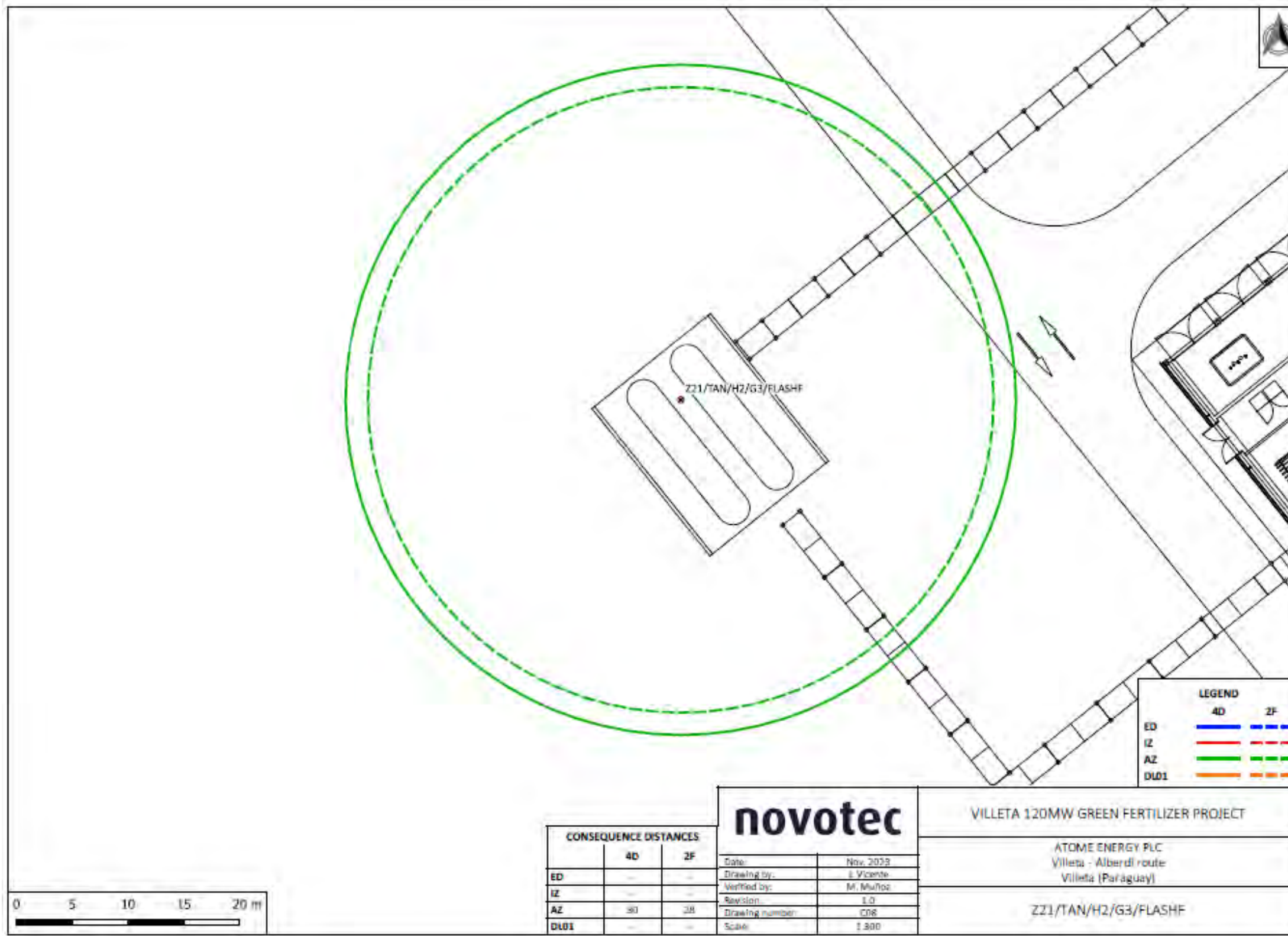

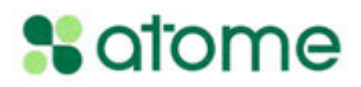

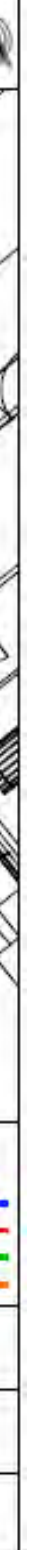

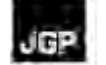

# **Figura 6.4.1.3.b-9**

**Áreas de riesgo de Explosión física (VCE) en el Parque reserva de tanques de H2**

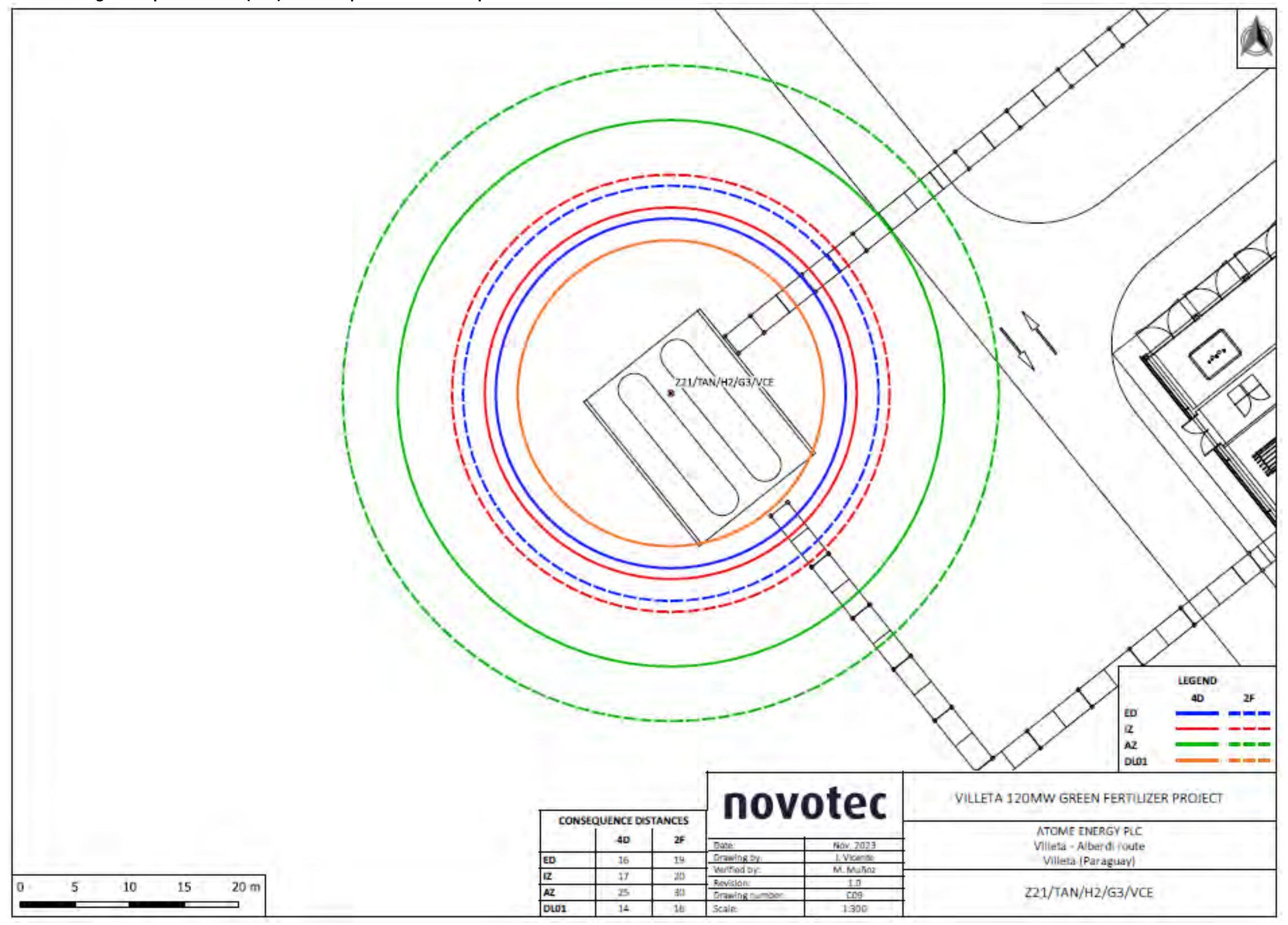

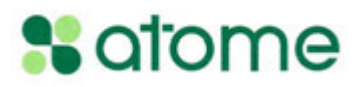
**Áreas de riesgo de Chorro de fuego (***jet fire***) en el Parque reserva de tanques de H2**

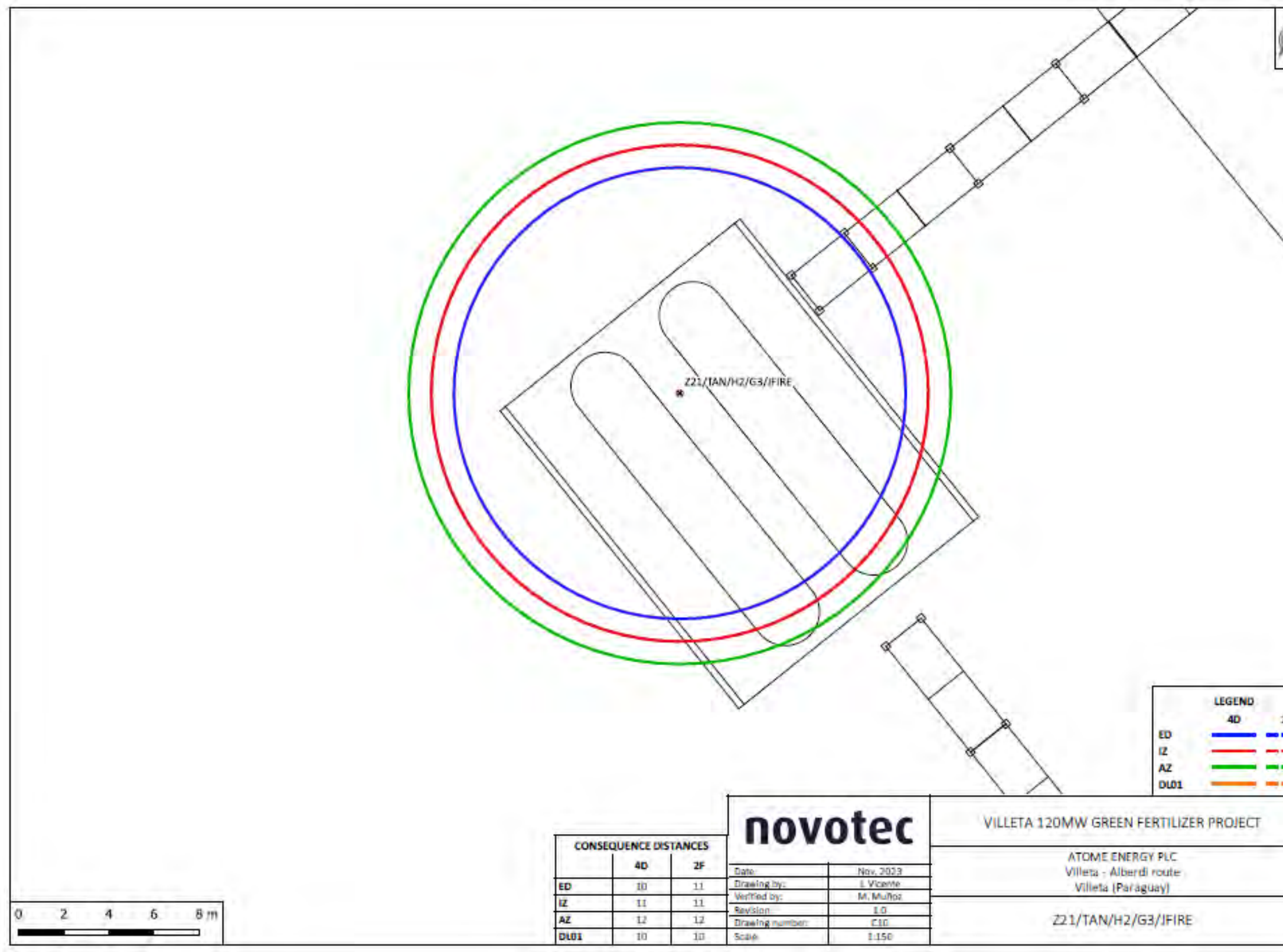

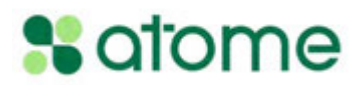

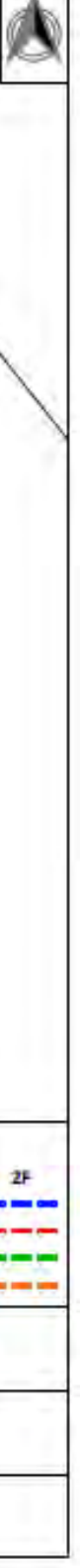

**Áreas de riesgo de fogonazo (***flash fire***) en los compresores de gas de síntesis**

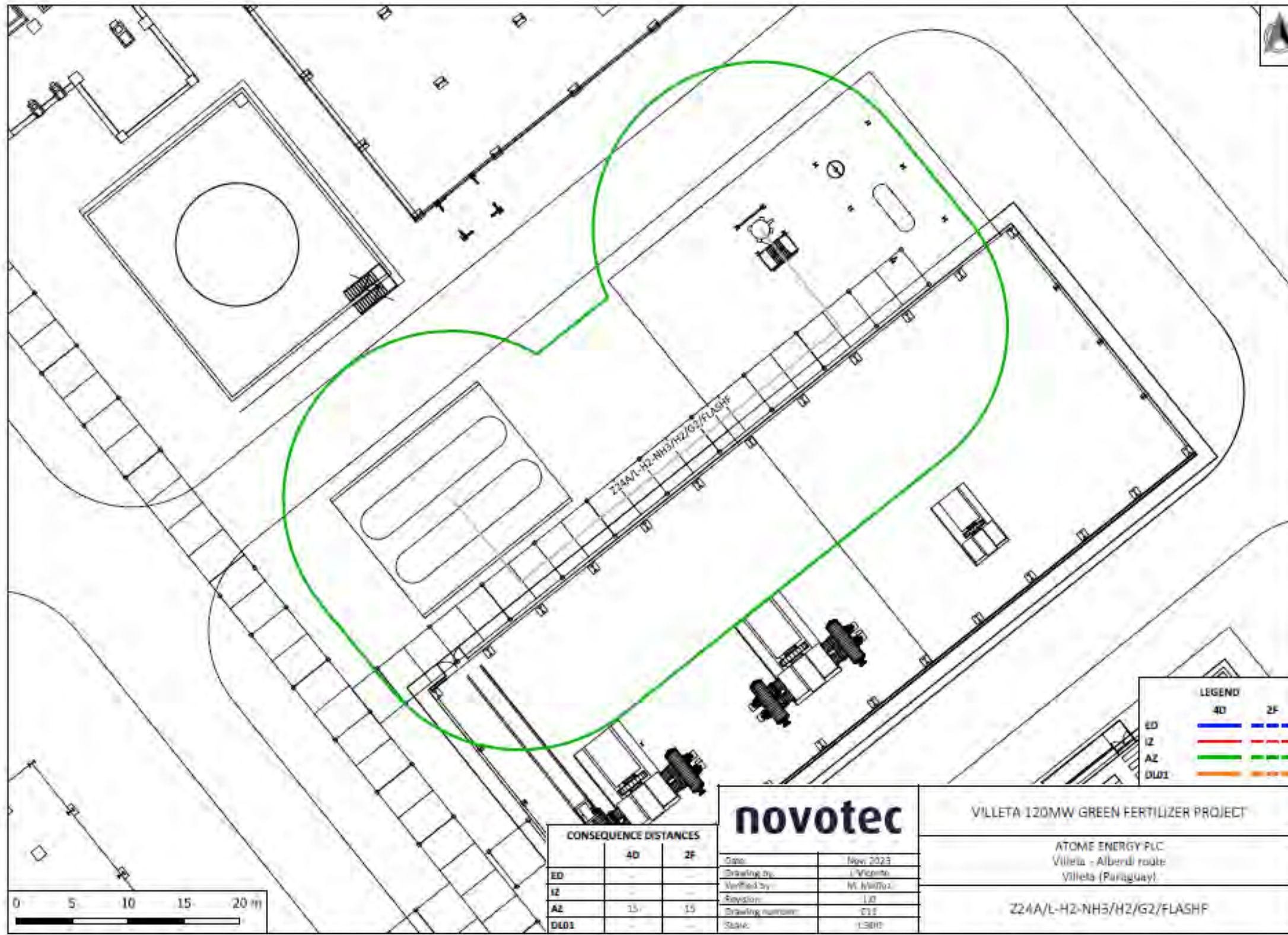

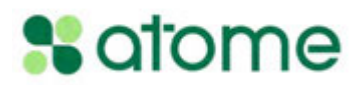

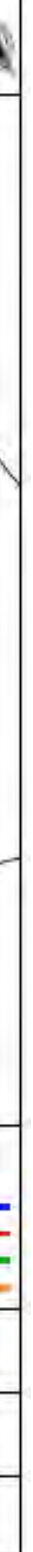

**Áreas de riesgo de Explosión física (VCE) en los compresores de gas de síntesis**

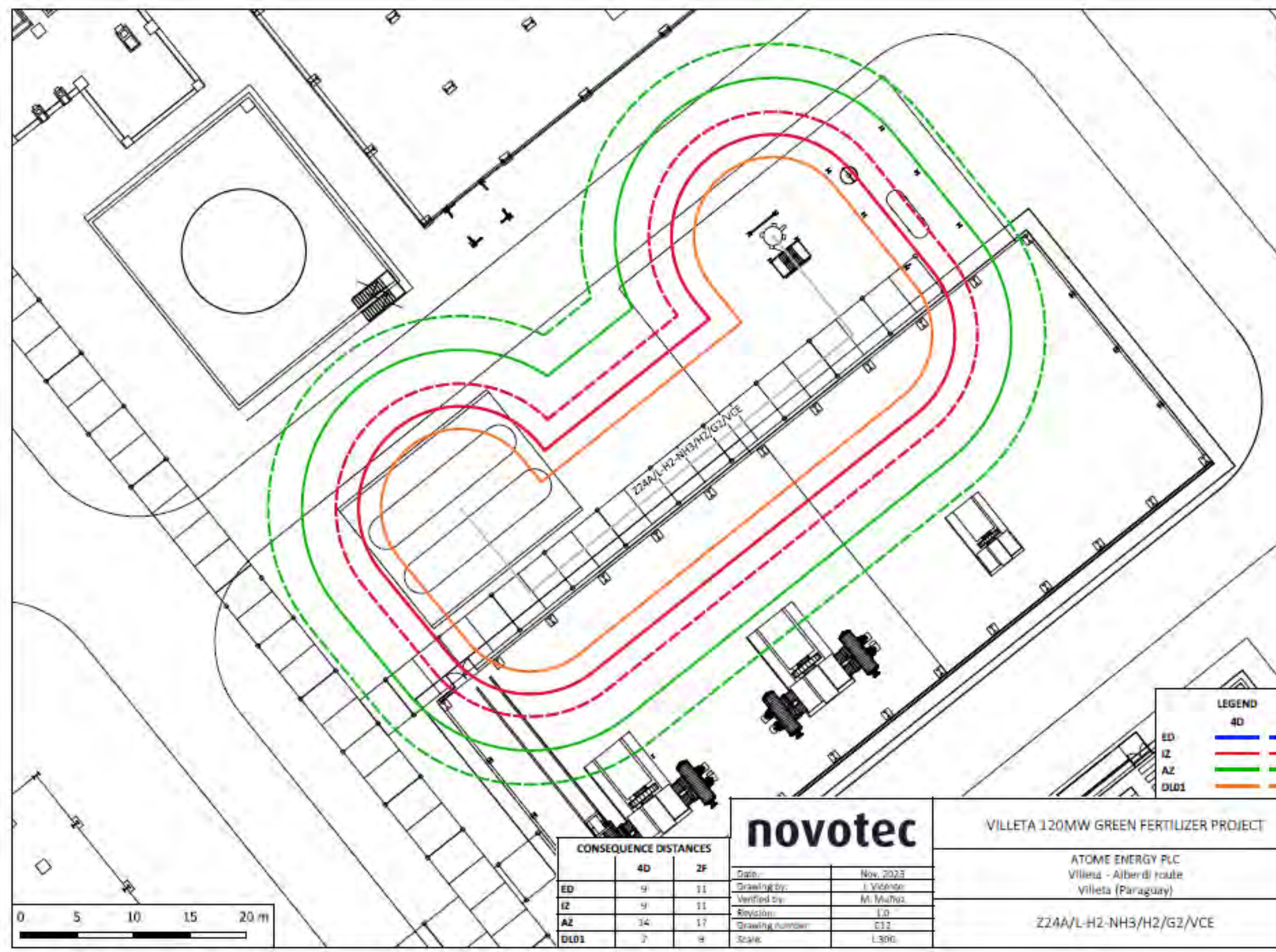

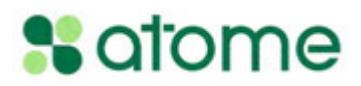

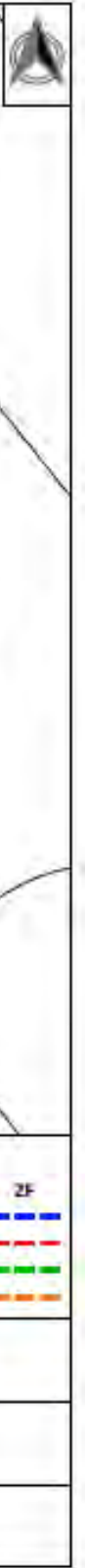

**Áreas de riesgo de Chorro de fuego (***jet fire***) en los compresores de gas de síntesis**

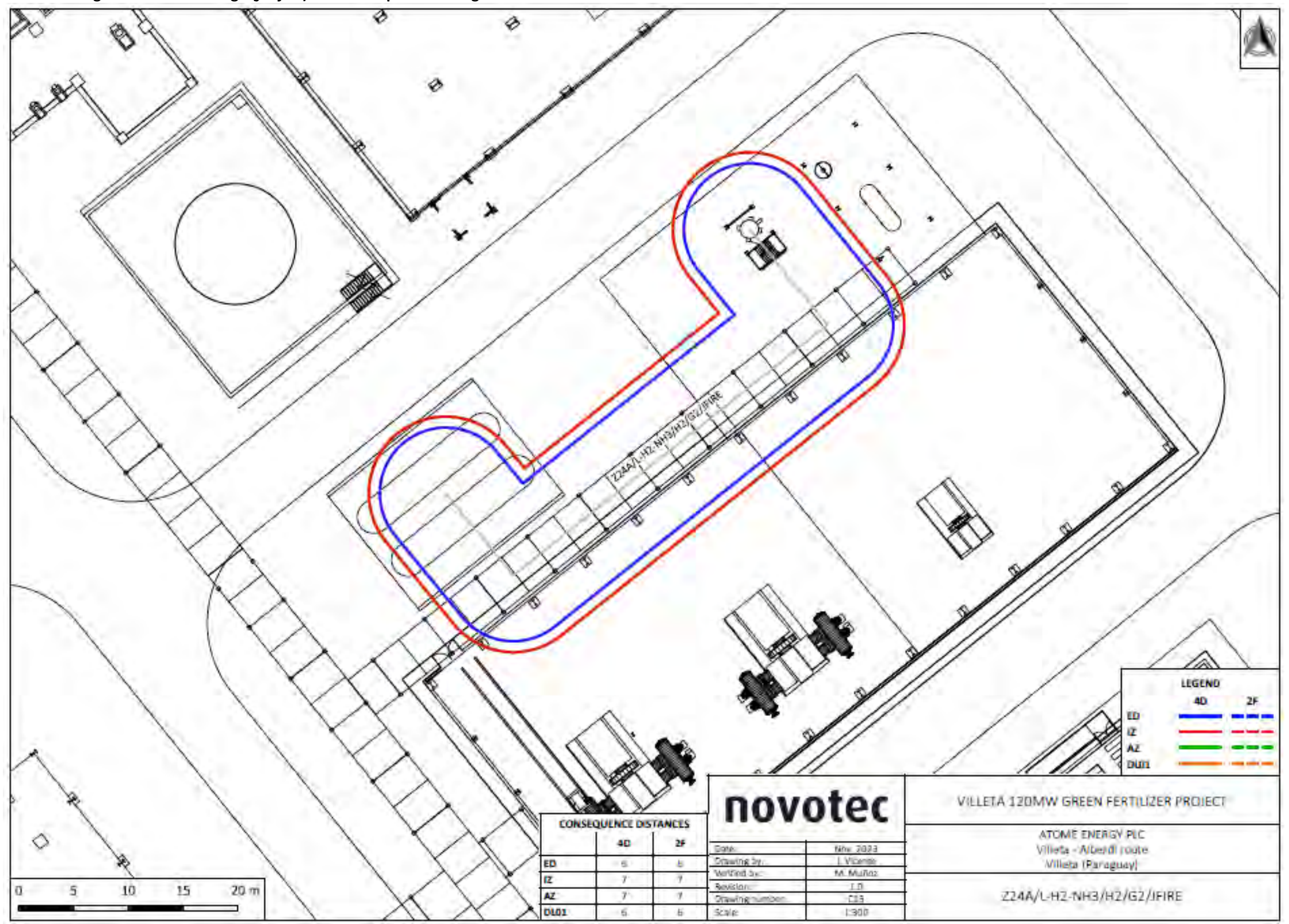

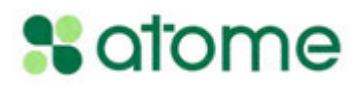

**Áreas de riesgo de fogonazo (***flash fire***) en el compresor de amoníaco de la Unidad de síntesis de NH3**

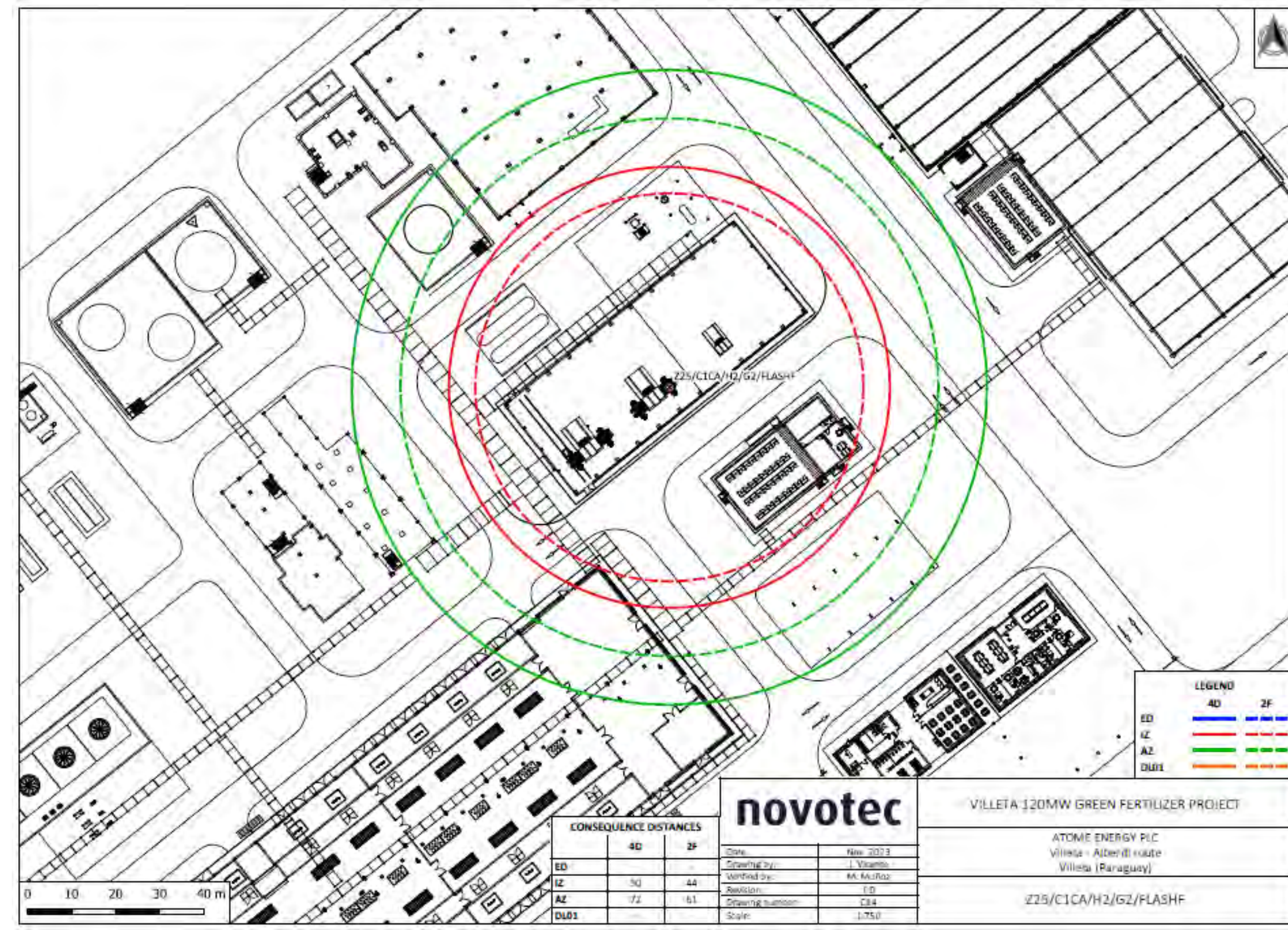

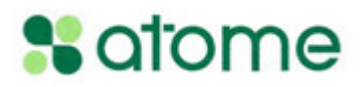

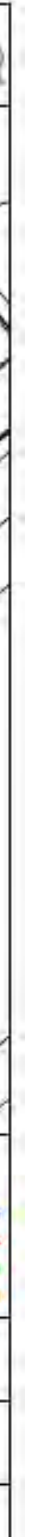

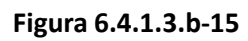

**Áreas de riesgo de Chorro de fuego (***jet fire***) en el compresor de amoníaco de la Unidad de síntesis de NH3**

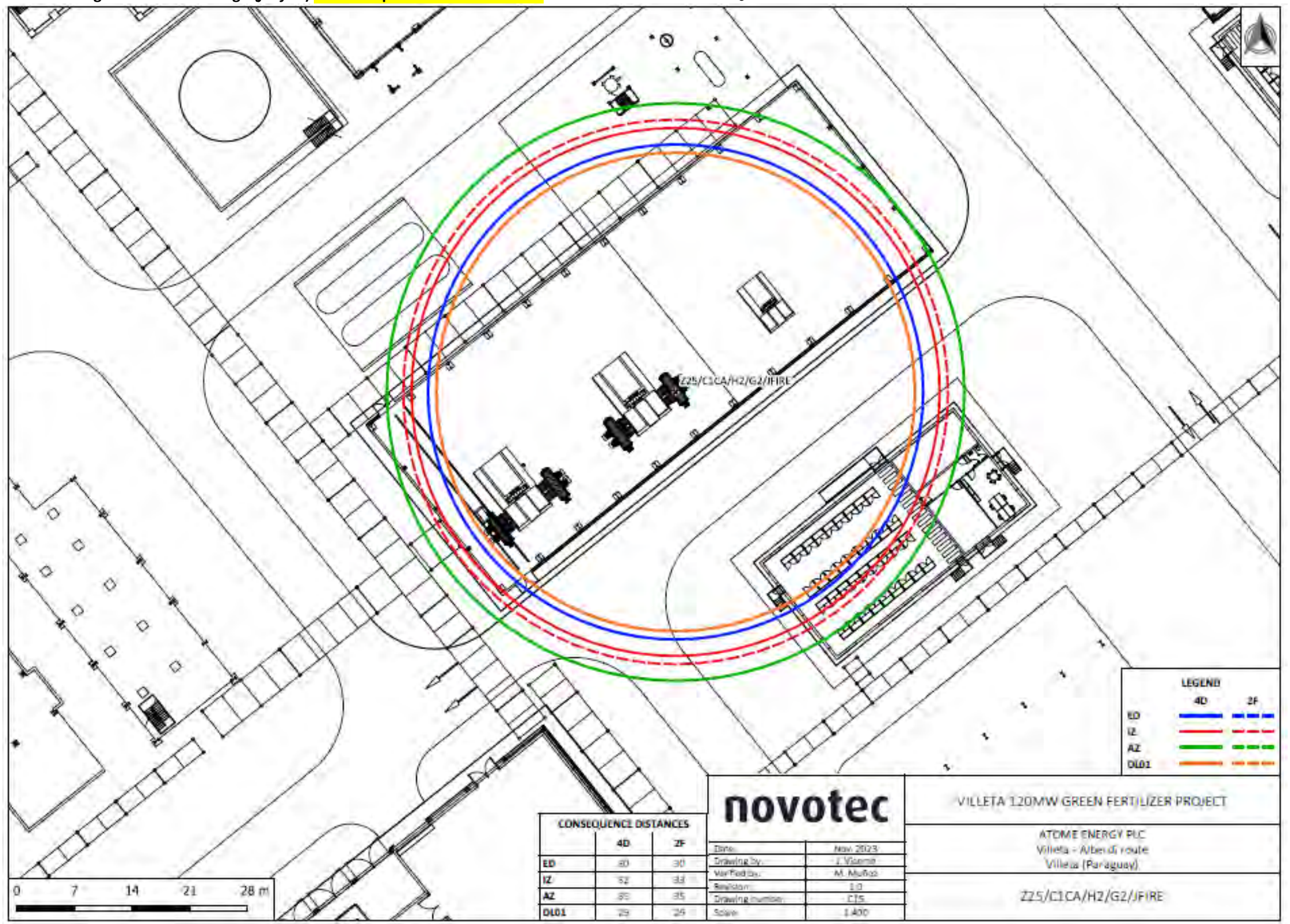

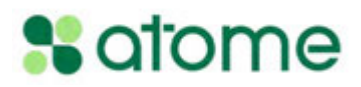

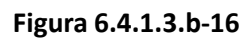

**Áreas de riesgo de Explosión física (VCE) en el compresor de amoníaco de la Unidad de síntesis de NH3**

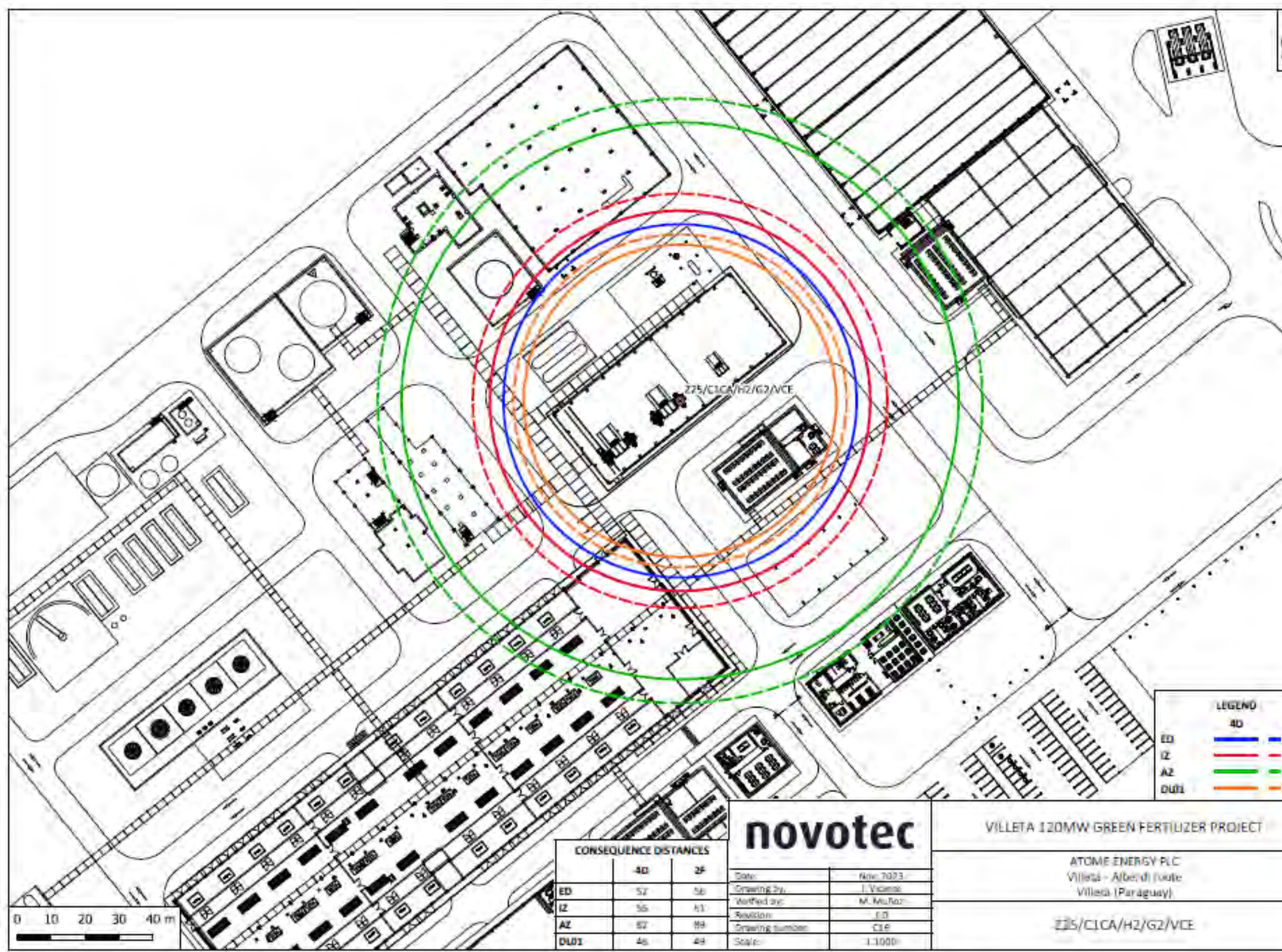

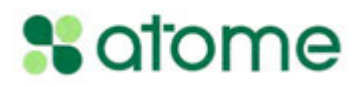

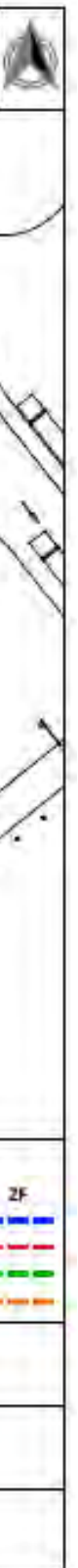

17

### **Figura 6.4.1.3.b-17**

**Áreas de riesgo de fogonazo (***flash fire***) en el reactor de la Unidad de síntesis de NH3**

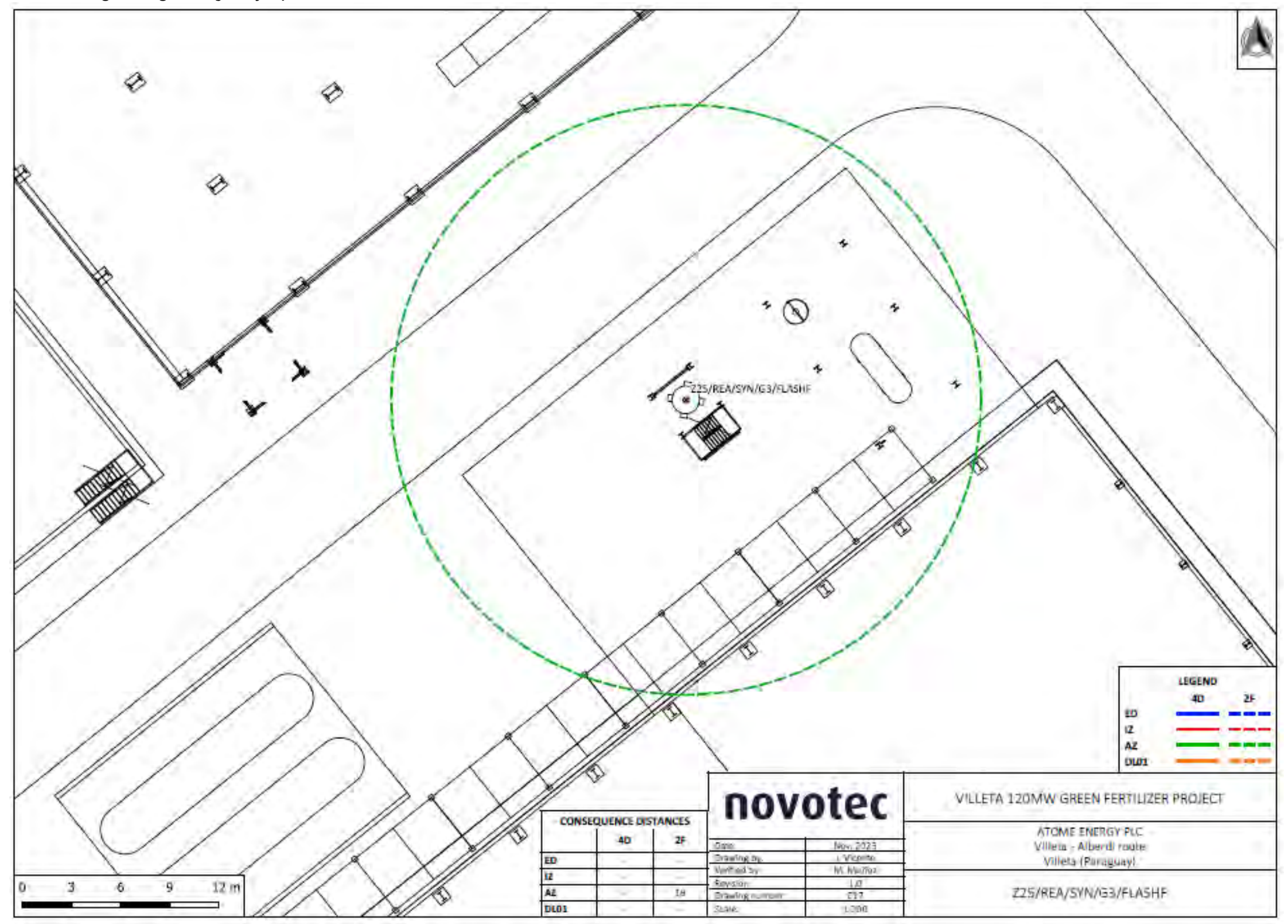

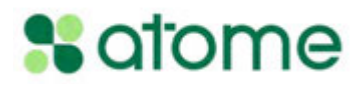

### **Figura 6.4.1.3.b-18**

**Áreas de riesgo de Chorro de fuego (***jet fire***) en el reactor de la Unidad de síntesis de NH3**

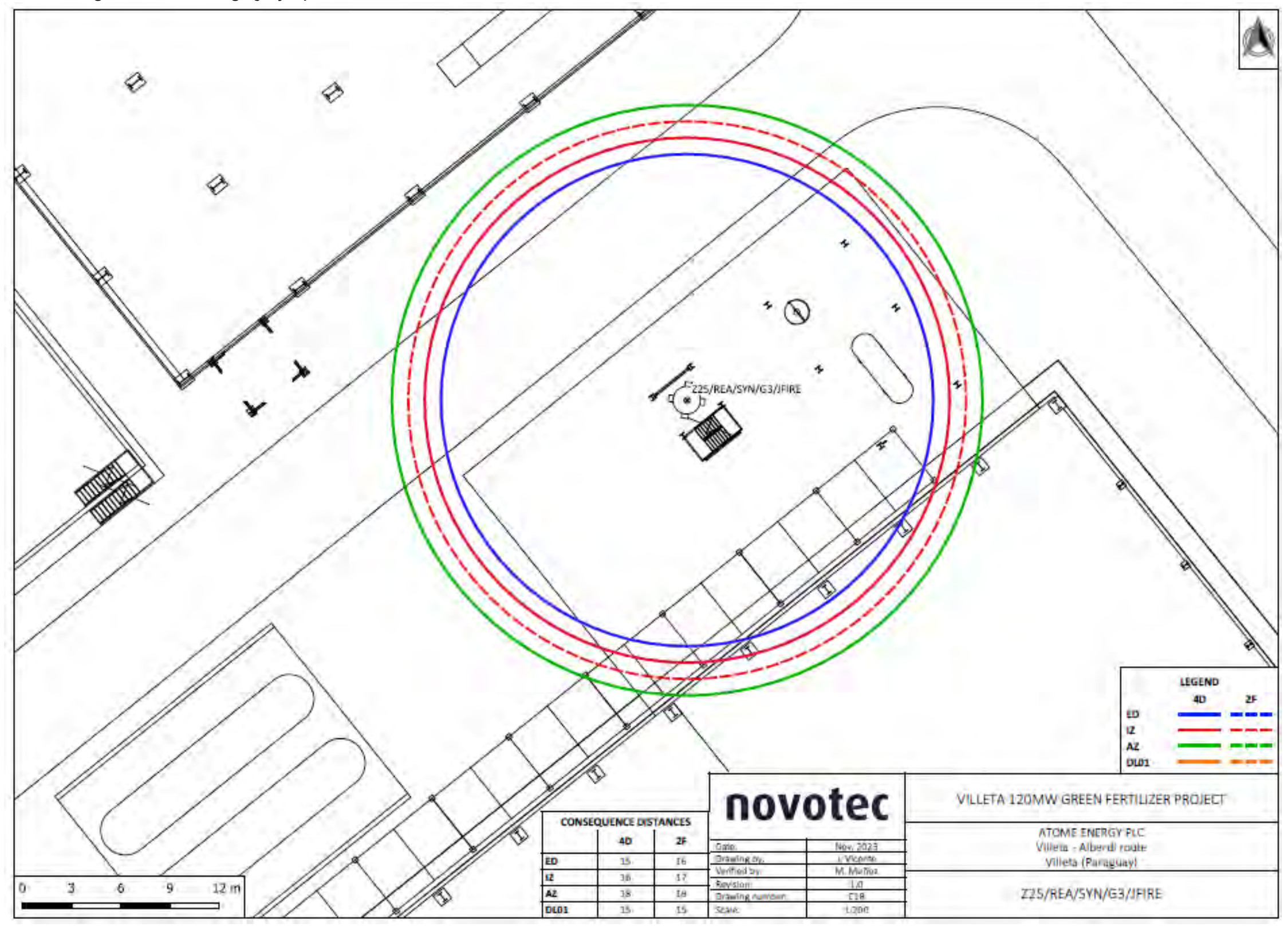

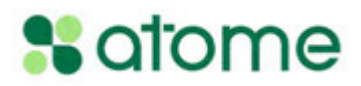

### **Figura 6.4.1.3.b-19**

**Áreas de riesgo de Explosión física (VCE) en el reactor de la Unidad de síntesis de NH3**

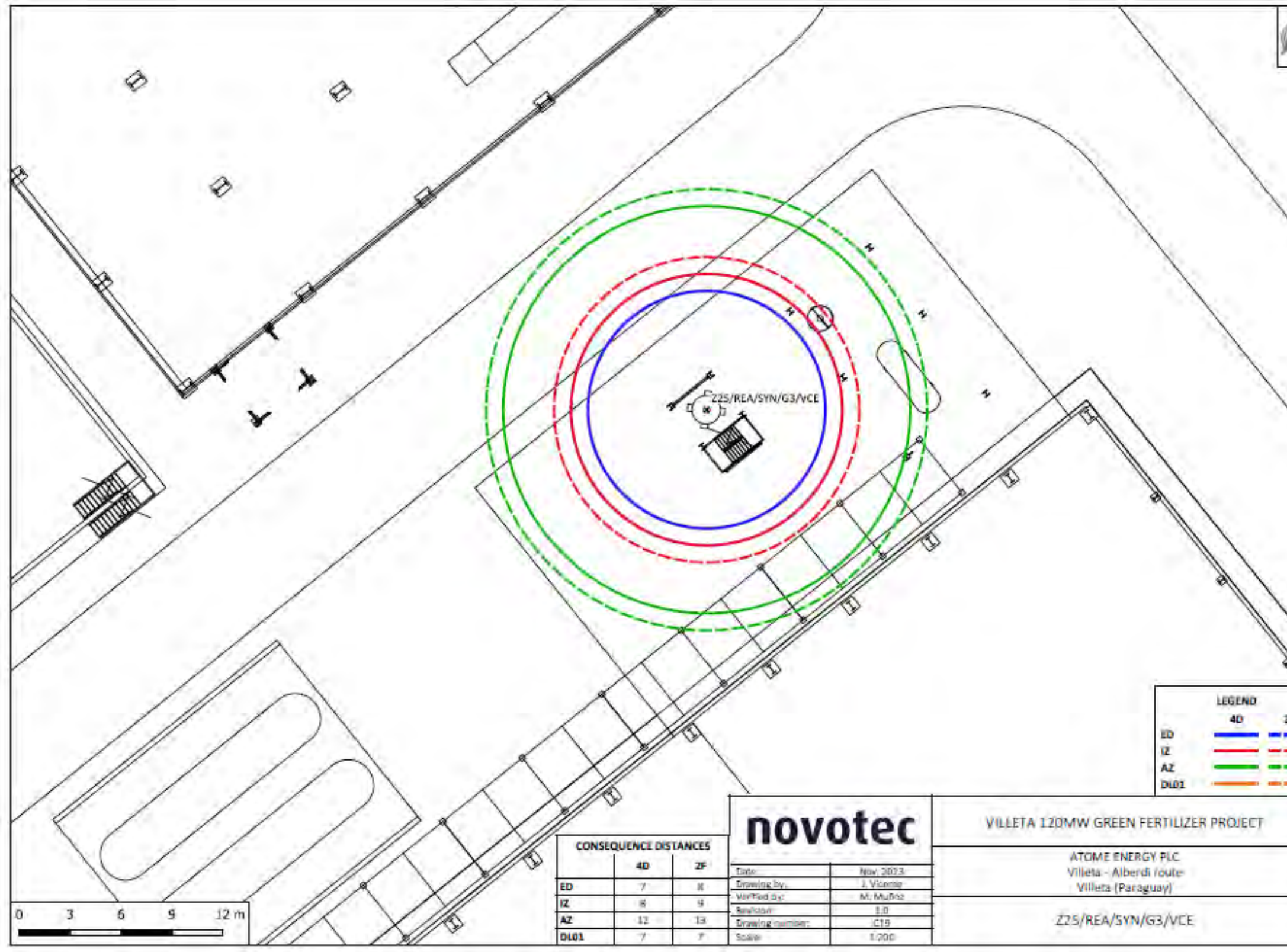

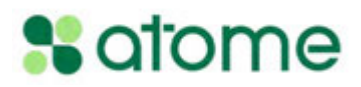

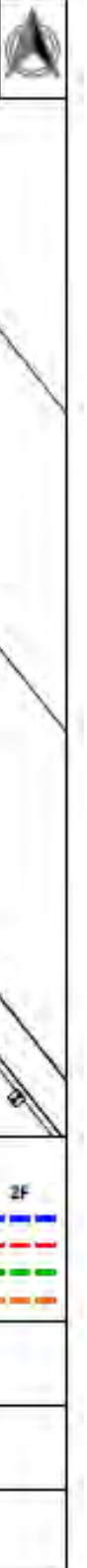

**Áreas de riesgo de fogonazo (***flash fire***) en la línea syngas de la Unidad de síntesis de NH3**

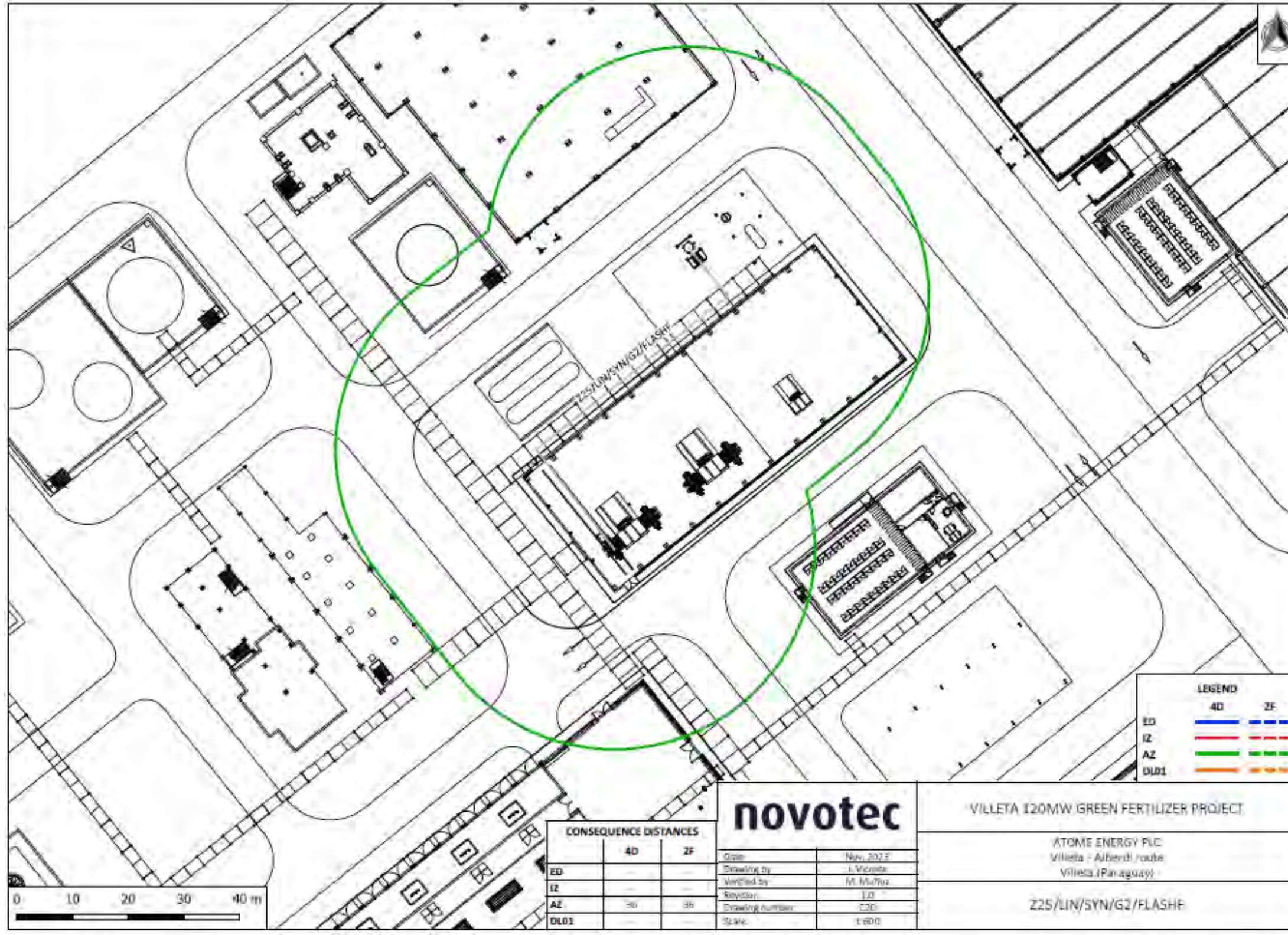

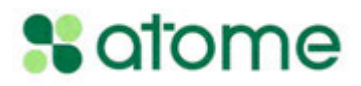

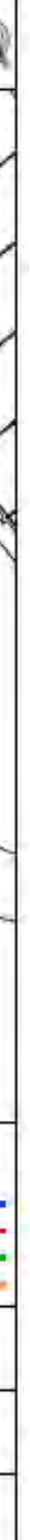

**Áreas de riesgo de Explosión física (VCE) en la línea syngas de la Unidad de síntesis de NH3**

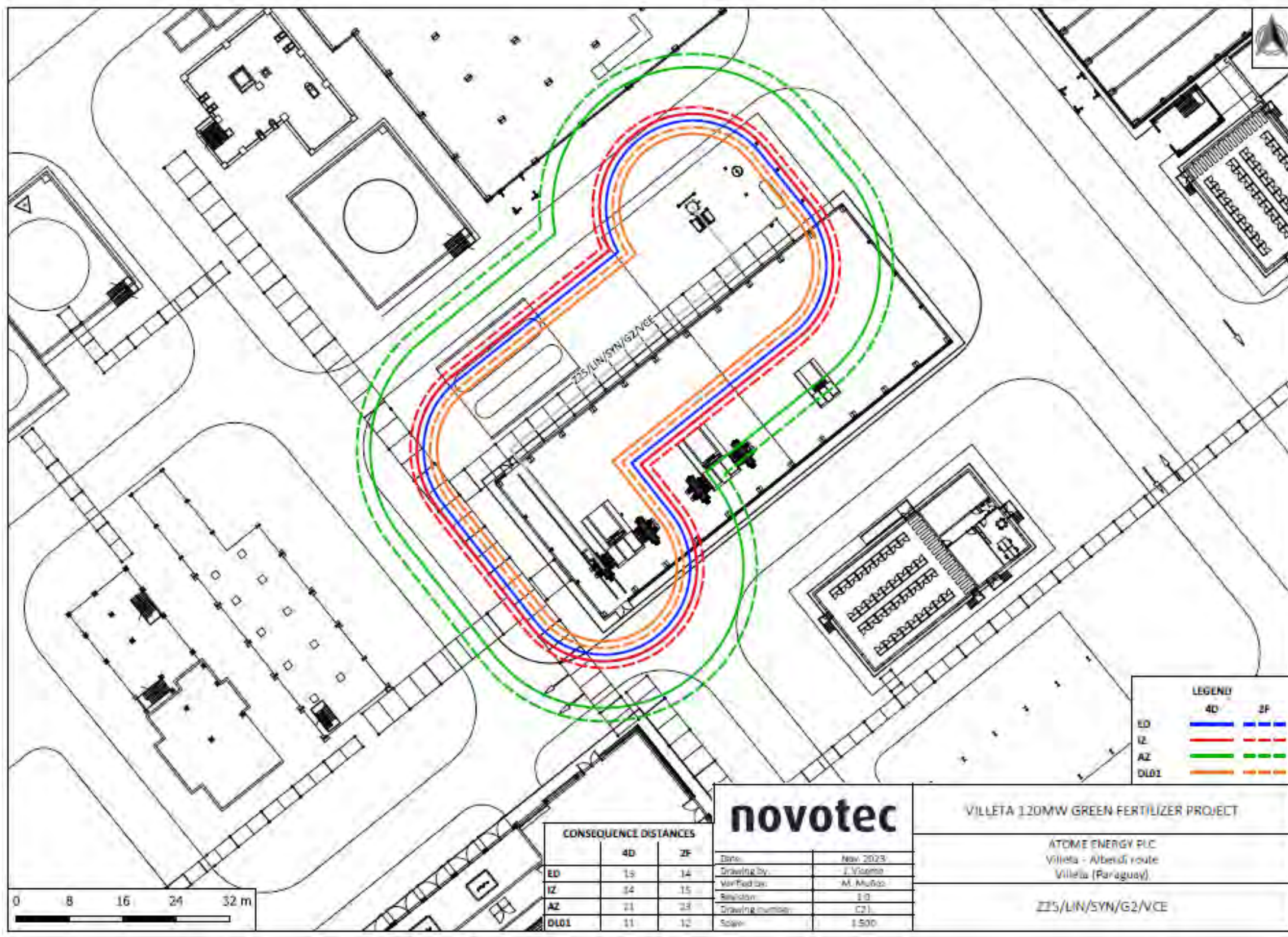

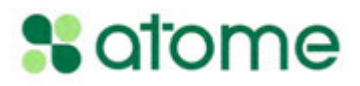

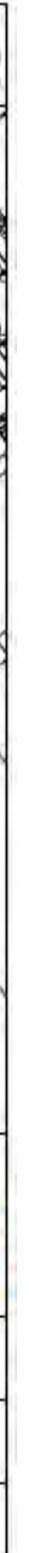

### **Figura 6.4.1.3.b-22**

**Áreas de riesgo de Chorro de fuego (***jet fire***) en la línea syngas de la Unidad de síntesis de NH3**

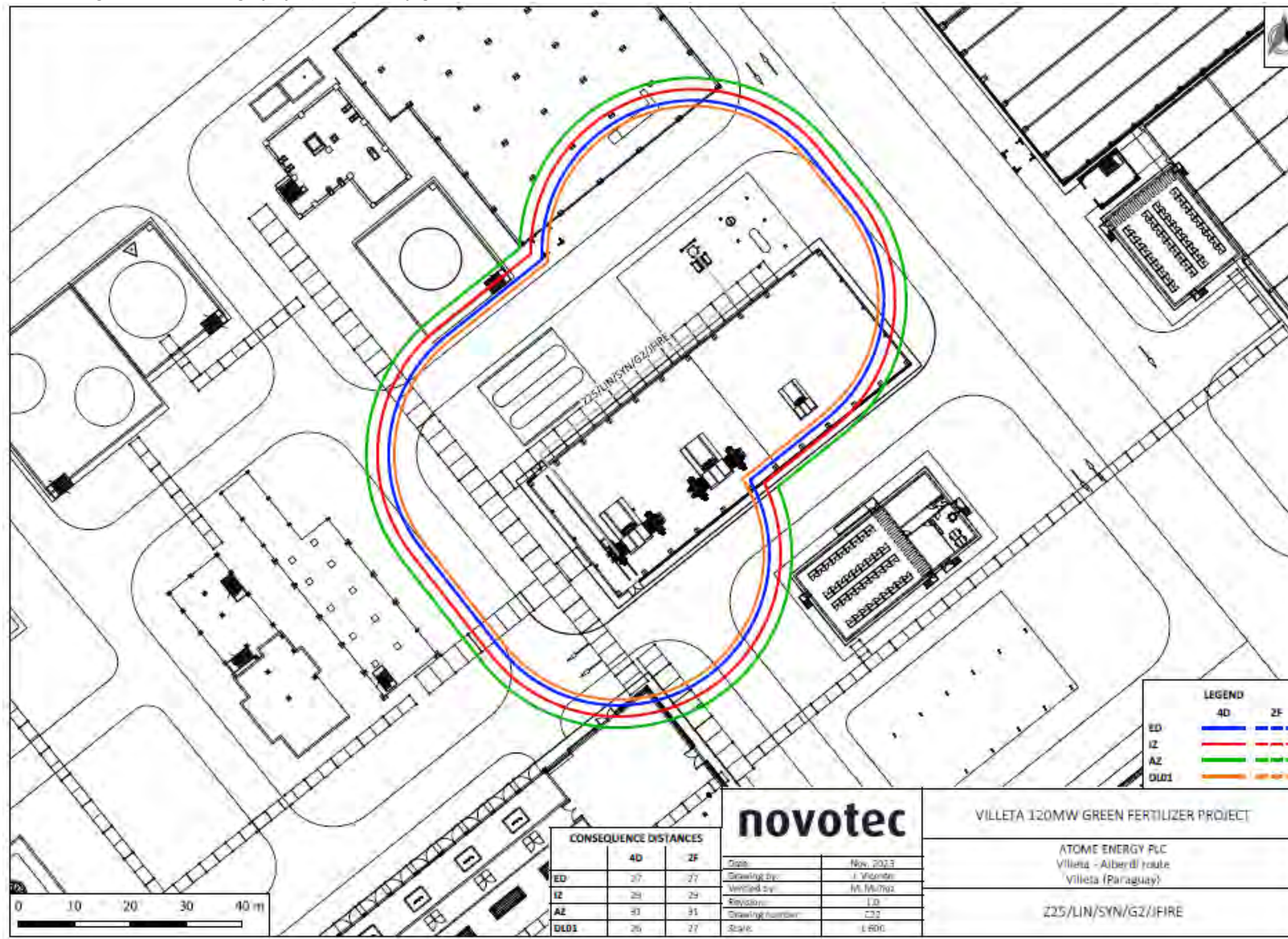

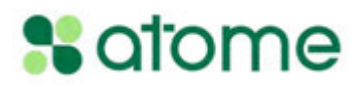

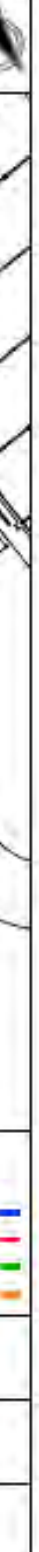

### **Figura 6.4.1.3.b-23**

**Áreas de riesgo de Explosión física (VCE) en el separador de NH3 de alta presión de la Unidad de síntesis de NH3**

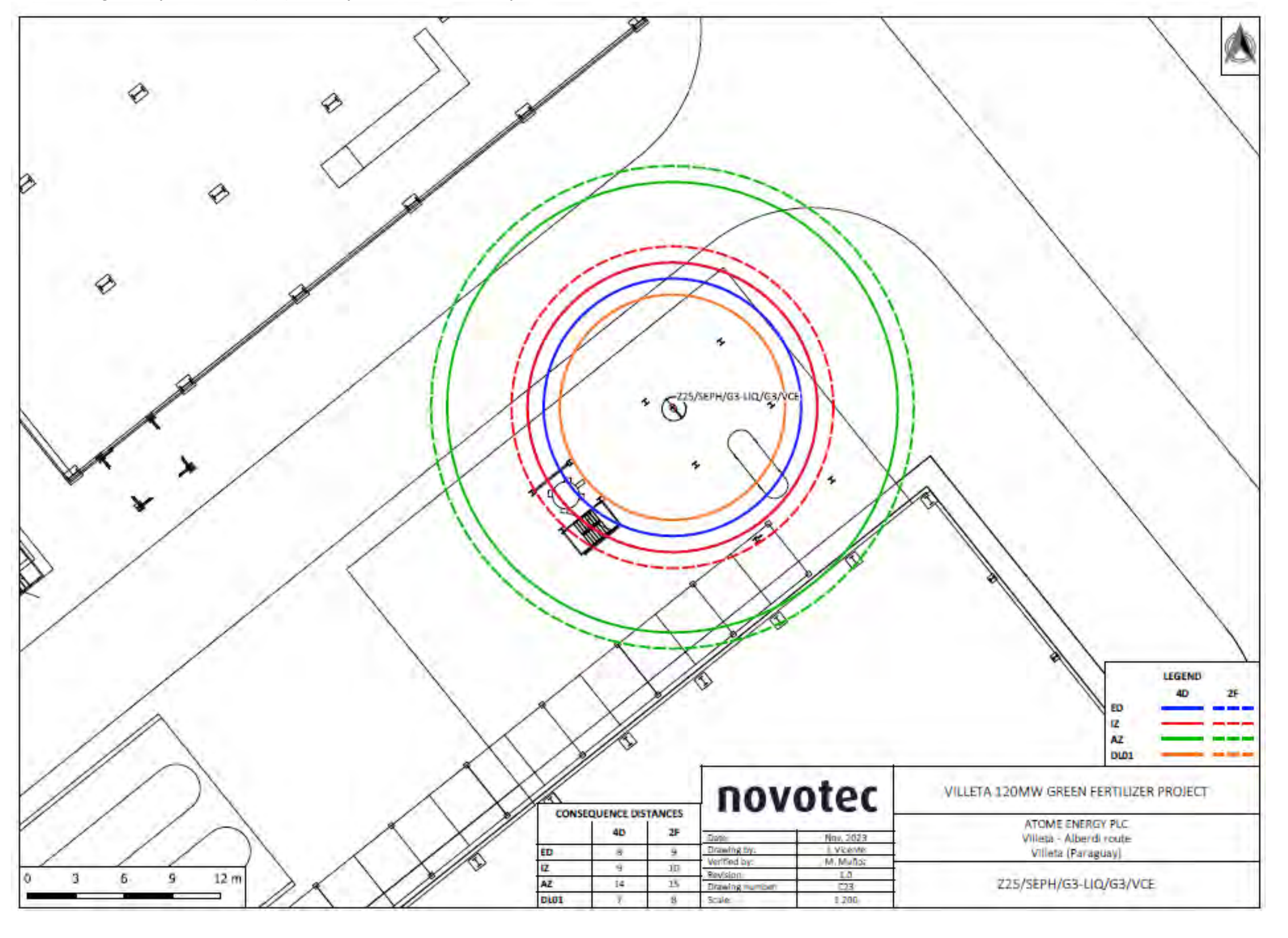

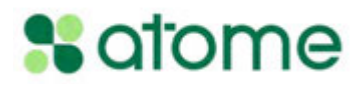

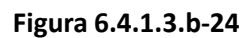

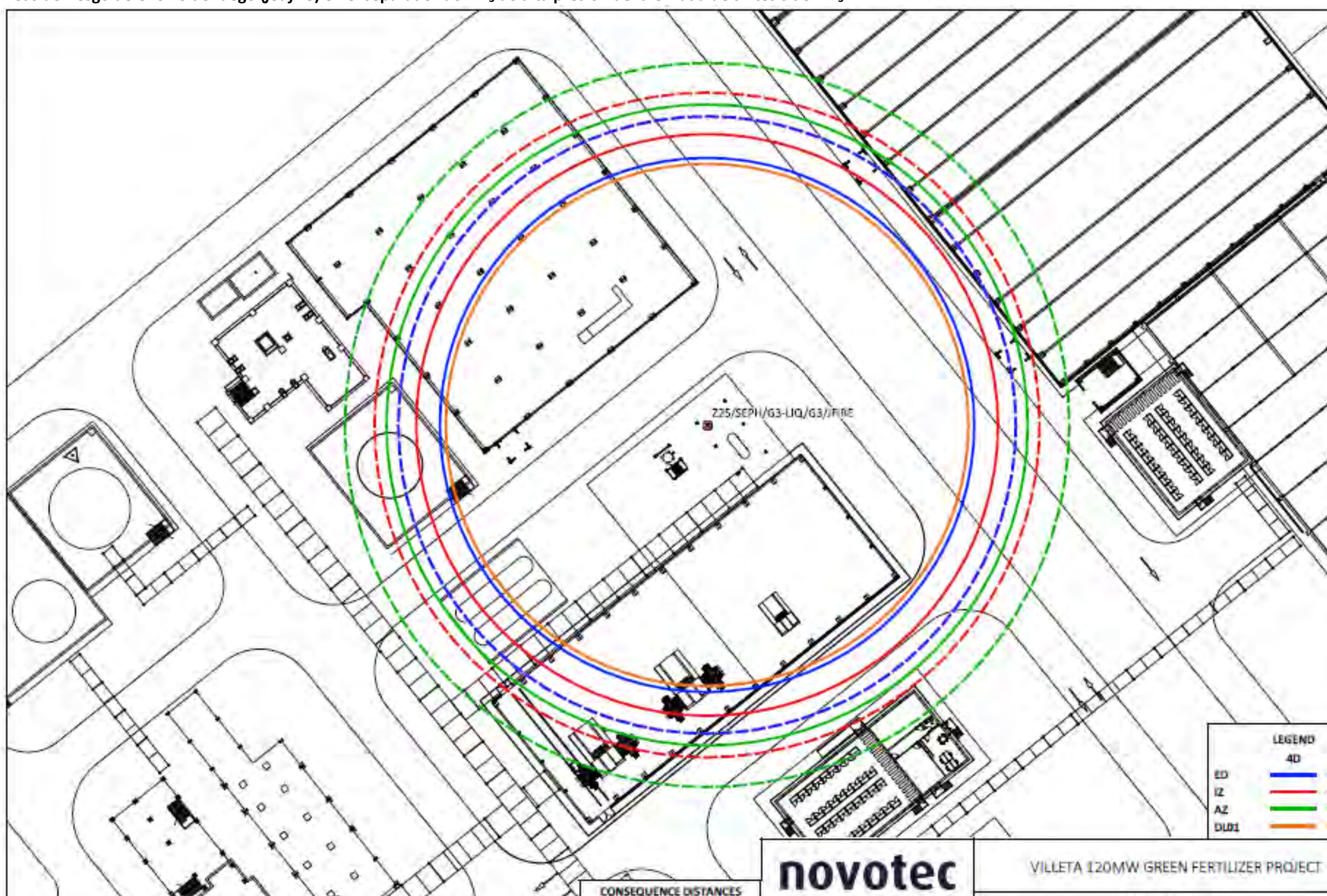

**CONSEQUENCE DISTANCES** 

40

 $\mathfrak{S}$ 

 $49^{\circ}$ 

 $\mathcal{A}$ 

 $\Delta E$ 

ED.

œ

AZ

DEOX

40 m

┑

 $20$ 

10

 $30<sub>1</sub>$ 

 $\mathbf{2F}$ 

 $\bar{5}\bar{2}$ 

 $96$ 

 $\delta I$ 

 $62 -$ 

Examing by:<br>Verified by:

Sevision.

 $3246$ 

Drawing or

Non. 2023 i Vicente

 $\frac{10}{124}$ 

**Áreas de riesgo de Chorro de fuego (***jet fire***) en el separador de NH3 de alta presión de la Unidad de síntesis de NH3**

 $JGP$ 

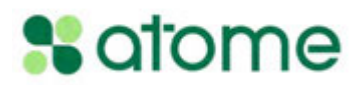

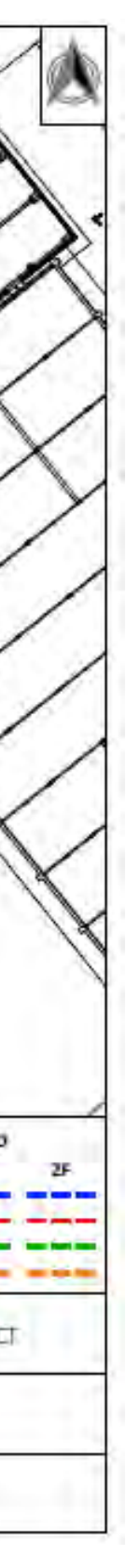

ATOME ENERGY PLC:

Villeta - Alberdi route<br>Villeta (Paraguay)

225/SEPH/G3-LIQ/G3/JFIRE

**Áreas de riesgo de fogonazo (***flash fire***) en el separador de NH3 en condiciones atmosféricas de la Unidad de síntesis de NH3**

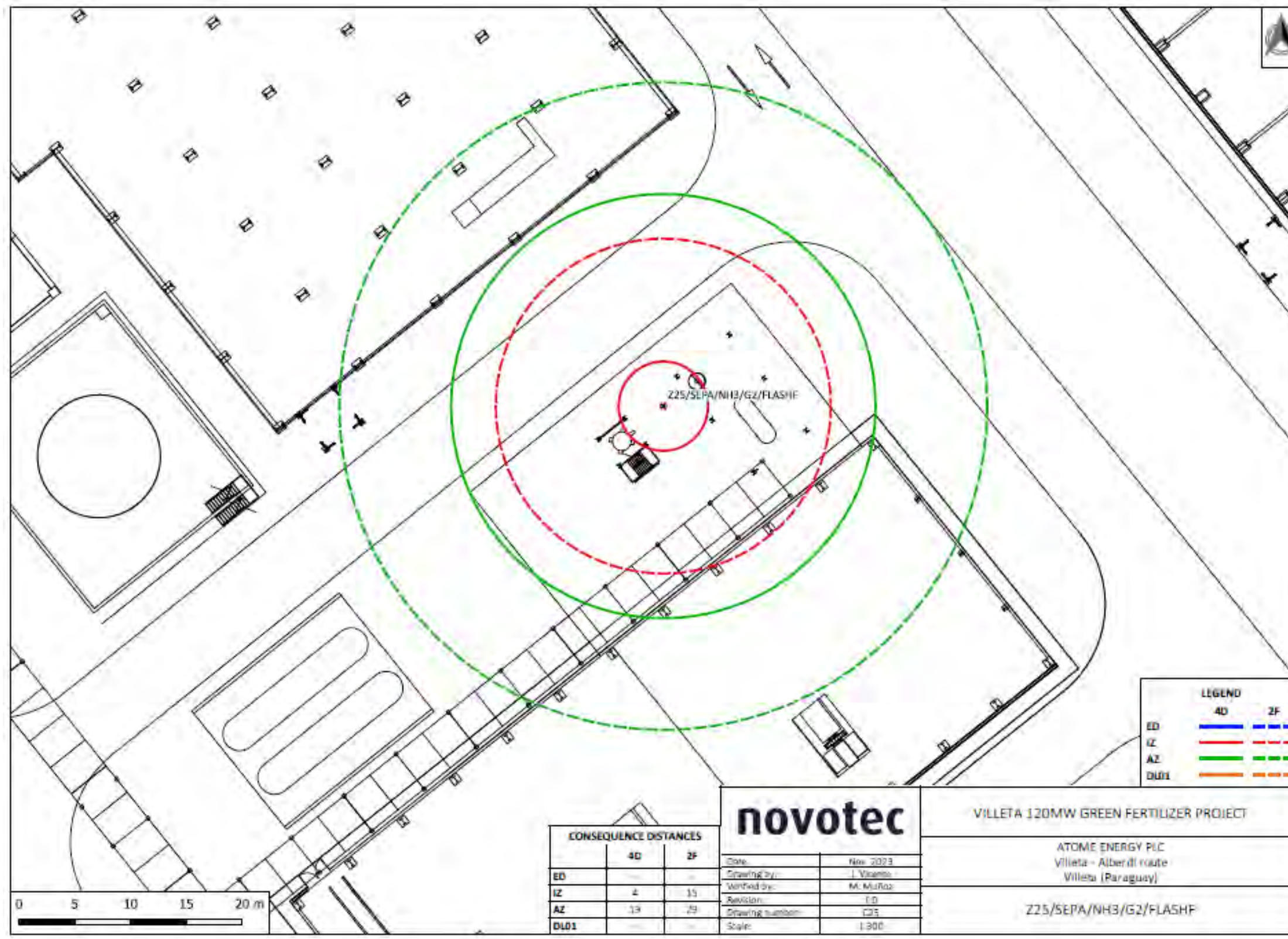

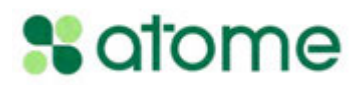

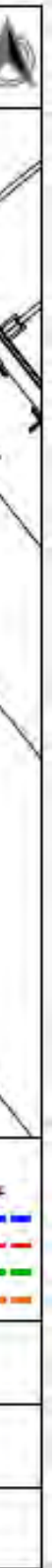

**Áreas de riesgo de Chorro de fuego (***jet fire***) en el separador de NH3 en condiciones atmosféricas de la Unidad de síntesis de NH3**

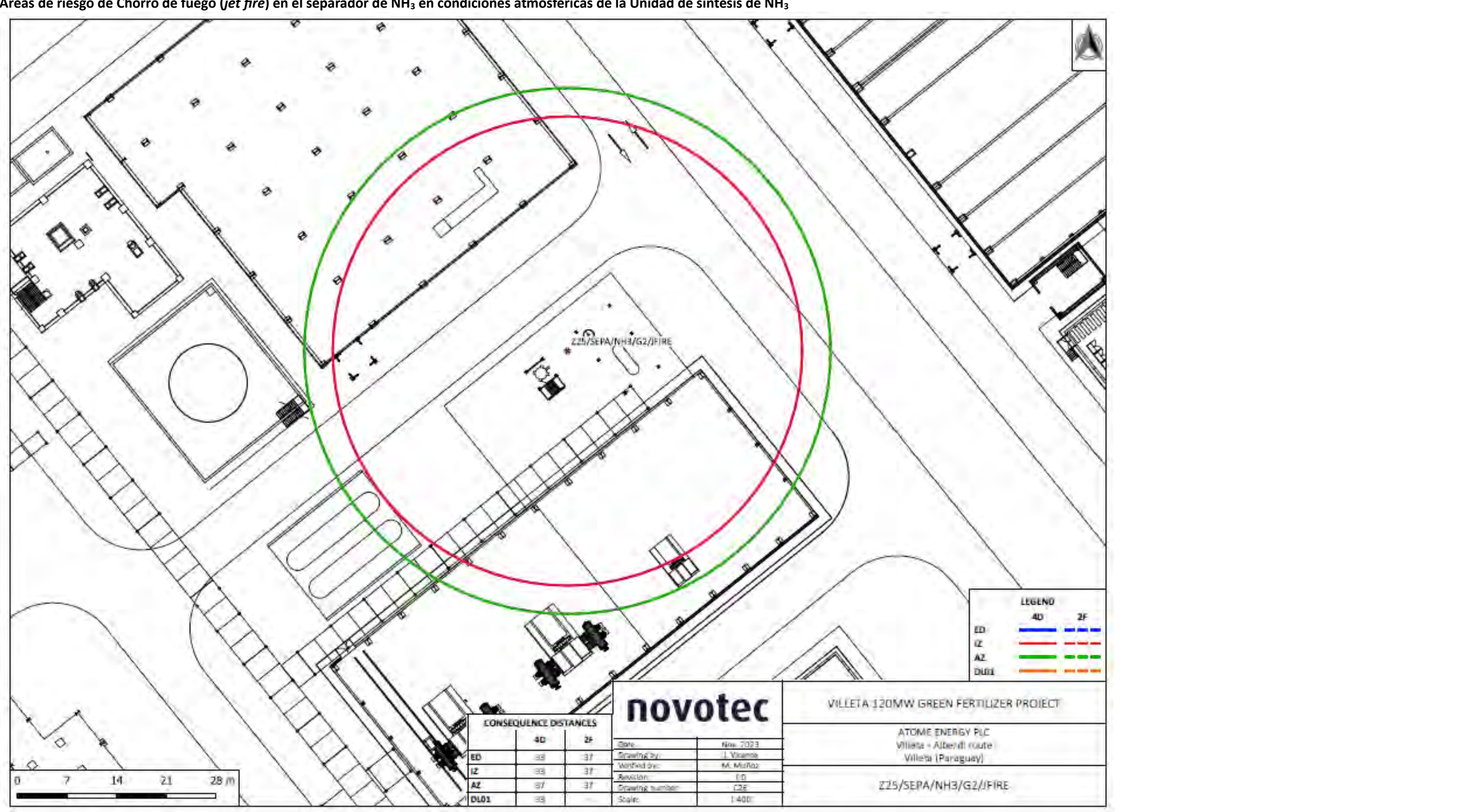

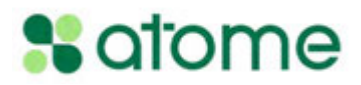

#### **Figura 6.4.1.3.b-27**

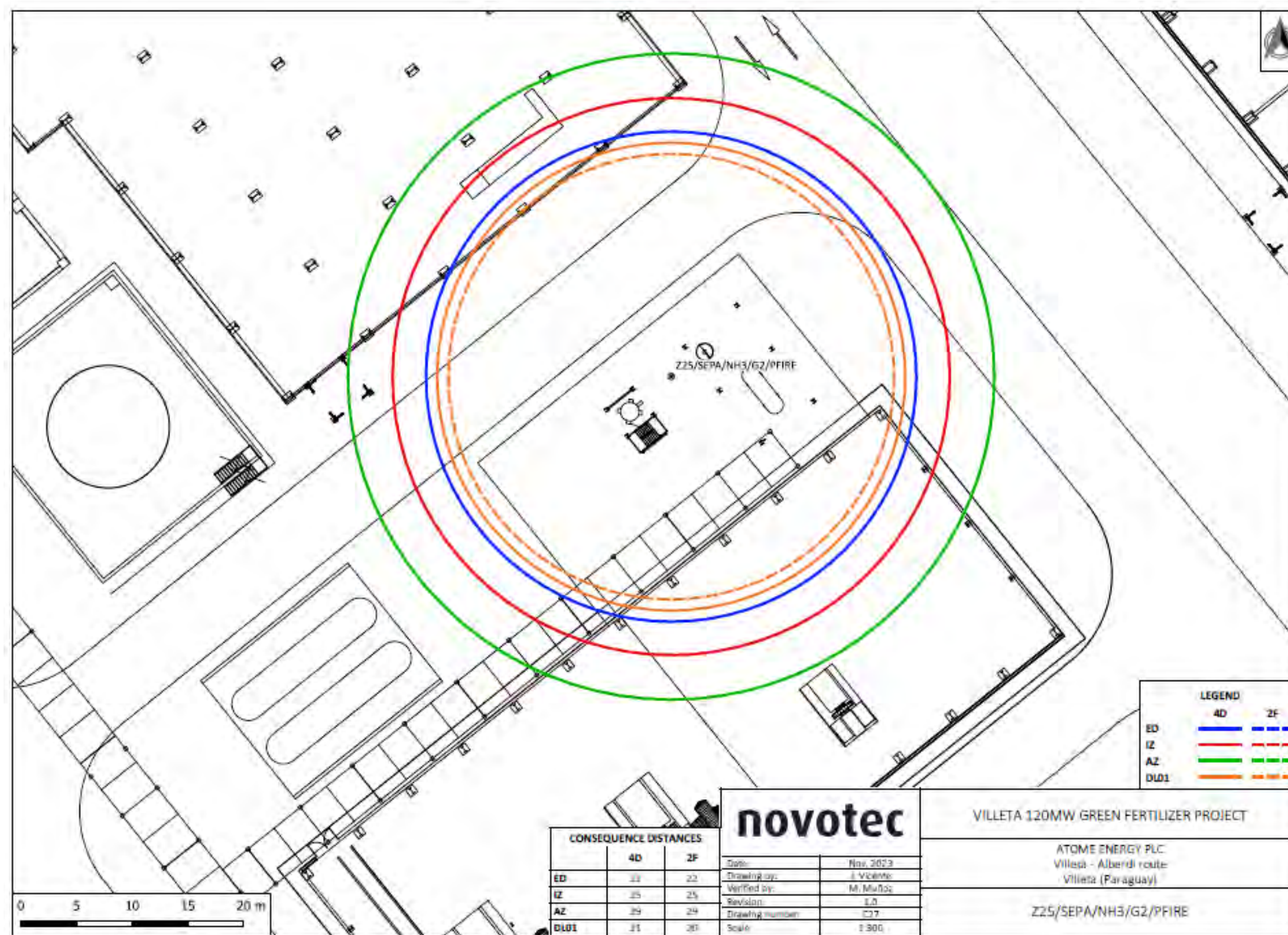

**Áreas de riesgo de Fuego de charco (***pool fire***) en el separador de NH3 en condiciones atmosféricas de la Unidad de síntesis de NH3**

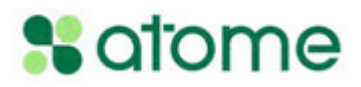

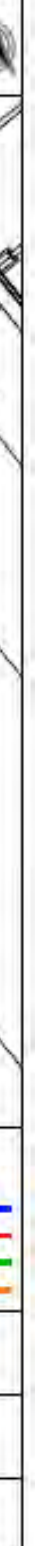

**Figura 6.4.1.3.b-28**

**Áreas de riesgo de fogonazo (***flash fire***) en el tanque del Buffer de NH3**

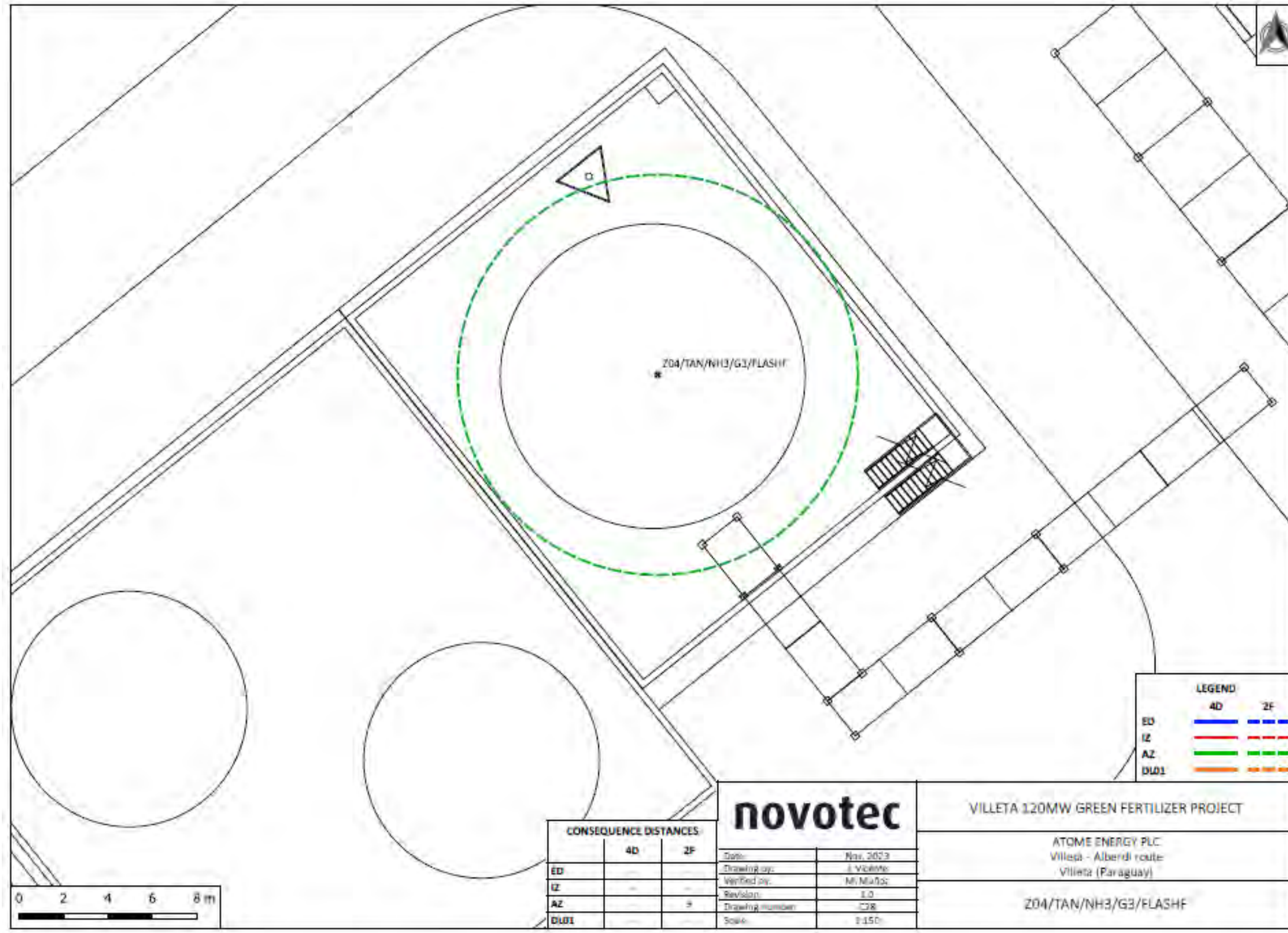

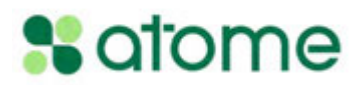

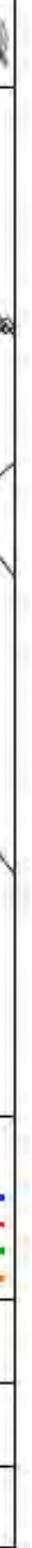

**Áreas de riesgo de Chorro de fuego (***jet fire***) en el tanque del Buffer de NH3**

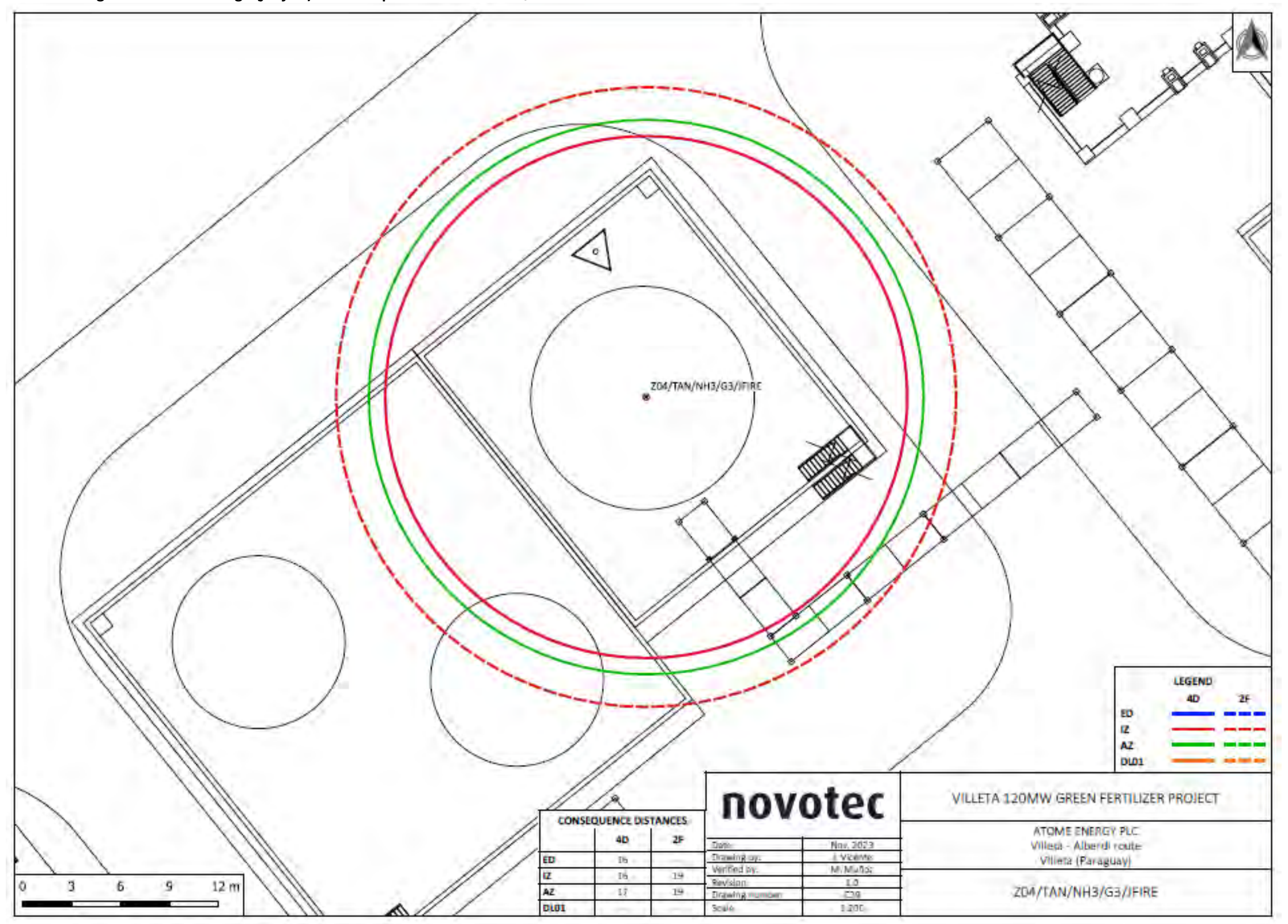

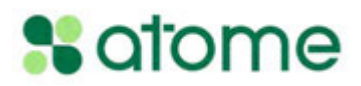

**Áreas de riesgo de Fuego de charco (***pool fire***) en el tanque del Buffer de NH3**

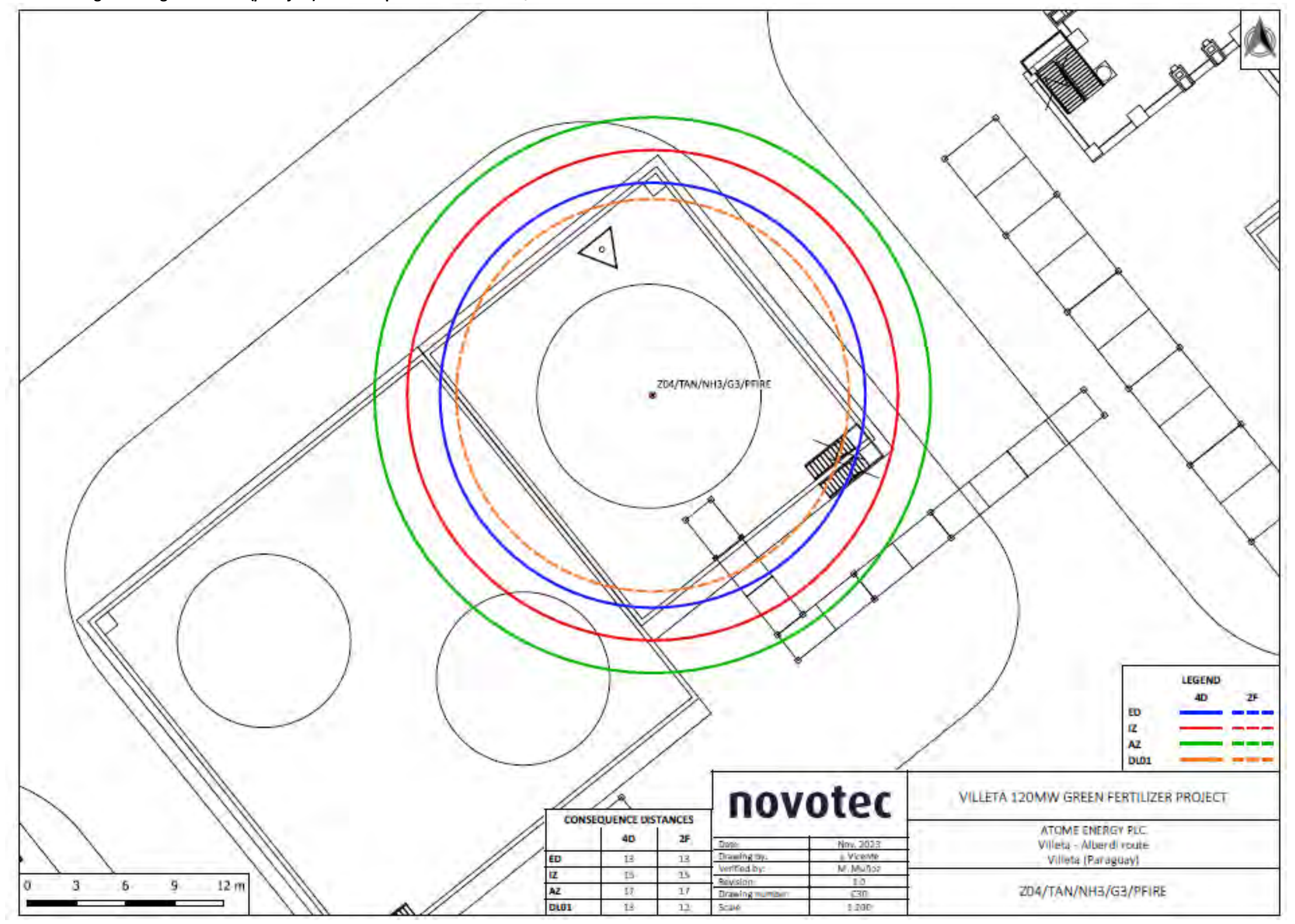

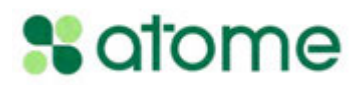

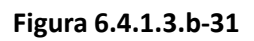

**Áreas de riesgo de fogonazo (***flash fire***) en la bomba del Buffer de NH3**

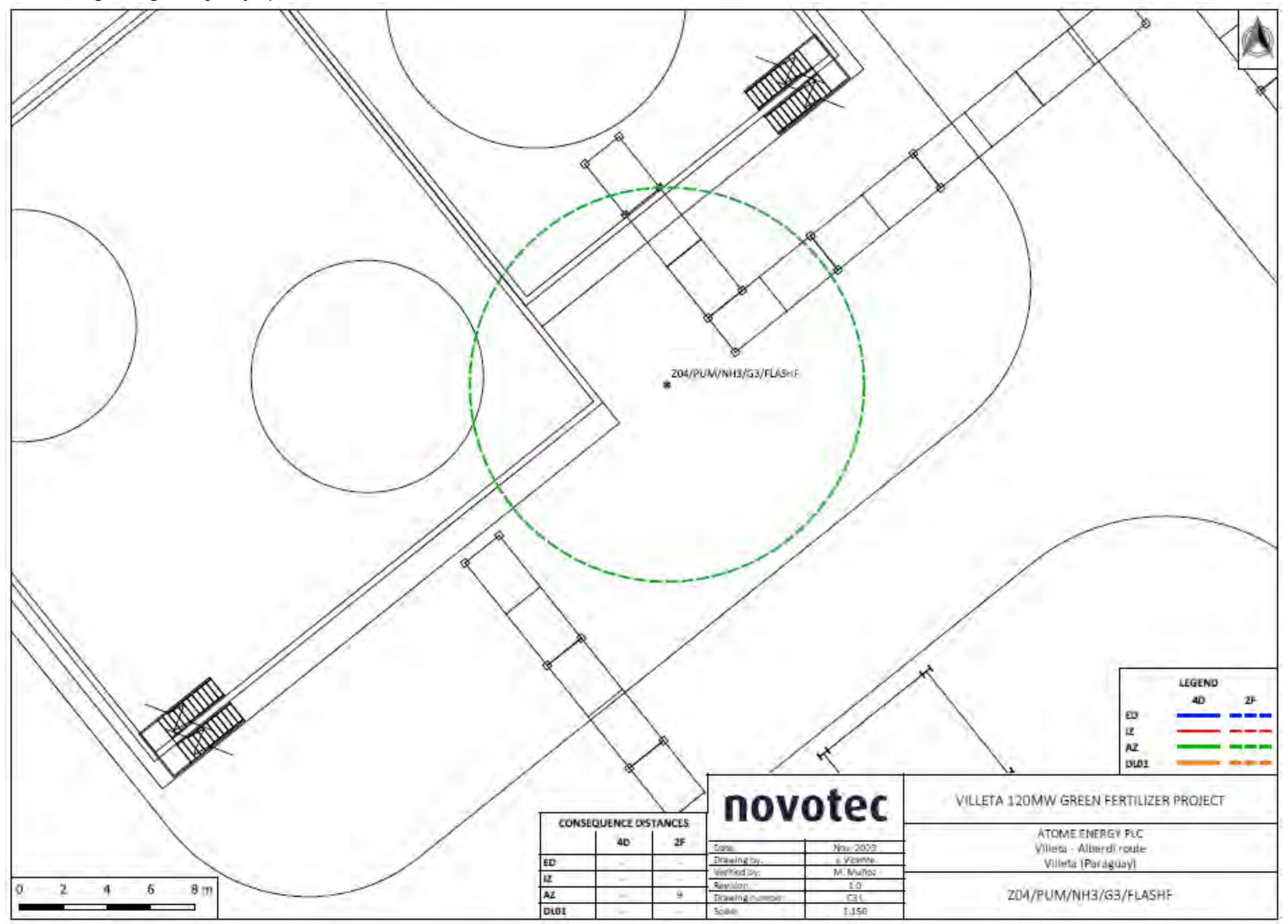

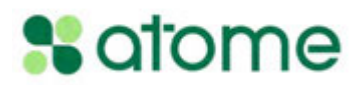

**Áreas de riesgo de Chorro de fuego (***jet fire***) en la bomba del del Buffer de NH3**

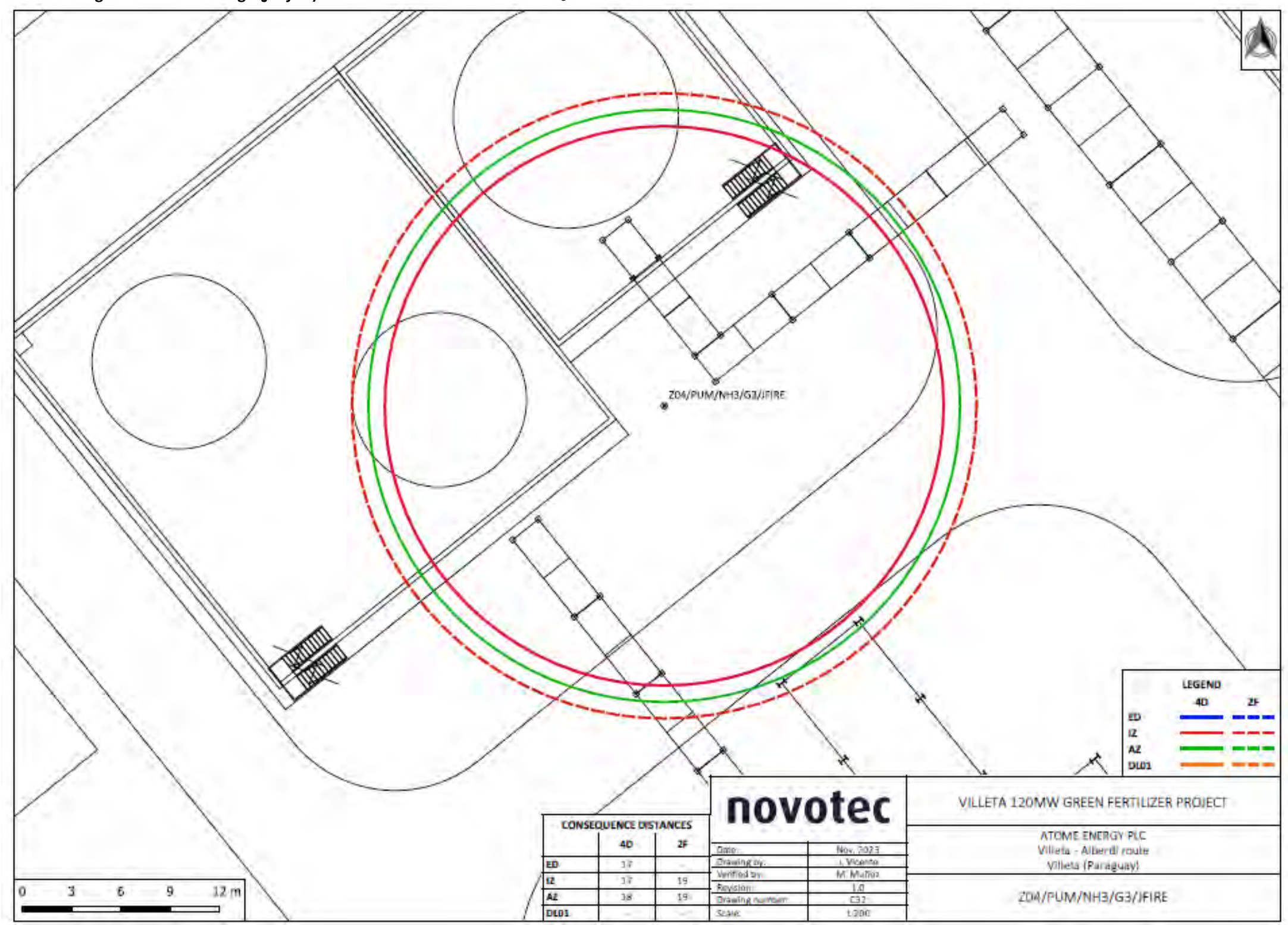

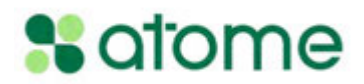

**Áreas de riesgo de Fuego de charco (***pool fire***) en la bomba del del Buffer de NH3**

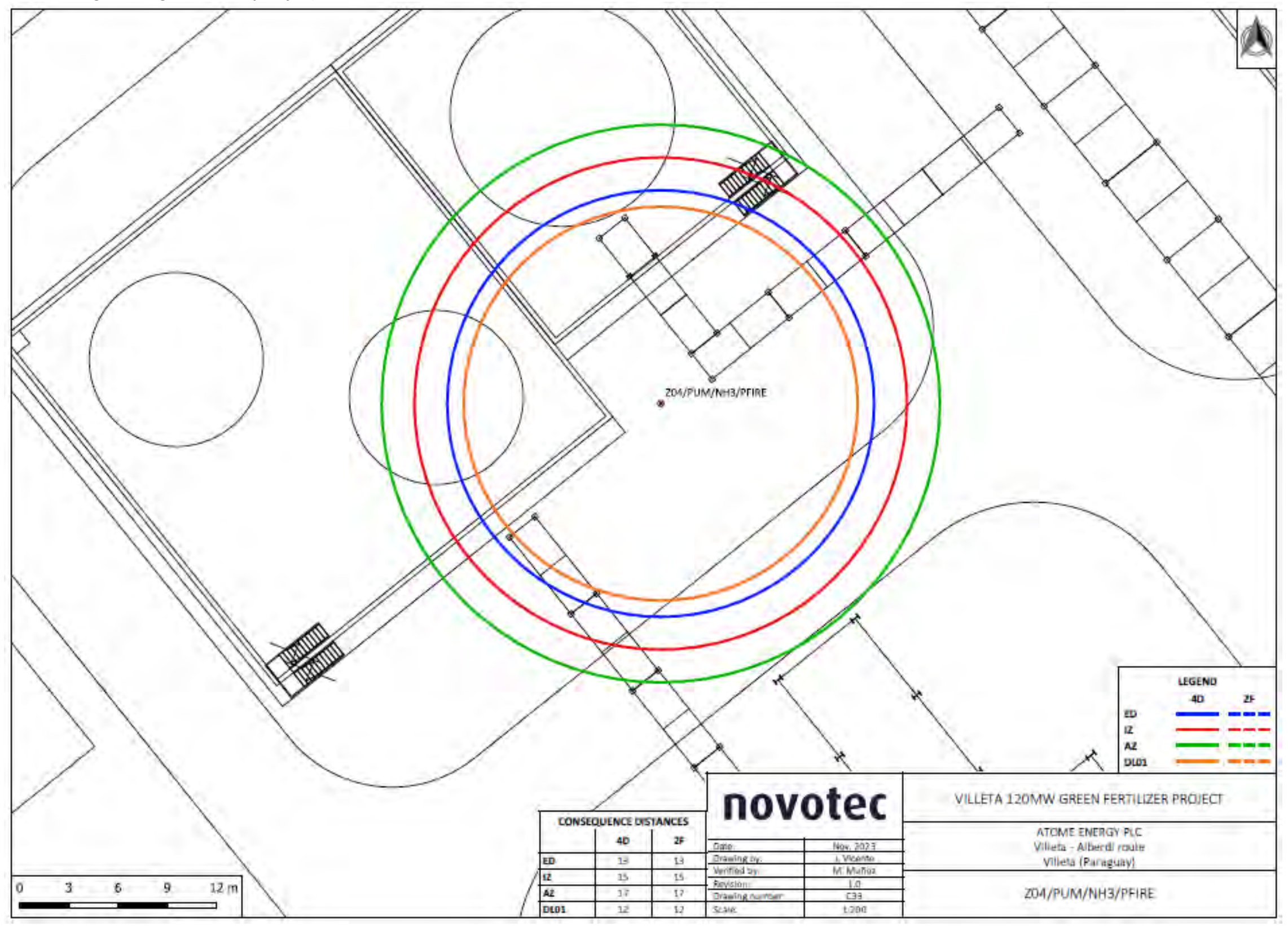

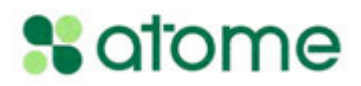

**Áreas de riesgo de Fuego de charco (***pool fire***) en la línea de la Planta de ácido nítrico (AN)**

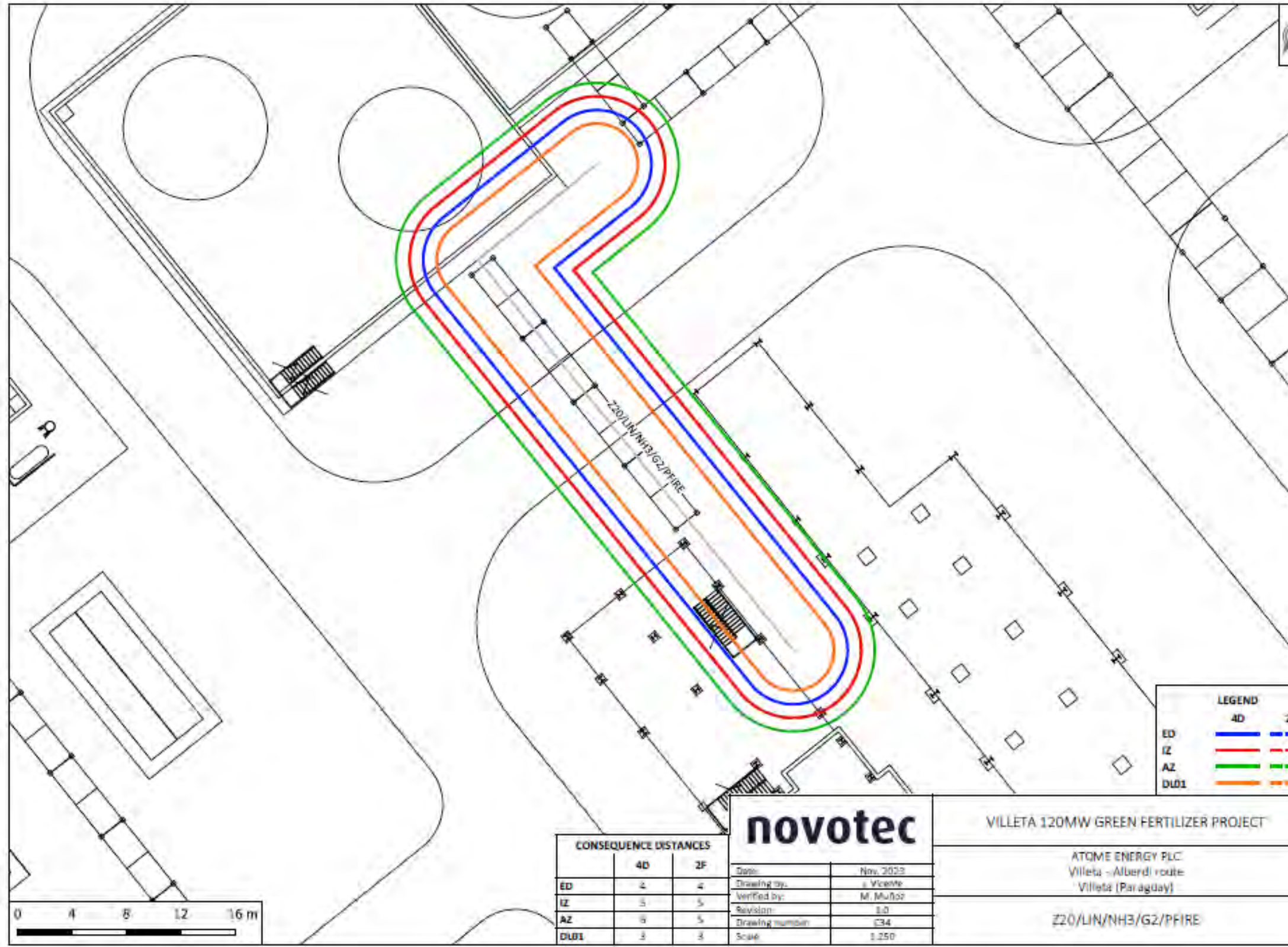

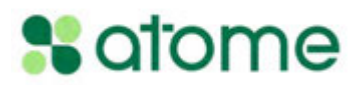

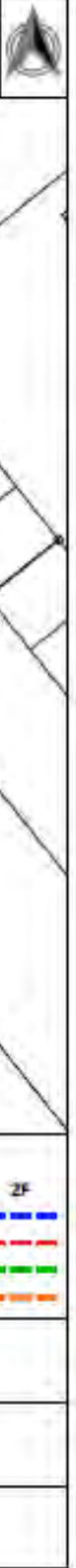

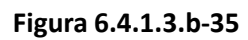

**Áreas de riesgo de Fuego de charco (***pool fire***) en la línea de la Planta de solución de nitrato de amonio (SNA)**

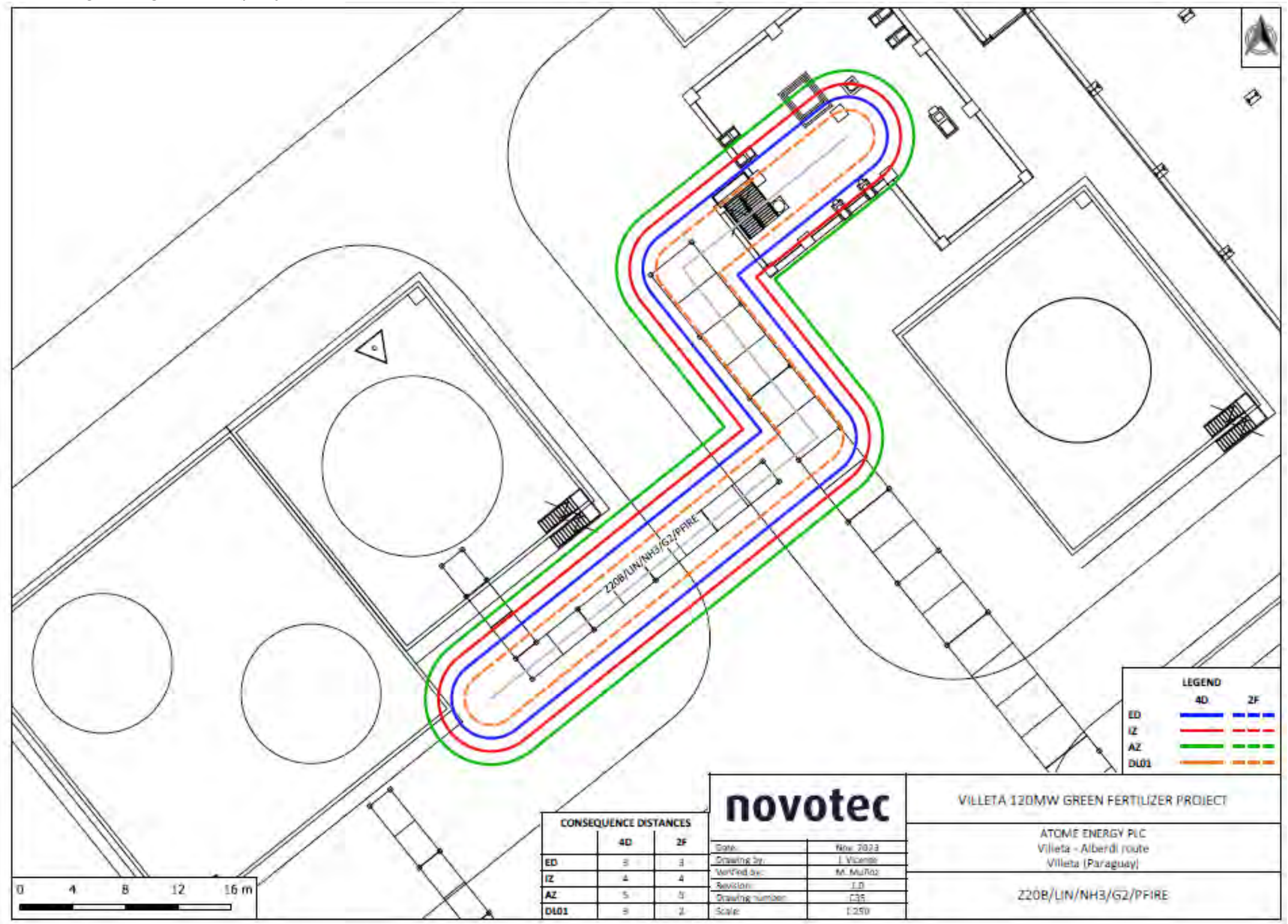

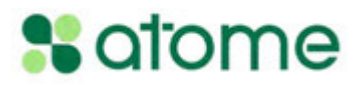

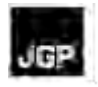

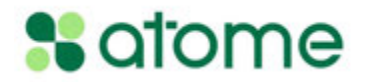

### **Anexo 15 – Lista de Posibles Proveedores**

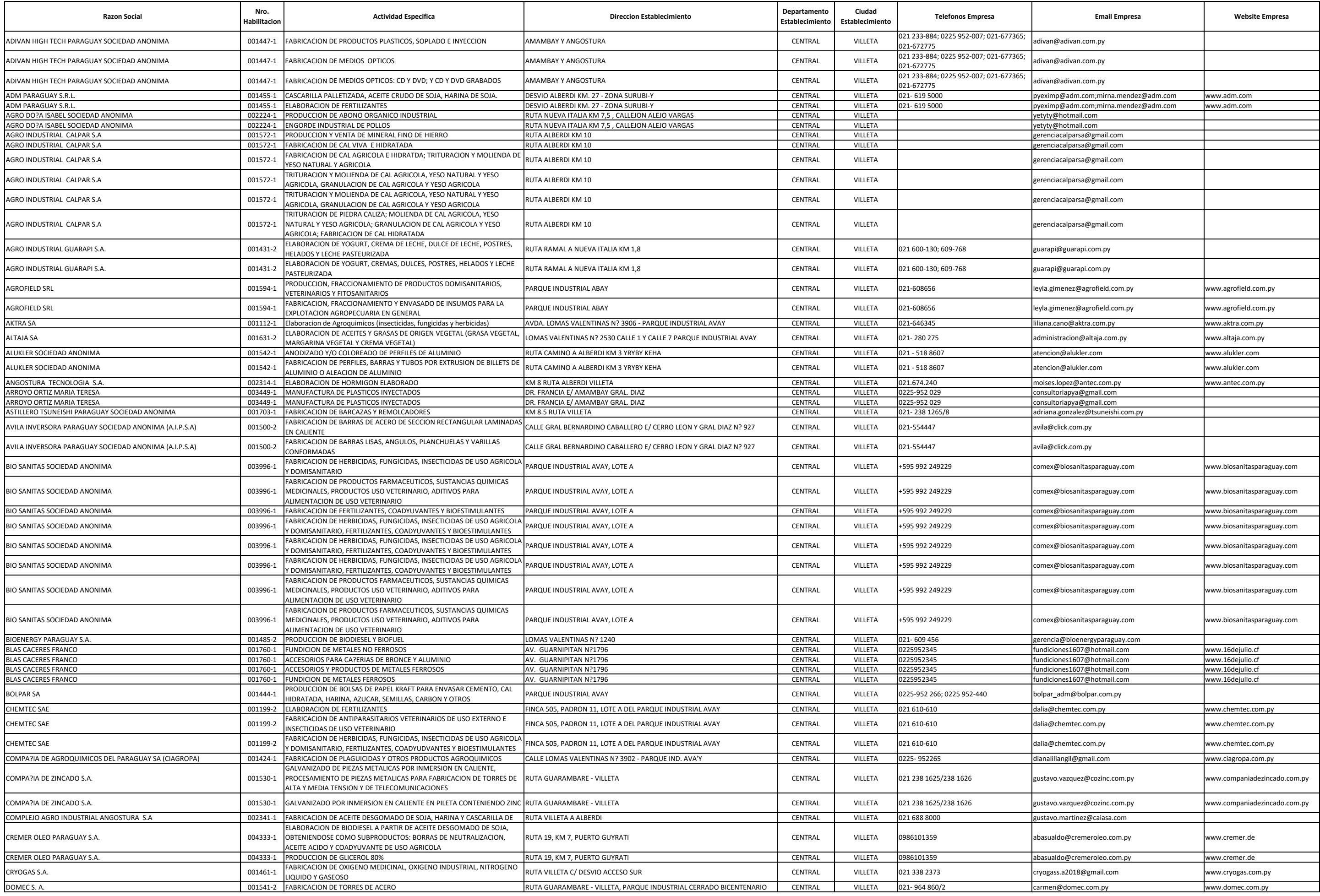

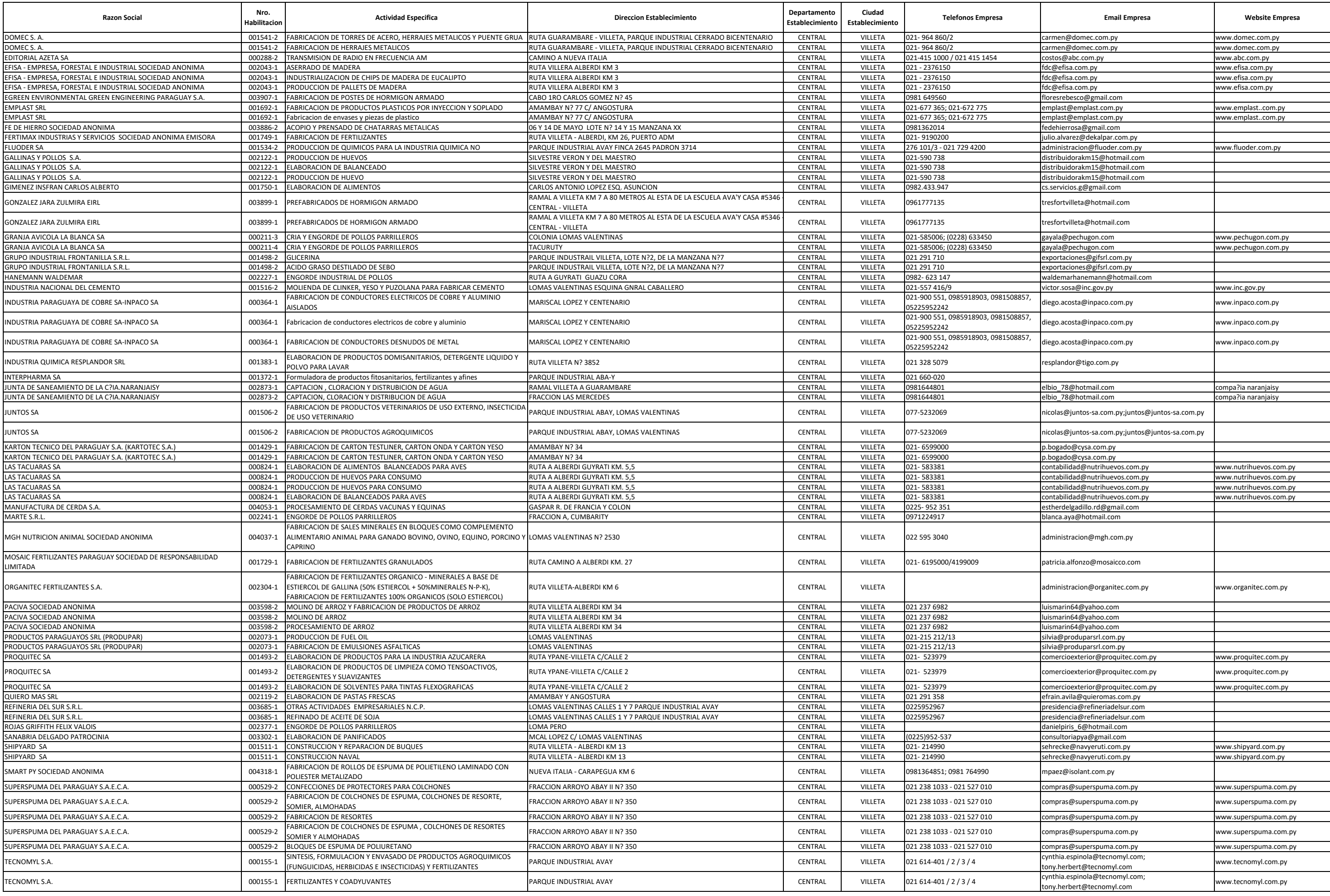

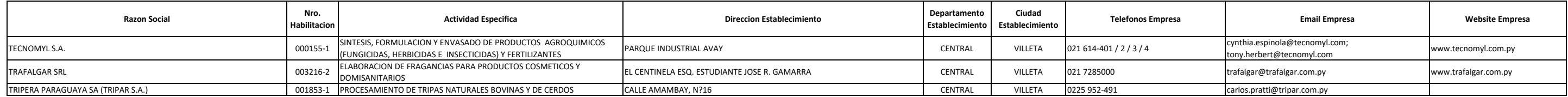

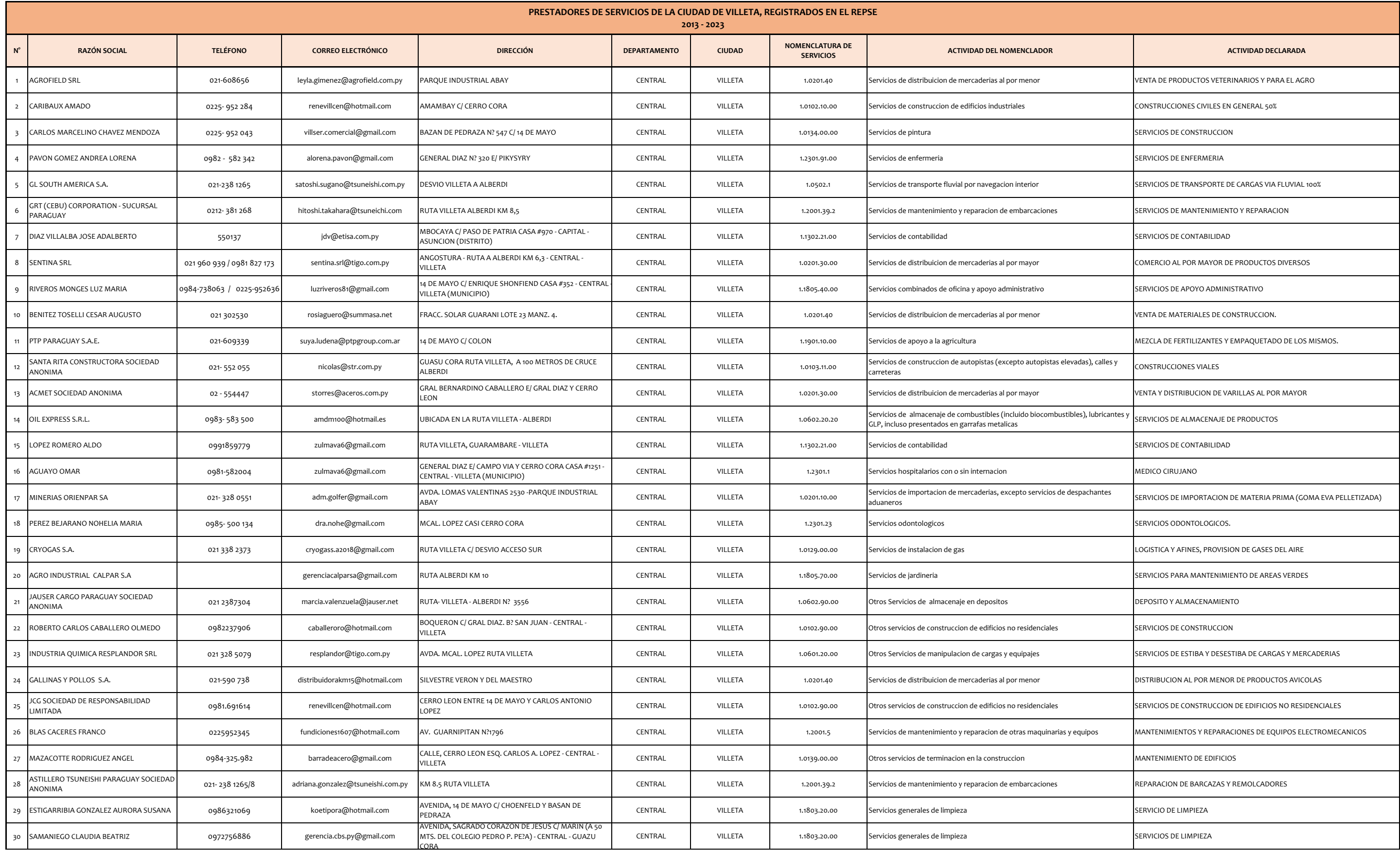

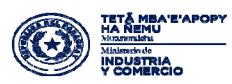

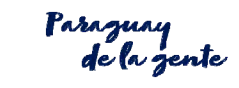

*Subsecretaría de Estado de Comercio y Servicios Dirección General de Comercio de Servicios Dirección de Normas y Políticas de Comercio de Servicios Dpto. Registro de Prestadores de Servicios*

■ TETÃ REKUÁI<br>■ GOBIERNO NACIONAL

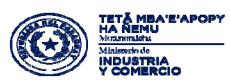

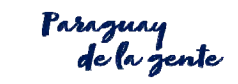

*Subsecretaría de Estado de Comercio y Servicios Dirección General de Comercio de Servicios Dirección de Normas y Políticas de Comercio de Servicios Dpto. Registro de Prestadores de Servicios*

■ TETÃ REKUÁI<br>■ GOBIERNO NACIONAL

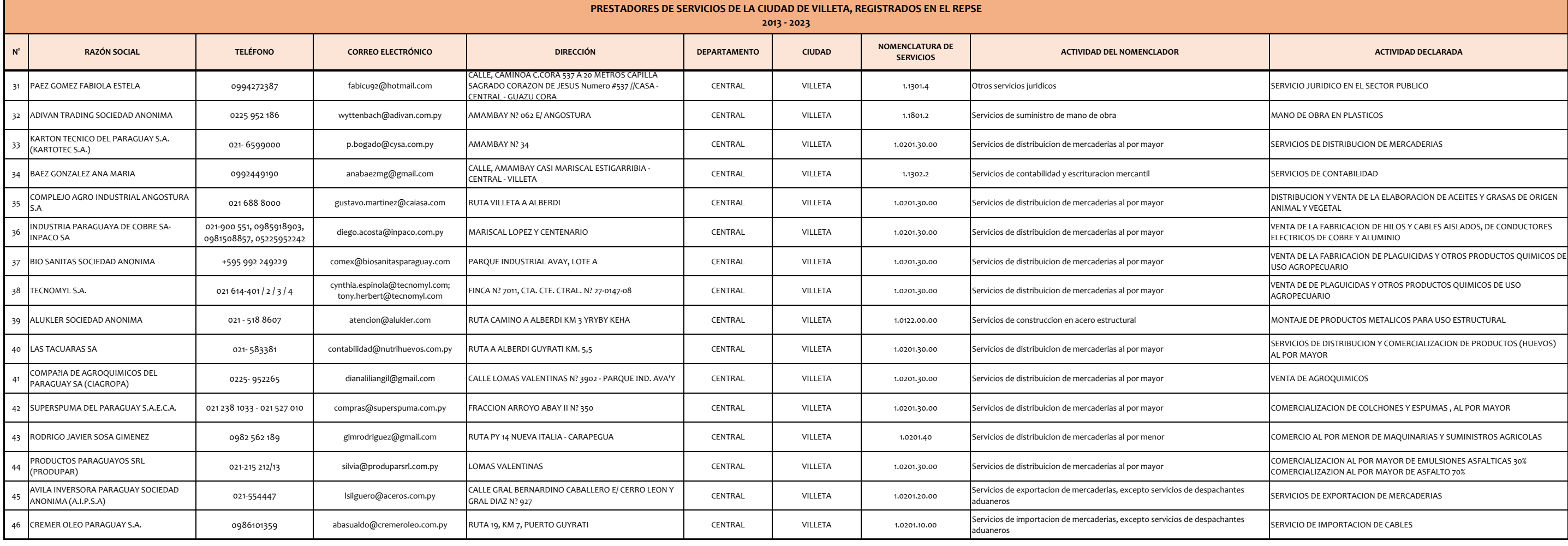